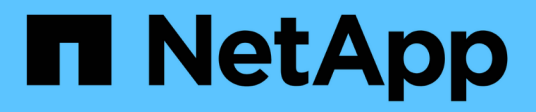

# **Manage storage volumes**

ONTAP 9.14.1 REST API reference

NetApp May 08, 2024

This PDF was generated from https://docs.netapp.com/us-en/ontaprestapi/ontap/storage\_volumes\_endpoint\_overview.html on May 08, 2024. Always check docs.netapp.com for the latest.

# **Table of Contents**

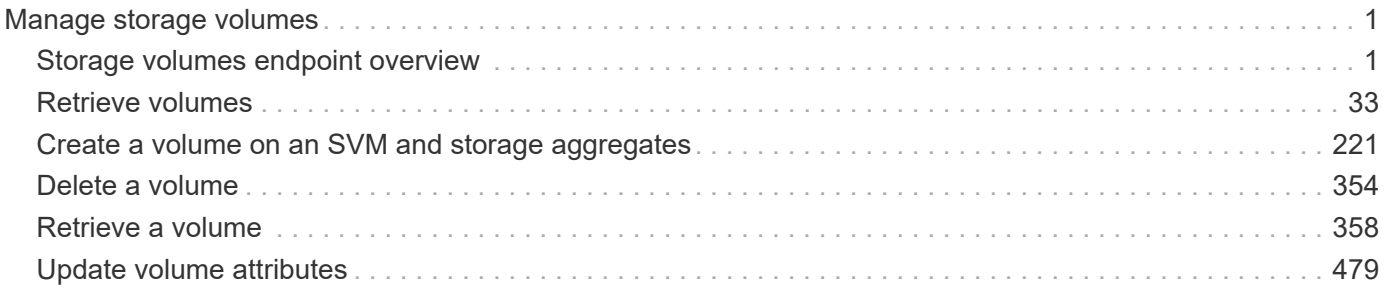

# <span id="page-2-0"></span>**Manage storage volumes**

## <span id="page-2-1"></span>**Storage volumes endpoint overview**

## **Overview**

FlexVol volumes are logical containers used by ONTAP to serve data to clients. They contain file systems in a NAS environment and LUNs in a SAN environment.

A FlexGroup volume is a scale-out NAS container that provides high performance along with automatic load distribution and scalability. A FlexGroup volume contains several constituents that automatically and transparently share the traffic.

FlexClone volumes are writable, point-in-time copies of a FlexVol volume. At this time, FlexClones of FlexGroups are not supported.

Volumes with SnapLock type Compliance or Enterprise, are referred to as SnapLock volumes. It is possible to create a SnapLock volume by specifying SnapLock parameters.

ONTAP storage APIs allow you to create, modify, and monitor volumes and aggregates.

## **Storage efficiency**

Storage efficiency is used to remove duplicate blocks in the data and to compress the data. Efficiency has deduplication, compression, cross volume deduplication, compaction, policy-name, enabled, application io size, compression type and storage efficiency mode options. On All Flash systems, all efficiencies are enabled by default, on volume creation. Options such as "background/inline/both" are treated as both, which means both background and inline are enabled for any efficiency option. The option "none" disables both background and inline efficiency. Application-io-size and compression-type decides type of compression behavior in the system. Storage efficiency mode decides if the system is to run in default/efficient mode. Detailed information about each field is available under efficiency object for storage efficiency fields.

To enable any efficiency option on all-flash or FAS systems, background deduplication is always enabled.

## **Quotas**

Quotas provide a way to restrict or track the files and space usage by a user, group, or qtree. Quotas are enabled for a specific FlexVol or a FlexGroup volume.

The following APIs can be used to enable or disable and obtain quota state for a FlexVol or a FlexGroup volume:

– PATCH /api/storage/volumes/{uuid} -d '{"quota.enabled":"true"}'

– PATCH /api/storage/volumes/{uuid} -d '{"quota.enabled":"false"}'

– GET /api/storage/volumes/{uuid}/?fields=quota.state

## **File System Analytics**

File system analytics (FSA) provide a quick method for obtaining information summarizing properties of all files within any directory tree of a volume. For more information on FSA, see [DOC](https://docs.netapp.com/us-en/ontap-restapi/{relative_path}storage_volumes_volume.uuid_files_path_endpoint_overview.html) [/storage/volumes{volume.uuid}/files/{path}](https://docs.netapp.com/us-en/ontap-restapi/{relative_path}storage_volumes_volume.uuid_files_path_endpoint_overview.html) . Analytics can be enabled or disabled on individual volumes.

The following APIs can be used to enable or disable and obtain analytics state for a FlexVol volume or a FlexGroup volume:

– PATCH /api/storage/volumes/{uuid} -d '{"analytics.state":"on"}'

– PATCH /api/storage/volumes/{uuid} -d '{"analytics.state":"off"}'

– GET /api/storage/volumes/{uuid}/?fields=analytics

If the analytics. state field is "initializing" or "initialization paused" and is set to "off", the FSA initialization scan is cancelled. If FSA is turned on again, the initialization scan restarts.

## **QoS**

QoS policy and settings enforce Service Level Objectives (SLO) on a volume. SLO can be set by specifying qos.max\_throughput\_iops and/or qos.max\_throughput\_mbps or qos.min\_throughput\_iops and/or gos.min\_throughput\_mbps. Specifying min\_throughput\_iops or min\_throughput\_mbps is only supported on volumes hosted on a node that is flash optimized. A pre-created QoS policy can also be used by specifying qos.name or qos.uuid property.

## **Performance monitoring**

Performance of a volume can be monitored by the metric.\* and statistics.\* fields. These show the performance of the volume in terms of IOPS, latency and throughput. The metric.\* fields denote an average whereas statistics. \* fields denote a real-time monotonically increasing value aggregated across all nodes.

## **Rebalancing**

Non-disruptive capacity rebalancing of a FlexGroup volume is configured by the rebalancing.\* fields. If not explicitly set, default values are provided. To initiate a capacity rebalancing operation, rebalancing.state is set to 'starting'. The rebalancing.max runtime can be optionally set, which is the maximum length of time you want the capacity rebalancing to run for. You can stop capacity rebalancing by setting rebalancing.state to 'stopping'. You can also modify the configurations rebalancing.max runtime, rebalancing.max\_threshold, rebalancing.min\_threshold, rebalancing.max\_file\_moves, rebalancing.min\_file\_size, and rebalancing.exclude\_snapshots. When a new capacity rebalancing operation is started on a FlexGroup volume, it uses the current configuration values. Once the operation is started, changes to the configuration are not allowed, until the capacity rebalanding operations stops, either by exceeding their maximum runtime or by being stopped. To see runtime information about each constituent, for a running rebalancing operation, use the 'rebalancing.engine.\*' fields.

## **Volume APIs**

The following APIs are used to perform operations related with FlexVol volumes and FlexGroup volumes:

– POST /api/storage/volumes

– GET /api/storage/volumes

– GET /api/storage/volumes/{uuid}

– PATCH /api/storage/volumes/{uuid}

– DELETE /api/storage/volumes/{uuid}

## **Examples**

#### **Creating a volume**

The POST request is used to create a new volume and to specify its properties.

```
# The API:
/api/storage/volumes
# The call:
curl -X POST "https://<mgmt-ip>/api/storage/volumes" -H "accept:
application/hal+json" -d '{"name": "vol1",
"aggregates":[{"name":"aggr1"}], "svm":{"name" : "vs1"}}'
# The response:
{
"job": {
    "uuid": "b89bc5dd-94a3-11e8-a7a3-0050568edf84",
    "_links": {
     "self": {
        "href": "/api/cluster/jobs/b89bc5dd-94a3-11e8-a7a3-0050568edf84"
      }
    }
}
}
```
**Creating a SnapLock volume and specifying its properties using POST**

```
# The API:
/api/storage/volumes
# The call:
curl -X POST "https://<mgmt-ip>/api/storage/volumes" -H "accept:
application/hal+json" -d '{"name": "vol1", "aggregates":[{"name":
"aggr1"}], "svm":{"name" : "vs1"}, "snaplock":{"retention":{"default":
"P20Y"}, "type": "compliance"}}'
# The response:
{
"job": {
    "uuid": "e45b123b-c228-11e8-aa20-0050568e36bb",
    "_links": {
     "self": {
        "href": "/api/cluster/jobs/e45b123b-c228-11e8-aa20-0050568e36bb"
     }
    }
}
}
```
**Creating a FlexGroup volume and specifying its properties using POST**

```
# The API:
/api/storage/volumes
# The call:
curl -X POST "https://<mgmt-ip>/api/storage/volumes" -H "accept:
application/hal+json" -d '{"name" : "vol1", "state" : "online", "type" :
"RW", "aggregates" : [{"name" : "aggr1"}, {"name" : "aggr2"},
{"name":"aggr3"}], "constituents_per_aggregate" : "1", "svm" : {"name" :
"vs1"}, "size" : "240MB", "encryption" : {"enabled" : "False"},
"efficiency" : {"compression" : "both"}, "autosize" : {"maximum" :
"500MB", "minimum" : "240MB"}}'
# The response:
{
"job": {
    "uuid": "3cfa38bd-3a78-11e9-ae39-0050568ed7dd",
    "_links": {
      "self": {
        "href": "/api/cluster/jobs/3cfa38bd-3a78-11e9-ae39-0050568ed7dd"
      }
    }
}
}
```
**Creating a FlexGroup volume and specifying its properties using POST when the Performance\_NAS license is installed.**

```
# The API:
/api/storage/volumes
# The call:
curl -X POST "https://<mgmt-ip>/api/storage/volumes" -H "accept:
application/hal+json" -d '{"name" : "vol1", "state" : "online", "type" :
"RW", "svm" : {"name" : "vs1"}, "size" : "240TB", "encryption" :
{"enabled" : "False"}, "efficiency" : {"compression" : "both"}, "autosize"
: {"maximum" : "500TB", "minimum" : "240TB"}}'
# The response:
{
"job": {
    "uuid": "3cfa38bd-3a78-11e9-ae39-0050568ed7dd",
  " links": {
      "self": {
        "href": "/api/cluster/jobs/3cfa38bd-3a78-11e9-ae39-0050568ed7dd"
      }
    }
}
}
```
**Creating a FlexClone and specifying its properties using POST**

```
# The API:
/api/storage/volumes
# The call:
curl -X POST "https://<mgmt-ip>/api/storage/volumes" -H "accept:
application/hal+json" -d '{"name":"vol1_clone", "clone": {"parent_volume":
{"name": "vol1"}, "is_flexclone": "true"},"svm":{"name": "vs0"}}'
# The response:
HTTP/1.1 202 Accepted
Date: Tue, 26 Feb 2019 09:06:22 GMT
Server: libzapid-httpd
X-Content-Type-Options: nosniff
Cache-Control: no-cache, no-store, must-revalidate
Location: /api/storage/volumes/?name=vol1_clone
Content-Length: 189
Content-Type: application/hal+json
{
"job": {
    "uuid": "c9ee0040-39a5-11e9-9b24-00a098439a83",
  " links": {
      "self": {
        "href": "/api/cluster/jobs/c9ee0040-39a5-11e9-9b24-00a098439a83"
  }
    }
}
}
```
## **Volumes reported in the GET REST API**

**The following types of volumes are reported:**

– RW, DP and LS volumes

– FlexGroup volume

– FlexCache volume

– FlexClone volume

– FlexGroup constituent

#### **The following volumes are not reported:**

– DEL and TMP type volume

– Node Root volume

– System Vserver volume

– FlexCache constituent

## **Examples**

#### **Retrieving the list of volumes**

```
# The API:
/api/storage/volumes
# The call:
curl -X GET "https://<mgmt-ip>/api/storage/volumes" -H "accept:
application/hal+json"
# The response:
{
"records": [
    {
      "uuid": "2d1167cc-c3f2-495a-a23f-8f50b071b9b8",
    "name": "vsdata root",
    " links": {
        "self": {
          "href": "/api/storage/volumes/2d1167cc-c3f2-495a-a23f-
8f50b071b9b8"
       }
     }
    },
    {
      "uuid": "3969be7e-78b4-4b4c-82a4-fa86331f03df",
    "name": "vsfg_root",
      "_links": {
        "self": {
          "href": "/api/storage/volumes/3969be7e-78b4-4b4c-82a4-
fa86331f03df"
        }
     }
    },
    {
      "uuid": "59c03ac5-e708-4ce8-a676-278dc249fda2",
    "name": "svm root",
    " links": {
        "self": {
          "href": "/api/storage/volumes/59c03ac5-e708-4ce8-a676-
278dc249fda2"
        }
      }
```

```
  },
    {
      "uuid": "6802635b-8036-11e8-aae5-0050569503ac",
    "name": "fgvol",
    " links": {
        "self": {
           "href": "/api/storage/volumes/6802635b-8036-11e8-aae5-
0050569503ac"
        }
      }
    },
    {
      "uuid": "d0c3359c-5448-4a9b-a077-e3295a7e9057",
      "name": "datavol",
    " links": {
        "self": {
           "href": "/api/storage/volumes/d0c3359c-5448-4a9b-a077-
e3295a7e9057"
        }
     }
   }
],
"num records": 5,
" links": {
    "self": {
      "href": "/api/storage/volumes"
    }
}
}
```
#### **Retrieving the attributes of a volume**

The GET request is used to retrieve the attributes of a volume.

```
# The API:
/api/storage/volumes/{uuid}
# The call:
curl -X GET "https://<mgmt-ip>/api/storage/volumes/d0c3359c-5448-4a9b-
a077-e3295a7e9057" -H "accept: application/hal+json"
# The response:
{
"uuid": "d0c3359c-5448-4a9b-a077-e3295a7e9057",
"comment": "This is a data volume",
"create time": "2018-07-05T14:56:44+05:30",
```

```
"language": "en_us",
"name": "datavol",
"size": 20971520,
"state": "online",
"style": "flexvol",
"tiering policy": "auto",
"type": "rw",
"aggregates": [
    {
      "name": "data",
      "uuid": "aa742322-36bc-4d98-bbc4-0a827534c035",
      "_links": {
        "self": {
          "href": "/api/cluster/aggregates/data"
        }
      }
    }
\frac{1}{\sqrt{2}}"encryption": {
    "enabled": false,
   "state": "none",
   "key_id": "",
    "type" : "none"
},
"error_state": {
 "has bad blocks": false,
  "is inconsistent": false
},
"files": {
   "maximum": 566,
   "used": 96
},
"nas": {
    "gid": 2468,
  "security_style": "unix",
    "uid": 1357,
  "unix permissions": 4755,
    "export_policy": {
     "name": "default",
     "id": 8589934593
    },
    "junction_parent": {
      "name": "vol1",
      "uuid": "a2564f80-25fb-41e8-9b49-44de2600991f",
    " links": {
        "self": {
```

```
  "href": "/api/storage/volumes/a2564f80-25fb-41e8-9b49-
44de2600991f"
    }
     }
   }
},
"metric": {
    "timestamp": "2019-04-09T05:50:15Z",
    "status": "ok",
   "duration": "PT15S",
    "latency": {
     "other": 0,
     "total": 0,
     "read": 0,
     "write": 0
    },
    "iops": {
     "read": 0,
     "write": 0,
     "other": 0,
     "total": 0
    },
    "throughput": {
     "read": 0,
     "write": 0,
     "other": 0,
      "total": 0
    },
    "cloud": {
      "timestamp": "2019-04-09T05:50:15Z",
      "status": "ok",
      "duration": "PT15S",
      "iops" : {
        "read": 0,
        "write": 0,
        "other": 0,
        "total": 0
      },
      "latency": {
        "read": 0,
        "write": 0,
        "other": 0,
        "total": 0
     }
    },
    "flexcache": {
```

```
  "timestamp": "2019-04-09T05:50:15Z",
      "status": "ok",
      "duration": "PT1D",
    "cache miss percent": 0,
    "bandwidth savings": 0
   }
},
"statistics": {
    "timestamp": "2019-04-09T05:50:42Z",
   "status": "ok",
  "latency raw": {
     "other": 38298,
     "total": 38298,
     "read": 0,
     "write": 0
    },
  "iops raw": {
     "read": 0,
     "write": 0,
     "other": 3,
     "total": 3
    },
  "throughput raw": {
     "read": 0,
     "write": 0,
     "other": 0,
     "total": 0
    },
    "cloud": {
      "timestamp": "2019-04-09T05:50:42Z",
      "status": "ok",
    "iops raw" : {
        "read": 0,
        "write": 0,
       "other": 0,
        "total": 0
      },
      "latency_raw": {
        "read": 0,
        "write": 0,
        "other": 0,
       "total": 0
     }
    },
    "flexcache_raw": {
      "timestamp": "2019-04-09T05:50:15Z",
```

```
  "status": "ok",
    "cache miss blocks": 0,
    "client requested blocks": 0
   }
},
"qos": {
   "policy": {
 "min throughput iops": 0,
 "min throughput mbps": 0,
 "max throughput iops": 1000,
 "max_throughput_mbps": 0,
   "uuid": "228454af-5a8b-11e9-bd5b-005056ac6f1f",
   "name": "pg1"
   }
},
"snaplock": {
 "append mode enabled": false,
  "autocommit period": "none",
   "compliance_clock_time": "2019-05-24T10:59:00+05:30",
    "expiry_time": "2038-01-19T08:44:28+05:30",
 "is audit log": false,
 "litigation count": 0,
   "privileged_delete": "disabled",
   "type": "enterprise",
   "retention": {
     "default": "P0Y",
     "minimum": "P0Y",
     "maximum": "P30Y"
   }
},
"snapshot policy": {
   "name": "default"
},
"svm": {
   "name": "vsdata",
   "uuid": "d61b69f5-7458-11e8-ad3f-0050569503ac"
},
"anti ransomware state": "disabled",
" links": {
   "self": {
      "href": "/api/storage/volumes/d0c3359c-5448-4a9b-a077-e3295a7e9057"
   }
}
}
```

```
# The API:
/api/storage/volumes/{uuid}
# The call:
curl -X GET "https://<mgmt-ip>/api/storage/volumes/cb20da45-4f6b-11e9-
9a71-005056a7f717/?fields=quota.state" -H "accept: application/hal+json"
# The response:
{
"uuid": "cb20da45-4f6b-11e9-9a71-005056a7f717",
"name": "fv",
"quota": {
    "state": "on"
},
" links": {
   "self": {
      "href": "/api/storage/volumes/cb20da45-4f6b-11e9-9a71-005056a7f717/"
   }
}
}
```
#### **Retrieving the constituents of a FlexGroup volume**

```
# The API:
/api/storage/volumes/{uuid}
# The call:
curl -X GET "https://<mgmt-
ip>/api/storage/volumes?flexgroup.uuid=fd87d06f-8876-11ec-94a3-
005056a7484f&is_constituent=true" -H "accept: application/hal+json"
# The response:
{
"records": [
    {
      "uuid": "fd877f7c-8876-11ec-94a3-005056a7484f",
    "name": "fg 0001",
      "flexgroup": {
        "uuid": "fd87d06f-8876-11ec-94a3-005056a7484f"
      },
    " links": {
        "self": {
          "href": "/api/storage/volumes/fd877f7c-8876-11ec-94a3-
```

```
005056a7484f?is constituent=true"
        }
     }
    },
    {
      "uuid": "fea631d6-8876-11ec-94a3-005056a7484f",
    "name": "fg 0002",
      "flexgroup": {
        "uuid": "fd87d06f-8876-11ec-94a3-005056a7484f"
      },
    " links": {
        "self": {
           "href": "/api/storage/volumes/fea631d6-8876-11ec-94a3-
005056a7484f?is constituent=true"
        }
     }
    },
    {
      "uuid": "ff38a34e-8876-11ec-94a3-005056a7484f",
    "name": "fg _0003",
      "flexgroup": {
        "uuid": "fd87d06f-8876-11ec-94a3-005056a7484f"
      },
    " links": {
        "self": {
           "href": "/api/storage/volumes/ff38a34e-8876-11ec-94a3-
005056a7484f?is constituent=true"
        }
     }
    },
    {
      "uuid": "ffdbbd1f-8876-11ec-94a3-005056a7484f",
    "name": "fg 0004",
      "flexgroup": {
        "uuid": "fd87d06f-8876-11ec-94a3-005056a7484f"
      },
    " links": {
        "self": {
           "href": "/api/storage/volumes/ffdbbd1f-8876-11ec-94a3-
005056a7484f?is constituent=true"
        }
     }
    }
\frac{1}{\sqrt{2}}"num records": 4,
"_links": {
```

```
  "self": {
      "href": "/api/storage/volumes?flexgroup.uuid=fd87d06f-8876-11ec-94a3-
005056a7484f&is_constituent=true"
   }
}
}
```
**Retrieving the efficiency attributes of volume**

```
# The API:
/api/storage/volumes/{uuid}
# The call:
curl -X GET "https://<mgmt-ip>/api/storage/volumes/5f098ebc-32c8-11eb-
8dde-005056ace228/?fields=efficiency" -H "accept: application/hal+json"
# The response:
{
"uuid": "5f098ebc-32c8-11eb-8dde-005056ace228",
"name": "vol1",
"efficiency": {
    "compression": "both",
    "dedupe": "background",
  "cross volume dedupe": "none",
    "compaction": "none",
    "schedule": "sun-sat@0",
    "svm": "vs0",
    "state": "enabled",
    "status": "idle",
    "type": "regular",
    "progress": "Idle for 00:10:37",
  "last op begin timestamp": "Mon Nov 30 00:00:02 2020",
  "last op end timestamp": "Mon Nov 30 00:00:03 2020",
  "last op state": "Success",
  "last op size": 0,
    "addr": "/vol/vol1",
    "policy": {
      "name": "-"
   }
},
" links": {
   "self": {
      "href": "/api/storage/volumes/5f098ebc-32c8-11eb-8dde-005056ace228"
     }
}
}
```
## **Updating the attributes of a volume**

#### **Examples**

#### **Updating the attributes of a volume**

The PATCH request is used to update the attributes of a volume.

```
# The API:
/api/storage/volumes/{uuid}
# The call:
curl -X PATCH "https://<mgmt-ip>/api/storage/volumes/d0c3359c-5448-4a9b-
a077-e3295a7e9057" -d '{ "size": 26214400, "nas": {"security_style":
"mixed"}, "comment": "This is a data volume" }' -H "accept:
application/hal+json"
# The response:
HTTP/1.1 202 Accepted
Date: Tue, 31 Jul 2018 09:36:43 GMT
Server: libzapid-httpd
Cache-Control: no-cache, no-store, must-revalidate
Content-Length: 189
Content-Type: application/hal+json
{
"job": {
    "uuid": "3c5be5a6-94a5-11e8-8ca3-00505695c11b",
    "_links": {
     "self": {
        "href": "/api/cluster/jobs/3c5be5a6-94a5-11e8-8ca3-00505695c11b"
      }
   }
}
}
```
**Updating the attributes of a FlexClone using PATCH**

```
# The API:
/api/storage/volumes/{uuid}
# The call:
curl -X PATCH "https://<mgmt-ip>/api/storage/volumes/d0c3359c-5448-4a9b-
a077-e3295a7e9057" -d '{"clone":{"split_initiated":"true"}}' -H "accept:
application/hal+json"
# The response:
HTTP/1.1 202 Accepted
Date: Mon, 25 Feb 2019 10:10:19 GMT
Server: libzapid-httpd
X-Content-Type-Options: nosniff
Cache-Control: no-cache, no-store, must-revalidate
Content-Length: 189
Content-Type: application/hal+json
{
"job": {
    "uuid": "8e01747f-38e5-11e9-8a3a-00a09843994b",
    "_links": {
      "self": {
        "href": "/api/cluster/jobs/8e01747f-38e5-11e9-8a3a-00a09843994b"
      }
    }
}
}
```
**Stopping a volume clone split operation on a FlexClone using PATCH.**

```
# The API:
/api/storage/volumes/{uuid}
# The call:
curl -X PATCH "https://<mgmt-ip>/api/storage/volumes/d0c3359c-5448-4a9b-
a077-e3295a7e9057" -d '{"clone":{"split_initiated":"false"}}' -H "accept:
application/hal+json"
# The response:
HTTP/1.1 202 Accepted
Date: Wed, 03 Nov 2021 15:10:04 GMT
Server: libzapid-httpd
X-Content-Type-Options: nosniff
Cache-Control: no-cache, no-store, must-revalidate
Content-Length: 189
Content-Type: application/hal+json
{
"job": {
    "uuid": "1f8b3673-3cb8-11ec-b89e-005056bb2cb5",
    "_links": {
      "self": {
        "href": "/api/cluster/jobs/1f8b3673-3cb8-11ec-b89e-005056bb2cb5"
      }
    }
}
}
```
**Enabling quotas for a FlexVol or a FlexGroup volume using PATCH**

```
# The API:
/api/storage/volumes/{uuid}
# The call:
curl -X PATCH "https://<mgmt-ip>/api/storage/volumes/d0c3359c-5448-4a9b-
a077-e3295a7e9057" -d '{"quota":{"enabled":"true"}}' -H "accept:
application/hal+json"
# The response:
HTTP/1.1 202 Accepted
Date: Mon, 25 Feb 2019 10:10:19 GMT
Server: libzapid-httpd
X-Content-Type-Options: nosniff
Cache-Control: no-cache, no-store, must-revalidate
Content-Length: 189
Content-Type: application/hal+json
{
"job": {
    "uuid": "d2fe7299-57d0-11e9-a2dc-005056a7f717",
    "_links": {
      "self": {
        "href": "/api/cluster/jobs/d2fe7299-57d0-11e9-a2dc-005056a7f717"
      }
    }
}
}
```
**Disabling quotas for a FlexVol or a FlexGroup volume using PATCH**

```
# The API:
/api/storage/volumes/{uuid}
# The call:
curl -X PATCH "https://<mgmt-ip>/api/storage/volumes/d0c3359c-5448-4a9b-
a077-e3295a7e9057" -d '{"quota":{"enabled":"false"}}' -H "accept:
application/hal+json"
# The response:
HTTP/1.1 202 Accepted
Date: Mon, 25 Feb 2019 10:10:19 GMT
Server: libzapid-httpd
X-Content-Type-Options: nosniff
Cache-Control: no-cache, no-store, must-revalidate
Content-Length: 189
Content-Type: application/hal+json
{
"job": {
    "uuid": "0c8f6bea-57d1-11e9-a2dc-005056a7f717",
    "_links": {
      "self": {
        "href": "/api/cluster/jobs/0c8f6bea-57d1-11e9-a2dc-005056a7f717"
      }
    }
}
}
```
**Starting non-disruptive volume capacity rebalancing for a FlexGroup volume using PATCH**

```
# The API:
/api/storage/volumes/{uuid}
# The call:
curl -X PATCH "https://<mgmt-ip>/api/storage/volumes/d0c3359c-5448-4a9b-
a077-e3295a7e9057" -d '{"rebalancing":{"state":"starting",
"max_runtime":"PT6H"}}' -H "accept: application/hal+json"
# The response:
HTTP/1.1 202 Accepted
Date: Mon, 25 Feb 2019 10:10:19 GMT
Server: libzapid-httpd
X-Content-Type-Options: nosniff
Cache-Control: no-cache, no-store, must-revalidate
Content-Length: 189
Content-Type: application/hal+json
{
"job": {
    "uuid": "d2fe7299-57d0-11e9-a2dc-005056a7f717",
    "_links": {
      "self": {
        "href": "/api/cluster/jobs/d2fe7299-57d0-11e9-a2dc-005056a7f717"
      }
    }
}
}
```
**Starting a scheduled non-disruptive volume capacity rebalancing for a FlexGroup volume using PATCH**

```
# The API:
/api/storage/volumes/{uuid}
# The call:
curl -X PATCH "https://<mgmt-ip>/api/storage/volumes/d0c3359c-5448-4a9b-
a077-e3295a7e9057" -d '{"rebalancing":{"state":"starting",
"start time":"2022-12-21T15:30:00-05:00"}}' -H "accept:
application/hal+json"
# The response:
HTTP/1.1 202 Accepted
Date: Mon, 21 Dec 2022 15:25:00 GMT
Server: libzapid-httpd
X-Content-Type-Options: nosniff
Cache-Control: no-cache, no-store, must-revalidate
Content-Length: 189
Content-Type: application/hal+json
{
"job": {
    "uuid": "53b2a954-80d4-11ed-81d2-005056ac8ed0",
  " links": {
      "self": {
        "href": "/api/cluster/jobs/53b2a954-80d4-11ed-81d2-005056ac8ed0"
      }
    }
}
}
```
**Stopping non-disruptive volume capacity rebalancing OR scheduled rebalancing for a FlexGroup volume using PATCH. This works for scheduled or on-going rebalancing.**

```
# The API:
/api/storage/volumes/{uuid}
# The call:
curl -X PATCH "https://<mgmt-ip>/api/storage/volumes/d0c3359c-5448-4a9b-
a077-e3295a7e9057" -d '{"rebalancing":{"state":"stopping"}}' -H "accept:
application/hal+json"
# The response:
HTTP/1.1 202 Accepted
Date: Mon, 25 Feb 2019 10:10:19 GMT
Server: libzapid-httpd
X-Content-Type-Options: nosniff
Cache-Control: no-cache, no-store, must-revalidate
Content-Length: 189
Content-Type: application/hal+json
{
"job": {
    "uuid": "0c8f6bea-57d1-11e9-a2dc-005056a7f717",
  " links": {
      "self": {
        "href": "/api/cluster/jobs/0c8f6bea-57d1-11e9-a2dc-005056a7f717"
      }
    }
}
}
```
#### **Modifying non-disruptive volume capacity rebalancing configurations for a FlexGroup volume**

The following example shows how to use a PATCH request to modify non-disruptive volume capacity rebalancing configurations for a FlexGroup volume:

```
# The API:
/api/storage/volumes/{uuid}
# The call:
curl -X PATCH "https://<mgmt-ip>/api/storage/volumes/d0c3359c-5448-4a9b-
a077-e3295a7e9057" -d '{"rebalancing":{"start_time":"2023-03-18T15:30:00-
05:00","max_threshold":20, "min_threshold":5, "max_file_moves":15,
"min file size":"100MB", "exclude snapshots":"false",
"max_runtime":"PT6H"}}' -H "accept: application/hal+json"
# The response:
HTTP/1.1 202 Accepted
Date: Thu, 16 Mar 2023 10:10:19 GMT
Server: libzapid-httpd
X-Content-Type-Options: nosniff
Cache-Control: no-cache, no-store, must-revalidate
Content-Length: 189
Content-Type: application/hal+json
{
"job": {
    "uuid": "0c8f6bea-57d1-11e9-a2dc-005056a7f717",
  " links": {
      "self": {
        "href": "/api/cluster/jobs/0c8f6bea-57d1-11e9-a2dc-005056a7f717"
      }
    }
}
}
```
#### **Retrieving non-disruptive volume capacity rebalancing engine runtime information for a FlexGroup volume**

The following example shows how to use a GET request to retrieve non-disruptive volume capacity rebalancing engine runtime information for a FlexGroup volume:

```
# The API:
/api/storage/volumes?is_constituent=true
# The call:
curl -X GET "https://<mgmt-
ip>/api/storage/volumes?fields=rebalancing.engine&is_contituent=true&flexg
roup.uuid=d0c3359c-5448-4a9b-a077-e3295a7e9057" -H "accept:
application/hal+json"
# The response:
```

```
{
"records": [
 \left\{ \begin{array}{c} 1 \end{array} \right\}  "uuid": "2b32fdf1-b916-11ec-b103-005056a79638",
    "name": "fg 0001",
      "flexgroup": {
        "uuid": "2b3323db-b916-11ec-b103-005056a79638"
      },
      "rebalancing": {
        "engine": {
           "scanner": {
             "files_scanned": 3522915,
             "files_skipped": {
             "too small": 3812,
             "too large": 199,
             "fast truncate": 22,
             "in snapshot": 77499,
               "efficiency_blocks": 1823,
               "efficiency_percent": 355,
               "incompatible": 9377,
               "metadata": 85449,
             "remote cache": 1912,
             "write fenced": 28,
             "on demand destination": 87,
               "footprint_invalid": 12,
               "other": 336
             },
             "blocks_scanned": 1542675000,
             "blocks_skipped": {
             "too small": 8744000,
               "too_large": 865000,
             "fast truncate": 54000,
             "in snapshot": 7749000,
               "efficiency_blocks": 1472000,
               "efficiency_percent": 366000,
               "incompatible": 2287000,
               "metadata": 85673000,
             "remote cache": 9914000,
             "write fenced": 19000,
             "on demand destination": 66000,
             "footprint_invalid": 98000,
               "other":187000
  }
           },
           "movement": {
           "file moves started": 9833,
```

```
  "most_recent_start_time": "2022-02-15T12:56:07-05:00",
          "last error": {
               "time": "2022-02-15T09:09:27-05:00",
            "file id": 88,
              "destination": 1089,
              "code": 60
  }
          }
        }
      },
    " links": {
        "self": {
          "href": "/api/storage/volumes/2b32fdf1-b916-11ec-b103-
005056a79638?is constituent=true"
        }
     }
    },
    {
      "uuid": "2cc5da55-b916-11ec-b103-005056a79638",
    "name": "fg _0002",
      "flexgroup": {
        "uuid": "2b3323db-b916-11ec-b103-005056a79638"
      },
      "rebalancing": {
        "engine": {
          "scanner": {
          "files scanned": 3522915,
            "files_skipped": {
            "too small": 3812,
            "too large": 188,
            "fast truncate": 25,
            "in snapshot": 77499,
              "efficiency_blocks": 1823,
               "efficiency_percent": 355,
              "incompatible": 9377,
              "metadata": 85449,
            "remote cache": 1912,
             "write fenced": 28,
             "on demand destination": 87,
              "footprint_invalid": 12,
              "other": 336
            },
            "blocks_scanned": 1542675000,
            "blocks_skipped": {
             "too small": 8744000,
            "too large": 865000,
```

```
"fast_truncate": 54000,
             "in snapshot": 7749000,
               "efficiency_blocks": 1472000,
               "efficiency_percent": 366000,
               "incompatible": 2287000,
               "metadata": 85673000,
             "remote cache": 9914000,
             "write fenced": 19000,
             "on demand destination": 66000,
               "footprint_invalid": 98000,
               "other":187000
            }
          },
          "movement": {
           "file moves started": 9833,
           "most recent start time": "2022-02-15T12:56:07-05:00",
           "last error": {
               "time": "2022-02-15T08:09:27-05:00",
             "file id": 88,
              "destination": 1089,
              "code": 60
  }
  }
        }
      },
    " links": {
        "self": {
          "href": "/api/storage/volumes/2cc5da55-b916-11ec-b103-
005056a79638?is constituent=true"
        }
      }
   }
\frac{1}{\sqrt{2}}"num_records": 2,
"_links": {
   "self": {
      "href":
"/api/storage/volumes?fields=rebalancing.engine&is_contituent=true&flexgro
up.uuid=d0c3359c-5448-4a9b-a077-e3295a7e9057"
   }
}
}
```
## **Add tiering object tags for a FlexVol volume**

The following example shows how to use a PATCH request to add tiering object tags for a FlexVol volume:

```
# The API:
/api/storage/volumes/{uuid}
# The call:
curl -X PATCH "https://<mgmt-ip>/api/storage/volumes/d0c3359c-5448-4a9b-
a077-e3295a7e9057" -d '{"tiering.object_tags": [ "key1=val1", "key2=val2"
]}' -H "accept: application/hal+json"
# The response:
HTTP/1.1 202 Accepted
Date: Tue, 11 Feb 2020 19:29:25 GMT
Server: libzapid-httpd
X-Content-Type-Options: nosniff
Cache-Control: no-cache, no-store, must-revalidate
Content-Length: 189
Content-Type: application/hal+json
{
"job": {
    "uuid": "d05012de-4d04-11ea-836b-005056bb6f9d",
  " links": {
      "self": {
        "href": "/api/cluster/jobs/d05012de-4d04-11ea-836b-005056bb6f9d"
      }
    }
}
}
```
**Remove tiering object tags for a FlexVol using PATCH**

```
# The API:
/api/storage/volumes/{uuid}
# The call:
curl -X PATCH "https://<mgmt-ip>/api/storage/volumes/d0c3359c-5448-4a9b-
a077-e3295a7e9057" -d '{"tiering.object tags": []}' -H "accept:
application/hal+json"
# The response:
HTTP/1.1 202 Accepted
Date: Fri, 24 Jan 2020 22:28:04 GMT
Server: libzapid-httpd
X-Content-Type-Options: nosniff
Cache-Control: no-cache, no-store, must-revalidate
Content-Length: 189
Content-Type: application/hal+json
{
"job": {
    "uuid": "ca234df1-3ef8-11ea-9a56-005056bb69a1",
    "_links": {
      "self": {
        "href": "/api/cluster/jobs/ca234df1-3ef8-11ea-9a56-005056bb69a1"
      }
    }
}
}
```
## **Deleting a volume**

## **Example**

**Deleting a volume**

The DELETE request is used to delete a volume.

```
# The API:
/api/storage/volumes/{uuid}
# The call:
curl -X DELETE "https://<mgmt-ip>/api/storage/volumes/{uuid} " -H
"accept: application/hal+json"
# The response:
HTTP/1.1 202 Accepted
cache-control: no-cache, no-store, must-revalidate
connection: Keep-Alive
content-length: 189
content-type: application/json
date: Wed, 01 Aug 2018 09:40:36 GMT
keep-alive: timeout=5, max=100
server: libzapid-httpd
{
"job": {
    "uuid": "f1aa3eb8-956e-11e8-86bf-0050568e2249",
    "_links": {
      "self": {
        "href": "/api/cluster/jobs/f1aa3eb8-956e-11e8-86bf-0050568e2249"
      }
    }
}
}
```
**Deleting a volume and bypassing the recovery queue**

```
# The API:
/api/storage/volumes/{uuid}
# The call:
curl -X DELETE "https://<mgmt-ip>/api/storage/volumes/{uuid}?force=true"
-H "accept: application/hal+json"
# The response:
HTTP/1.1 202 Accepted
Date: Wed, 09 Feb 2022 09:59:55 GMT
Server: libzapid-httpd
X-Content-Type-Options: nosniff
Cache-Control: no-cache, no-store, must-revalidate
Content-Security-Policy: default-src 'self'; script-src 'self' 'unsafe-
inline'; style-src 'self' 'unsafe-inline'; img-src 'self' data:; frame-
ancestors: 'self'
Content-Length: 189
Content-Type: application/hal+json
{
"job": {
    "uuid": "08757020-898f-11ec-b367-005056bb7353",
  " links": {
      "self": {
        "href": "/api/cluster/jobs/08757020-898f-11ec-b367-005056bb7353"
  }
    }
}
}
```
## <span id="page-34-0"></span>**Retrieve volumes**

GET /storage/volumes

#### **Introduced In:** 9.6

Retrieves volumes.

### **Expensive properties**

There is an added computational cost to retrieving values for these properties. They are not included by default in GET results and must be explicitly requested using the fields query parameter. See [Requesting specific](https://docs.netapp.com/us-en/ontap-restapi/{relative_path}getting_started_with_the_ontap_rest_api.html#Requesting_specific_fields) [fields](https://docs.netapp.com/us-en/ontap-restapi/{relative_path}getting_started_with_the_ontap_rest_api.html#Requesting_specific_fields) to learn more.

- is\_svm\_root
- aggressive readahead mode
- analytics.\*
- \* anti ransomware.\*
- application.\*
- encryption.\*
- queue for encryption
- convert\_unicode
- clone.parent\_snapshot.name
- clone.parent\_snapshot.uuid
- clone.parent\_svm.name
- clone.parent\_svm.uuid
- clone.parent\_volume.name
- clone.parent\_volume.uuid
- \* clone.split complete percent
- clone.split\_estimate
- \* clone.split\_initiated
- efficiency.\*
- error\_state.\*
- files.\*
- max\_dir\_size
- \* nas.export policy.id
- nas.gid
- nas.path
- \* nas. security style
- nas.uid
- nas.unix\_permissions
- nas.junction\_parent.name
- nas.junction\_parent.uuid
- snaplock.\*
- \* restore to.\*
- snapshot\_policy.uuid
- quota.\*
- qos.\*
- flexcache\_endpoint\_type
- space.block\_storage\_inactive\_user\_data
- space.capacity\_tier\_footprint
- \* space.performance tier footprint
- \* space.local tier footprint
- space.footprint
- space.over\_provisioned
- space.metadata
- space.total\_footprint
- space.dedupe\_metafiles\_footprint
- \* space.dedupe metafiles temporary footprint
- \* space.delayed free footprint
- \* space.file operation metadata
- \* space.snapmirror destination footprint
- \* space.volume quarantee footprint
- \* space.cross volume dedupe metafiles footprint
- space.cross\_volume\_dedupe\_metafiles\_temporary\_footprint
- space.snapshot\_reserve\_unusable
- space.snapshot\_spill
- space.user\_data
- space.logical\_space.\*
- space.snapshot.\*
- space.used\_by\_afs
- space.afs\_total
- space.available\_percent
- space.full threshold percent
- \* space.nearly full threshold percent
- \* space.overwrite reserve
- \* space.overwrite reserve used
- \* space.size available for snapshots
- space.percent\_used
- space.fractional\_reserve
- \* space.block storage inactive user data percent
- space.physical\_used
- space.physical\_used\_percent
- space.expected\_available
- space.filesystem\_size
- space.filesystem\_size\_fixed
- guarantee.\*
- autosize.\*
- movement.\*
- statistics.\*
- constituents.name
- constituents.space.size
- constituents.space.available
- constituents.space.used
- constituents.space.available\_percent
- constituents.space.used\_percent
- \* constituents.space.block storage inactive user data
- \* constituents.space.capacity tier footprint
- constituents.space.performance\_tier\_footprint
- constituents.space.local\_tier\_footprint
- constituents.space.footprint
- constituents.space.over\_provisioned
- constituents.space.metadata
- constituents.space.total\_footprint
- constituents.space.logical\_space.reporting
- constituents.space.logical\_space.enforcement
- constituents.space.logical\_space.used\_by\_afs
- constituents.space.logical\_space.available
- constituents.space.snapshot.used
- constituents.space.snapshot.reserve\_percent
- constituents.space.snapshot.autodelete\_enabled
- constituents.space.large\_size\_enabled
- constituents.space.max\_size
- constituents.aggregates.name
- constituents.aggregates.uuid
- constituents.movement.destination\_aggregate.name
- constituents.movement.destination\_aggregate.uuid
- constituents.movement.state
- constituents.movement.percent\_complete
- constituents.movement.cutover\_window
- constituents.movement.tiering\_policy
- asynchronous\_directory\_delete.\*
- rebalancing.\*
- metric.\*
- cloud\_write\_enabled

## **Related ONTAP commands**

- volume show
- volume clone show
- volume efficiency show
- volume encryption show
- volume flexcache show
- volume flexgroup show
- volume move show
- volume quota show
- volume show-space
- volume snaplock show
- volume rebalance show
- security anti-ransomware volume show
- security anti-ransomware volume space show
- volume file async-delete client show

## **Parameters**

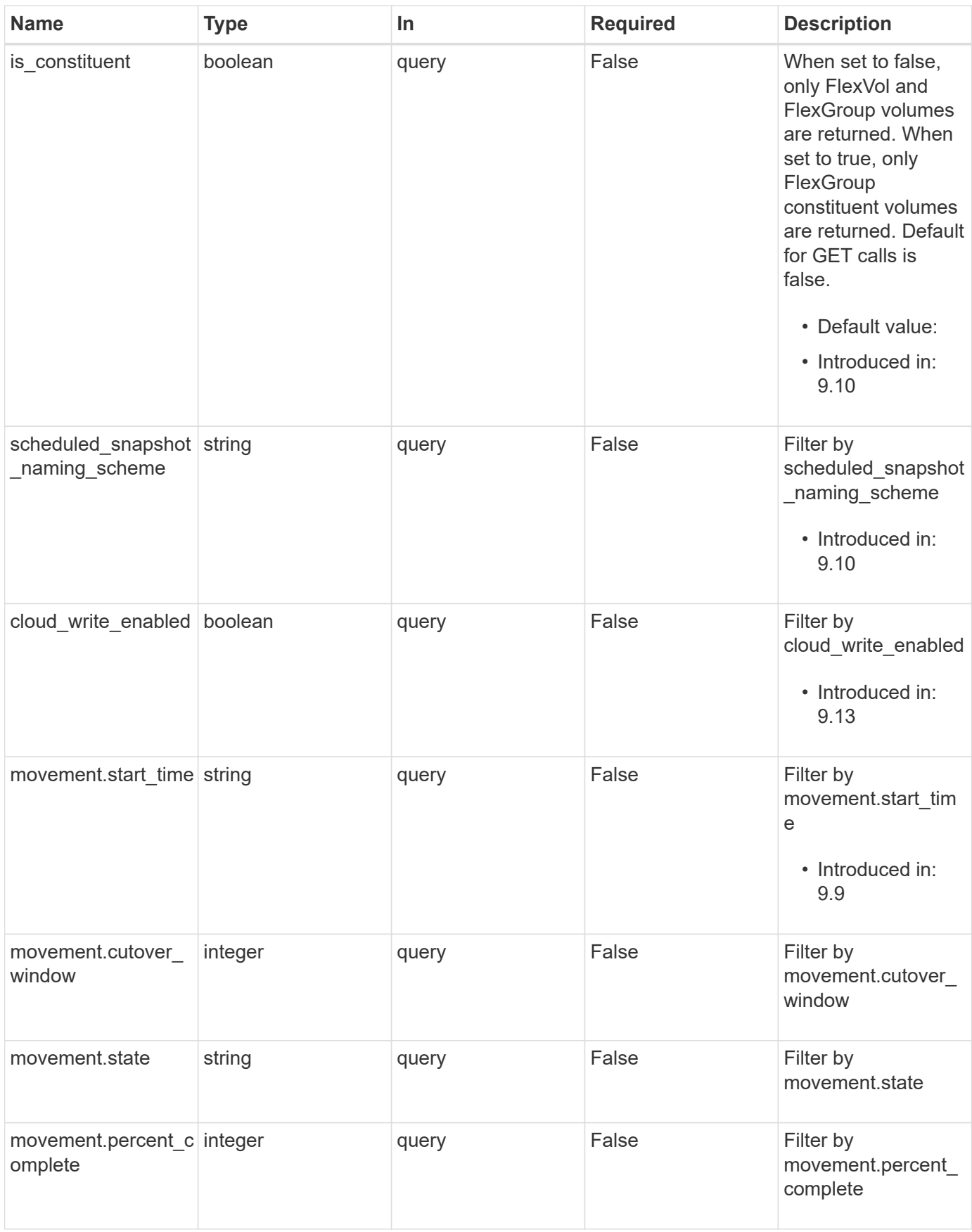

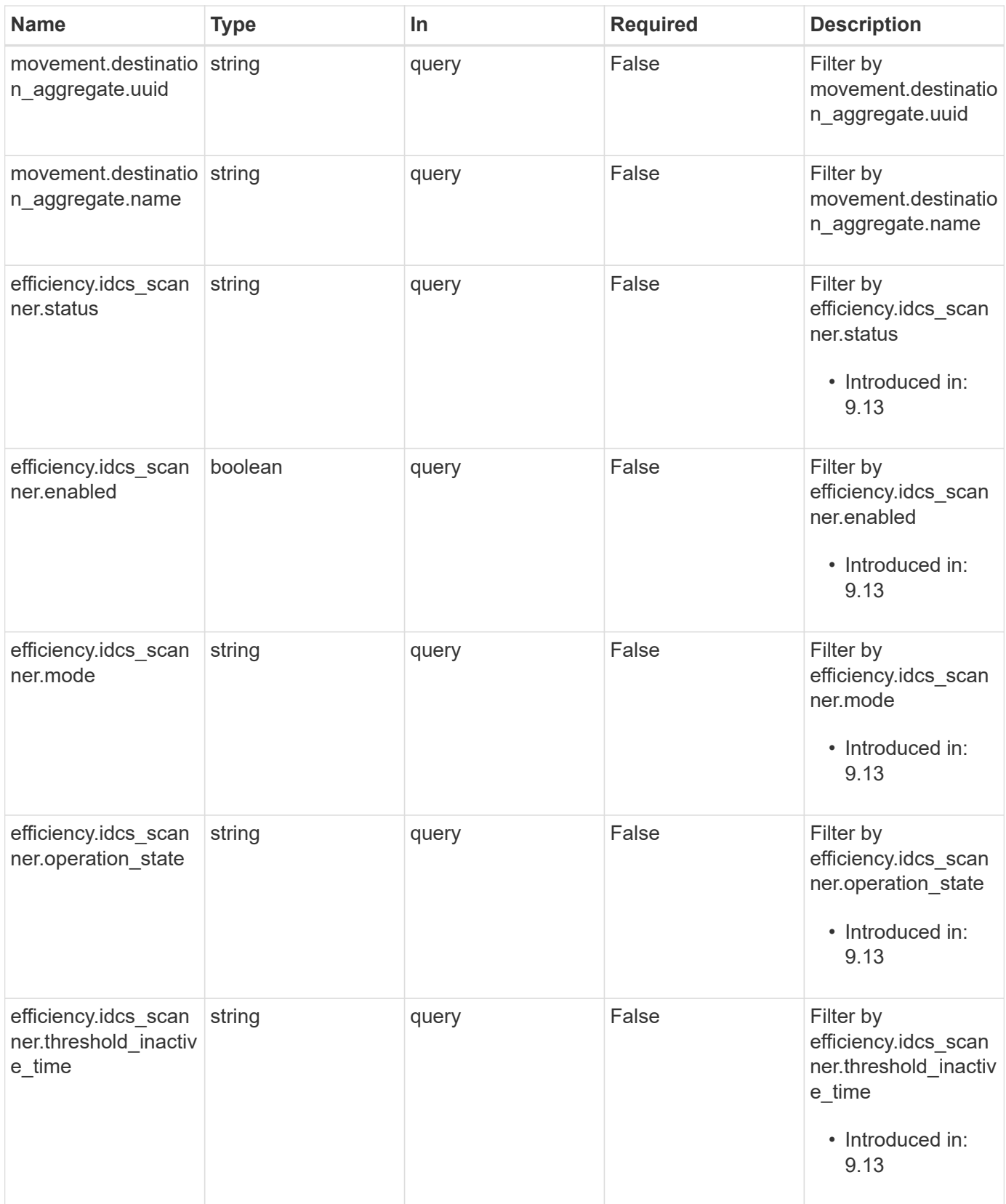

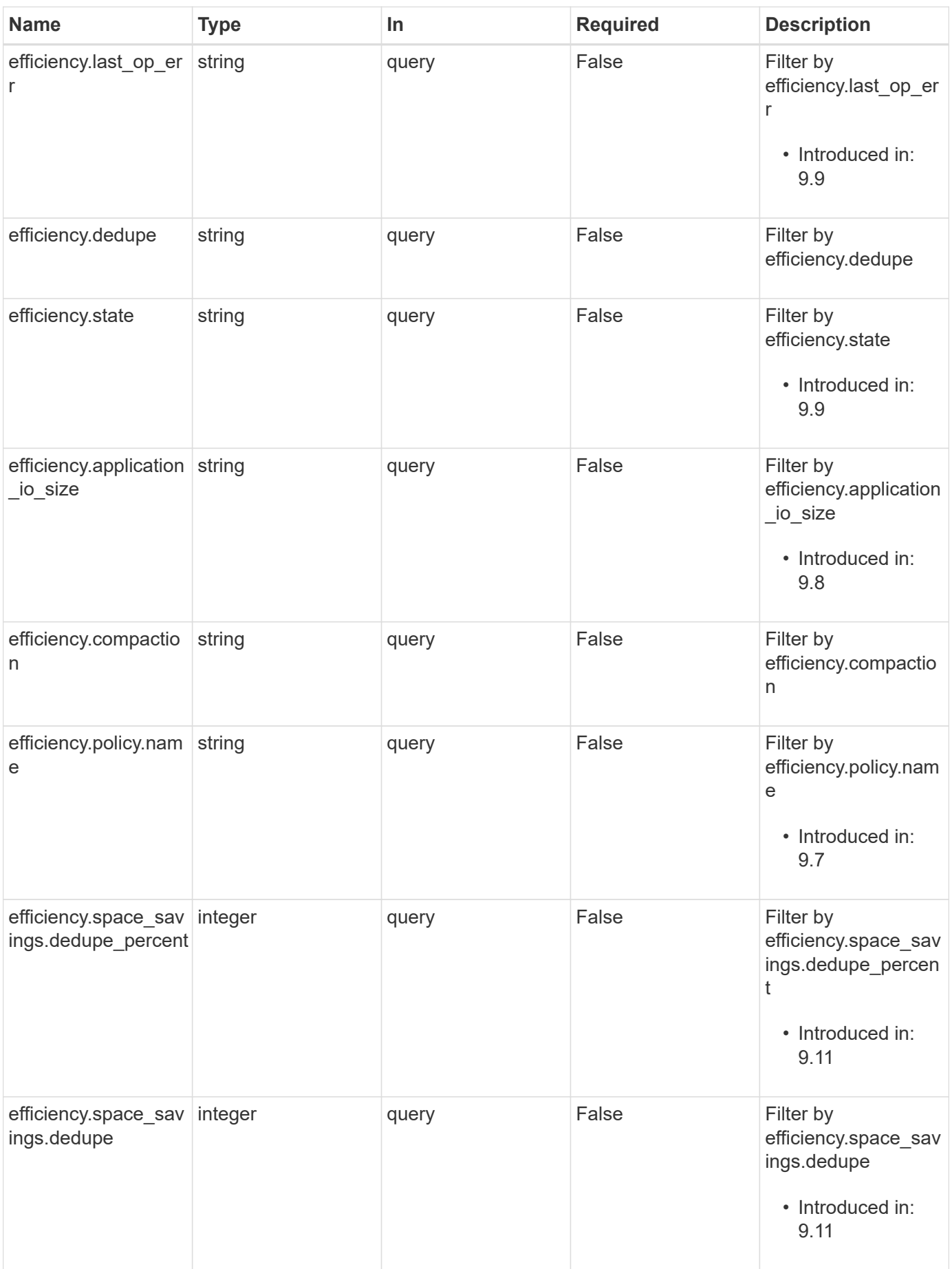

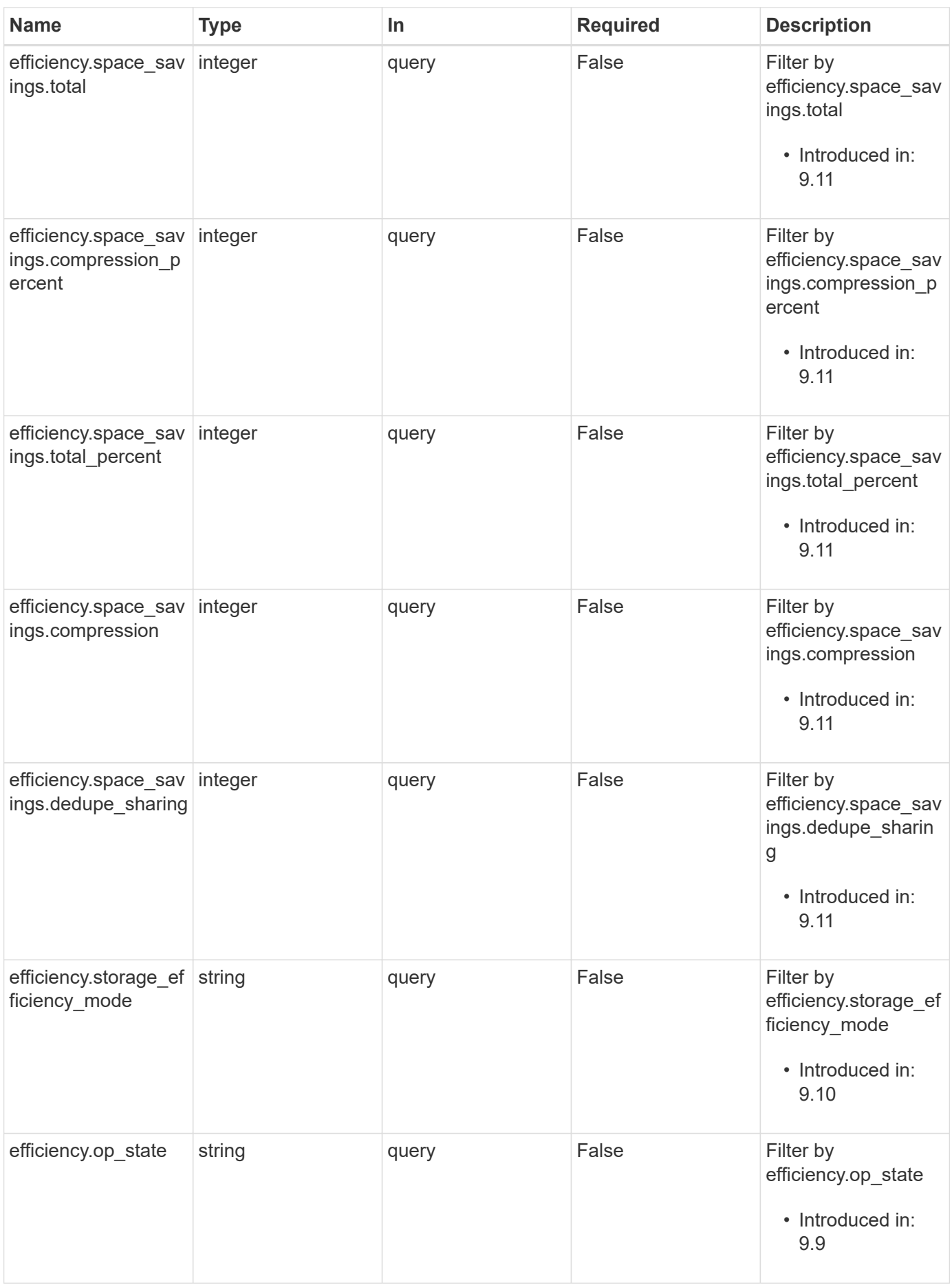

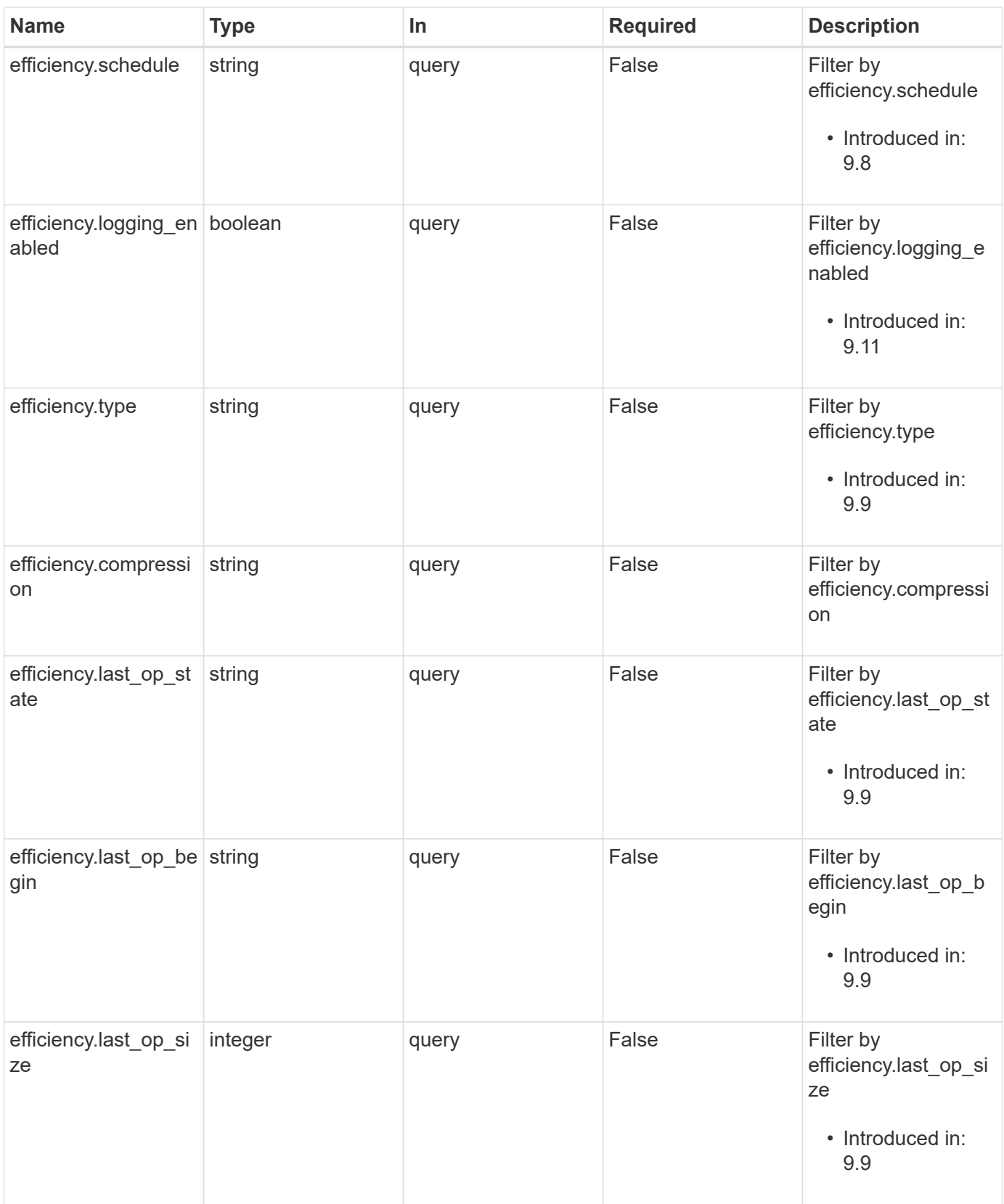

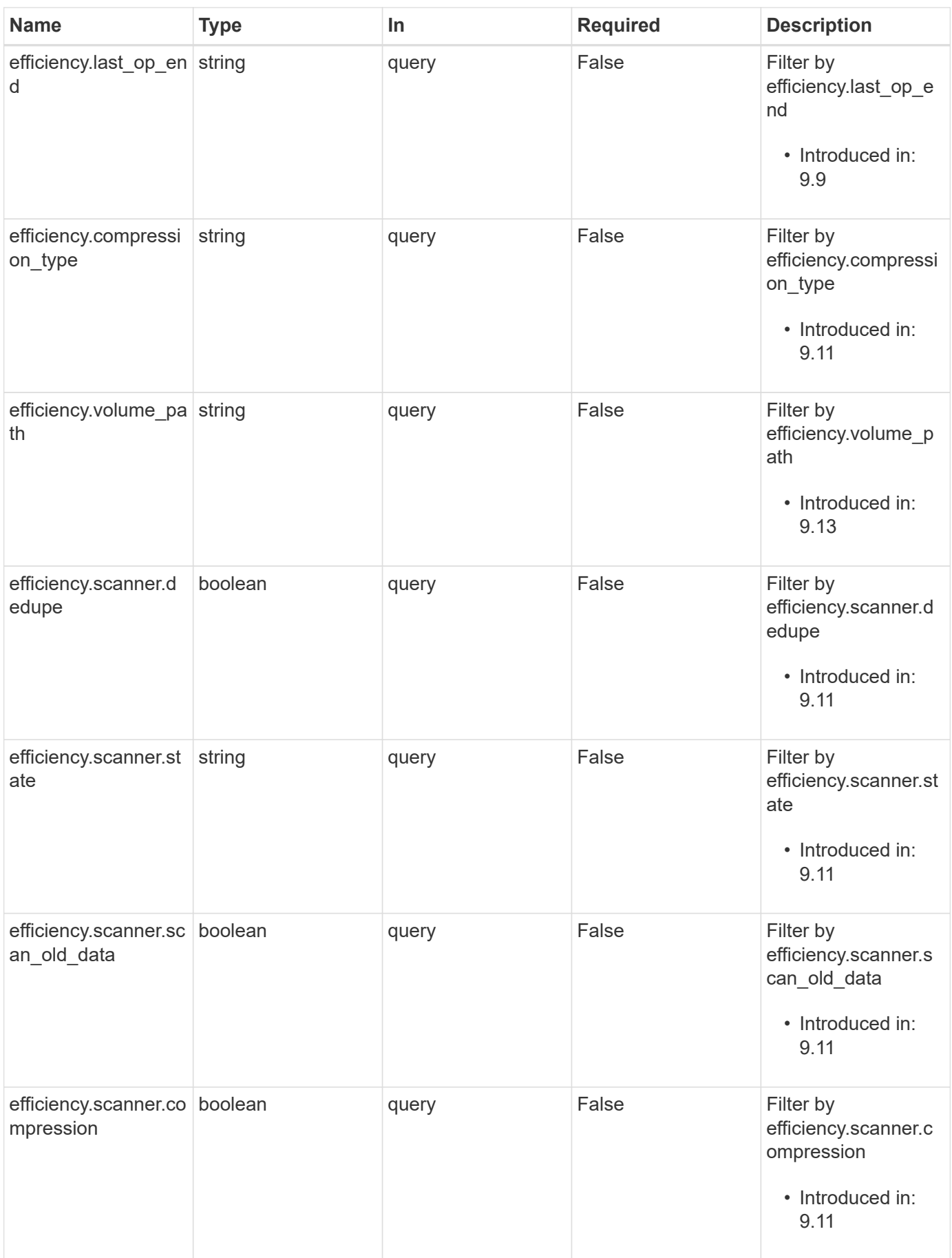

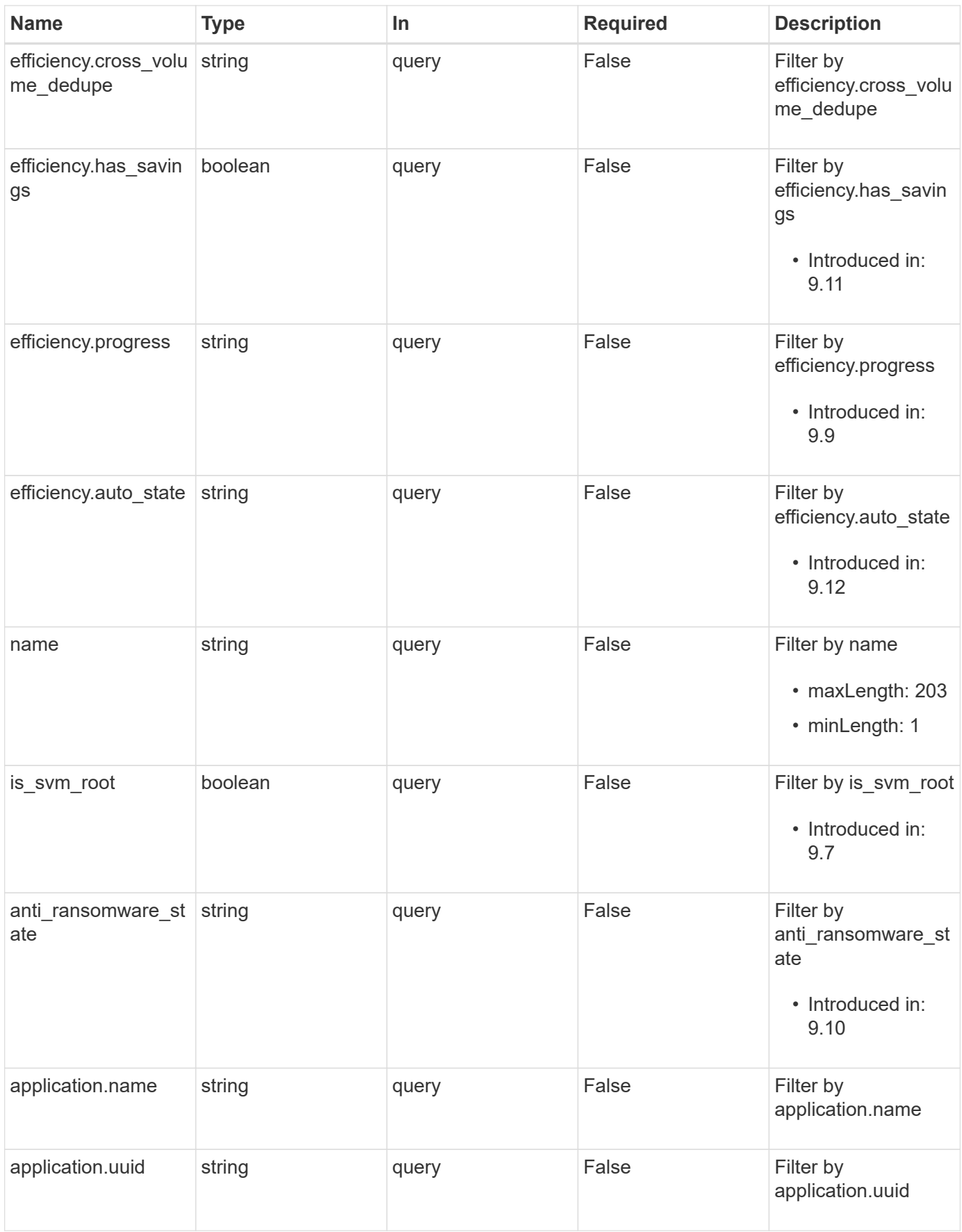

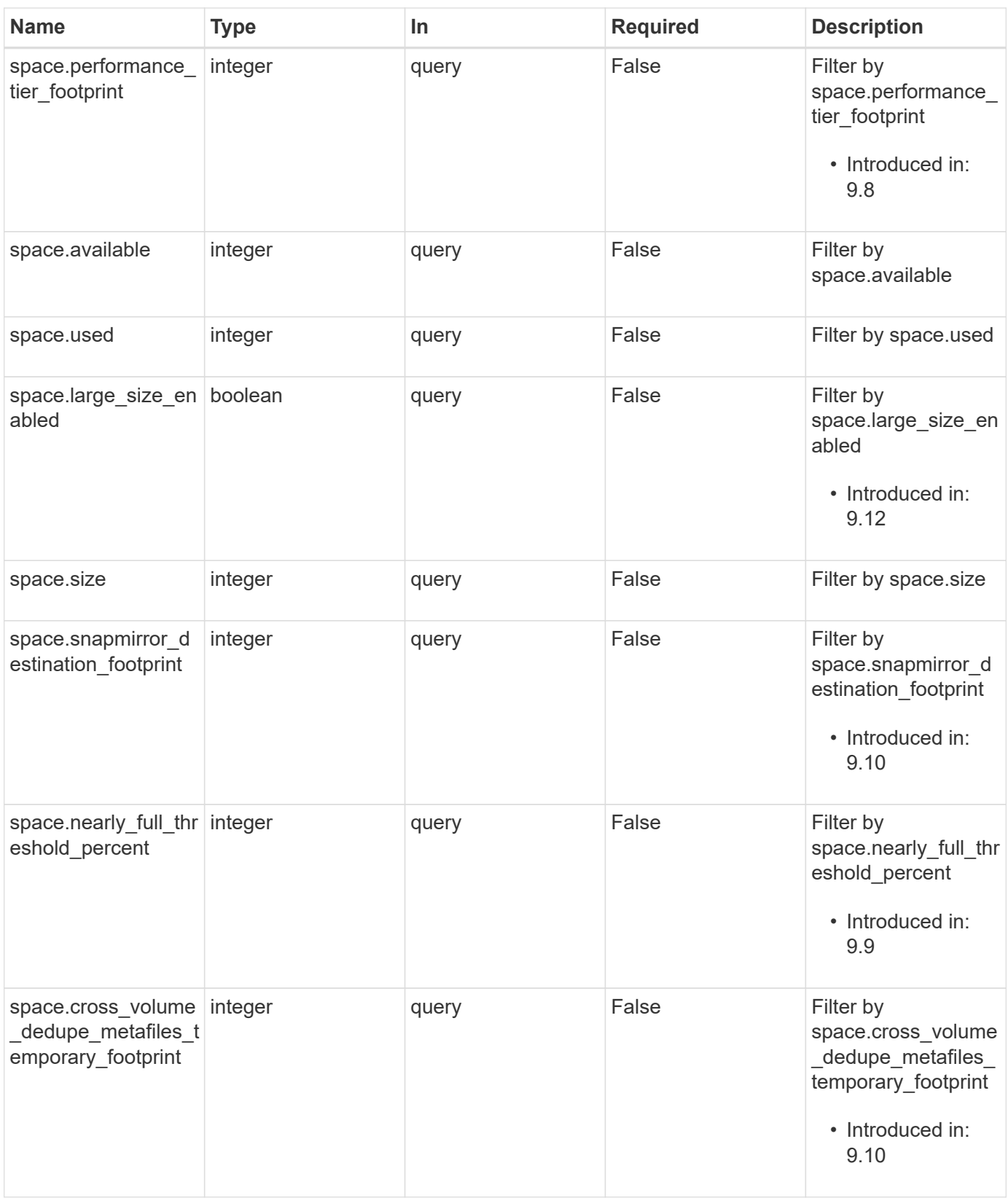

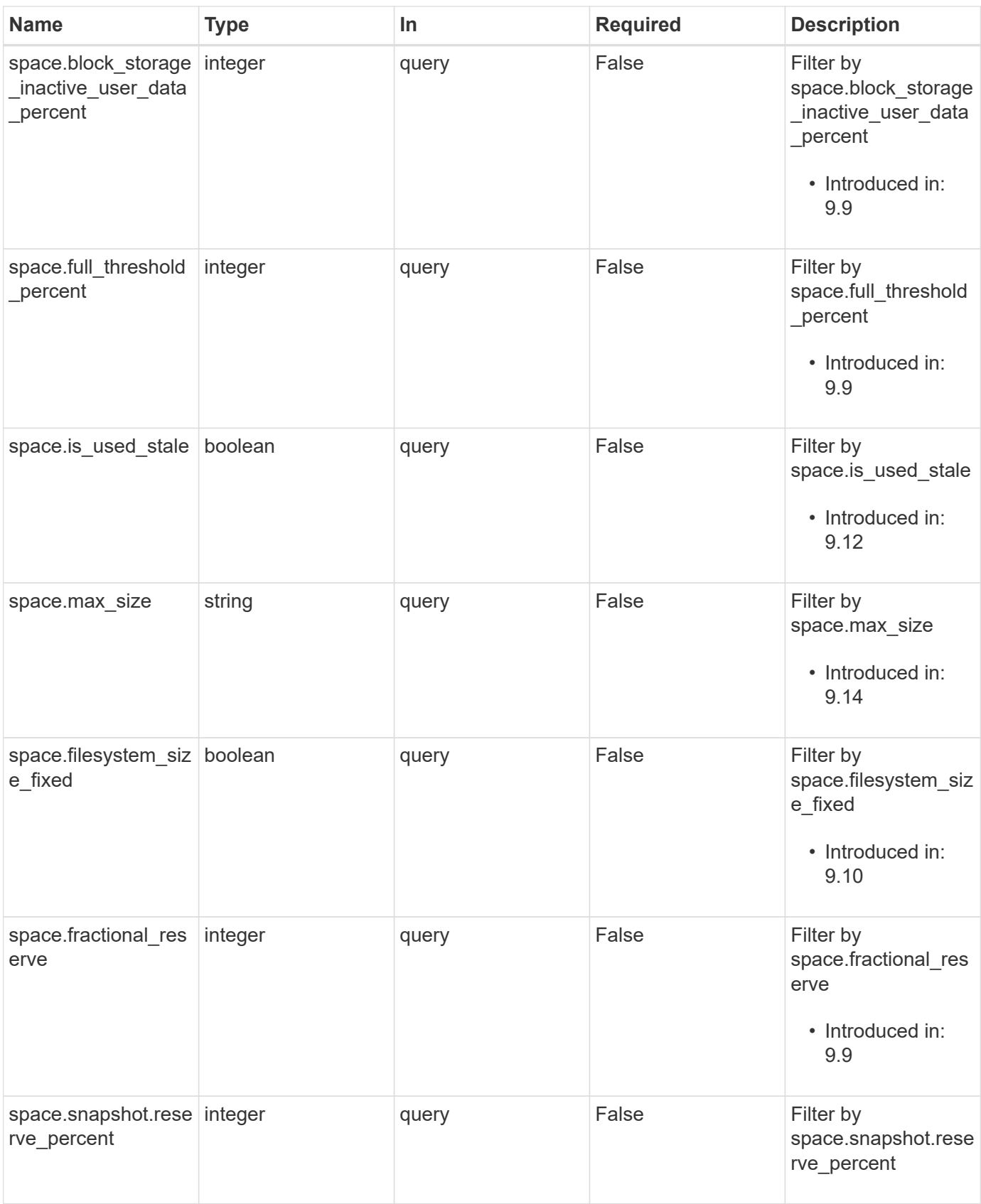

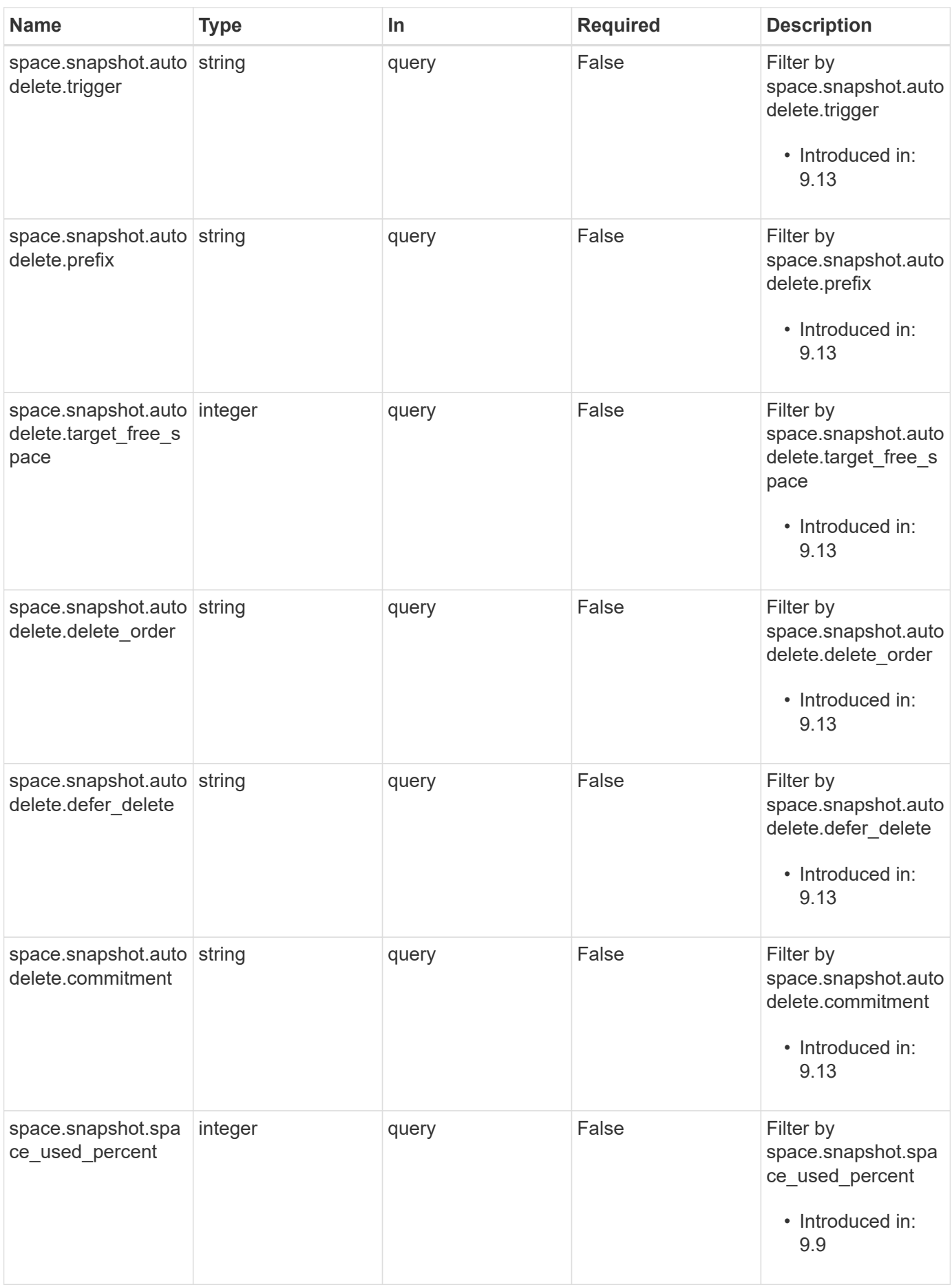

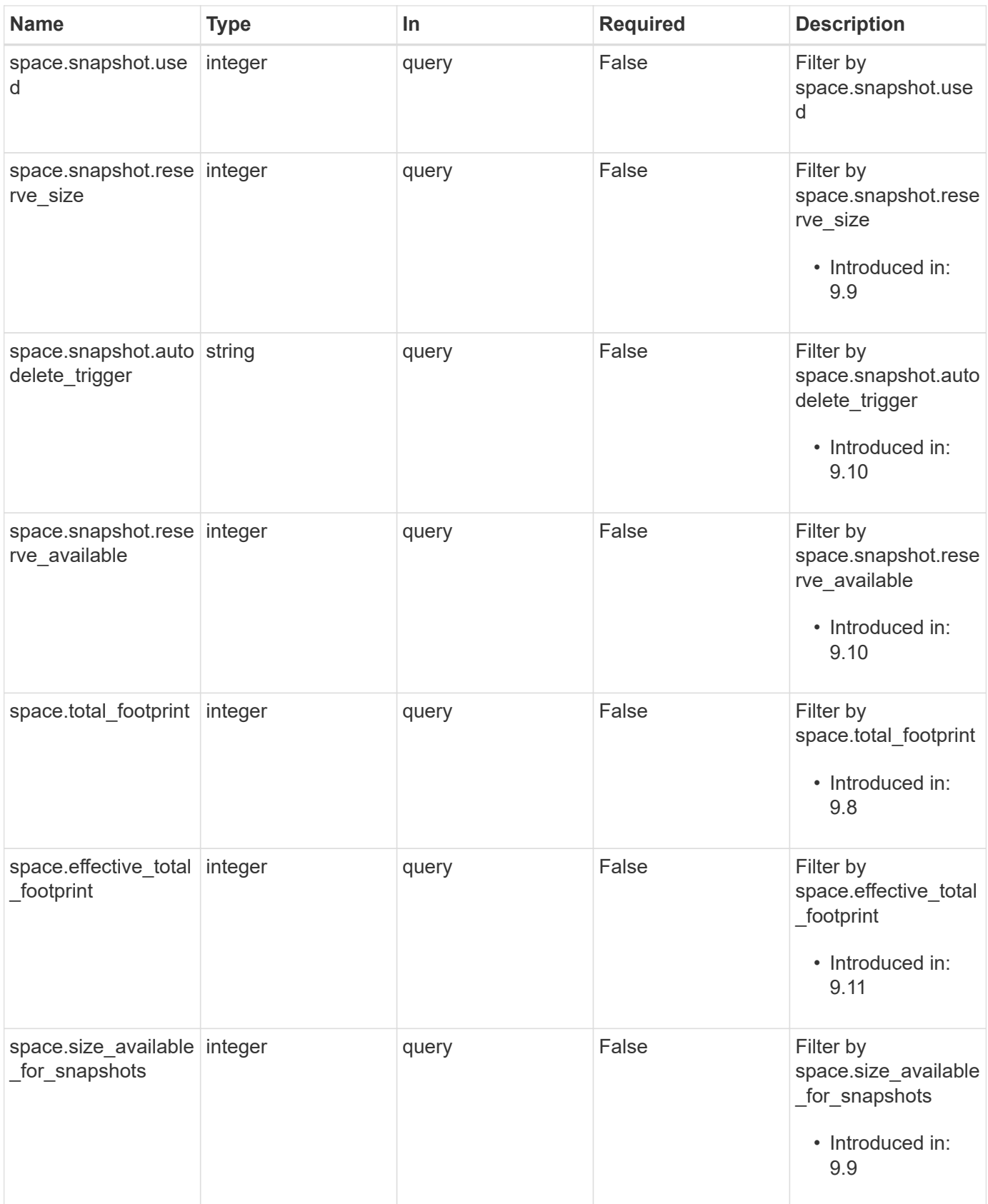

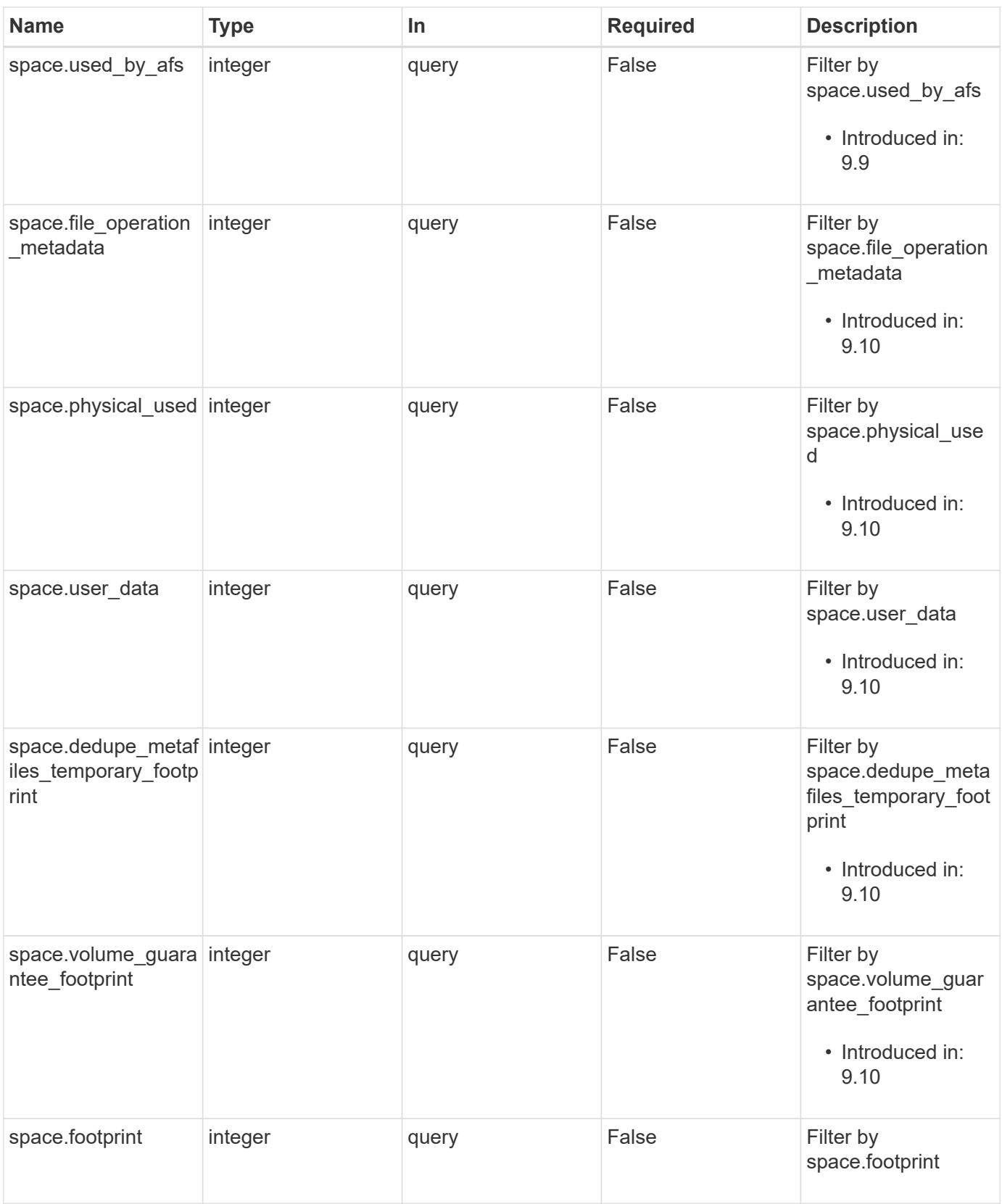

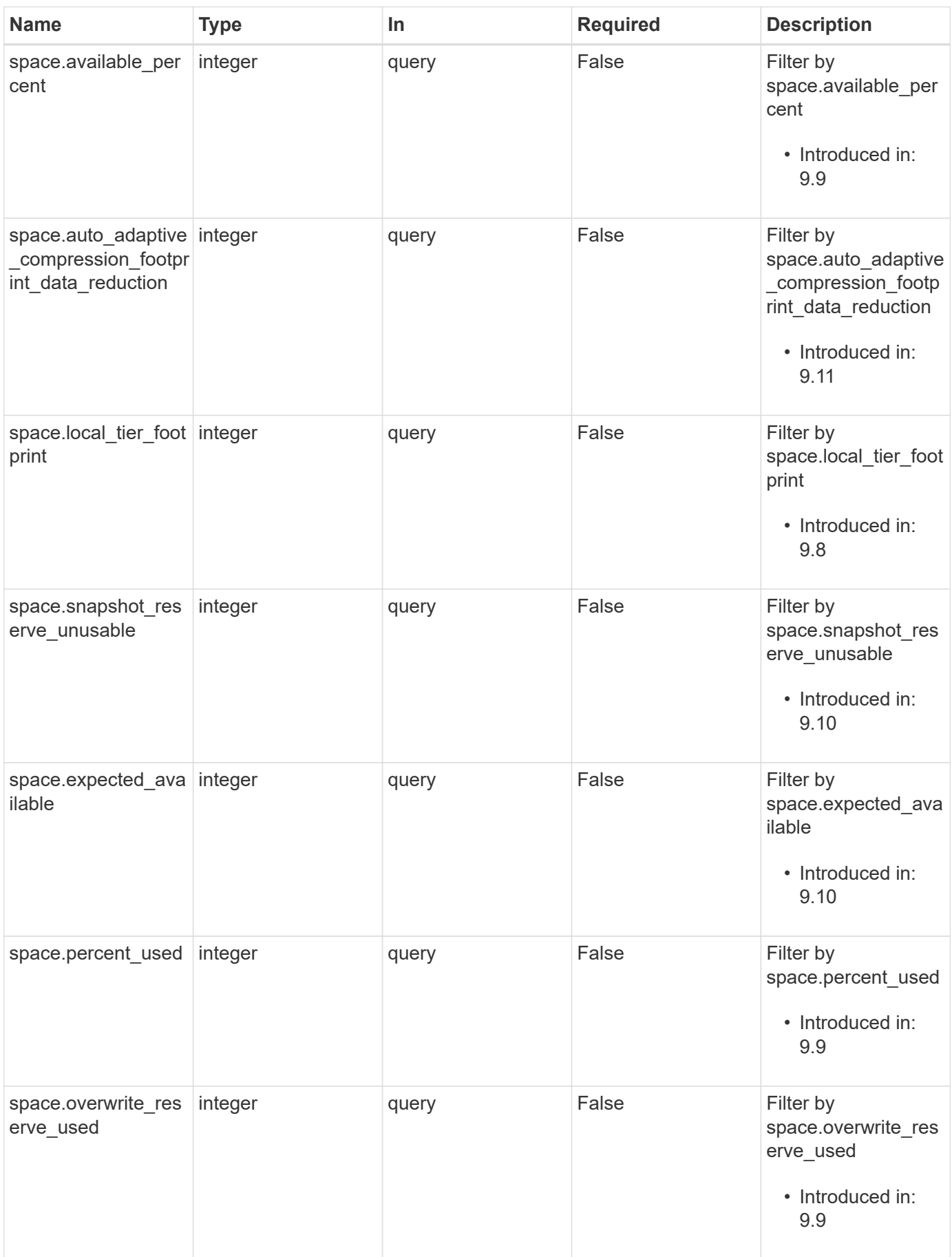

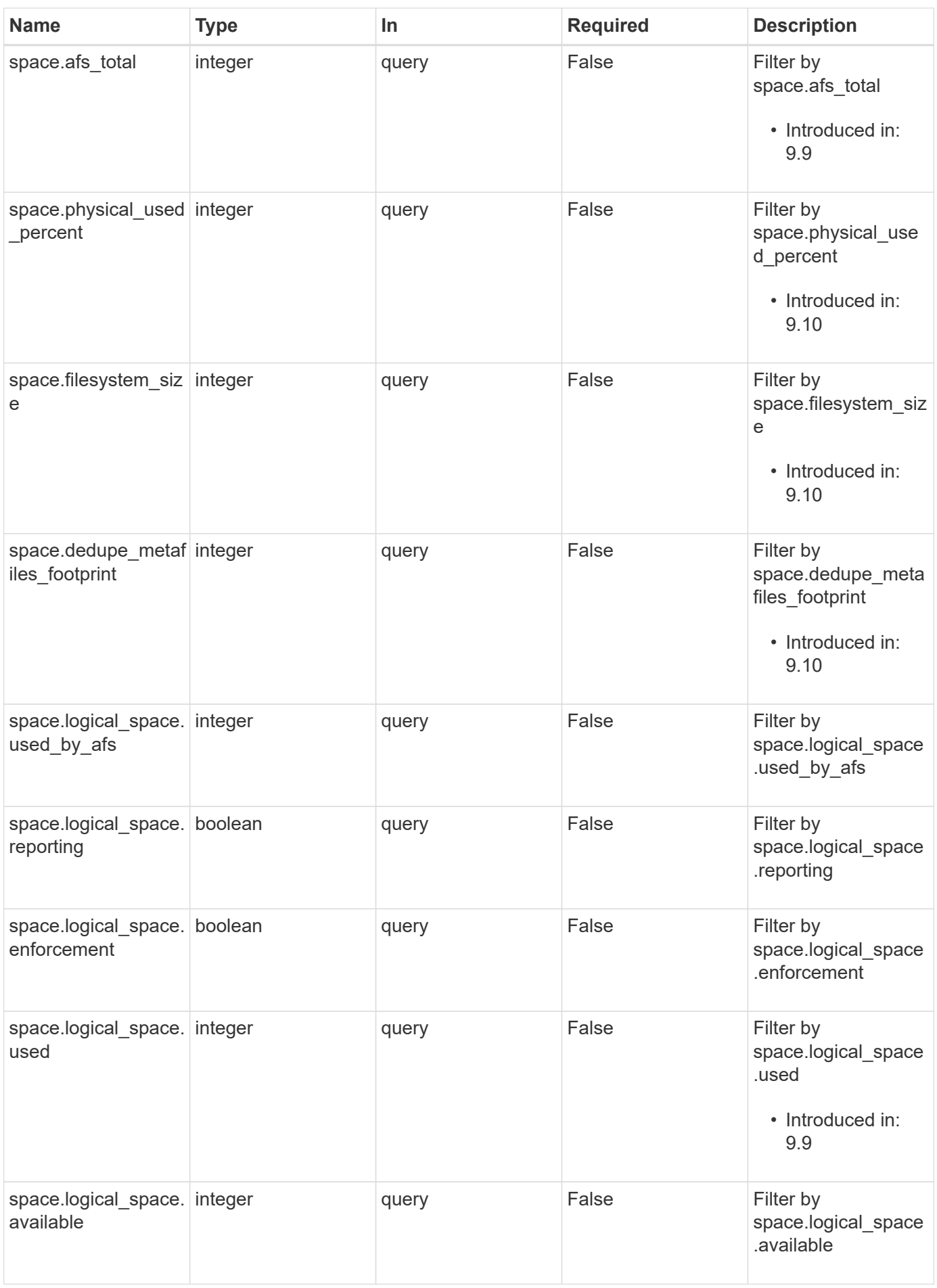

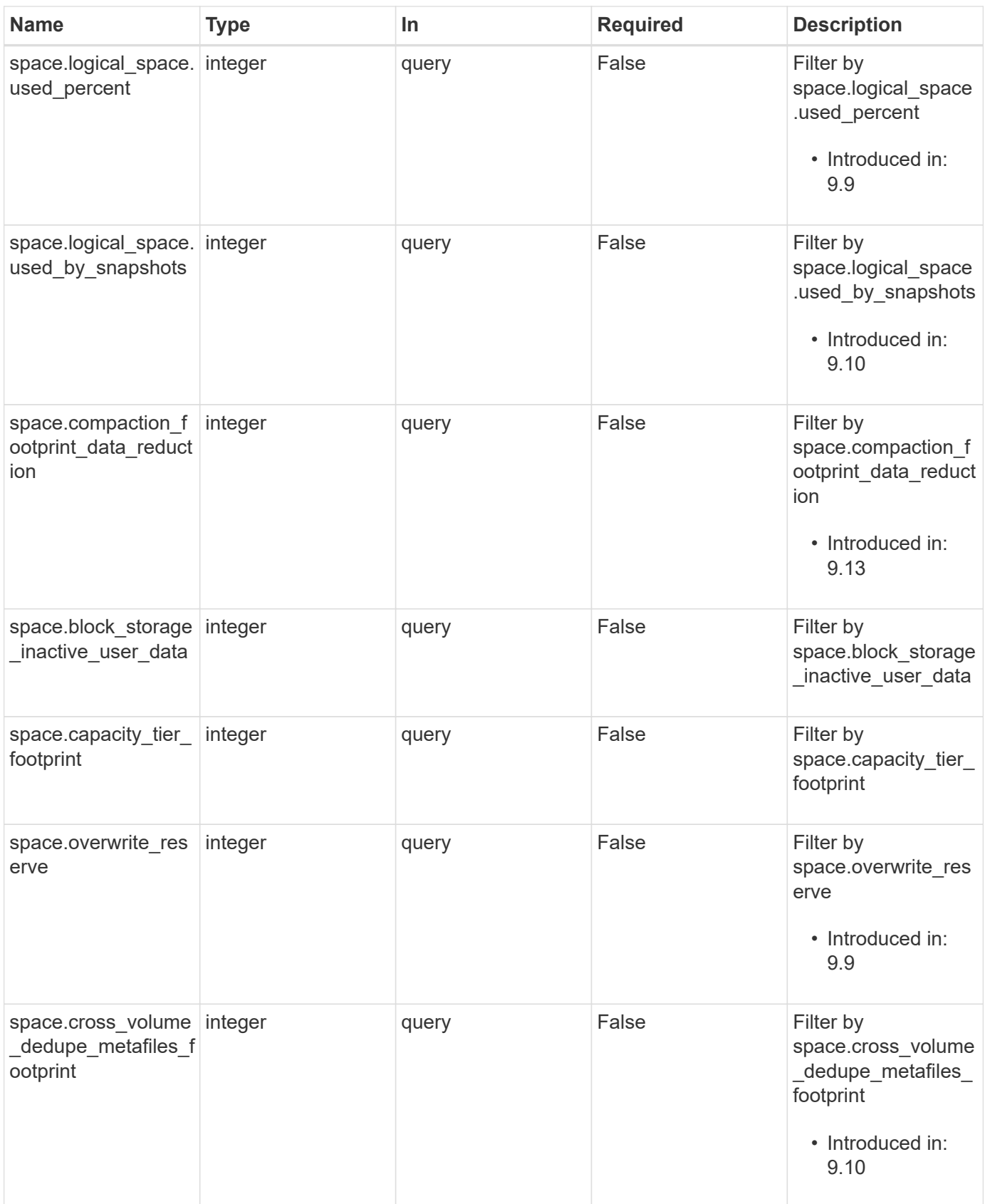

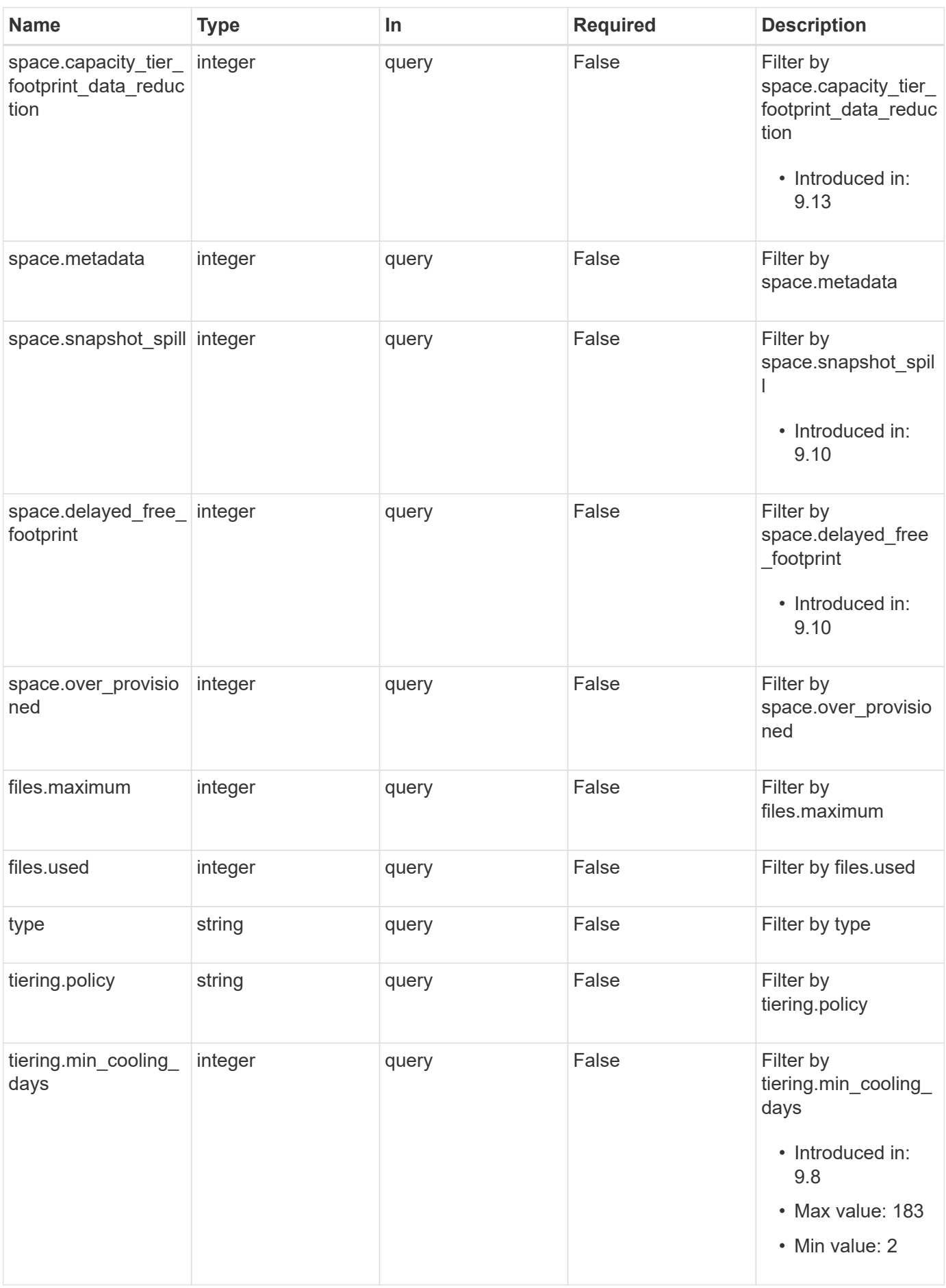

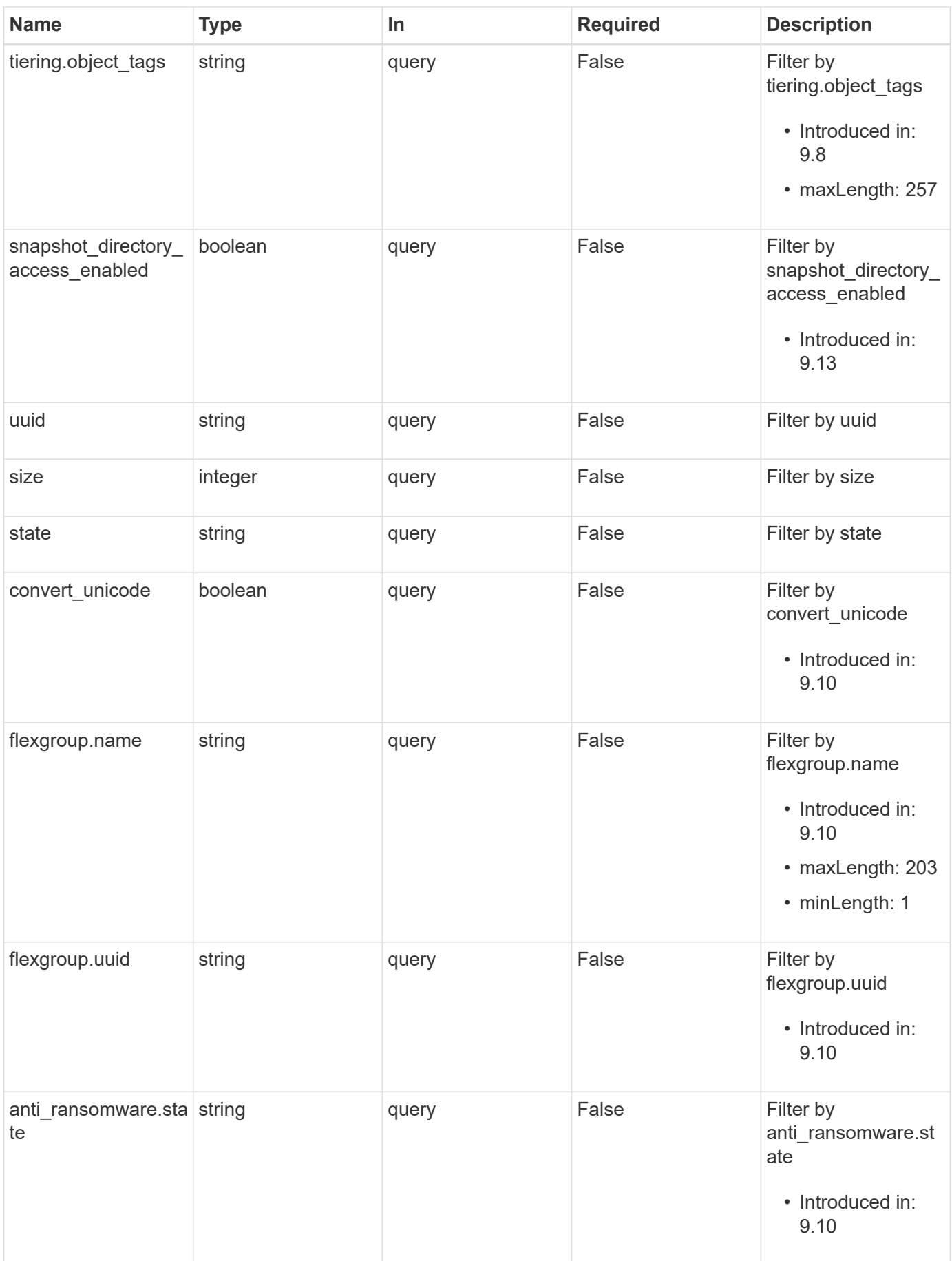

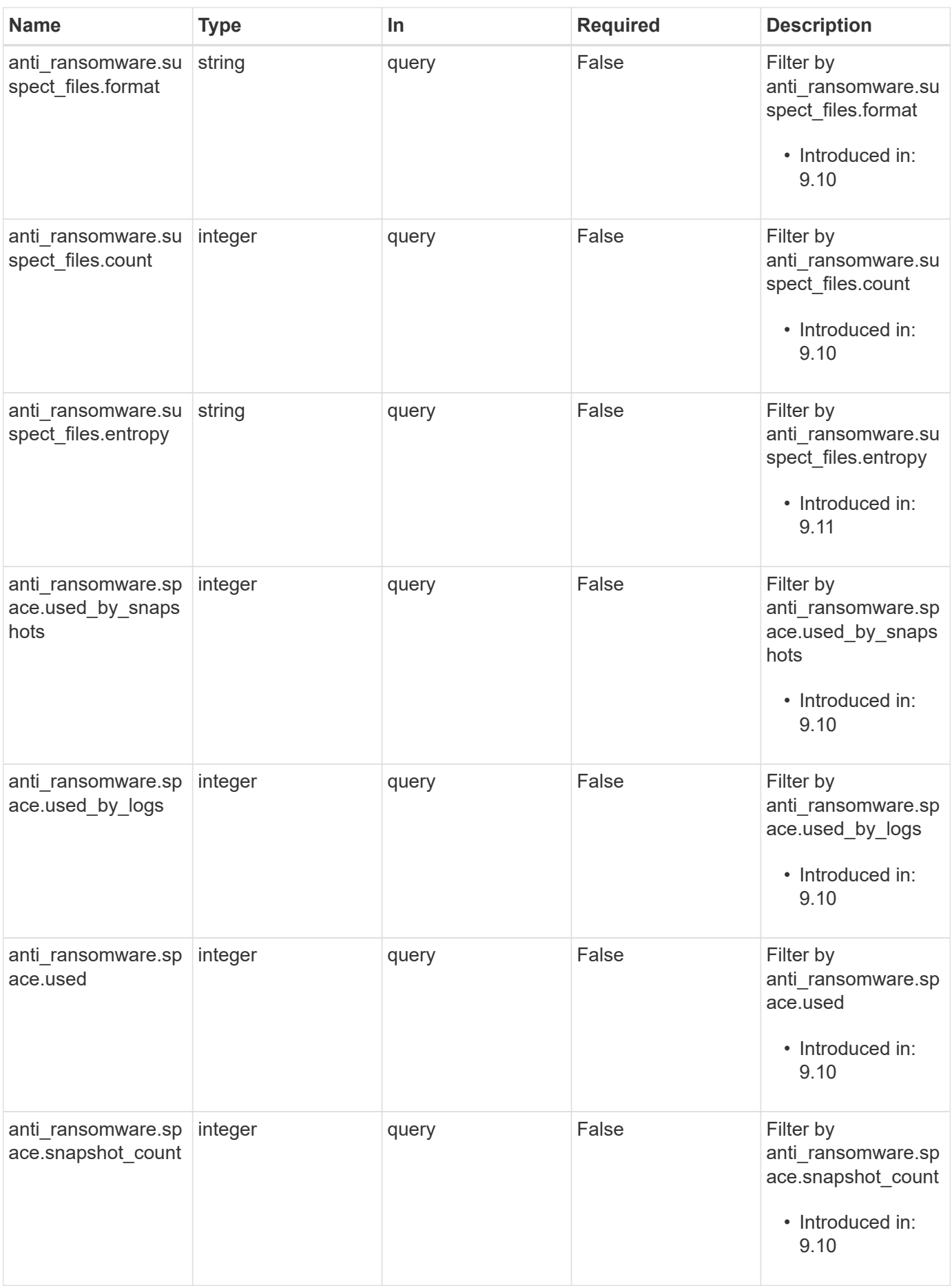

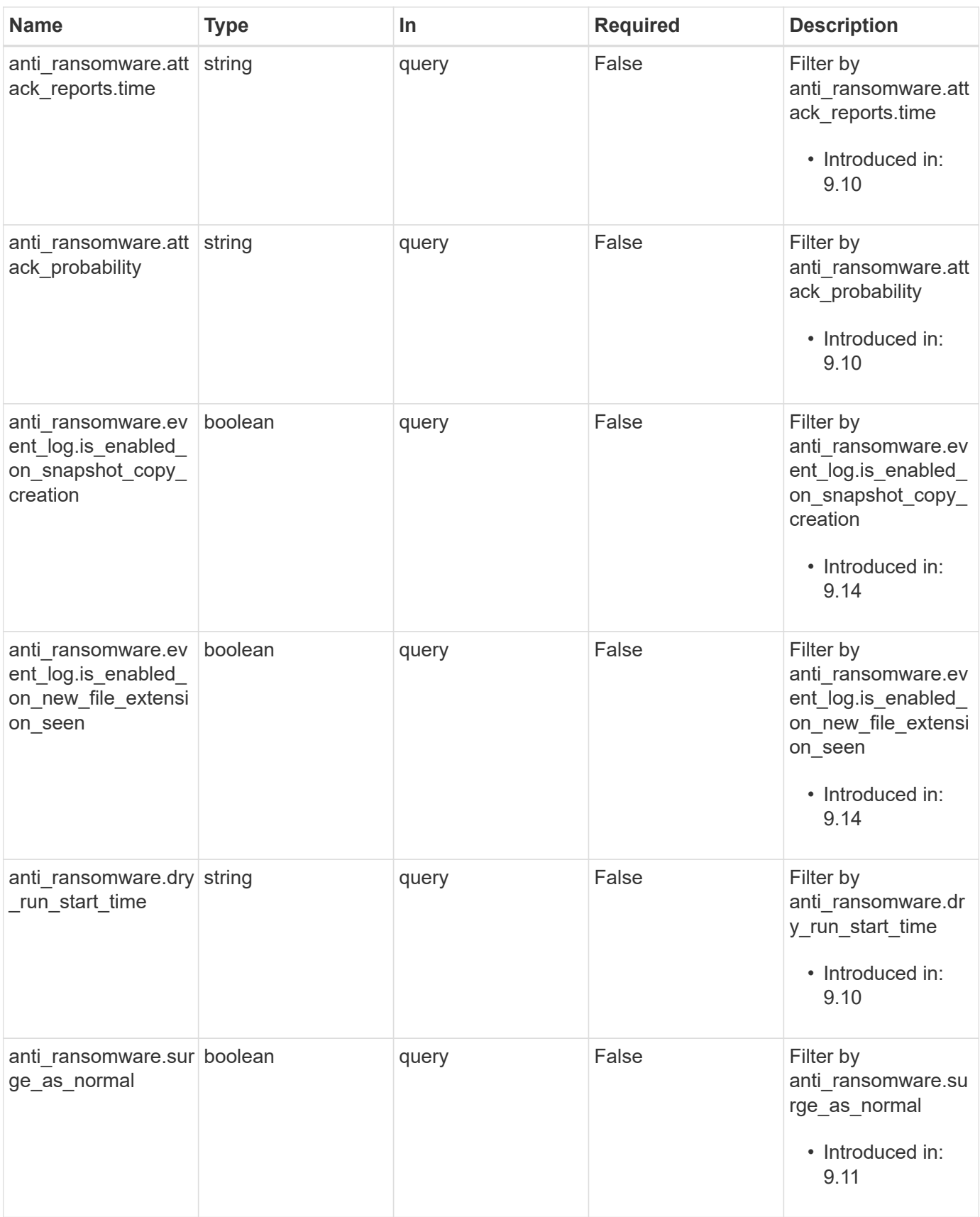

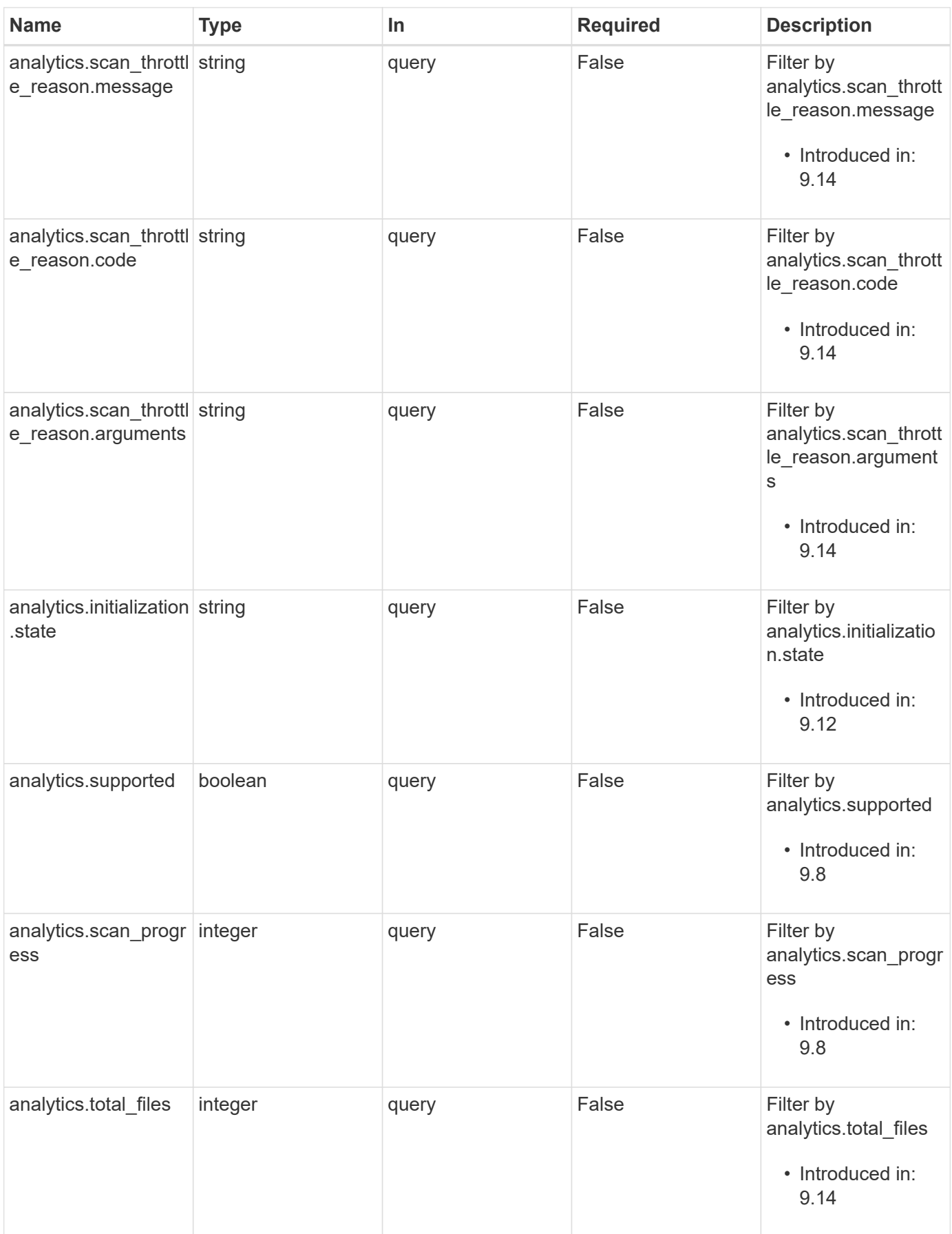

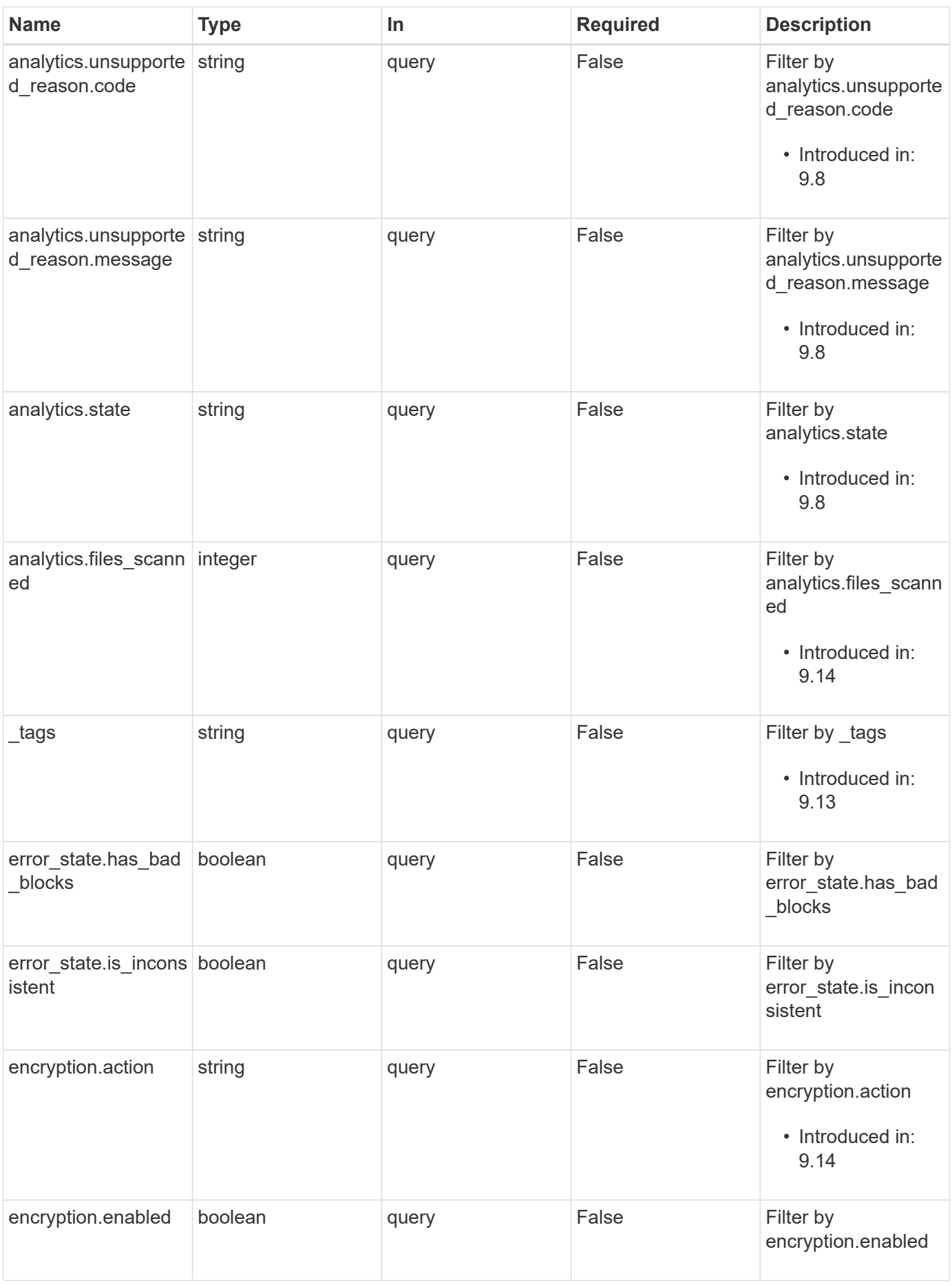

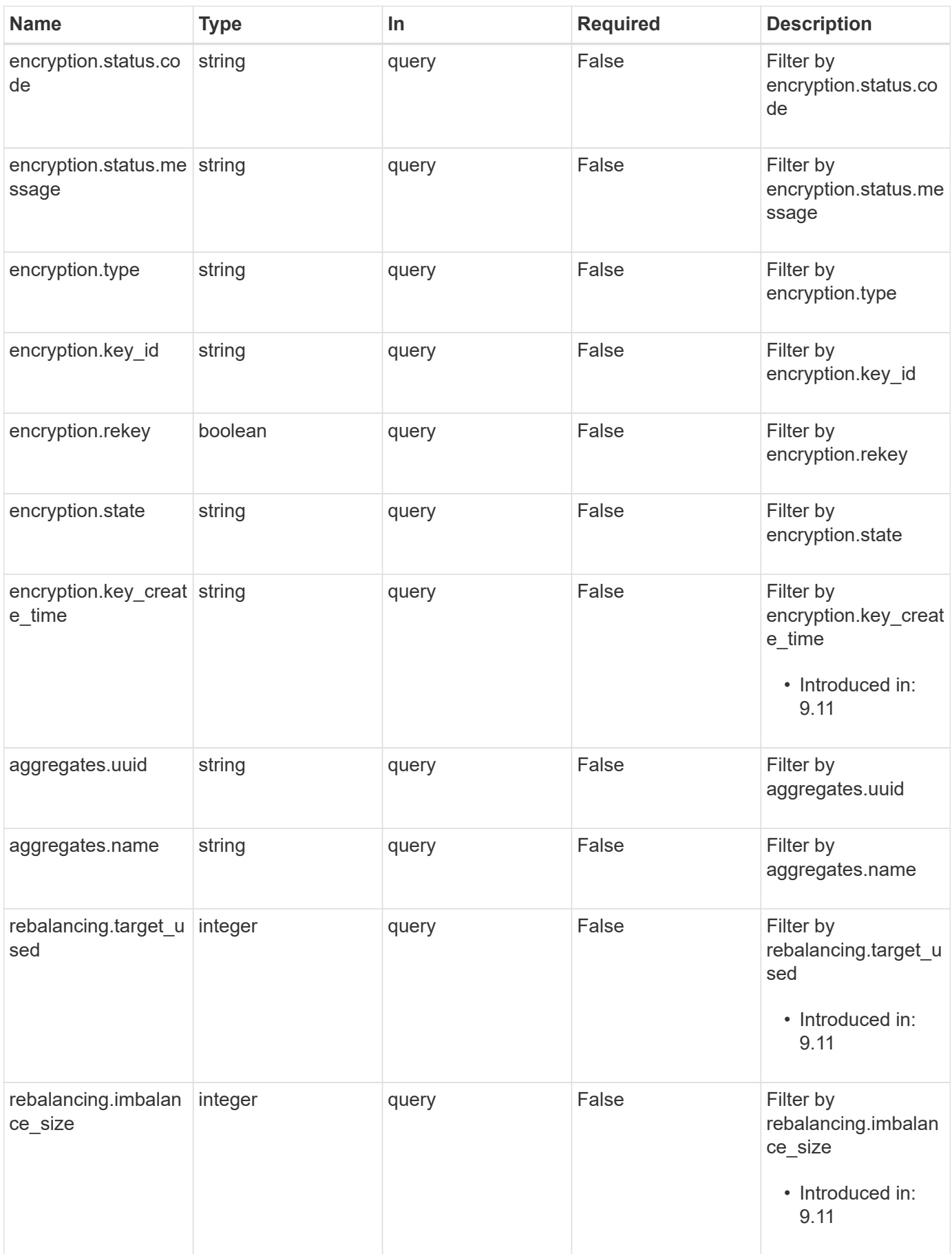

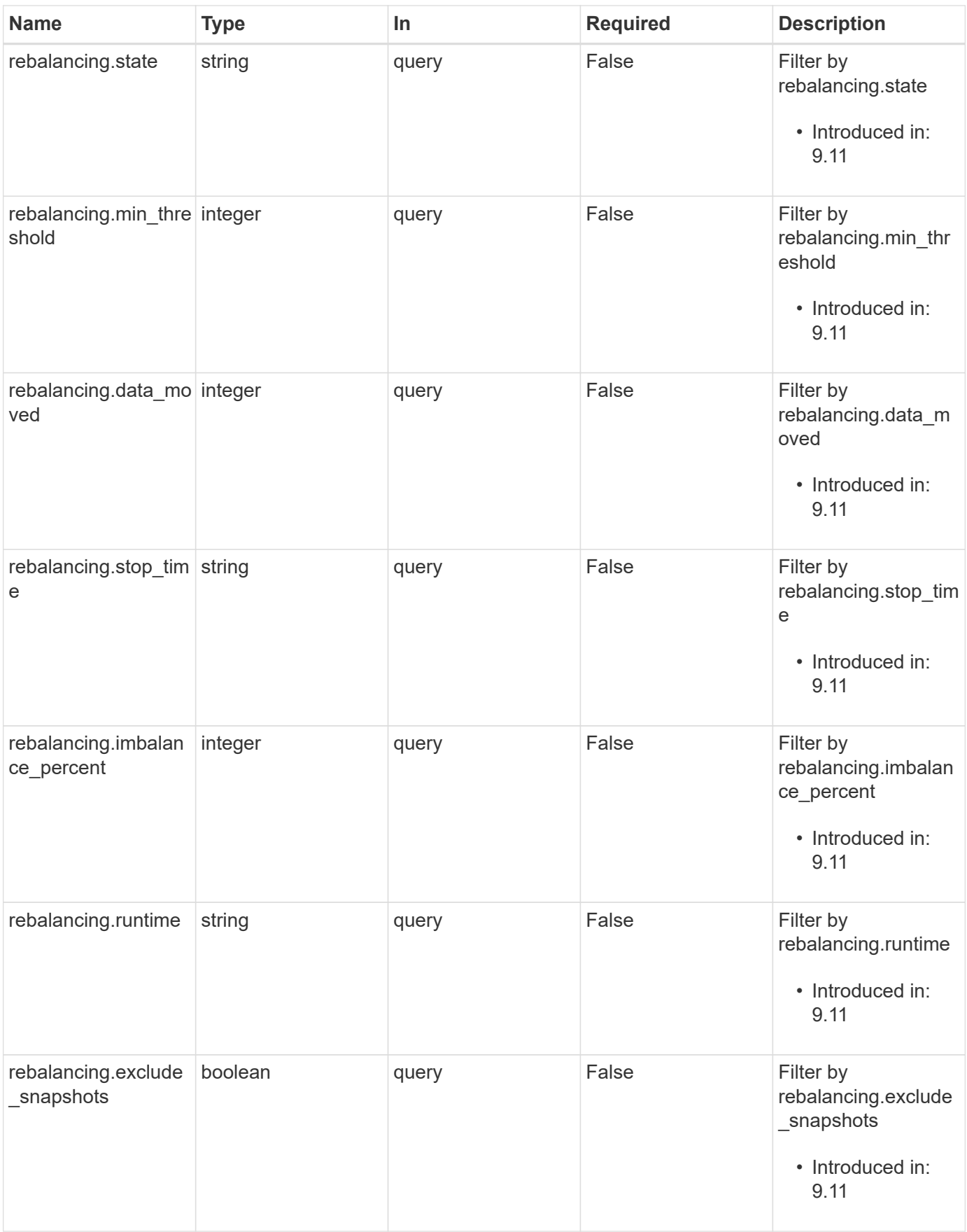

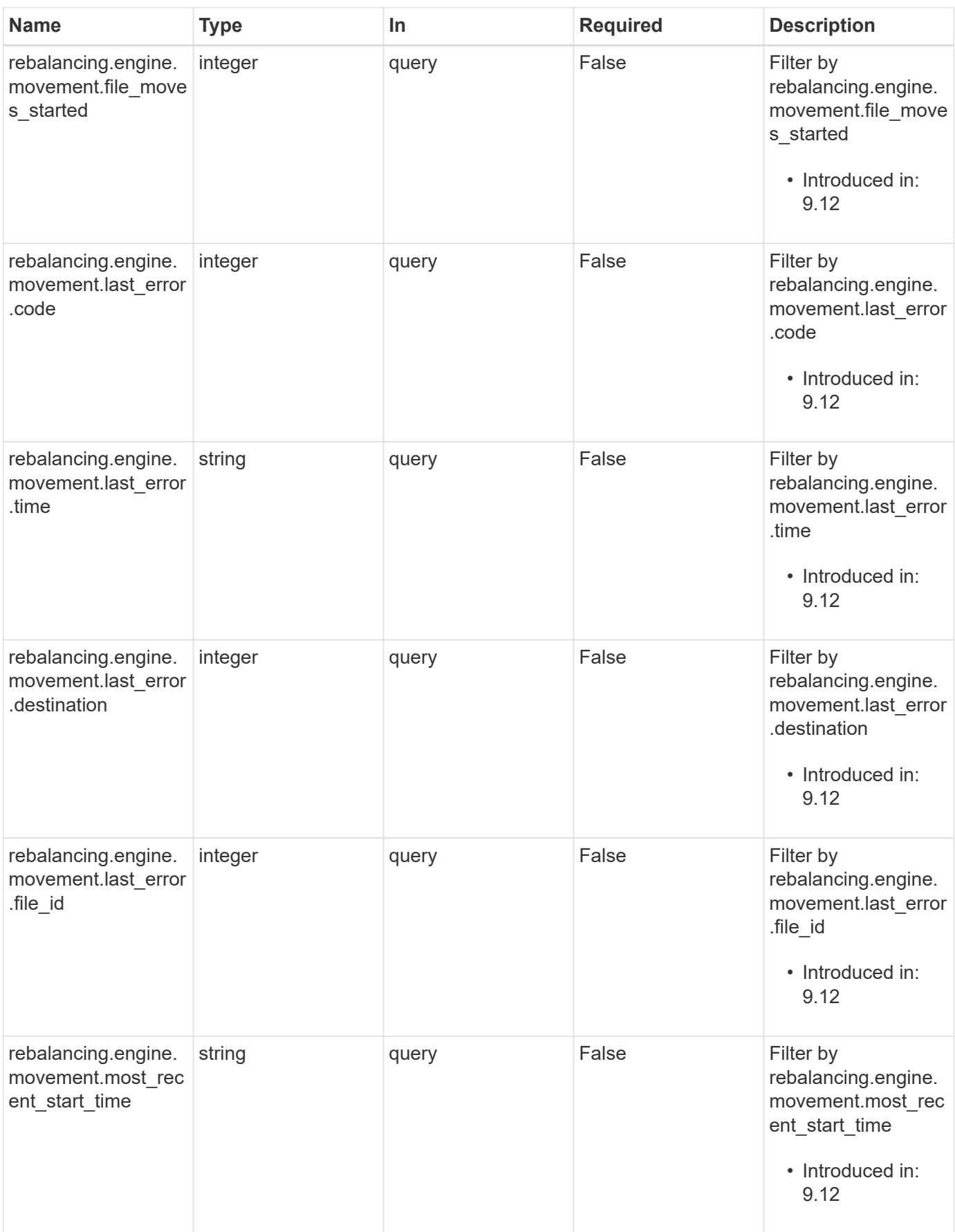

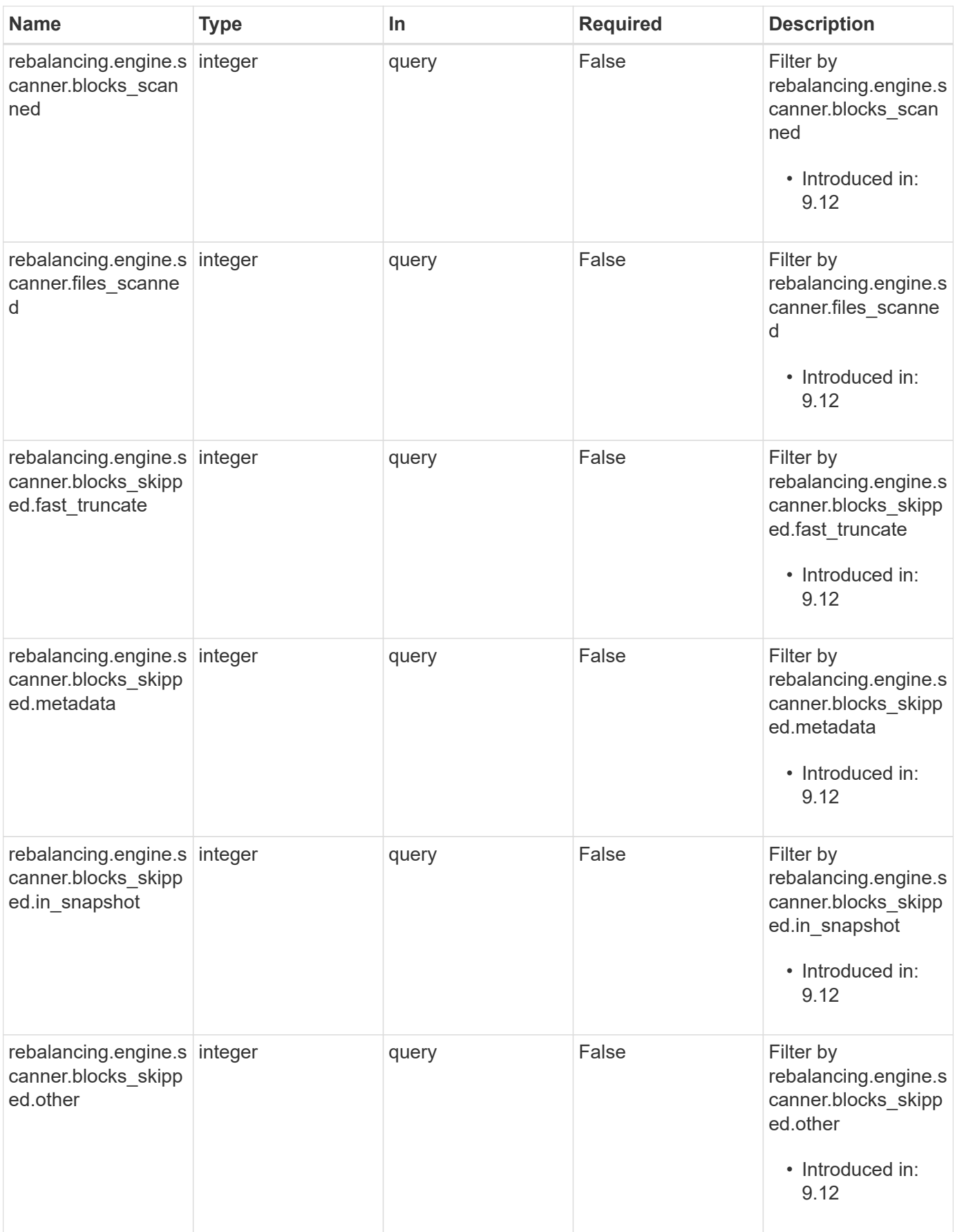

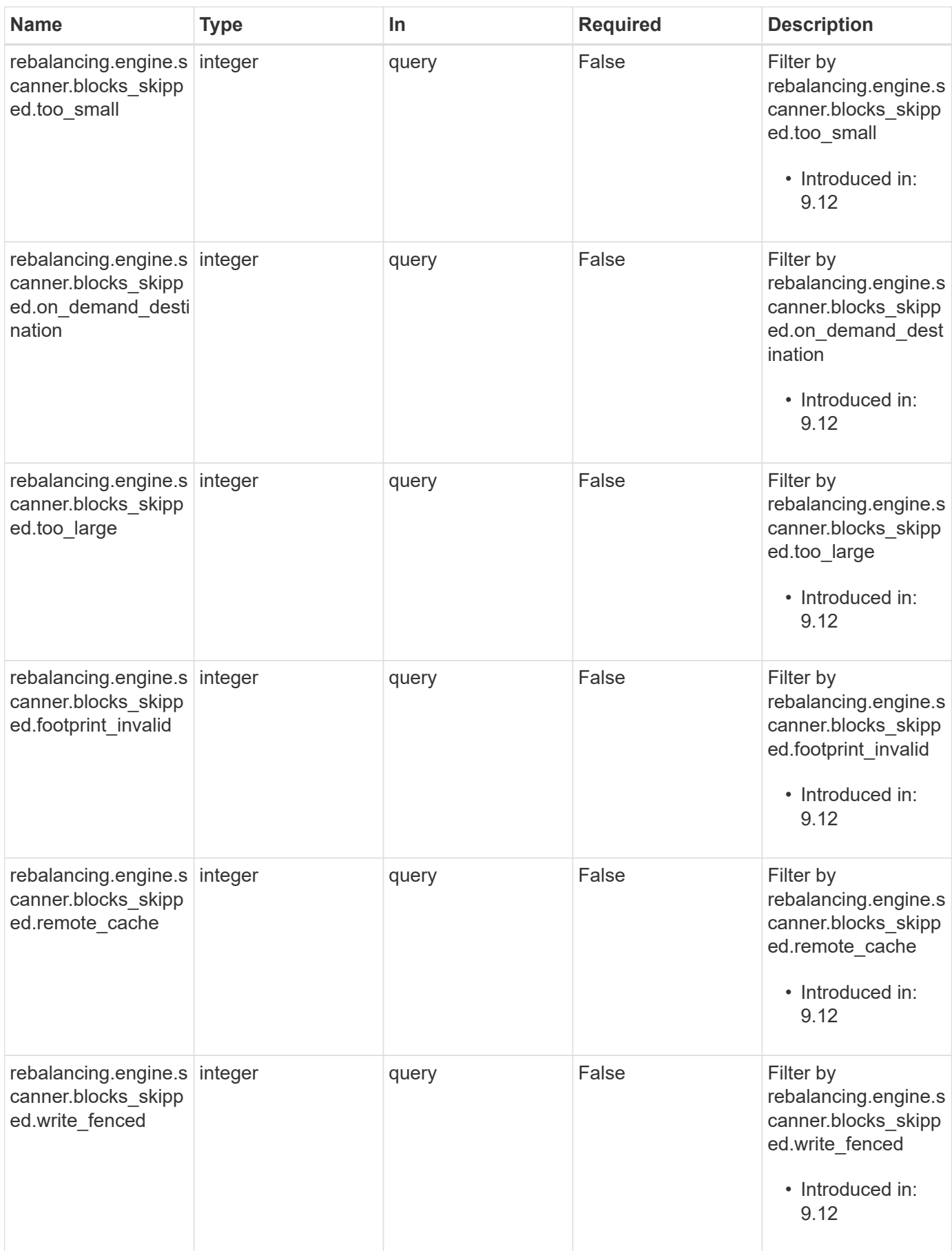

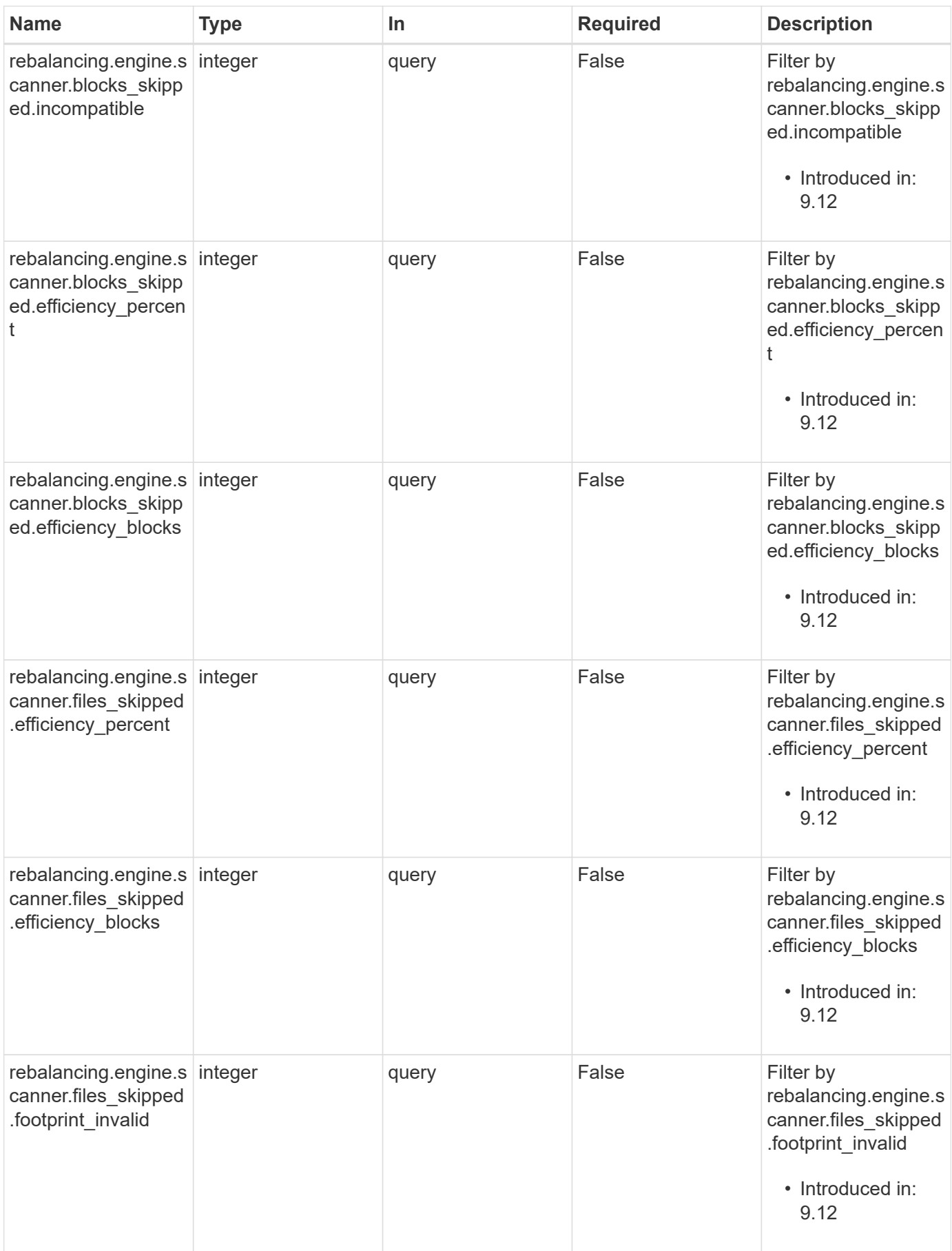

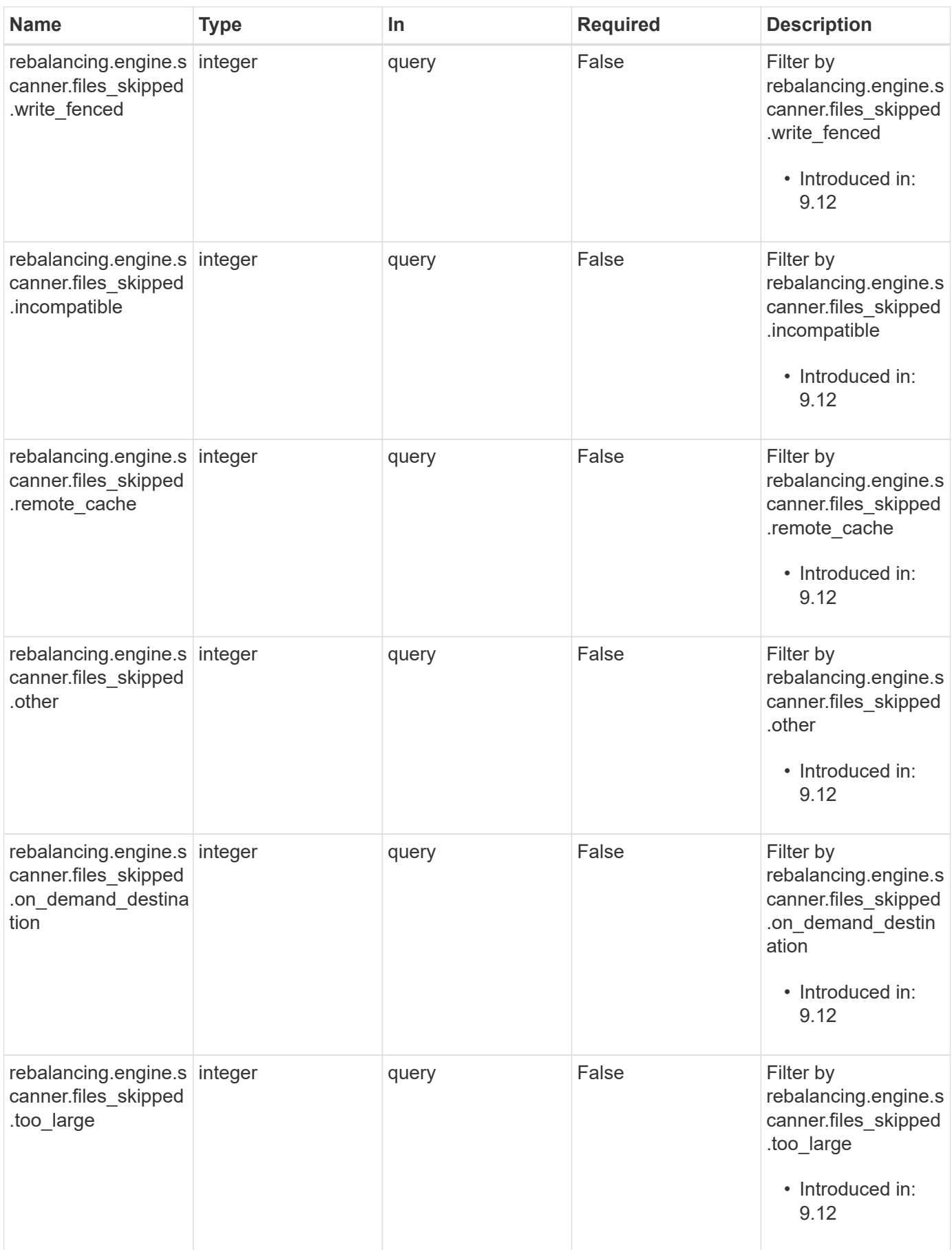

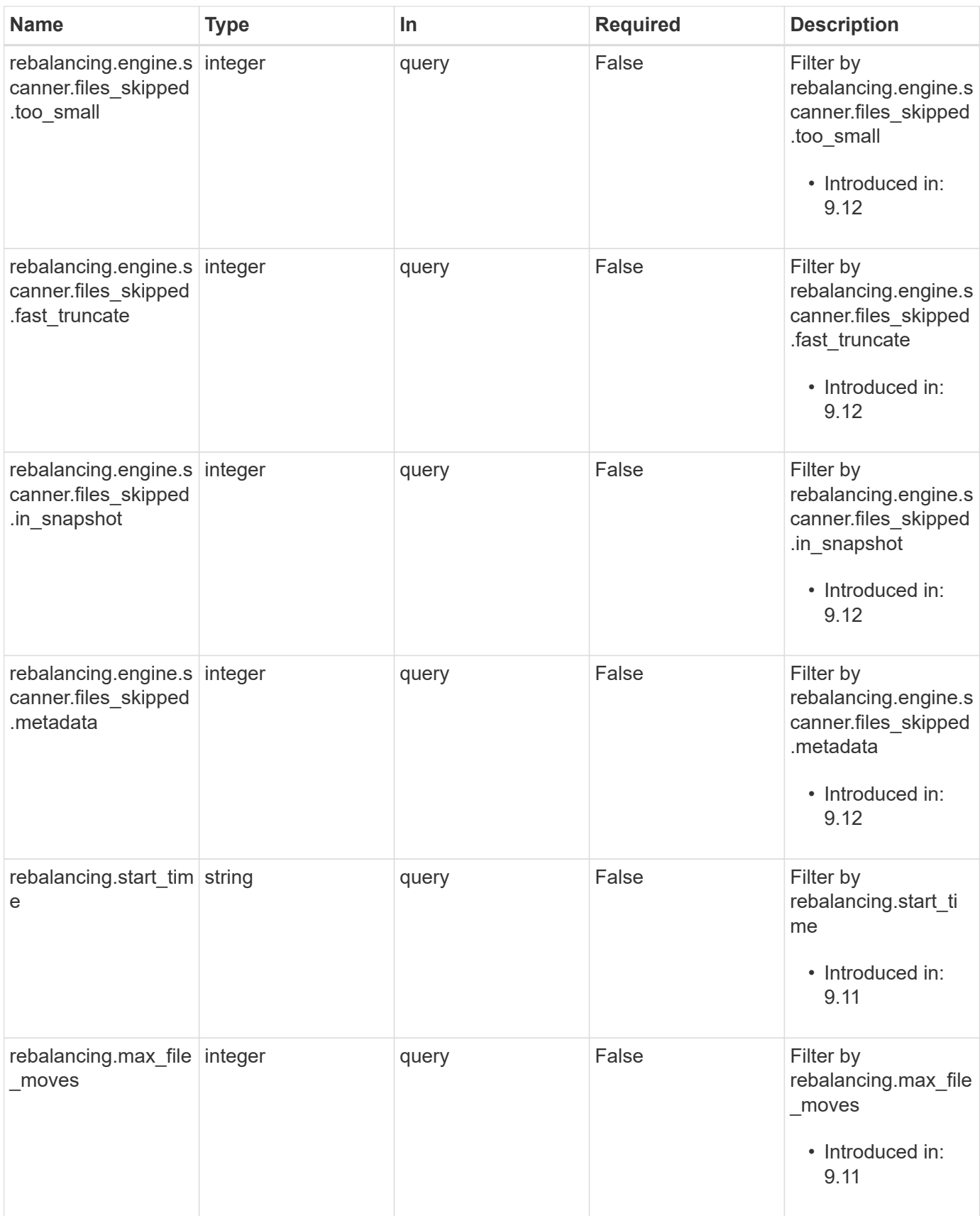

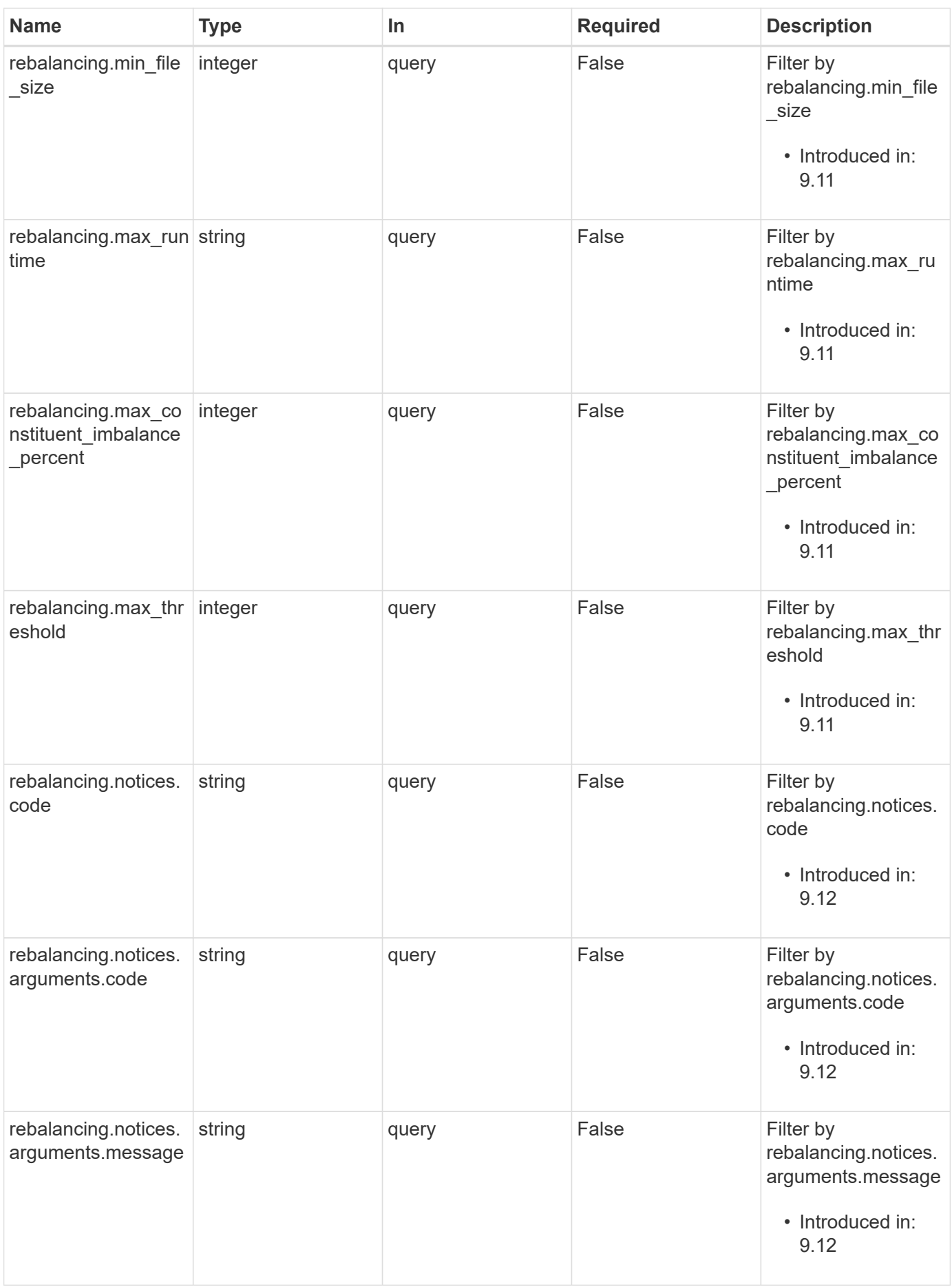

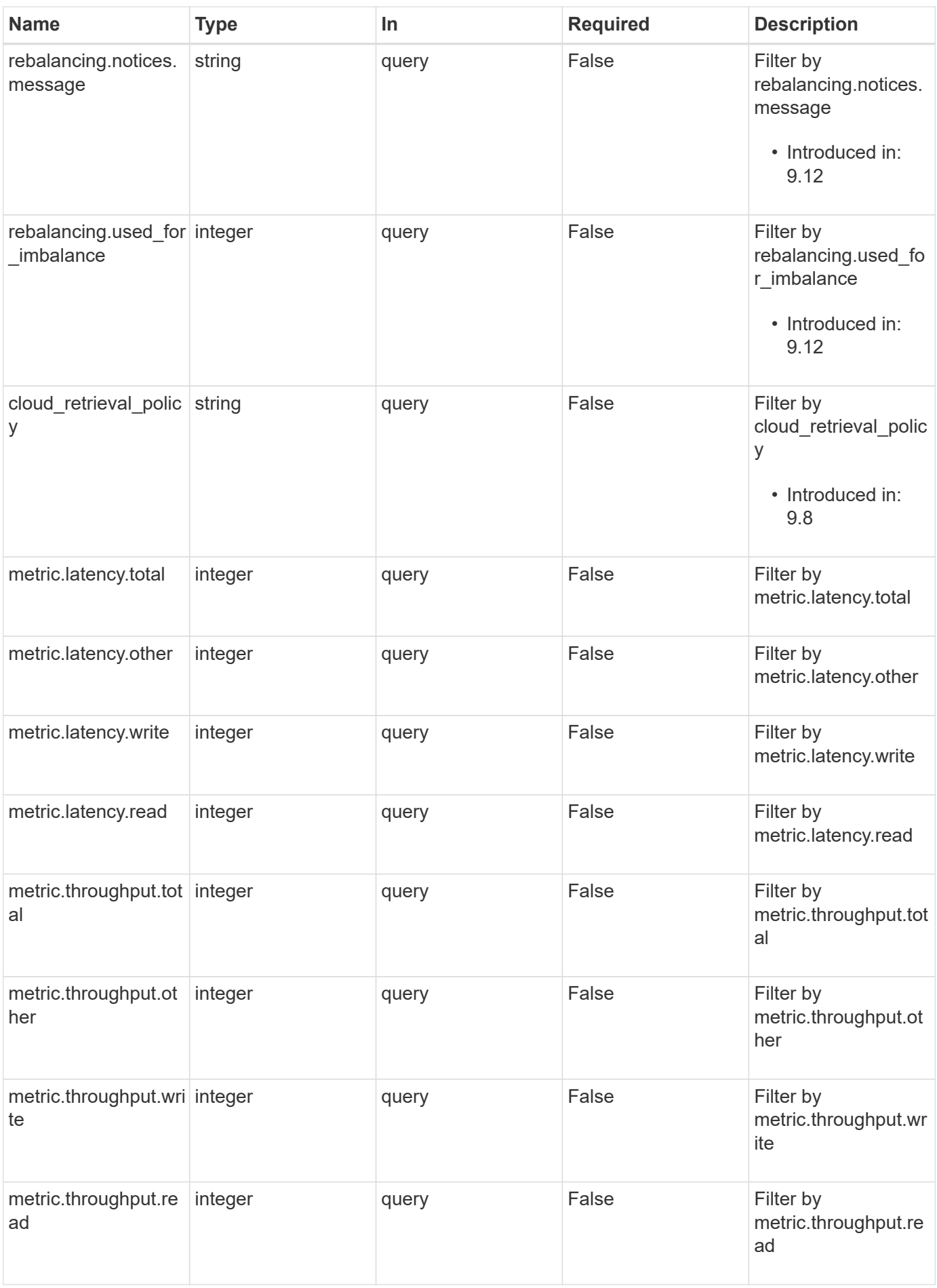

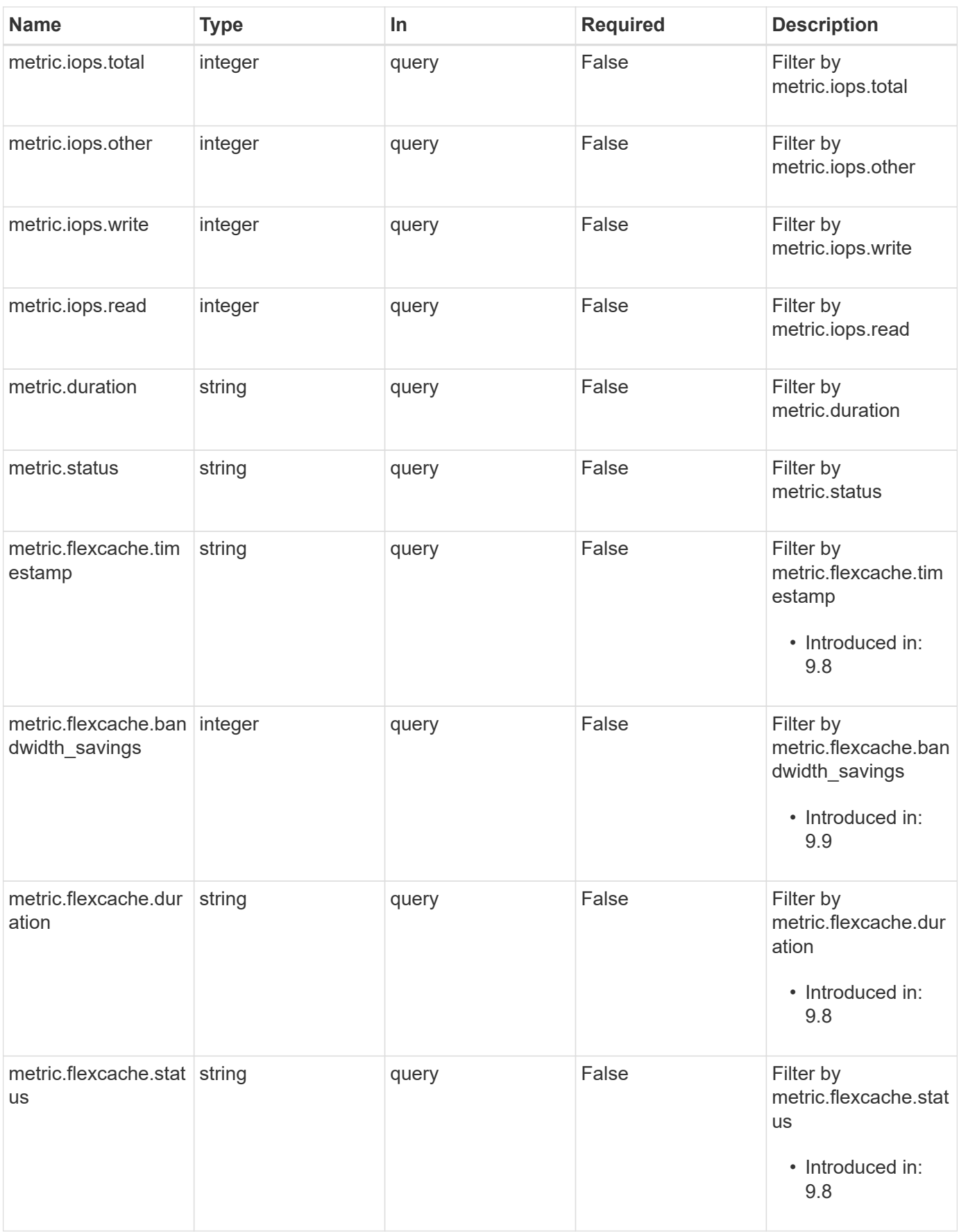

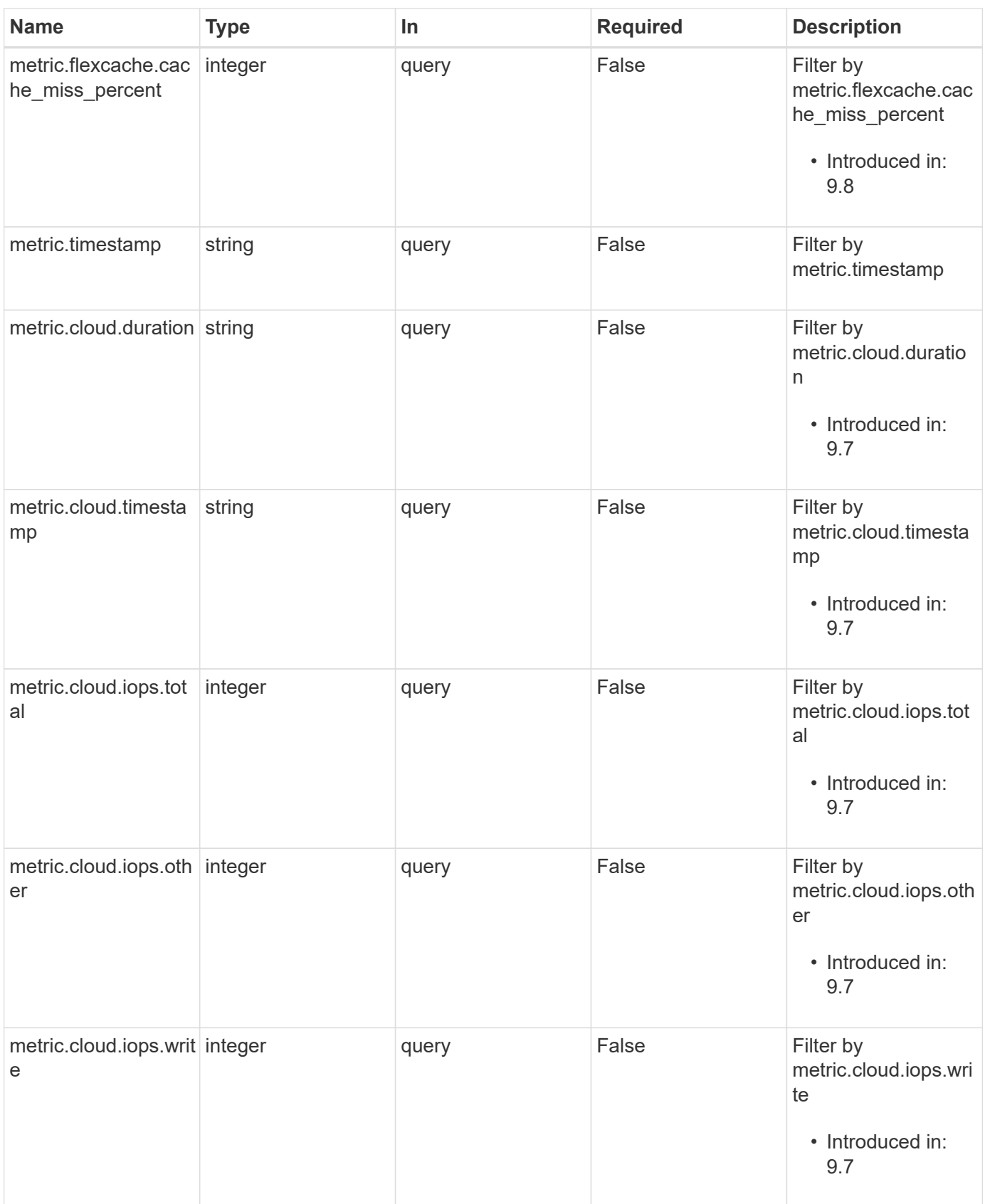
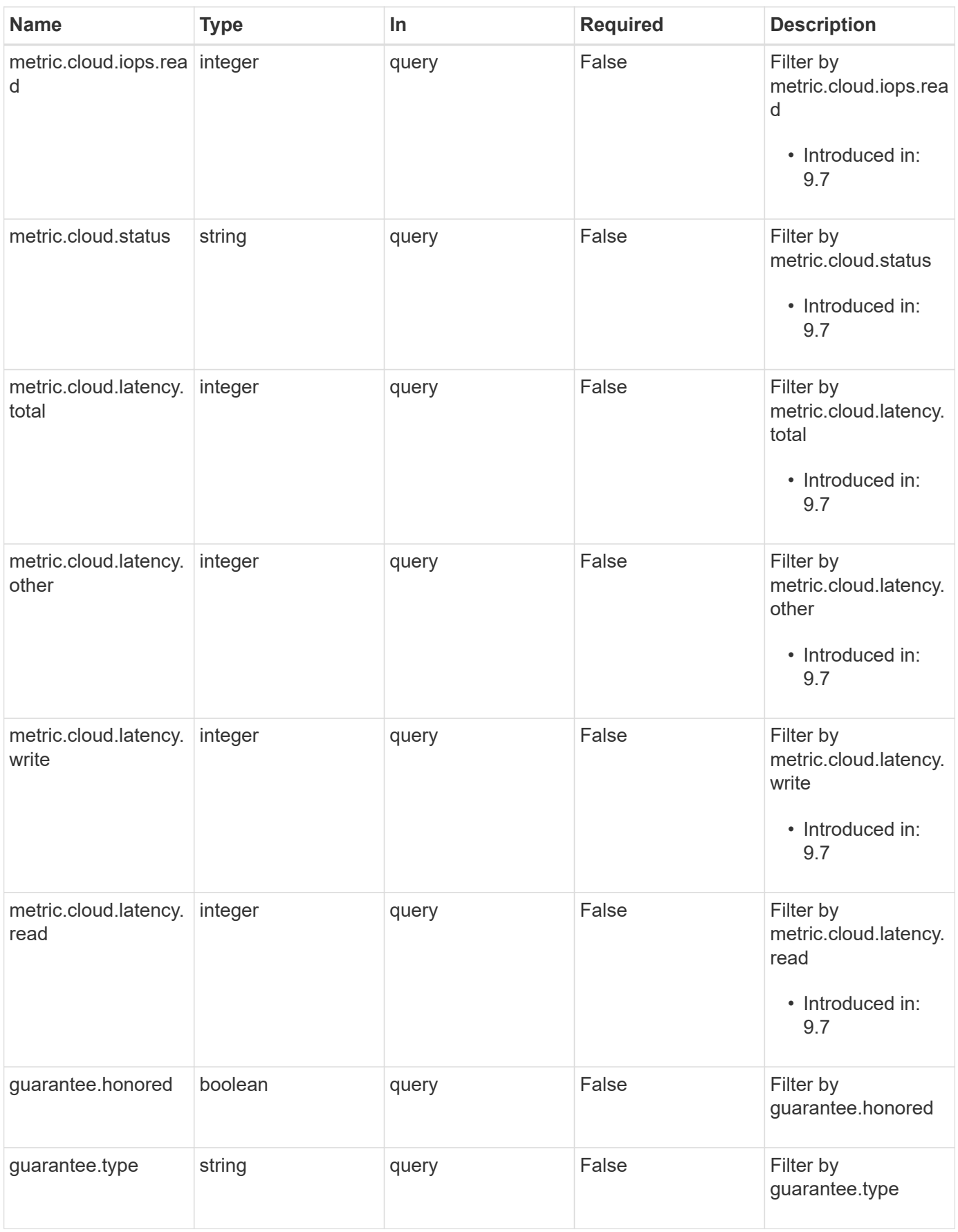

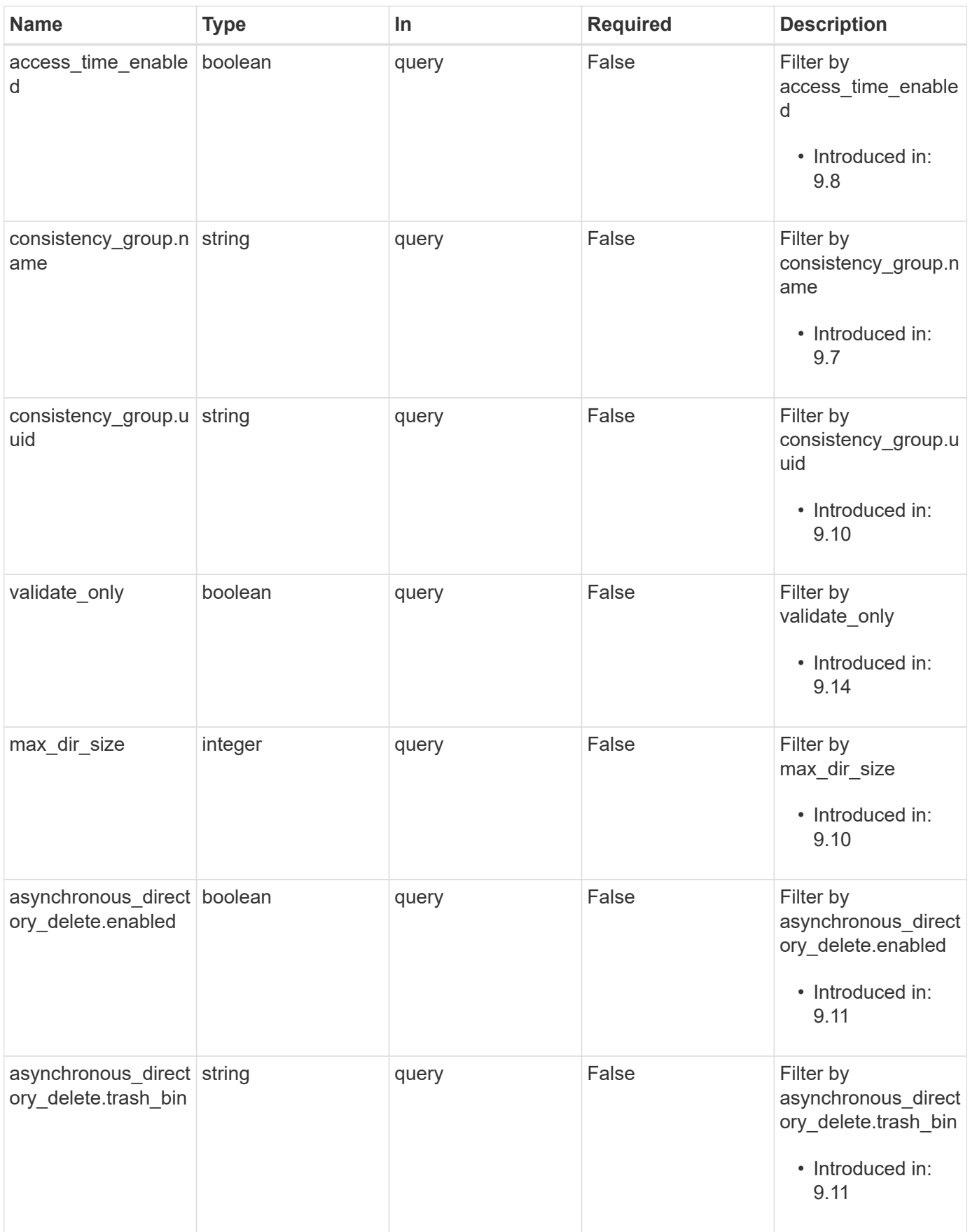

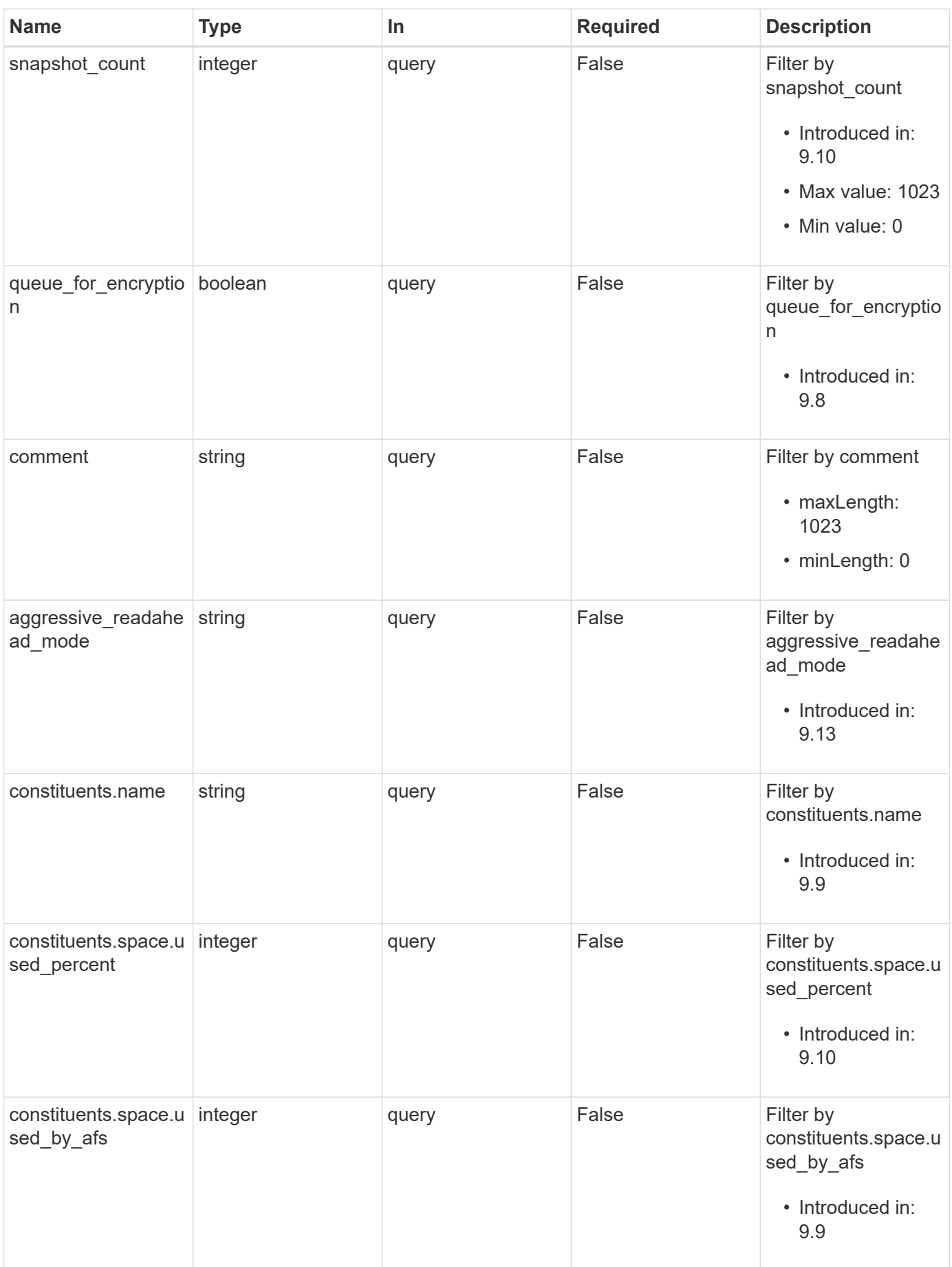

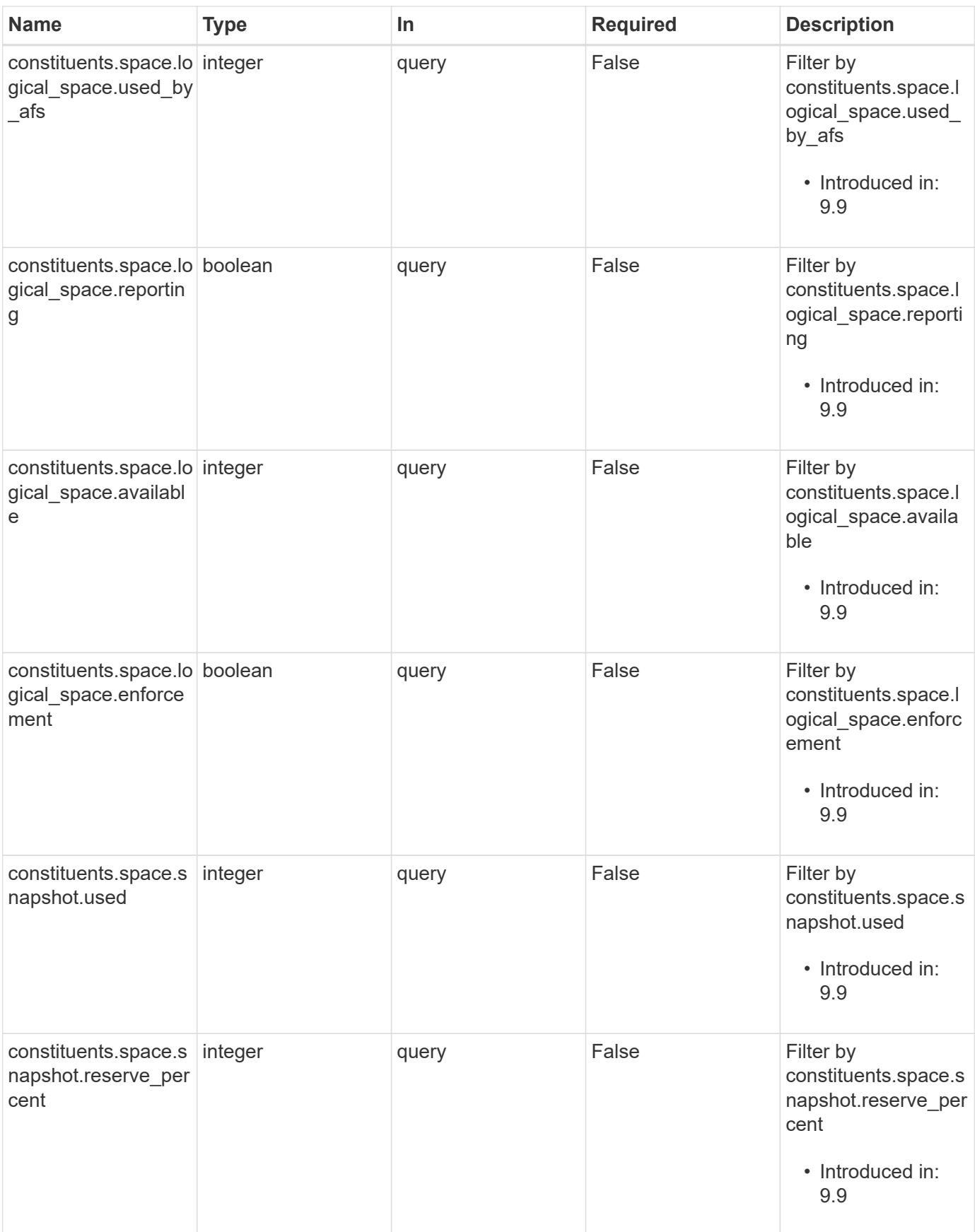

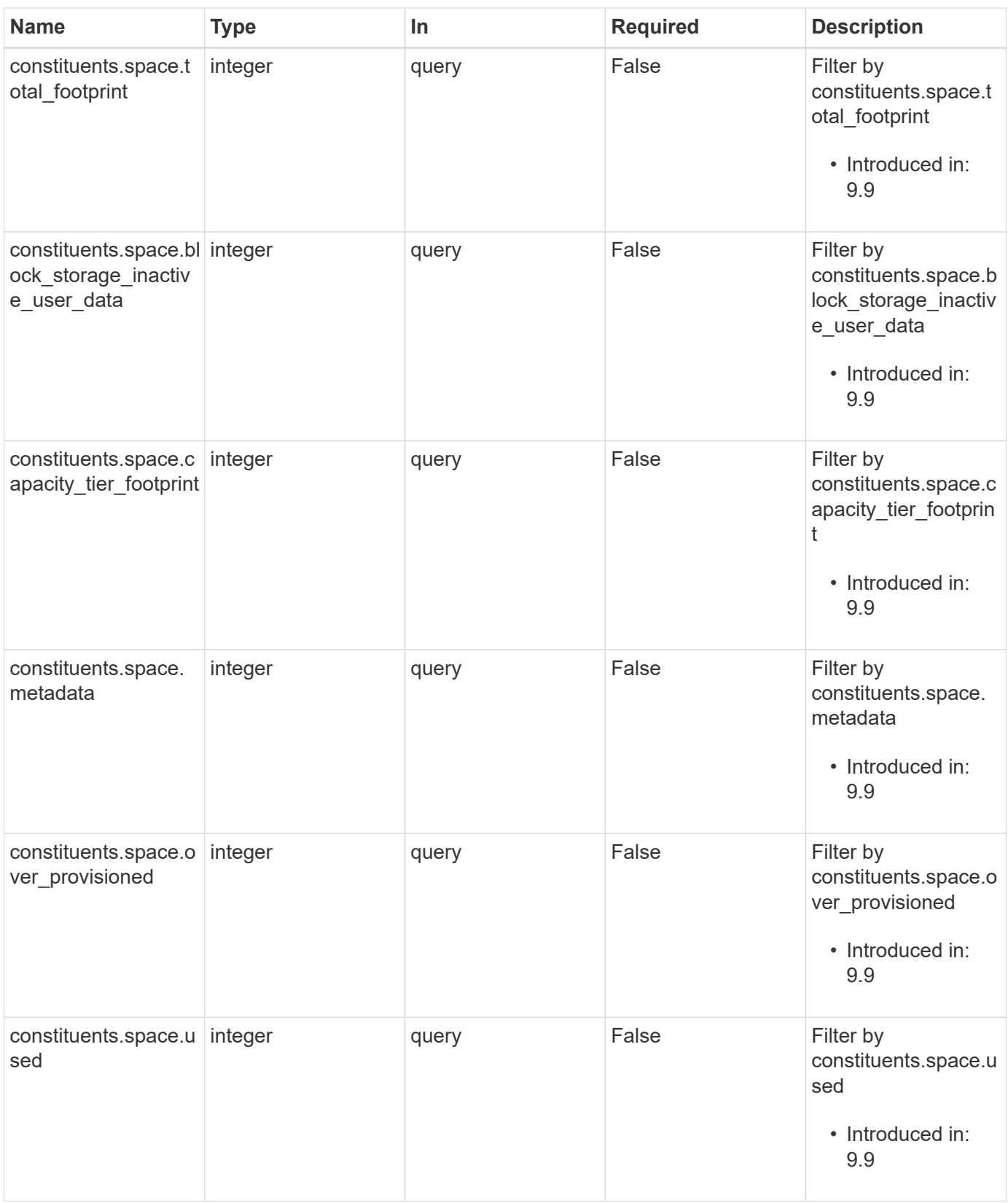

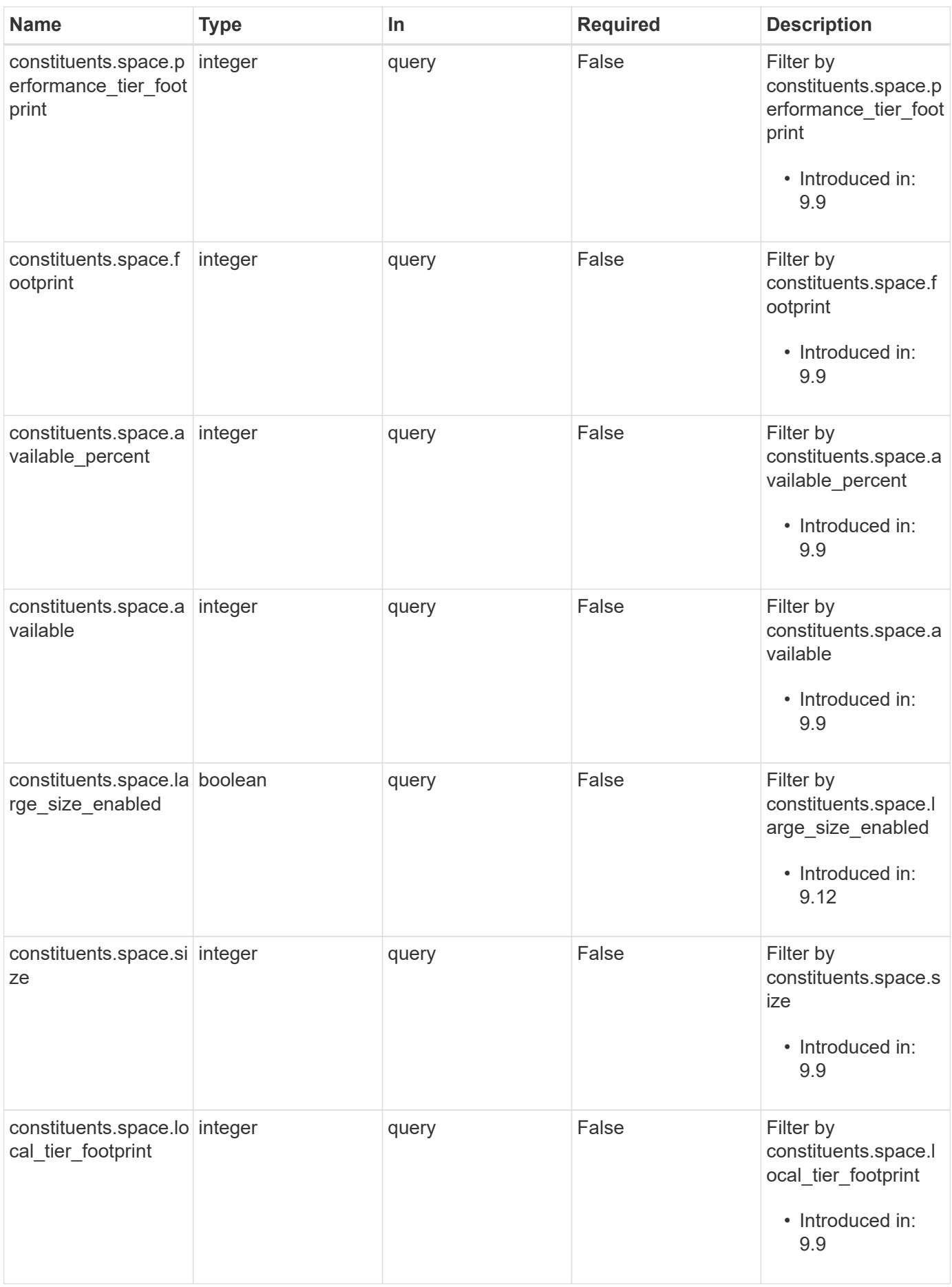

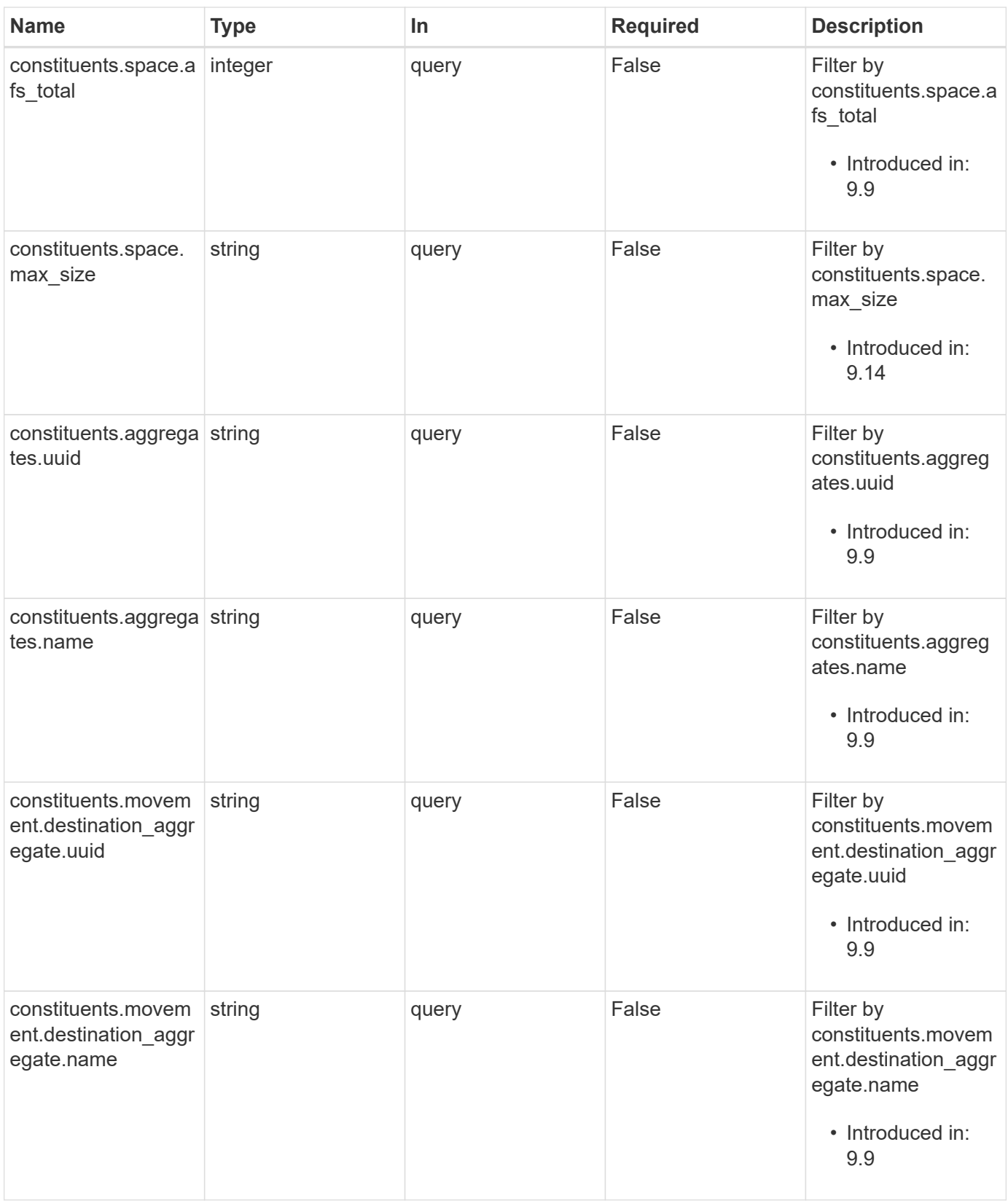

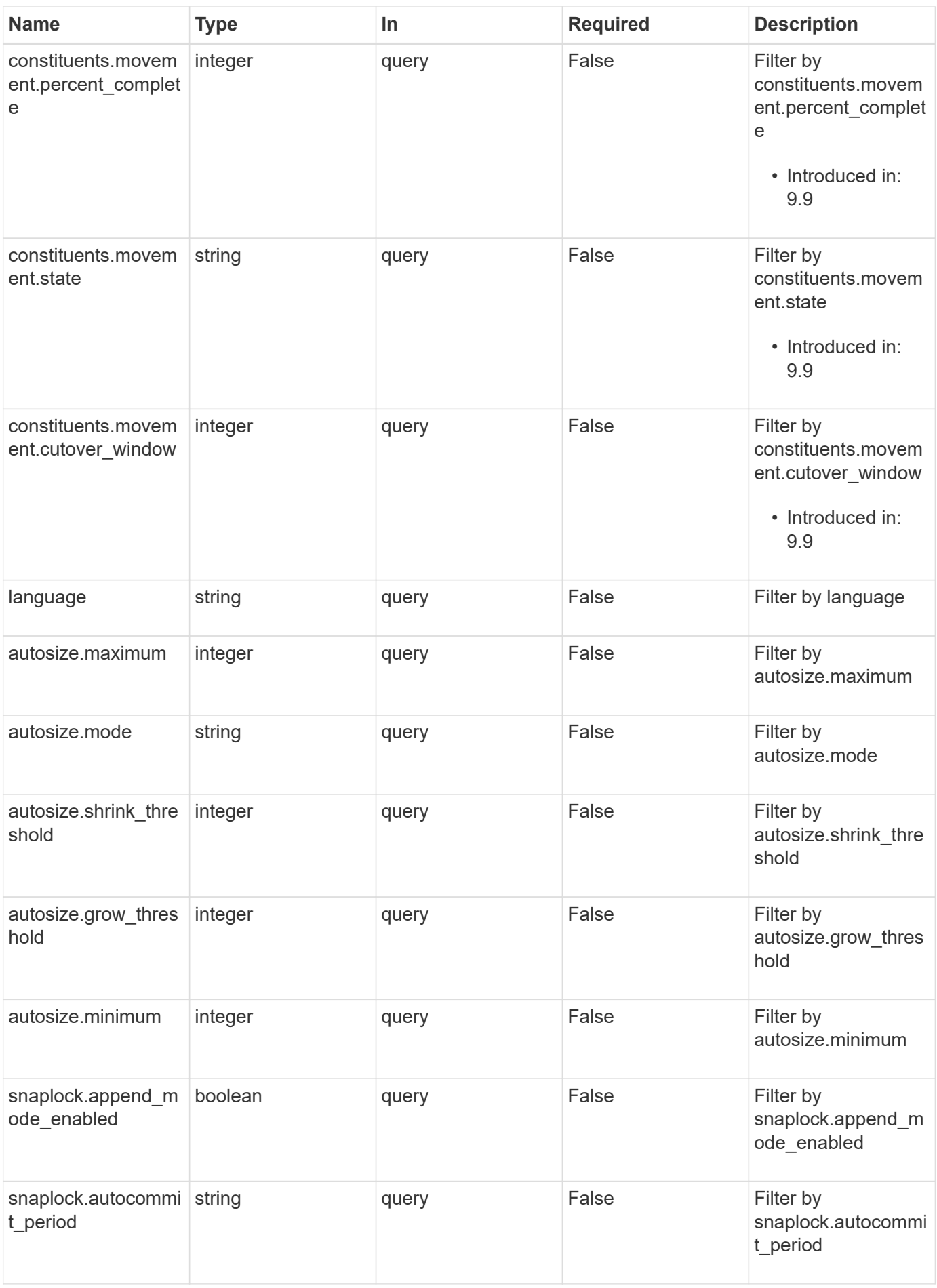

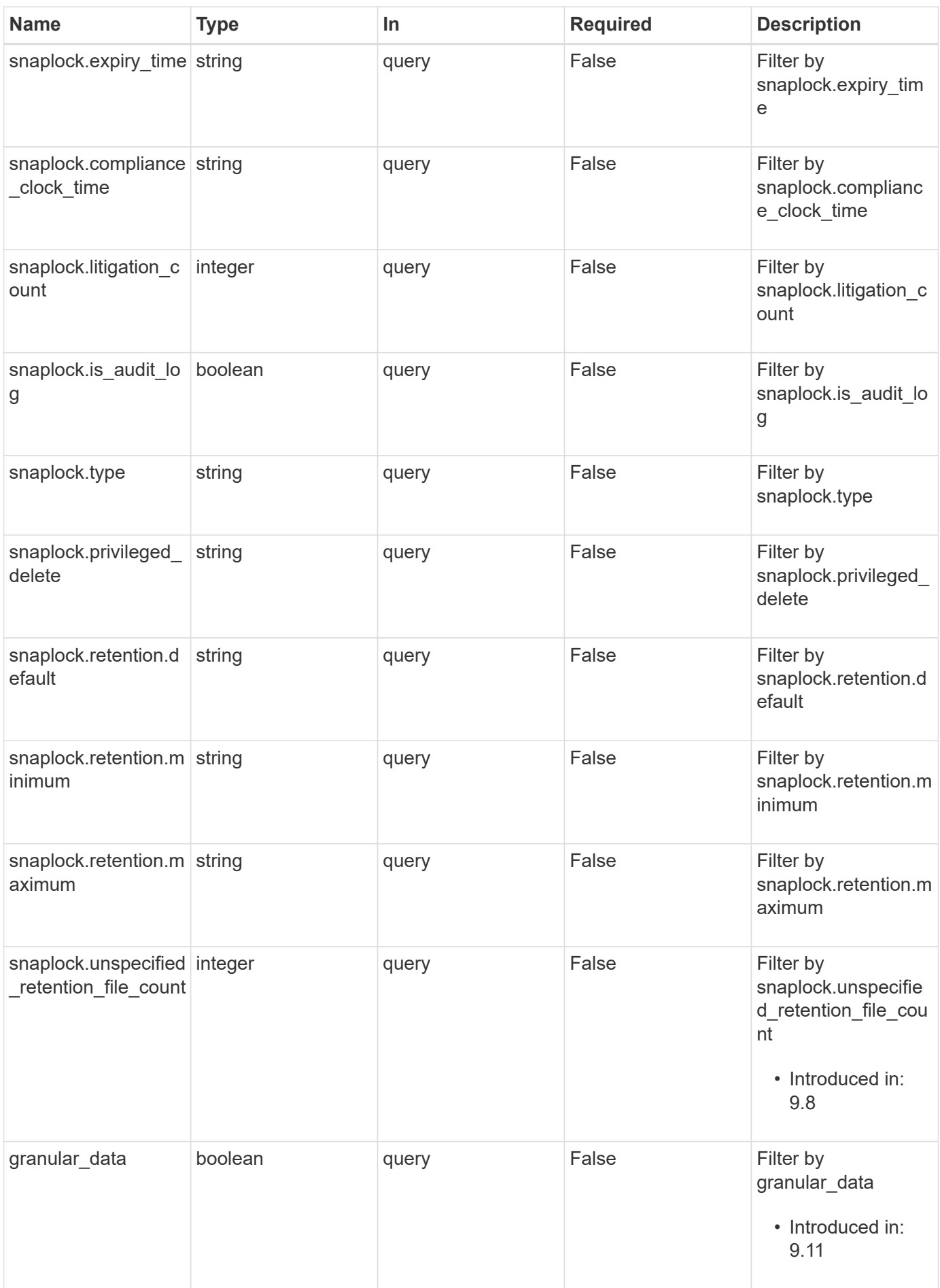

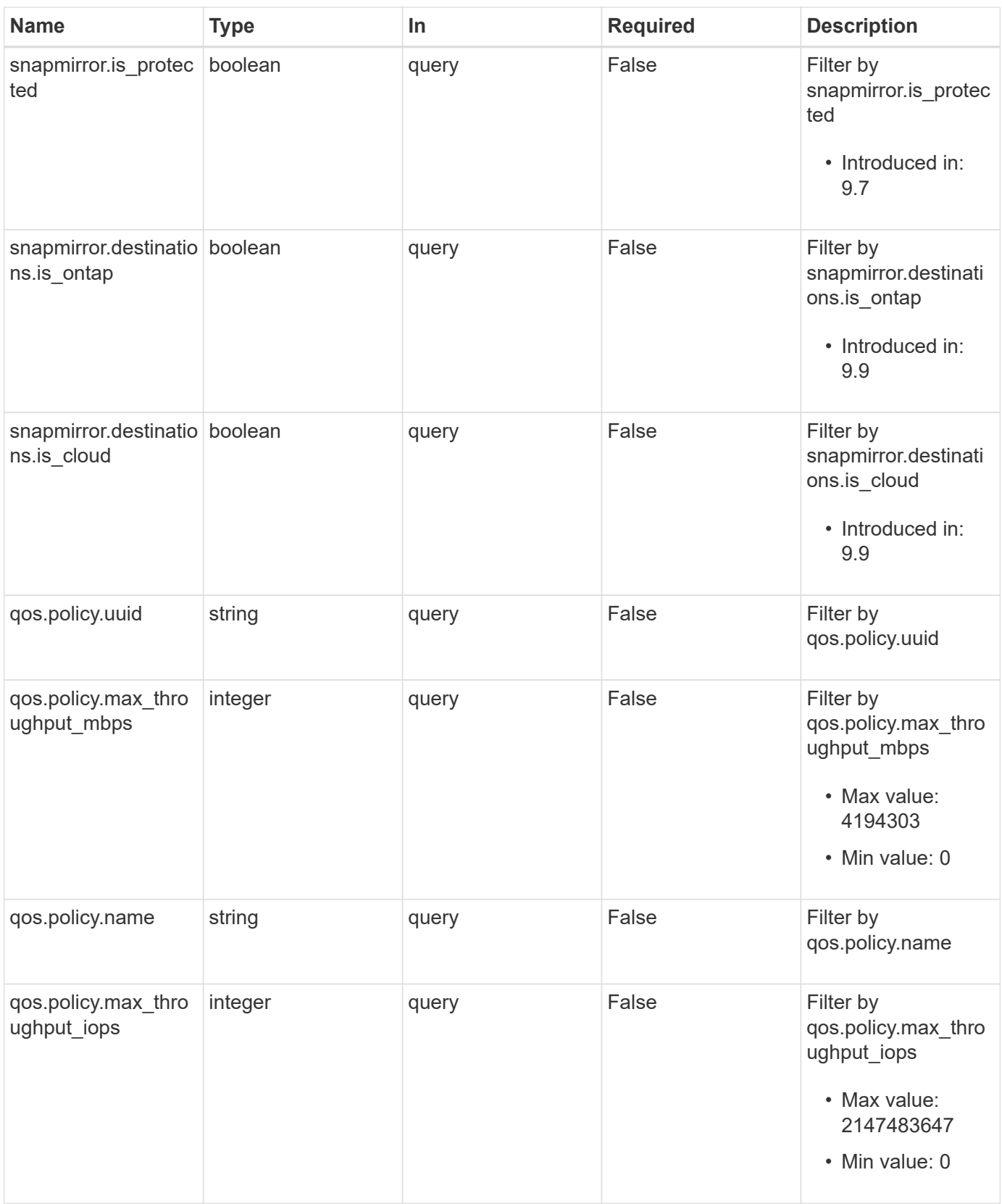

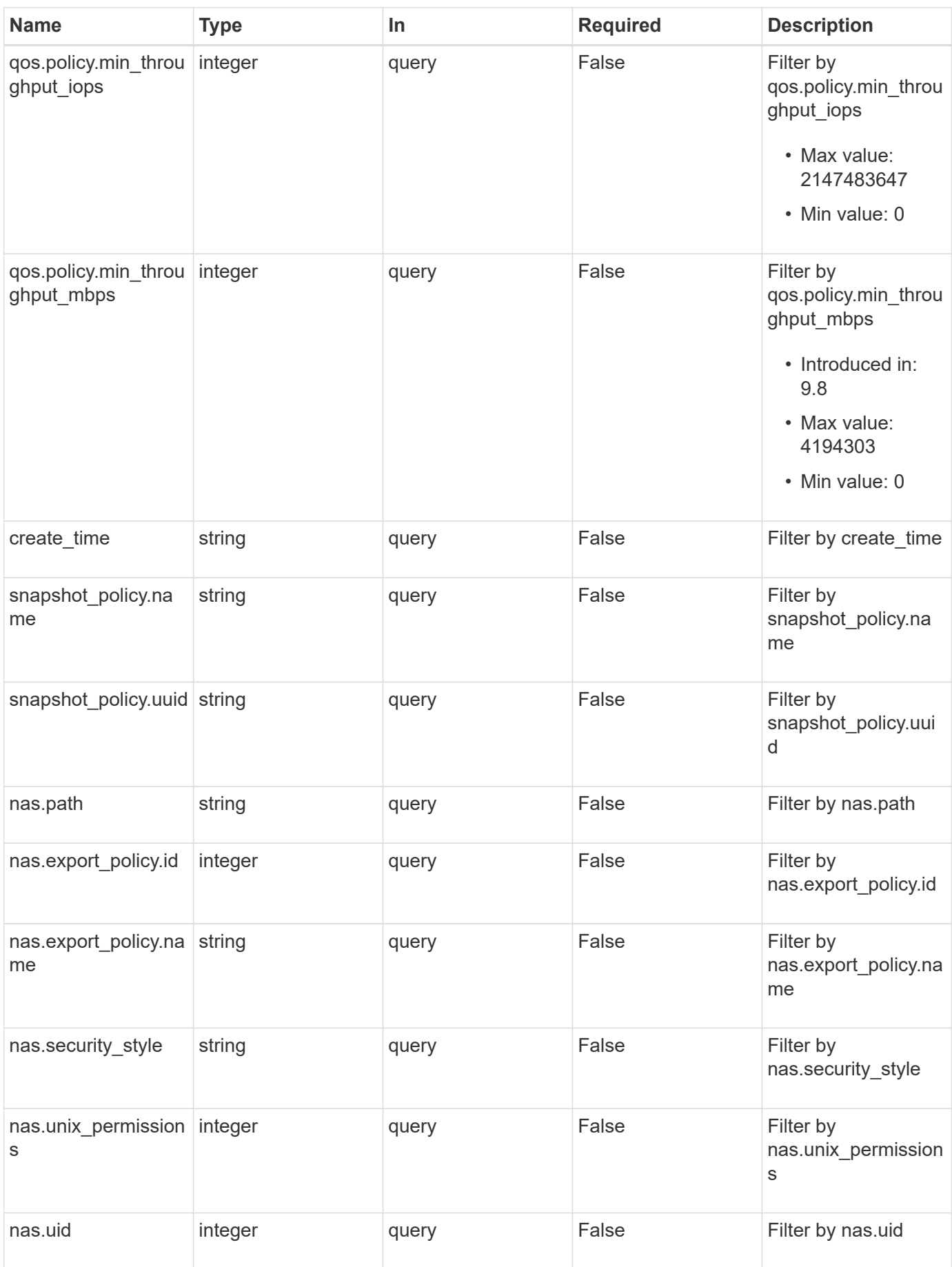

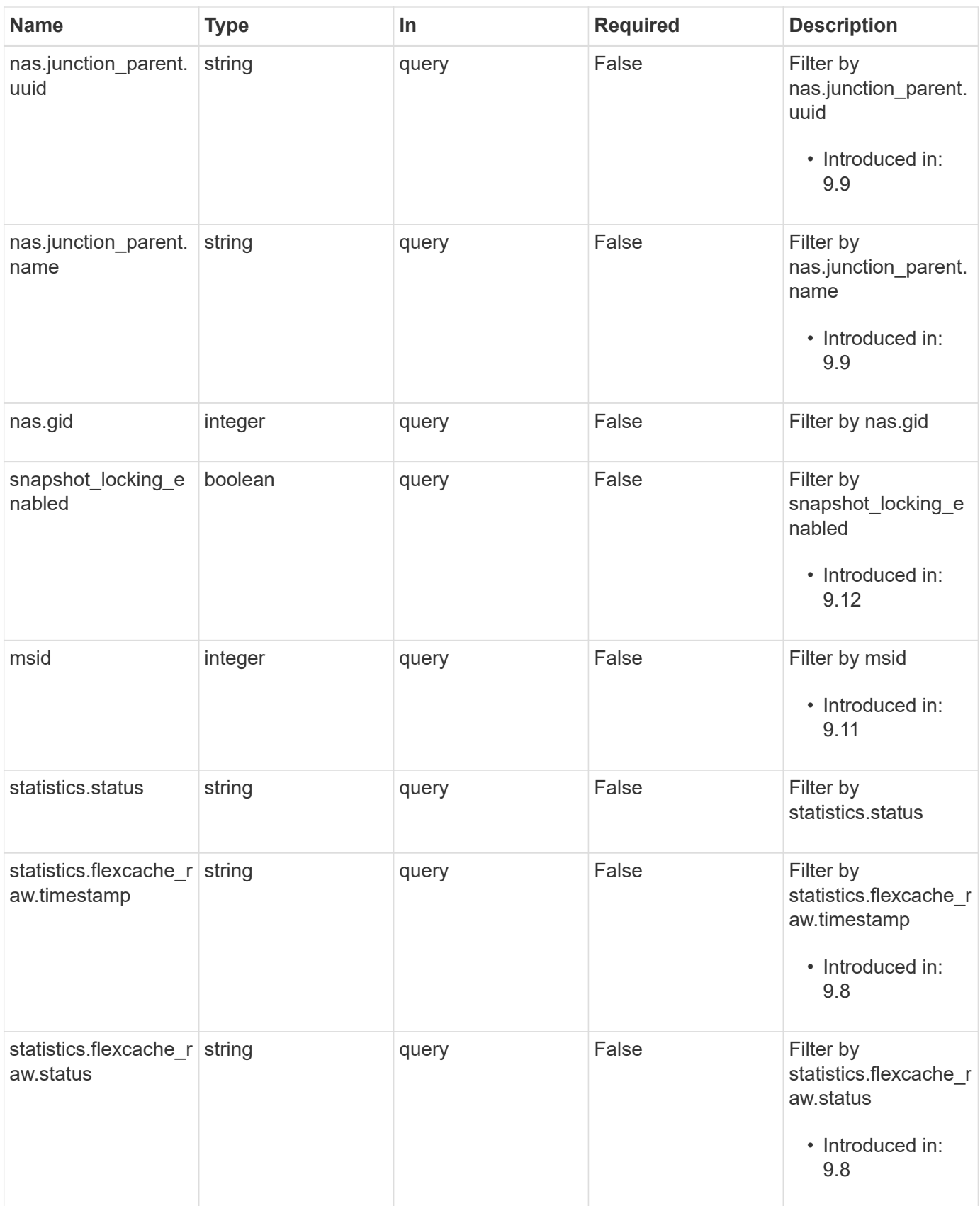

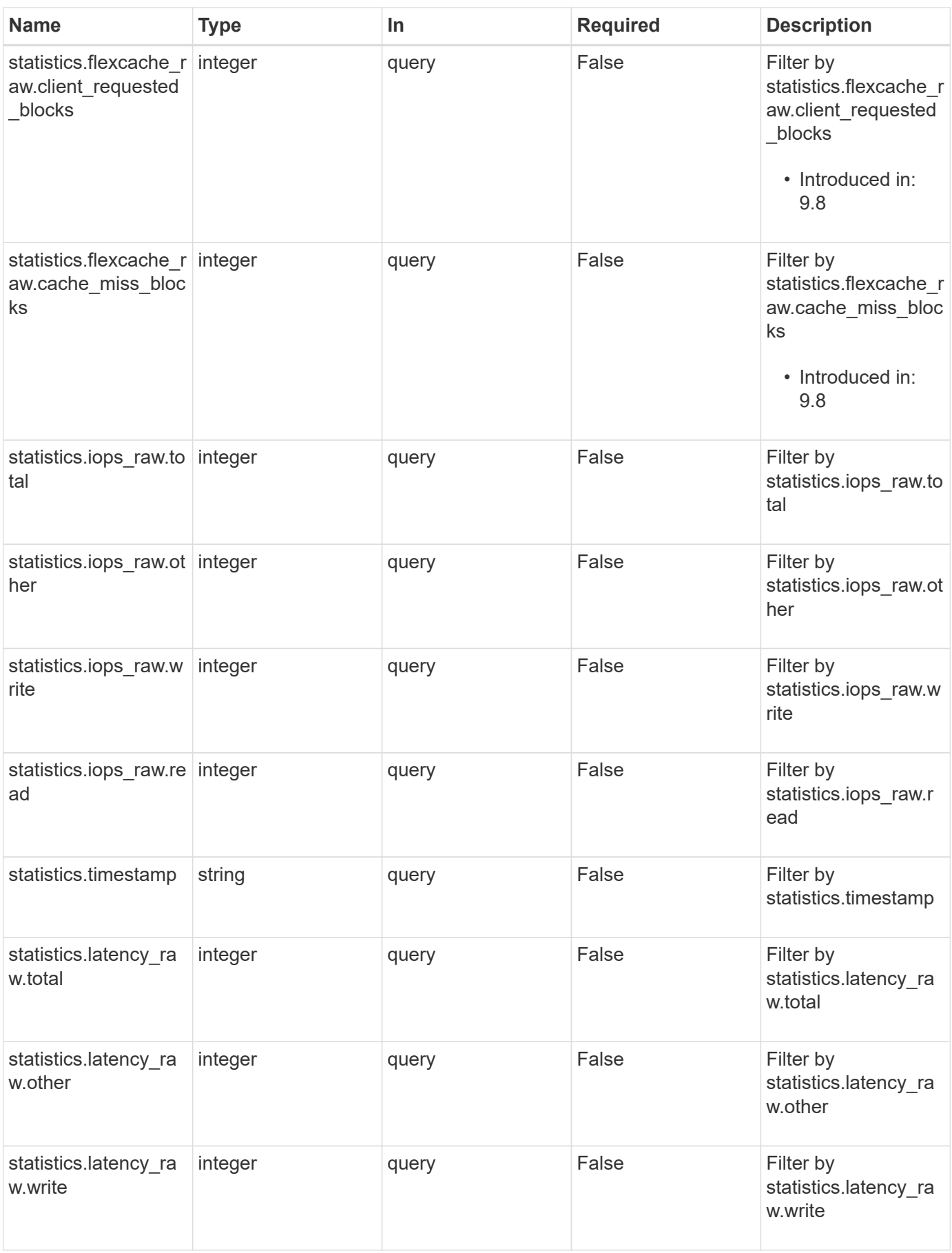

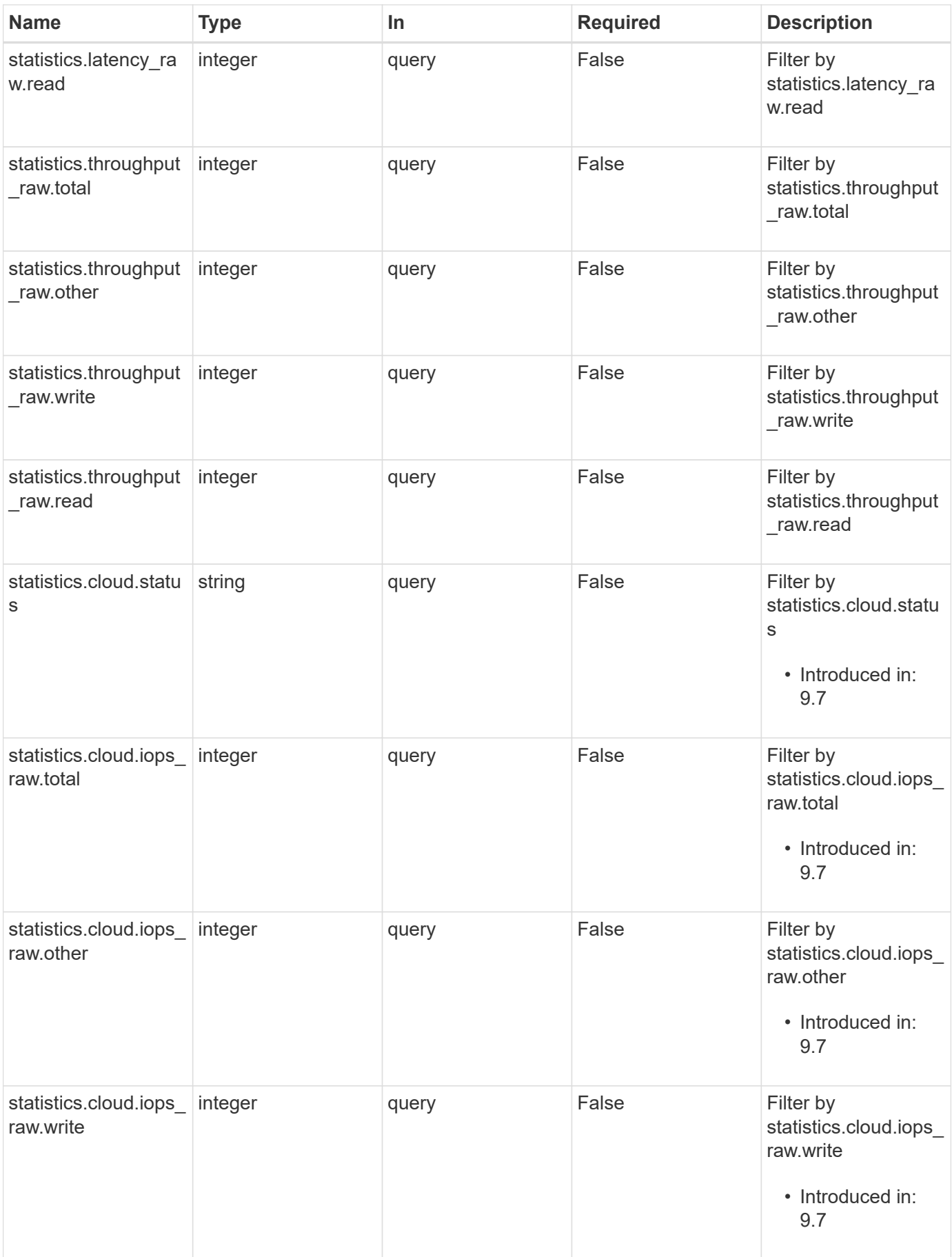

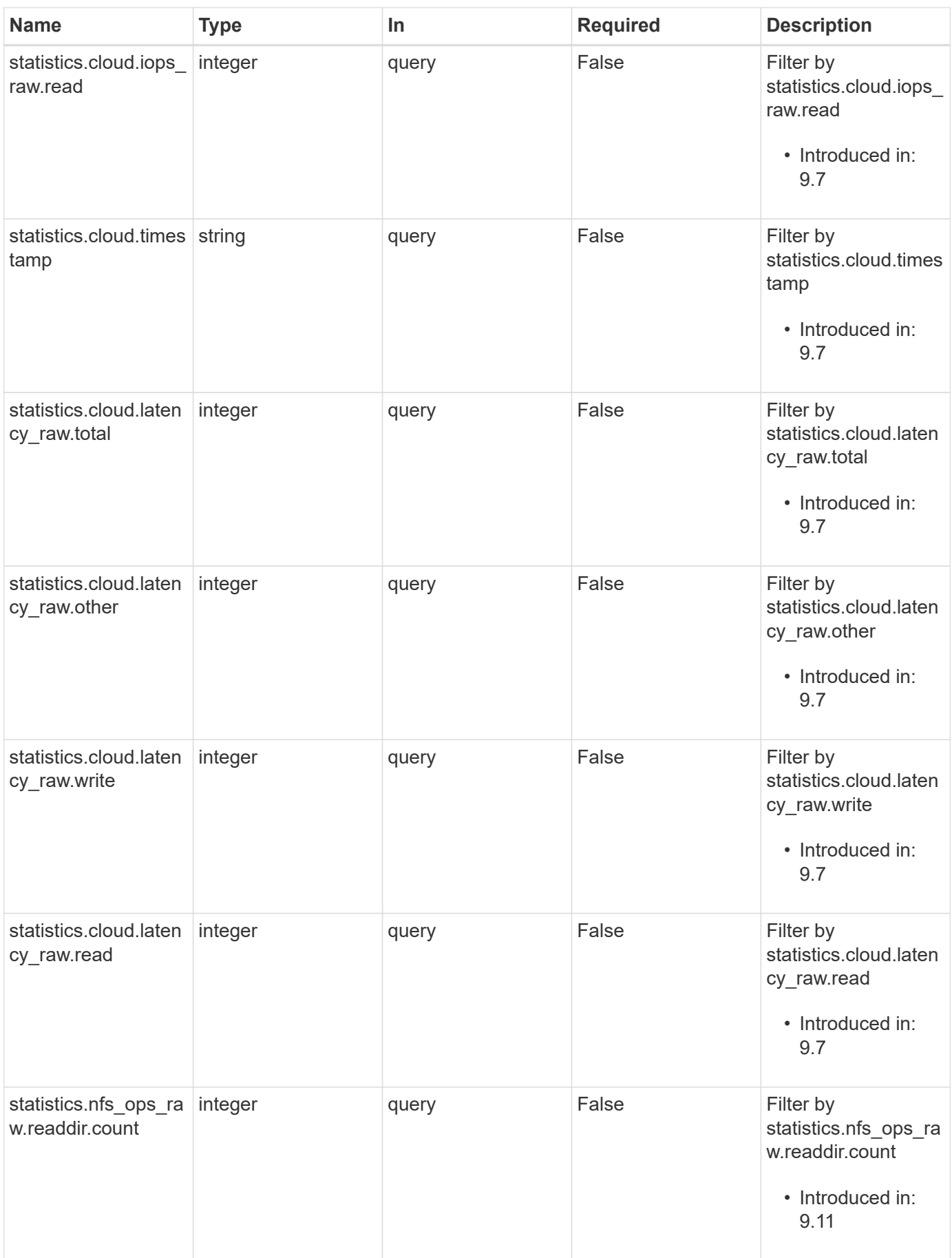

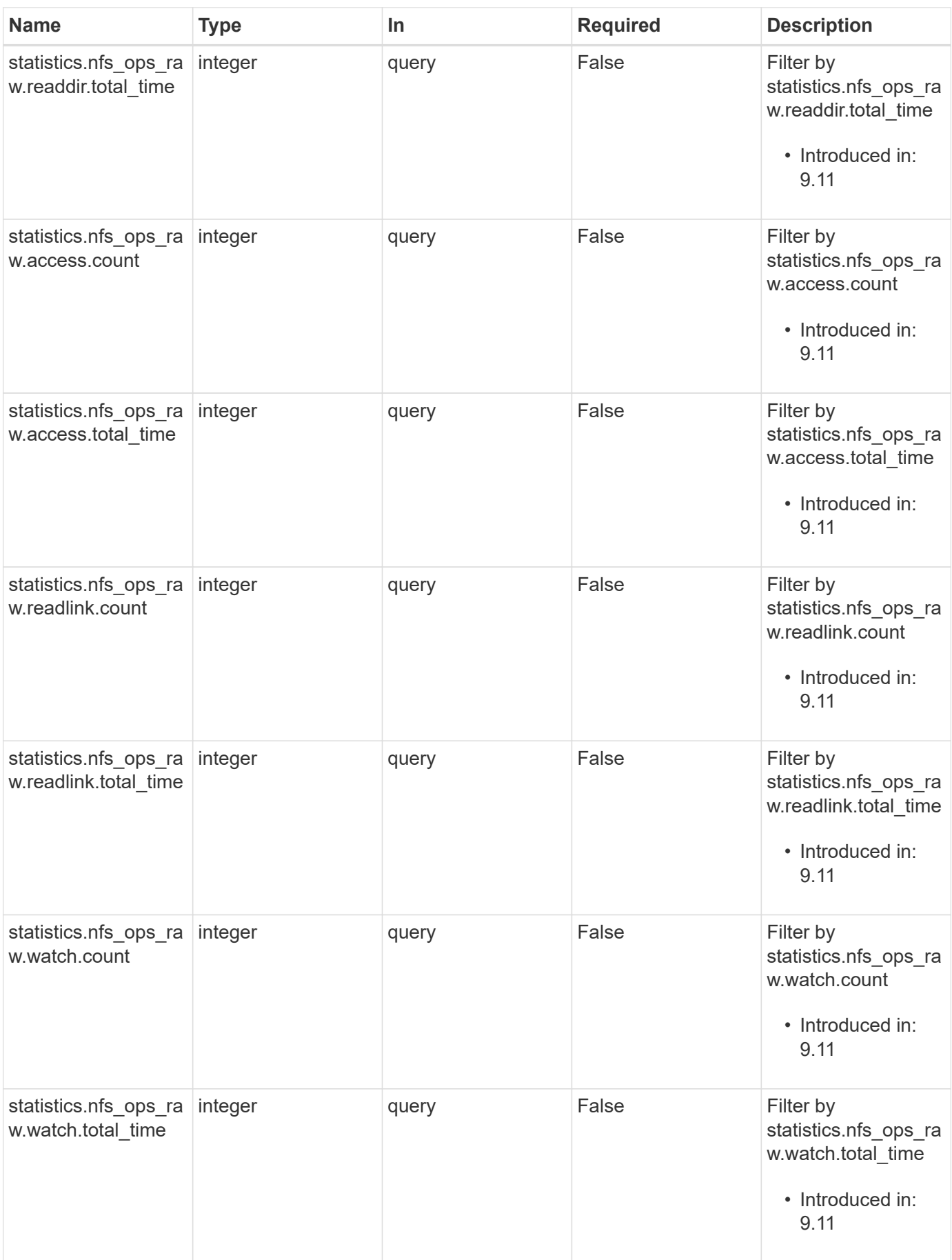

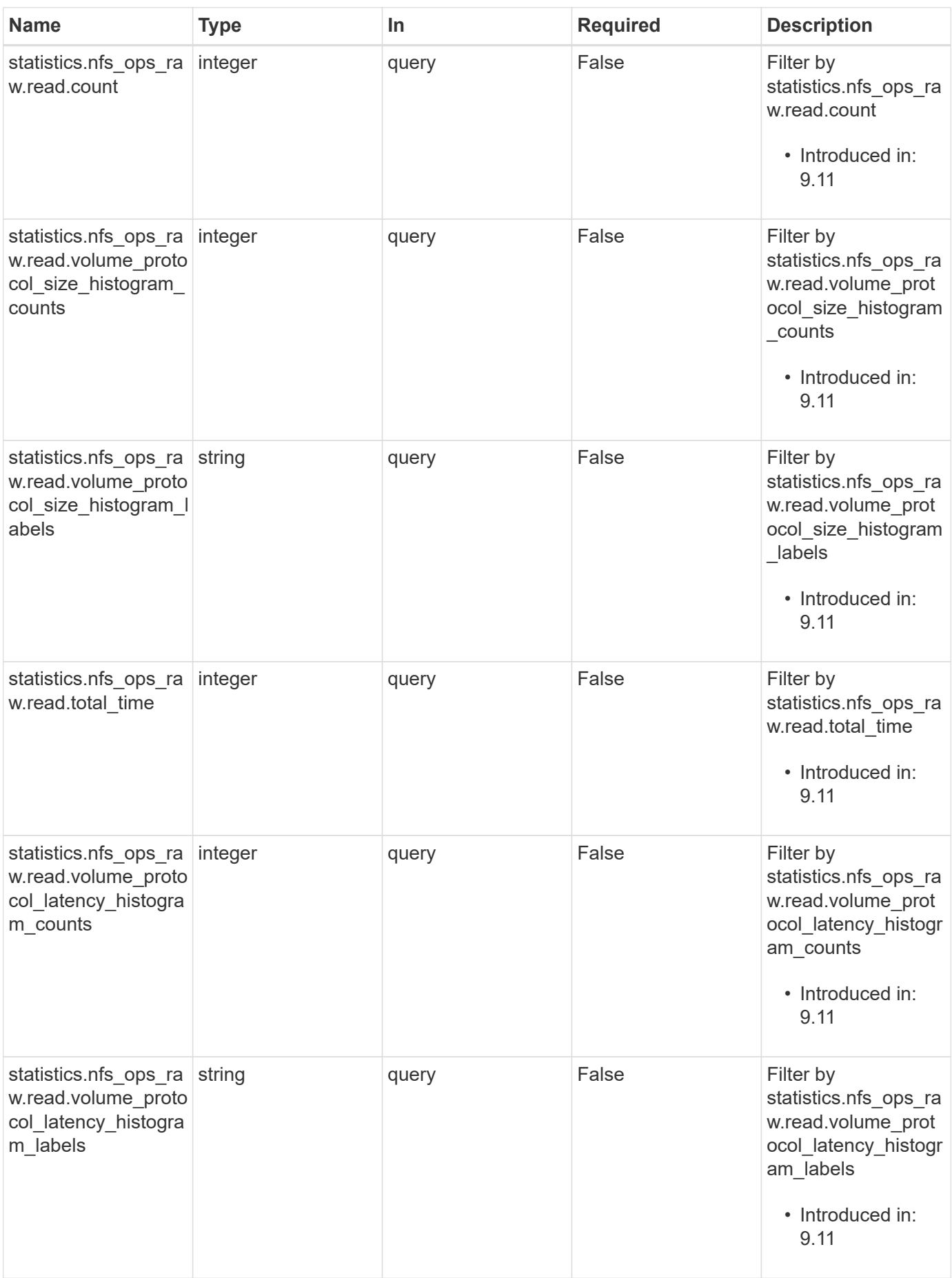

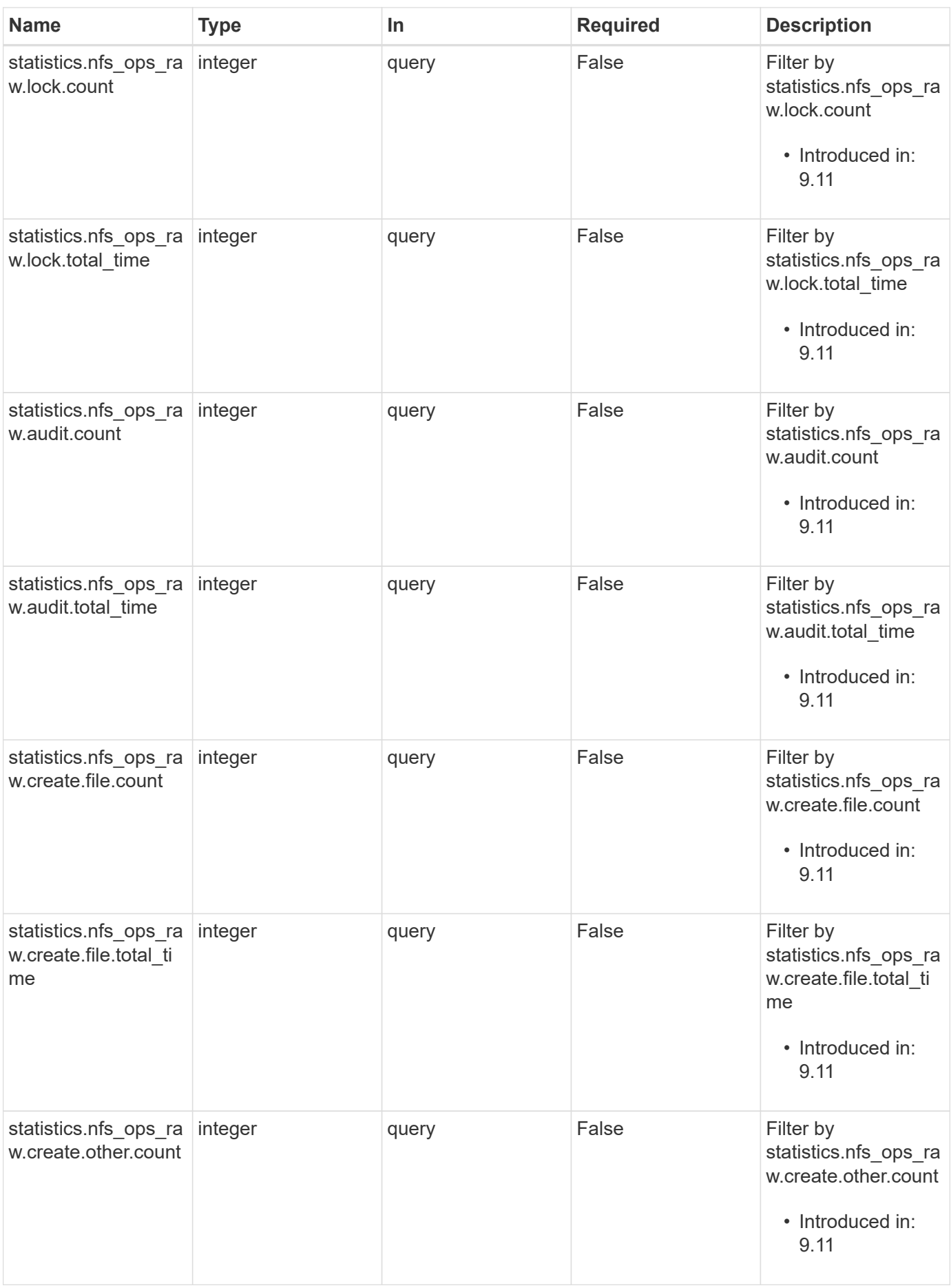

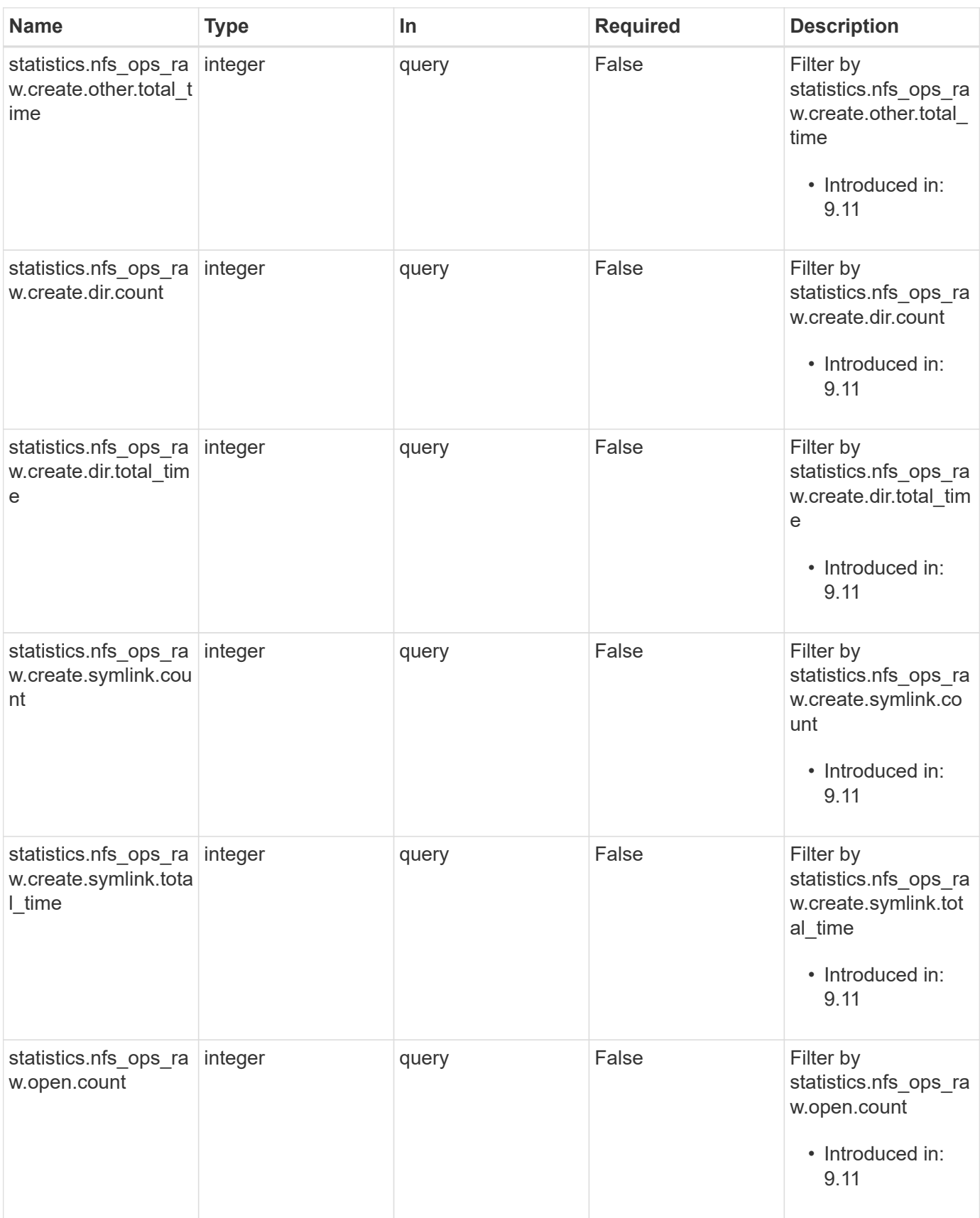

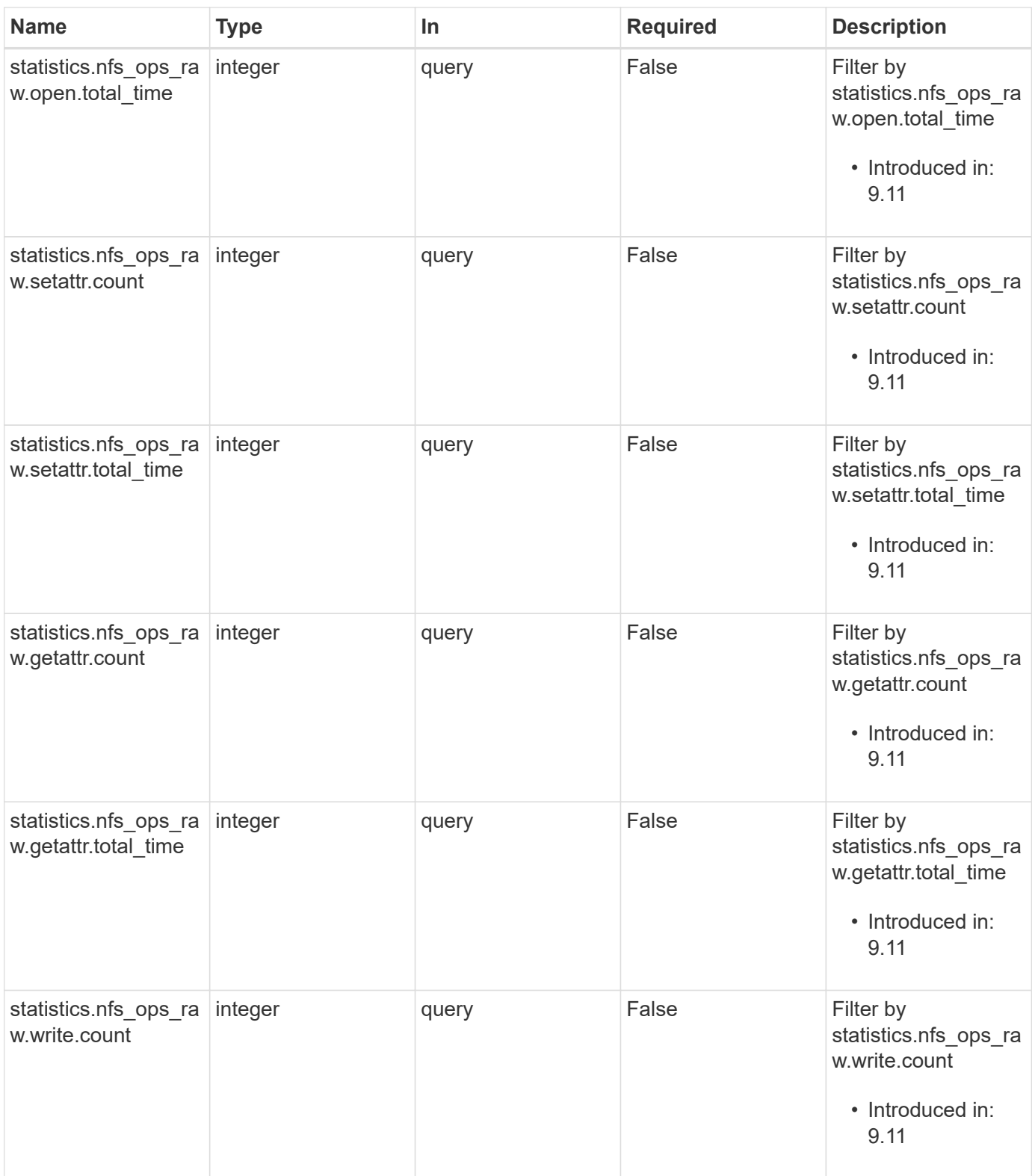

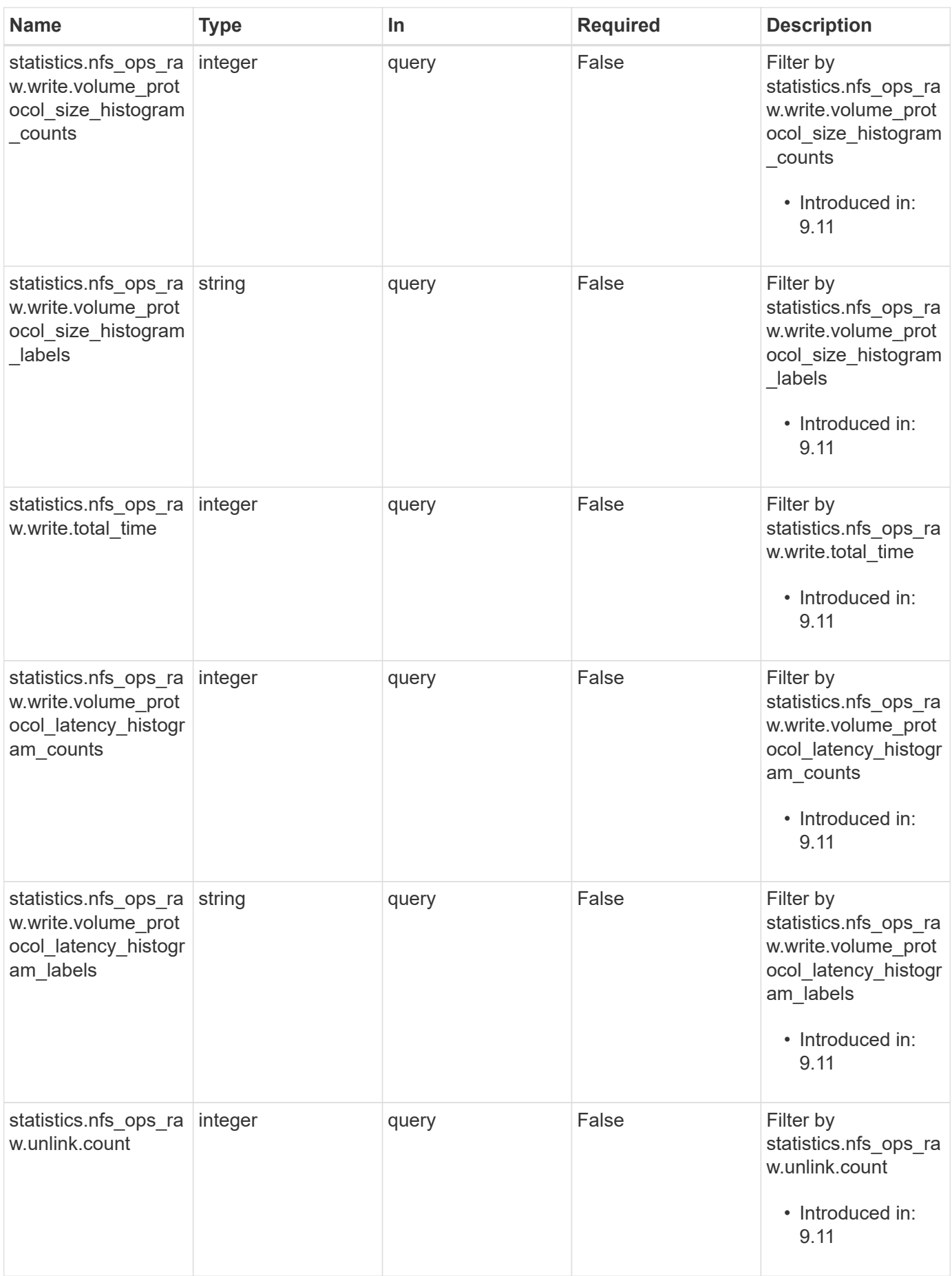

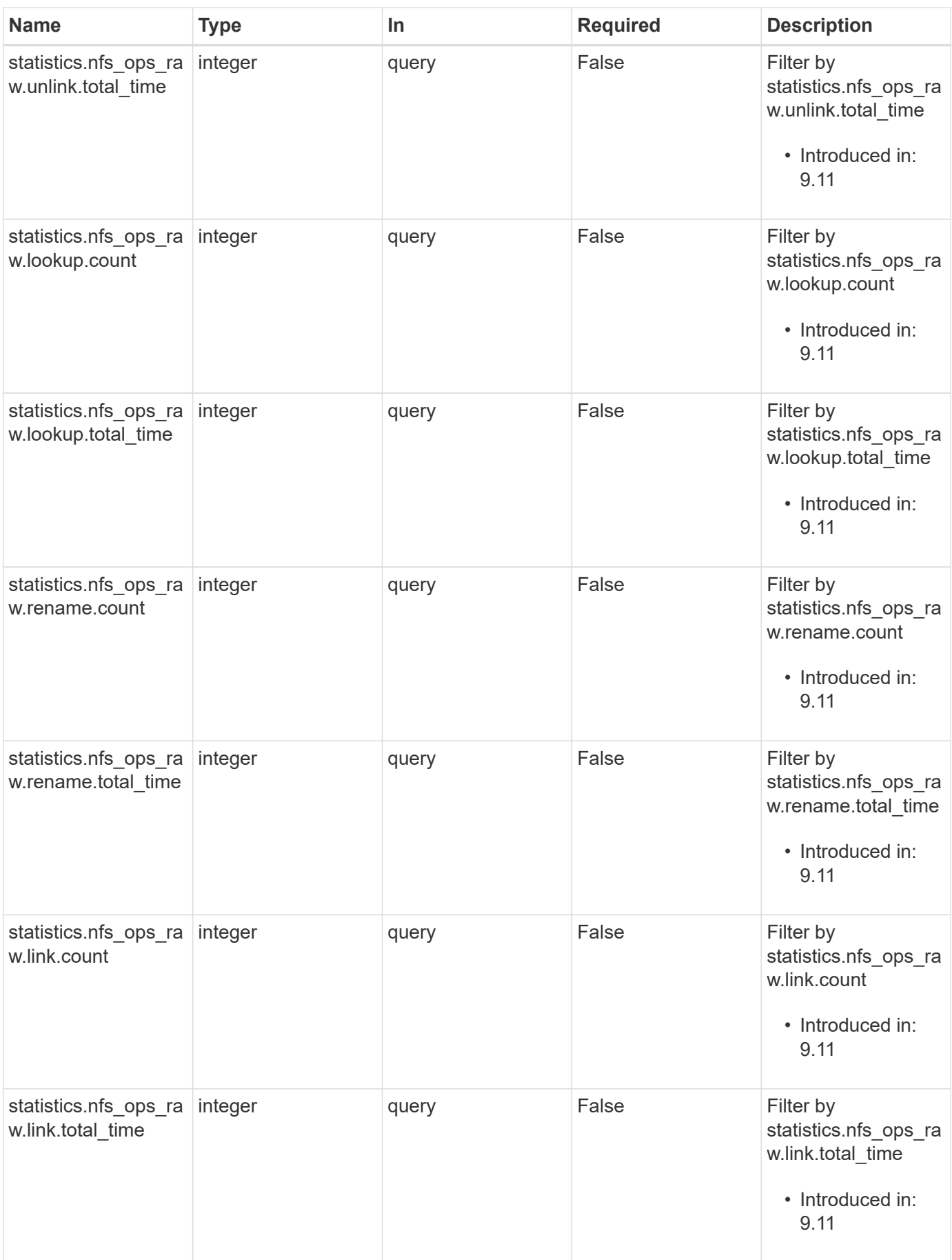

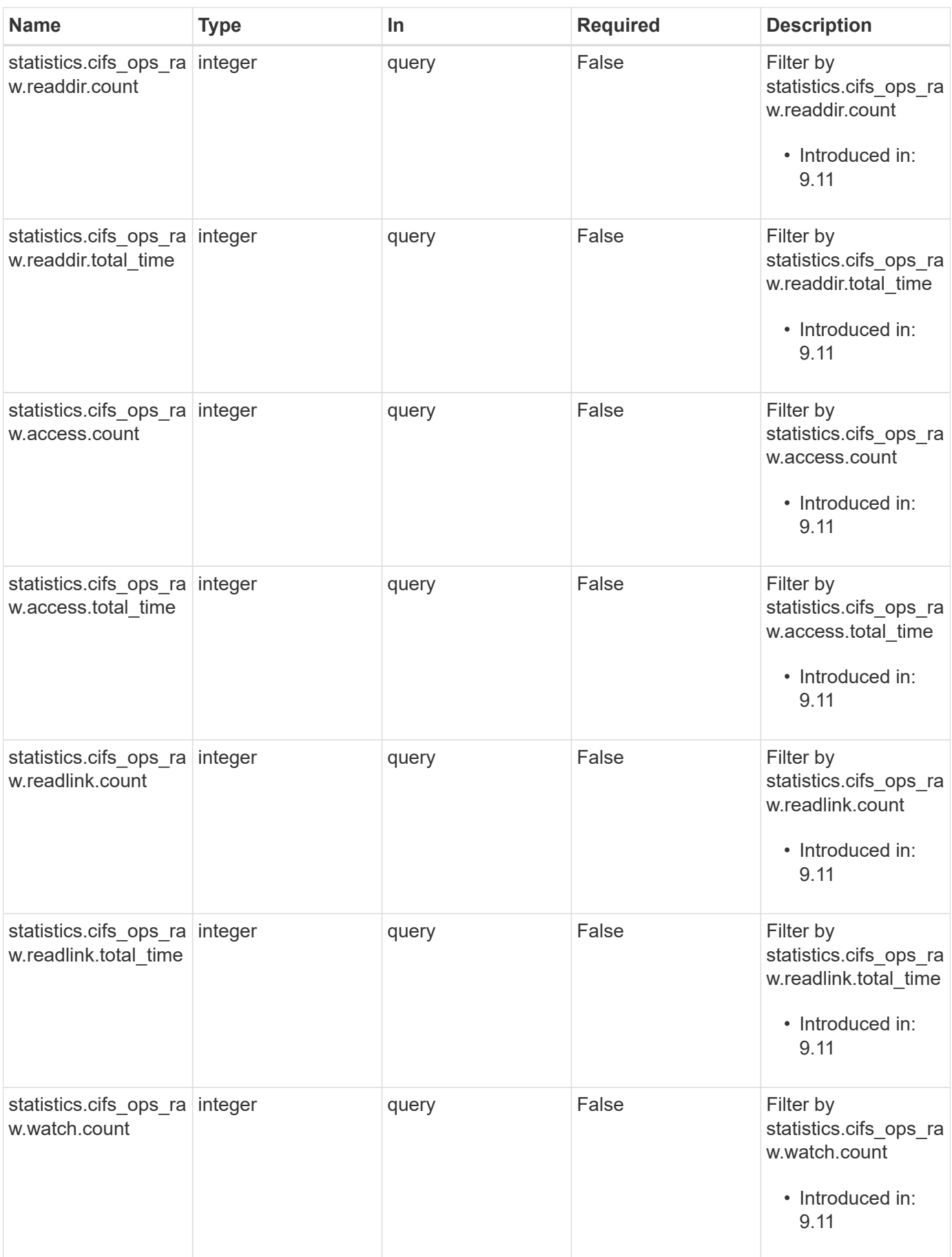

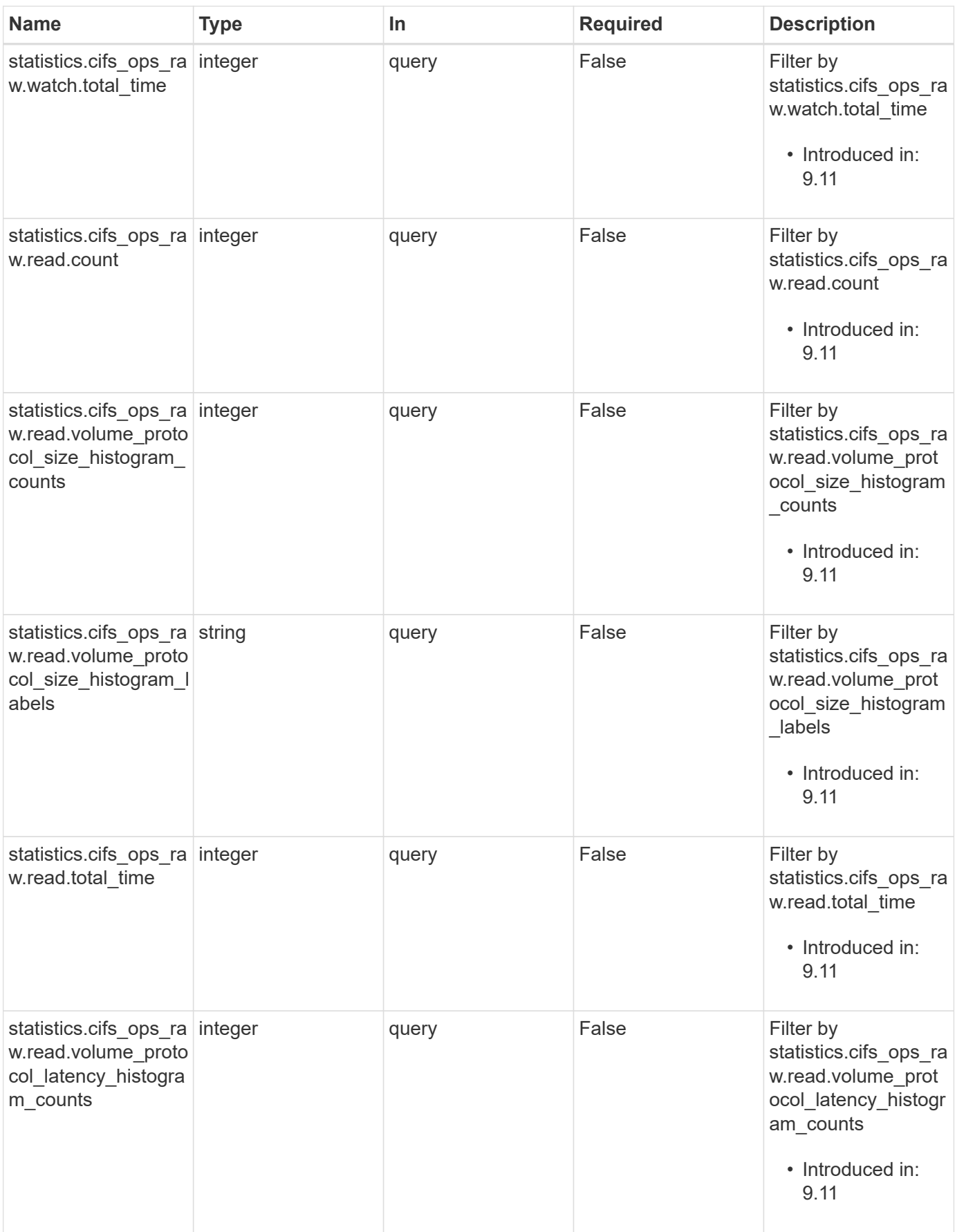

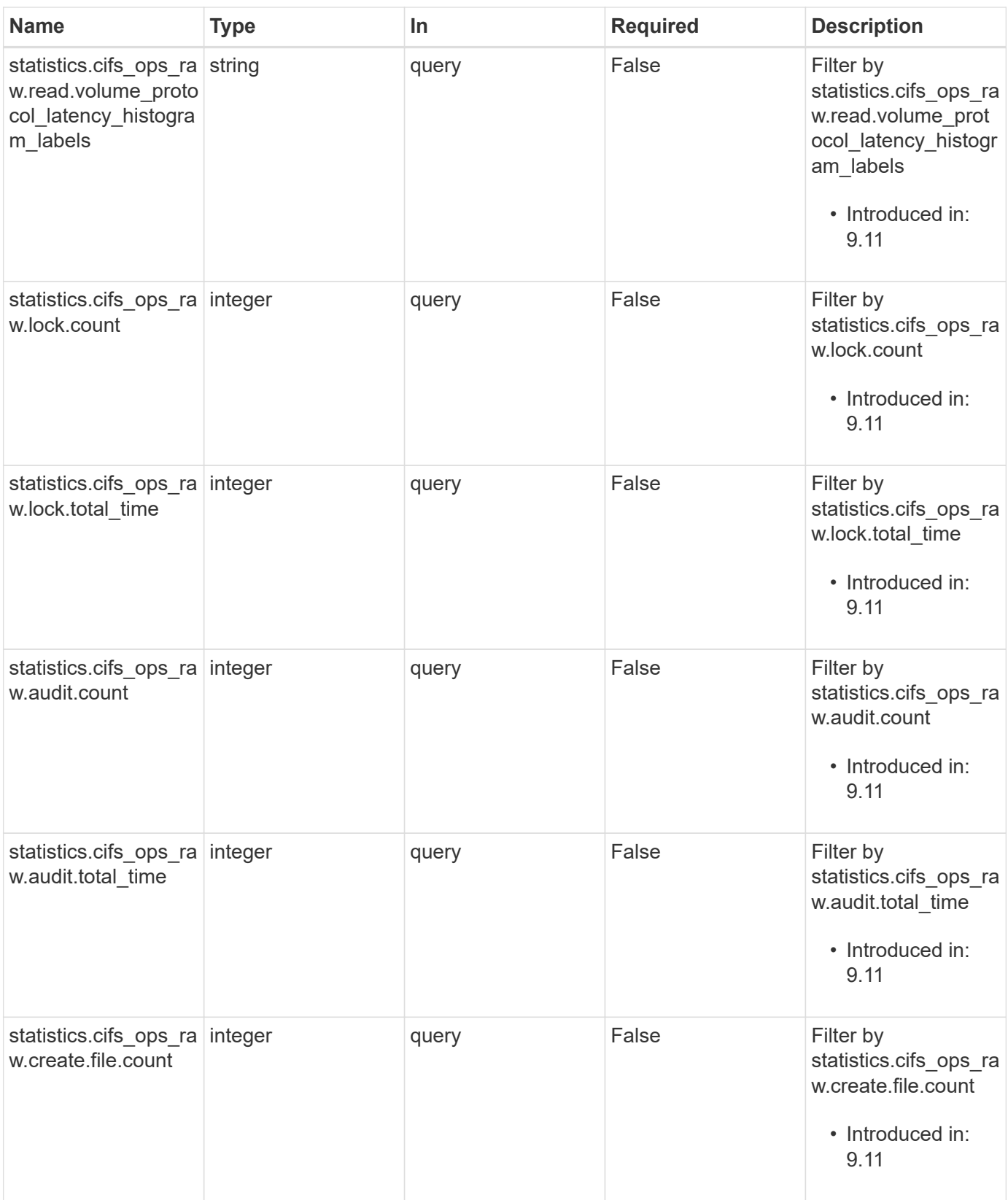

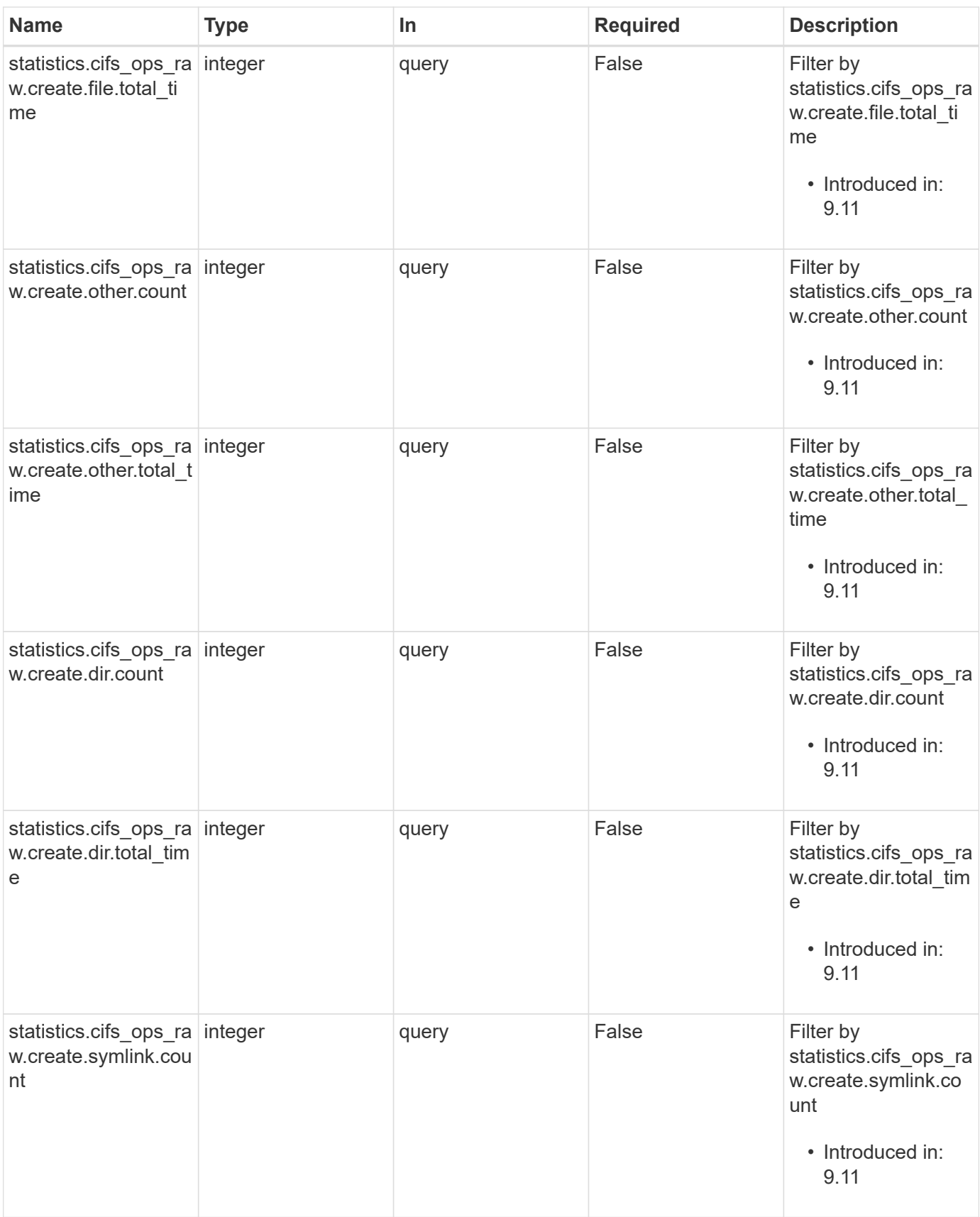

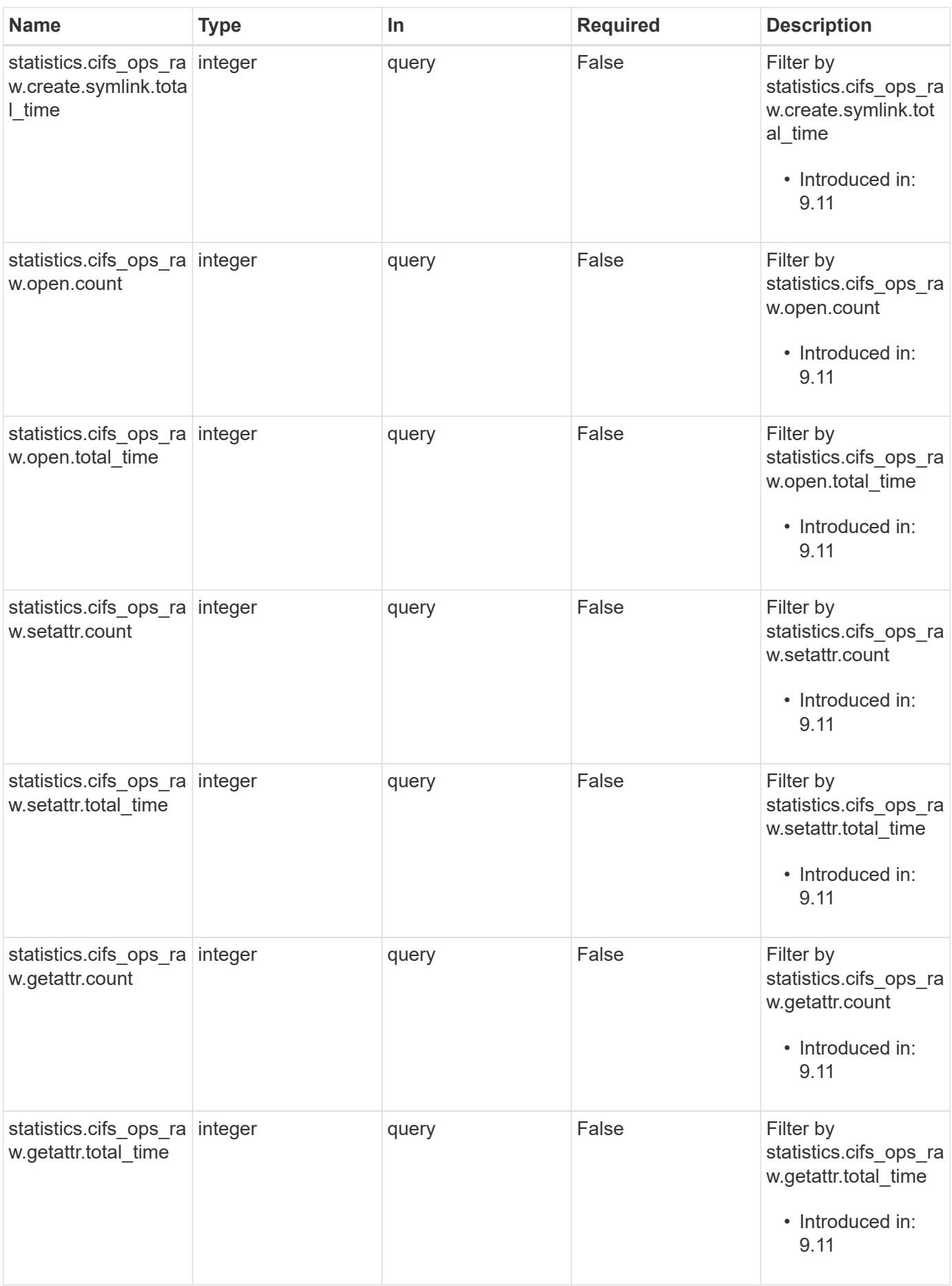

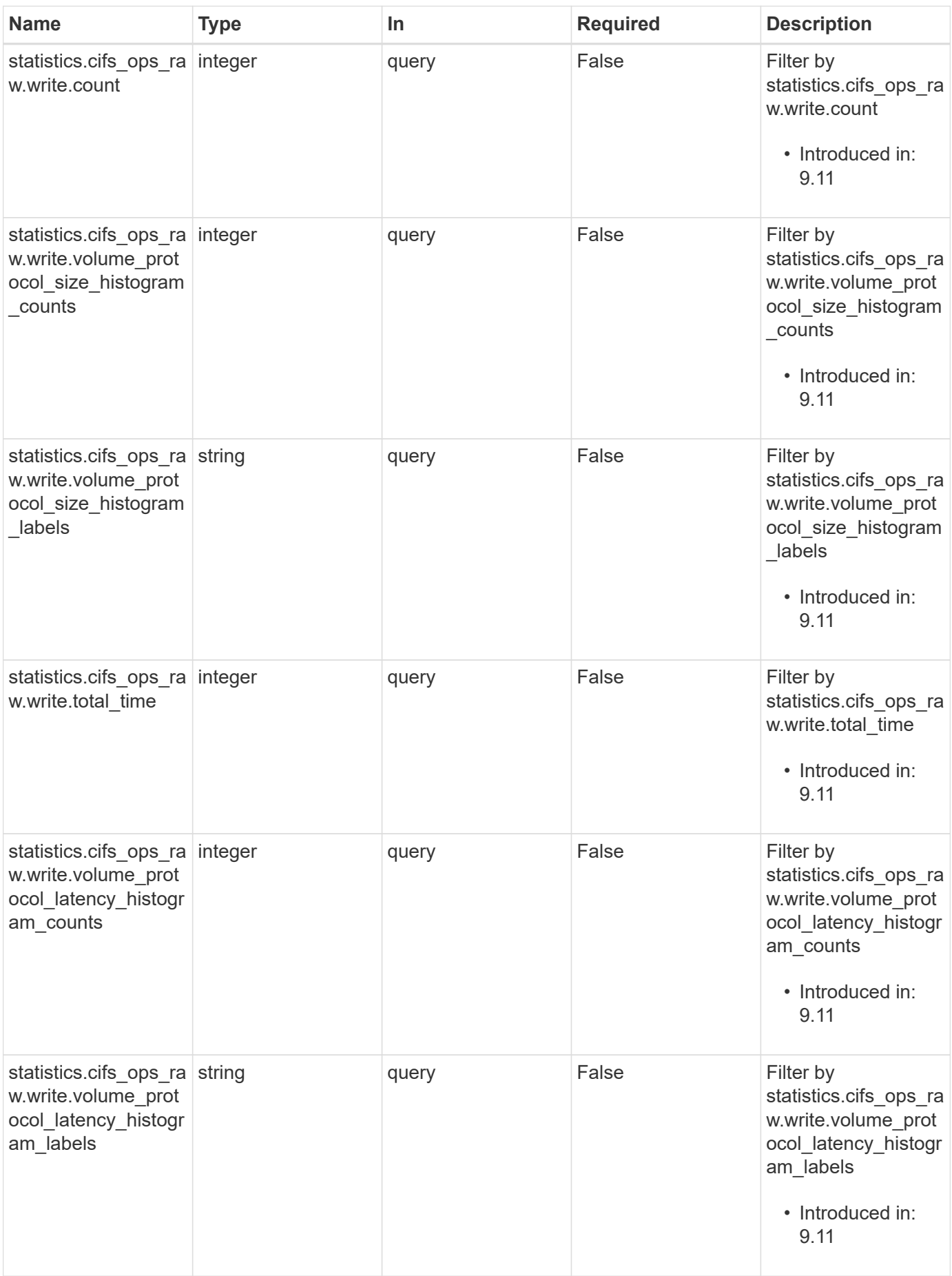

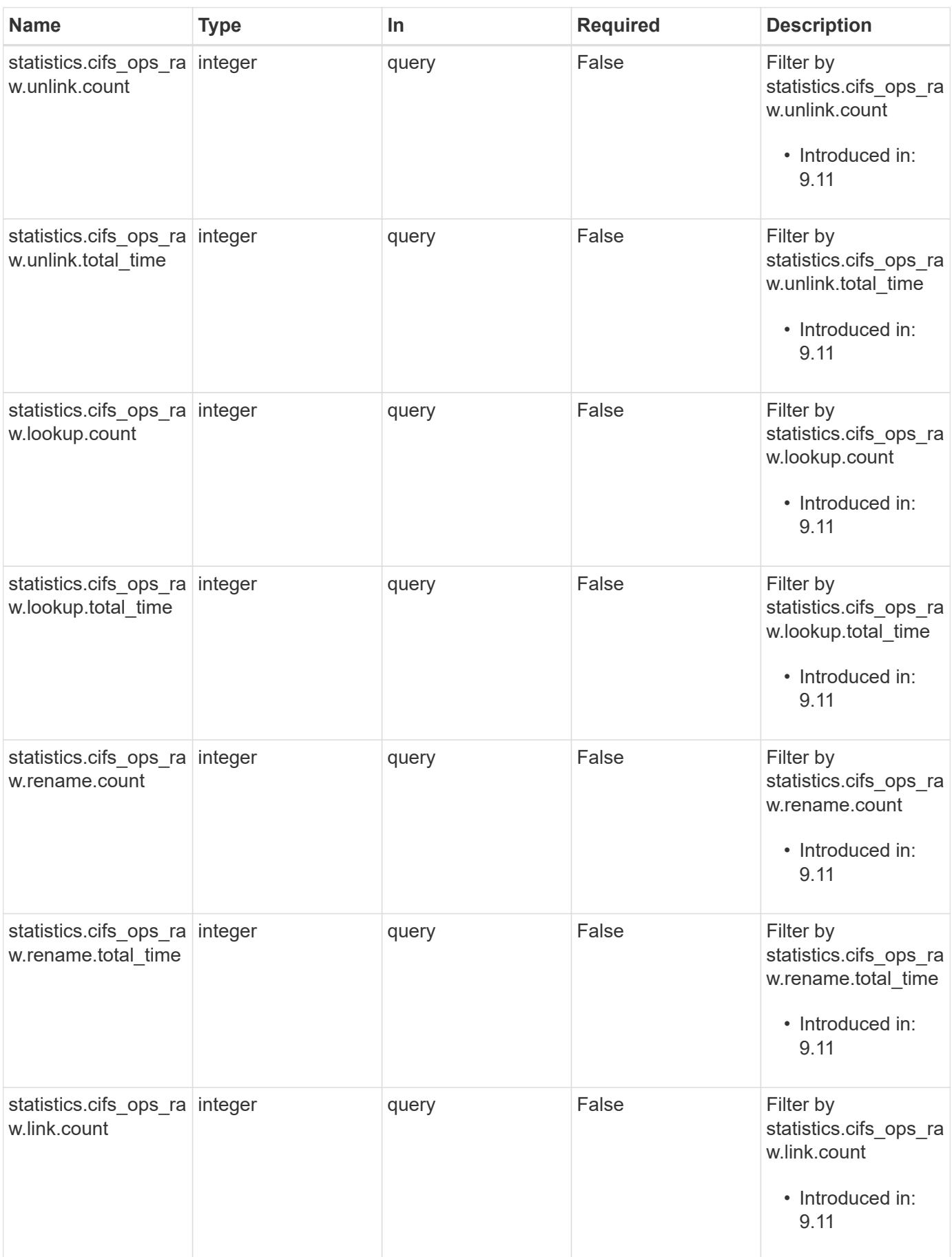

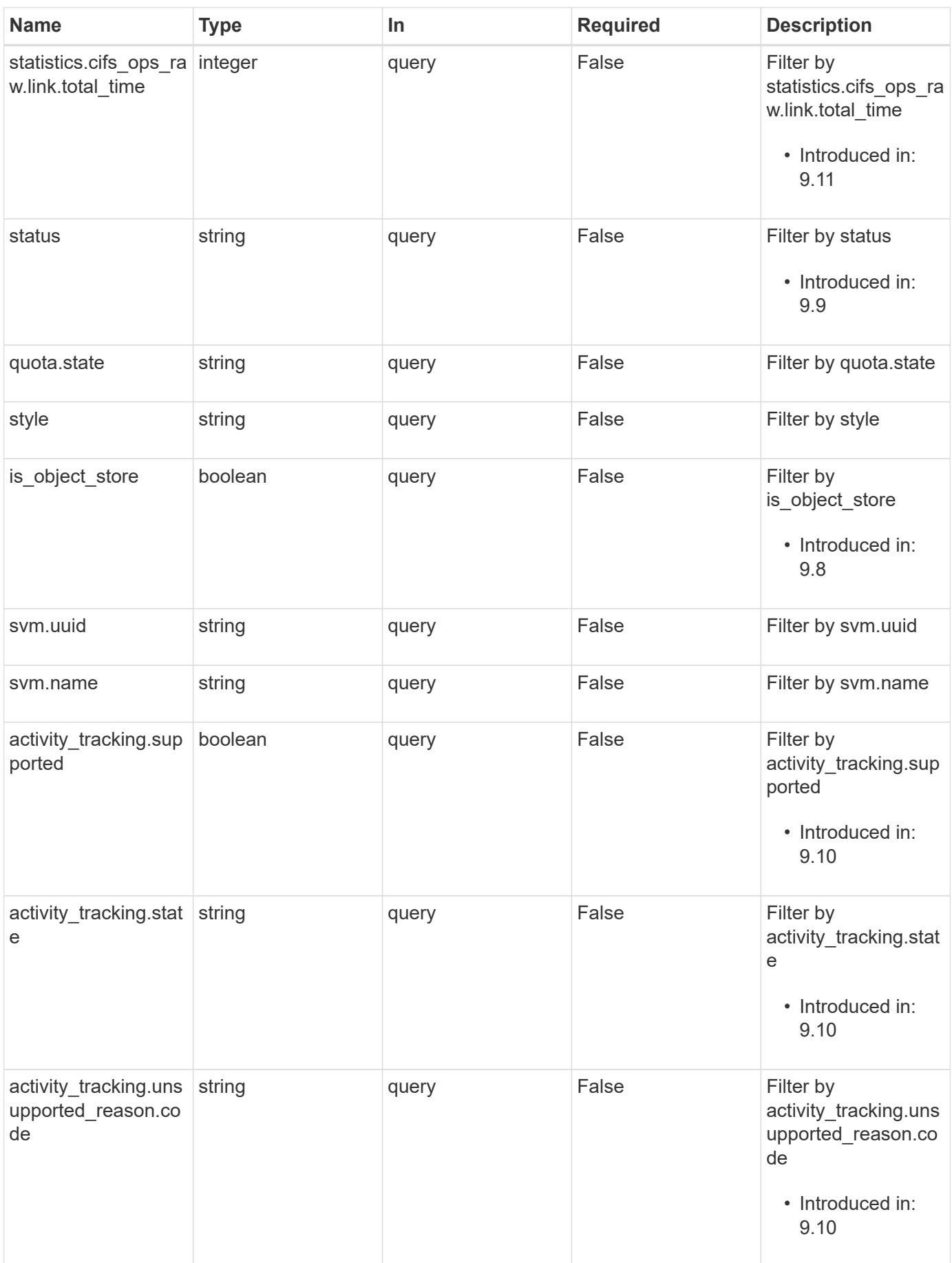

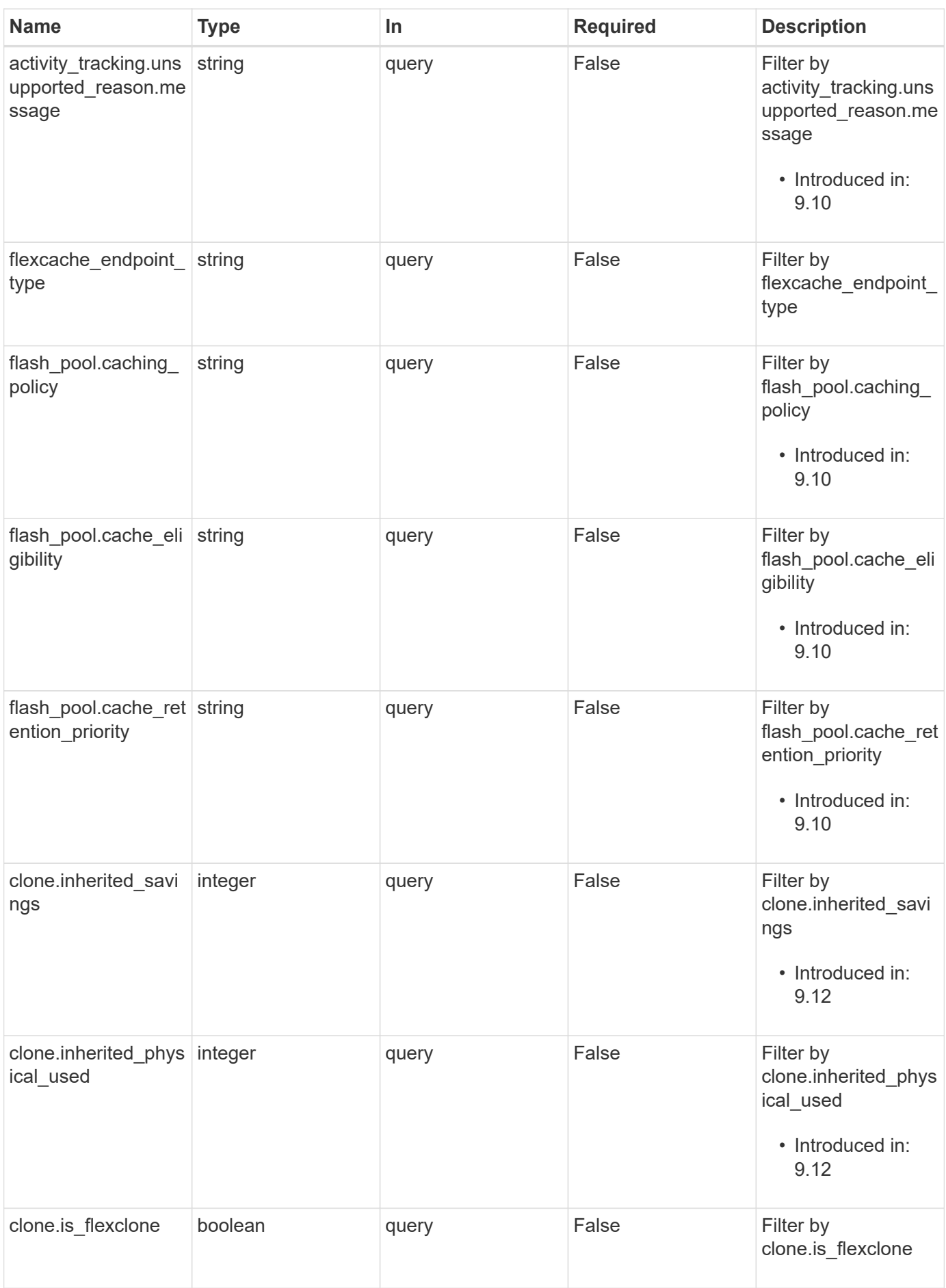

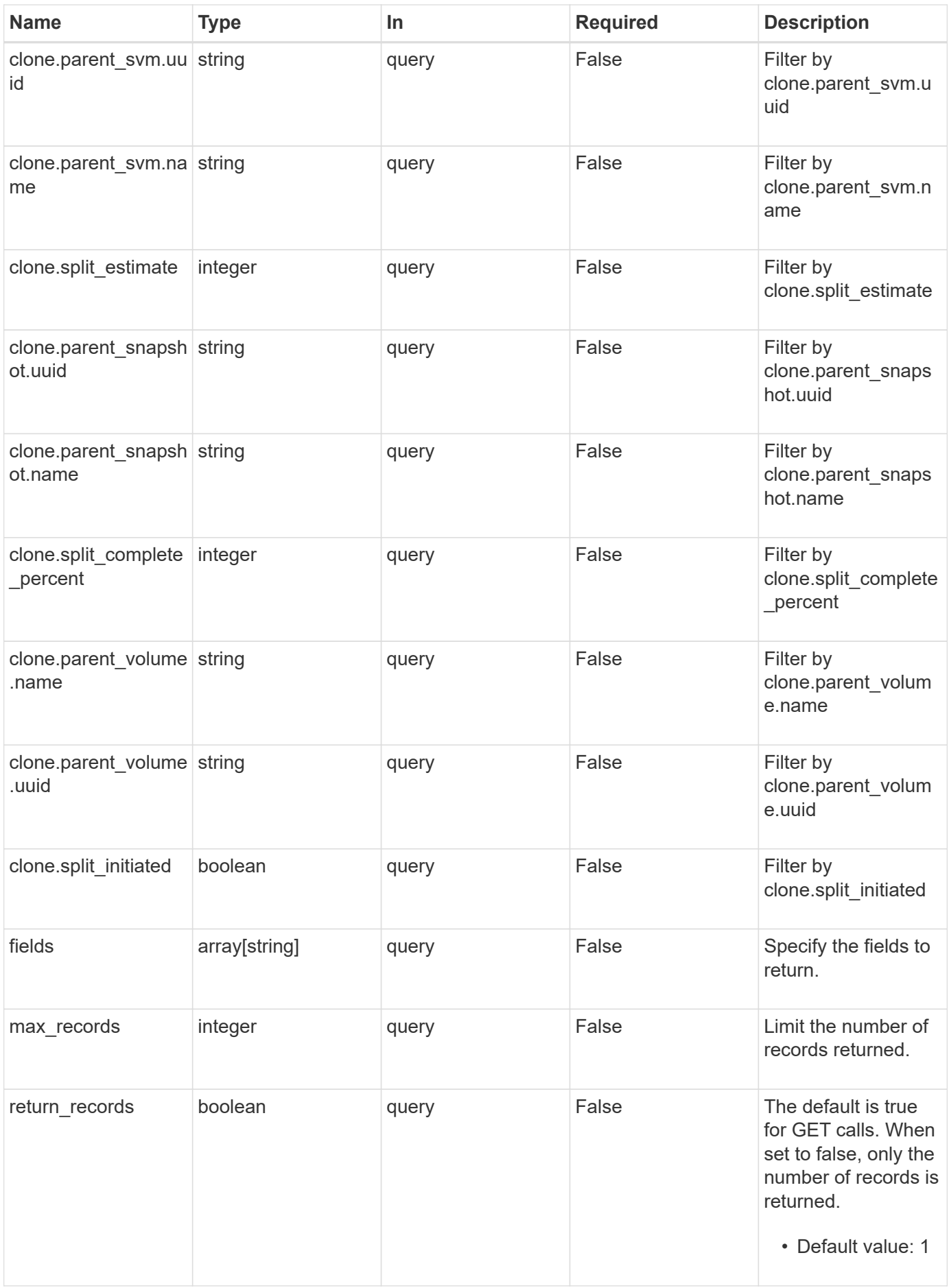

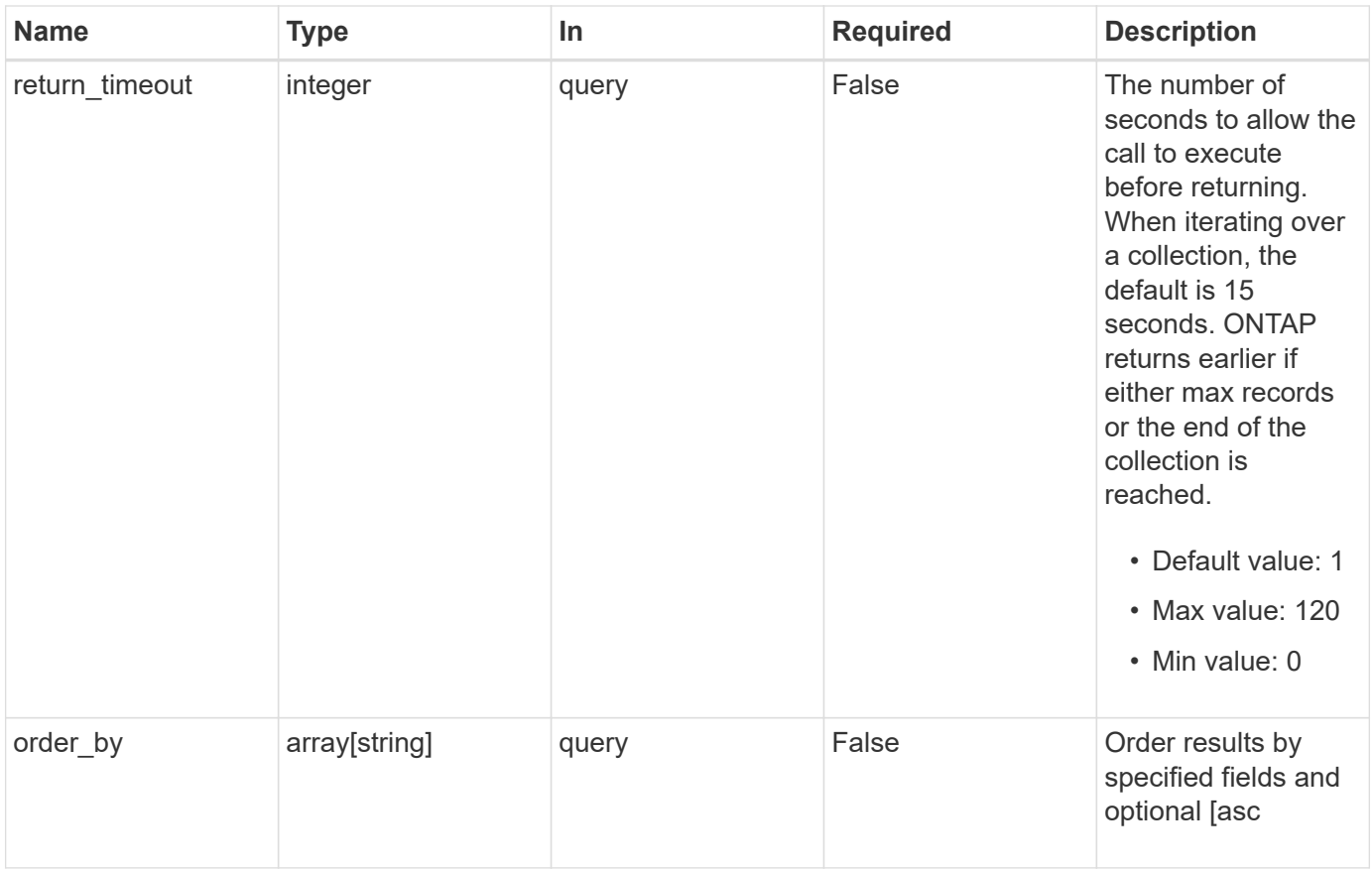

## **Response**

Status: 200, Ok

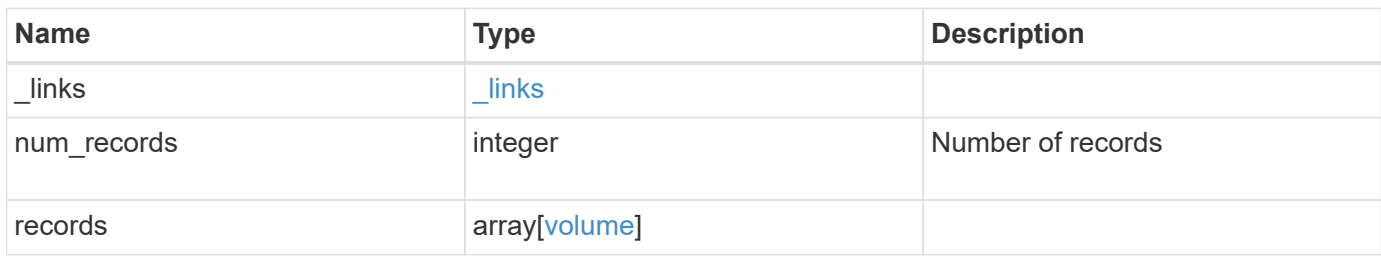

**Example response**

```
{
  " links": {
      "next": {
        "href": "/api/resourcelink"
      },
      "self": {
       "href": "/api/resourcelink"
      }
    },
    "num_records": 1,
    "records": {
      "_links": {
        "self": {
          "href": "/api/resourcelink"
        }
      },
      "_tags": [
       "team:csi",
        "environment:test"
    \frac{1}{\sqrt{2}}"activity tracking": {
        "state": "off",
         "unsupported_reason": {
          "code": "124518405",
          "message": "Volume activity tracking cannot be enabled on
volumes that contain LUNs."
        }
      },
      "aggregates": {
        "_links": {
          "self": {
             "href": "/api/resourcelink"
          }
         },
      "name": "aggr1",
        "uuid": "1cd8a442-86d1-11e0-ae1c-123478563412"
      },
    "aggressive readahead mode": "none",
      "analytics": {
        "files_scanned": 43002,
         "initialization": {
          "state": "running"
         },
         "scan_progress": 17,
```

```
"scan throttle reason": {
          "arguments": {
          },
          "code": "6739881",
          "message": "The file system analytics scan running on volume
\"fsavol2\" in SVM \"vs2\" has slowed down on node \"bldrtp112-rh7-01
\". Reason: Computing resources are being used by higher priority
workloads."
        },
        "state": "unknown",
        "total_files": 101890,
      "unsupported reason": {
          "code": "111411207",
          "message": "File system analytics cannot be enabled on volumes
that contain LUNs."
        }
      },
    "anti ransomware": {
      "attack probability": "none",
      "attack reports": {
        " links": {
            "suspects": {
               "href": "/api/resourcelink"
            }
          },
          "time": "2021-06-01 15:06:41 +0000"
        },
      "dry run start time": "string",
        "space": {
          "snapshot_count": 0,
          "used": 0,
          "used_by_logs": 0,
        "used by snapshots": 0
        },
        "state": "disabled",
      "suspect files": {
          "count": 0,
          "entropy": "string",
          "format": "string"
        }
      },
    "anti ransomware state": "disabled",
      "application": {
      "name": "string",
        "uuid": "1cd8a442-86d1-11e0-ae1d-123478563412"
      },
```

```
  "autosize": {
    "mode": "grow"
  },
  "clone": {
    "inherited_physical_used": 0,
    "inherited_savings": 0,
    "parent_snapshot": {
    " links": {
        "self": {
          "href": "/api/resourcelink"
        }
      },
    "name": "this snapshot",
      "uuid": "1cd8a442-86d1-11e0-ae1c-123478563412"
    },
  "parent svm": {
      "_links": {
        "self": {
          "href": "/api/resourcelink"
        }
      },
    "name": "svm1",
      "uuid": "02c9e252-41be-11e9-81d5-00a0986138f7"
    },
  "parent_volume": {
    " links": {
        "self": {
          "href": "/api/resourcelink"
        }
      },
      "name": "volume1",
      "uuid": "028baa66-41bd-11e9-81d5-00a0986138f7"
    },
    "split_complete_percent": 0,
    "split_estimate": 0
  },
"cloud retrieval policy": "default",
  "comment": "string",
"consistency group": {
  "name": "consistency group 1",
    "uuid": "1cd8a442-86d1-11e0-ae1d-123478563412"
  },
  "constituents": {
   "aggregates": {
     "name": "string",
      "uuid": "028baa66-41bd-11e9-81d5-00a0986138f7"
```
```
  },
        "movement": {
          "cutover_window": 30,
        "destination aggregate": {
          " links": {
              "self": {
                "href": "/api/resourcelink"
  }
            },
          "name": "aggr1",
            "uuid": "1cd8a442-86d1-11e0-ae1c-123478563412"
          },
          "percent_complete": 0,
          "state": "replicating",
        "tiering policy": "all"
        },
      "name": "string",
        "space": {
          "available": 0,
          "block_storage_inactive_user_data": 0,
          "capacity_tier_footprint": 0,
          "footprint": 0,
          "local_tier_footprint": 0,
        "logical space": {
           "available": 0,
           "used_by_afs": 0
          },
        "max size": "100T",
          "metadata": 0,
          "over_provisioned": 0,
          "performance_tier_footprint": 0,
          "snapshot": {
           "used": 0
          },
          "total_footprint": 0,
          "used": 0
        }
      },
    "create time": "2018-06-04 19:00:00 +0000",
      "efficiency": {
      "application io size": "8k",
      "auto state": "auto",
        "compaction": "inline",
        "compression": "inline",
      "compression type": "none",
      "cross volume dedupe": "inline",
```

```
  "dedupe": "inline",
      "idcs scanner": {
          "mode": "default",
          "operation_state": "idle",
          "status": "success",
        "threshold inactive time": "P14D"
        },
      "last op begin": "string",
      "last op end": "string",
      "last op err": "string",
        "last_op_size": 0,
      "last op state": "string",
      "op_state": "idle",
        "progress": "string",
        "scanner": {
          "state": "idle"
        },
        "schedule": "string",
        "space_savings": {
          "compression": 0,
          "compression_percent": 0,
          "dedupe": 0,
          "dedupe_percent": 0,
          "dedupe_sharing": 0,
          "total": 0,
          "total_percent": 0
        },
        "state": "disabled",
      "storage efficiency mode": "default",
        "type": "regular",
        "volume_path": "string"
      },
      "encryption": {
      "action": "conversion pause",
      "key create time": "2022-01-01 19:00:00 +0000",
      "key id": "string",
      "key manager attribute": "CRN=v1:bluemix:public:containers-
kubernetes:us-south:a/asdfghjkl1234:asdfghjkl1234:worker:kubernetes-
asdfghjkl-worker1",
        "state": "encrypted",
        "status": {
          "code": "string",
          "message": "string"
        },
        "type": "none"
      },
```

```
  "files": {
   "used": 0
  },
"flash pool": {
  "cache eligibility": "read",
  "cache retention priority": "normal",
  "caching policy": "none"
  },
"flexcache endpoint type": "none",
  "flexgroup": {
 "name": "my_flexgroup",
   "uuid": "75c9cfb0-3eb4-11eb-9fb4-005056bb088a"
  },
  "guarantee": {
   "type": "volume"
  },
"language": "ar",
  "metric": {
   "_links": {
     "self": {
       "href": "/api/resourcelink"
     }
    },
    "cloud": {
      "duration": "PT15S",
      "iops": {
        "read": 200,
       "total": 1000,
       "write": 100
      },
      "latency": {
        "read": 200,
       "total": 1000,
        "write": 100
      },
      "status": "ok",
      "timestamp": "2017-01-25 11:20:13 +0000"
    },
    "duration": "PT15S",
    "flexcache": {
      "bandwidth_savings": 4096,
      "cache_miss_percent": 20,
     "duration": "PT1D",
      "status": "ok",
      "timestamp": "2017-01-25 11:20:13 +0000"
    },
```

```
  "iops": {
          "read": 200,
          "total": 1000,
          "write": 100
        },
        "latency": {
          "read": 200,
         "total": 1000,
          "write": 100
        },
        "status": "ok",
        "throughput": {
         "read": 200,
          "total": 1000,
         "write": 100
        },
        "timestamp": "2017-01-25 11:20:13 +0000"
      },
      "movement": {
        "cutover_window": 30,
      "destination aggregate": {
          "_links": {
            "self": {
              "href": "/api/resourcelink"
  }
          },
        "name": "aggr1",
          "uuid": "1cd8a442-86d1-11e0-ae1c-123478563412"
        },
        "percent_complete": 0,
      "start time": "2020-12-07 08:45:12 +0000",
        "state": "replicating",
      "tiering policy": "all"
      },
    "name": "vol cs dept",
      "nas": {
      "export policy": {
        " links": {
            "self": {
              "href": "/api/resourcelink"
  }
          },
          "id": 100,
          "name": "default"
        },
        "junction_parent": {
```

```
" links": {
        "self": {
          "href": "/api/resourcelink"
        }
      },
    "name": "vs1 root",
      "uuid": "75c9cfb0-3eb4-11eb-9fb4-005056bb088a"
    },
  "path": "/user/my_volume",
  "security style": "mixed",
    "unix_permissions": 493
  },
  "qos": {
    "policy": {
    " links": {
        "self": {
         "href": "/api/resourcelink"
        }
      },
    "max throughput iops": 10000,
      "max_throughput_mbps": 500,
      "min_throughput_iops": 2000,
      "min_throughput_mbps": 500,
      "name": "performance",
      "uuid": "1cd8a442-86d1-11e0-ae1c-123478563412"
   }
  },
  "quota": {
   "state": "corrupt"
  },
  "rebalancing": {
    "_links": {
     "self": {
        "href": "/api/resourcelink"
     }
    },
    "data_moved": 0,
    "engine": {
      "movement": {
        "file_moves_started": 0,
      "last error": {
          "code": 0,
          "destination": 0,
          "file_id": 0,
          "time": "2018-06-04 19:00:00 +0000"
        },
```

```
  "most_recent_start_time": "2018-06-04 19:00:00 +0000"
          },
          "scanner": {
             "blocks_scanned": 0,
           "blocks skipped": {
               "efficiency_blocks": 0,
               "efficiency_percent": 0,
               "fast_truncate": 0,
               "footprint_invalid": 0,
             "in snapshot": 0,
               "incompatible": 0,
               "metadata": 0,
               "on_demand_destination": 0,
               "other": 0,
               "remote_cache": 0,
               "too_large": 0,
               "too_small": 0,
               "write_fenced": 0
             },
             "files_scanned": 0,
           "files skipped": {
               "efficiency_blocks": 0,
               "efficiency_percent": 0,
               "fast_truncate": 0,
               "footprint_invalid": 0,
               "in_snapshot": 0,
               "incompatible": 0,
               "metadata": 0,
             "on demand destination": 0,
               "other": 0,
               "remote_cache": 0,
               "too_large": 0,
               "too_small": 0,
               "write_fenced": 0
  }
          }
        },
        "imbalance_percent": 0,
        "imbalance_size": 0,
        "max_constituent_imbalance_percent": 0,
        "notices": {
          "arguments": {
          "code": "string",
            "message": "string"
          },
          "code": "4",
```

```
  "message": "entry doesn't exist"
    },
    "runtime": "string",
    "state": "rebalancing",
  "stop_time": "string",
    "target_used": 0,
    "used_for_imbalance": 0
  },
"scheduled snapshot naming scheme": "create time",
  "snaplock": {
  "append_mode_enabled": "",
  "autocommit period": "P30M",
  "compliance clock time": "2018-06-04 19:00:00 +0000",
    "expiry_time": "Wed Sep 5 11:02:42 GMT 2018",
  "is audit log": 1,
    "litigation_count": 10,
  "privileged delete": "enabled",
    "retention": {
      "default": "P30Y",
     "maximum": "P30Y",
     "minimum": "P30Y"
    },
    "type": "enterprise",
    "unspecified_retention_file_count": 10
  },
  "snapshot_count": 0,
"snapshot policy": {
   "_links": {
      "self": {
        "href": "/api/resourcelink"
     }
    },
  "name": "default",
    "uuid": "1cd8a442-86d1-11e0-ae1c-123478563412"
  },
  "space": {
  "auto adaptive compression footprint data reduction": 0,
    "available": 0,
  "block storage inactive user data": 0,
    "block_storage_inactive_user_data_percent": 0,
  "capacity tier footprint": 0,
  "capacity tier footprint data reduction": 0,
    "compaction_footprint_data_reduction": 0,
    "cross_volume_dedupe_metafiles_footprint": 0,
    "cross_volume_dedupe_metafiles_temporary_footprint": 0,
    "dedupe_metafiles_footprint": 0,
```

```
"dedupe metafiles temporary footprint": 0,
    "delayed_free_footprint": 0,
    "effective_total_footprint": 0,
    "file_operation_metadata": 0,
    "filesystem_size": 0,
    "footprint": 0,
  "local tier footprint": 0,
  "logical space": {
      "available": 0,
      "used": 0,
      "used_by_afs": 0,
      "used_by_snapshots": 0,
      "used_percent": 0
    },
  "max size": "100T",
    "metadata": 0,
    "over_provisioned": 0,
  "overwrite reserve": 0,
  "overwrite reserve used": 0,
    "percent_used": 0,
    "performance_tier_footprint": 0,
  "size available for snapshots": 0,
    "snapmirror_destination_footprint": 0,
    "snapshot": {
      "autodelete": {
        "commitment": "try",
      "defer delete": "scheduled",
      "delete order": "newest first",
        "prefix": "string",
        "trigger": "volume"
      },
    "autodelete trigger": "volume",
      "reserve_available": 0,
      "reserve_size": 0,
      "space_used_percent": 0,
      "used": 0
    },
    "snapshot_reserve_unusable": 0,
    "snapshot_spill": 0,
    "total_footprint": 0,
    "used": 0,
    "user_data": 0,
    "volume_guarantee_footprint": 0
  },
  "state": "error",
  "statistics": {
```

```
"cifs ops raw": {
         "access": {
  "count": 1000
,
          "total_time": 200
         },
         "audit": {
  "count": 1000
,
          "total_time": 200
         },
         "create": {
           "dir": {
  "count": 1000
,
            "total_time": 200
           },
           "file": {
  "count": 1000
,
            "total_time": 200
           },
           "other": {
  "count": 1000
,
            "total_time": 200
           },
           "symlink": {
  "count": 1000
,
            "total_time": 200
           }
         },
         "getattr": {
  "count": 1000
,
           "total_time": 200
         },
         "link": {
  "count": 1000
,
          "total_time": 200
         },
         "lock": {
  "count": 1000
,
          "total_time": 200
         },
         "lookup": {
  "count": 1000
,
          "total_time": 200
         },
         "open": {
  "count": 1000
,
          "total_time": 200
```

```
  },
            "read": {
              "count": 1000,
              "total_time": 200,
               "volume_protocol_latency_histogram_counts": [
                 0,
                 0,
                 0,
                 0,
                 0,
                 15,
                 35,
                 100,
                 200,
                 200,
                 300,
                 500,
                 500,
                 500,
                 1000,
                 1000,
                 800,
                 500,
                 500,
                 300,
                 200,
                 50,
                 40,
                 15,
                 0,
                 0,
                 0,
                 0,
                 0,
                 0,
                 0,
                 0,
                 0,
                 0,
                 0,
                 0,
                 0,
                 0,
                 0,
0
               ],
```

```
  "volume_protocol_latency_histogram_labels": [
  "<2us",
  "<6us",
  "<10us",
  "<14us",
  "<20us",
  "<40us",
  "<60us",
  "<80us",
    "<100us",
    "<200us",
    "<400us",
    "<600us",
    "<800us",
  "<lms",
  "<2ms",
  "<4ms",
  "<6ms",
  "<8ms",
  "<10ms",
  "<12ms",
  "<14ms",
  "<16ms",
    "<18ms",
  "<20ms",
  "<40ms",
  "<60ms",
  "<80ms",
    "<100ms",
    "<200ms",
    "<400ms",
  "<600ms",
    "<800ms",
  "<1s",
  "<2s",
  "<4s",
  "<6s",
  "<8s",
  "<10s",
  "<20s",
  ">20s"
\left| \ \right|,
  "volume_protocol_size_histogram_counts": [
    2400,
    1055,
    1100,
```

```
  700,
               500,
              300,
              200,
              100,
              100,
              50,
              50,
              75,
              25,
              0,
0
          \frac{1}{\sqrt{2}}  "volume_protocol_size_histogram_labels": [
            "< 4KB",
            " = 4KB",
            "< 8KB",
             " = 8KB""< 16KB",
             " = 16KB""< 32KB",
            " = 32KB"  "< 64KB",
             " = 64KB"  "< 256KB",
            " = 256KB"  "< 1024KB",
            " = 1024KB"  "> 1024KB"
            ]
          },
          "readdir": {
           "count": 1000,
           "total_time": 200
          },
          "readlink": {
           "count": 1000,
           "total_time": 200
          },
          "rename": {
           "count": 1000,
           "total_time": 200
          },
          "setattr": {
           "count": 1000,
           "total_time": 200
```

```
  },
  "unlink": {
   "count": 1000,
  "total_time": 200
  },
  "watch": {
   "count": 1000,
   "total_time": 200
  },
  "write": {
   "count": 1000,
   "total_time": 200,
    "volume_protocol_latency_histogram_counts": [
       0,
       0,
       0,
       0,
      0,
      15,
      35,
      100,
      200,
       200,
       300,
       500,
       500,
       500,
       1000,
       1000,
       800,
       500,
       500,
      300,
      200,
       50,
       40,
       15,
       0,
      0,
       0,
       0,
       0,
       0,
       0,
       0,
       0,
```

```
  0,
               0,
               0,
               0,
               0,
               0,
0
           \frac{1}{2},
             "volume_protocol_latency_histogram_labels": [
            "<2us",
             "<6us",
             "<10us",
             "<14us",
             "<20us",
             "<40us",
               "<60us",
               "<80us",
               "<100us",
               "<200us",
               "<400us",
               "<600us",
               "<800us",
             "<lms",
             "<2ms",
             "<4ms",
             "<6ms",
             "<8ms",
             "<10ms",
             "<12ms",
             "<14ms",
             "<16ms",
             "<18ms",
             "<20ms",
             "<40ms",
             "<60ms",
             "<80ms",
               "<100ms",
               "<200ms",
             "<400ms",
               "<600ms",
               "<800ms",
             "<1s",
             "<2s",
             "<4s",
             "<6s",
             "<8s",
```

```
"<10s",
             "<20s",
             ">20s"
           \frac{1}{2},
             "volume_protocol_size_histogram_counts": [
               2400,
               1055,
               1100,
               700,
               500,
               300,
               200,
               100,
               100,
               50,
               50,
               75,
               25,
               0,
0
           \frac{1}{\sqrt{2}}  "volume_protocol_size_histogram_labels": [
             "< 4KB",
             " = 4KB""< 8KB",
             " = 8KB"  "< 16KB",
             " = 16KB""< 32KB",
             " = 32KB"  "< 64KB",
             " = 64KB",
               "< 256KB",
             " = 256KB"  "< 1024KB",
            " = 1024KB"  "> 1024KB"
          \Box  }
        },
        "cloud": {
          "iops_raw": {
            "read": 200,
            "total": 1000,
            "write": 100
          },
```

```
"latency raw": {
      "read": 200,
     "total": 1000,
     "write": 100
    },
    "status": "ok",
    "timestamp": "2017-01-25 11:20:13 +0000"
  },
"flexcache raw": {
   "cache_miss_blocks": 10,
   "client_requested_blocks": 500,
   "status": "ok",
   "timestamp": "2017-01-25 11:20:13 +0000"
  },
"iops raw": {
   "read": 200,
   "total": 1000,
   "write": 100
  },
"latency raw": {
   "read": 200,
   "total": 1000,
   "write": 100
  },
"nfs ops raw": {
   "access": {
     "count": 1000,
     "total_time": 200
    },
    "audit": {
     "count": 1000,
     "total_time": 200
    },
    "create": {
     "dir": {
       "count": 1000,
       "total_time": 200
      },
      "file": {
       "count": 1000,
       "total_time": 200
      },
      "other": {
       "count": 1000,
       "total_time": 200
      },
```

```
  "symlink": {
     "count": 1000,
     "total_time": 200
   }
  },
  "getattr": {
   "count": 1000,
   "total_time": 200
  },
  "link": {
   "count": 1000,
   "total_time": 200
  },
  "lock": {
   "count": 1000,
   "total_time": 200
  },
  "lookup": {
   "count": 1000,
   "total_time": 200
  },
  "open": {
   "count": 1000,
   "total_time": 200
  },
  "read": {
    "count": 1000,
    "total_time": 200,
    "volume_protocol_latency_histogram_counts": [
      0,
      0,
      0,
      0,
      0,
      15,
      35,
      100,
      200,
      200,
      300,
      500,
      500,
      500,
      1000,
      1000,
      800,
```

```
  500,
                500,
                300,
                200,
                50,
                40,
                15,
                0,
                0,
                0,
                0,
                0,
                0,
                0,
                0,
                0,
                0,
                0,
                0,
                0,
                0,
                0,
0
            \frac{1}{\sqrt{2}}  "volume_protocol_latency_histogram_labels": [
             "<2us",
             "<6us",
              "<10us",
              "<14us",
              "<20us",
              "<40us",
              "<60us",
                "<80us",
                "<100us",
                "<200us",
              "<400us",
                "<600us",
                "<800us",
              "<lms",
              "<2ms",
              "<4ms",
              "<6ms",
              "<8ms",
              "<10ms",
              "<12ms",
              "<14ms",
```

```
"<16ms",
             "<18ms",
             "<20ms",
             "<40ms",
             "<60ms",
             "<80ms",
             "<100ms",
               "<200ms",
             "<400ms",
               "<600ms",
             "<800ms",
             "<1s",
            "<2s",
             "<4s",
             "<6s",
             "<8s",
            "<10s",
            "<20s",
            ">20s"
          \left| \ \right|,
             "volume_protocol_size_histogram_counts": [
              2400,
              1055,
               1100,
               700,
               500,
               300,
               200,
               100,
               100,
               50,
               50,
               75,
               25,
               0,
0
          \frac{1}{2},
            "volume_protocol_size_histogram_labels": [
             "< 4KB",
             " = 4KB""< 8KB",
             " = 8KB",
               "< 16KB",
             " = 16KB""< 32KB",
             " = 32KB"
```

```
  "< 64KB",
    " = 64KB"  "< 256KB",
    " = 256KB"  "< 1024KB",
    " = 1024KB"  "> 1024KB"
    ]
  },
  "readdir": {
   "count": 1000,
   "total_time": 200
  },
  "readlink": {
   "count": 1000,
   "total_time": 200
  },
  "rename": {
   "count": 1000,
   "total_time": 200
  },
  "setattr": {
   "count": 1000,
   "total_time": 200
  },
  "unlink": {
   "count": 1000,
   "total_time": 200
  },
  "watch": {
   "count": 1000,
   "total_time": 200
  },
  "write": {
   "count": 1000,
   "total_time": 200,
    "volume_protocol_latency_histogram_counts": [
      0,
      0,
      0,
      0,
      0,
      15,
      35,
      100,
      200,
```

```
  200,
                 300,
                 500,
                 500,
                 500,
                 1000,
                 1000,
                 800,
                 500,
                 500,
                 300,
                 200,
                 50,
                 40,
                 15,
                 0,
                 0,
                 0,
                 0,
                 0,
                 0,
                 0,
                 0,
                 0,
                 0,
                 0,
                 0,
                 0,
                 0,
                 0,
0
            \frac{1}{\sqrt{2}}  "volume_protocol_latency_histogram_labels": [
              "<2us",
              "<6us",
               "<10us",
               "<14us",
                 "<20us",
               "<40us",
               "<60us",
               "<80us",
                 "<100us",
                 "<200us",
                 "<400us",
                 "<600us",
                 "<800us",
```

```
"<lms",
              "<2ms",
              "<4ms",
              "<6ms",
              "<8ms",
              "<10ms",
              "<12ms",
              "<14ms",
              "<16ms",
              "<18ms",
              "<20ms",
              "<40ms",
              "<60ms",
              "<80ms",
                "<100ms",
                "<200ms",
             "<400ms",
                "<600ms",
                "<800ms",
              "<1s",
              "<2s",
              "<4s",
              "<6s",
              "<8s",
             "<10s",
             "<20s",
             ">20s"
           \frac{1}{\sqrt{2}}  "volume_protocol_size_histogram_counts": [
                2400,
                1055,
                1100,
                700,
                500,
                300,
                200,
               100,
                100,
                50,
                50,
                75,
                25,
                0,
0
           \frac{1}{2},
             "volume_protocol_size_histogram_labels": [
```

```
"< 4KB",
          " = 4KB""< 8KB",
          " = 8KB""< 16KB",
          " = 16KB"  "< 32KB",
          " = 32KB"  "< 64KB",
          " = 64KB"  "< 256KB",
          " = 256KB"  "< 1024KB",
          " = 1024KB"" > 1024KB"
        \Box  }
      },
      "status": "ok",
    "throughput raw": {
       "read": 200,
       "total": 1000,
       "write": 100
     },
      "timestamp": "2017-01-25 11:20:13 +0000"
    },
    "status": {
   },
    "style": "flexvol",
    "svm": {
     "_links": {
        "self": {
         "href": "/api/resourcelink"
        }
      },
      "name": "svm1",
      "uuid": "02c9e252-41be-11e9-81d5-00a0986138f7"
    },
    "tiering": {
     "object_tags": {
     },
     "policy": "all"
    },
  "type": "rw",
   "uuid": "028baa66-41bd-11e9-81d5-00a0986138f7"
  }
```
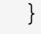

## **Error**

```
Status: Default, Error
```
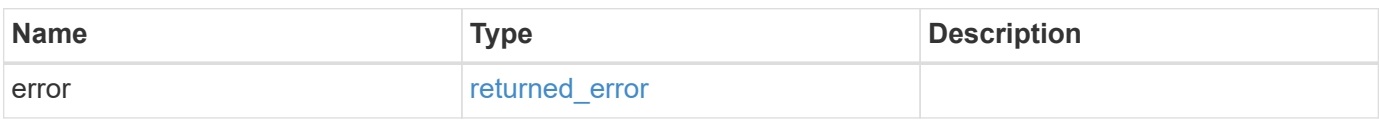

#### **Example error**

```
{
   "error": {
     "arguments": {
       "code": "string",
       "message": "string"
      },
      "code": "4",
      "message": "entry doesn't exist",
      "target": "uuid"
   }
}
```
# **Definitions**

#### **See Definitions**

href

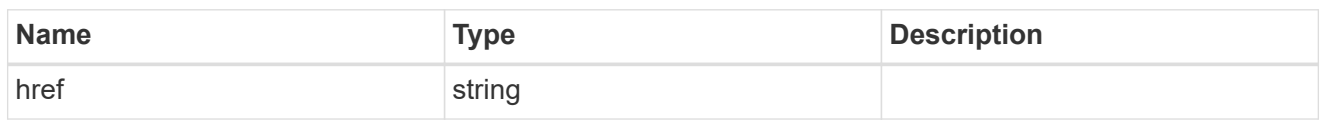

\_links

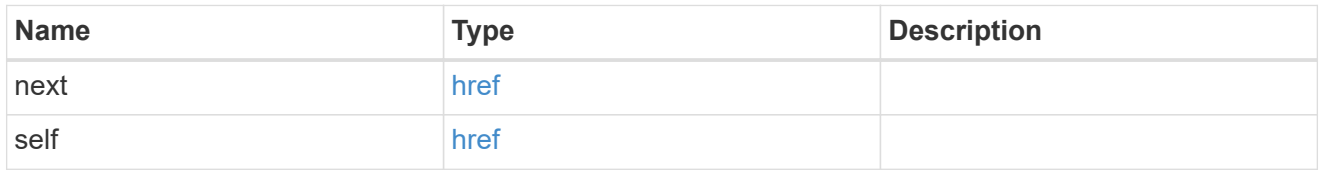

\_links

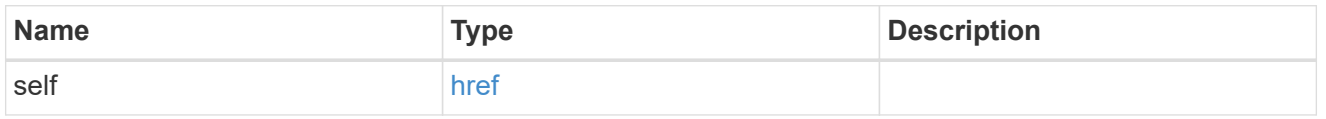

### unsupported\_reason

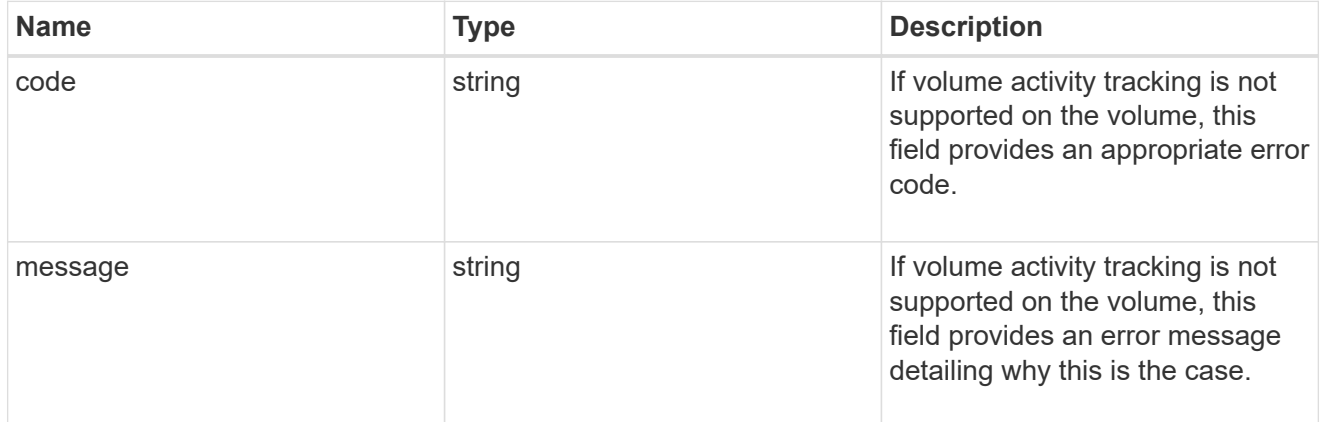

activity\_tracking

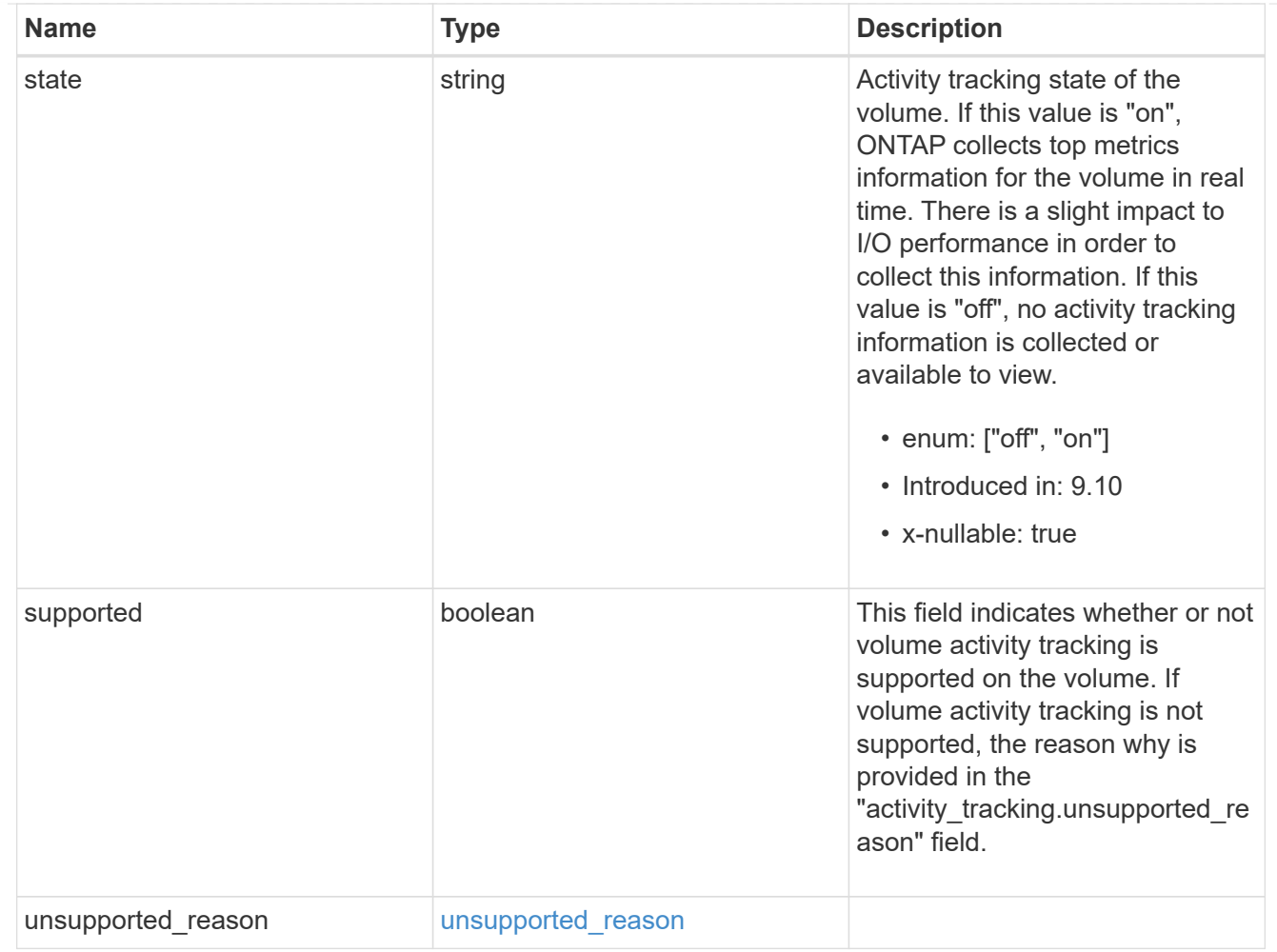

# aggregates

## Aggregate

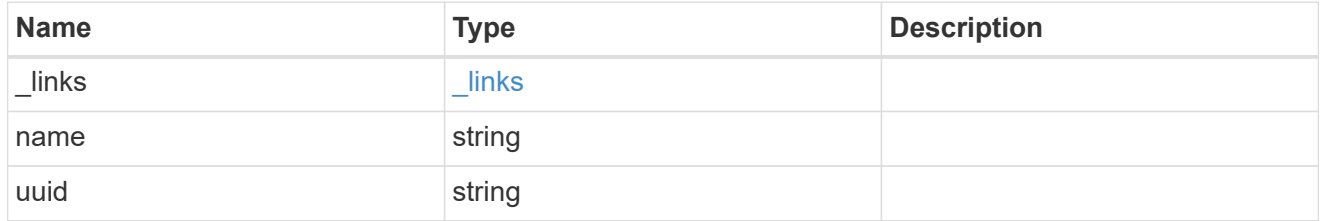

### initialization

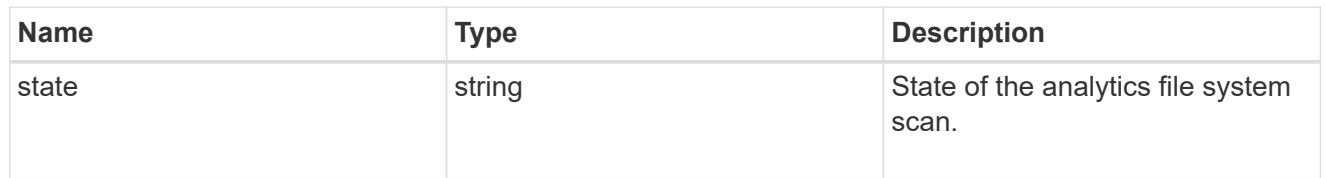

## scan\_throttle\_reason

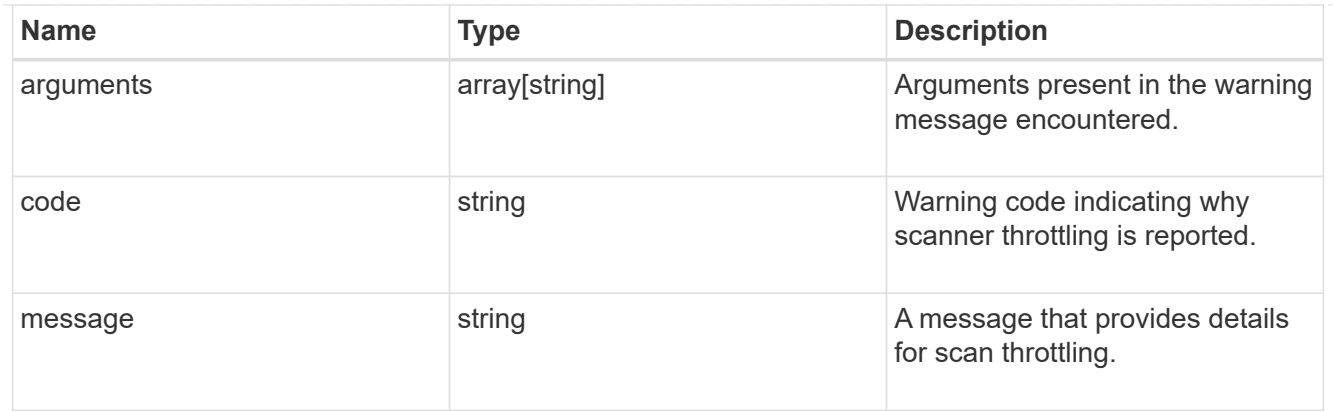

## unsupported\_reason

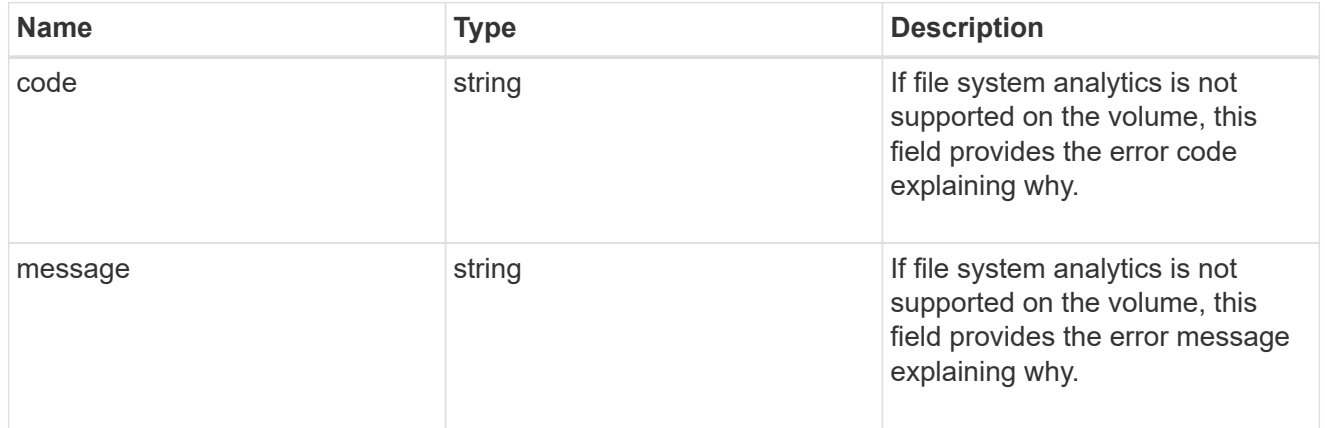

### analytics

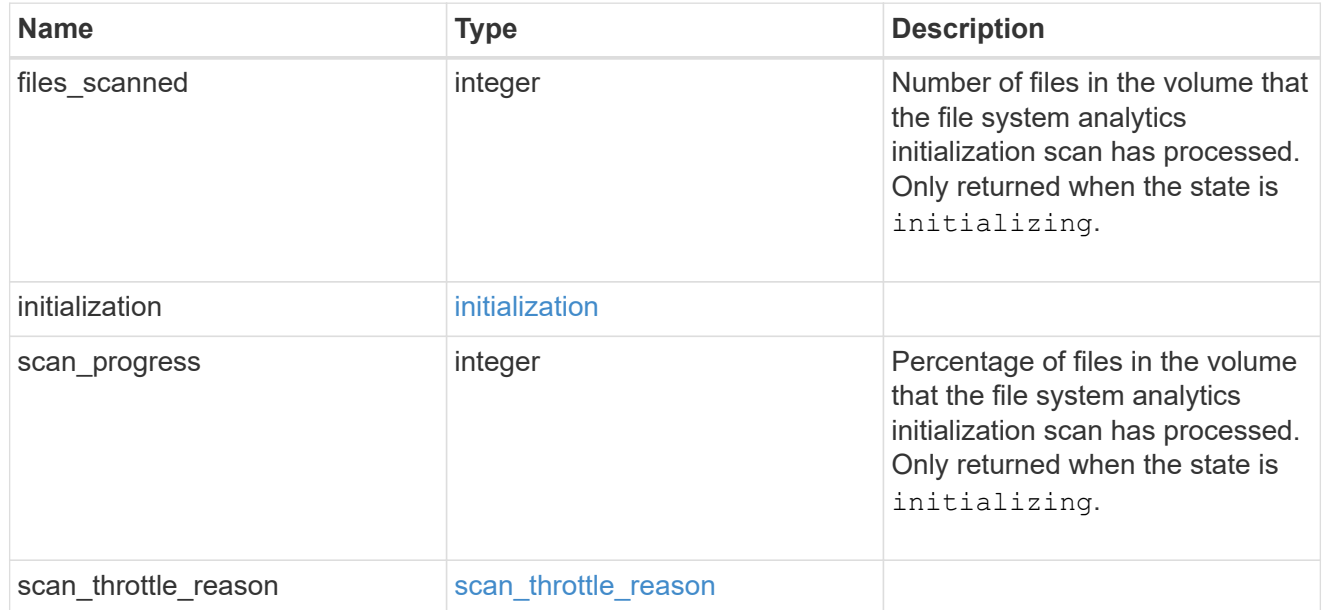

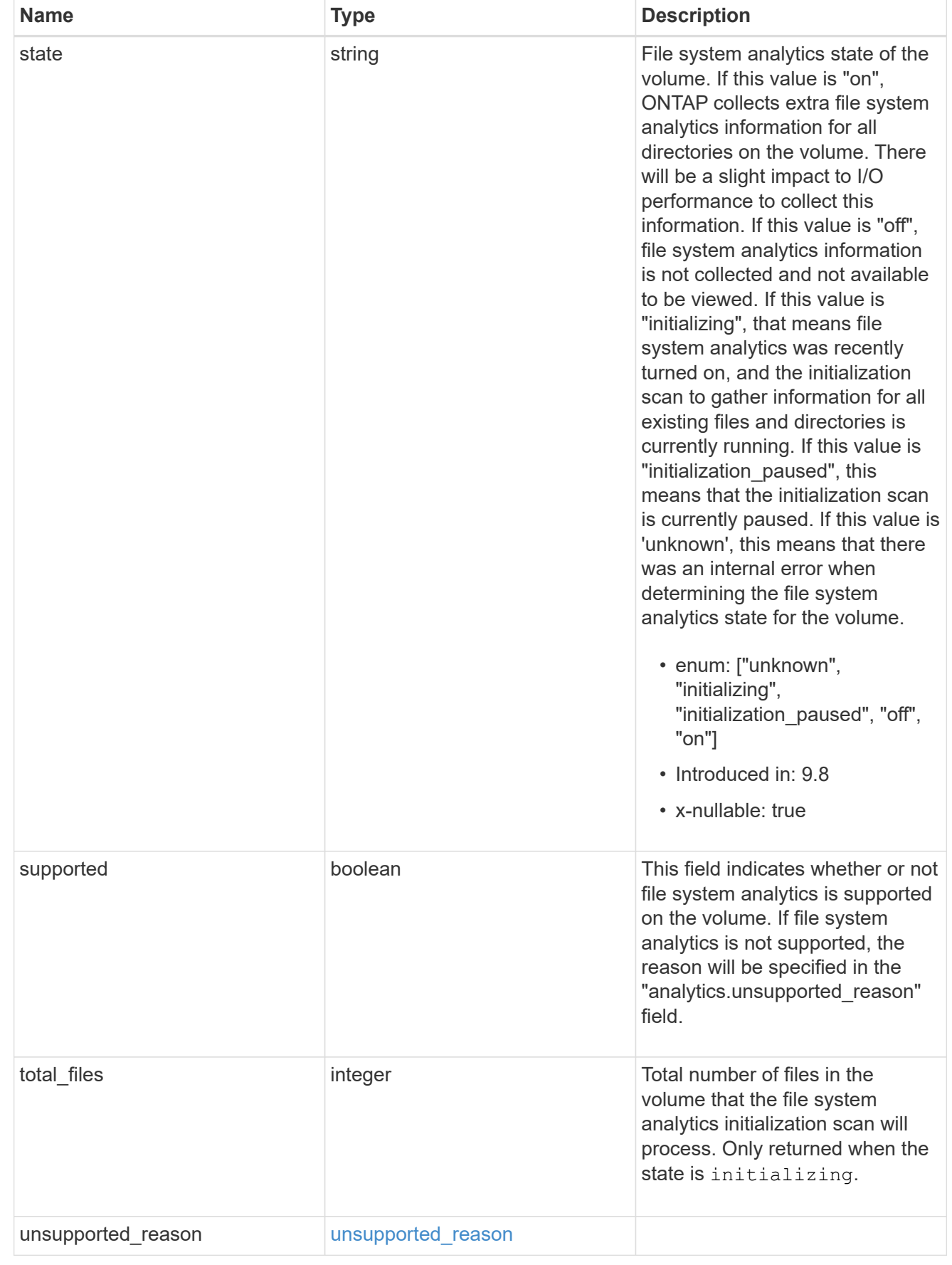

 $_{\perp}$ links

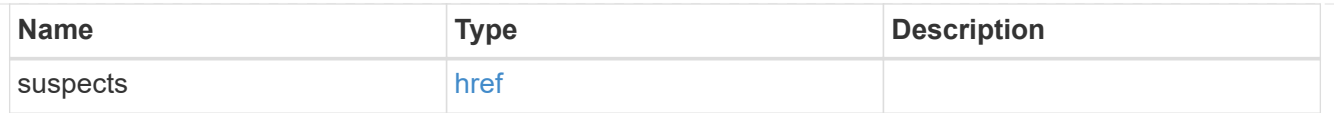

## anti\_ransomware\_attack\_report

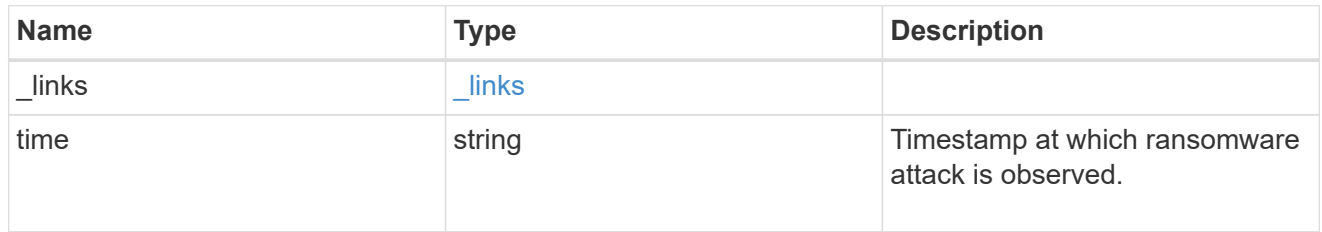

## event\_log

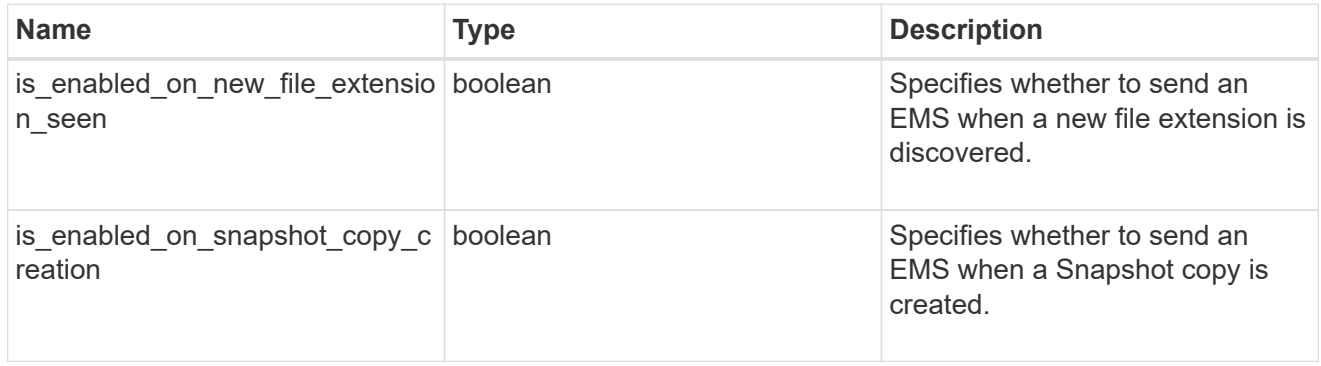

### space

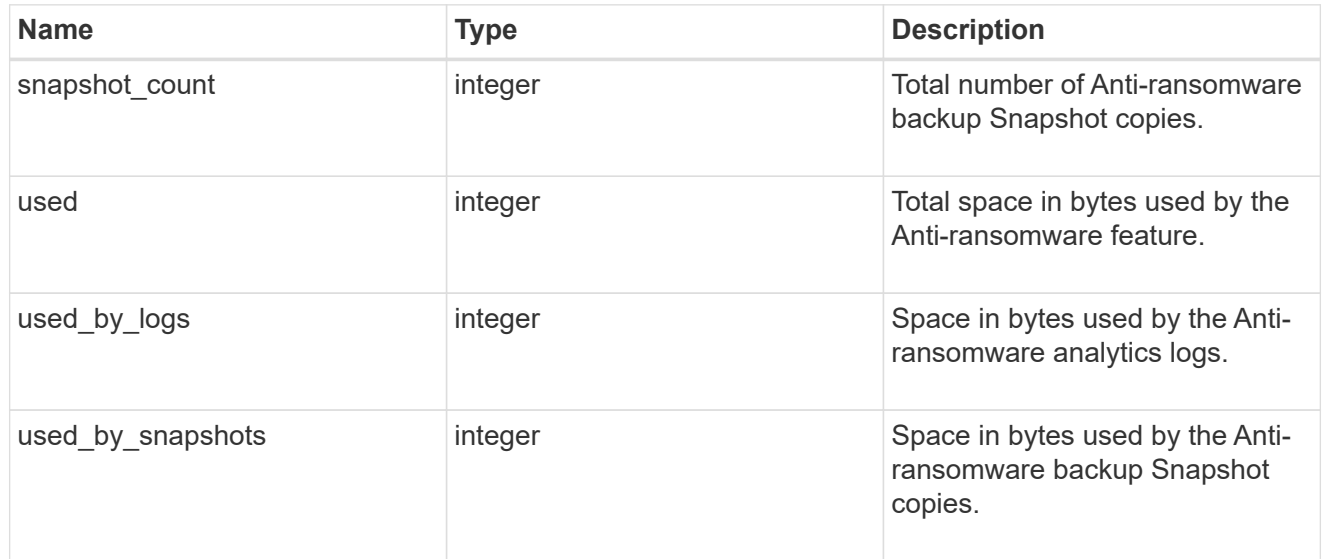

### suspect\_files

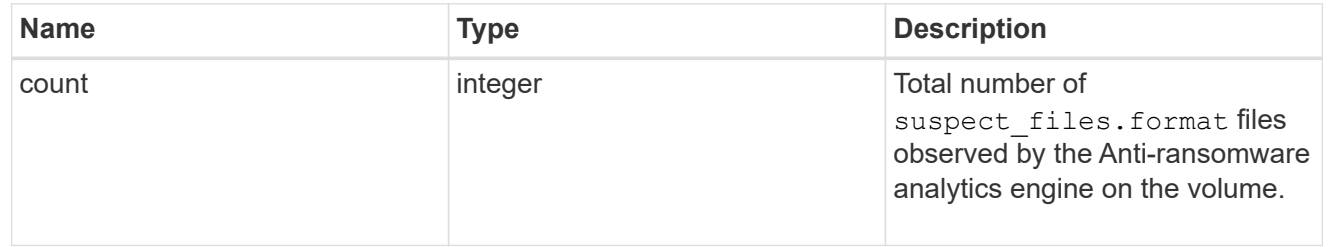

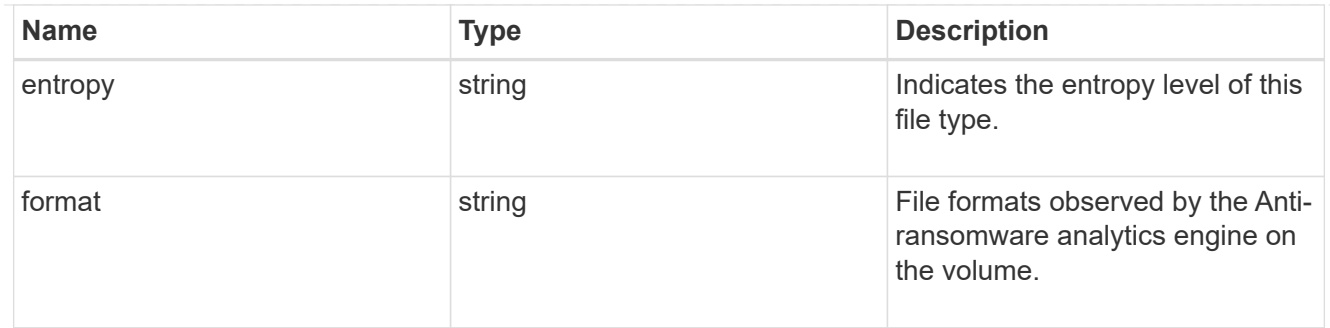

anti\_ransomware

Anti-ransomware related information of the volume.

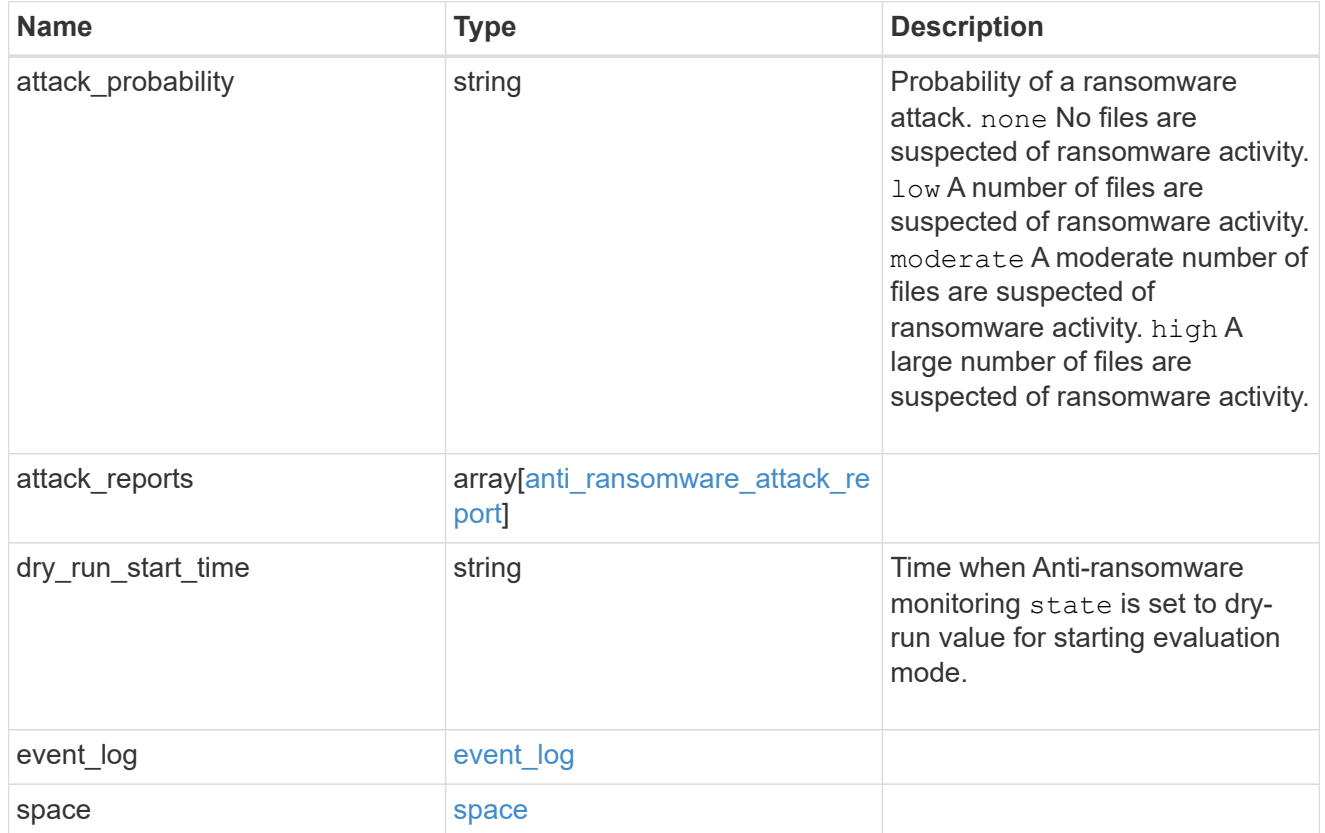

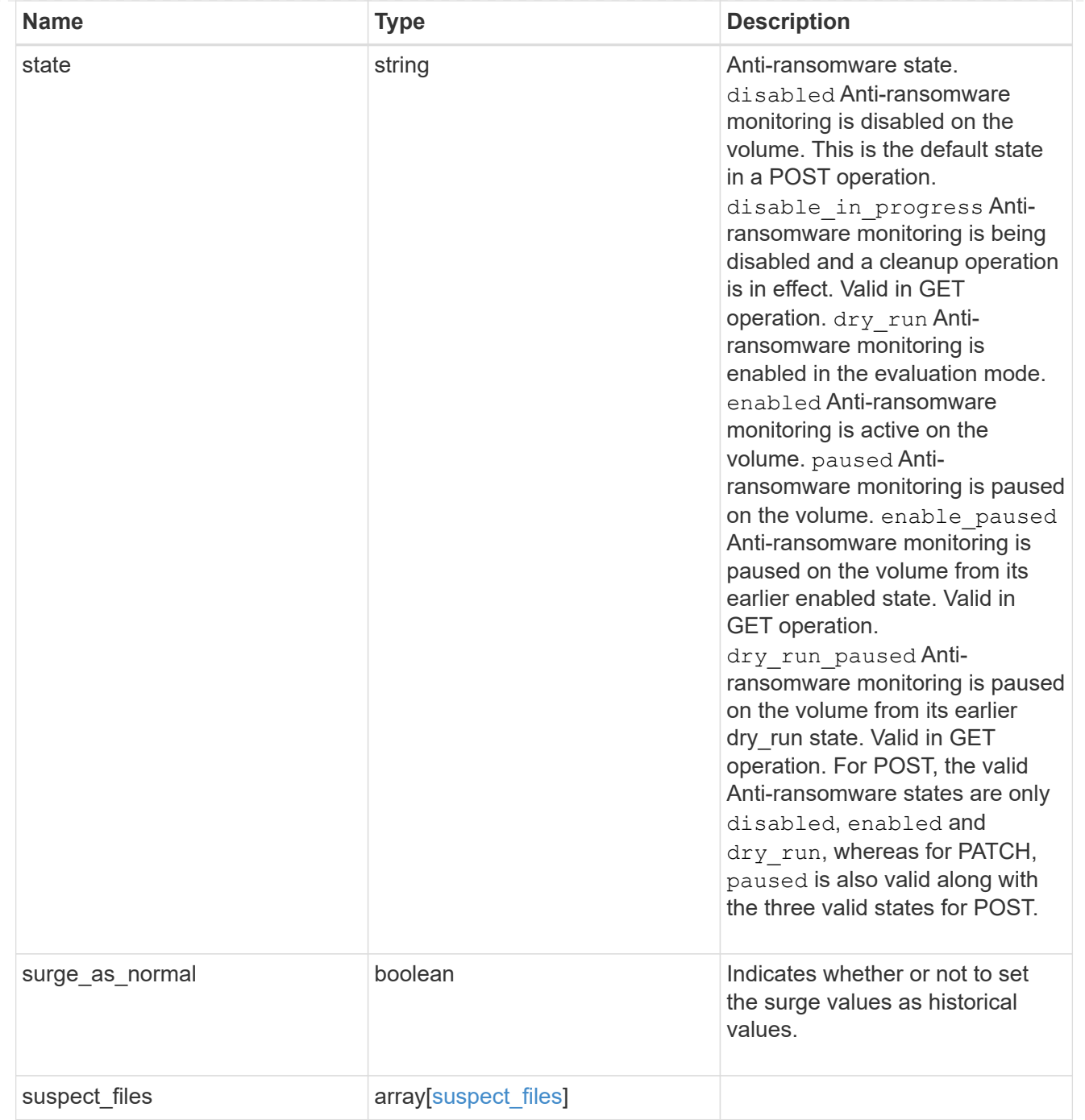

## application

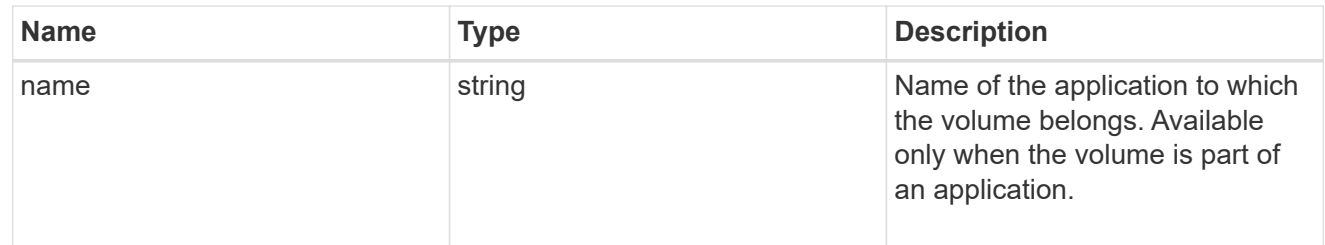

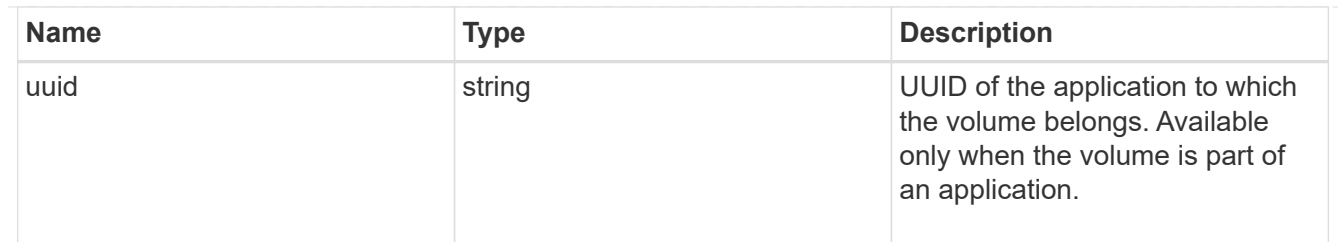

asynchronous\_directory\_delete

Configuration for asynchronous directory delete from the client. This is only supported on Flexible volumes and FlexGroup volumes.

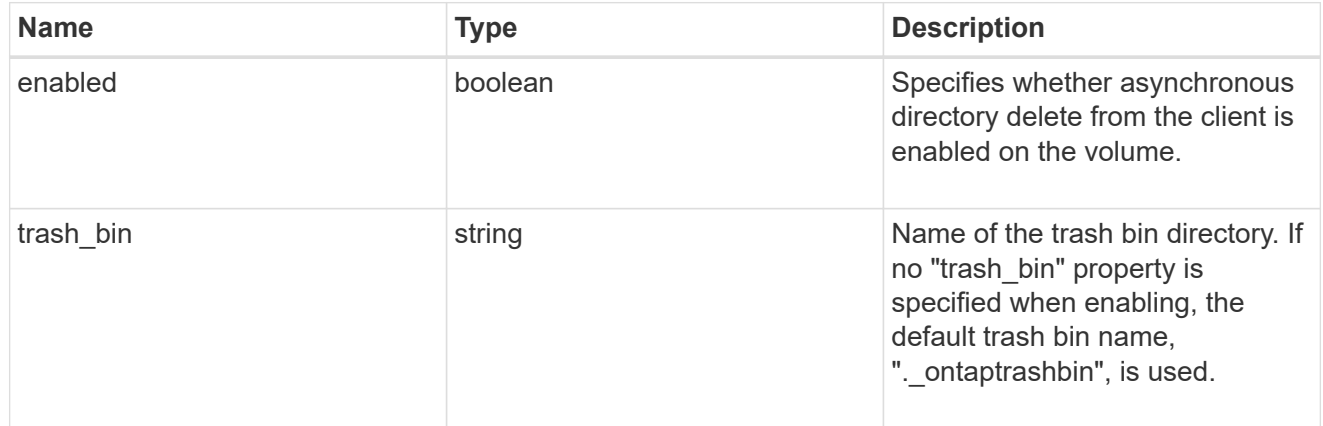

#### autosize

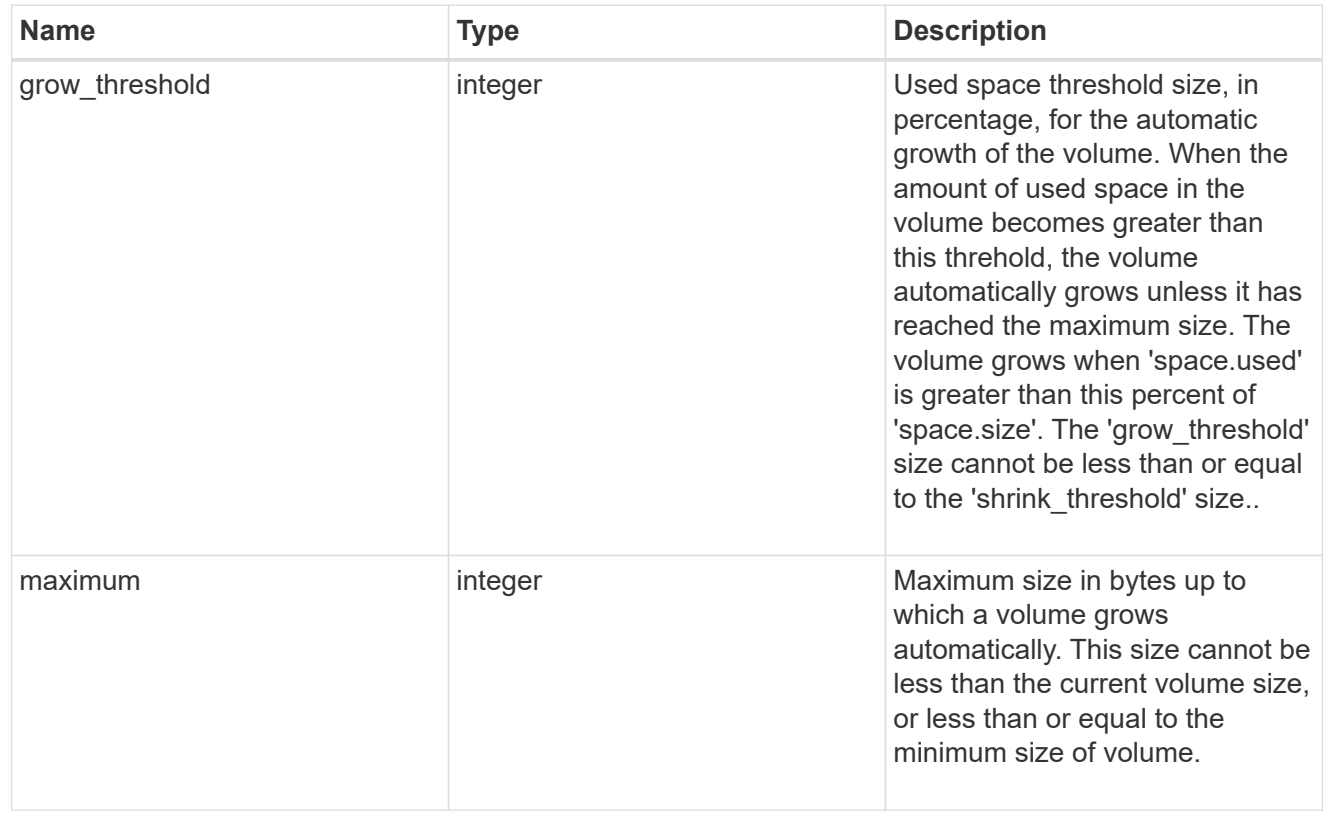

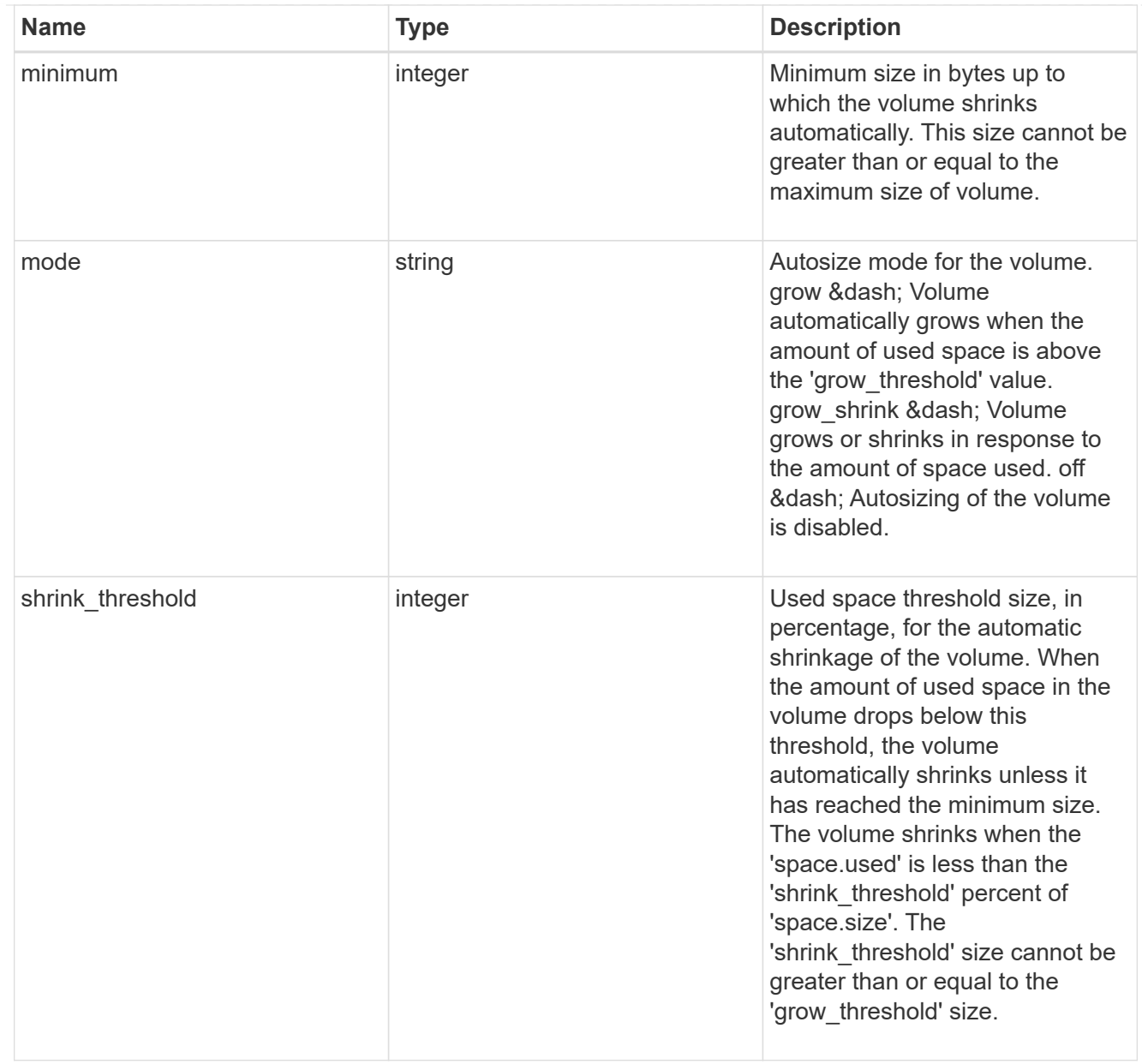

### snapshot\_reference

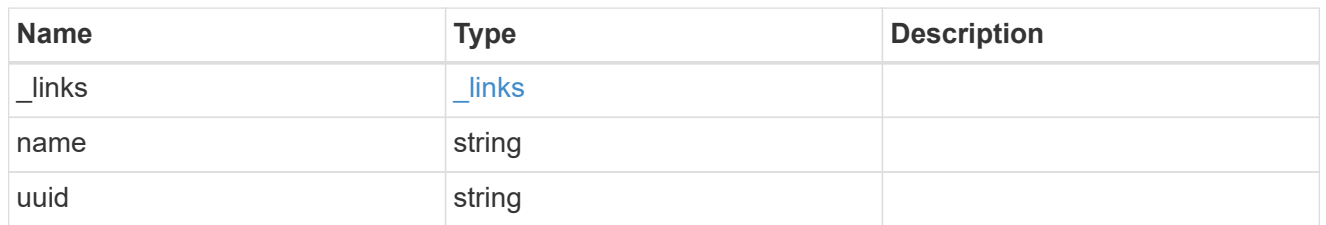

parent\_svm

SVM, applies only to SVM-scoped objects.

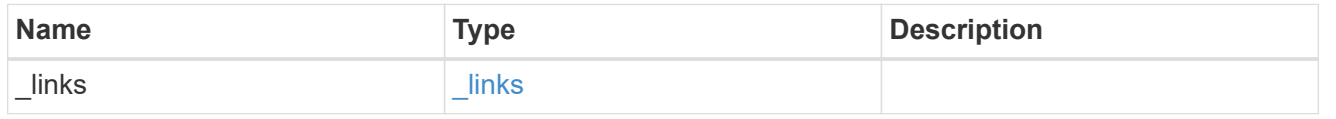

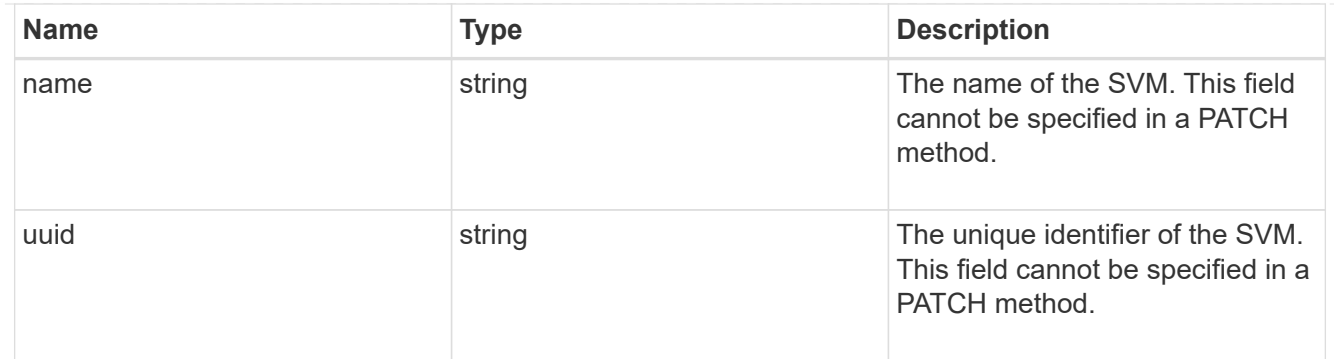

### parent\_volume

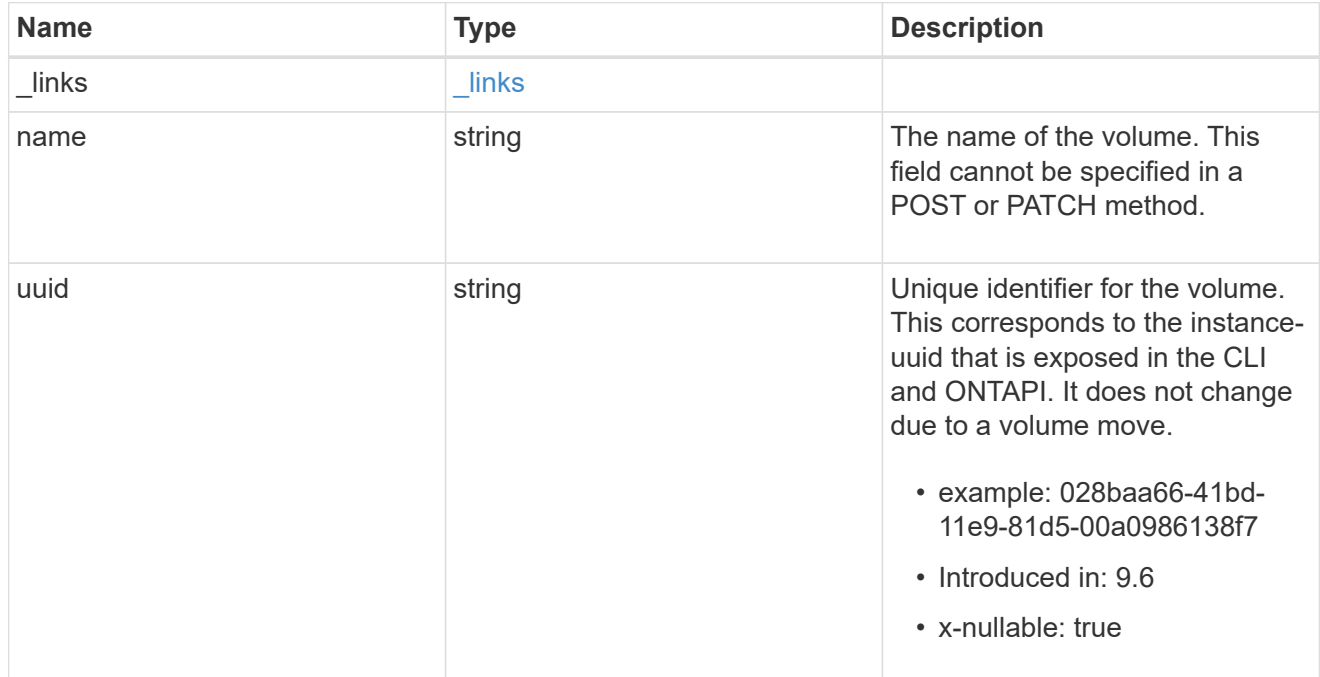

#### clone

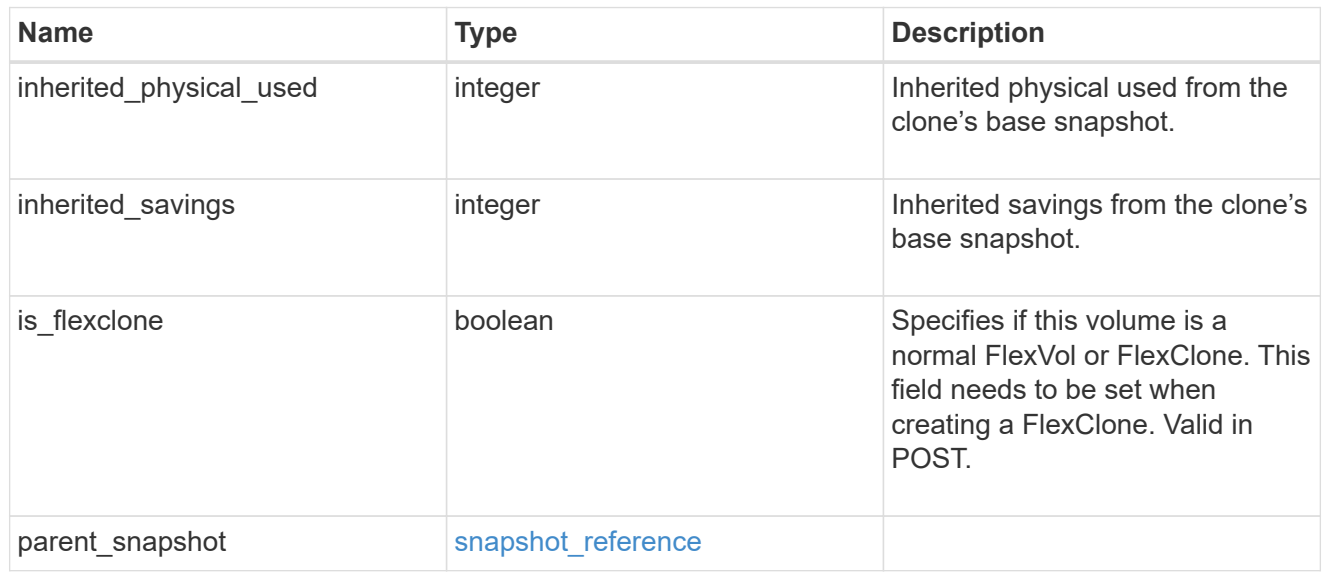

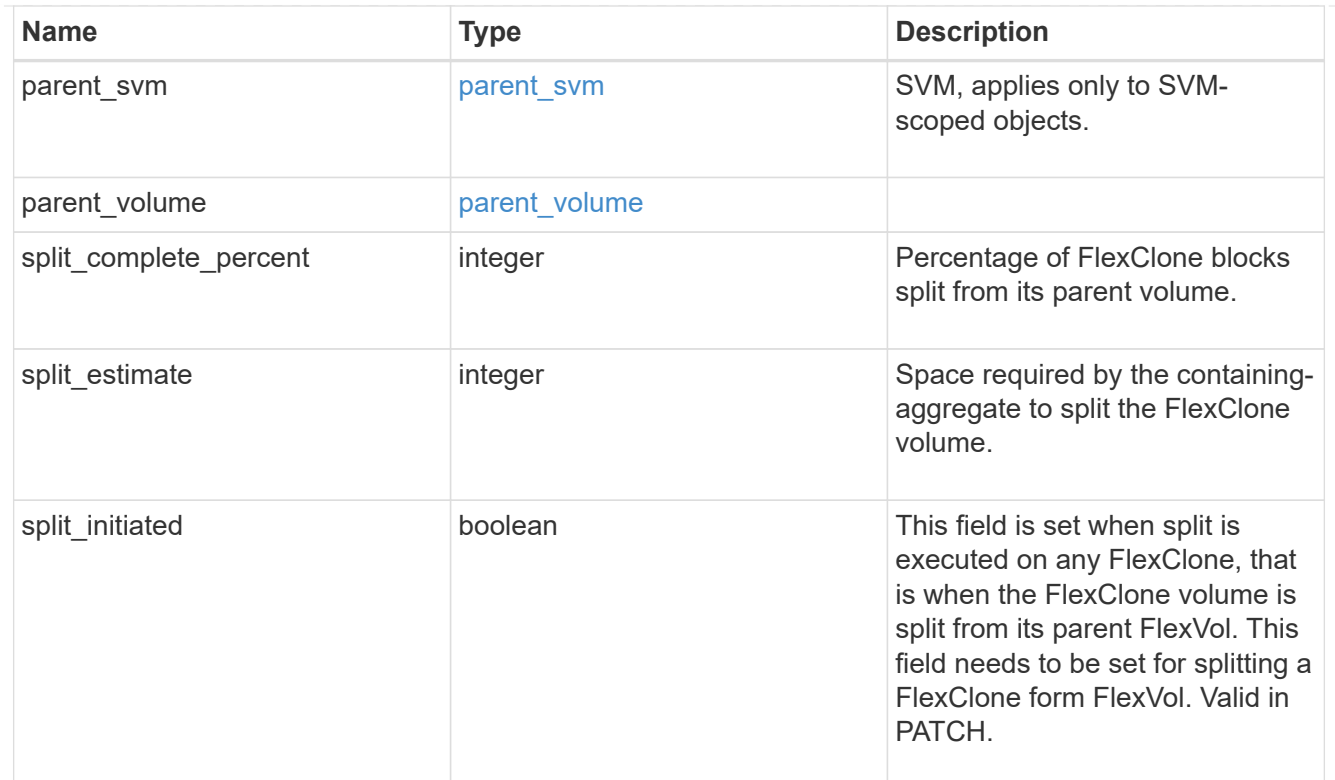

## consistency\_group

Consistency group the volume is part of.

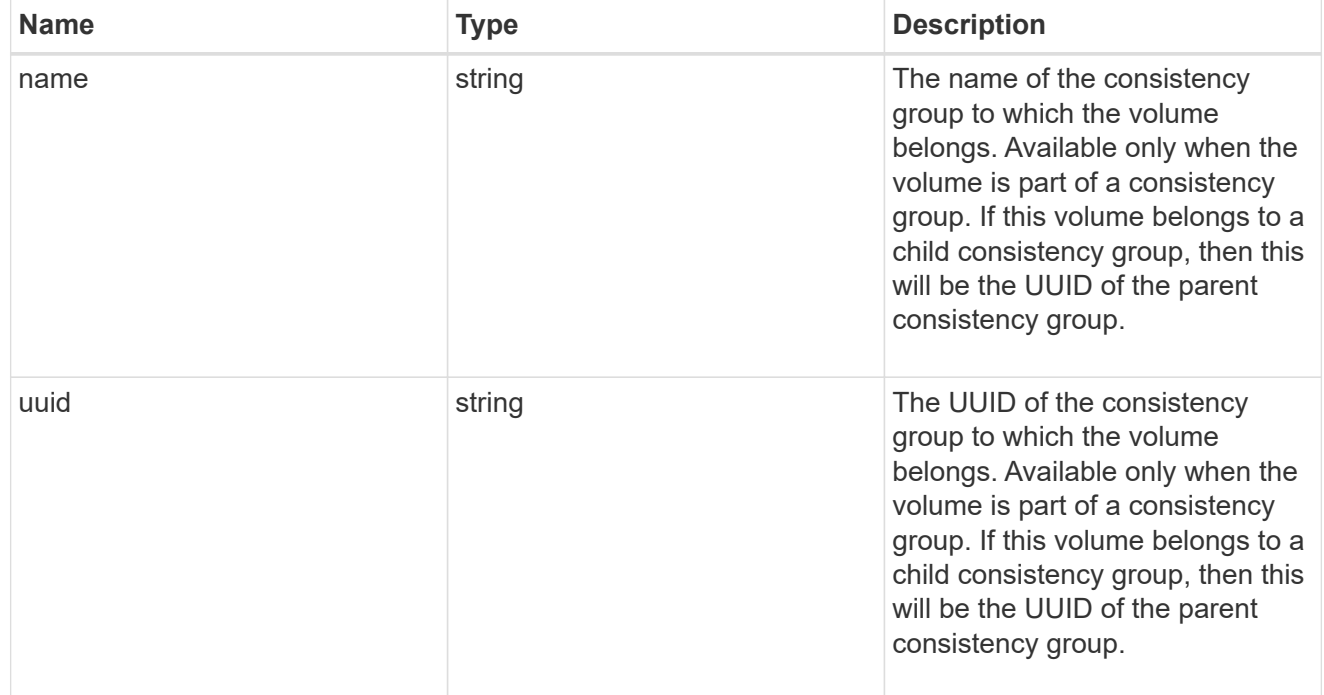

## aggregates

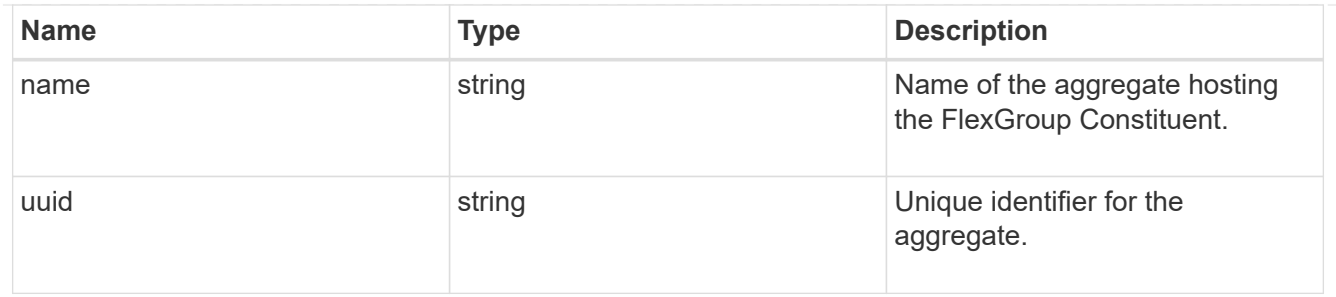

destination\_aggregate

#### Aggregate

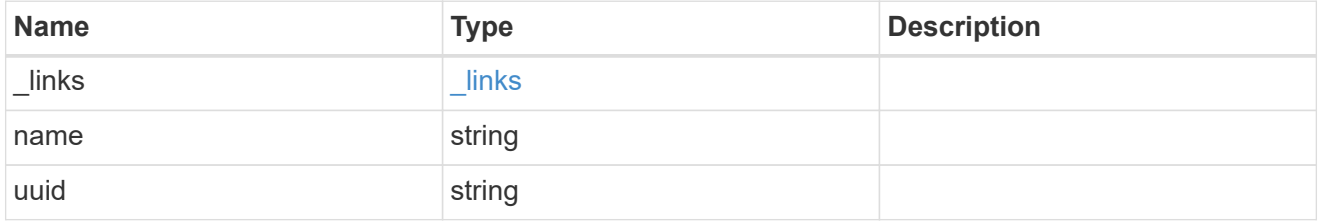

#### movement

Volume movement. All attributes are modify, that is, not writable through POST. Set PATCH state to destination\_aggregate to initiate a volume move operation. Volume movement on FlexGroup constituents are not supported.

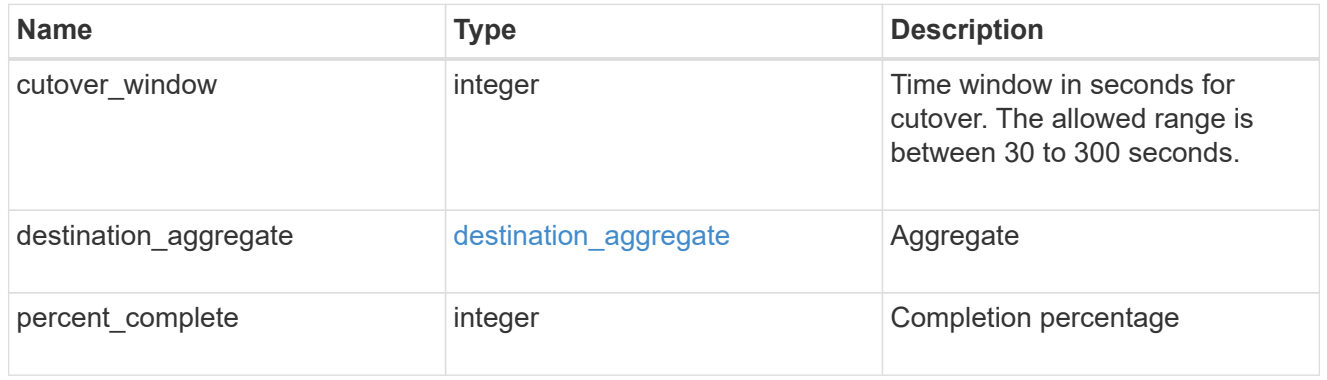
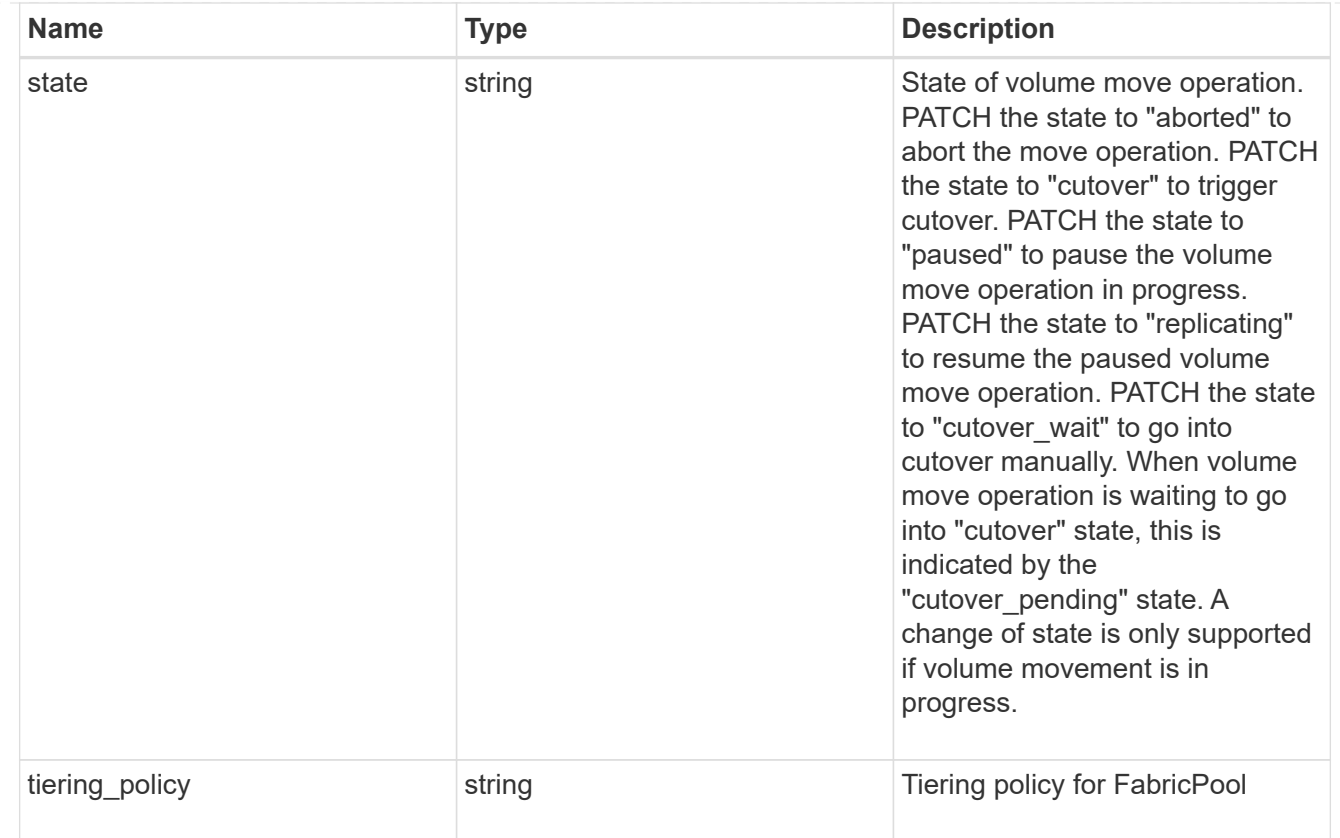

### logical\_space

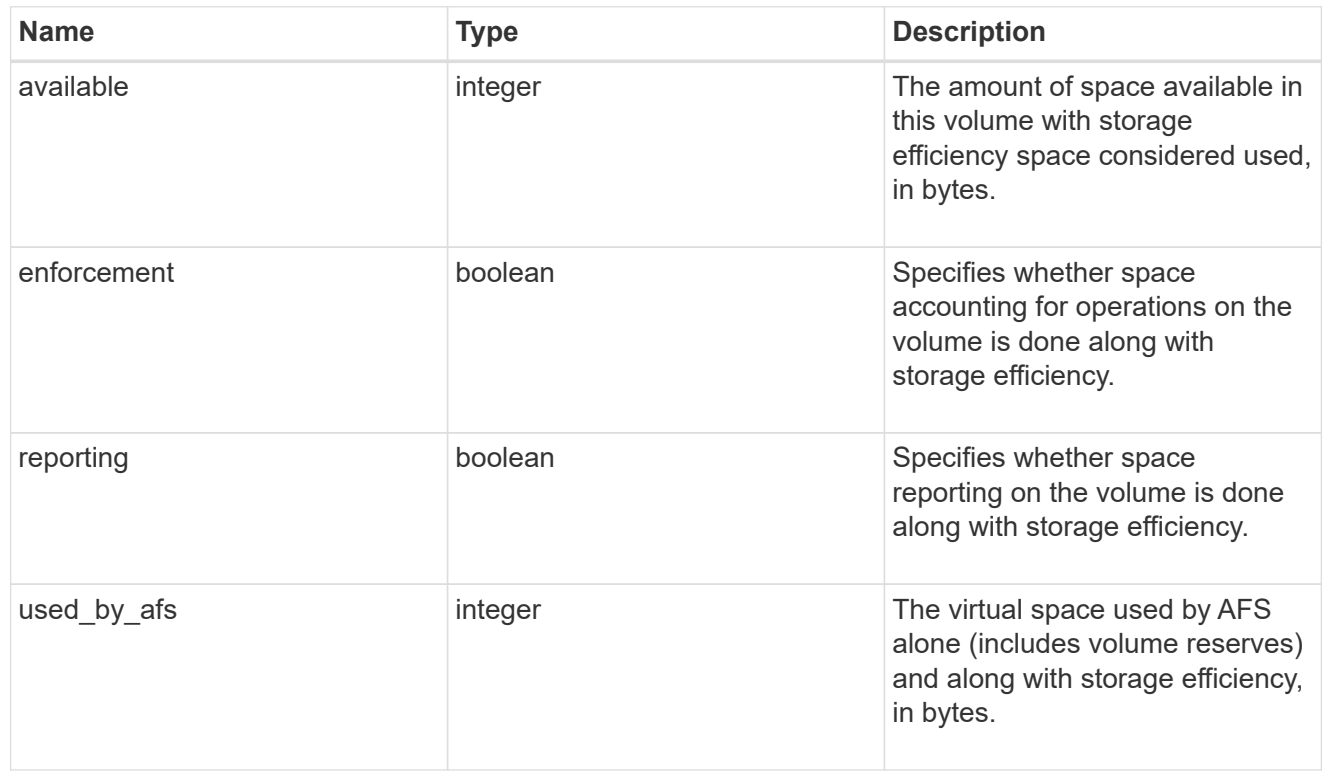

snapshot

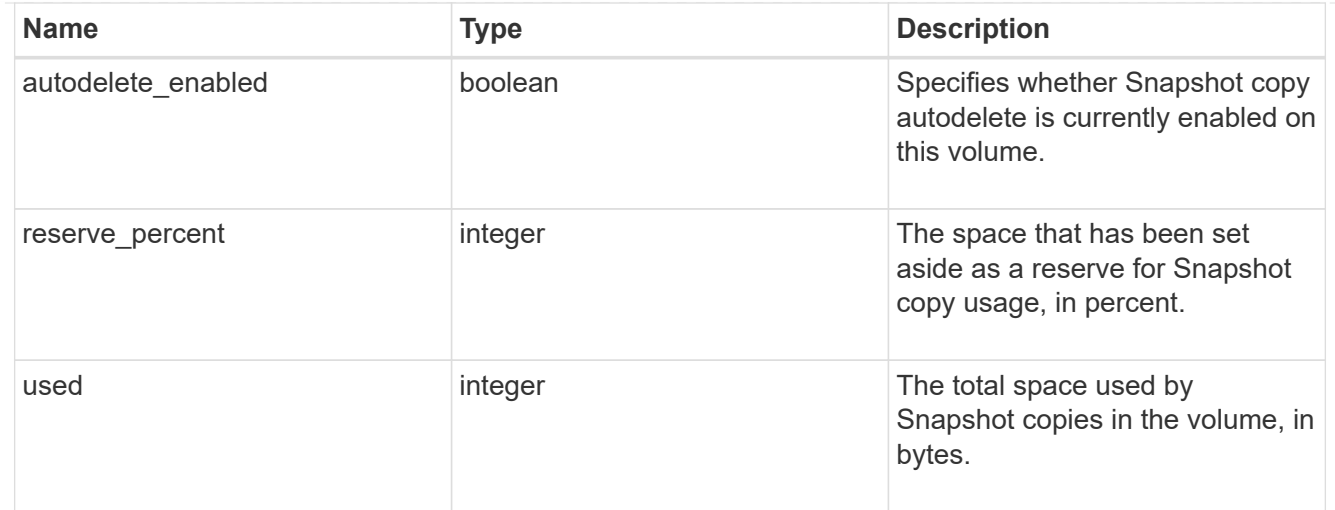

### space

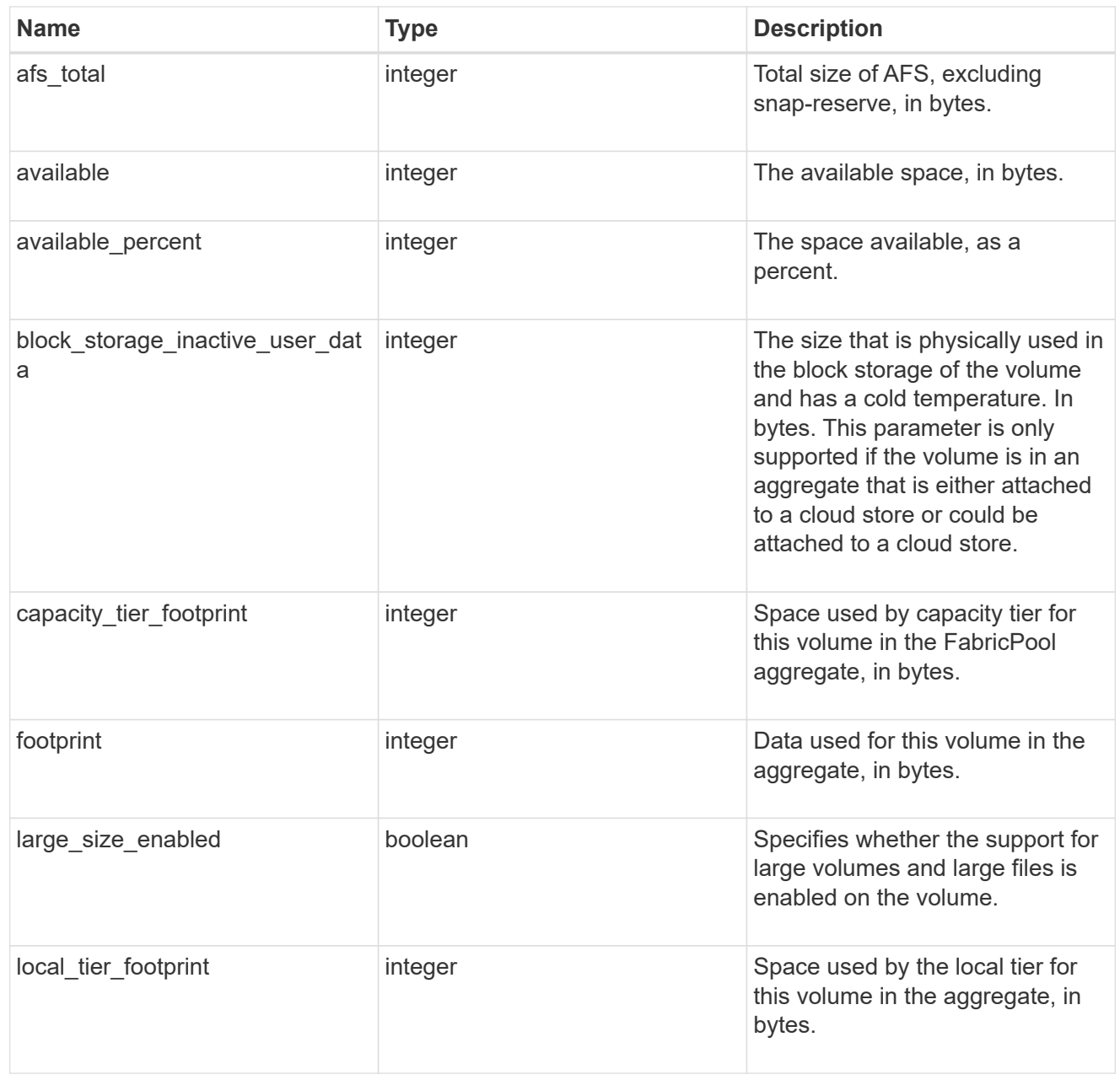

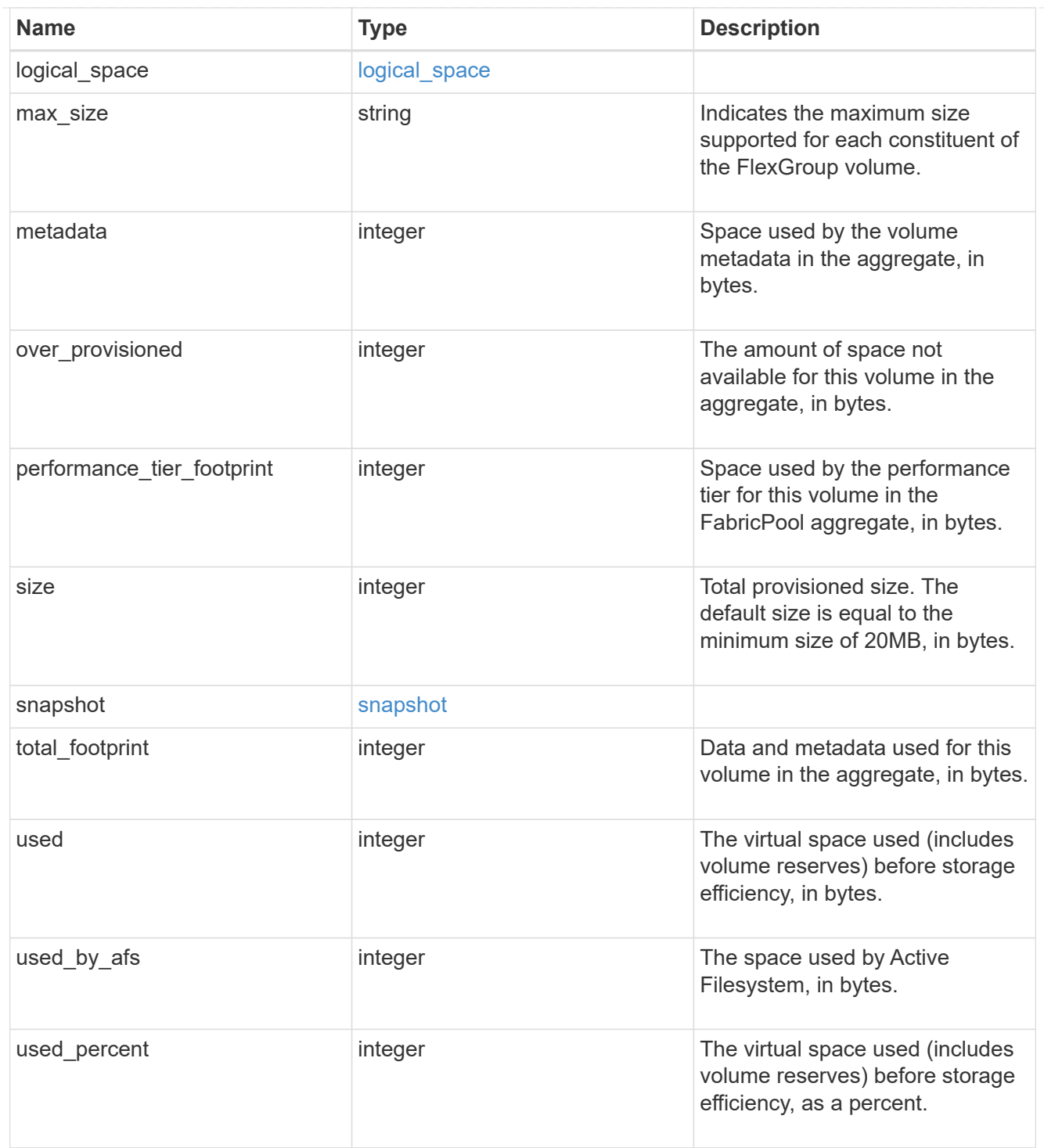

#### constituents

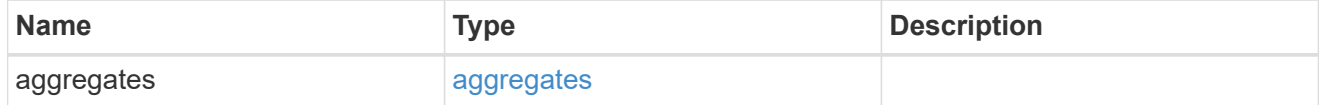

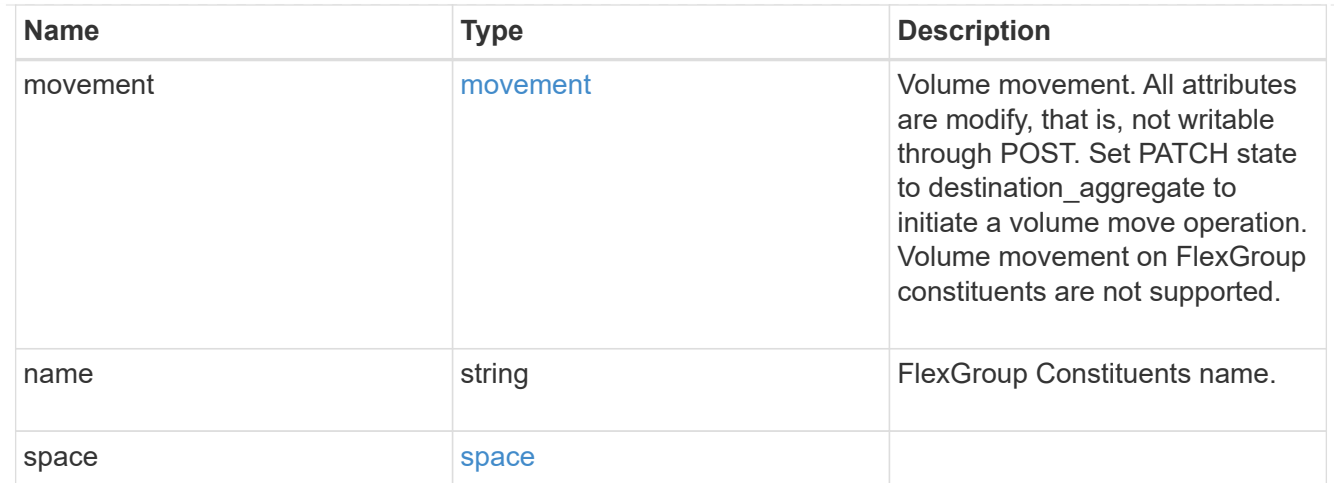

### idcs\_scanner

Inactive data compression scan looks and picks up blocks that have not been read for a certain amount of time(threshold\_inactive\_days). These blocks are then compressed in 32K chunks. All attributes are valid for GET only, except for 'operation\_state' which is valid for PATCH and GET, and is used to start/stop the scanner.

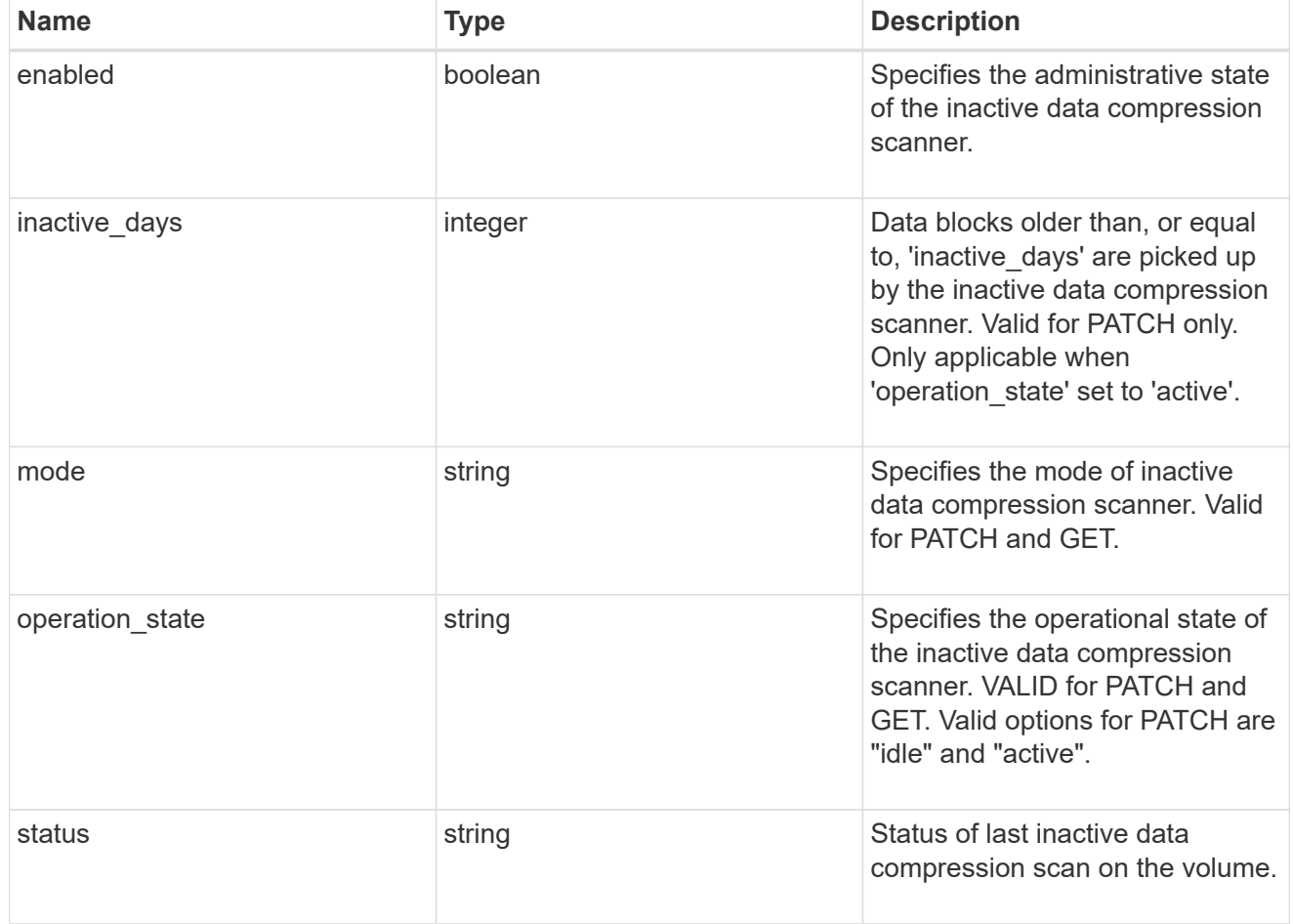

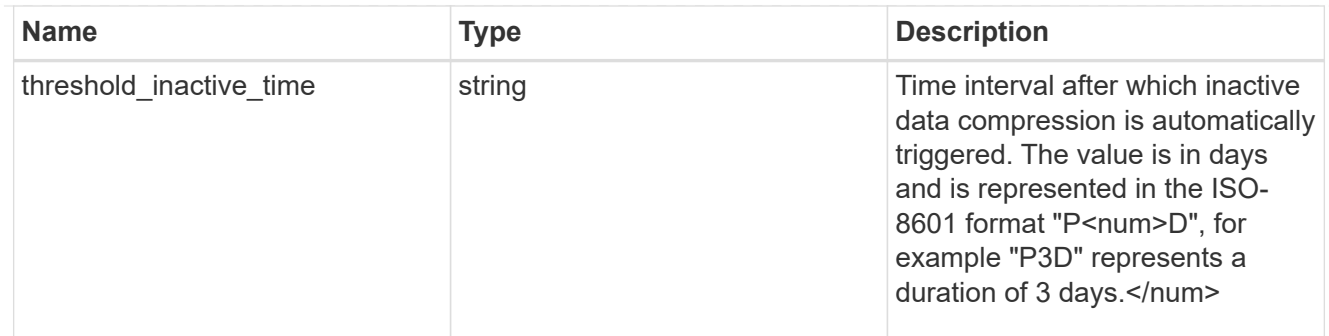

### policy

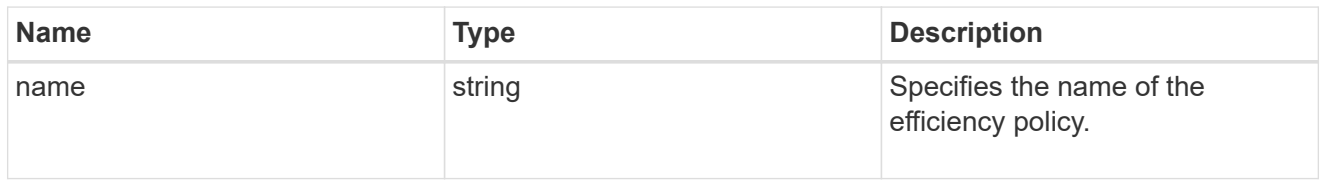

#### scanner

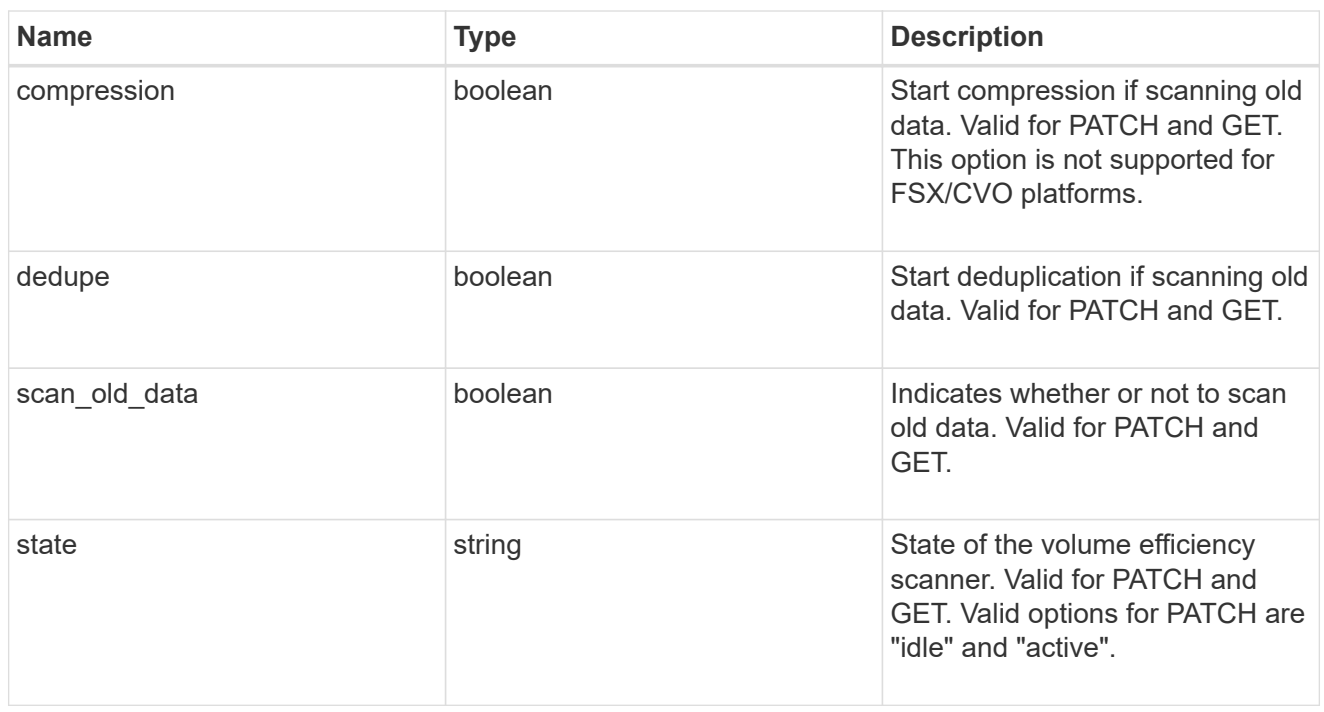

## space\_savings

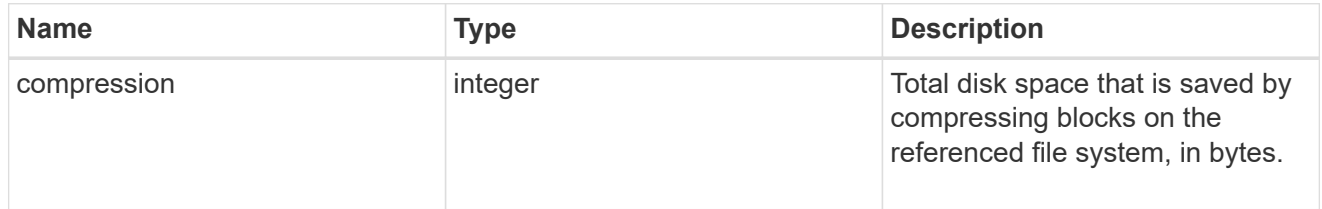

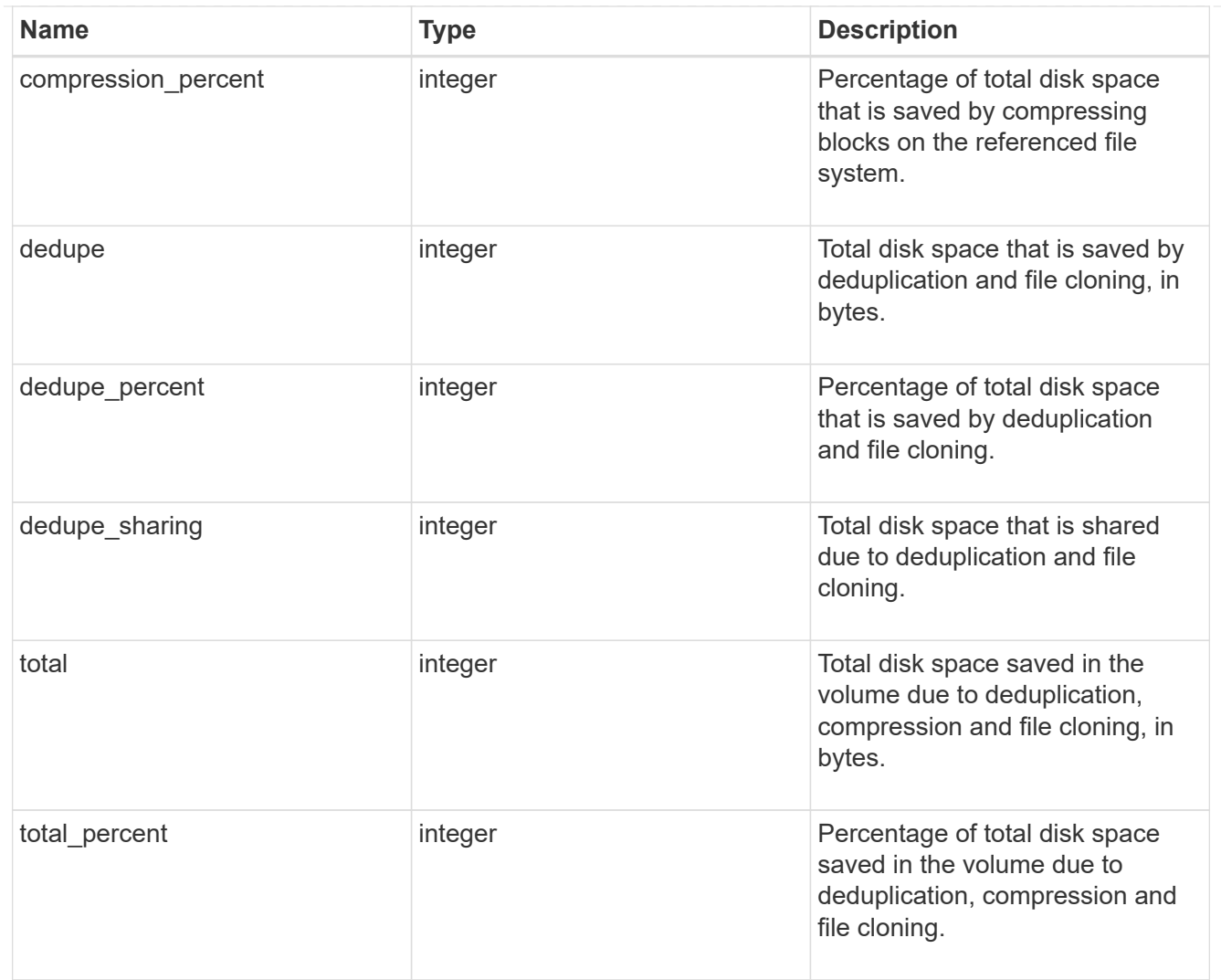

## efficiency

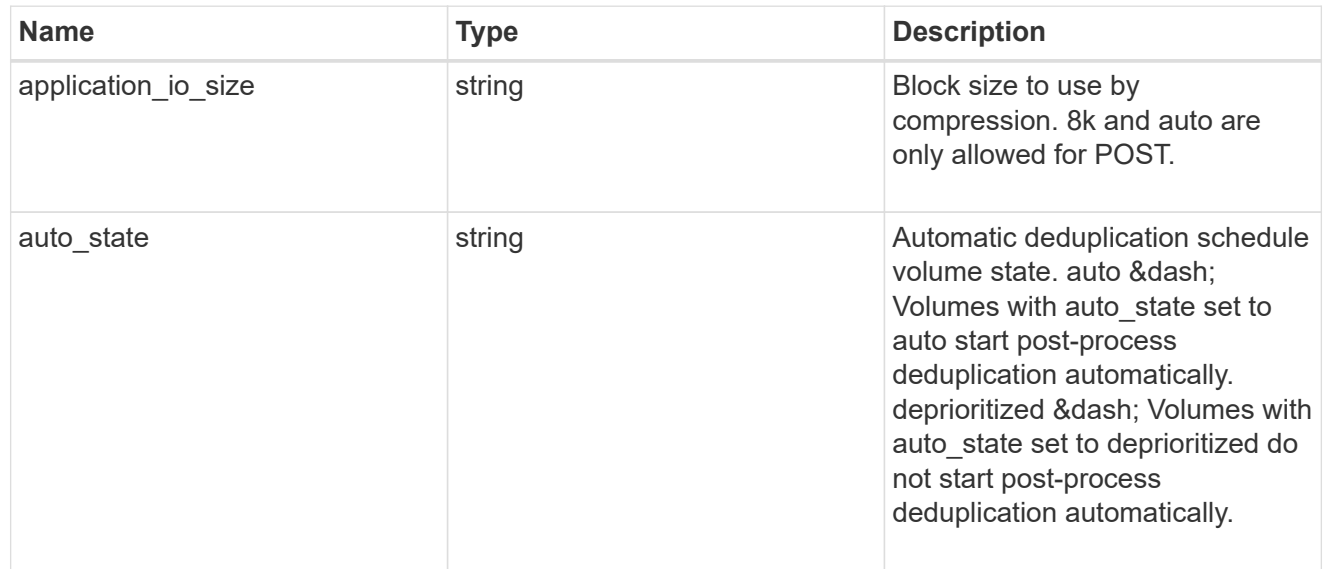

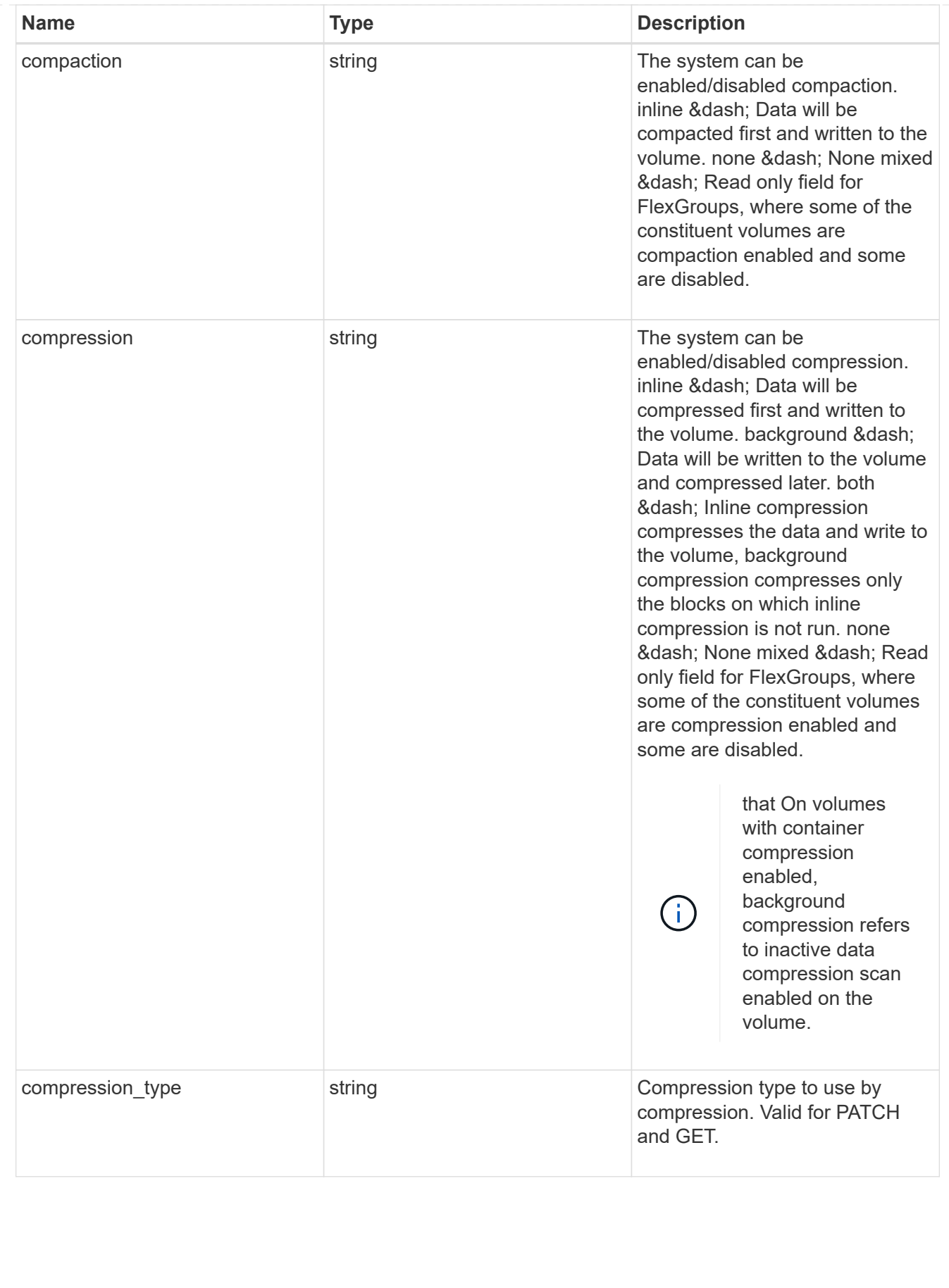

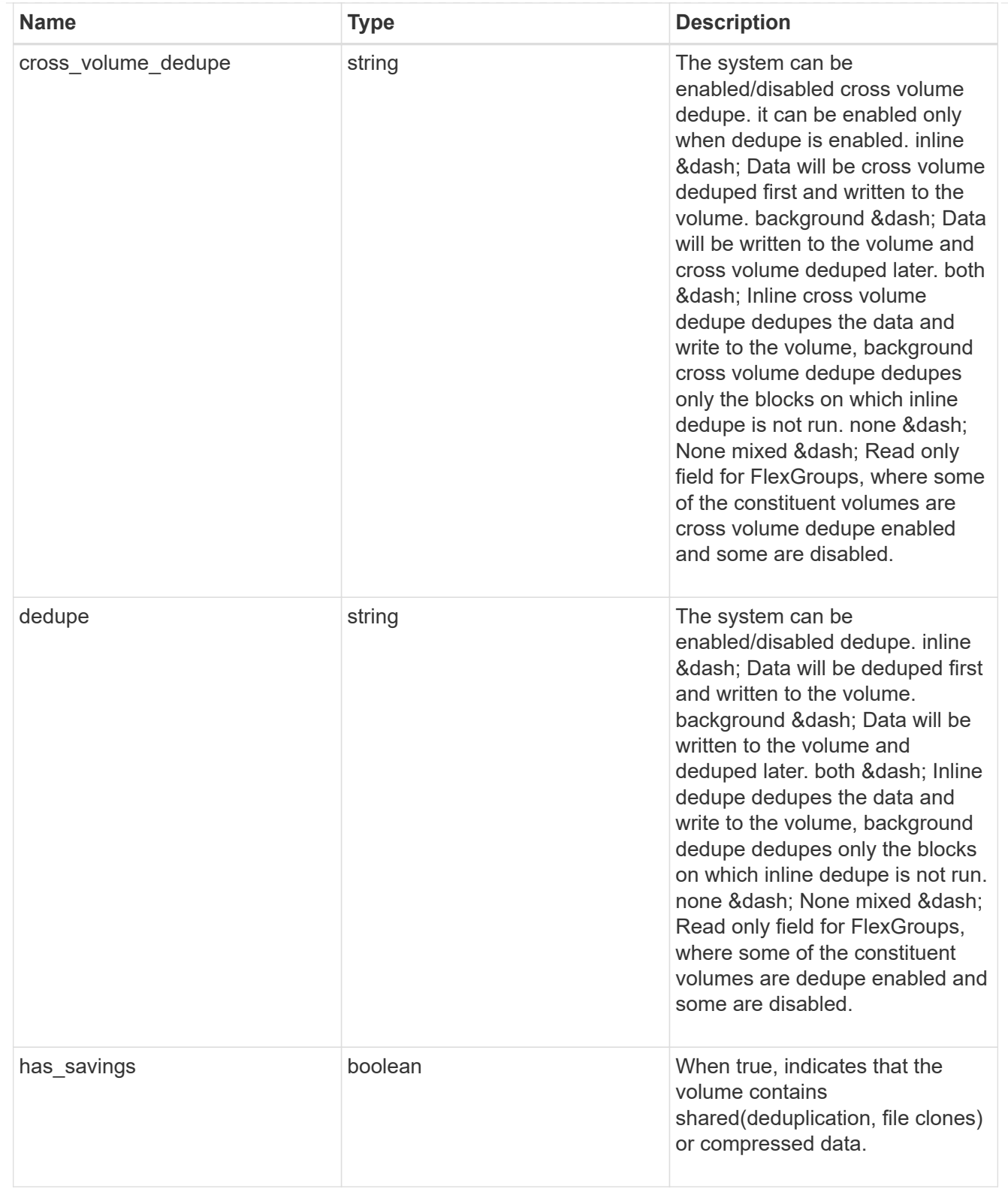

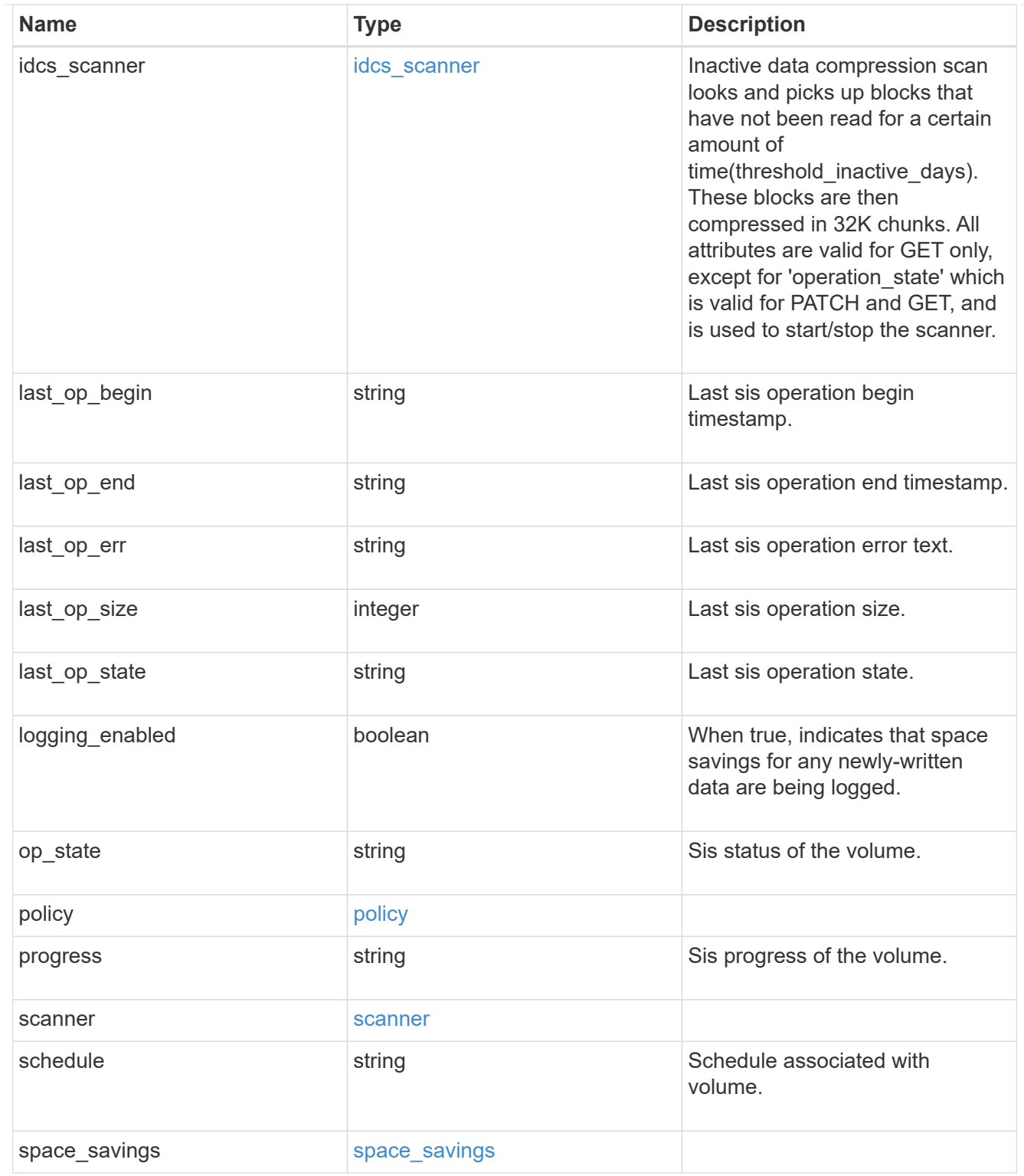

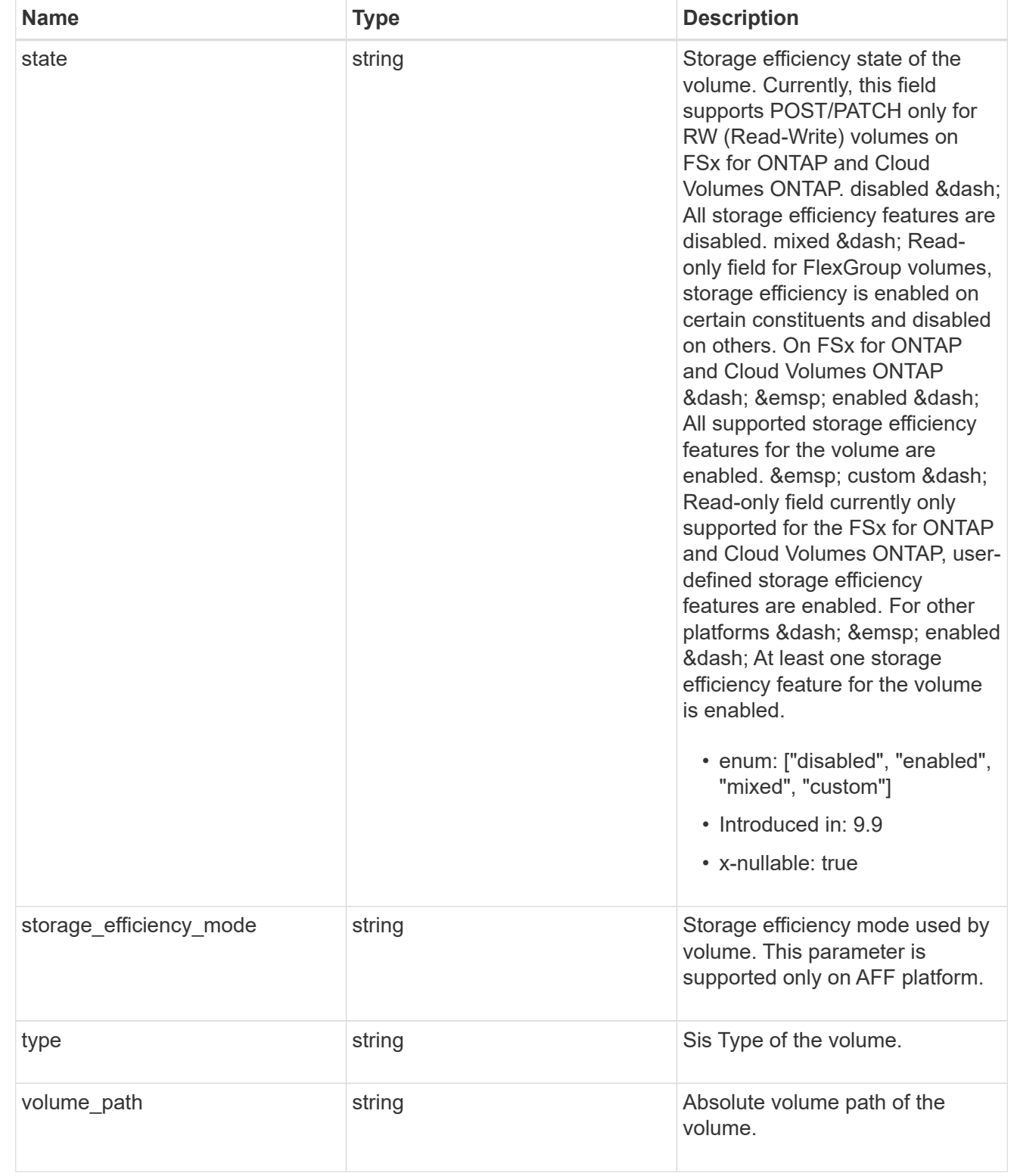

#### status

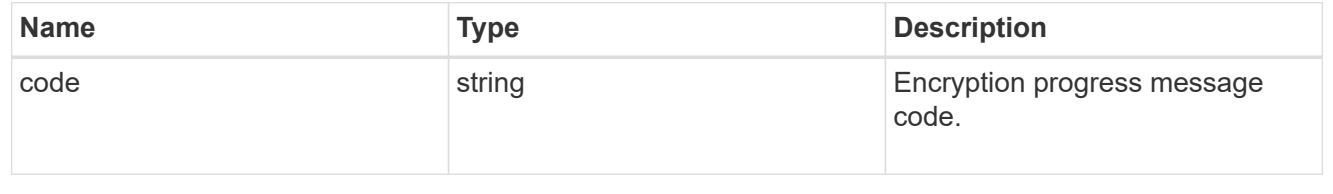

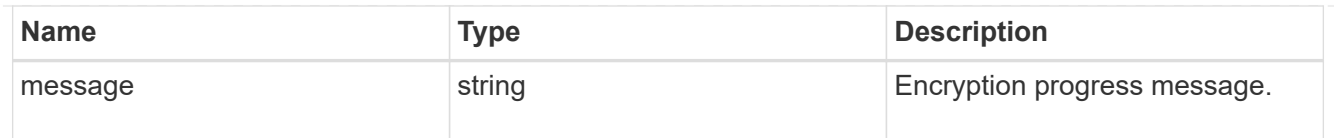

## encryption

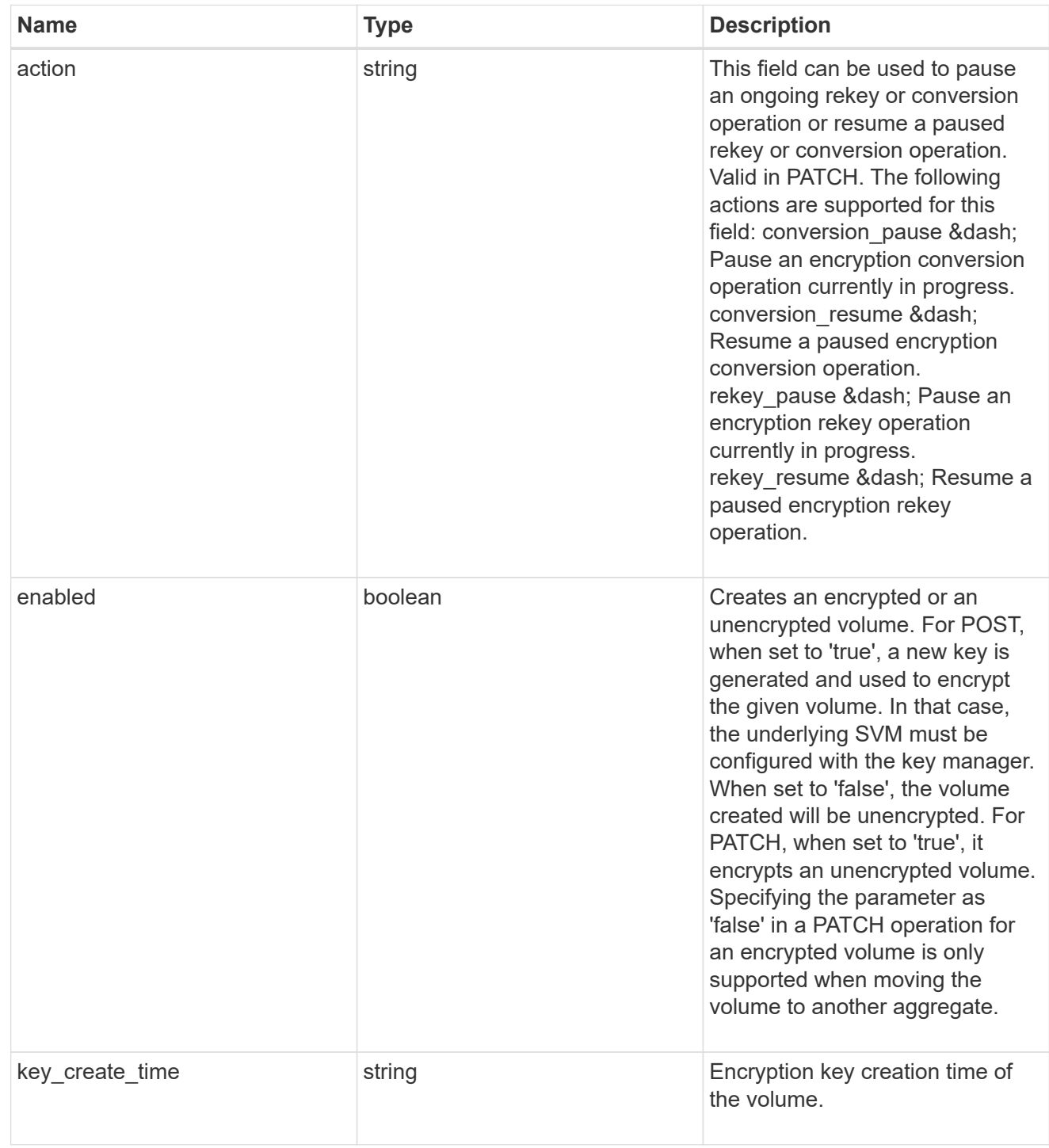

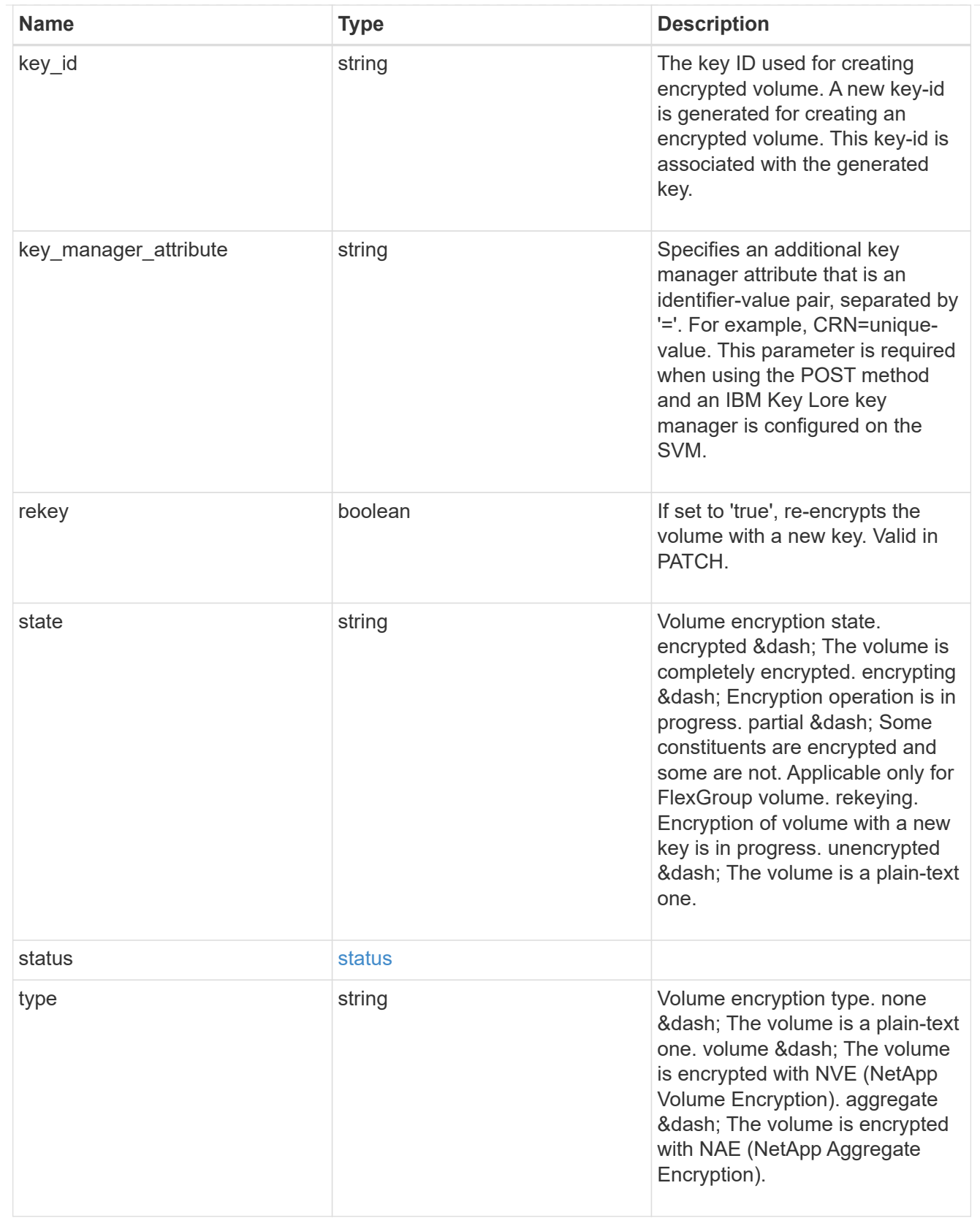

error\_state

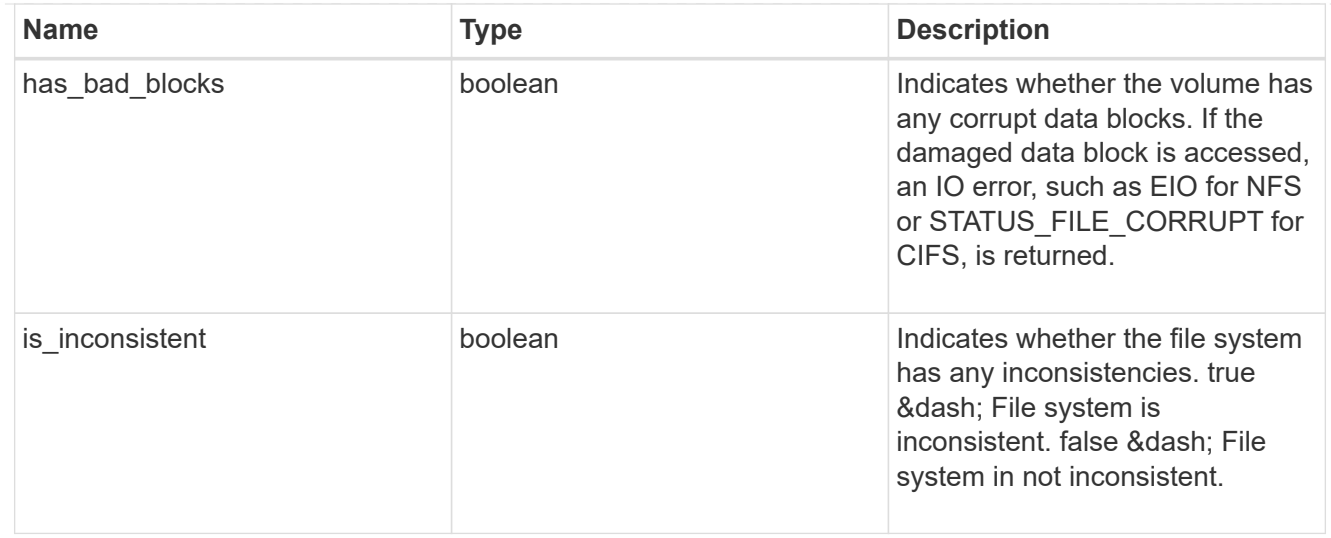

#### files

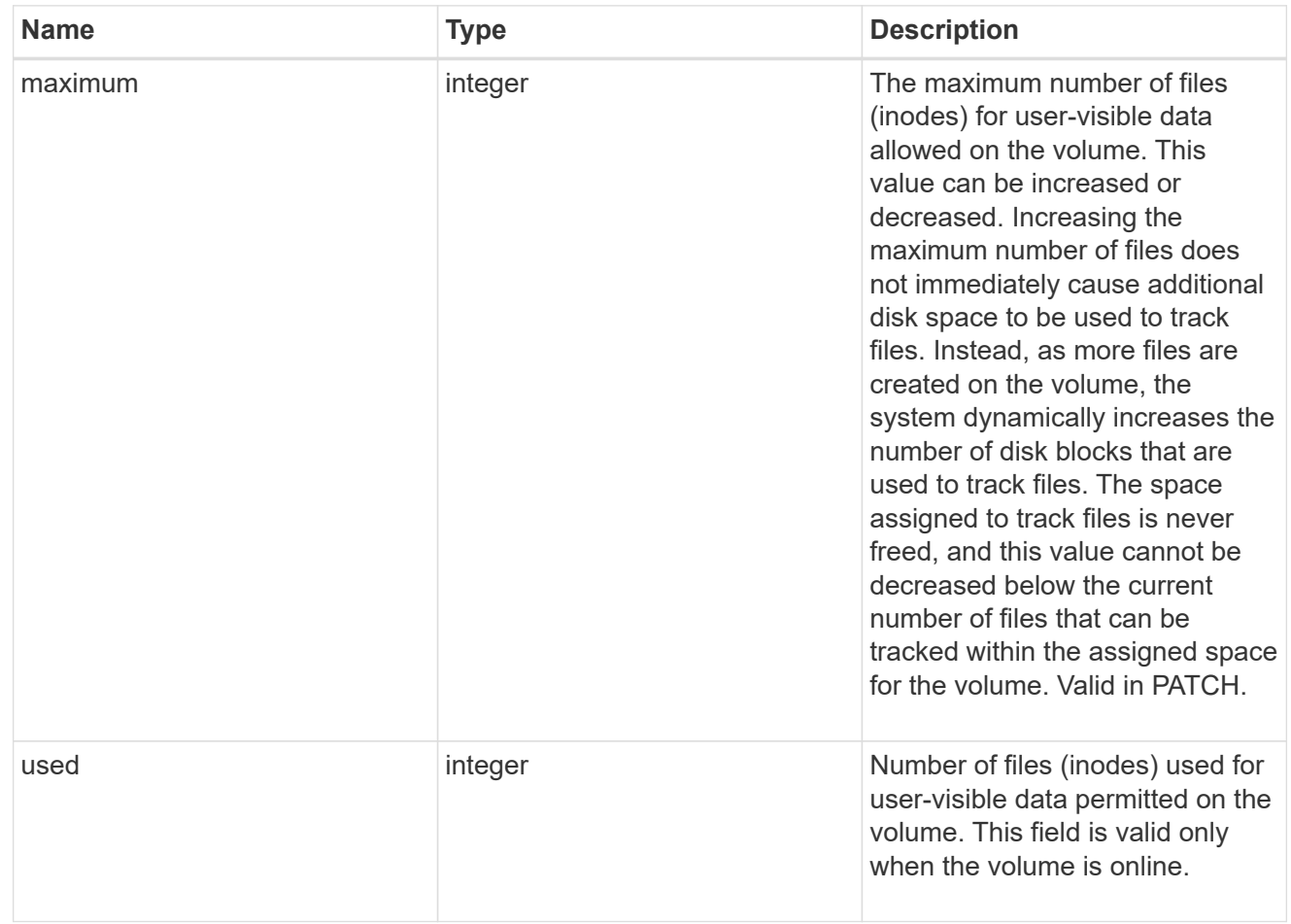

### flash\_pool

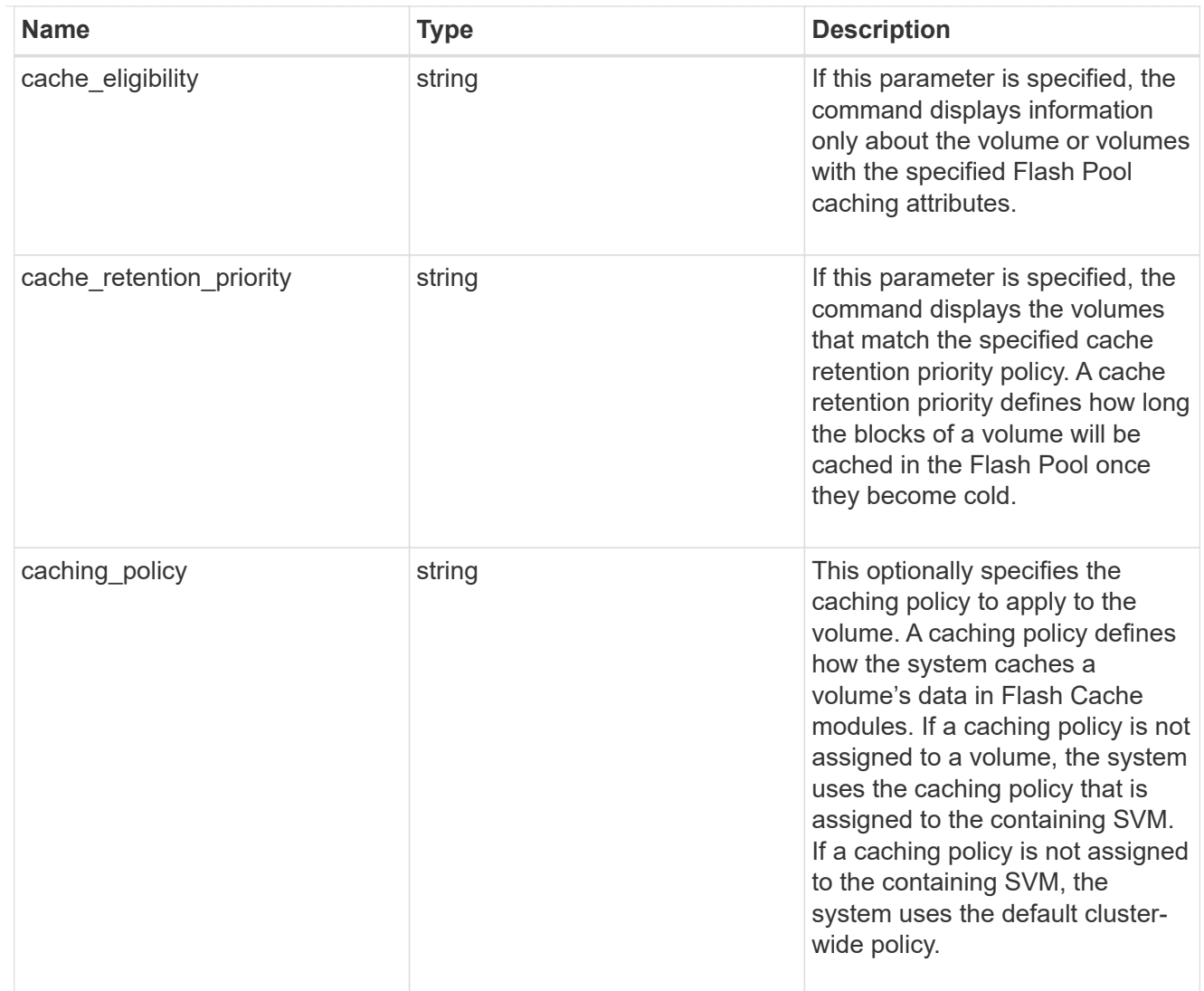

## flexgroup

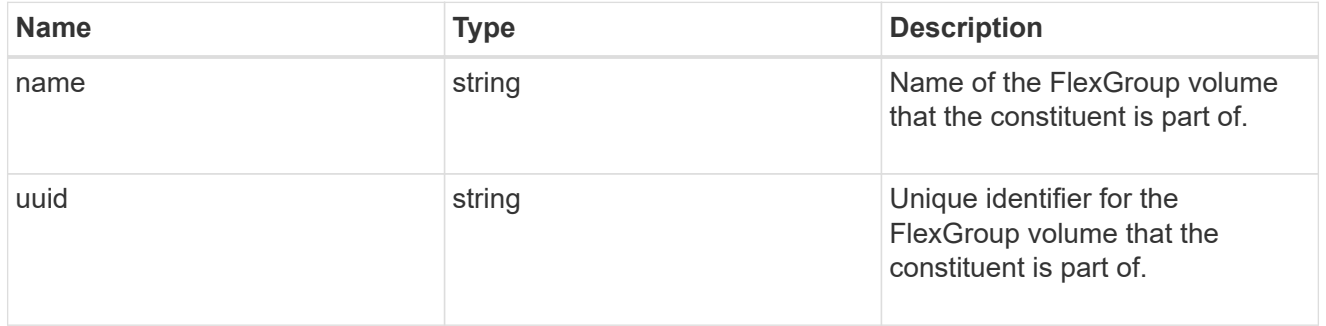

### guarantee

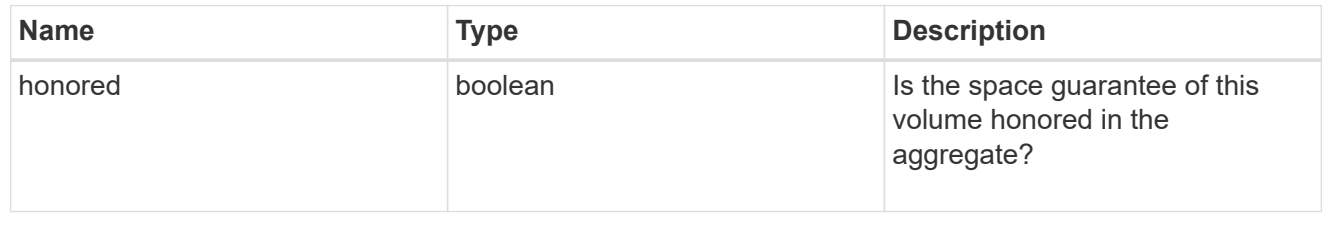

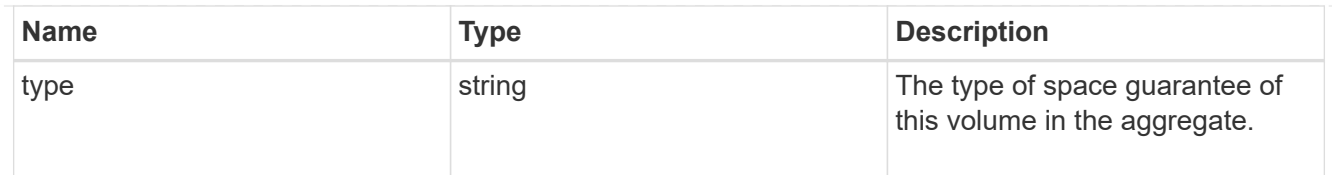

### iops

The rate of I/O operations observed at the storage object.

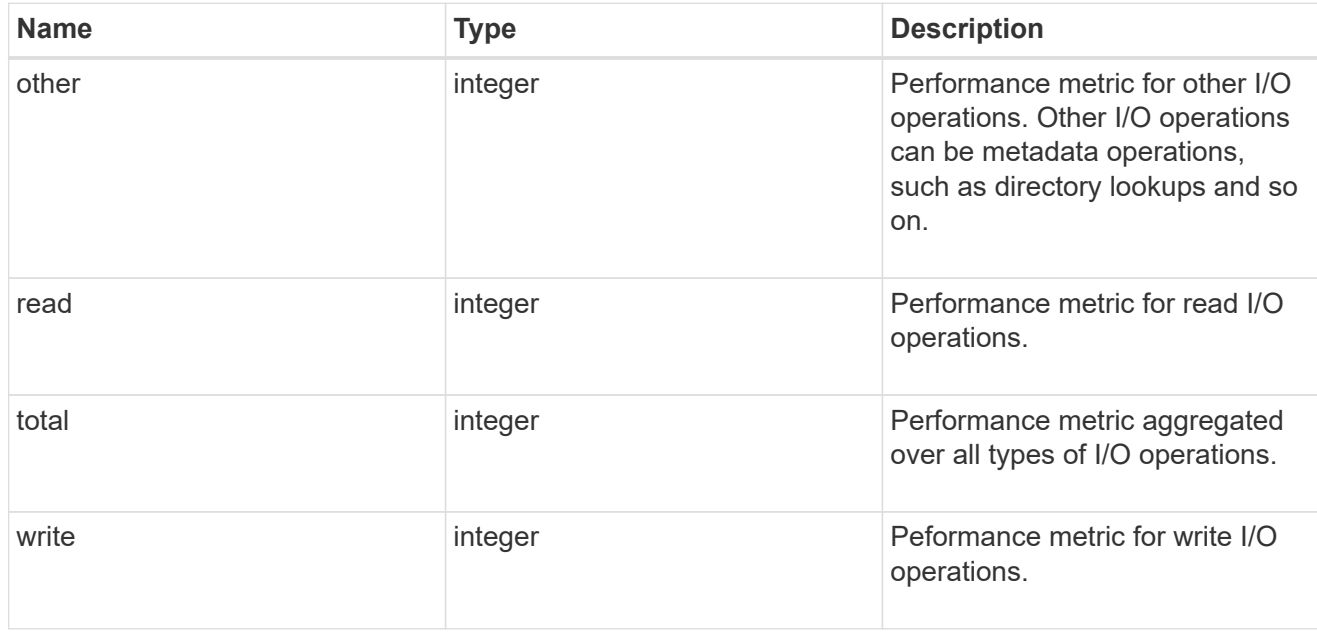

### latency

The round trip latency in microseconds observed at the storage object.

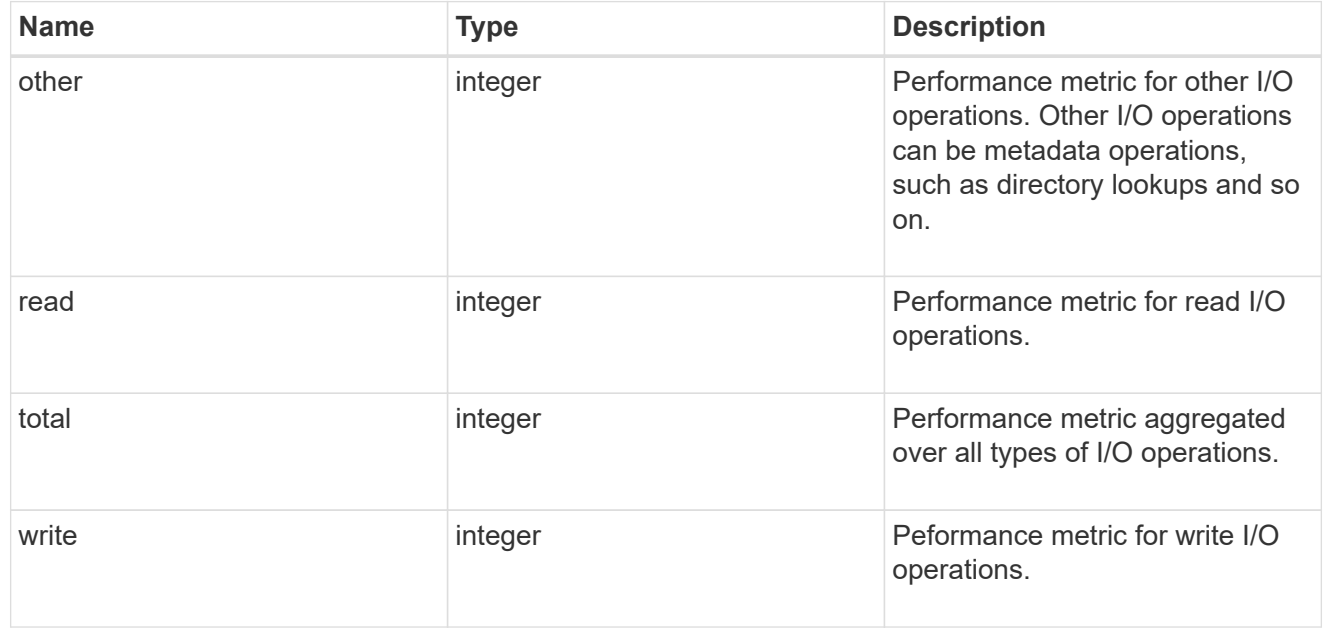

cloud

Performance numbers (IOPS and latency) for cloud store. These numbers are relevant only for volumes

hosted on FabricPools.

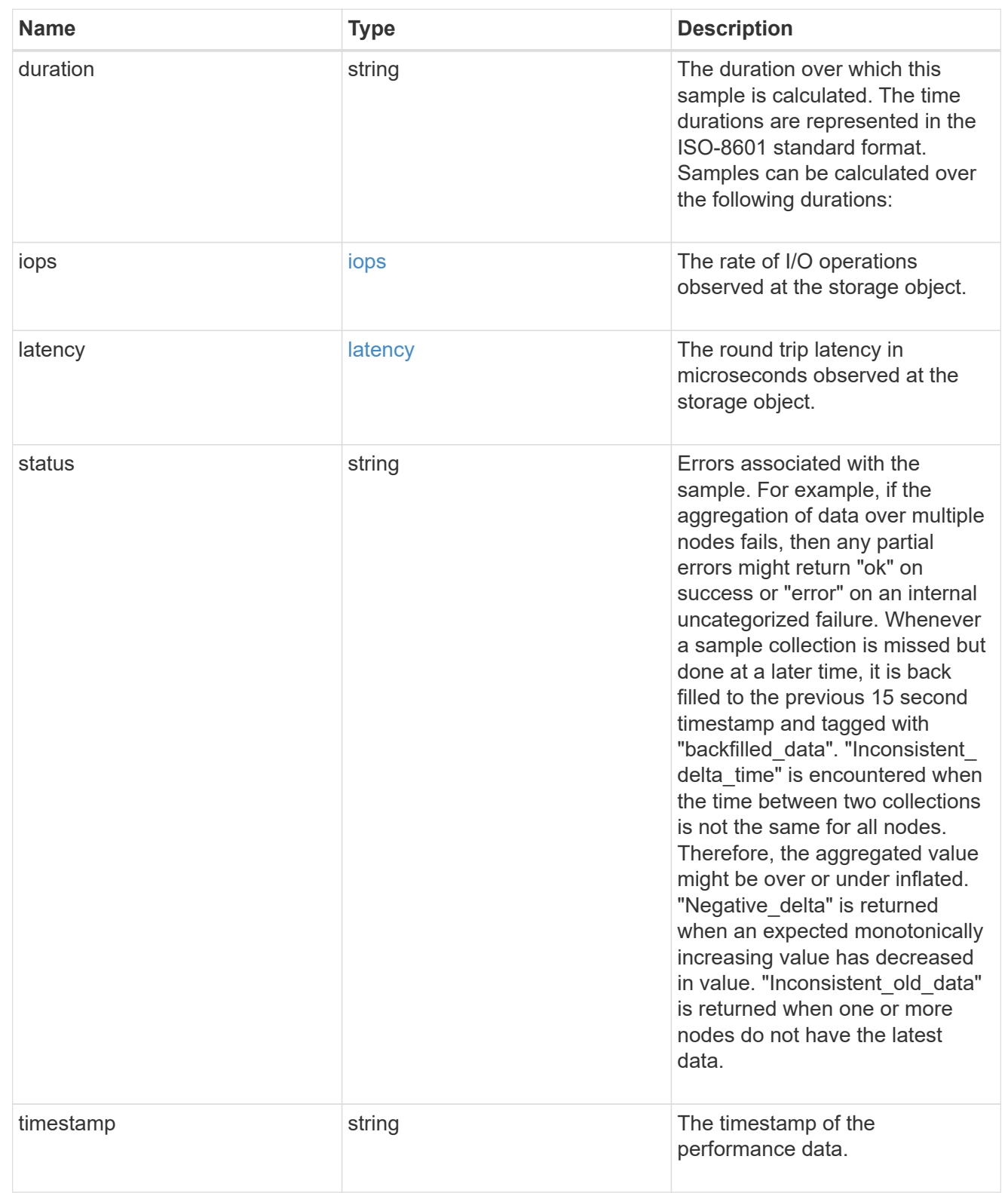

## flexcache

Performance number for FlexCache used to measure cache effectiveness.

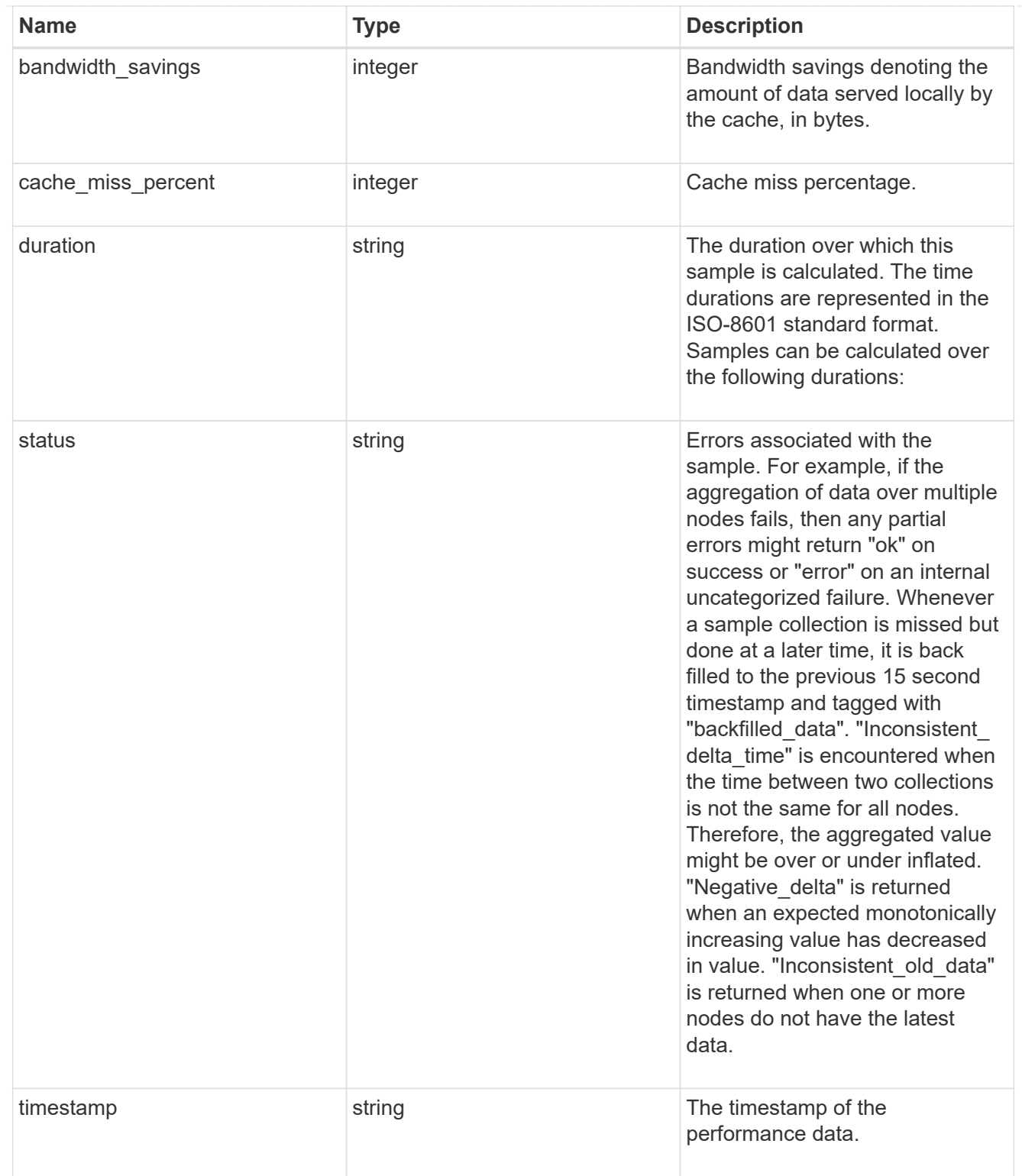

# throughput

The rate of throughput bytes per second observed at the storage object.

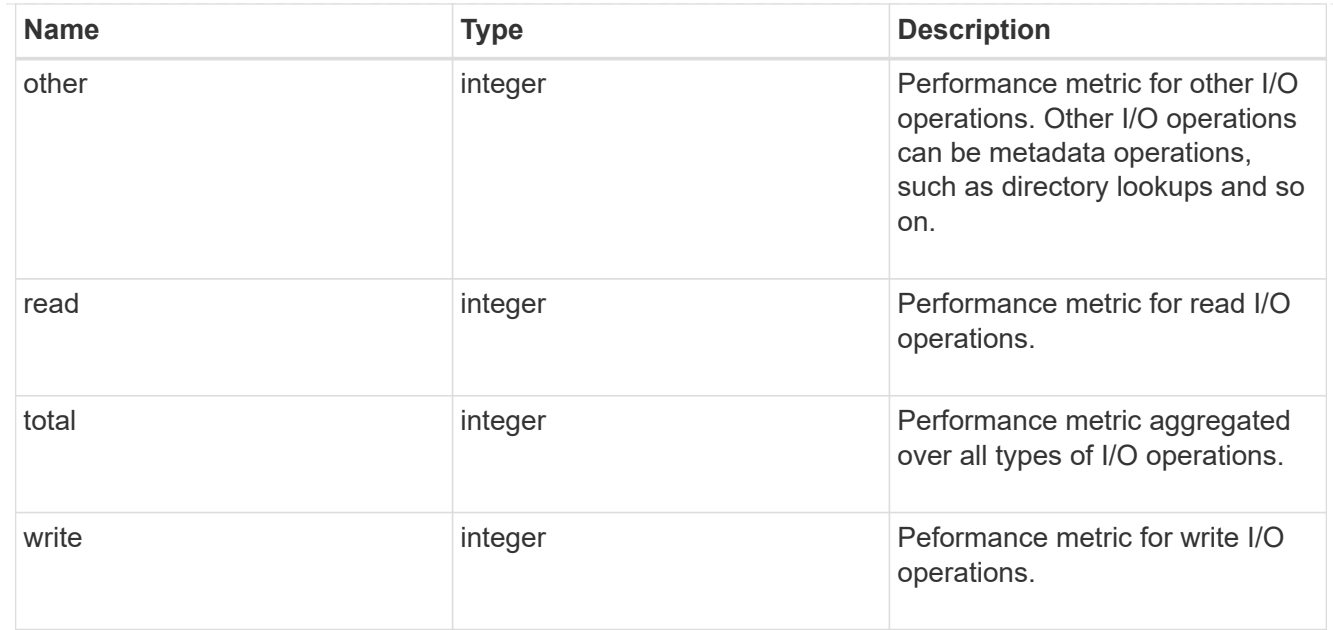

### metric

Performance numbers, such as IOPS, latency and throughput.

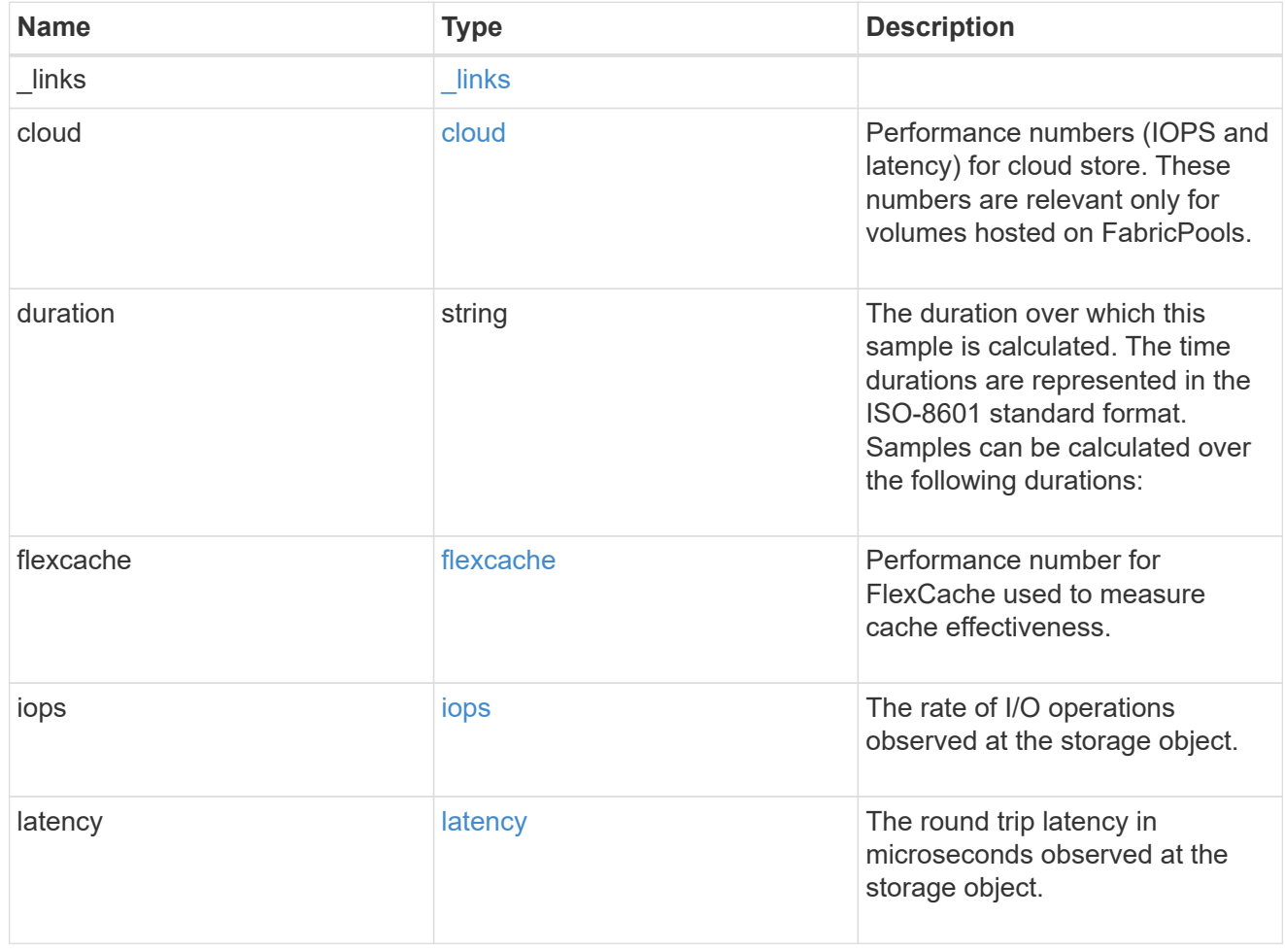

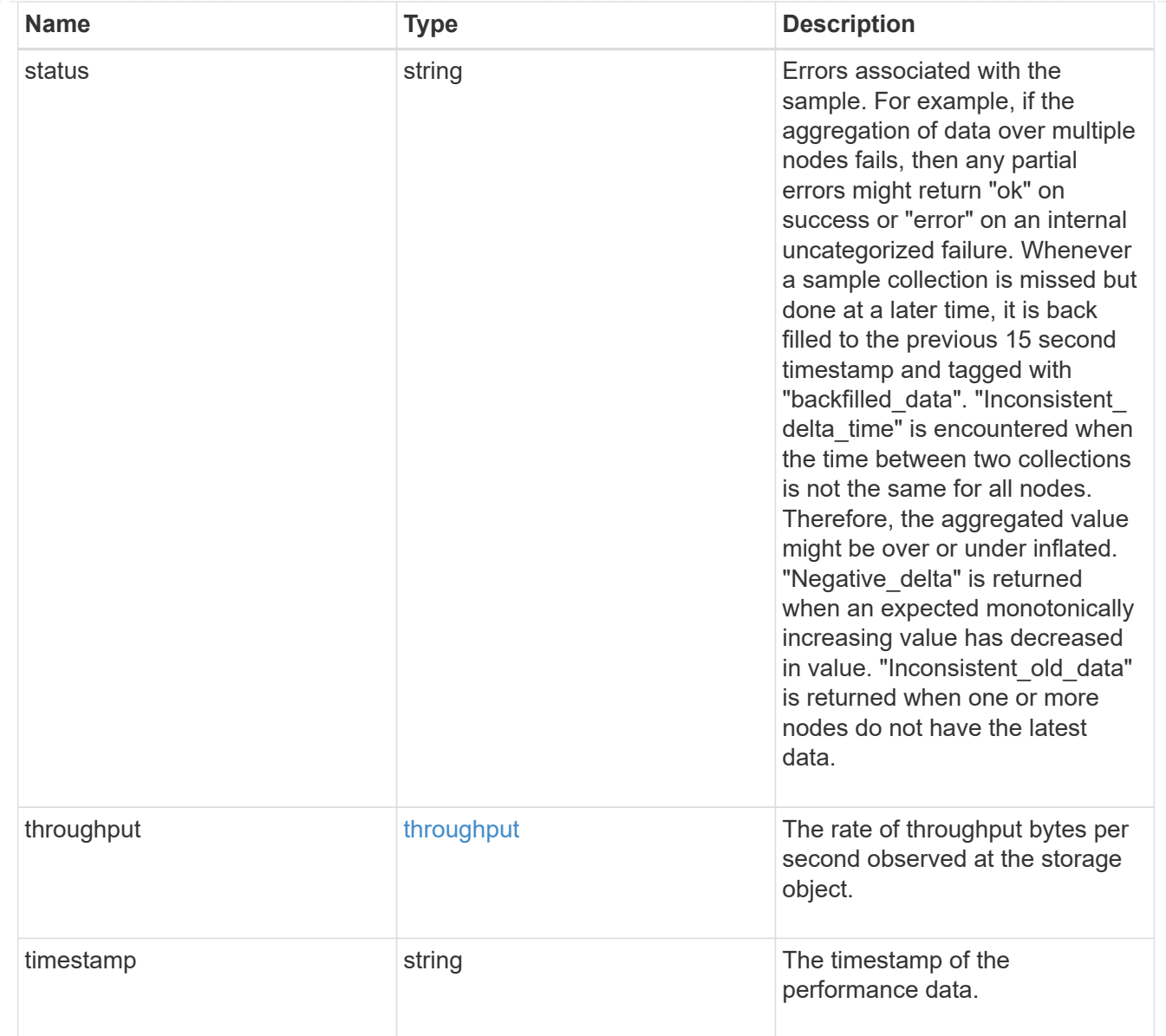

### movement

Volume movement. All attributes are modify, that is, not writable through POST. Set PATCH state to destination\_aggregate to initiate a volume move operation. Volume movement on FlexGroup constituents are not supported.

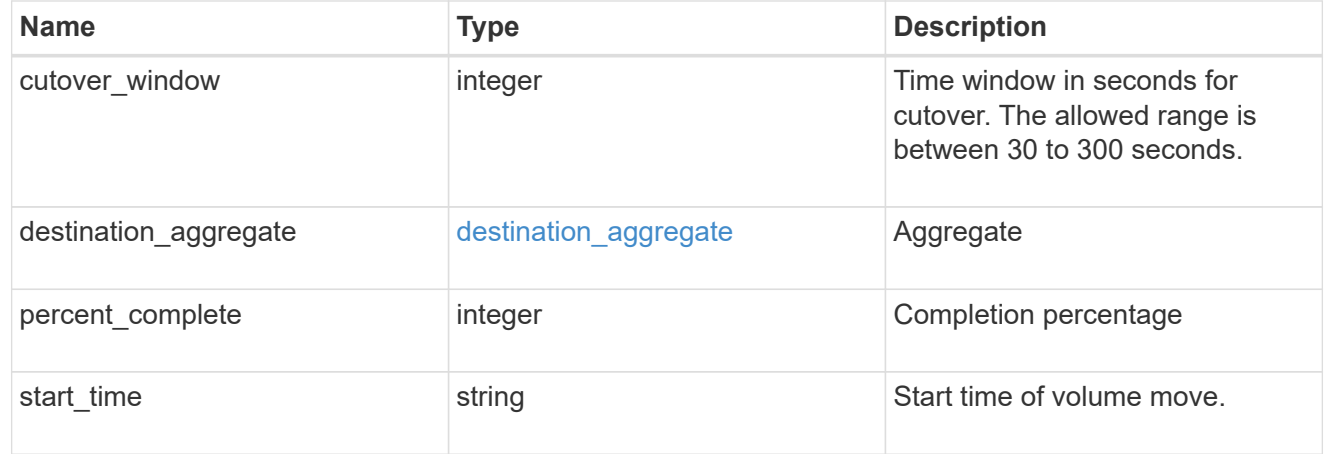

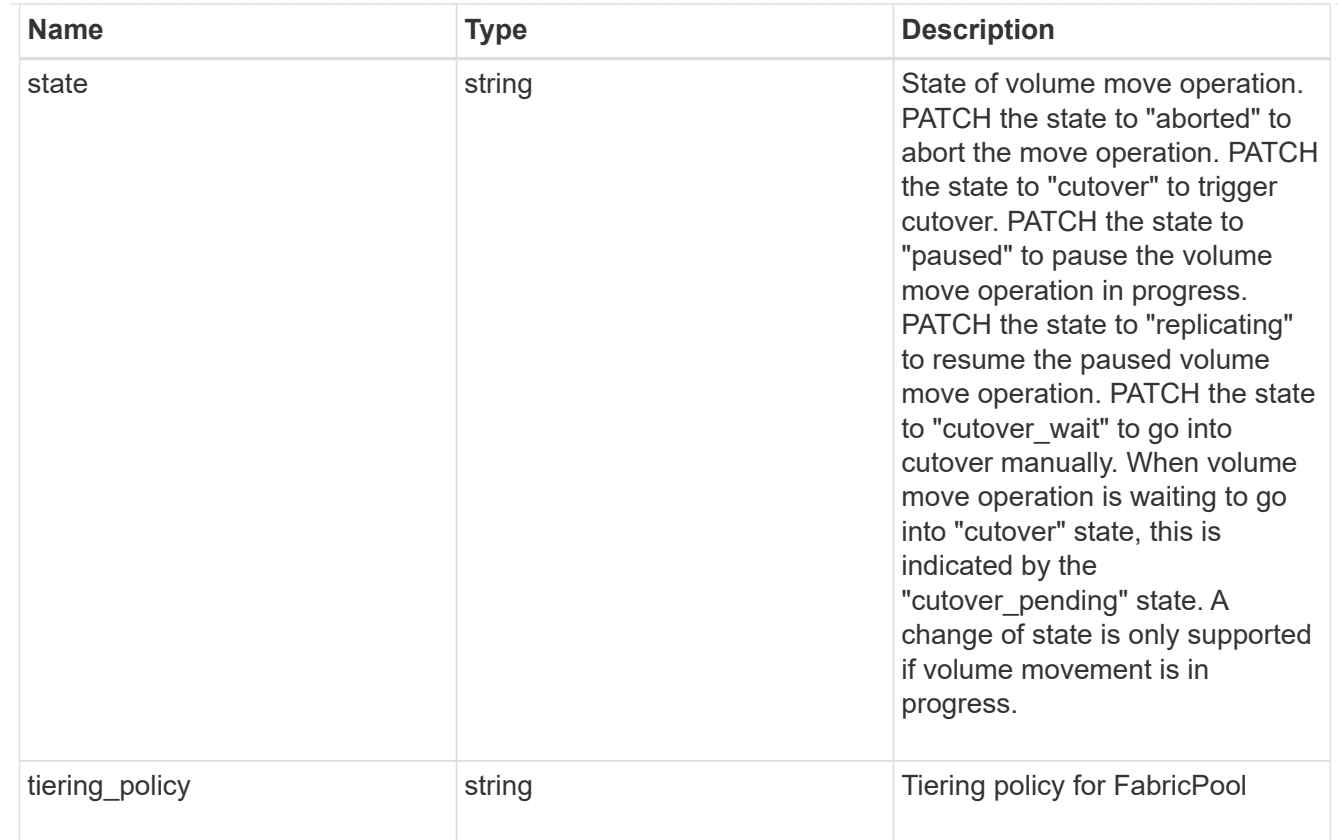

### export\_policy

## Export Policy

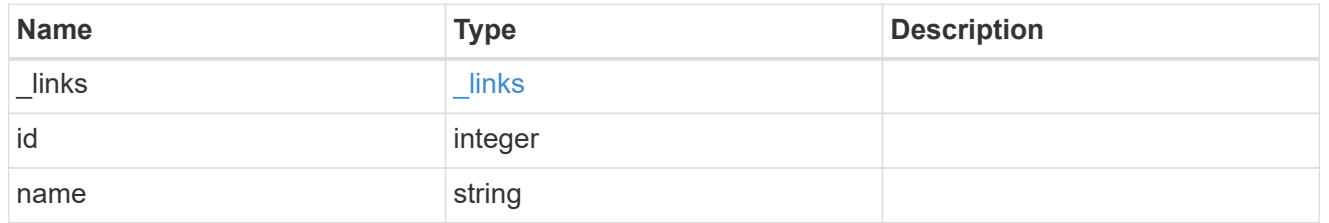

## junction\_parent

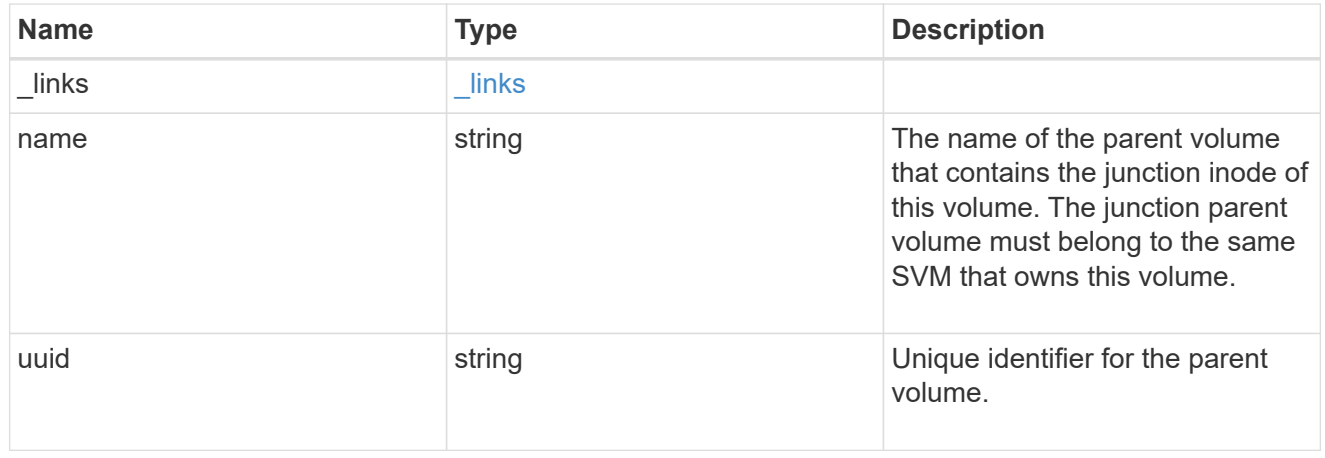

nas

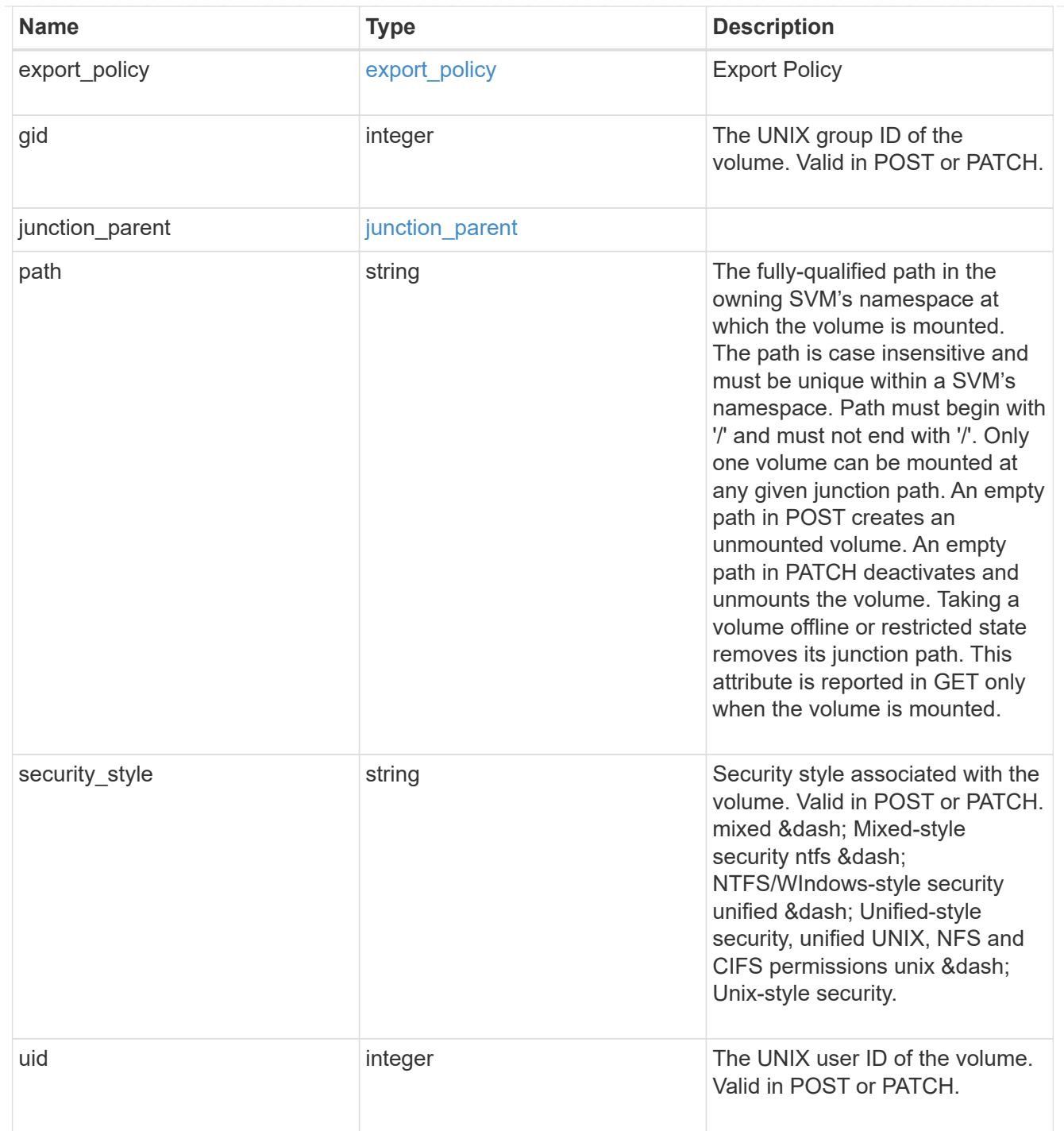

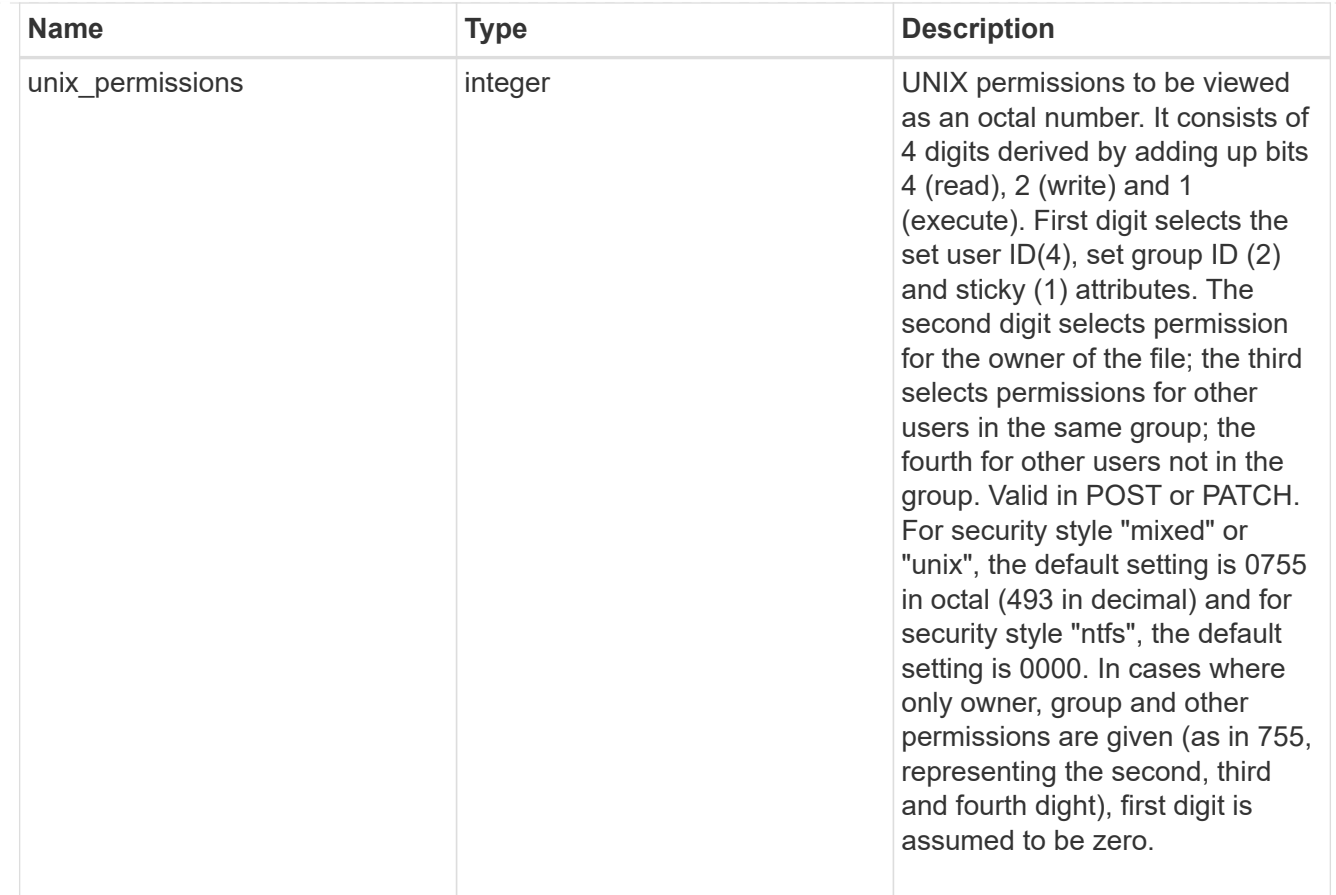

### policy

When "min\_throughput\_iops", "min\_throughput\_mbps", "max\_throughput\_iops" or "max\_throughput\_mbps" attributes are specified, the storage object is assigned to an auto-generated QoS policy group. If the attributes are later modified, the auto-generated QoS policy-group attributes are modified. Attributes can be removed by specifying "0" and policy group by specifying "none". Upon deletion of the storage object or if the attributes are removed, then the QoS policy-group is also removed.

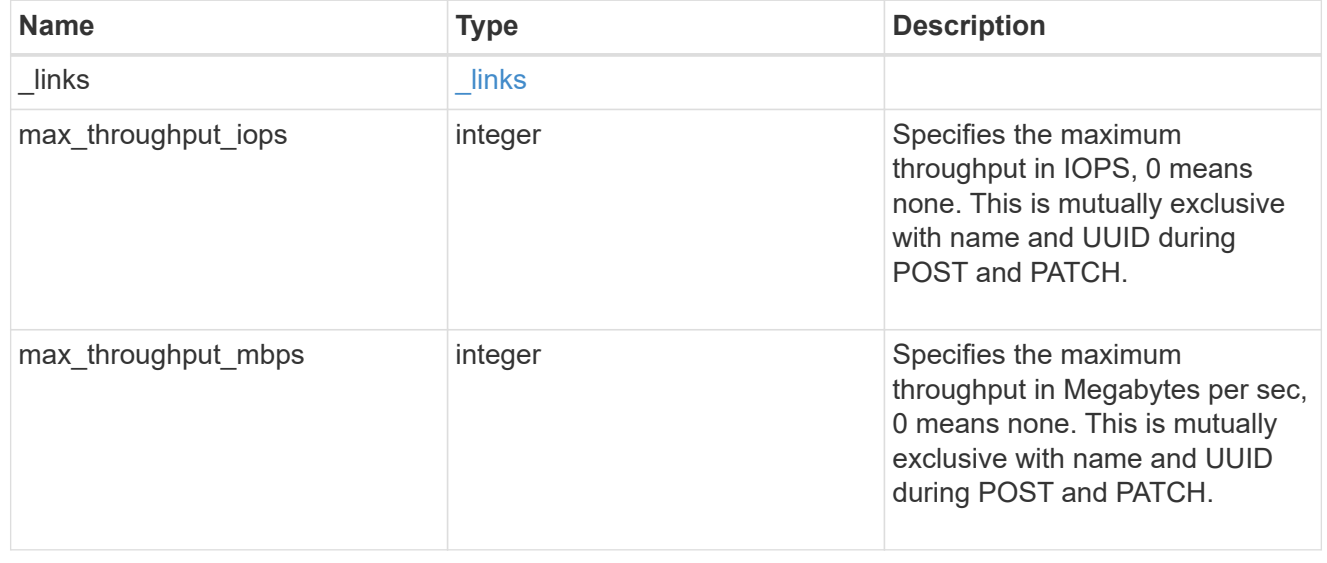

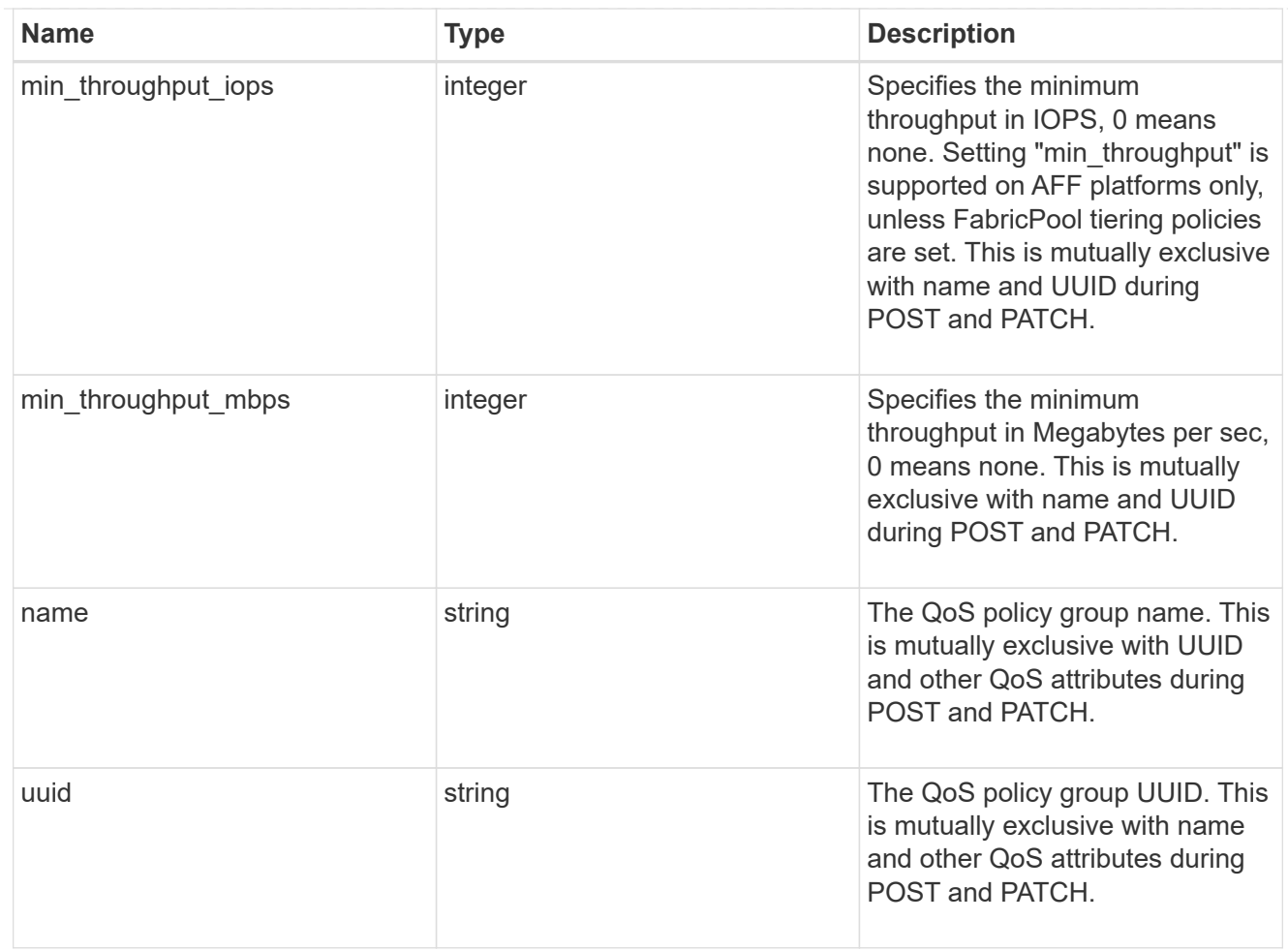

### qos

### QoS information

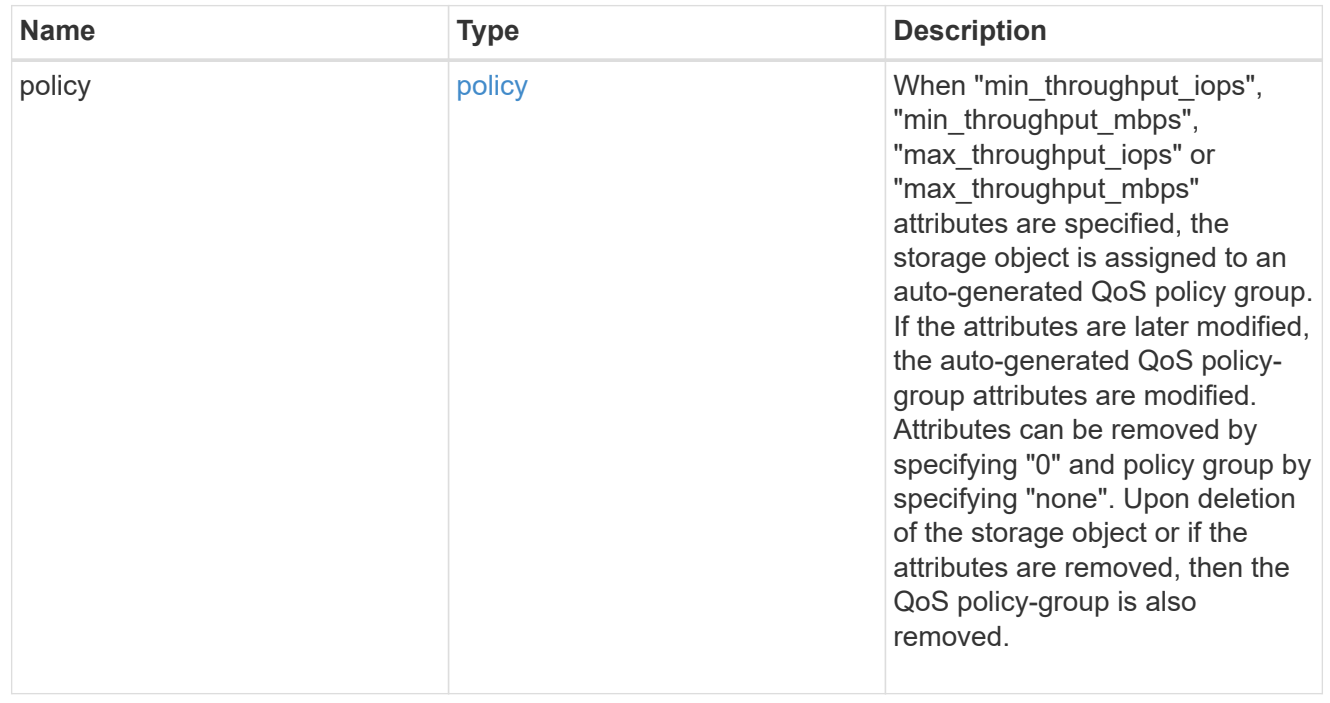

Quotas track the space or file usage of a user, group, or qtree in a FlexVol or a FlexGroup volume.

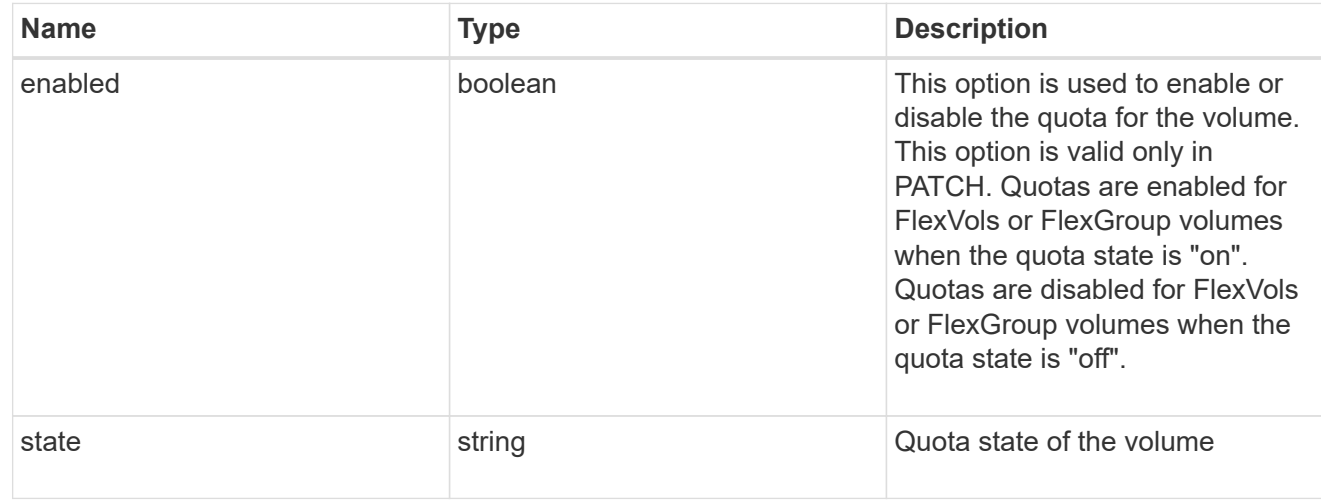

### last\_error

Error information for the last failed file move on the constituent.

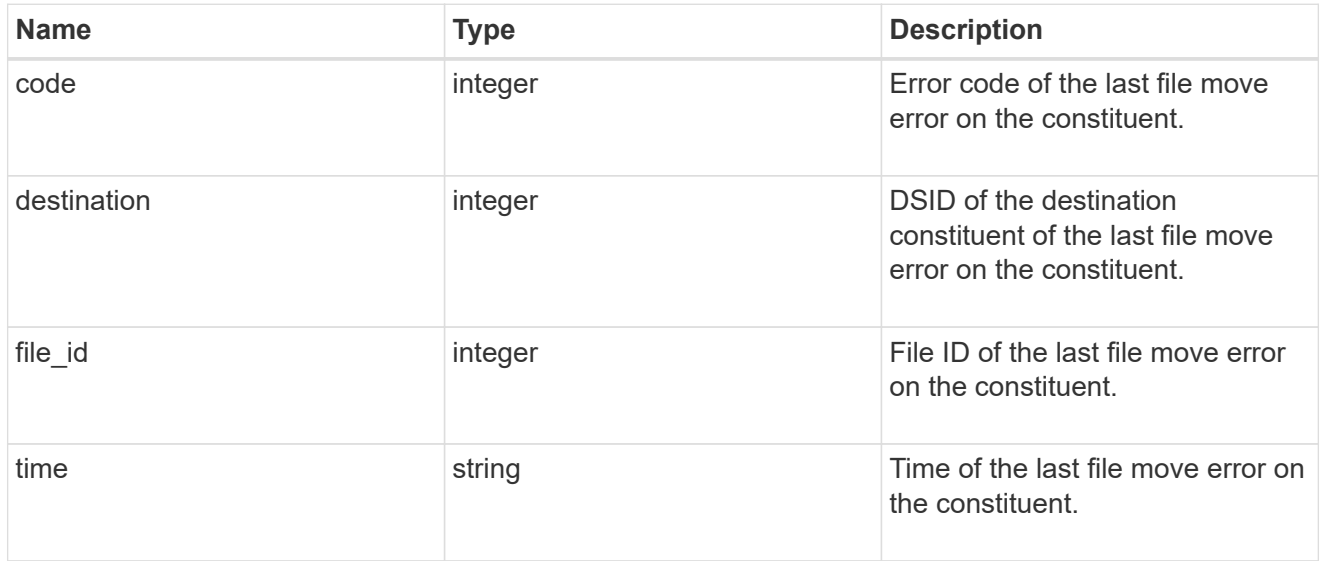

### movement

Properties on this constituent related to file movement.

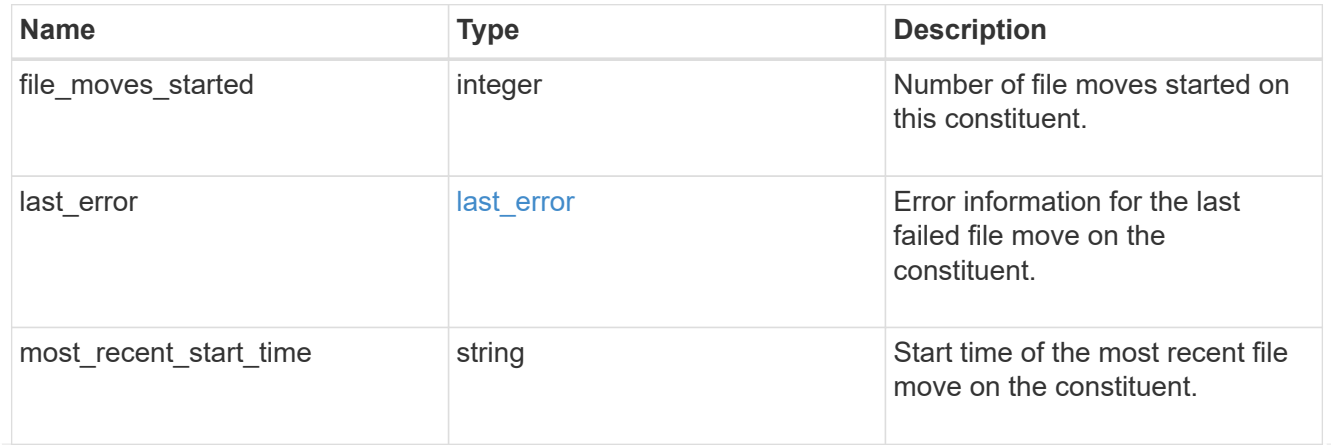

## blocks\_skipped

Number of blocks skipped by the scanner on this constituent due to various reasons.

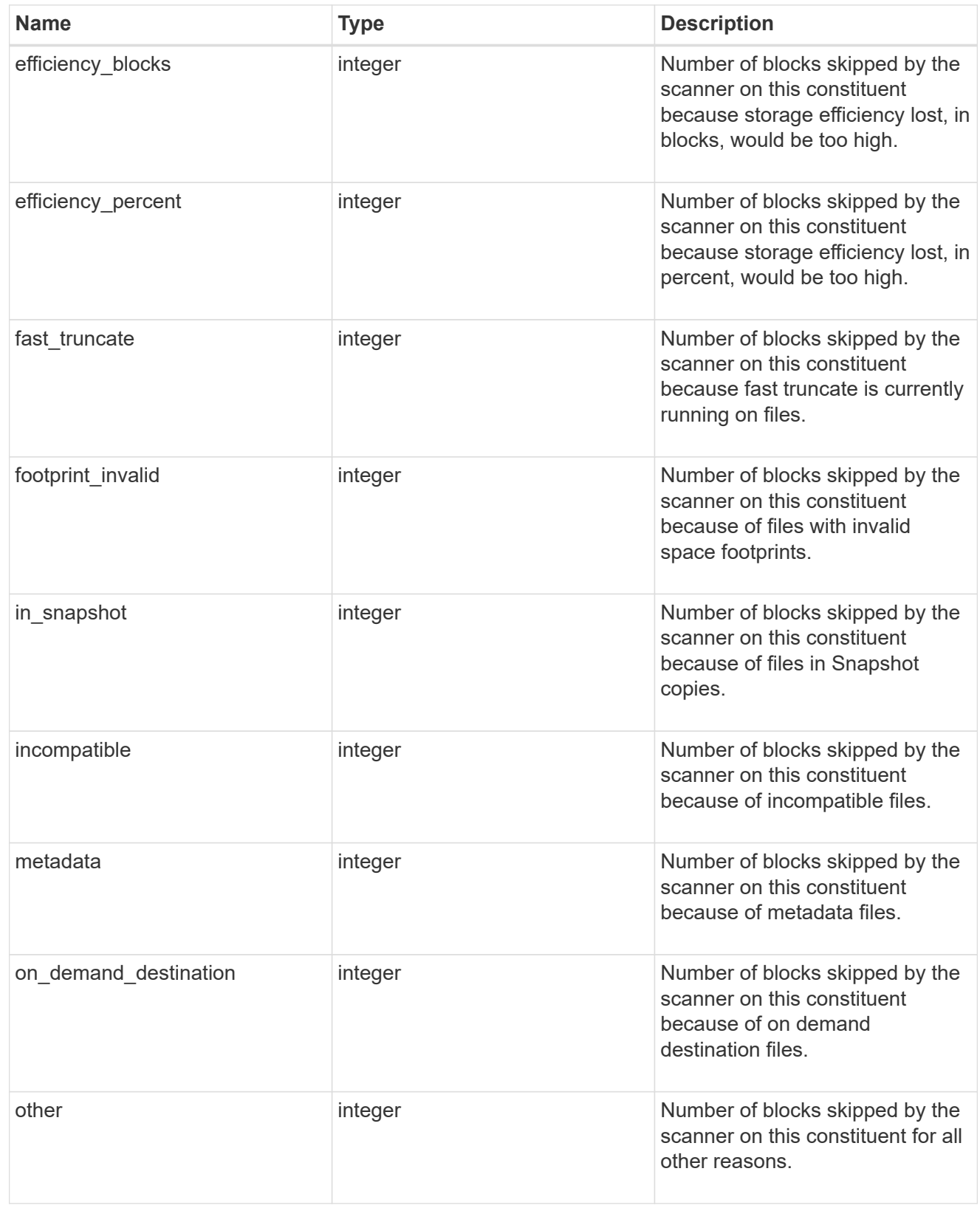

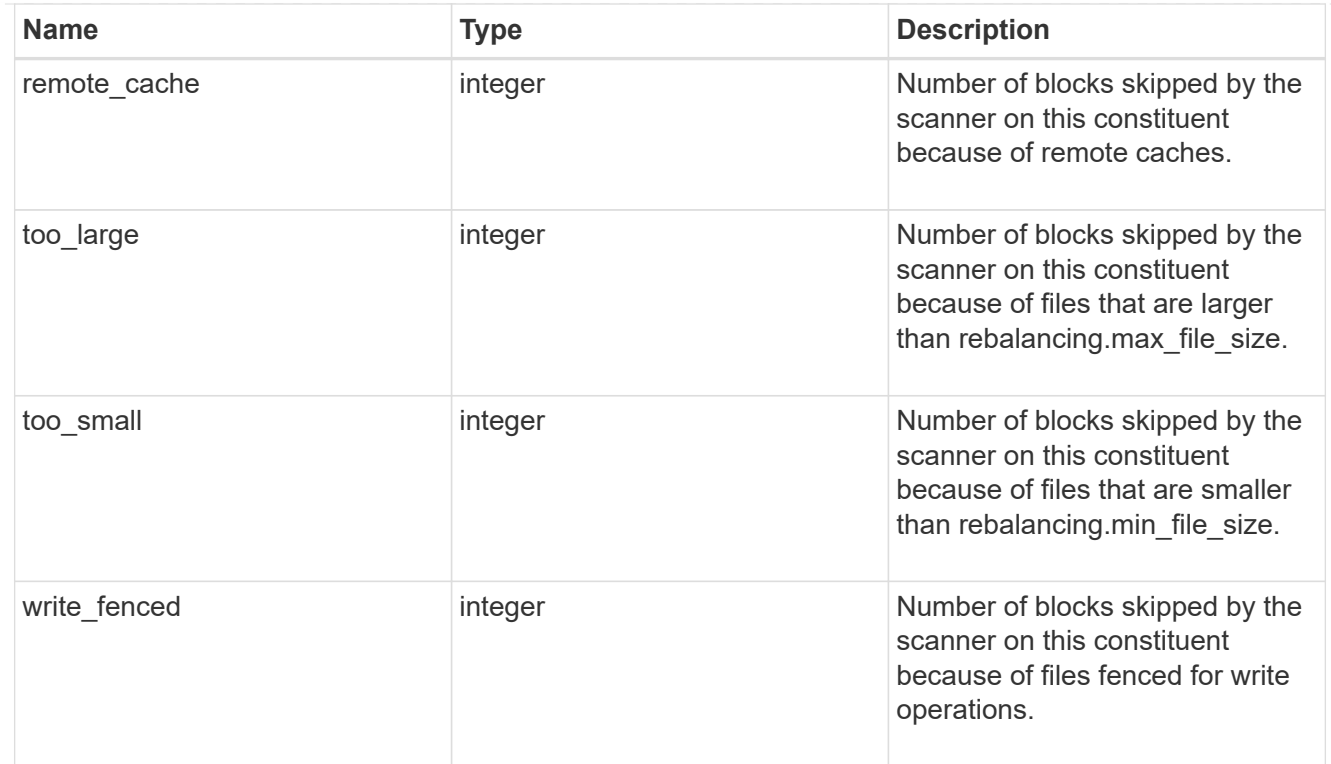

## files\_skipped

Number of files skipped by the scanner on this constituent due to various reasons.

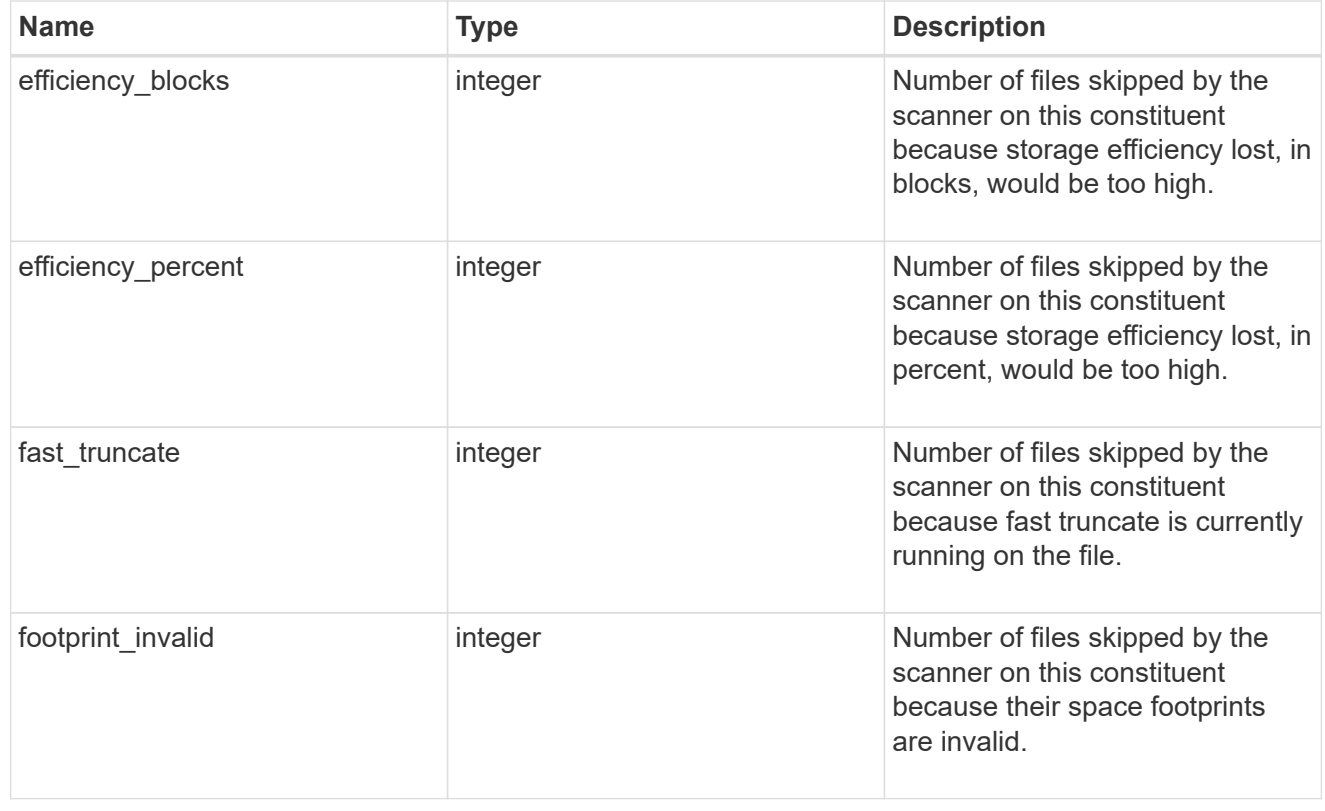

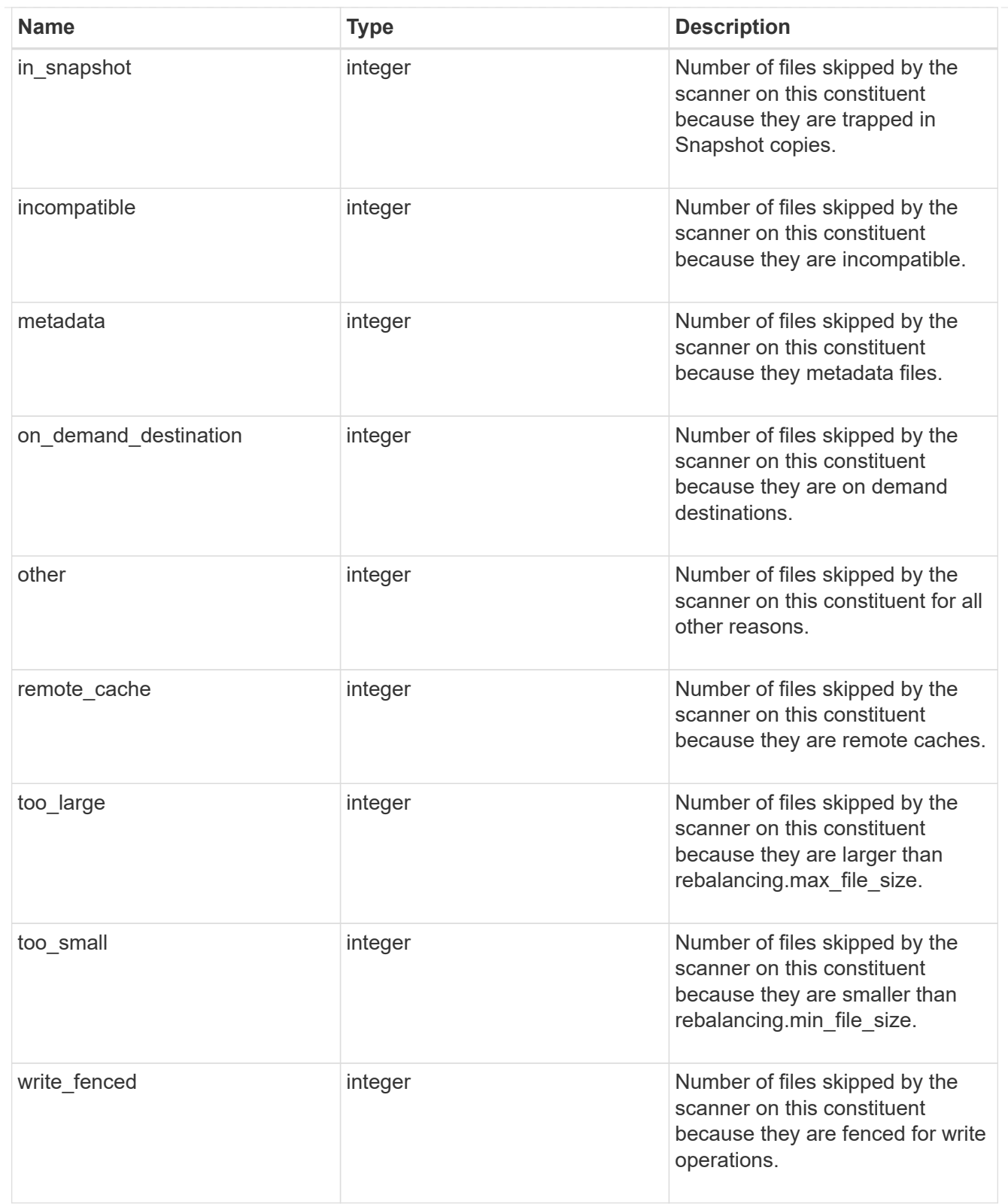

#### scanner

Properties related to determining which files to move and where to move them to.

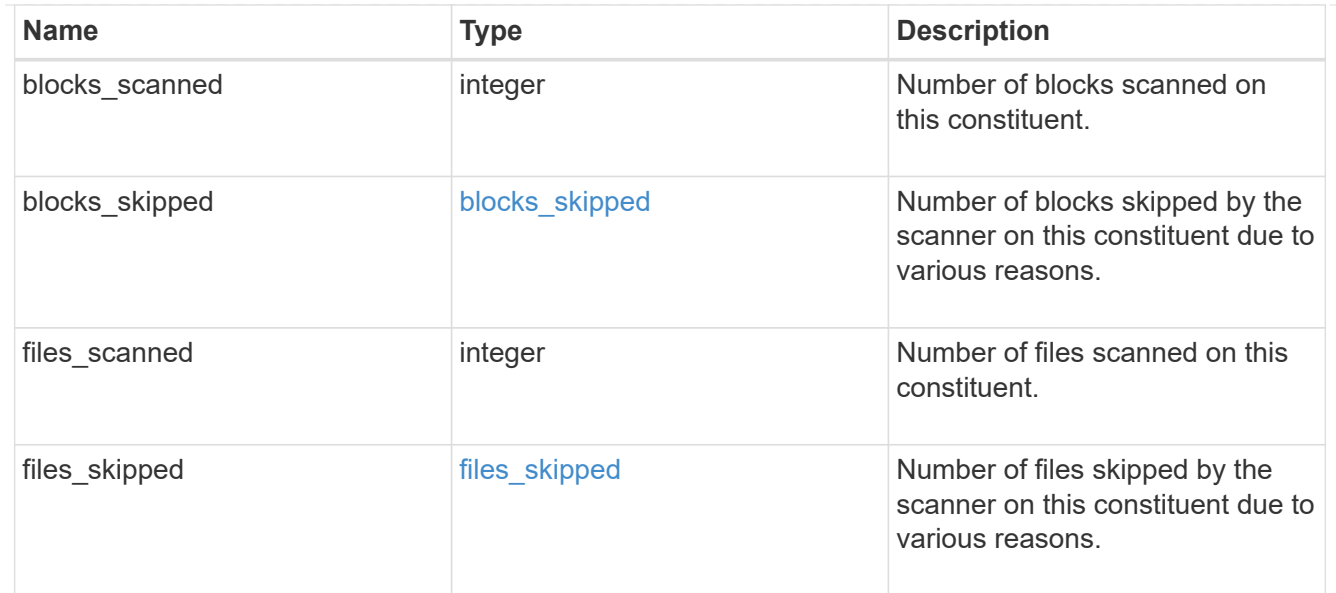

### engine

Each constituent has one rebalancing engine that co-ordinates scanning constituents for free space and files to move, as well as moving files between constituents. The engine properties must be explicitly requested, are meant for helping diagnose why the volume rebalancer is making decisions.

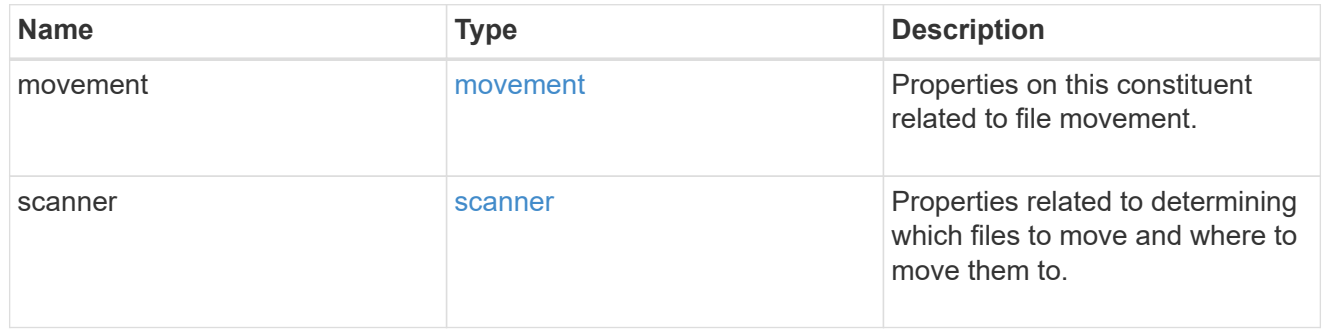

### error\_arguments

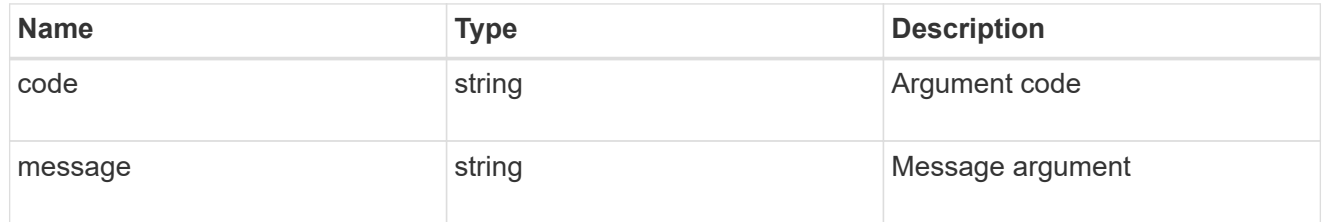

#### error

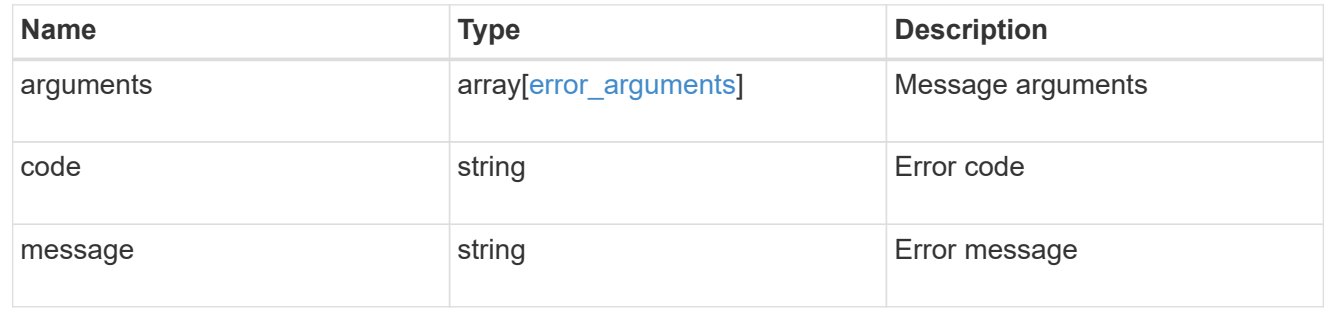

## rebalancing

Configuration and runtime properties involving non-disruptive volume capacity rebalancing for a FlexGroup volume.

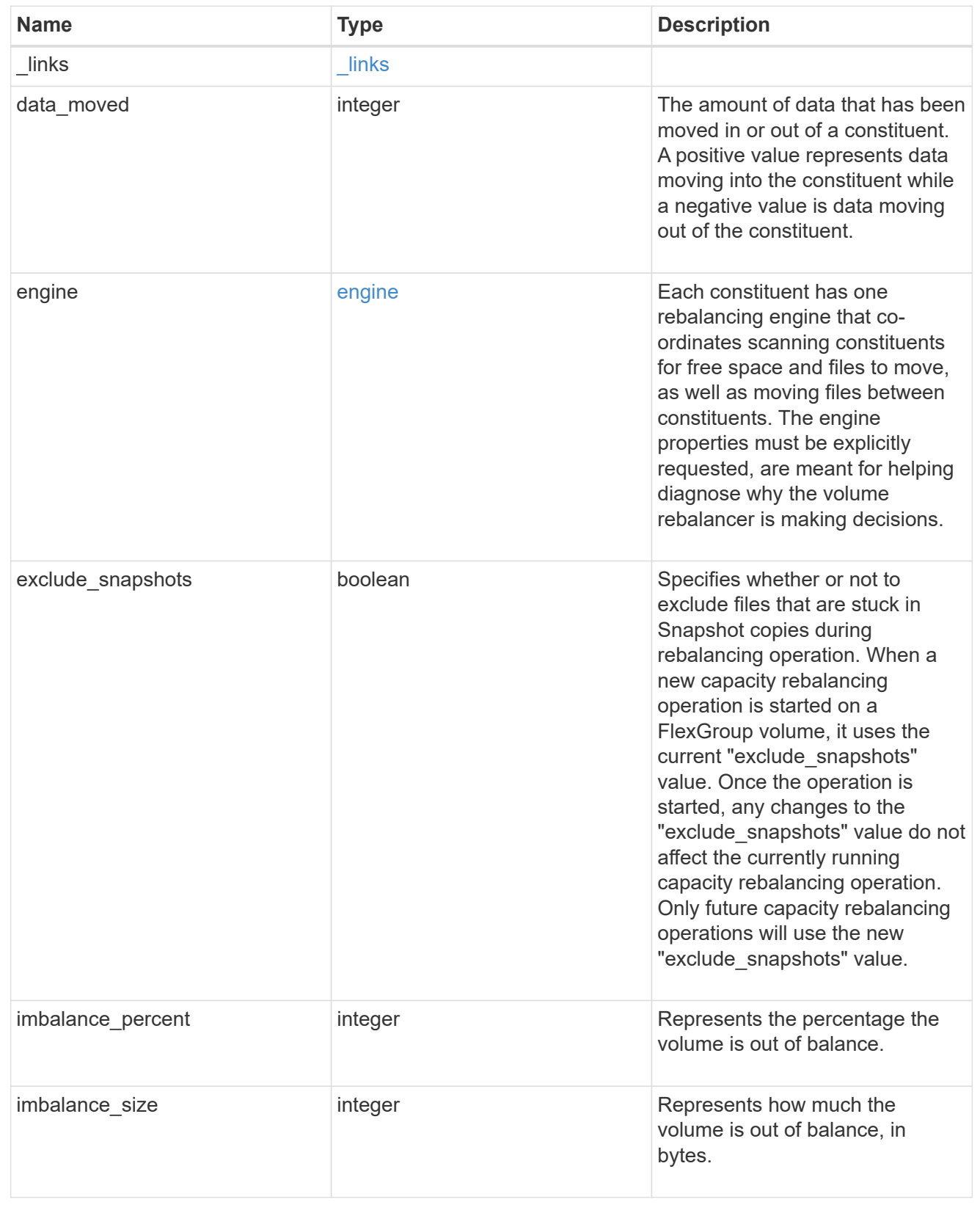

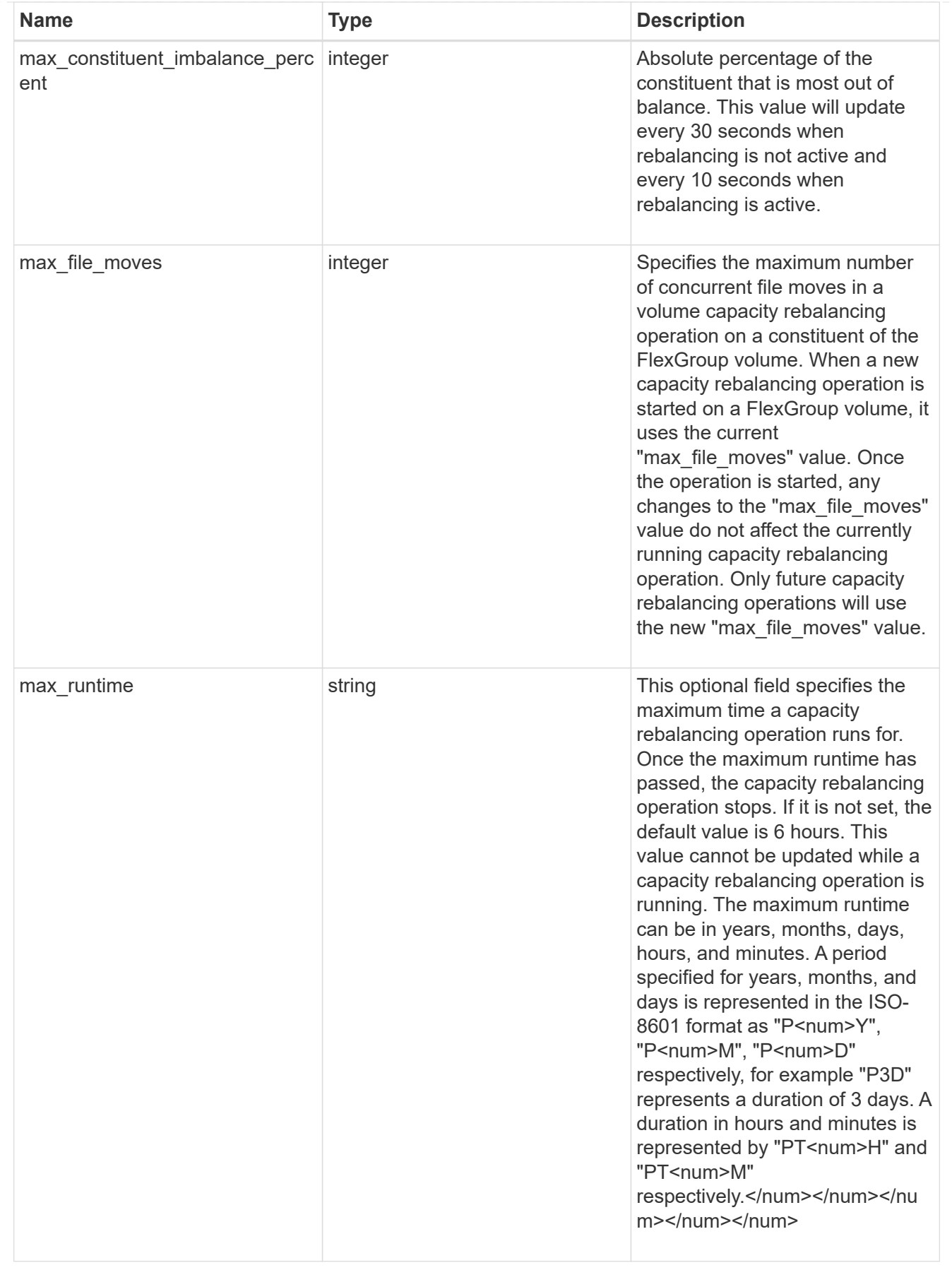

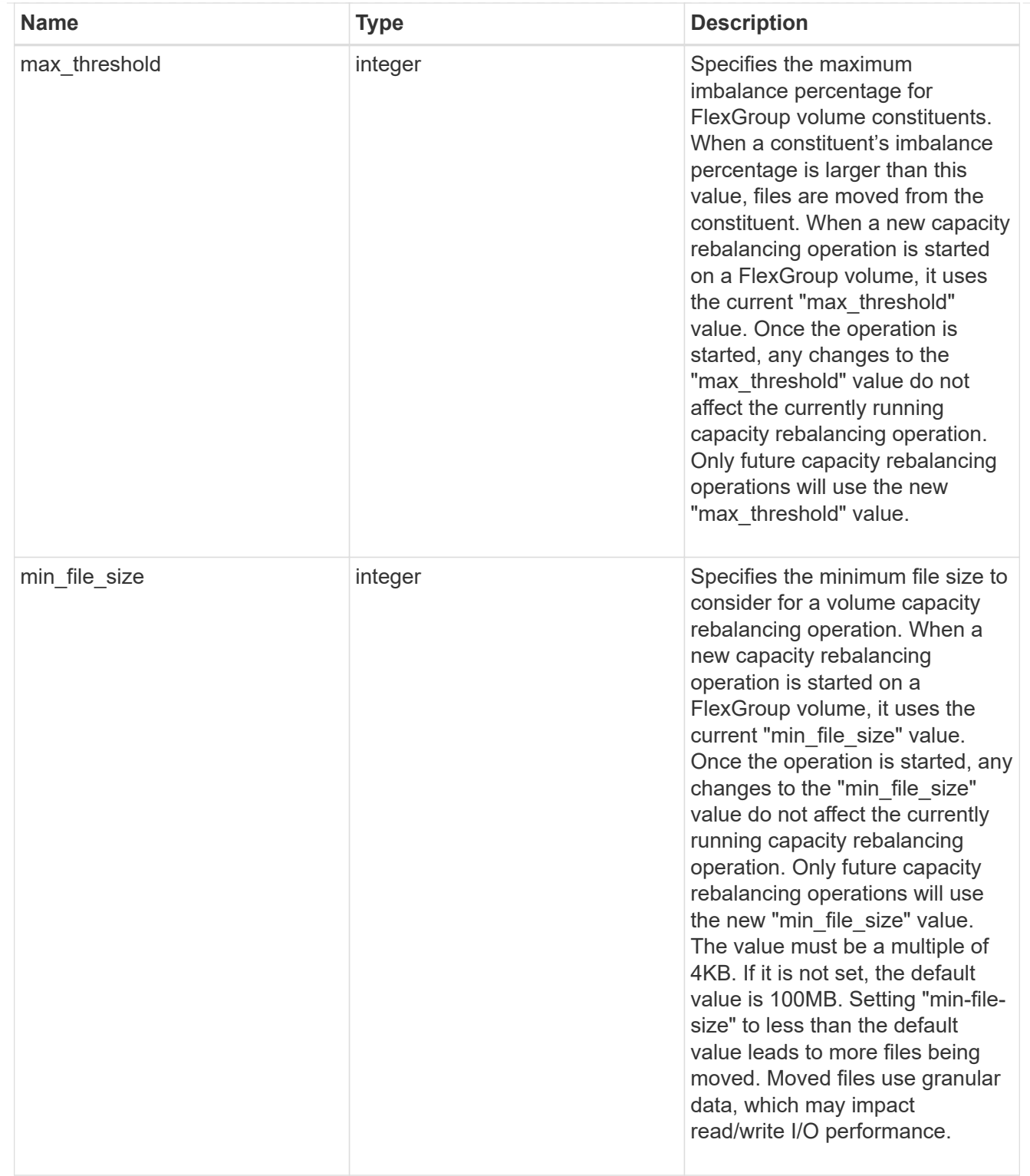

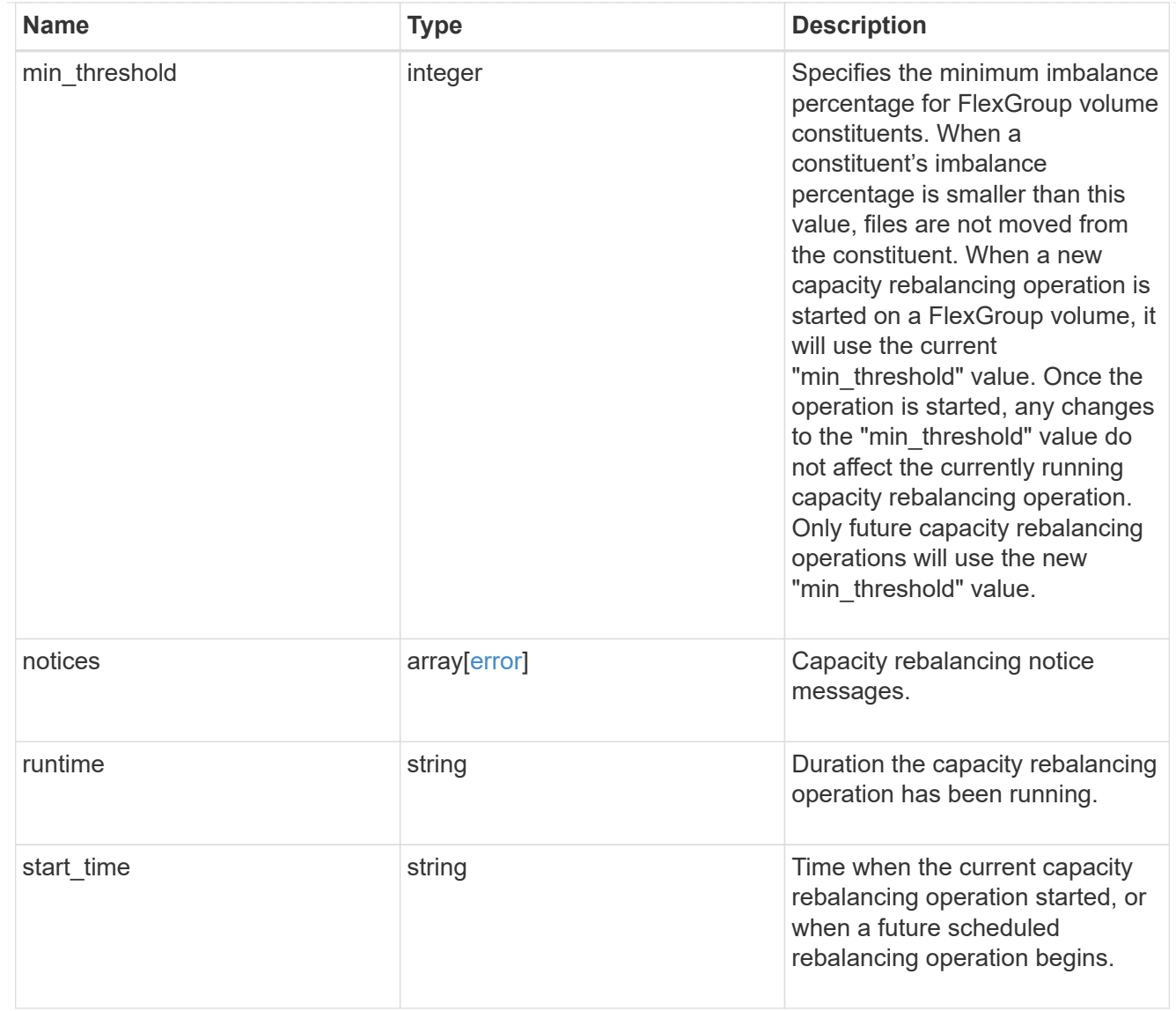

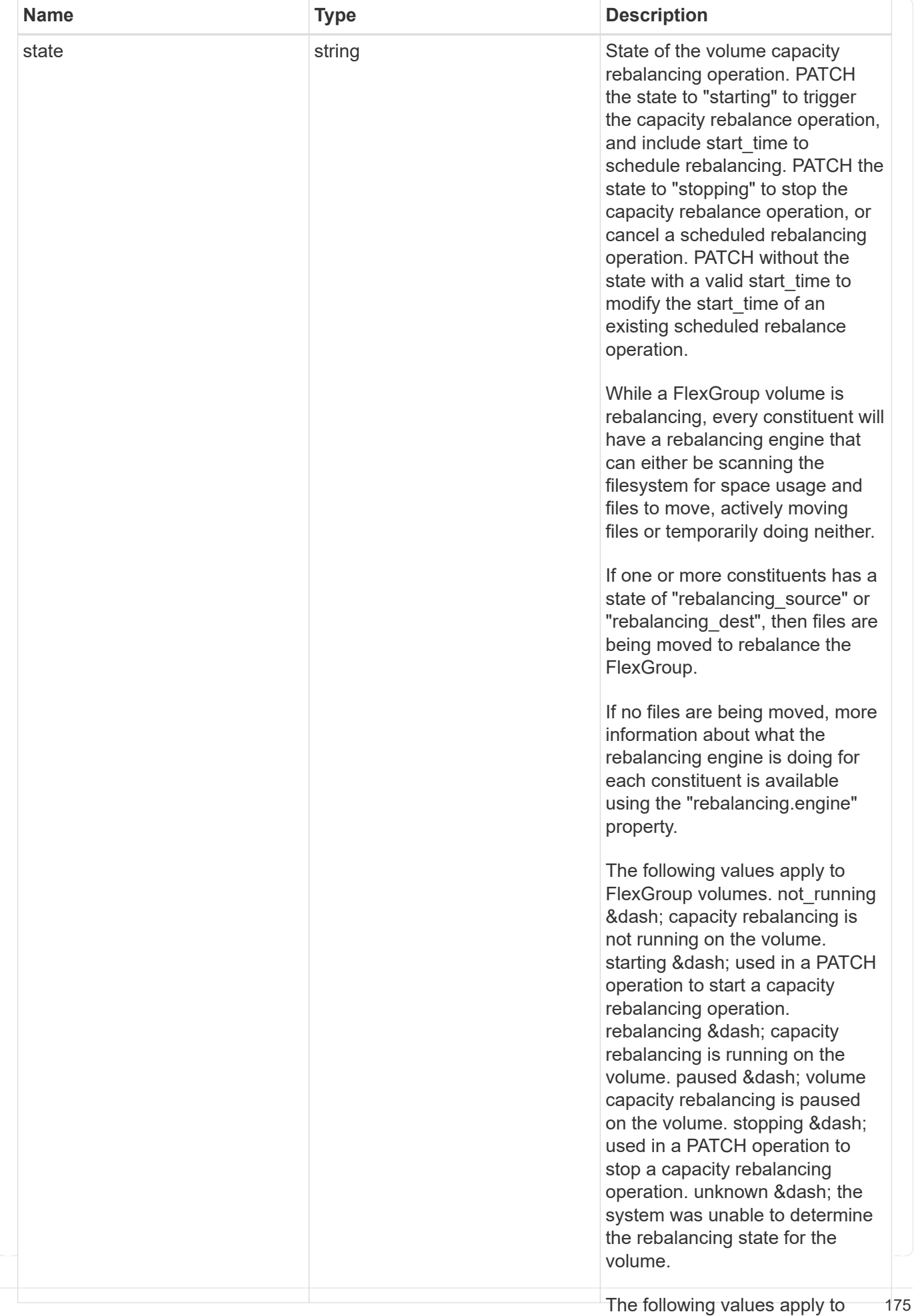

FlexGroup volume constituents.

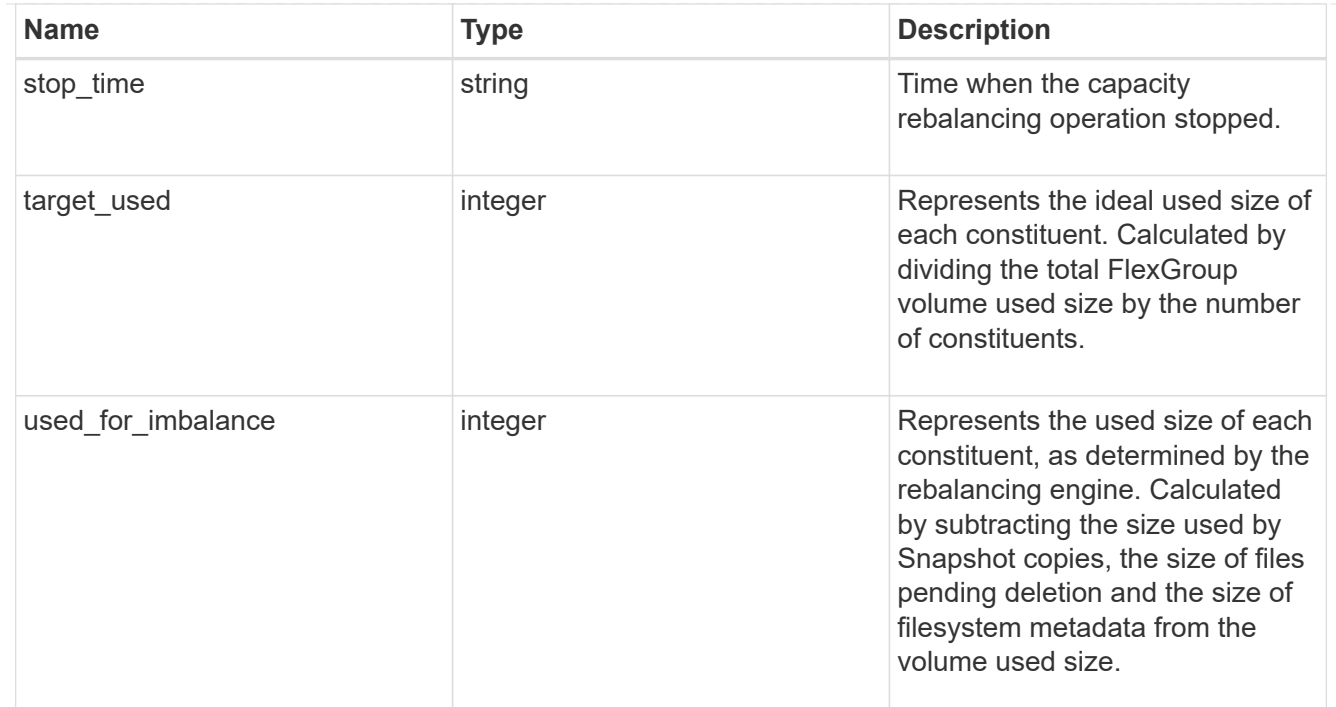

retention

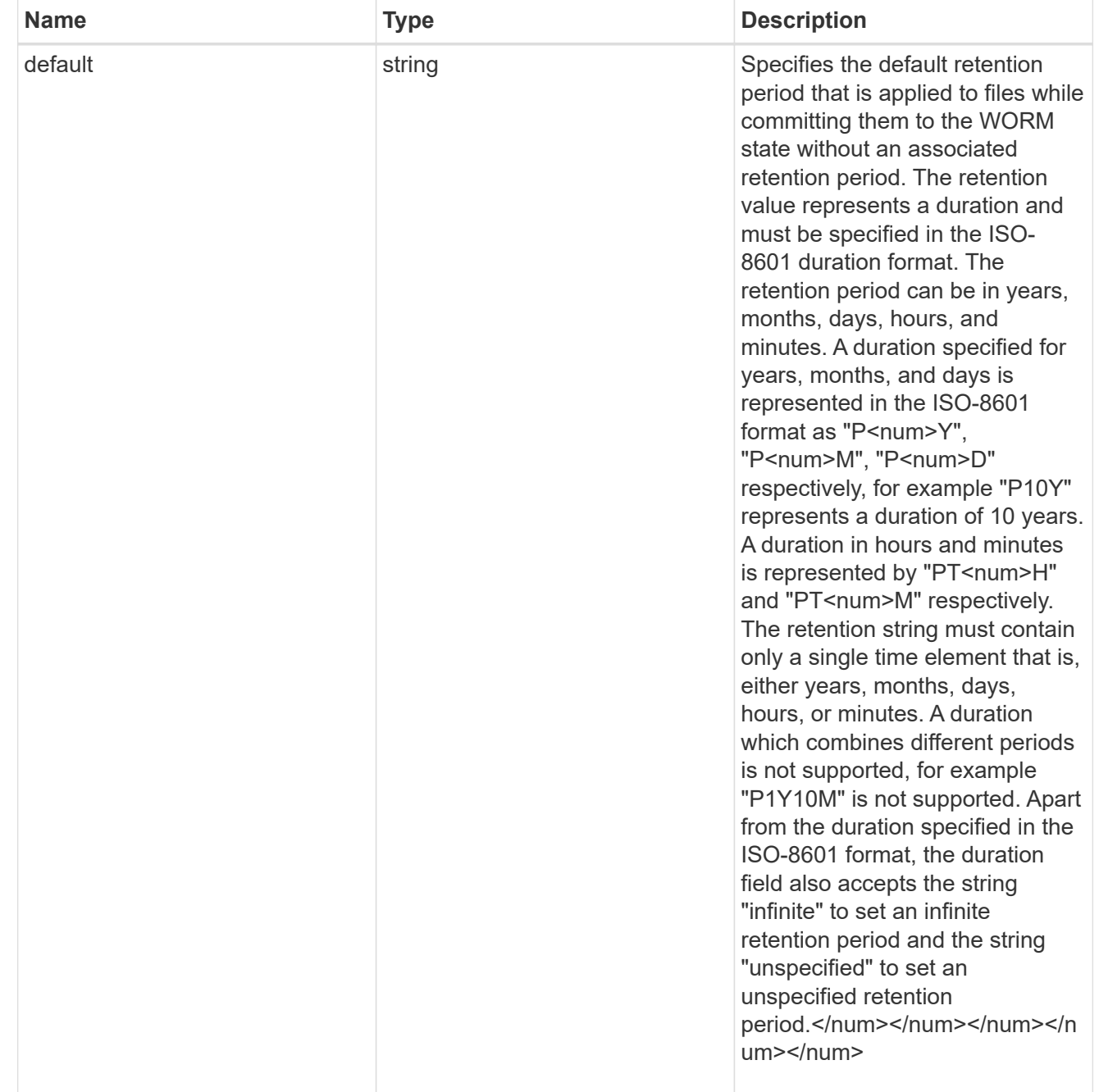

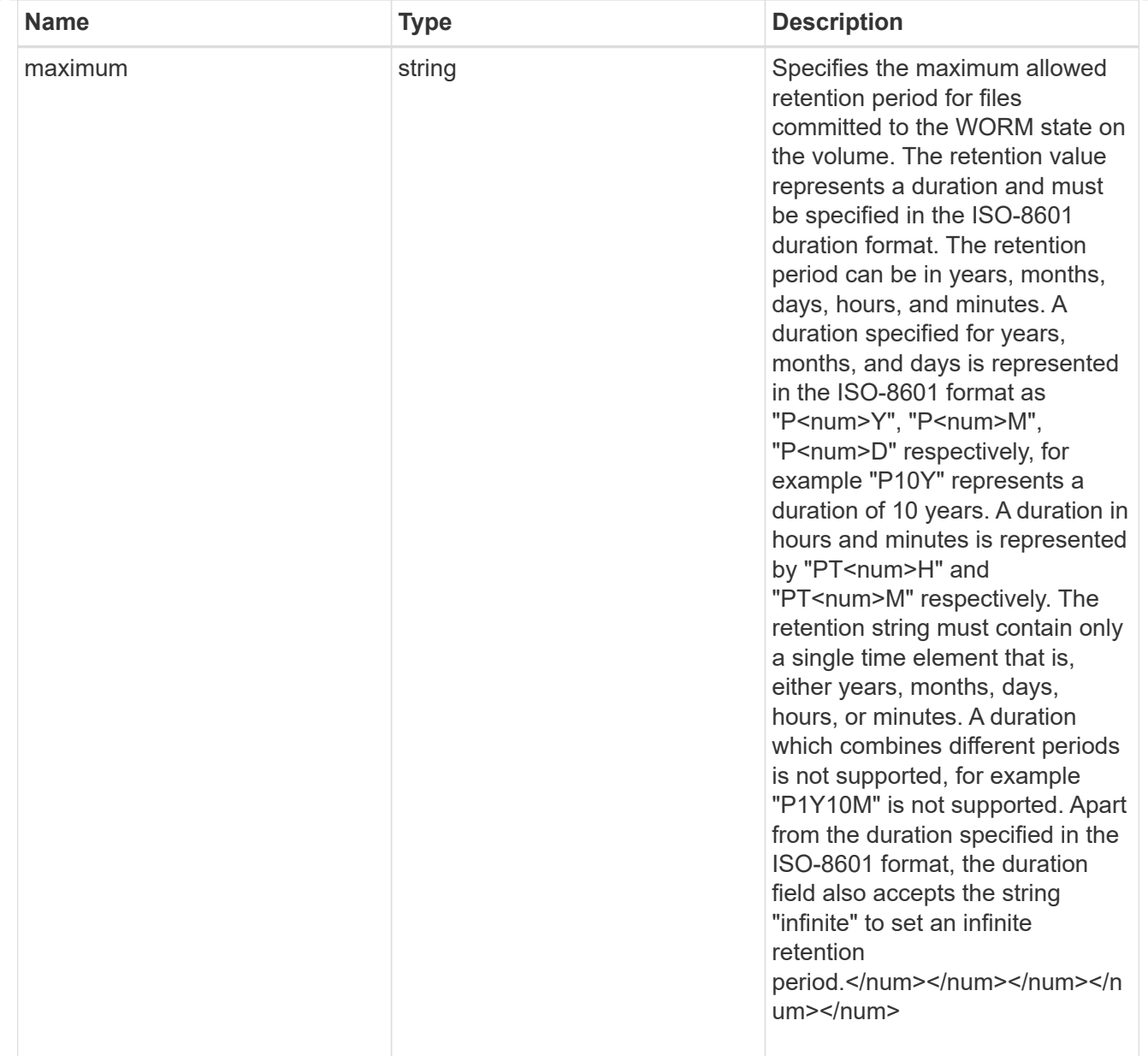
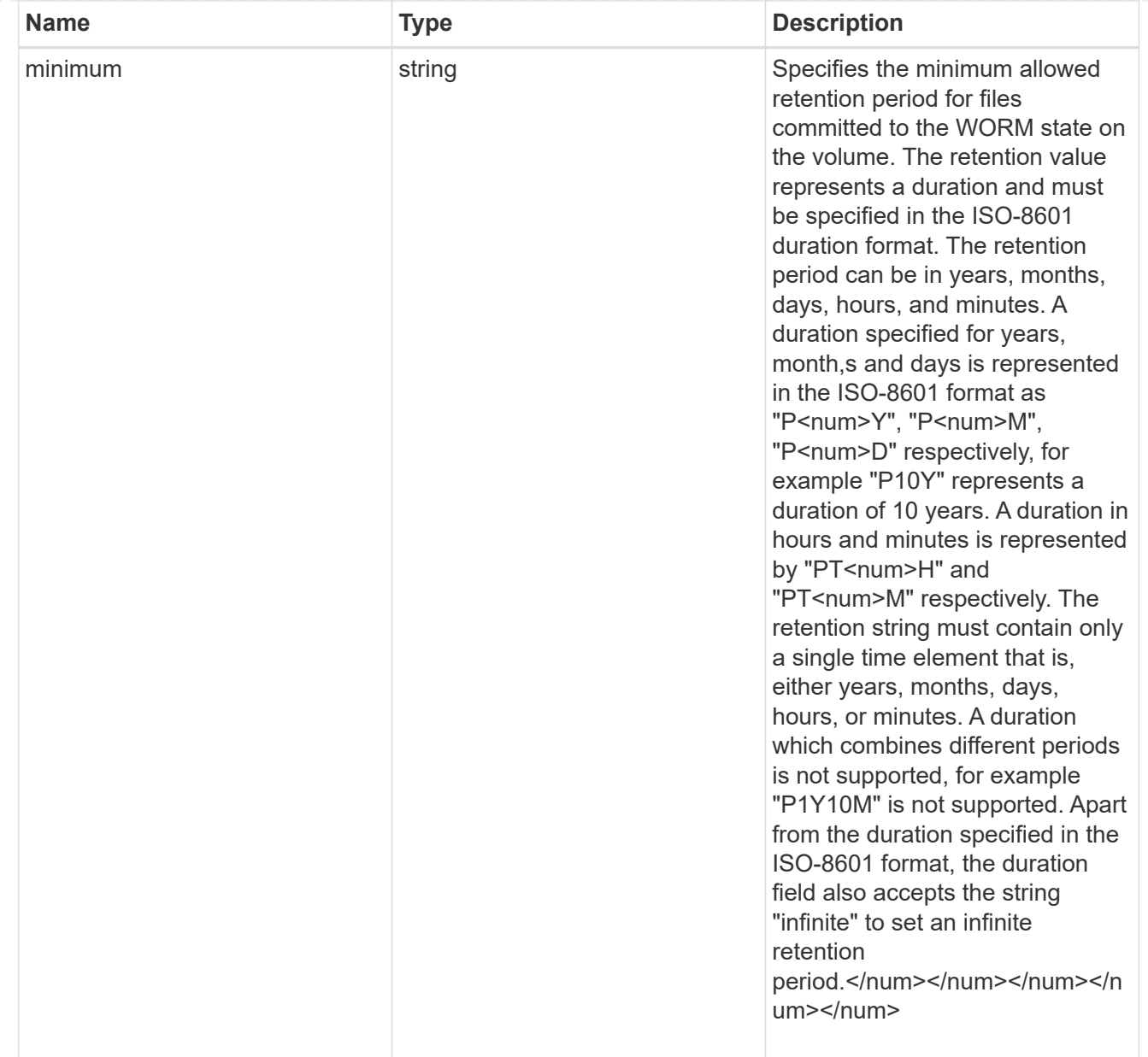

# snaplock

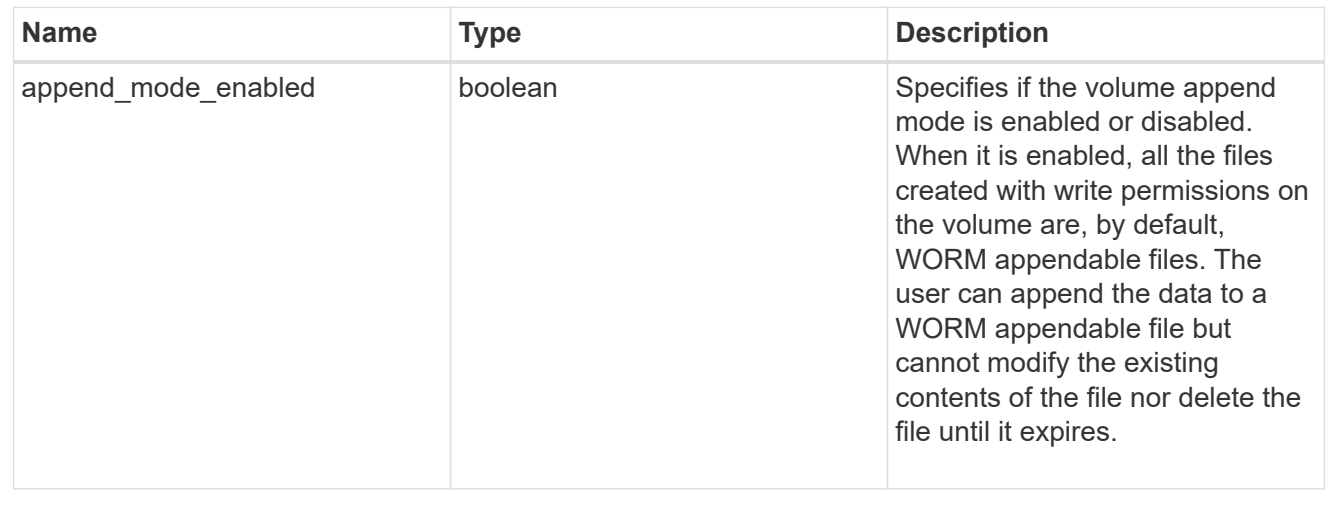

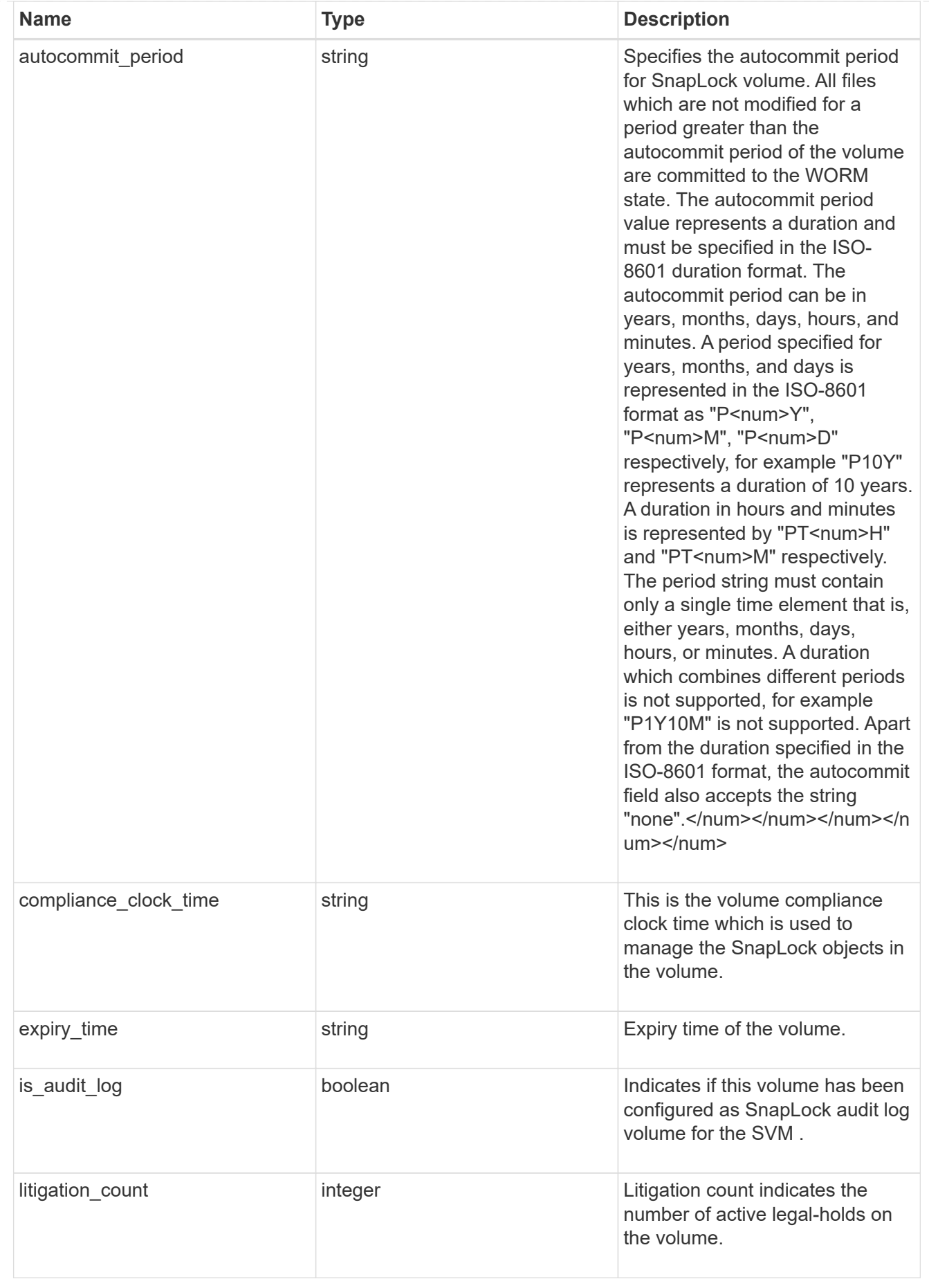

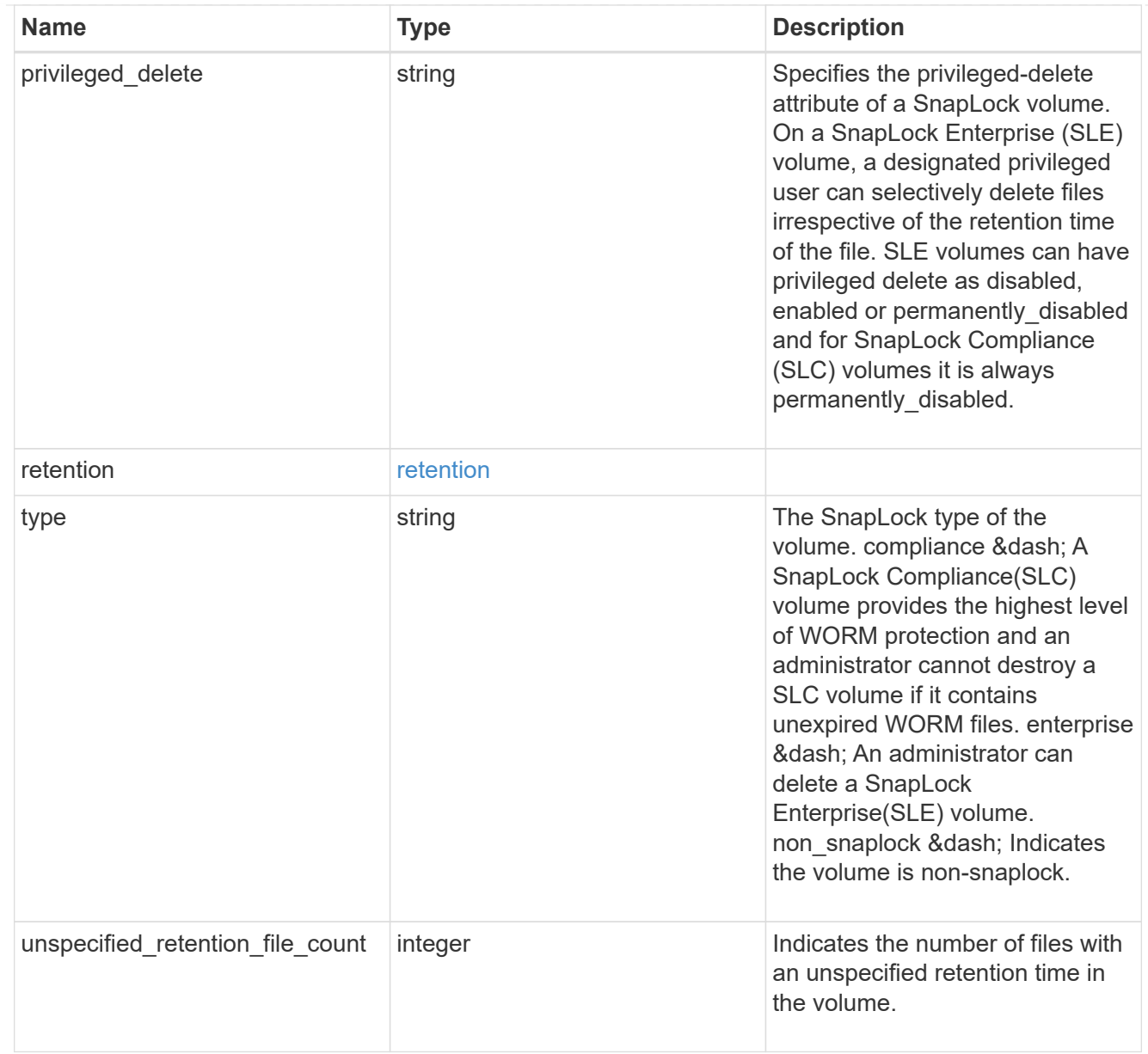

### destinations

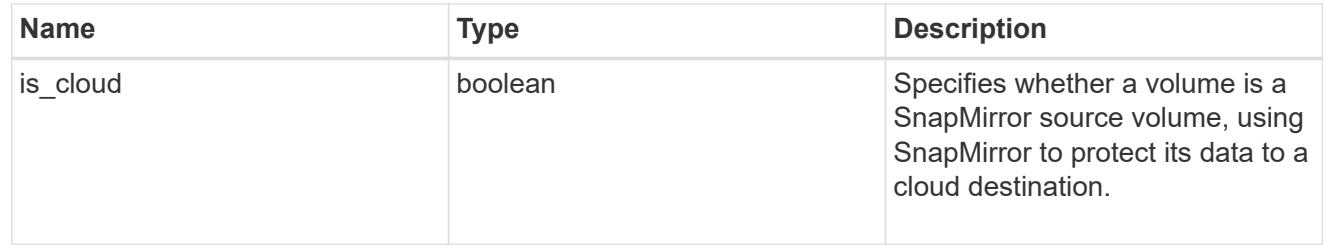

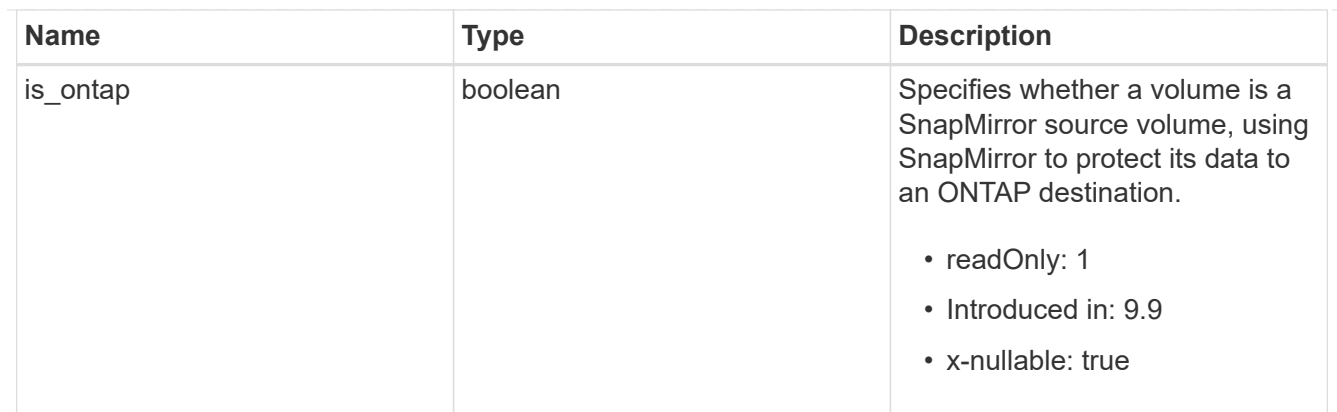

## snapmirror

Specifies attributes for SnapMirror protection.

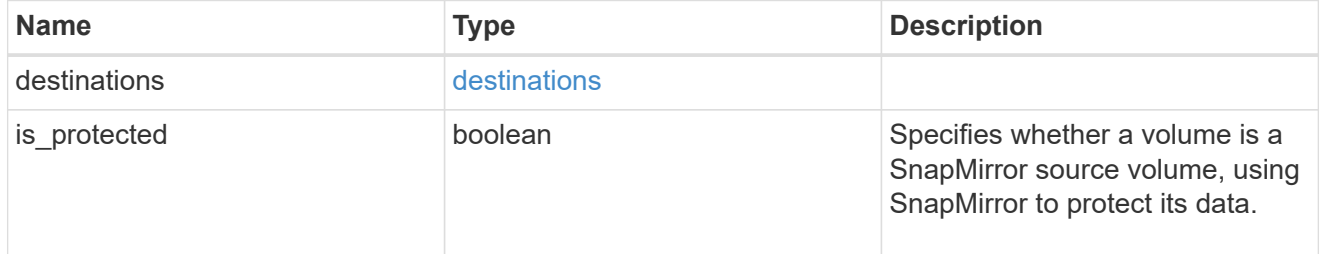

# snapshot\_policy

This is a reference to the Snapshot copy policy.

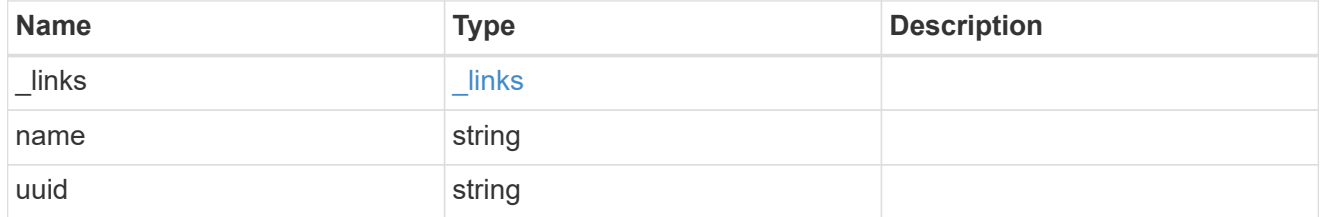

## logical\_space

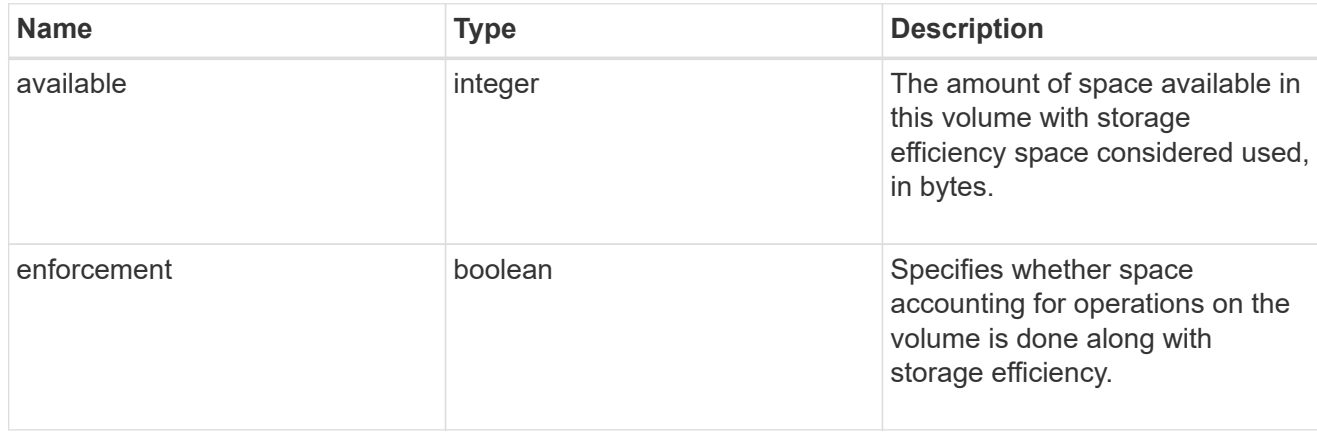

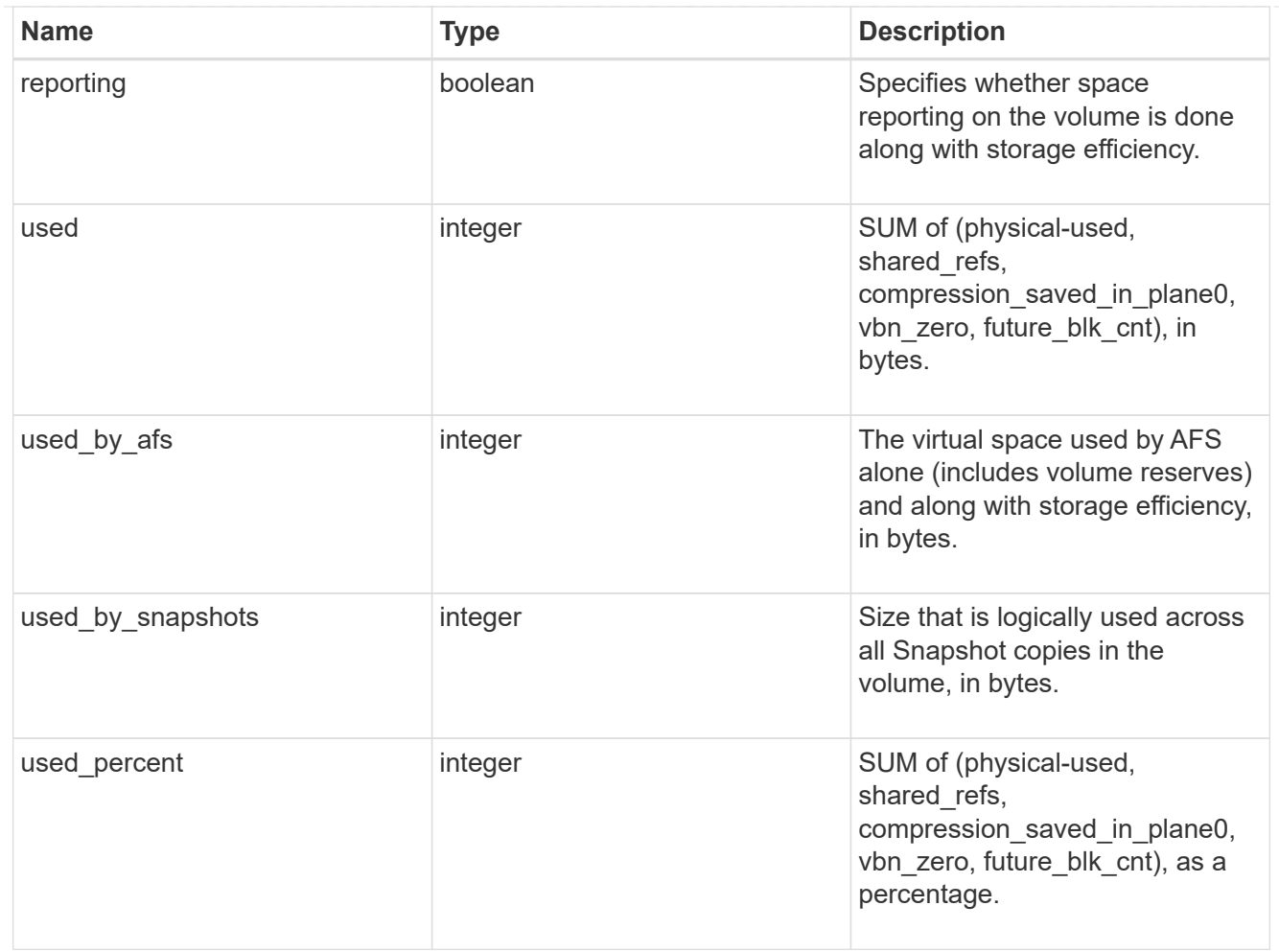

#### autodelete

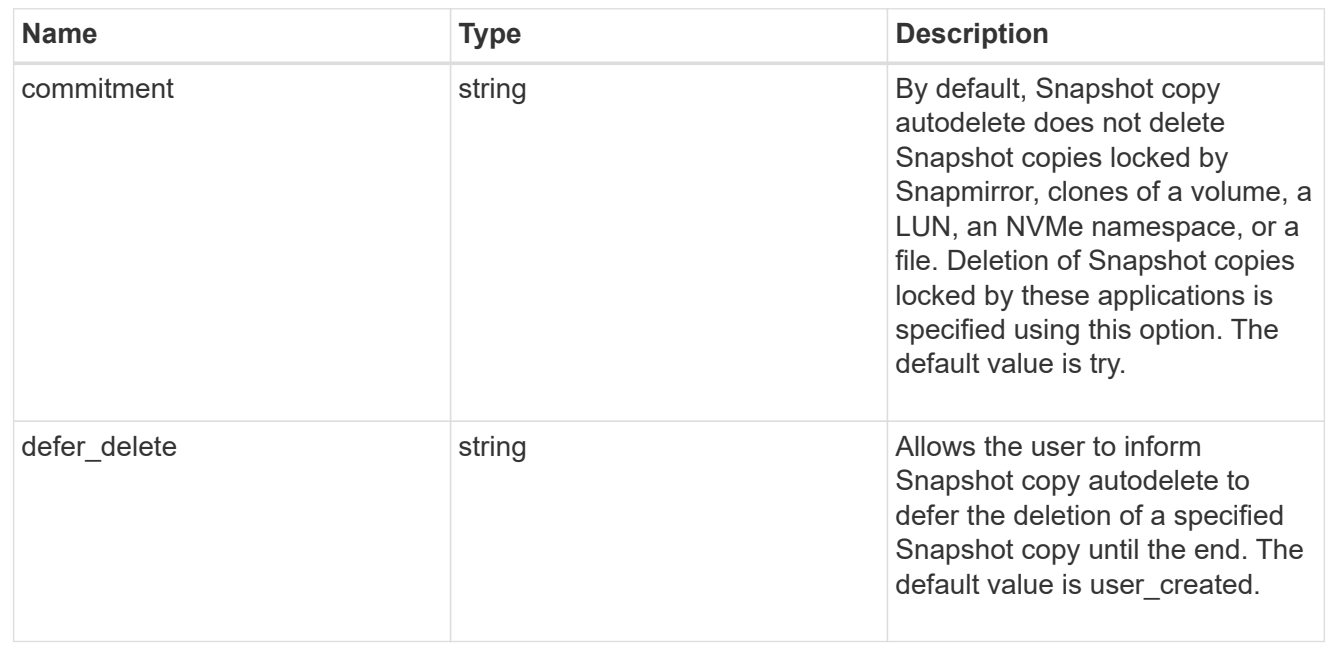

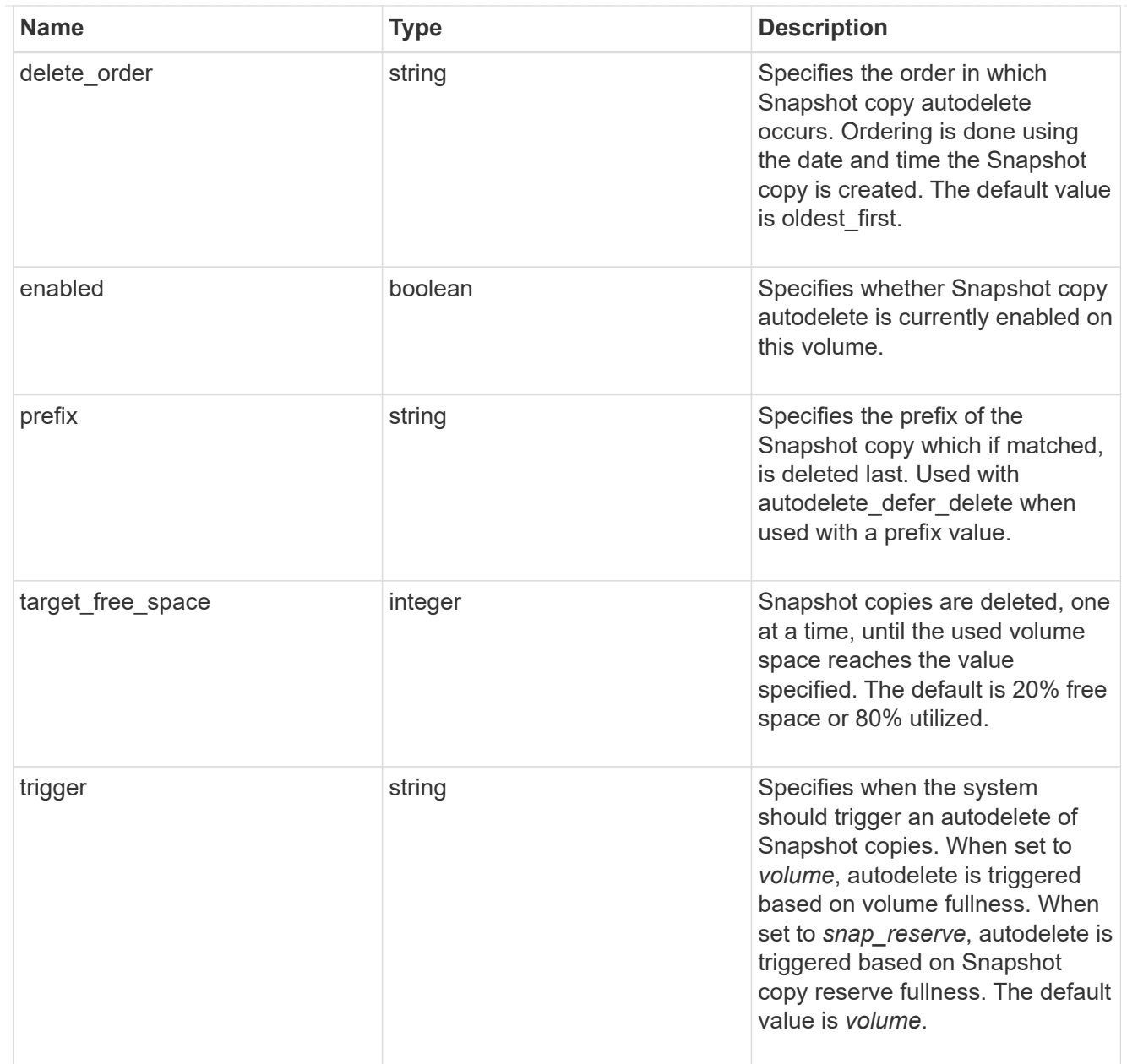

## snapshot

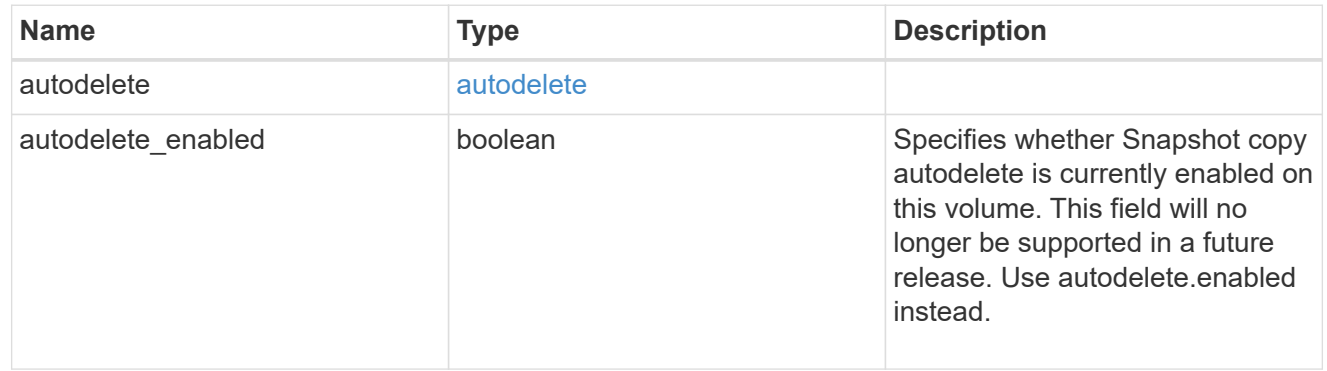

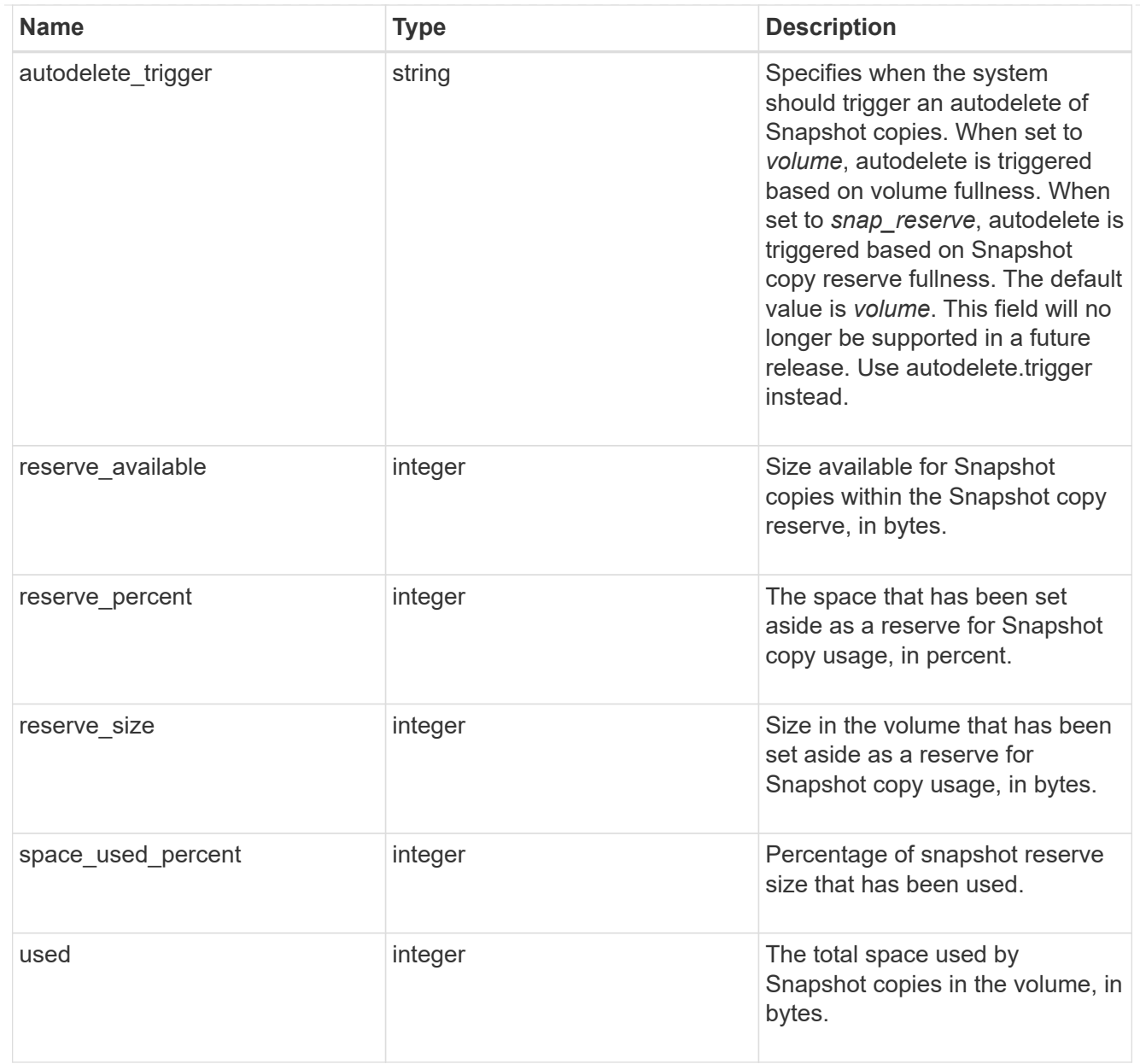

## space

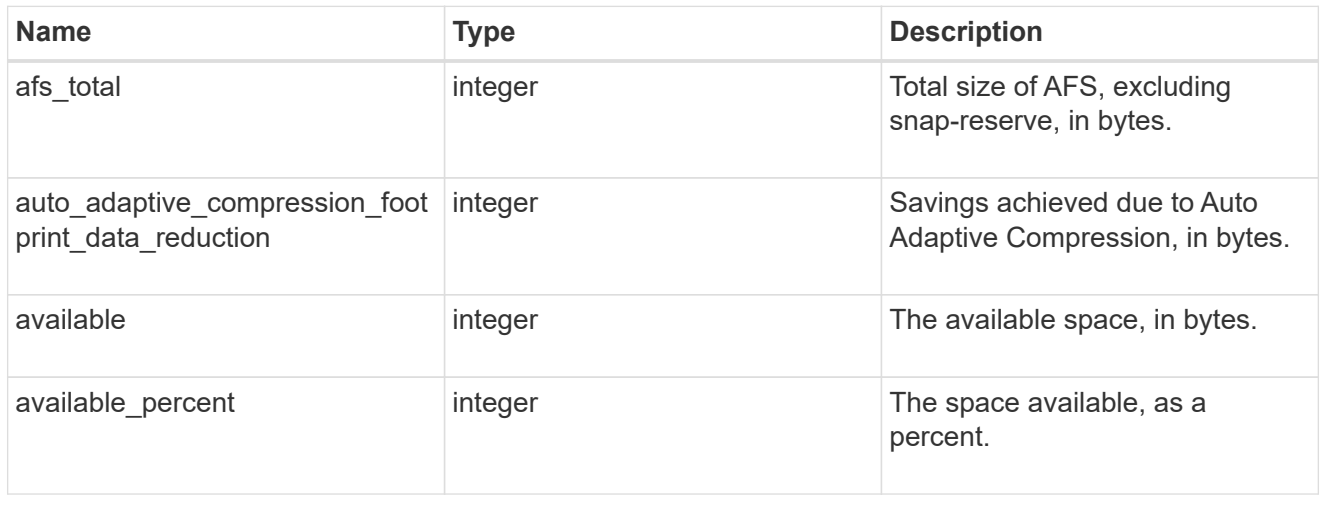

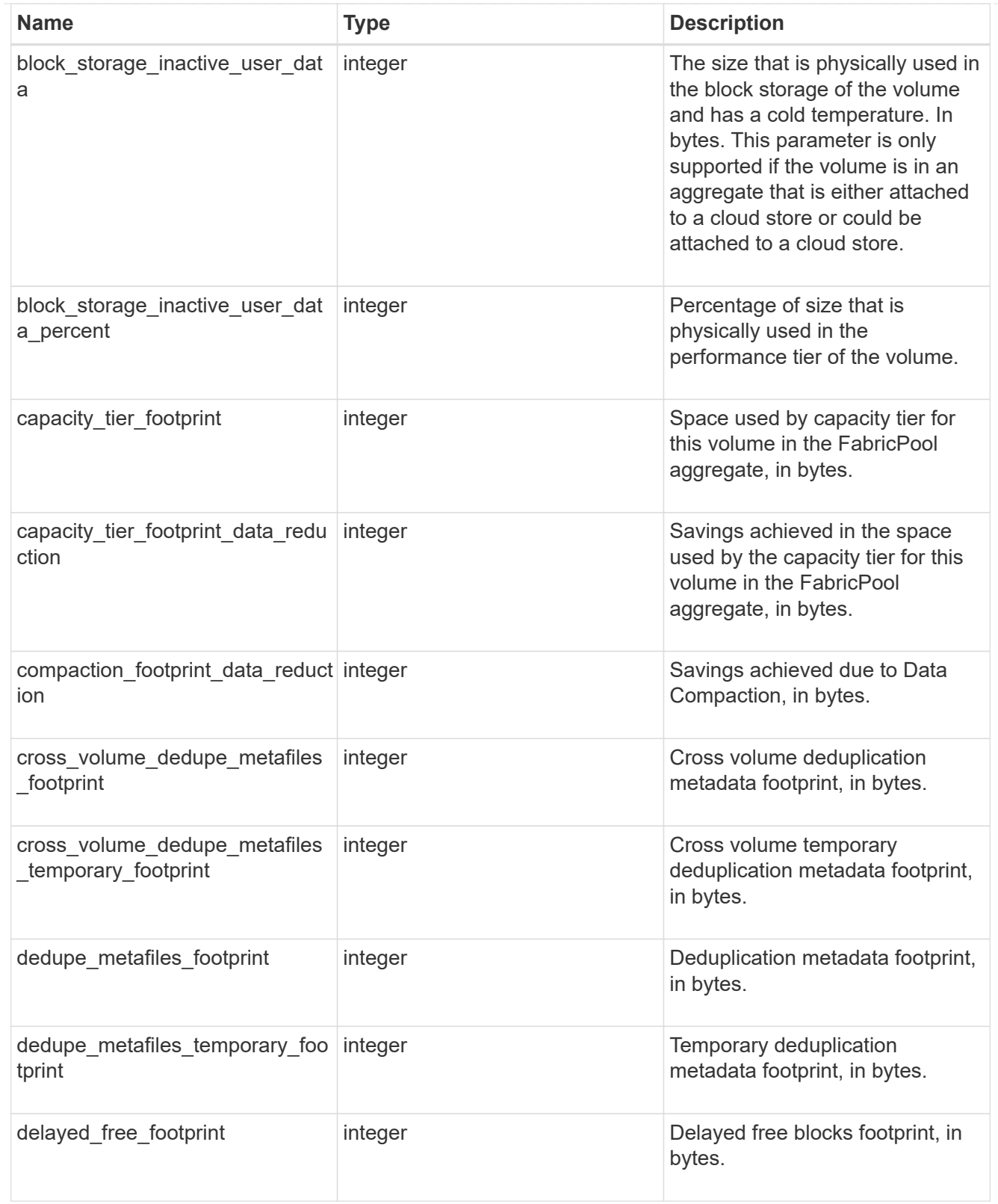

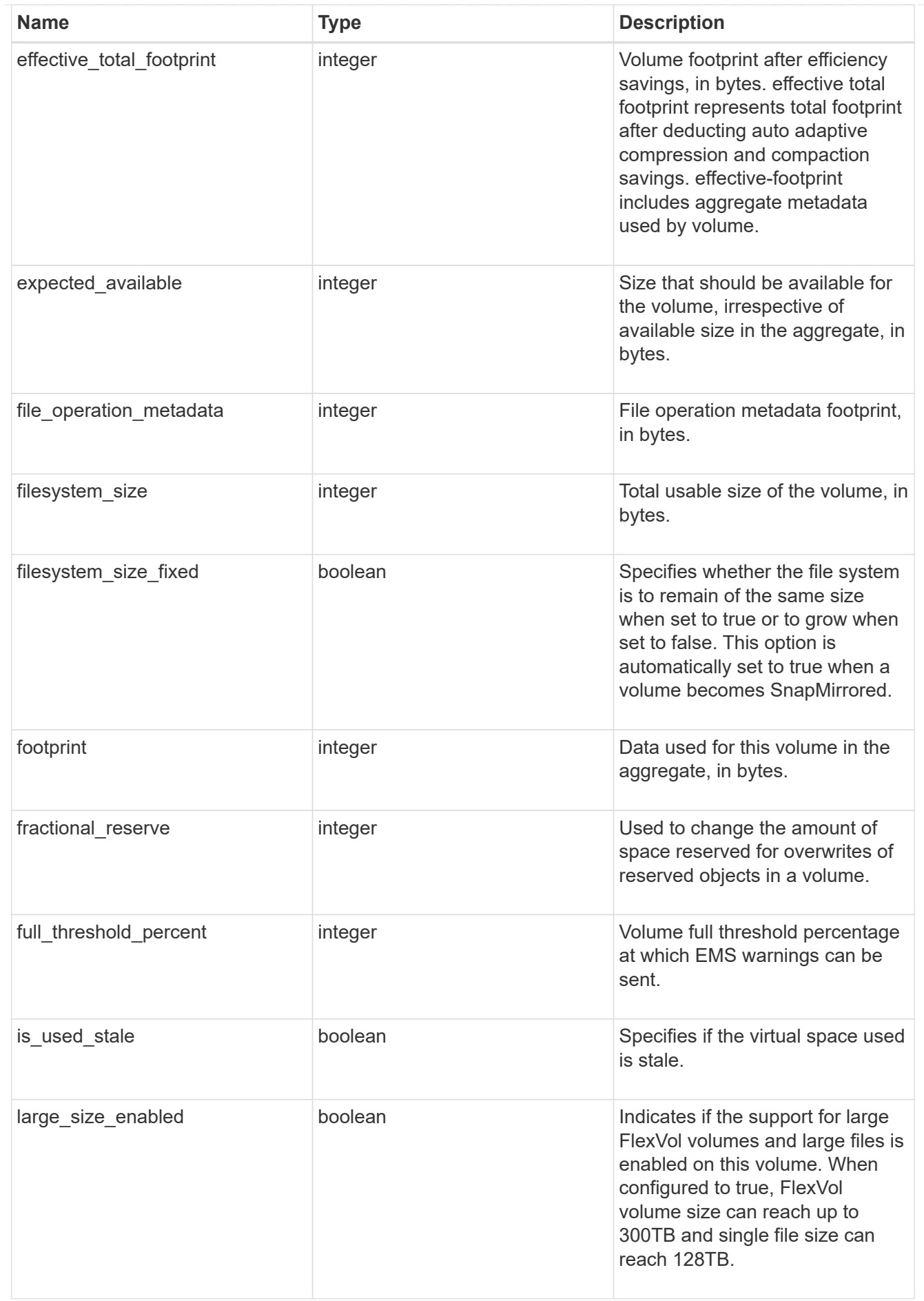

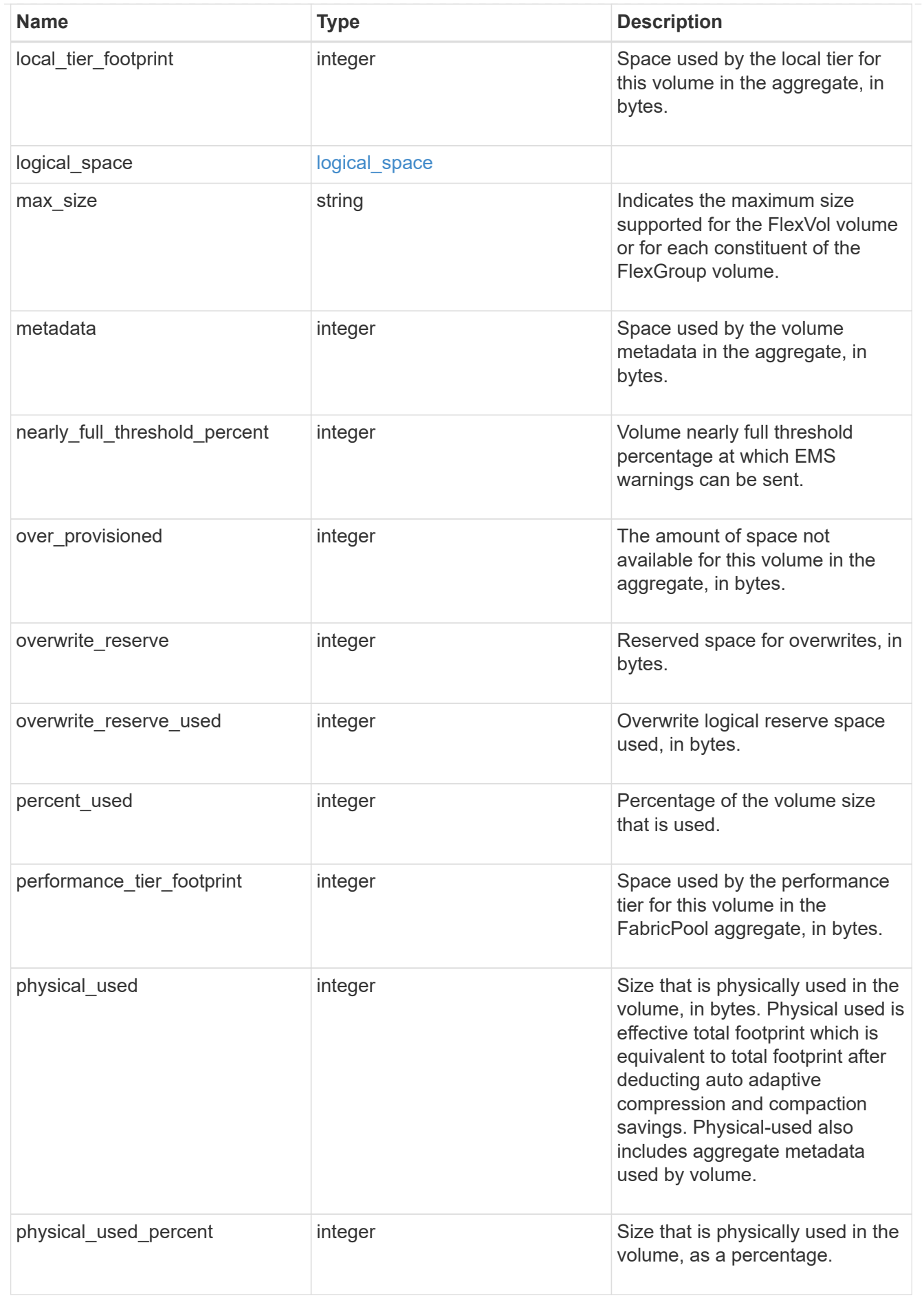

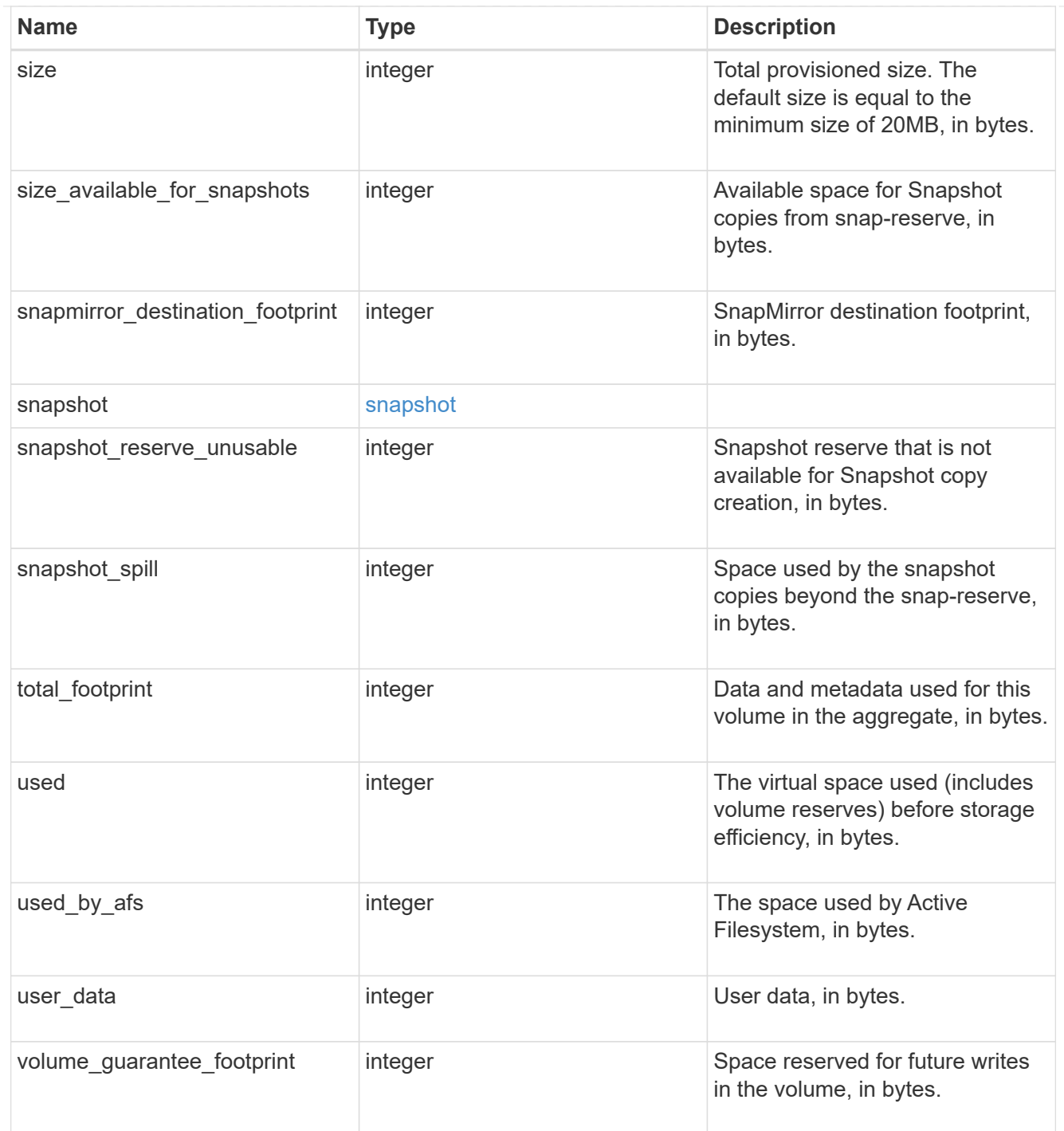

### access

Raw count and latency data for access operations.

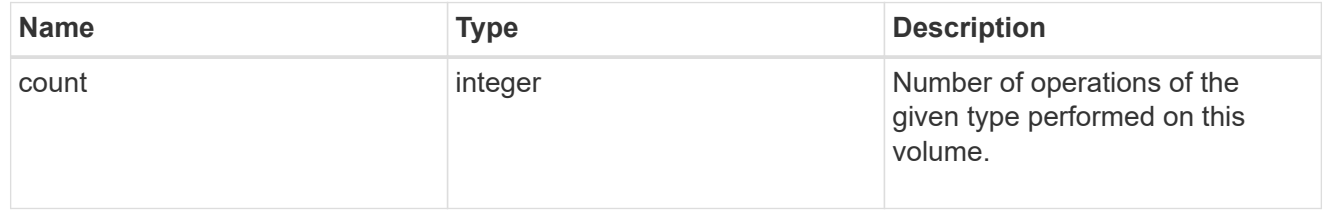

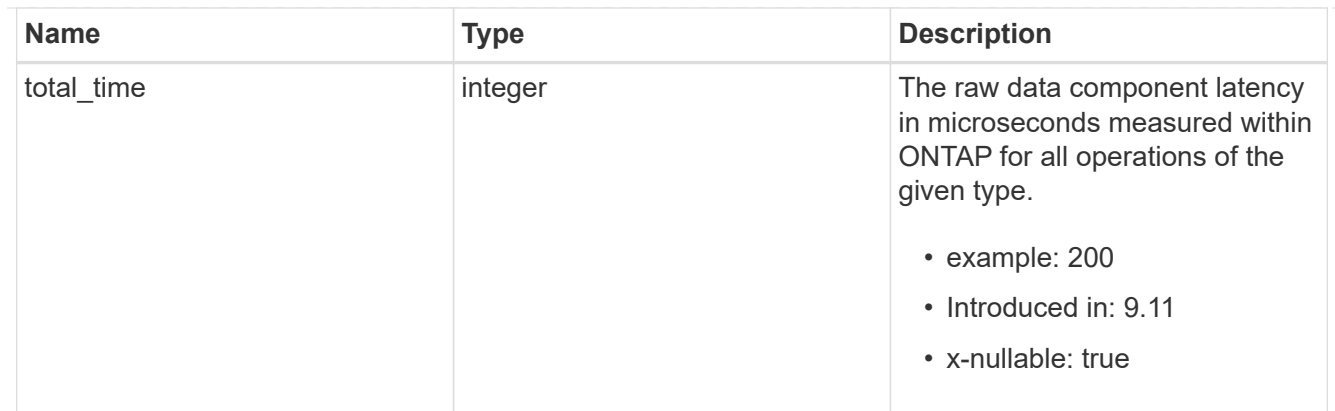

#### audit

Raw count and latency data for audit operations. These statistics are only applicable for CIFS protocol operations.

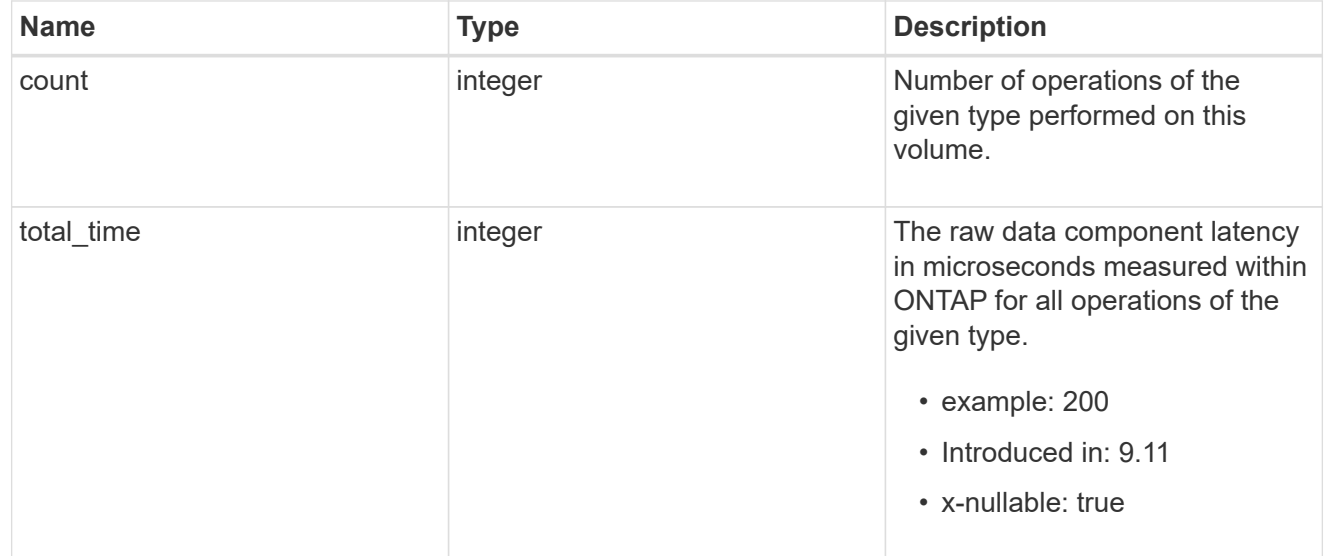

## dir

Raw count and latency data for directory-create operations.

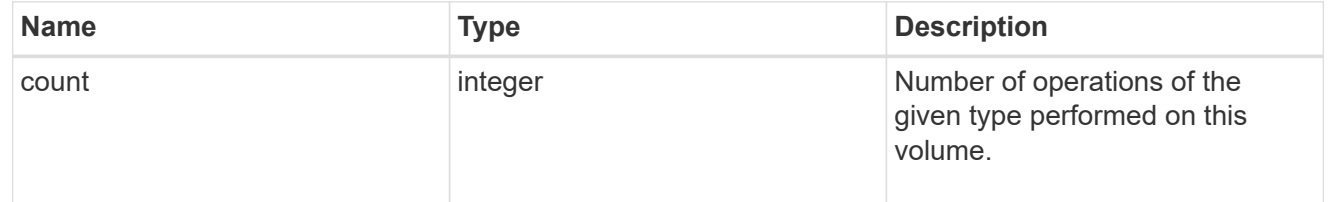

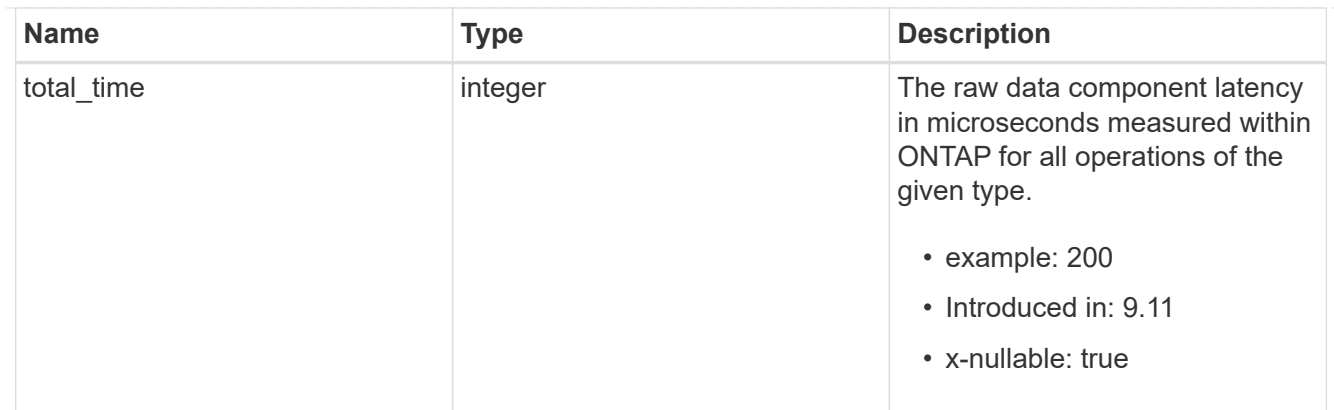

file

Raw count and latency data for file-create operations.

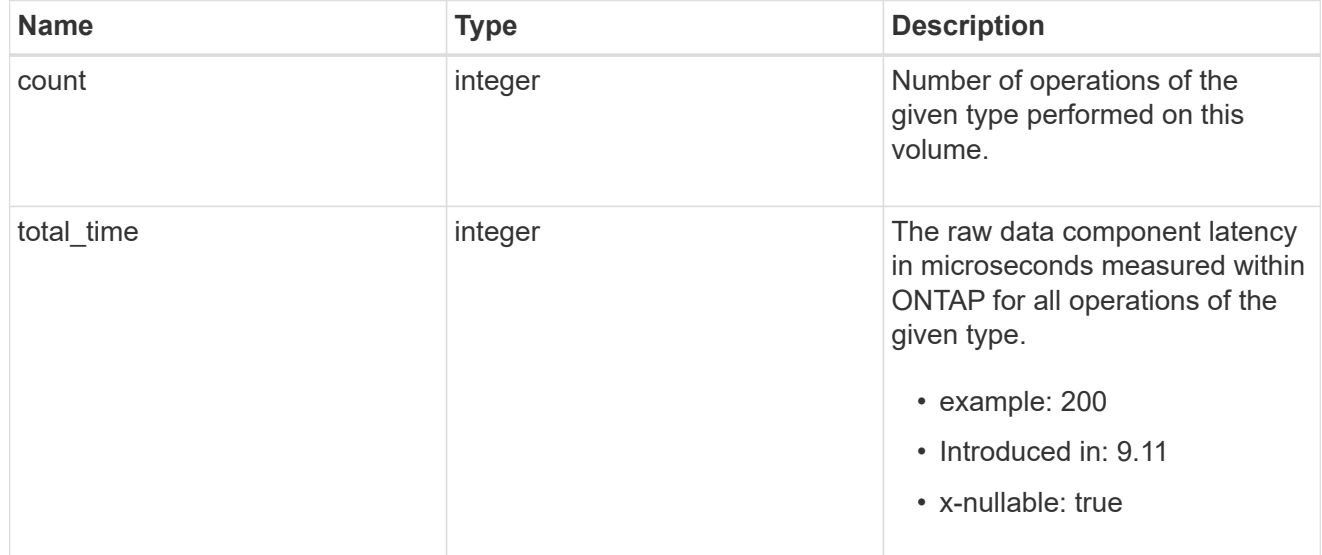

## other

Raw count and latency data for create operations on objects other than files, directories and symlinks.

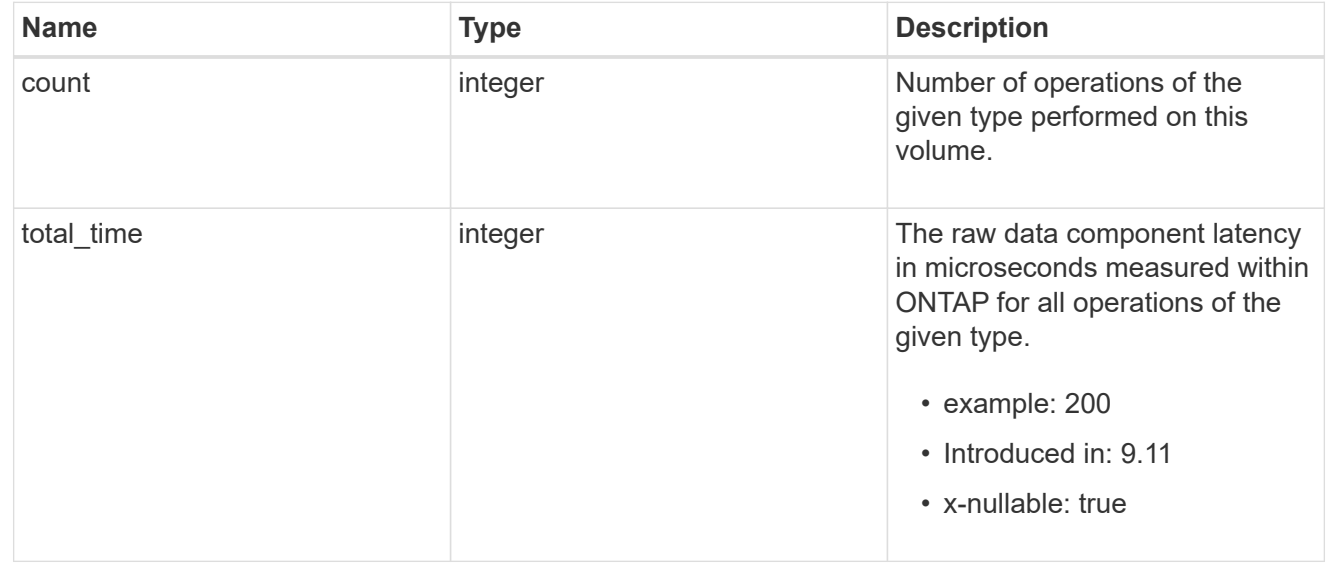

## symlink

Raw count and latency data for symlink-create operations.

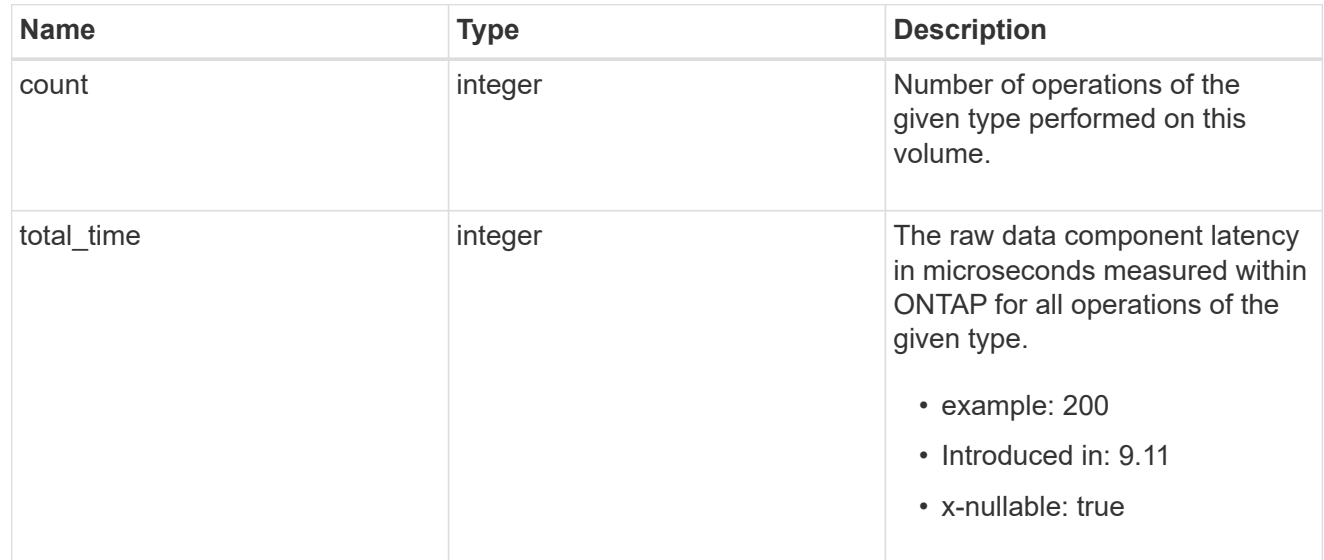

### create

Raw count and latency data for create operations.

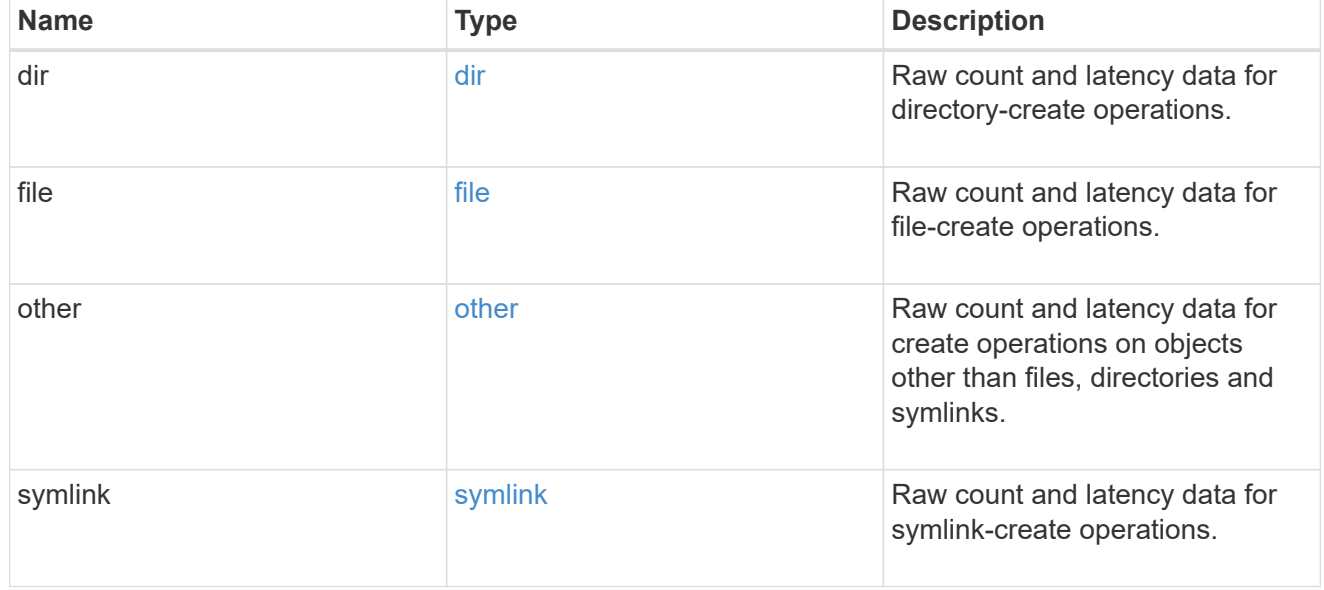

## getattr

Raw count and latency data for getattr operations.

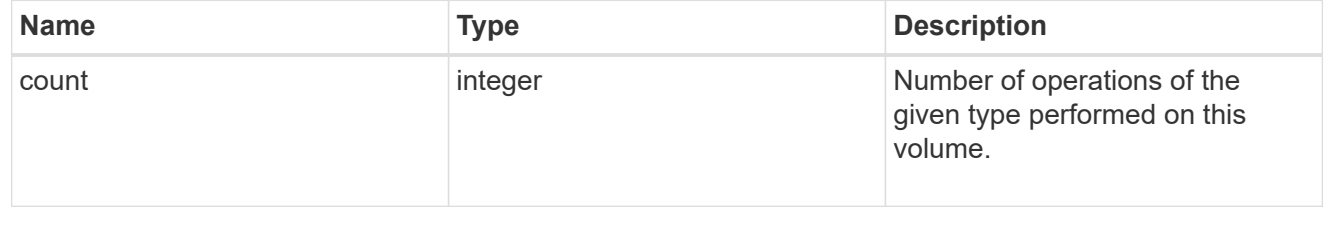

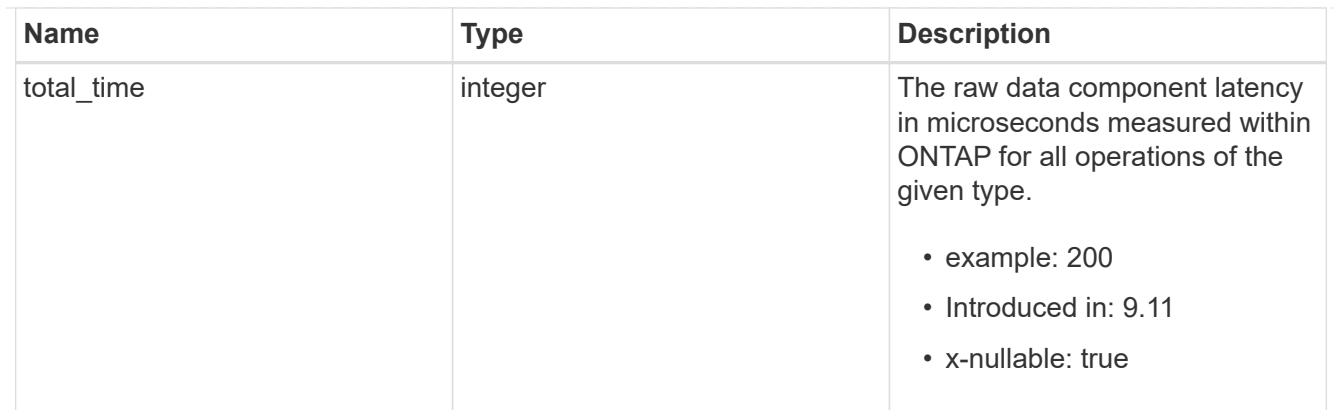

link

Raw count and latency data for link operations.

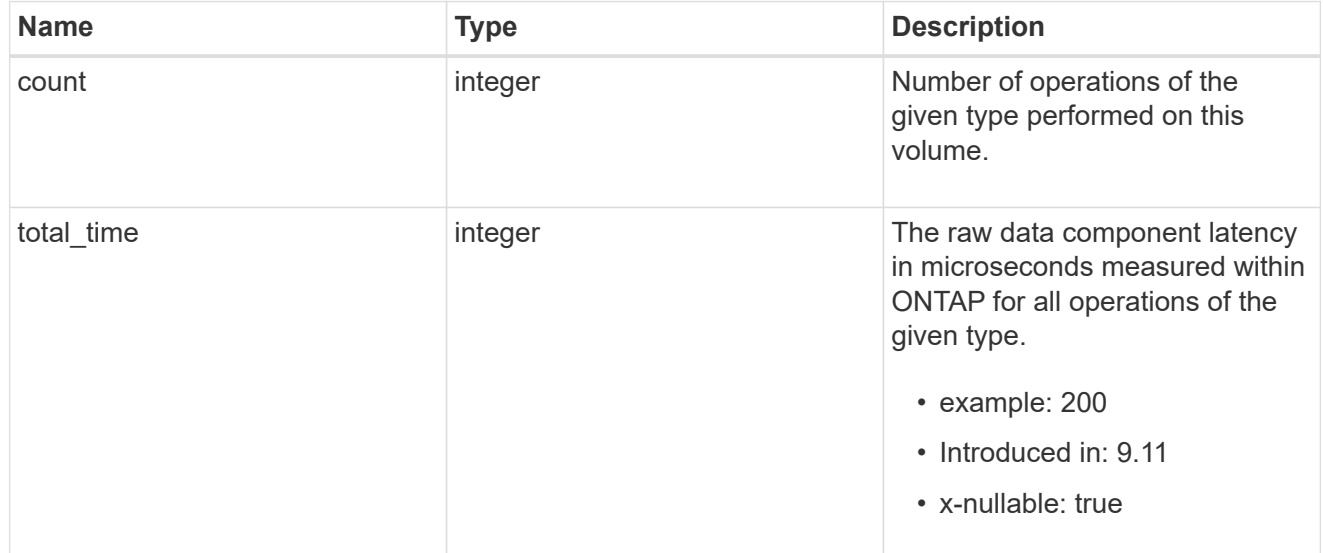

## lock

Raw count and latency data for lock operations.

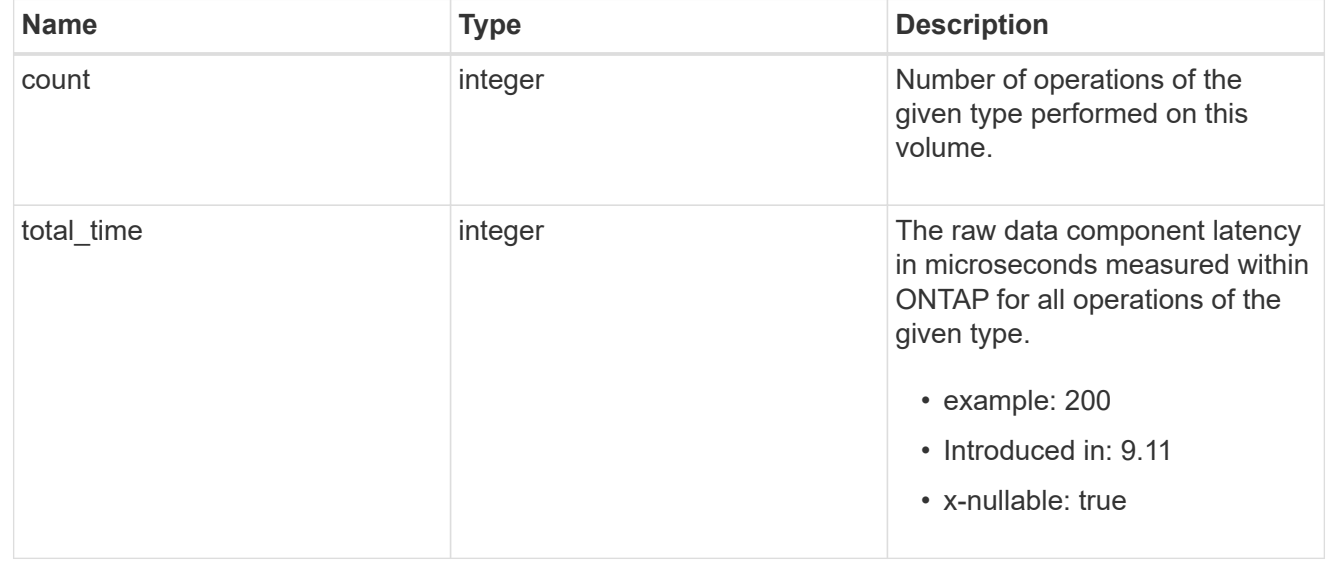

## lookup

Raw count and latency data for lookup operations.

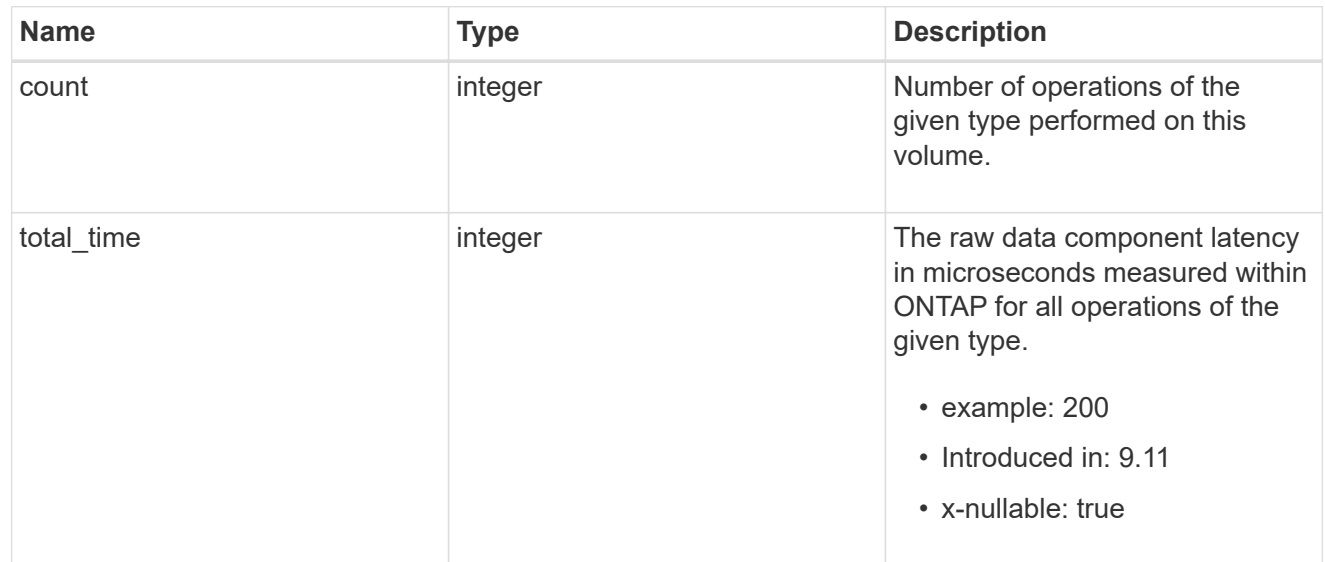

### open

Raw count and latency data for open operations.

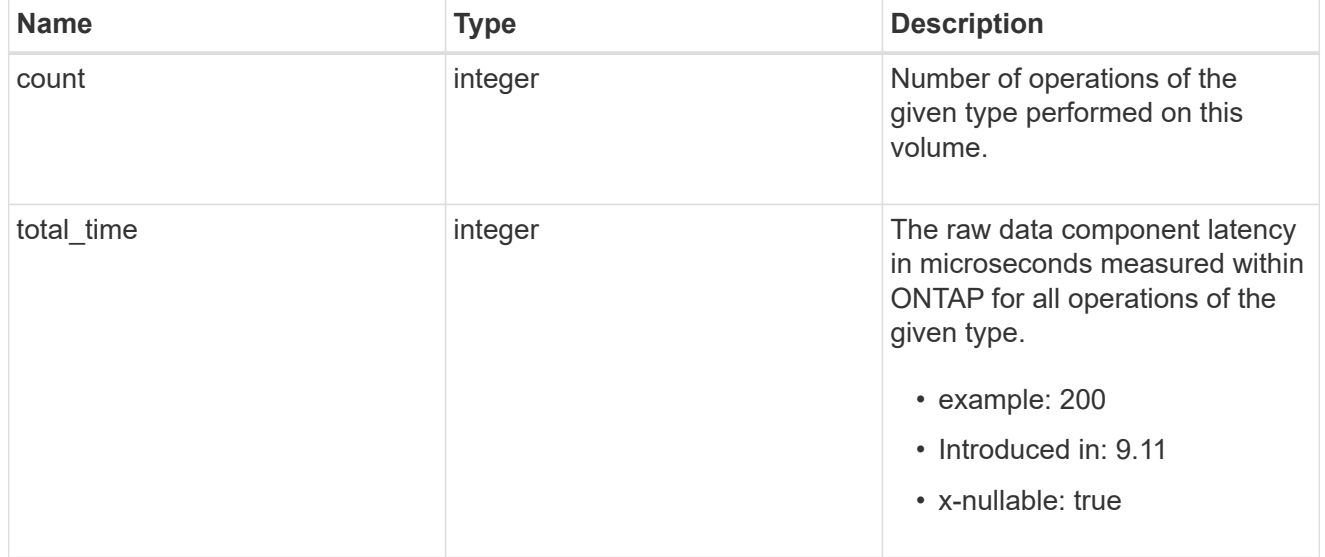

#### read

Raw count and latency data for read operations, including histograms categorizing operations by size and latency.

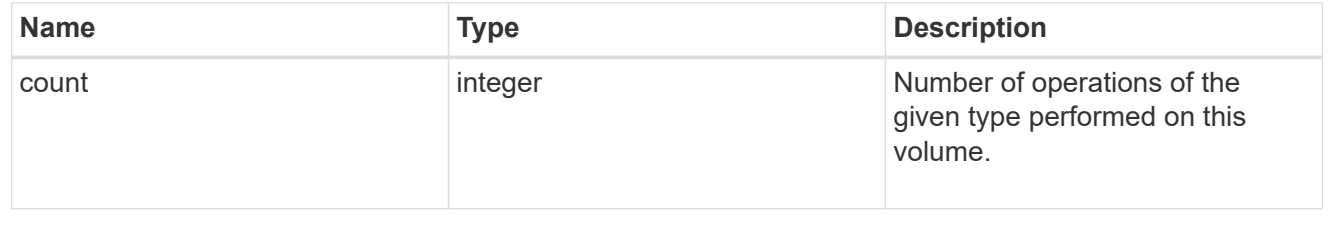

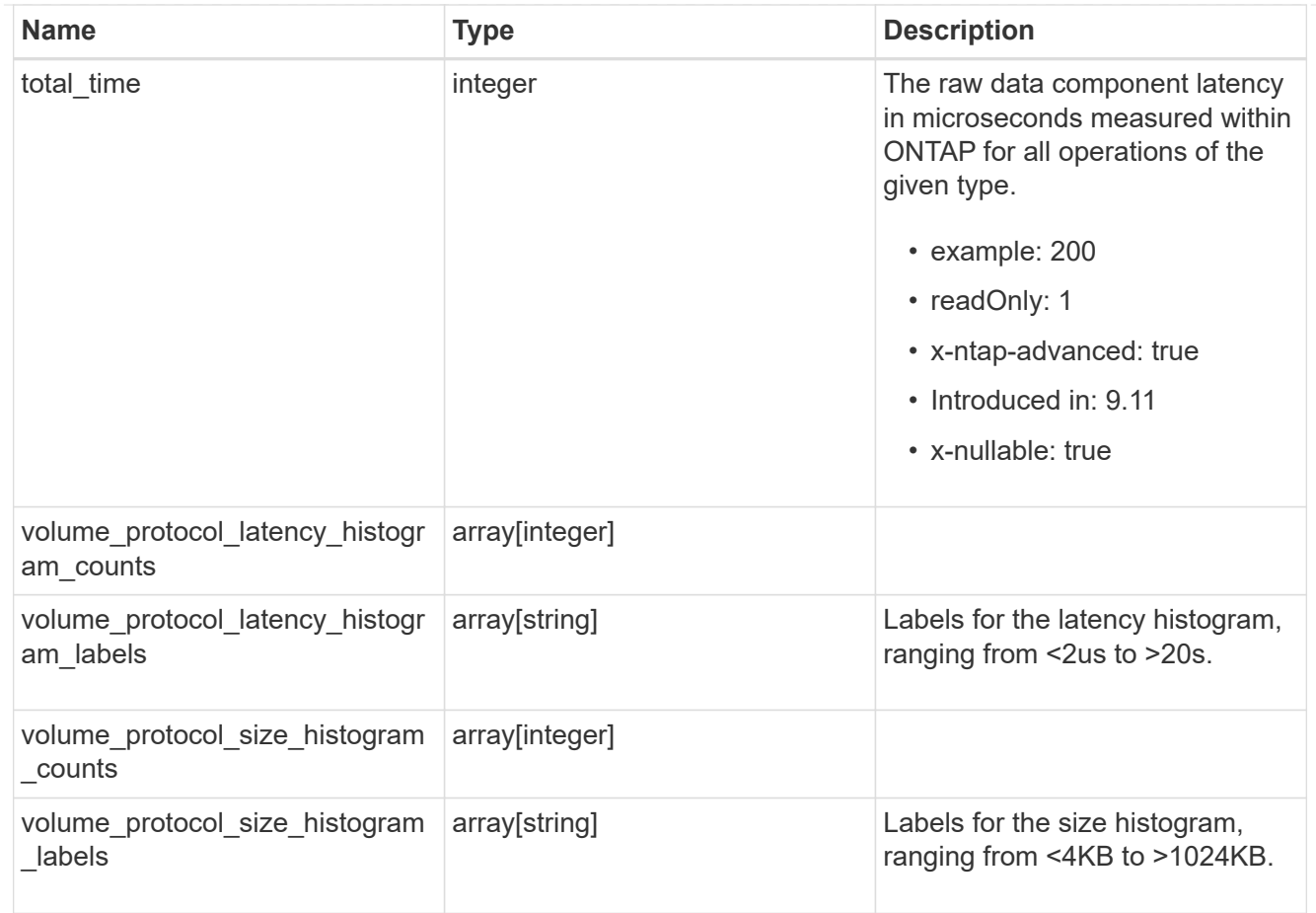

readdir

Raw count and latency data for readdir operations.

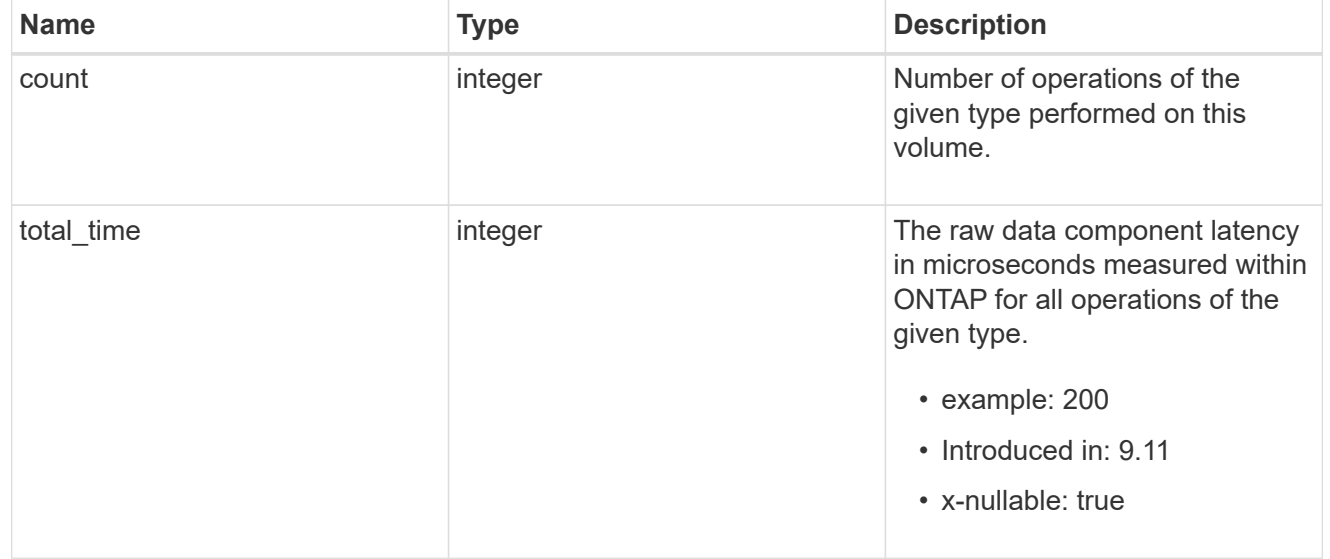

readlink

Raw count and latency data for readlink operations.

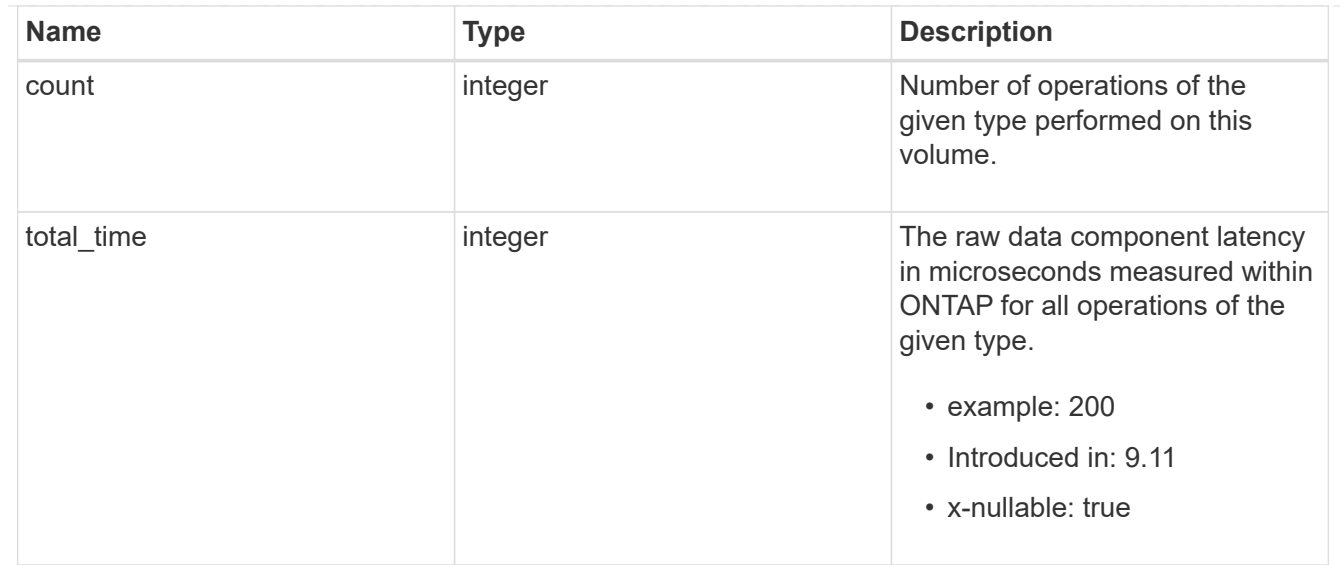

#### rename

Raw count and latency data for rename operations.

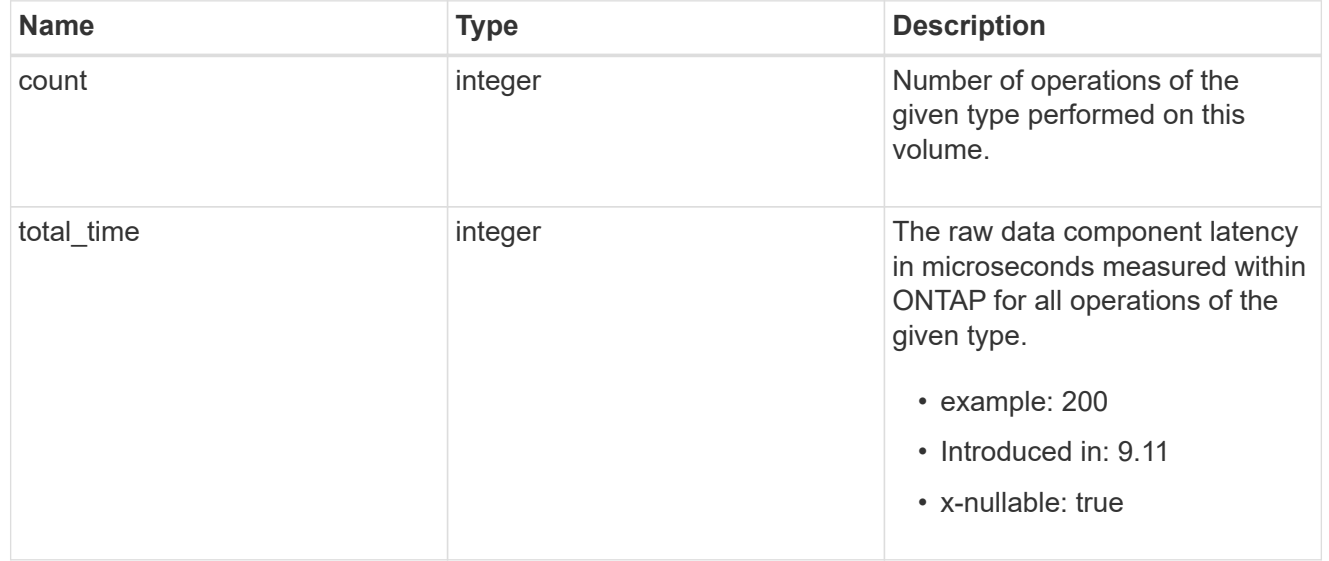

### setattr

Raw count and latency data for setattr operations.

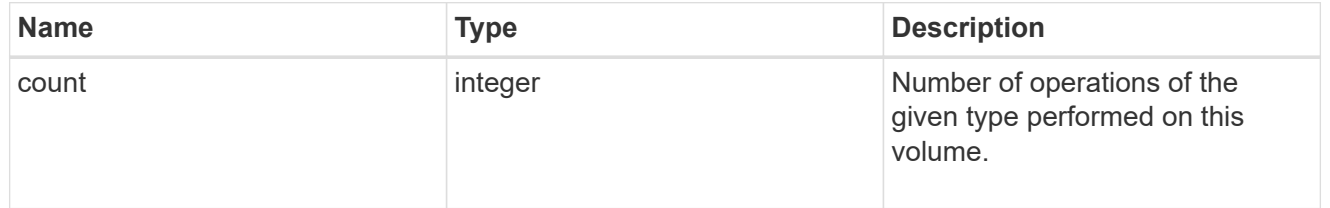

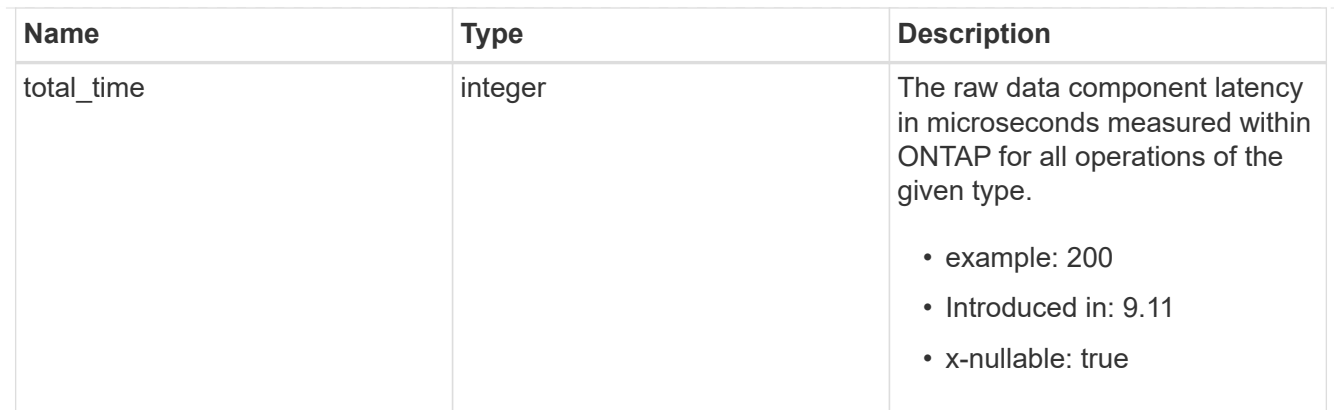

unlink

Raw count and latency data for unlink operations.

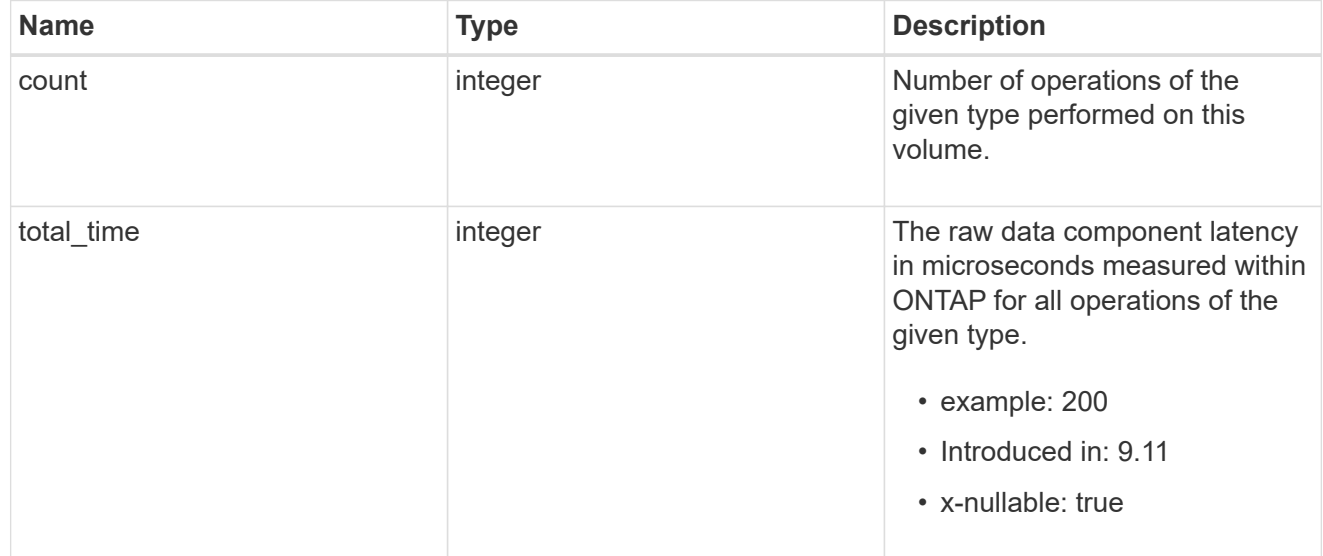

### watch

Raw count and latency data for watch operations. These statistics are only applicable for CIFS protocol operations.

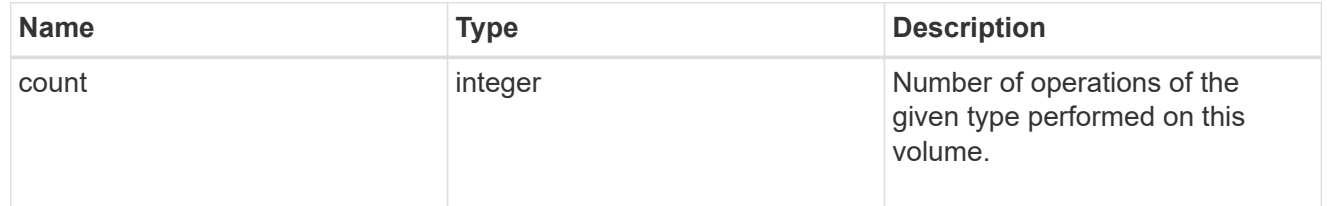

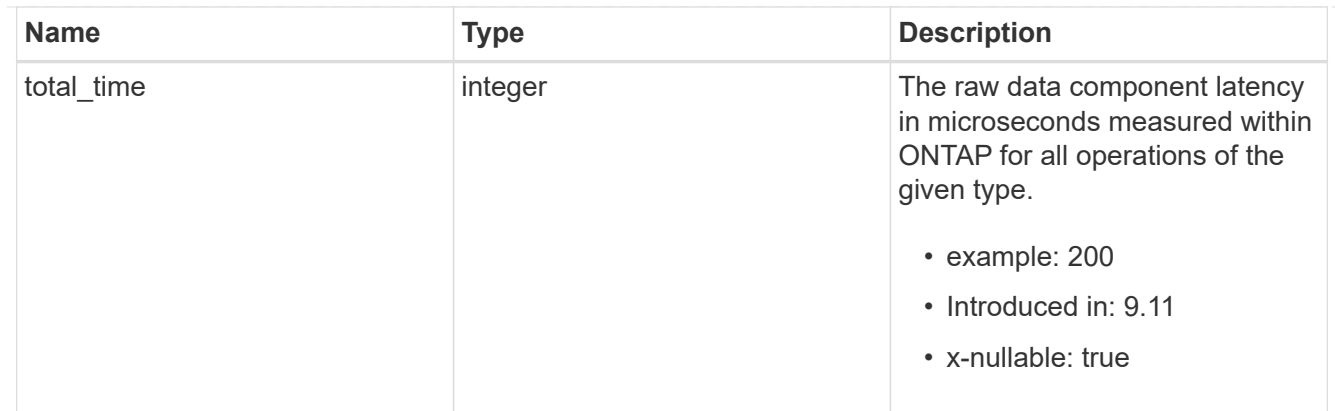

#### write

Raw count and latency data for write operations, including histograms categorizing operations by size and latency.

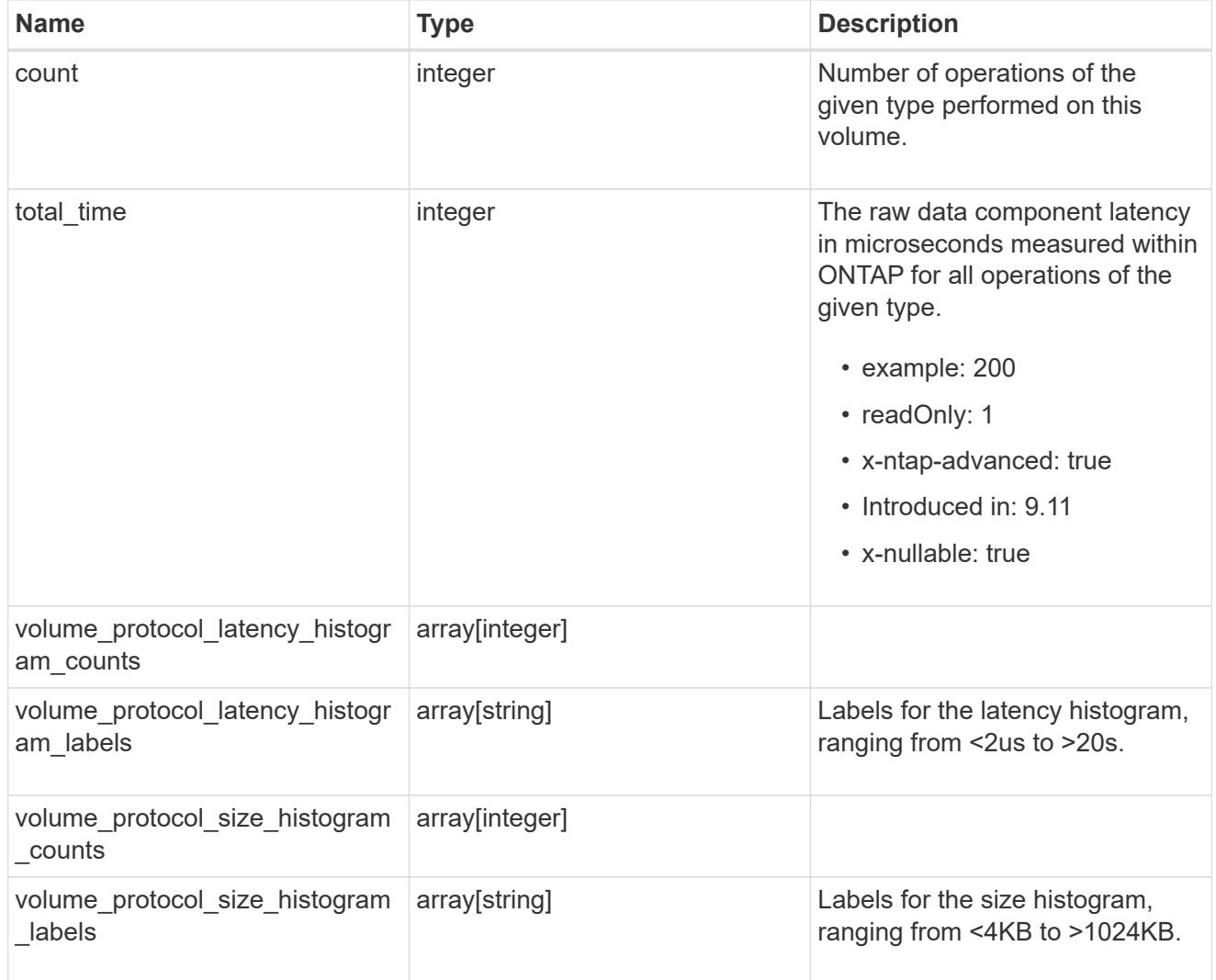

#### cifs\_ops\_raw

Raw data component performance values for CIFS operations on this volume, including number of operations and raw latency, in microseconds for each operation. The values are cumulative and increase while the volume is online.

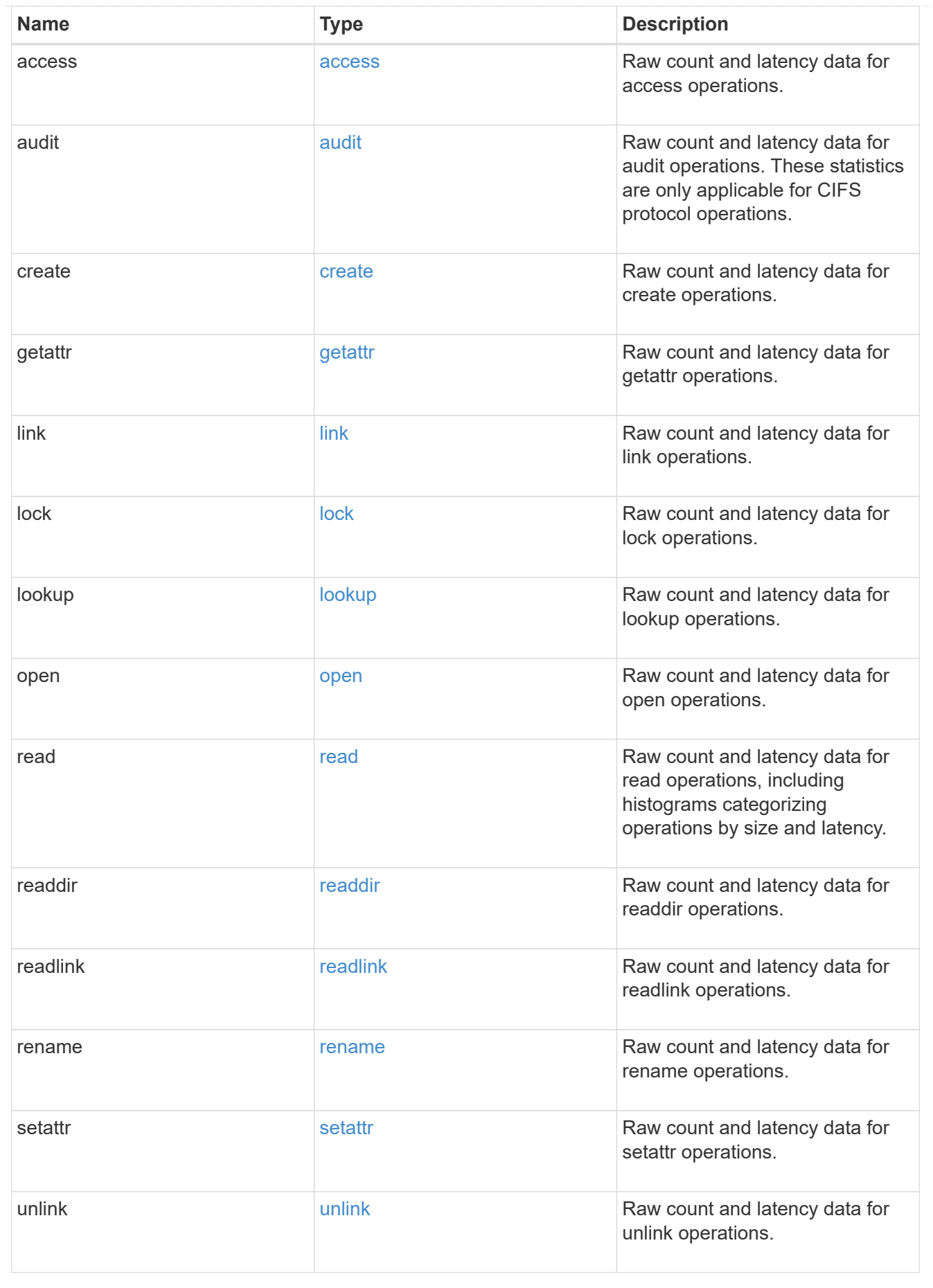

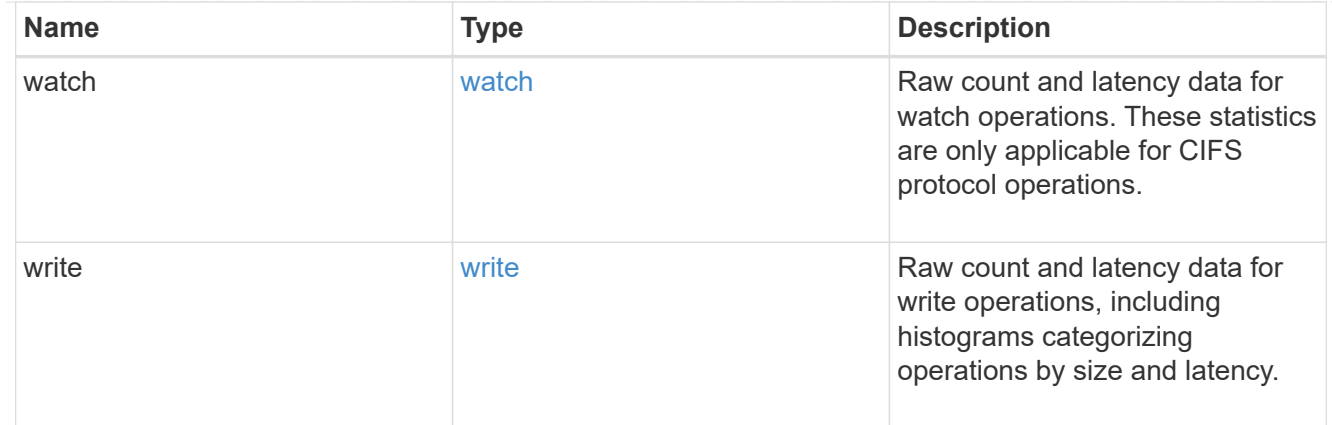

### iops\_raw

The number of I/O operations observed at the storage object. This can be used along with delta time to calculate the rate of I/O operations per unit of time.

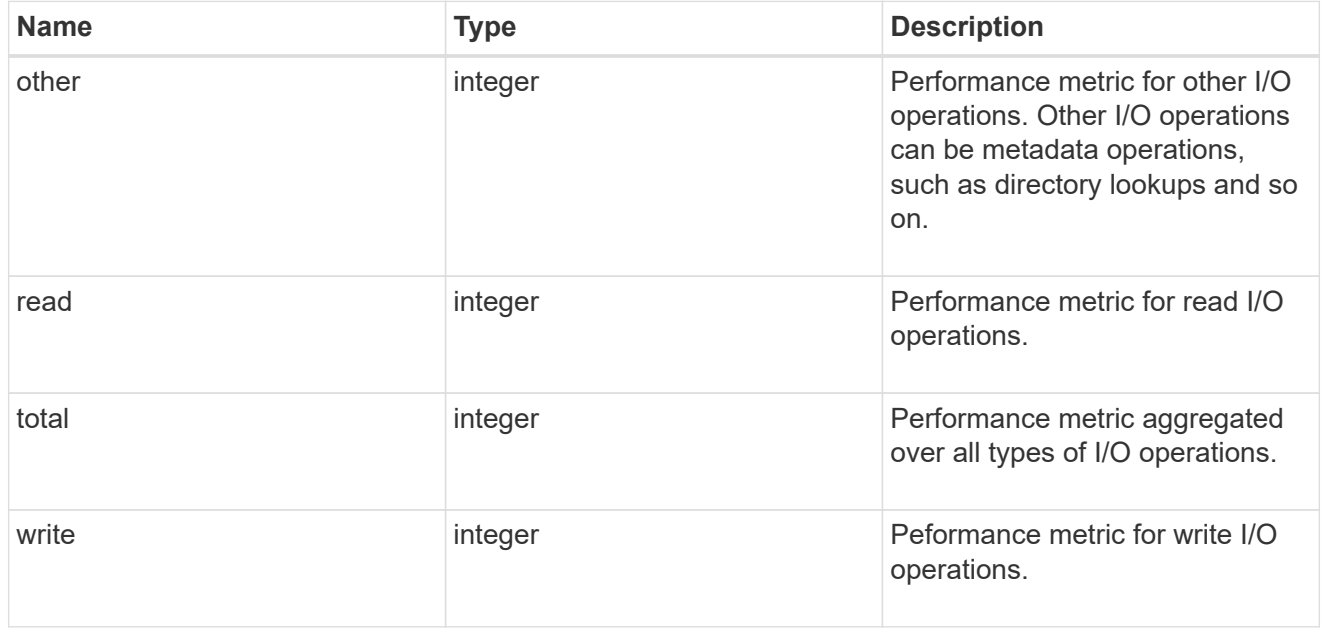

#### latency\_raw

The raw latency in microseconds observed at the storage object. This can be divided by the raw IOPS value to calculate the average latency per I/O operation.

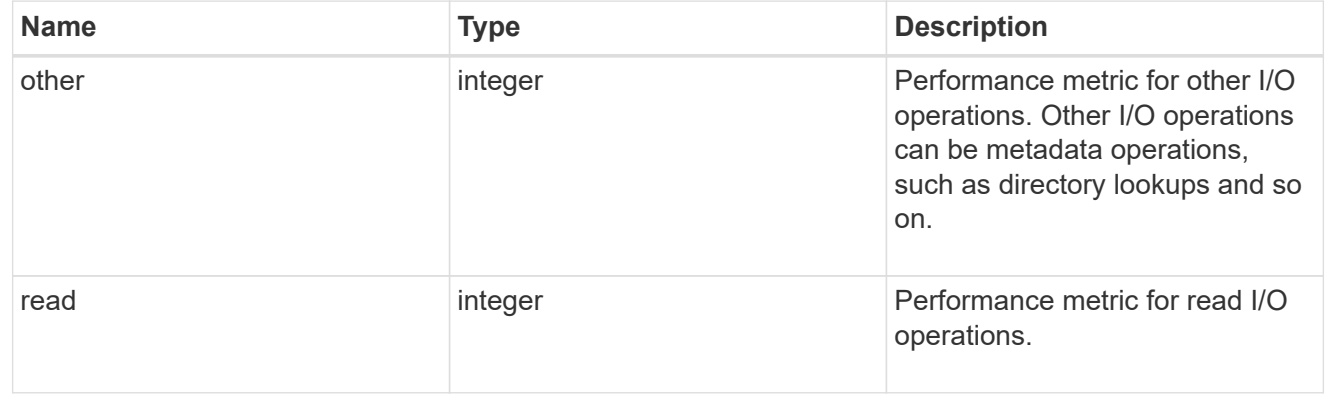

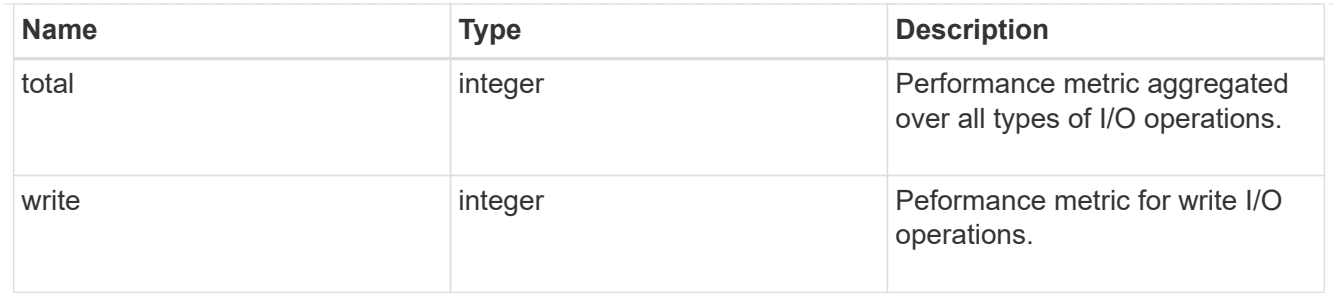

cloud

These are raw performance numbers (IOPS and latency) for the cloud store. These numbers are aggregated across all nodes in the cluster and increase with the uptime of the cluster. These numbers are relevant only for volumes hosted on FabricPools.

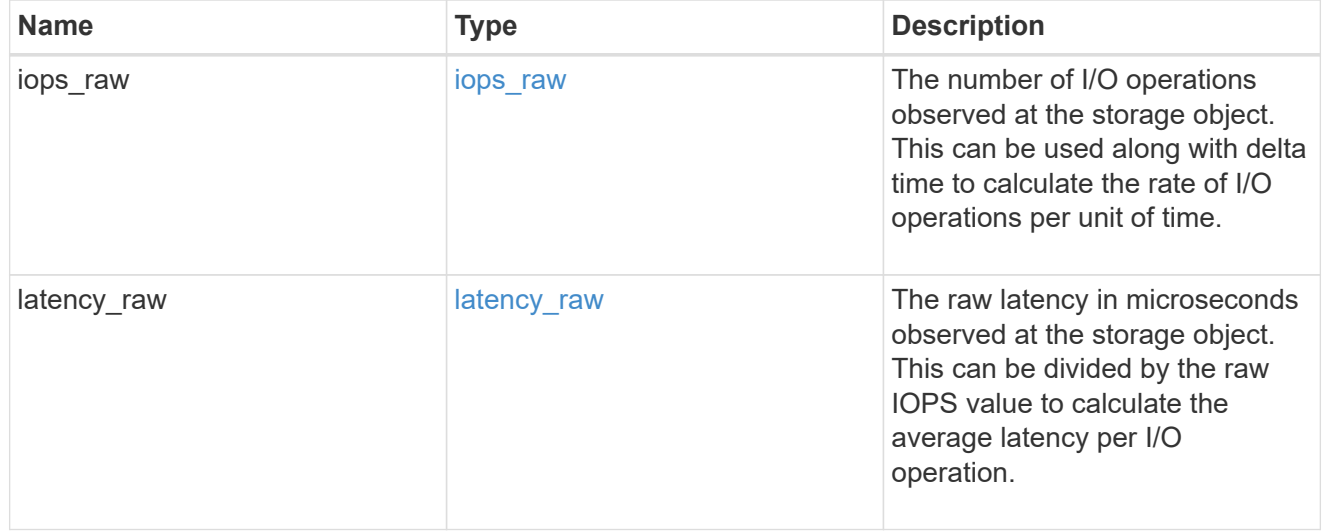

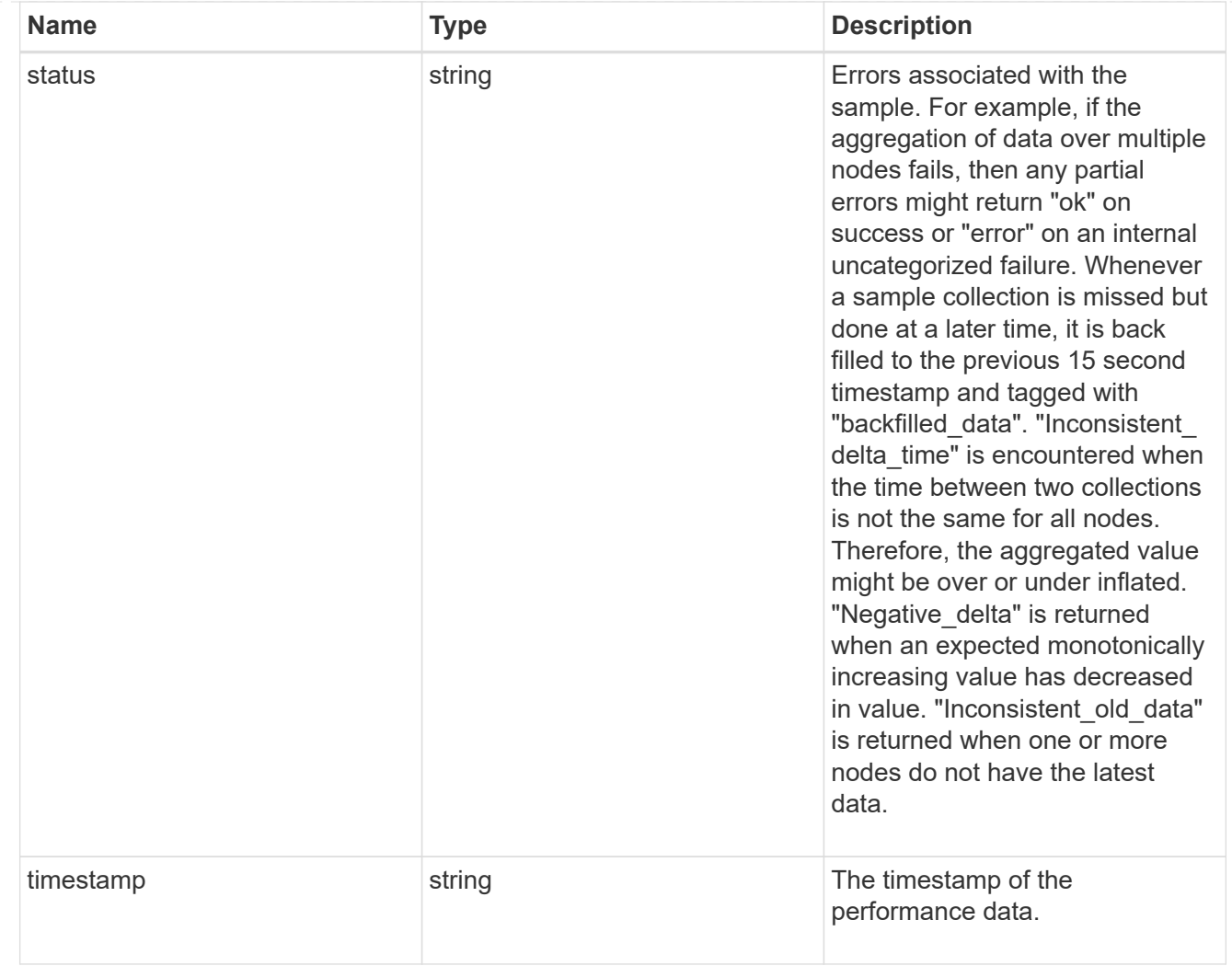

## flexcache\_raw

Performance numbers for FlexCache used to measure cache effectiveness.

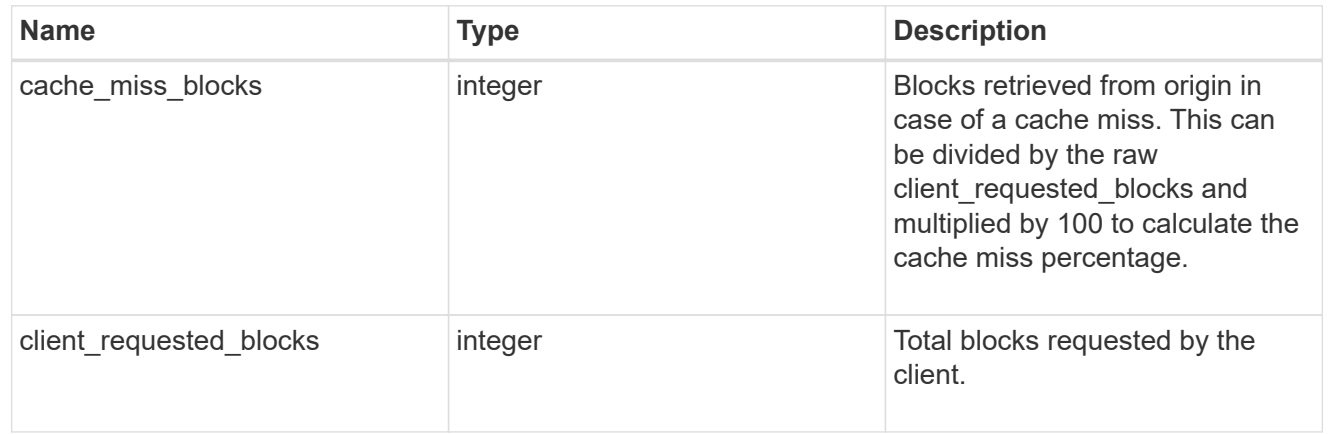

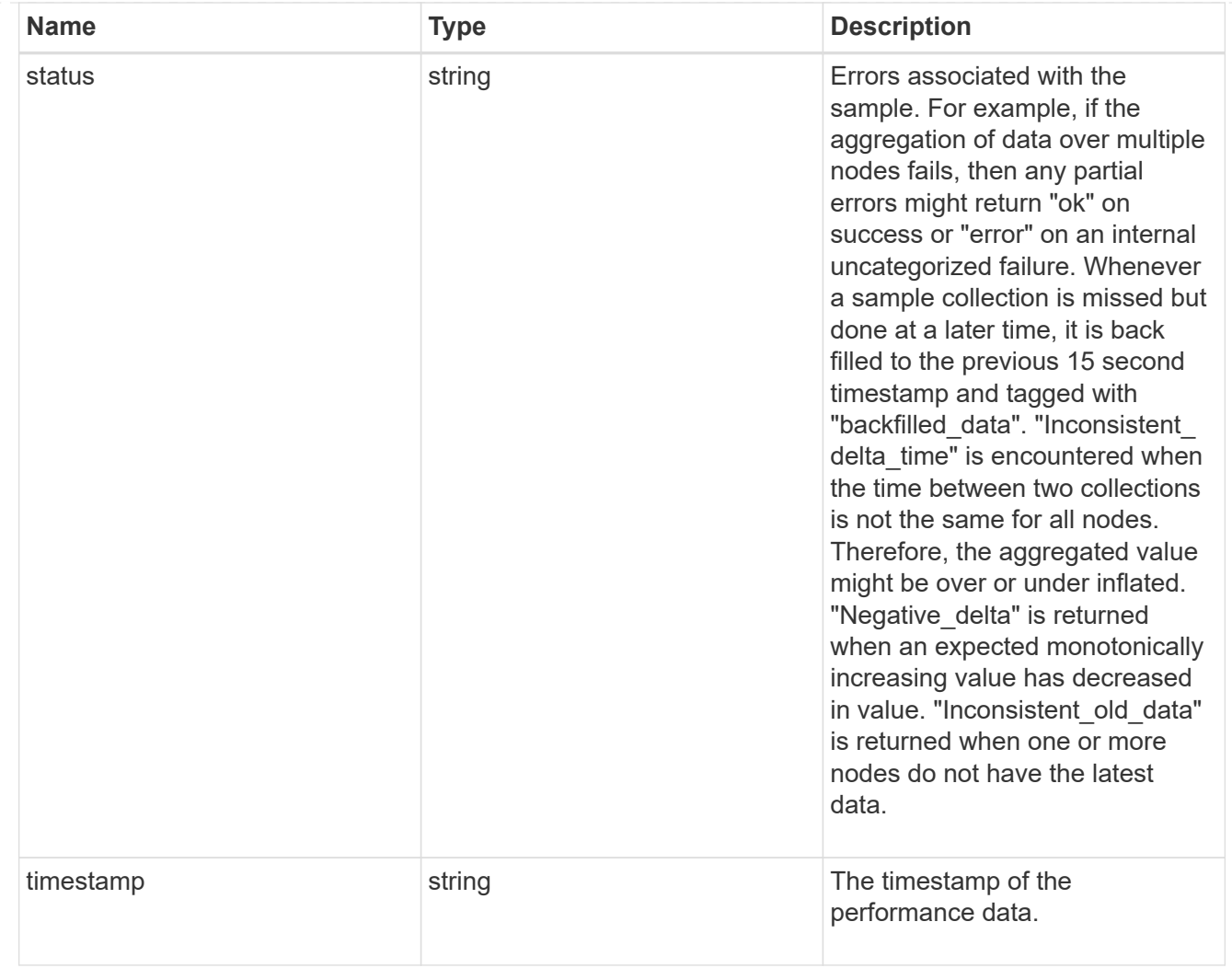

nfs\_ops\_raw

Raw data component performance values for NFS operations on this volume, including number of operations and raw latency, in microseconds for each operation. The values are cumulative and increase while the volume is online.

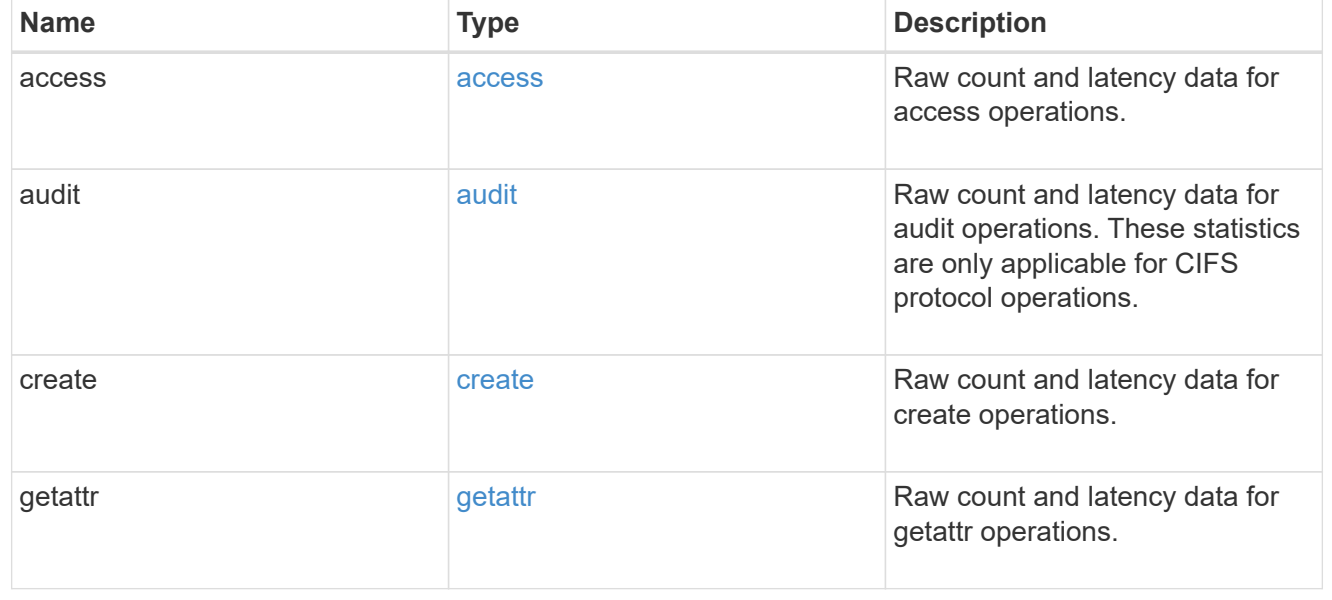

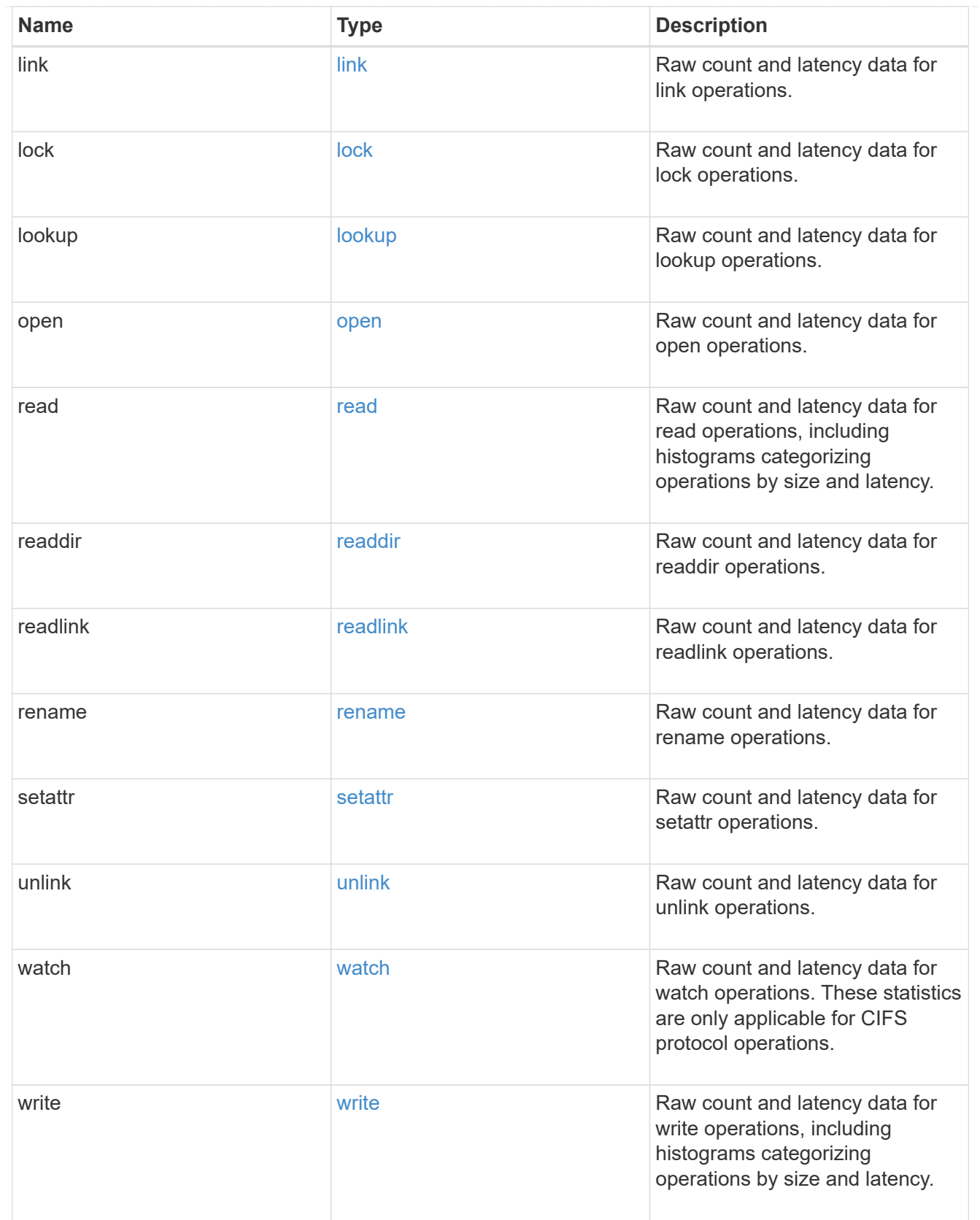

# throughput\_raw

Throughput bytes observed at the storage object. This can be used along with delta time to calculate the rate of throughput bytes per unit of time.

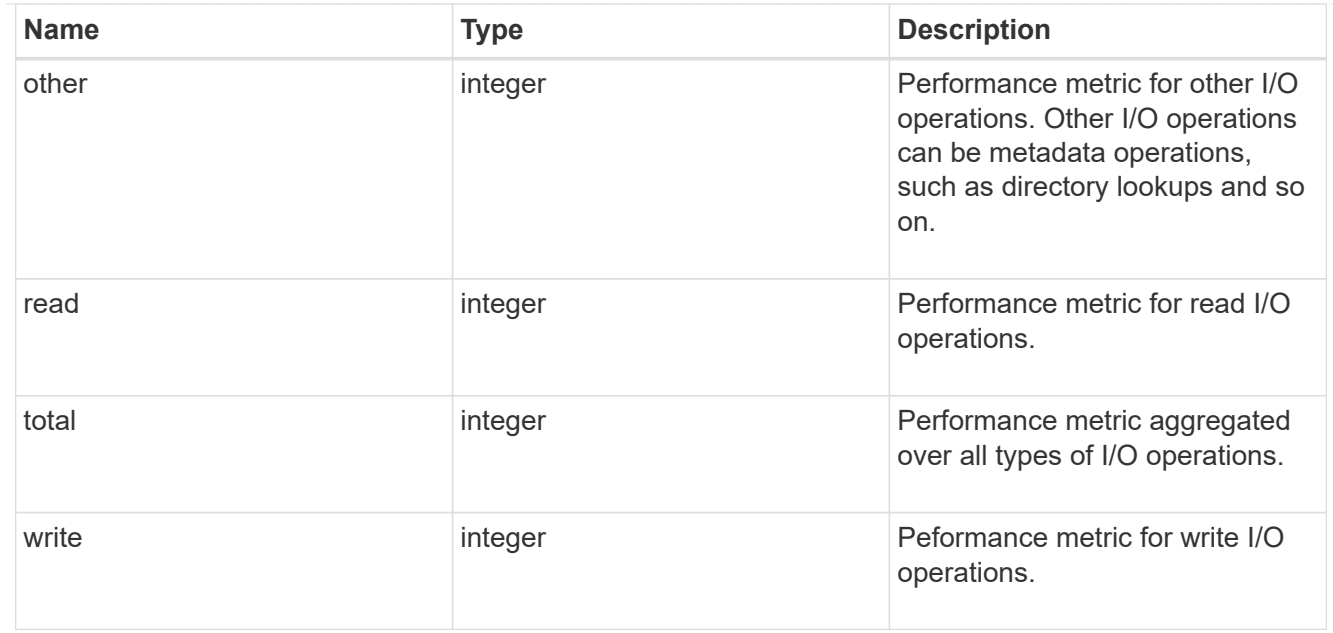

#### statistics

These are raw performance numbers, such as IOPS latency and throughput. These numbers are aggregated across all nodes in the cluster and increase with the uptime of the cluster.

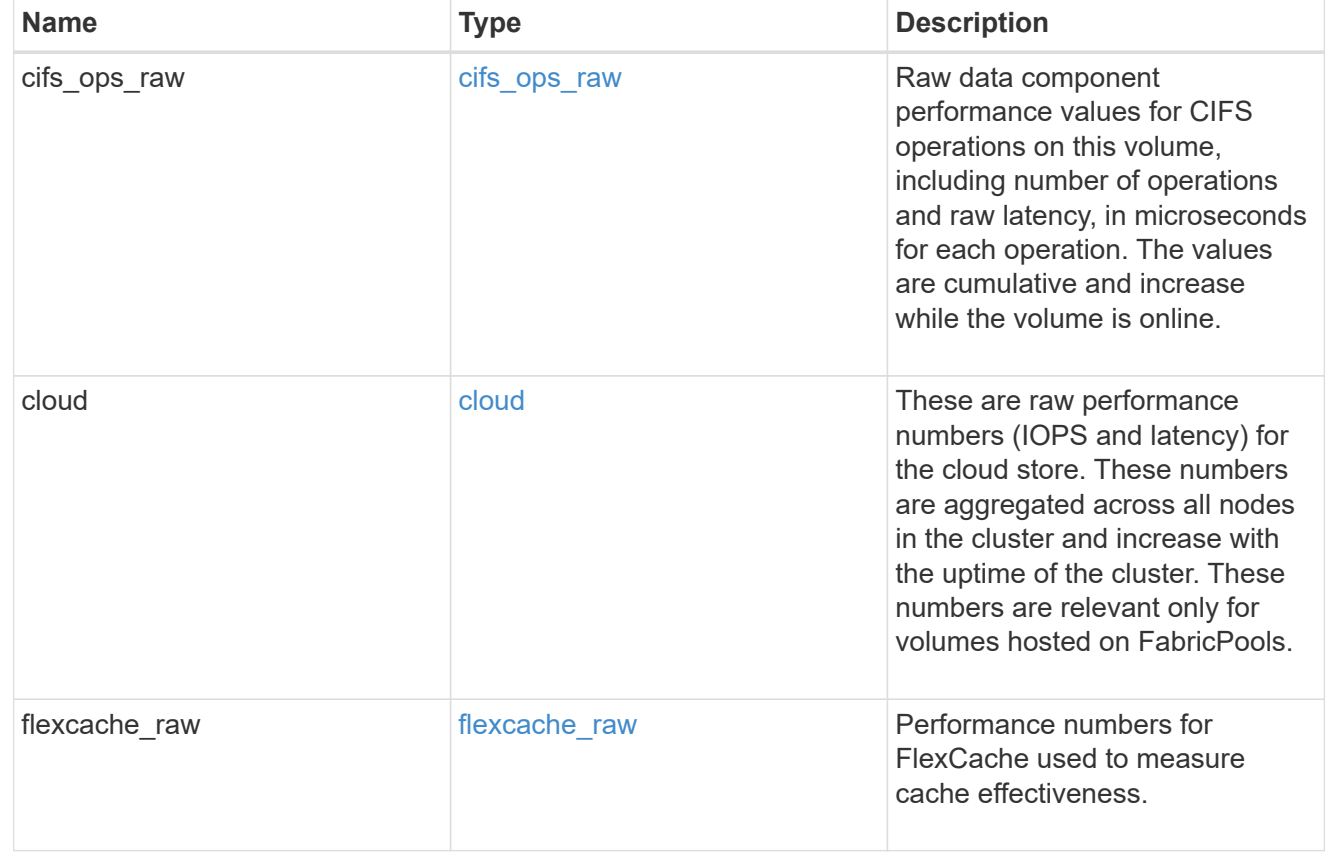

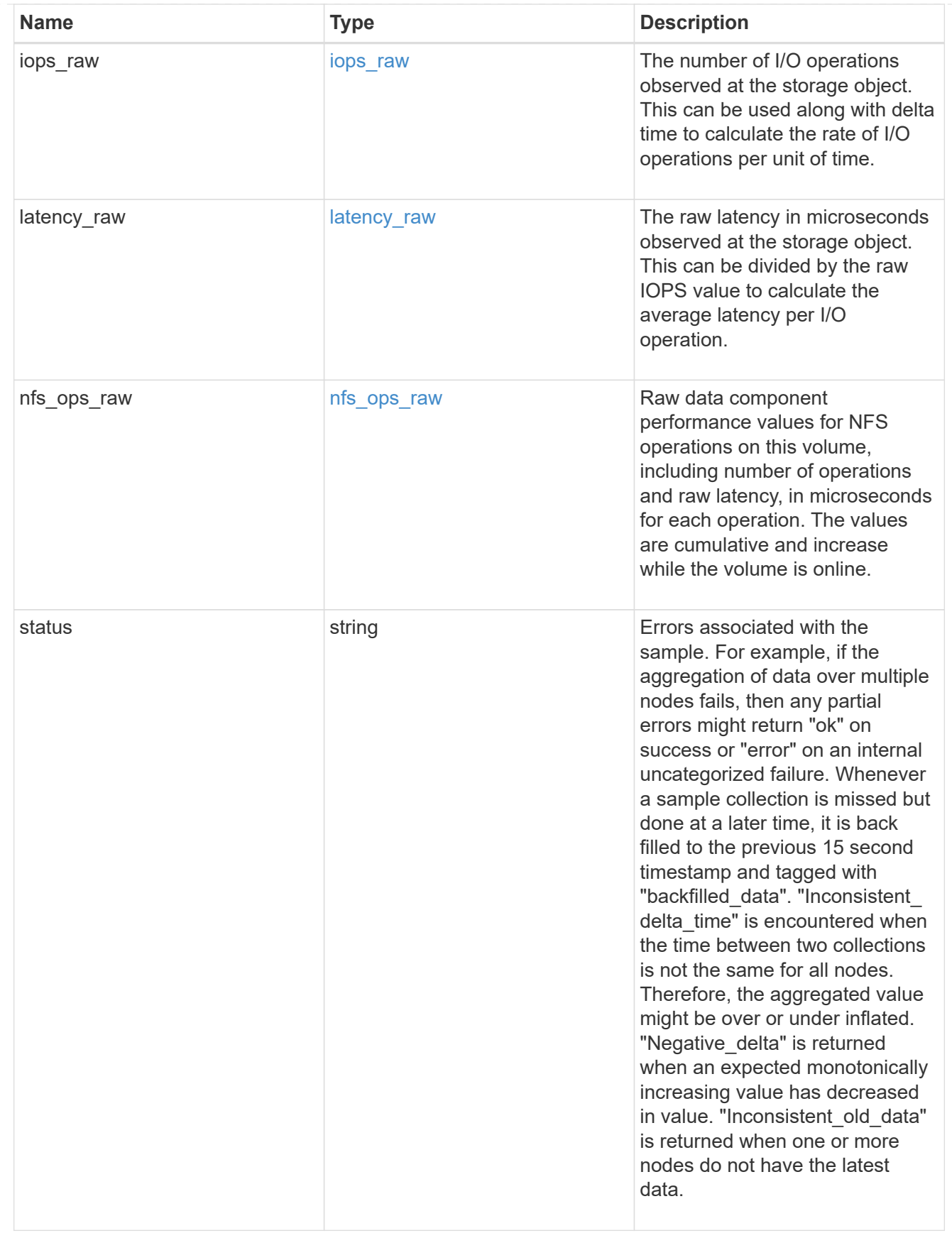

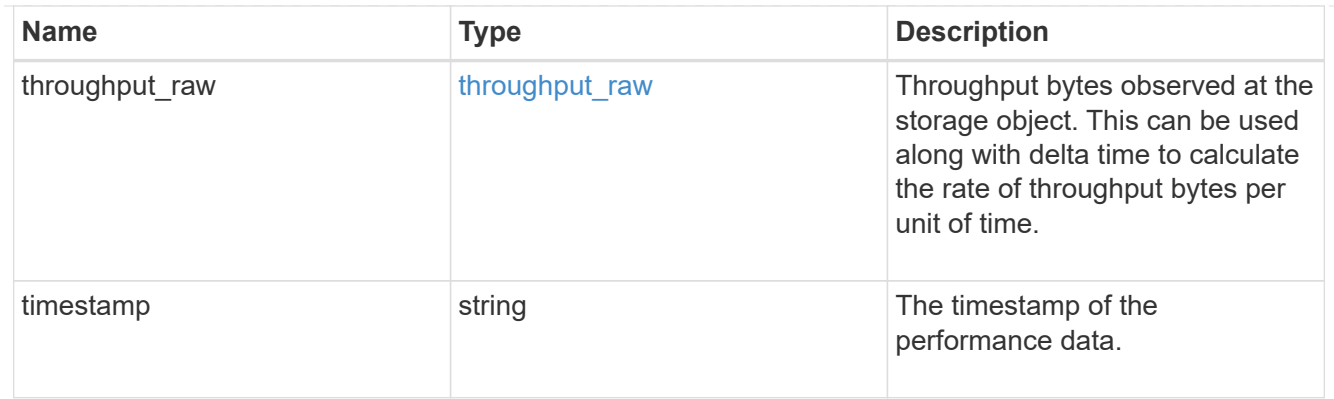

### svm

SVM containing the volume. Required on POST.

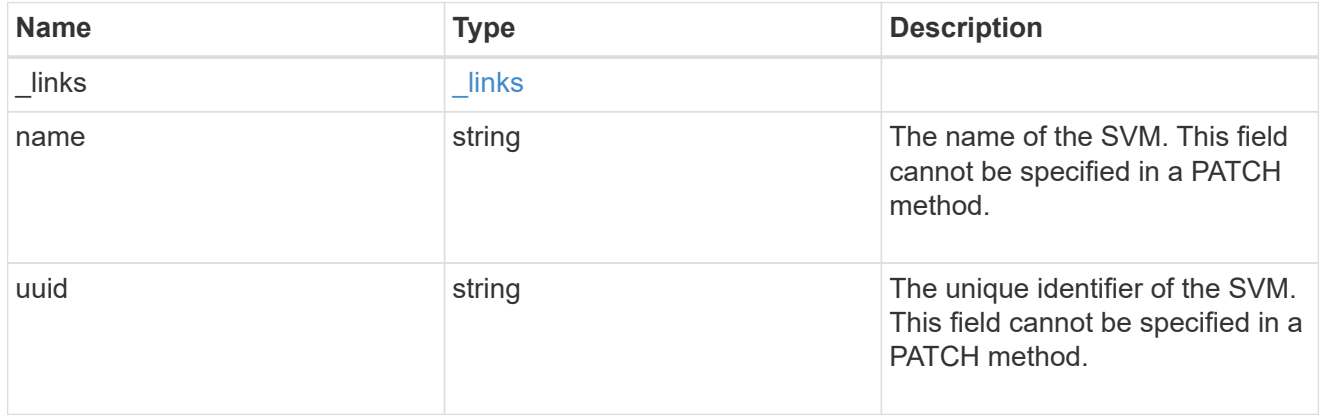

## tiering

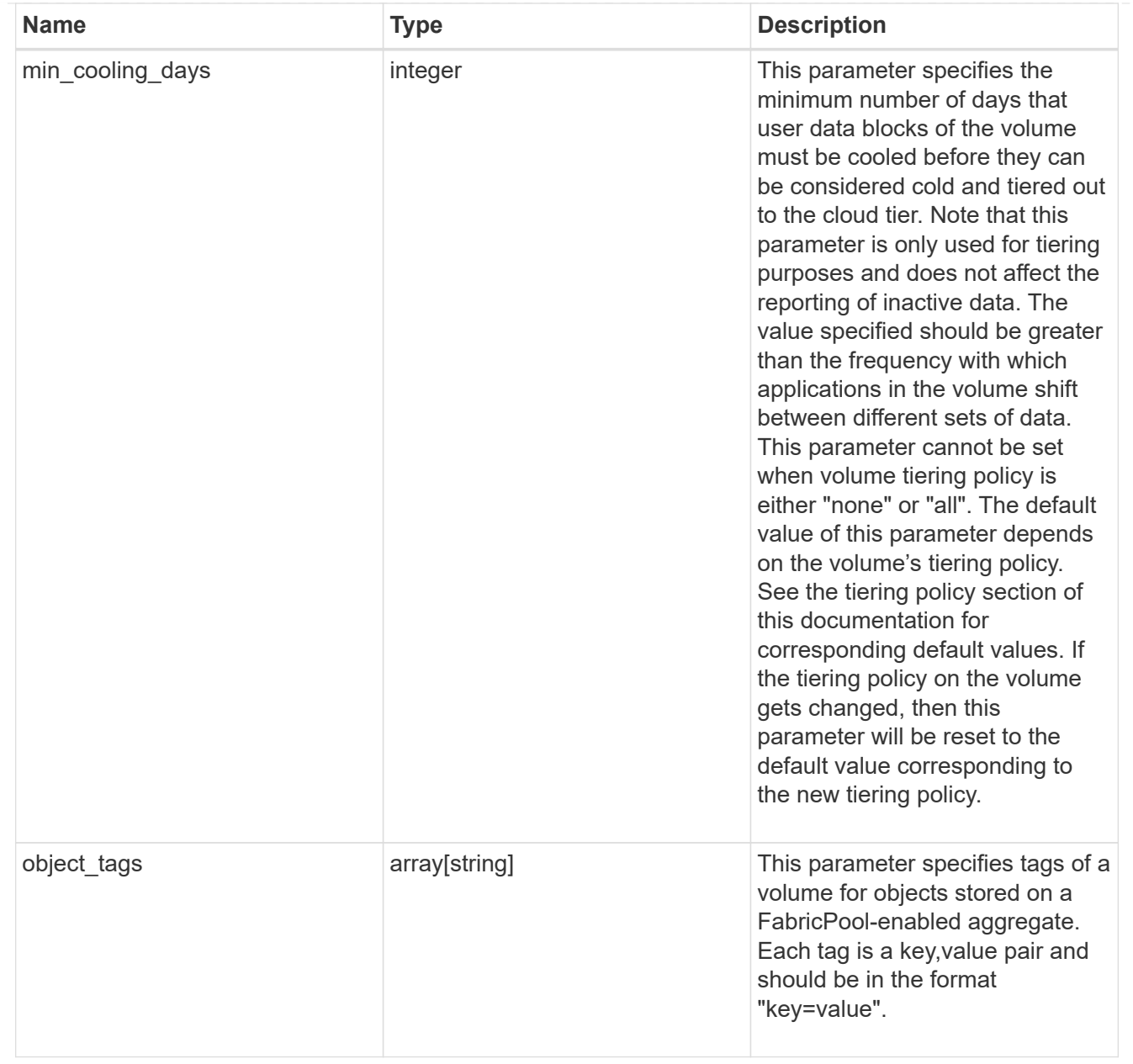

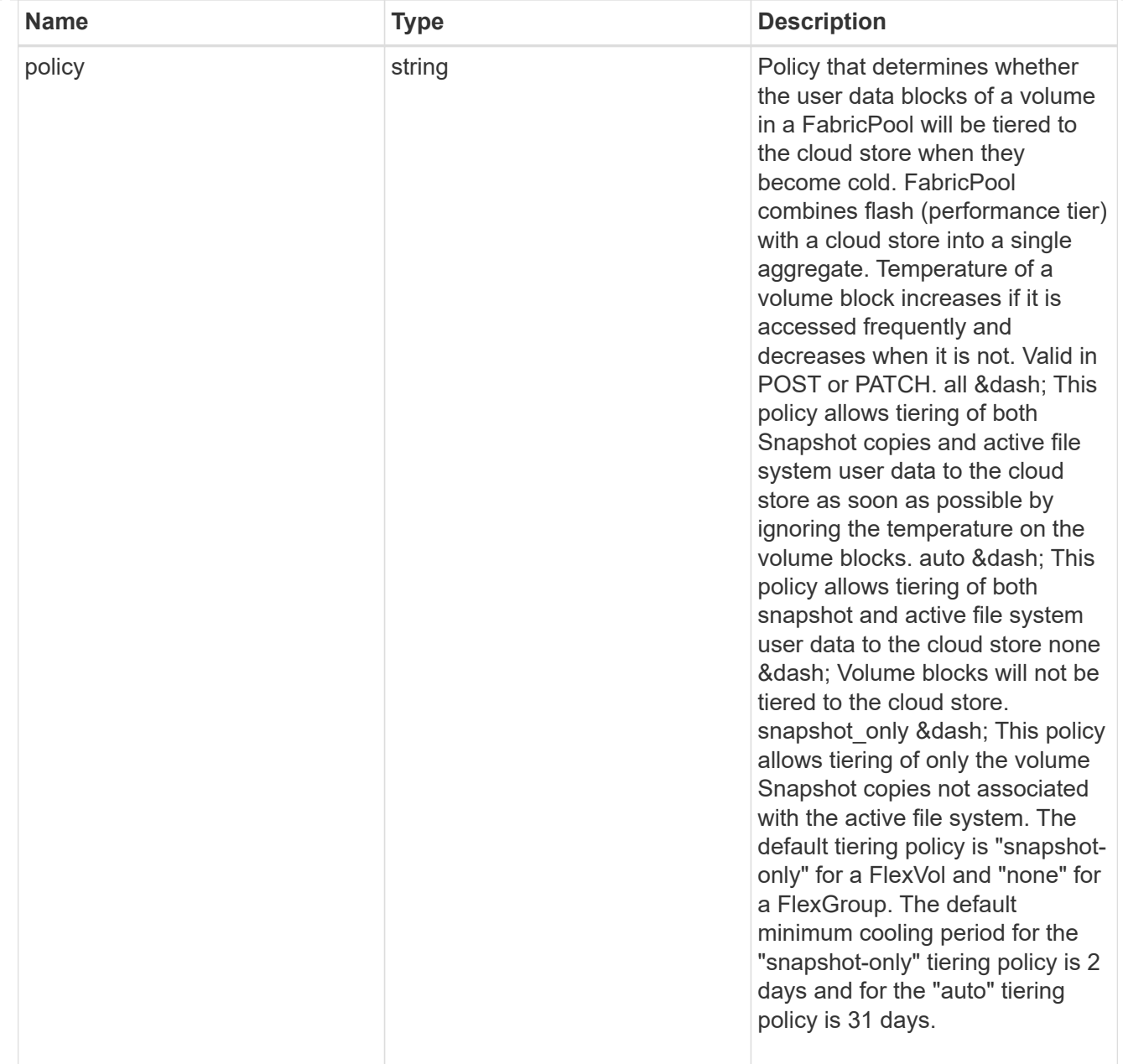

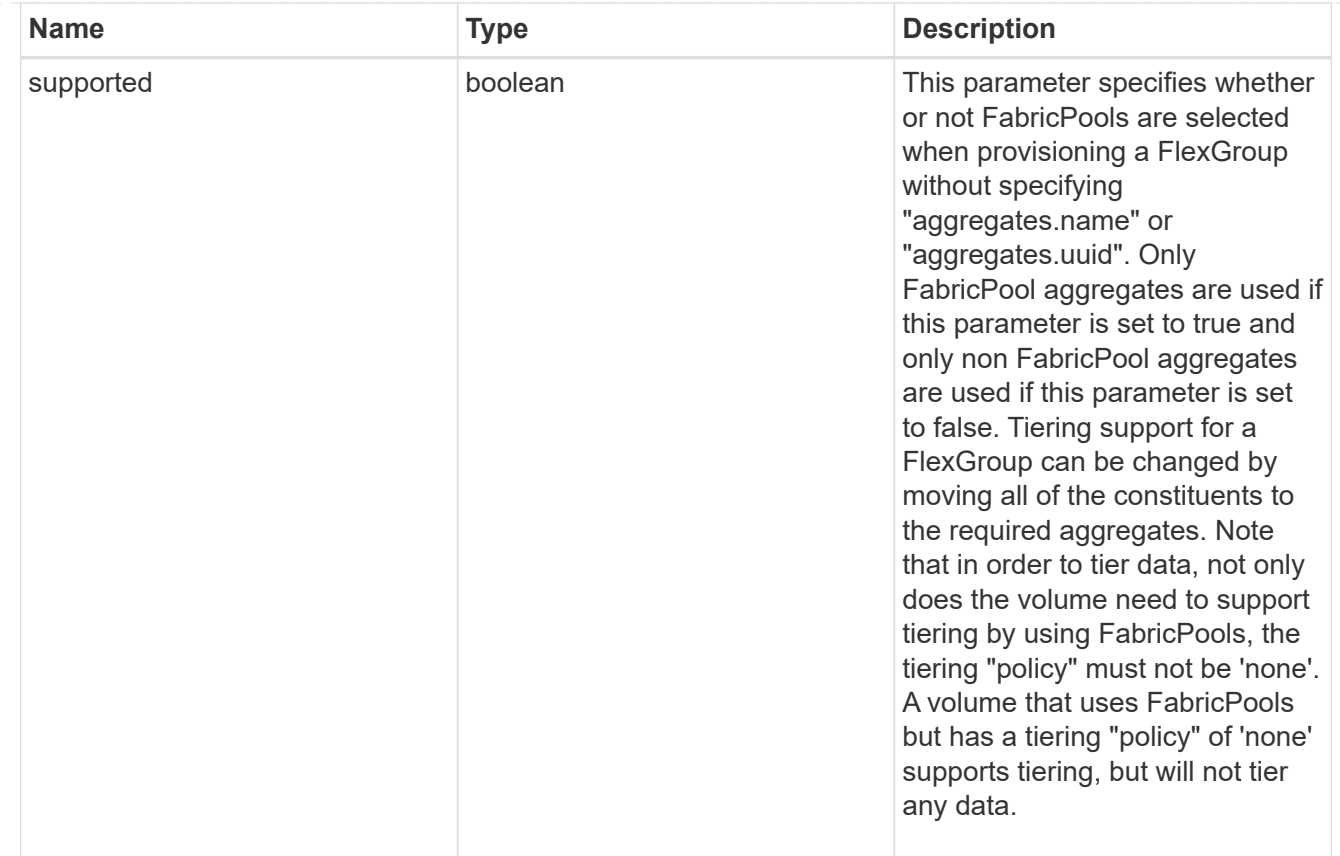

### volume

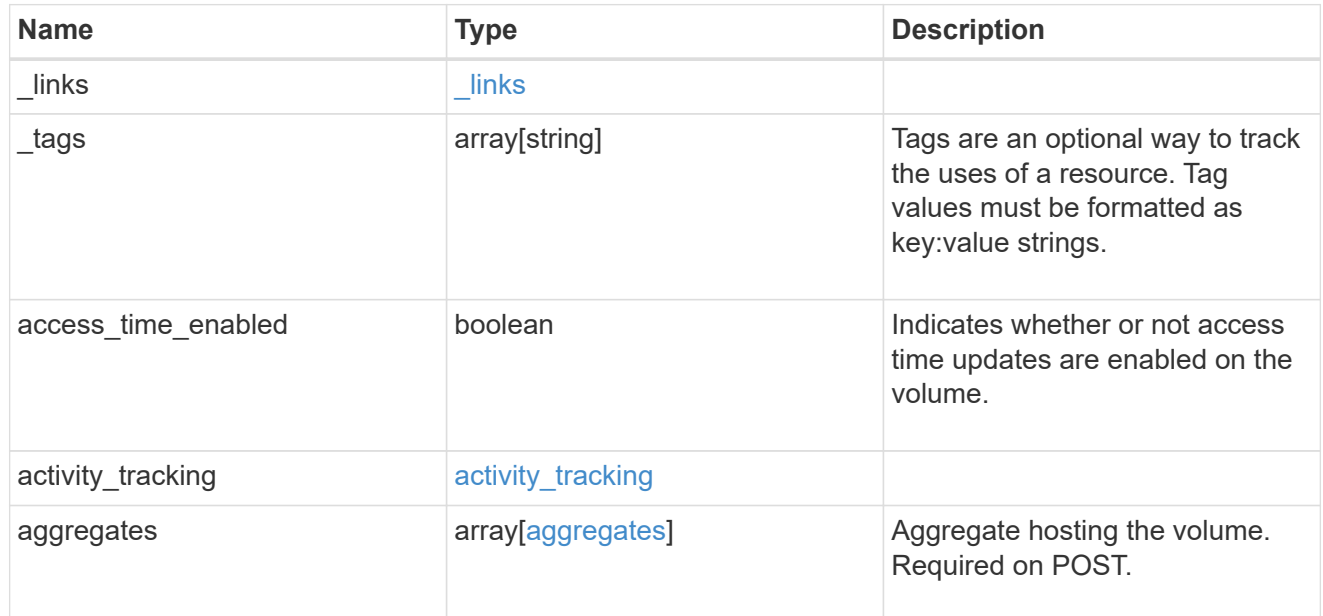

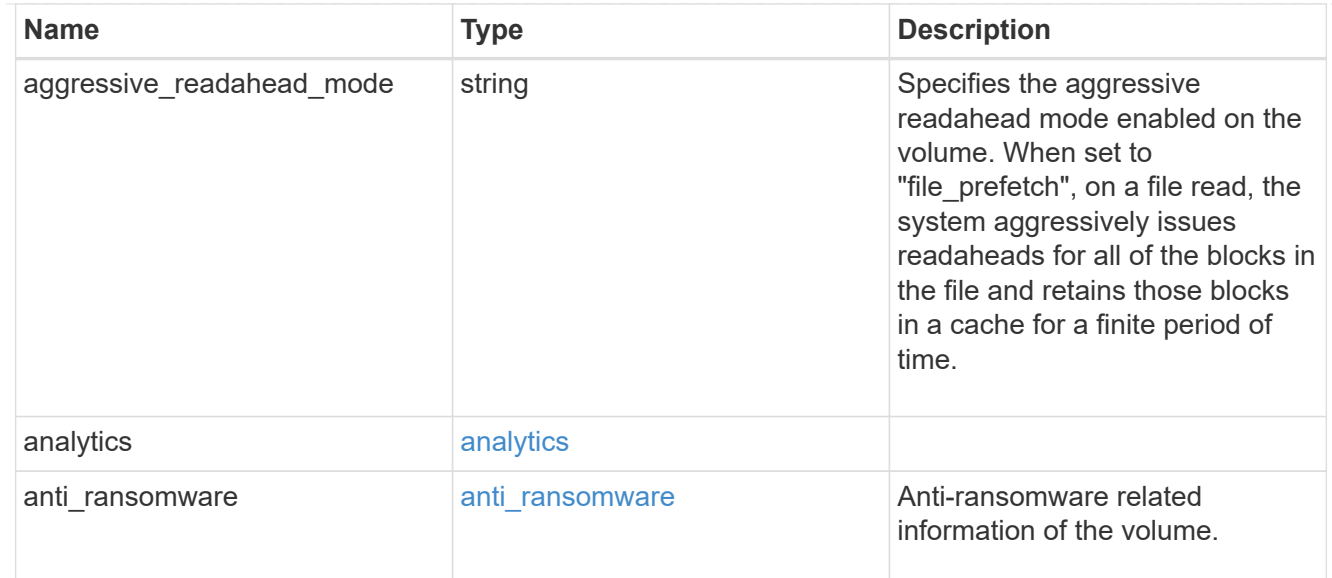

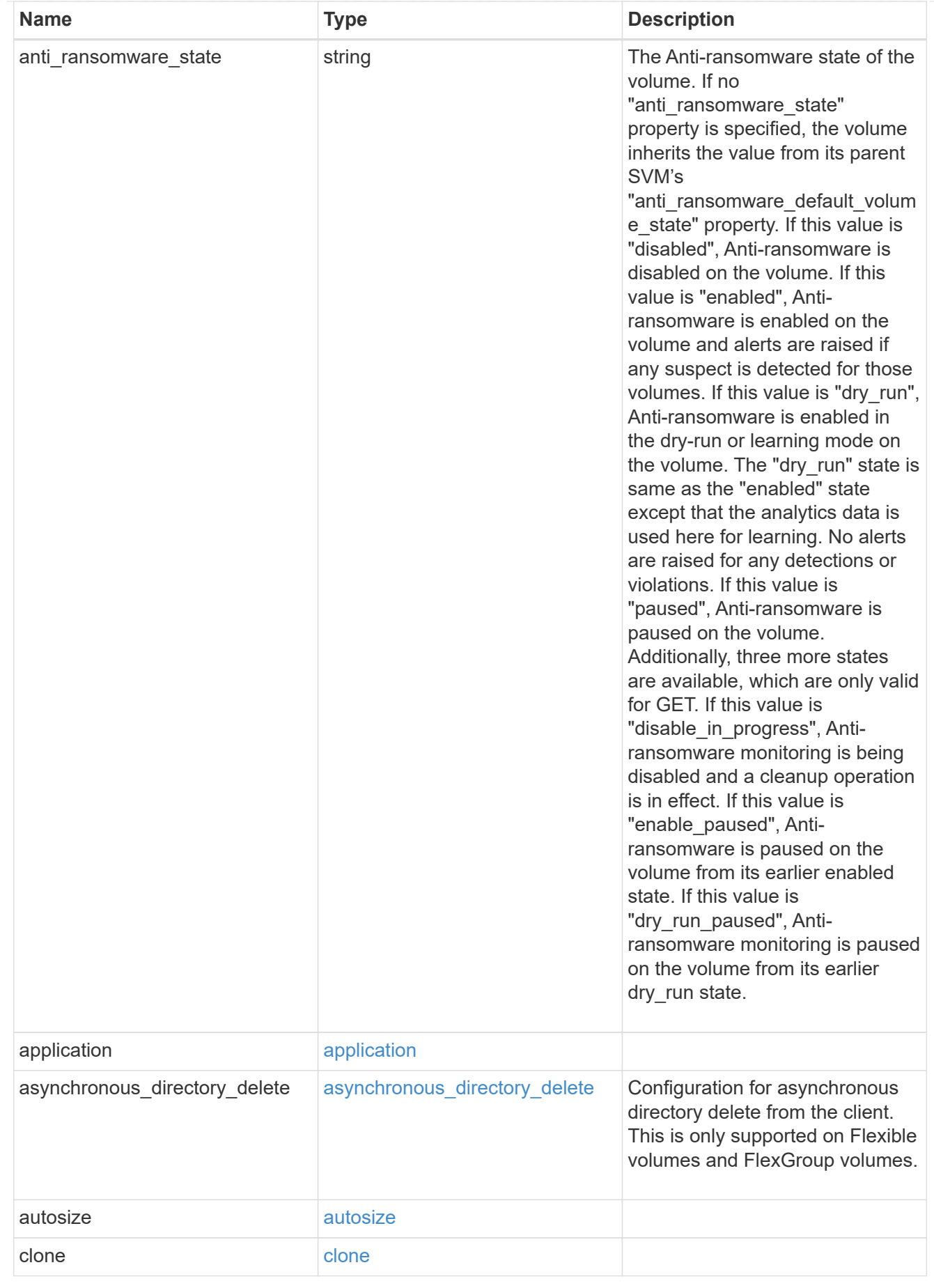

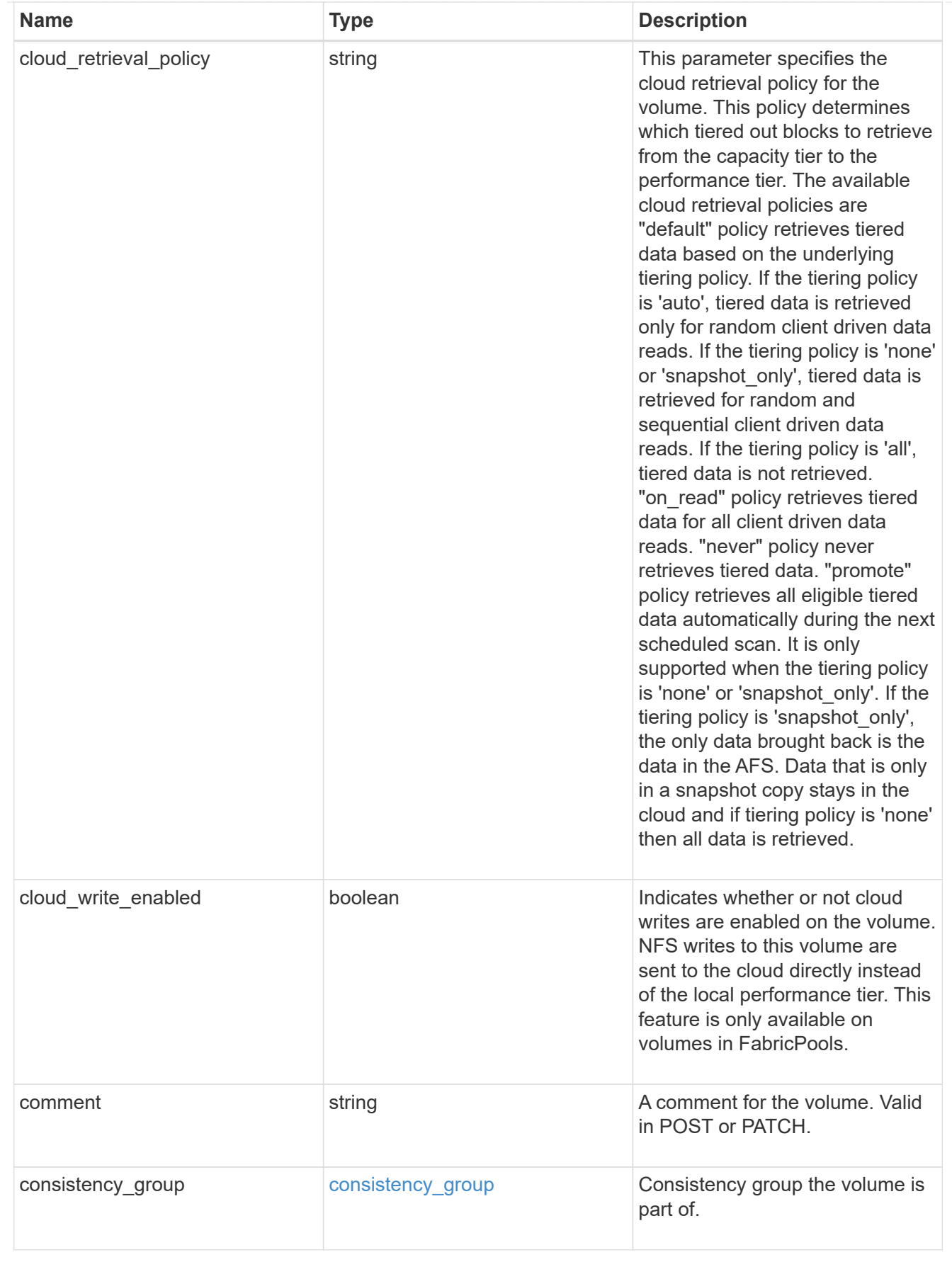

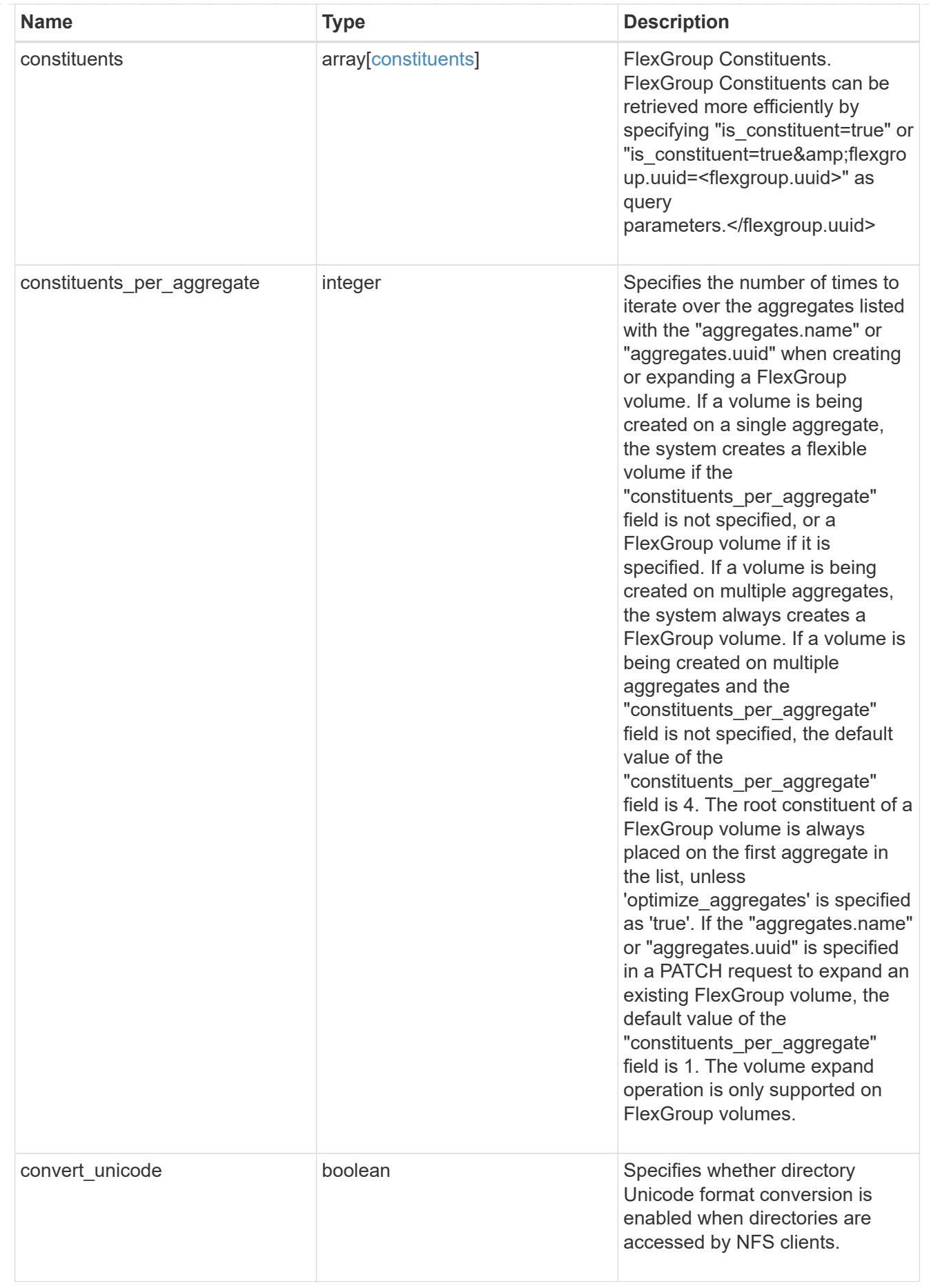
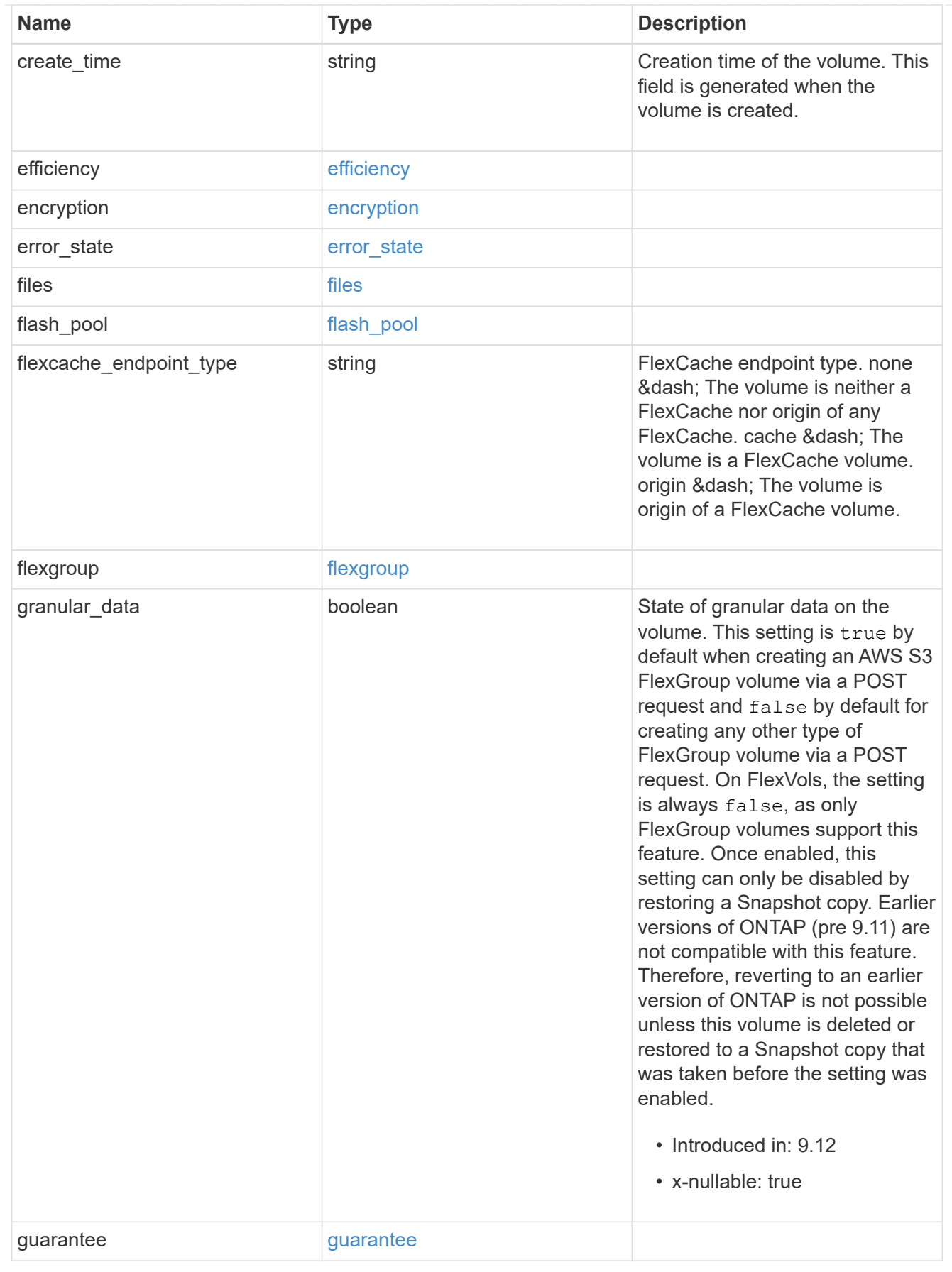

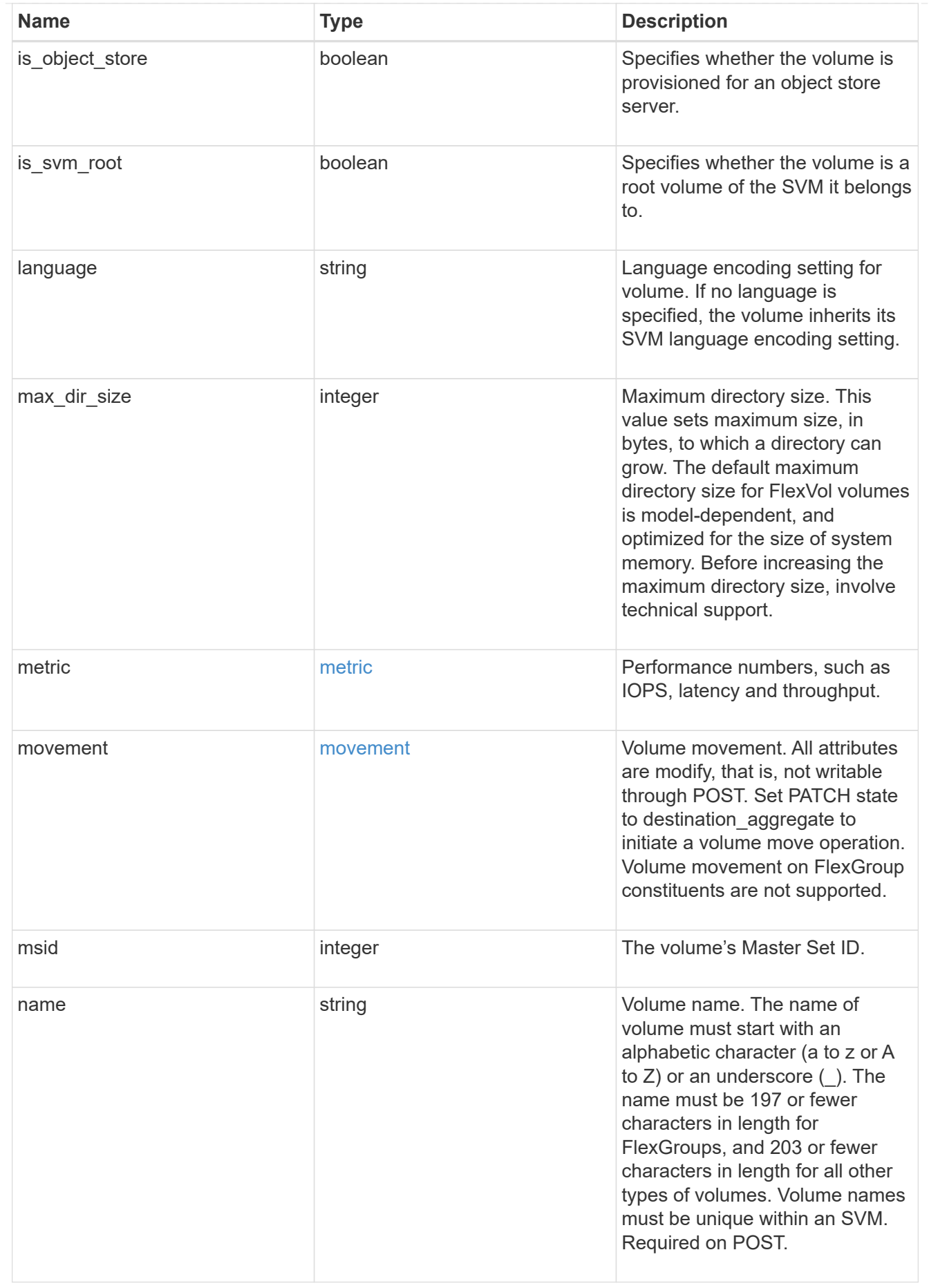

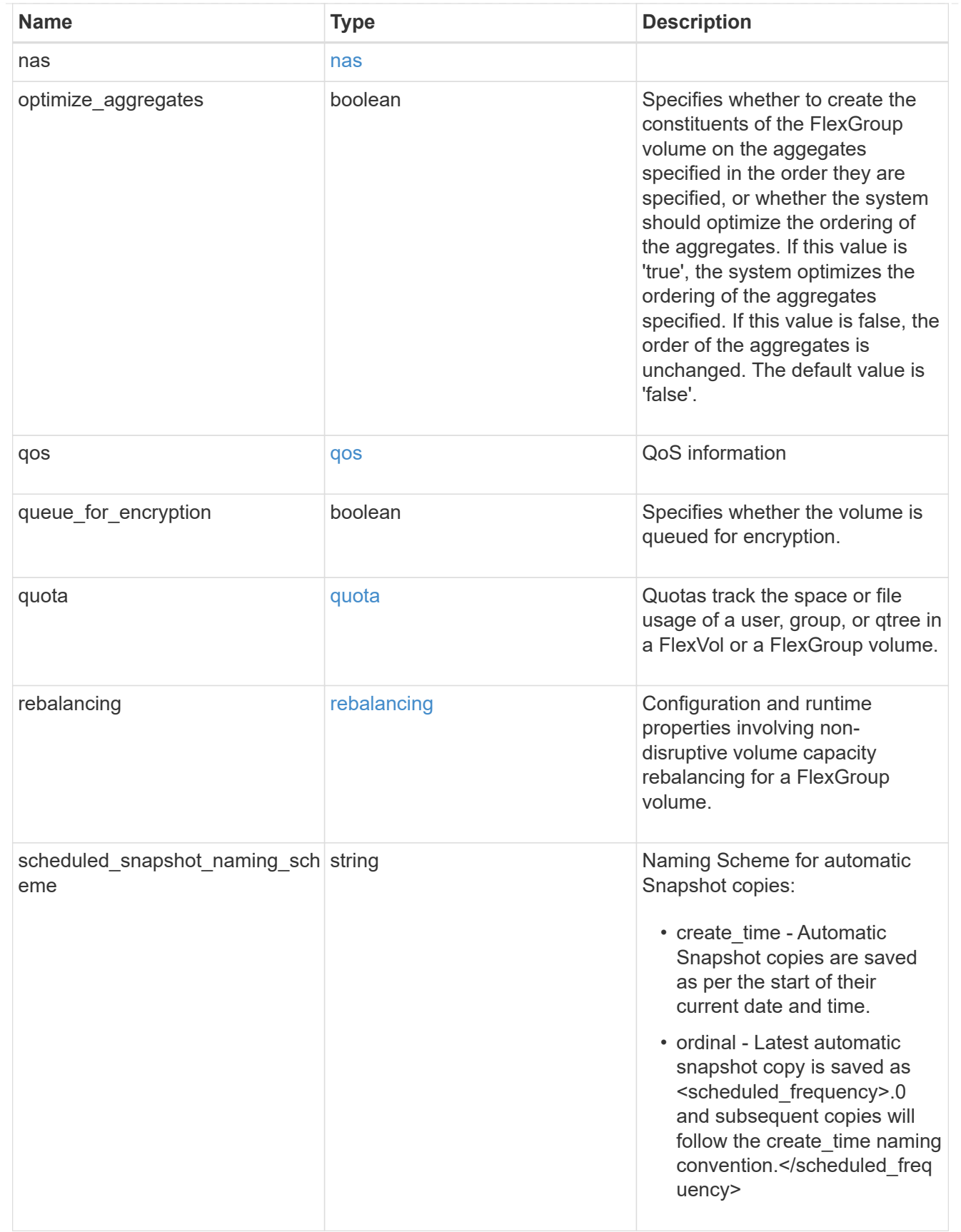

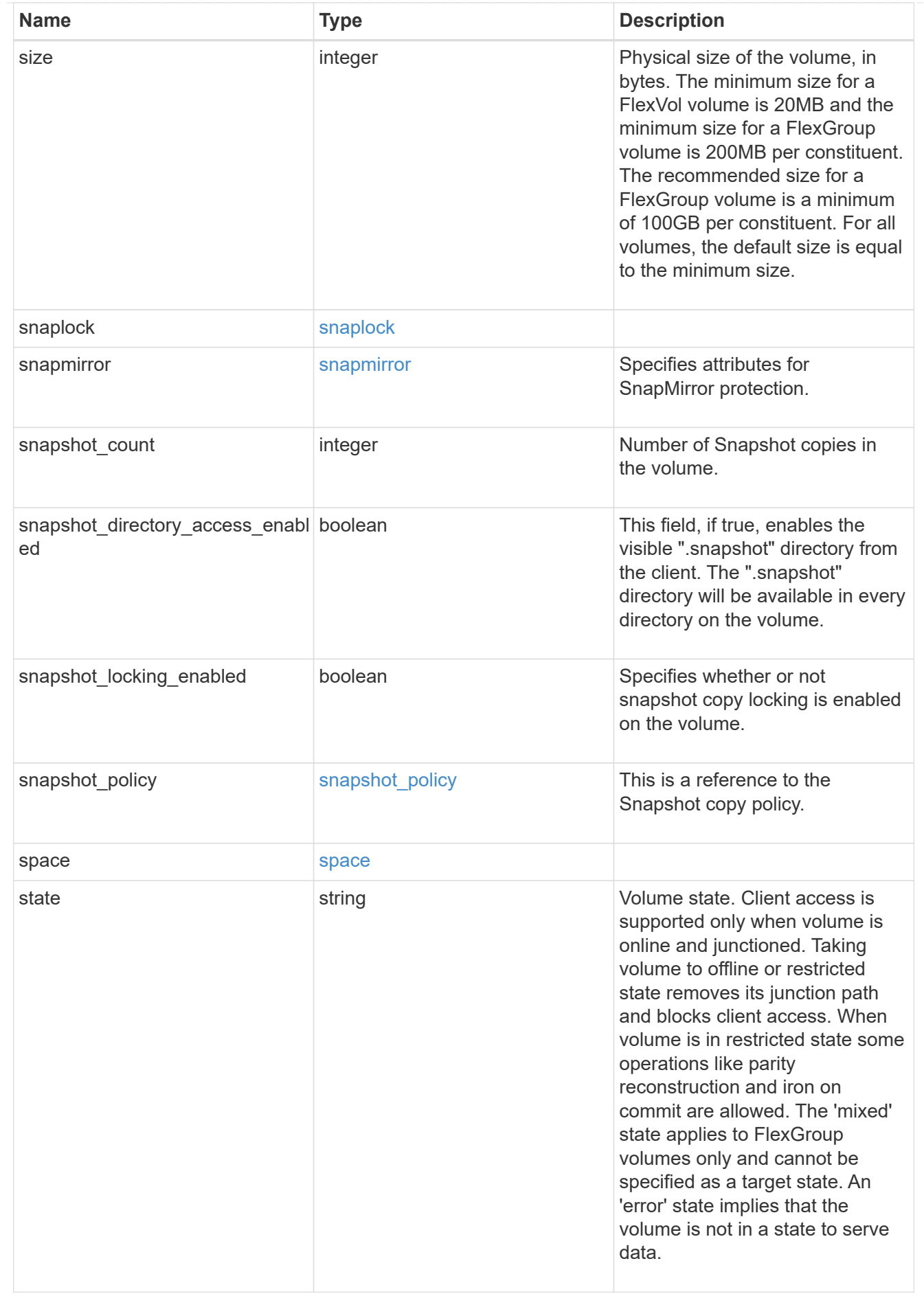

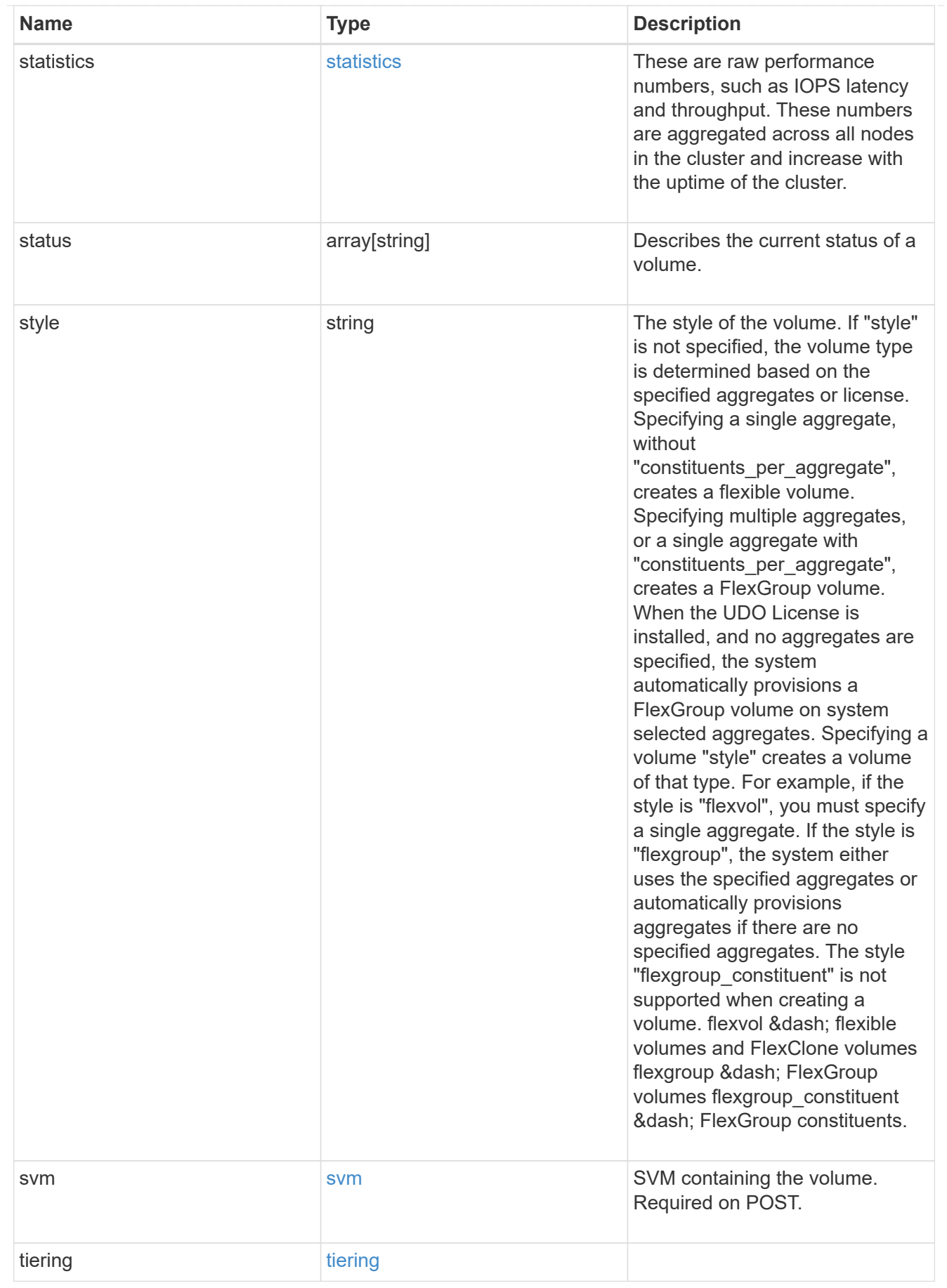

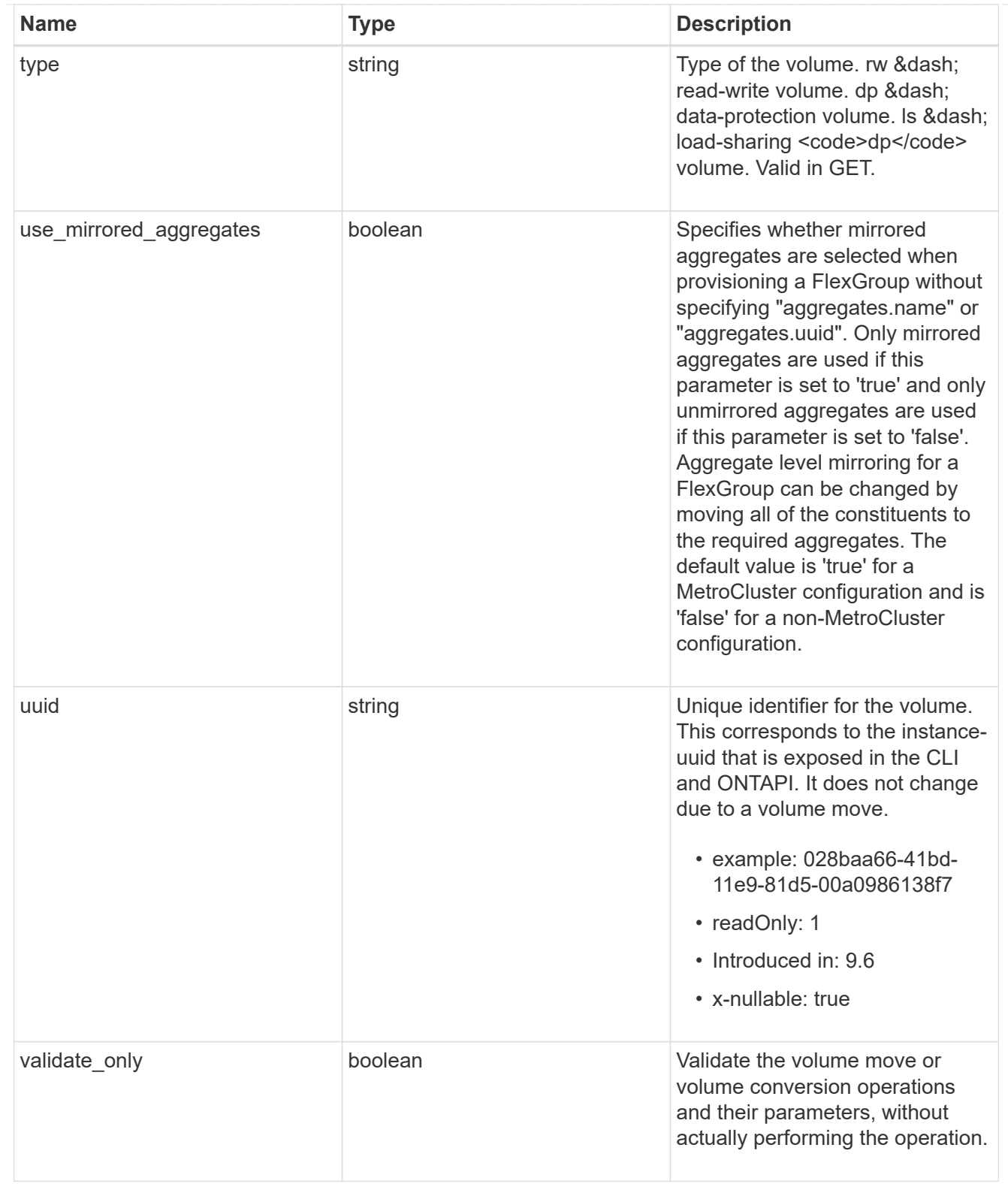

#### returned\_error

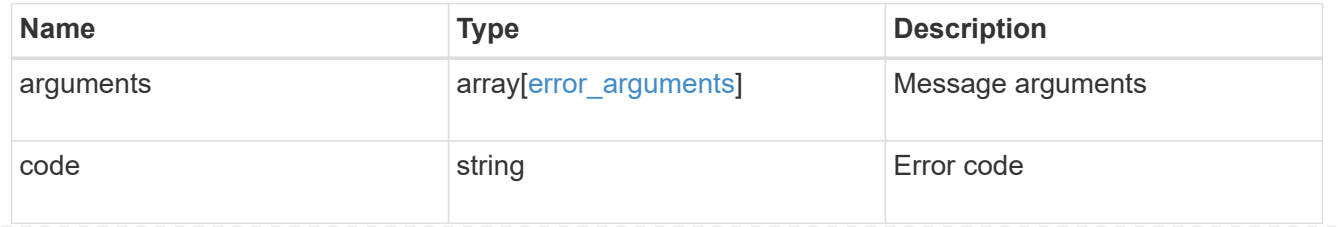

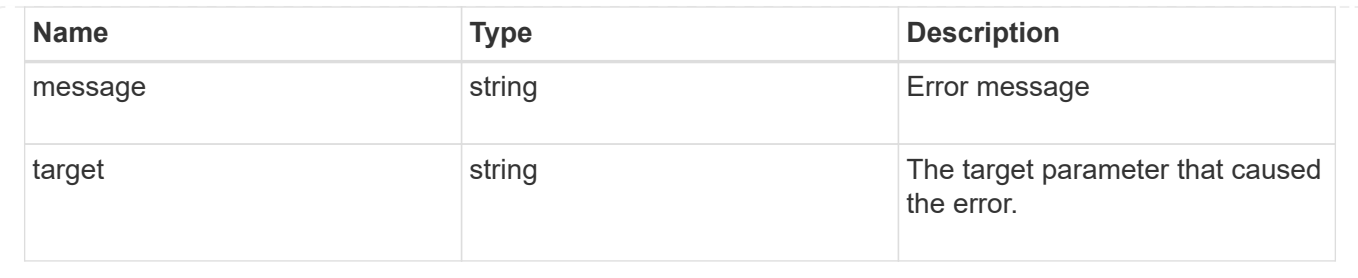

# **Create a volume on an SVM and storage aggregates**

POST /storage/volumes

#### **Introduced In:** 9.6

Creates a volume on a specified SVM and storage aggregates.

### **Required properties**

- svm.uuid or svm.name Existing SVM in which to create the volume.
- name Name of the volume.
- aggregates.name or aggregates.uuid Existing aggregates in which to create the volume.

#### **Default property values**

- state *online*
- size *20MB*
- style *flexvol*
- type *rw*
- encryption.enabled *false*
- snapshot\_policy.name *default*
- guarantee.type *volume*
- anti\_ransomware.state *default*

#### **Related ONTAP commands**

- volume create
- volume clone create

#### **Parameters**

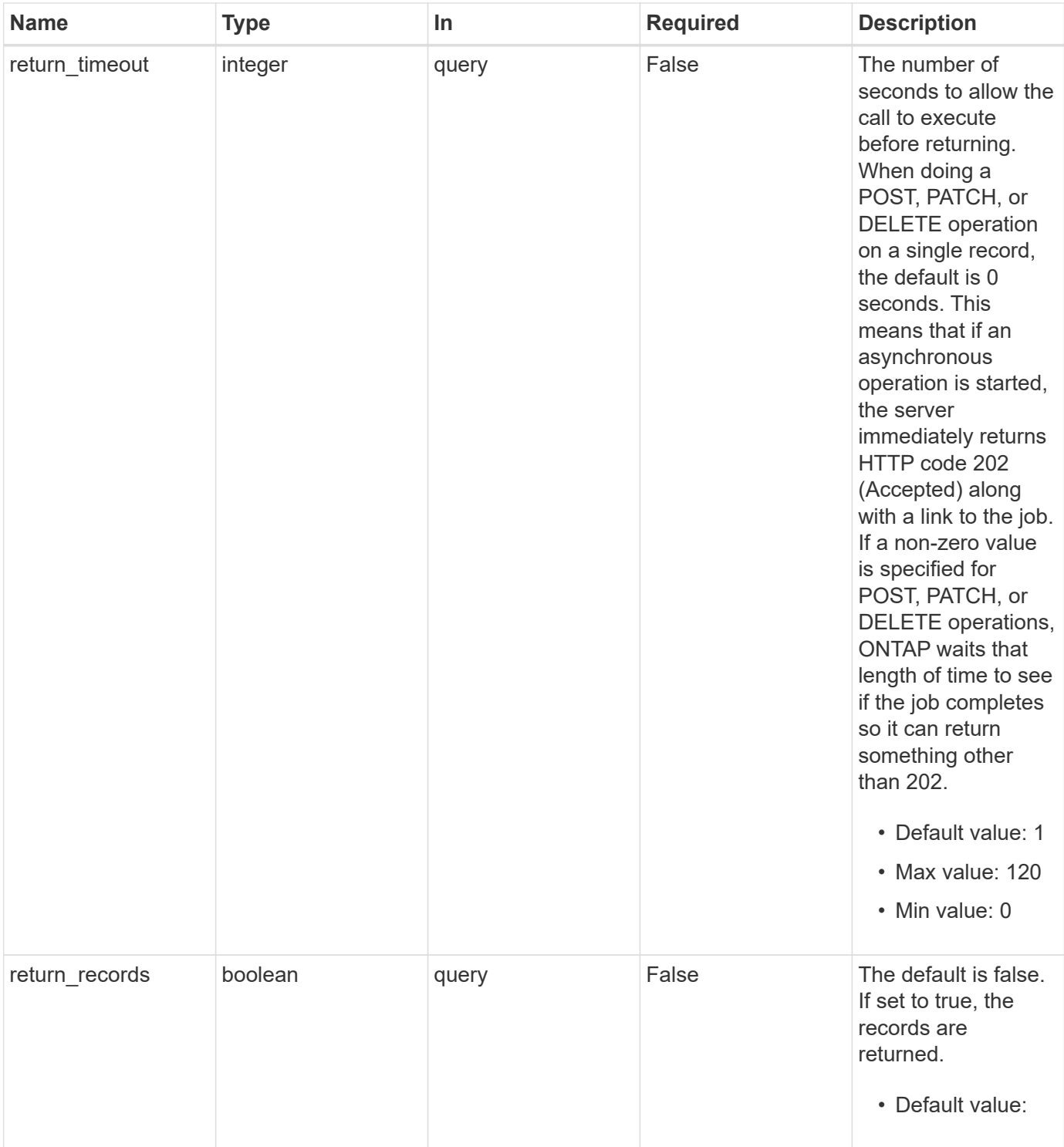

## **Request Body**

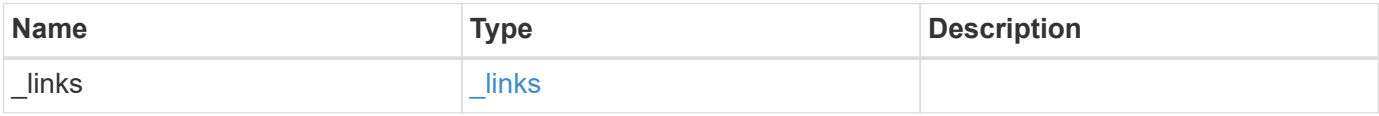

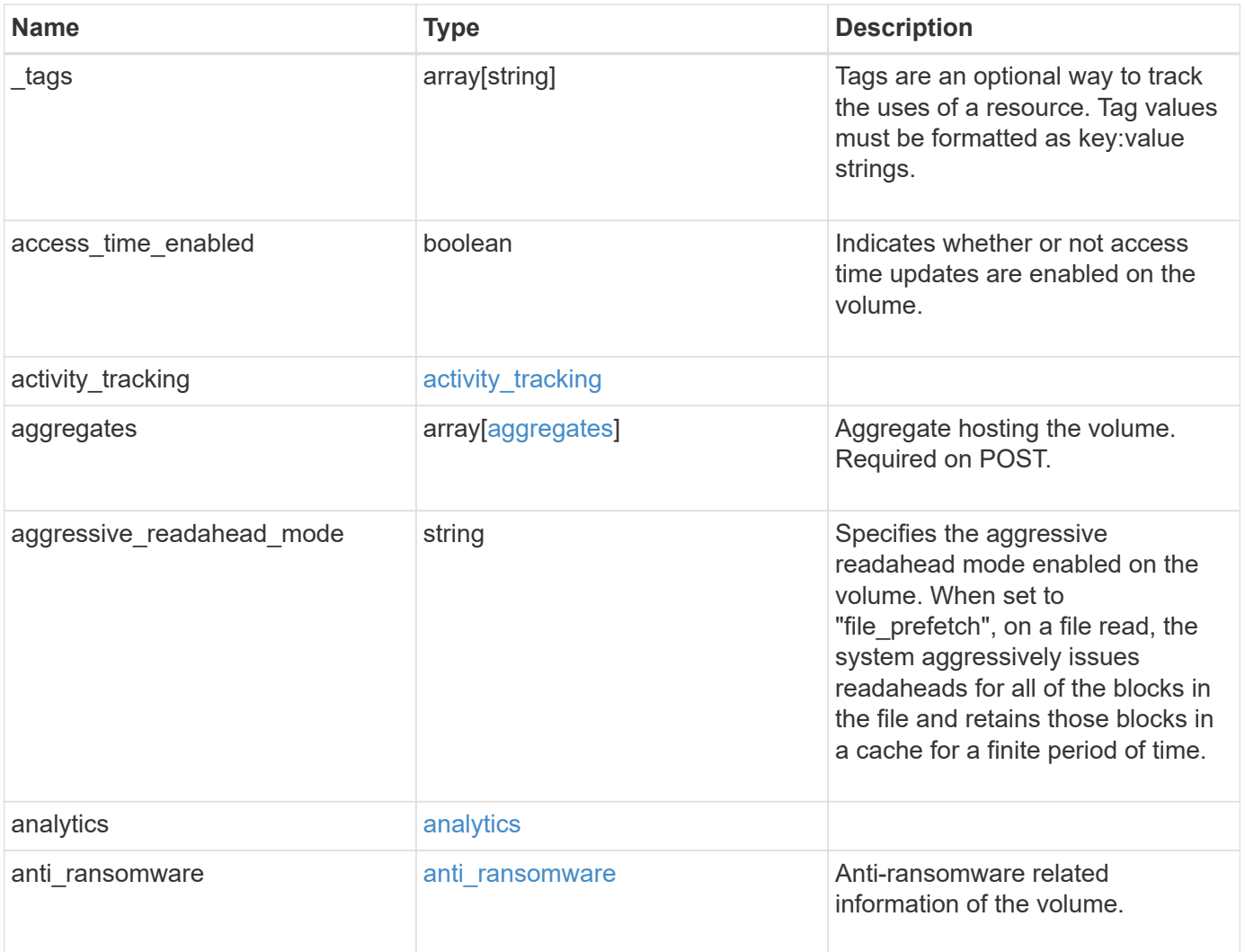

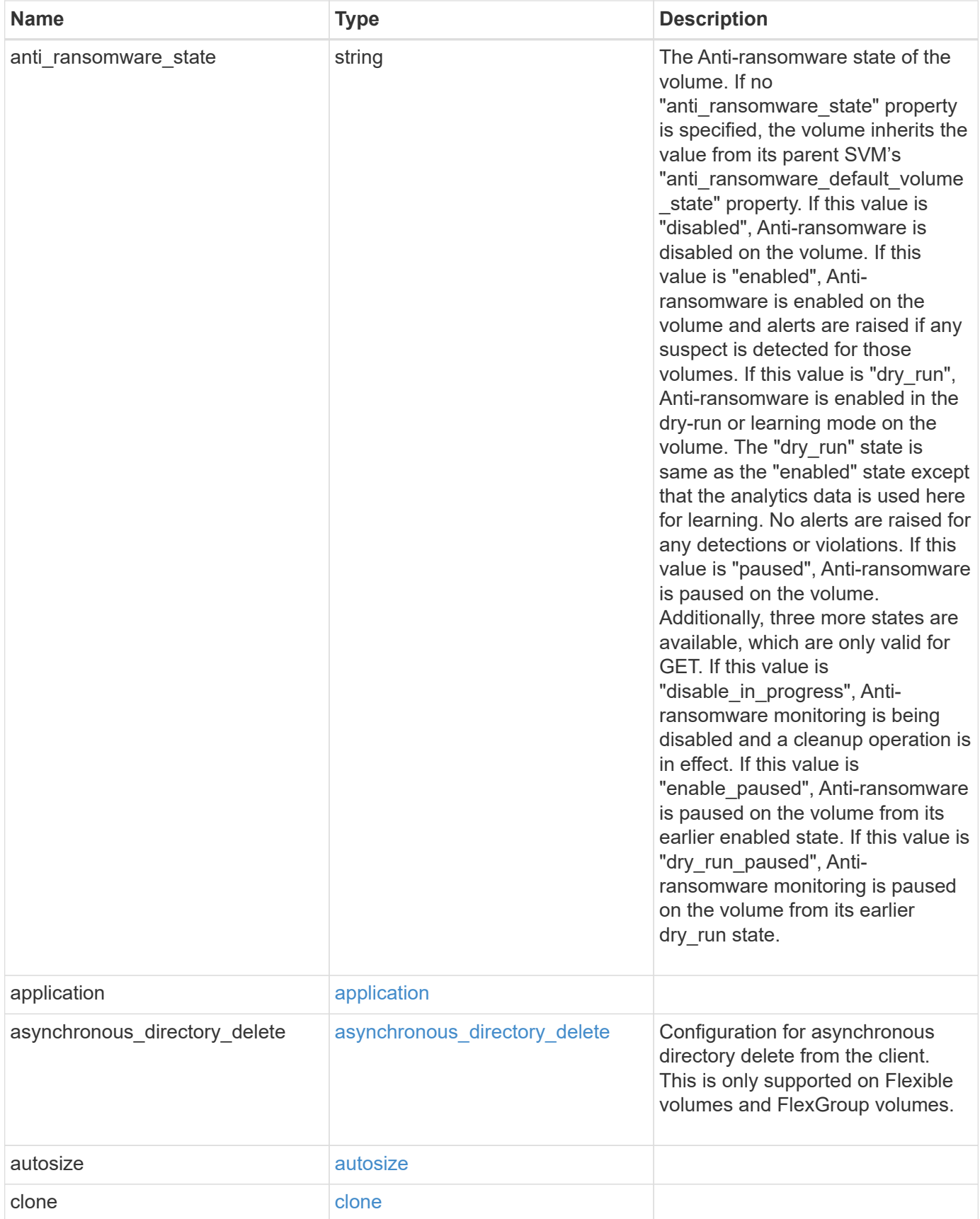

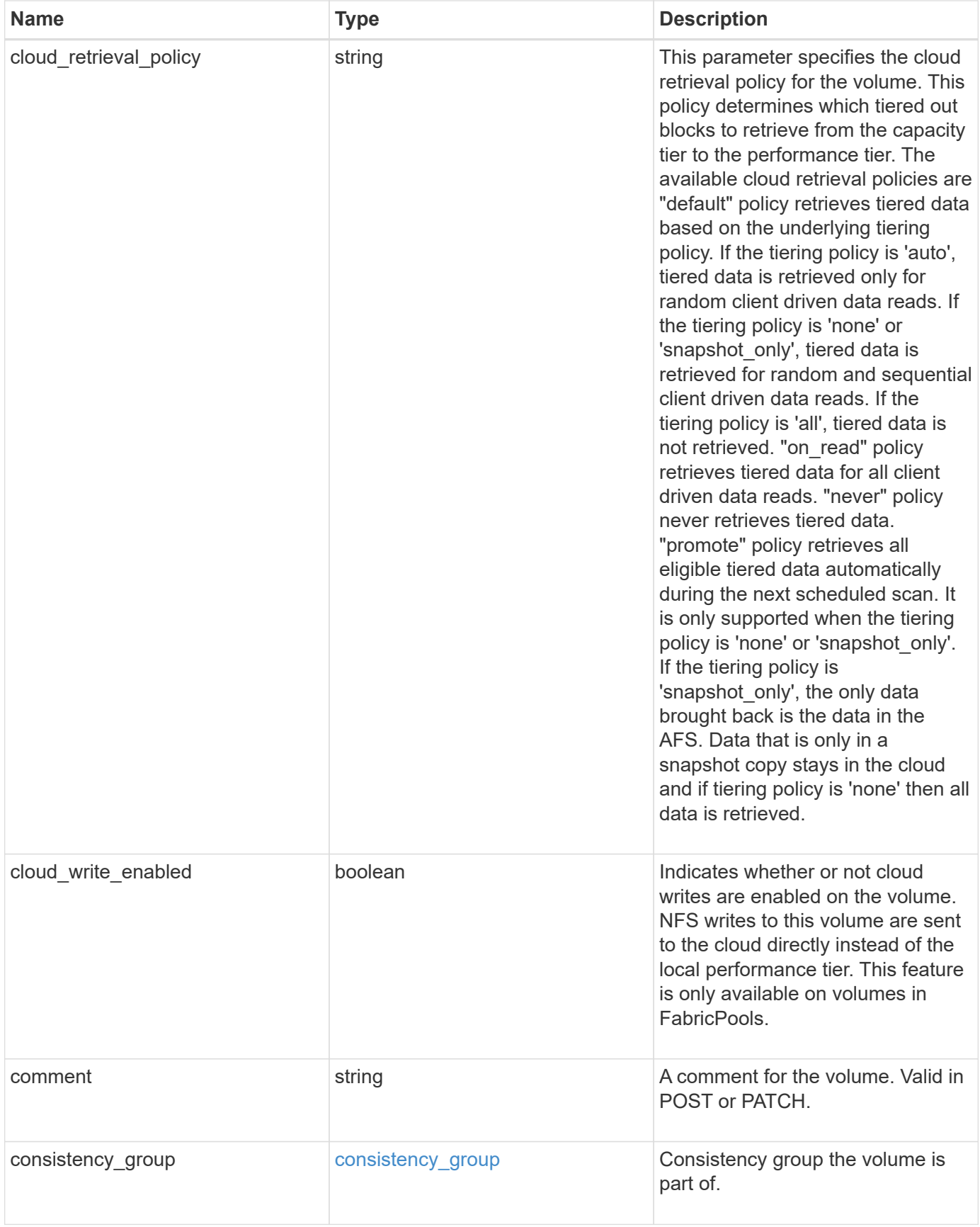

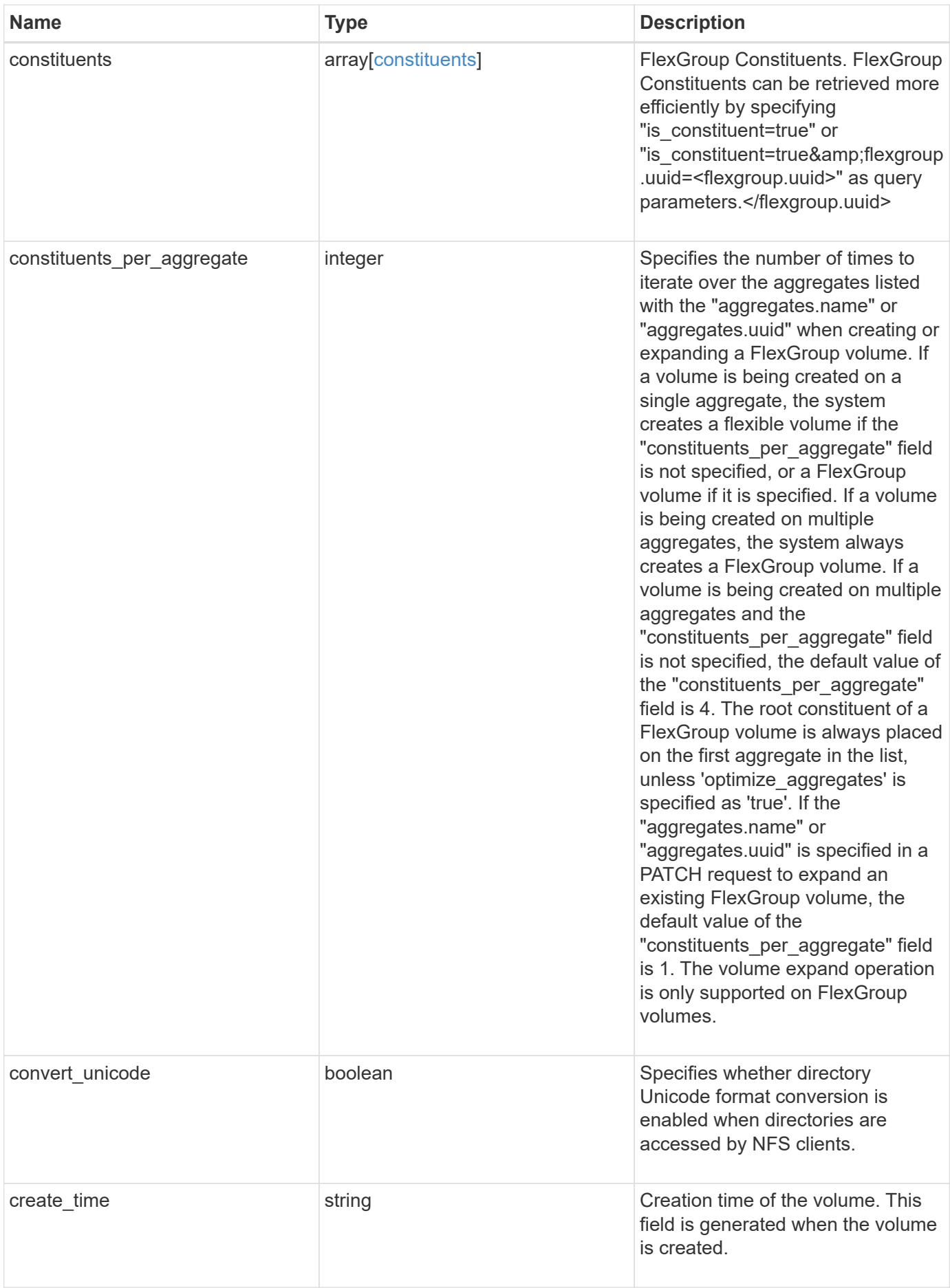

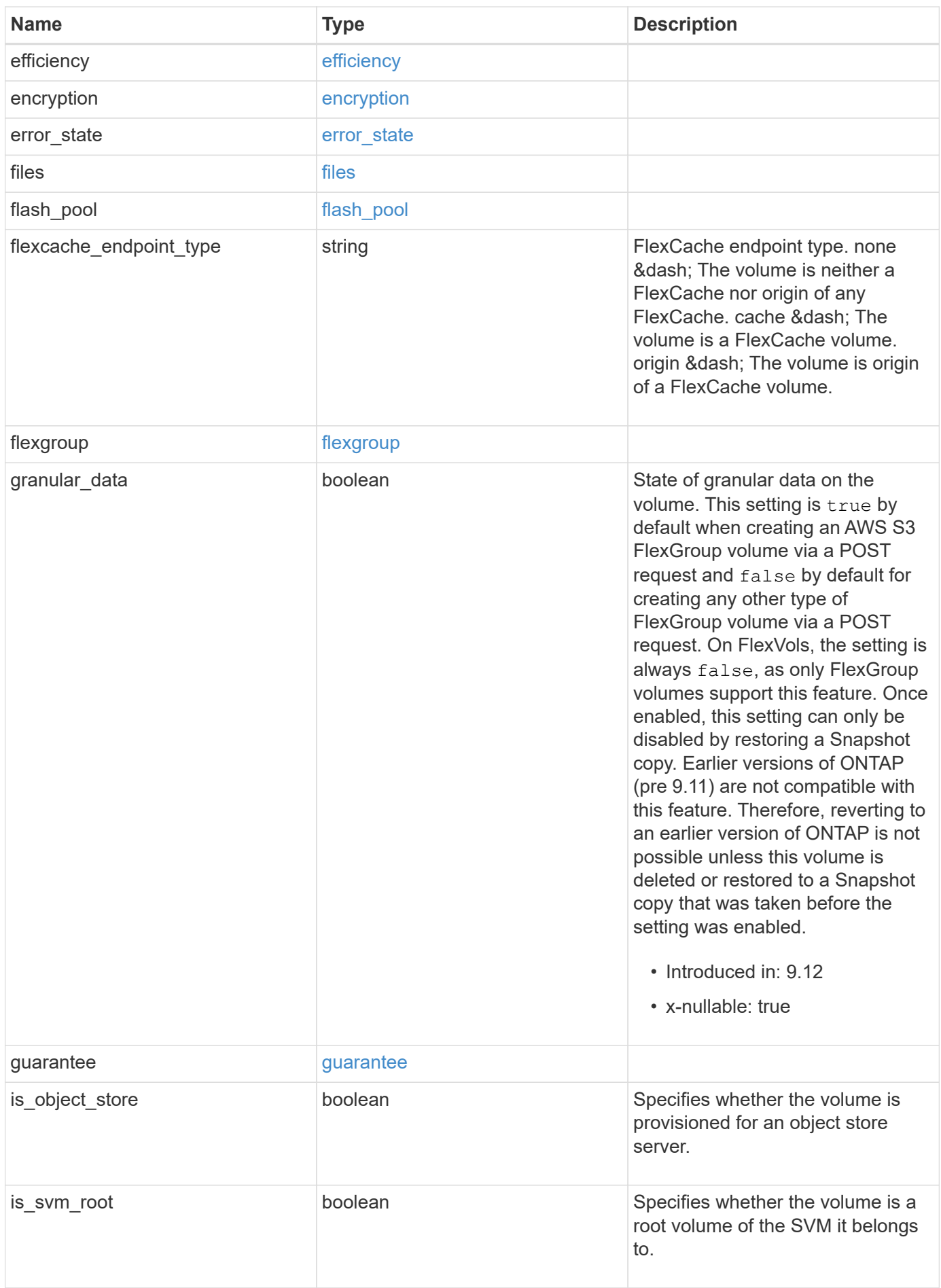

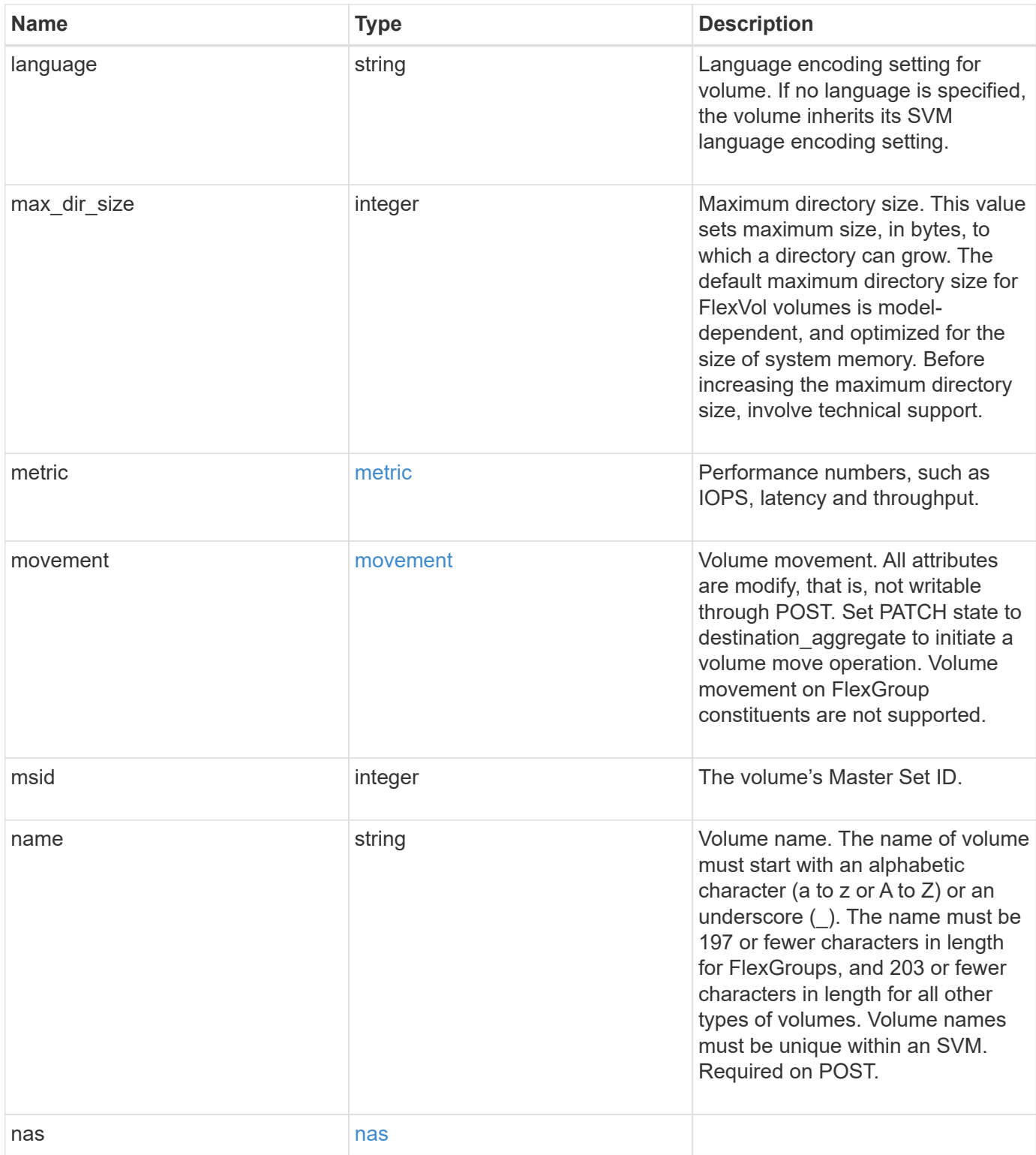

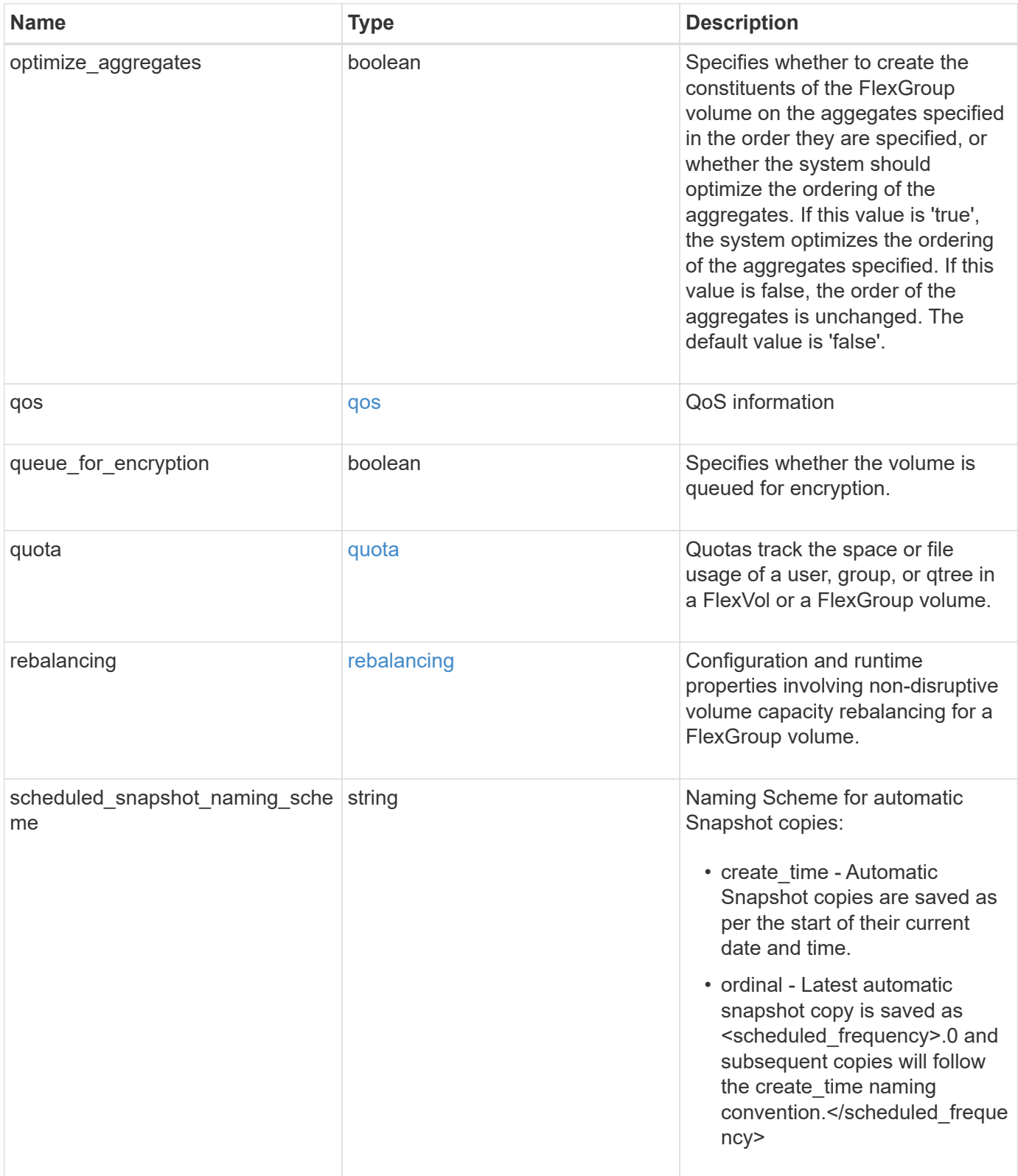

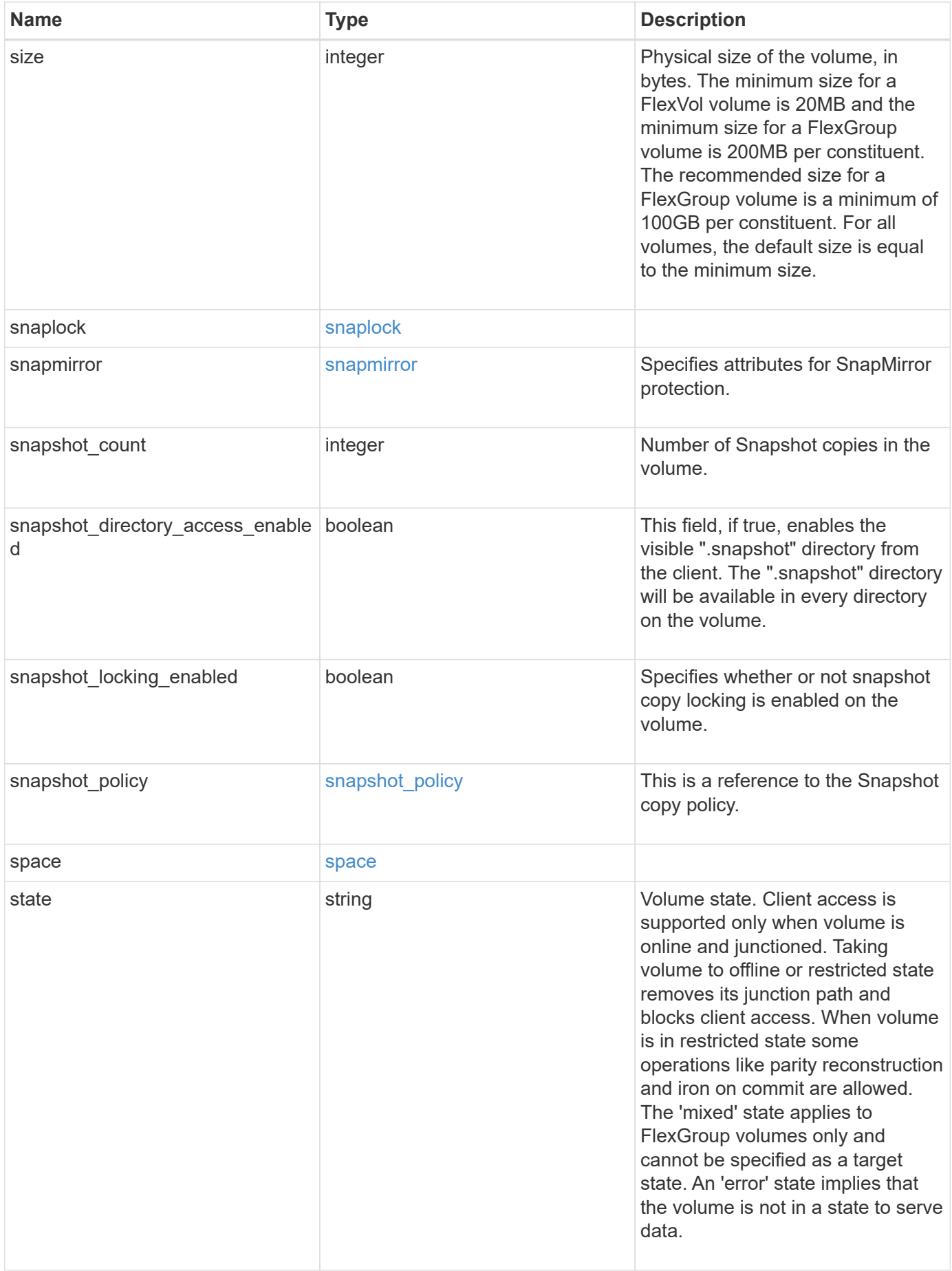

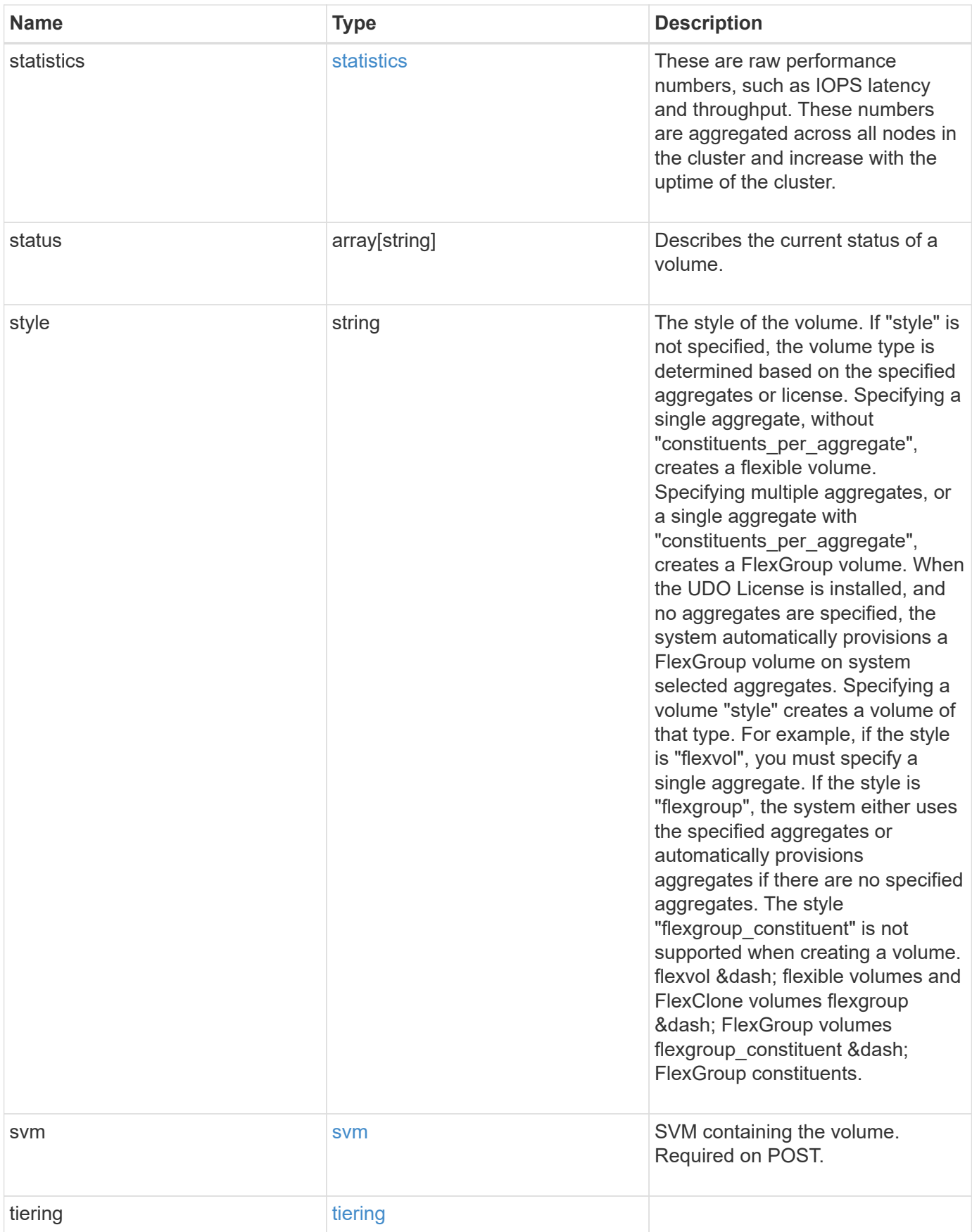

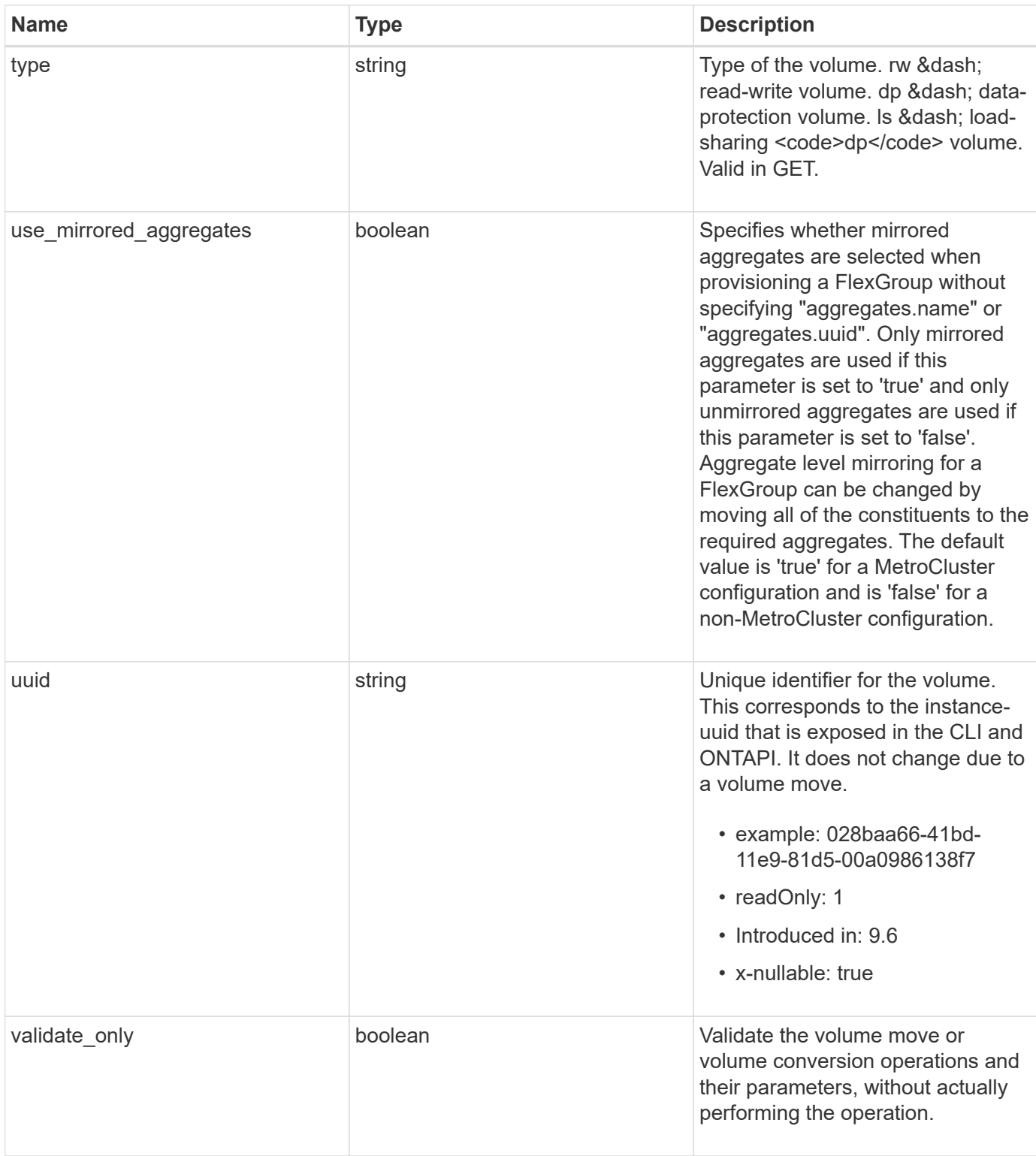

**Example request**

```
{
    "_links": {
      "self": {
        "href": "/api/resourcelink"
      }
    },
  " tags": [
     "team:csi",
     "environment:test"
  \frac{1}{2},
  "activity tracking": {
      "state": "off",
      "unsupported_reason": {
      "code": "124518405",
        "message": "Volume activity tracking cannot be enabled on volumes
that contain LUNs."
    }
    },
    "aggregates": {
    " links": {
        "self": {
          "href": "/api/resourcelink"
        }
      },
    "name": "aggr1",
      "uuid": "1cd8a442-86d1-11e0-ae1c-123478563412"
    },
  "aggressive readahead mode": "none",
    "analytics": {
      "files_scanned": 43002,
      "initialization": {
       "state": "running"
      },
      "scan_progress": 17,
    "scan throttle reason": {
        "arguments": {
        },
        "code": "6739881",
        "message": "The file system analytics scan running on volume
\"fsavol2\" in SVM \"vs2\" has slowed down on node \"bldrtp112-rh7-01
\". Reason: Computing resources are being used by higher priority
workloads."
      },
      "state": "unknown",
```

```
  "total_files": 101890,
    "unsupported reason": {
        "code": "111411207",
        "message": "File system analytics cannot be enabled on volumes
that contain LUNs."
     }
    },
  "anti ransomware": {
    "attack probability": "none",
    "attack reports": {
        "_links": {
          "suspects": {
            "href": "/api/resourcelink"
          }
        },
        "time": "2021-06-01 15:06:41 +0000"
      },
    "dry run start time": "string",
      "space": {
       "snapshot_count": 0,
        "used": 0,
        "used_by_logs": 0,
      "used by snapshots": 0
      },
      "state": "disabled",
      "suspect_files": {
       "count": 0,
        "entropy": "string",
       "format": "string"
      }
    },
  "anti ransomware state": "disabled",
    "application": {
   "name": "string",
     "uuid": "1cd8a442-86d1-11e0-ae1d-123478563412"
    },
    "autosize": {
     "mode": "grow"
    },
    "clone": {
    "inherited physical used": 0,
      "inherited_savings": 0,
    "parent snapshot": {
       "_links": {
          "self": {
            "href": "/api/resourcelink"
```

```
  }
      },
    "name": "this snapshot",
      "uuid": "1cd8a442-86d1-11e0-ae1c-123478563412"
    },
  "parent svm": {
    " links": {
        "self": {
           "href": "/api/resourcelink"
        }
      },
      "name": "svm1",
      "uuid": "02c9e252-41be-11e9-81d5-00a0986138f7"
    },
  "parent_volume": {
    " links": {
       "self": {
          "href": "/api/resourcelink"
        }
      },
    "name": "volume1",
      "uuid": "028baa66-41bd-11e9-81d5-00a0986138f7"
    },
    "split_complete_percent": 0,
    "split_estimate": 0
  },
"cloud retrieval policy": "default",
  "comment": "string",
"consistency group": {
  "name": "consistency group 1",
    "uuid": "1cd8a442-86d1-11e0-ae1d-123478563412"
  },
  "constituents": {
    "aggregates": {
    "name": "string",
      "uuid": "028baa66-41bd-11e9-81d5-00a0986138f7"
    },
    "movement": {
      "cutover_window": 30,
    "destination aggregate": {
      " links": {
          "self": {
            "href": "/api/resourcelink"
          }
        },
       "name": "aggr1",
```

```
  "uuid": "1cd8a442-86d1-11e0-ae1c-123478563412"
      },
      "percent_complete": 0,
      "state": "replicating",
    "tiering policy": "all"
    },
  "name": "string",
    "space": {
      "available": 0,
    "block storage inactive user data": 0,
    "capacity tier footprint": 0,
      "footprint": 0,
      "local_tier_footprint": 0,
    "logical space": {
        "available": 0,
        "used_by_afs": 0
      },
    "max size": "100T",
      "metadata": 0,
      "over_provisioned": 0,
      "performance_tier_footprint": 0,
      "snapshot": {
        "used": 0
      },
      "total_footprint": 0,
      "used": 0
    }
  },
"create time": "2018-06-04 19:00:00 +0000",
  "efficiency": {
  "application io size": "8k",
  "auto state": "auto",
    "compaction": "inline",
    "compression": "inline",
  "compression type": "none",
  "cross volume dedupe": "inline",
    "dedupe": "inline",
  "idcs scanner": {
      "mode": "default",
    "operation state": "idle",
      "status": "success",
    "threshold inactive time": "P14D"
    },
  "last op begin": "string",
  "last op end": "string",
  "last op err": "string",
```

```
"last op size": 0,
    "last op state": "string",
    "op_state": "idle",
      "progress": "string",
      "scanner": {
       "state": "idle"
      },
      "schedule": "string",
      "space_savings": {
        "compression": 0,
        "compression_percent": 0,
        "dedupe": 0,
        "dedupe_percent": 0,
        "dedupe_sharing": 0,
        "total": 0,
        "total_percent": 0
      },
      "state": "disabled",
    "storage efficiency mode": "default",
      "type": "regular",
     "volume_path": "string"
    },
    "encryption": {
    "action": "conversion pause",
    "key create time": "2022-01-01 19:00:00 +0000",
    "key id": "string",
    "key manager attribute": "CRN=v1:bluemix:public:containers-
kubernetes:us-south:a/asdfghjkl1234:asdfghjkl1234:worker:kubernetes-
asdfghjkl-worker1",
      "state": "encrypted",
      "status": {
      "code": "string",
        "message": "string"
      },
     "type": "none"
    },
    "files": {
     "used": 0
    },
    "flash_pool": {
    "cache_eligibility": "read",
    "cache retention priority": "normal",
    "caching policy": "none"
    },
  "flexcache endpoint type": "none",
    "flexgroup": {
```

```
  "name": "my_flexgroup",
    "uuid": "75c9cfb0-3eb4-11eb-9fb4-005056bb088a"
  },
  "guarantee": {
   "type": "volume"
  },
  "language": "ar",
  "metric": {
    "_links": {
     "self": {
        "href": "/api/resourcelink"
     }
    },
    "cloud": {
      "duration": "PT15S",
      "iops": {
        "read": 200,
        "total": 1000,
       "write": 100
      },
      "latency": {
        "read": 200,
        "total": 1000,
       "write": 100
      },
      "status": "ok",
      "timestamp": "2017-01-25 11:20:13 +0000"
    },
    "duration": "PT15S",
    "flexcache": {
      "bandwidth_savings": 4096,
      "cache_miss_percent": 20,
      "duration": "PT1D",
      "status": "ok",
      "timestamp": "2017-01-25 11:20:13 +0000"
    },
    "iops": {
     "read": 200,
      "total": 1000,
     "write": 100
    },
    "latency": {
     "read": 200,
     "total": 1000,
     "write": 100
    },
```

```
  "status": "ok",
    "throughput": {
     "read": 200,
     "total": 1000,
      "write": 100
    },
    "timestamp": "2017-01-25 11:20:13 +0000"
  },
  "movement": {
    "cutover_window": 30,
  "destination aggregate": {
      "_links": {
        "self": {
          "href": "/api/resourcelink"
        }
      },
    "name": "aggr1",
      "uuid": "1cd8a442-86d1-11e0-ae1c-123478563412"
    },
    "percent_complete": 0,
  "start time": "2020-12-07 08:45:12 +0000",
    "state": "replicating",
  "tiering policy": "all"
  },
"name": "vol cs dept",
  "nas": {
  "export policy": {
      "_links": {
        "self": {
          "href": "/api/resourcelink"
        }
      },
      "id": 100,
      "name": "default"
    },
  "junction parent": {
      "_links": {
        "self": {
          "href": "/api/resourcelink"
        }
      },
    "name": "vs1_root",
      "uuid": "75c9cfb0-3eb4-11eb-9fb4-005056bb088a"
    },
  "path": "/user/my_volume",
  "security style": "mixed",
```

```
  "unix_permissions": 493
  },
  "qos": {
    "policy": {
      "_links": {
        "self": {
          "href": "/api/resourcelink"
        }
      },
    "max throughput iops": 10000,
      "max_throughput_mbps": 500,
      "min_throughput_iops": 2000,
      "min_throughput_mbps": 500,
      "name": "performance",
      "uuid": "1cd8a442-86d1-11e0-ae1c-123478563412"
    }
  },
  "quota": {
   "state": "corrupt"
  },
  "rebalancing": {
    "_links": {
      "self": {
        "href": "/api/resourcelink"
      }
    },
    "data_moved": 0,
    "engine": {
      "movement": {
        "file_moves_started": 0,
      "last error": {
           "code": 0,
          "destination": 0,
          "file_id": 0,
          "time": "2018-06-04 19:00:00 +0000"
        },
       "most recent start time": "2018-06-04 19:00:00 +0000"
      },
      "scanner": {
        "blocks_scanned": 0,
         "blocks_skipped": {
          "efficiency_blocks": 0,
           "efficiency_percent": 0,
           "fast_truncate": 0,
           "footprint_invalid": 0,
         "in snapshot": 0,
```

```
  "incompatible": 0,
            "metadata": 0,
          "on demand destination": 0,
            "other": 0,
            "remote_cache": 0,
            "too_large": 0,
            "too_small": 0,
            "write_fenced": 0
          },
          "files_scanned": 0,
          "files_skipped": {
            "efficiency_blocks": 0,
            "efficiency_percent": 0,
            "fast_truncate": 0,
            "footprint_invalid": 0,
          "in snapshot": 0,
            "incompatible": 0,
            "metadata": 0,
          "on demand destination": 0,
            "other": 0,
          "remote cache": 0,
            "too_large": 0,
            "too_small": 0,
            "write_fenced": 0
  }
        }
      },
      "imbalance_percent": 0,
      "imbalance_size": 0,
      "max_constituent_imbalance_percent": 0,
      "notices": {
        "arguments": {
          "code": "string",
          "message": "string"
        },
        "code": "4",
        "message": "entry doesn't exist"
      },
      "runtime": "string",
      "state": "rebalancing",
    "stop_time": "string",
      "target_used": 0,
      "used_for_imbalance": 0
   },
 "scheduled snapshot naming scheme": "create time",
    "snaplock": {
```

```
"append mode enabled": "",
  "autocommit period": "P30M",
  "compliance clock time": "2018-06-04 19:00:00 +0000",
    "expiry_time": "Wed Sep 5 11:02:42 GMT 2018",
  "is audit log": 1,
    "litigation_count": 10,
    "privileged_delete": "enabled",
    "retention": {
      "default": "P30Y",
      "maximum": "P30Y",
      "minimum": "P30Y"
    },
    "type": "enterprise",
    "unspecified_retention_file_count": 10
  },
  "snapshot_count": 0,
"snapshot policy": {
    "_links": {
      "self": {
        "href": "/api/resourcelink"
     }
    },
    "name": "default",
    "uuid": "1cd8a442-86d1-11e0-ae1c-123478563412"
  },
  "space": {
  "auto adaptive compression footprint data reduction": 0,
    "available": 0,
    "block_storage_inactive_user_data": 0,
    "block_storage_inactive_user_data_percent": 0,
  "capacity tier footprint": 0,
  "capacity tier footprint data reduction": 0,
    "compaction_footprint_data_reduction": 0,
    "cross_volume_dedupe_metafiles_footprint": 0,
  "cross volume dedupe metafiles temporary footprint": 0,
    "dedupe_metafiles_footprint": 0,
    "dedupe_metafiles_temporary_footprint": 0,
    "delayed_free_footprint": 0,
    "effective_total_footprint": 0,
    "file_operation_metadata": 0,
    "filesystem_size": 0,
    "footprint": 0,
    "local_tier_footprint": 0,
  "logical space": {
      "available": 0,
      "used": 0,
```

```
  "used_by_afs": 
0
,
  "used_by_snapshots": 
0
,
  "used_percent": 
0
     },
  "max_size": "100T"
,
  "metadata": 
0
,
  "over_provisioned": 
0
,
  "overwrite_reserve": 
0
,
"overwrite reserve used": 0,
  "percent_used": 
0
,
  "performance_tier_footprint": 
0
,
  "size_available_for_snapshots": 
0
,
  "snapmirror_destination_footprint": 
0
,
     "snapshot": {
       "autodelete": {
  "commitment": "try"
,
  "defer_delete": "scheduled"
,
  "delete_order": "newest_first"
,
  "prefix": "string"
,
         "trigger": "volume"
       },
  "autodelete_trigger": "volume"
,
  "reserve_available": 
0
,
  "reserve_size": 
0
,
  "space_used_percent": 
0
,
  "used": 
0
     },
  "snapshot_reserve_unusable": 
0
,
  "snapshot_spill": 
0
,
  "total_footprint": 
0
,
  "used": 
0
,
  "user_data": 
0
,
  "volume_guarantee_footprint": 
0
   },
  "state": "error"
,
   "statistics": {
   "cifs ops raw": {
       "access": {
  "count": 1000
,
         "total_time": 200
       },
       "audit": {
  "count": 1000
,
        "total_time": 200
       },
       "create": {
```

```
  "dir": {
      "count": 1000,
     "total_time": 200
    },
    "file": {
     "count": 1000,
     "total_time": 200
    },
    "other": {
     "count": 1000,
    "total_time": 200
    },
    "symlink": {
    "count": 1000,
     "total_time": 200
   }
  },
  "getattr": {
   "count": 1000,
   "total_time": 200
  },
  "link": {
   "count": 1000,
   "total_time": 200
  },
  "lock": {
   "count": 1000,
   "total_time": 200
  },
  "lookup": {
   "count": 1000,
  "total_time": 200
  },
  "open": {
   "count": 1000,
   "total_time": 200
  },
  "read": {
    "count": 1000,
    "total_time": 200,
  "volume protocol latency histogram counts": [
      0,
      0,
      0,
      0,
      0,
```
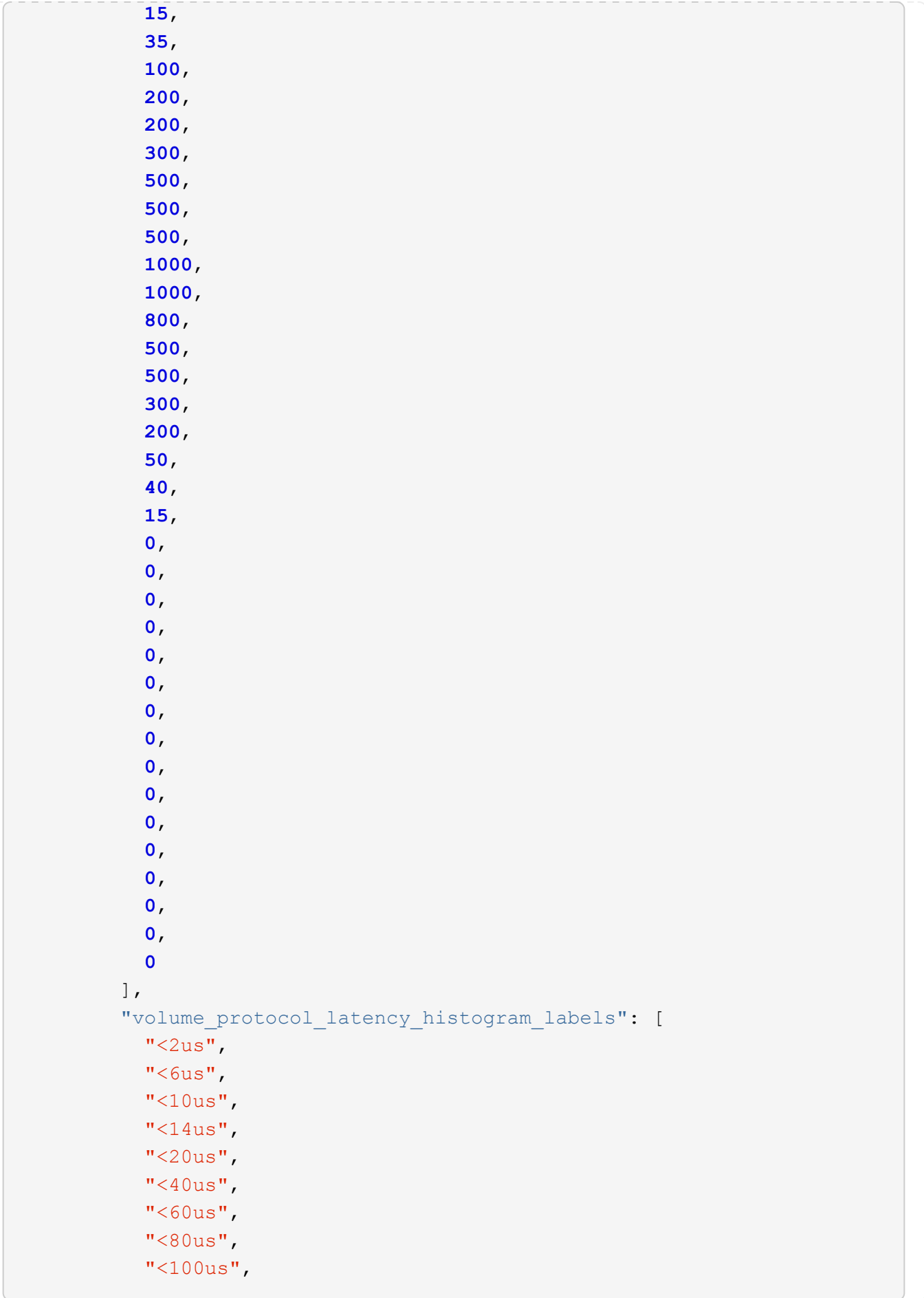

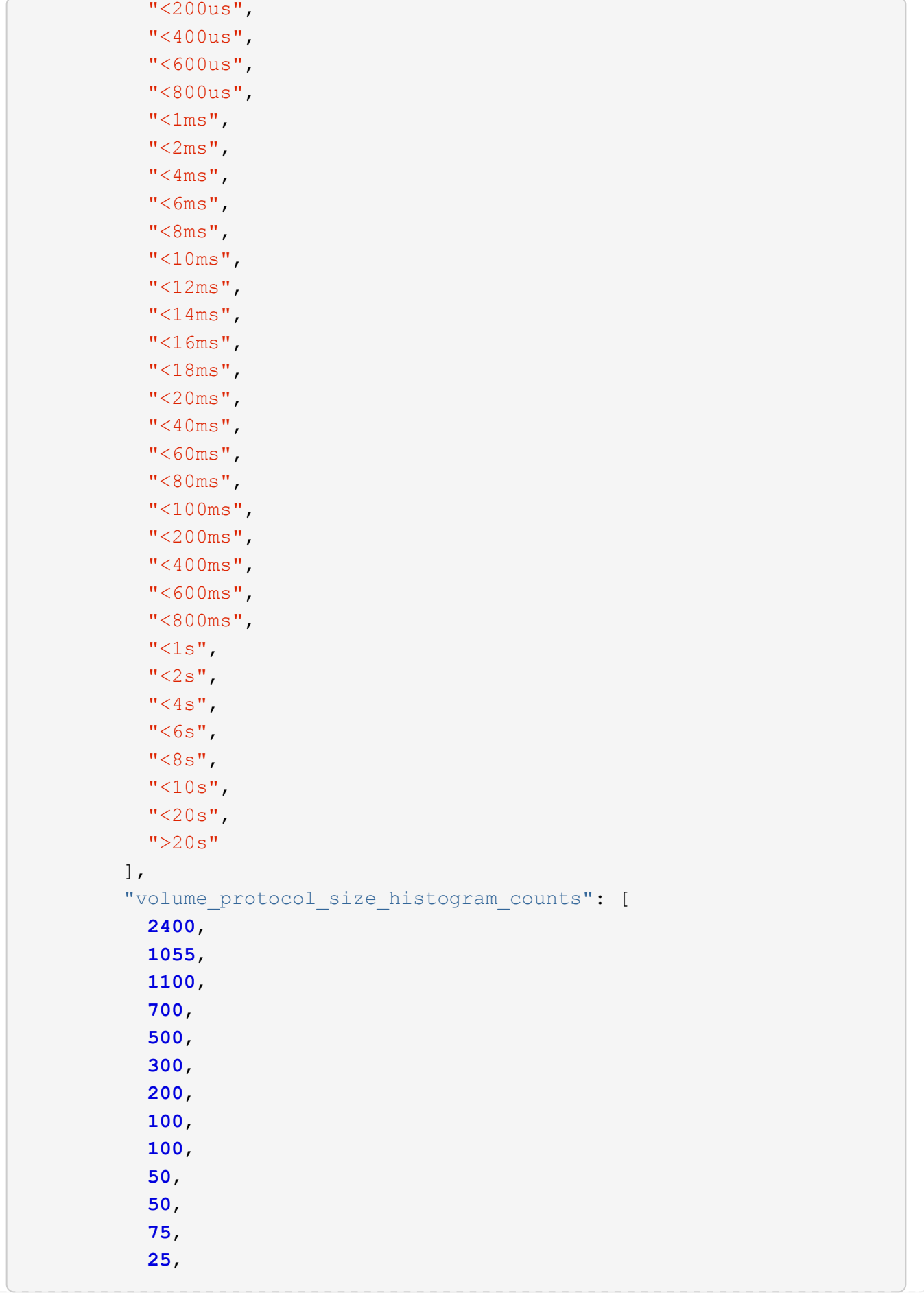

```
  0,
0
        \frac{1}{2},
          "volume_protocol_size_histogram_labels": [
          "< 4KB",
          " = 4KB""< 8KB",
          " = 8KB""< 16KB",
          " = 16KB"  "< 32KB",
          " = 32KB",
          "< 64KB",
          " = 64KB"  "< 256KB",
          " = 256KB"  "< 1024KB",
         " = 1024KB"  "> 1024KB"
         ]
        },
        "readdir": {
         "count": 1000,
         "total_time": 200
        },
        "readlink": {
         "count": 1000,
         "total_time": 200
        },
        "rename": {
         "count": 1000,
        "total_time": 200
        },
        "setattr": {
         "count": 1000,
         "total_time": 200
        },
        "unlink": {
         "count": 1000,
         "total_time": 200
        },
        "watch": {
         "count": 1000,
         "total_time": 200
        },
        "write": {
```
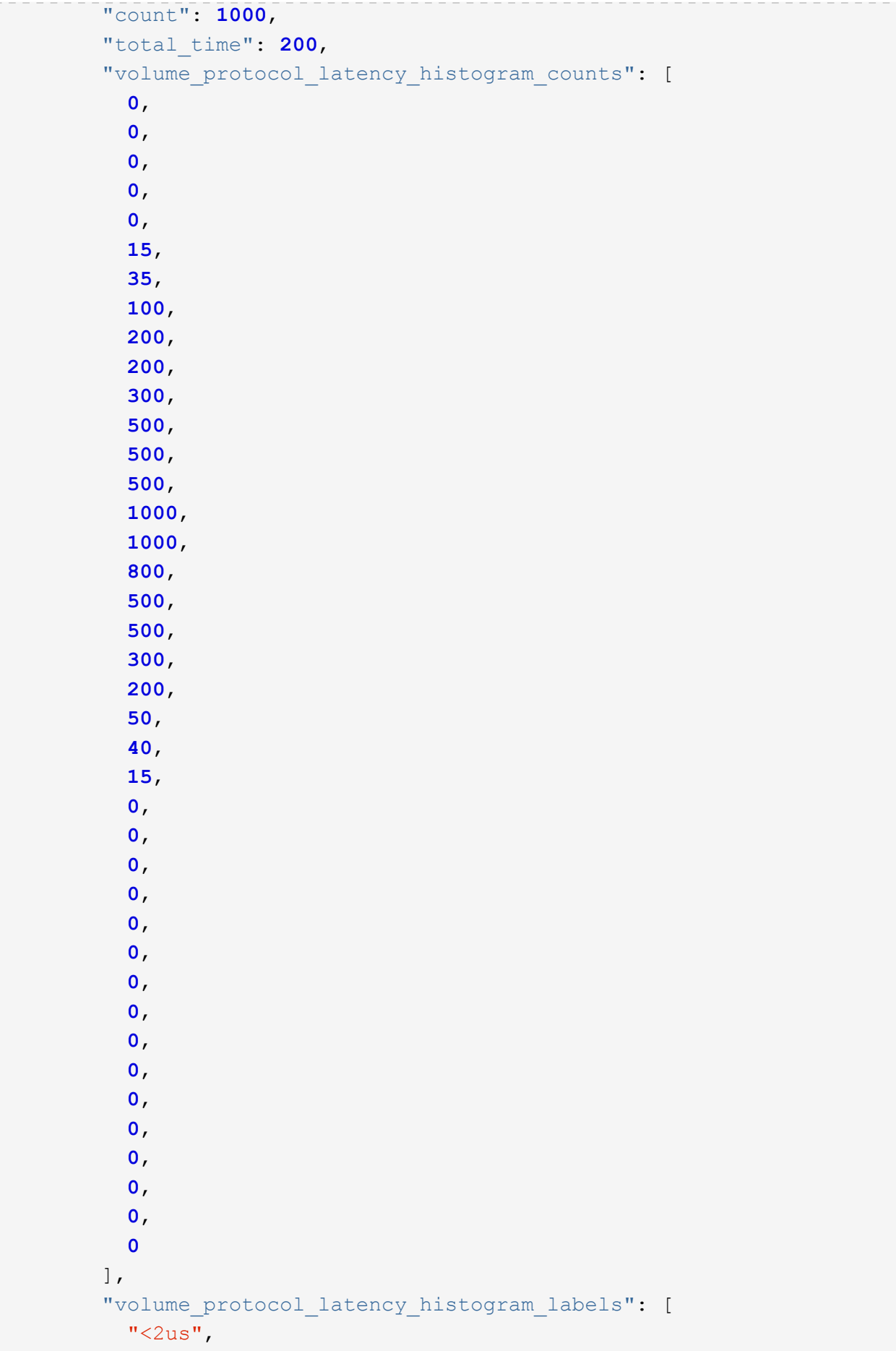

```
"<6us",
  "<10us",
  "<14us",
  "<20us",
  "<40us",
  "<60us",
    "<80us",
    "<100us",
    "<200us",
 "<400us",
    "<600us",
 "<800us",
 "<lms",
  "<2ms",
  "<4ms",
  "<6ms",
 "<8ms",
  "<10ms",
  "<12ms",
  "<14ms",
  "<16ms",
 "<18ms",
  "<20ms",
  "<40ms",
  "<60ms",
 "<80ms",
    "<100ms",
  "<200ms",
 "<400ms",
 "<600ms",
   "<800ms",
  "<1s",
 "<2s",
 "<4s",
 "<6s",
  "<8s",
 "<10s",
 "<20s",
 ">20s"
\left| \ \right|,
"volume protocol size histogram counts": [
    2400,
    1055,
    1100,
    700,
    500,
```

```
  300,
            200,
            100,
            100,
            50,
            50,
            75,
            25,
            0,
0
          ],
          "volume_protocol_size_histogram_labels": [
          "< 4KB",
          " = 4KB""< 8KB",
          " = 8KB",
          "< 16KB",
          " = 16KB"  "< 32KB",
          " = 32KB"  "< 64KB",
          " = 64KB"  "< 256KB",
          " = 256KB"  "< 1024KB",
          " = 1024KB"  "> 1024KB"
         ]
       }
      },
      "cloud": {
      "iops raw": {
         "read": 200,
         "total": 1000,
         "write": 100
        },
      "latency raw": {
         "read": 200,
         "total": 1000,
         "write": 100
        },
        "status": "ok",
        "timestamp": "2017-01-25 11:20:13 +0000"
      },
    "flexcache_raw": {
        "cache_miss_blocks": 10,
```
```
  "client_requested_blocks": 500,
    "status": "ok",
    "timestamp": "2017-01-25 11:20:13 +0000"
  },
  "iops_raw": {
   "read": 200,
   "total": 1000,
   "write": 100
  },
"latency raw": {
   "read": 200,
   "total": 1000,
   "write": 100
  },
"nfs ops raw": {
    "access": {
     "count": 1000,
     "total_time": 200
    },
    "audit": {
     "count": 1000,
     "total_time": 200
    },
    "create": {
      "dir": {
       "count": 1000,
       "total_time": 200
      },
      "file": {
       "count": 1000,
       "total_time": 200
      },
      "other": {
       "count": 1000,
       "total_time": 200
      },
      "symlink": {
       "count": 1000,
       "total_time": 200
      }
    },
    "getattr": {
     "count": 1000,
     "total_time": 200
    },
    "link": {
```

```
  "count": 1000,
    "total_time": 200
  },
  "lock": {
   "count": 1000,
   "total_time": 200
  },
  "lookup": {
   "count": 1000,
  "total_time": 200
  },
  "open": {
   "count": 1000,
   "total_time": 200
  },
  "read": {
    "count": 1000,
    "total_time": 200,
    "volume_protocol_latency_histogram_counts": [
       0,
       0,
       0,
       0,
      0,
      15,
       35,
      100,
       200,
       200,
       300,
       500,
       500,
       500,
      1000,
       1000,
       800,
       500,
       500,
      300,
       200,
       50,
       40,
       15,
       0,
       0,
       0,
```
 **0**, **0**, **0**, **0**, **0**, **0**, **0**, **0**, **0**, **0**, **0**, **0**, **0**  $\frac{1}{\sqrt{2}}$ "volume protocol latency histogram labels": [  $"$ <2us",  $"$ <6us",  $"$ <10us",  $"$ <14us",  $"$ <20us",  $"$ <40us",  $"$ <60us",  $"$ <80us", "<100us", "<200us",  $"$ <400us", "<600us", "<800us",  $"$ <lms",  $"$ <2ms",  $"$ <4ms",  $"$ <6ms",  $"$ <8ms",  $"$ <10ms",  $"$ <12ms",  $"$ <14ms",  $"$ <16ms",  $"$ <18ms",  $"$ <20ms",  $"$ <40ms",  $"$ <60ms",  $"$ <80ms", "<100ms", "<200ms",  $"$ <400ms",  $"$ <600ms",

```
  "<800ms",
           "<1s",
           "<2s",
           "<4s",
           "<6s",
          "<8s",
           "<10s",
          "<20s",
          ">20s"
        \frac{1}{\sqrt{2}}"volume protocol size histogram counts": [
             2400,
            1055,
             1100,
            700,
             500,
             300,
            200,
             100,
             100,
             50,
             50,
            75,
             25,
             0,
0
        \frac{1}{\sqrt{2}}  "volume_protocol_size_histogram_labels": [
          "< 4KB",
           " = 4KB""< 8KB",
           " = 8KB""< 16KB",
           " = 16KB""< 32KB",
           " = 32KB"  "< 64KB",
           " = 64KB"  "< 256KB",
           " = 256KB"  "< 1024KB",
          " = 1024KB"  "> 1024KB"
          ]
        },
        "readdir": {
```

```
  "count": 1000,
    "total_time": 200
  },
  "readlink": {
   "count": 1000,
   "total_time": 200
  },
  "rename": {
   "count": 1000,
  "total_time": 200
  },
  "setattr": {
   "count": 1000,
   "total_time": 200
  },
  "unlink": {
   "count": 1000,
   "total_time": 200
  },
  "watch": {
   "count": 1000,
   "total_time": 200
  },
  "write": {
   "count": 1000,
    "total_time": 200,
    "volume_protocol_latency_histogram_counts": [
      0,
      0,
      0,
      0,
      0,
      15,
      35,
      100,
      200,
      200,
      300,
      500,
      500,
      500,
      1000,
      1000,
      800,
      500,
      500,
```

```
  300,
              200,
              50,
              40,
              15,
              0,
              0,
              0,
              0,
              0,
              0,
              0,
              0,
              0,
              0,
              0,
              0,
              0,
             0,
             0,
0
         \frac{1}{\sqrt{2}}  "volume_protocol_latency_histogram_labels": [
           "<2us",
           "<6us",
           "<10us",
           "<14us",
           "<20us",
           "<40us",
           "<60us",
           "<80us",
              "<100us",
             "<200us",
             "<400us",
             "<600us",
             "<800us",
           "<1ms",
           "<2ms",
           "<4ms",
            "<6ms",
           "<8ms",
           "<10ms",
            "<12ms",
            "<14ms",
           "<16ms",
            "<18ms",
```
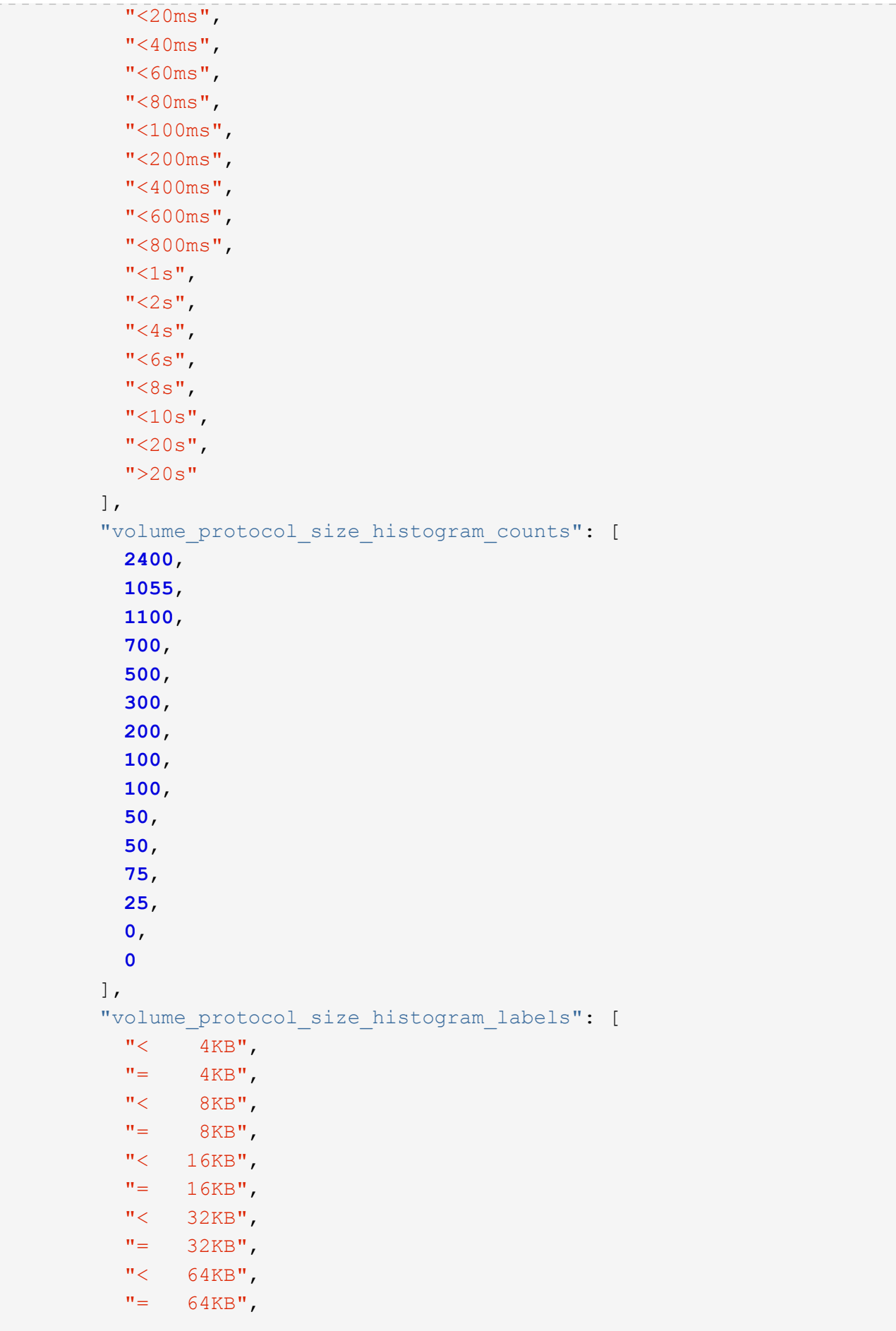

```
  "< 256KB",
           " = 256KB"  "< 1024KB",
          " = 1024KB"  "> 1024KB"
        \Box  }
      },
      "status": "ok",
    "throughput raw": {
       "read": 200,
       "total": 1000,
       "write": 100
      },
      "timestamp": "2017-01-25 11:20:13 +0000"
    },
    "status": {
    },
    "style": "flexvol",
    "svm": {
      "_links": {
        "self": {
          "href": "/api/resourcelink"
       }
      },
    "name": "svm1",
      "uuid": "02c9e252-41be-11e9-81d5-00a0986138f7"
    },
    "tiering": {
      "object_tags": {
     },
     "policy": "all"
    },
    "type": "rw",
    "uuid": "028baa66-41bd-11e9-81d5-00a0986138f7"
}
```
## **Response**

Status: 202, Accepted

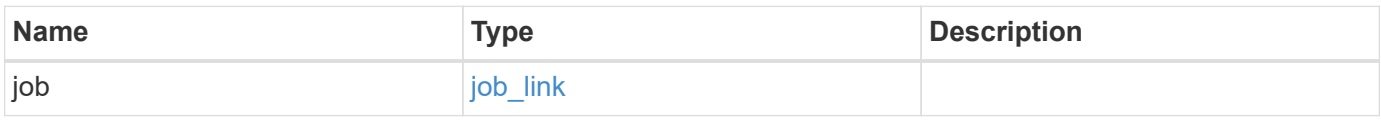

#### **Example response**

```
{
   "job": {
    " links": {
        "self": {
          "href": "/api/resourcelink"
       }
      },
      "uuid": "string"
   }
}
```
#### **Headers**

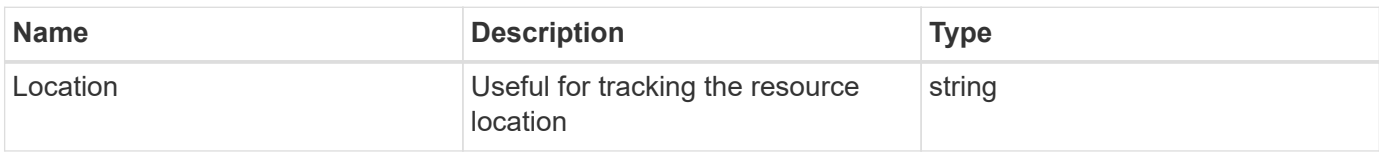

# **Response**

```
Status: 201, Created
```
## **Error**

Status: Default

### ONTAP Error Response Codes

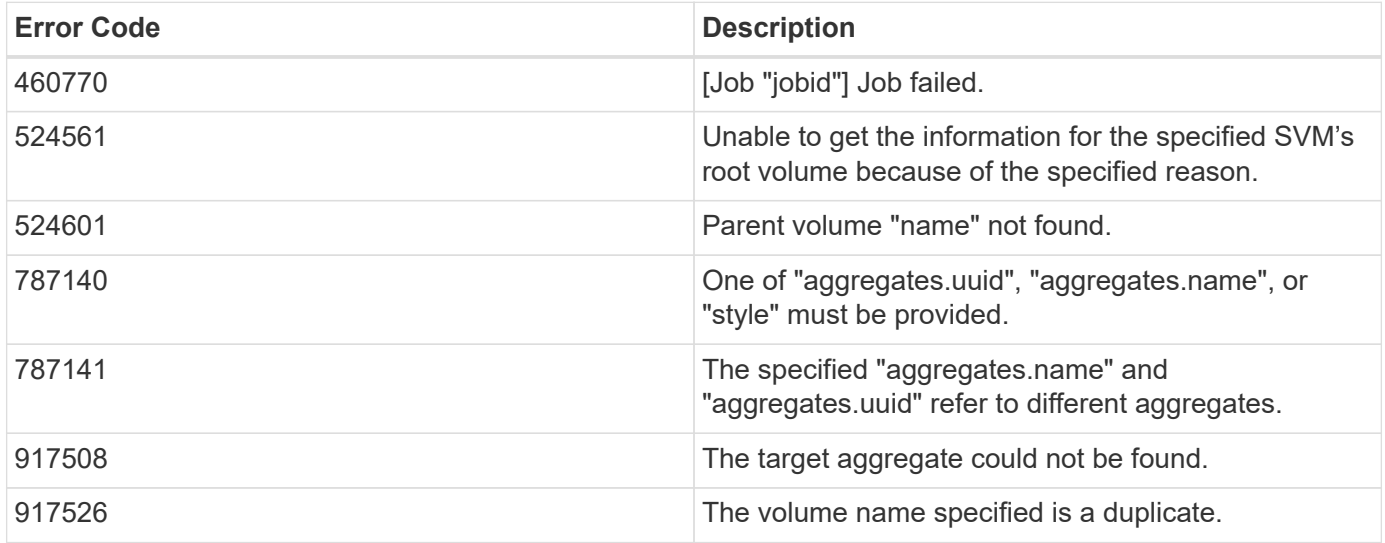

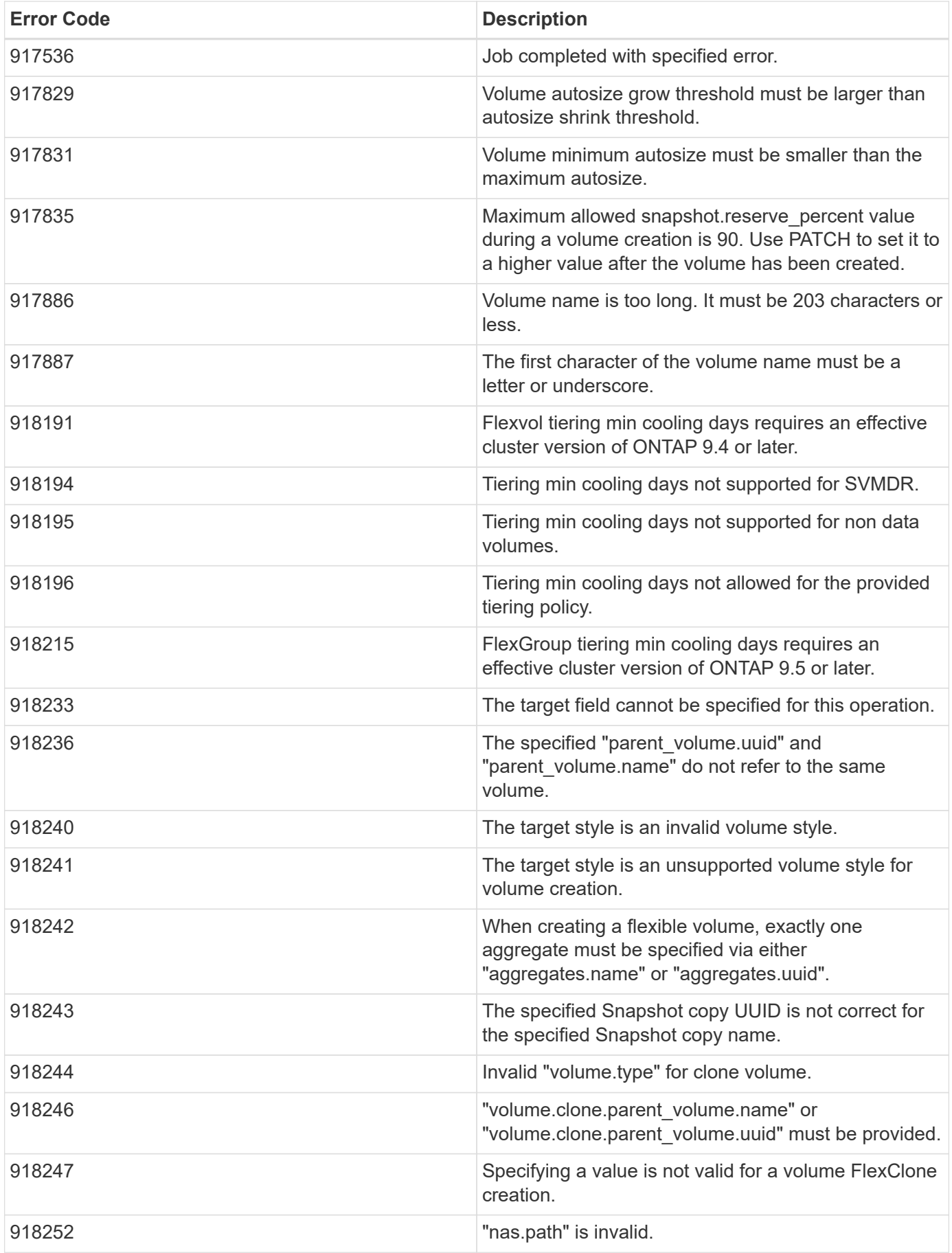

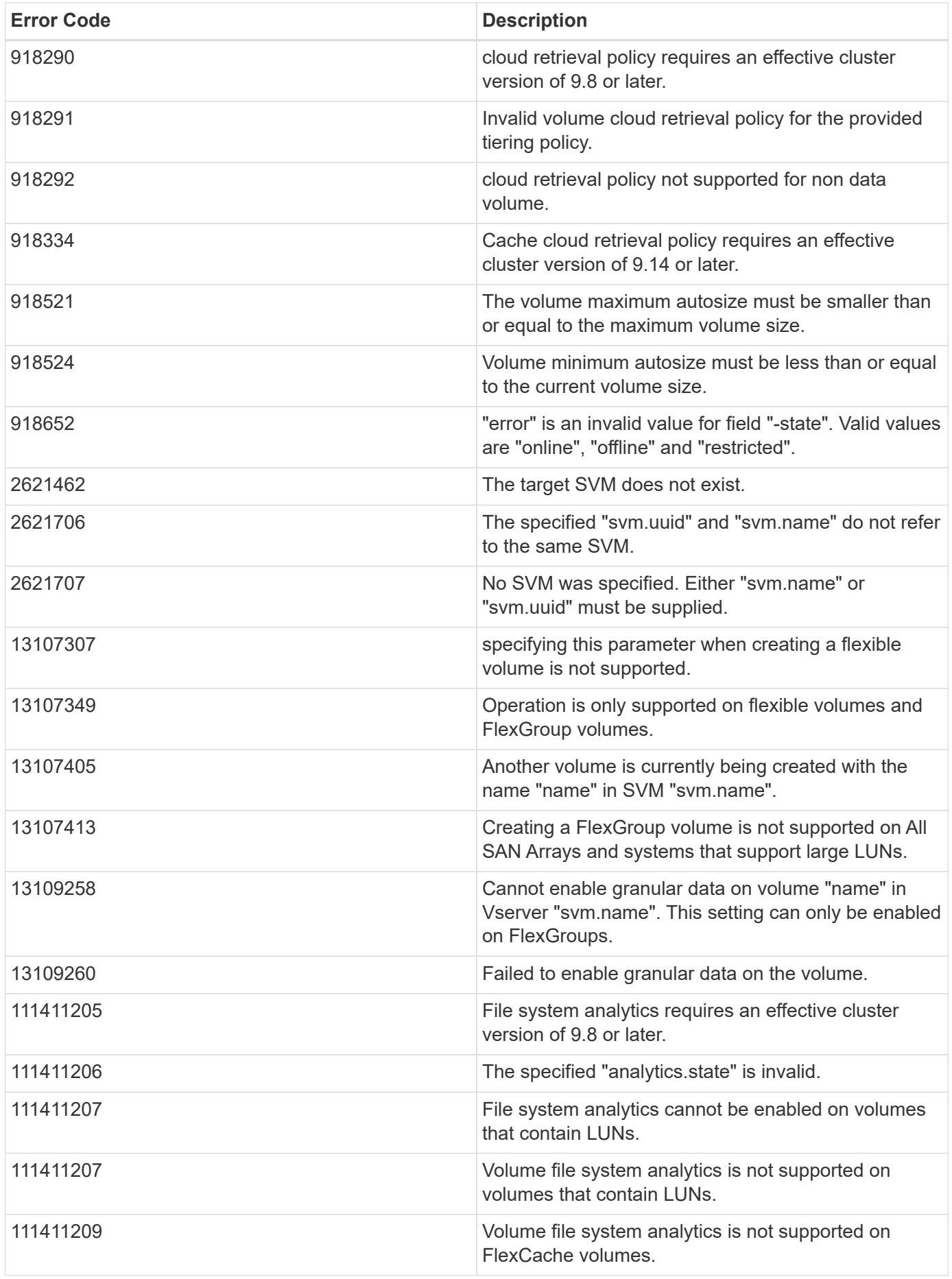

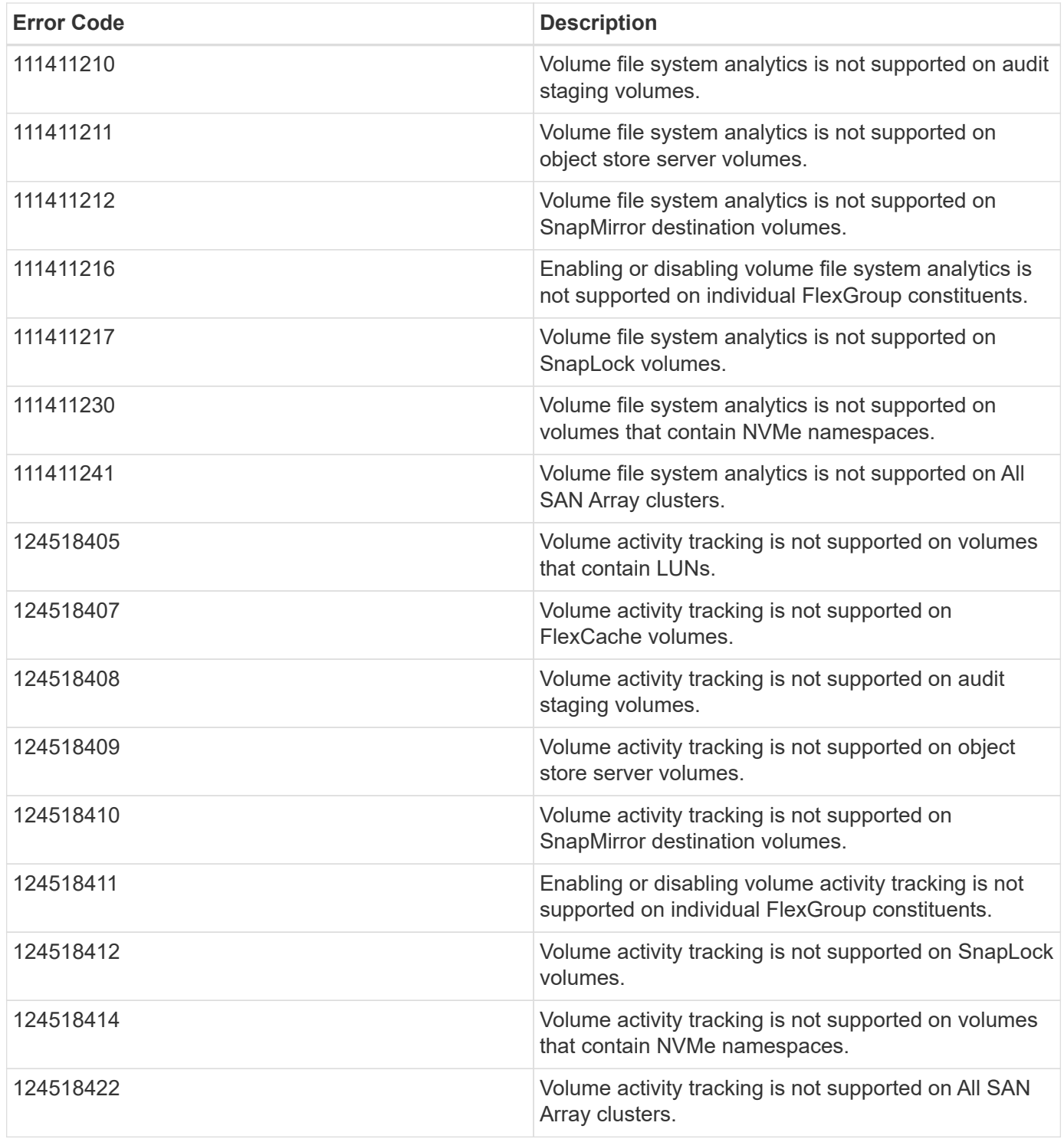

Also see the table of common errors in the [Response body](https://docs.netapp.com/us-en/ontap-restapi/{relative_path}getting_started_with_the_ontap_rest_api.html#Response_body) overview section of this documentation.

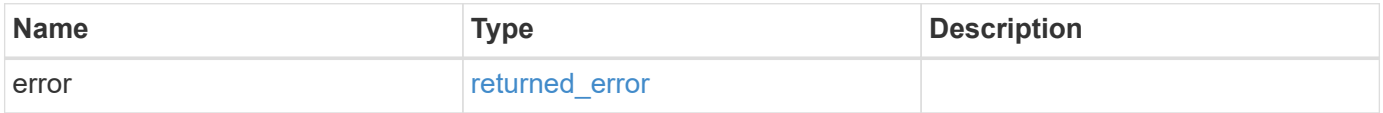

### **Example error**

```
{
   "error": {
     "arguments": {
       "code": "string",
      "message": "string"
     },
     "code": "4",
     "message": "entry doesn't exist",
     "target": "uuid"
   }
}
```
# **Definitions**

#### **See Definitions**

href

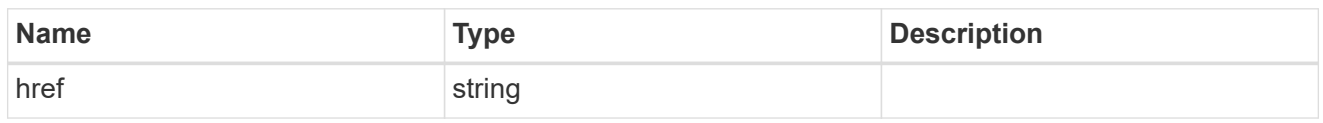

\_links

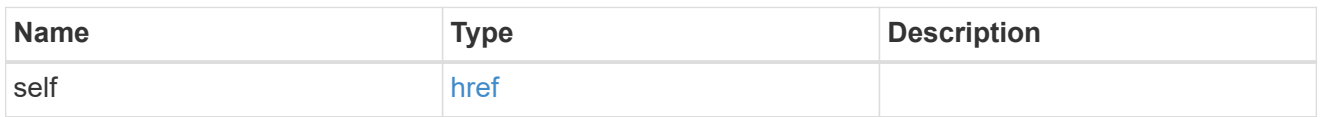

## unsupported\_reason

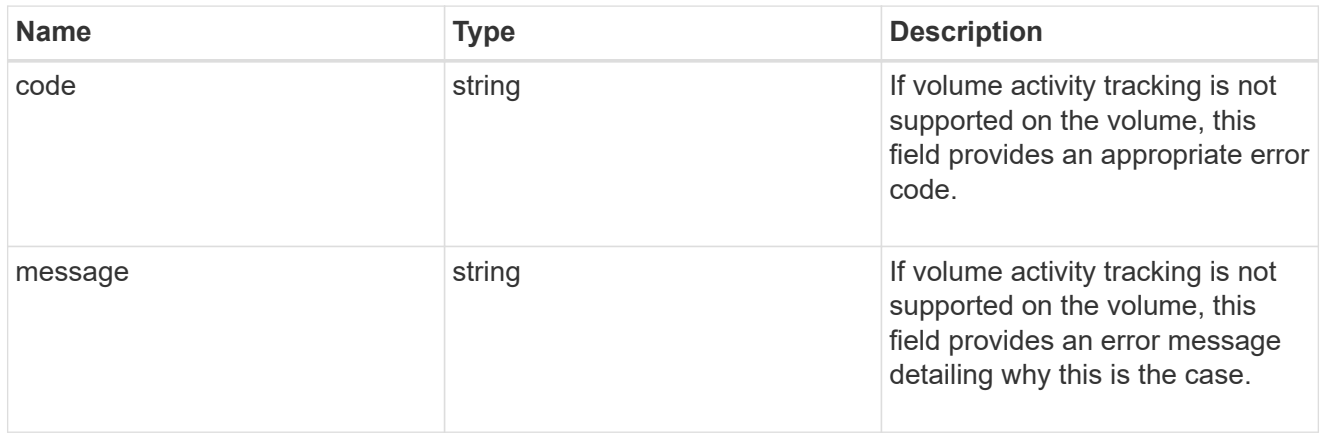

## activity\_tracking

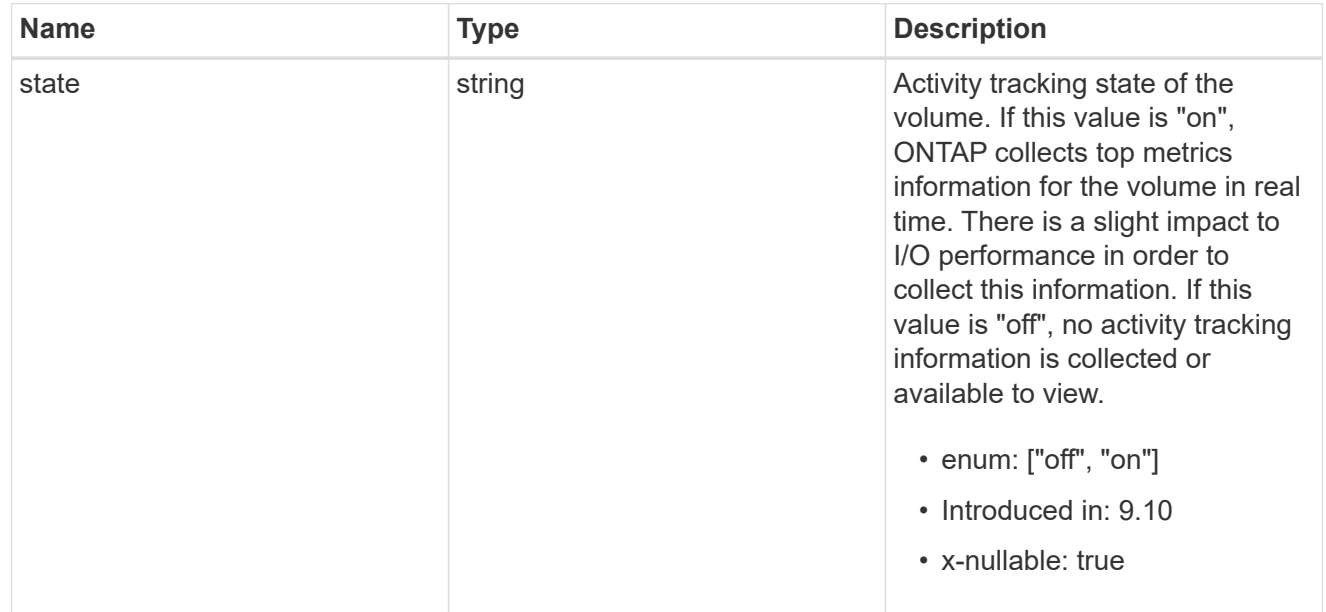

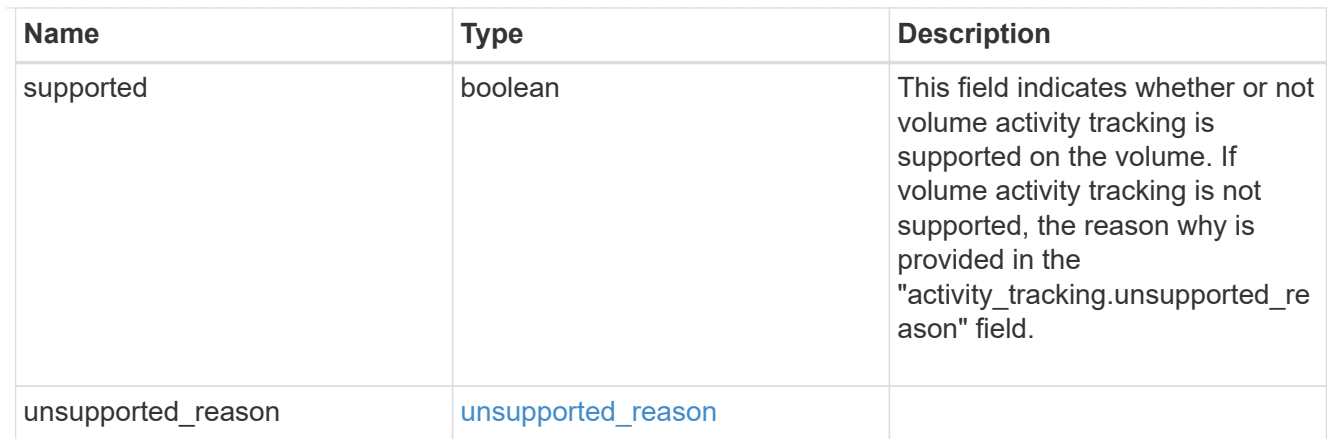

## aggregates

## Aggregate

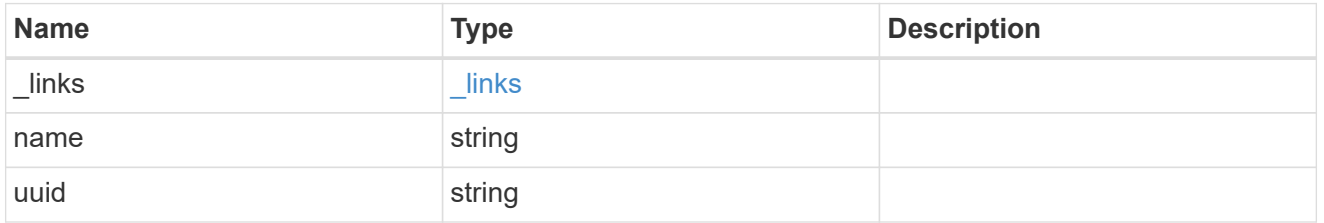

## initialization

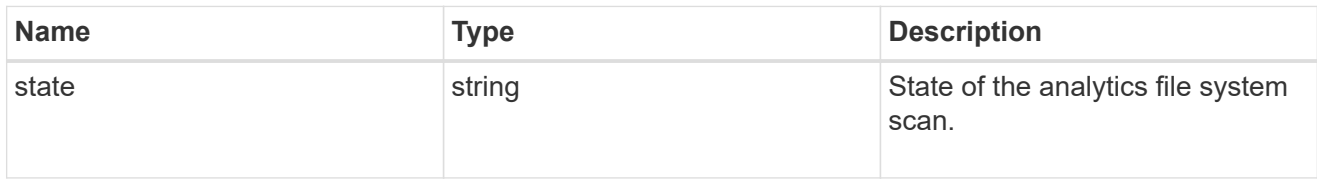

## scan\_throttle\_reason

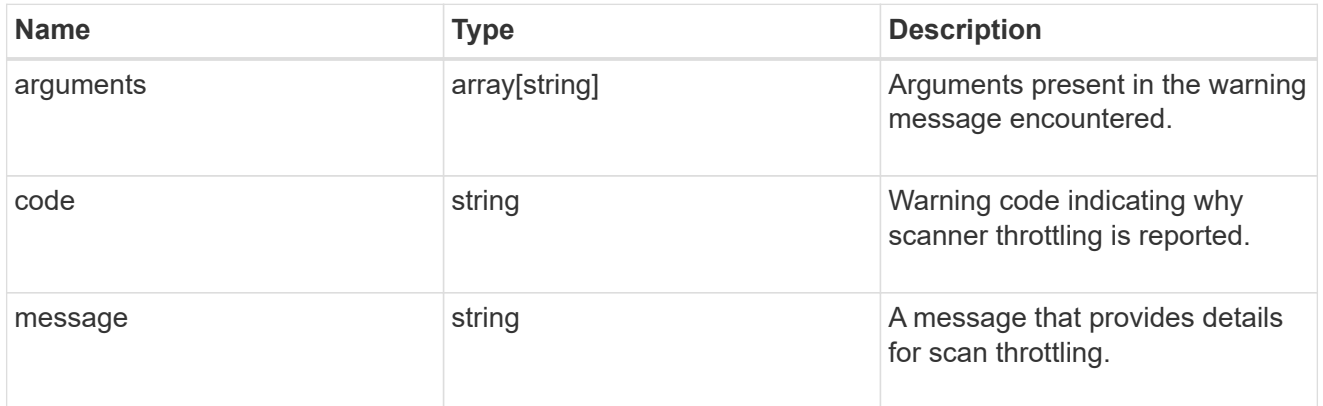

unsupported\_reason

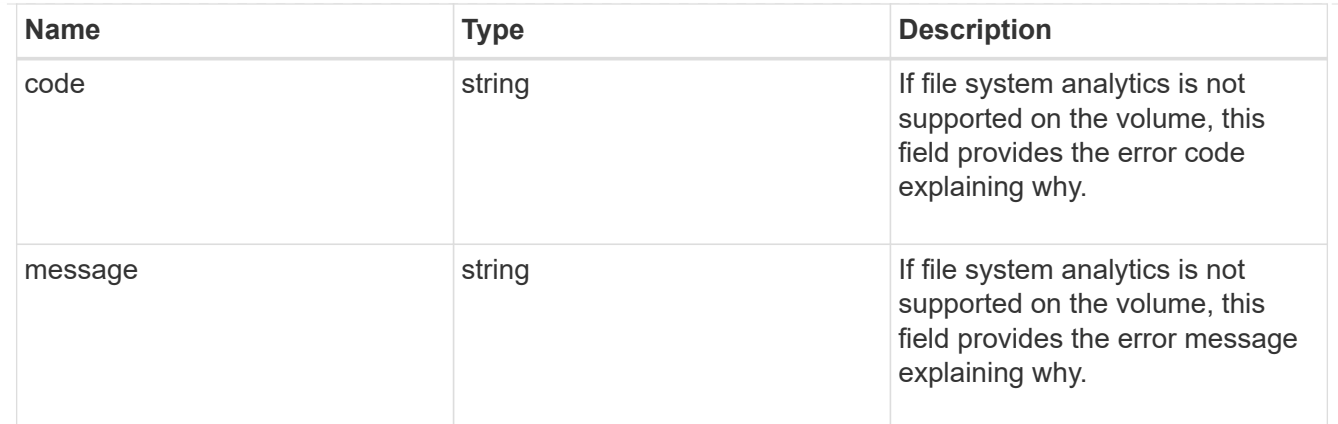

analytics

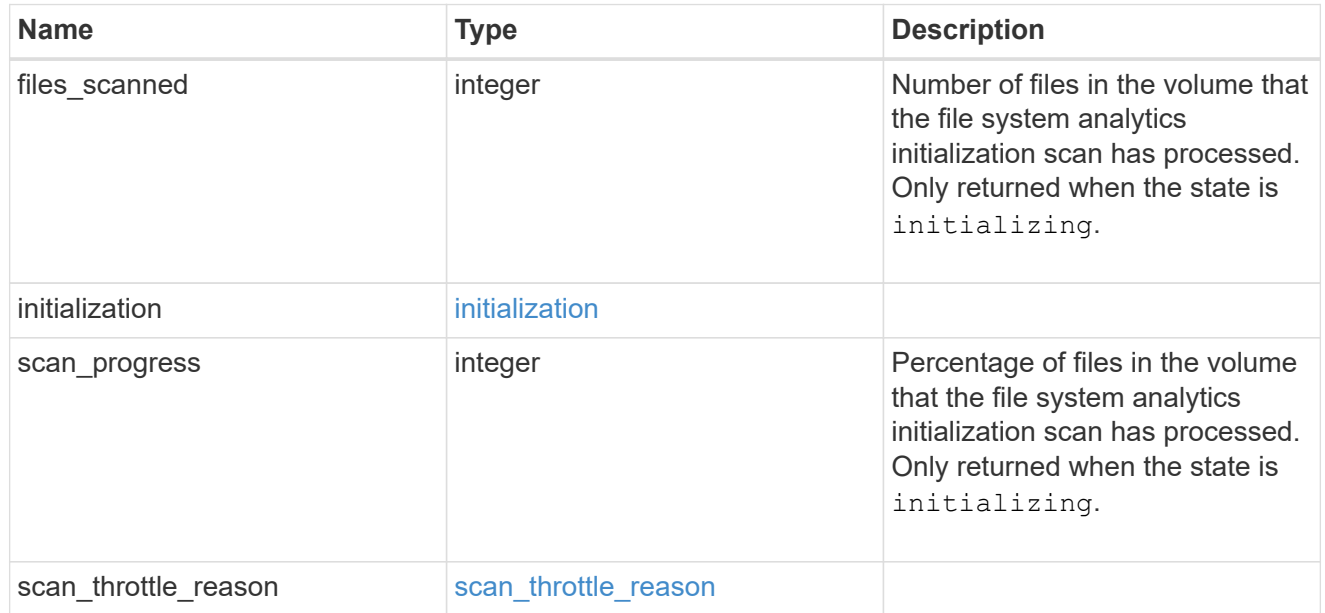

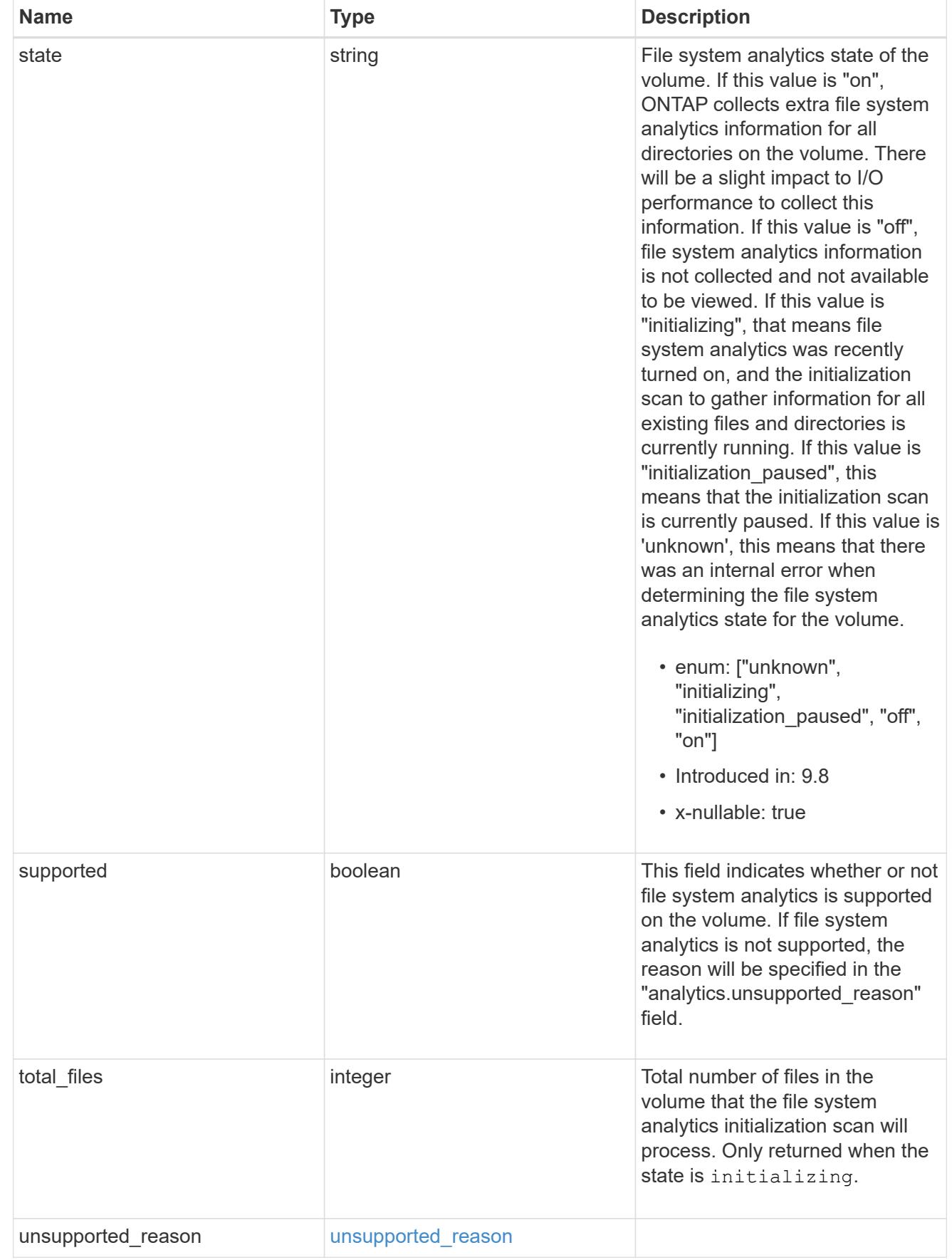

 $_{\perp}$ links

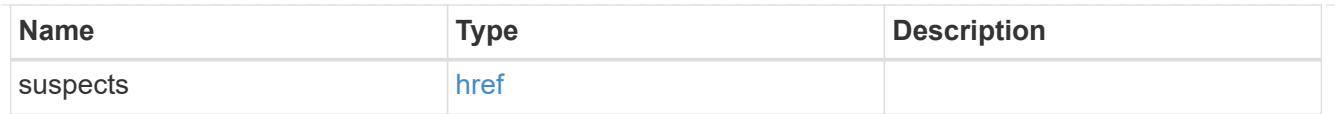

## anti\_ransomware\_attack\_report

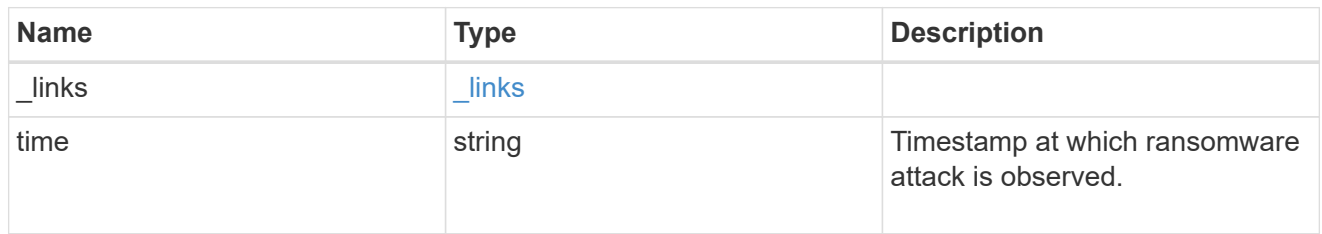

## event\_log

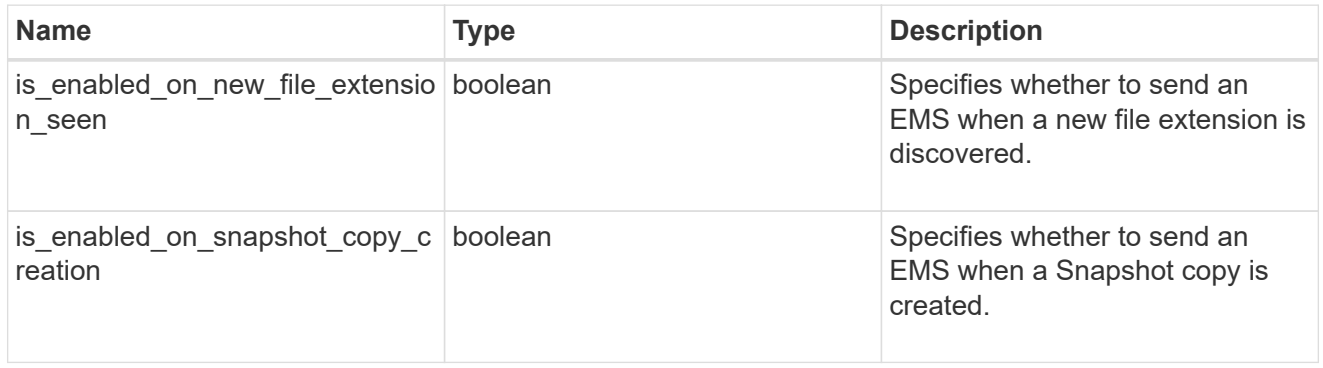

## space

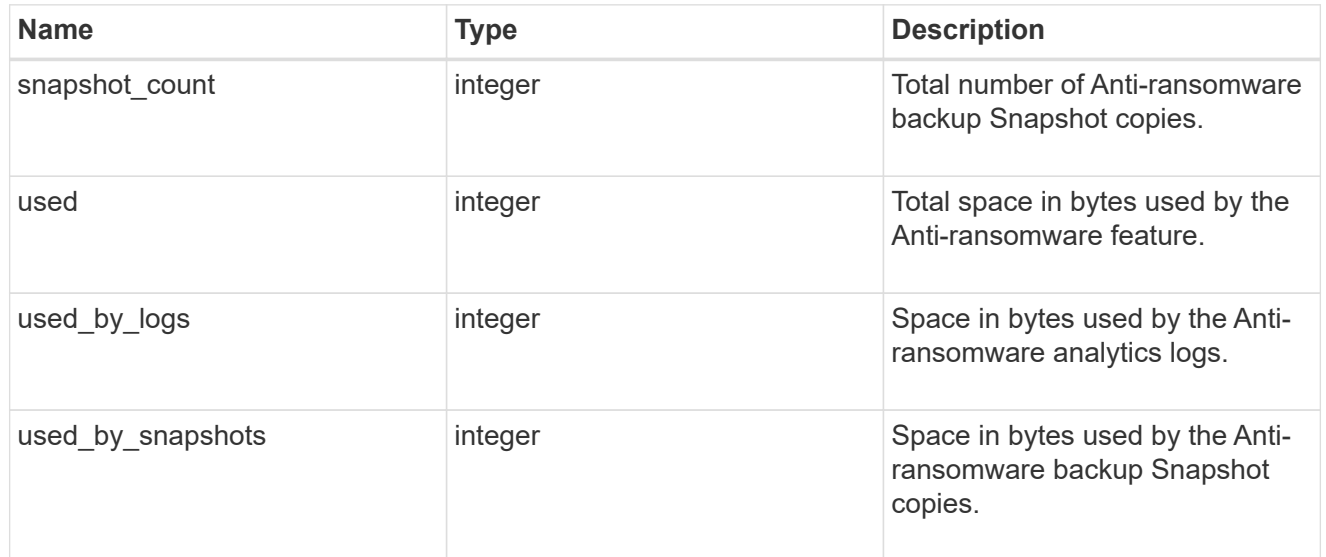

## suspect\_files

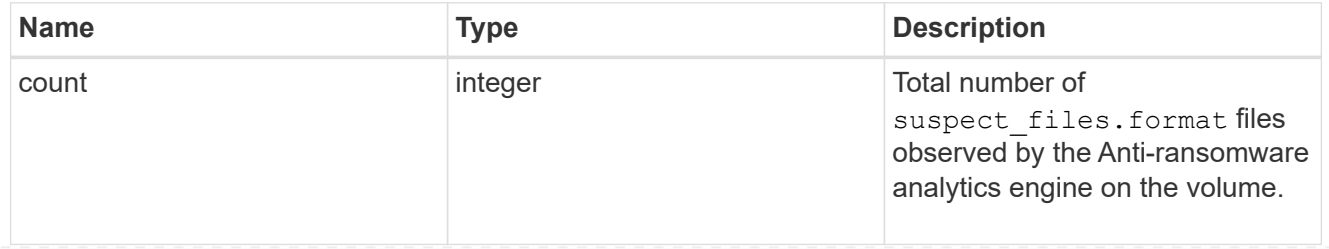

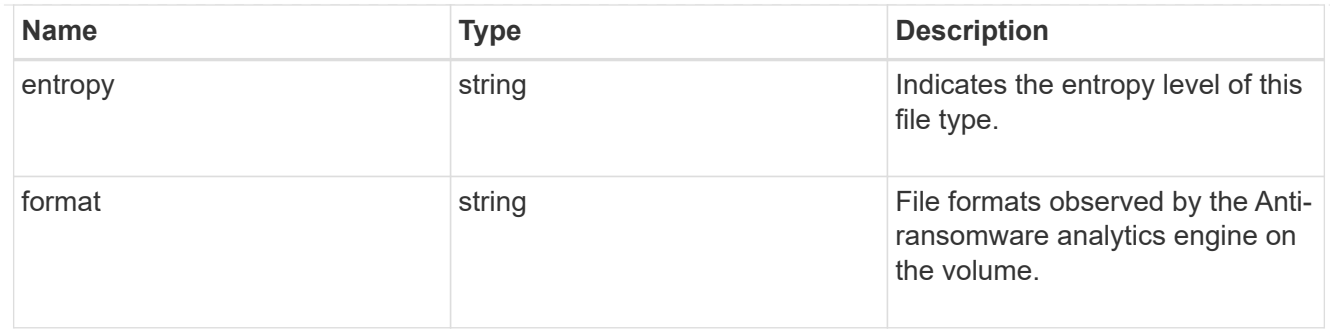

anti\_ransomware

Anti-ransomware related information of the volume.

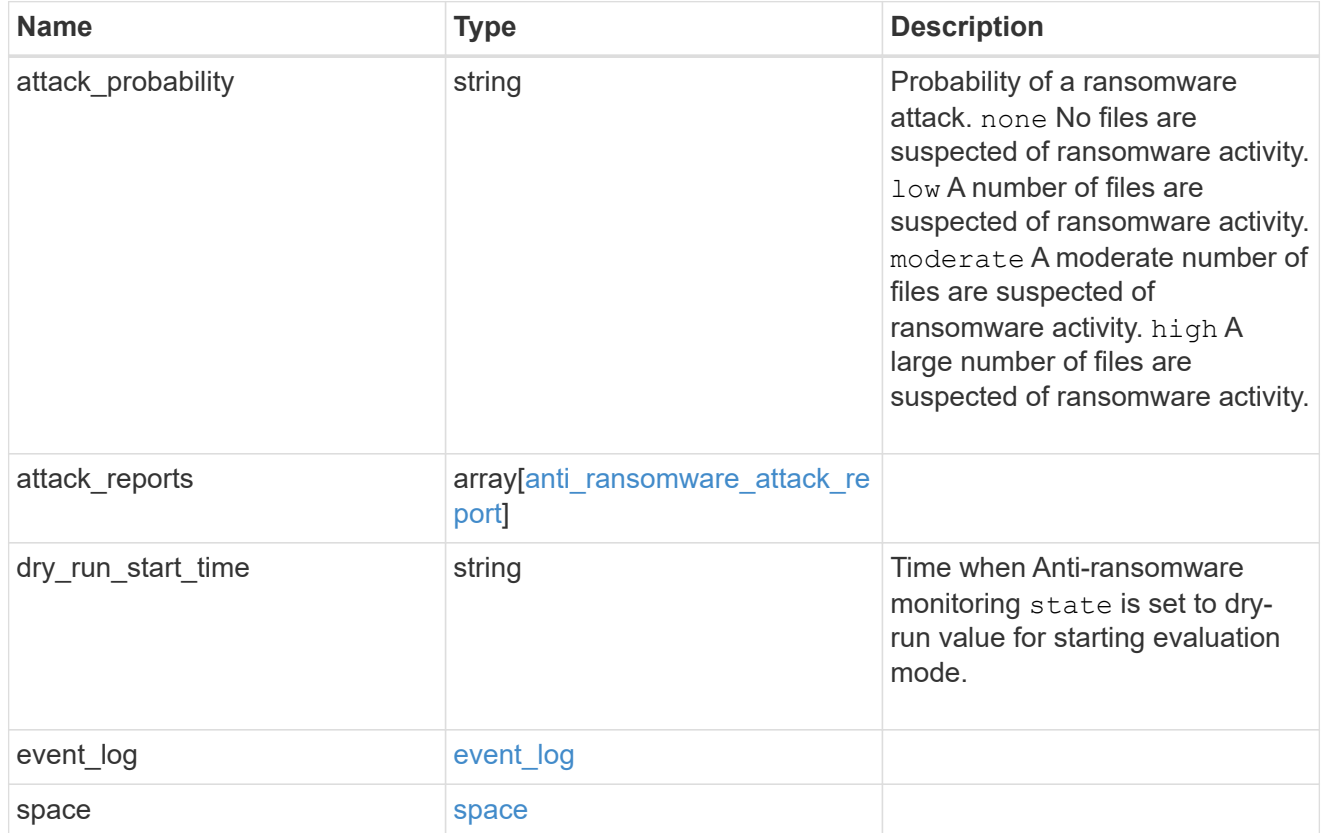

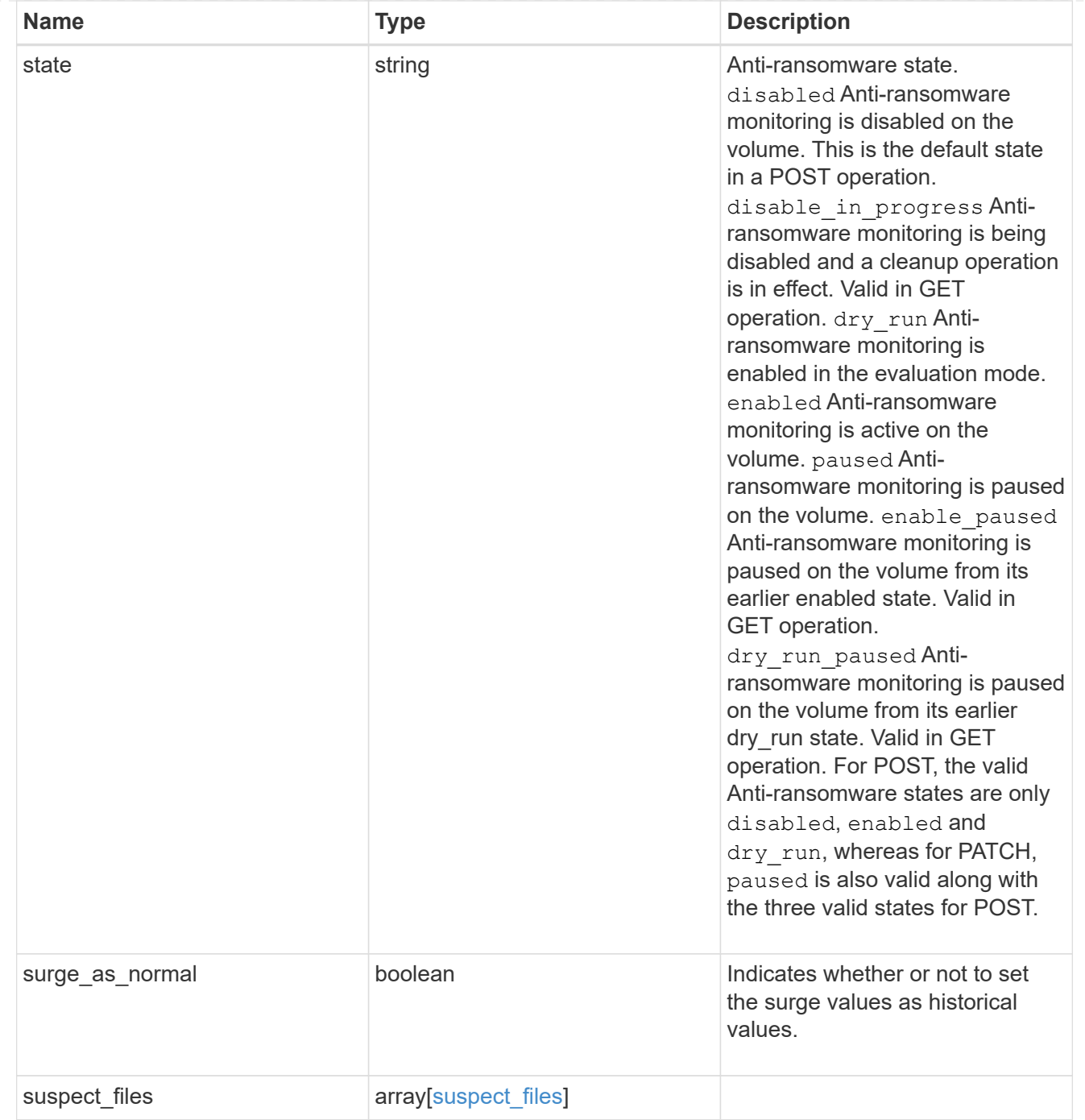

## application

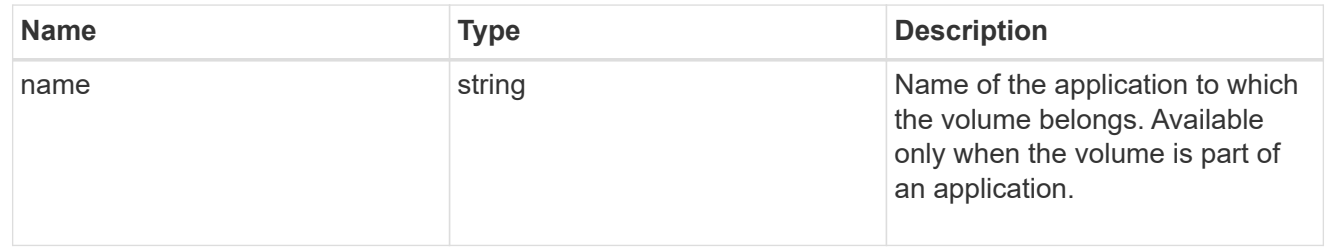

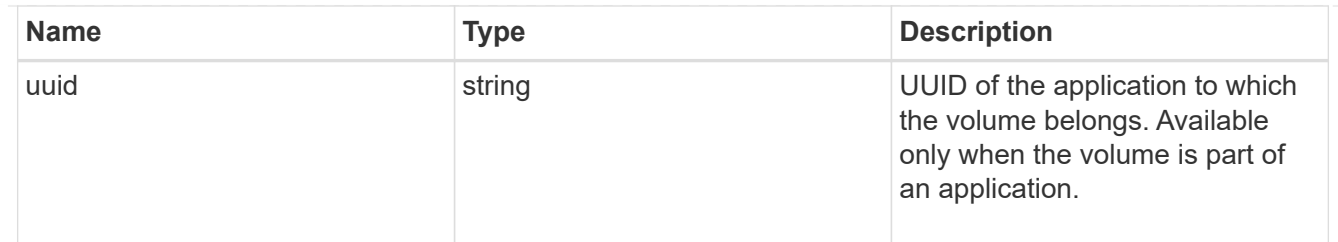

asynchronous\_directory\_delete

Configuration for asynchronous directory delete from the client. This is only supported on Flexible volumes and FlexGroup volumes.

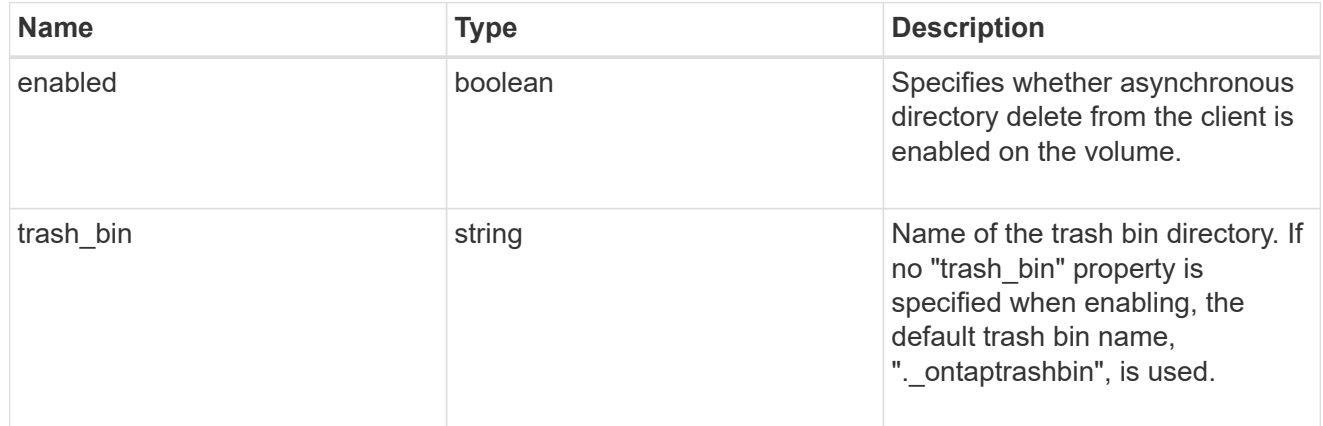

#### autosize

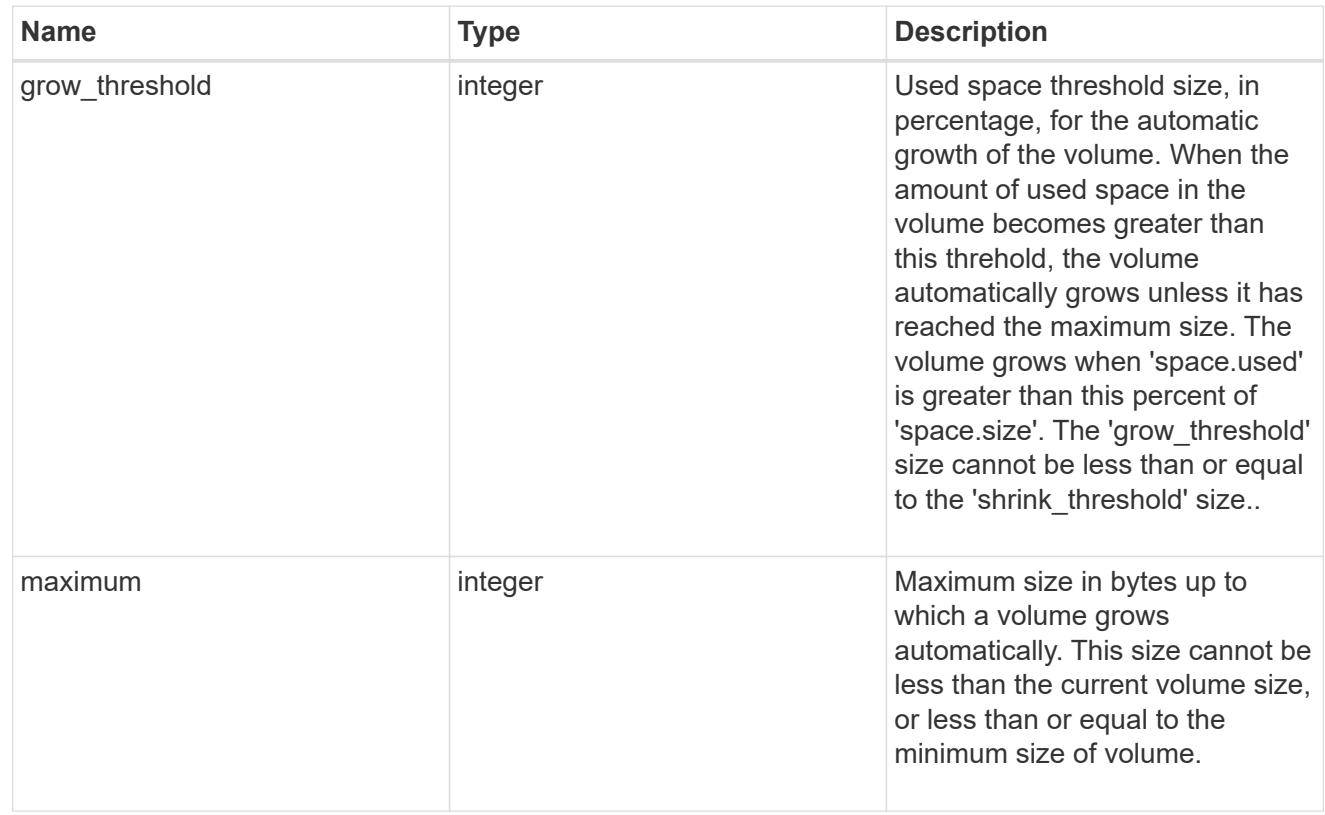

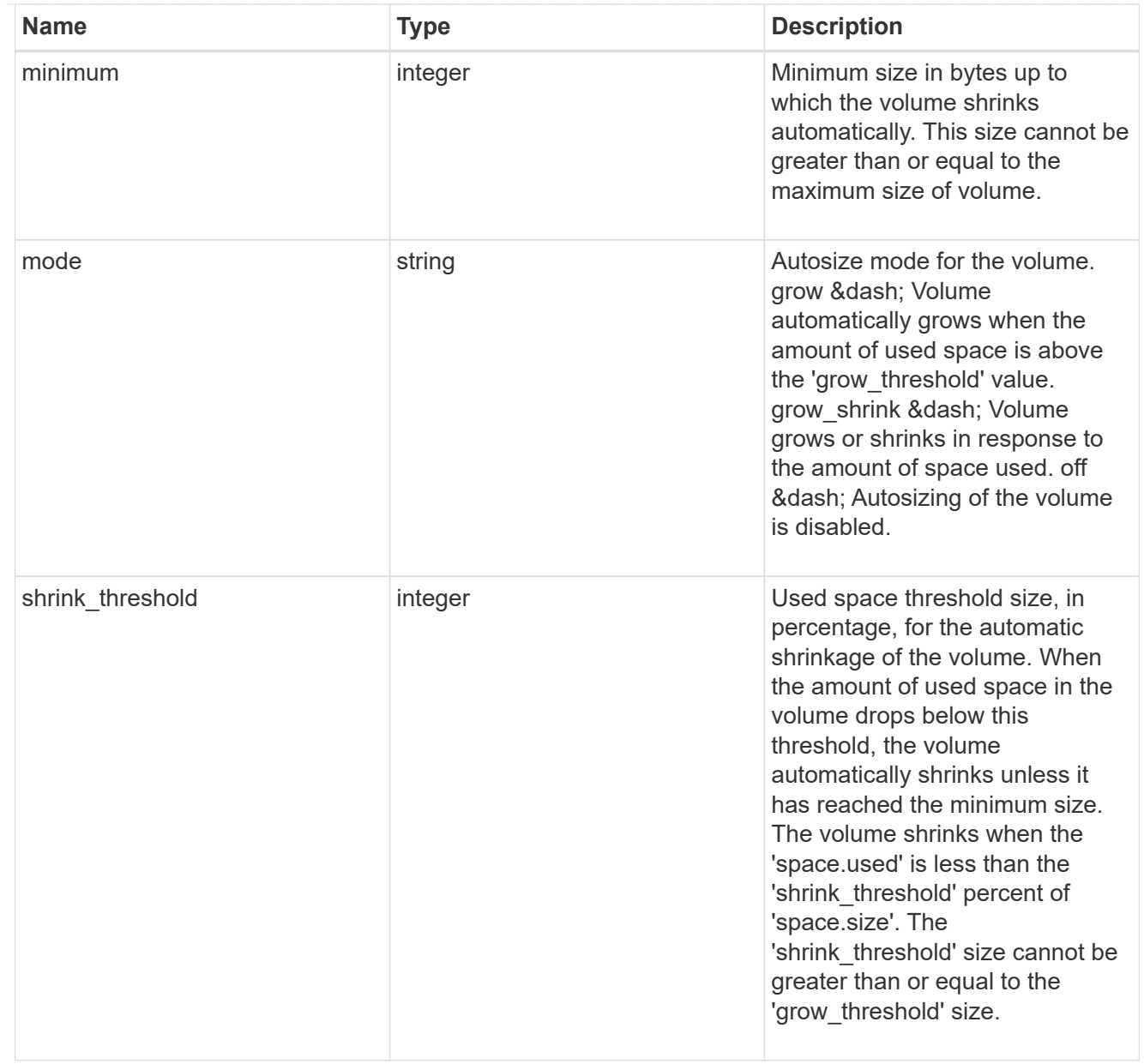

## snapshot\_reference

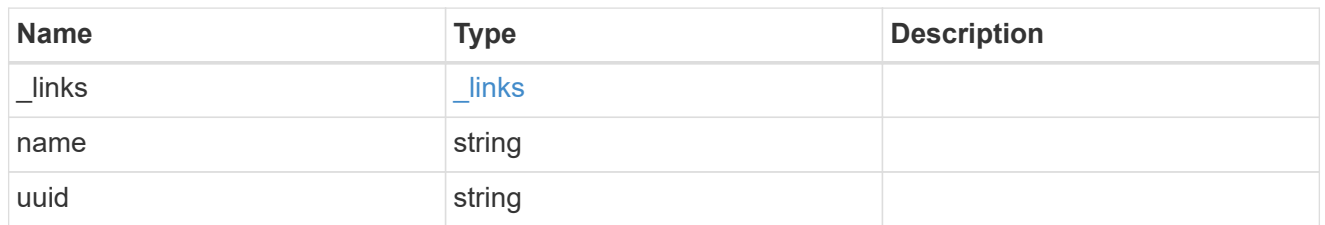

parent\_svm

SVM, applies only to SVM-scoped objects.

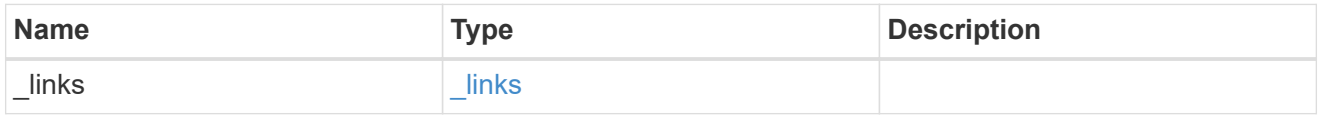

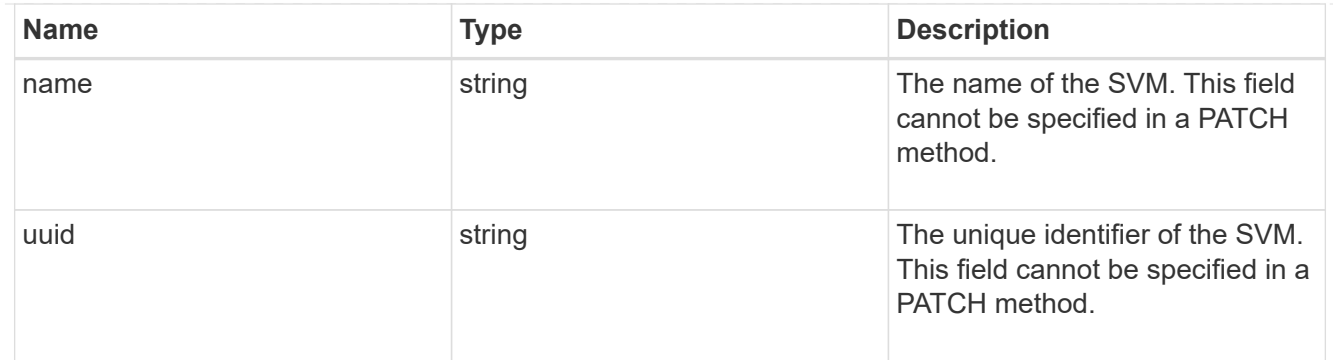

## parent\_volume

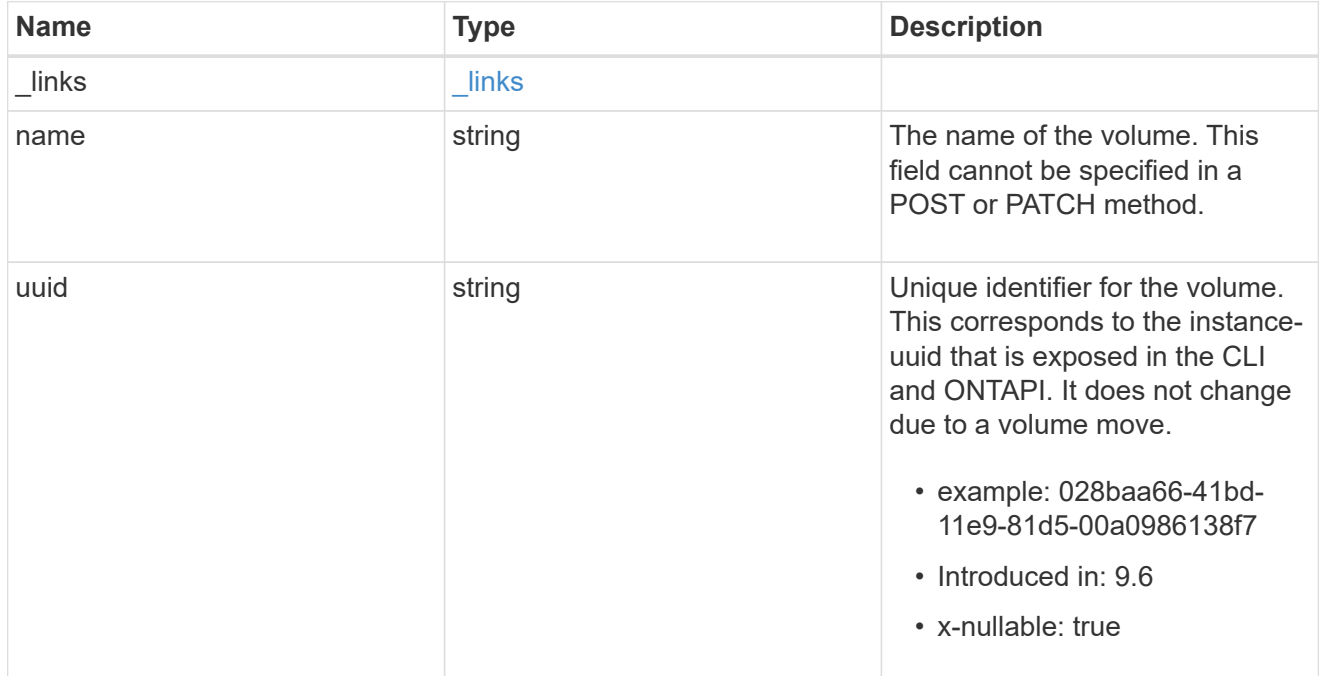

## clone

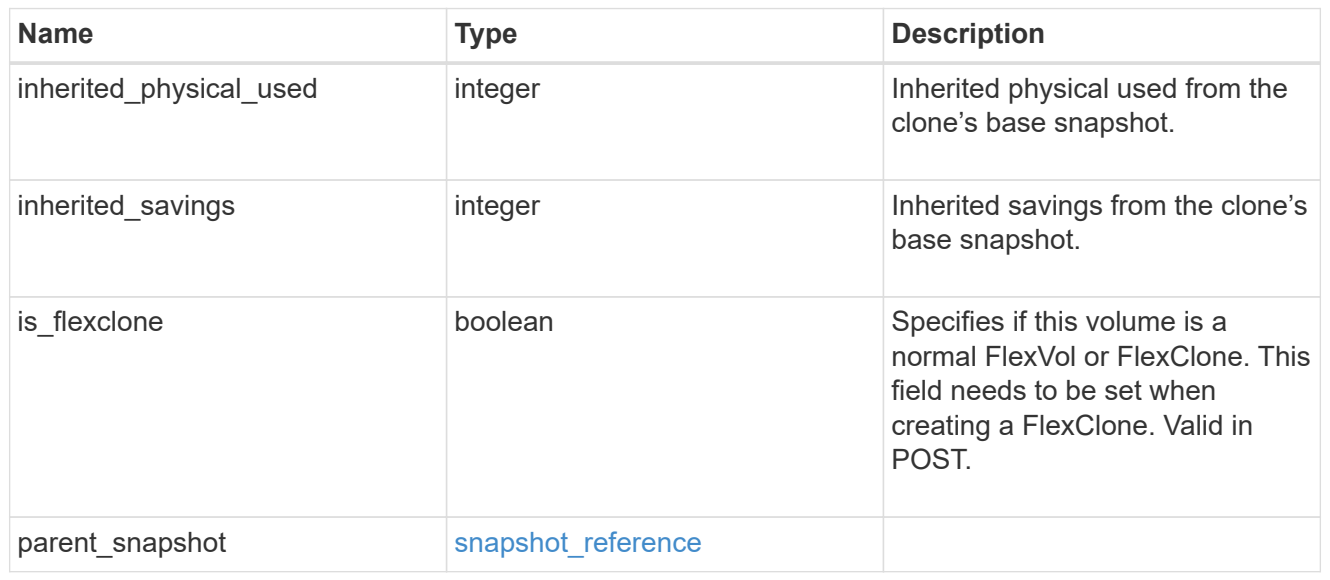

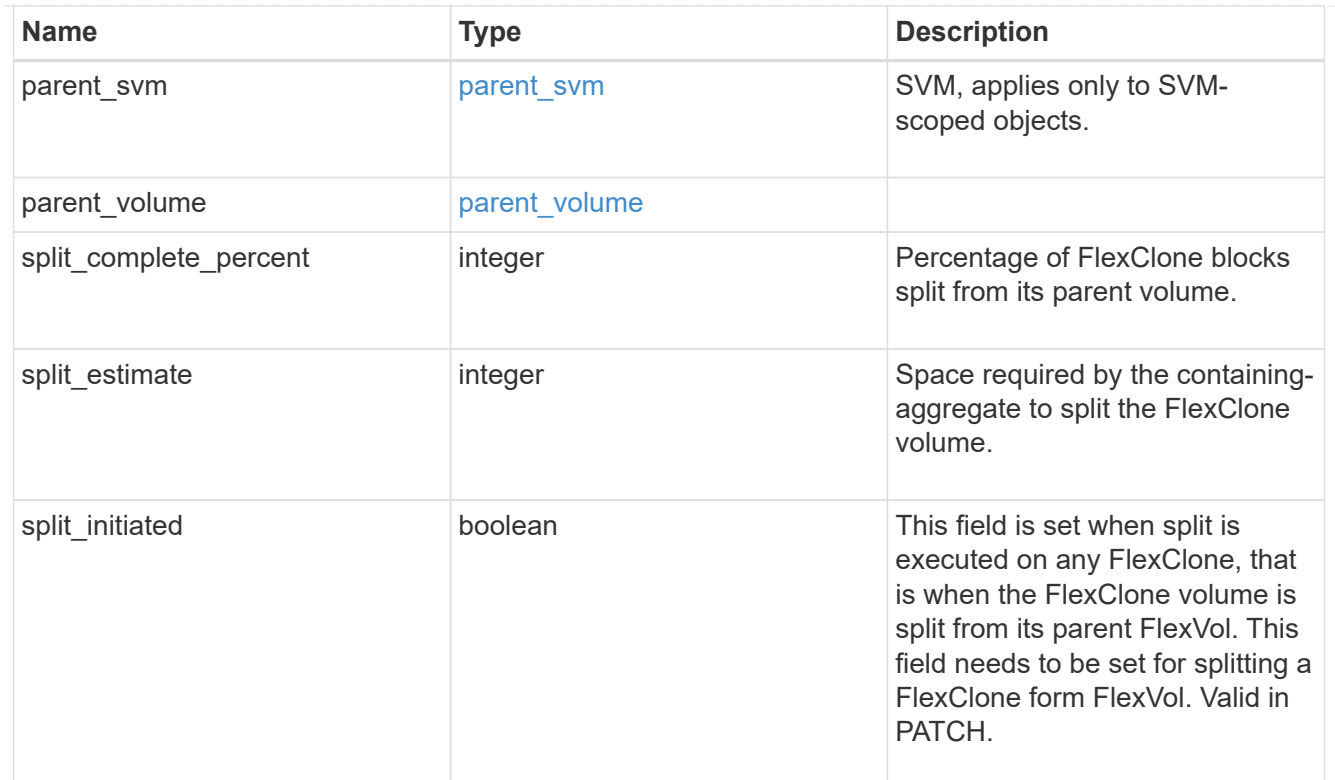

## consistency\_group

Consistency group the volume is part of.

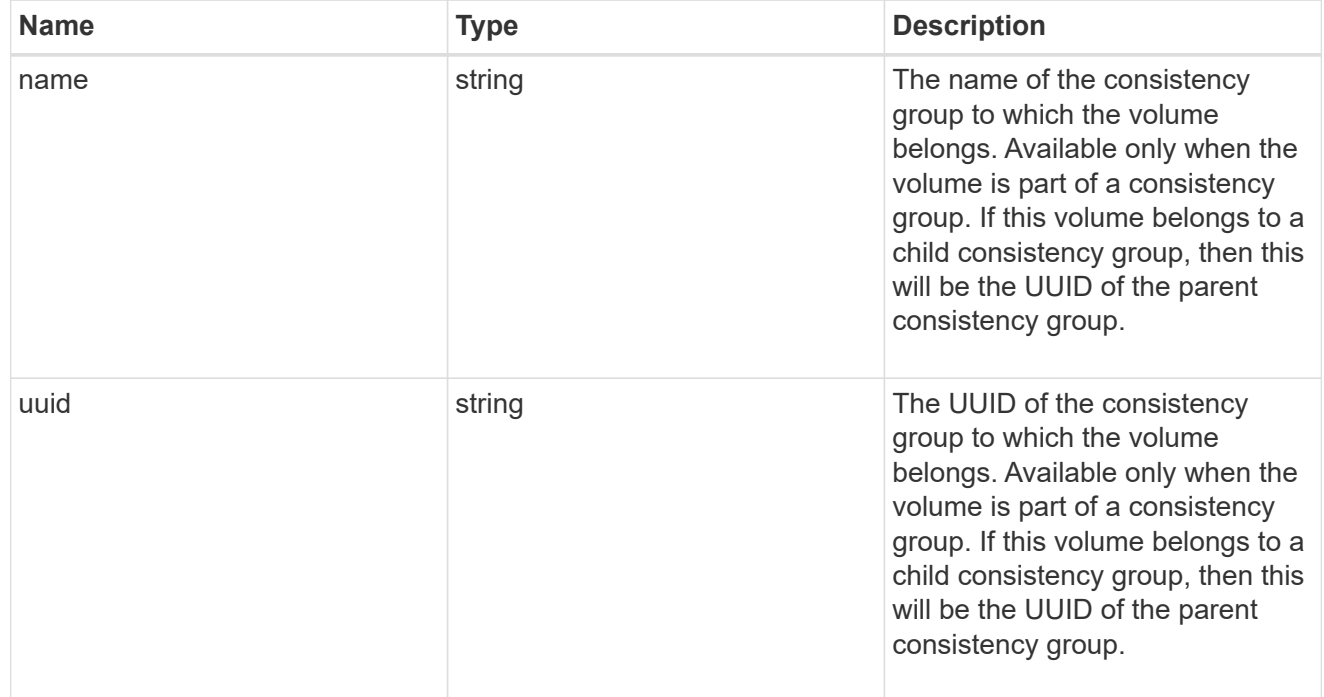

## aggregates

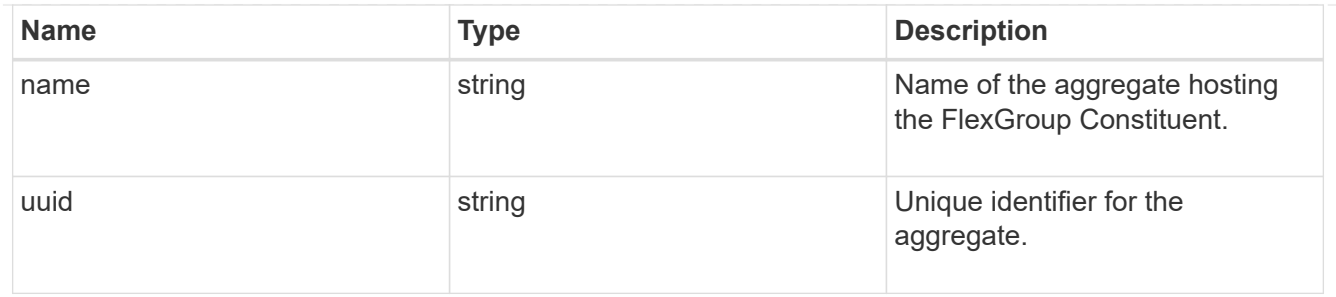

destination\_aggregate

#### Aggregate

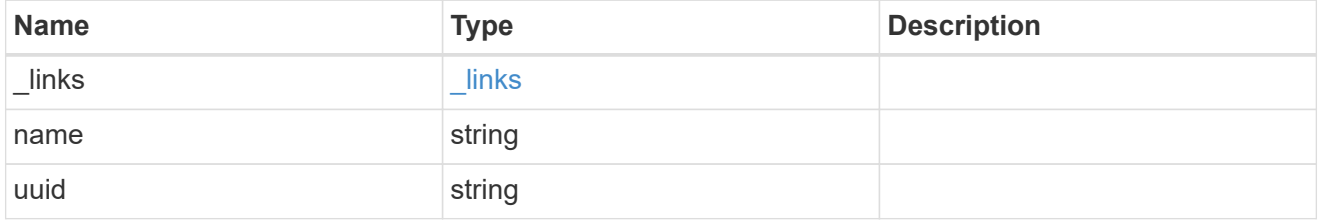

#### movement

Volume movement. All attributes are modify, that is, not writable through POST. Set PATCH state to destination\_aggregate to initiate a volume move operation. Volume movement on FlexGroup constituents are not supported.

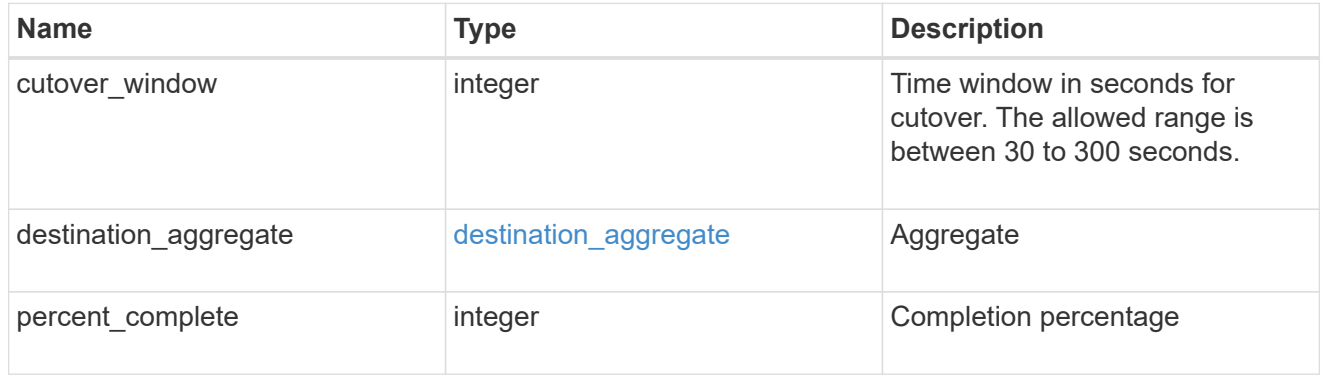

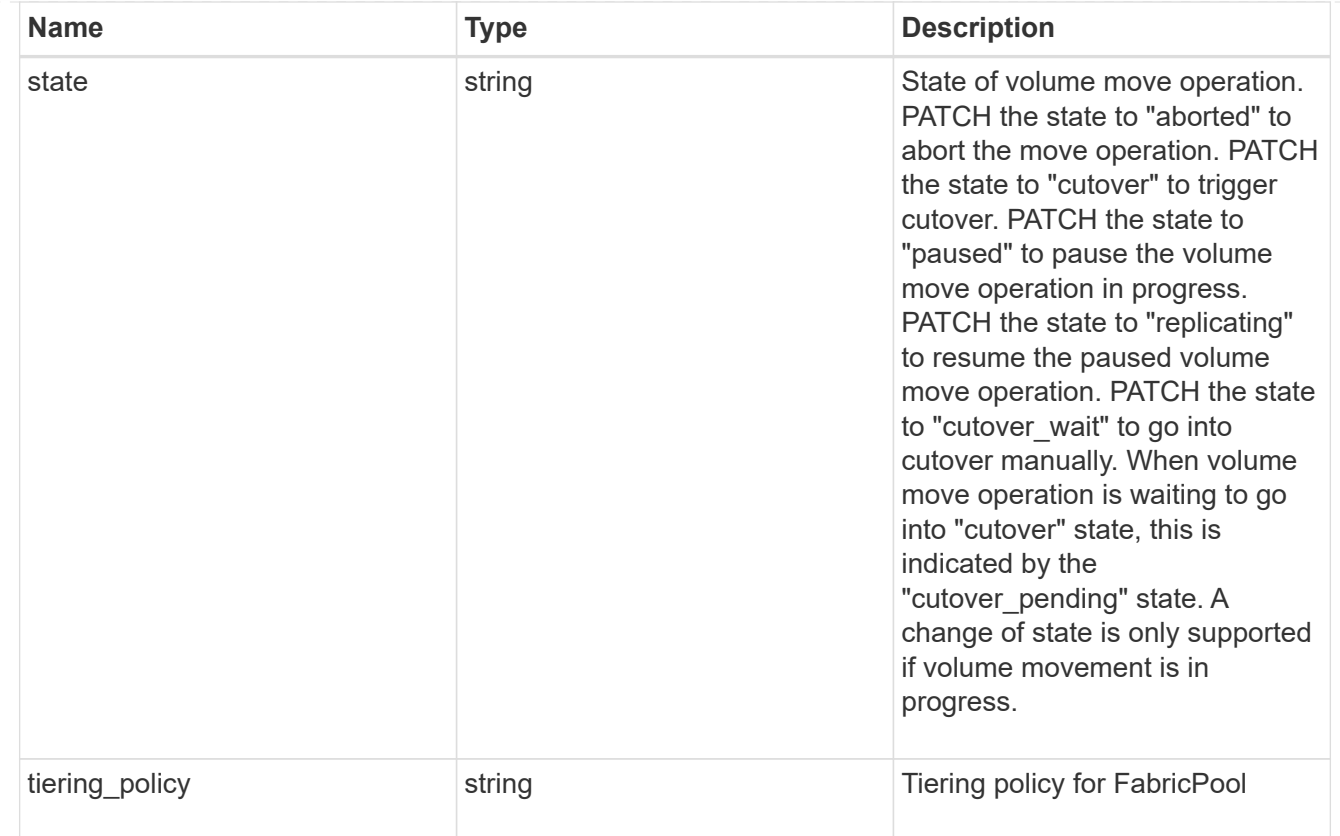

## logical\_space

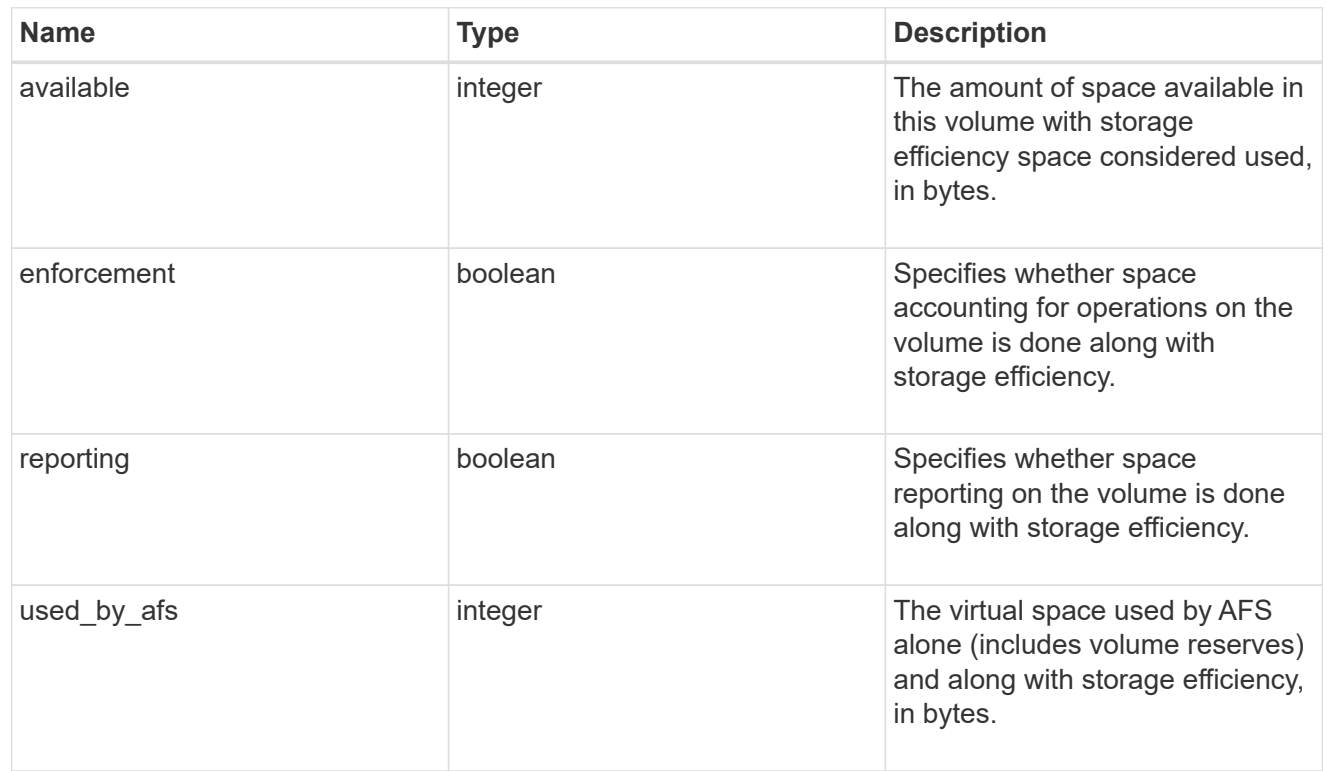

snapshot

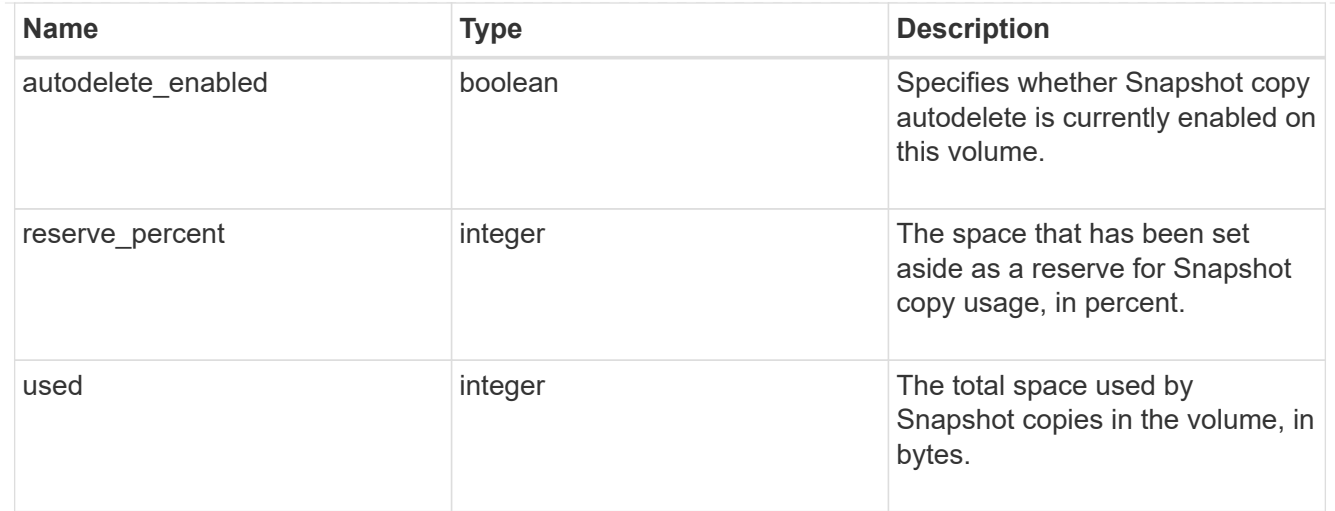

## space

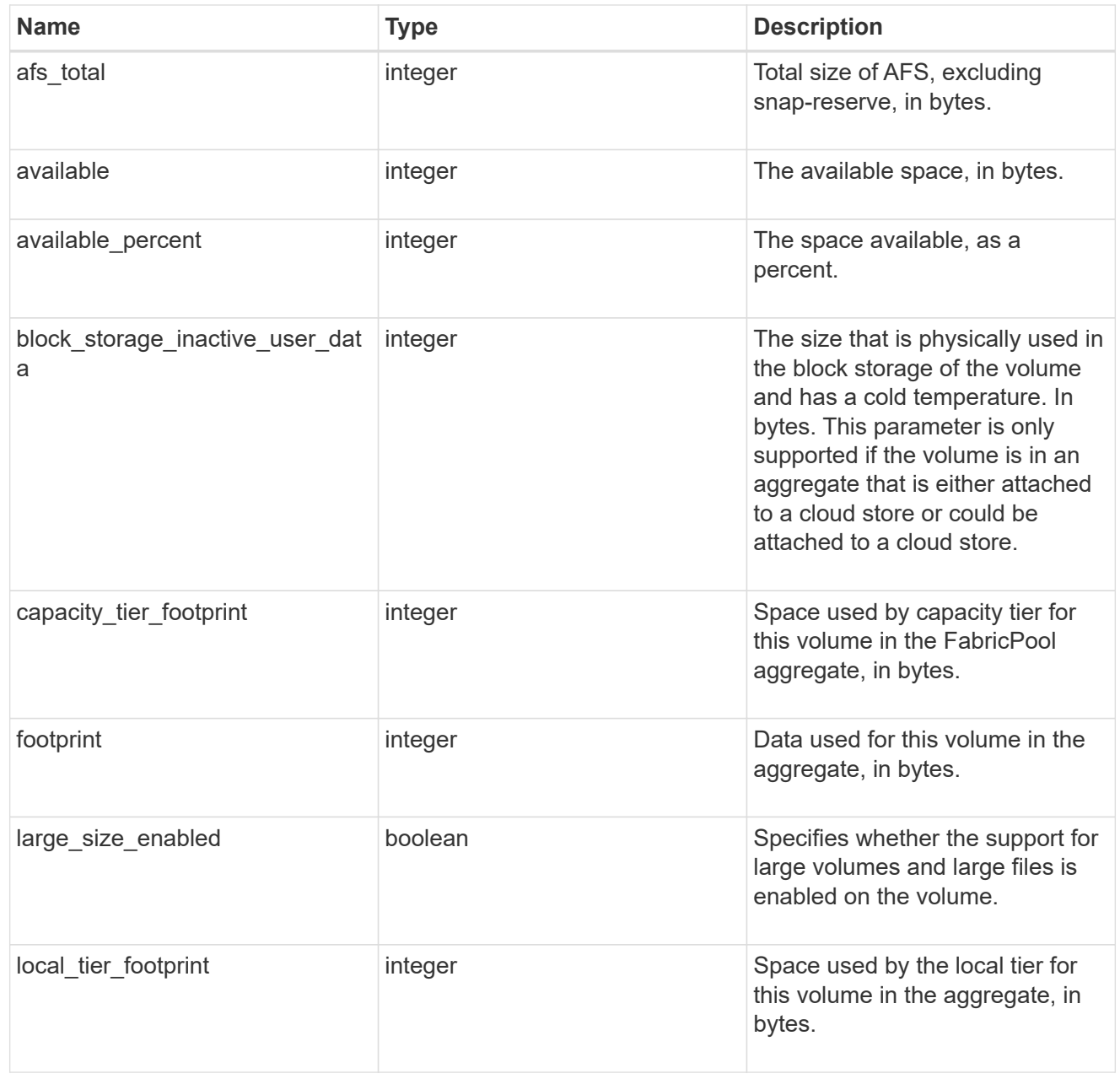

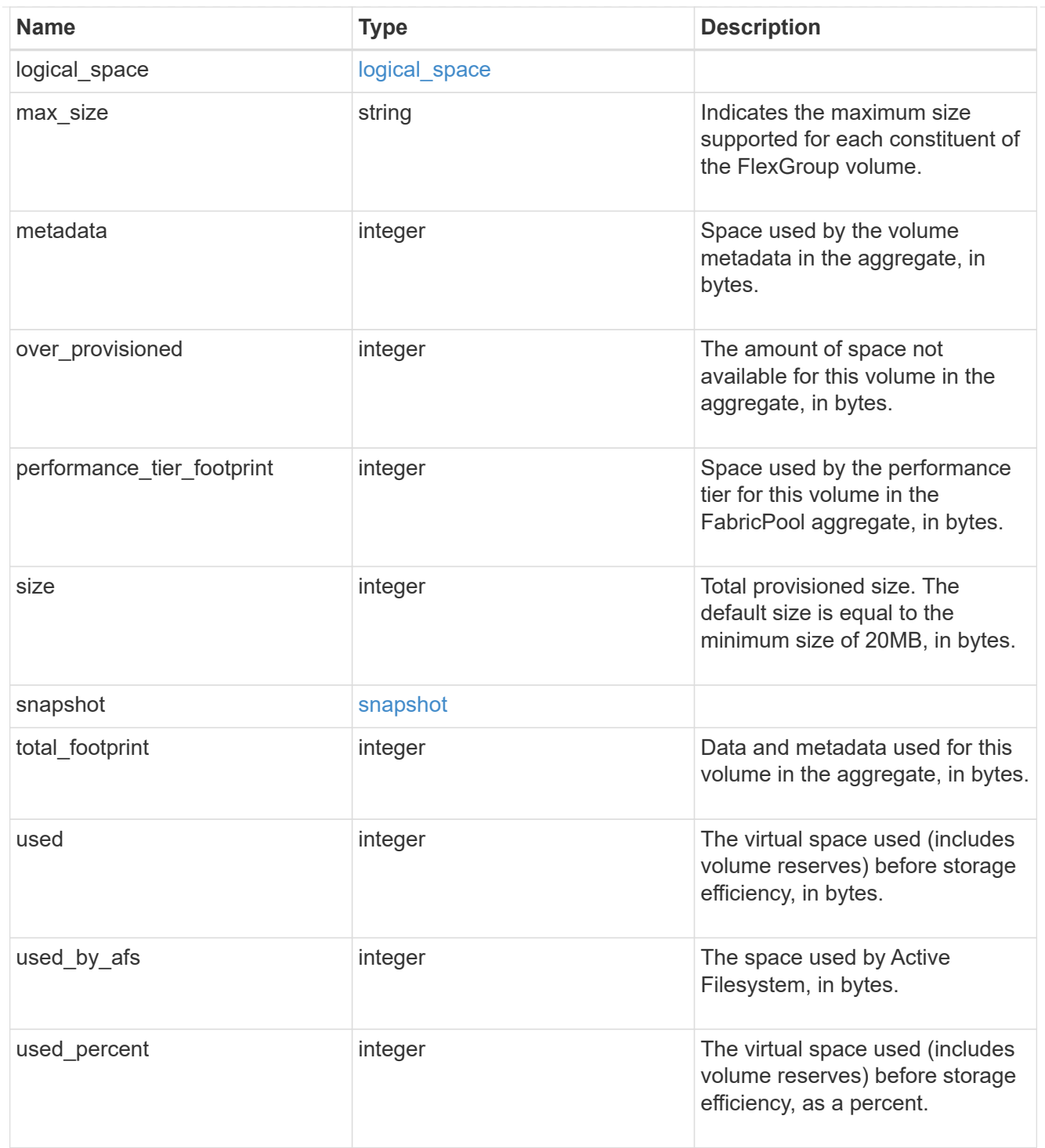

#### constituents

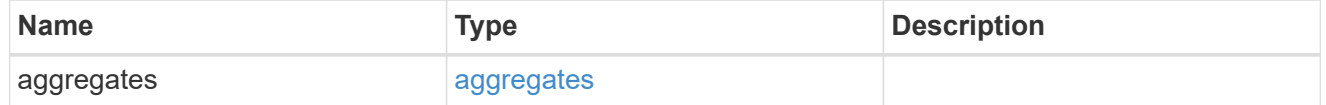

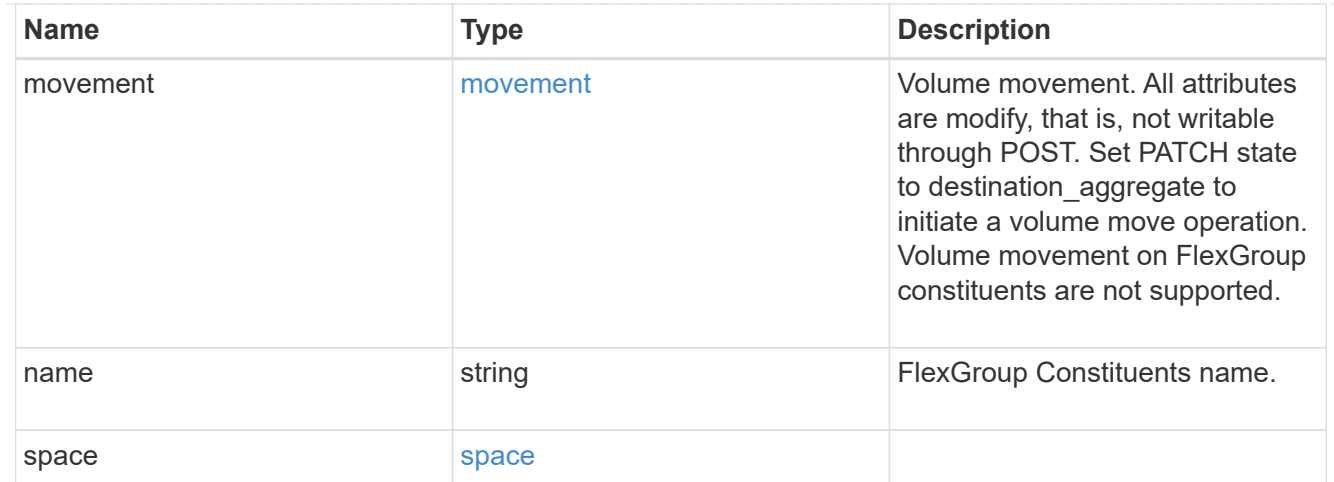

#### idcs\_scanner

Inactive data compression scan looks and picks up blocks that have not been read for a certain amount of time(threshold\_inactive\_days). These blocks are then compressed in 32K chunks. All attributes are valid for GET only, except for 'operation\_state' which is valid for PATCH and GET, and is used to start/stop the scanner.

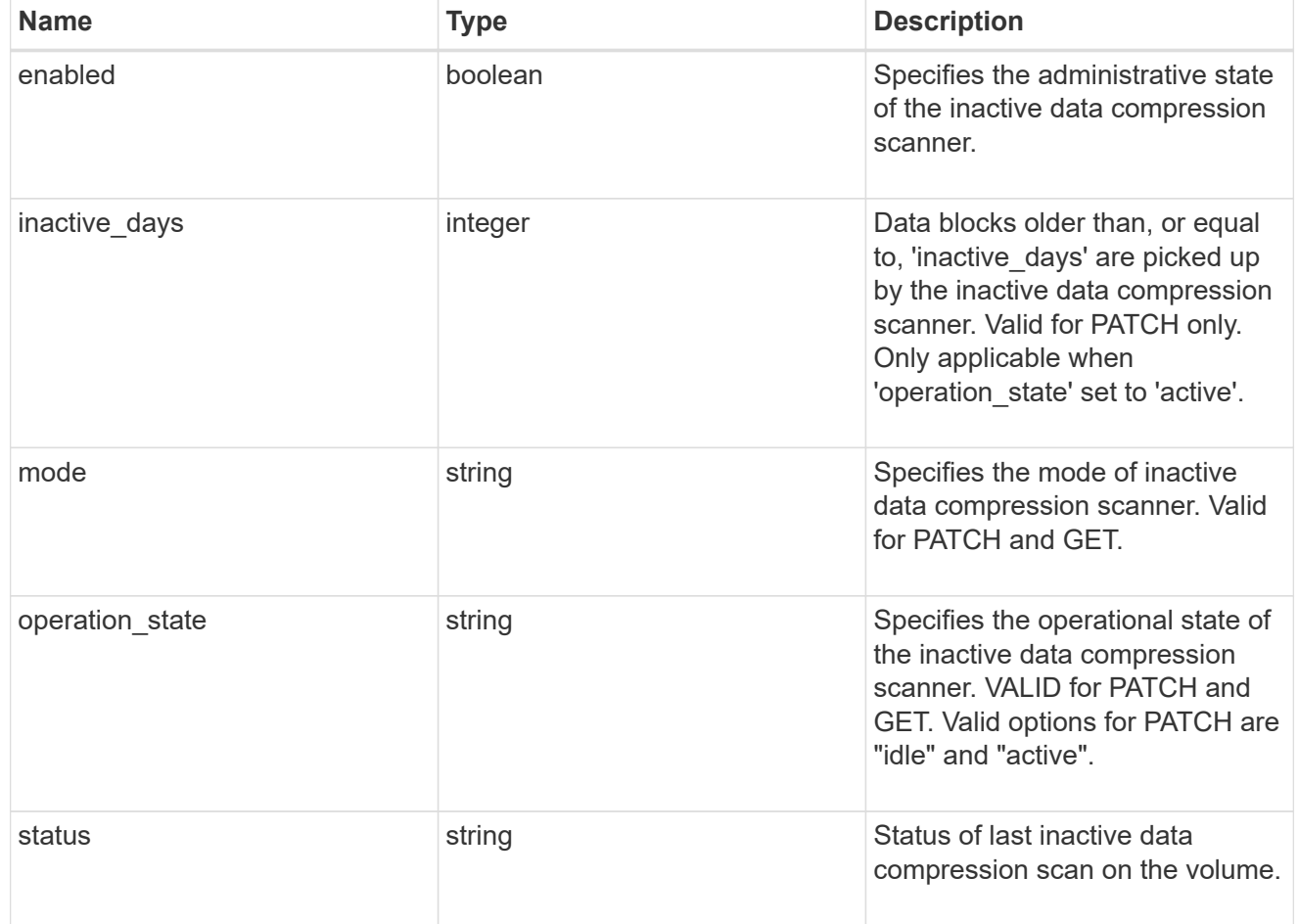

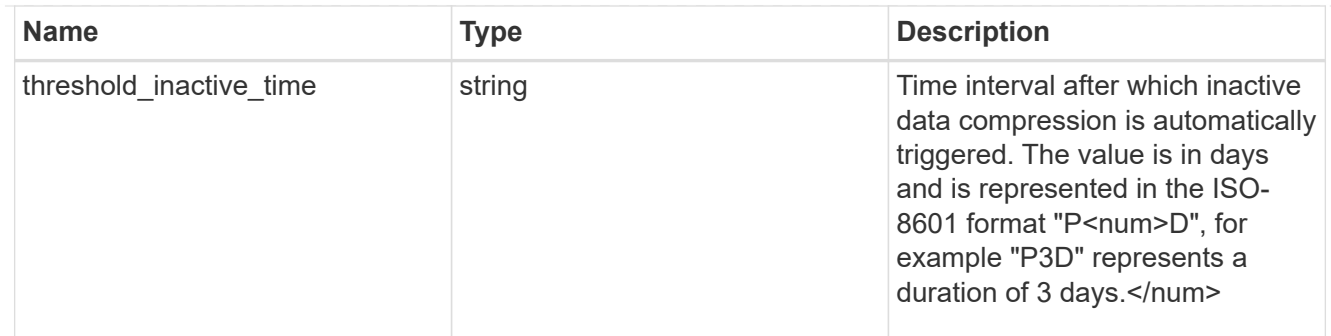

## policy

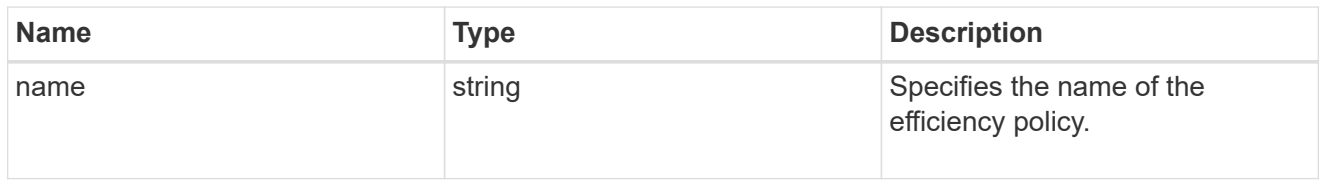

#### scanner

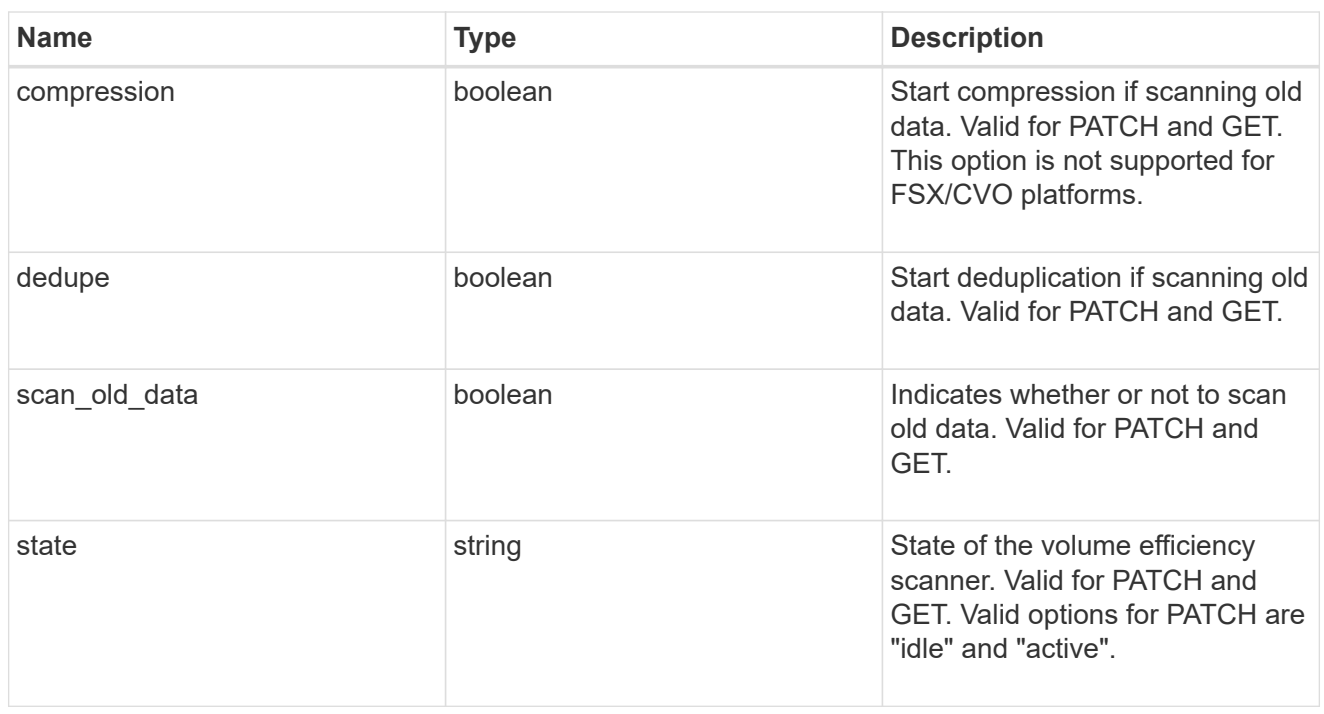

#### space\_savings

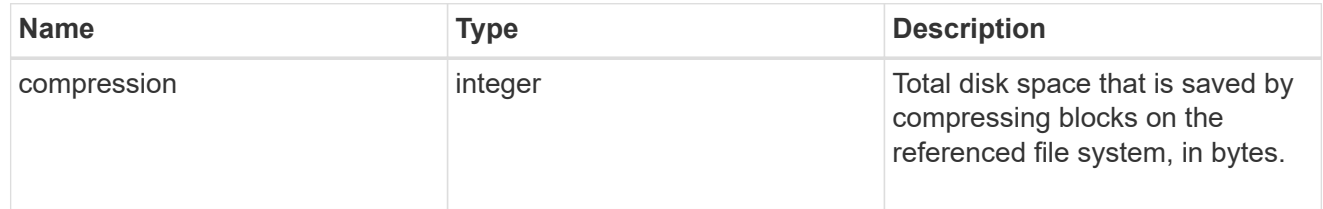

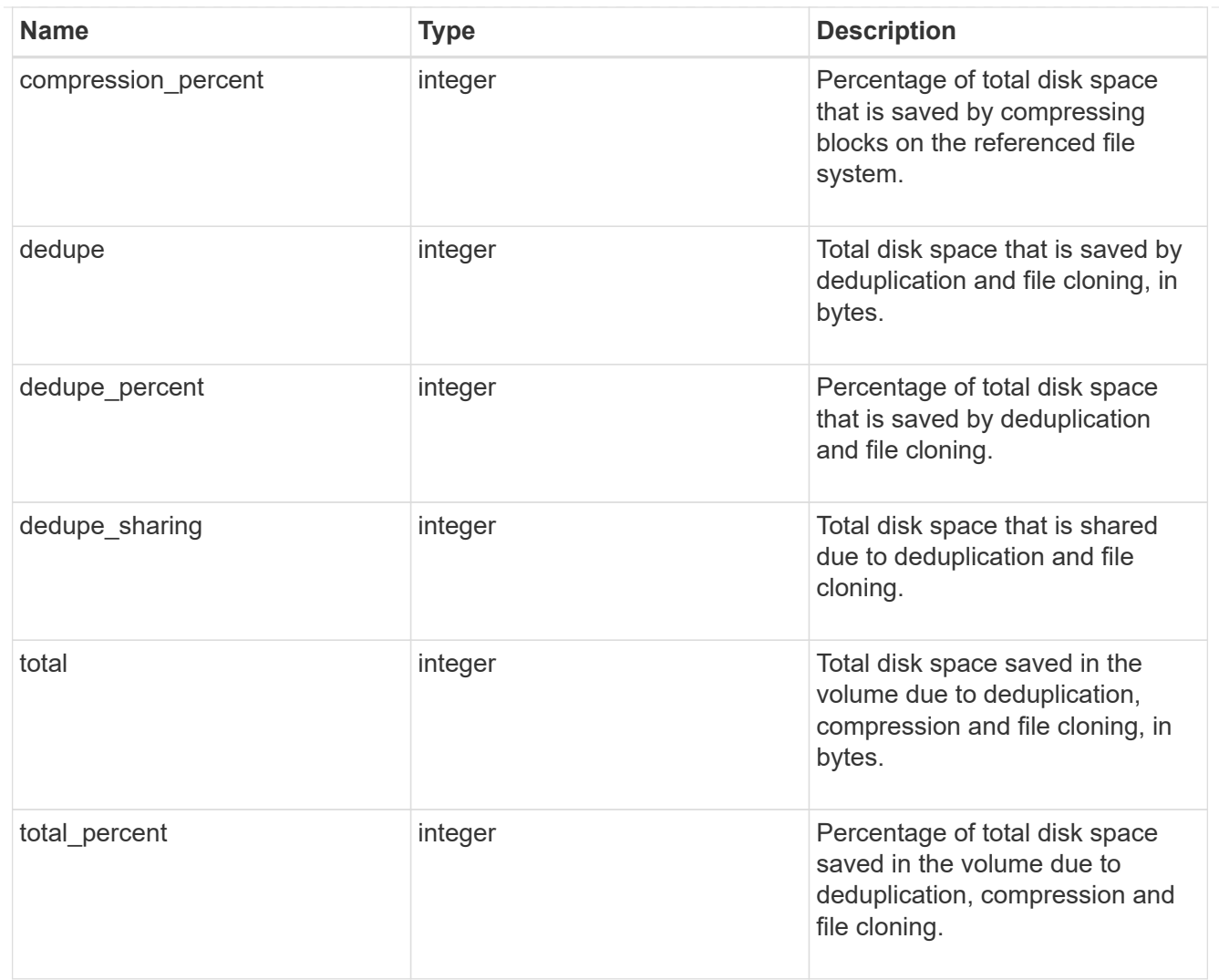

## efficiency

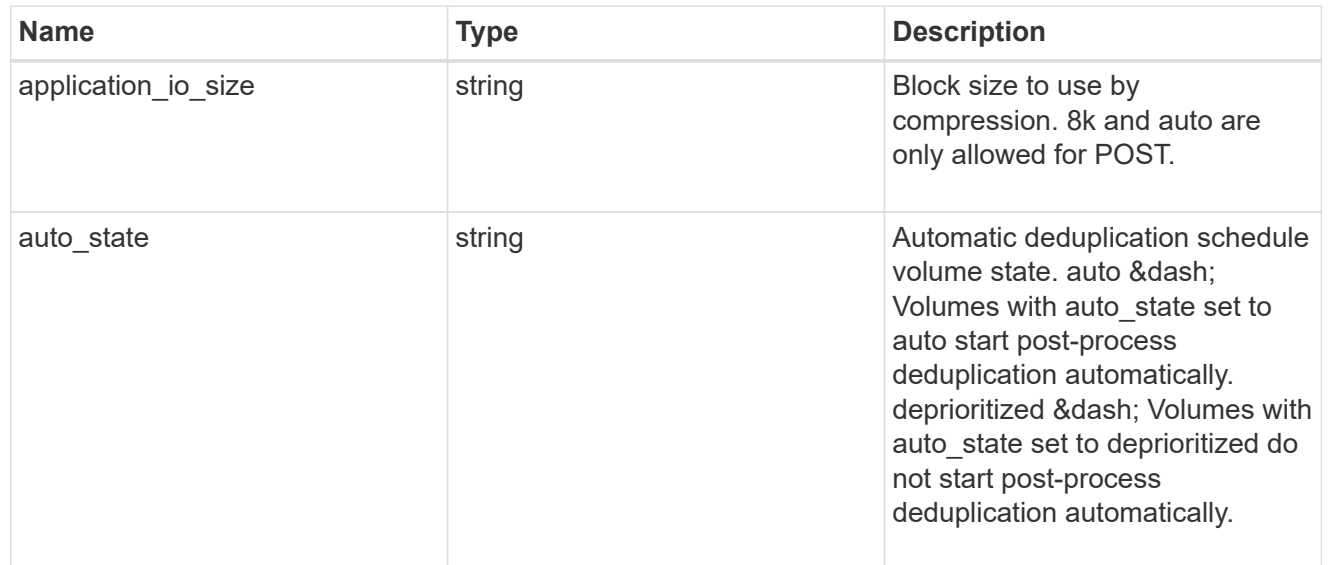

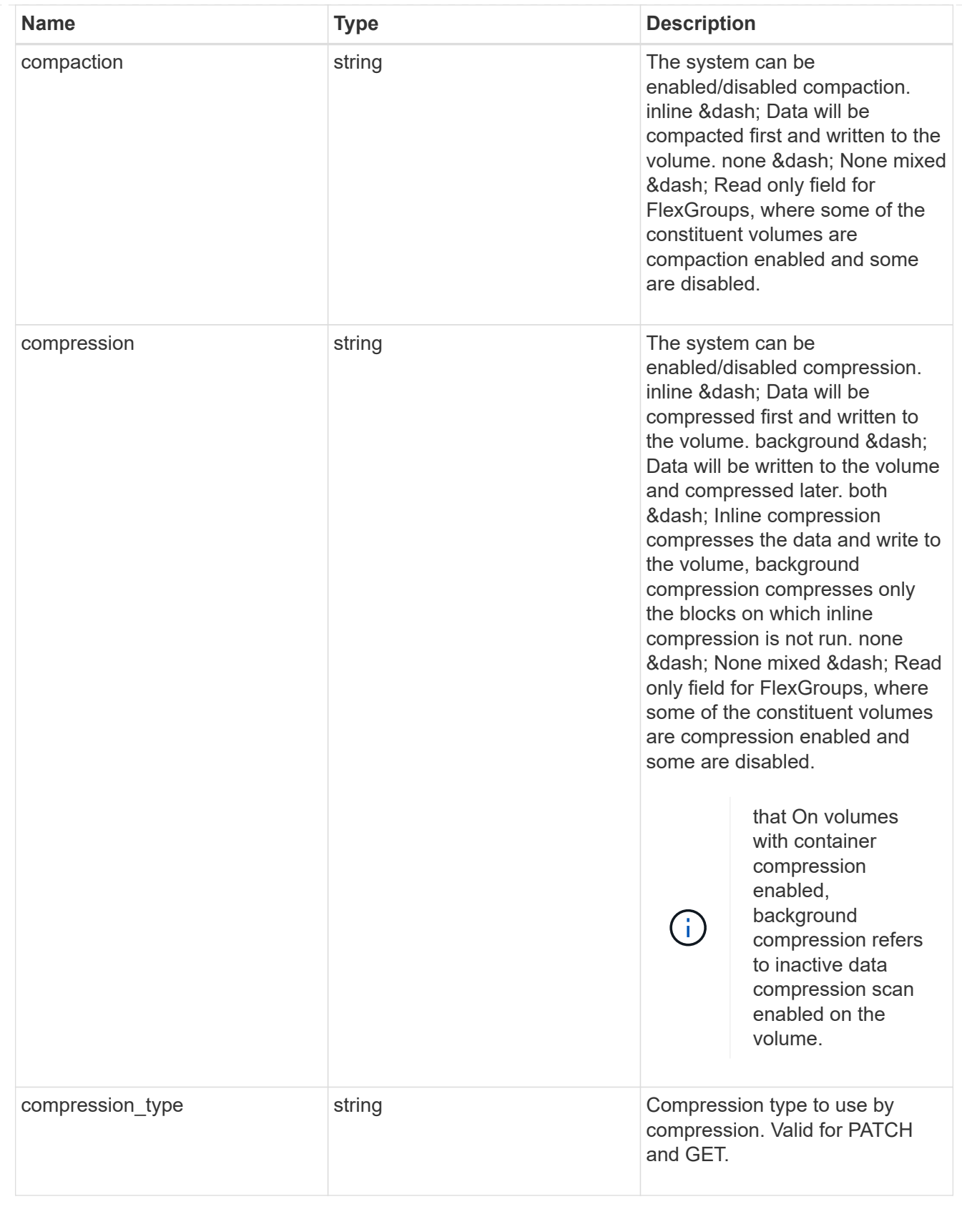

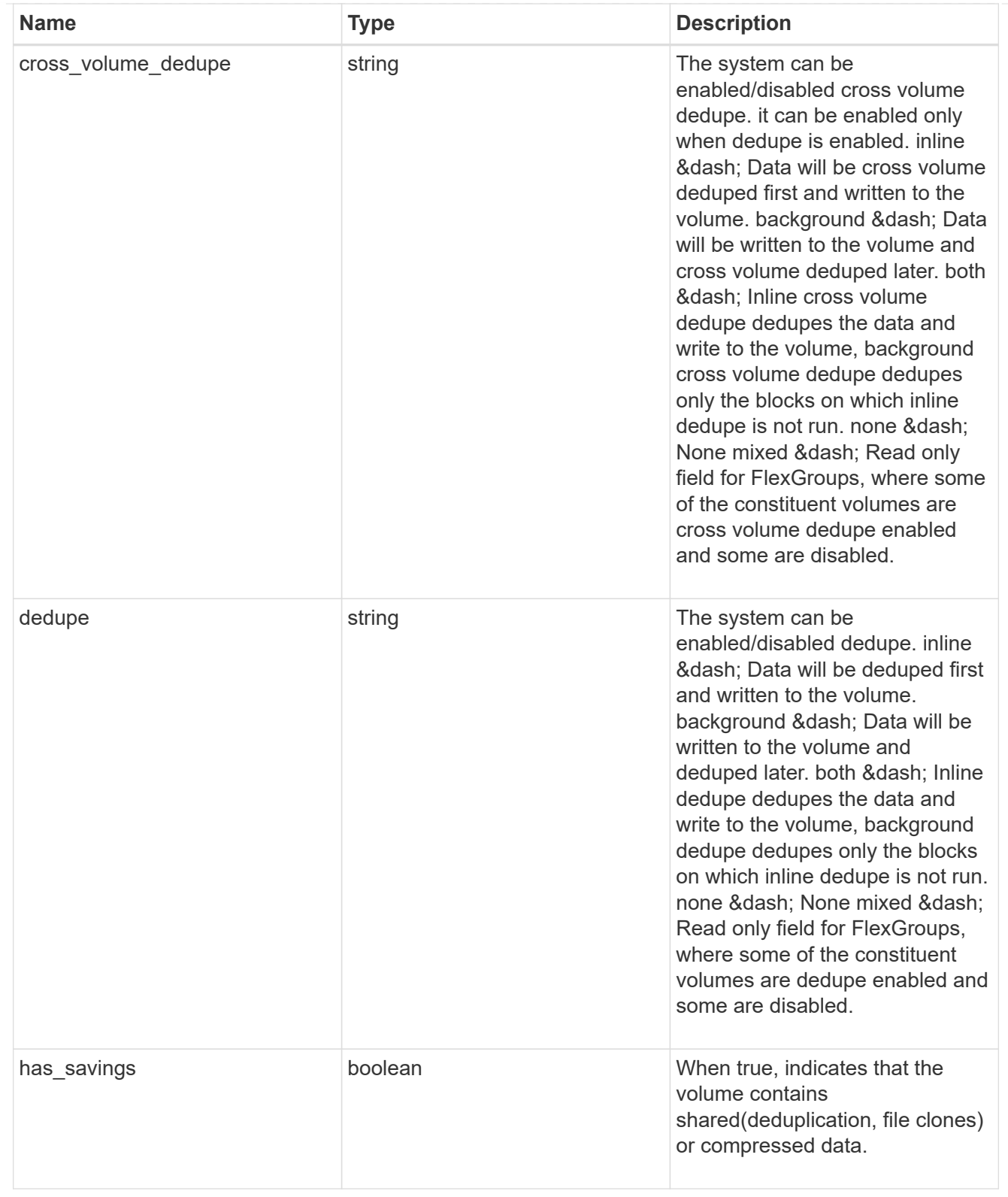

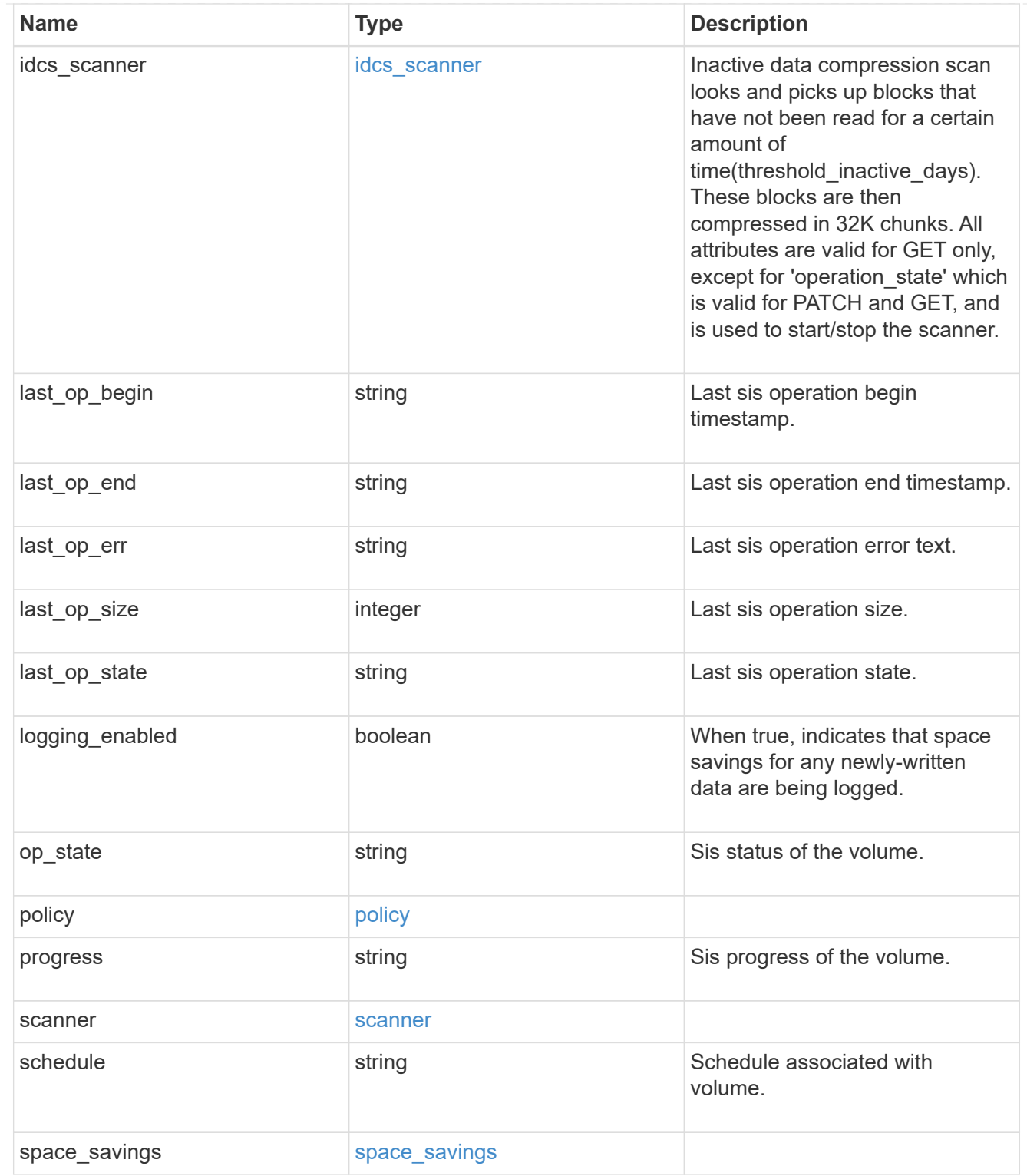

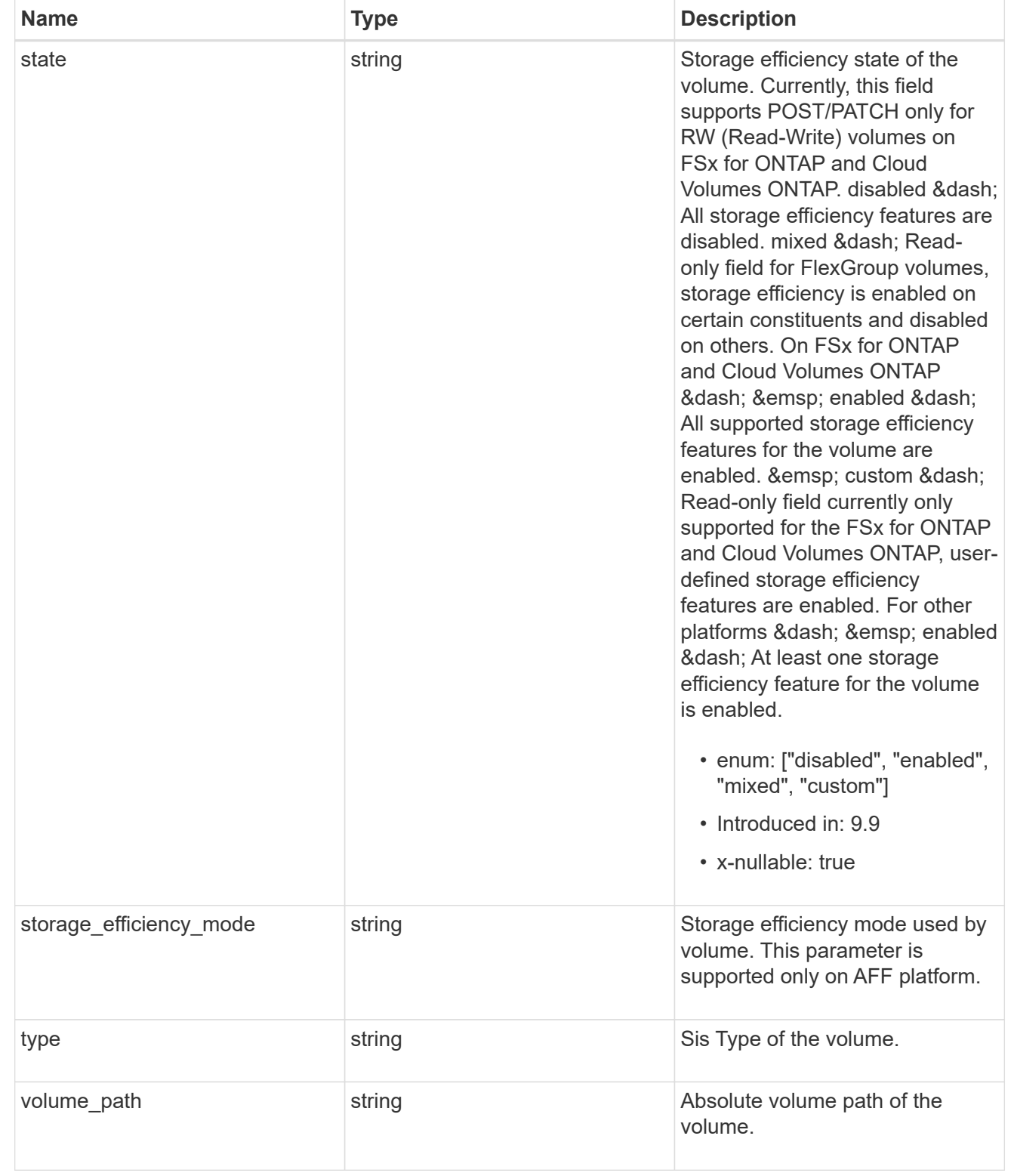

#### status

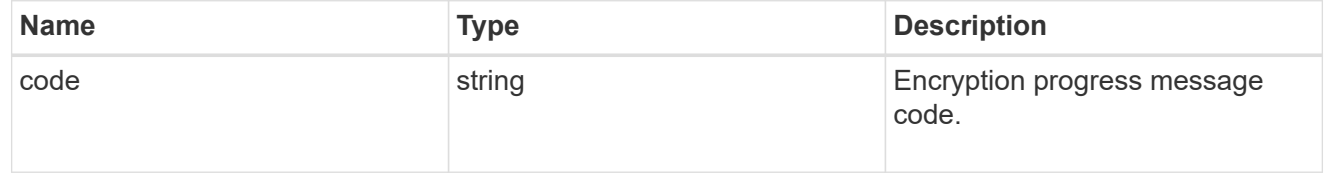

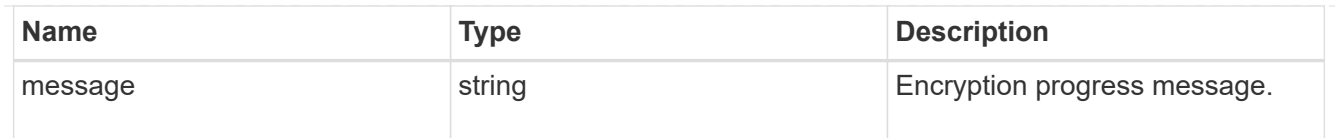

## encryption

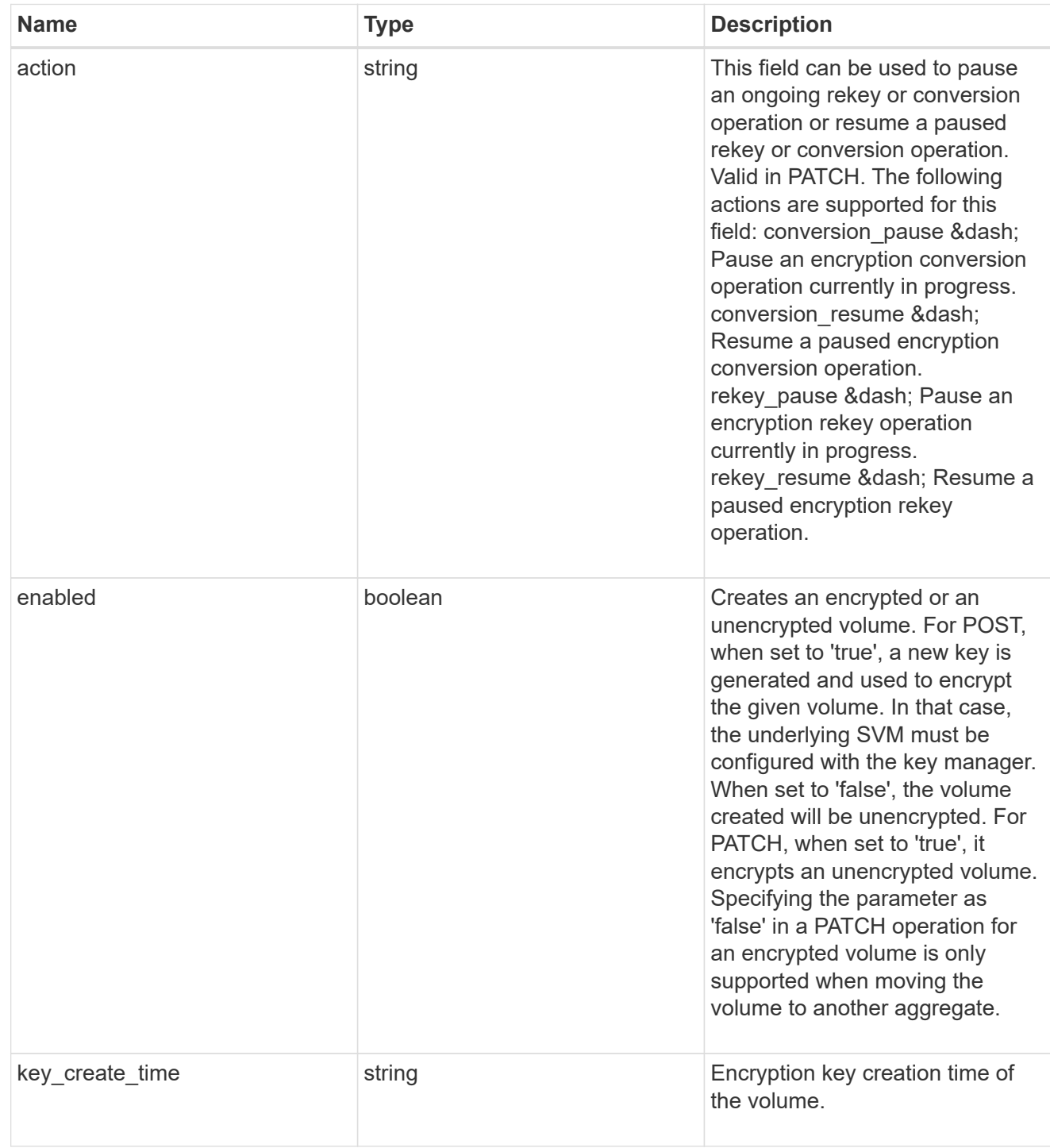
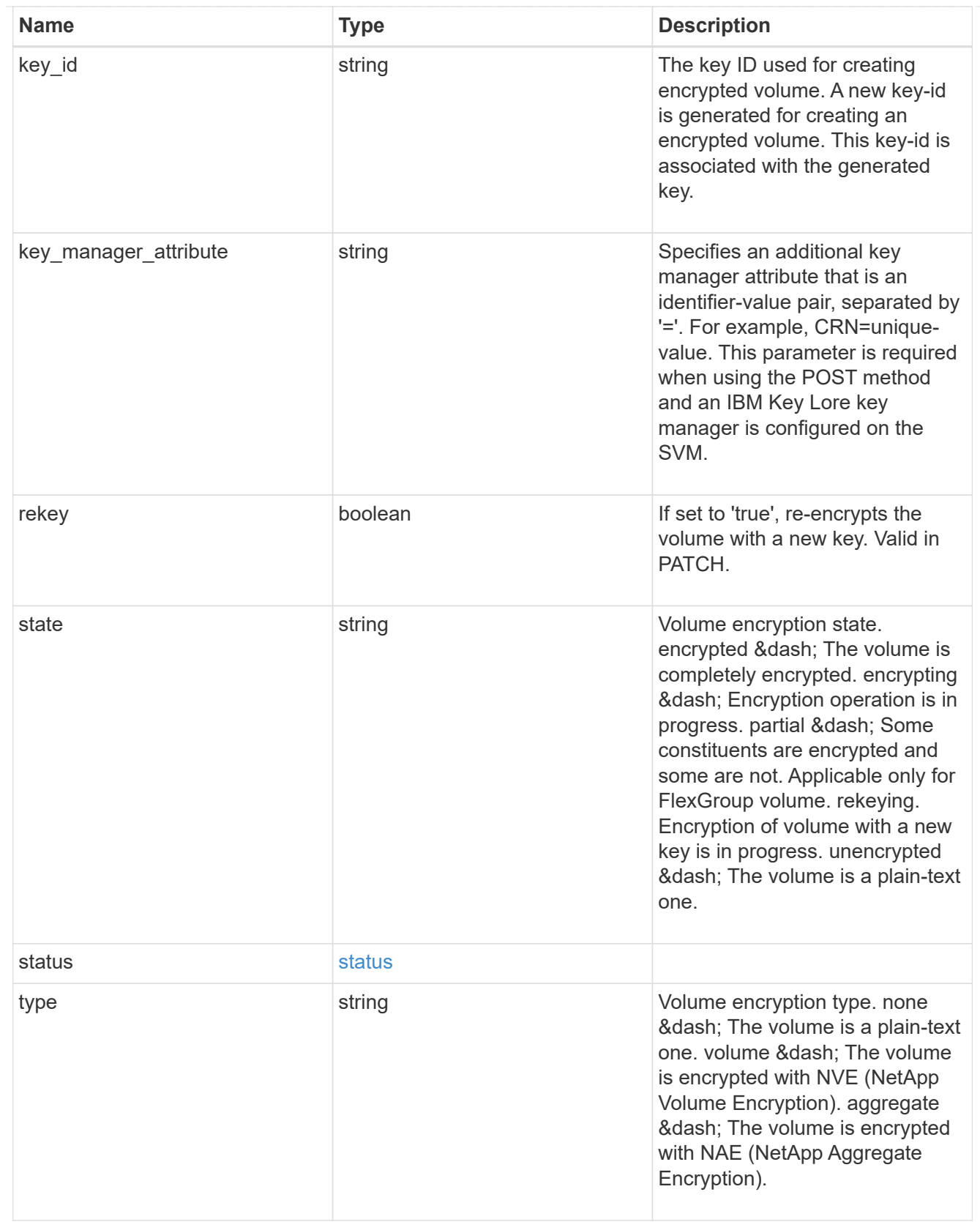

error\_state

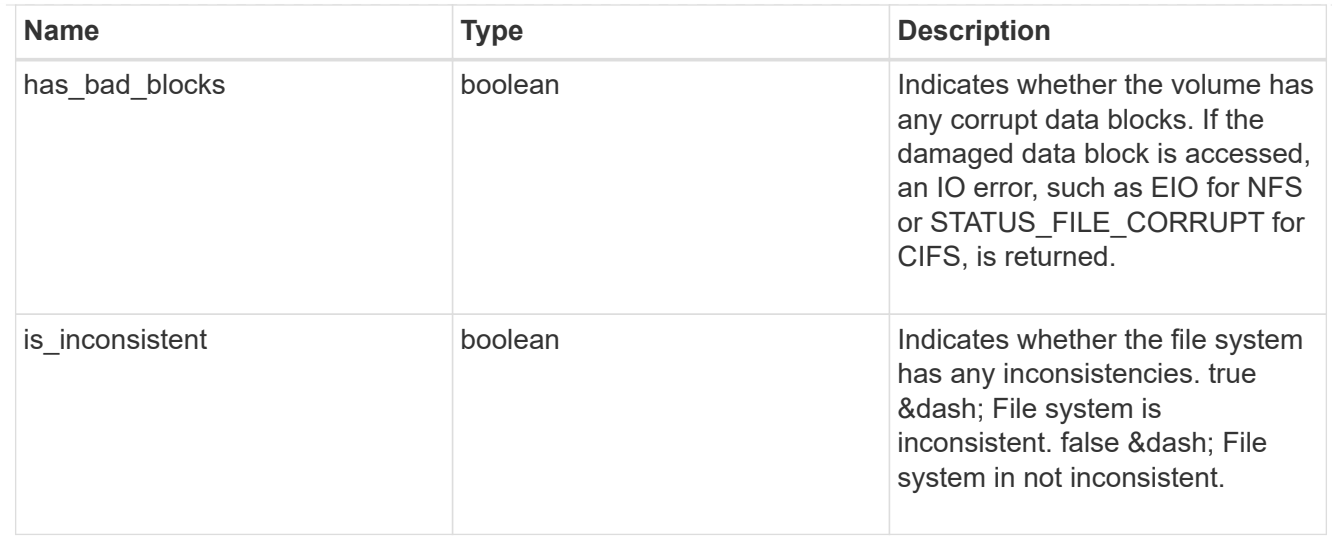

#### files

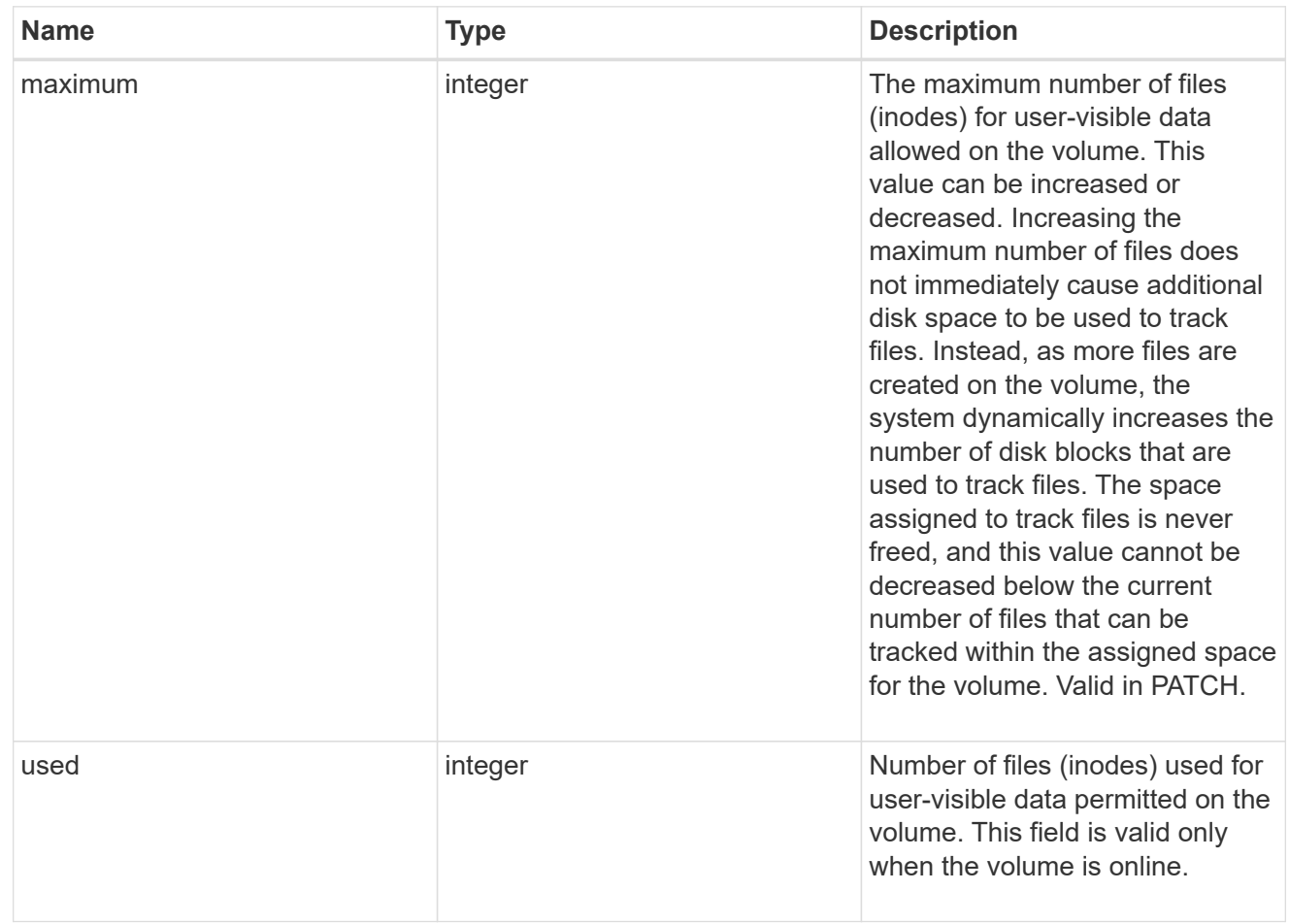

## flash\_pool

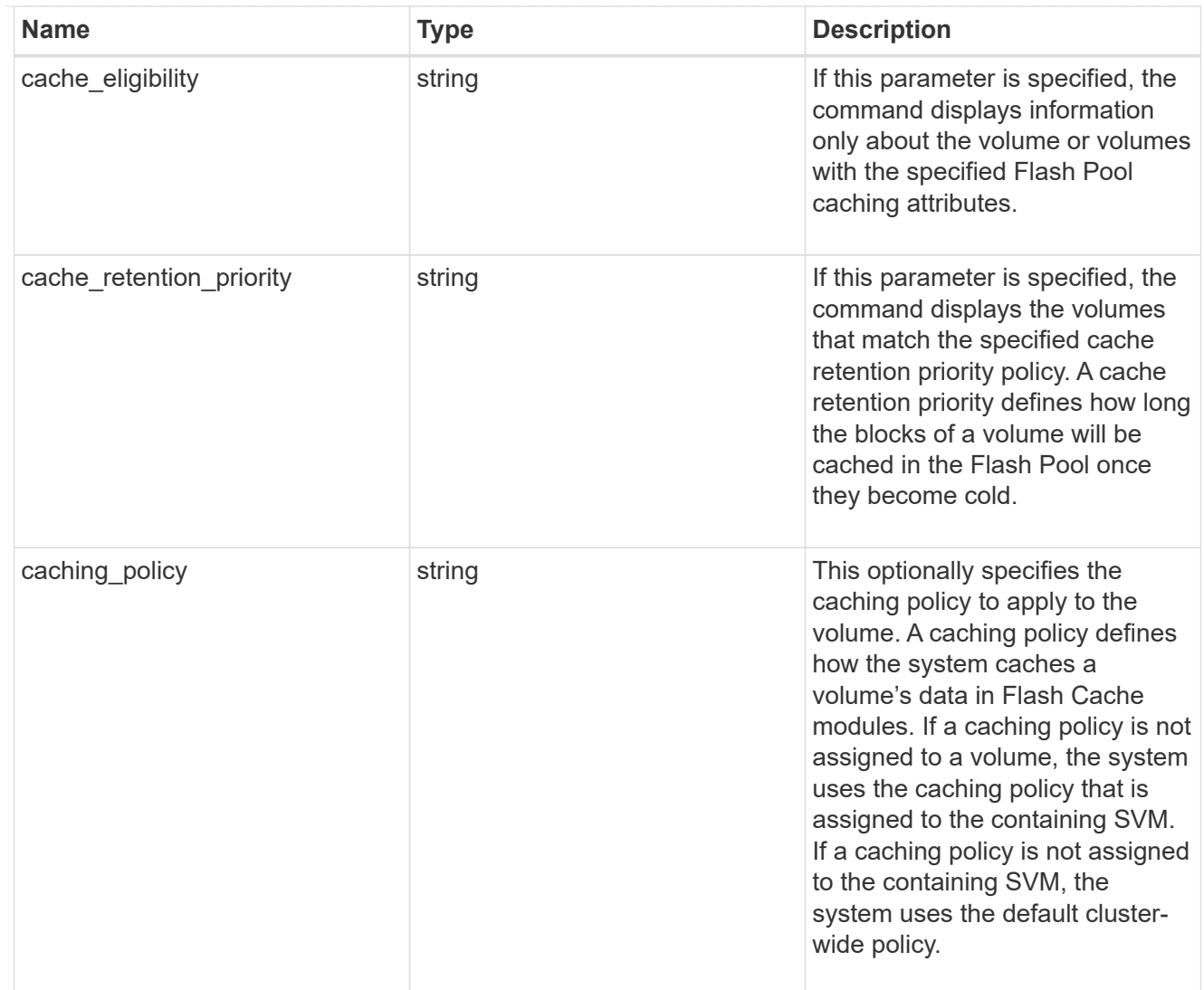

# flexgroup

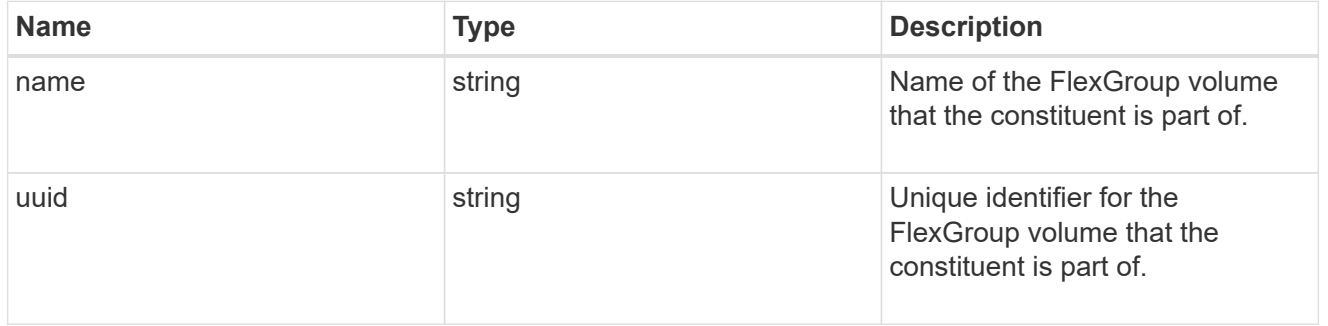

### guarantee

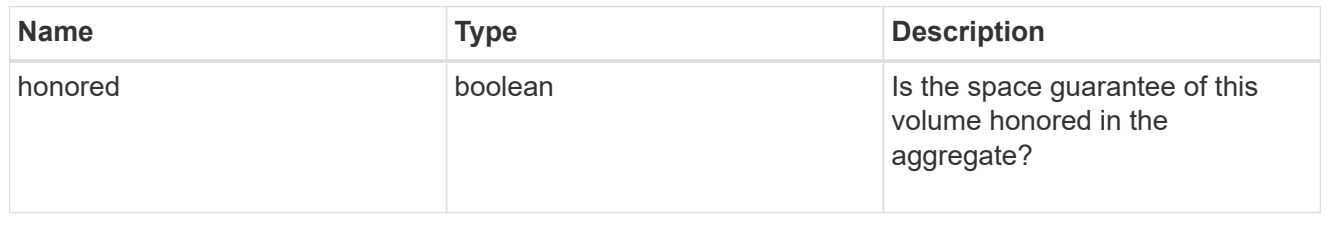

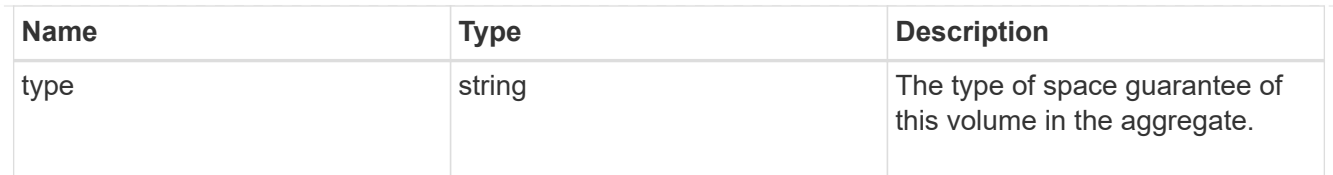

## iops

The rate of I/O operations observed at the storage object.

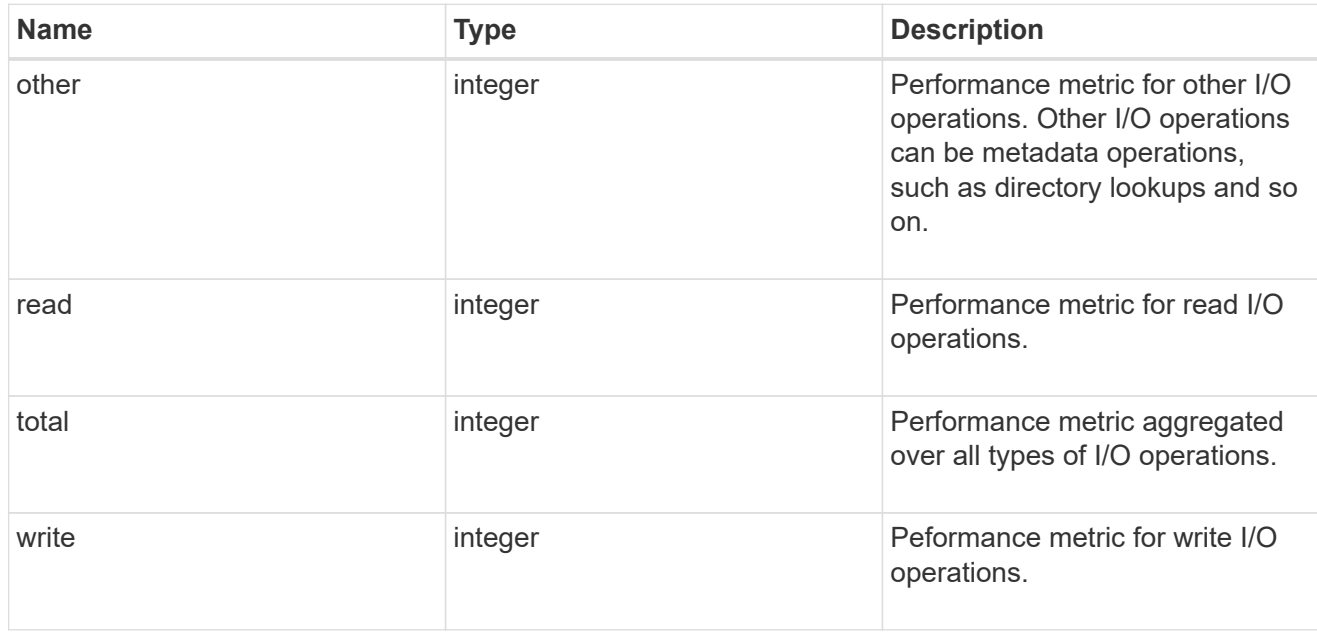

## latency

The round trip latency in microseconds observed at the storage object.

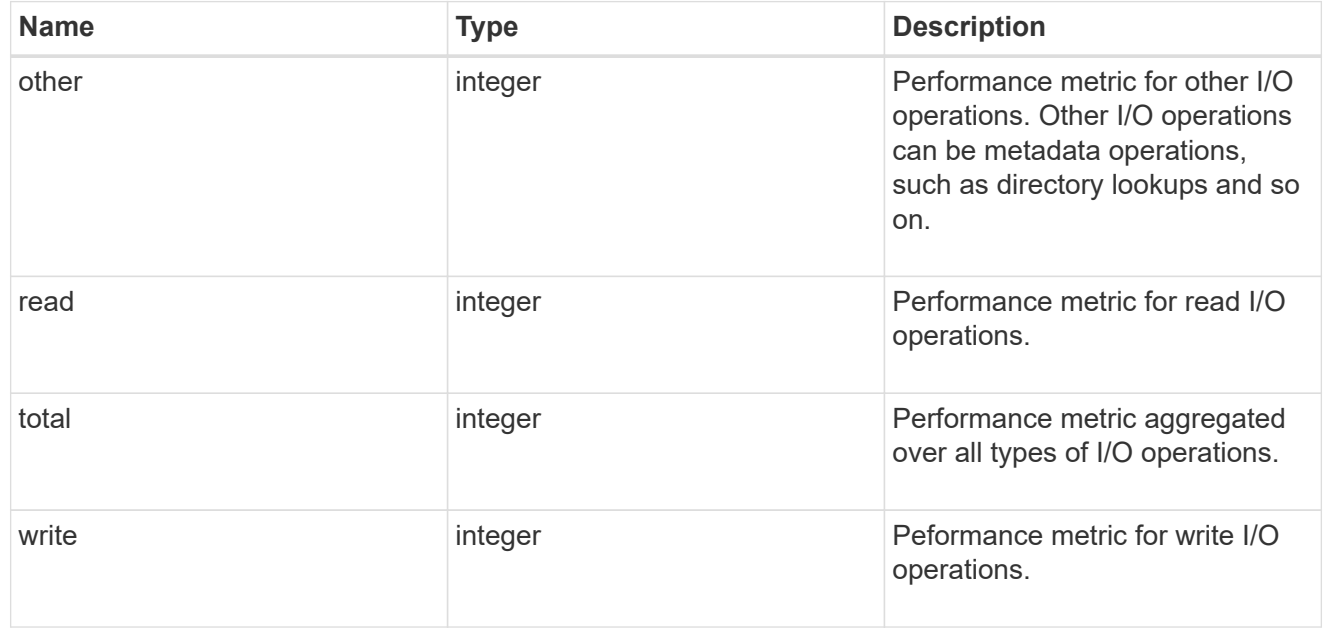

#### cloud

Performance numbers (IOPS and latency) for cloud store. These numbers are relevant only for volumes

hosted on FabricPools.

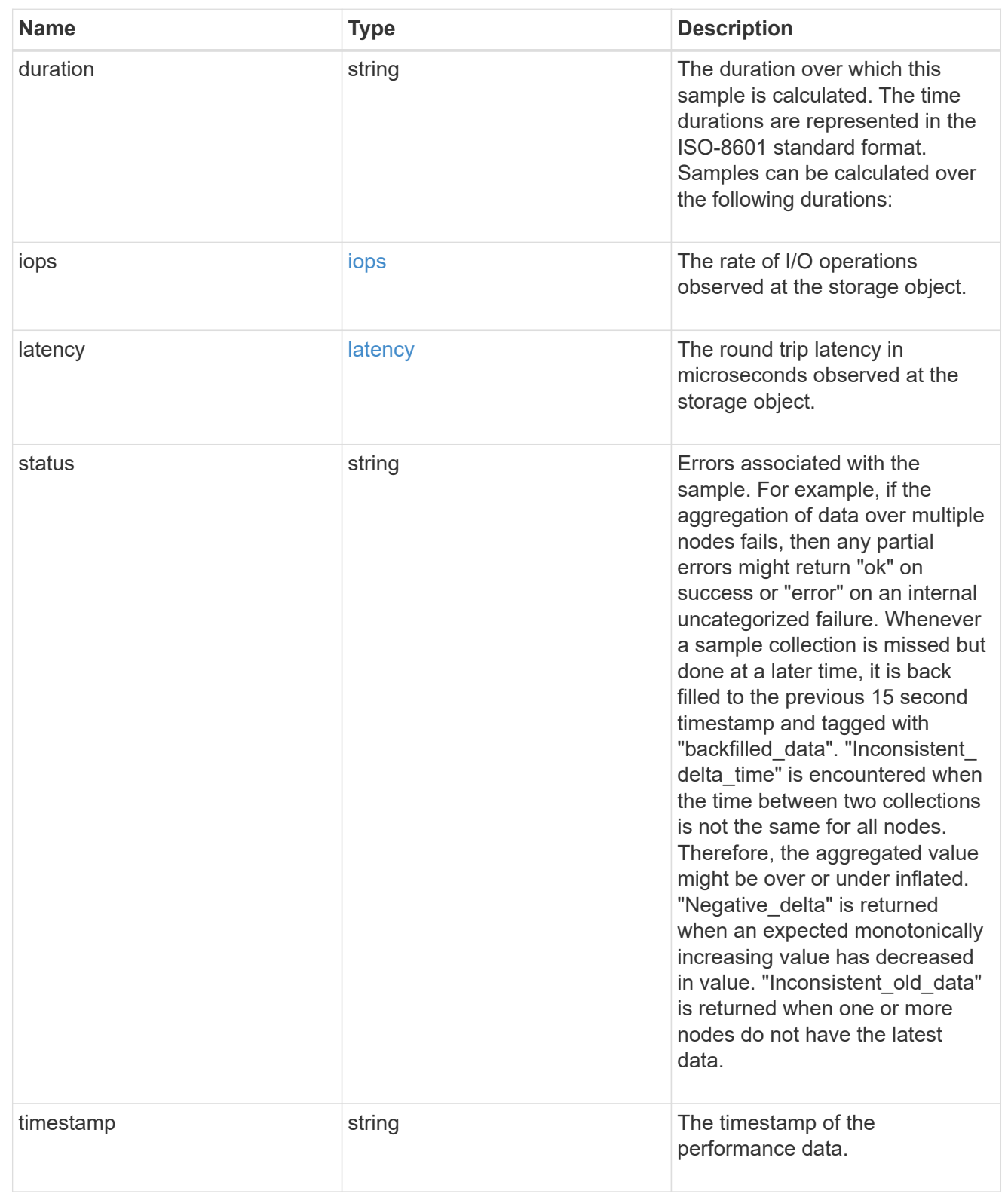

# flexcache

Performance number for FlexCache used to measure cache effectiveness.

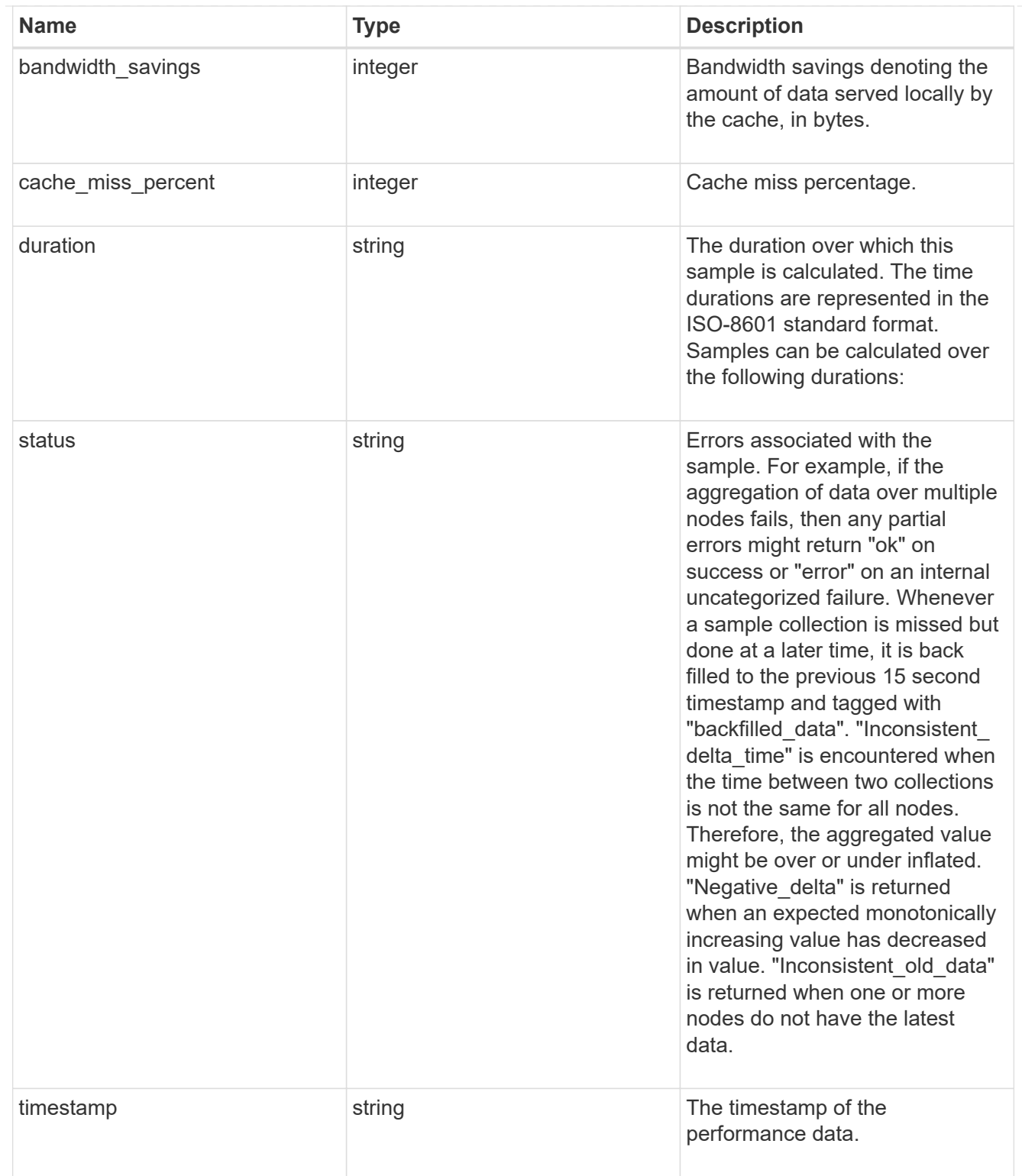

# throughput

The rate of throughput bytes per second observed at the storage object.

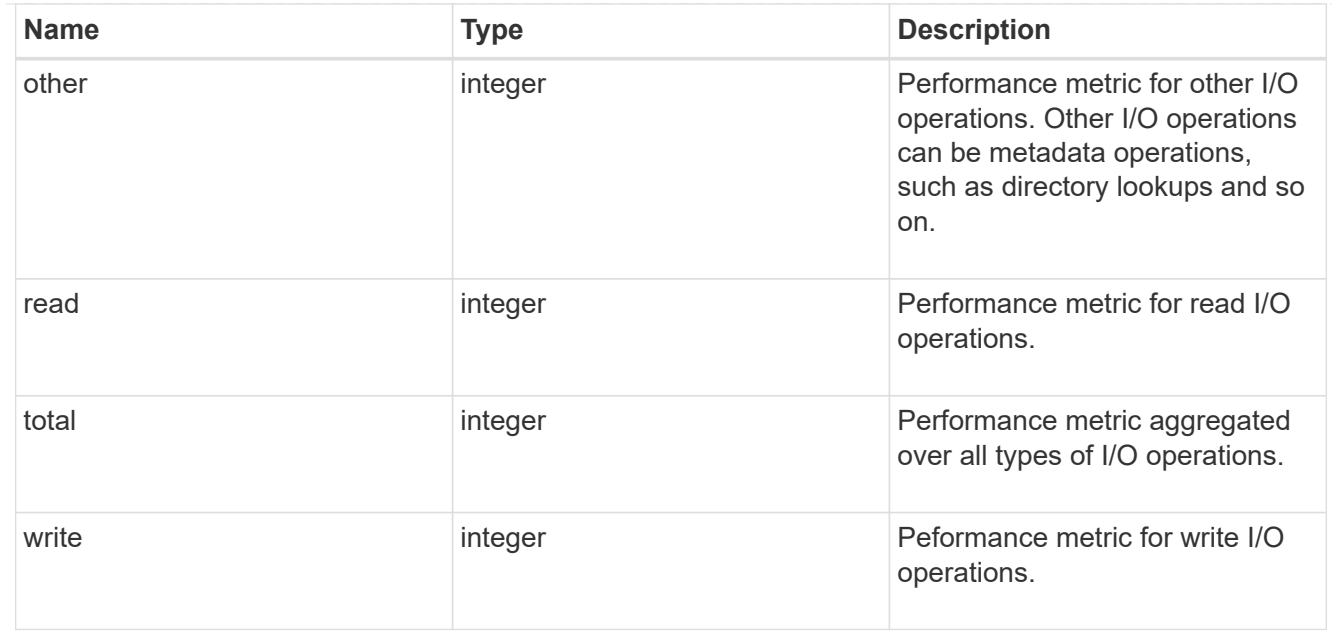

## metric

Performance numbers, such as IOPS, latency and throughput.

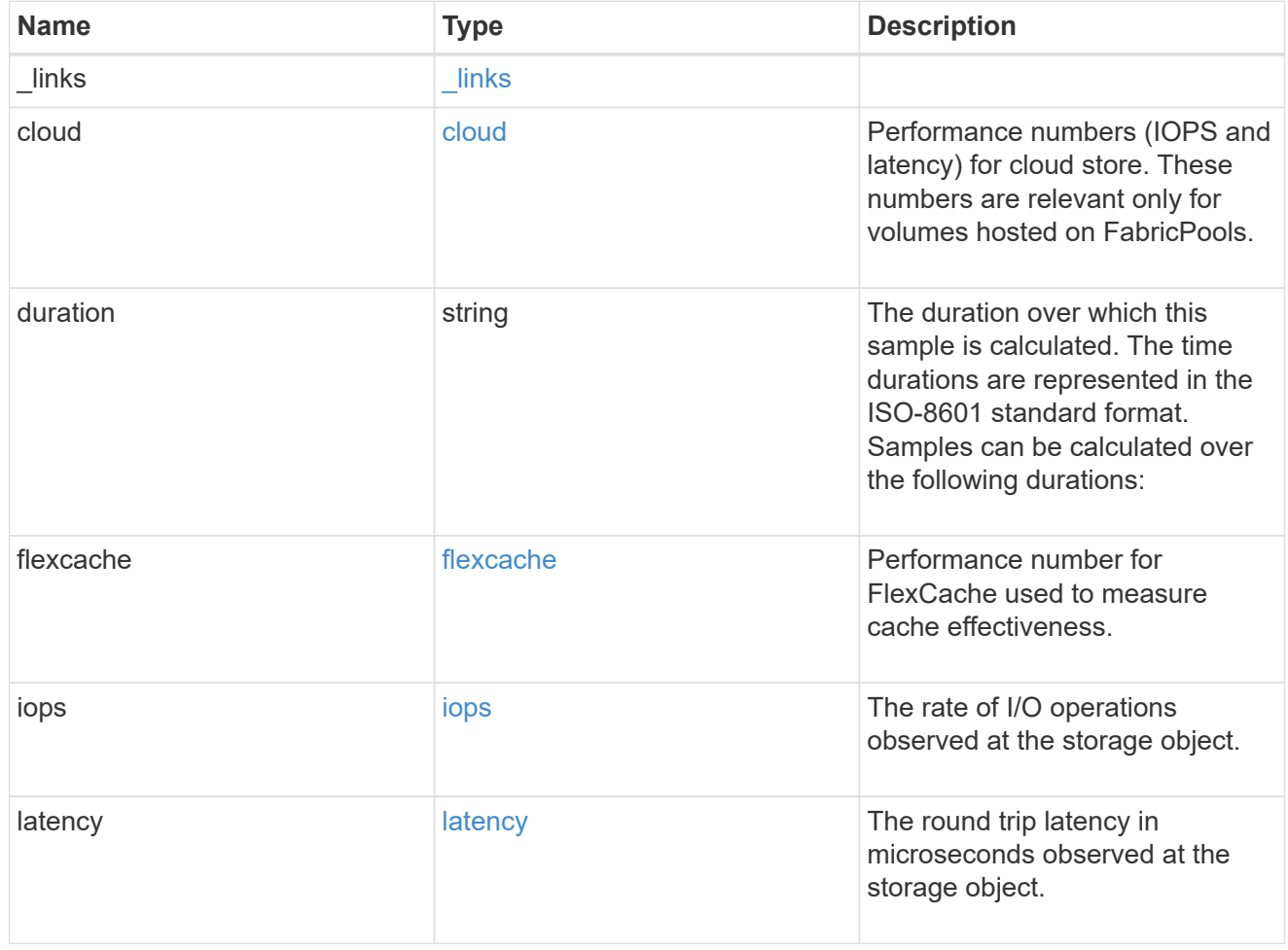

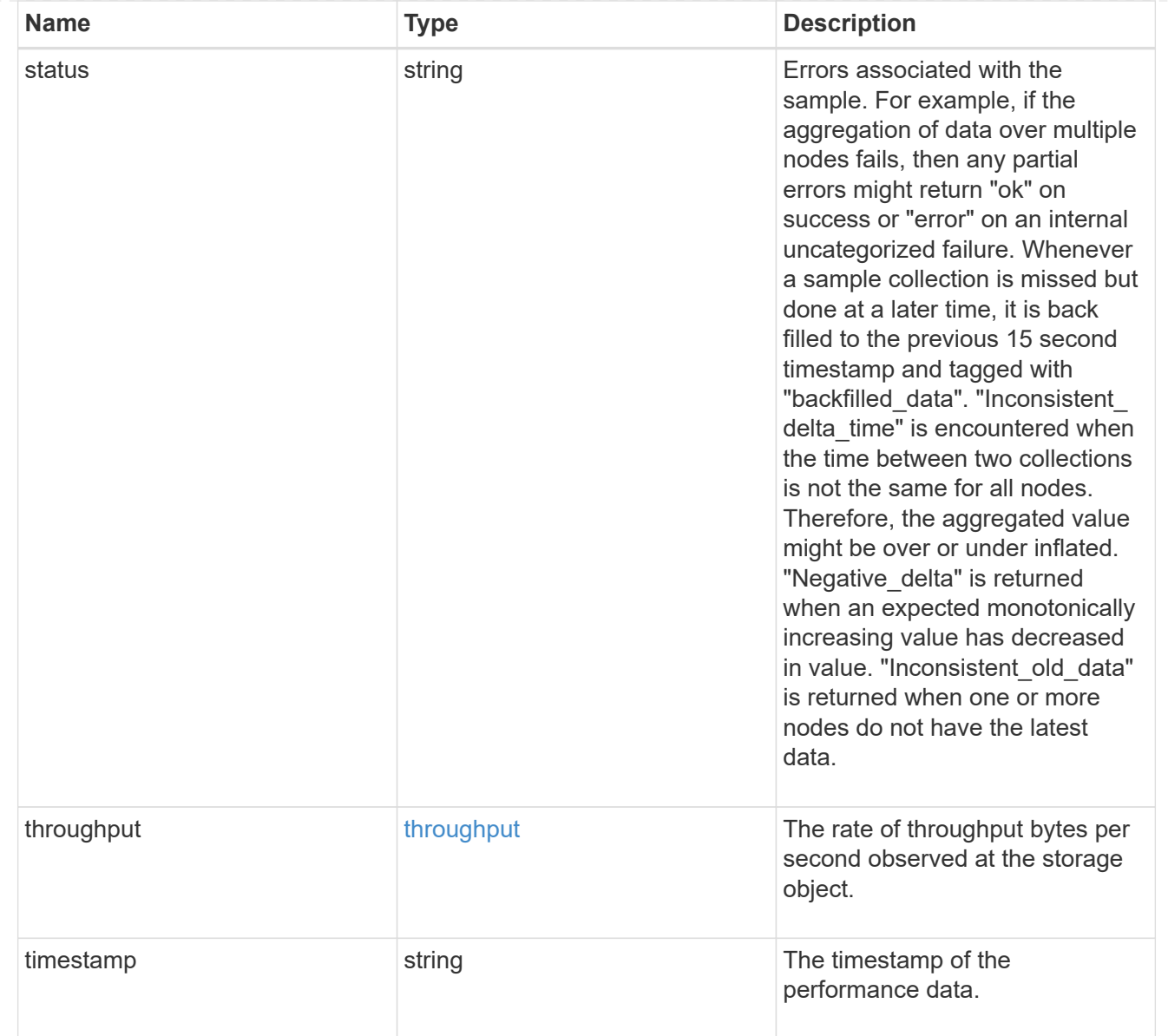

### movement

Volume movement. All attributes are modify, that is, not writable through POST. Set PATCH state to destination\_aggregate to initiate a volume move operation. Volume movement on FlexGroup constituents are not supported.

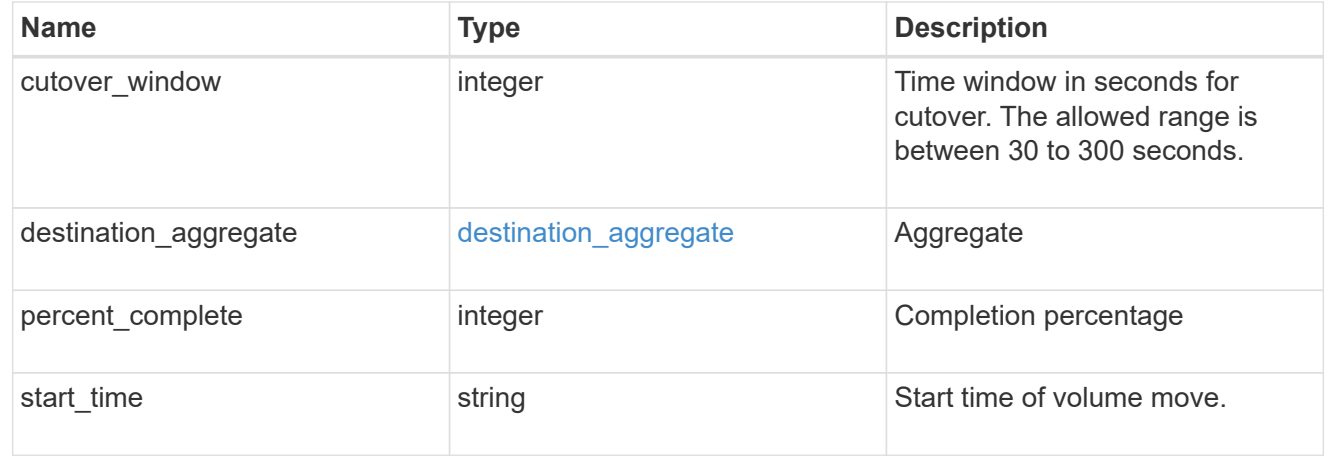

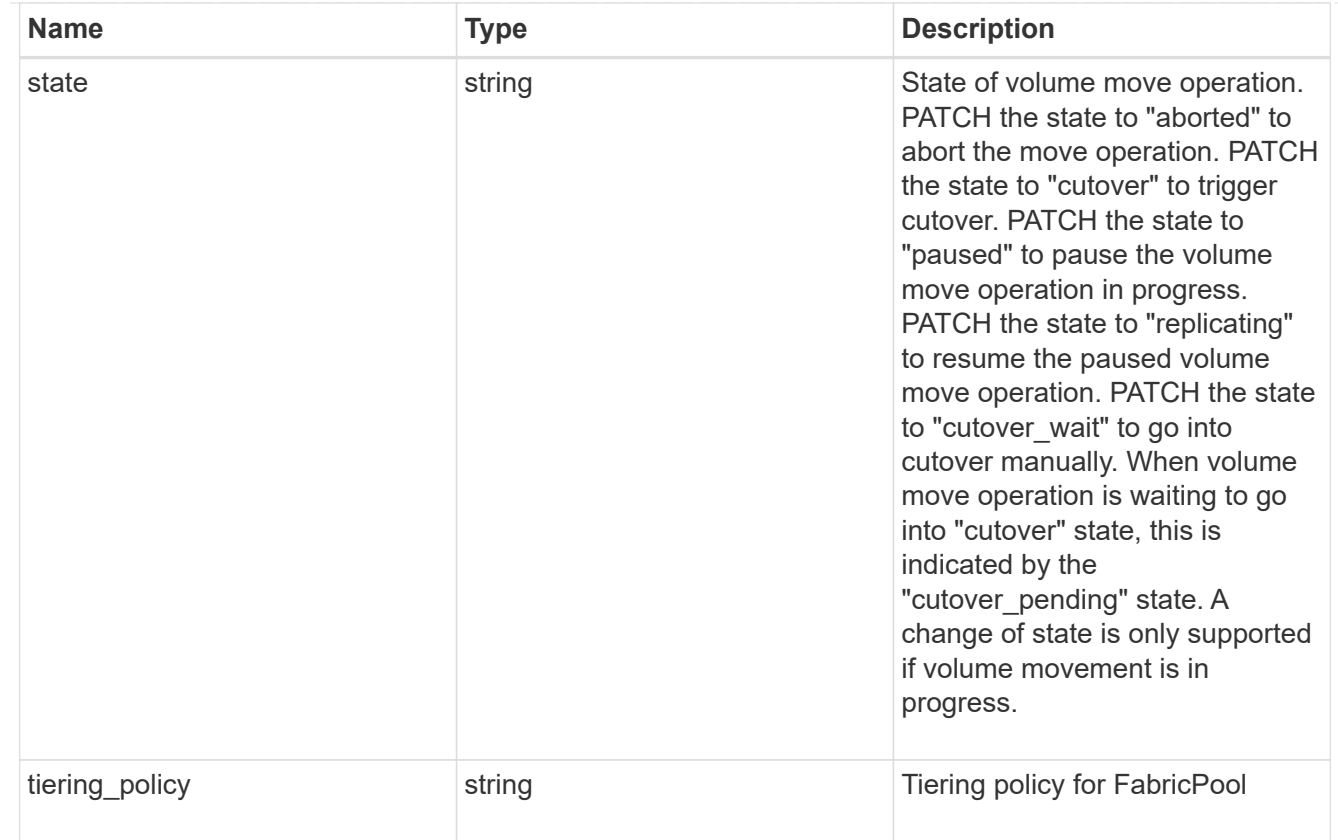

## export\_policy

# Export Policy

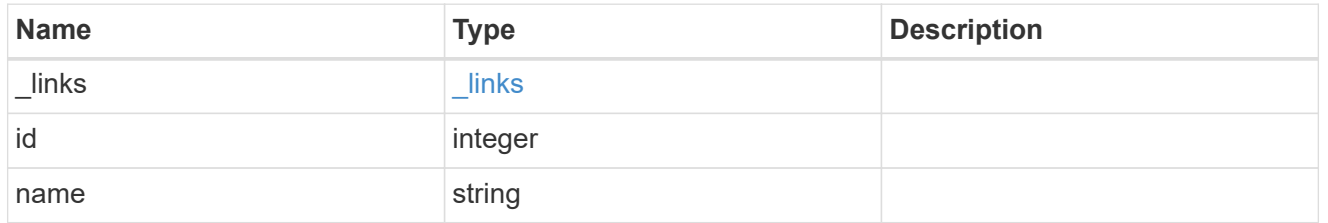

# junction\_parent

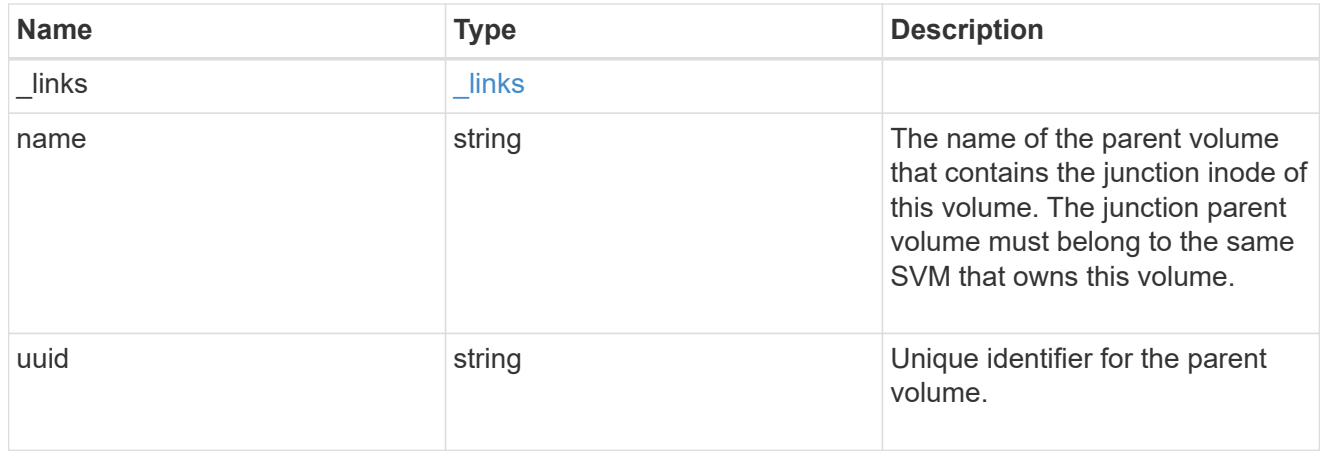

nas

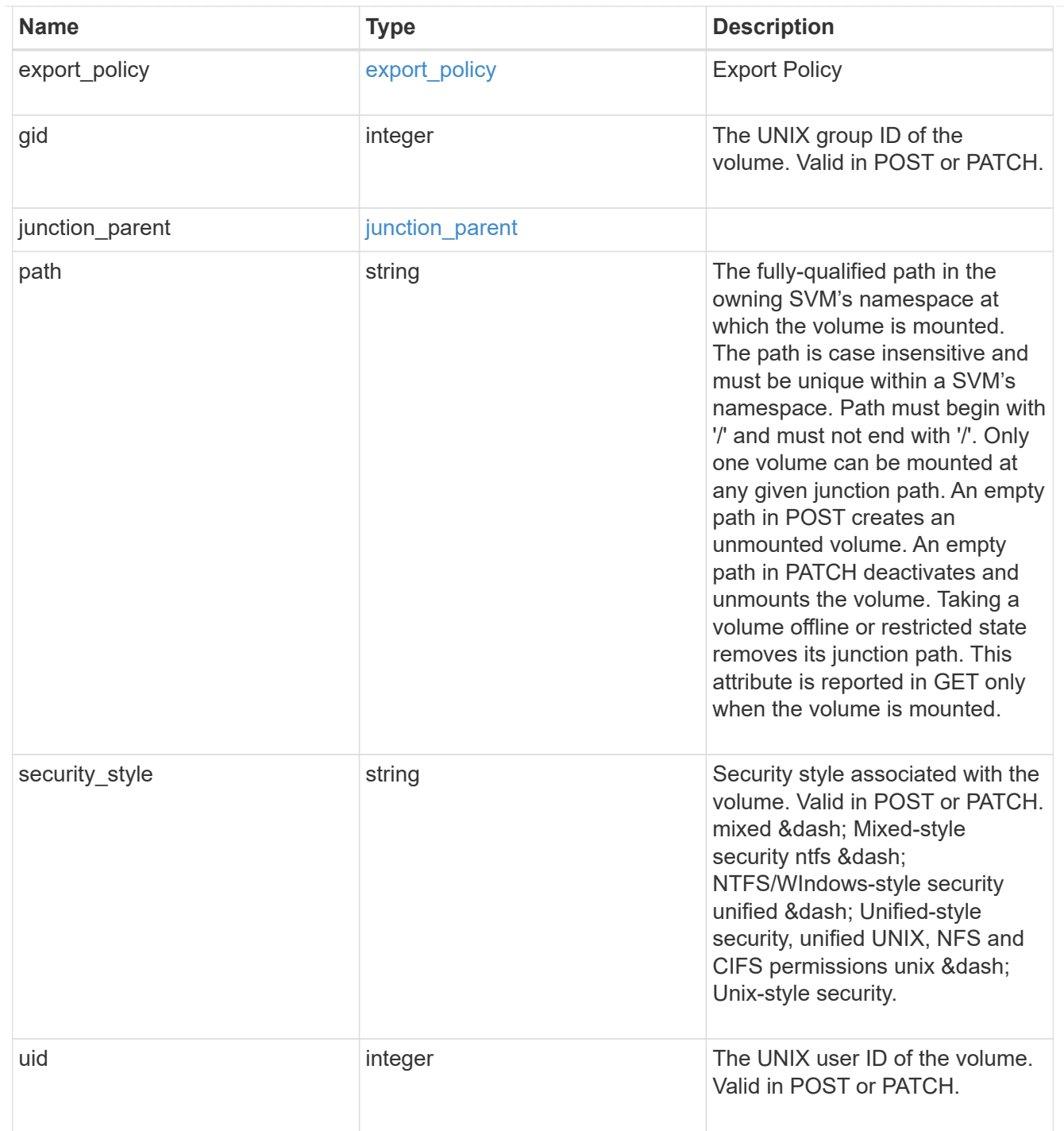

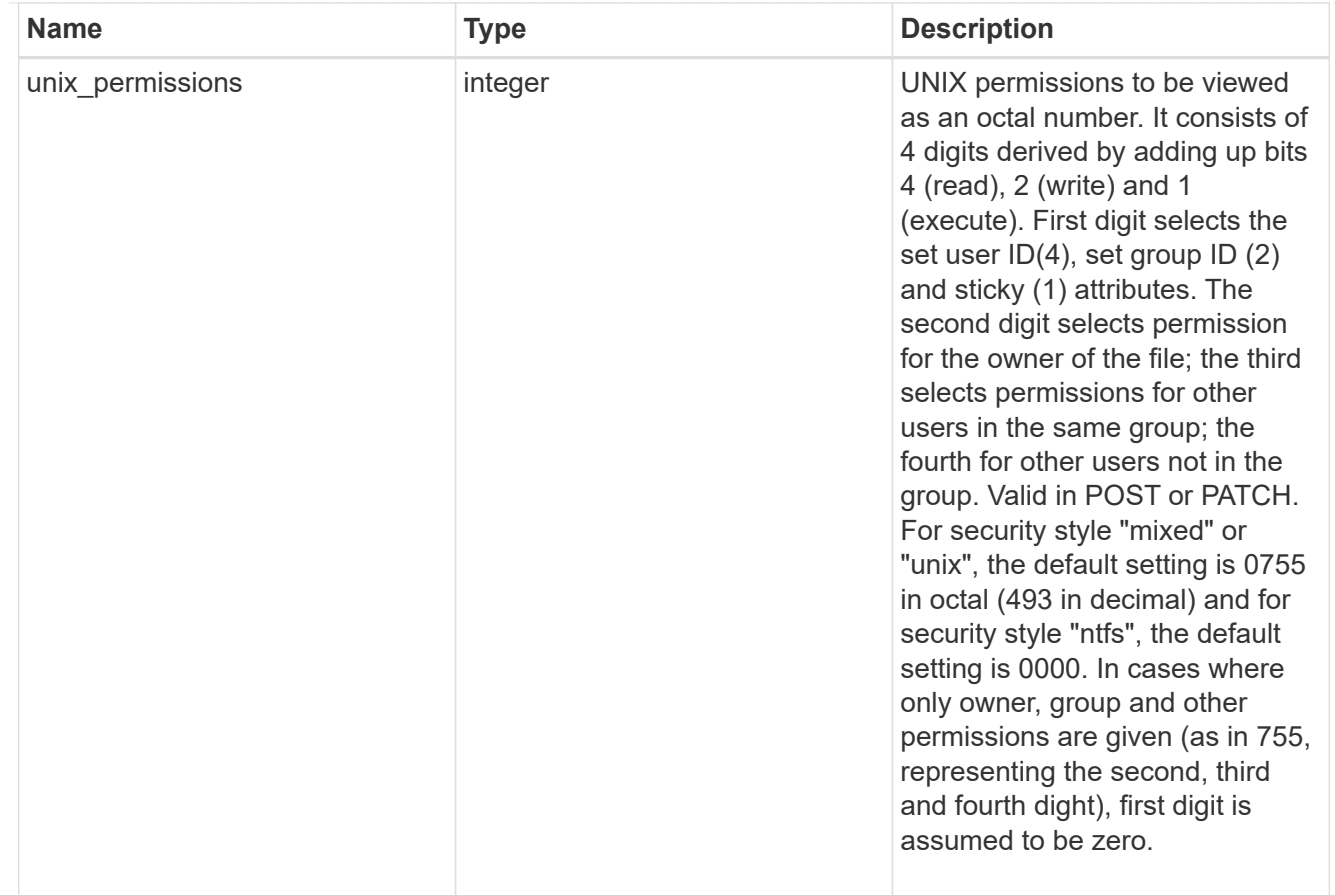

### policy

When "min\_throughput\_iops", "min\_throughput\_mbps", "max\_throughput\_iops" or "max\_throughput\_mbps" attributes are specified, the storage object is assigned to an auto-generated QoS policy group. If the attributes are later modified, the auto-generated QoS policy-group attributes are modified. Attributes can be removed by specifying "0" and policy group by specifying "none". Upon deletion of the storage object or if the attributes are removed, then the QoS policy-group is also removed.

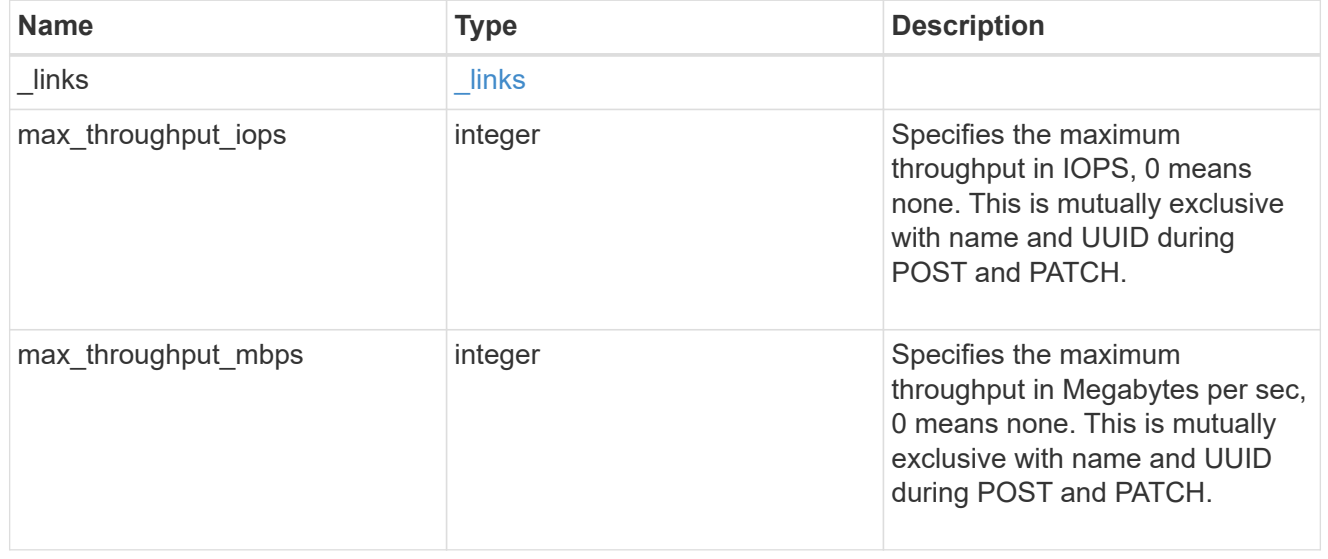

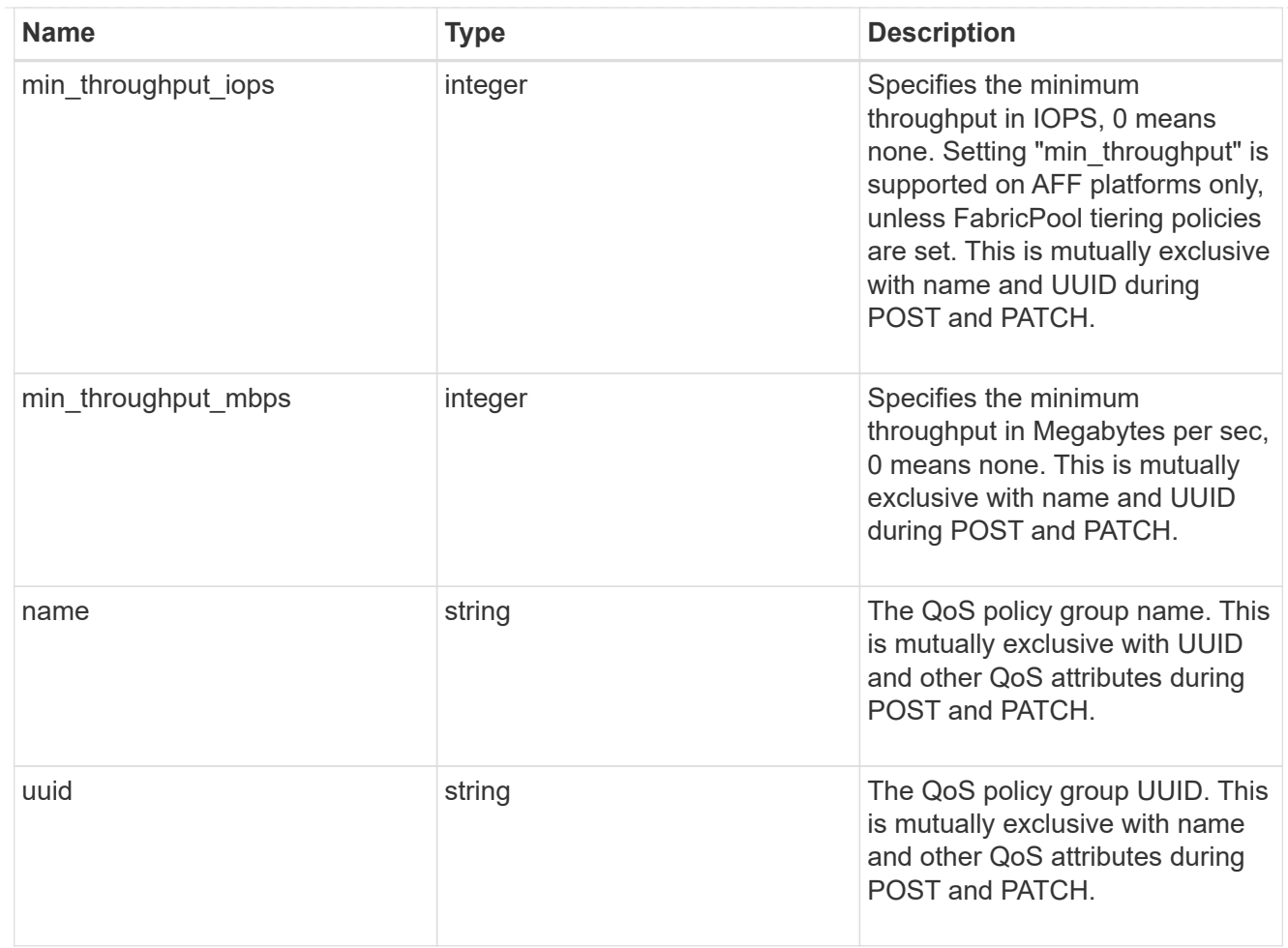

### qos

## QoS information

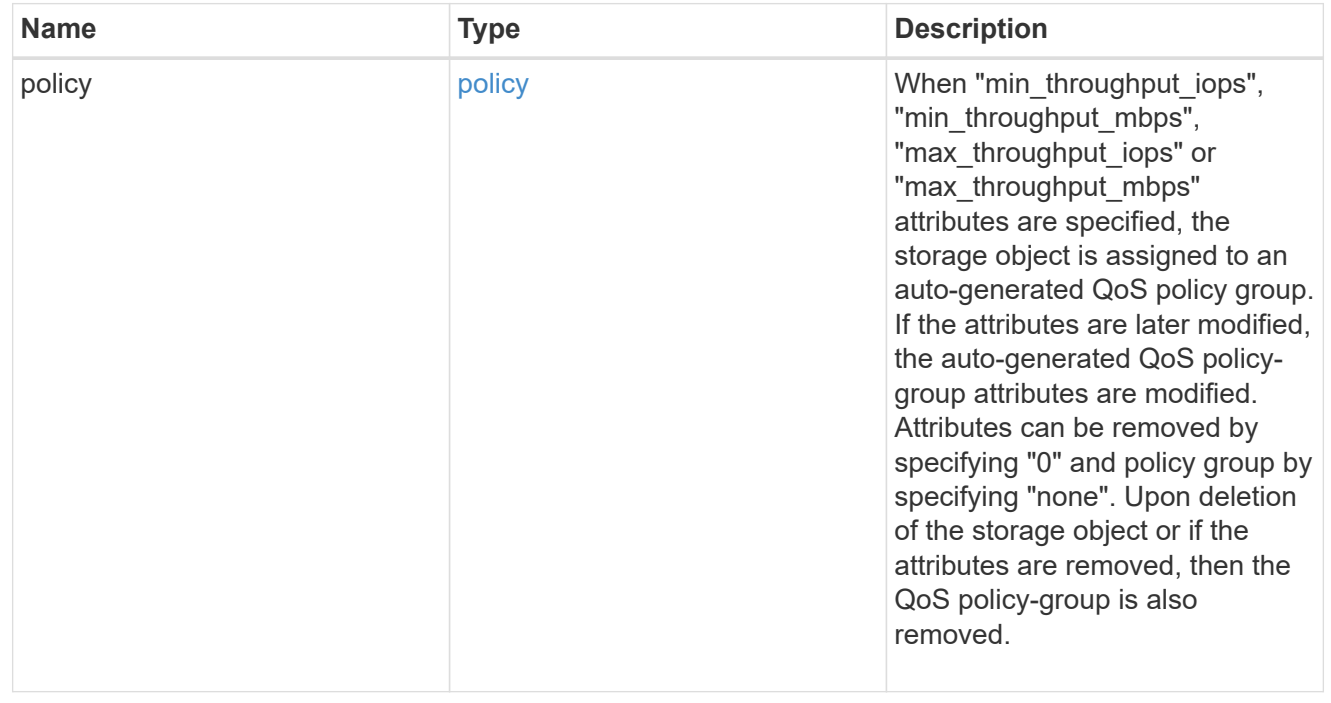

# quota

Quotas track the space or file usage of a user, group, or qtree in a FlexVol or a FlexGroup volume.

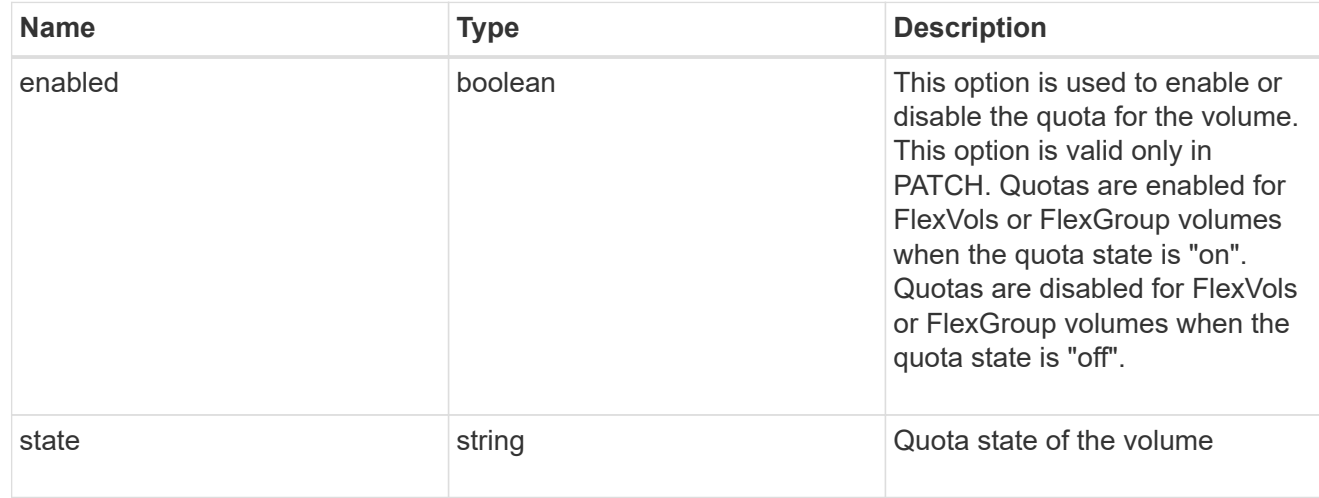

### last\_error

Error information for the last failed file move on the constituent.

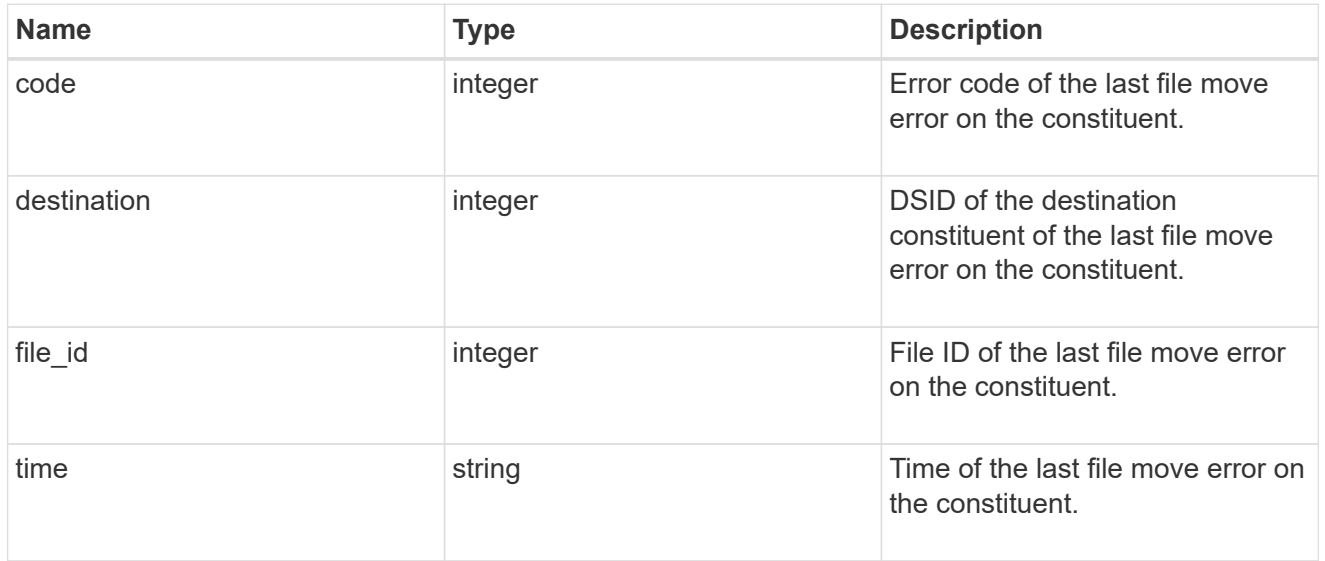

### movement

Properties on this constituent related to file movement.

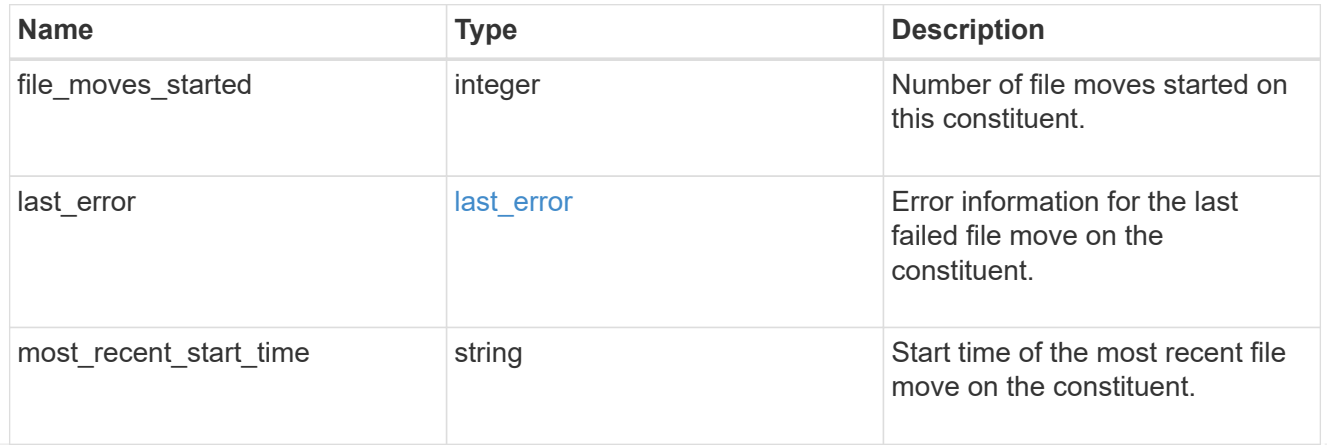

# blocks\_skipped

Number of blocks skipped by the scanner on this constituent due to various reasons.

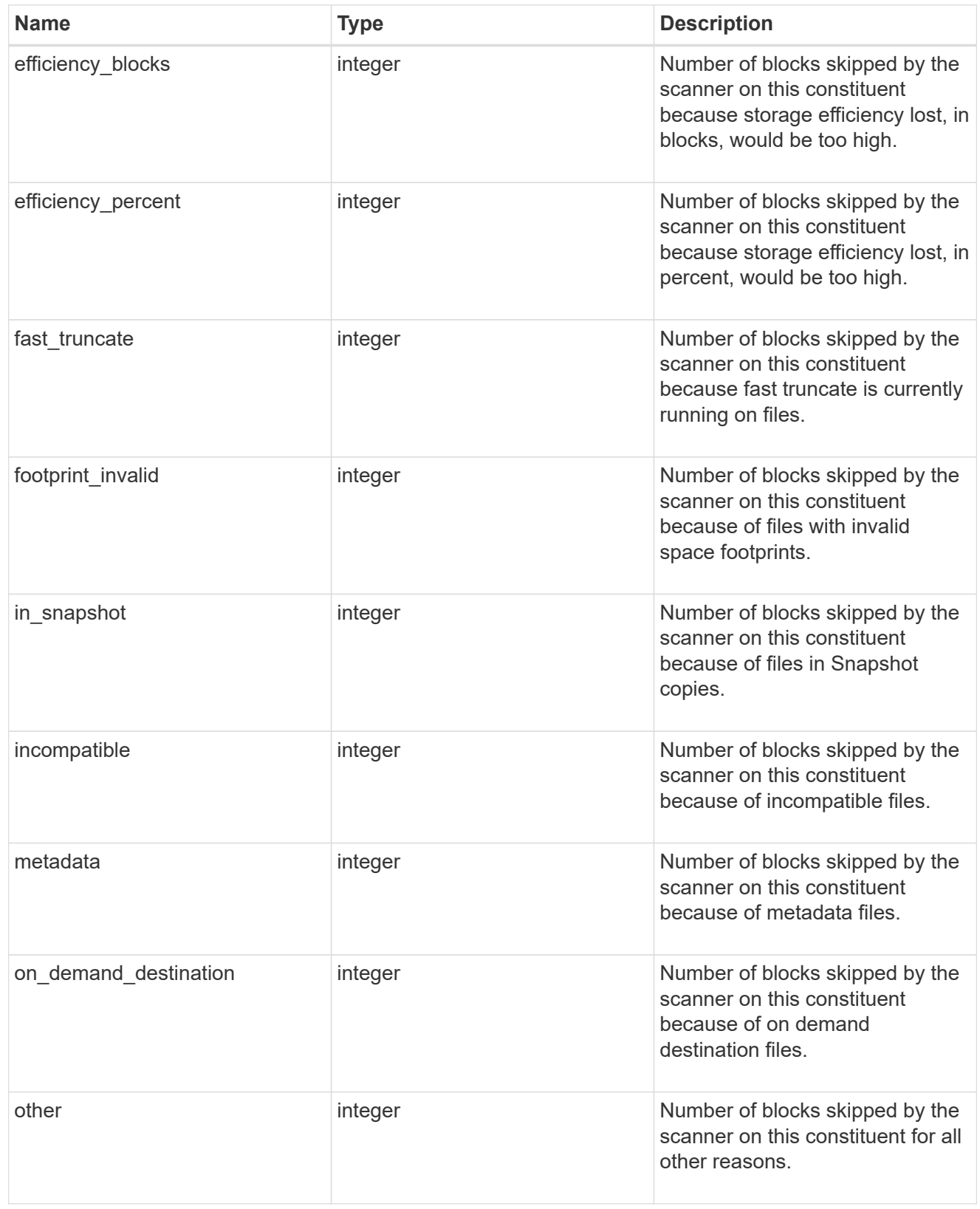

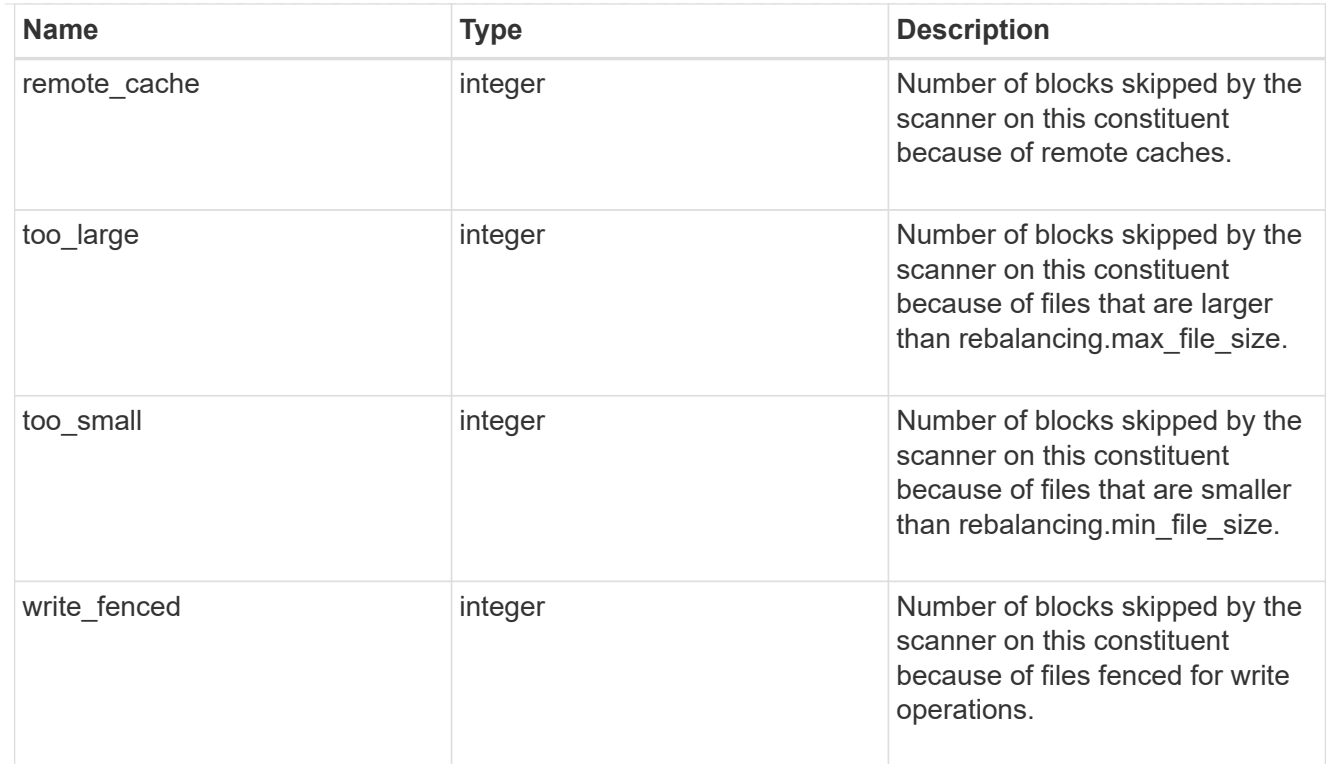

# files\_skipped

Number of files skipped by the scanner on this constituent due to various reasons.

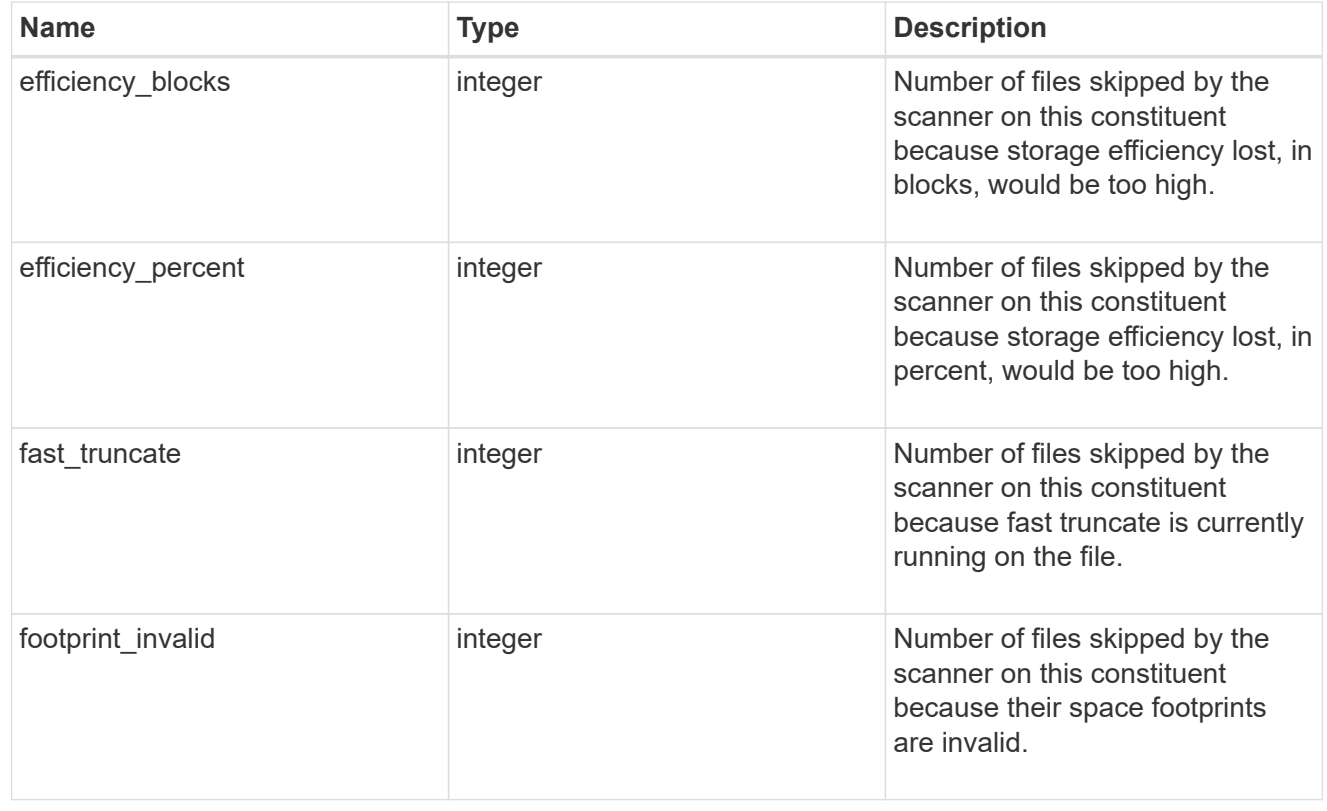

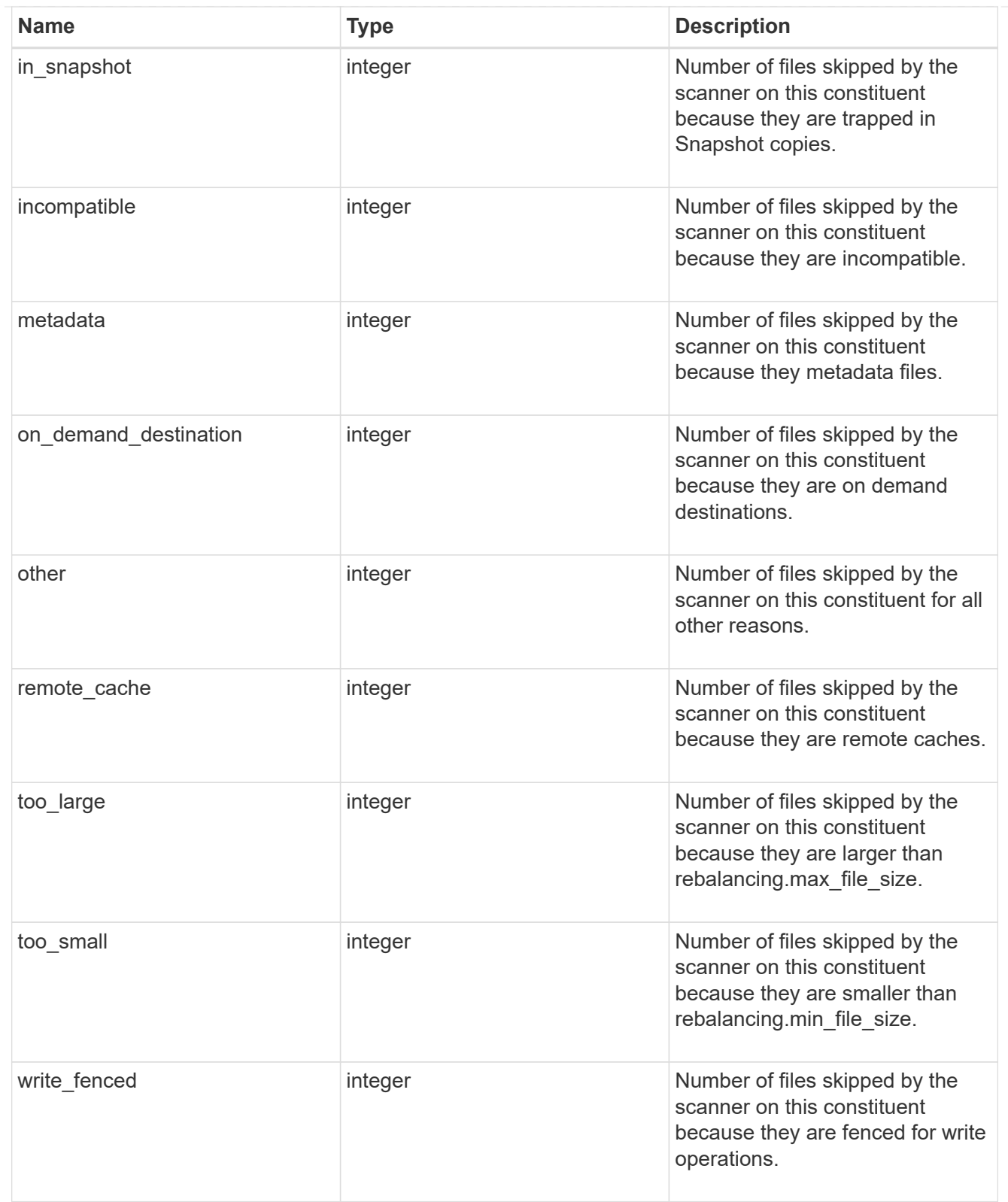

### scanner

Properties related to determining which files to move and where to move them to.

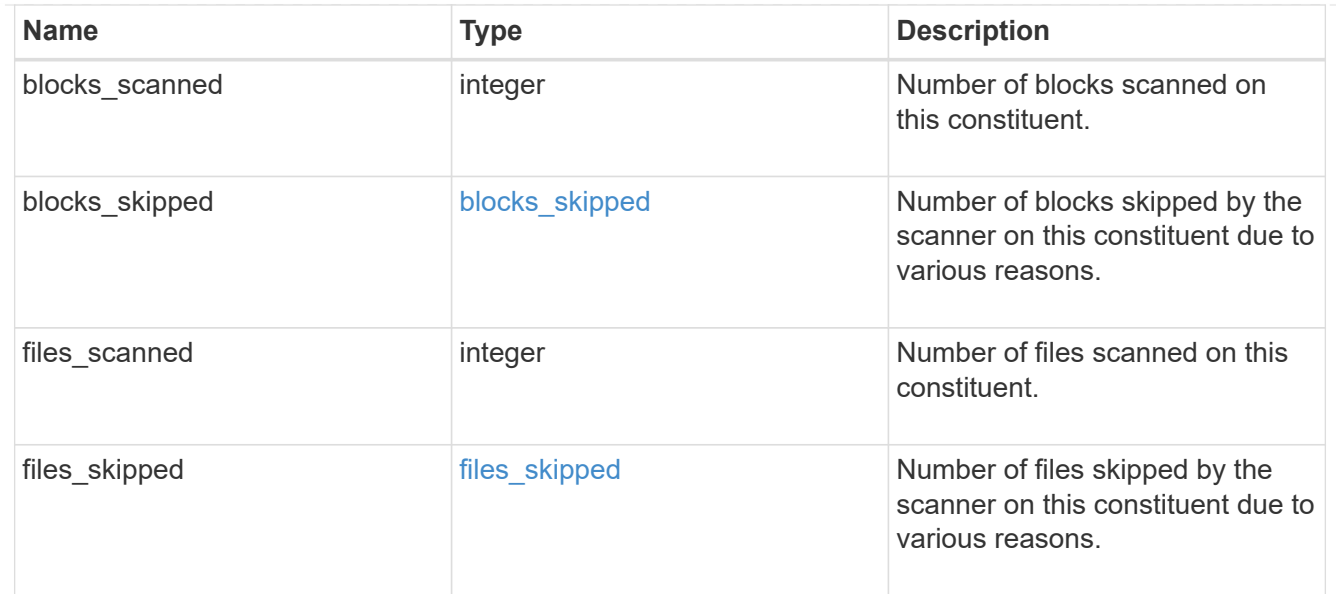

### engine

Each constituent has one rebalancing engine that co-ordinates scanning constituents for free space and files to move, as well as moving files between constituents. The engine properties must be explicitly requested, are meant for helping diagnose why the volume rebalancer is making decisions.

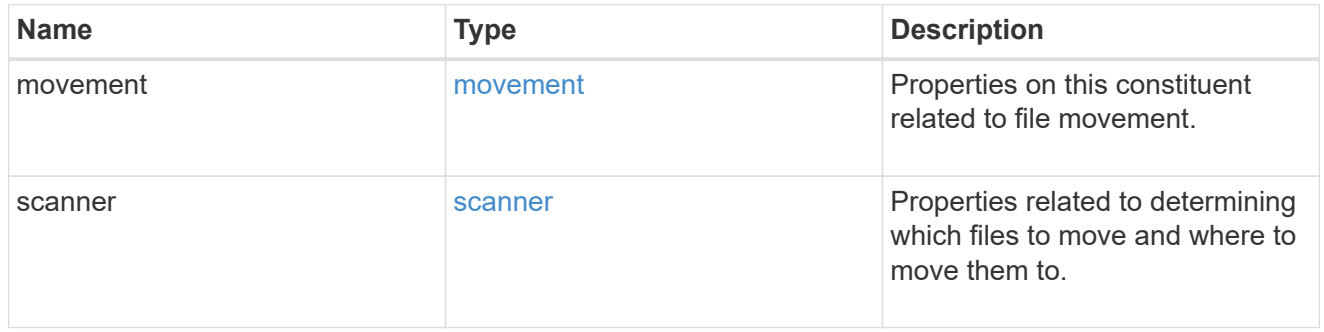

## error\_arguments

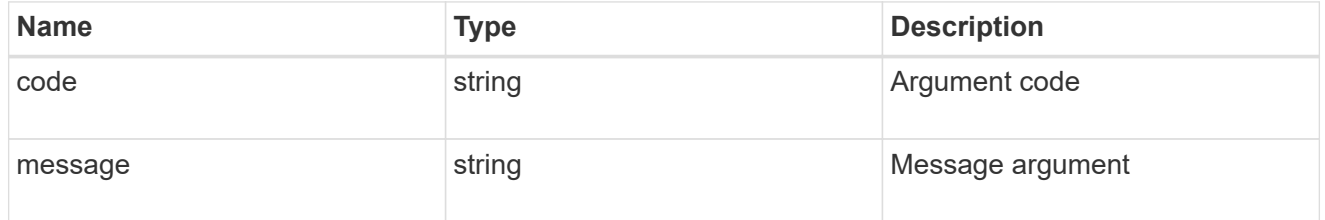

#### error

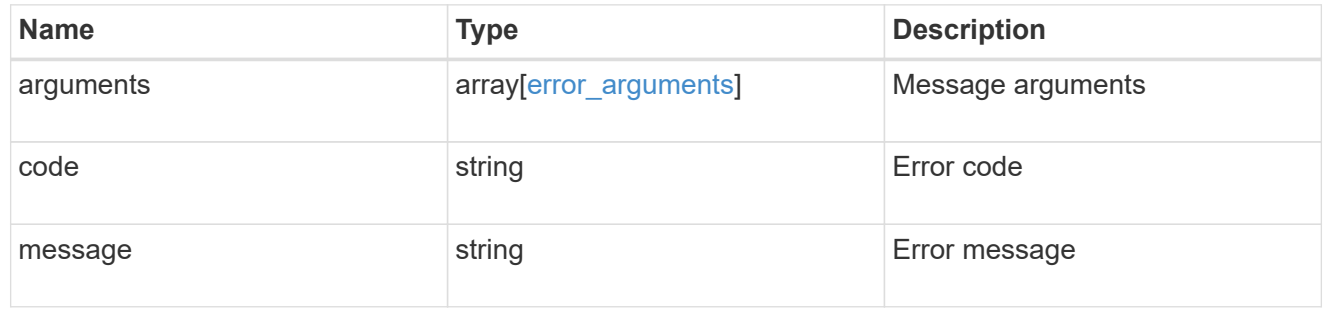

# rebalancing

Configuration and runtime properties involving non-disruptive volume capacity rebalancing for a FlexGroup volume.

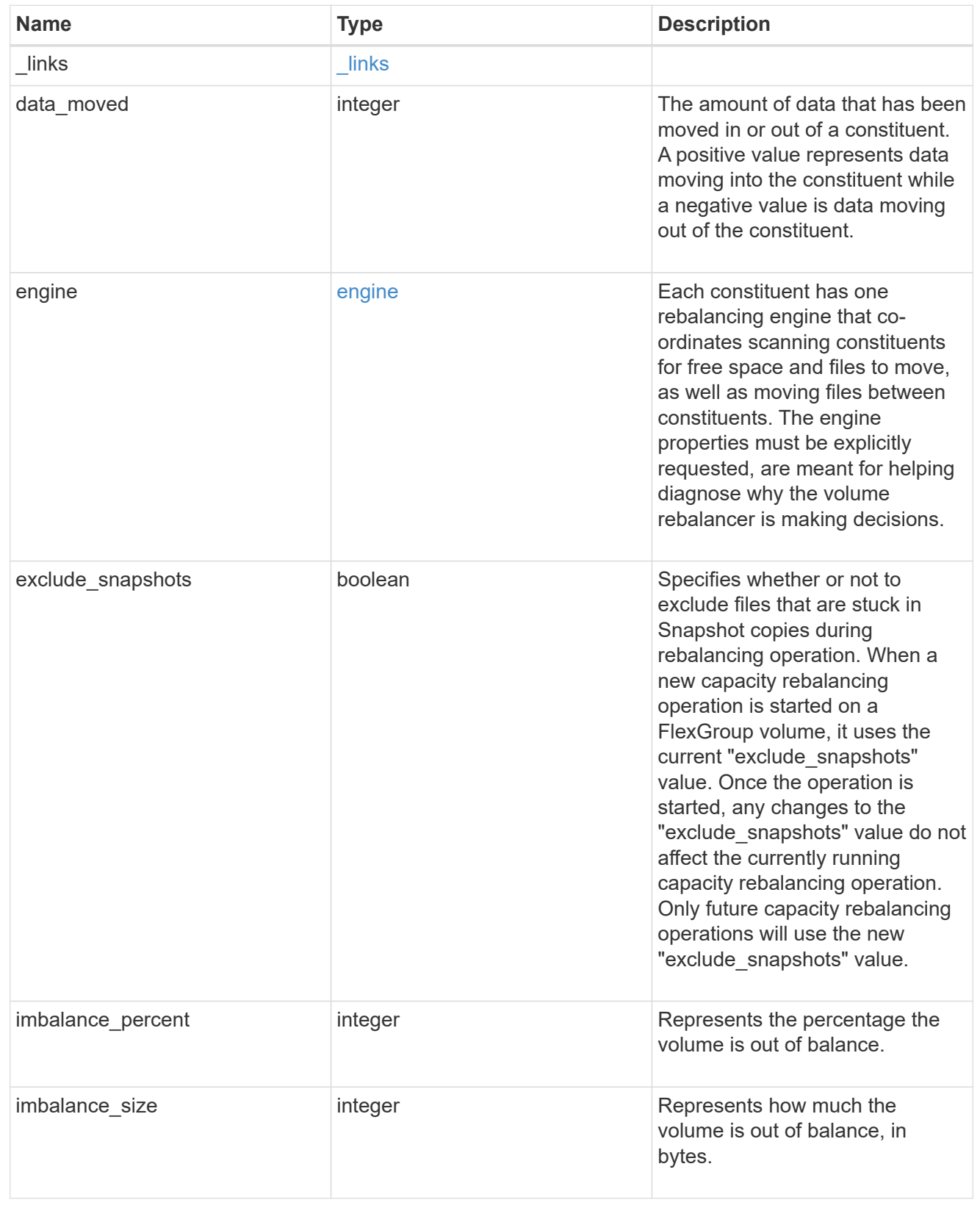

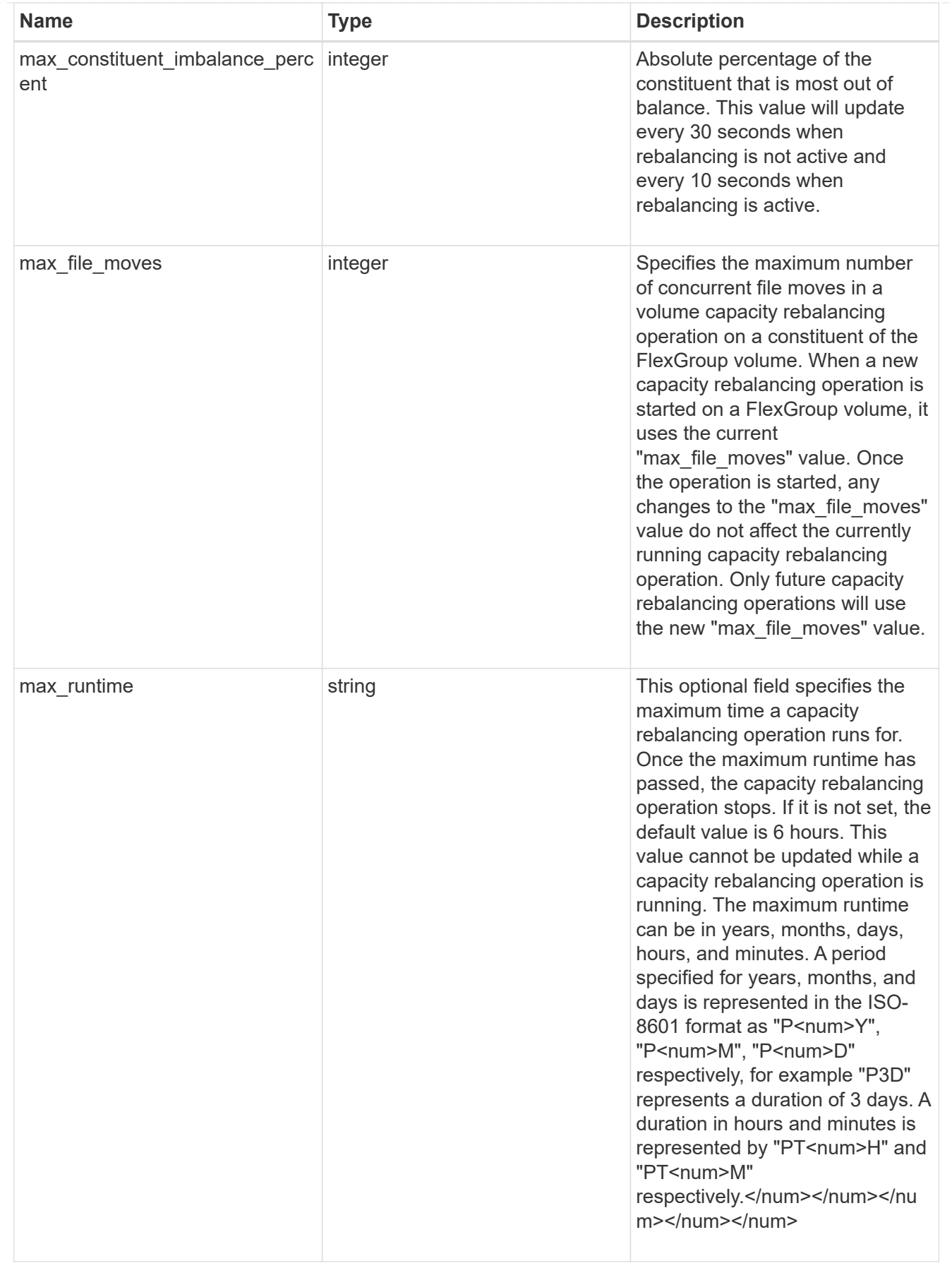

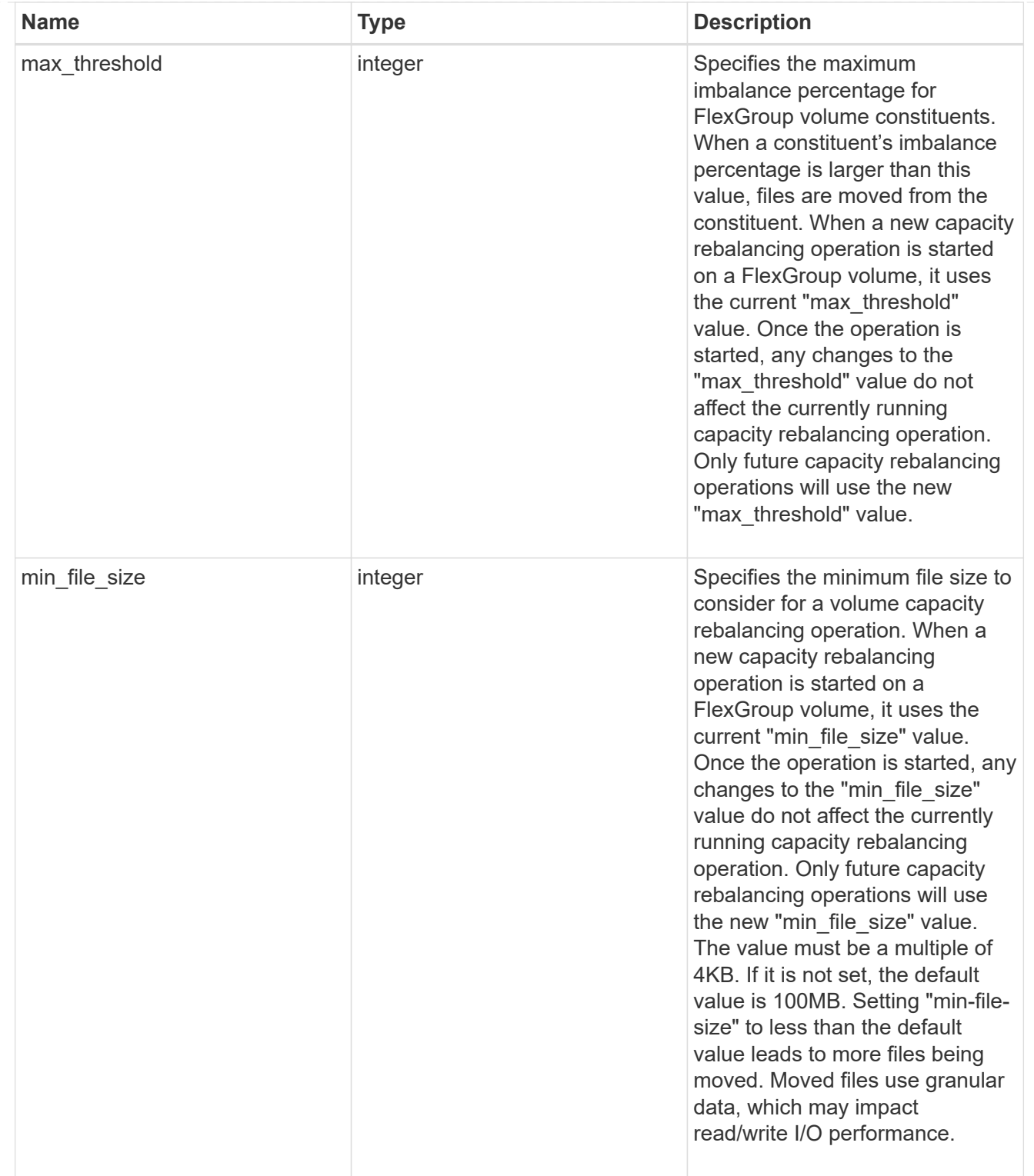

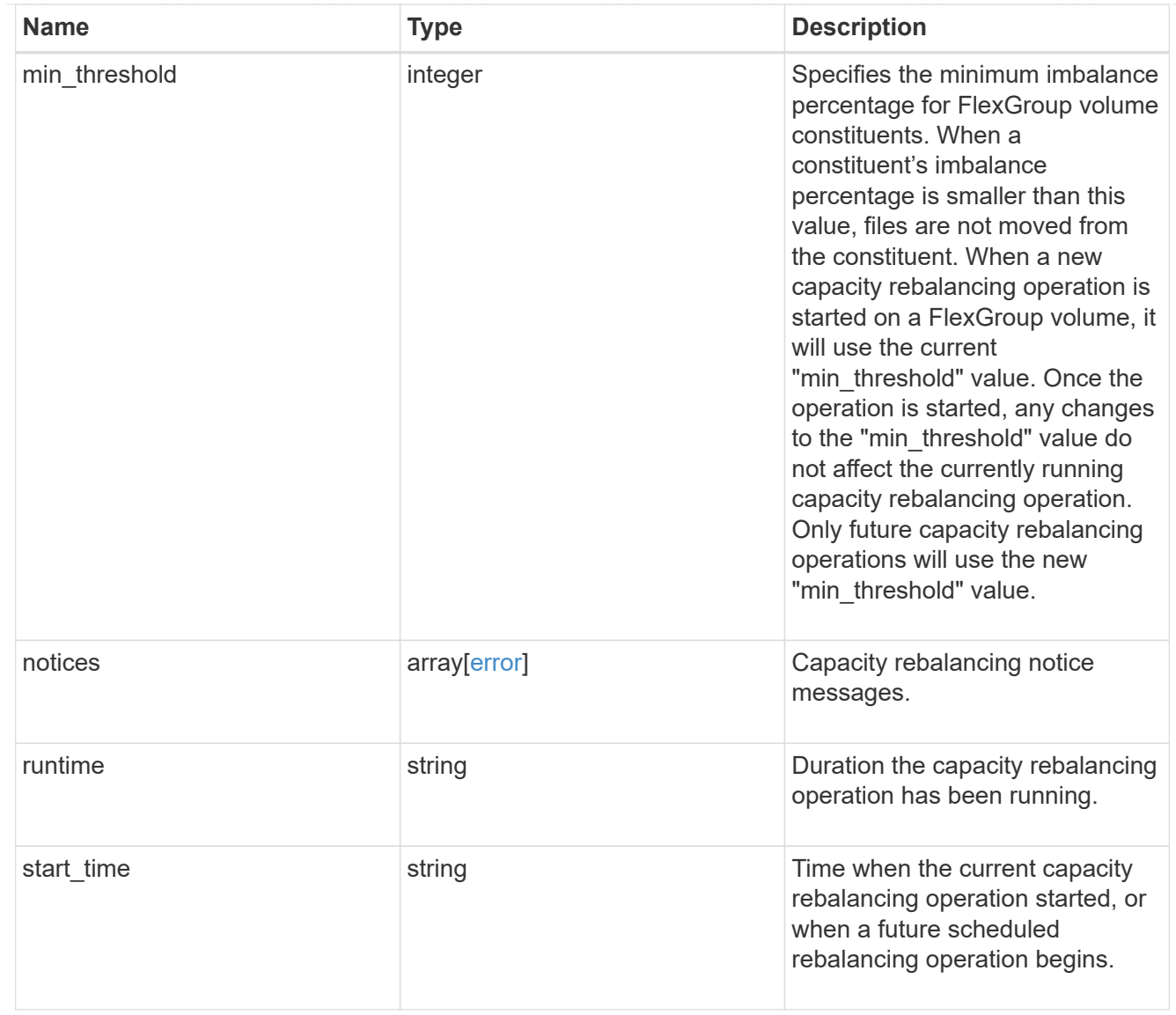

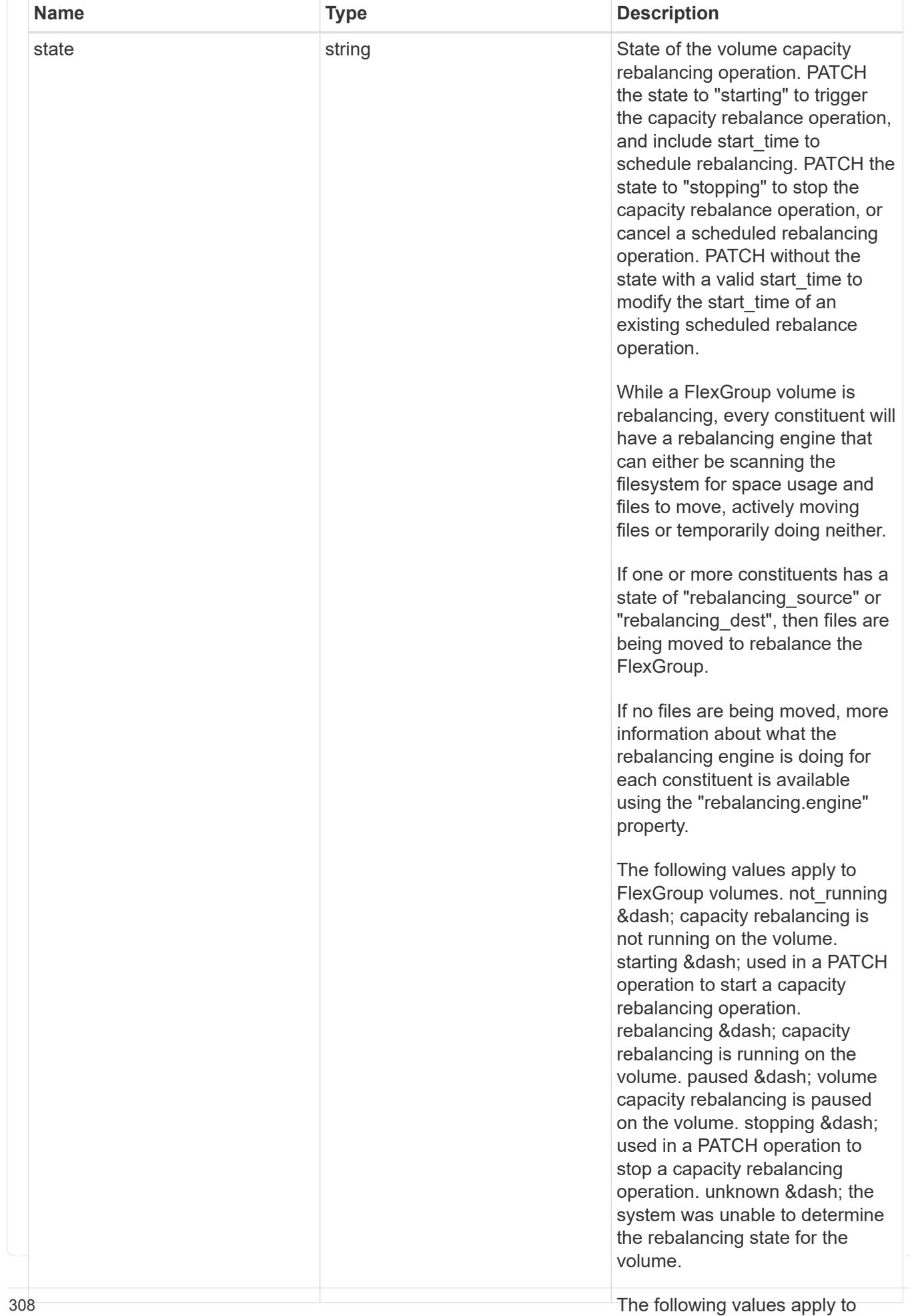

FlexGroup volume constituents.

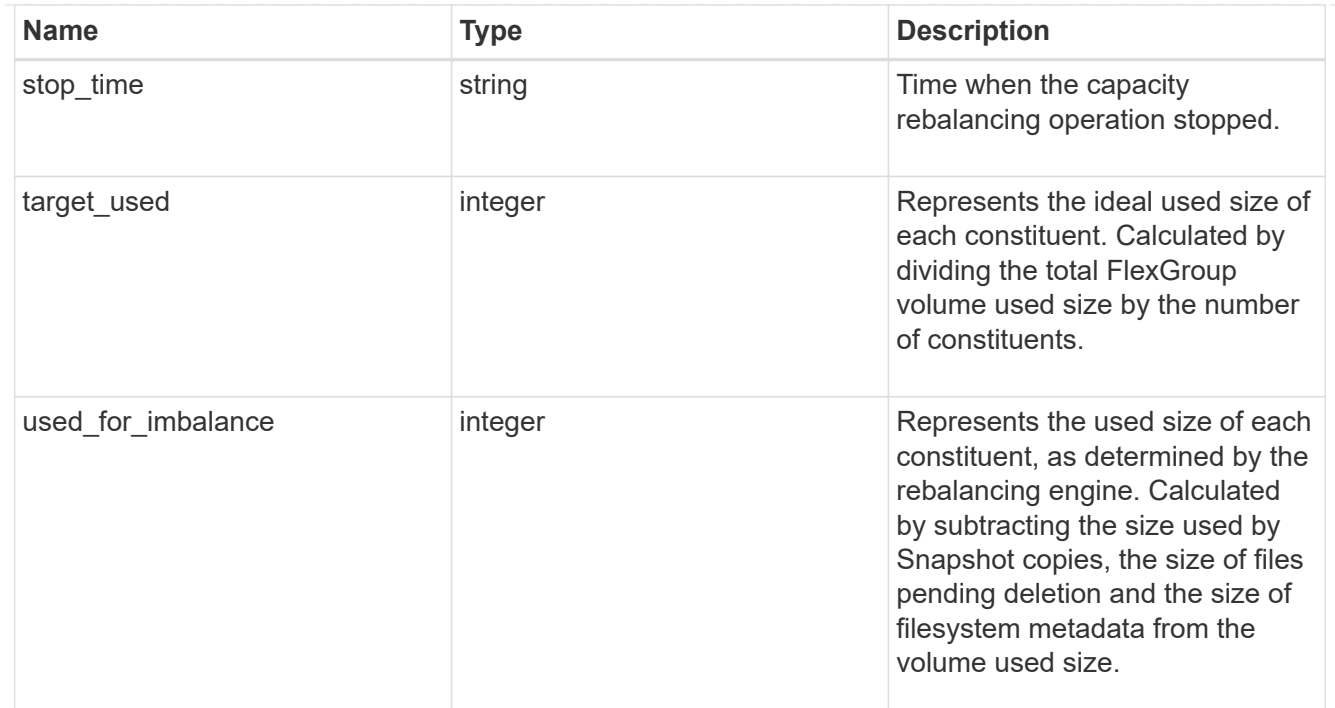

retention

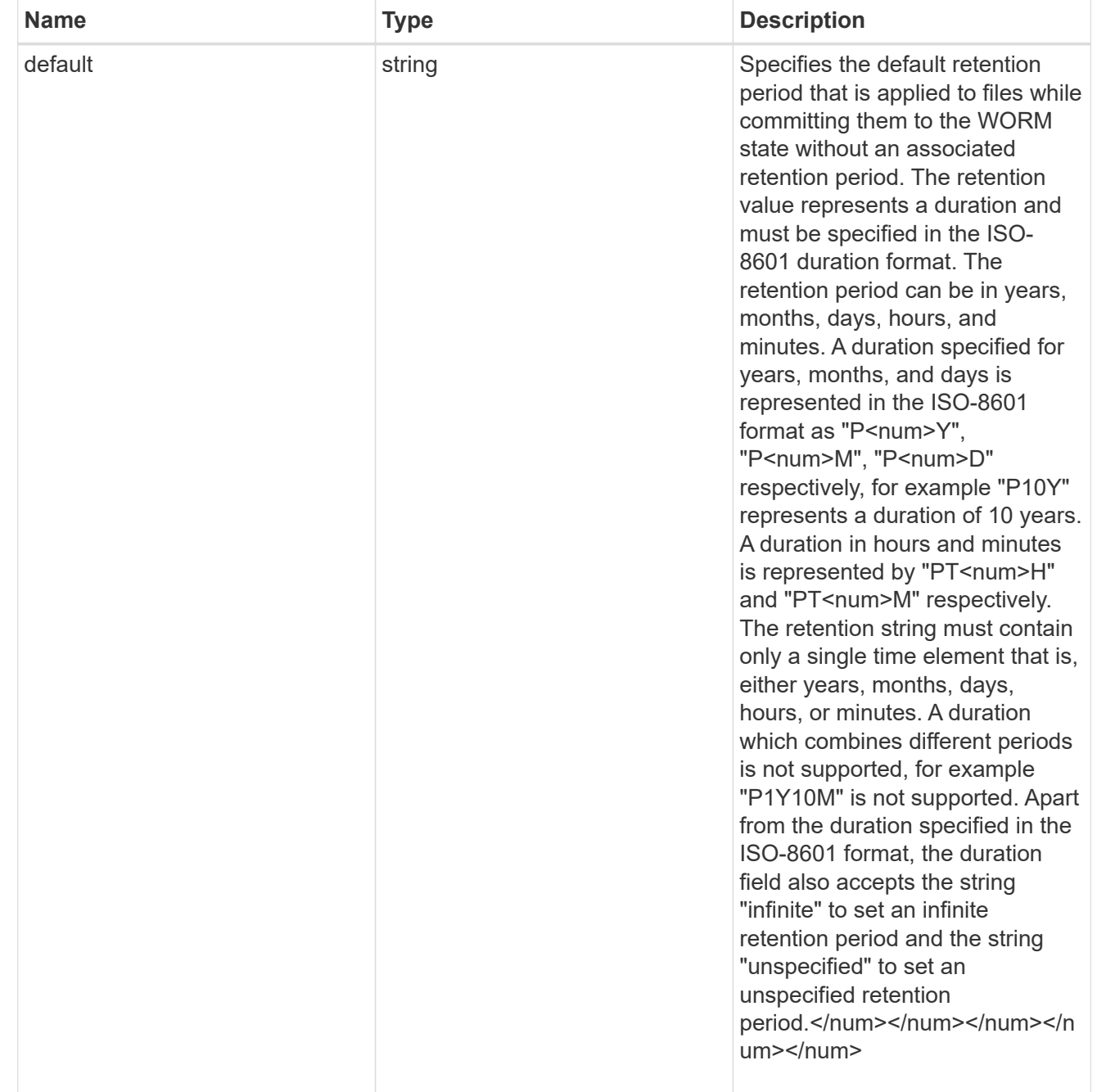

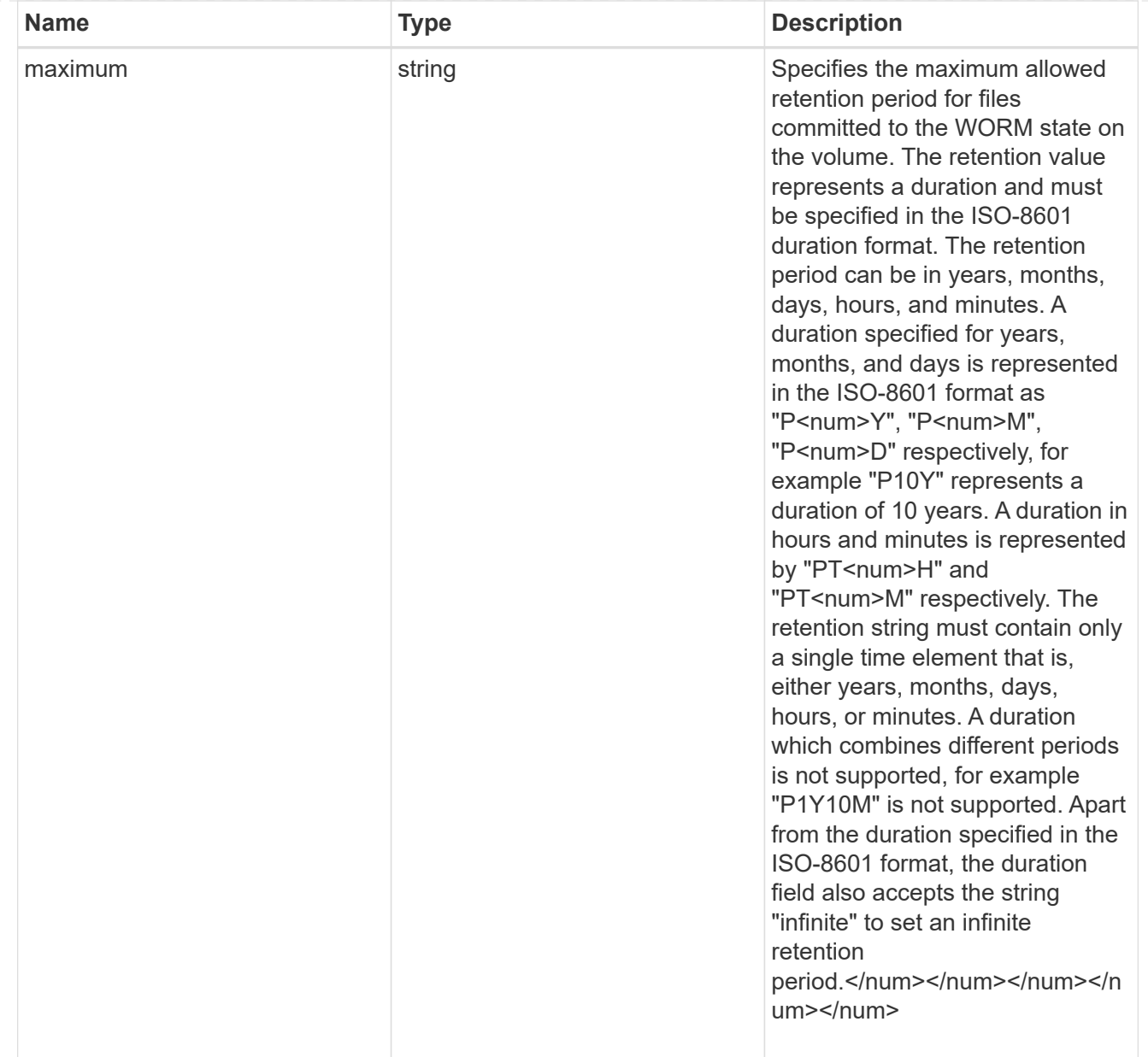

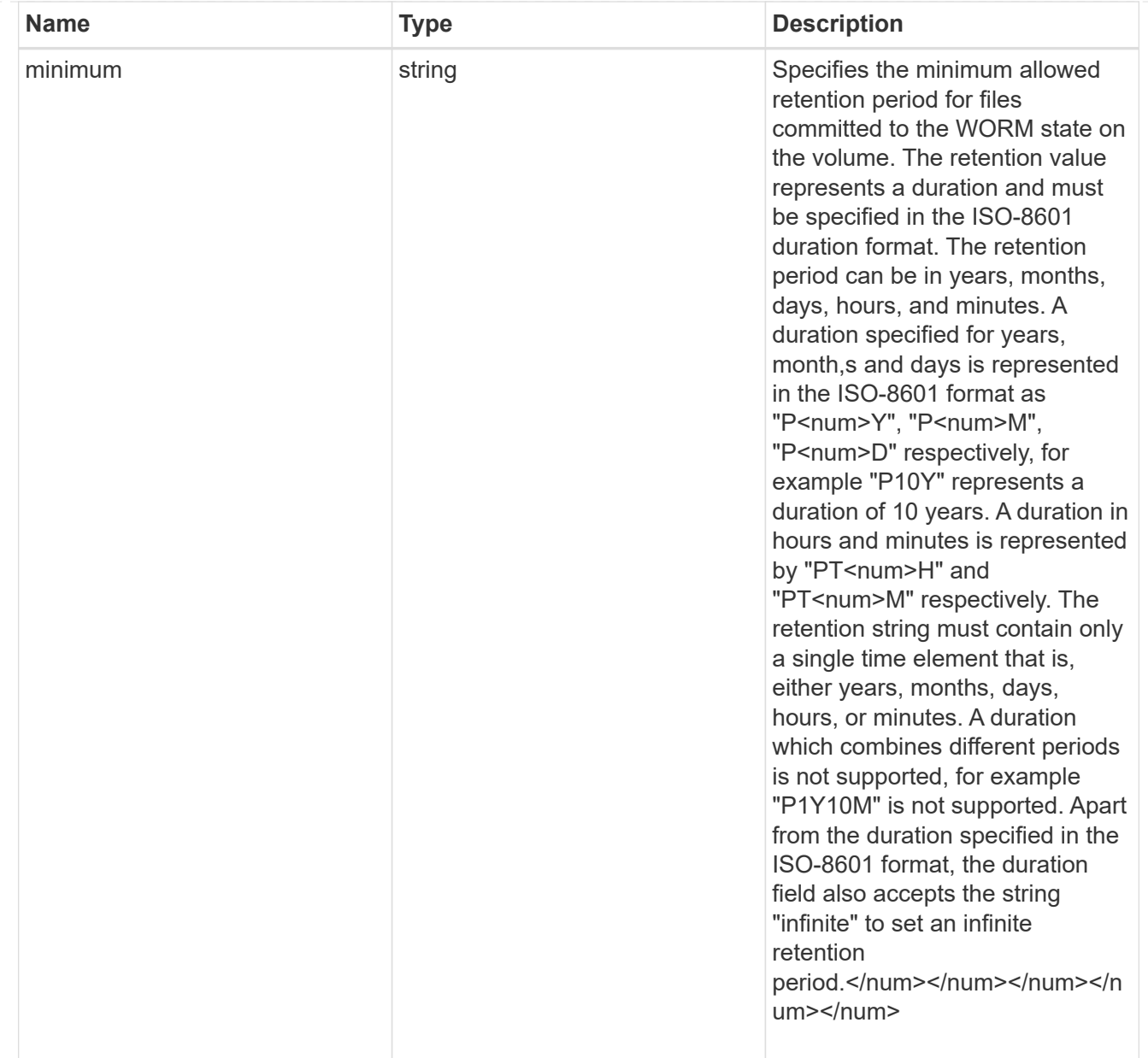

# snaplock

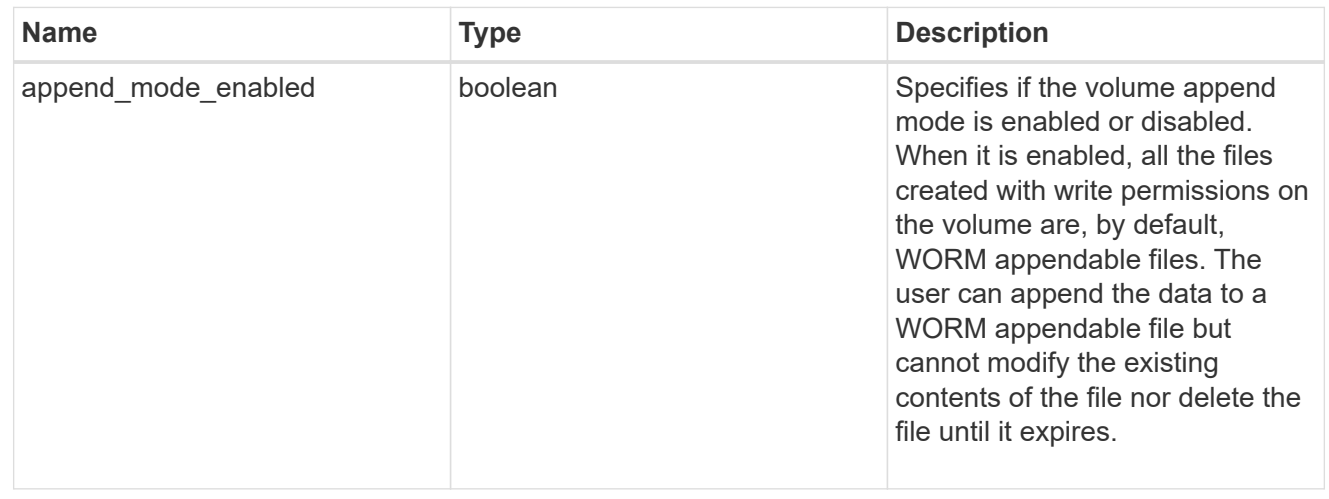

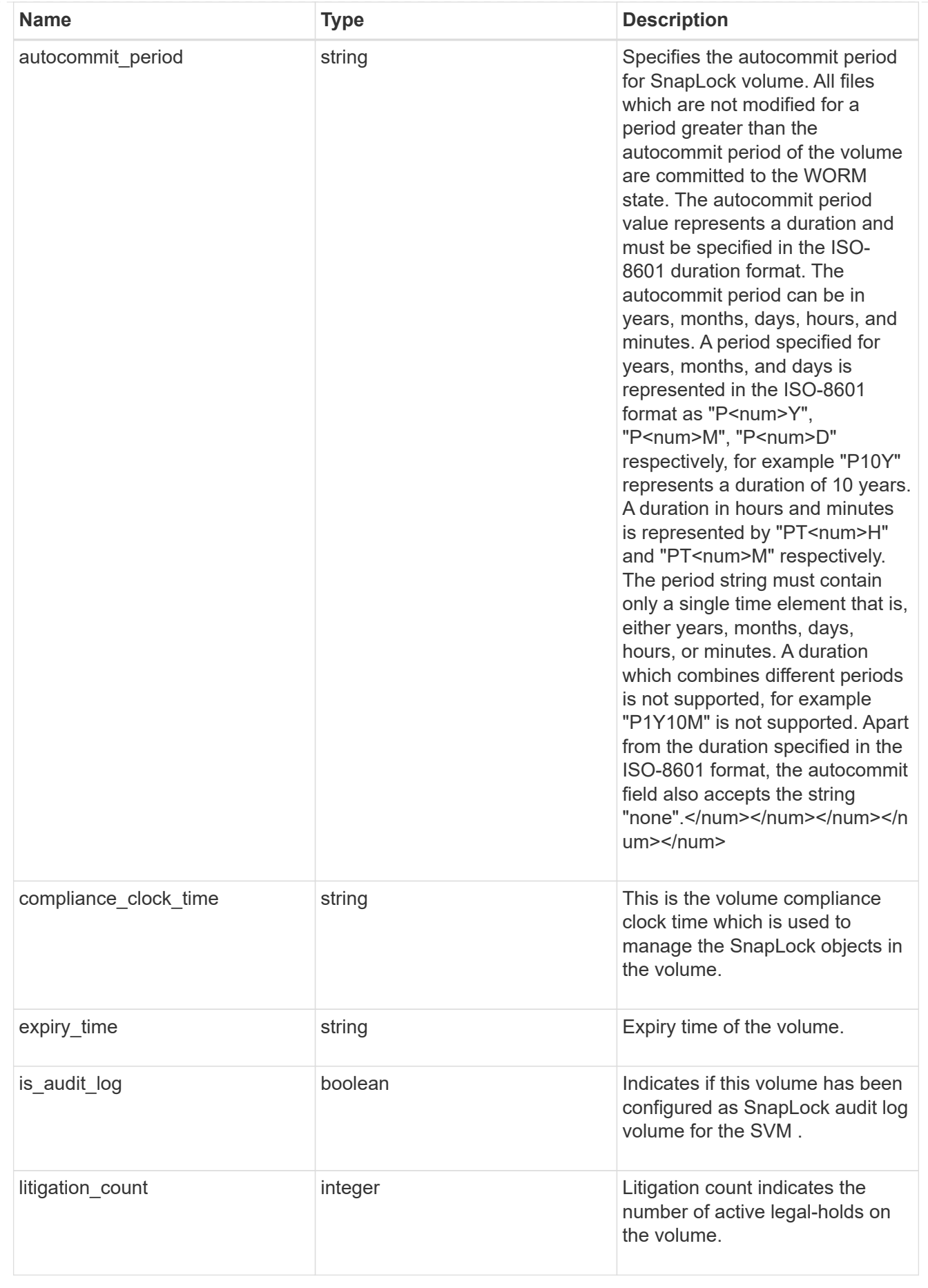

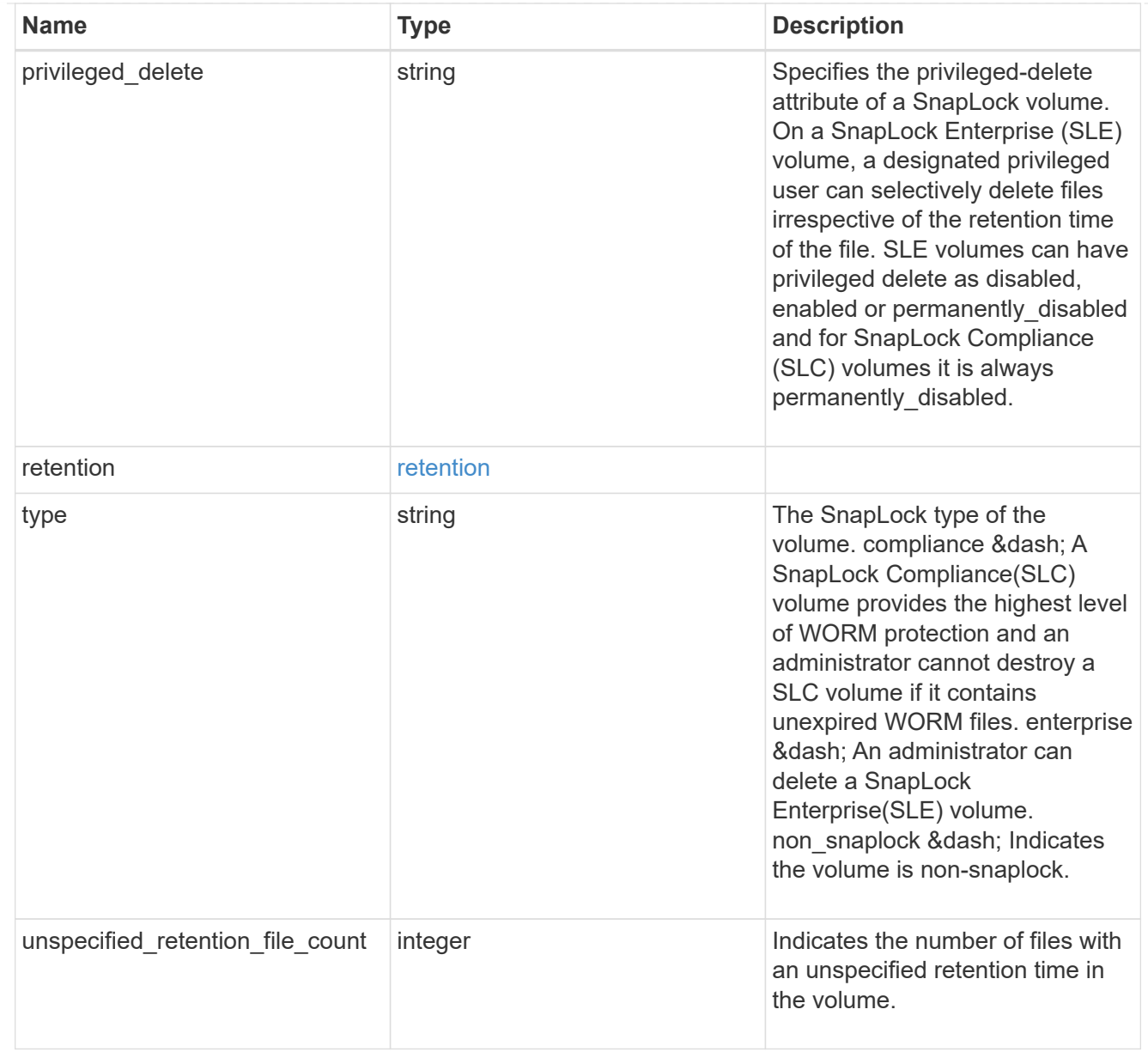

### destinations

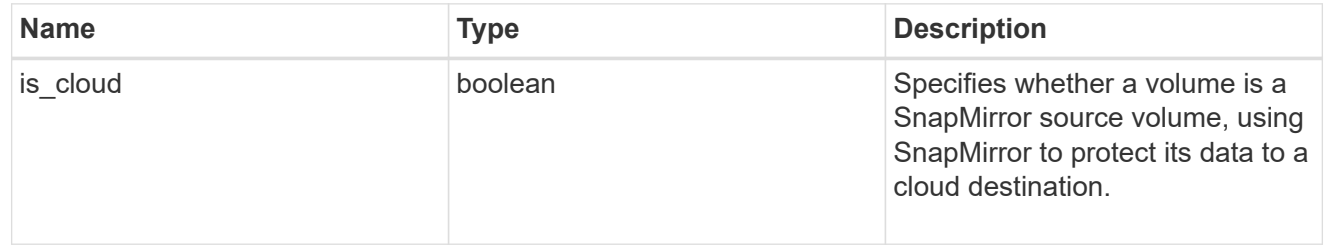

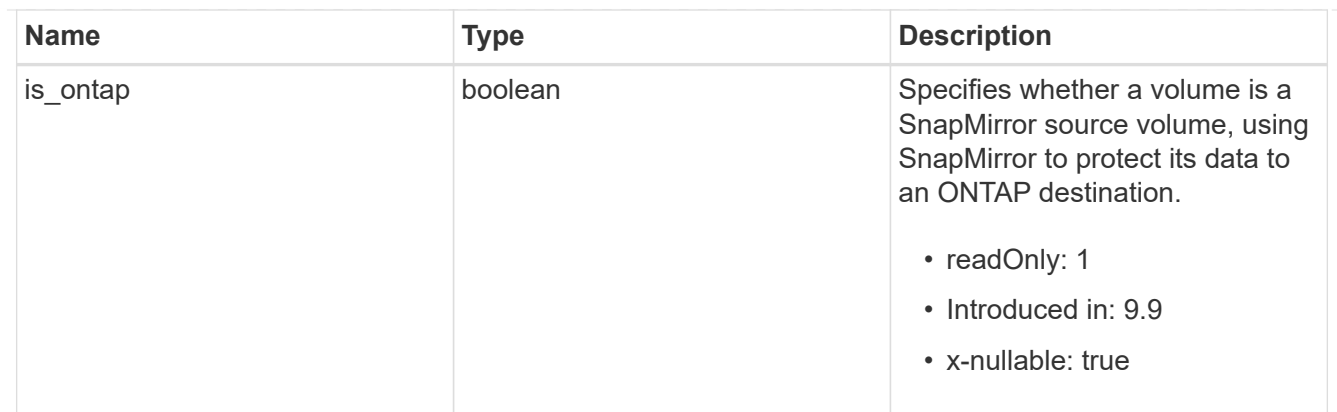

## snapmirror

Specifies attributes for SnapMirror protection.

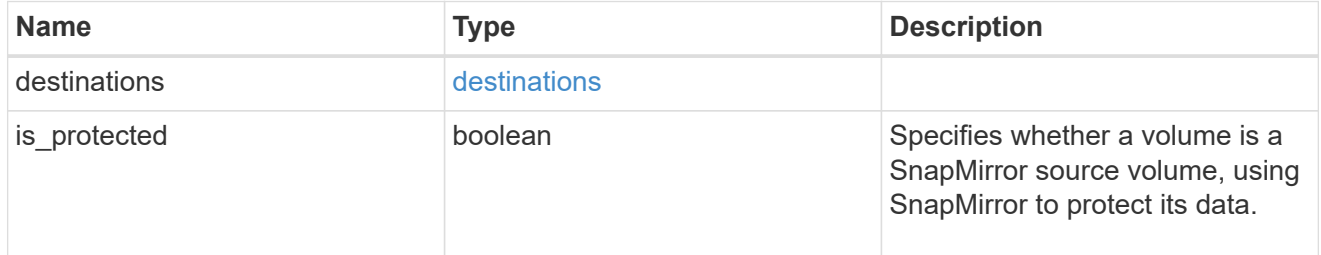

# snapshot\_policy

This is a reference to the Snapshot copy policy.

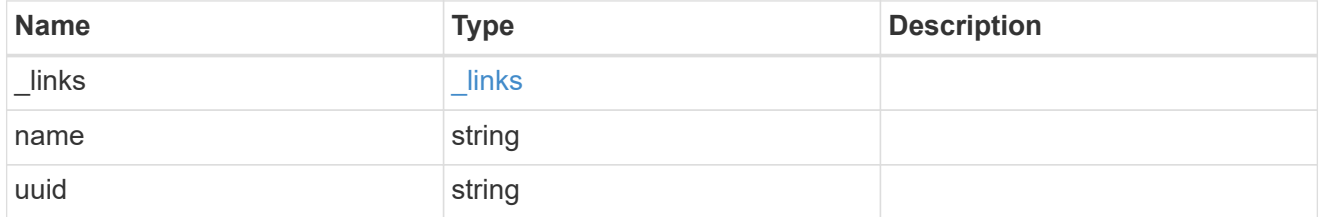

## logical\_space

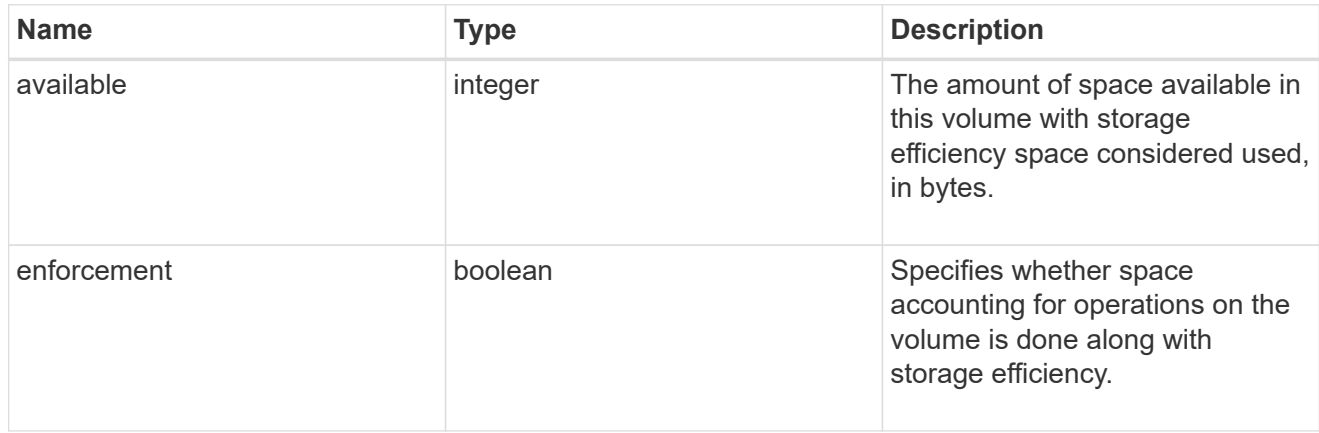

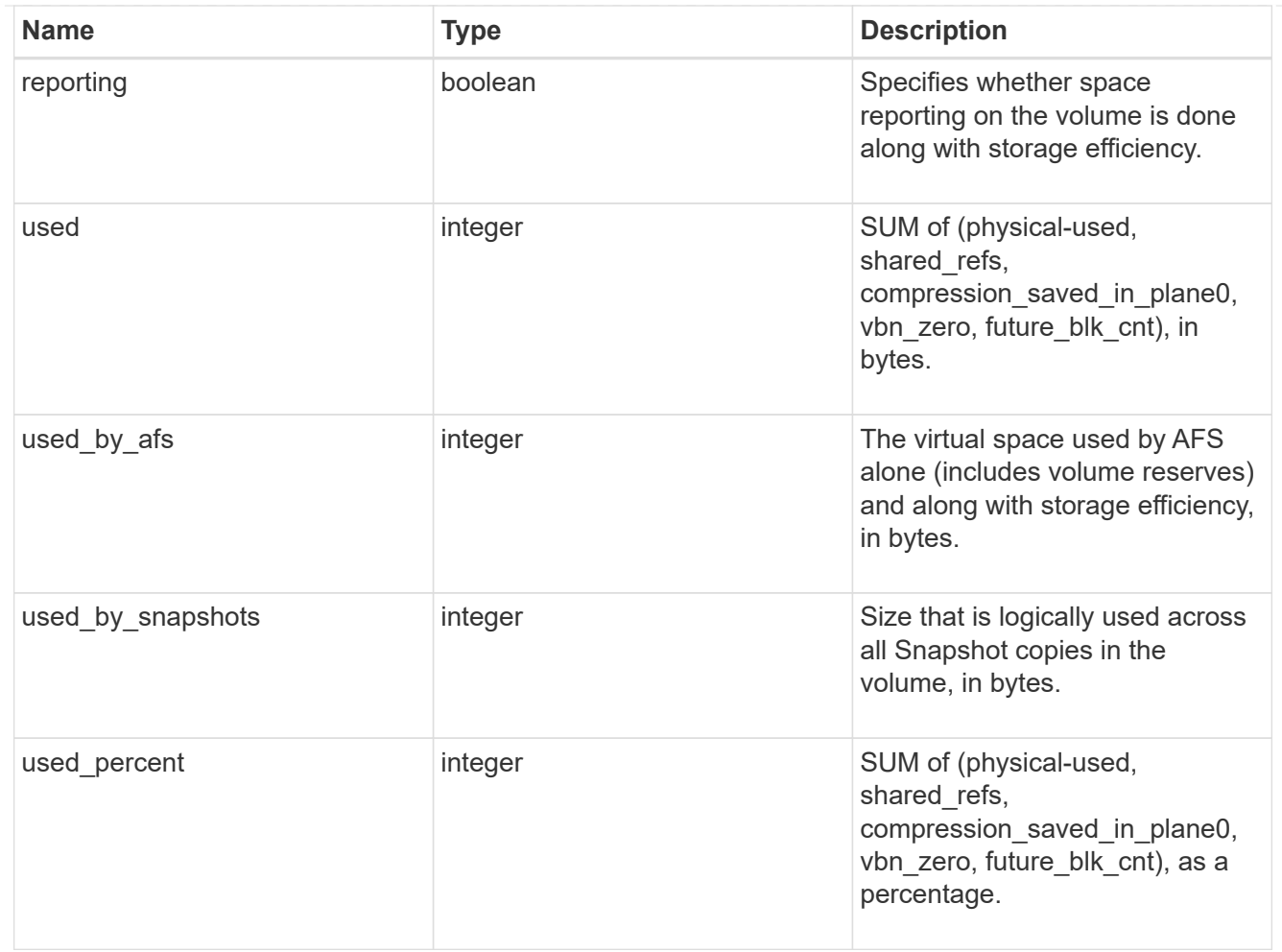

#### autodelete

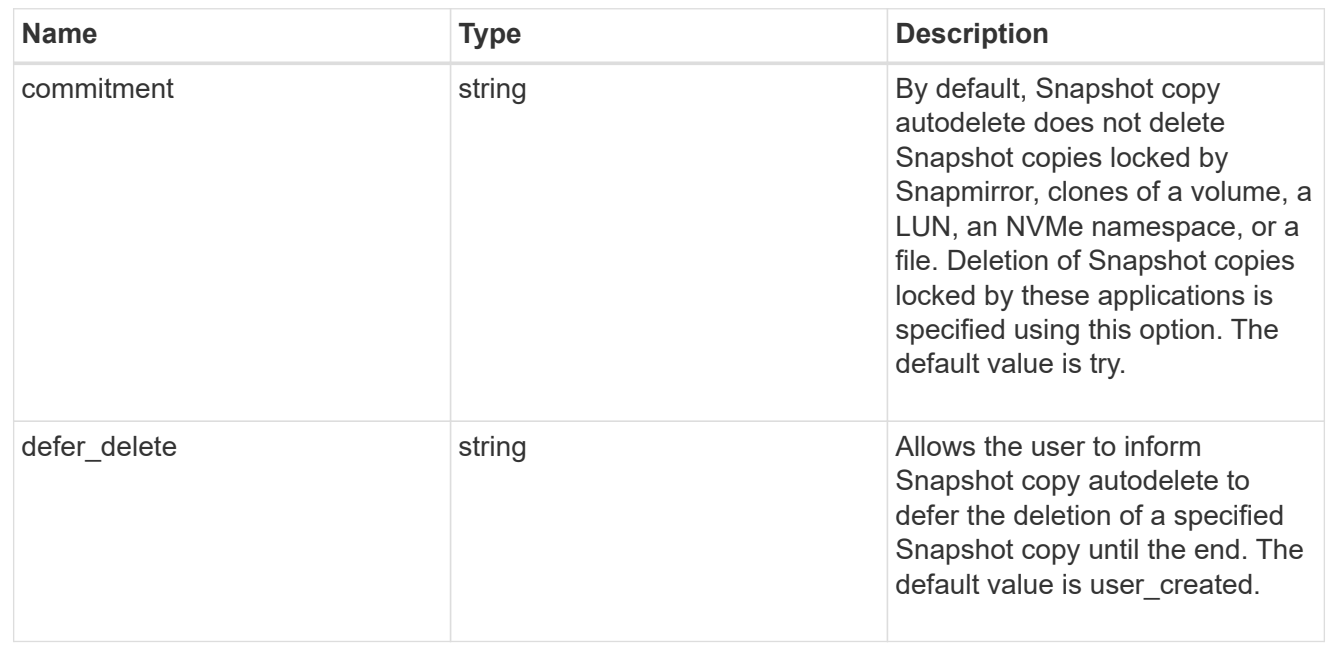

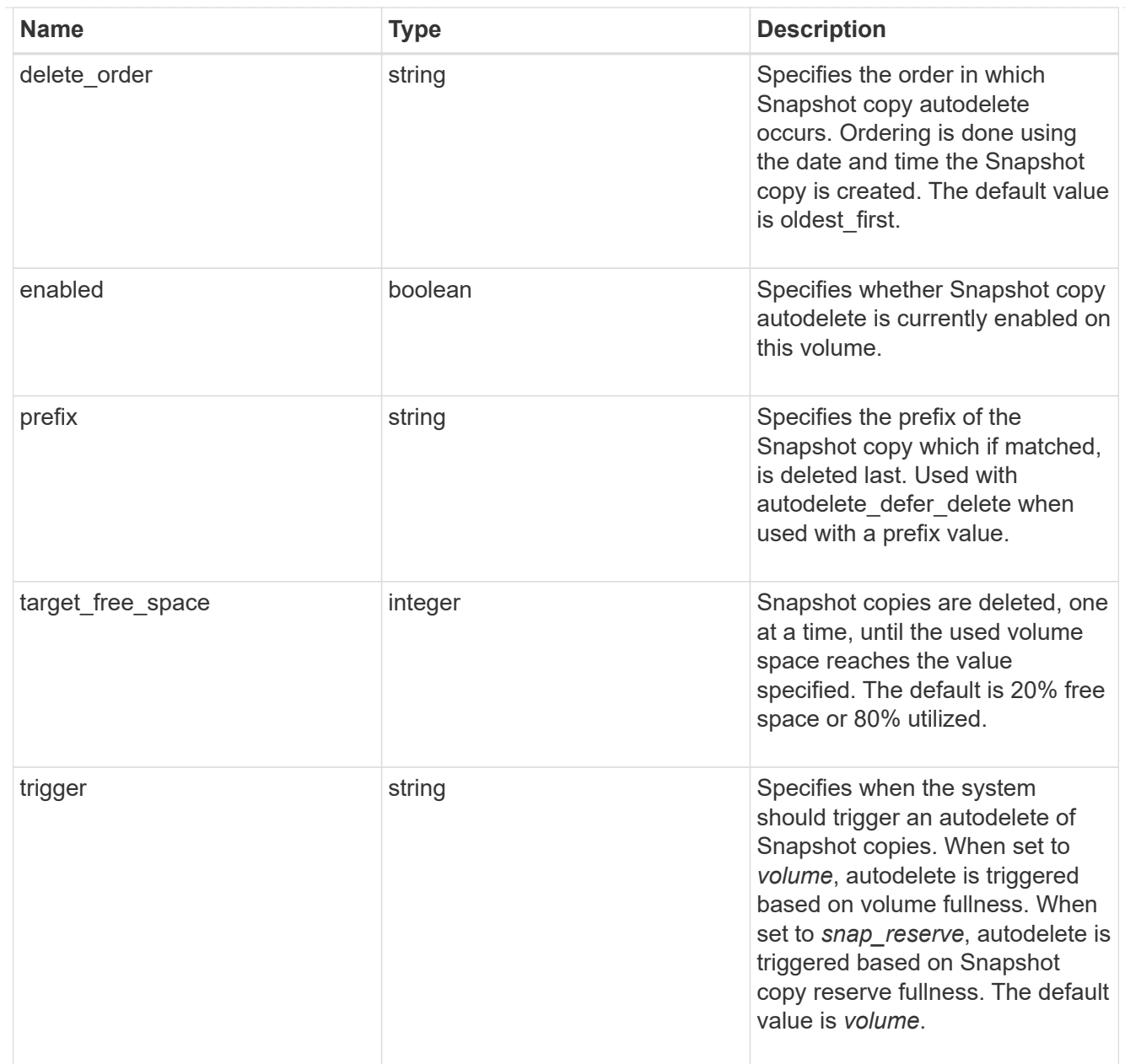

## snapshot

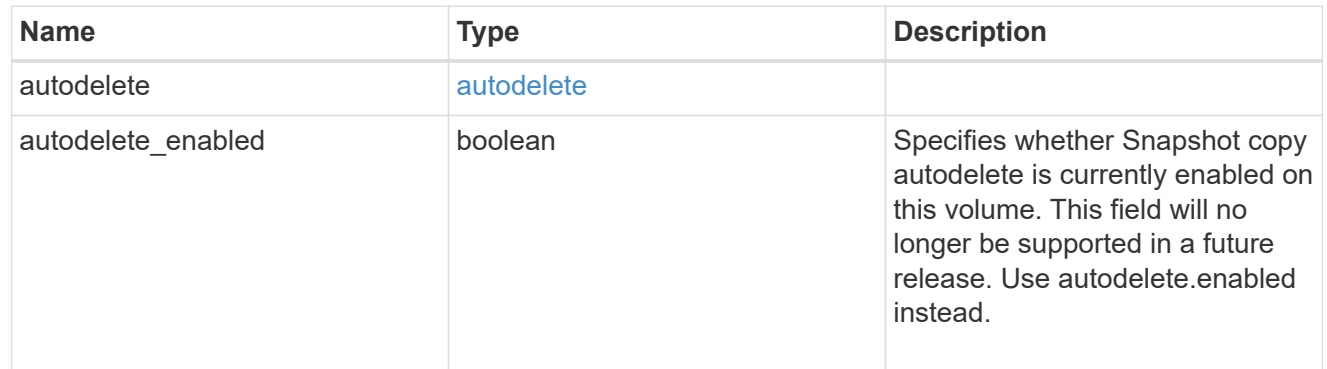

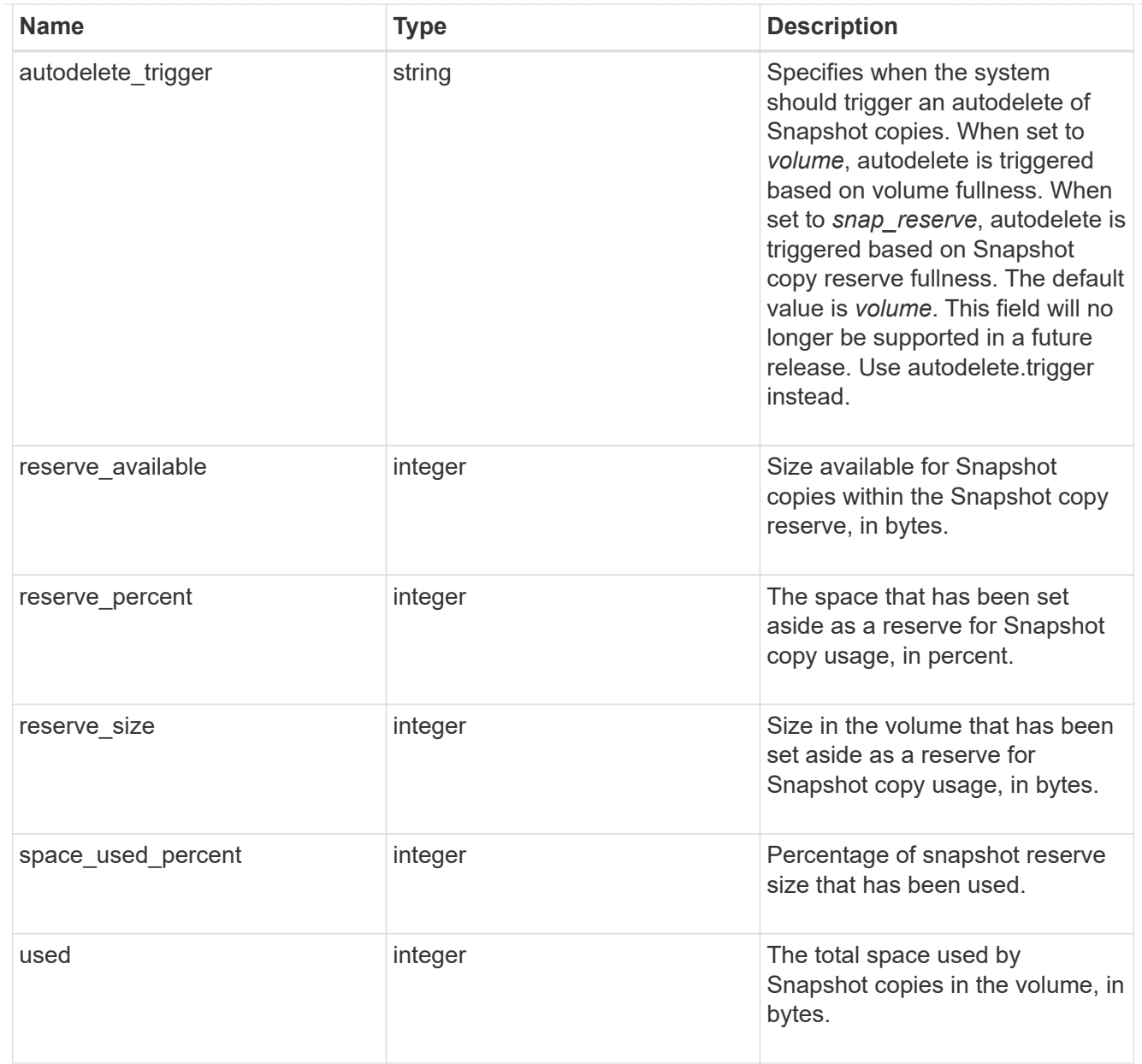

## space

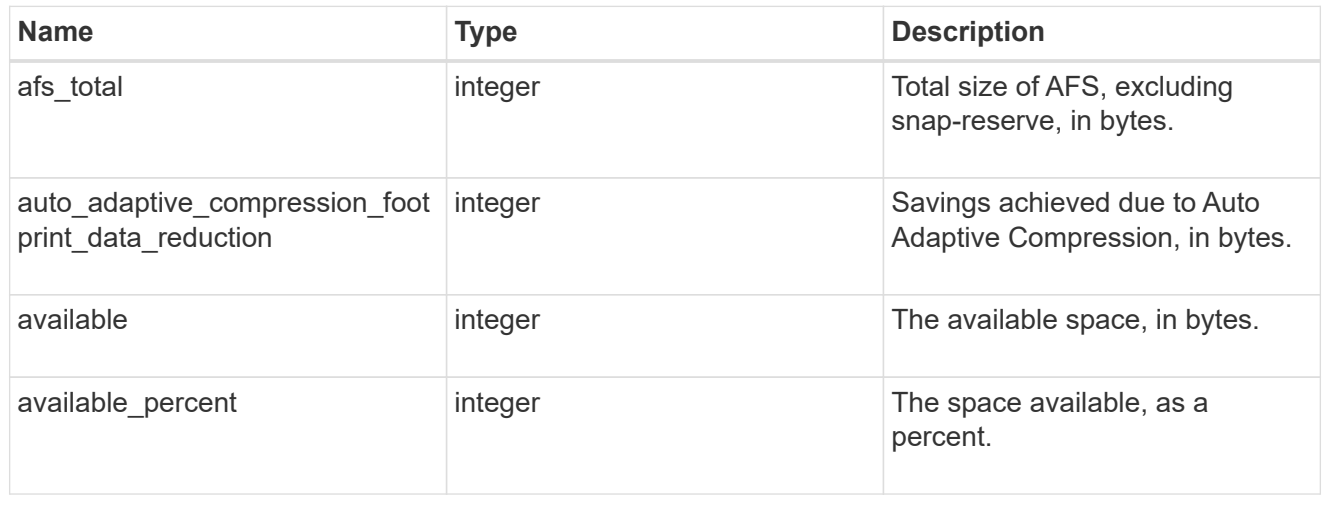

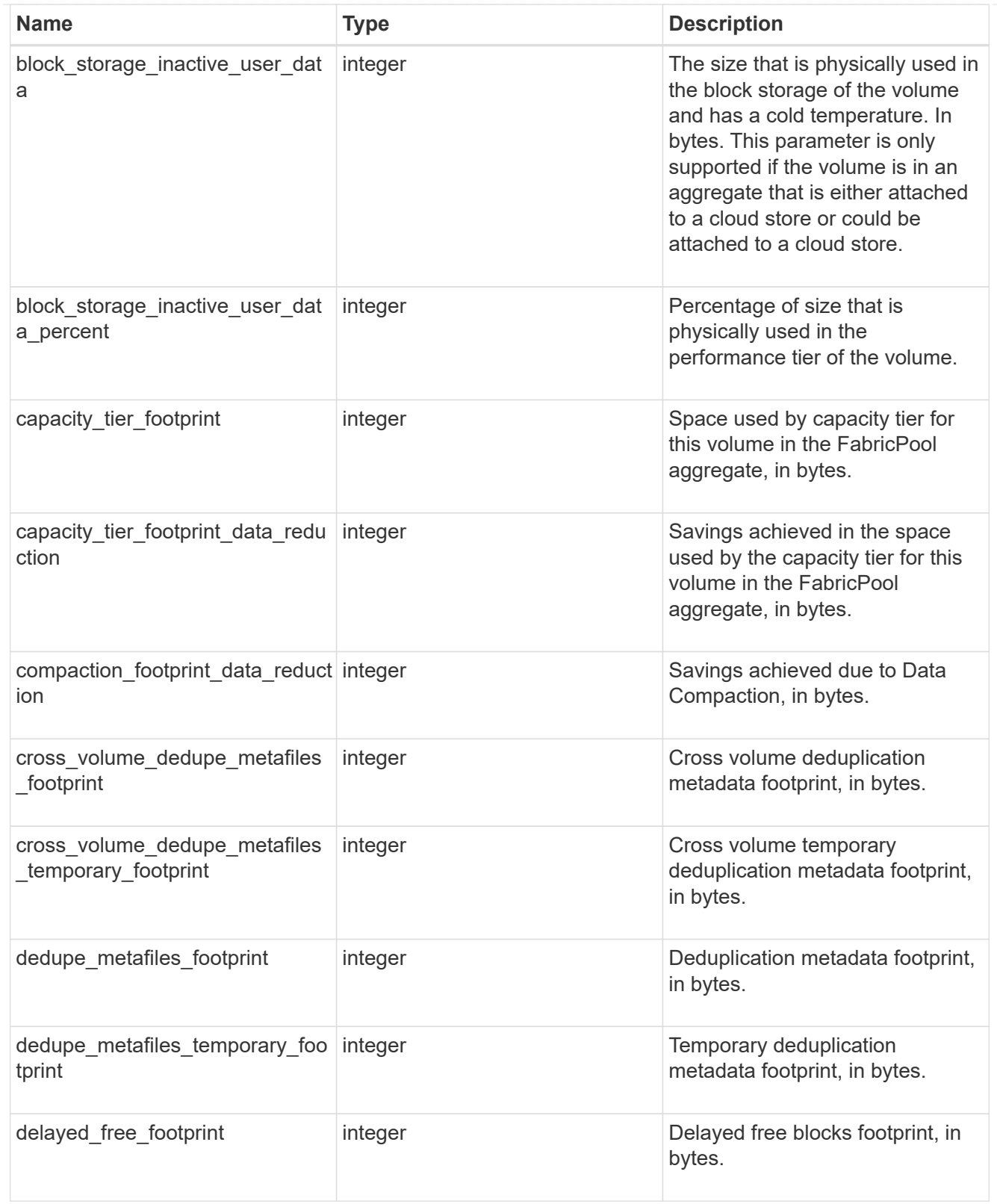

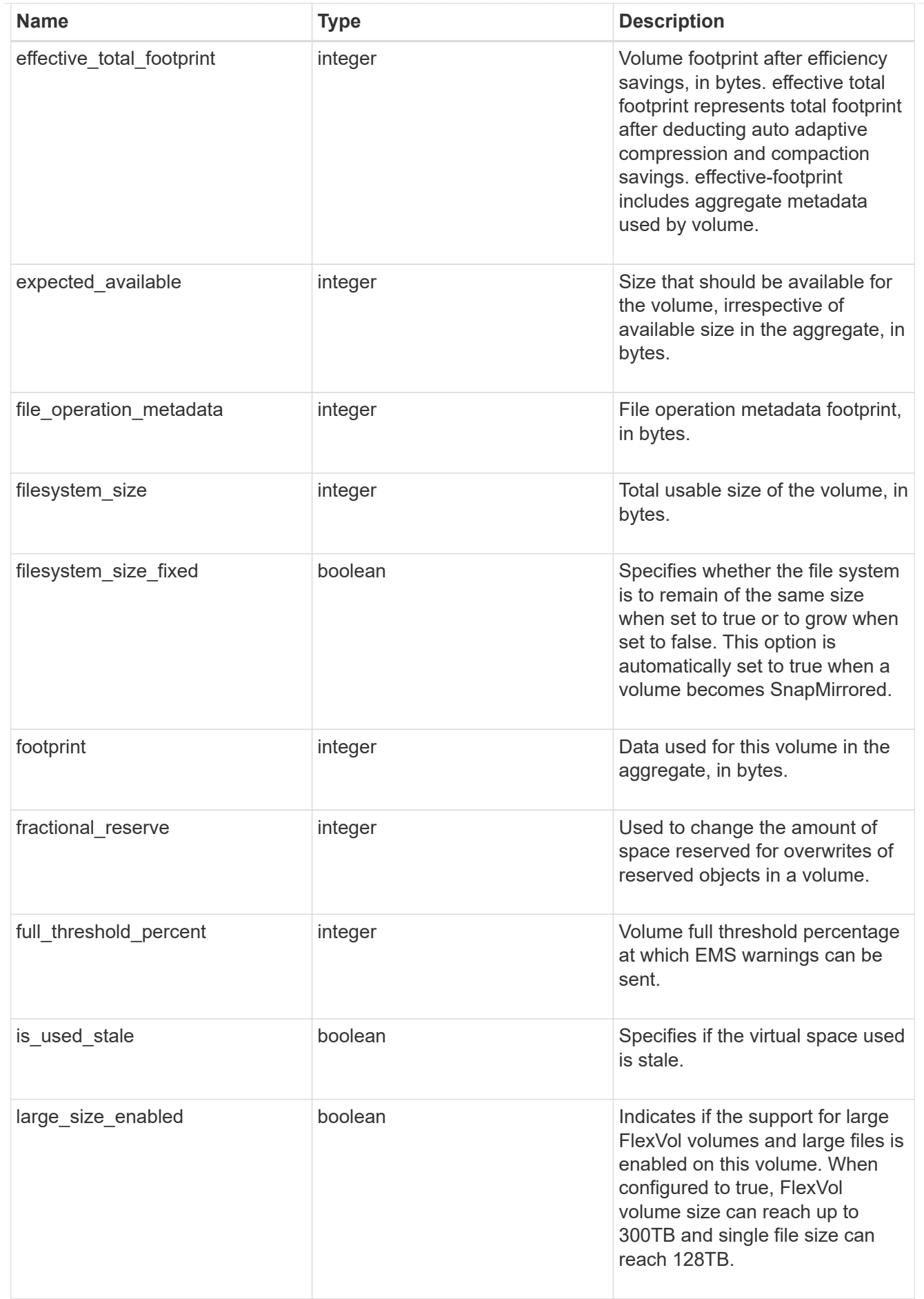

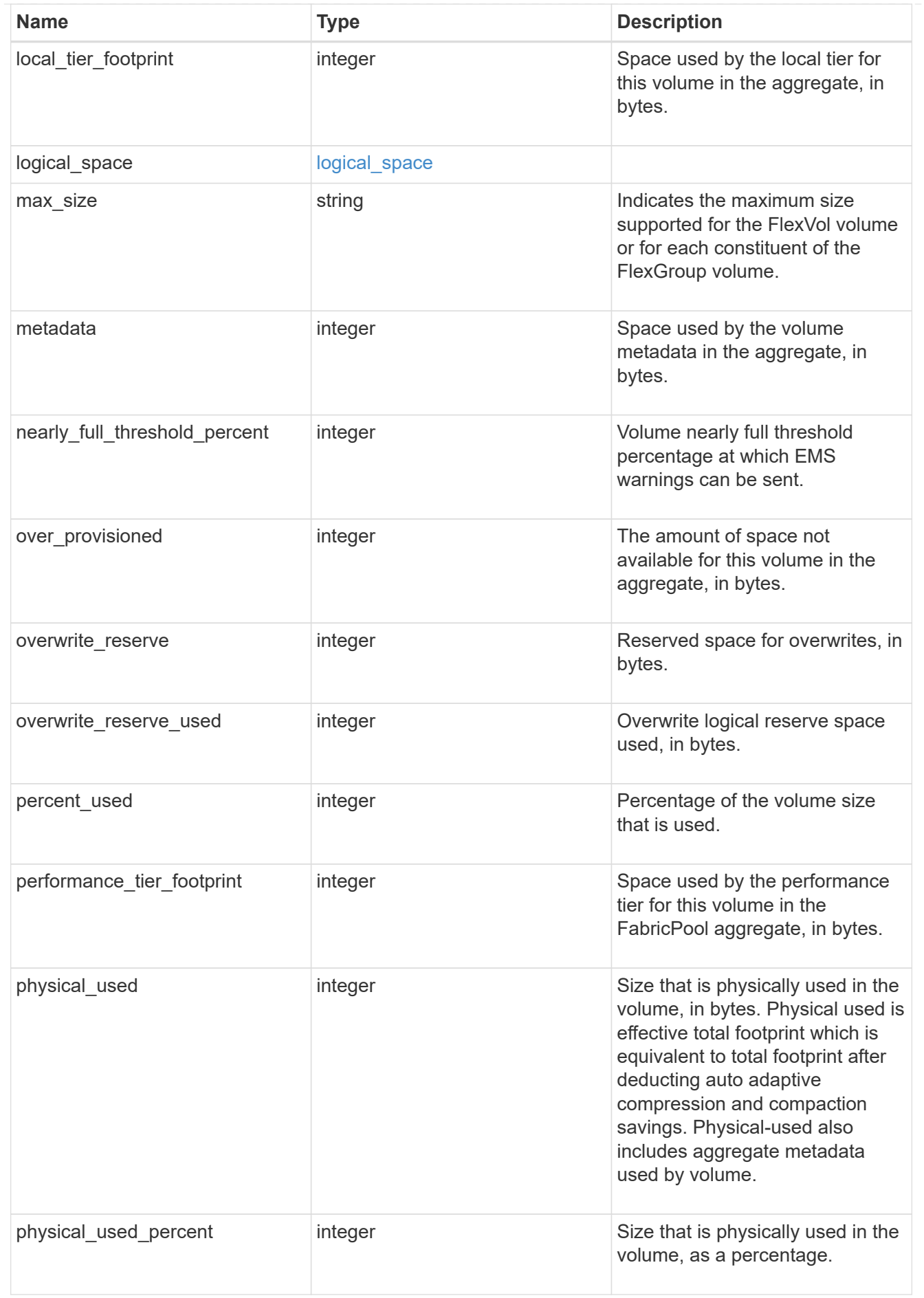

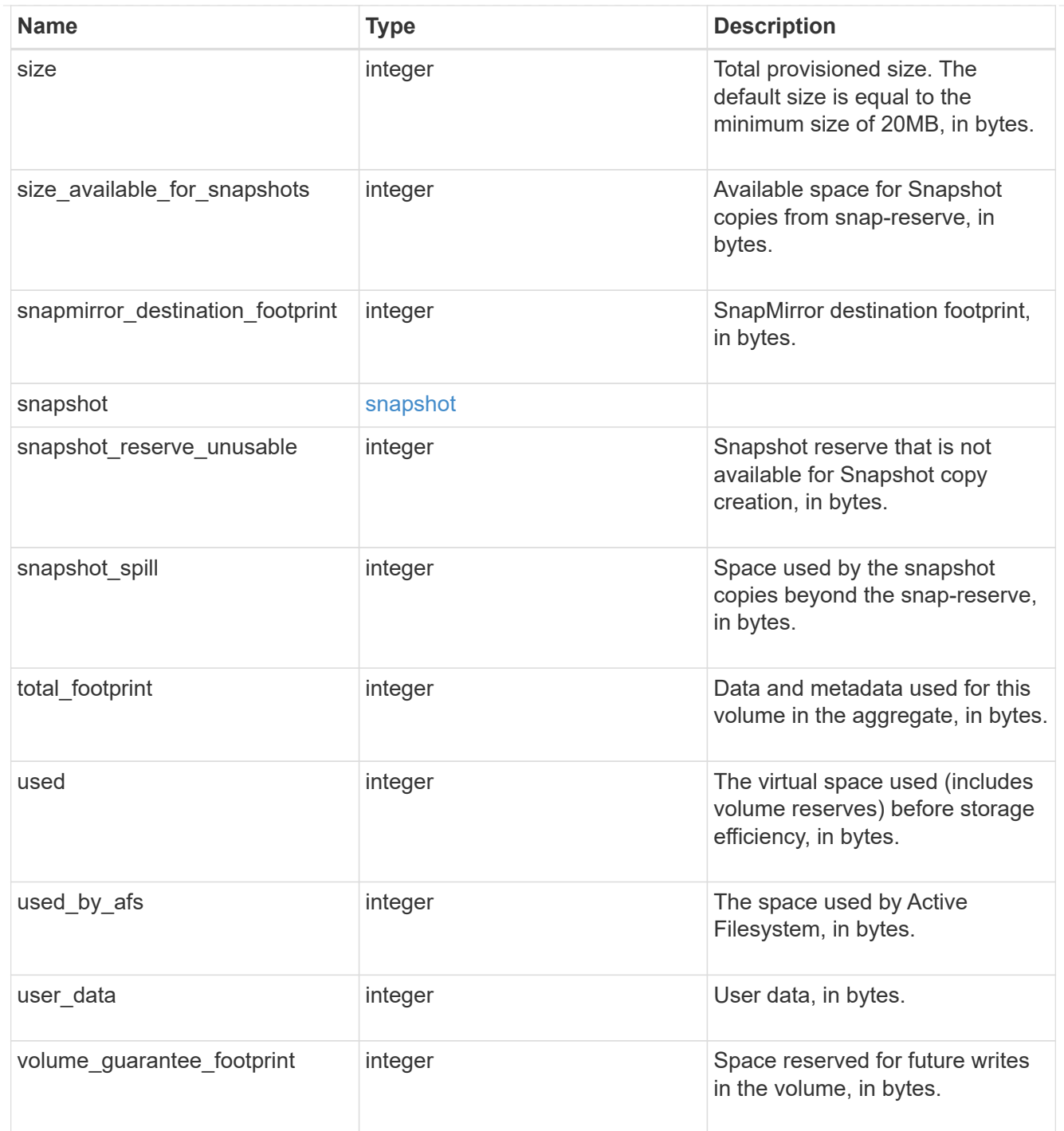

### access

Raw count and latency data for access operations.

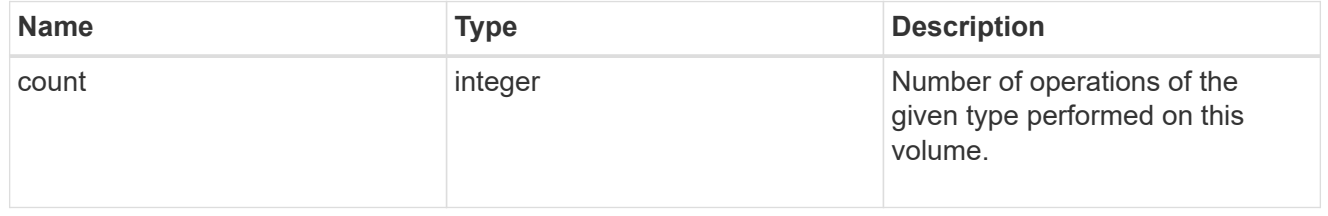
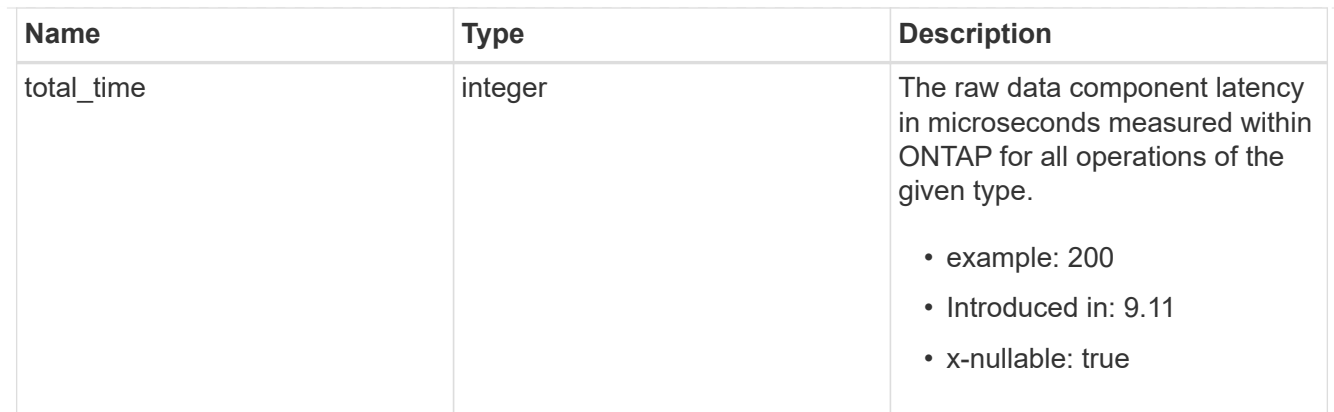

#### audit

Raw count and latency data for audit operations. These statistics are only applicable for CIFS protocol operations.

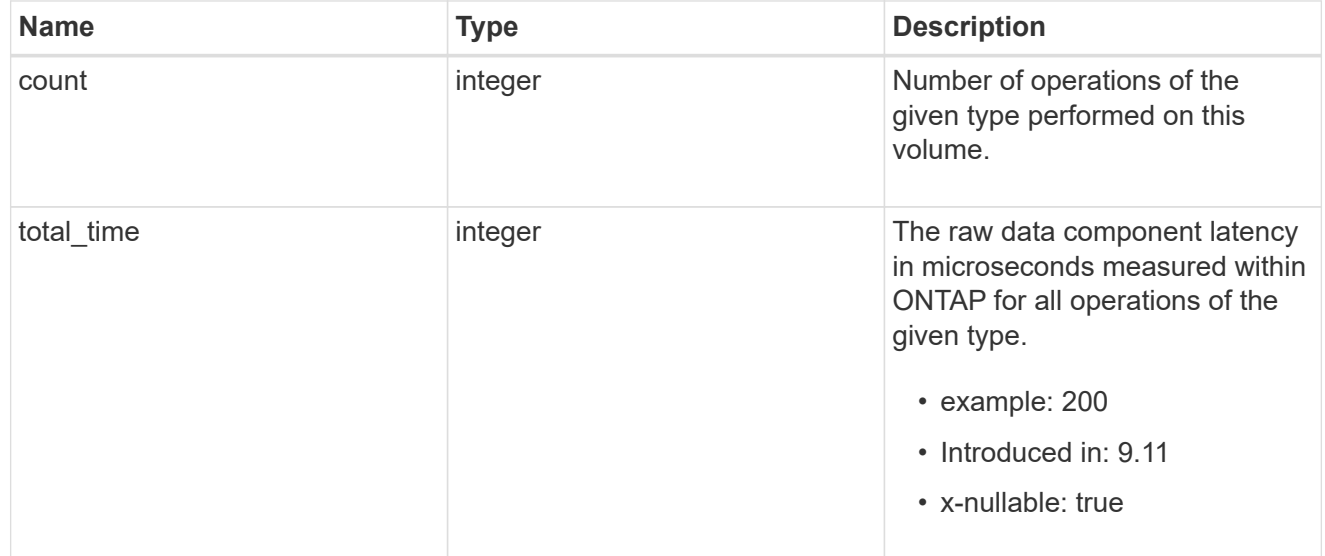

### dir

Raw count and latency data for directory-create operations.

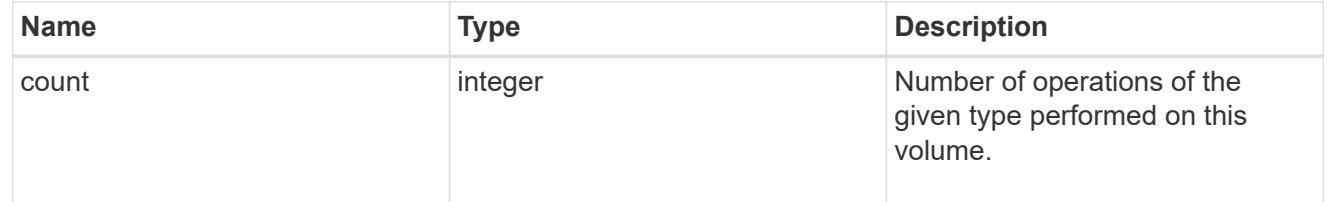

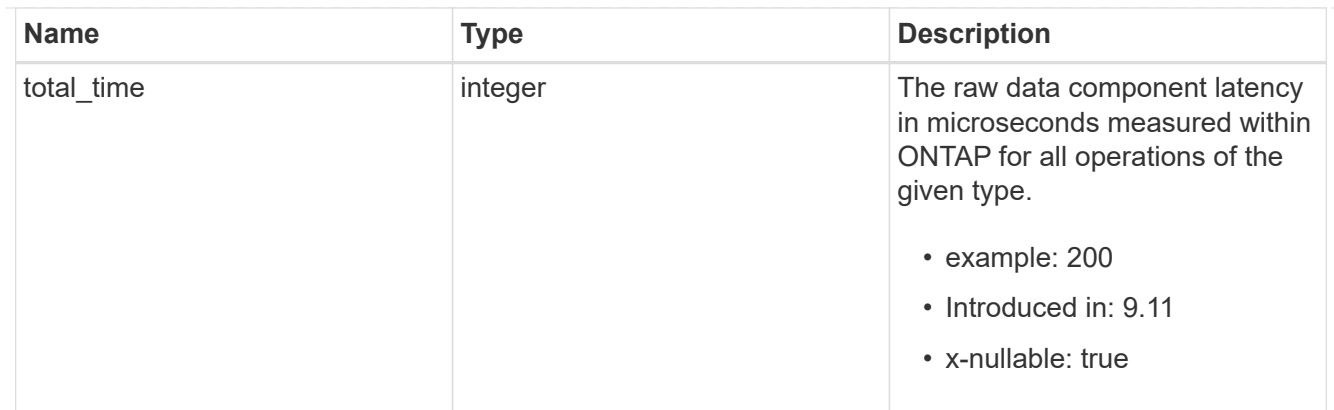

file

Raw count and latency data for file-create operations.

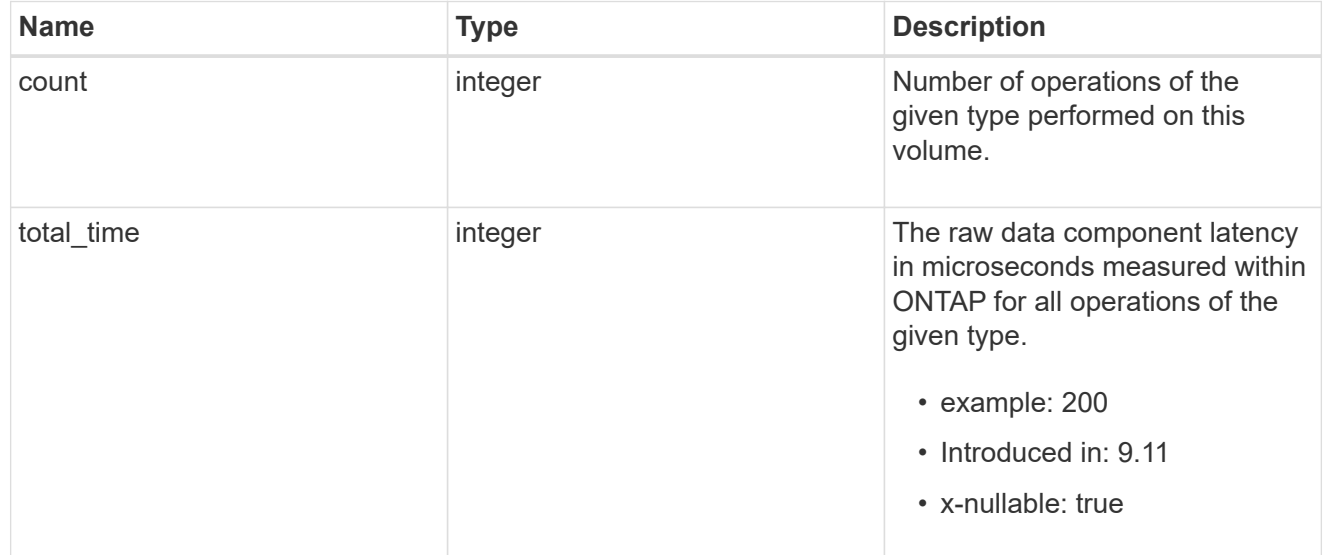

#### other

Raw count and latency data for create operations on objects other than files, directories and symlinks.

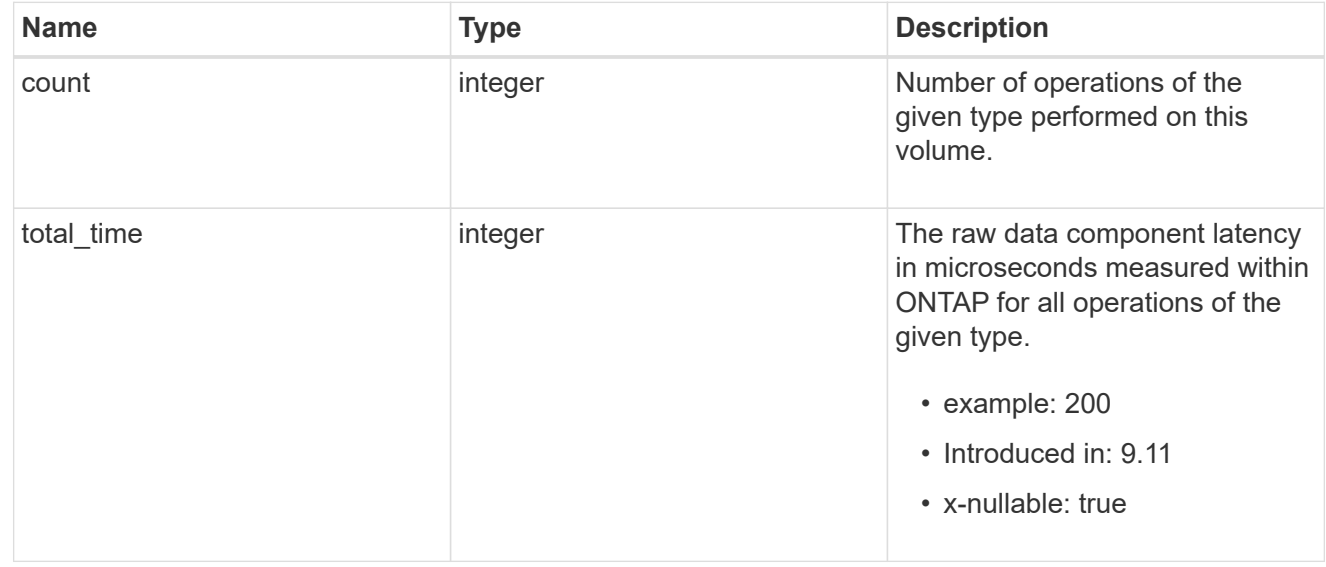

#### symlink

Raw count and latency data for symlink-create operations.

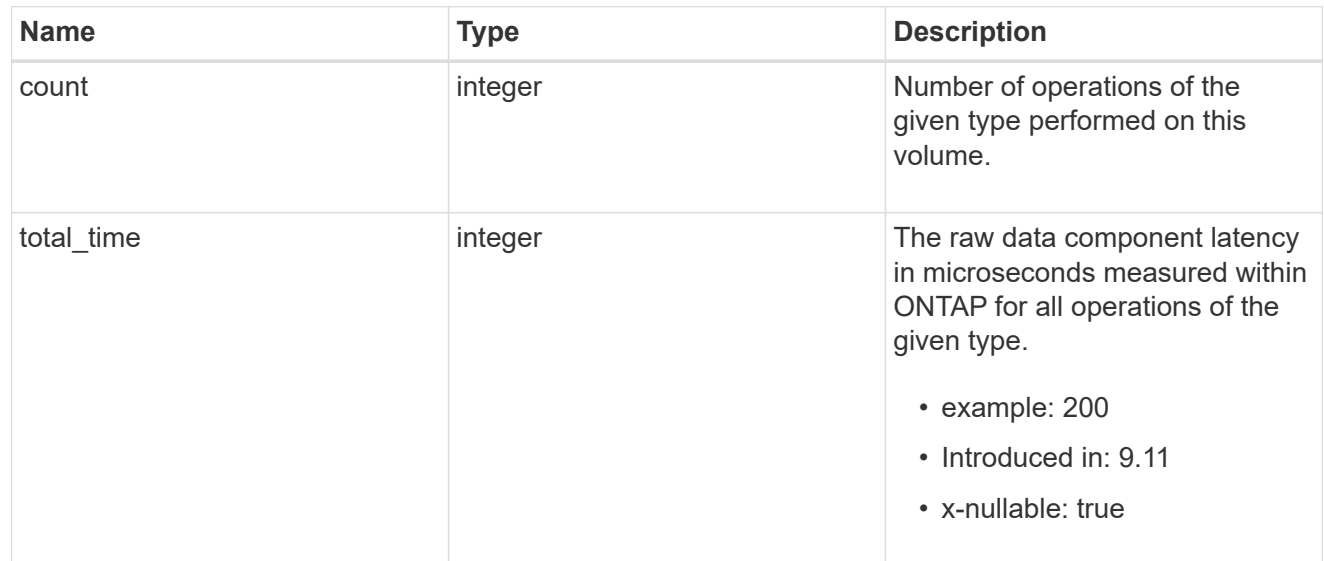

#### create

Raw count and latency data for create operations.

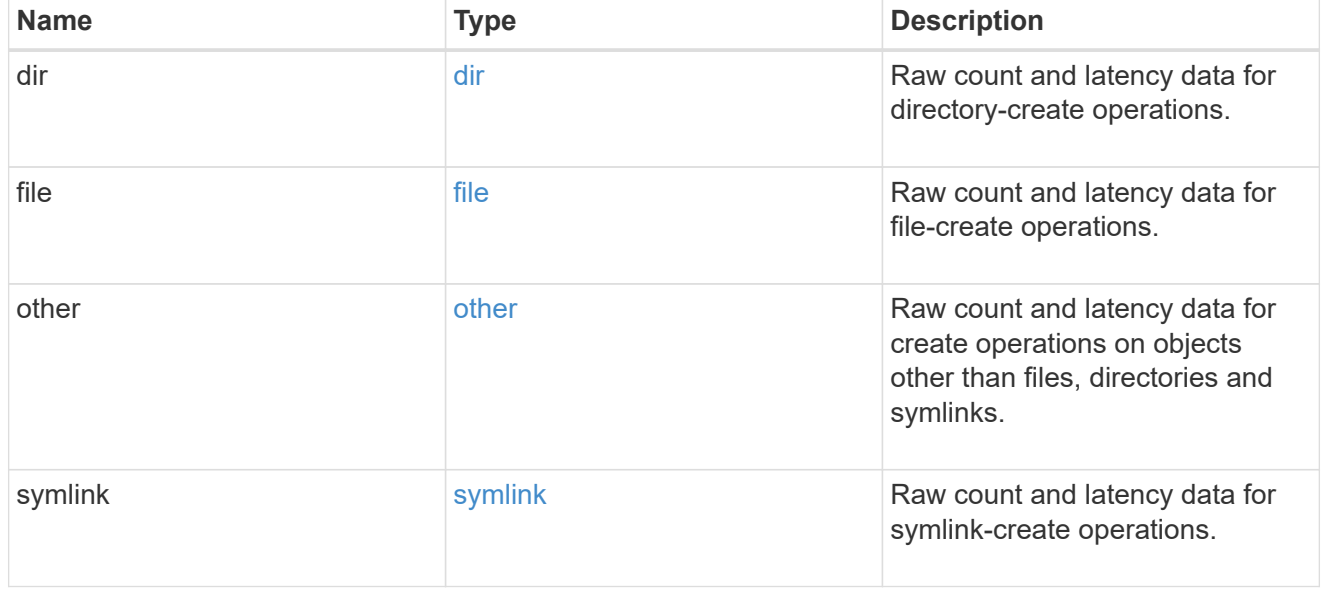

#### getattr

Raw count and latency data for getattr operations.

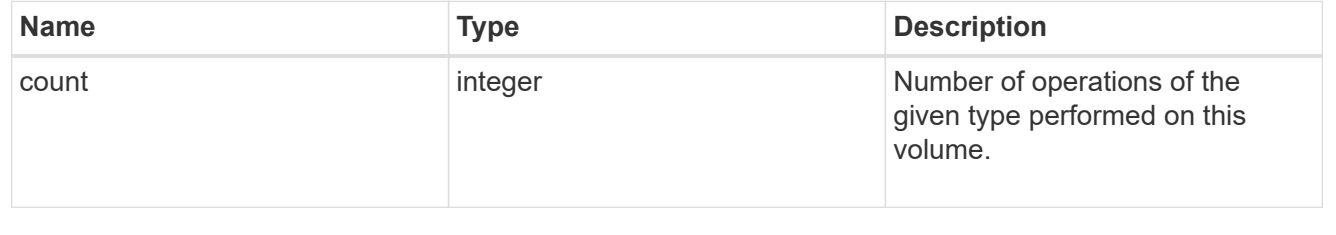

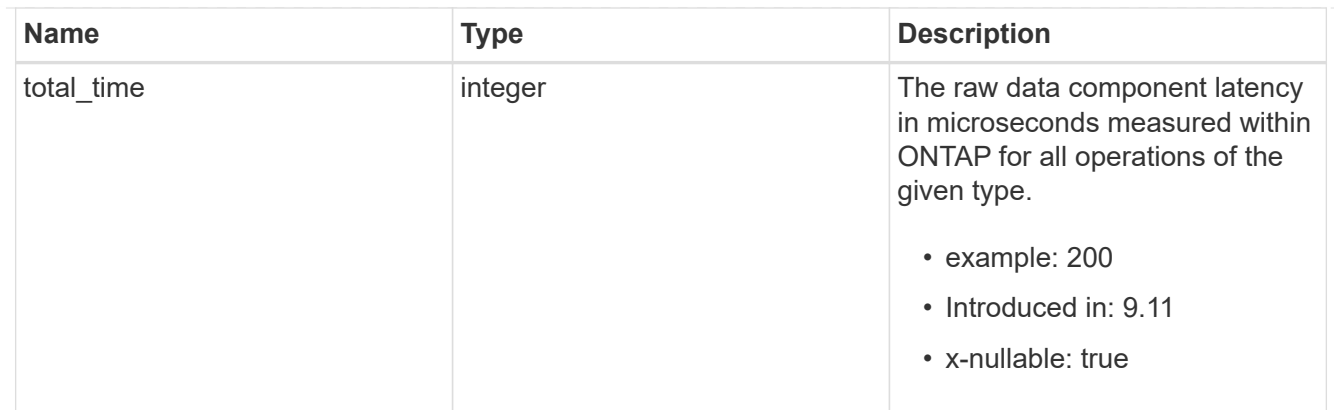

link

Raw count and latency data for link operations.

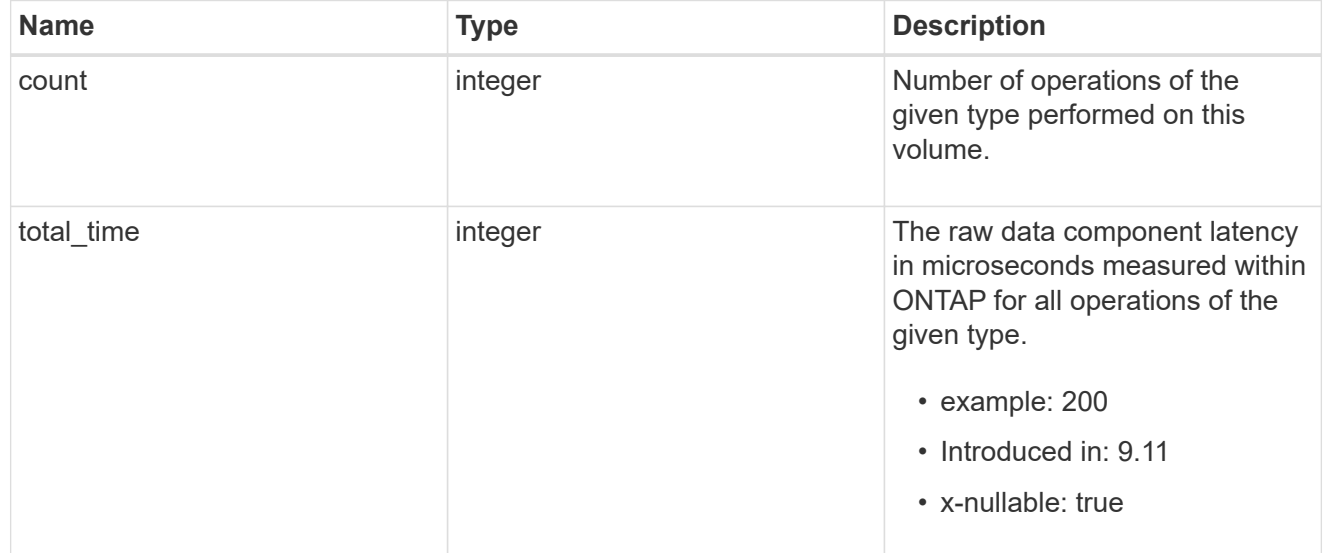

#### lock

Raw count and latency data for lock operations.

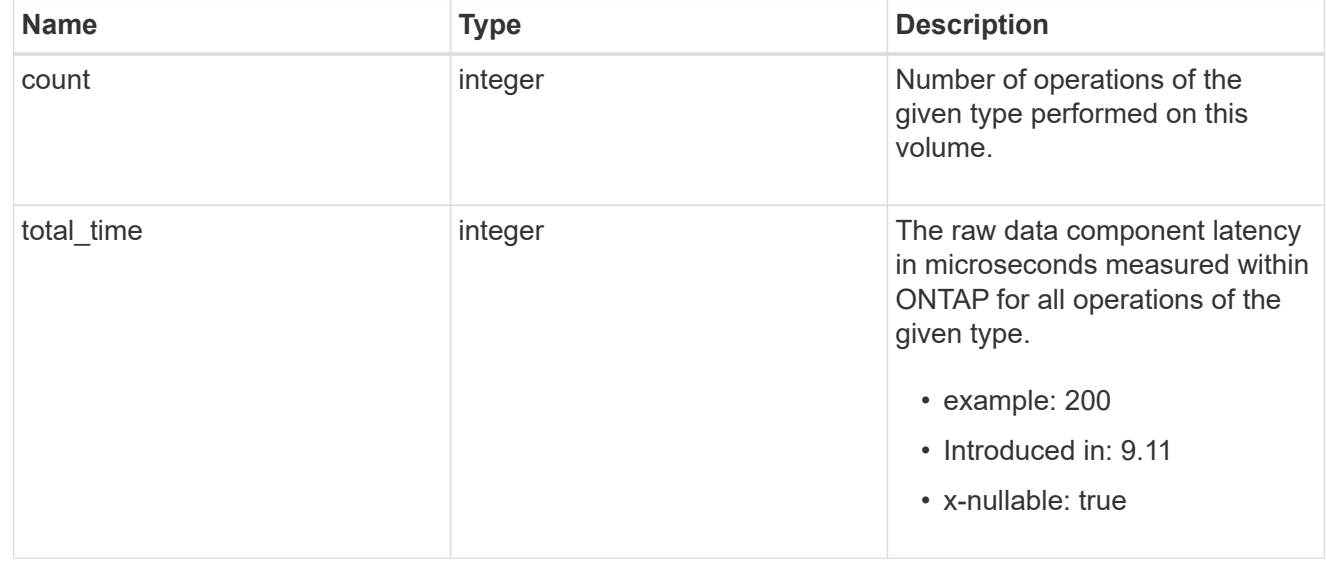

#### lookup

Raw count and latency data for lookup operations.

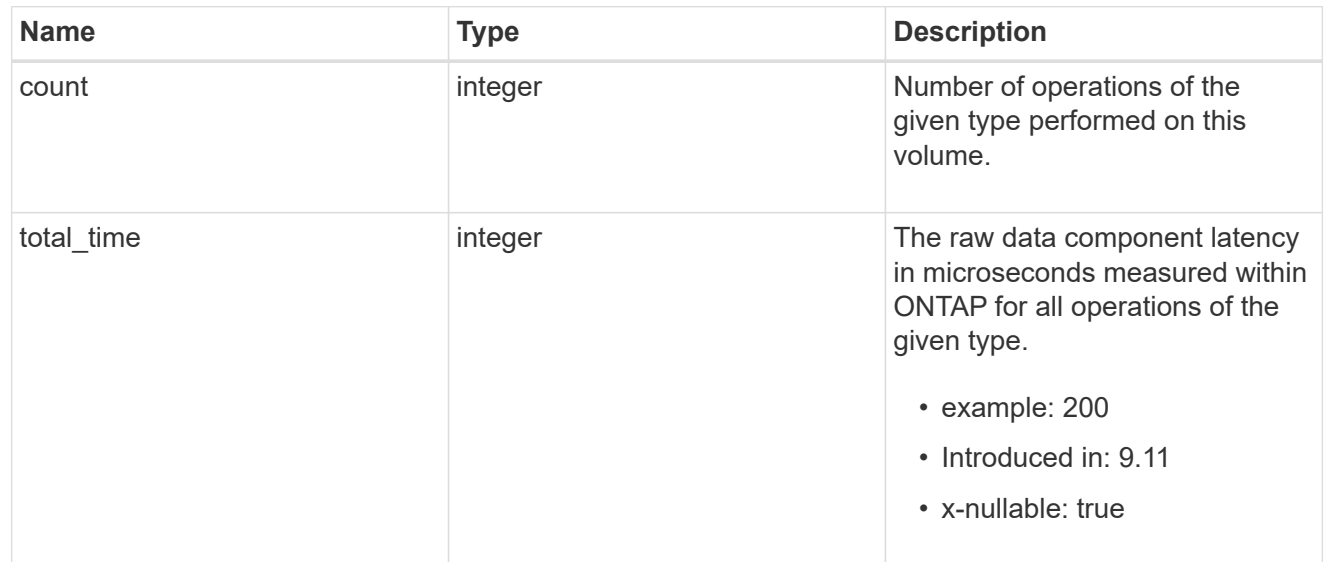

#### open

Raw count and latency data for open operations.

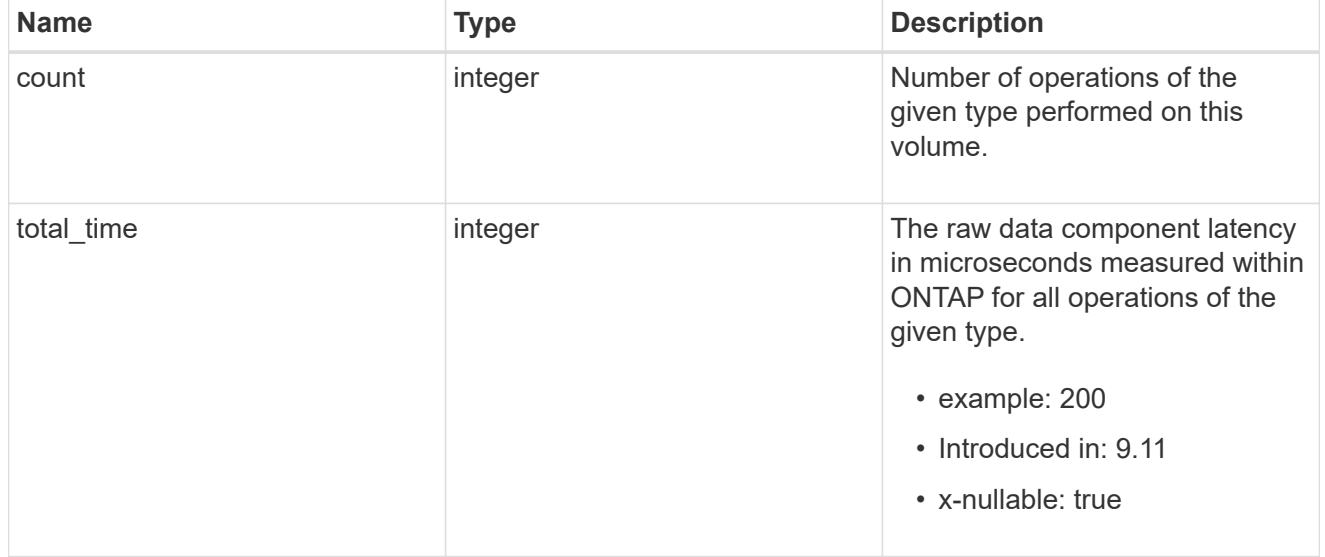

#### read

Raw count and latency data for read operations, including histograms categorizing operations by size and latency.

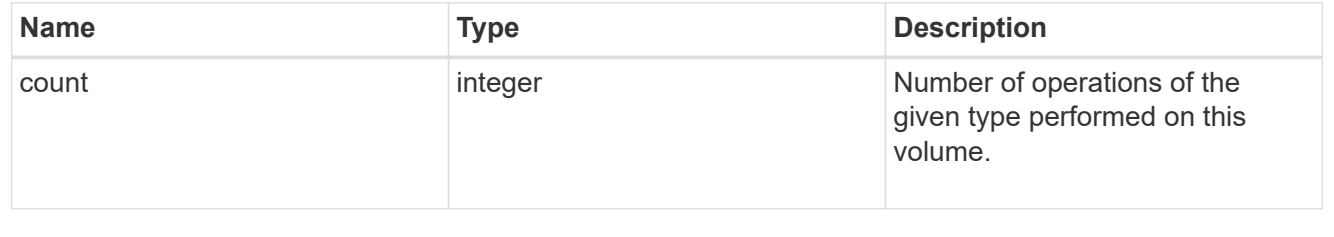

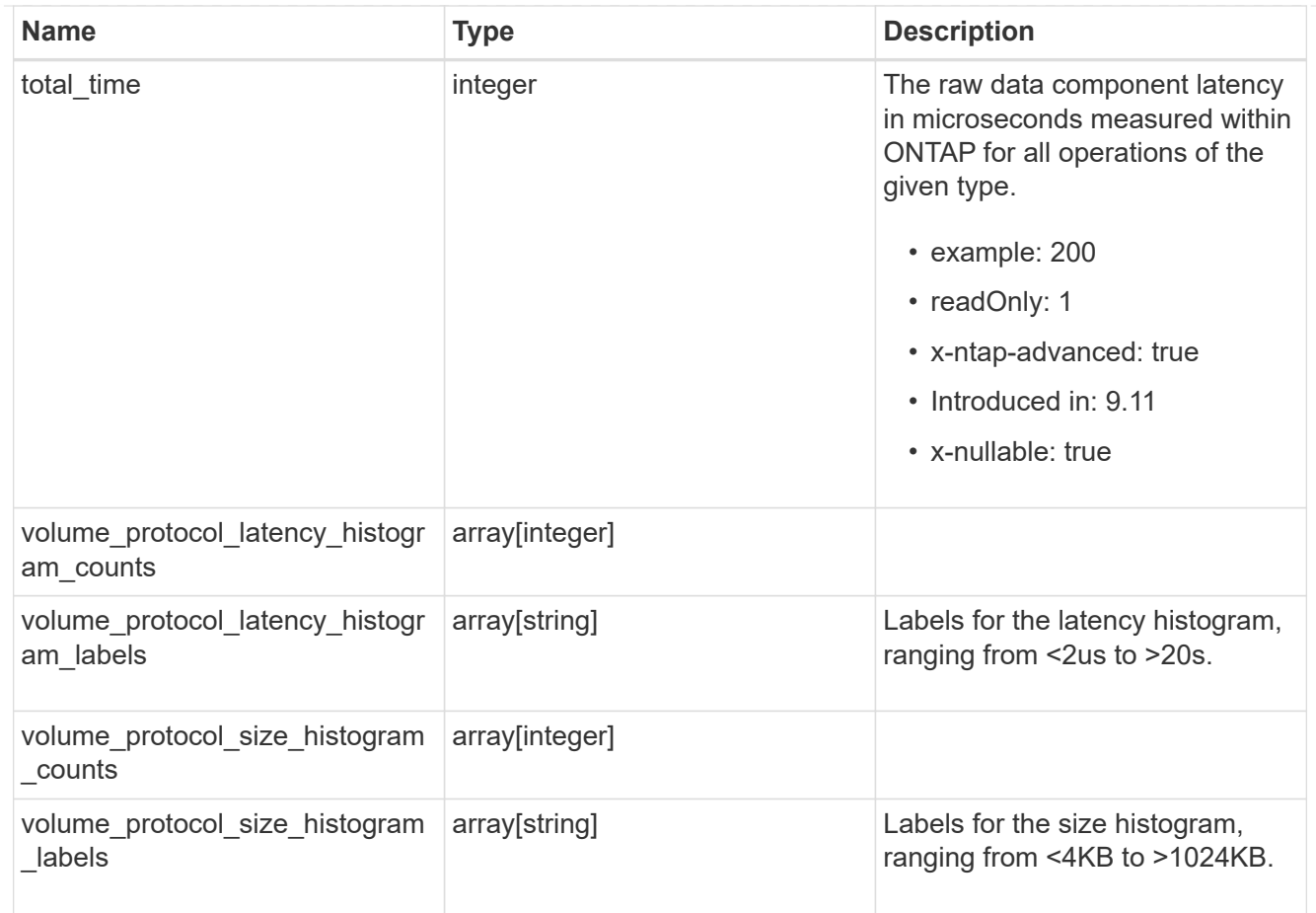

#### readdir

Raw count and latency data for readdir operations.

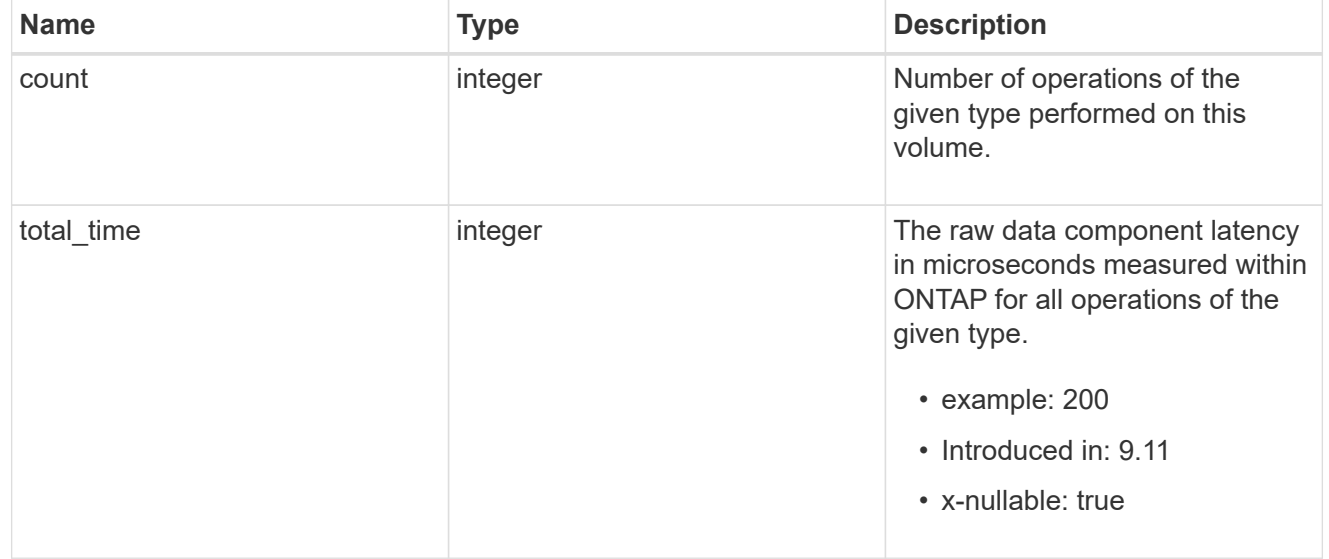

#### readlink

Raw count and latency data for readlink operations.

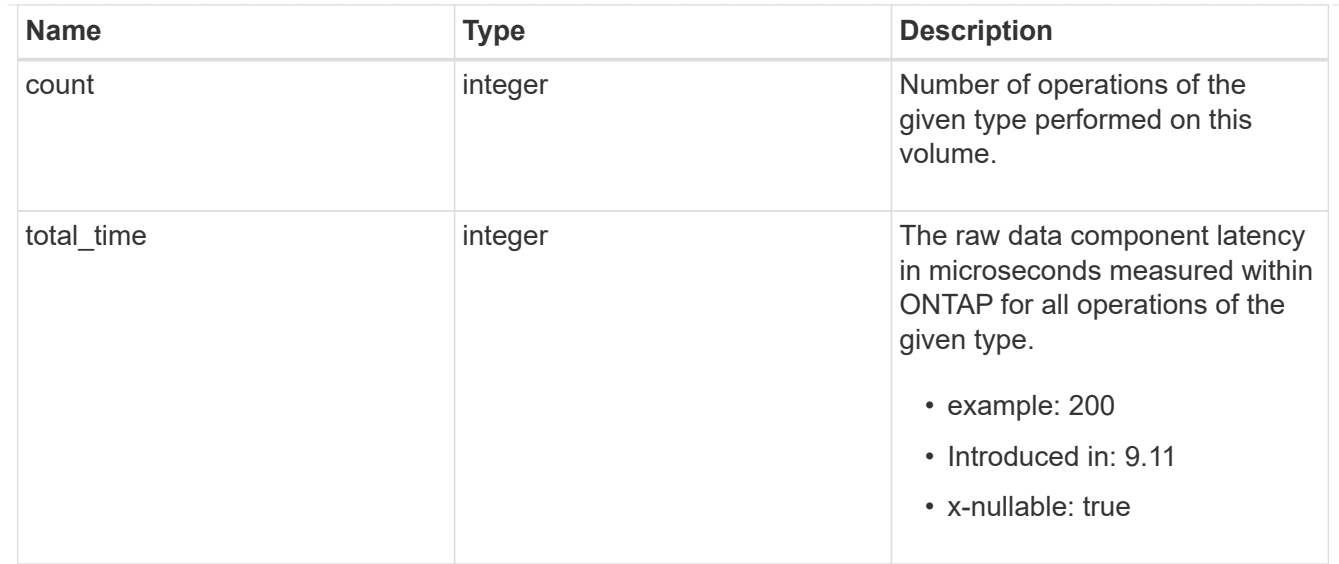

#### rename

Raw count and latency data for rename operations.

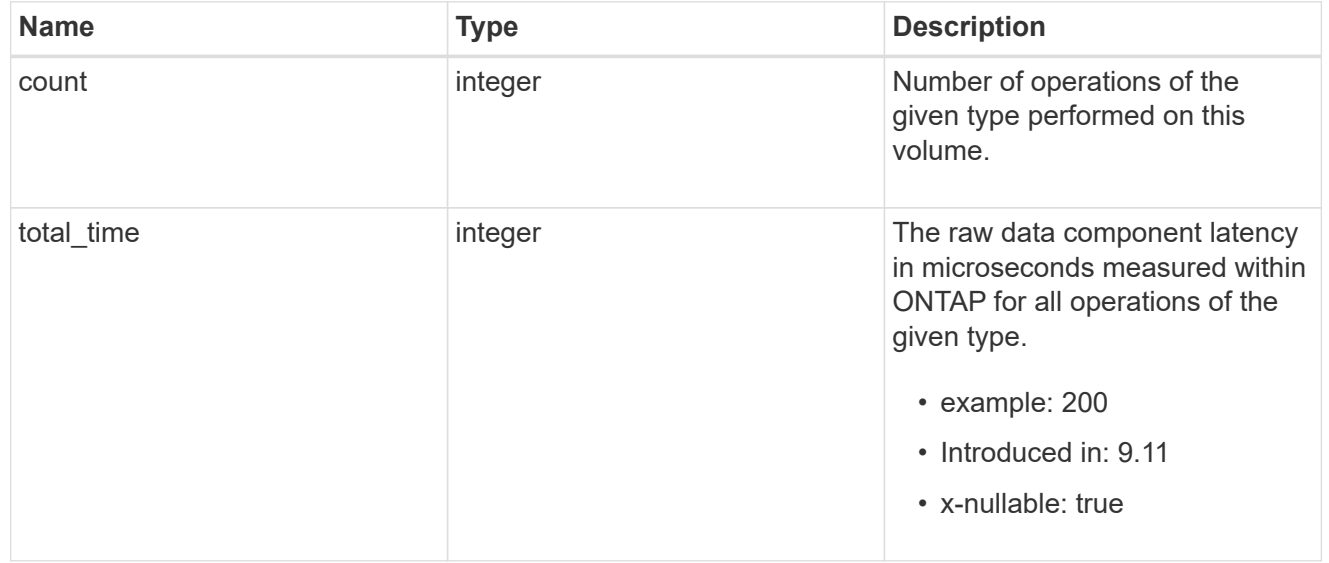

#### setattr

Raw count and latency data for setattr operations.

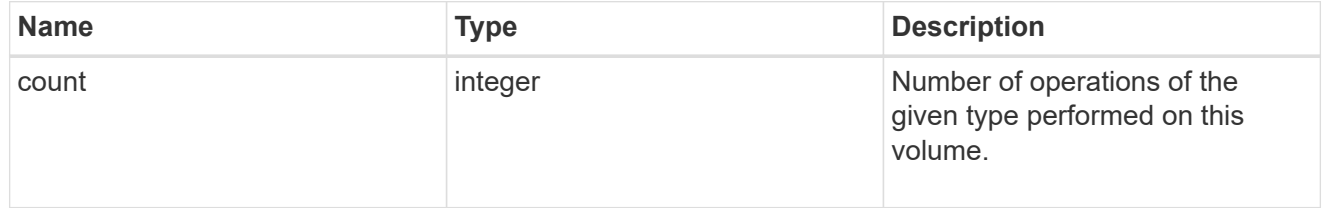

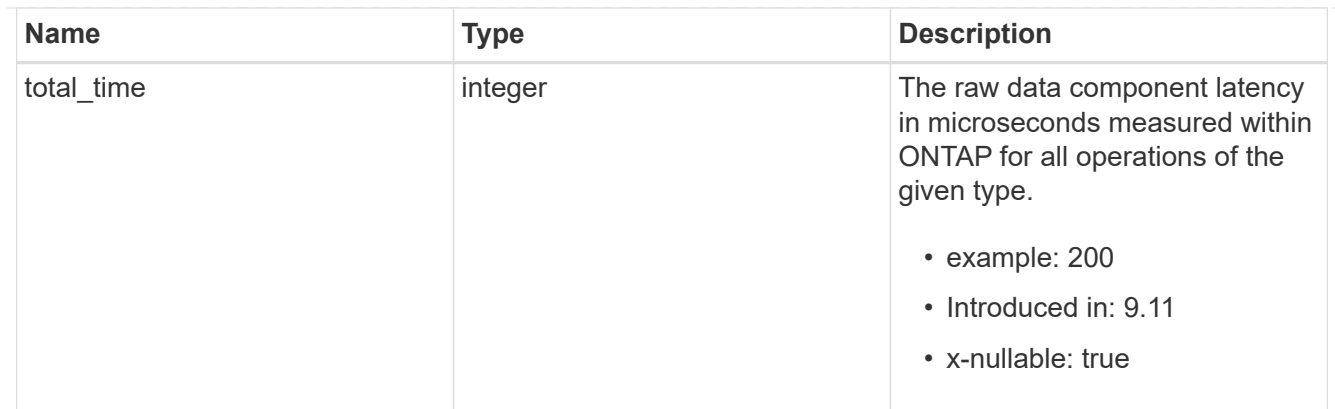

unlink

Raw count and latency data for unlink operations.

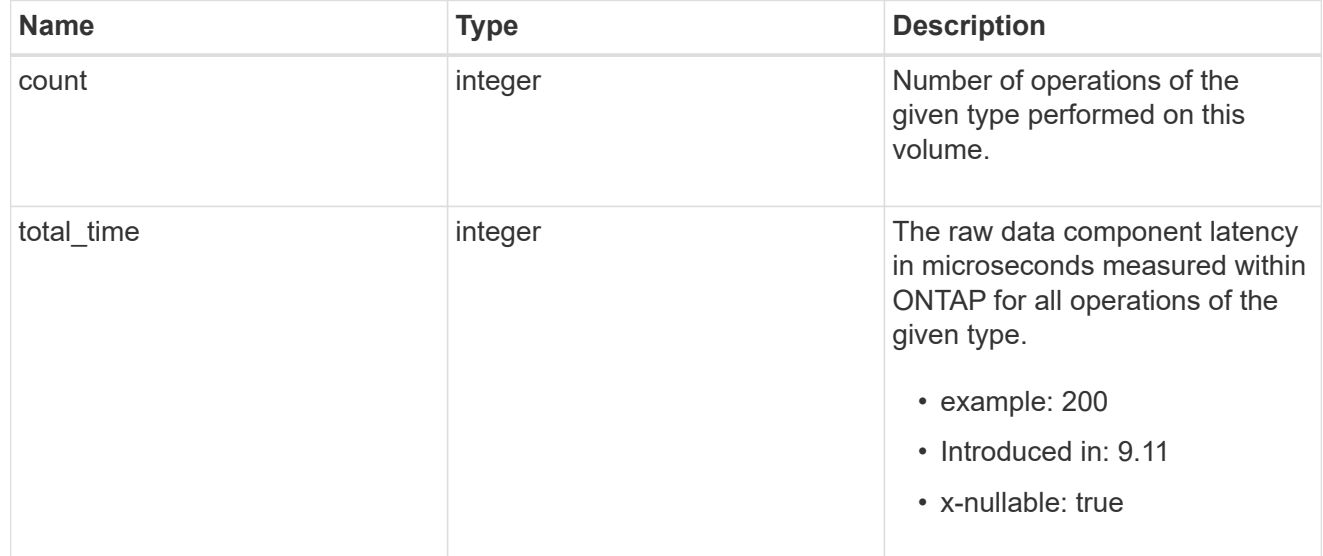

#### watch

Raw count and latency data for watch operations. These statistics are only applicable for CIFS protocol operations.

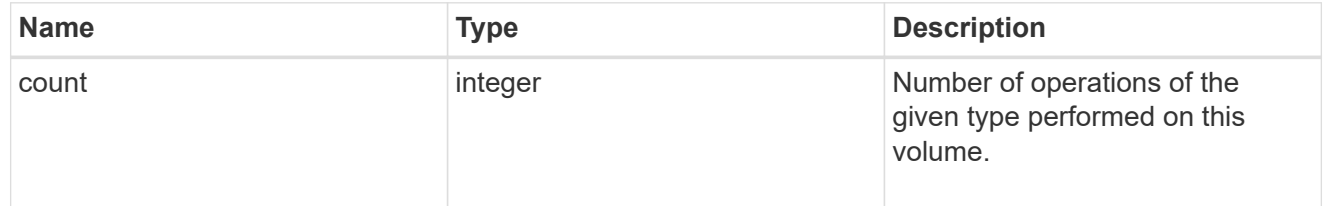

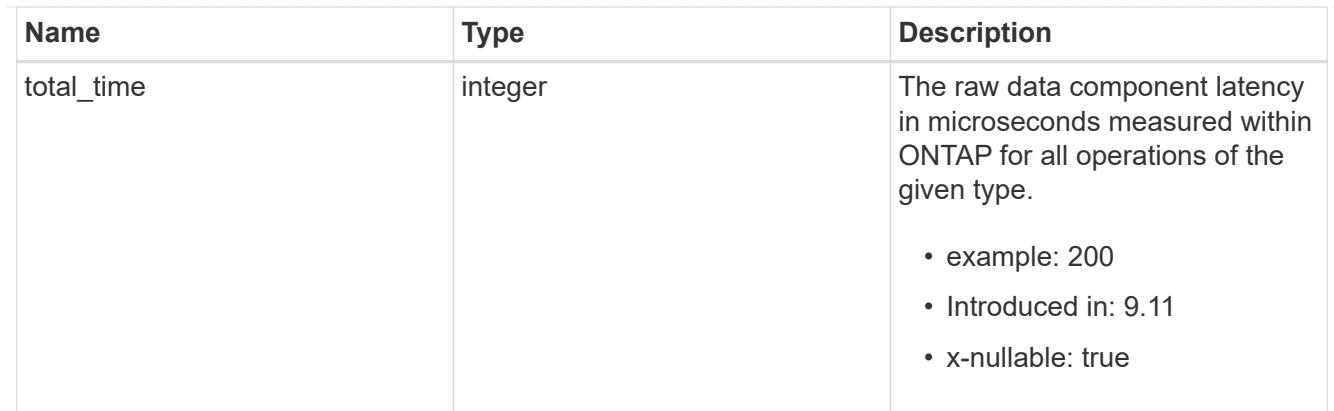

#### write

Raw count and latency data for write operations, including histograms categorizing operations by size and latency.

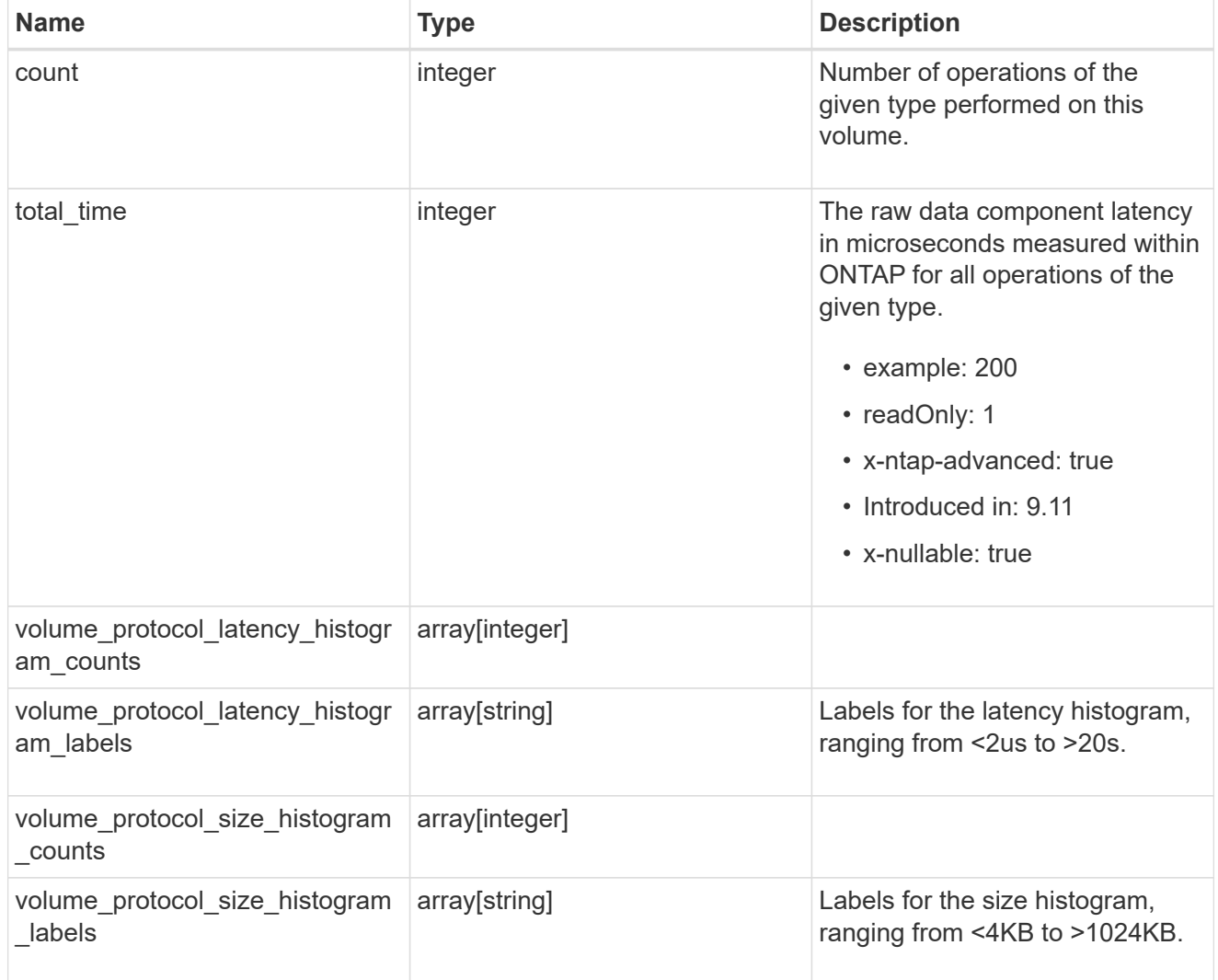

## cifs\_ops\_raw

Raw data component performance values for CIFS operations on this volume, including number of operations and raw latency, in microseconds for each operation. The values are cumulative and increase while the volume is online.

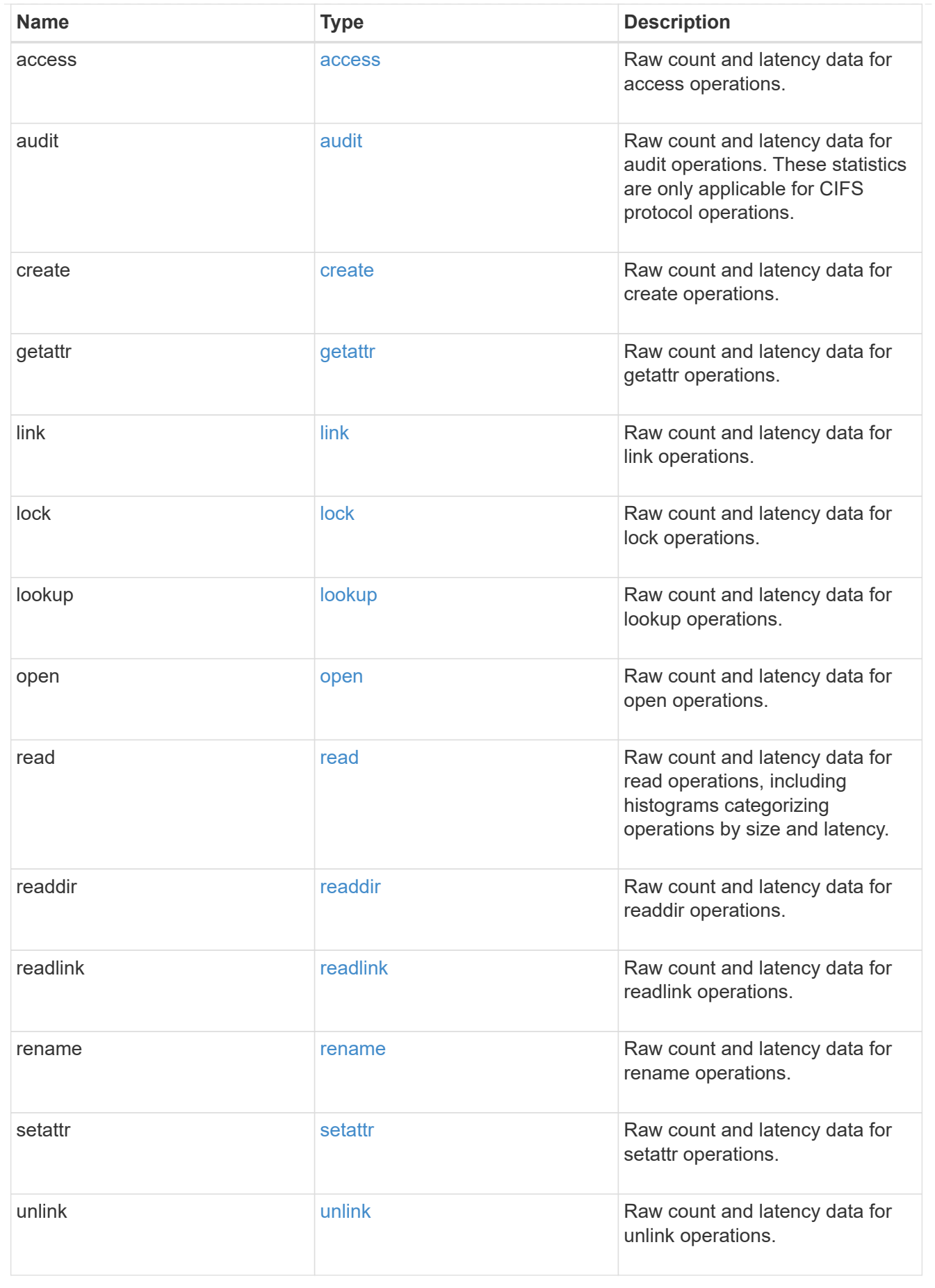

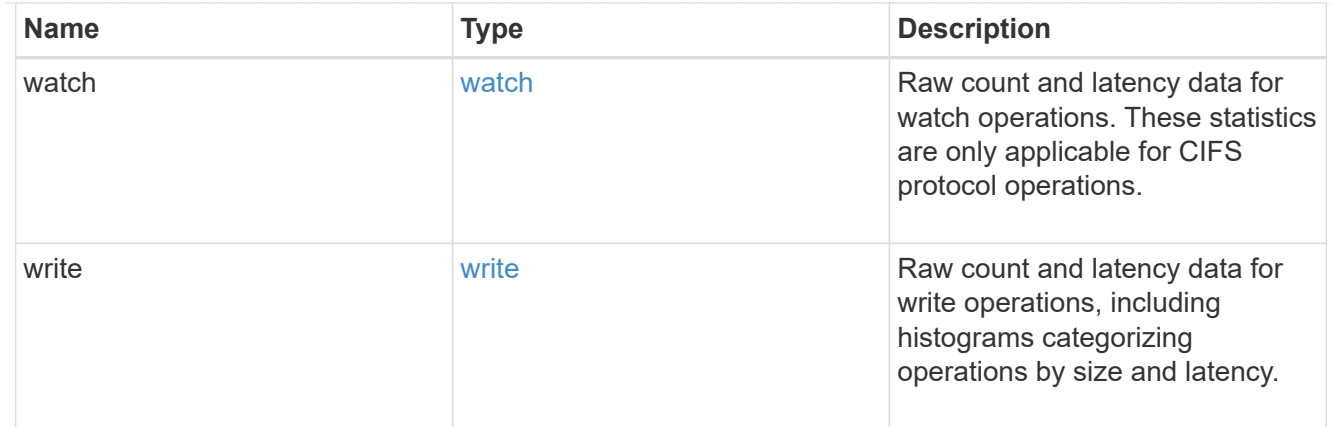

#### iops\_raw

The number of I/O operations observed at the storage object. This can be used along with delta time to calculate the rate of I/O operations per unit of time.

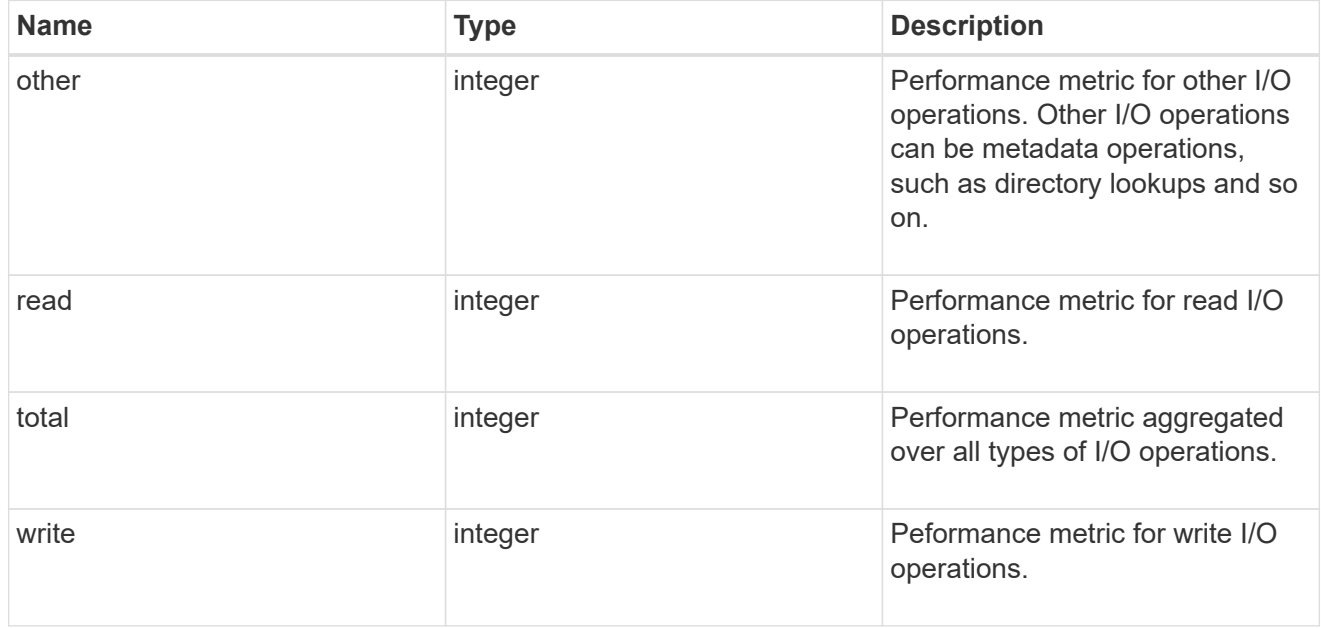

#### latency\_raw

The raw latency in microseconds observed at the storage object. This can be divided by the raw IOPS value to calculate the average latency per I/O operation.

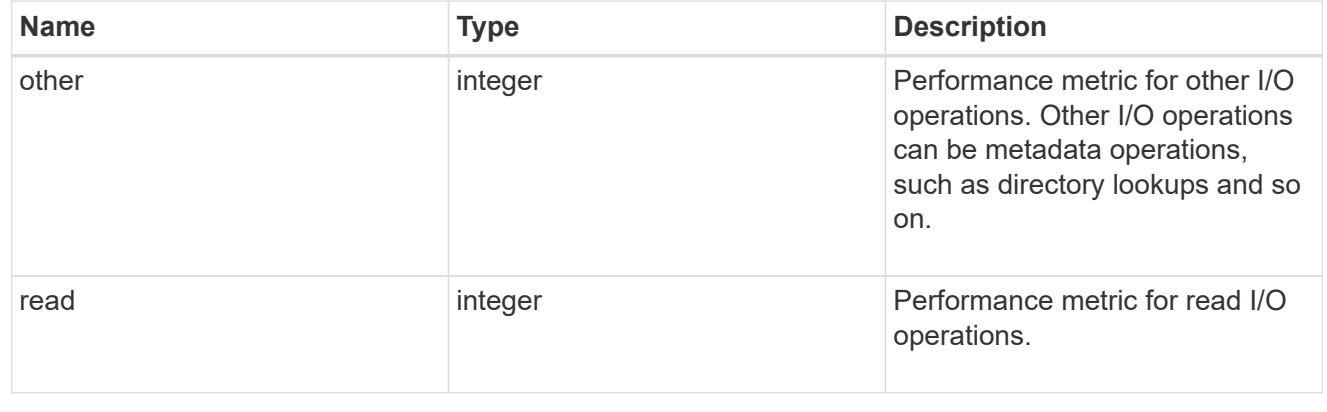

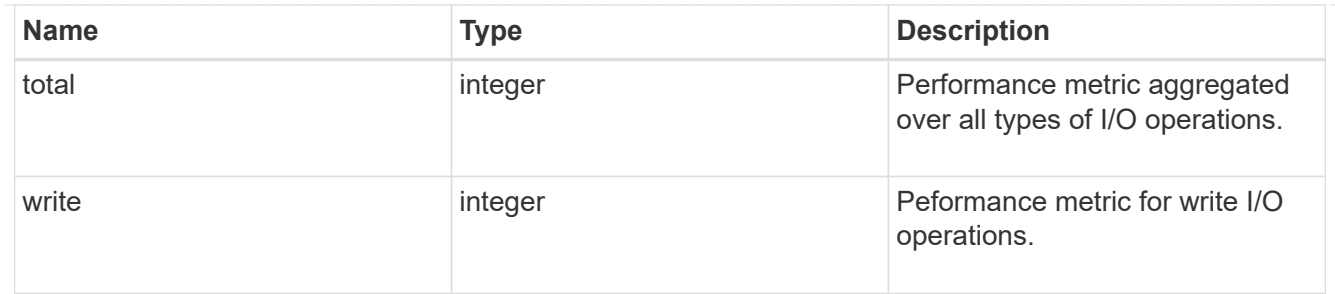

cloud

These are raw performance numbers (IOPS and latency) for the cloud store. These numbers are aggregated across all nodes in the cluster and increase with the uptime of the cluster. These numbers are relevant only for volumes hosted on FabricPools.

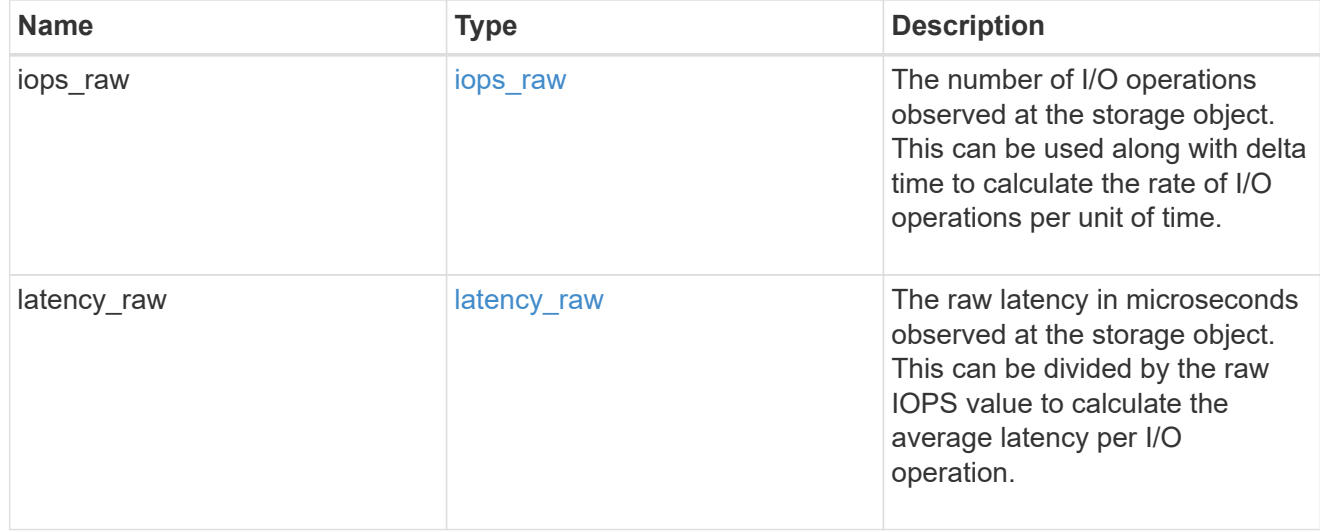

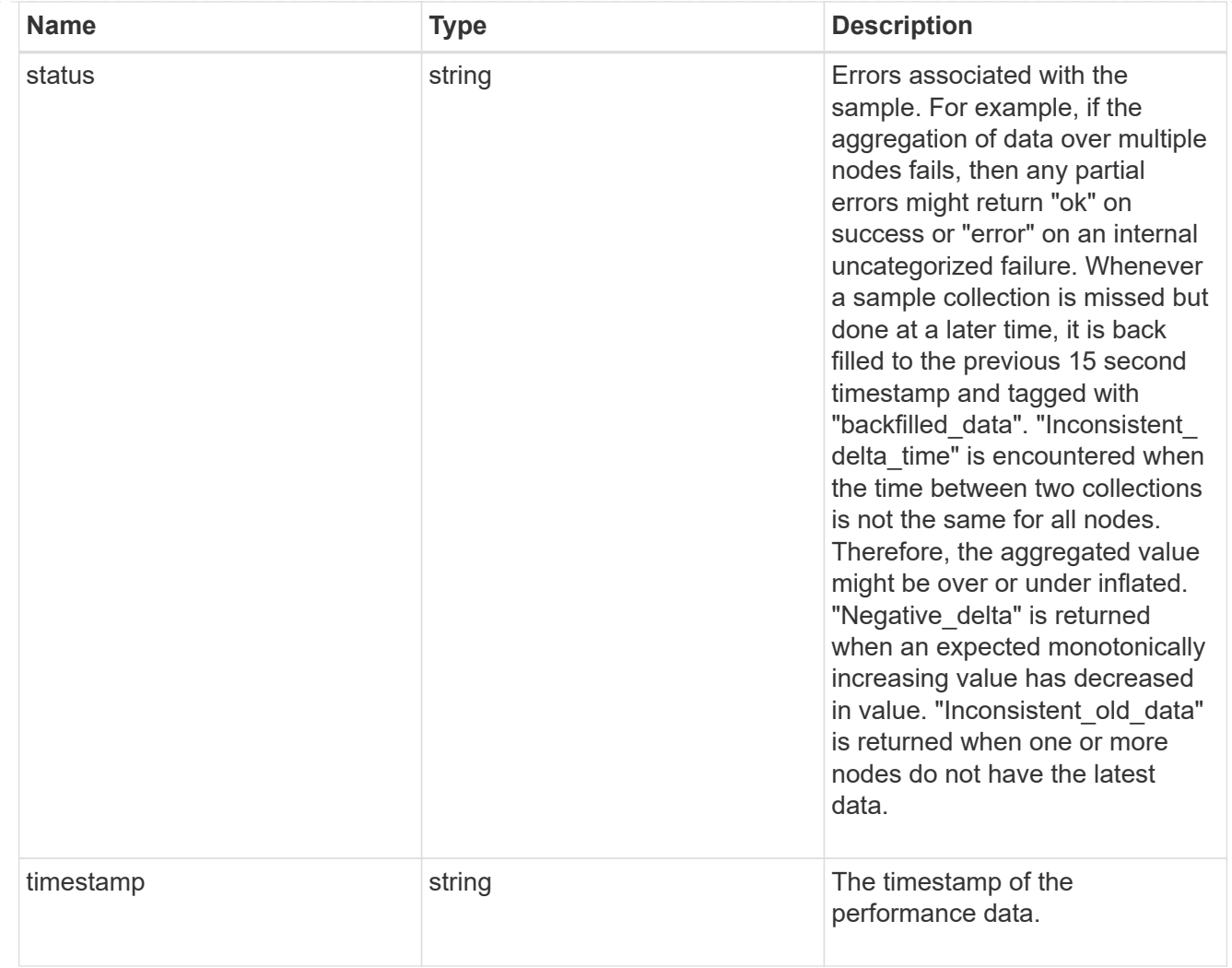

## flexcache\_raw

Performance numbers for FlexCache used to measure cache effectiveness.

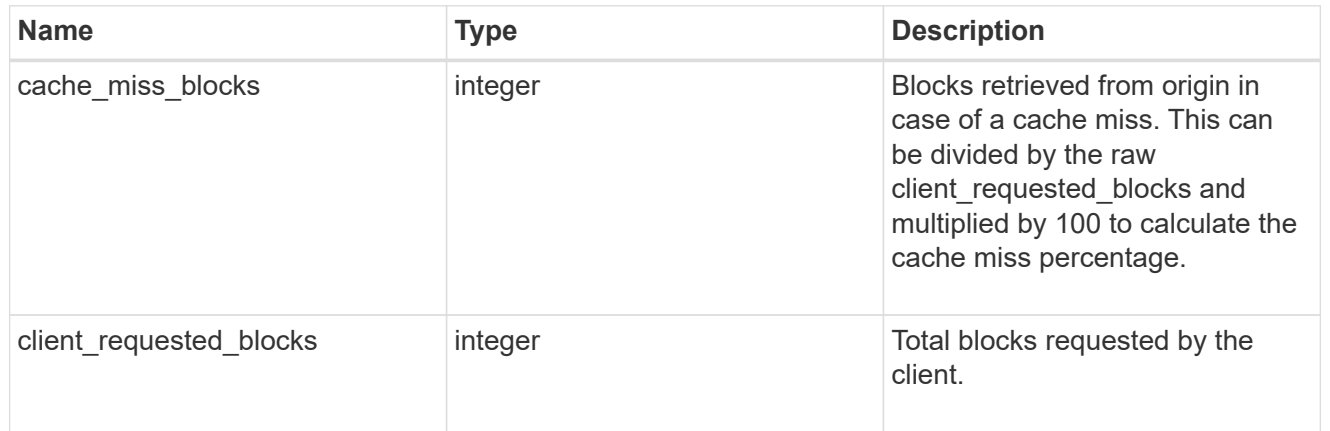

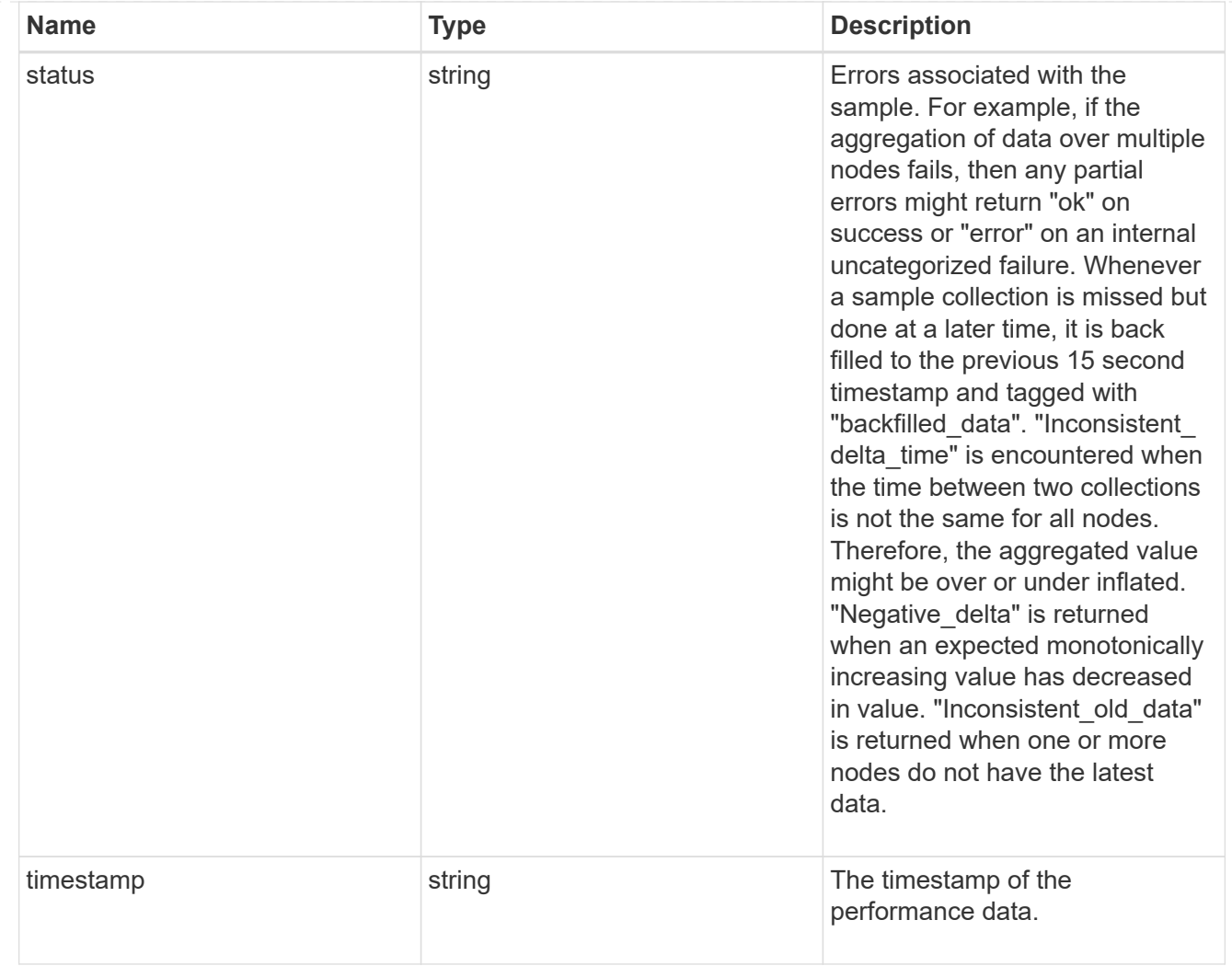

nfs\_ops\_raw

Raw data component performance values for NFS operations on this volume, including number of operations and raw latency, in microseconds for each operation. The values are cumulative and increase while the volume is online.

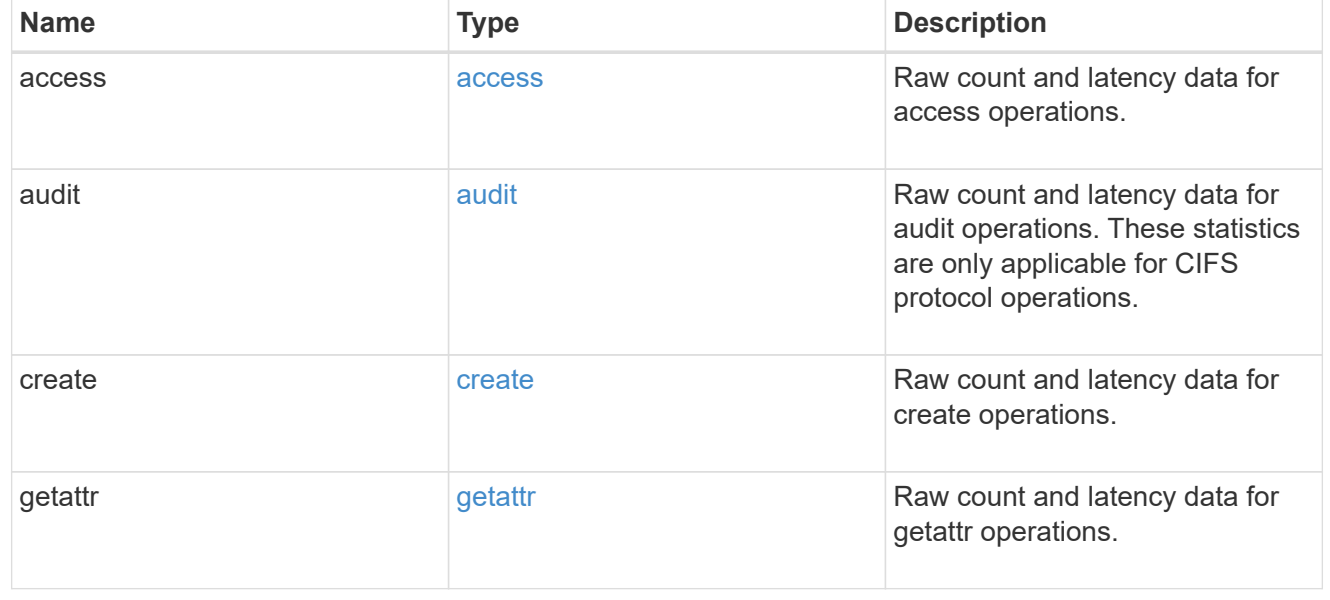

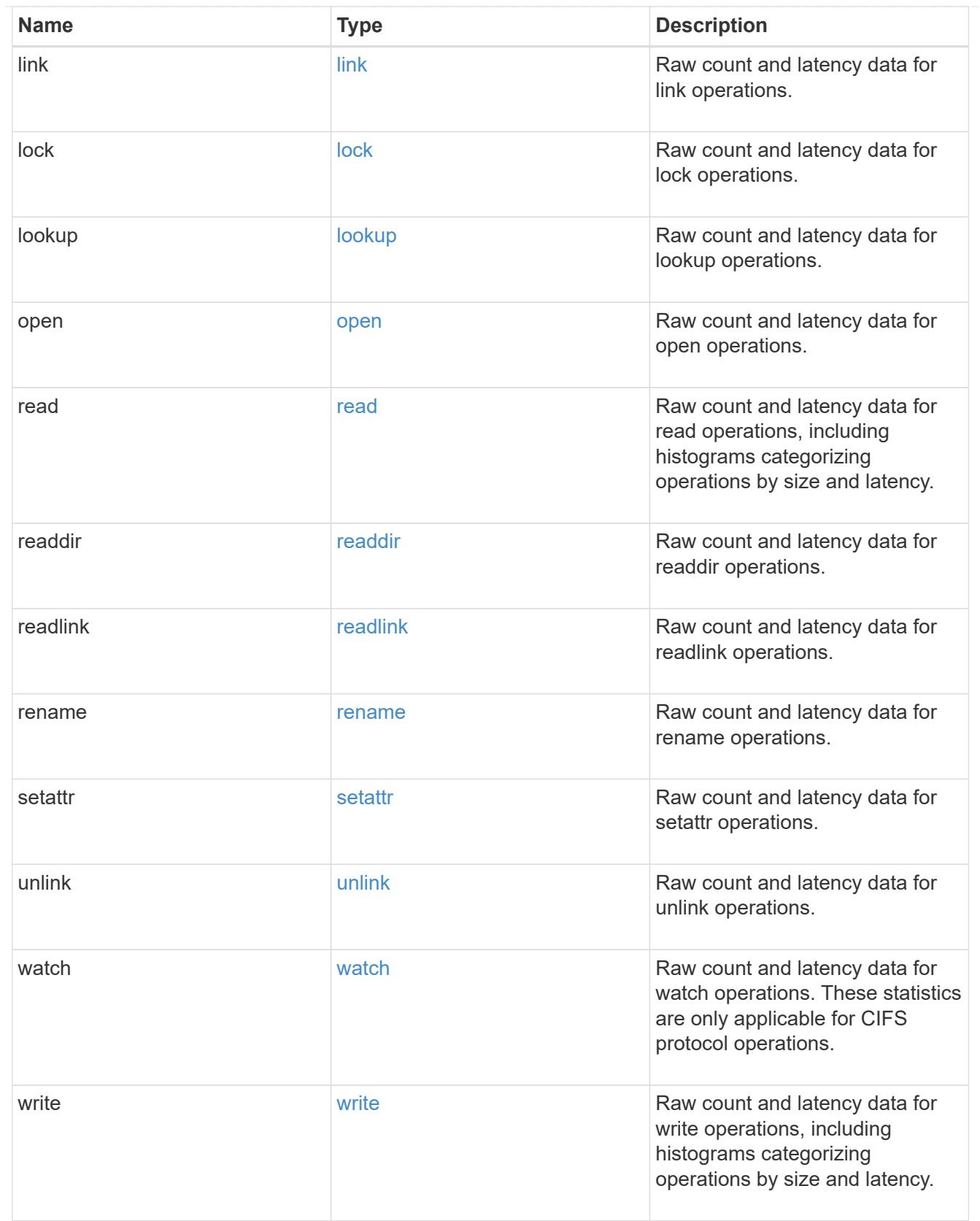

## throughput\_raw

Throughput bytes observed at the storage object. This can be used along with delta time to calculate the rate of throughput bytes per unit of time.

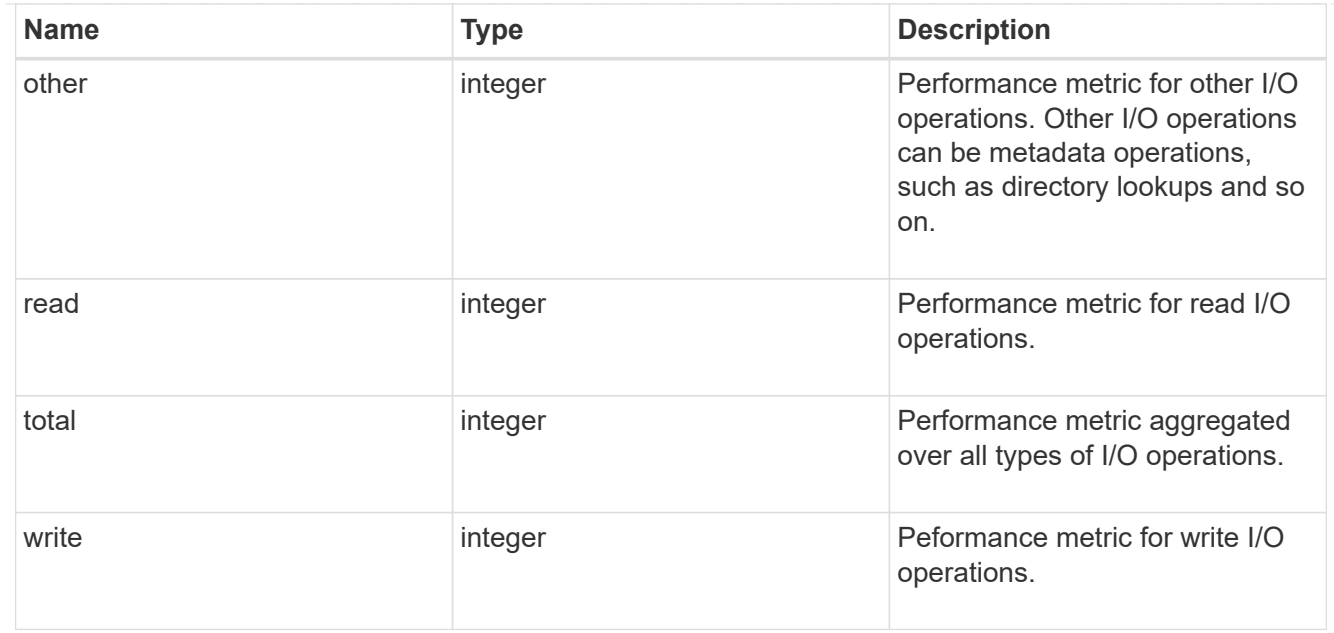

#### statistics

These are raw performance numbers, such as IOPS latency and throughput. These numbers are aggregated across all nodes in the cluster and increase with the uptime of the cluster.

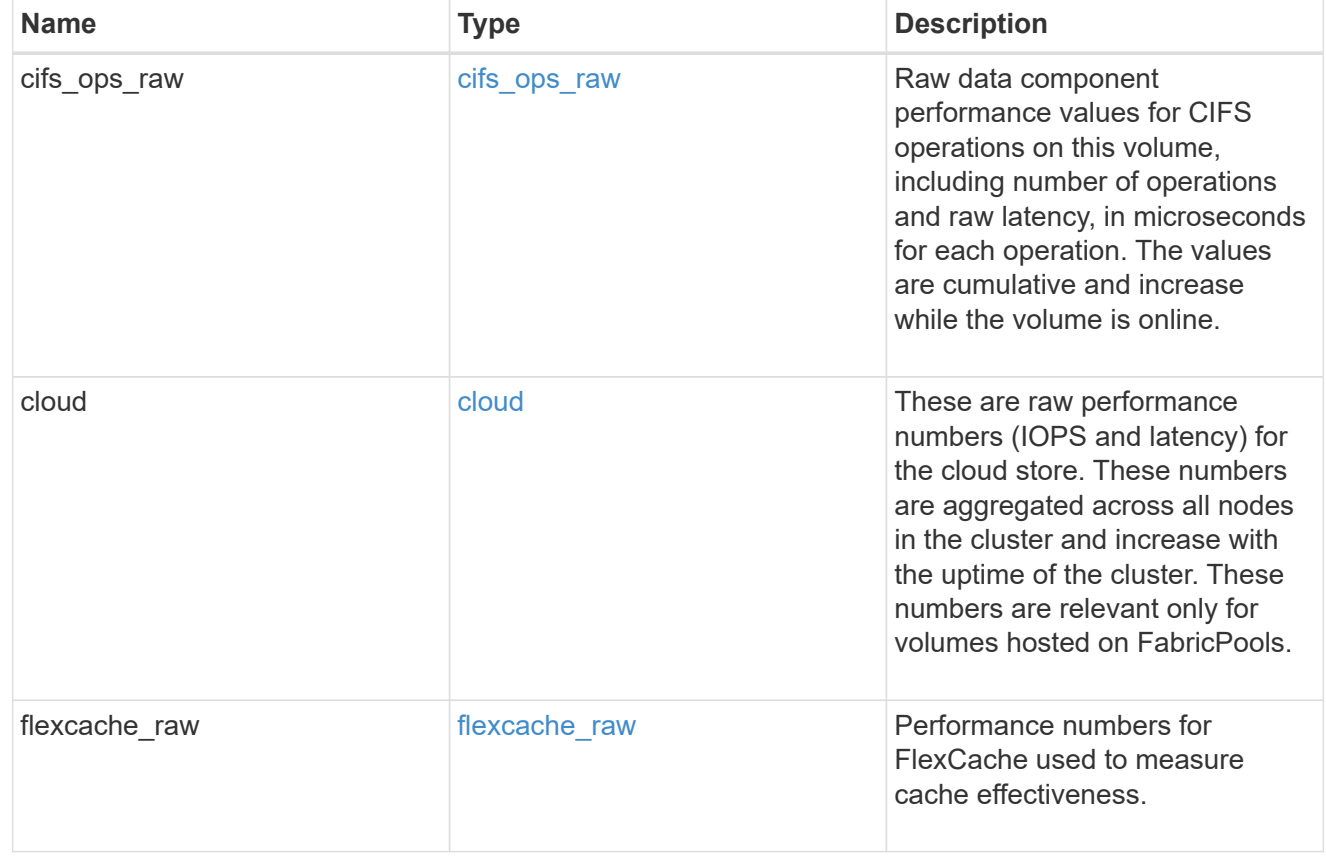

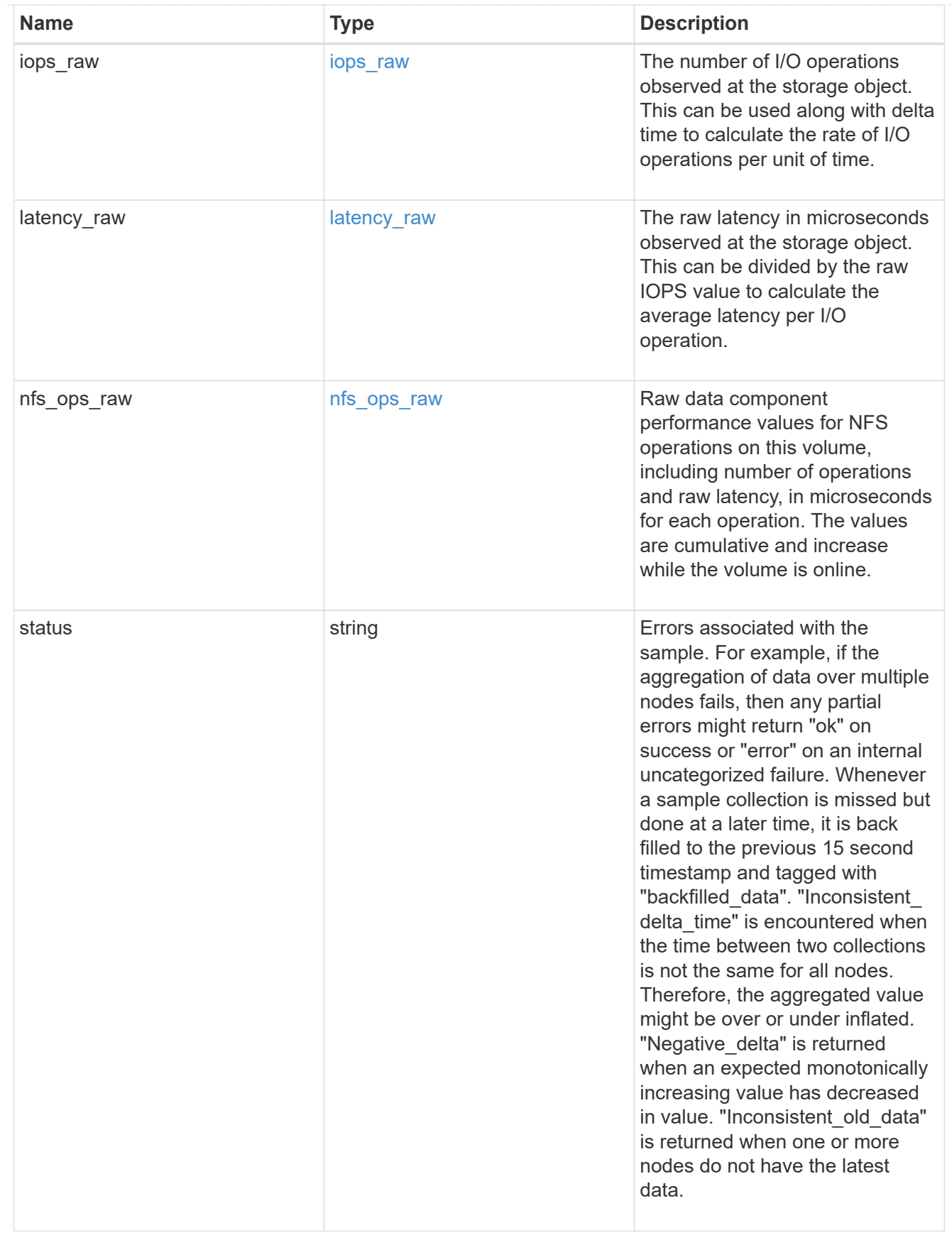

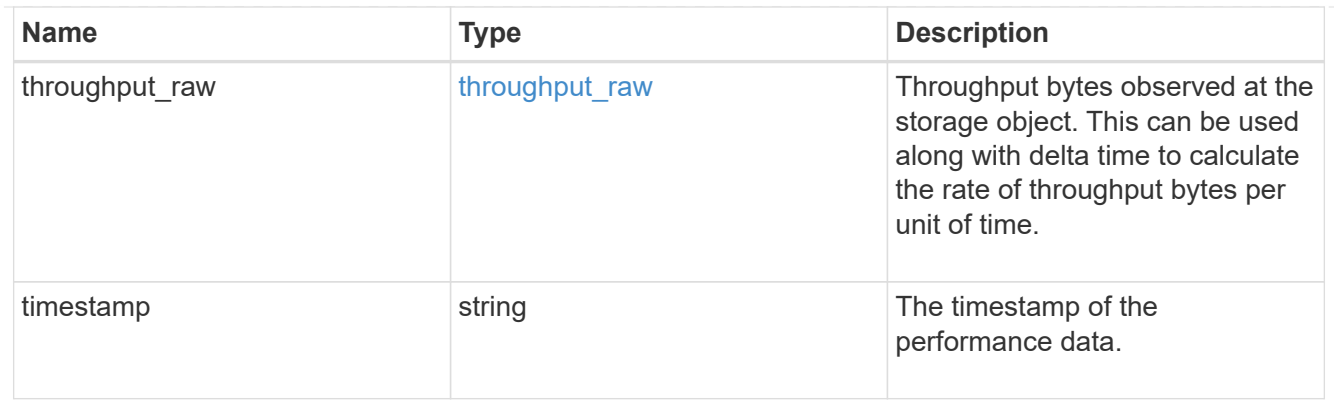

#### svm

SVM containing the volume. Required on POST.

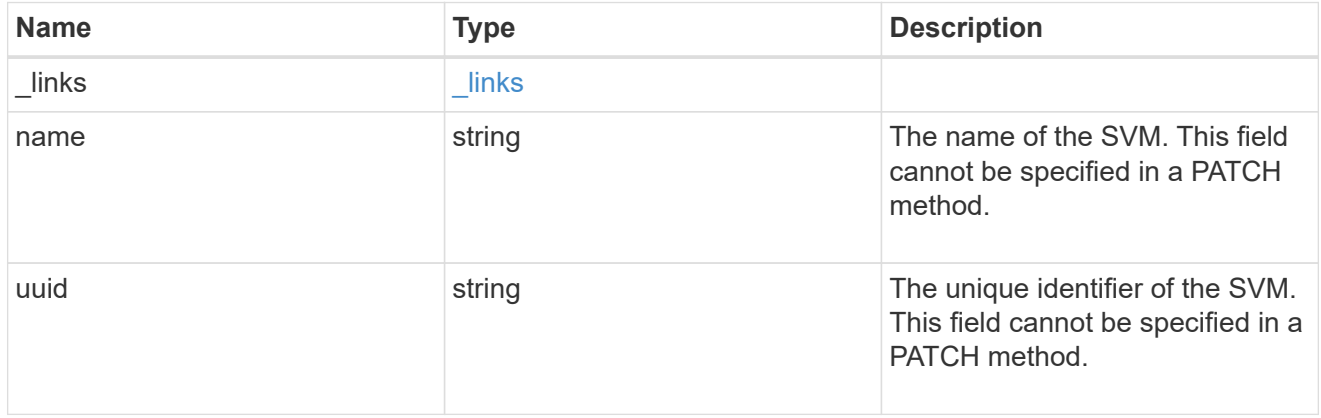

tiering

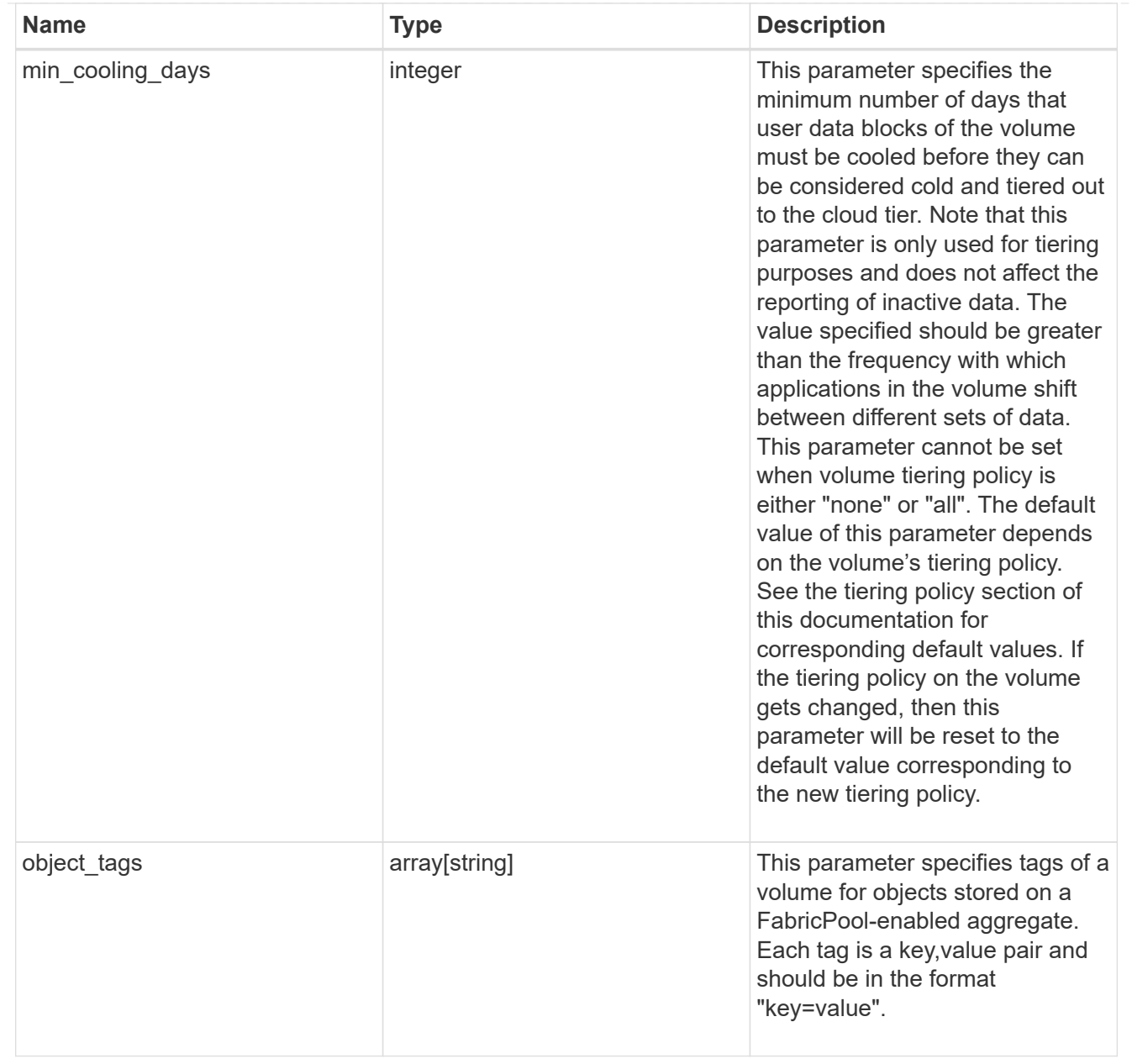

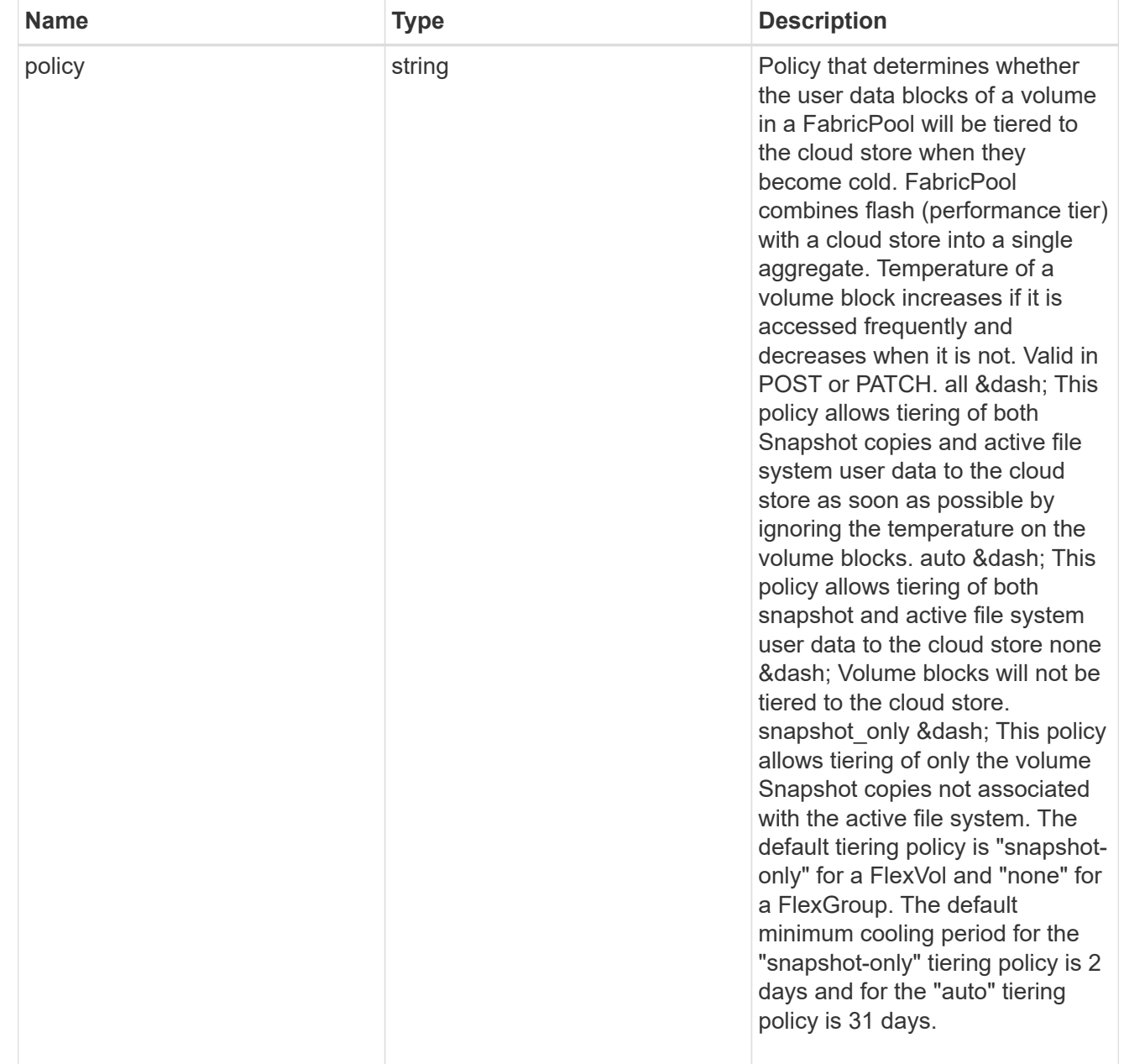

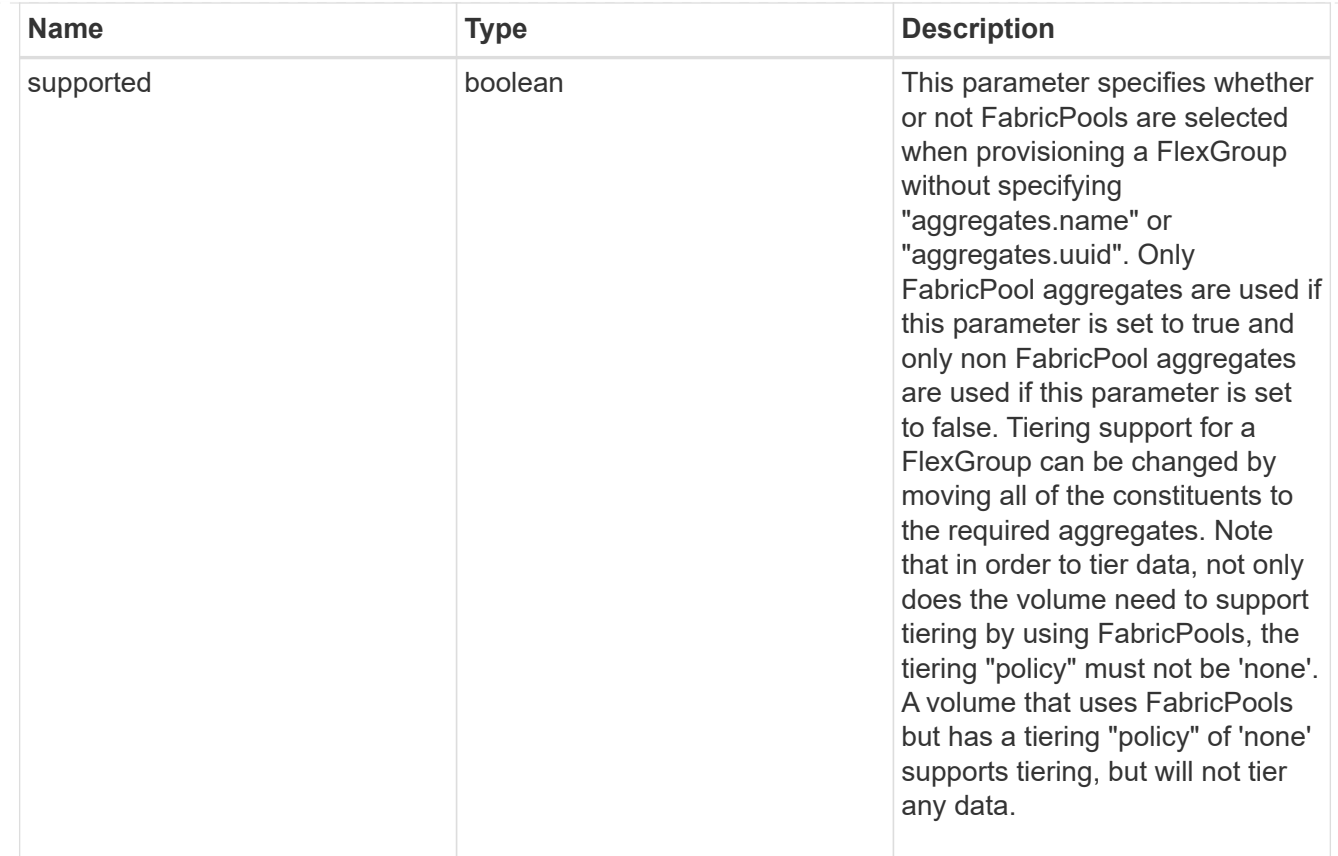

#### volume

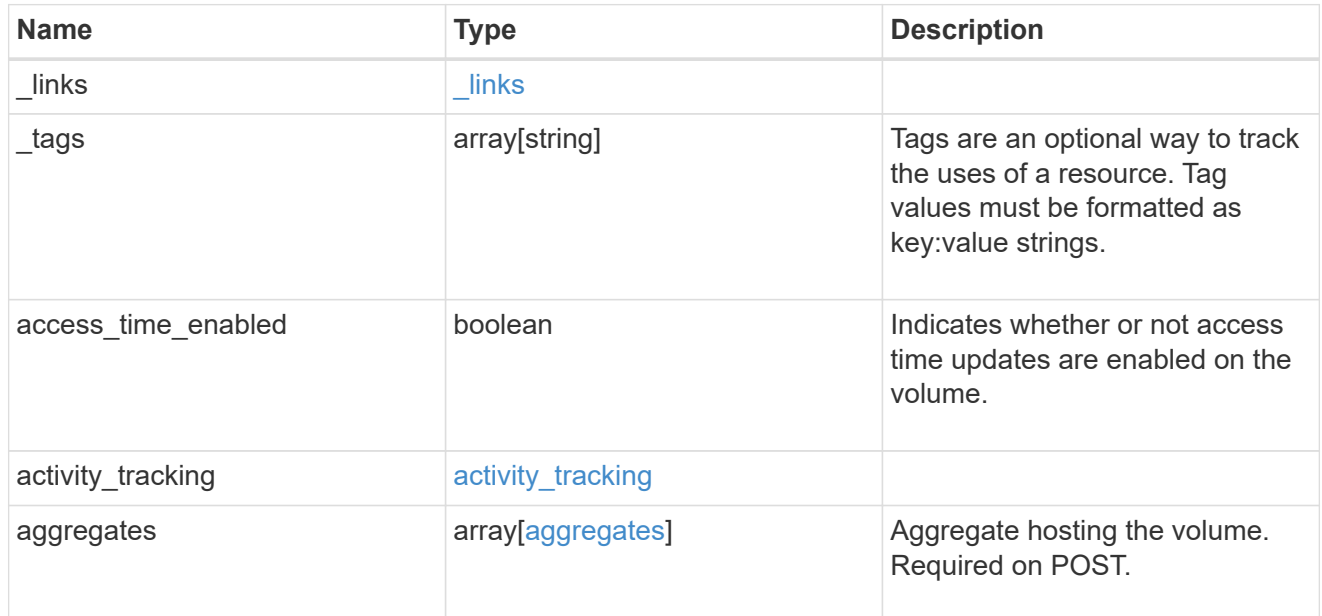

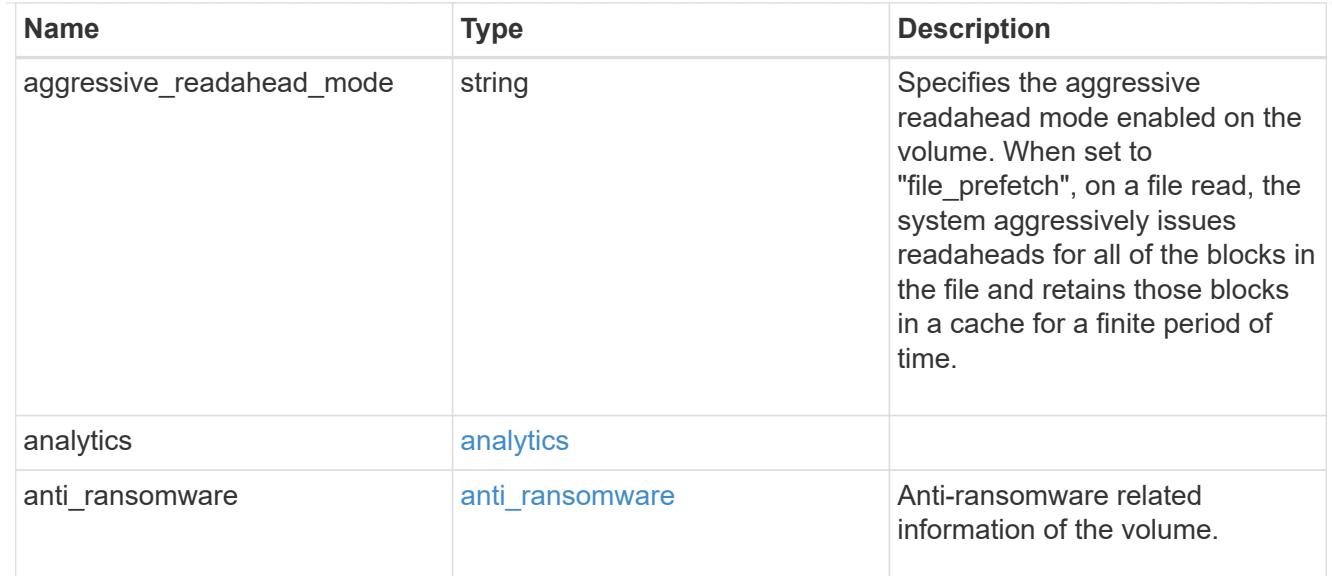

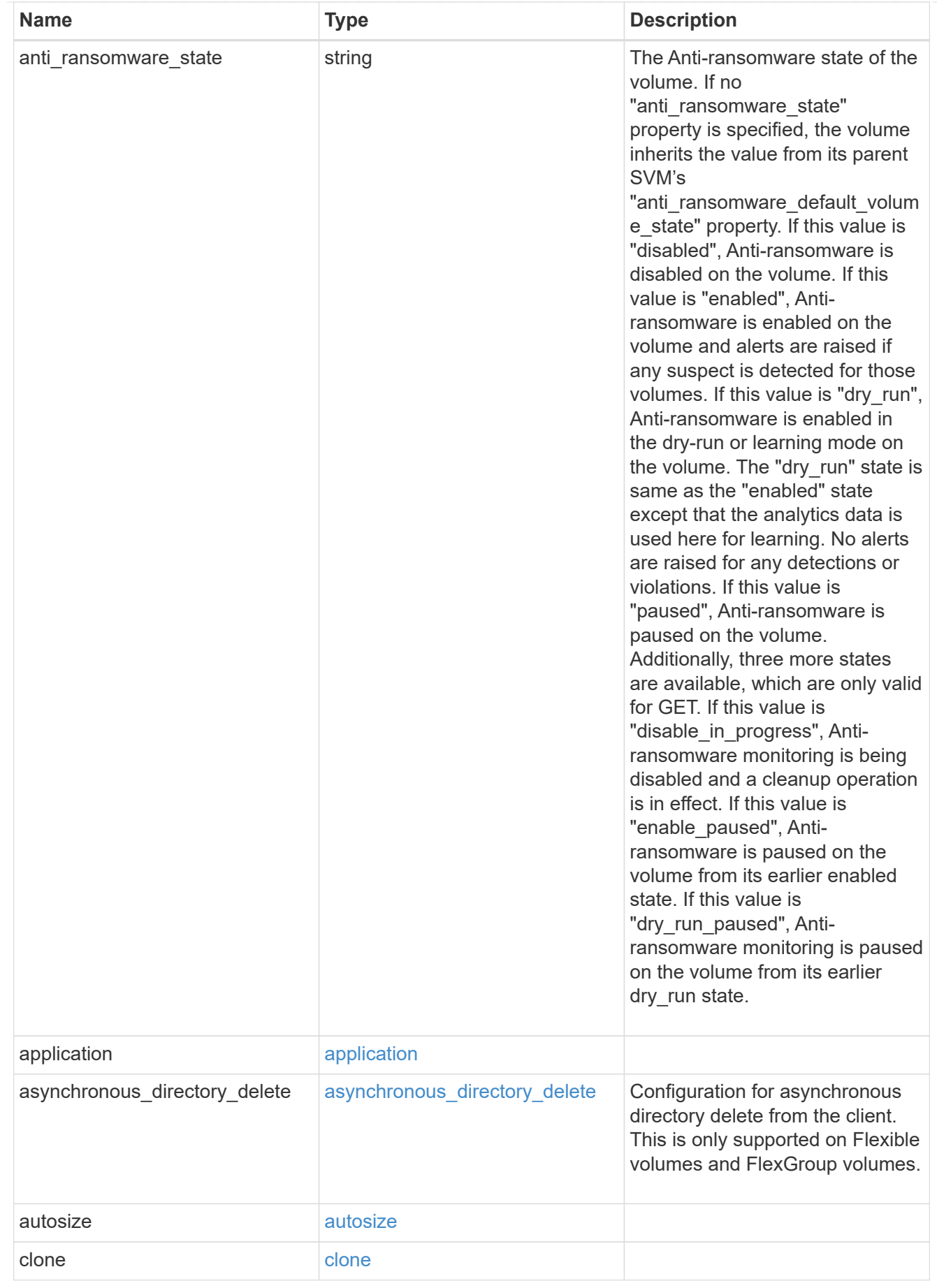

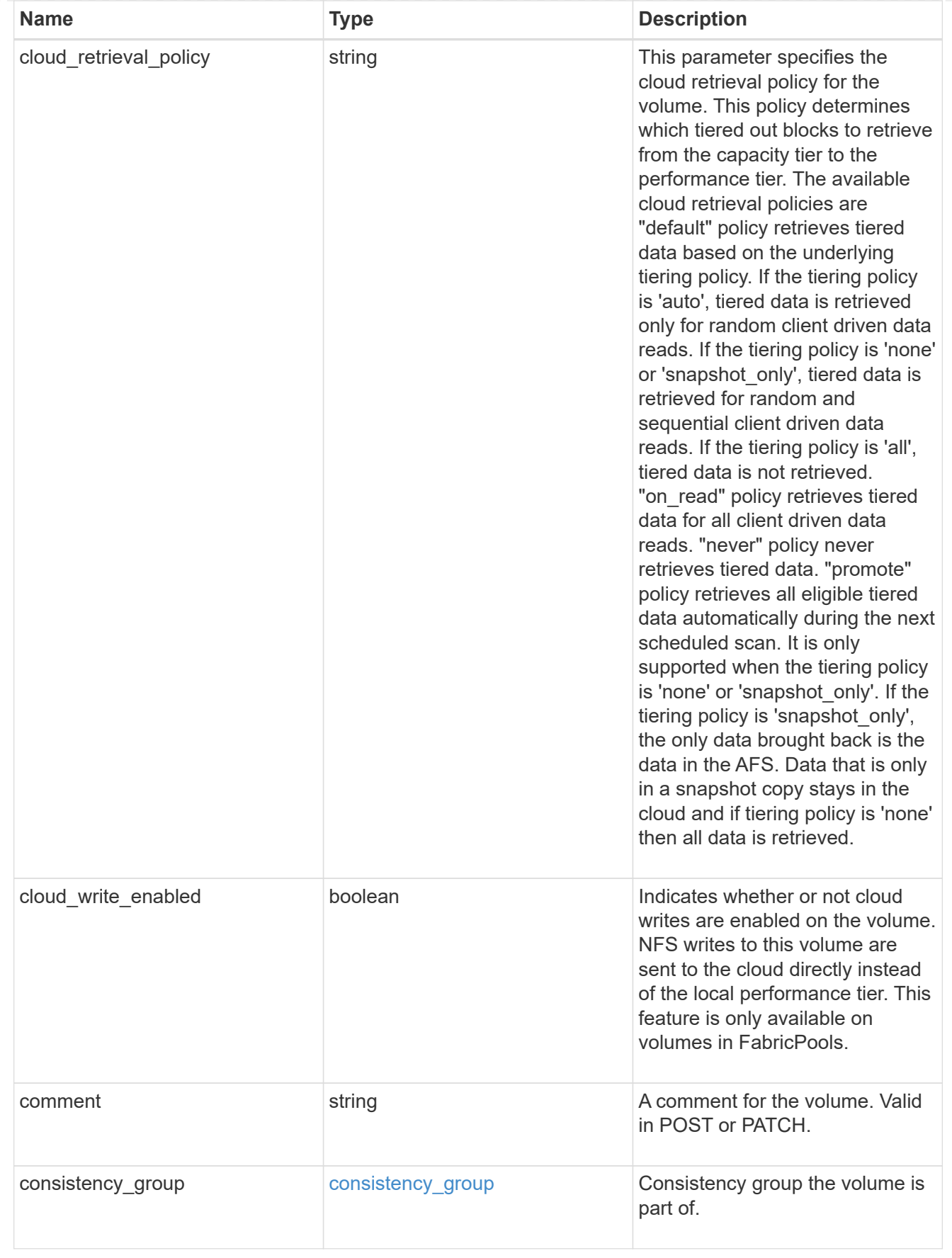

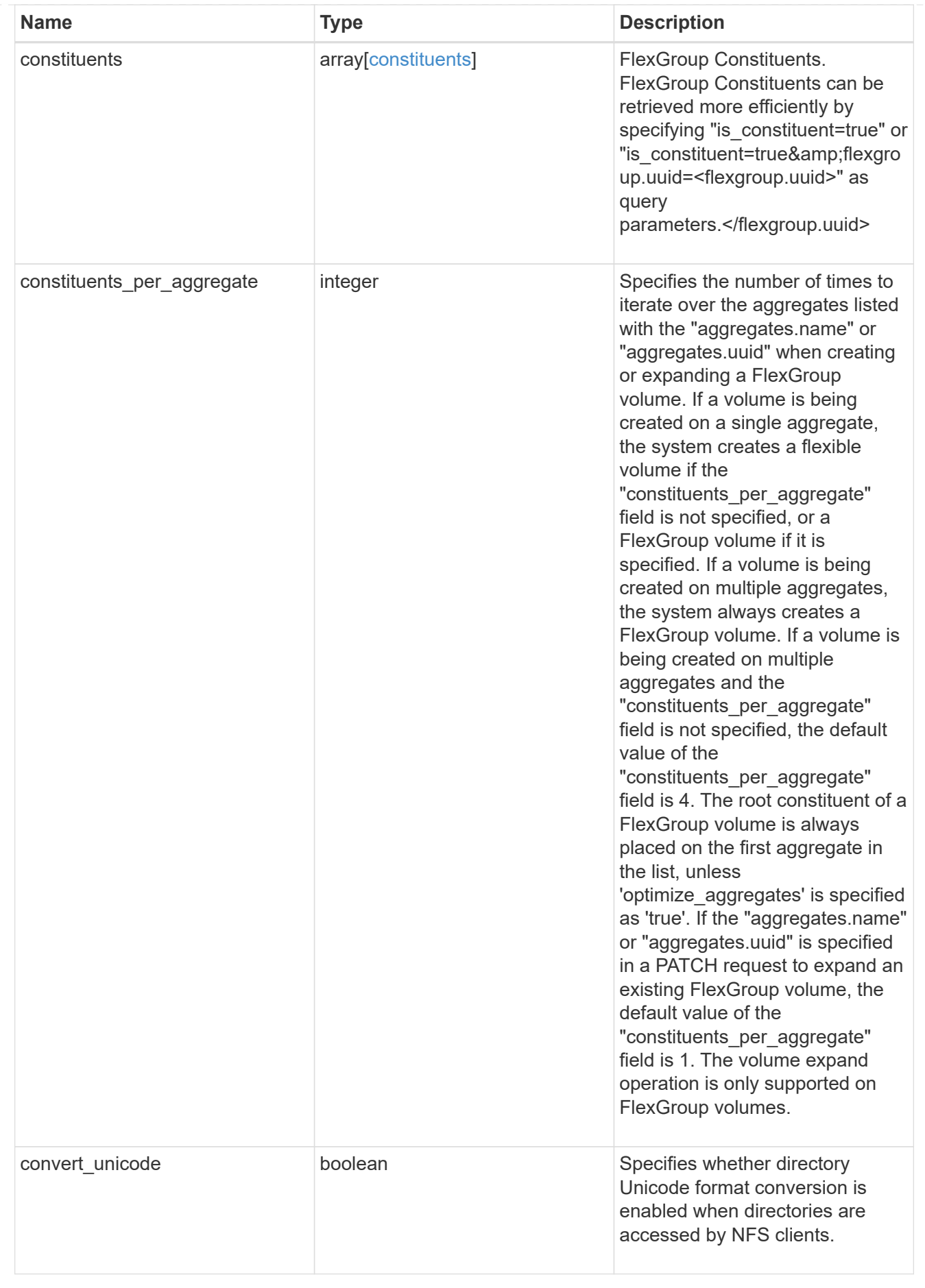

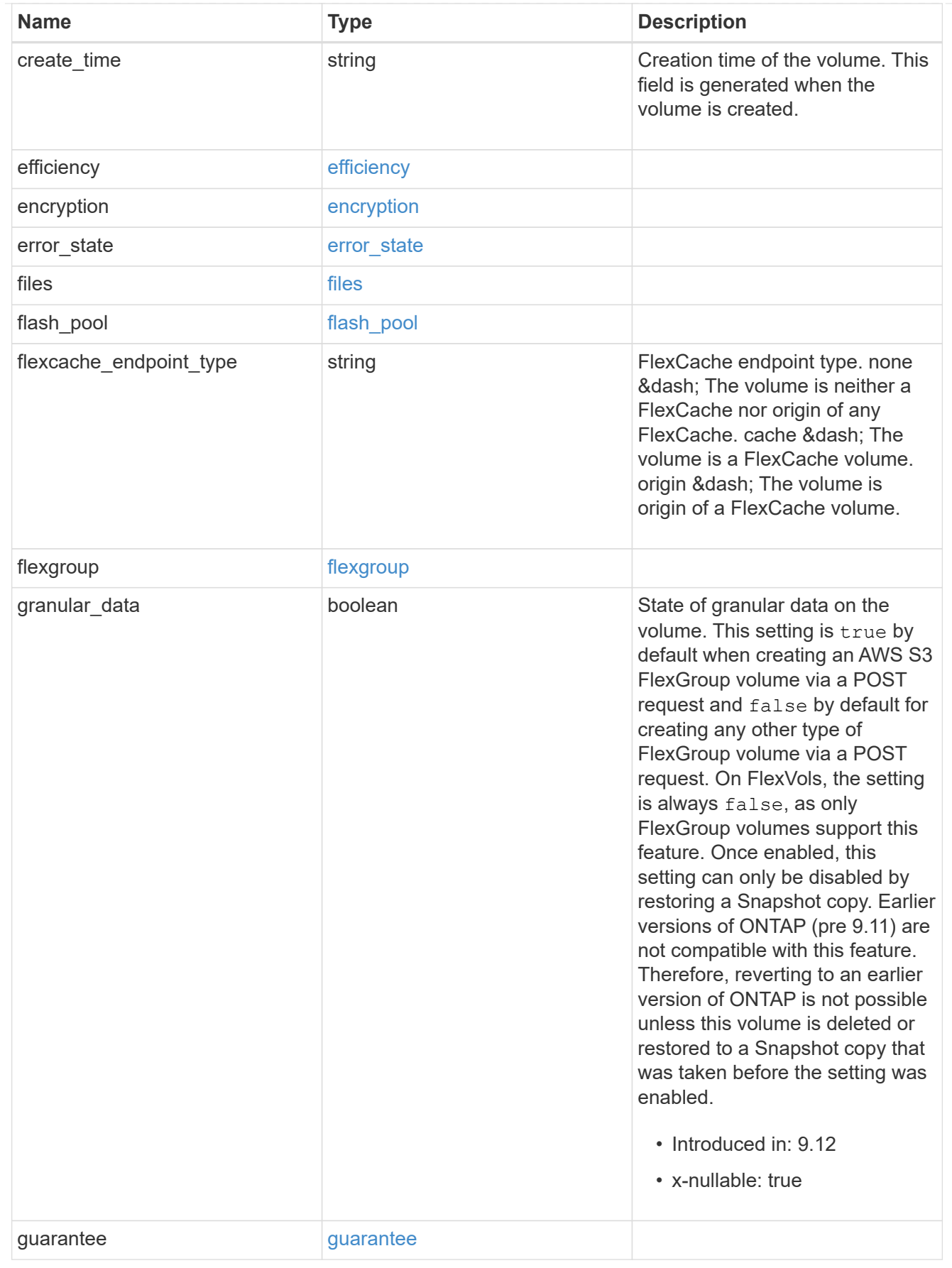

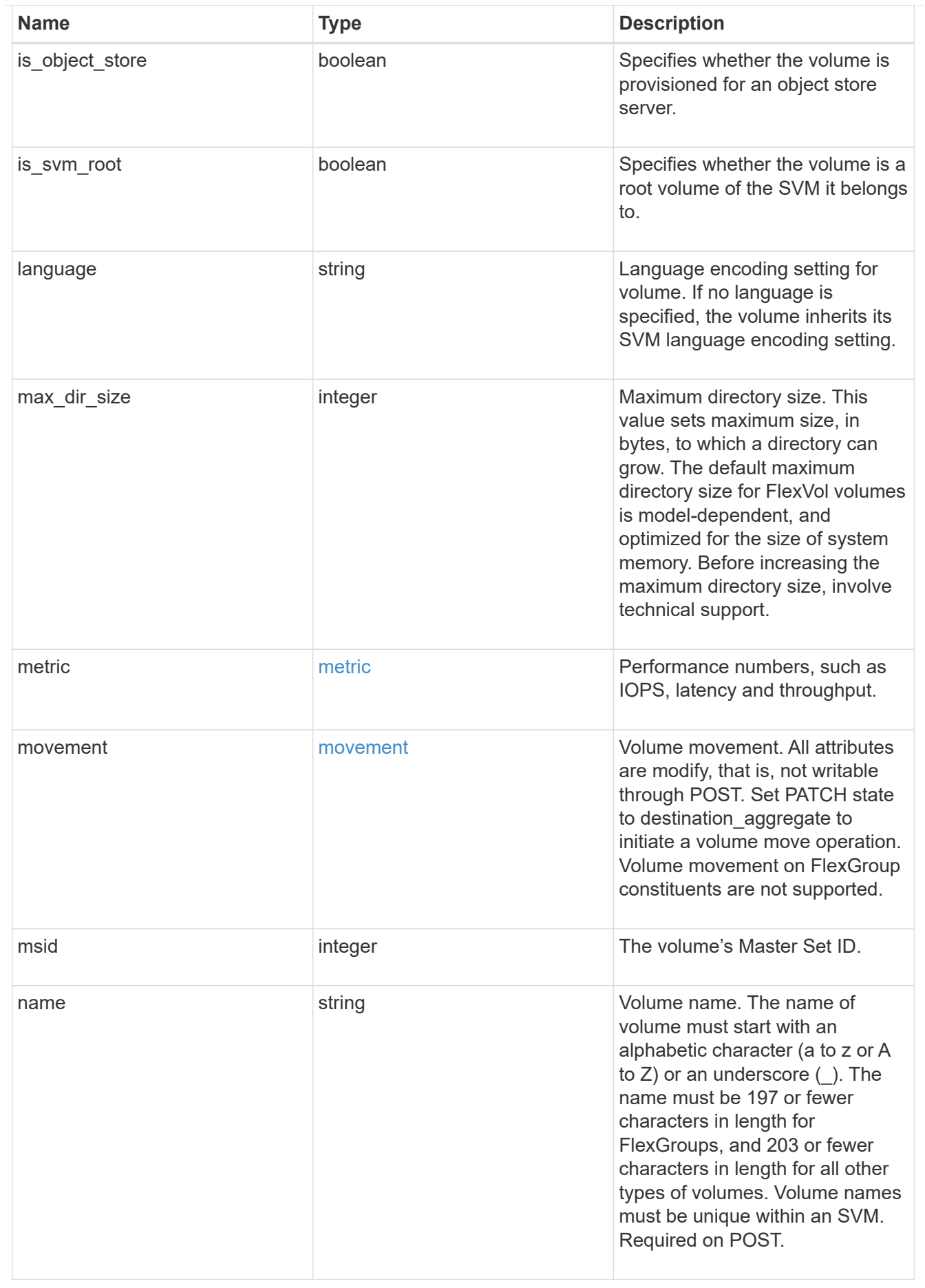

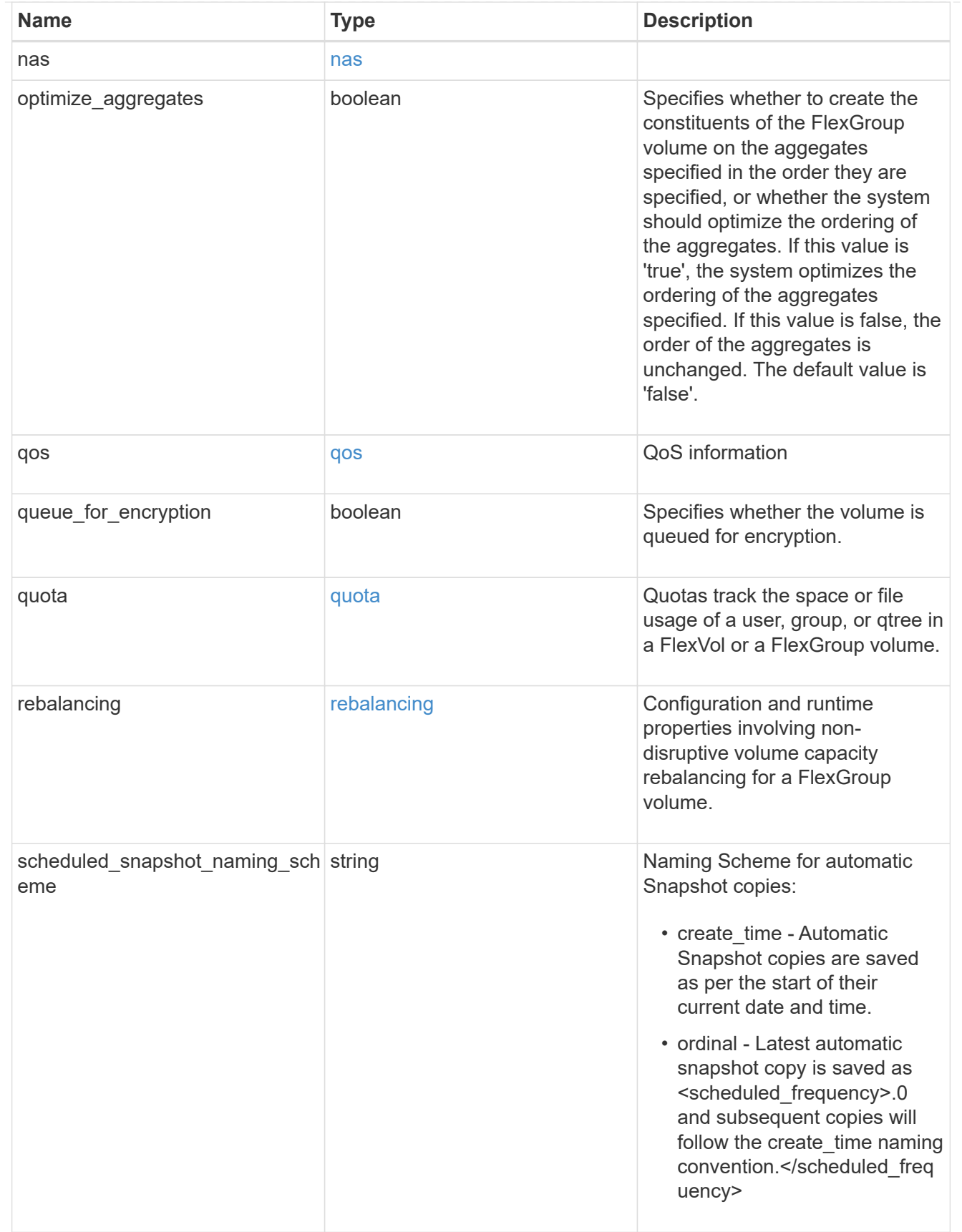

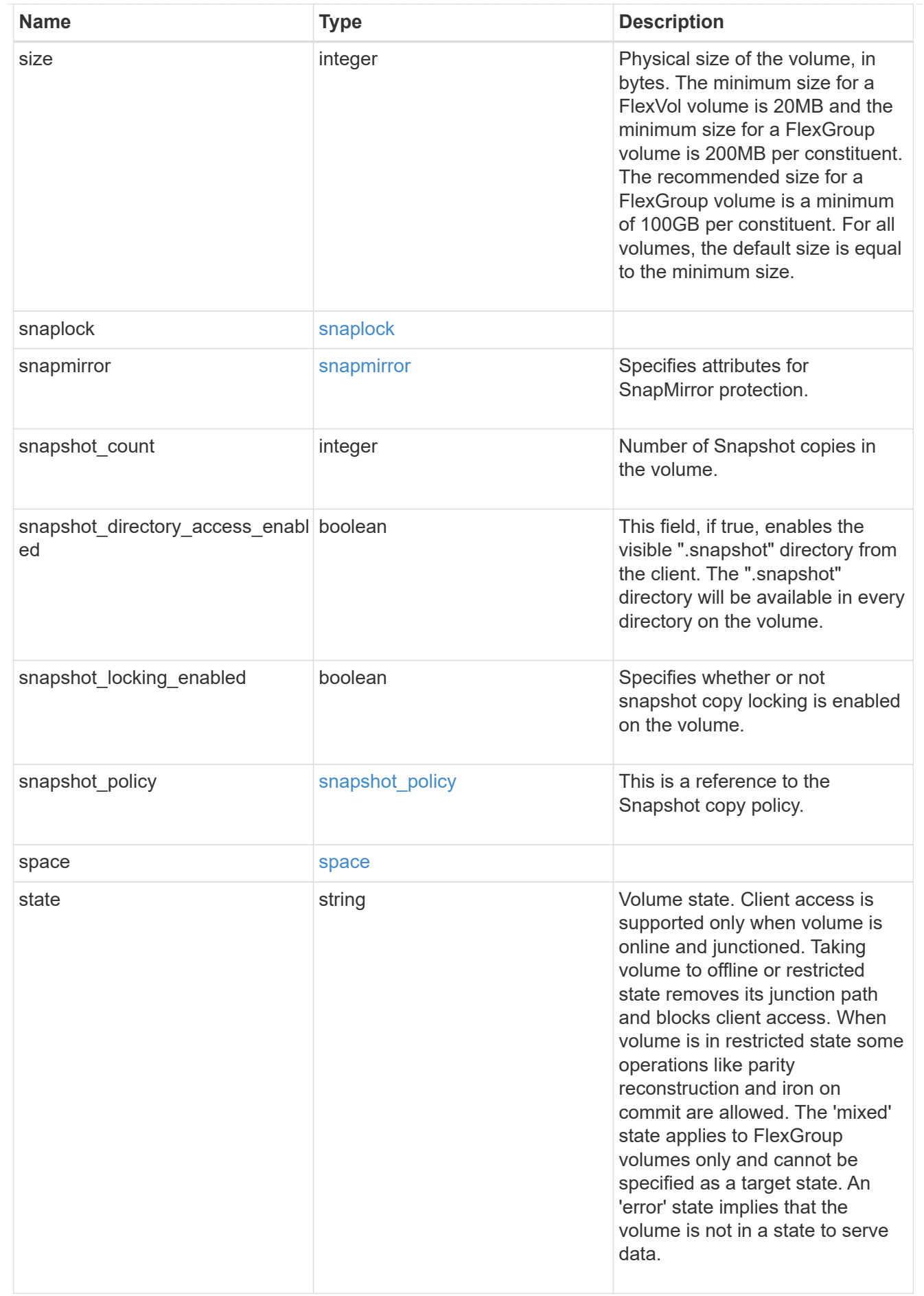

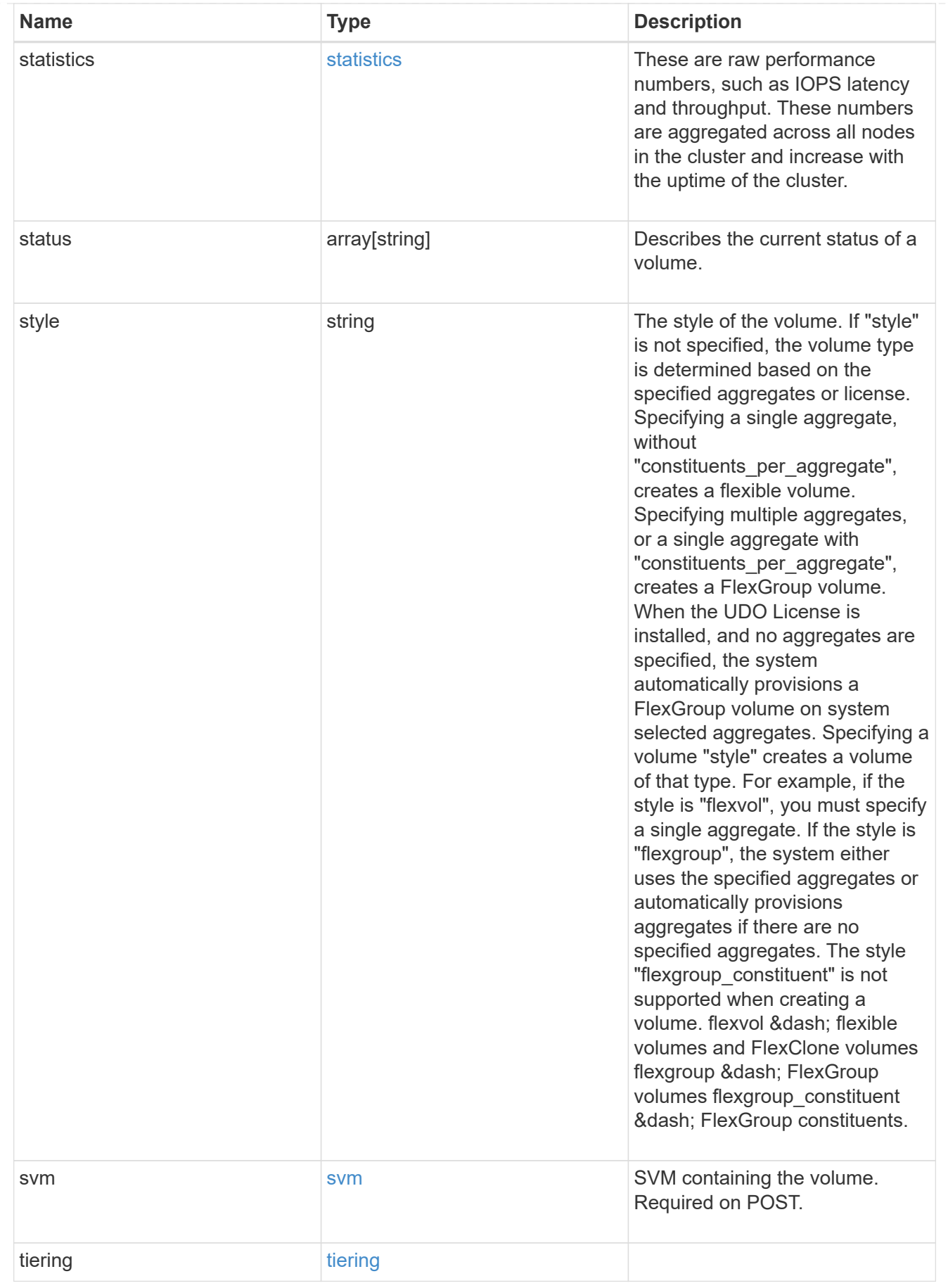

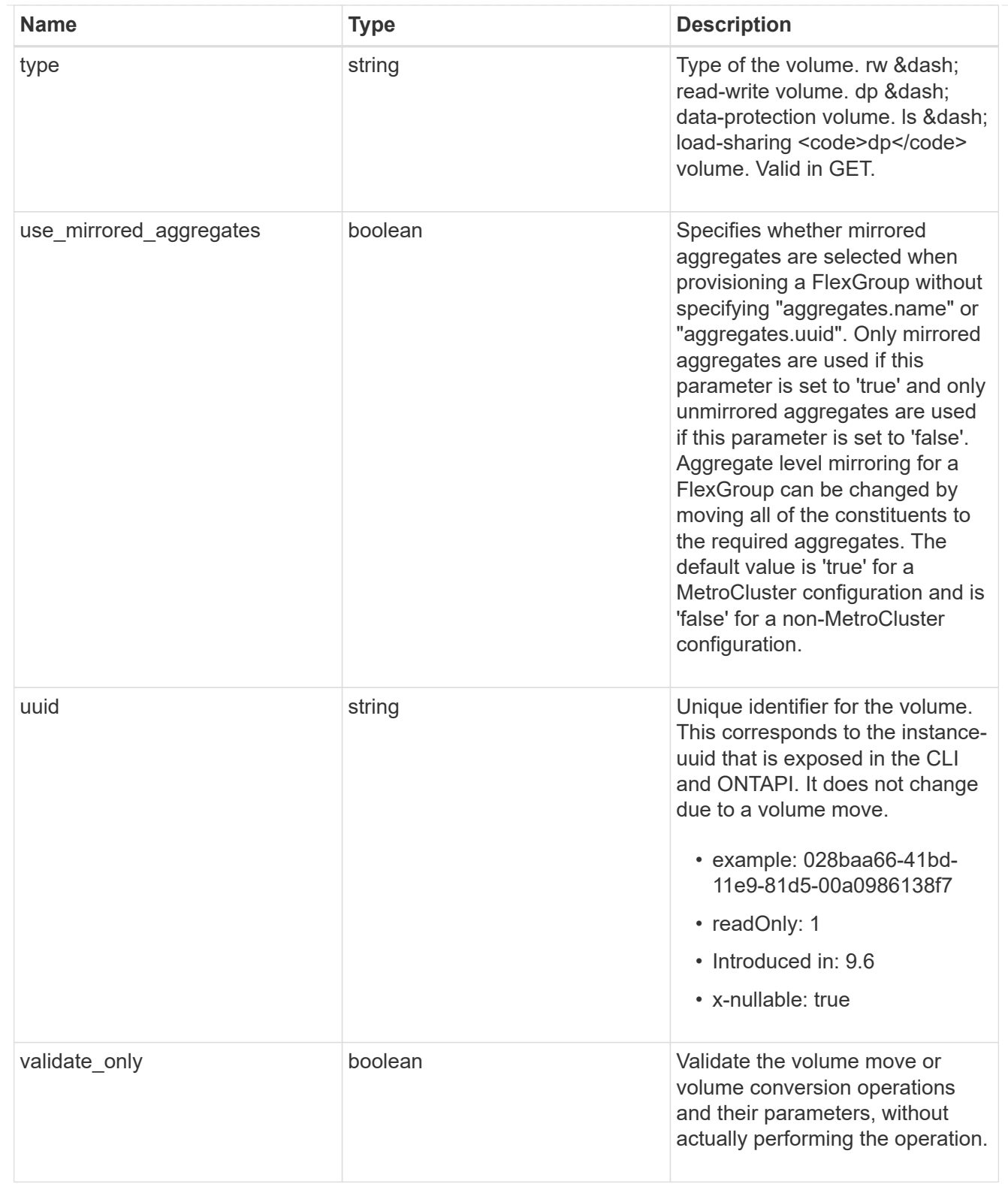

## job\_link

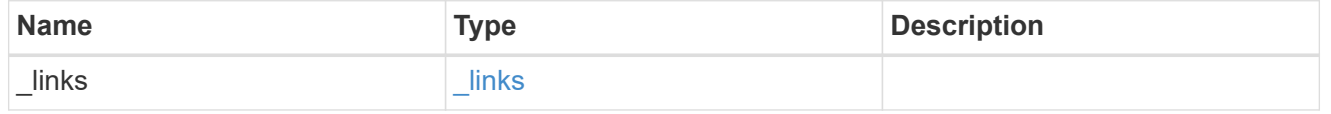

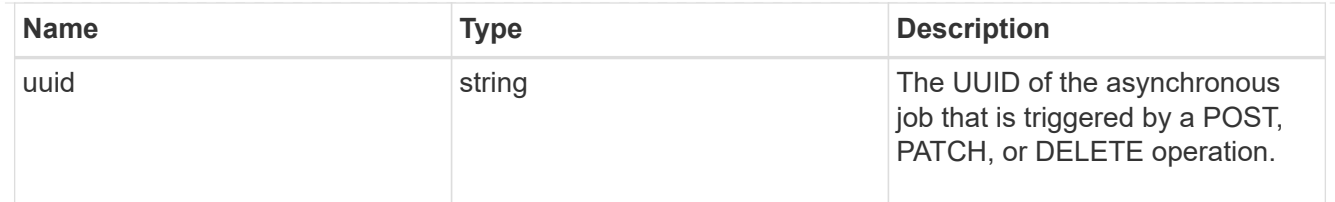

returned\_error

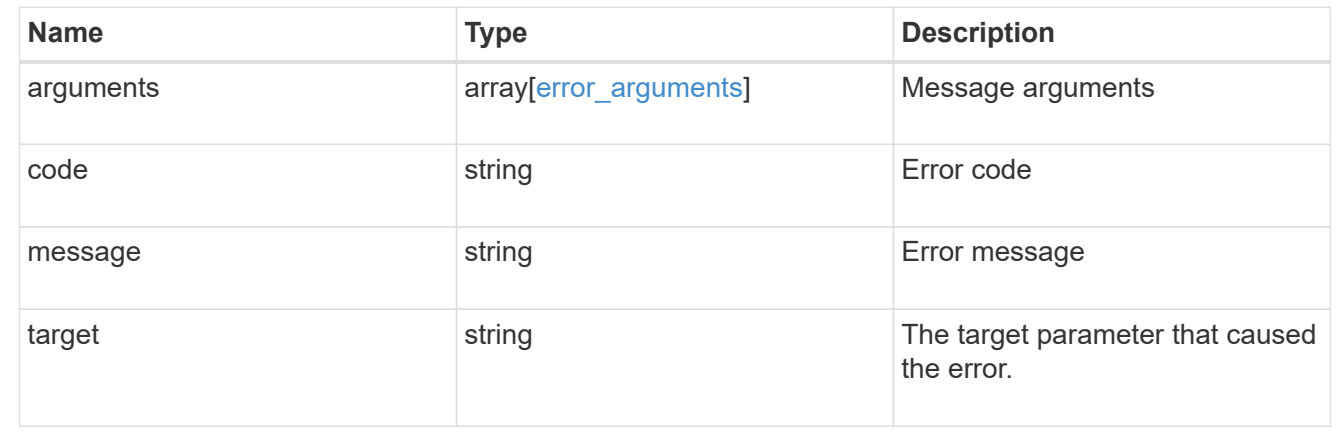

# **Delete a volume**

```
DELETE /storage/volumes/{uuid}
```
#### **Introduced In:** 9.6

Deletes a volume. If the UUID belongs to a volume, all of its blocks are freed and returned to its containing aggregate. If a volume is online, it is offlined before deletion. If a volume is mounted, unmount the volume by specifying the nas.path as empty before deleting it using the DELETE operation.

## **Optional parameters:**

• force - Bypasses the recovery-queue and completely removes the volume from the aggregate making it non-recoverable. By default, this flag is set to "false".

## **Related ONTAP commands**

- volume delete
- volume clone delete

## **Parameters**

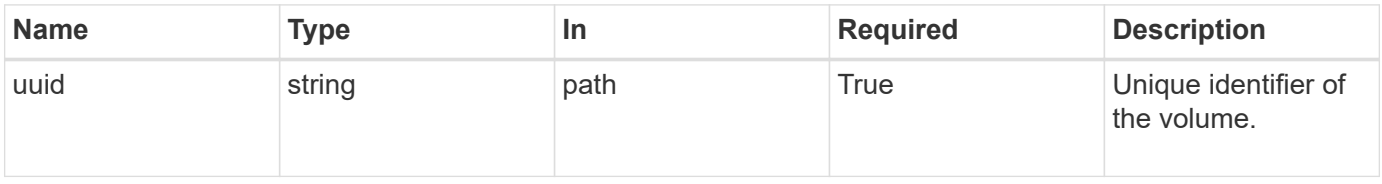

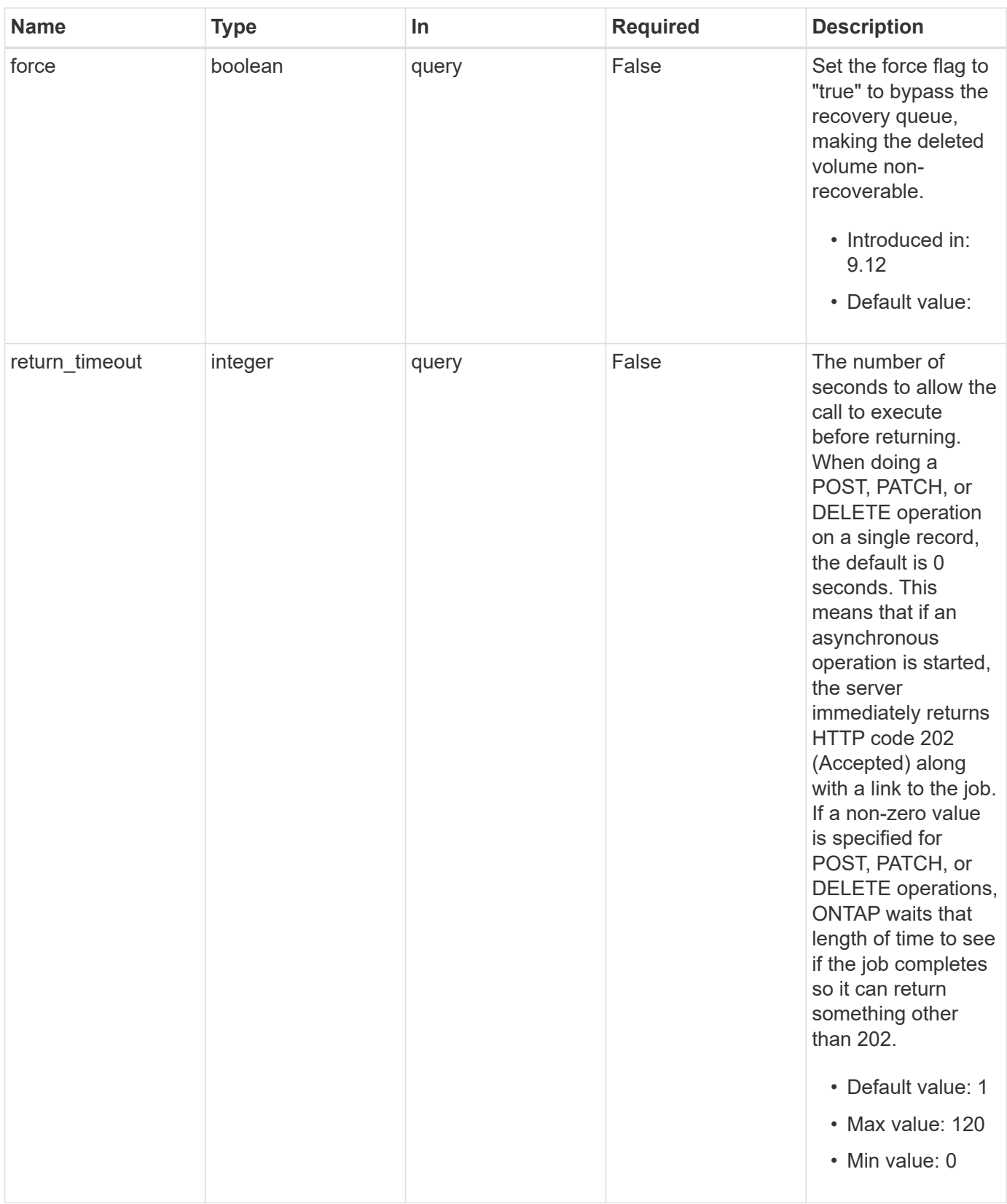

## **Response**

Status: 200, Ok

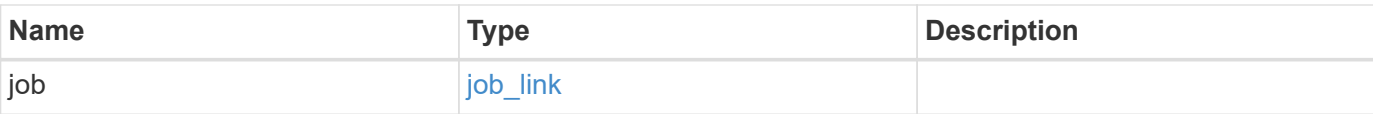

## **Example response**

```
{
   "job": {
     "_links": {
        "self": {
          "href": "/api/resourcelink"
        }
      },
      "uuid": "string"
    }
}
```
## **Response**

Status: 202, Accepted

## **Error**

Status: Default

#### ONTAP Error Response Codes

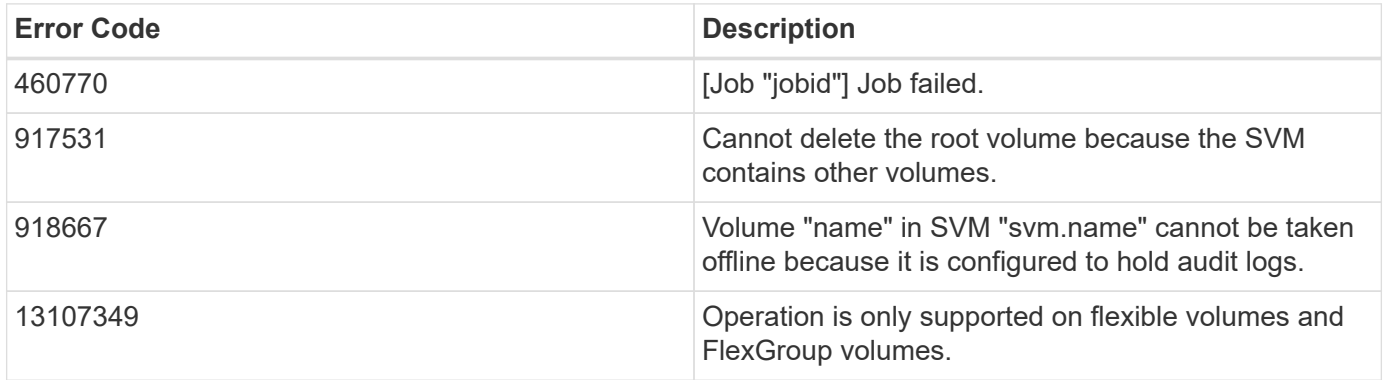

Also see the table of common errors in the [Response body](https://docs.netapp.com/us-en/ontap-restapi/{relative_path}getting_started_with_the_ontap_rest_api.html#Response_body) overview section of this documentation.

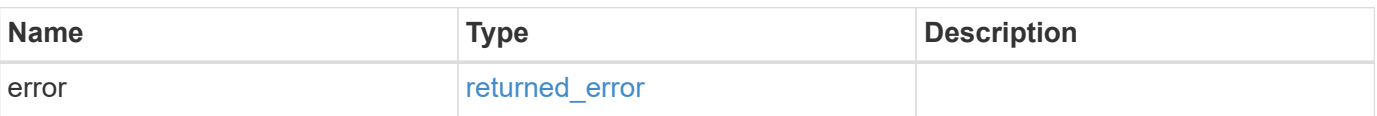

#### **Example error**

```
{
   "error": {
     "arguments": {
       "code": "string",
       "message": "string"
      },
     "code": "4",
     "message": "entry doesn't exist",
     "target": "uuid"
   }
}
```
## **Definitions**

#### **See Definitions**

href

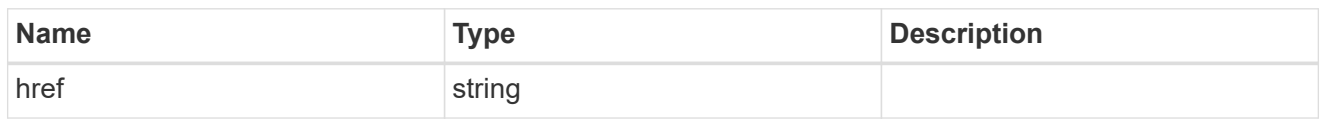

\_links

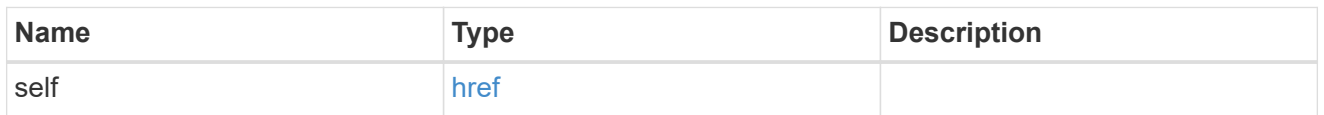

## job\_link

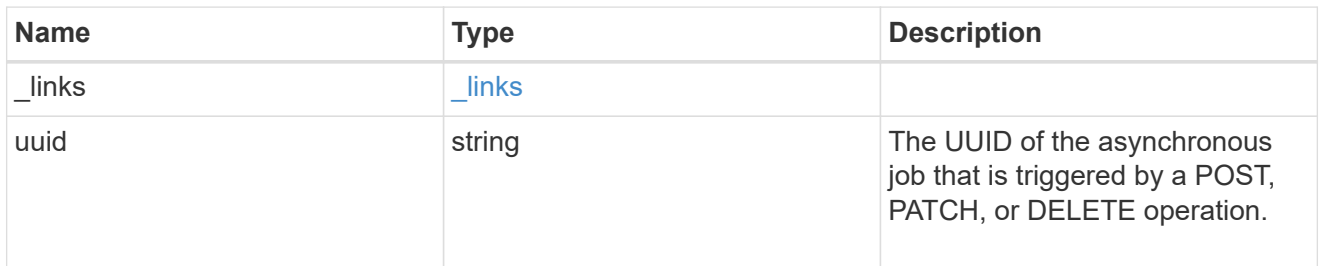

## error\_arguments

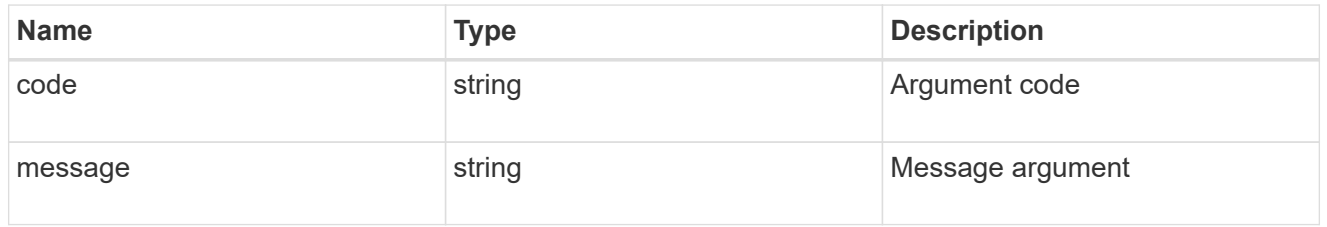

## returned\_error

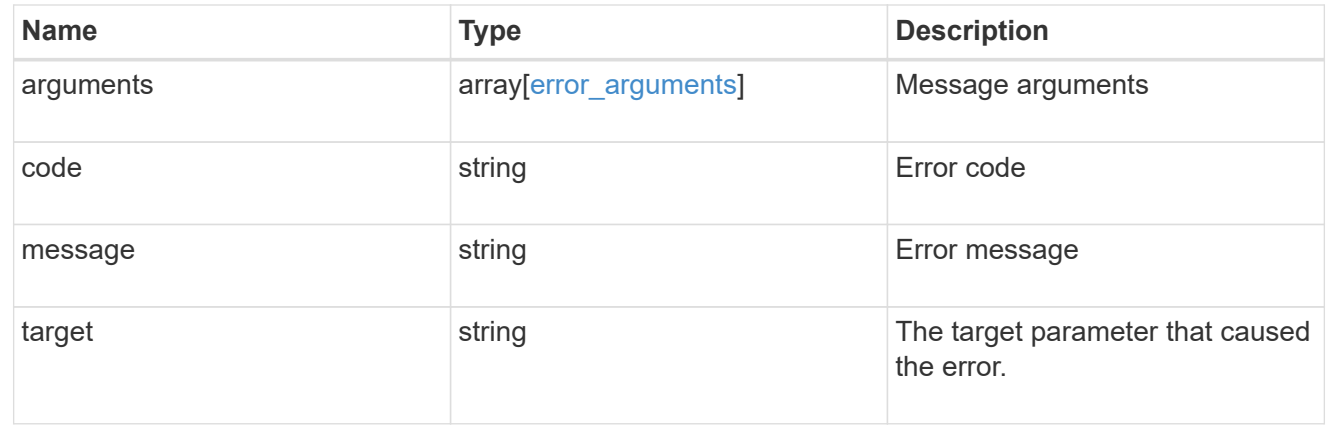

# **Retrieve a volume**

GET /storage/volumes/{uuid}
#### **Introduced In:** 9.6

Retrieves a volume. The GET API can be used to retrieve the quota state for a FlexVol or a FlexGroup volume.

# **Expensive properties**

There is an added computational cost to retrieving values for these properties. They are not included by default in GET results and must be explicitly requested using the fields query parameter. See [Requesting specific](https://docs.netapp.com/us-en/ontap-restapi/{relative_path}getting_started_with_the_ontap_rest_api.html#Requesting_specific_fields) [fields](https://docs.netapp.com/us-en/ontap-restapi/{relative_path}getting_started_with_the_ontap_rest_api.html#Requesting_specific_fields) to learn more.

- is\_svm\_root
- analytics.\*
- \* anti ransomware.\*
- application.\*
- encryption.\*
- convert\_unicode
- clone.parent\_snapshot.name
- clone.parent\_snapshot.uuid
- clone.parent\_svm.name
- clone.parent\_svm.uuid
- clone.parent\_volume.name
- clone.parent\_volume.uuid
- \* clone.split complete percent
- clone.split\_estimate
- clone.split\_initiated
- efficiency.\*
- \* error state.\*
- files.\*
- max\_dir\_size
- \* nas.export policy.id
- nas.gid
- nas.path
- \* nas. security style
- nas.uid
- nas.unix\_permissions
- nas.junction\_parent.name
- nas.junction\_parent.uuid
- snaplock.\*
- \* restore to.\*
- snapshot\_policy.uuid
- quota.\*
- qos.\*
- flexcache\_endpoint\_type
- \* space.block storage inactive user data
- \* space.capacity tier footprint
- \* space.performance tier footprint
- \* space.local tier footprint
- space.footprint
- space.over\_provisioned
- space.metadata
- space.total\_footprint
- \* space.dedupe metafiles footprint
- space.dedupe\_metafiles\_temporary\_footprint
- space.delayed\_free\_footprint
- \* space.file operation metadata
- \* space.snapmirror destination footprint
- \* space.volume quarantee footprint
- space.cross\_volume\_dedupe\_metafiles\_footprint
- \* space.cross volume dedupe metafiles temporary footprint
- \* space.auto adaptive compression footprint data reduction
- space.capacity\_tier\_footprint data reduction
- \* space.compaction footprint data reduction
- \* space.effective total footprint
- \* space.snapshot reserve unusable
- space.snapshot\_spill
- space.user\_data
- \* space.logical space.\*
- space.snapshot.\*
- space.used\_by\_afs
- space.afs\_total
- space.available\_percent
- space.full\_threshold\_percent
- space.nearly\_full\_threshold\_percent
- space.overwrite\_reserve
- \* space.overwrite reserve used
- \* space.size available for snapshots
- space.percent\_used
- space.fractional\_reserve
- \* space.block storage inactive user data percent
- space.physical\_used
- space.physical\_used\_percent
- space.expected\_available
- space.filesystem\_size
- space.filesystem\_size\_fixed
- guarantee.\*
- autosize.\*
- movement.\*
- statistics.\*
- asynchronous\_directory\_delete.\*
- rebalancing.\*
- metric.\*
- cloud\_write\_enabled

### **Related ONTAP commands**

- volume show
- volume clone show
- volume efficiency show
- volume encryption show
- volume flexcache show
- volume flexgroup show
- volume move show
- volume quota show
- volume show-space
- volume snaplock show
- volume rebalance show
- security anti-ransomware volume show
- security anti-ransomware volume attack generate-report
- security anti-ransomware volume space show
- volume file async-delete client show

# **Parameters**

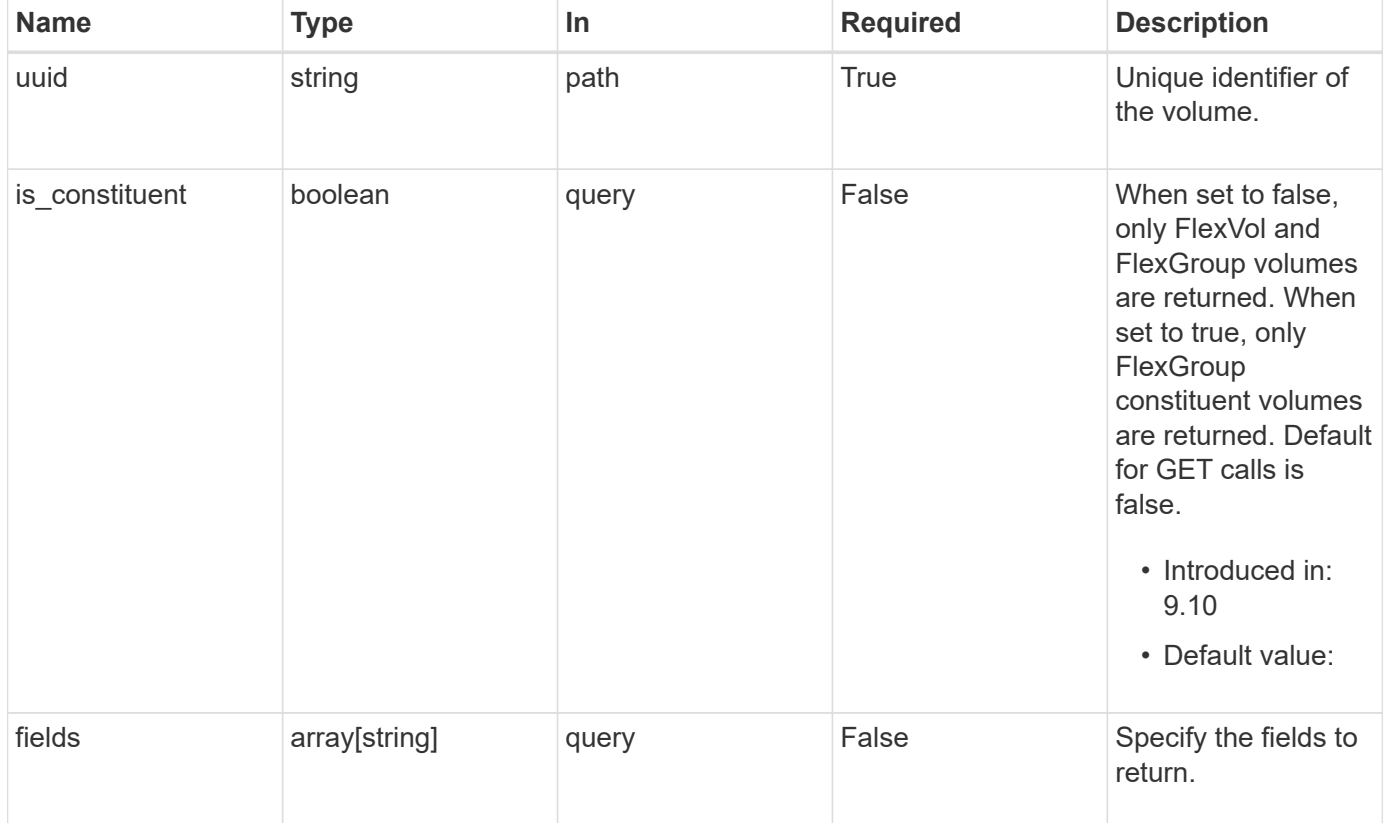

# **Response**

Status: 200, Ok

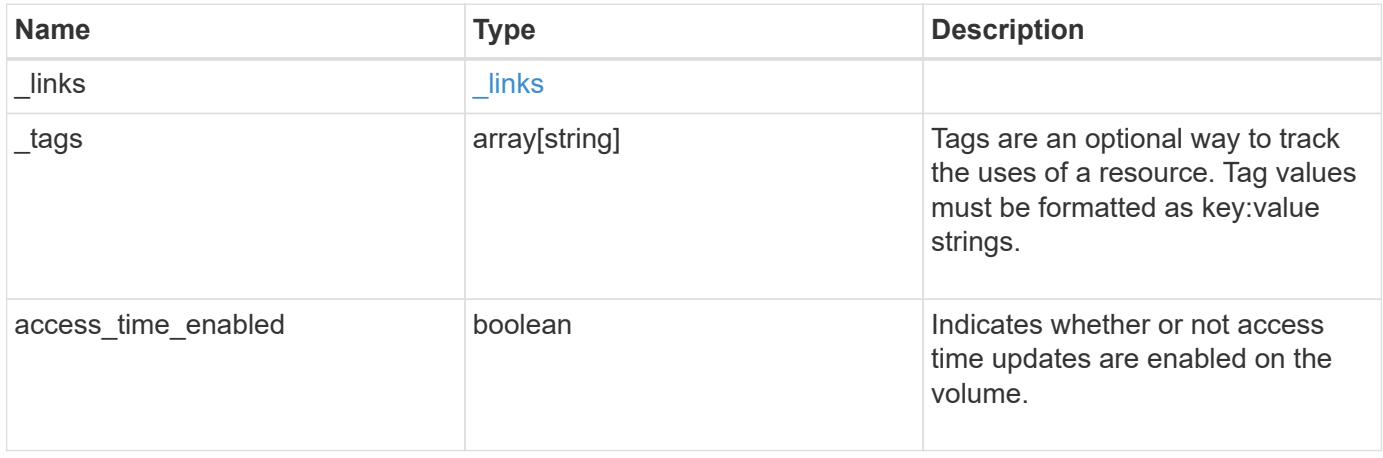

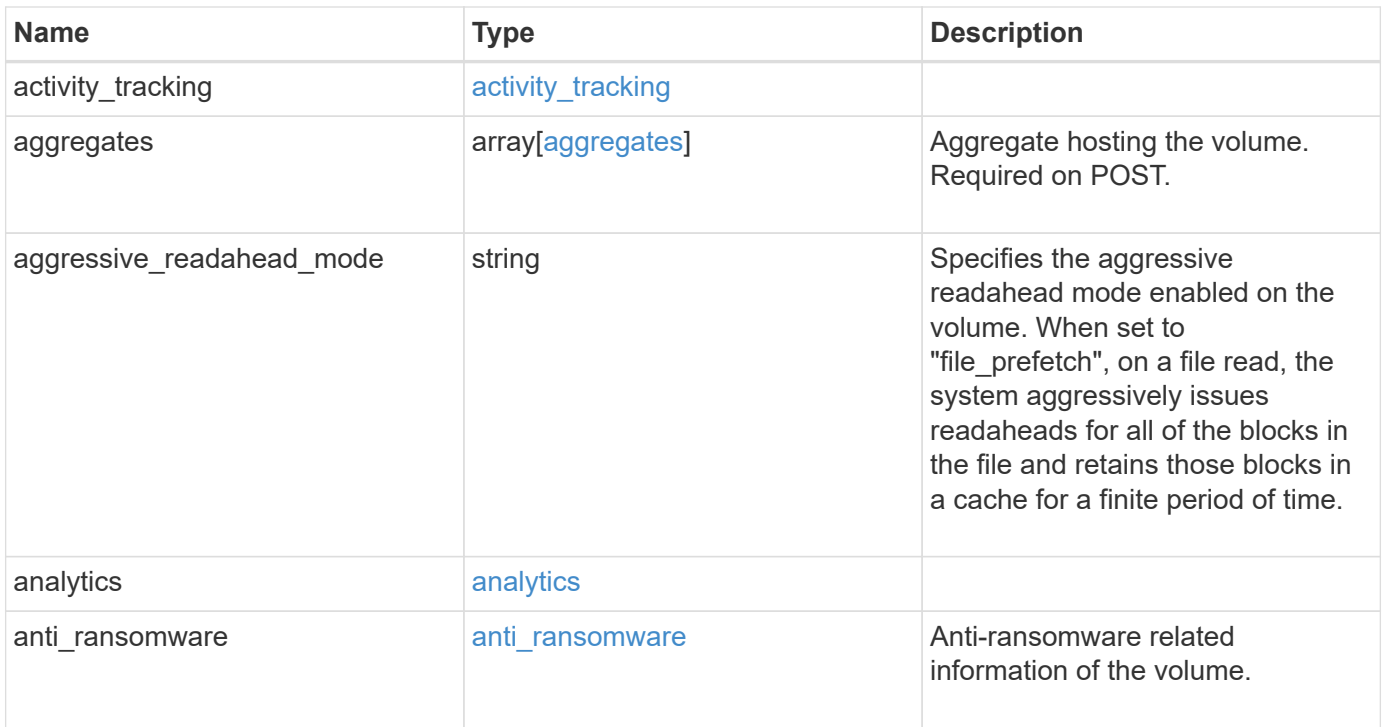

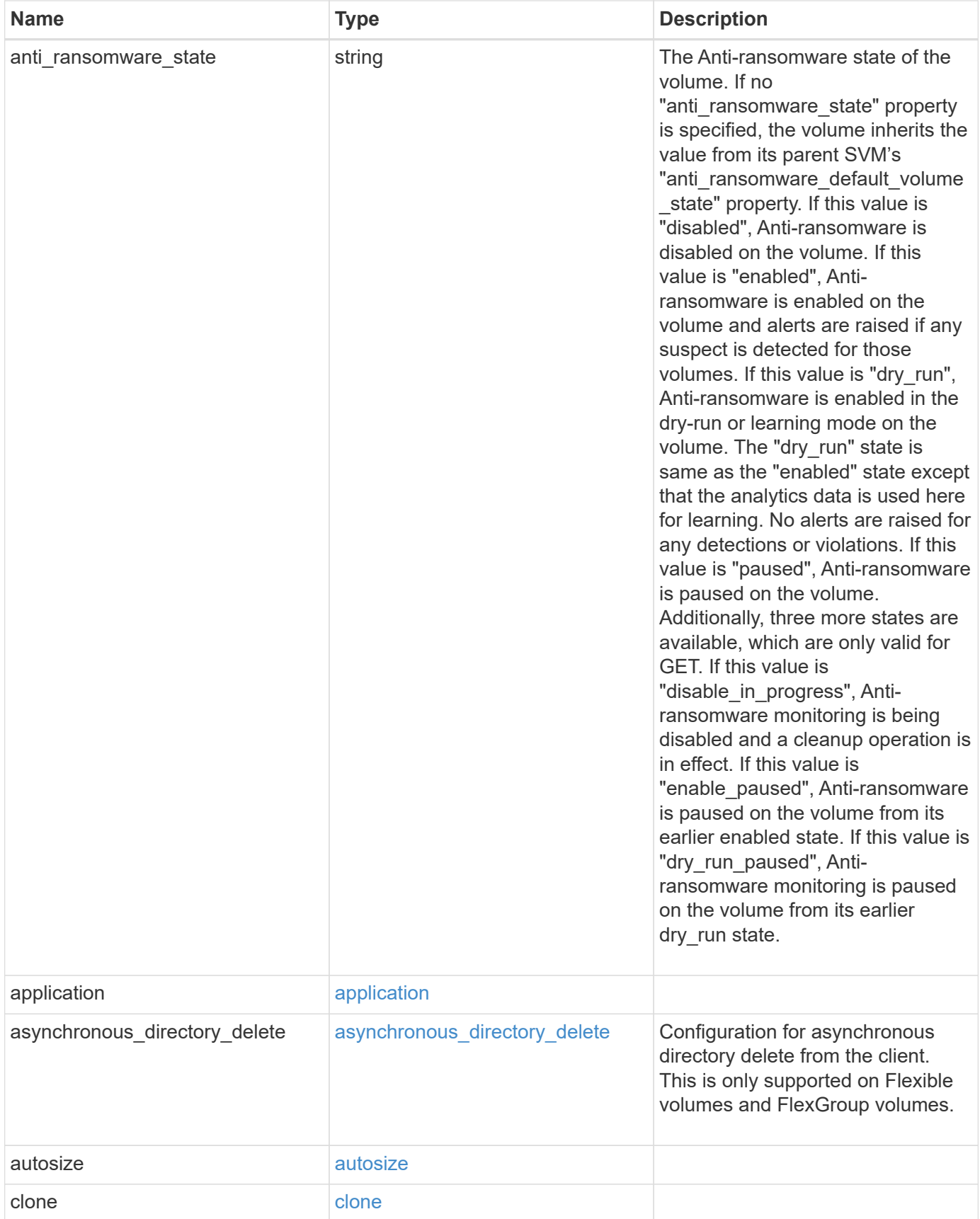

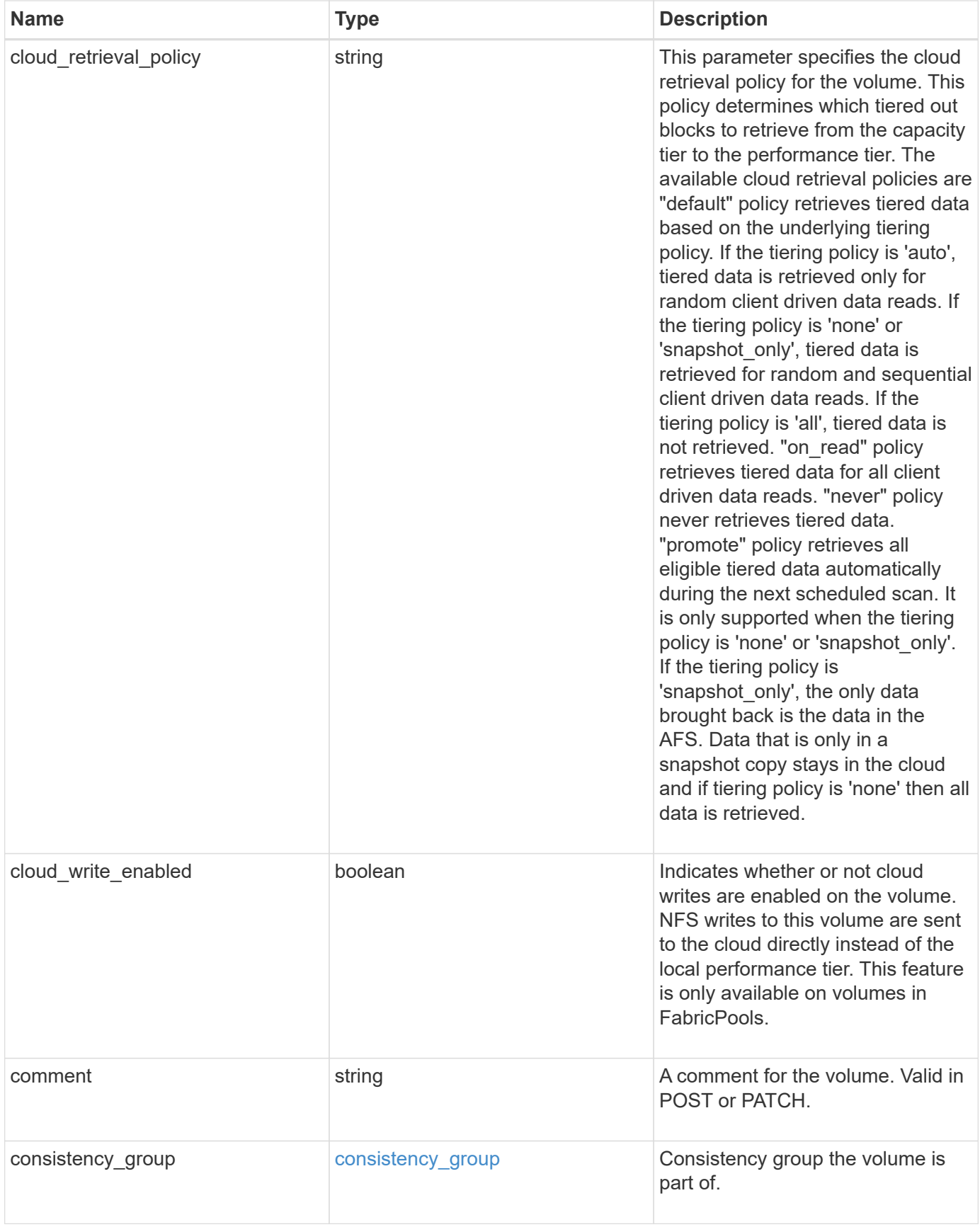

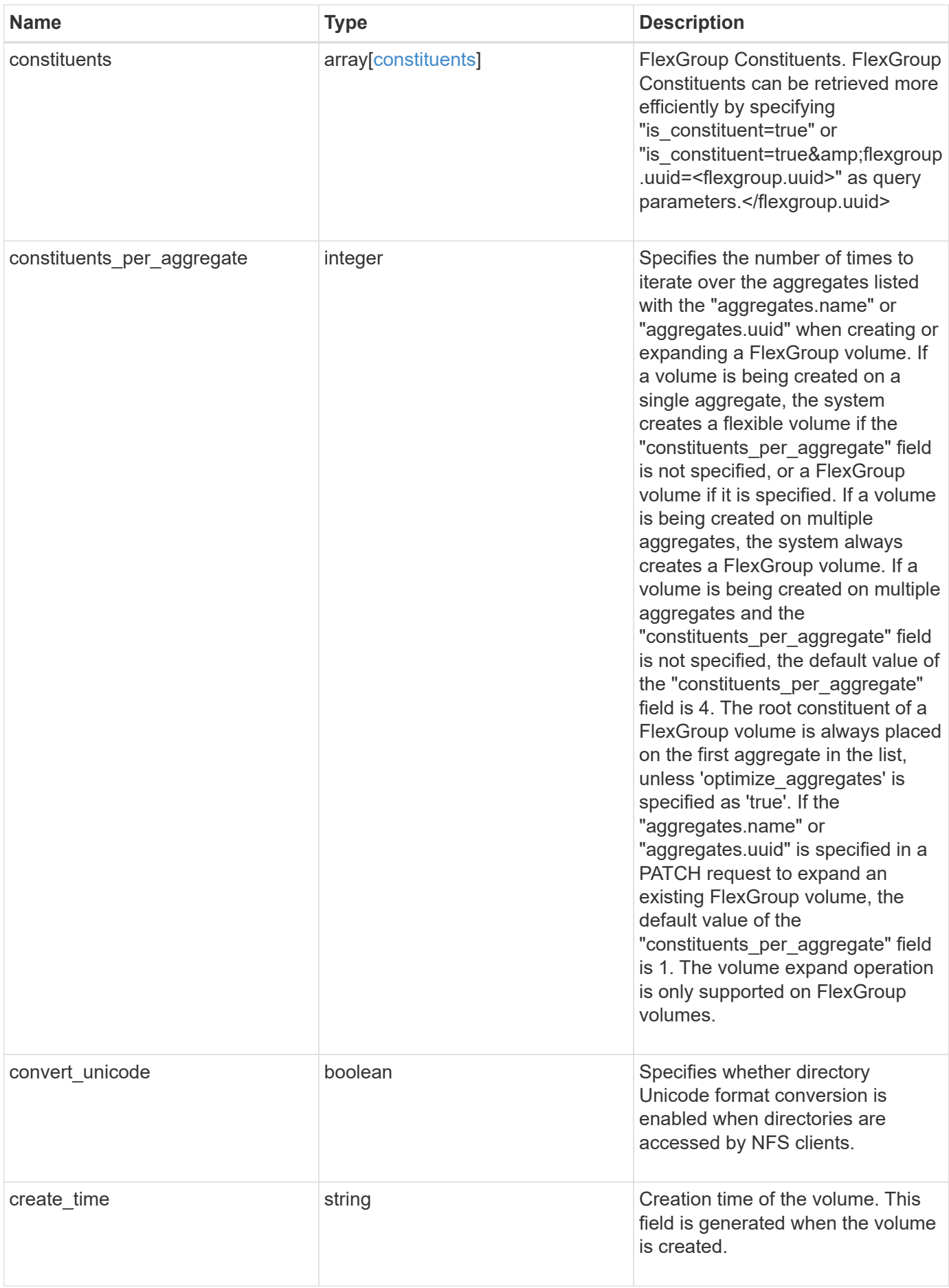

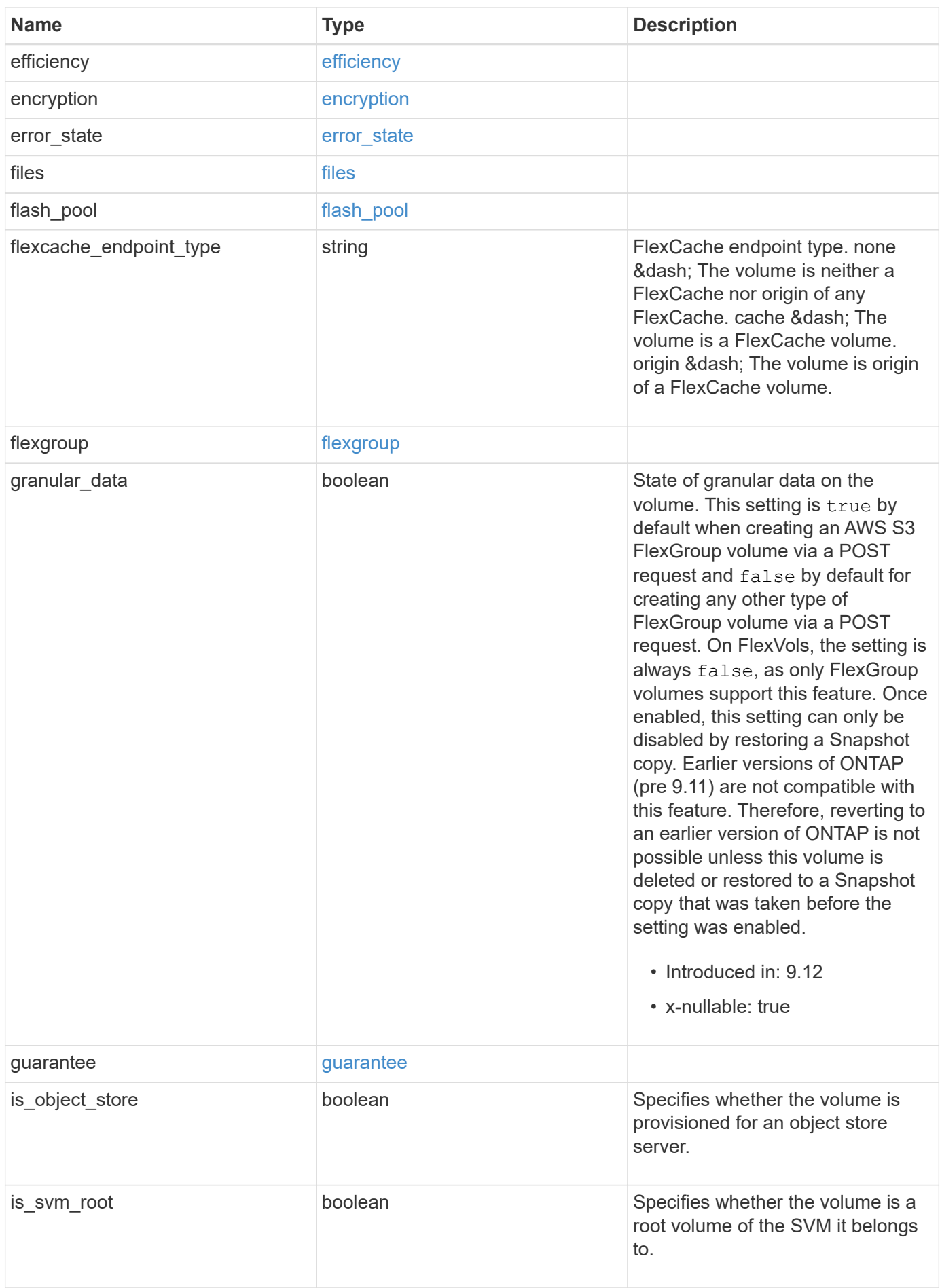

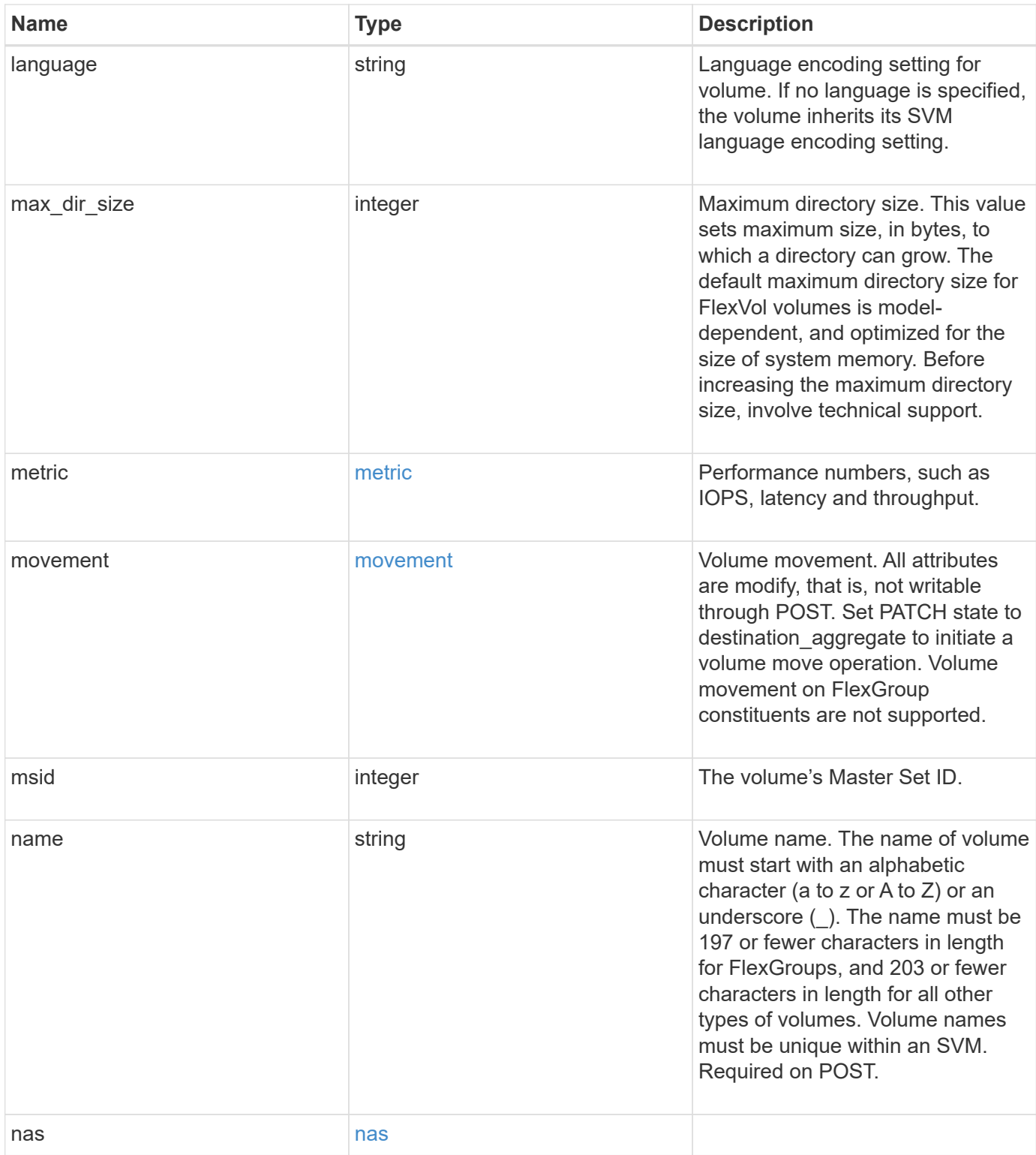

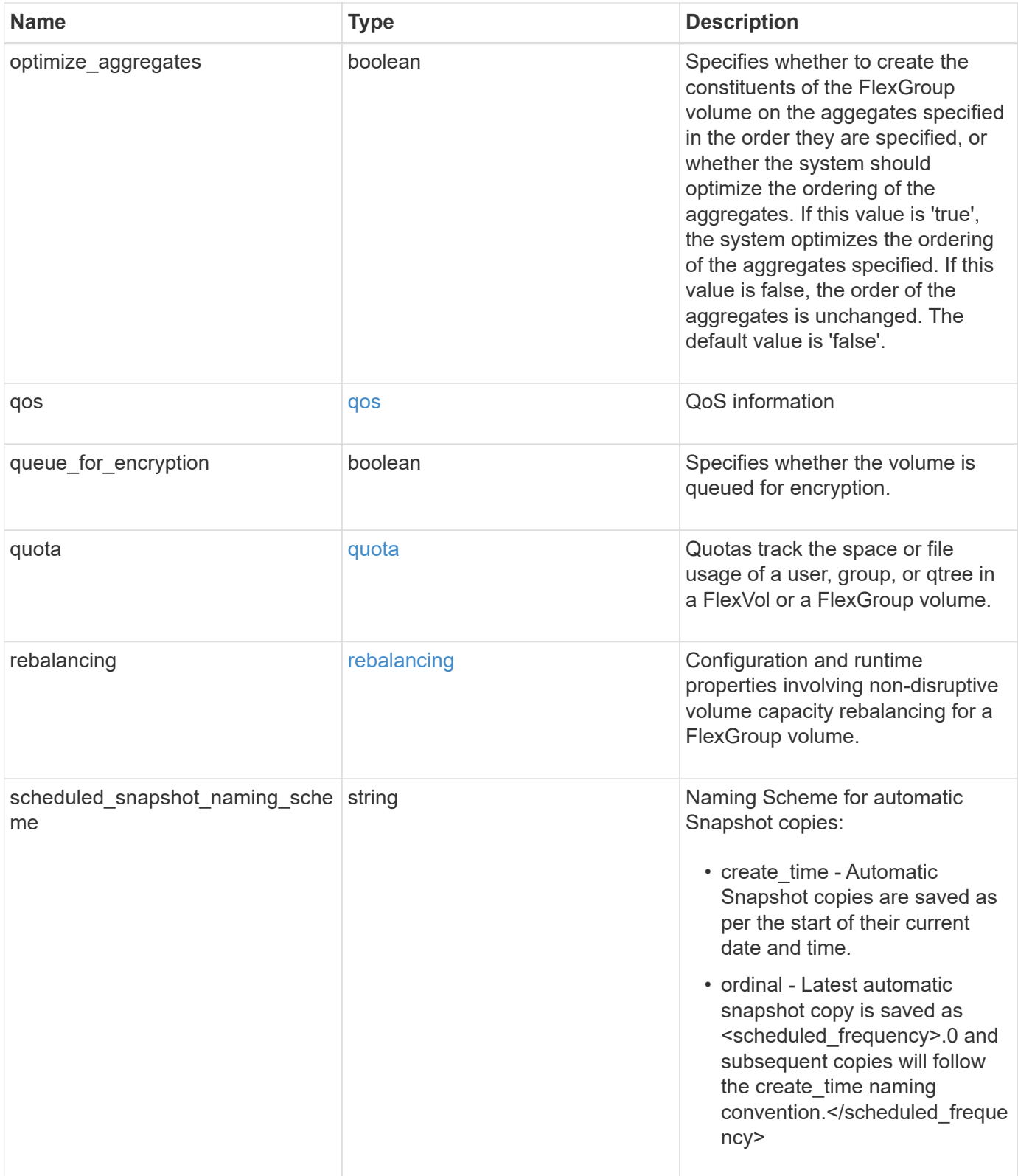

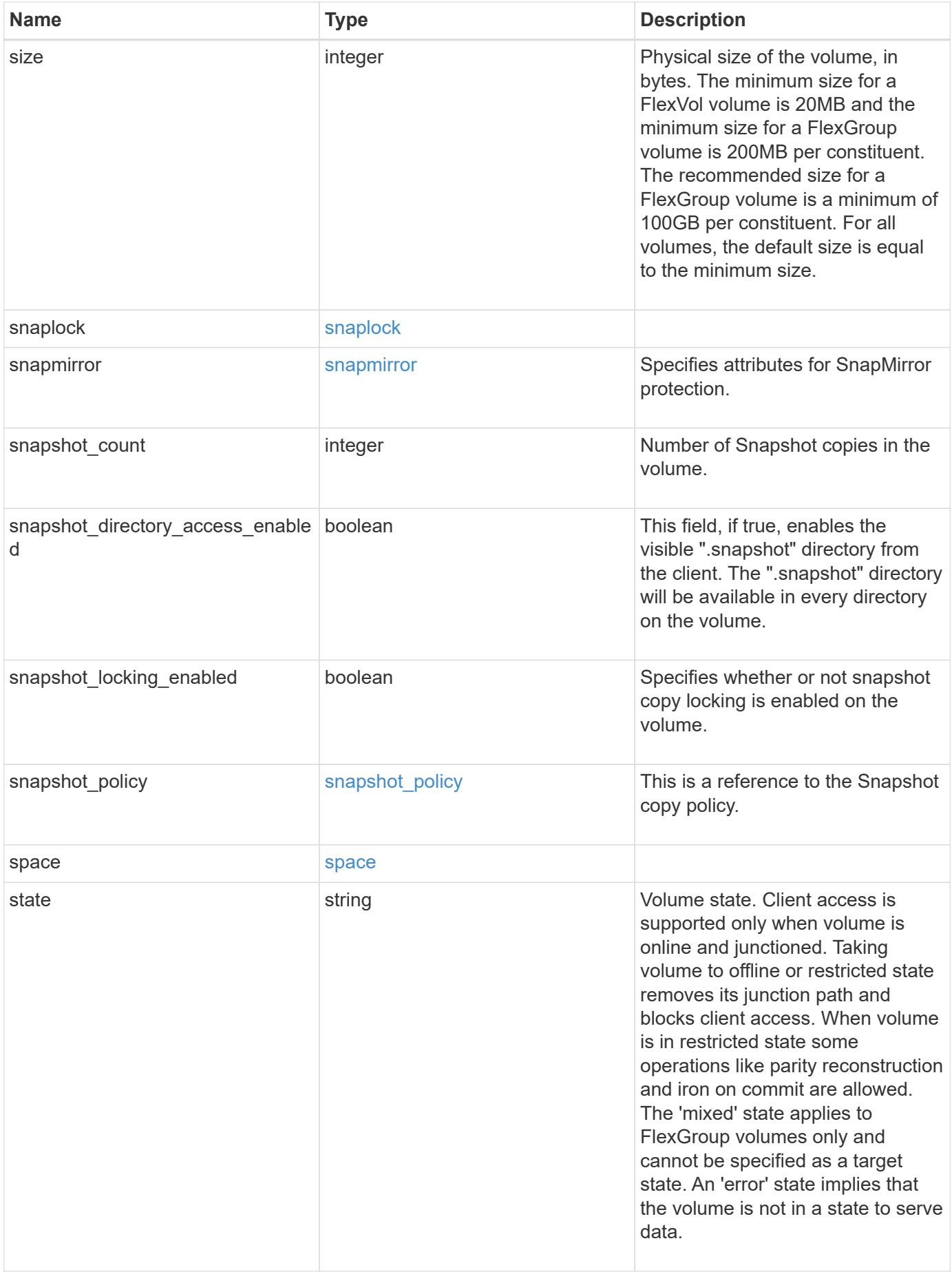

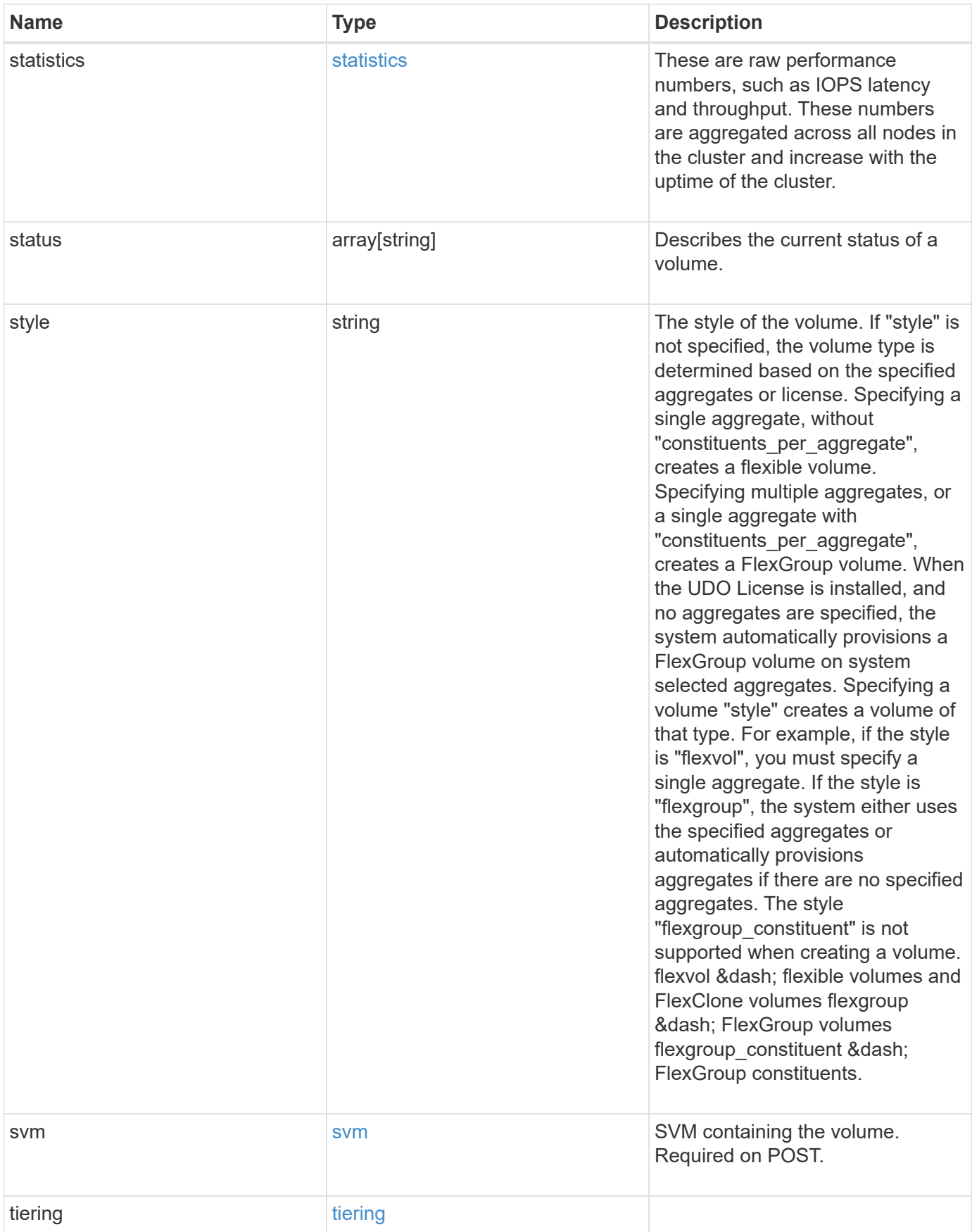

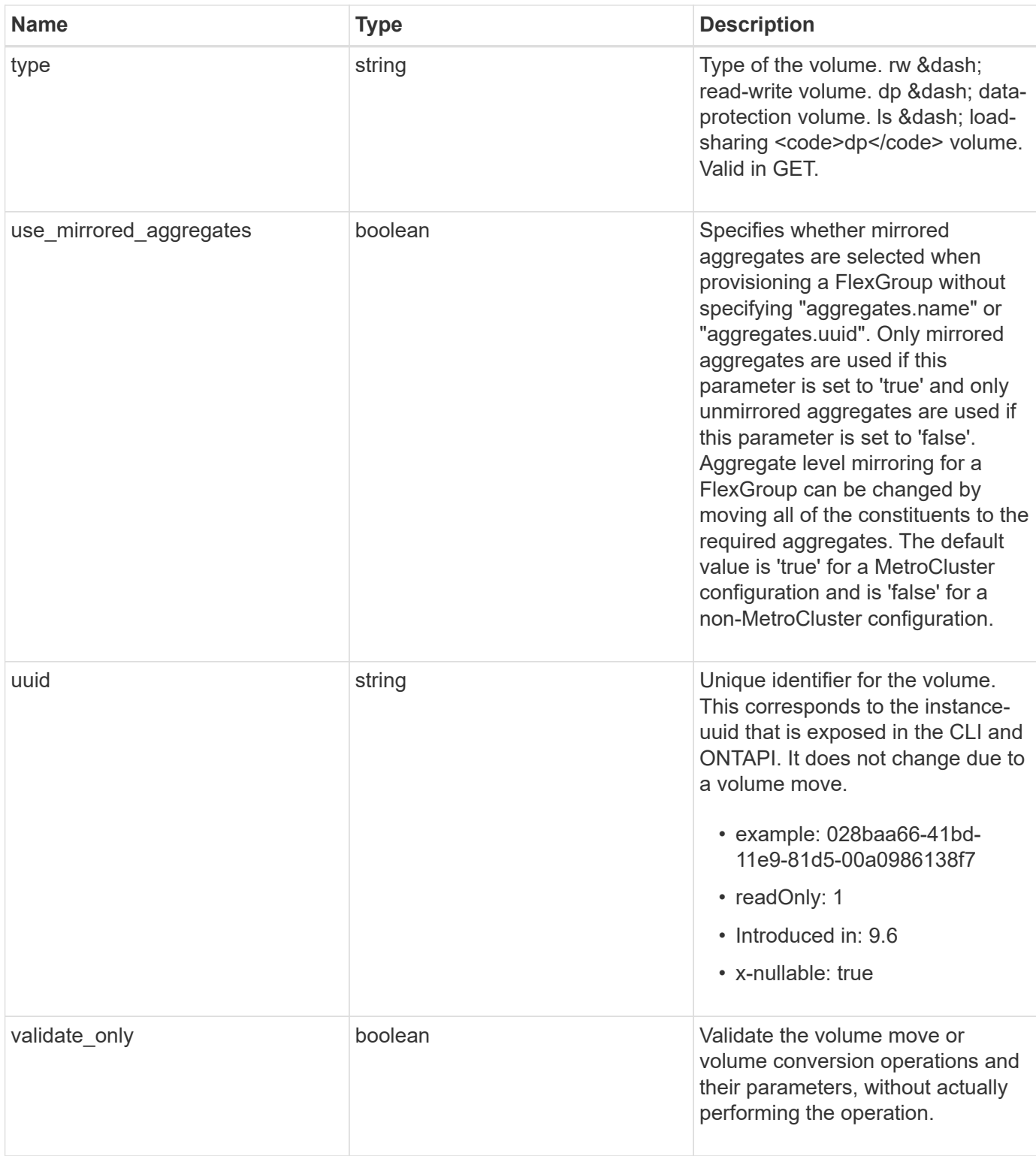

**Example response**

```
{
    "_links": {
      "self": {
        "href": "/api/resourcelink"
      }
    },
  " tags": [
     "team:csi",
     "environment:test"
  \frac{1}{2},
  "activity tracking": {
      "state": "off",
      "unsupported_reason": {
      "code": "124518405",
        "message": "Volume activity tracking cannot be enabled on volumes
that contain LUNs."
    }
    },
    "aggregates": {
    " links": {
        "self": {
          "href": "/api/resourcelink"
        }
      },
    "name": "aggr1",
      "uuid": "1cd8a442-86d1-11e0-ae1c-123478563412"
    },
  "aggressive readahead mode": "none",
    "analytics": {
      "files_scanned": 43002,
      "initialization": {
       "state": "running"
      },
      "scan_progress": 17,
    "scan throttle reason": {
        "arguments": {
        },
        "code": "6739881",
        "message": "The file system analytics scan running on volume
\"fsavol2\" in SVM \"vs2\" has slowed down on node \"bldrtp112-rh7-01
\". Reason: Computing resources are being used by higher priority
workloads."
      },
      "state": "unknown",
```

```
  "total_files": 101890,
    "unsupported reason": {
        "code": "111411207",
        "message": "File system analytics cannot be enabled on volumes
that contain LUNs."
     }
    },
  "anti ransomware": {
    "attack probability": "none",
    "attack reports": {
        "_links": {
          "suspects": {
            "href": "/api/resourcelink"
          }
        },
        "time": "2021-06-01 15:06:41 +0000"
      },
    "dry run start time": "string",
      "space": {
       "snapshot_count": 0,
        "used": 0,
        "used_by_logs": 0,
      "used by snapshots": 0
      },
      "state": "disabled",
      "suspect_files": {
       "count": 0,
        "entropy": "string",
       "format": "string"
      }
    },
  "anti ransomware state": "disabled",
    "application": {
   "name": "string",
     "uuid": "1cd8a442-86d1-11e0-ae1d-123478563412"
    },
    "autosize": {
     "mode": "grow"
    },
    "clone": {
    "inherited physical used": 0,
      "inherited_savings": 0,
    "parent snapshot": {
       "_links": {
          "self": {
            "href": "/api/resourcelink"
```

```
  }
      },
    "name": "this snapshot",
      "uuid": "1cd8a442-86d1-11e0-ae1c-123478563412"
    },
  "parent svm": {
    " links": {
        "self": {
           "href": "/api/resourcelink"
        }
      },
    "name": "svm1",
      "uuid": "02c9e252-41be-11e9-81d5-00a0986138f7"
    },
  "parent_volume": {
    " links": {
       "self": {
          "href": "/api/resourcelink"
        }
      },
    "name": "volume1",
      "uuid": "028baa66-41bd-11e9-81d5-00a0986138f7"
    },
    "split_complete_percent": 0,
    "split_estimate": 0
  },
"cloud retrieval policy": "default",
  "comment": "string",
"consistency group": {
  "name": "consistency group 1",
    "uuid": "1cd8a442-86d1-11e0-ae1d-123478563412"
  },
  "constituents": {
    "aggregates": {
    "name": "string",
      "uuid": "028baa66-41bd-11e9-81d5-00a0986138f7"
    },
    "movement": {
      "cutover_window": 30,
    "destination aggregate": {
      " links": {
          "self": {
            "href": "/api/resourcelink"
          }
        },
      "name": "aggr1",
```

```
  "uuid": "1cd8a442-86d1-11e0-ae1c-123478563412"
      },
      "percent_complete": 0,
      "state": "replicating",
    "tiering policy": "all"
    },
  "name": "string",
    "space": {
      "available": 0,
    "block storage inactive user data": 0,
    "capacity tier footprint": 0,
      "footprint": 0,
    "local tier footprint": 0,
    "logical space": {
        "available": 0,
        "used_by_afs": 0
      },
    "max size": "100T",
      "metadata": 0,
      "over_provisioned": 0,
      "performance_tier_footprint": 0,
      "snapshot": {
        "used": 0
      },
      "total_footprint": 0,
      "used": 0
    }
  },
"create time": "2018-06-04 19:00:00 +0000",
  "efficiency": {
  "application io size": "8k",
  "auto state": "auto",
    "compaction": "inline",
    "compression": "inline",
  "compression type": "none",
  "cross volume dedupe": "inline",
    "dedupe": "inline",
  "idcs scanner": {
      "mode": "default",
    "operation state": "idle",
      "status": "success",
    "threshold inactive time": "P14D"
    },
  "last op begin": "string",
  "last op end": "string",
  "last op err": "string",
```

```
"last op size": 0,
    "last op state": "string",
    "op_state": "idle",
      "progress": "string",
      "scanner": {
       "state": "idle"
      },
      "schedule": "string",
      "space_savings": {
        "compression": 0,
        "compression_percent": 0,
        "dedupe": 0,
        "dedupe_percent": 0,
        "dedupe_sharing": 0,
        "total": 0,
        "total_percent": 0
      },
      "state": "disabled",
    "storage efficiency mode": "default",
      "type": "regular",
      "volume_path": "string"
    },
    "encryption": {
    "action": "conversion pause",
    "key create time": "2022-01-01 19:00:00 +0000",
    "key id": "string",
    "key manager attribute": "CRN=v1:bluemix:public:containers-
kubernetes:us-south:a/asdfghjkl1234:asdfghjkl1234:worker:kubernetes-
asdfghjkl-worker1",
      "state": "encrypted",
      "status": {
      "code": "string",
        "message": "string"
      },
     "type": "none"
    },
    "files": {
     "used": 0
    },
    "flash_pool": {
    "cache_eligibility": "read",
    "cache retention priority": "normal",
    "caching policy": "none"
    },
  "flexcache endpoint type": "none",
    "flexgroup": {
```

```
"name": "my_flexgroup",
    "uuid": "75c9cfb0-3eb4-11eb-9fb4-005056bb088a"
  },
  "guarantee": {
   "type": "volume"
  },
  "language": "ar",
  "metric": {
    "_links": {
     "self": {
        "href": "/api/resourcelink"
     }
    },
    "cloud": {
      "duration": "PT15S",
      "iops": {
        "read": 200,
        "total": 1000,
       "write": 100
      },
      "latency": {
        "read": 200,
        "total": 1000,
       "write": 100
      },
      "status": "ok",
      "timestamp": "2017-01-25 11:20:13 +0000"
    },
    "duration": "PT15S",
    "flexcache": {
      "bandwidth_savings": 4096,
      "cache_miss_percent": 20,
      "duration": "PT1D",
      "status": "ok",
      "timestamp": "2017-01-25 11:20:13 +0000"
    },
    "iops": {
     "read": 200,
      "total": 1000,
     "write": 100
    },
    "latency": {
     "read": 200,
     "total": 1000,
     "write": 100
    },
```

```
  "status": "ok",
    "throughput": {
     "read": 200,
     "total": 1000,
      "write": 100
    },
    "timestamp": "2017-01-25 11:20:13 +0000"
  },
  "movement": {
    "cutover_window": 30,
  "destination aggregate": {
      "_links": {
        "self": {
          "href": "/api/resourcelink"
        }
      },
    "name": "aggr1",
      "uuid": "1cd8a442-86d1-11e0-ae1c-123478563412"
    },
    "percent_complete": 0,
  "start time": "2020-12-07 08:45:12 +0000",
    "state": "replicating",
  "tiering policy": "all"
  },
"name": "vol cs dept",
  "nas": {
  "export policy": {
      "_links": {
        "self": {
          "href": "/api/resourcelink"
        }
      },
      "id": 100,
      "name": "default"
    },
  "junction parent": {
      "_links": {
        "self": {
          "href": "/api/resourcelink"
        }
      },
    "name": "vs1_root",
      "uuid": "75c9cfb0-3eb4-11eb-9fb4-005056bb088a"
    },
  "path": "/user/my_volume",
  "security style": "mixed",
```

```
  "unix_permissions": 493
  },
  "qos": {
    "policy": {
      "_links": {
        "self": {
          "href": "/api/resourcelink"
        }
      },
    "max throughput iops": 10000,
      "max_throughput_mbps": 500,
      "min_throughput_iops": 2000,
      "min_throughput_mbps": 500,
      "name": "performance",
      "uuid": "1cd8a442-86d1-11e0-ae1c-123478563412"
    }
  },
  "quota": {
   "state": "corrupt"
  },
  "rebalancing": {
    "_links": {
      "self": {
        "href": "/api/resourcelink"
      }
    },
    "data_moved": 0,
    "engine": {
      "movement": {
        "file_moves_started": 0,
      "last error": {
           "code": 0,
          "destination": 0,
          "file_id": 0,
          "time": "2018-06-04 19:00:00 +0000"
        },
       "most recent start time": "2018-06-04 19:00:00 +0000"
      },
      "scanner": {
        "blocks_scanned": 0,
         "blocks_skipped": {
          "efficiency_blocks": 0,
           "efficiency_percent": 0,
           "fast_truncate": 0,
           "footprint_invalid": 0,
         "in snapshot": 0,
```

```
  "incompatible": 0,
            "metadata": 0,
          "on demand destination": 0,
            "other": 0,
            "remote_cache": 0,
            "too_large": 0,
            "too_small": 0,
            "write_fenced": 0
          },
          "files_scanned": 0,
          "files_skipped": {
            "efficiency_blocks": 0,
            "efficiency_percent": 0,
            "fast_truncate": 0,
            "footprint_invalid": 0,
          "in snapshot": 0,
            "incompatible": 0,
            "metadata": 0,
            "on_demand_destination": 0,
            "other": 0,
          "remote cache": 0,
            "too_large": 0,
            "too_small": 0,
            "write_fenced": 0
  }
        }
      },
      "imbalance_percent": 0,
      "imbalance_size": 0,
      "max_constituent_imbalance_percent": 0,
      "notices": {
        "arguments": {
          "code": "string",
          "message": "string"
        },
        "code": "4",
        "message": "entry doesn't exist"
      },
      "runtime": "string",
      "state": "rebalancing",
    "stop_time": "string",
      "target_used": 0,
      "used_for_imbalance": 0
   },
 "scheduled snapshot naming scheme": "create time",
    "snaplock": {
```

```
"append mode enabled": "",
  "autocommit period": "P30M",
  "compliance clock time": "2018-06-04 19:00:00 +0000",
    "expiry_time": "Wed Sep 5 11:02:42 GMT 2018",
  "is audit log": 1,
    "litigation_count": 10,
    "privileged_delete": "enabled",
    "retention": {
      "default": "P30Y",
      "maximum": "P30Y",
      "minimum": "P30Y"
    },
    "type": "enterprise",
    "unspecified_retention_file_count": 10
  },
  "snapshot_count": 0,
"snapshot policy": {
    "_links": {
      "self": {
        "href": "/api/resourcelink"
     }
    },
    "name": "default",
    "uuid": "1cd8a442-86d1-11e0-ae1c-123478563412"
  },
  "space": {
  "auto adaptive compression footprint data reduction": 0,
    "available": 0,
    "block_storage_inactive_user_data": 0,
    "block_storage_inactive_user_data_percent": 0,
  "capacity tier footprint": 0,
  "capacity tier footprint data reduction": 0,
    "compaction_footprint_data_reduction": 0,
    "cross_volume_dedupe_metafiles_footprint": 0,
  "cross volume dedupe metafiles temporary footprint": 0,
    "dedupe_metafiles_footprint": 0,
    "dedupe_metafiles_temporary_footprint": 0,
    "delayed_free_footprint": 0,
    "effective_total_footprint": 0,
    "file_operation_metadata": 0,
    "filesystem_size": 0,
    "footprint": 0,
    "local_tier_footprint": 0,
  "logical space": {
      "available": 0,
      "used": 0,
```

```
  "used_by_afs": 
0
,
  "used_by_snapshots": 
0
,
  "used_percent": 
0
     },
  "max_size": "100T"
,
  "metadata": 
0
,
  "over_provisioned": 
0
,
  "overwrite_reserve": 
0
,
"overwrite reserve used": 0,
  "percent_used": 
0
,
  "performance_tier_footprint": 
0
,
  "size_available_for_snapshots": 
0
,
  "snapmirror_destination_footprint": 
0
,
     "snapshot": {
       "autodelete": {
  "commitment": "try"
,
  "defer_delete": "scheduled"
,
  "delete_order": "newest_first"
,
  "prefix": "string"
,
         "trigger": "volume"
       },
  "autodelete_trigger": "volume"
,
  "reserve_available": 
0
,
  "reserve_size": 
0
,
  "space_used_percent": 
0
,
  "used": 
0
     },
  "snapshot_reserve_unusable": 
0
,
  "snapshot_spill": 
0
,
  "total_footprint": 
0
,
  "used": 
0
,
  "user_data": 
0
,
  "volume_guarantee_footprint": 
0
   },
  "state": "error"
,
   "statistics": {
   "cifs ops raw": {
       "access": {
  "count": 1000
,
         "total_time": 200
       },
       "audit": {
  "count": 1000
,
        "total_time": 200
       },
       "create": {
```

```
  "dir": {
      "count": 1000,
     "total_time": 200
    },
    "file": {
     "count": 1000,
     "total_time": 200
    },
    "other": {
     "count": 1000,
     "total_time": 200
    },
    "symlink": {
    "count": 1000,
     "total_time": 200
   }
  },
  "getattr": {
   "count": 1000,
   "total_time": 200
  },
  "link": {
   "count": 1000,
   "total_time": 200
  },
  "lock": {
   "count": 1000,
   "total_time": 200
  },
  "lookup": {
   "count": 1000,
  "total_time": 200
  },
  "open": {
   "count": 1000,
   "total_time": 200
  },
  "read": {
    "count": 1000,
    "total_time": 200,
  "volume protocol latency histogram counts": [
      0,
      0,
      0,
      0,
      0,
```
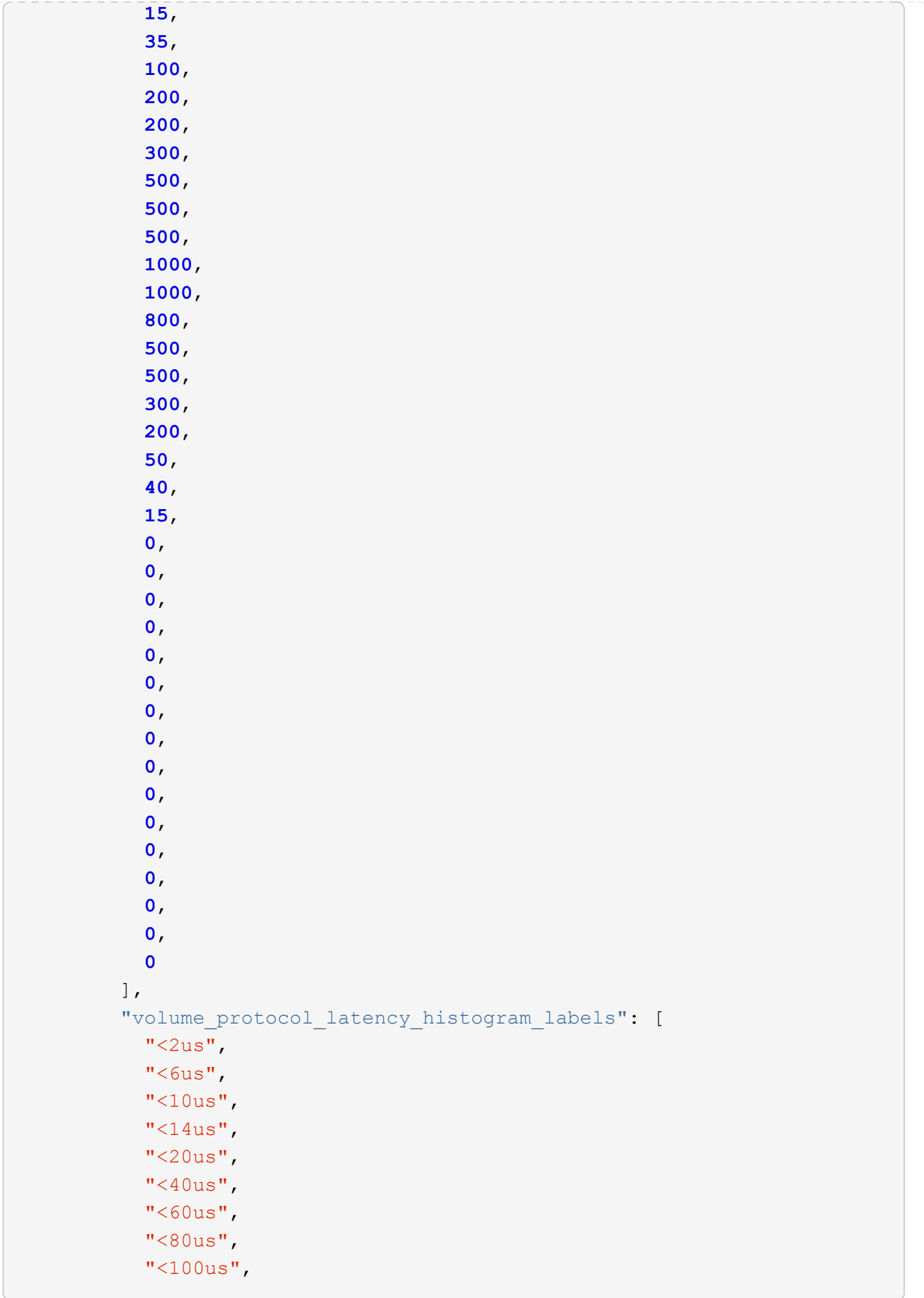

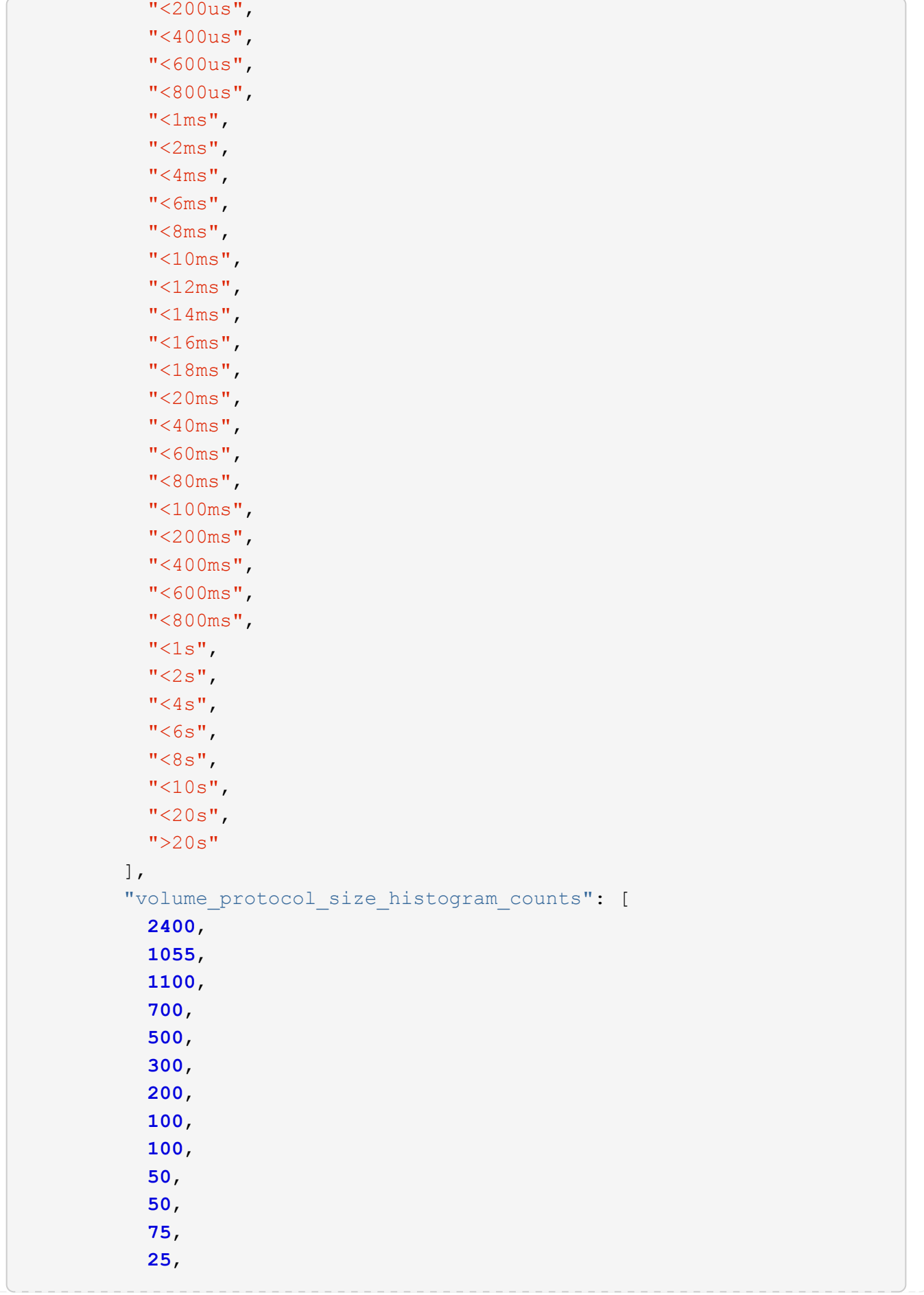

```
  0,
0
        \frac{1}{2},
          "volume_protocol_size_histogram_labels": [
          "< 4KB",
          " = 4KB""< 8KB",
          " = 8KB",
          "< 16KB",
          " = 16KB",  "< 32KB",
          " = 32KB",
          "< 64KB",
          " = 64KB",
          " < 256KB",
          " = 256KB"  "< 1024KB",
         " = 1024KB"  "> 1024KB"
         ]
        },
        "readdir": {
         "count": 1000,
         "total_time": 200
        },
        "readlink": {
         "count": 1000,
         "total_time": 200
        },
        "rename": {
         "count": 1000,
         "total_time": 200
        },
        "setattr": {
         "count": 1000,
         "total_time": 200
        },
        "unlink": {
         "count": 1000,
         "total_time": 200
        },
        "watch": {
         "count": 1000,
         "total_time": 200
        },
        "write": {
```
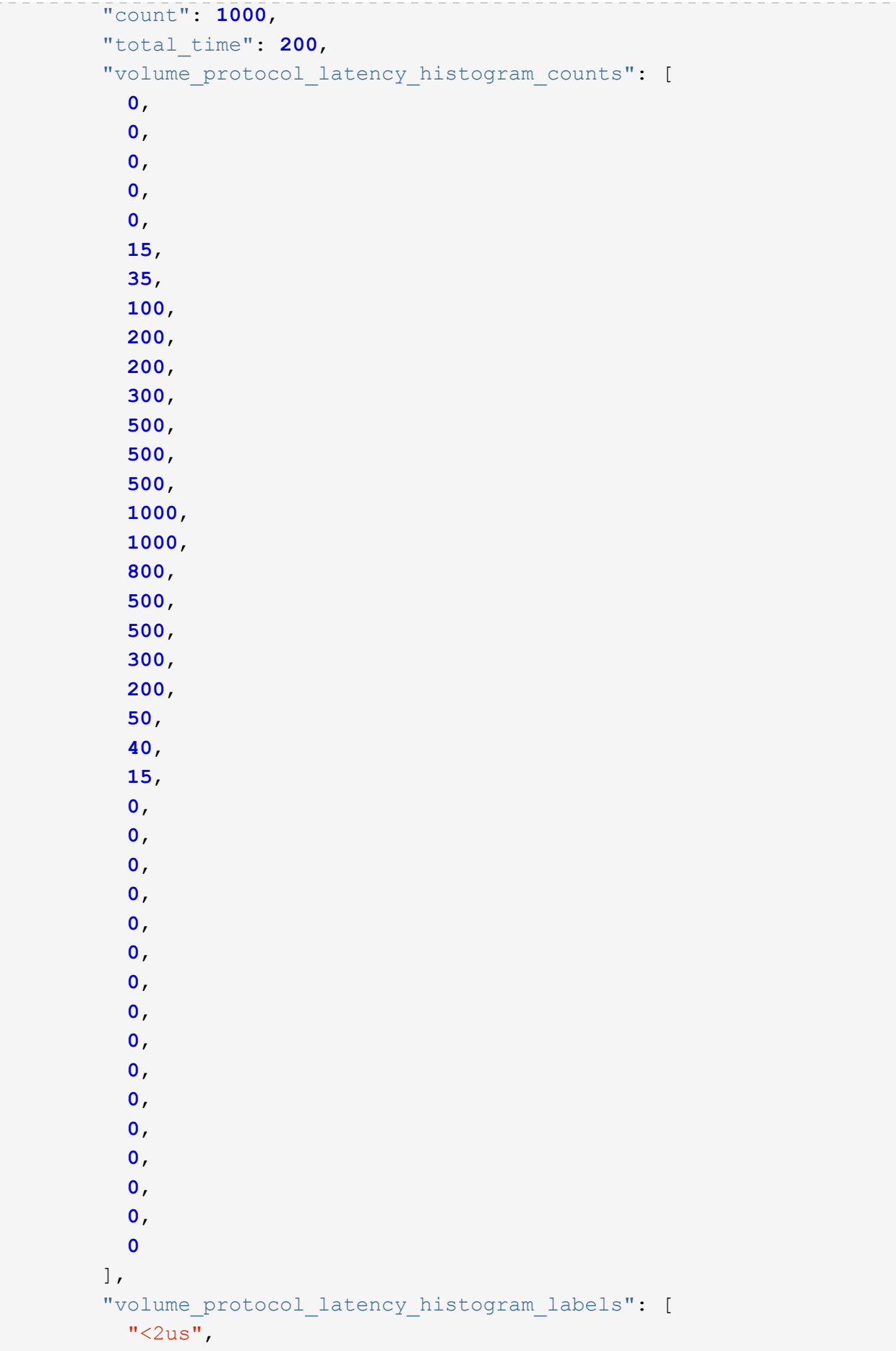

```
"<6us",
  "<10us",
  "<14us",
  "<20us",
  "<40us",
  "<60us",
    "<80us",
    "<100us",
    "<200us",
 "<400us",
    "<600us",
 "<800us",
 "<1ms",
  "<2ms",
  "<4ms",
  "<6ms",
 "<8ms",
  "<10ms",
  "<12ms",
  "<14ms",
  "<16ms",
 "<18ms",
  "<20ms",
  "<40ms",
  "<60ms",
  "<80ms",
    "<100ms",
  "<200ms",
 "<400ms",
 "<600ms",
   "<800ms",
  "<1s",
 "<2s",
  "<4s",
 "<6s",
  "<8s",
 "<10s",
 "<20s",
 ">20s"
\left| \ \right|,
"volume protocol size histogram counts": [
    2400,
    1055,
    1100,
    700,
    500,
```

```
  300,
            200,
            100,
            100,
            50,
            50,
            75,
            25,
            0,
0
          ],
          "volume_protocol_size_histogram_labels": [
          "< 4KB",
          " = 4KB""< 8KB",
          " = 8KB",
          "< 16KB",
          " = 16KB""< 32KB",
          " = 32KB"  "< 64KB",
          " = 64KB"  "< 256KB",
          " = 256KB"  "< 1024KB",
         " = 1024KB"  "> 1024KB"
         ]
       }
      },
      "cloud": {
      "iops raw": {
         "read": 200,
         "total": 1000,
         "write": 100
        },
      "latency raw": {
         "read": 200,
         "total": 1000,
         "write": 100
        },
        "status": "ok",
        "timestamp": "2017-01-25 11:20:13 +0000"
      },
    "flexcache_raw": {
        "cache_miss_blocks": 10,
```

```
  "client_requested_blocks": 500,
    "status": "ok",
    "timestamp": "2017-01-25 11:20:13 +0000"
  },
  "iops_raw": {
   "read": 200,
   "total": 1000,
   "write": 100
  },
"latency raw": {
   "read": 200,
   "total": 1000,
   "write": 100
  },
"nfs ops raw": {
    "access": {
     "count": 1000,
     "total_time": 200
    },
    "audit": {
     "count": 1000,
     "total_time": 200
    },
    "create": {
      "dir": {
       "count": 1000,
       "total_time": 200
      },
      "file": {
       "count": 1000,
       "total_time": 200
      },
      "other": {
       "count": 1000,
       "total_time": 200
      },
      "symlink": {
       "count": 1000,
       "total_time": 200
      }
    },
    "getattr": {
     "count": 1000,
     "total_time": 200
    },
    "link": {
```

```
  "count": 1000,
    "total_time": 200
  },
  "lock": {
   "count": 1000,
   "total_time": 200
  },
  "lookup": {
   "count": 1000,
   "total_time": 200
  },
  "open": {
   "count": 1000,
   "total_time": 200
  },
  "read": {
    "count": 1000,
    "total_time": 200,
    "volume_protocol_latency_histogram_counts": [
       0,
       0,
       0,
       0,
      0,
      15,
       35,
      100,
       200,
       200,
       300,
      500,
       500,
       500,
       1000,
       1000,
       800,
       500,
       500,
      300,
       200,
       50,
       40,
       15,
       0,
       0,
       0,
```
 **0**, **0**, **0**, **0**, **0**, **0**, **0**, **0**, **0**, **0**, **0**, **0**, **0**  $\frac{1}{\sqrt{2}}$ "volume protocol latency histogram labels": [  $"$ <2us",  $"$ <6us",  $"$ <10us",  $"$ <14us",  $"$ <20us",  $"$ <40us",  $"$ <60us",  $"$ <80us", "<100us", "<200us",  $"$ <400us", "<600us", "<800us",  $"$ <lms",  $"$ <2ms",  $"$ <4ms",  $"$ <6ms",  $"$ <8ms",  $"$ <10ms",  $"$ <12ms",  $"$ <14ms",  $"$ <16ms",  $"$ <18ms",  $"$ <20ms",  $"$ <40ms",  $"$ <60ms",  $"$ <80ms", "<100ms", "<200ms",  $"$ <400ms", "<600ms",

```
  "<800ms",
           "<1s",
           "<2s",
           "<4s",
           "<6s",
          "<8s",
           "<10s",
          "<20s",
          ">20s"
        \left| \ \right|,
         "volume protocol size histogram counts": [
             2400,
            1055,
             1100,
            700,
             500,
             300,
            200,
             100,
             100,
             50,
             50,
            75,
             25,
             0,
0
        \frac{1}{\sqrt{2}}  "volume_protocol_size_histogram_labels": [
          "< 4KB",
           " = 4KB""< 8KB",
           " = 8KB""< 16KB",
           " = 16KB"  "< 32KB",
           " = 32KB"  "< 64KB",
           " = 64KB"  "< 256KB",
           " = 256KB"  "< 1024KB",
          " = 1024KB"  "> 1024KB"
          ]
        },
        "readdir": {
```
```
  "count": 1000,
    "total_time": 200
  },
  "readlink": {
   "count": 1000,
   "total_time": 200
  },
  "rename": {
   "count": 1000,
  "total_time": 200
  },
  "setattr": {
   "count": 1000,
   "total_time": 200
  },
  "unlink": {
   "count": 1000,
   "total_time": 200
  },
  "watch": {
   "count": 1000,
   "total_time": 200
  },
  "write": {
   "count": 1000,
    "total_time": 200,
    "volume_protocol_latency_histogram_counts": [
      0,
      0,
      0,
      0,
      0,
      15,
      35,
      100,
      200,
      200,
      300,
      500,
      500,
      500,
      1000,
      1000,
      800,
      500,
      500,
```

```
  300,
              200,
              50,
              40,
              15,
              0,
              0,
              0,
              0,
              0,
              0,
              0,
              0,
              0,
              0,
              0,
              0,
              0,
             0,
             0,
0
         \frac{1}{\sqrt{2}}  "volume_protocol_latency_histogram_labels": [
           "<2us",
           "<6us",
           "<10us",
           "<14us",
           "<20us",
           "<40us",
           "<60us",
           "<80us",
              "<100us",
             "<200us",
             "<400us",
             "<600us",
             "<800us",
           "<1ms",
           "<2ms",
           "<4ms",
            "<6ms",
           "<8ms",
           "<10ms",
            "<12ms",
            "<14ms",
           "<16ms",
              "<18ms",
```
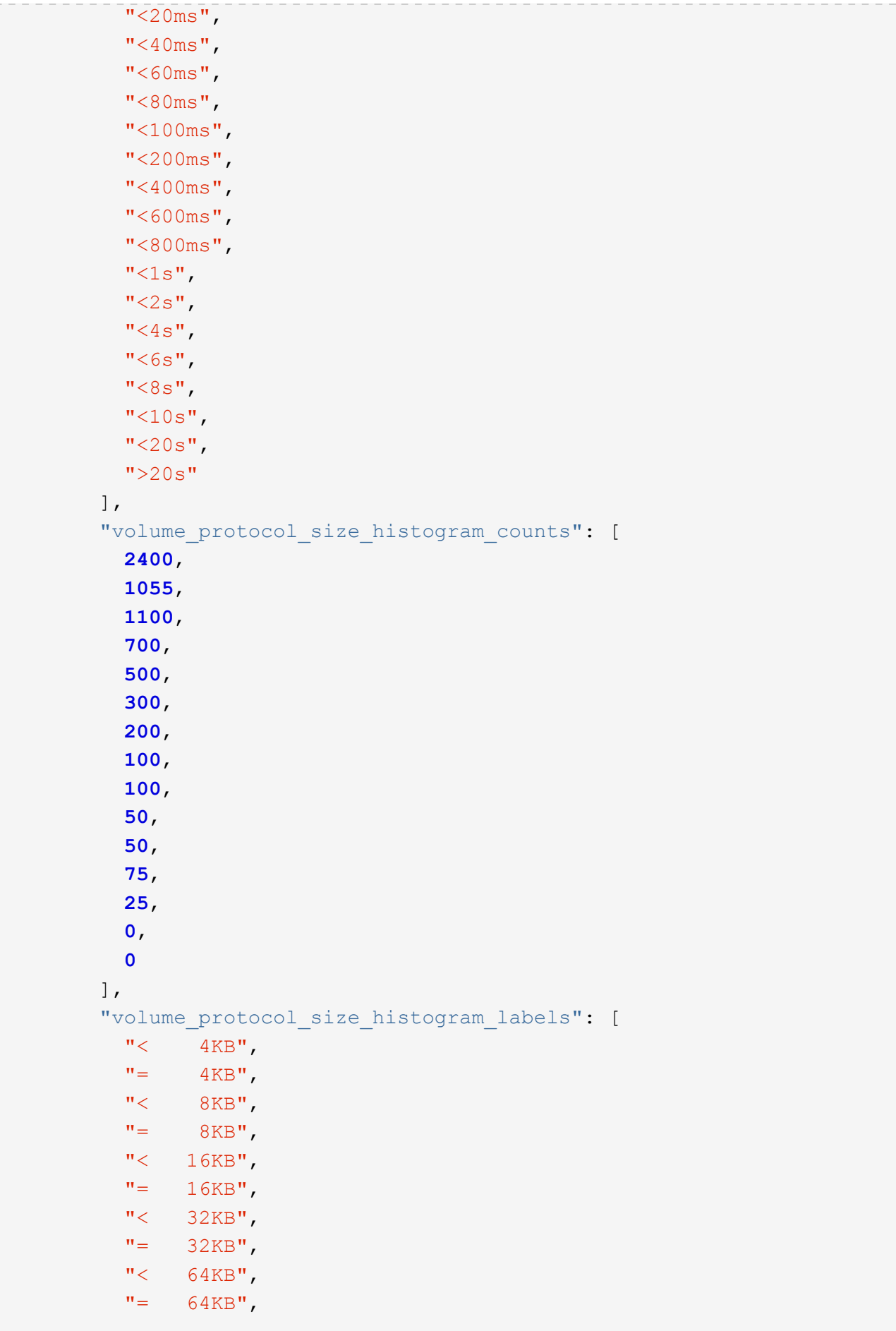

```
  "< 256KB",
           " = 256KB"  "< 1024KB",
          " = 1024KB"  "> 1024KB"
        \Box  }
      },
      "status": "ok",
    "throughput raw": {
       "read": 200,
       "total": 1000,
       "write": 100
      },
      "timestamp": "2017-01-25 11:20:13 +0000"
    },
    "status": {
    },
    "style": "flexvol",
    "svm": {
      "_links": {
        "self": {
          "href": "/api/resourcelink"
       }
      },
    "name": "svm1",
      "uuid": "02c9e252-41be-11e9-81d5-00a0986138f7"
    },
    "tiering": {
     "object_tags": {
     },
     "policy": "all"
    },
    "type": "rw",
    "uuid": "028baa66-41bd-11e9-81d5-00a0986138f7"
}
```
## **Error**

Status: Default, Error

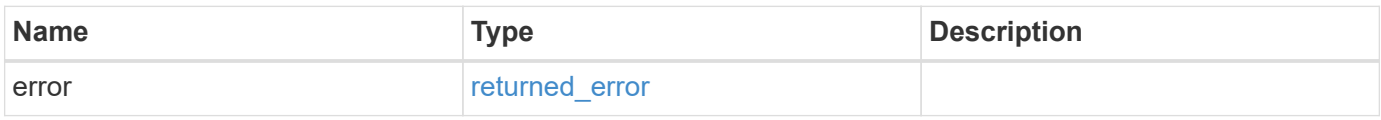

#### **Example error**

```
{
   "error": {
     "arguments": {
       "code": "string",
      "message": "string"
     },
     "code": "4",
     "message": "entry doesn't exist",
     "target": "uuid"
   }
}
```
# **Definitions**

#### **See Definitions**

href

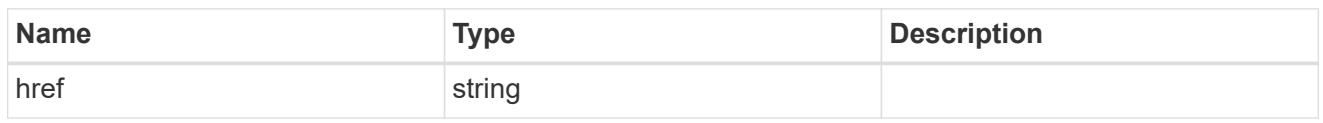

\_links

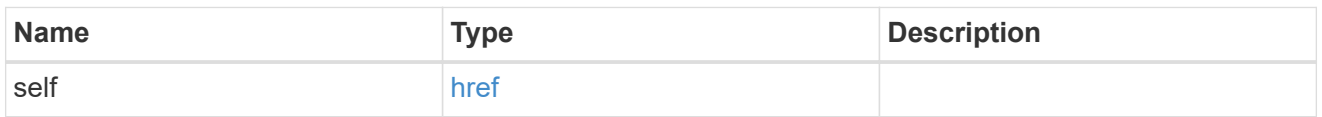

### unsupported\_reason

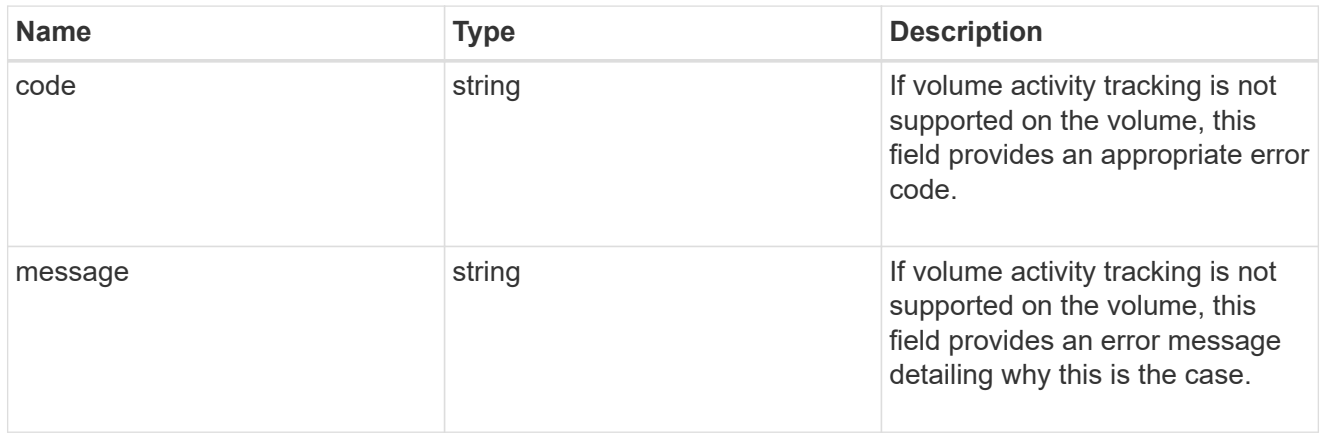

#### activity\_tracking

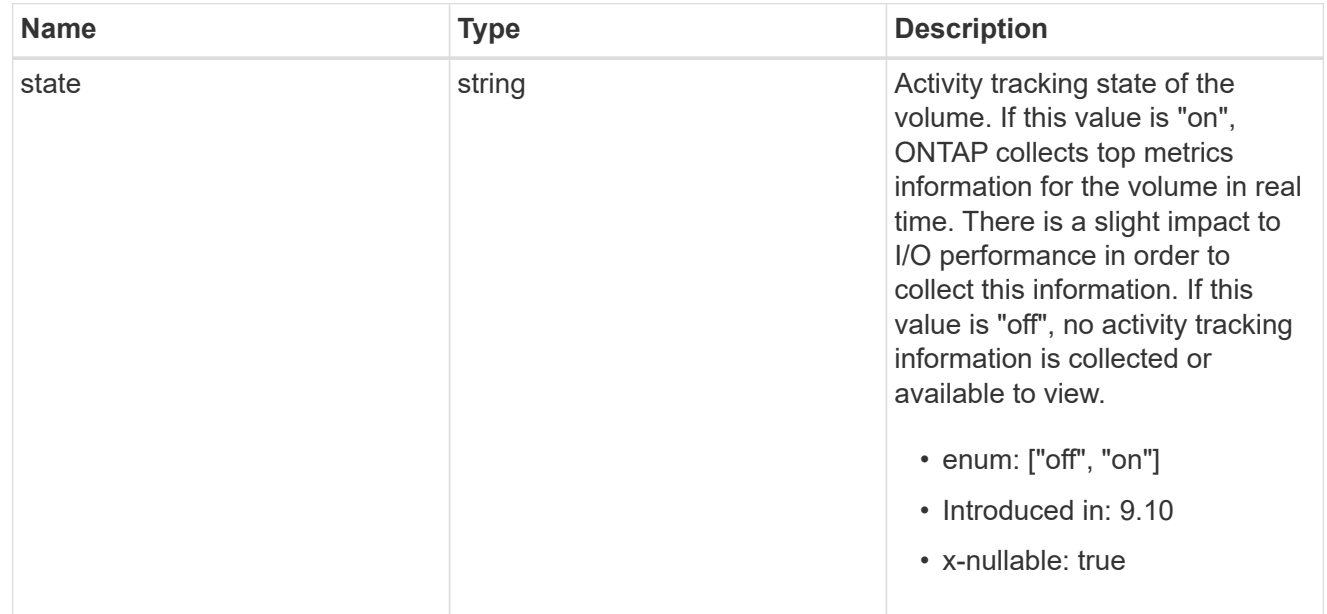

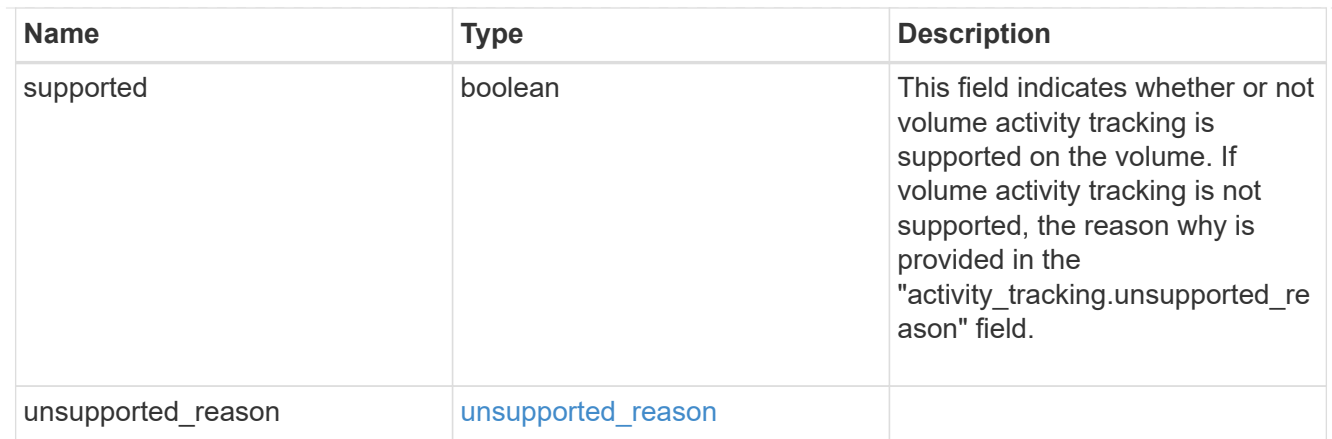

## aggregates

### Aggregate

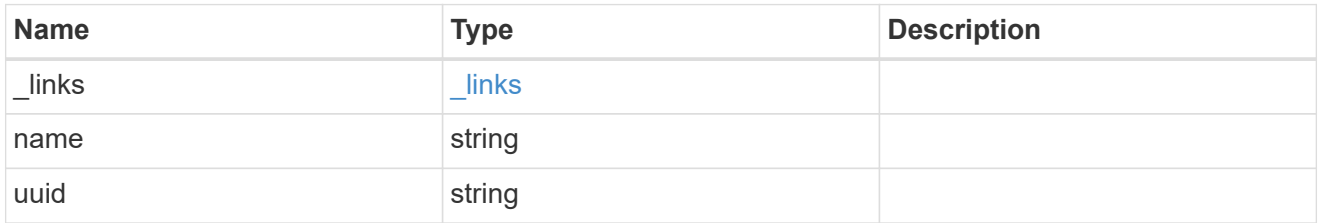

### initialization

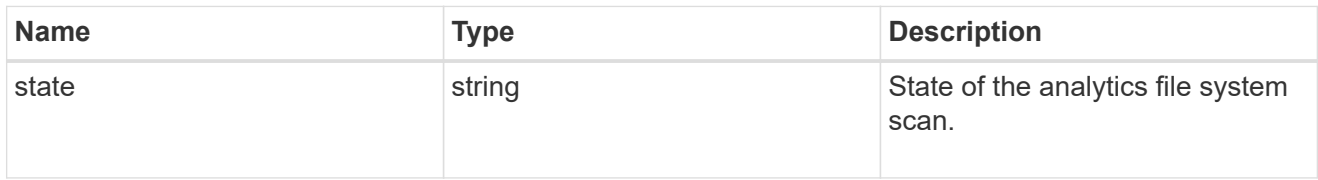

### scan\_throttle\_reason

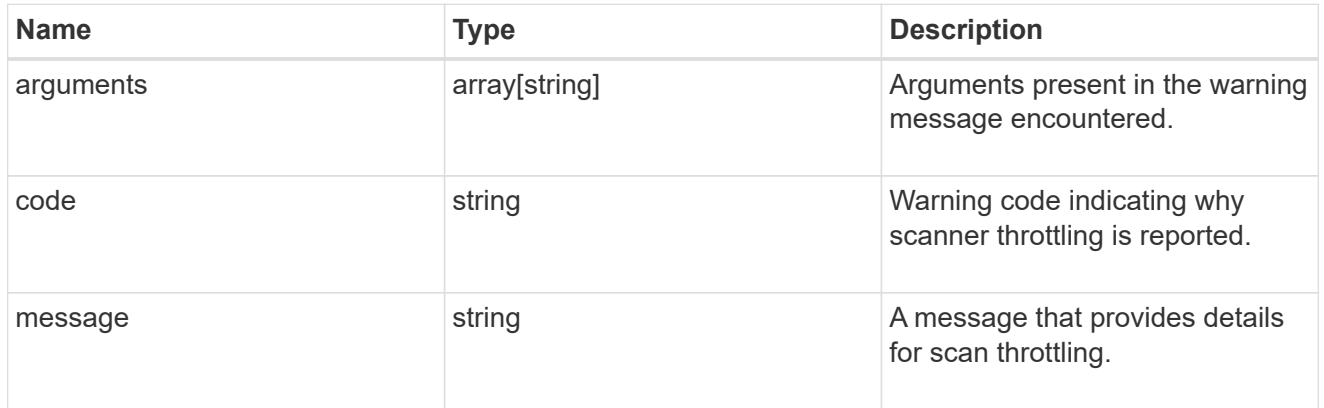

unsupported\_reason

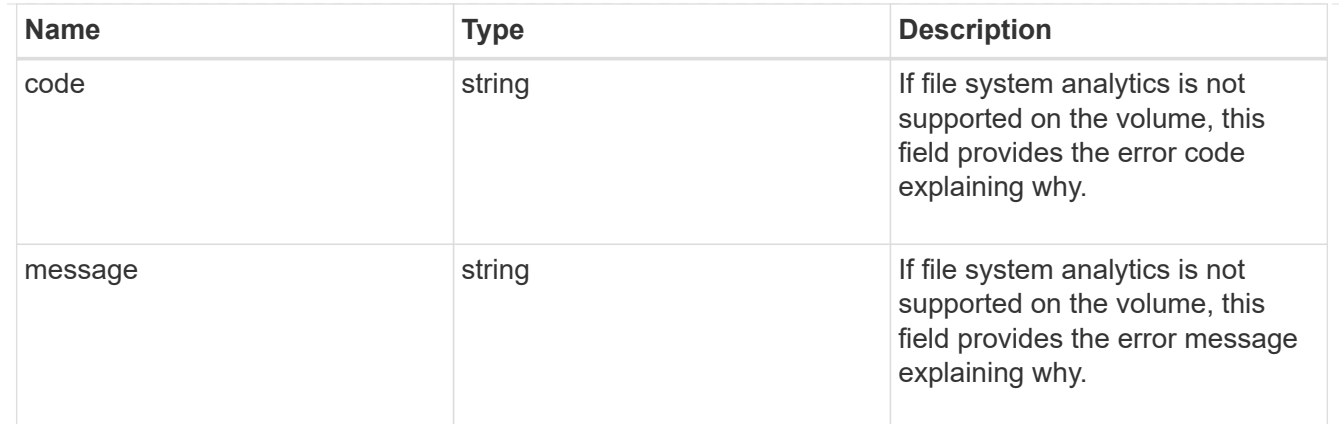

analytics

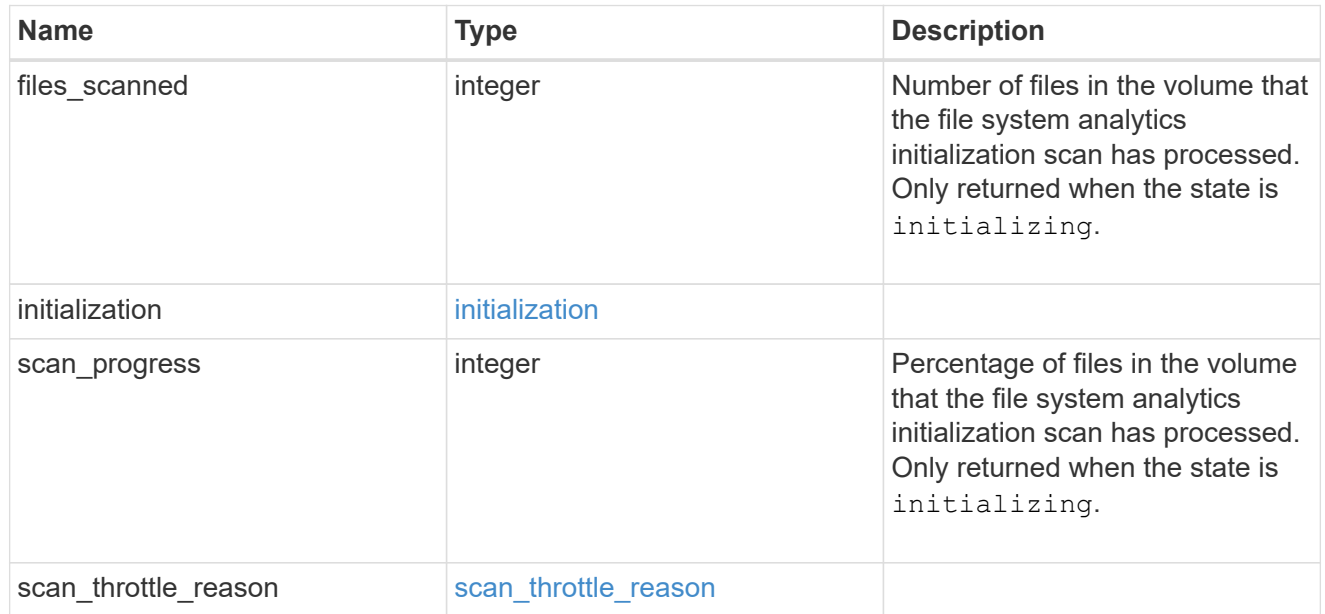

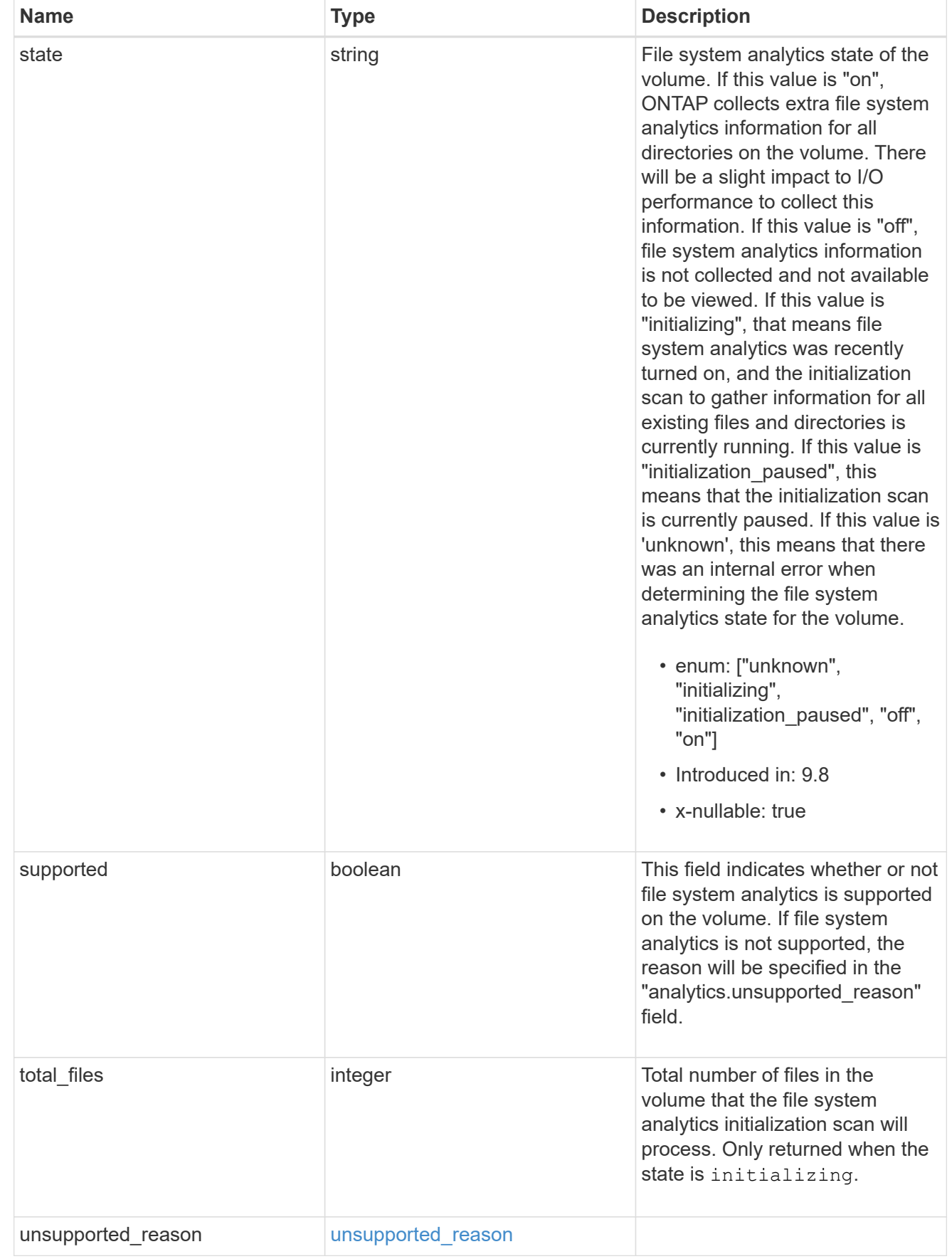

 $_{\perp}$ links

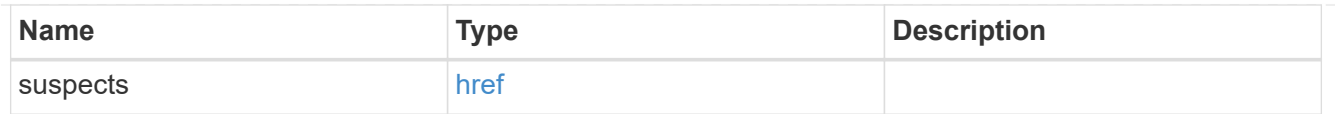

## anti\_ransomware\_attack\_report

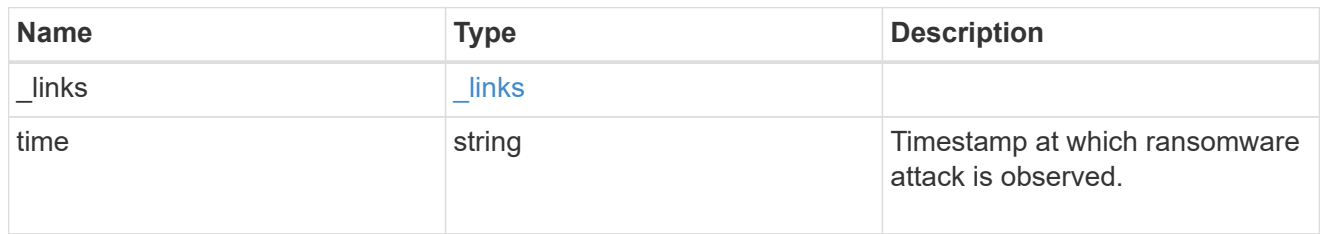

## event\_log

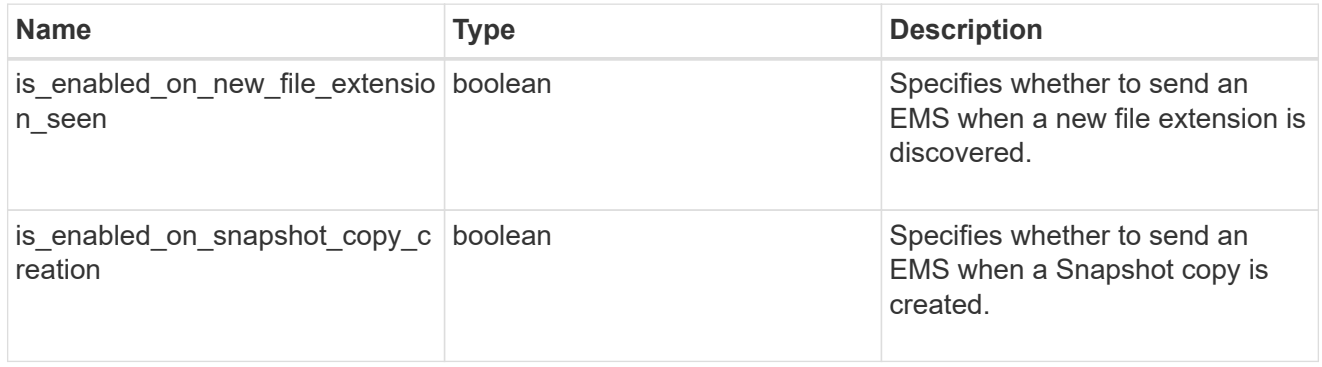

### space

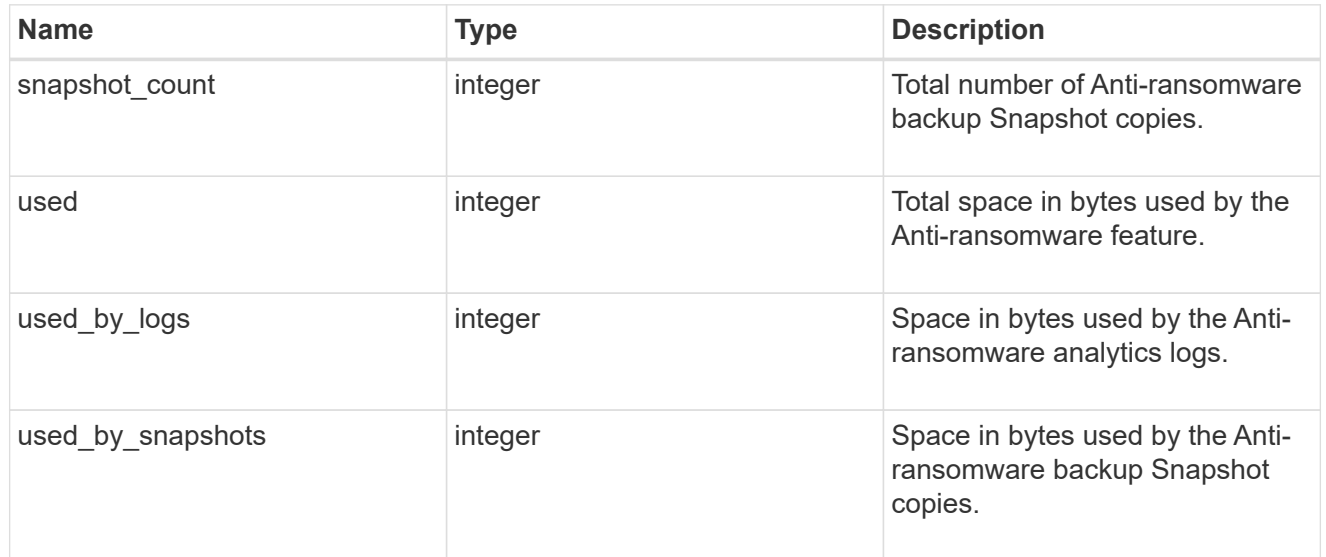

### suspect\_files

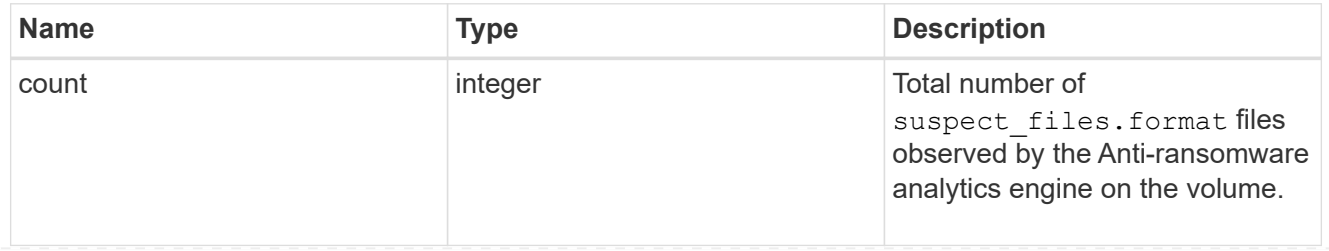

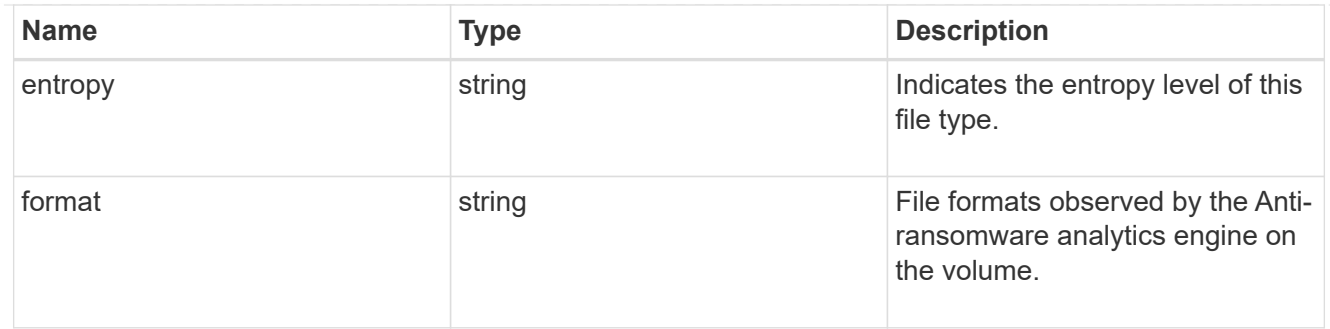

anti\_ransomware

Anti-ransomware related information of the volume.

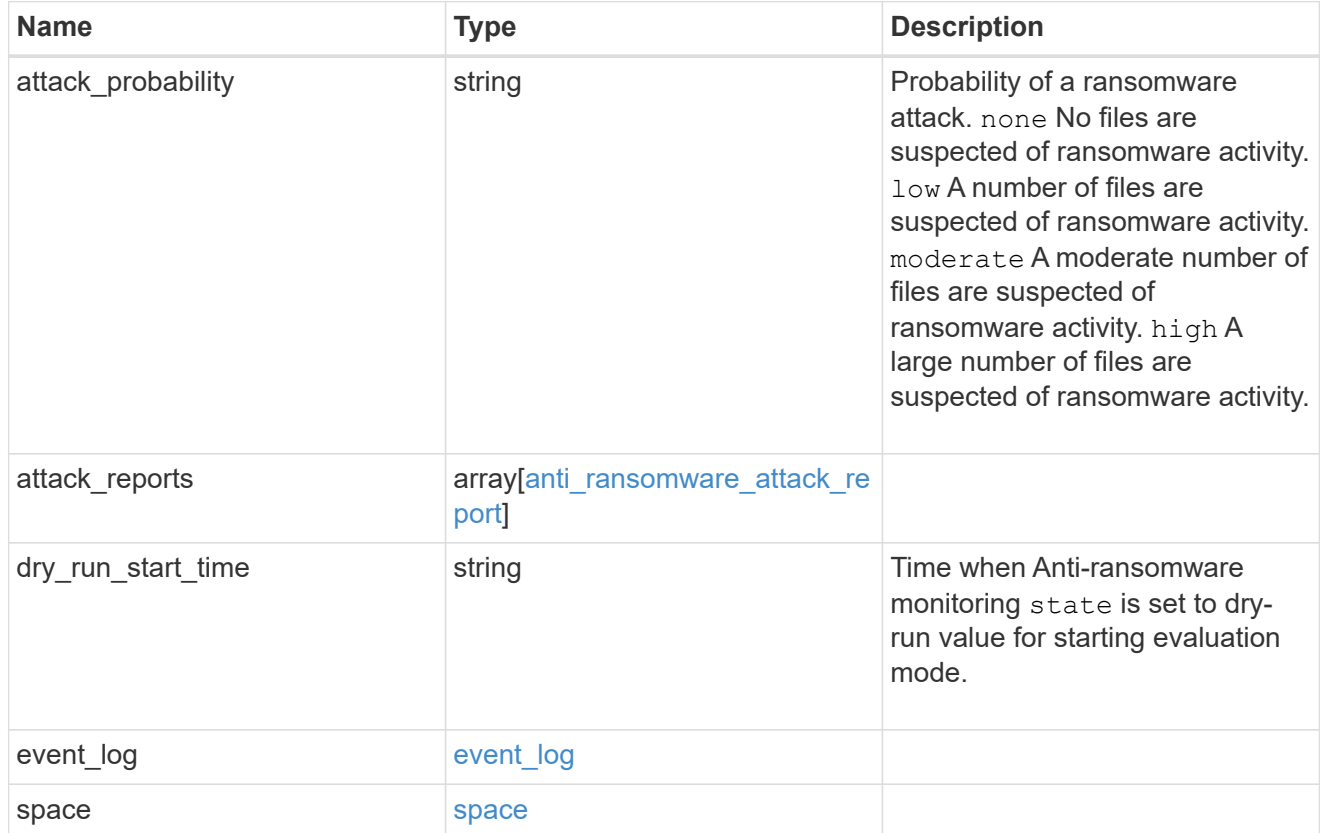

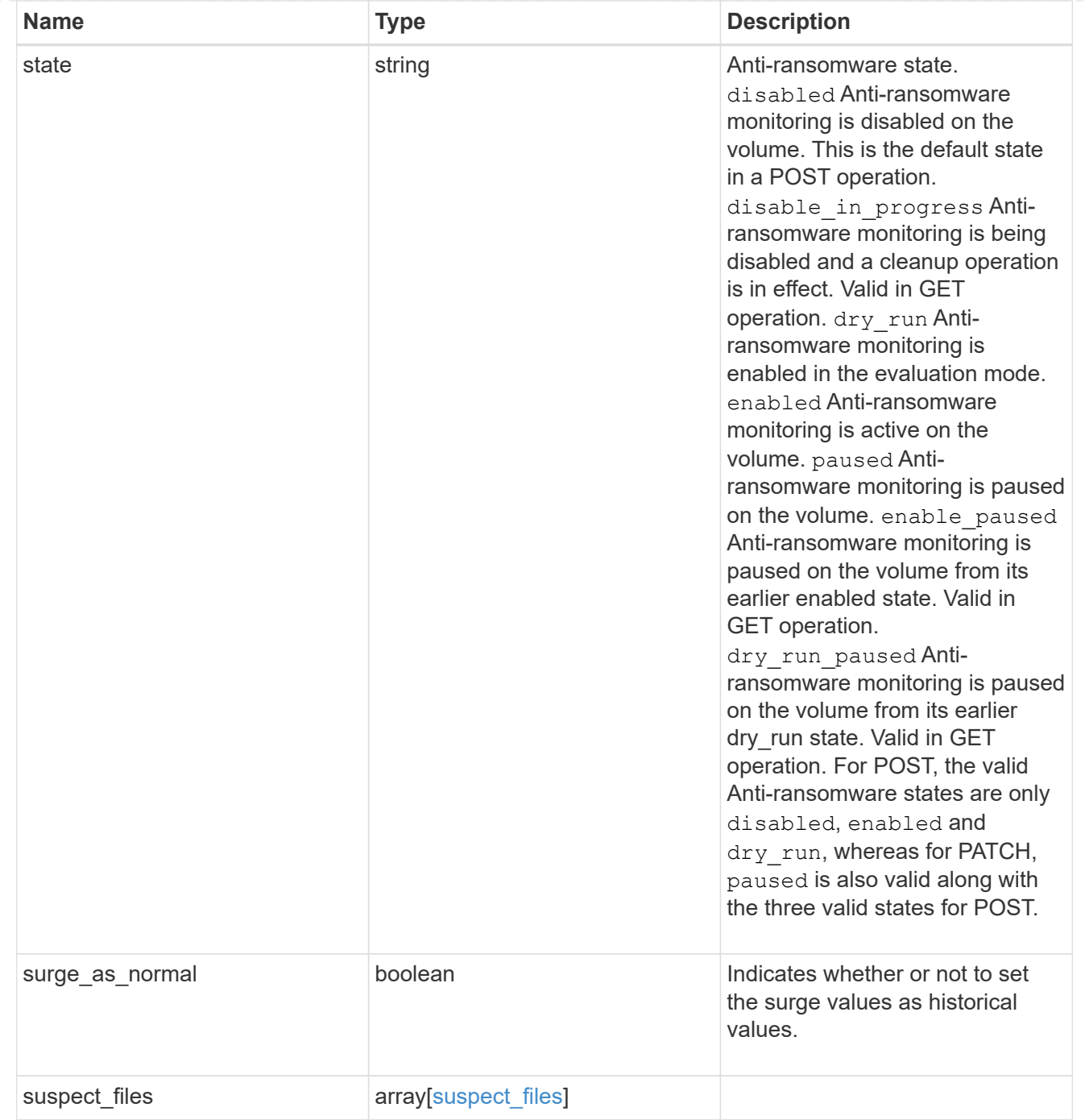

## application

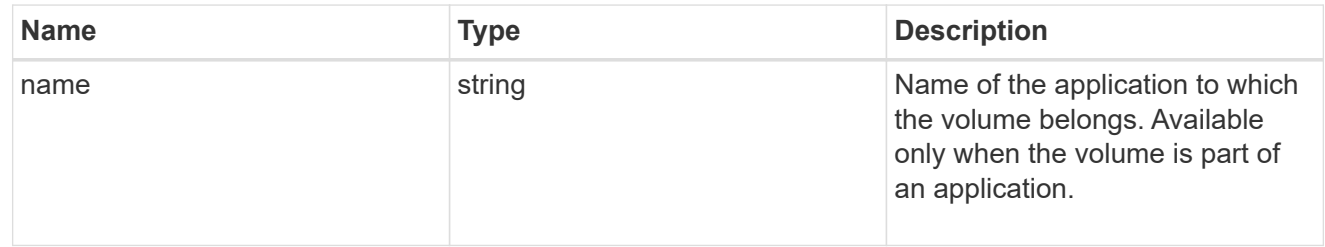

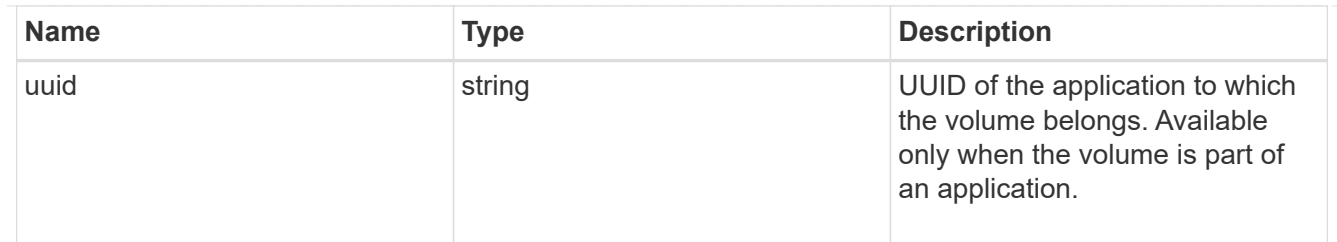

asynchronous\_directory\_delete

Configuration for asynchronous directory delete from the client. This is only supported on Flexible volumes and FlexGroup volumes.

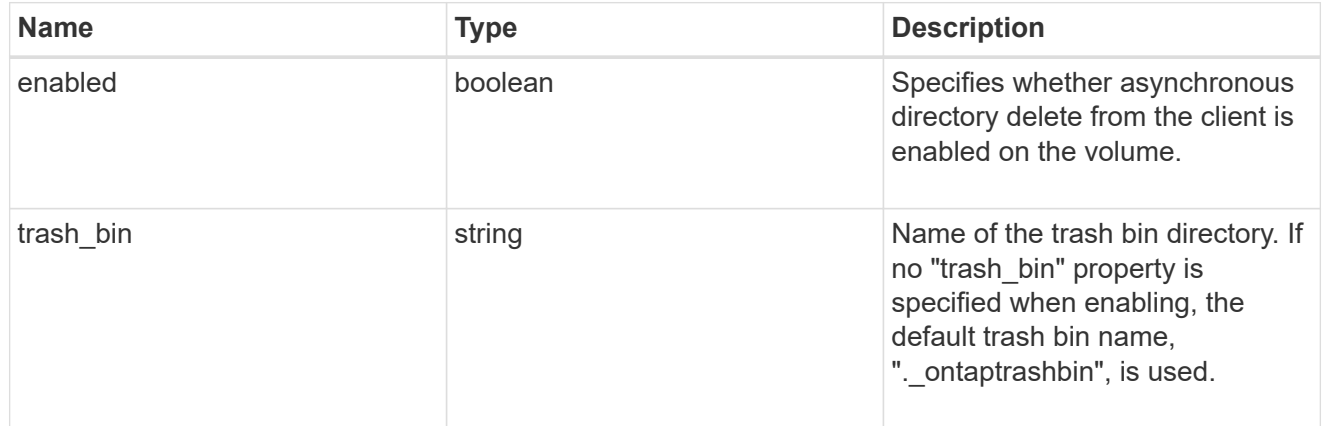

#### autosize

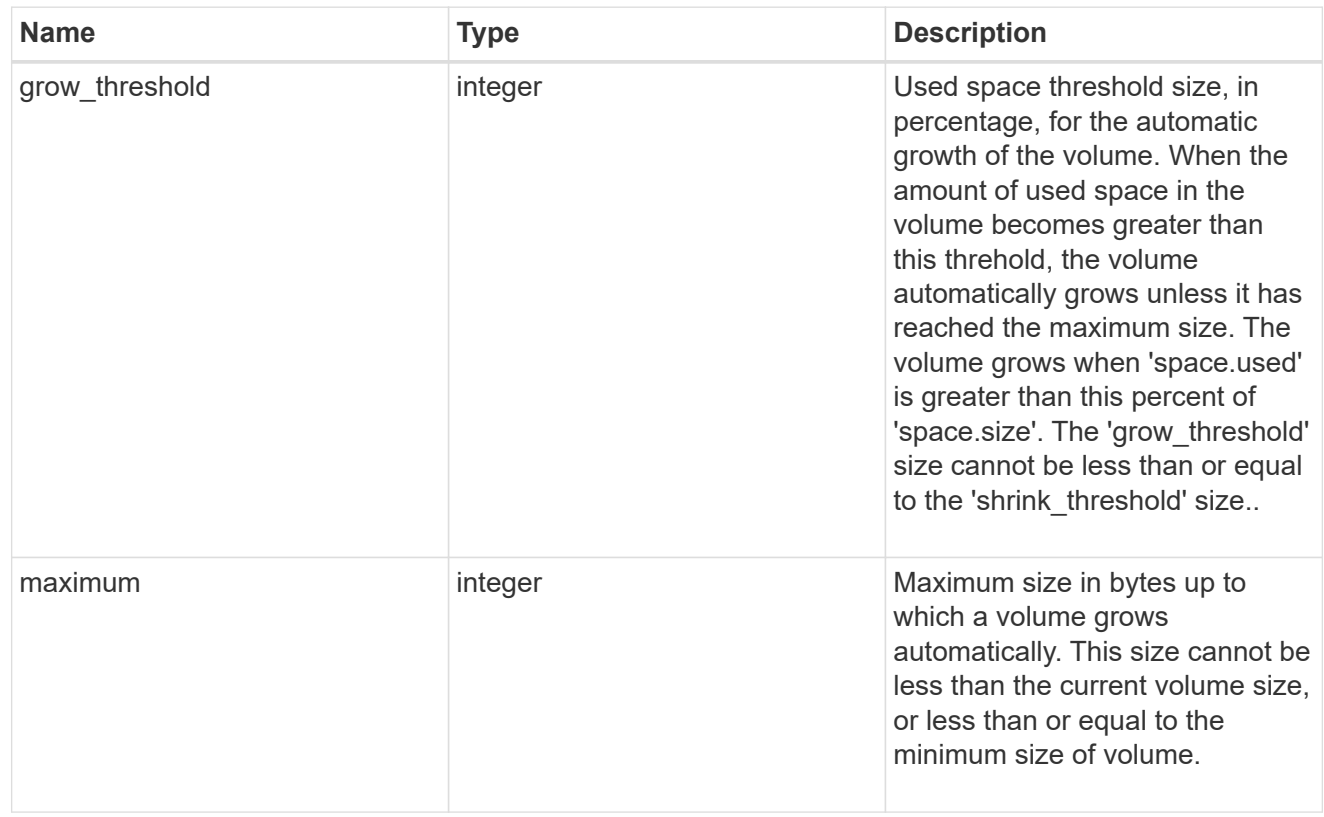

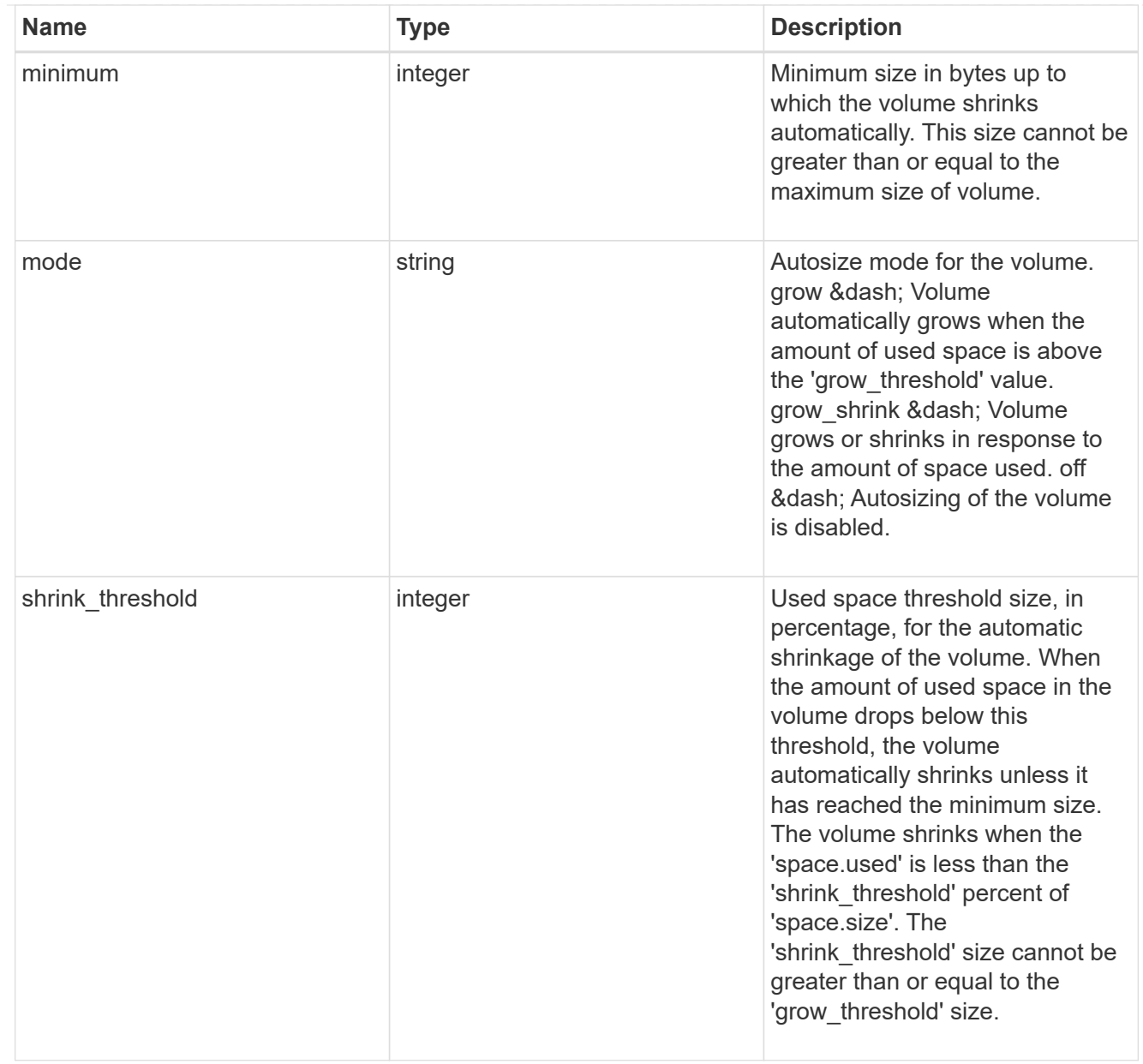

### snapshot\_reference

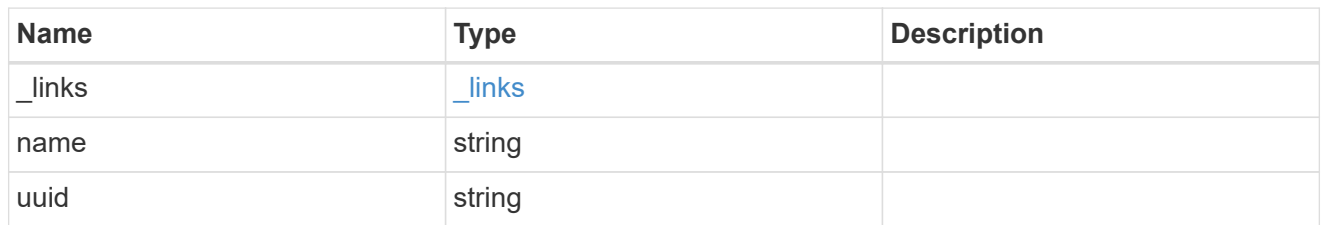

parent\_svm

SVM, applies only to SVM-scoped objects.

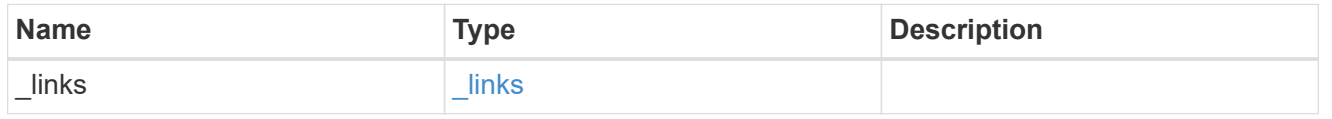

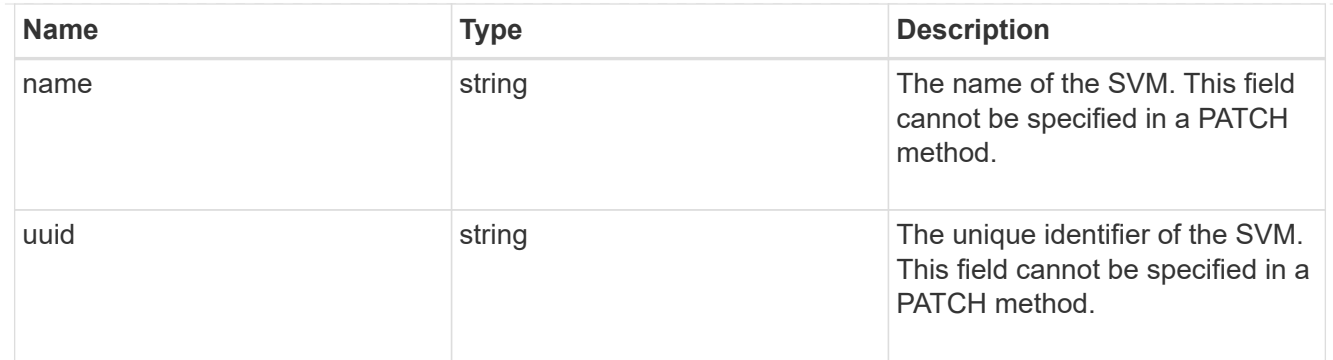

### parent\_volume

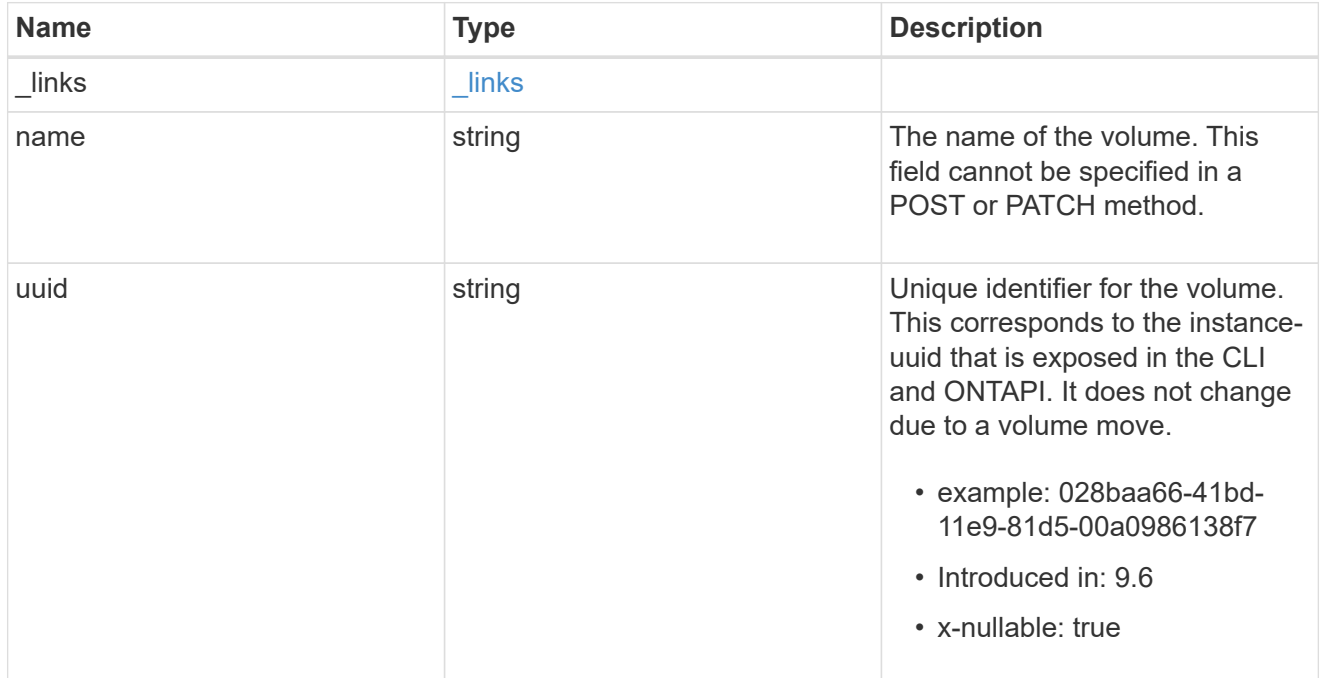

#### clone

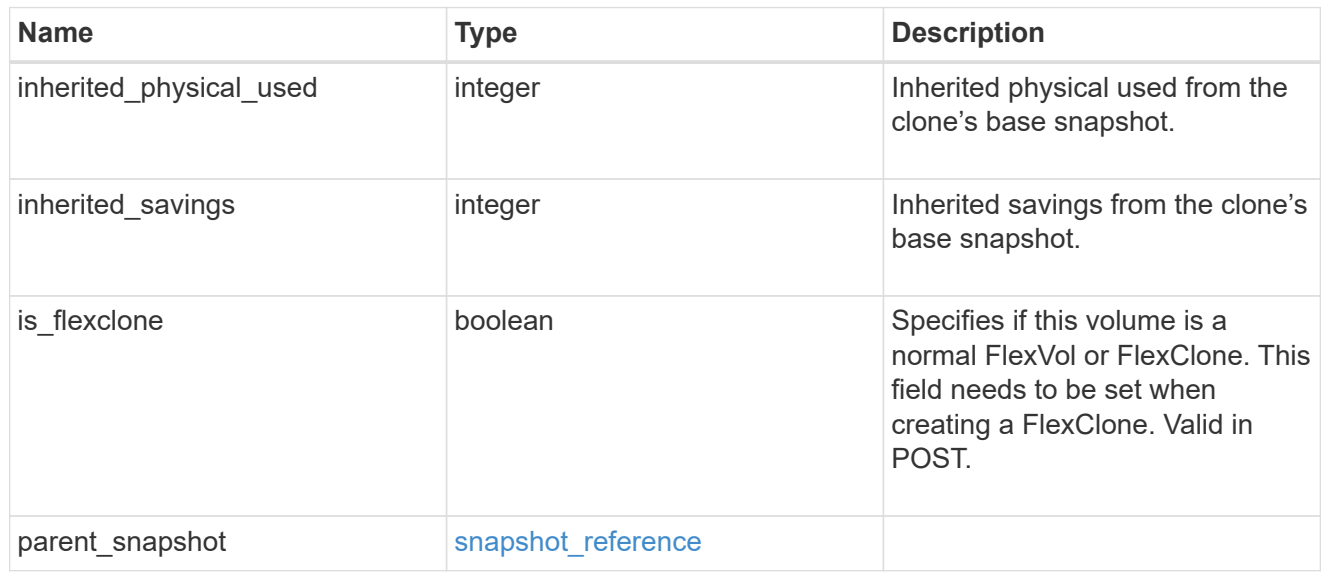

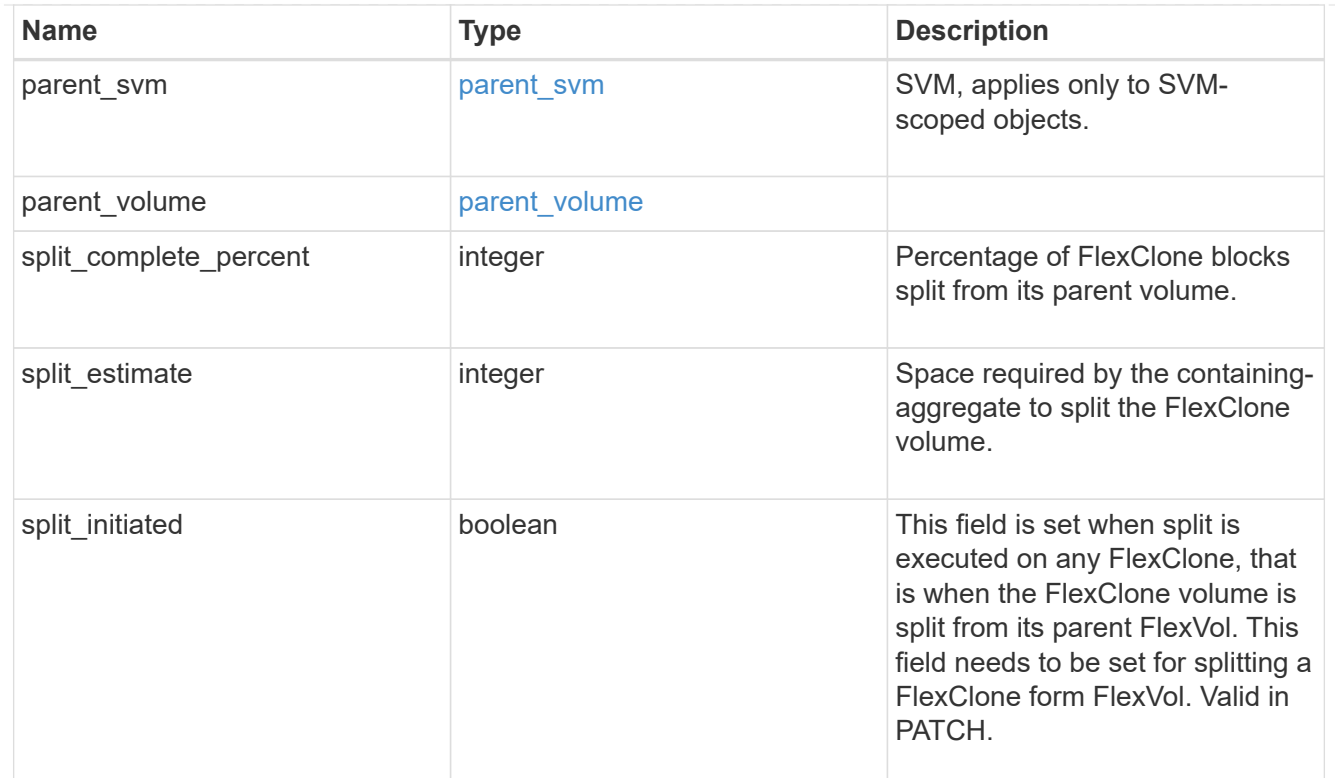

## consistency\_group

Consistency group the volume is part of.

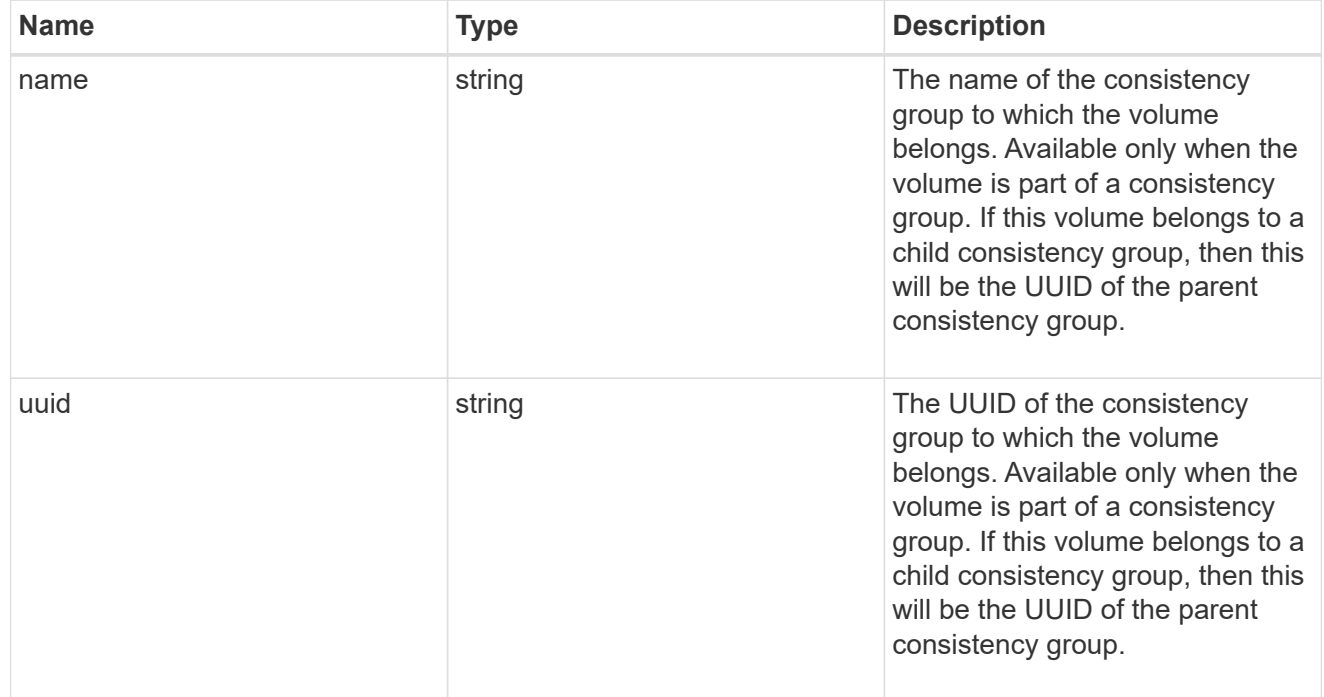

## aggregates

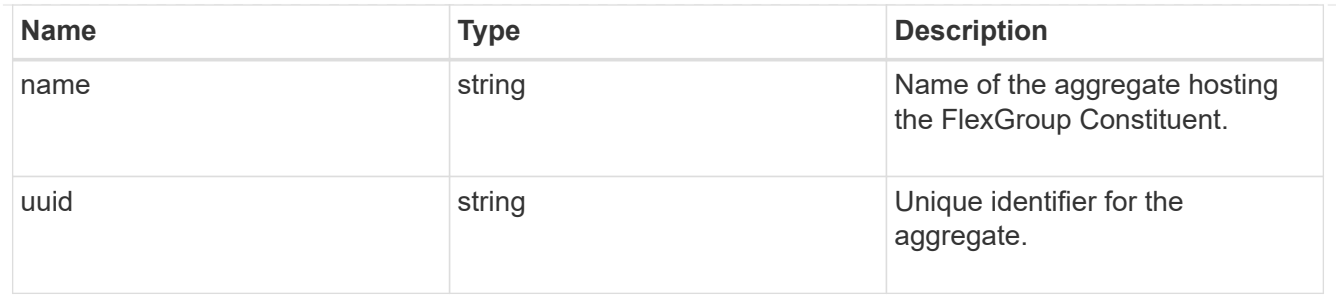

destination\_aggregate

#### Aggregate

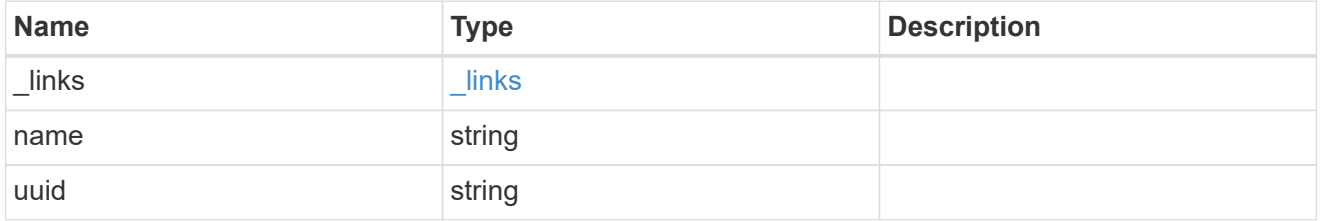

#### movement

Volume movement. All attributes are modify, that is, not writable through POST. Set PATCH state to destination\_aggregate to initiate a volume move operation. Volume movement on FlexGroup constituents are not supported.

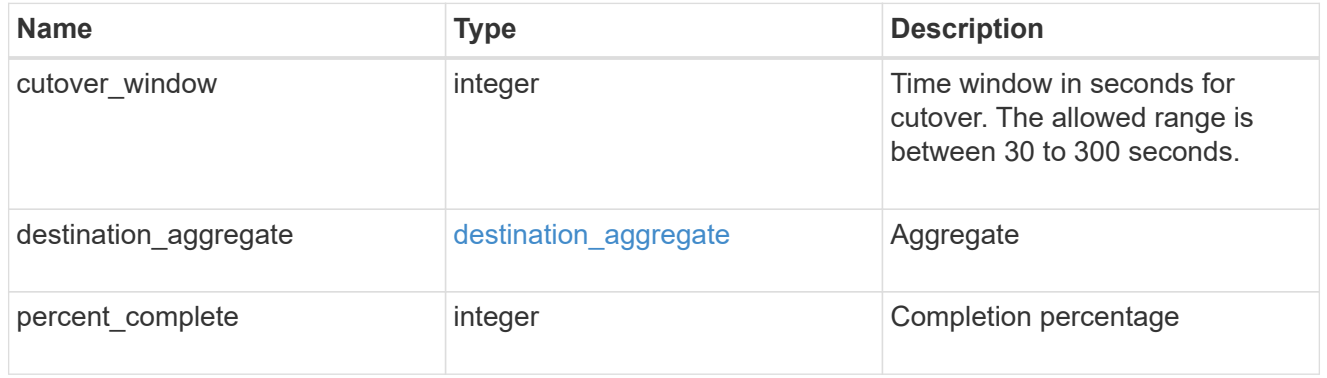

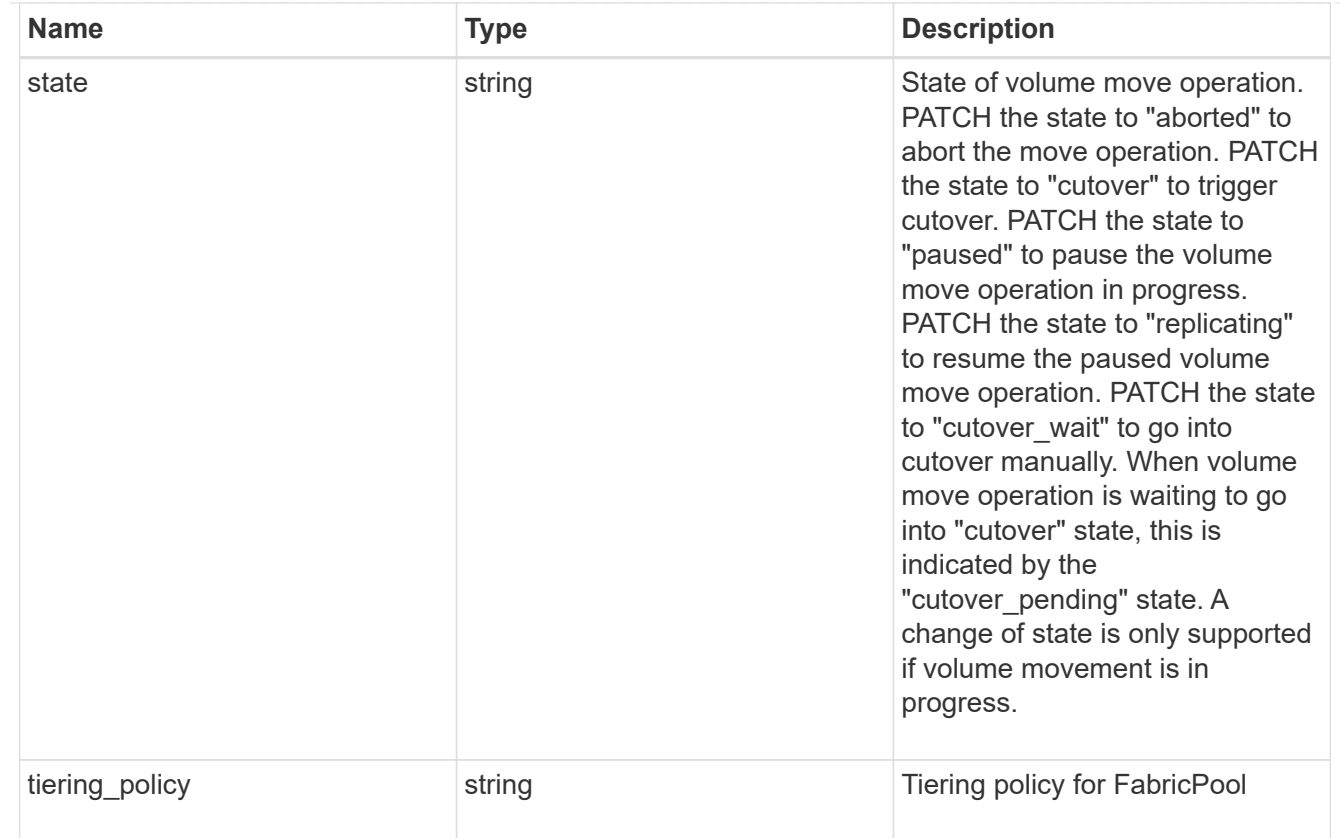

### logical\_space

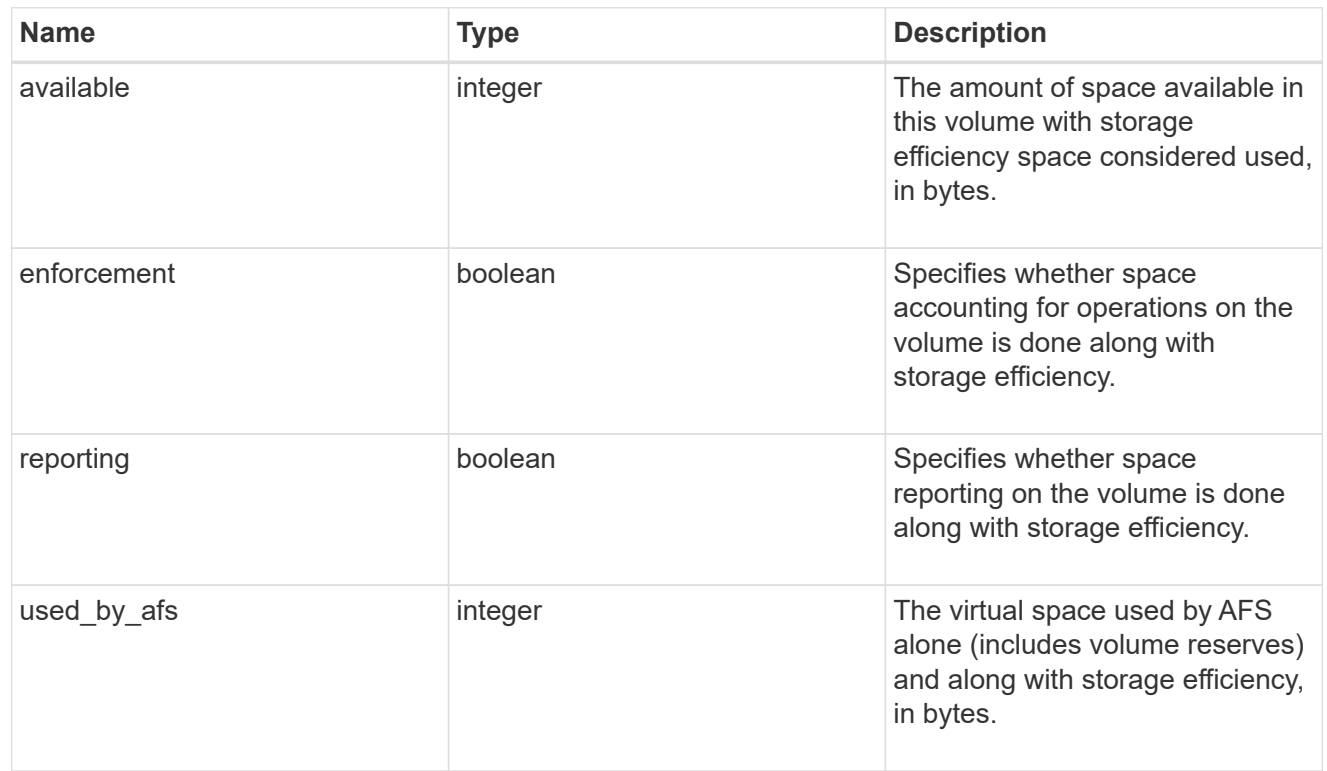

snapshot

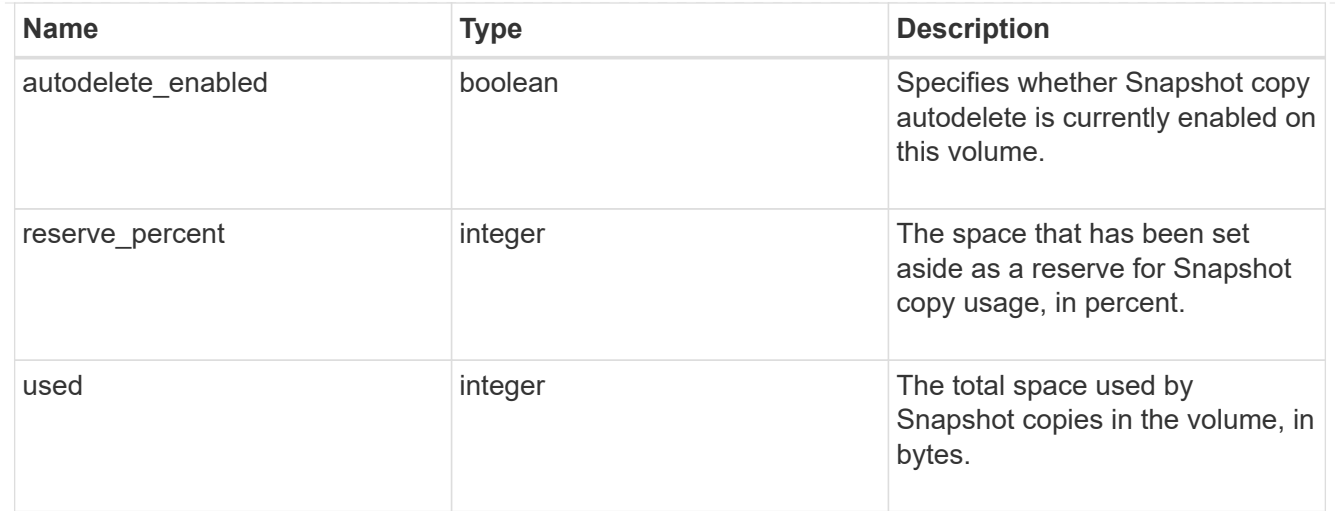

### space

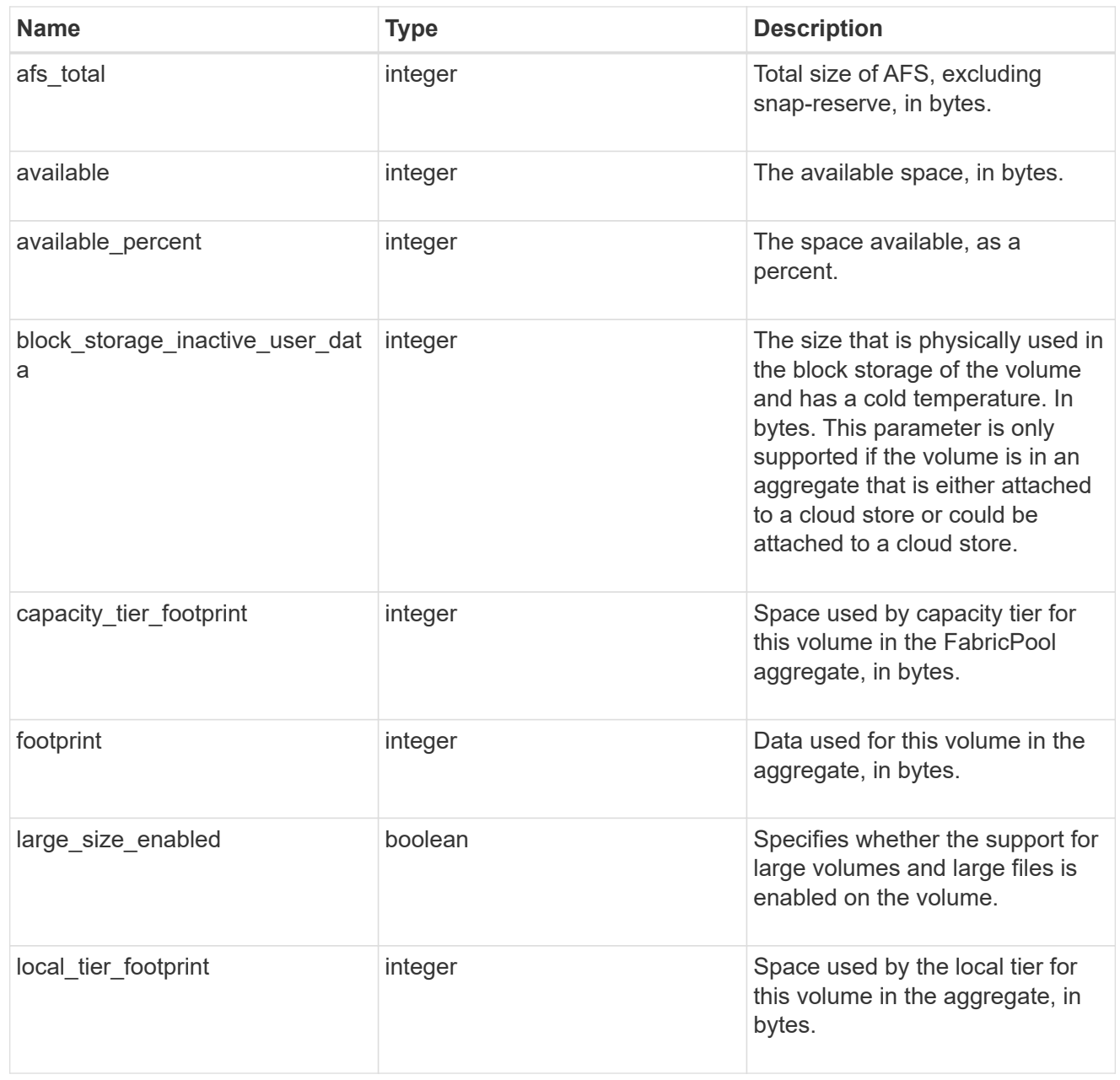

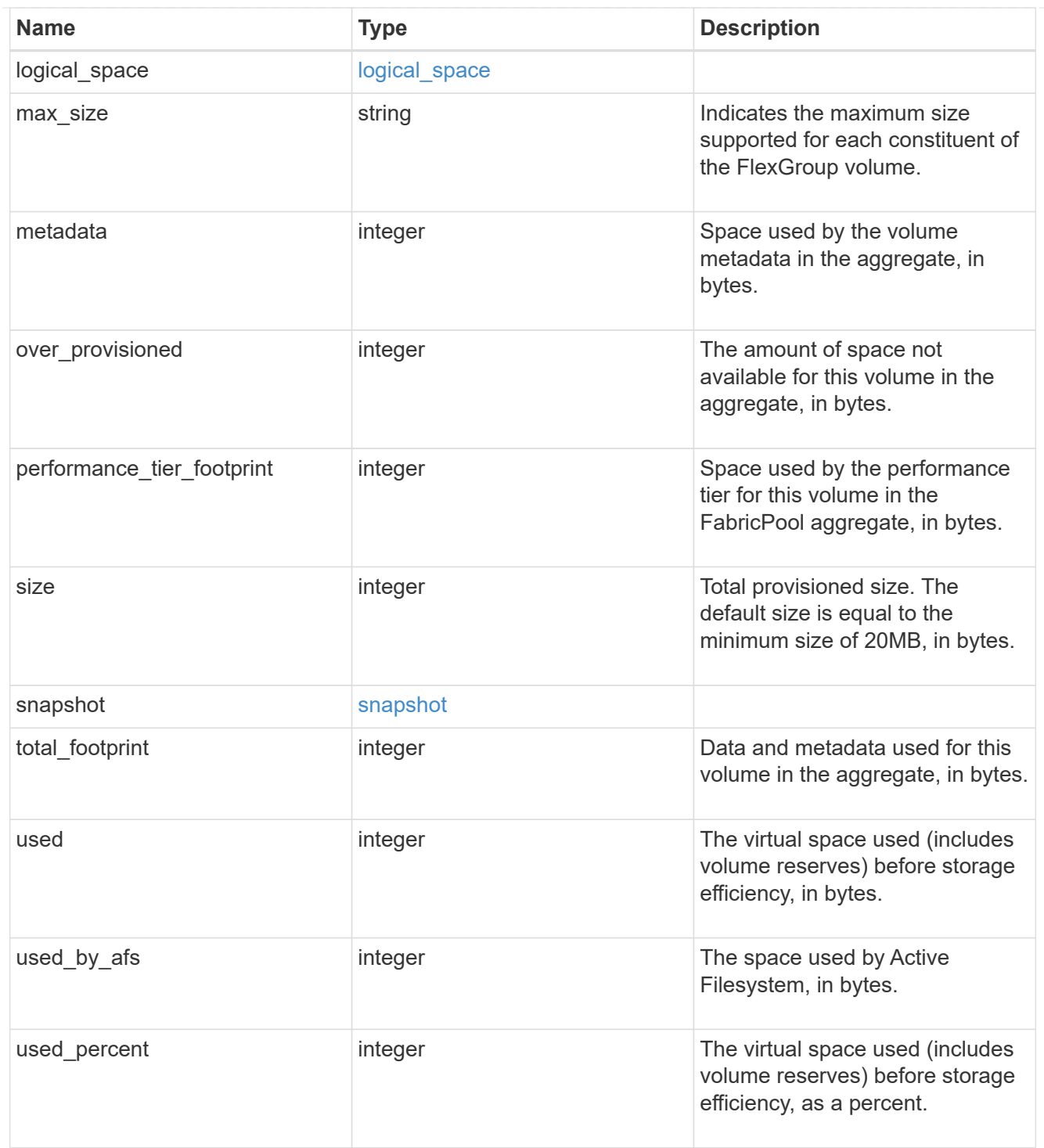

#### constituents

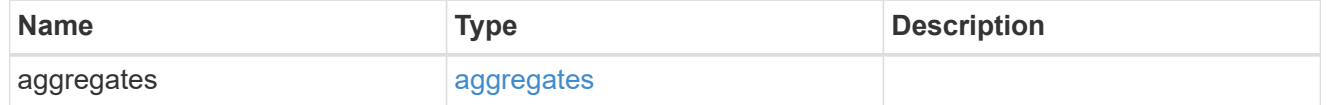

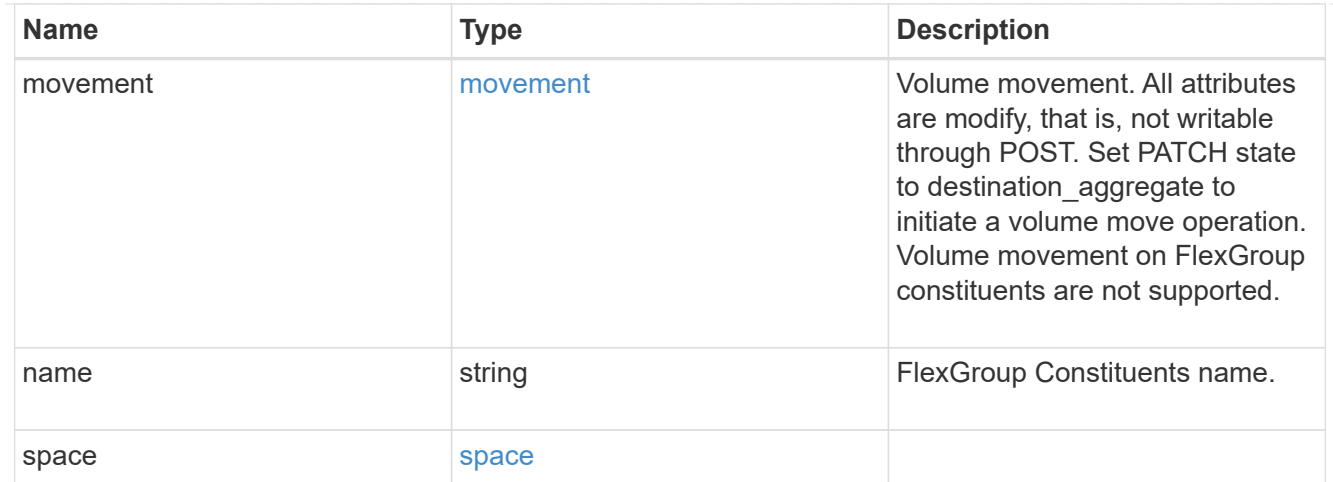

#### idcs\_scanner

Inactive data compression scan looks and picks up blocks that have not been read for a certain amount of time(threshold\_inactive\_days). These blocks are then compressed in 32K chunks. All attributes are valid for GET only, except for 'operation\_state' which is valid for PATCH and GET, and is used to start/stop the scanner.

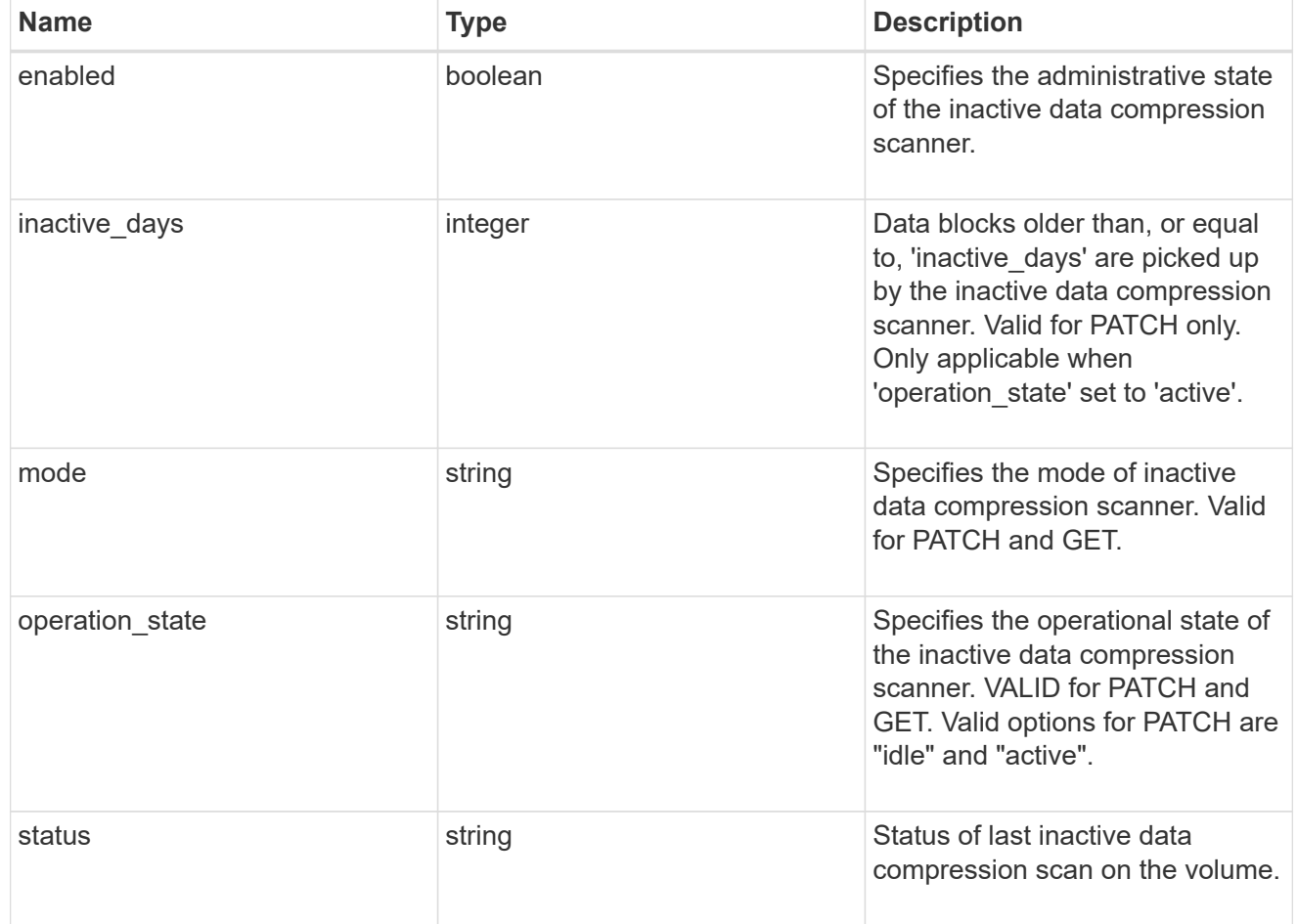

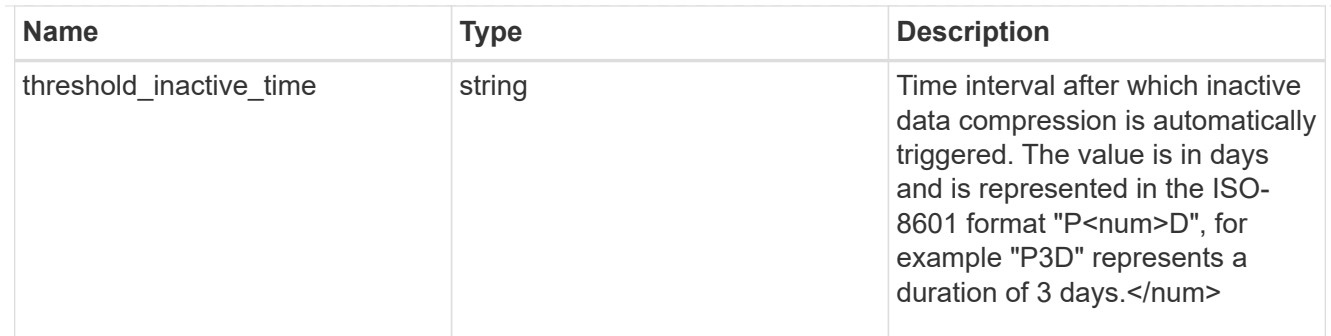

### policy

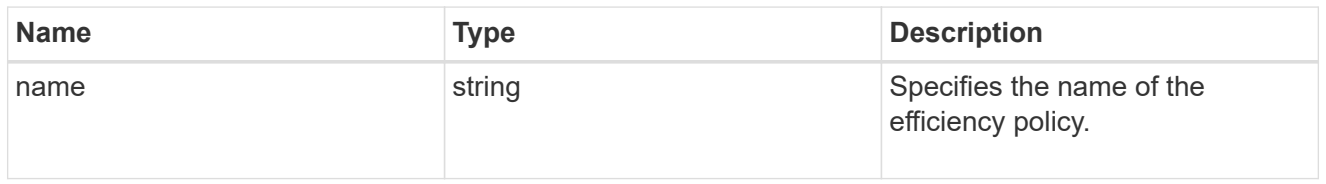

#### scanner

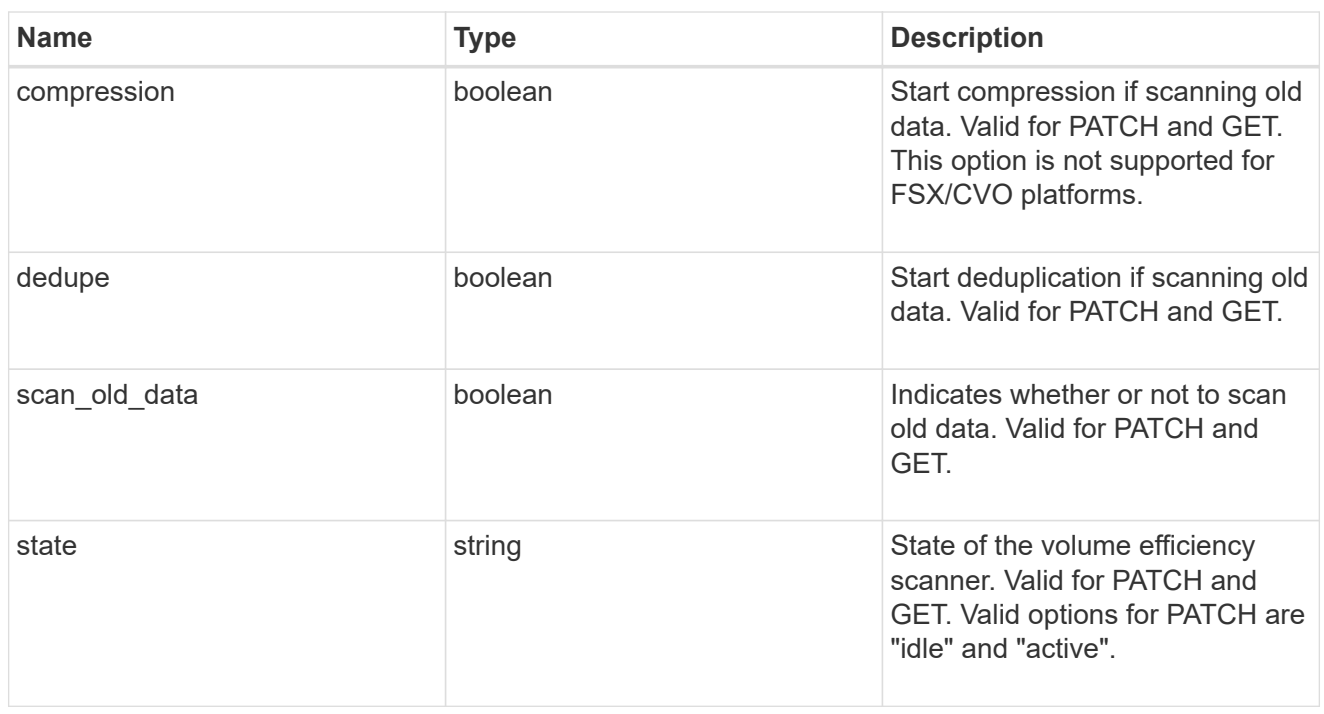

#### space\_savings

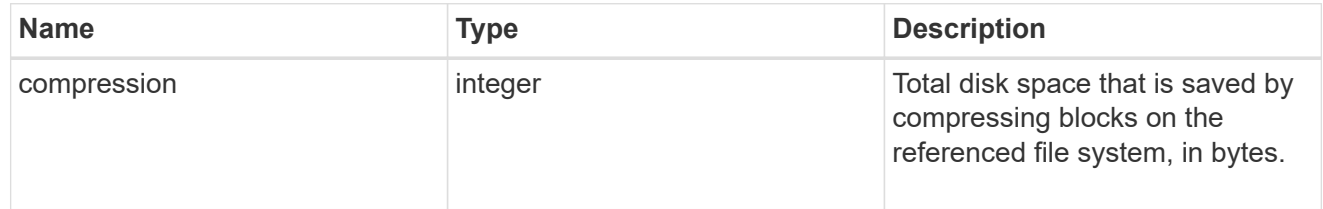

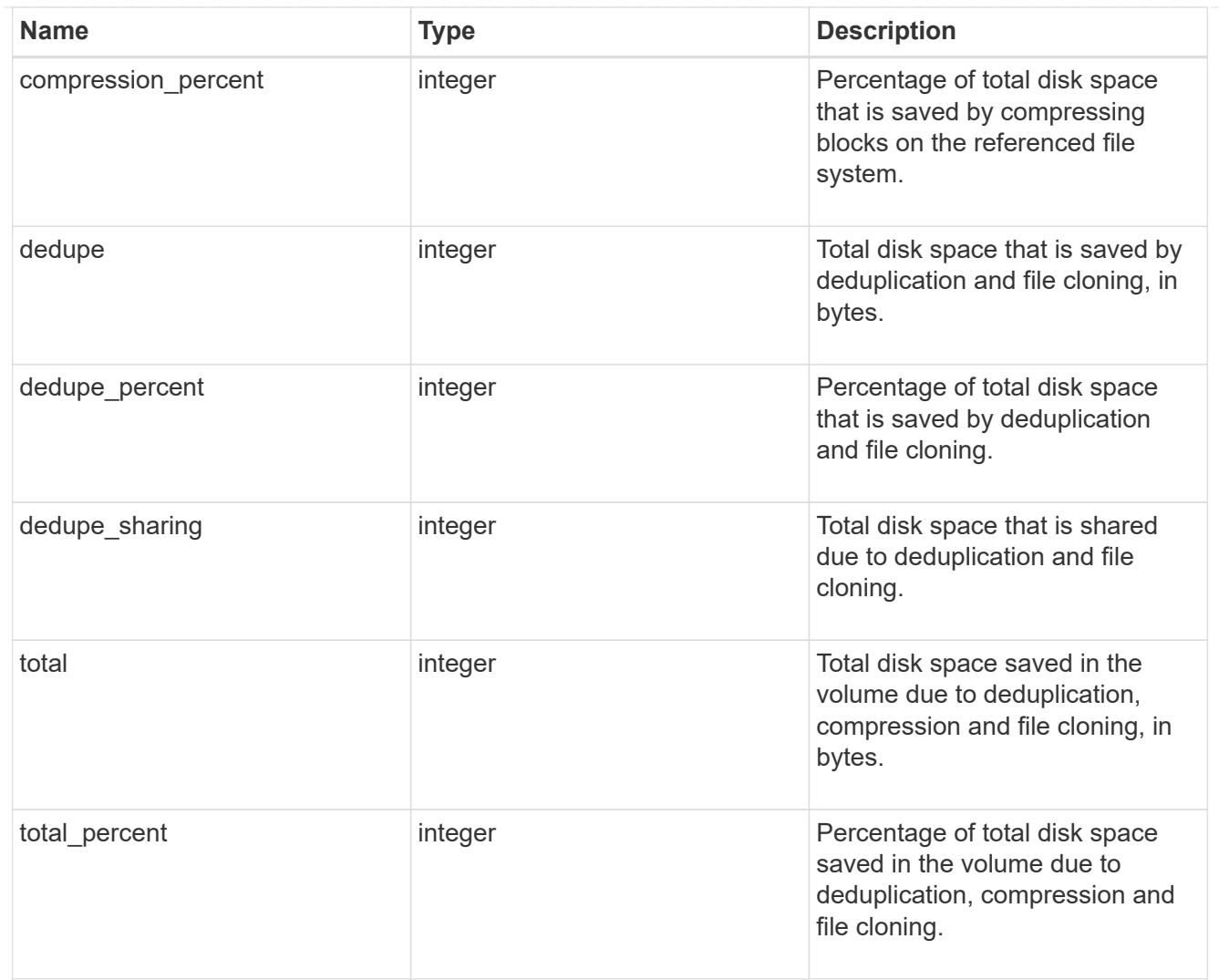

## efficiency

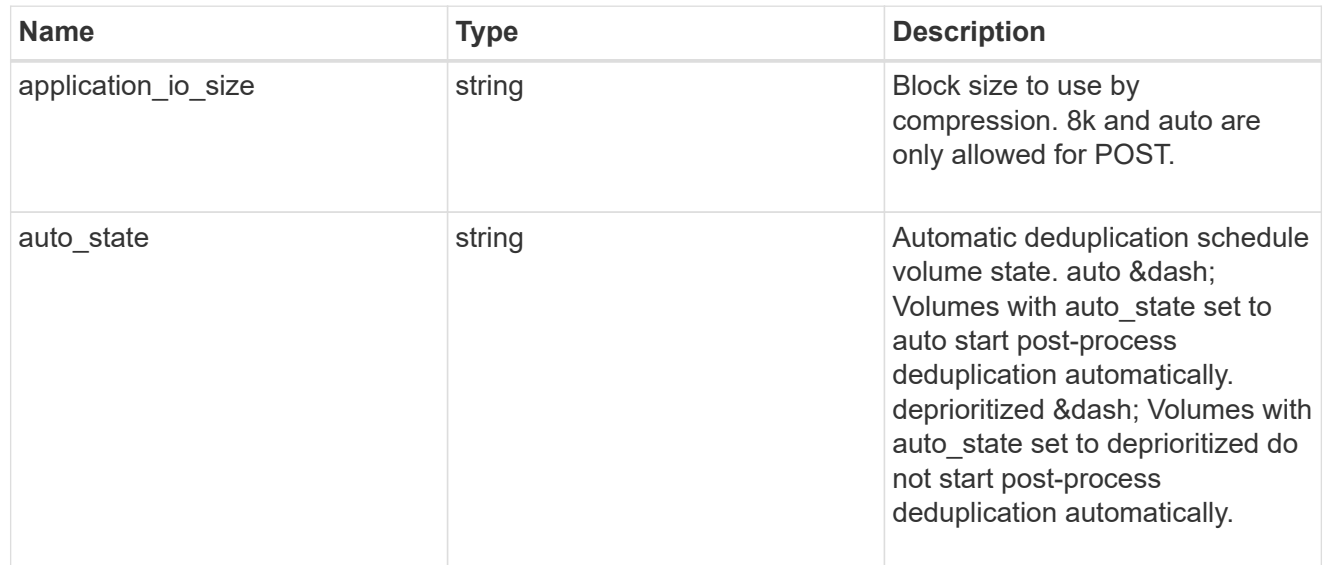

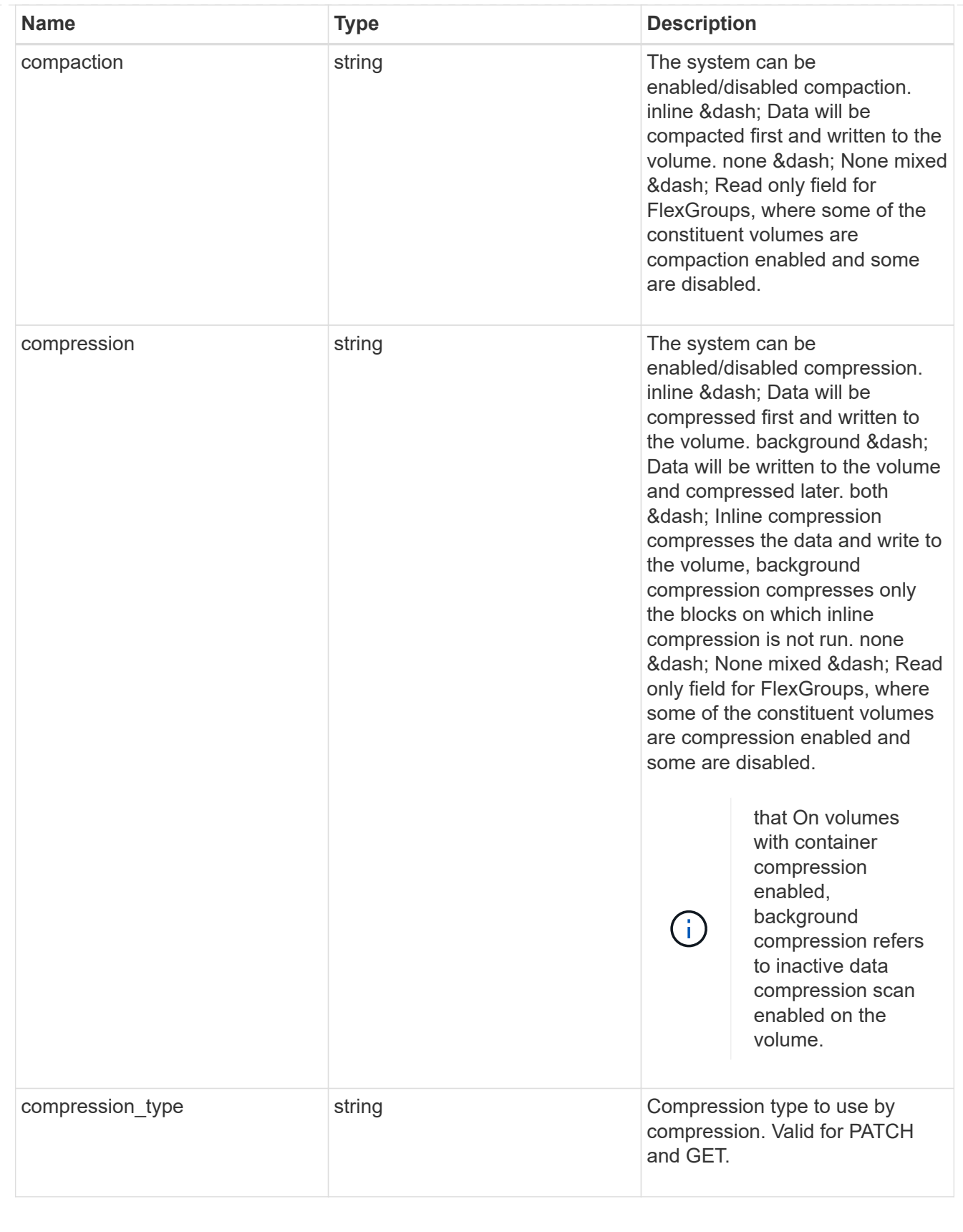

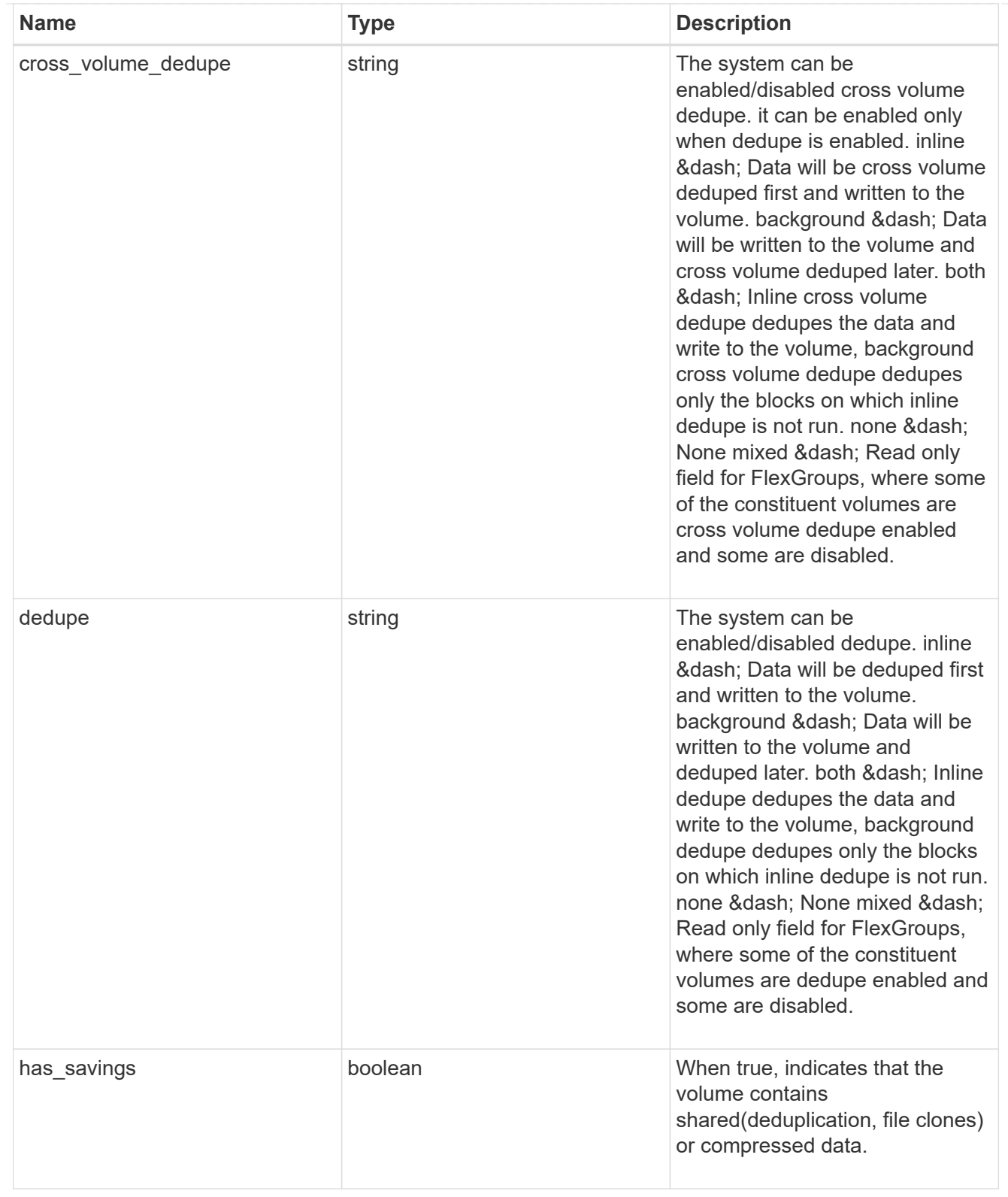

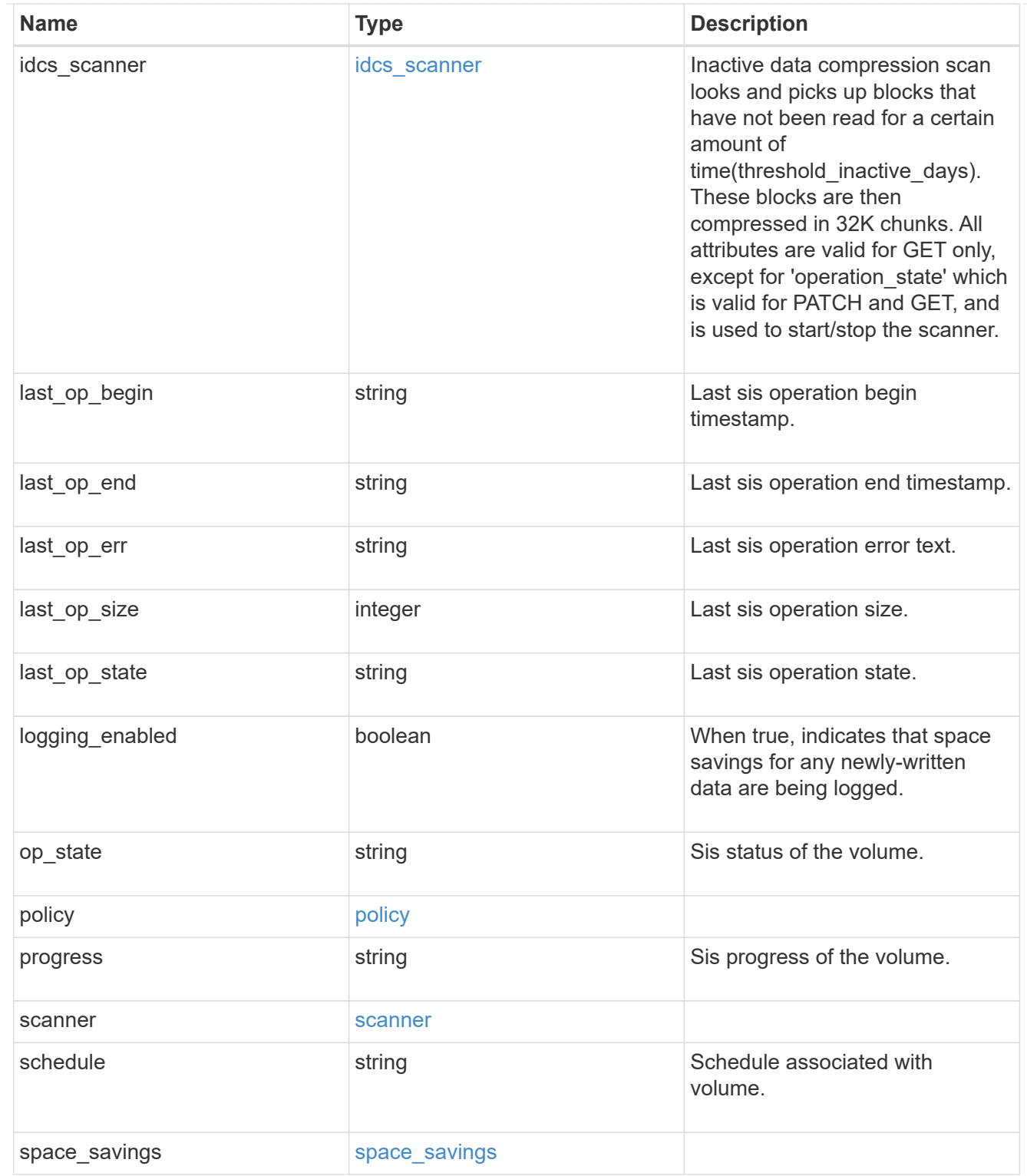

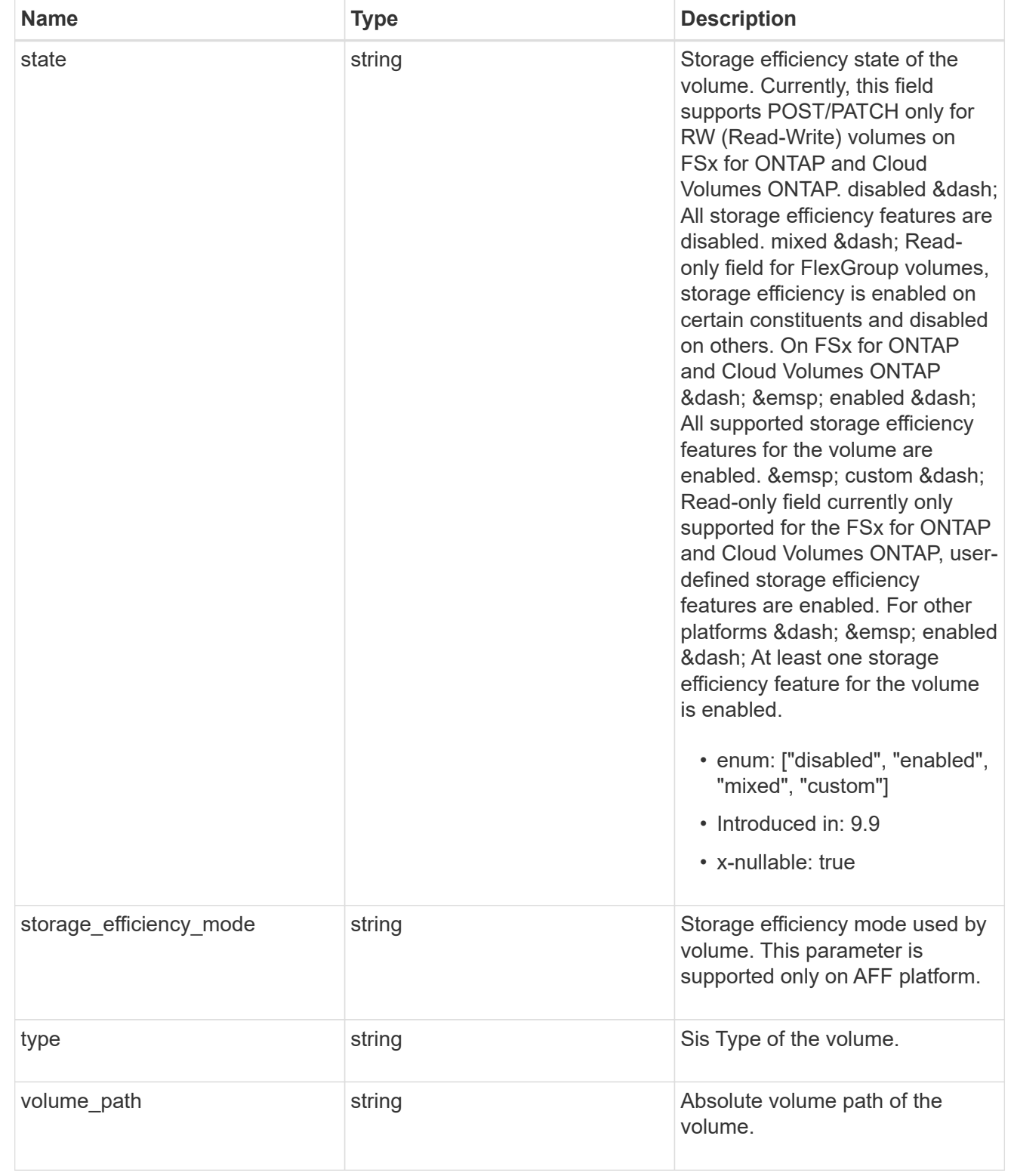

#### status

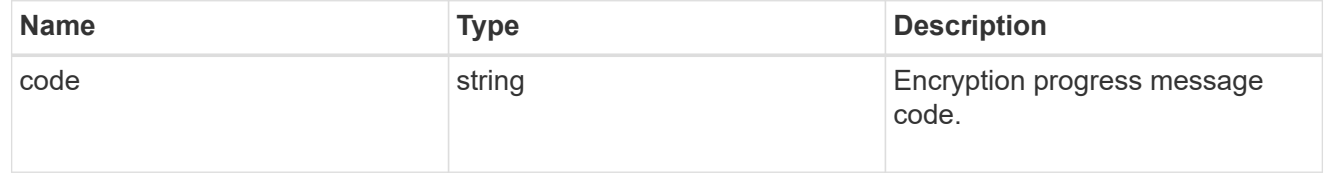

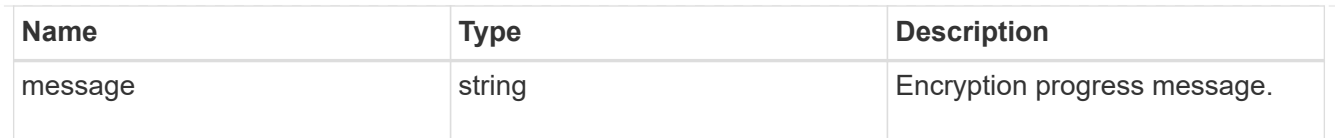

## encryption

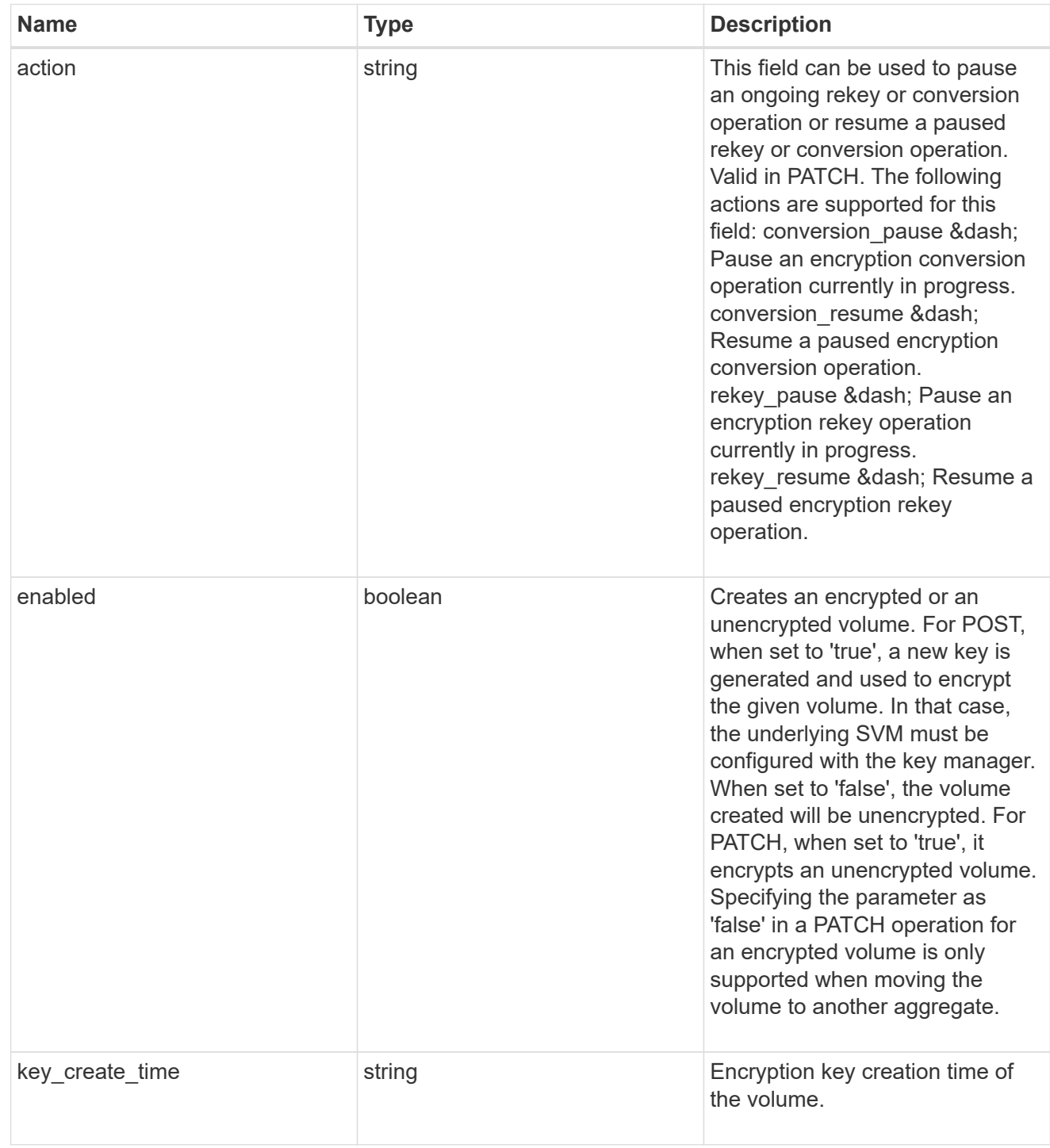

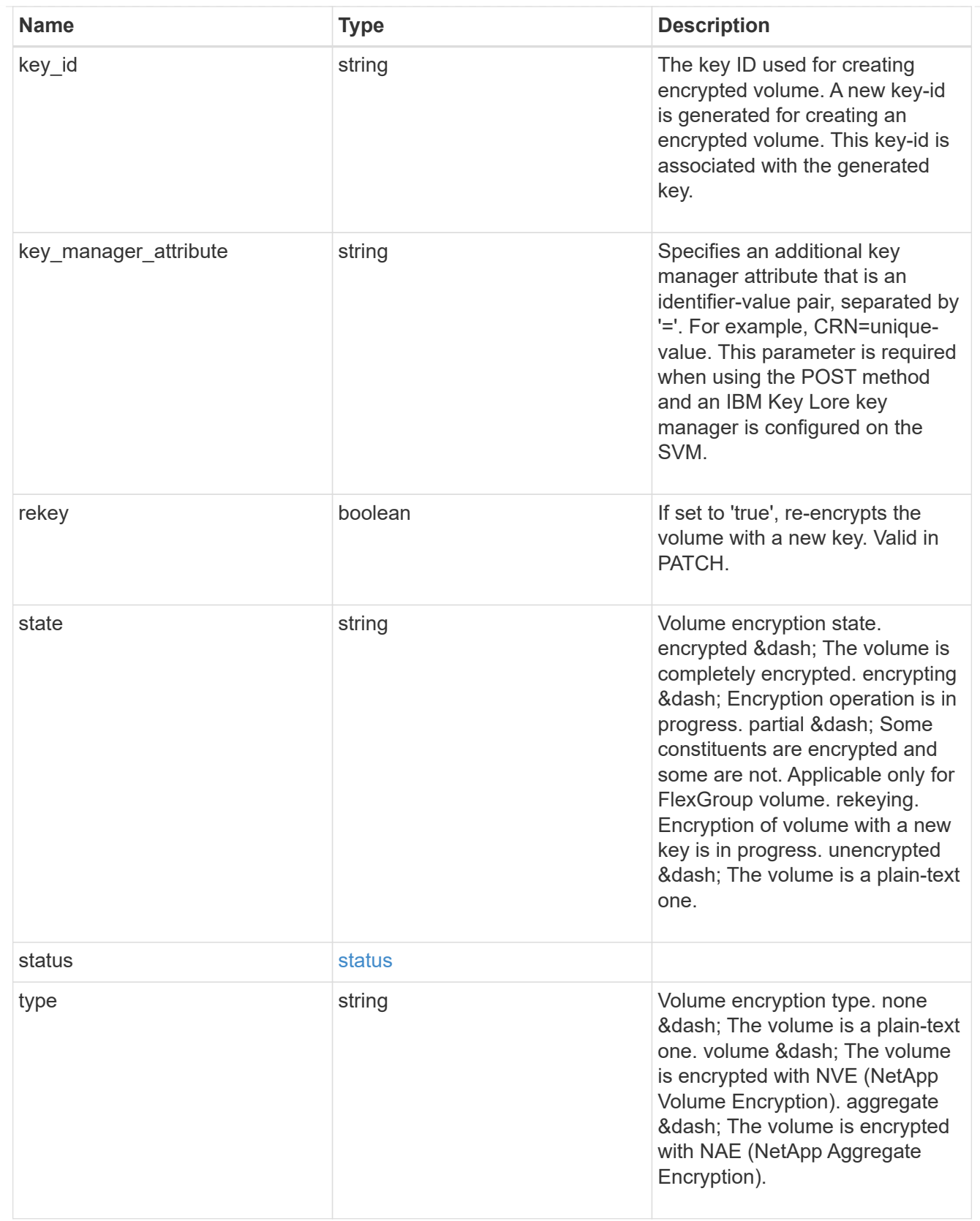

error\_state

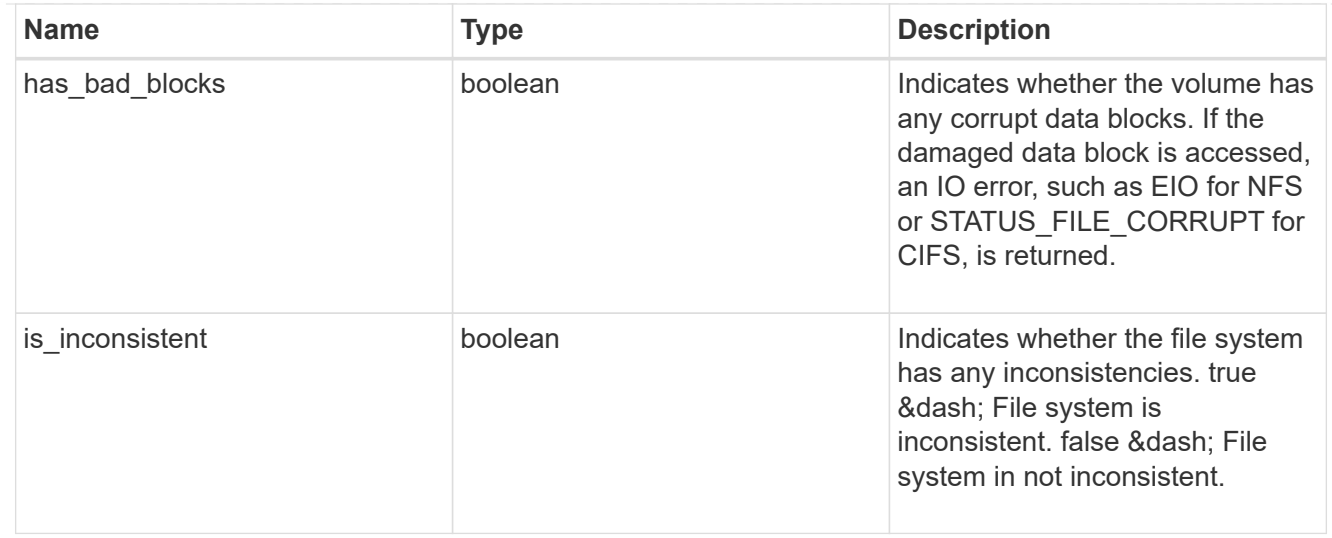

#### files

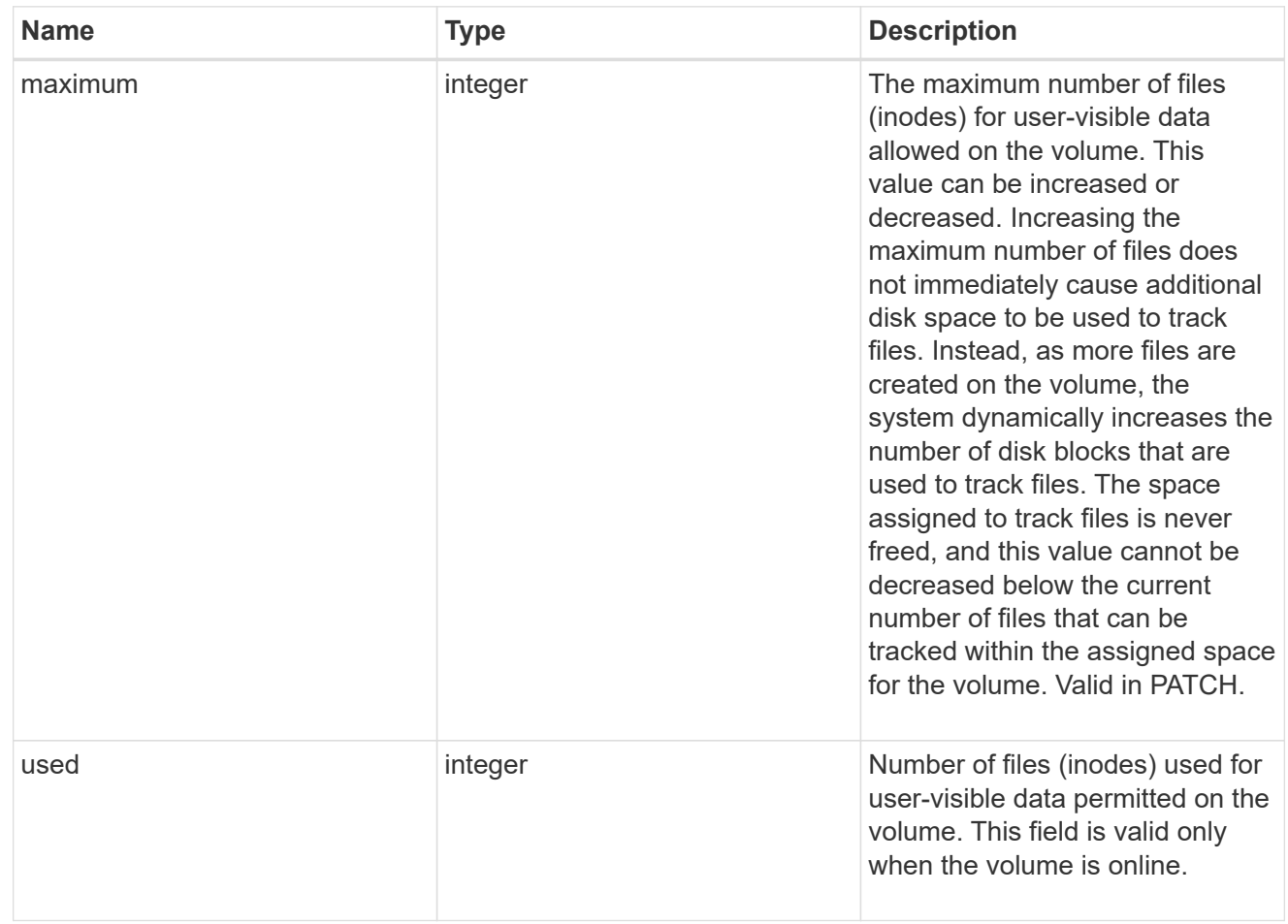

### flash\_pool

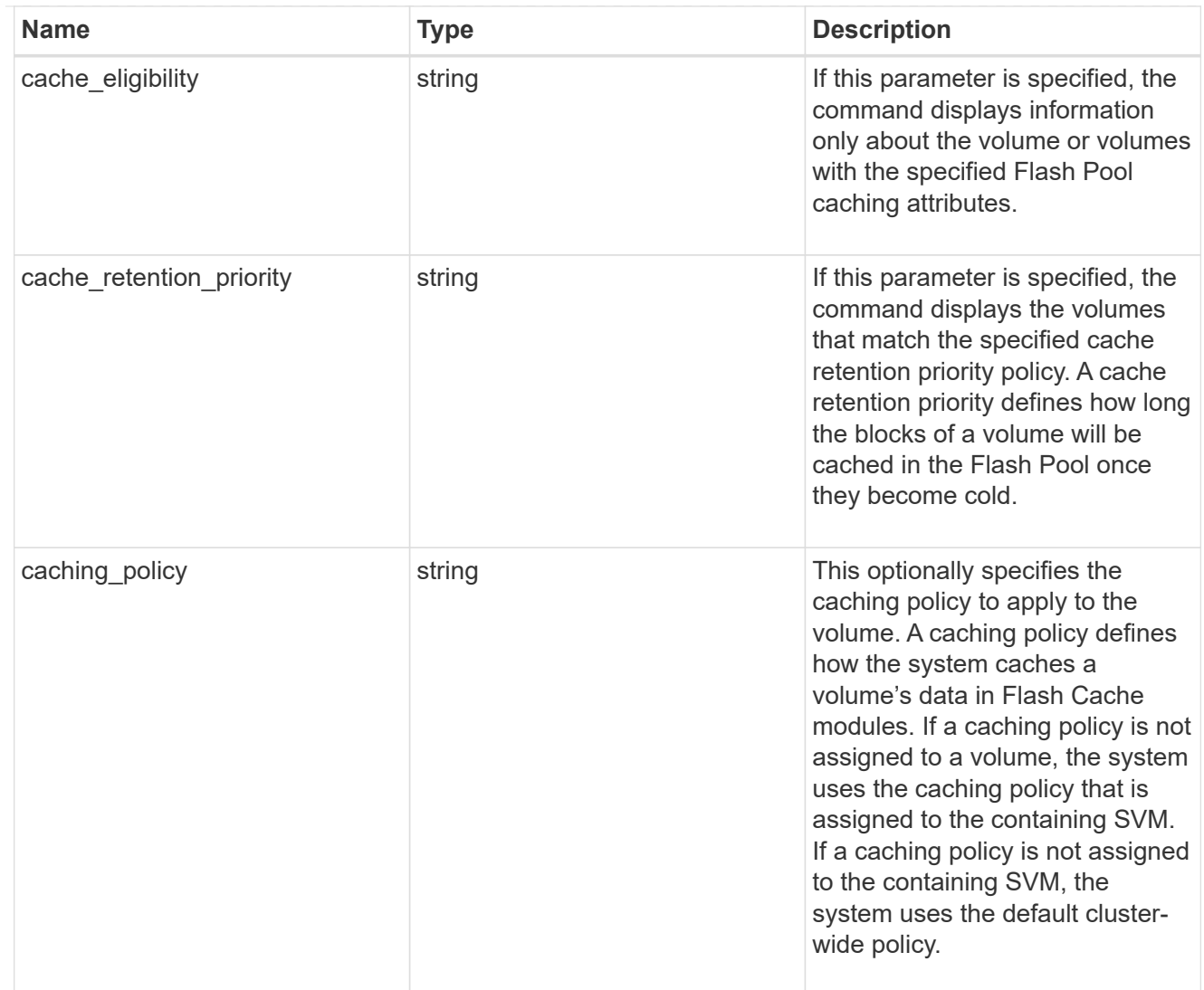

## flexgroup

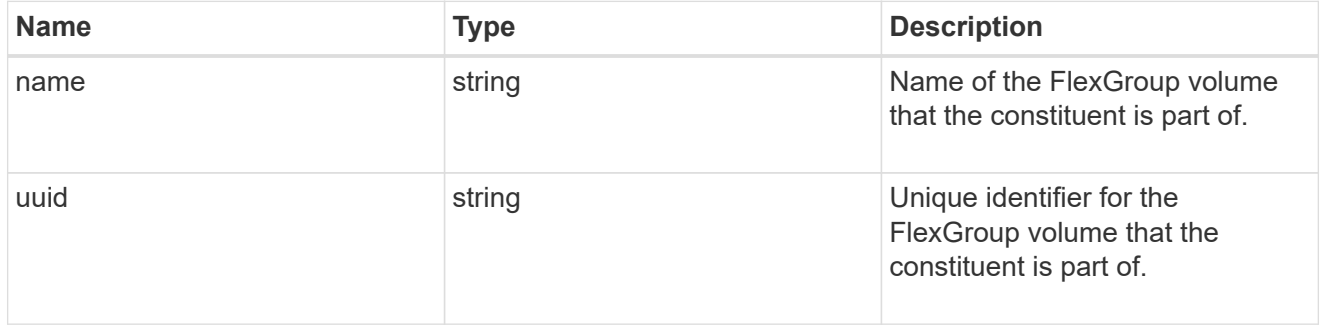

#### guarantee

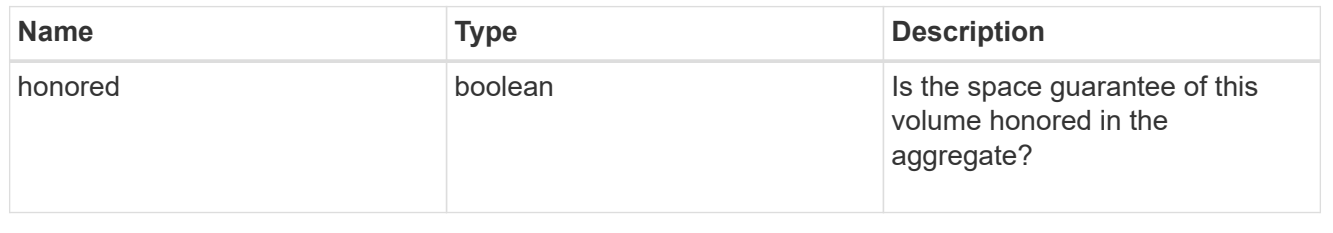

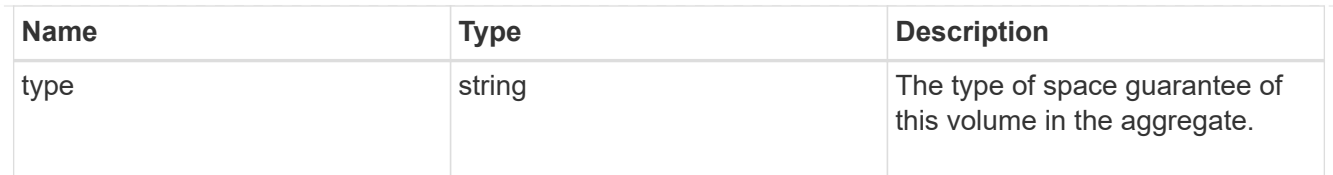

### iops

The rate of I/O operations observed at the storage object.

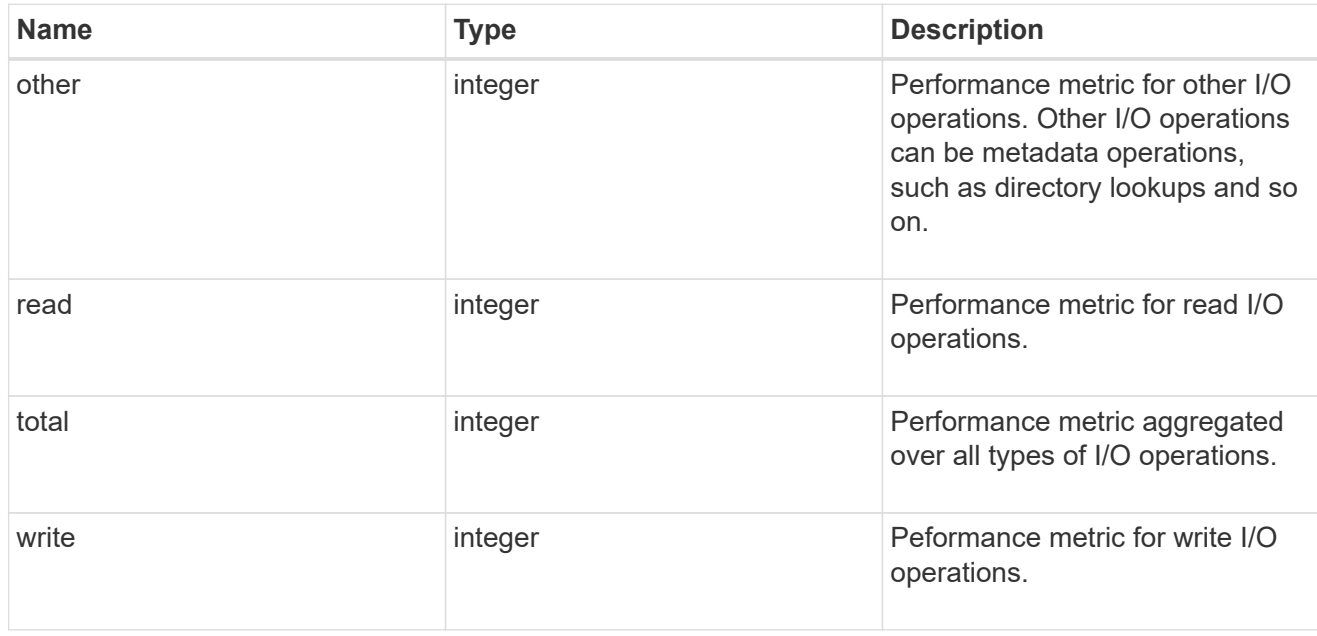

### latency

The round trip latency in microseconds observed at the storage object.

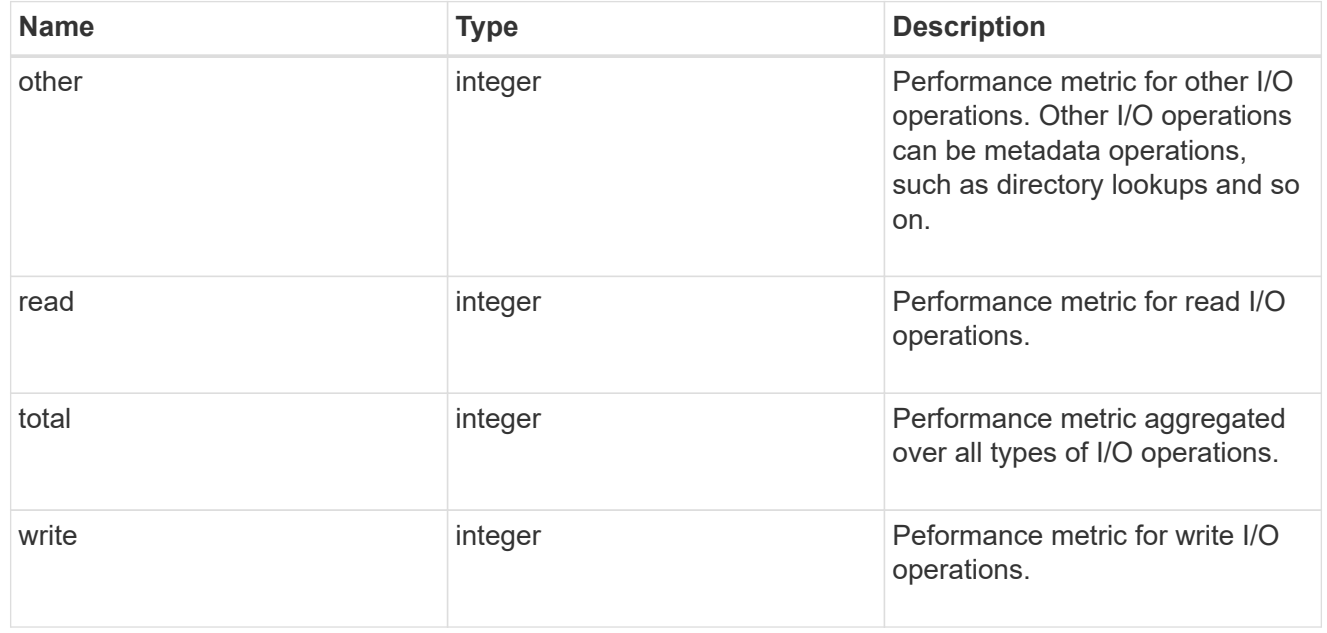

#### cloud

Performance numbers (IOPS and latency) for cloud store. These numbers are relevant only for volumes

hosted on FabricPools.

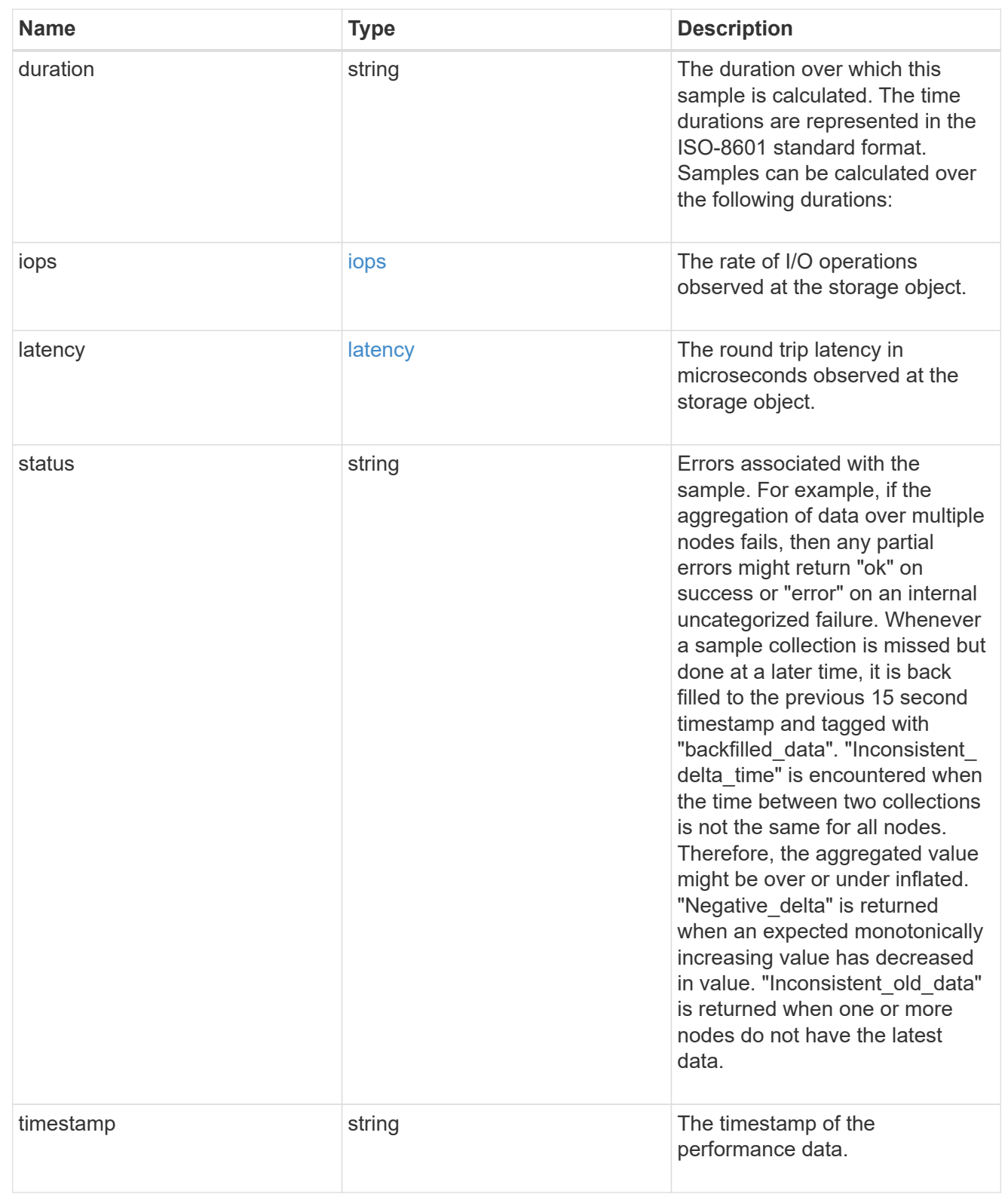

## flexcache

Performance number for FlexCache used to measure cache effectiveness.

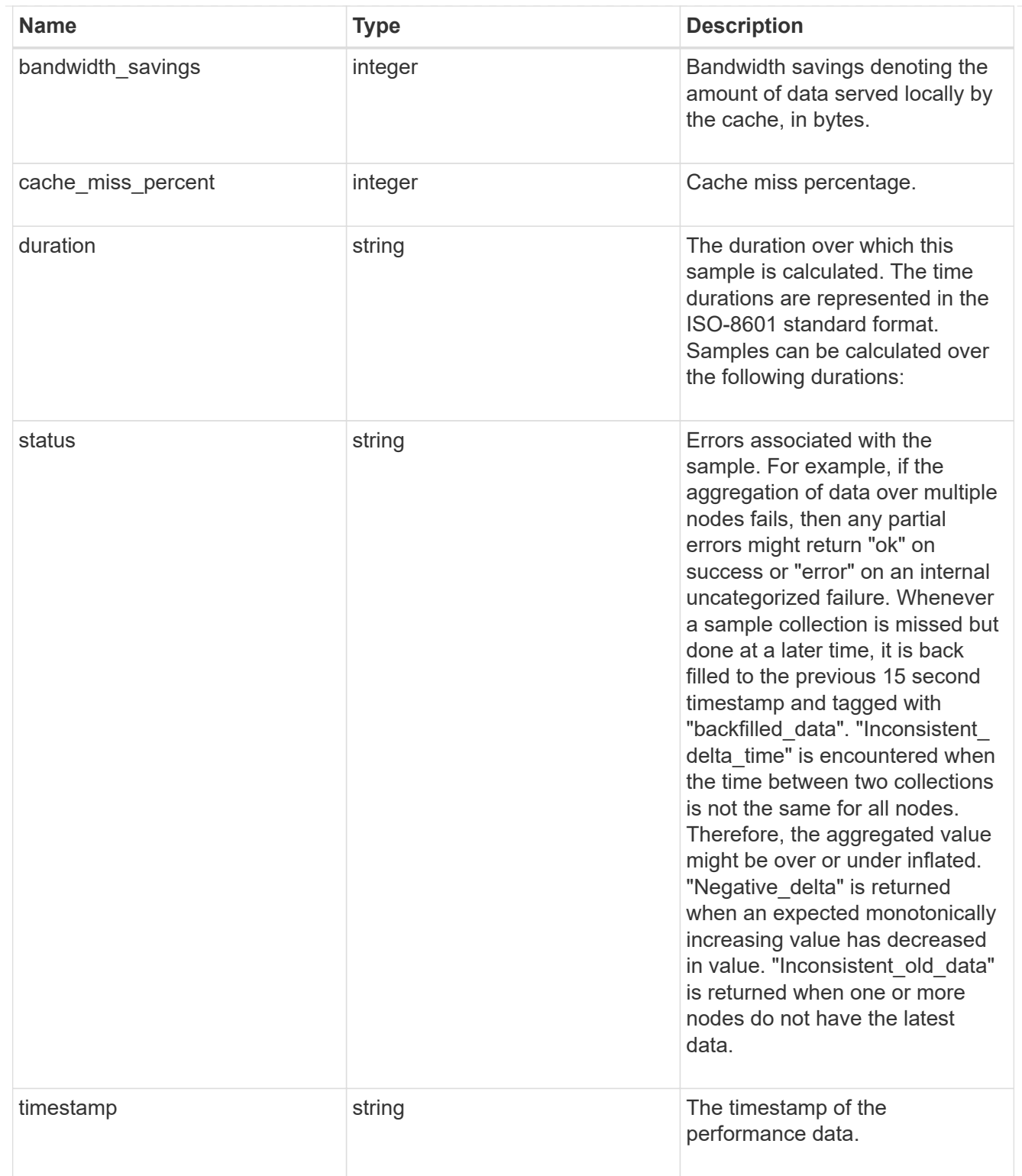

# throughput

The rate of throughput bytes per second observed at the storage object.

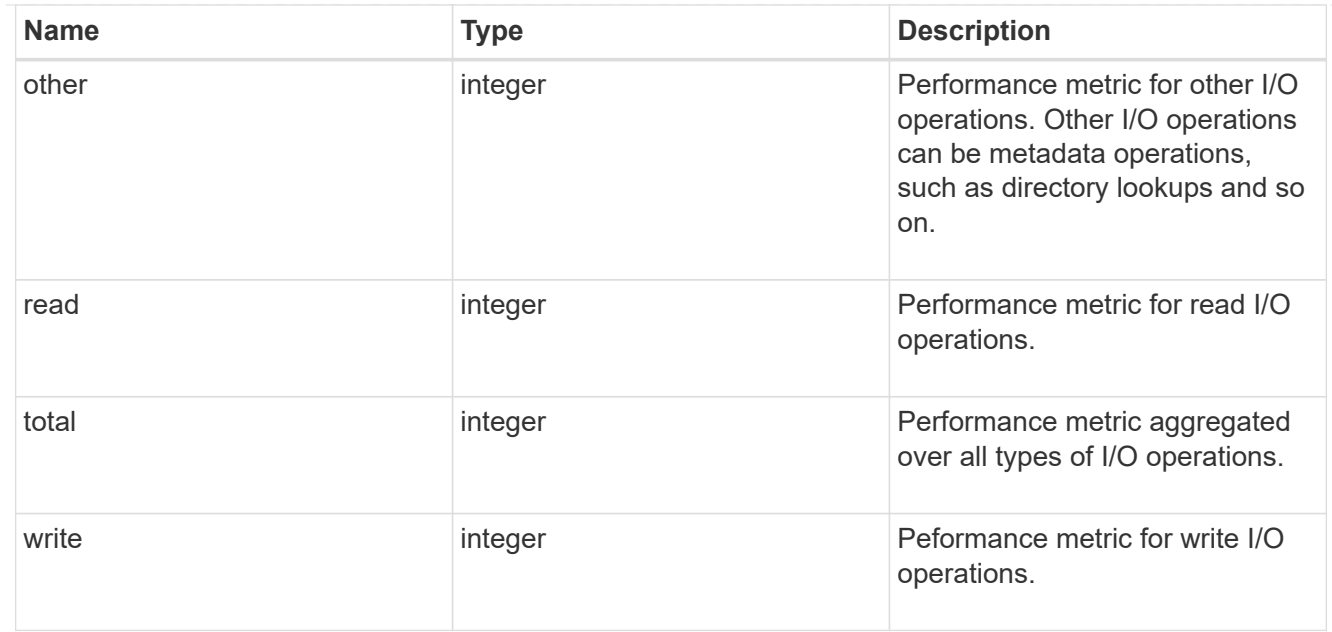

### metric

Performance numbers, such as IOPS, latency and throughput.

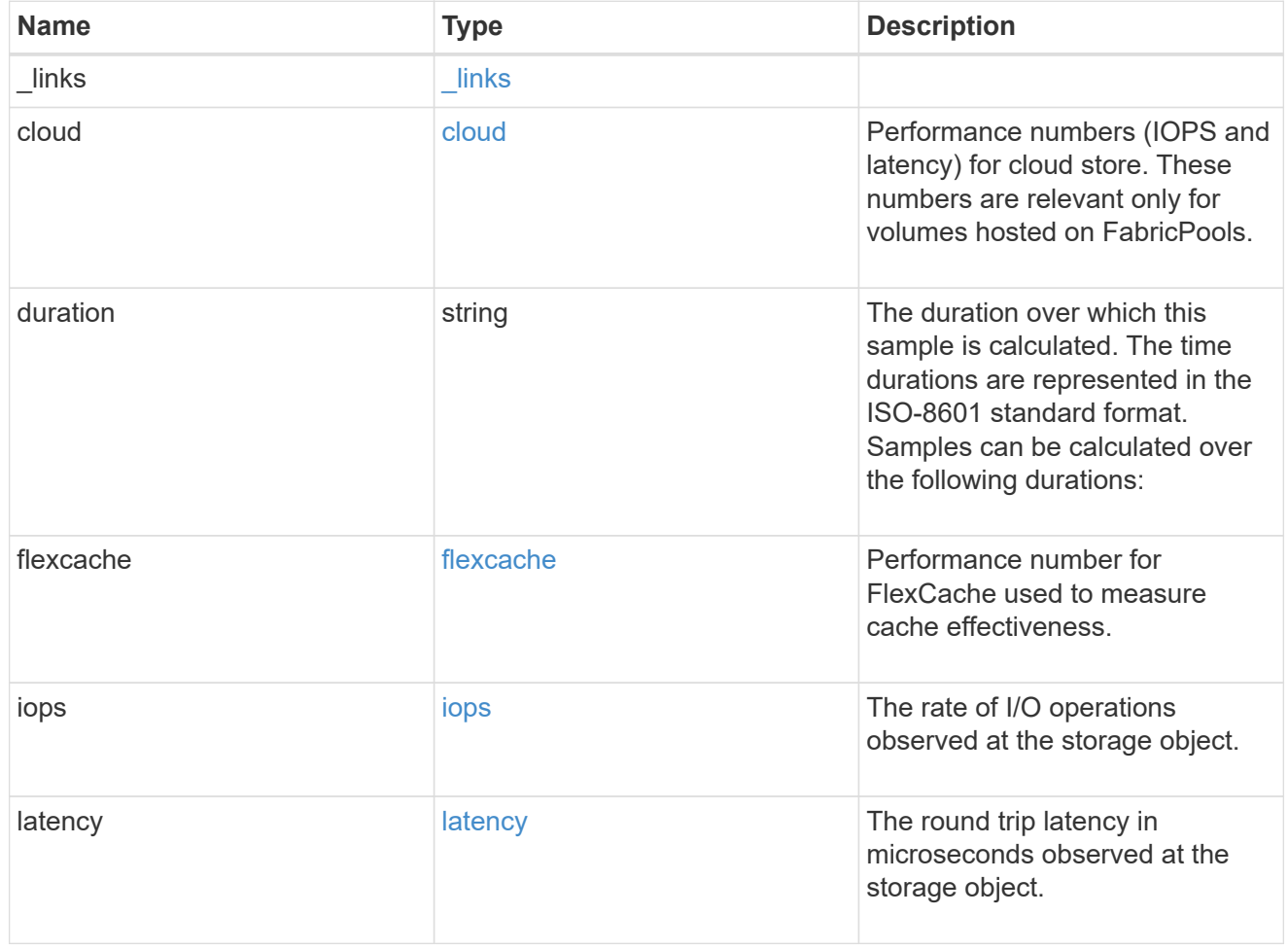

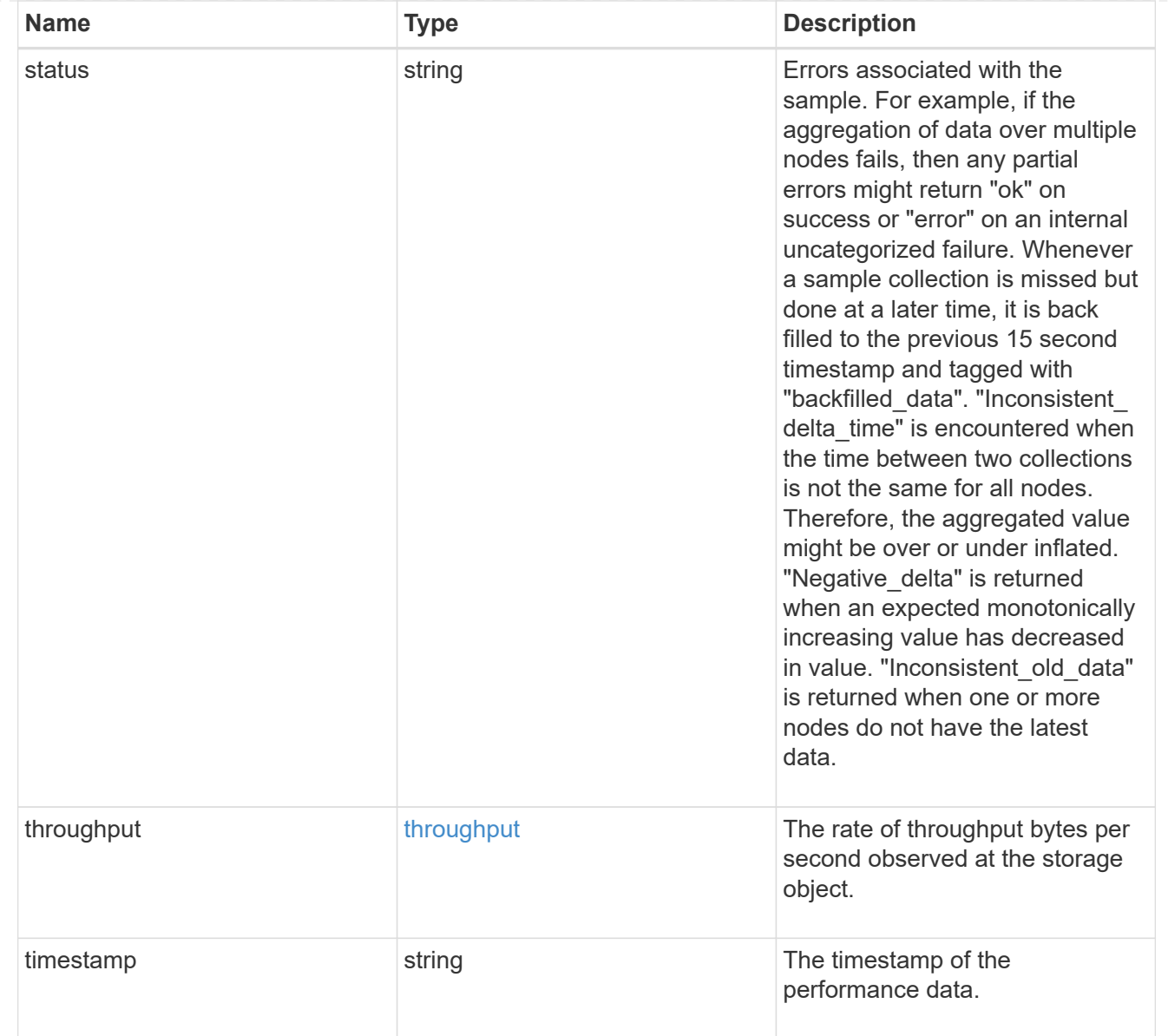

#### movement

Volume movement. All attributes are modify, that is, not writable through POST. Set PATCH state to destination\_aggregate to initiate a volume move operation. Volume movement on FlexGroup constituents are not supported.

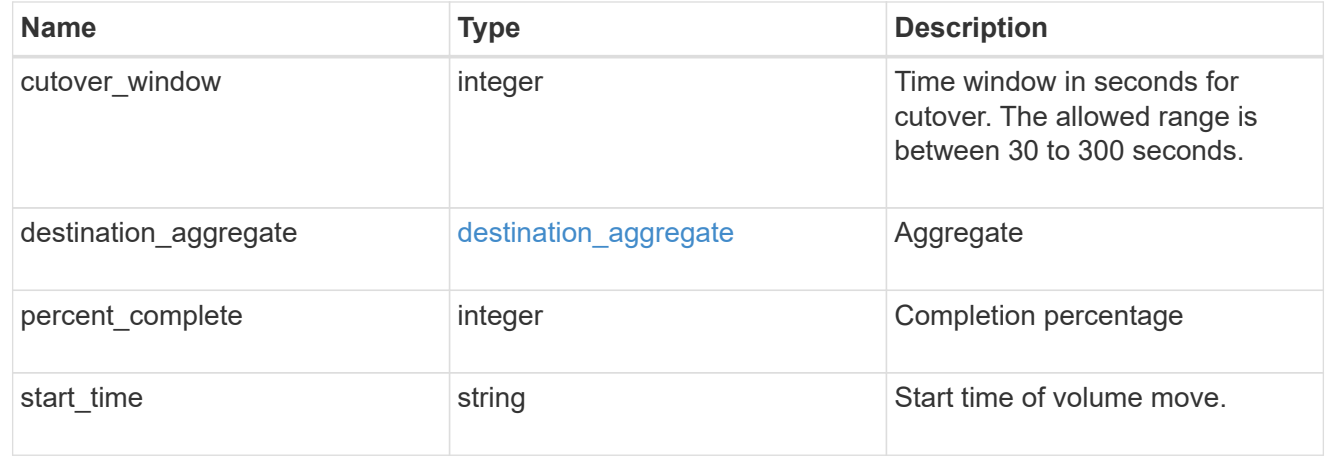
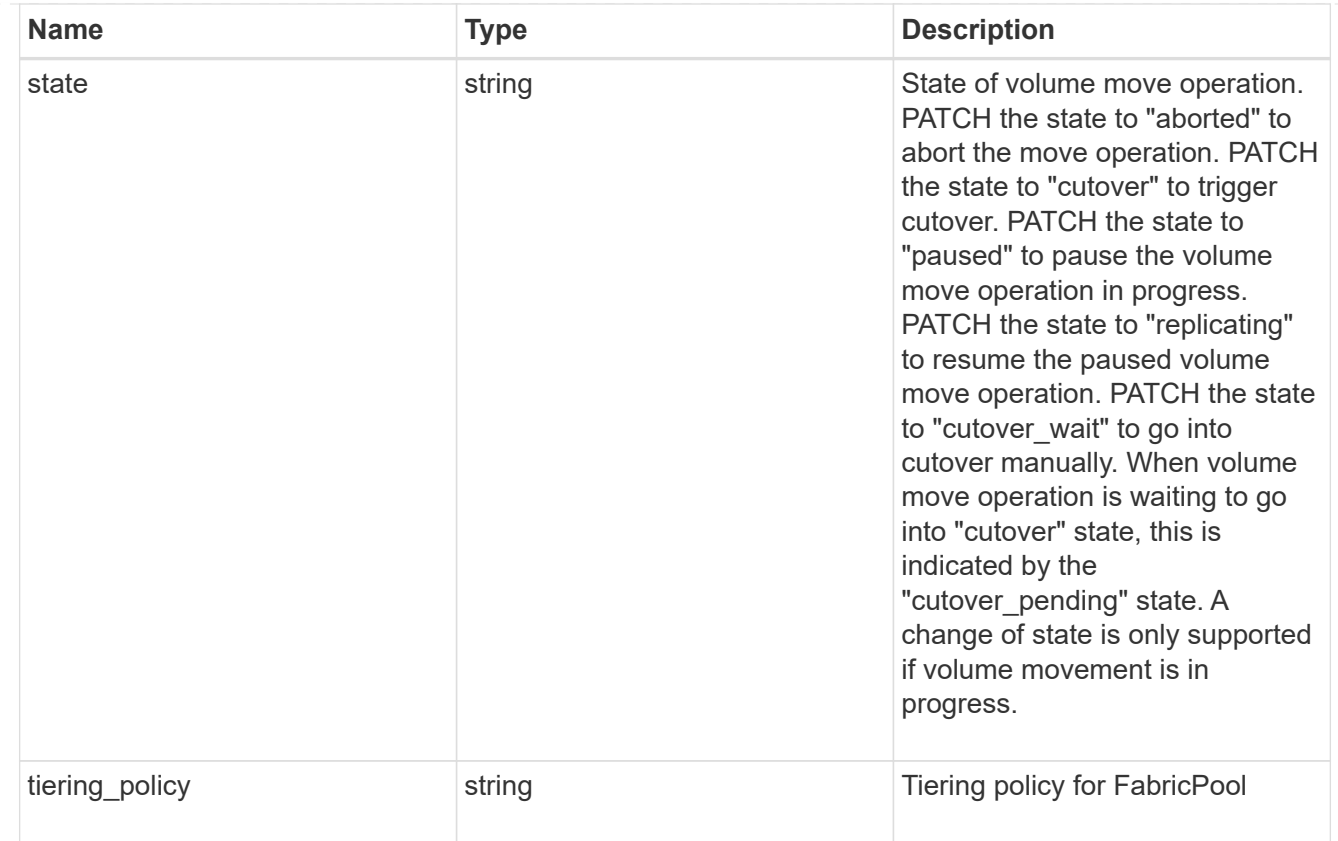

## export\_policy

# Export Policy

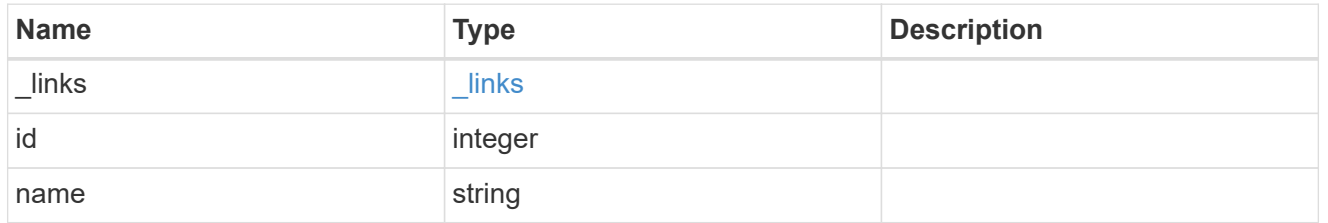

# junction\_parent

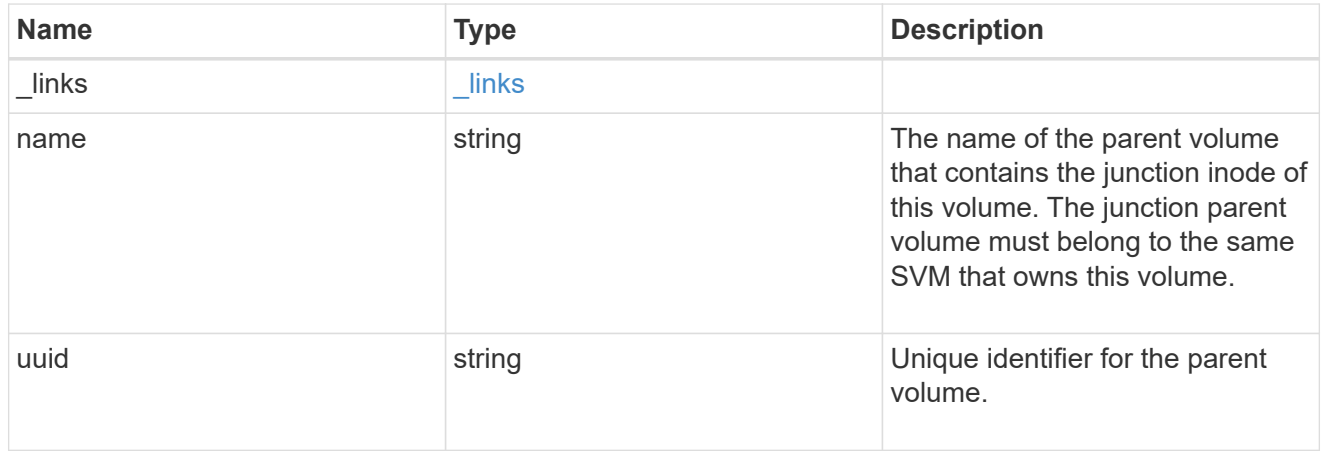

nas

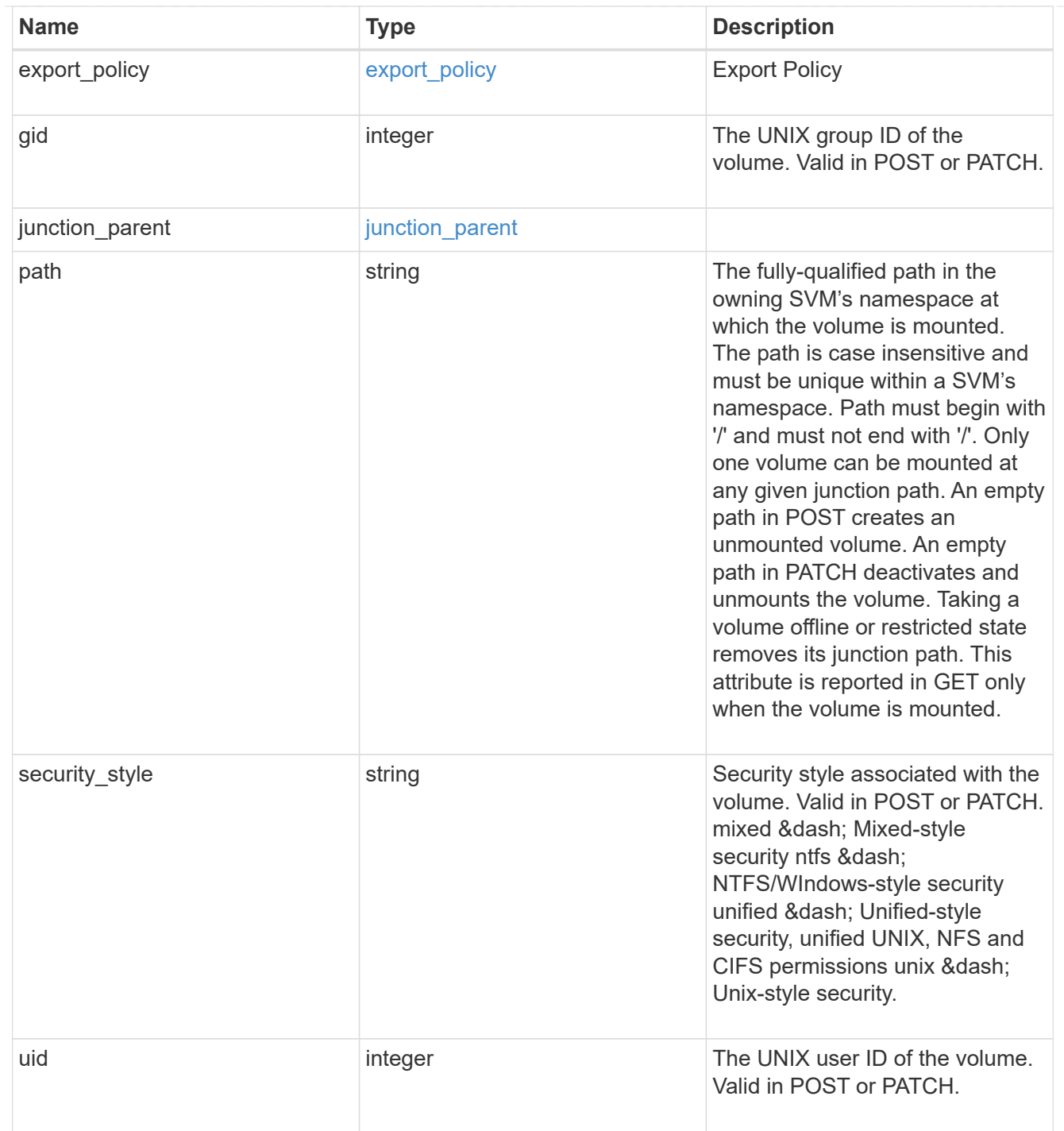

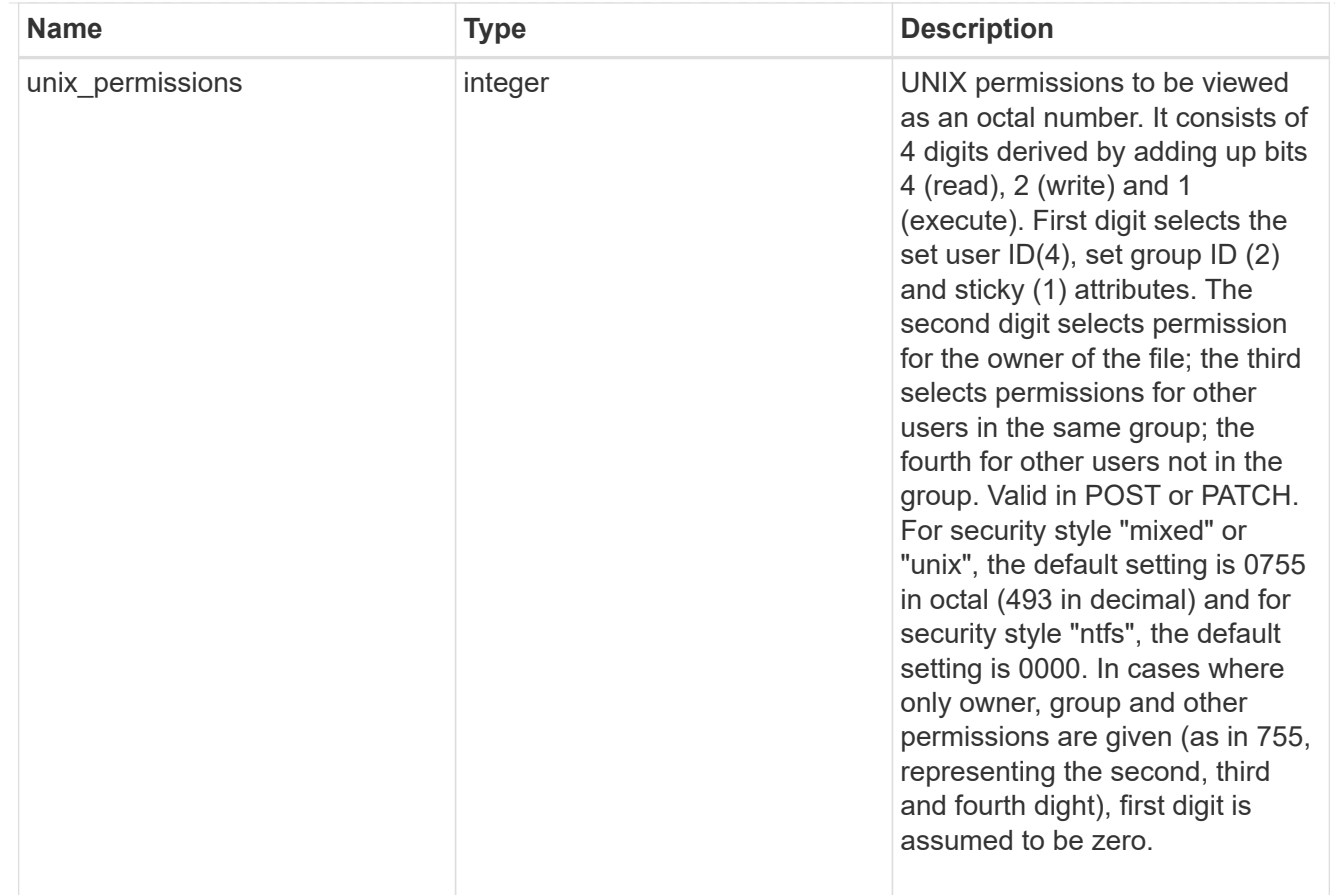

#### policy

When "min\_throughput\_iops", "min\_throughput\_mbps", "max\_throughput\_iops" or "max\_throughput\_mbps" attributes are specified, the storage object is assigned to an auto-generated QoS policy group. If the attributes are later modified, the auto-generated QoS policy-group attributes are modified. Attributes can be removed by specifying "0" and policy group by specifying "none". Upon deletion of the storage object or if the attributes are removed, then the QoS policy-group is also removed.

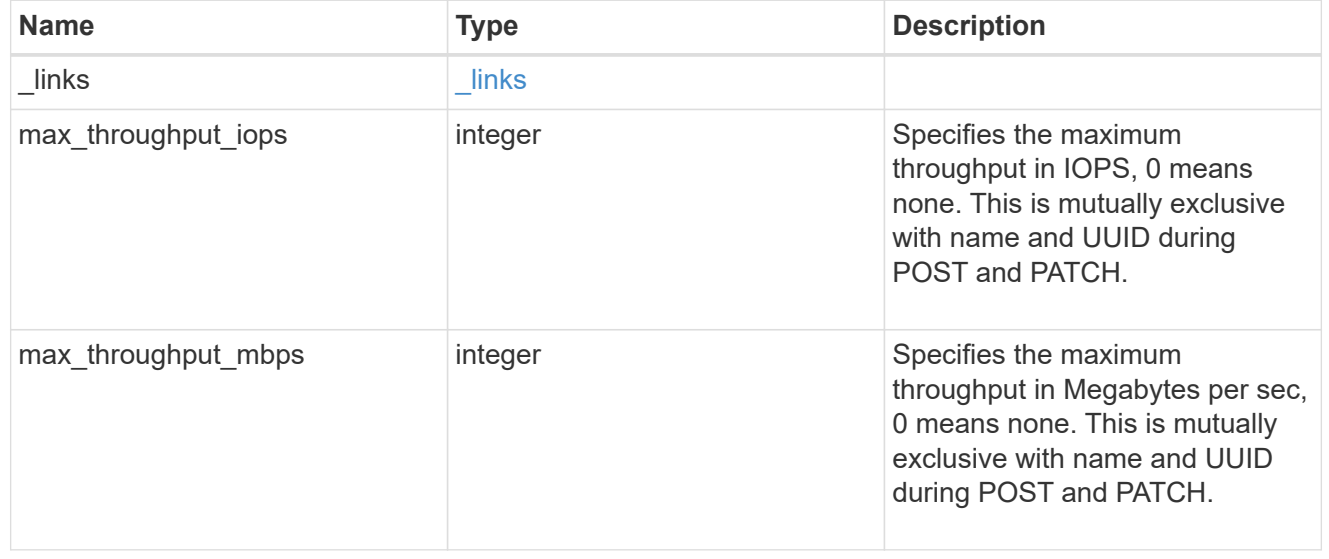

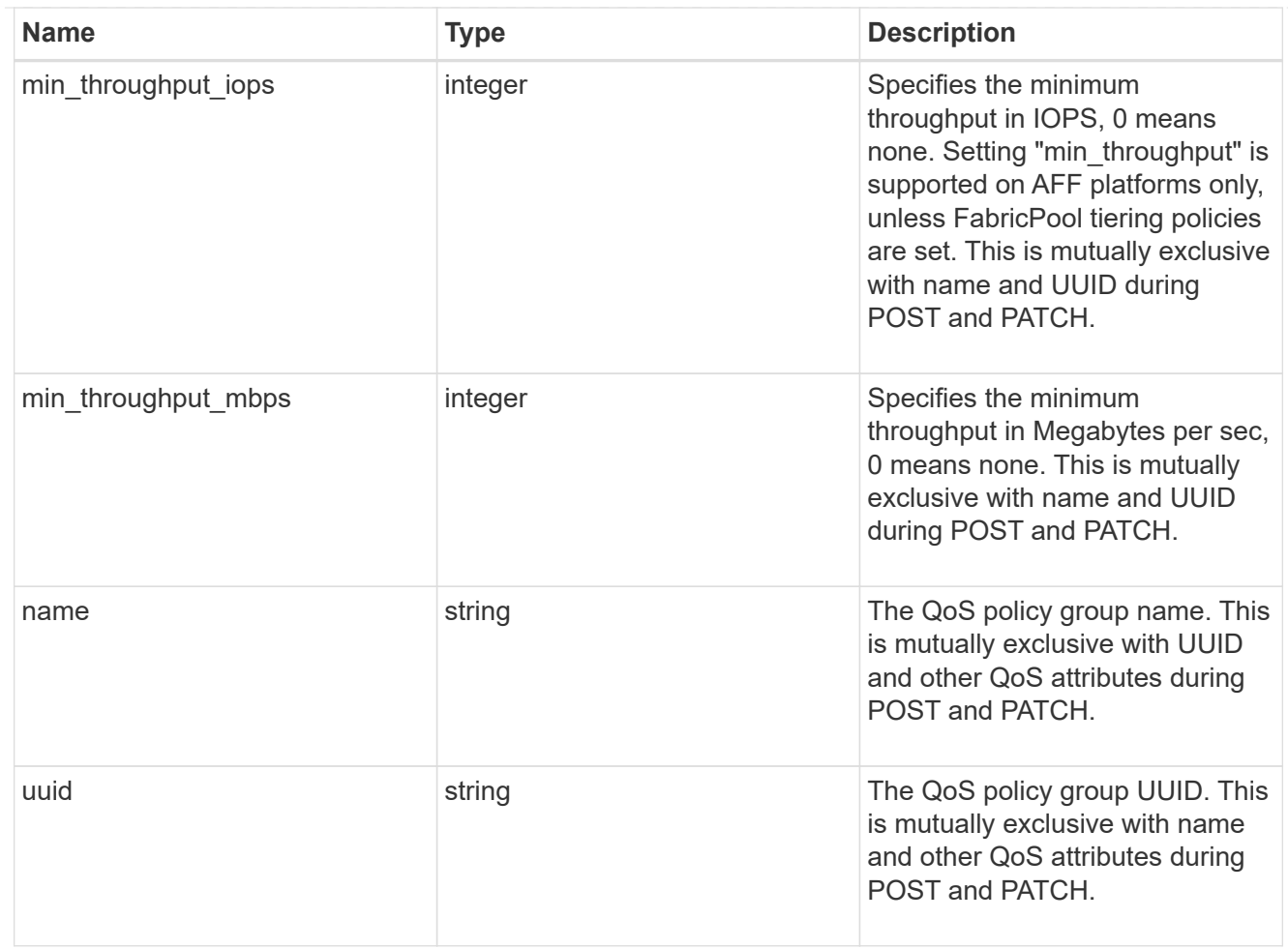

## qos

## QoS information

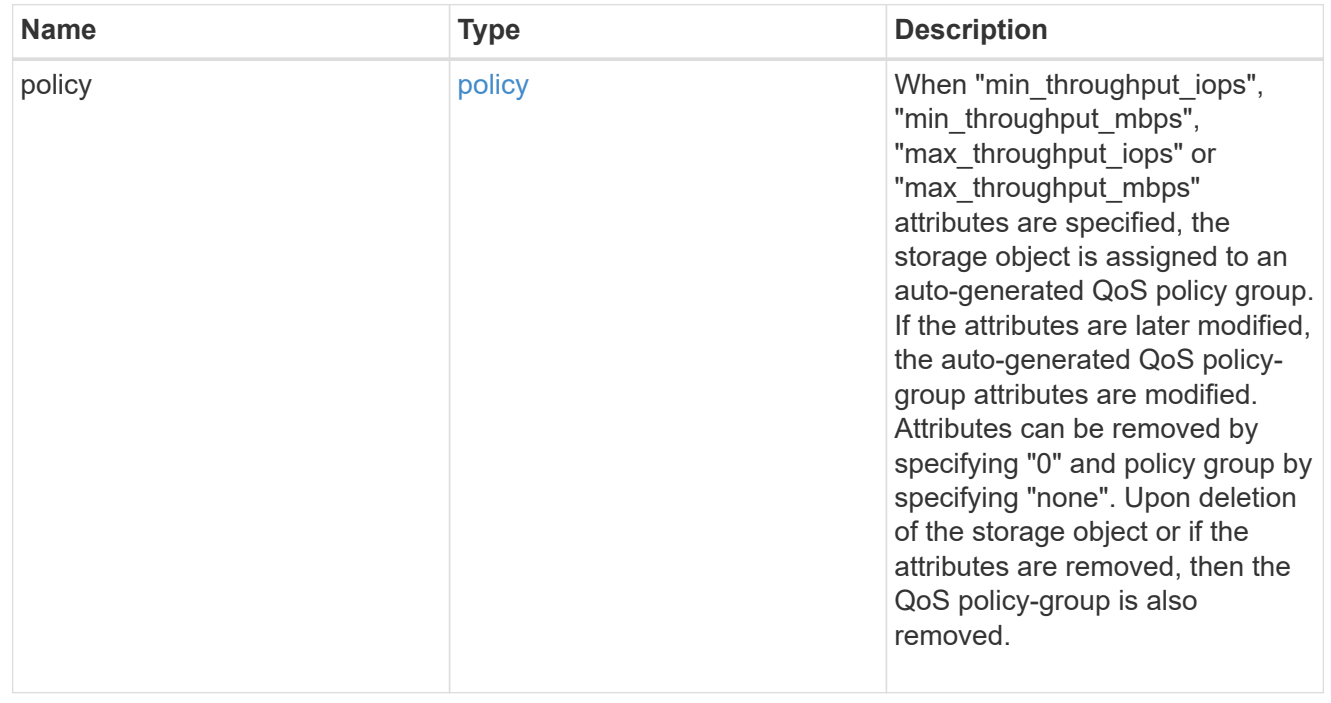

## quota

Quotas track the space or file usage of a user, group, or qtree in a FlexVol or a FlexGroup volume.

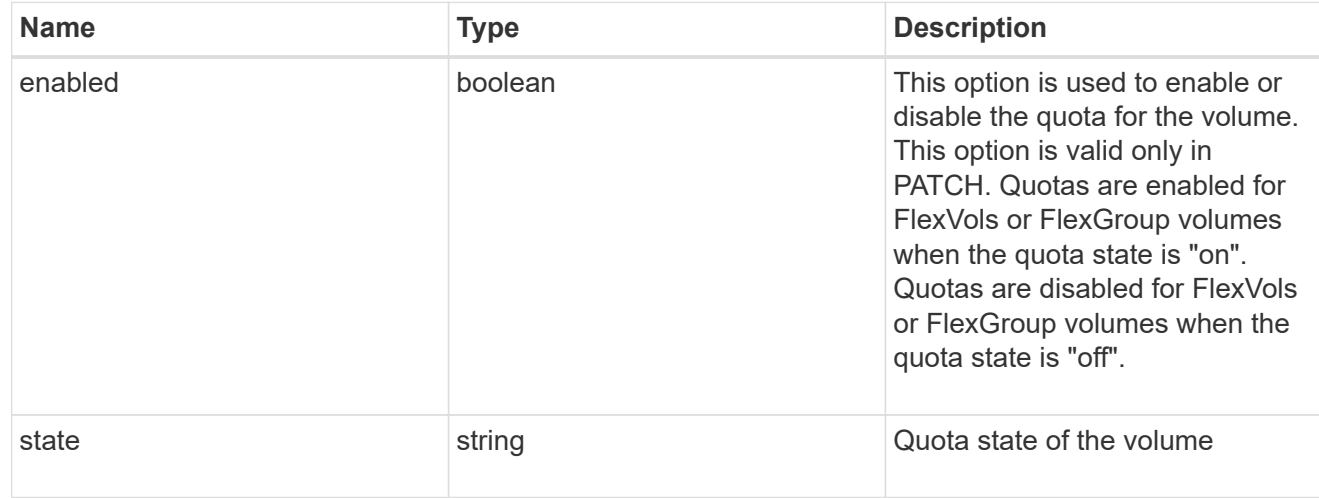

## last\_error

Error information for the last failed file move on the constituent.

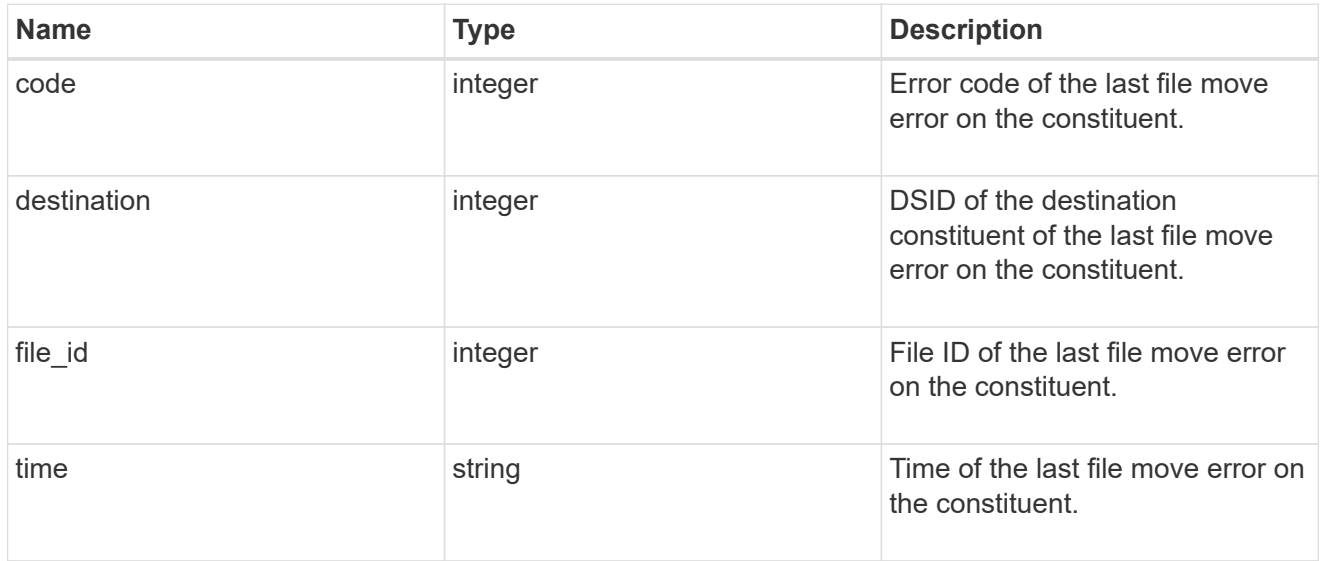

### movement

Properties on this constituent related to file movement.

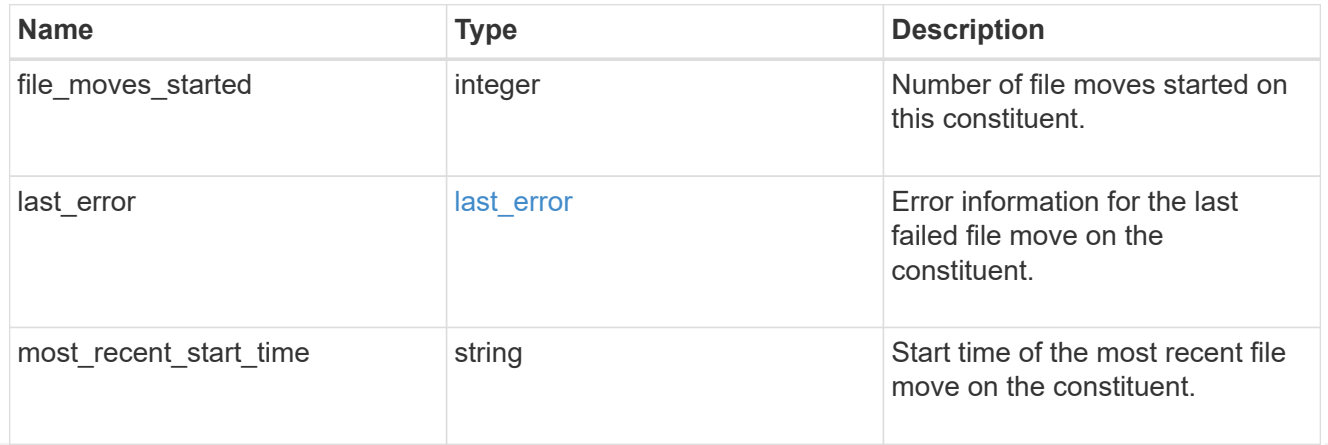

# blocks\_skipped

Number of blocks skipped by the scanner on this constituent due to various reasons.

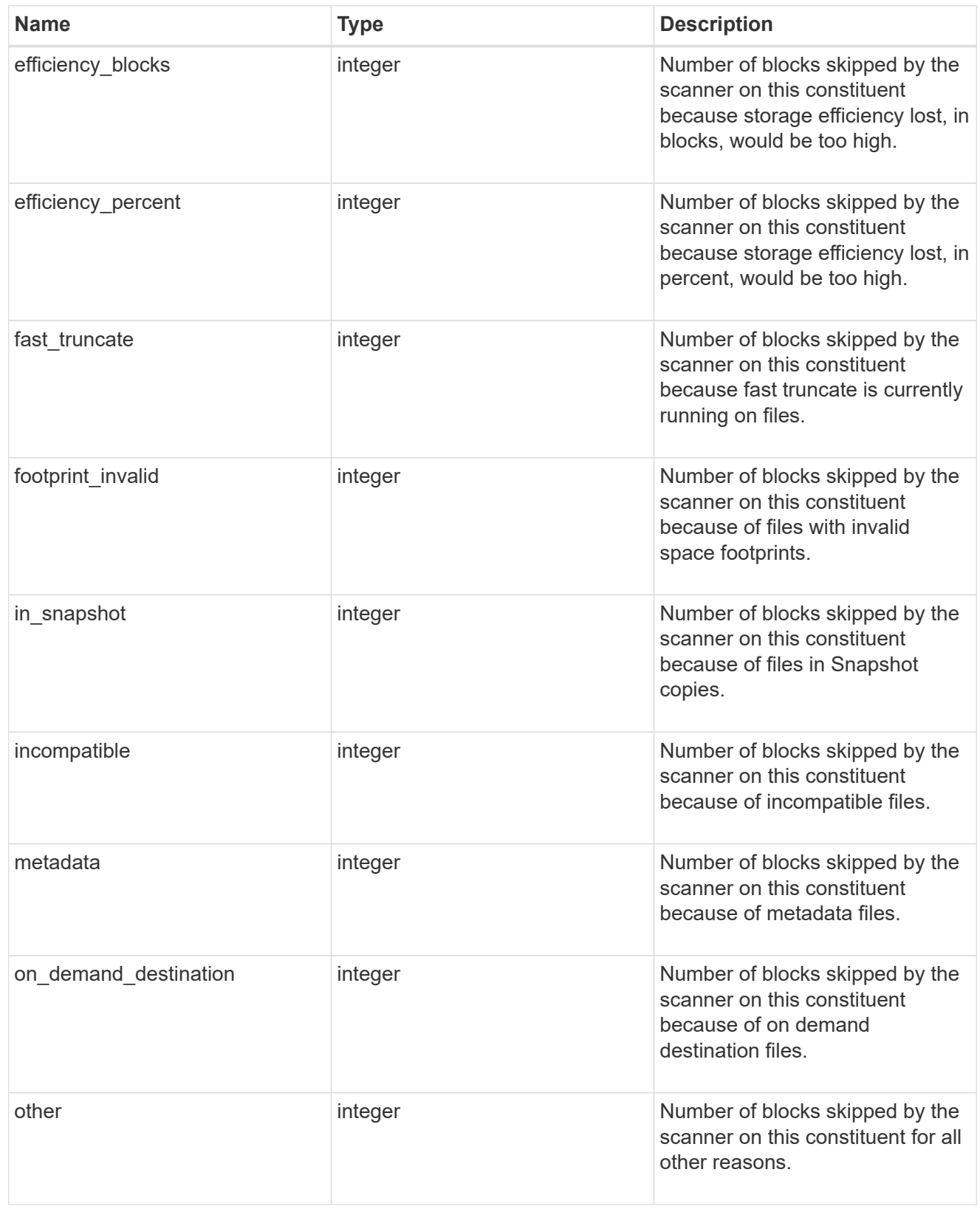

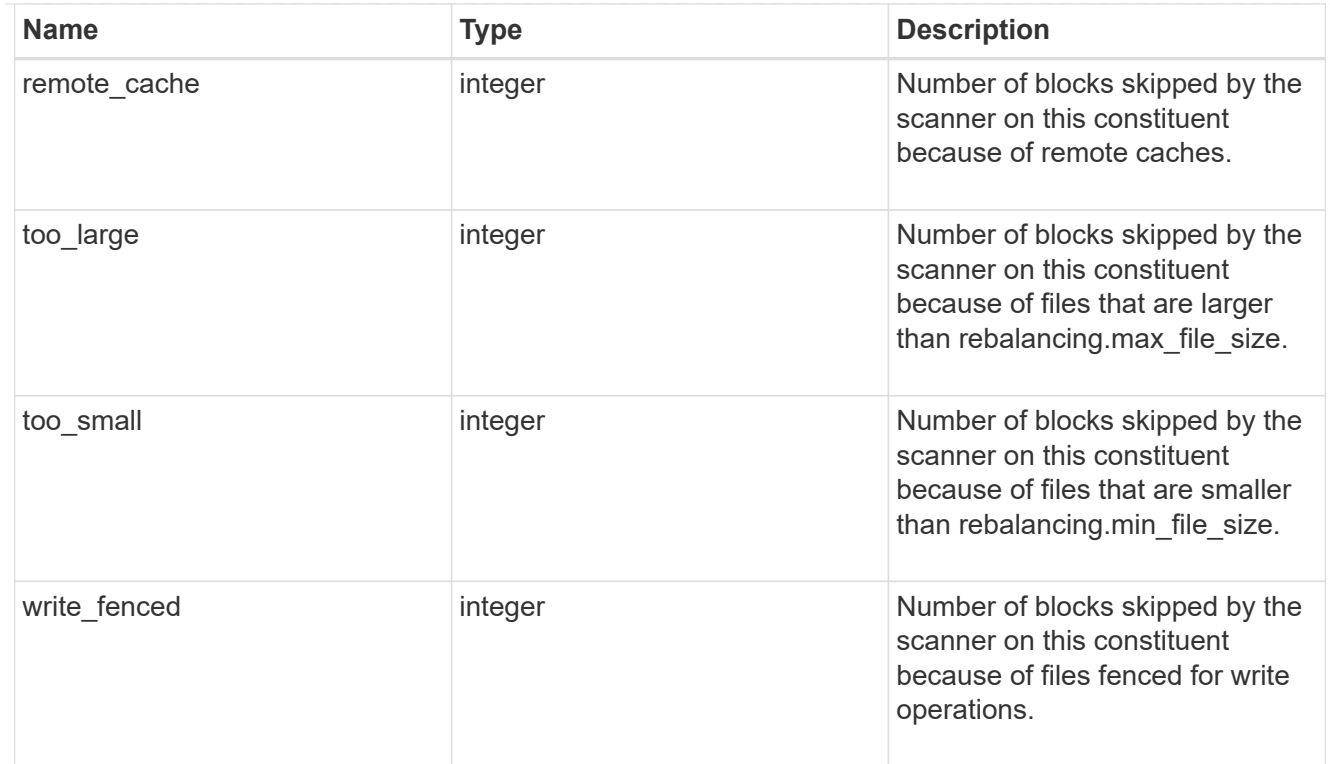

# files\_skipped

Number of files skipped by the scanner on this constituent due to various reasons.

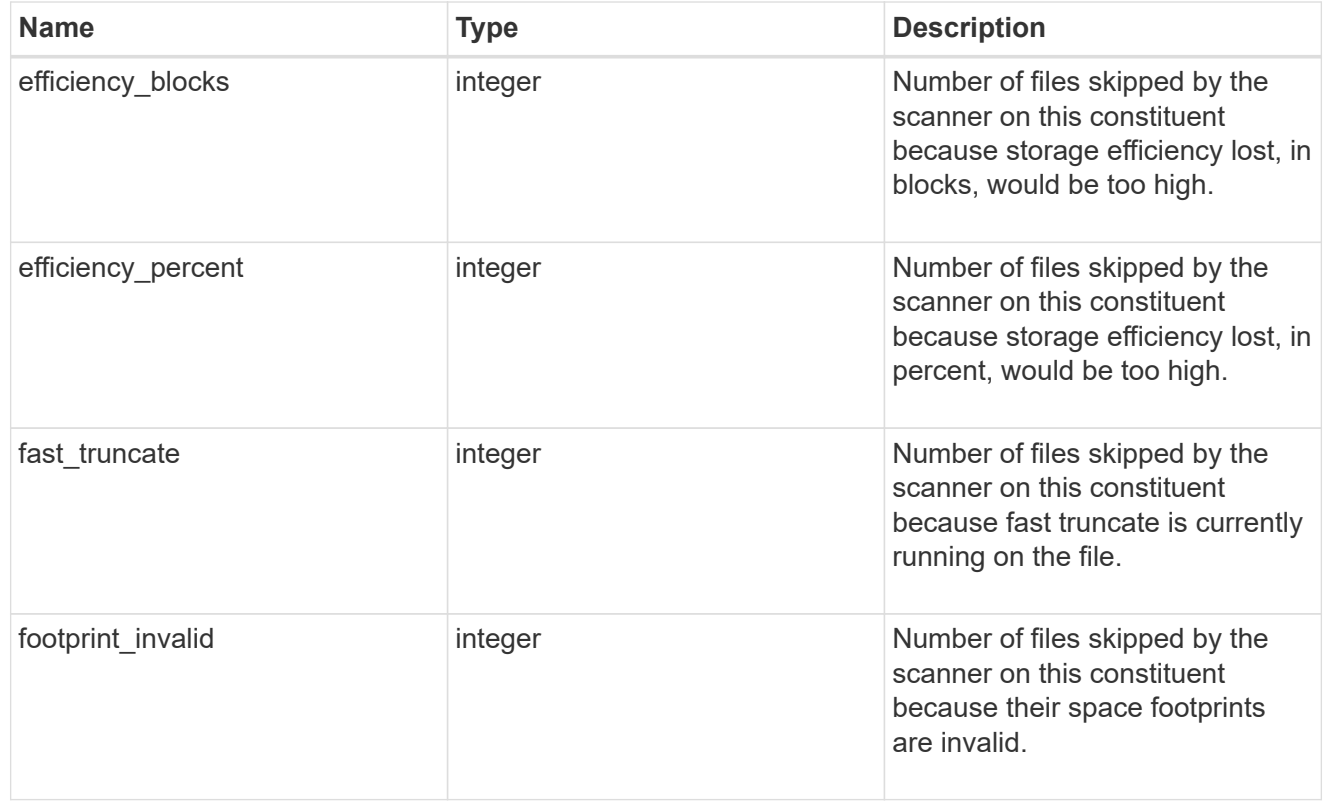

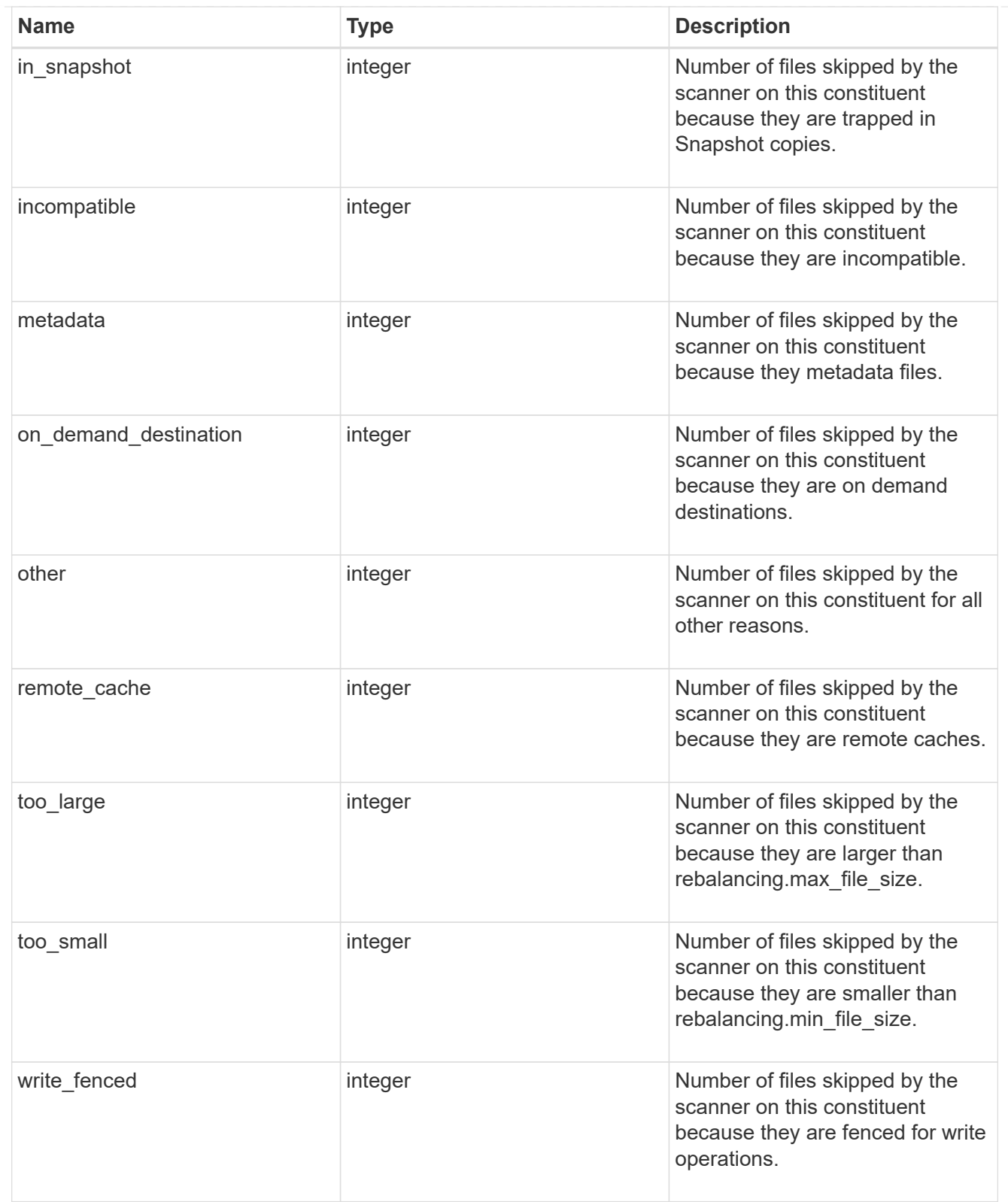

#### scanner

Properties related to determining which files to move and where to move them to.

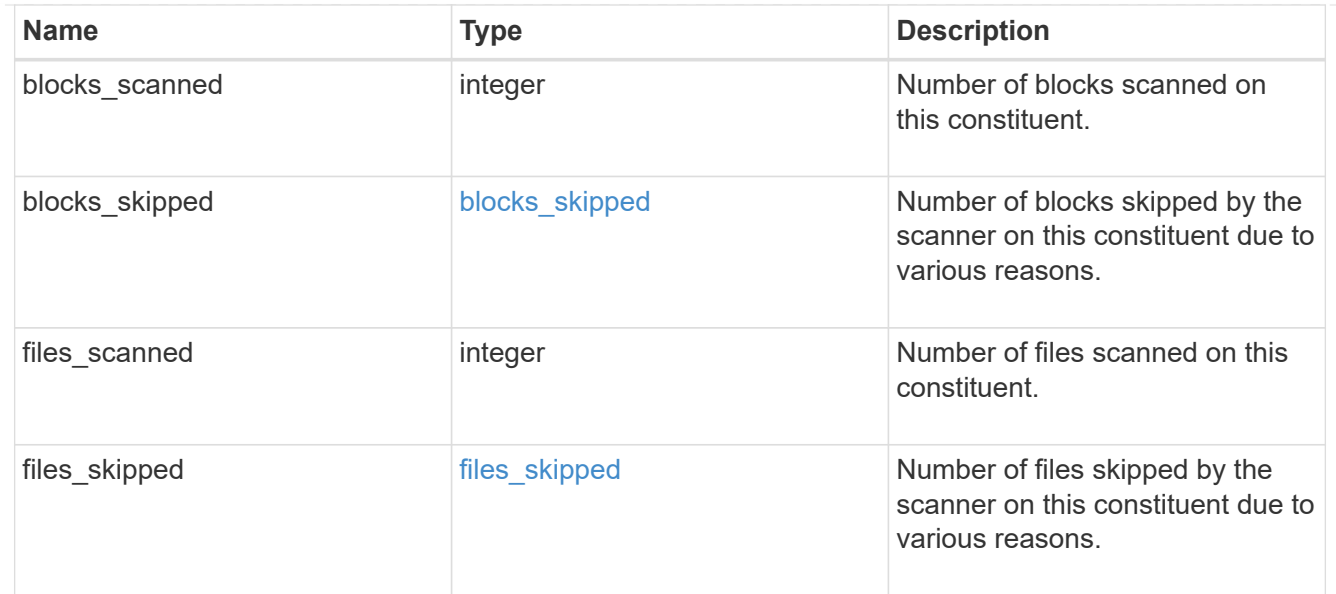

#### engine

Each constituent has one rebalancing engine that co-ordinates scanning constituents for free space and files to move, as well as moving files between constituents. The engine properties must be explicitly requested, are meant for helping diagnose why the volume rebalancer is making decisions.

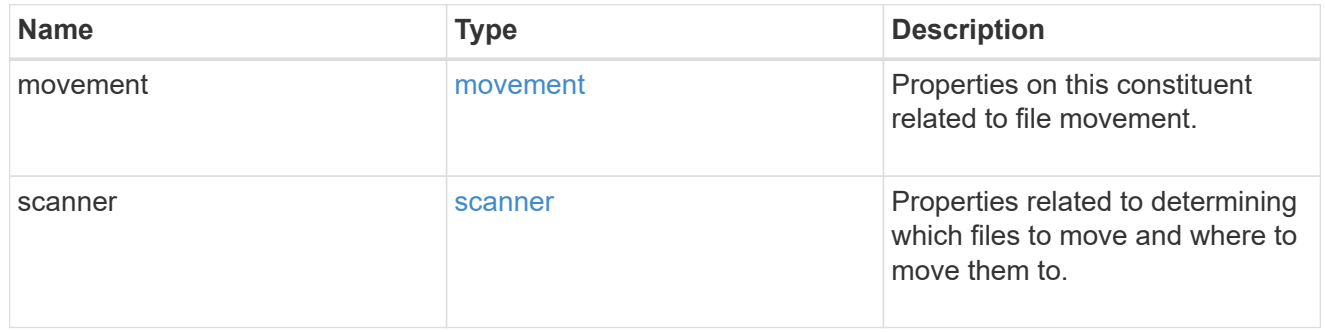

## error\_arguments

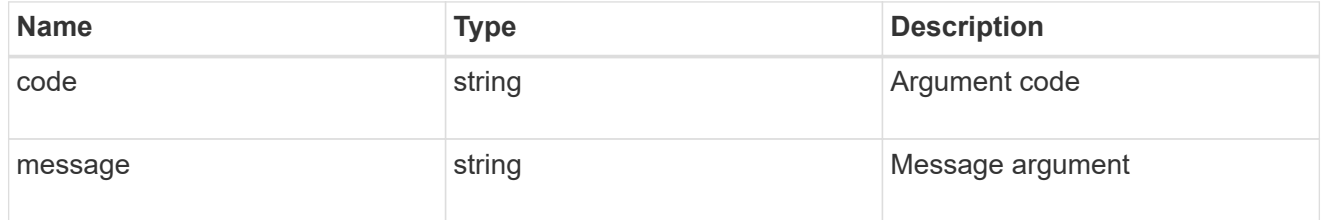

#### error

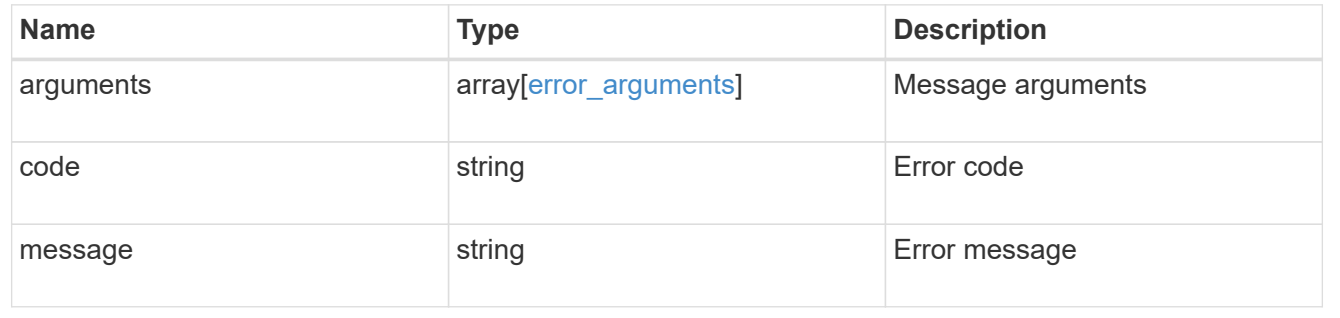

# rebalancing

Configuration and runtime properties involving non-disruptive volume capacity rebalancing for a FlexGroup volume.

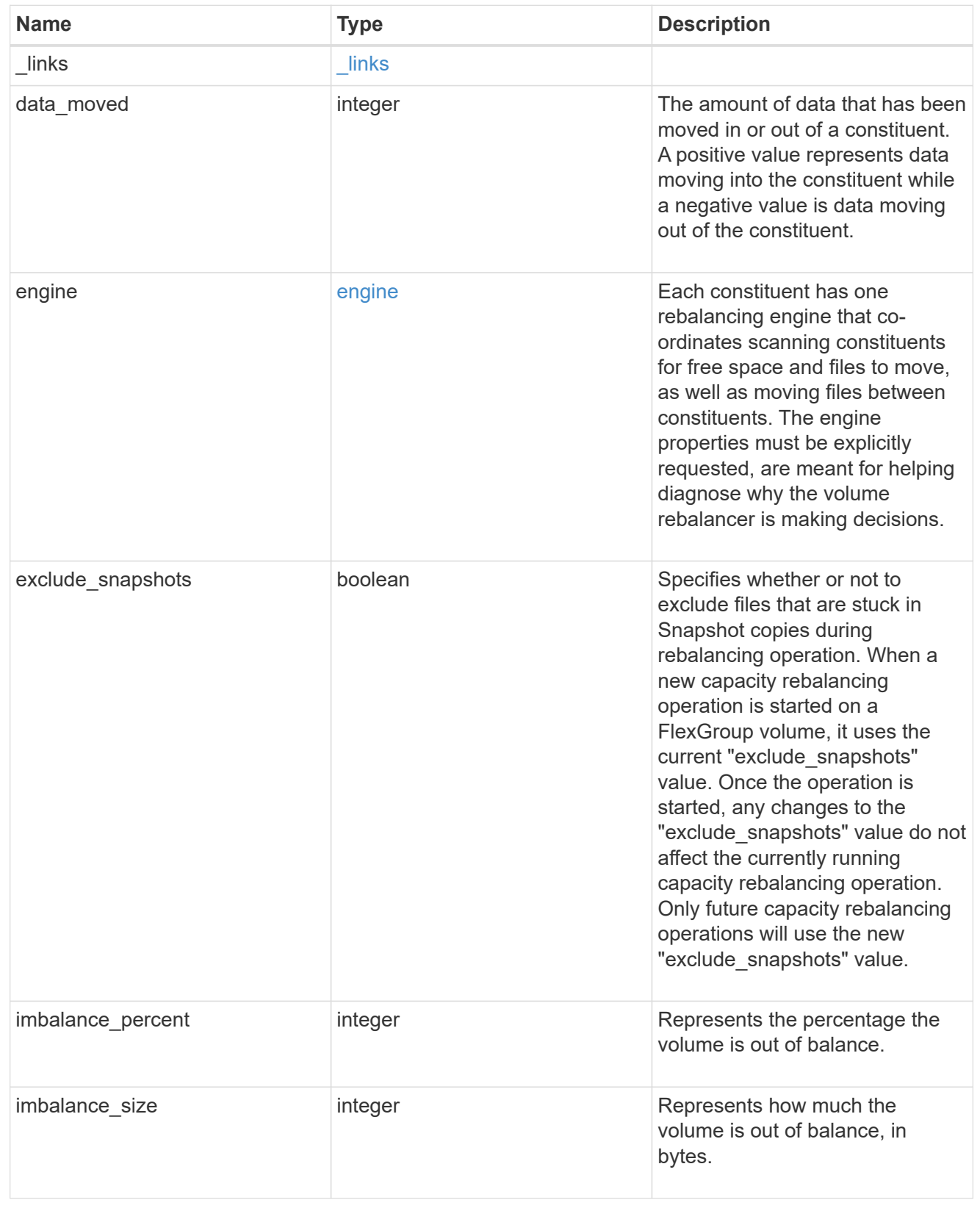

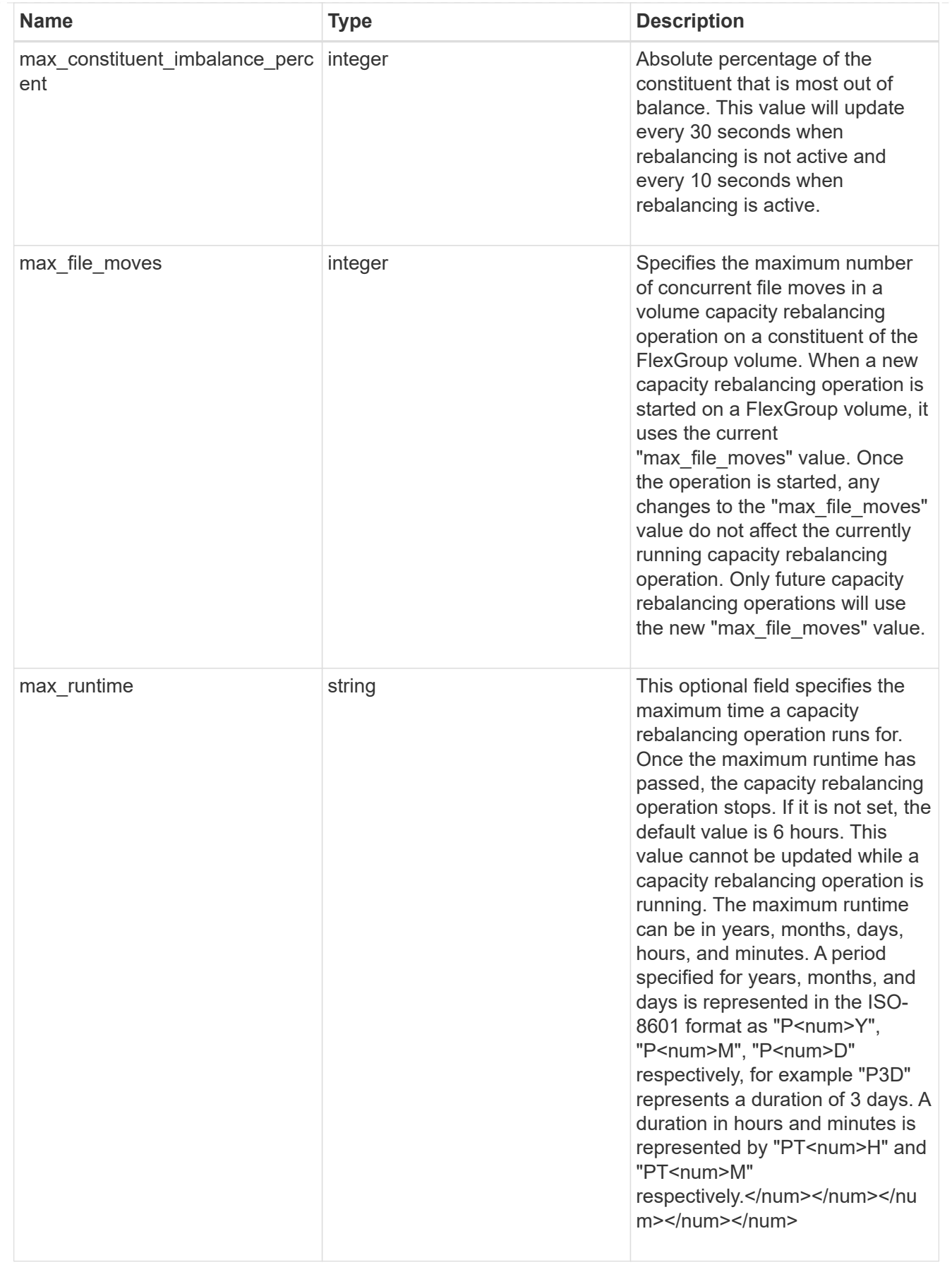

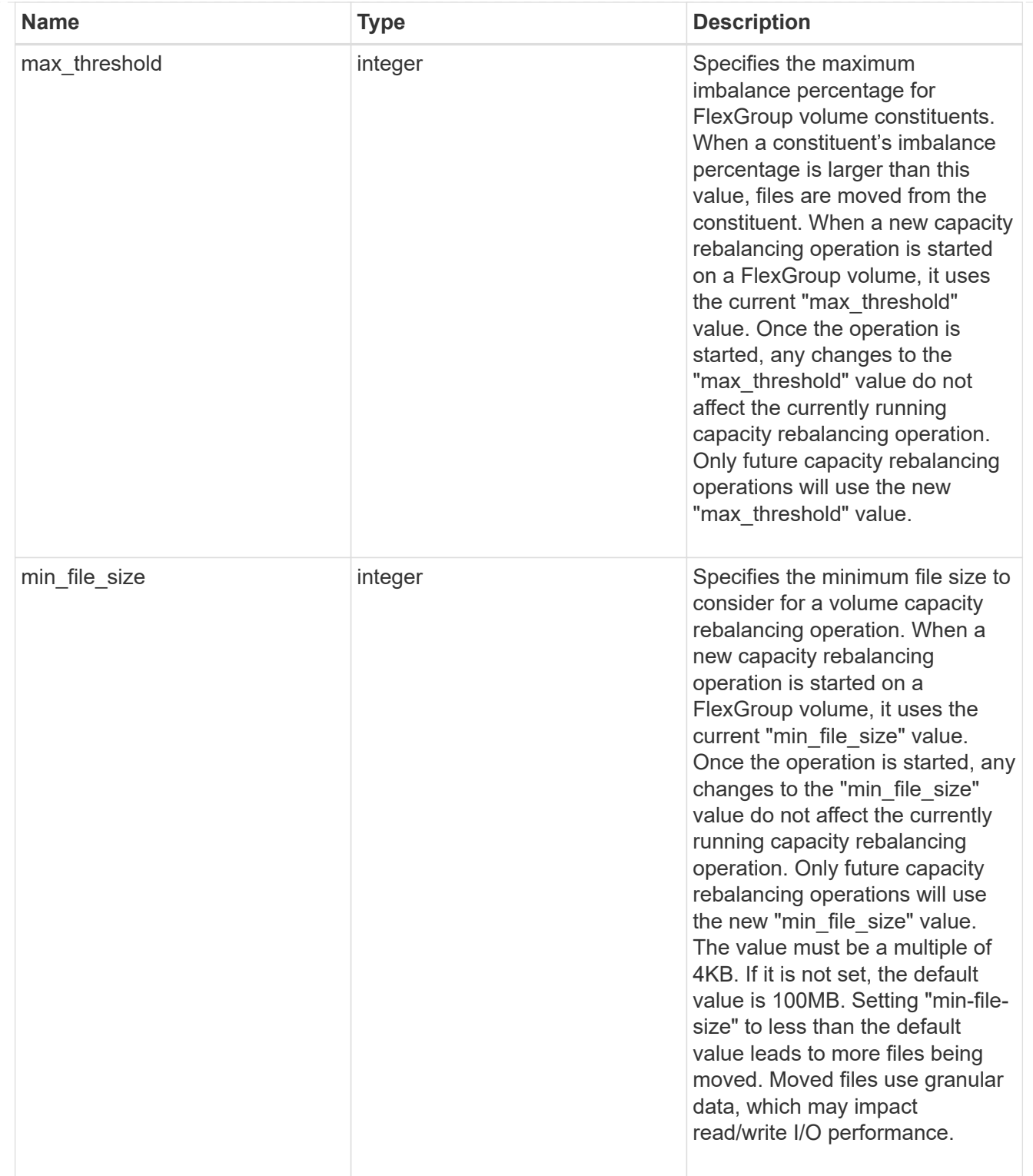

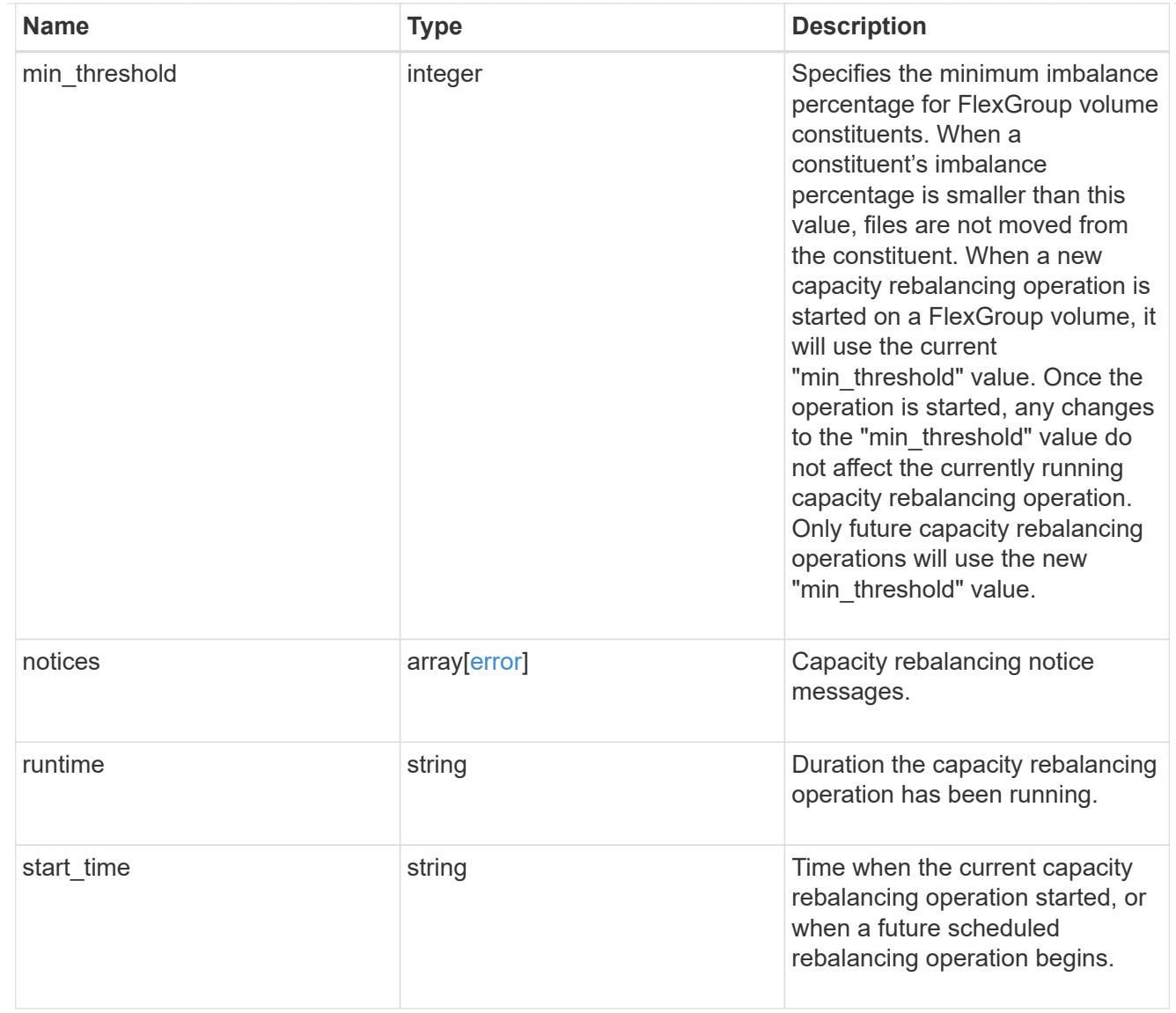

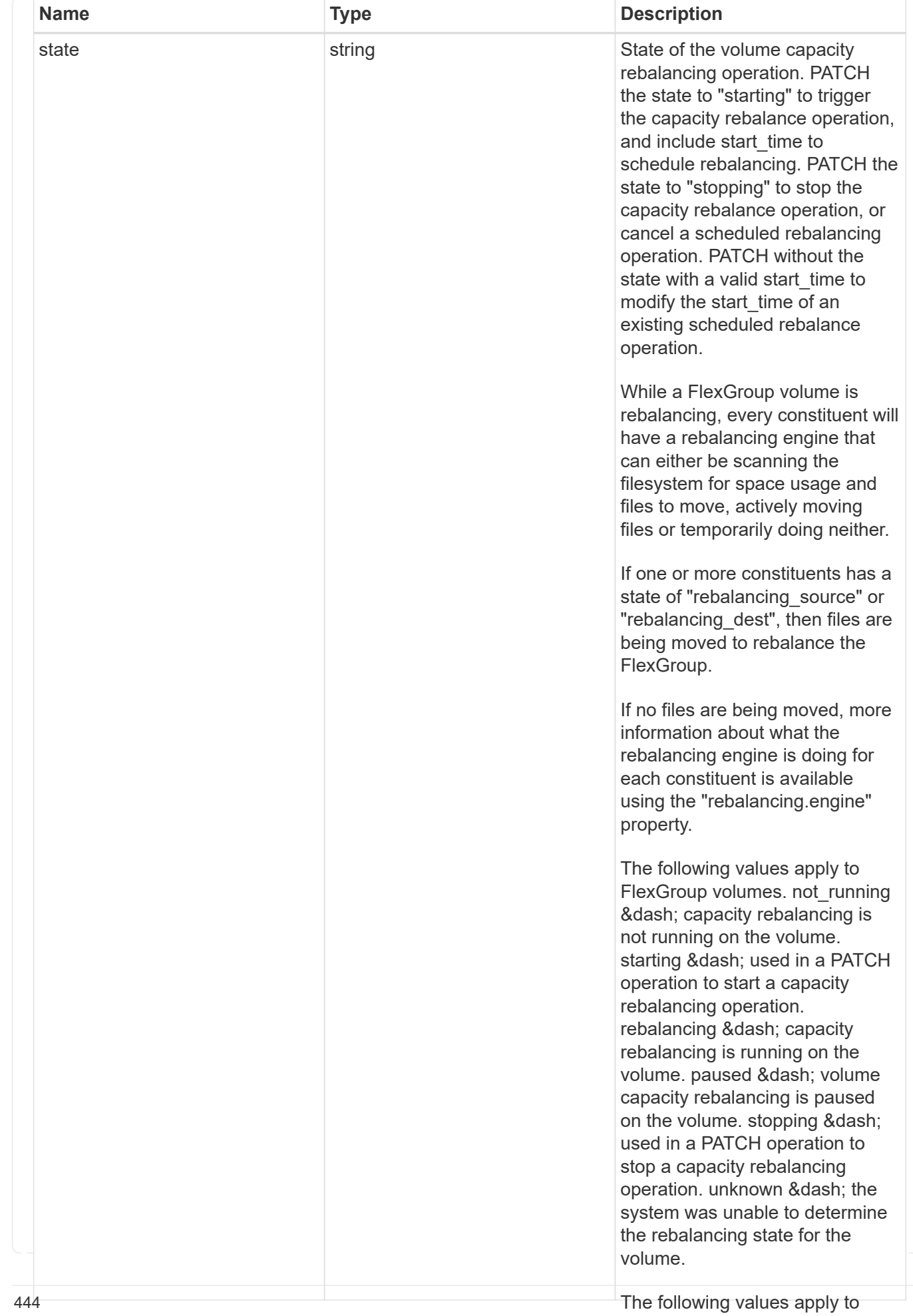

FlexGroup volume constituents.

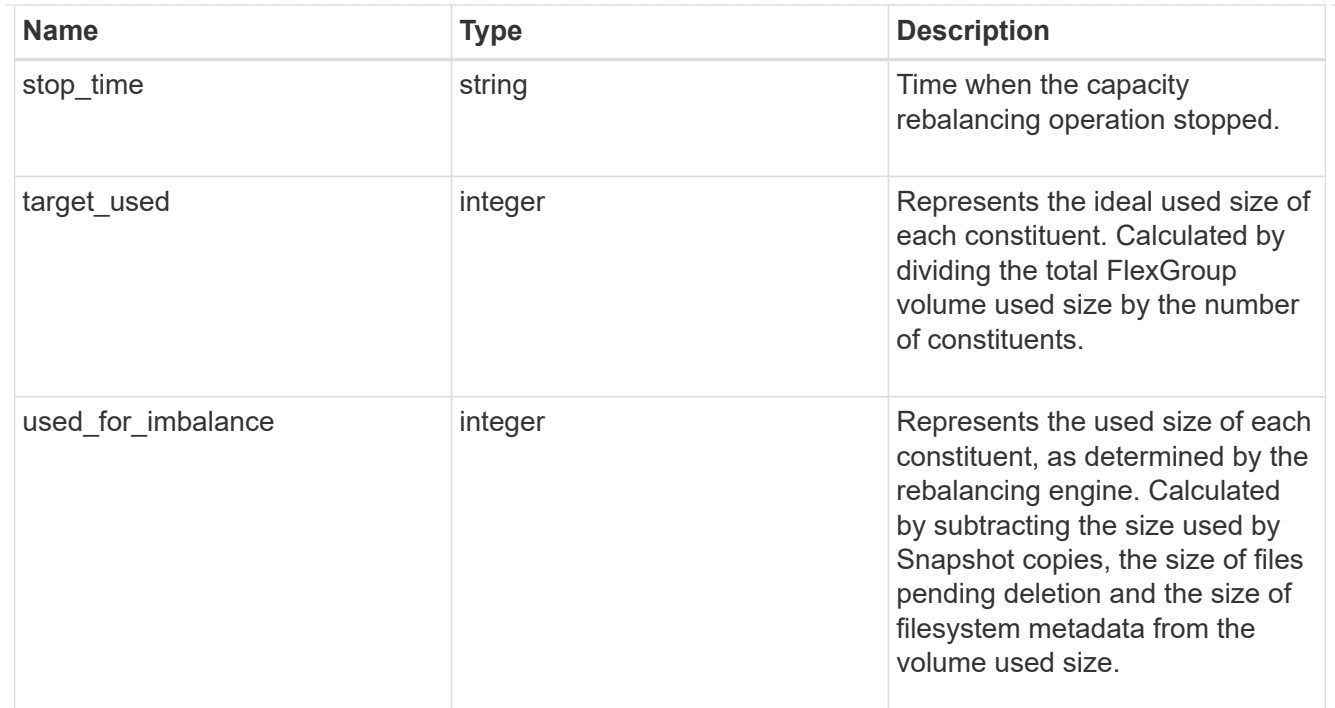

retention

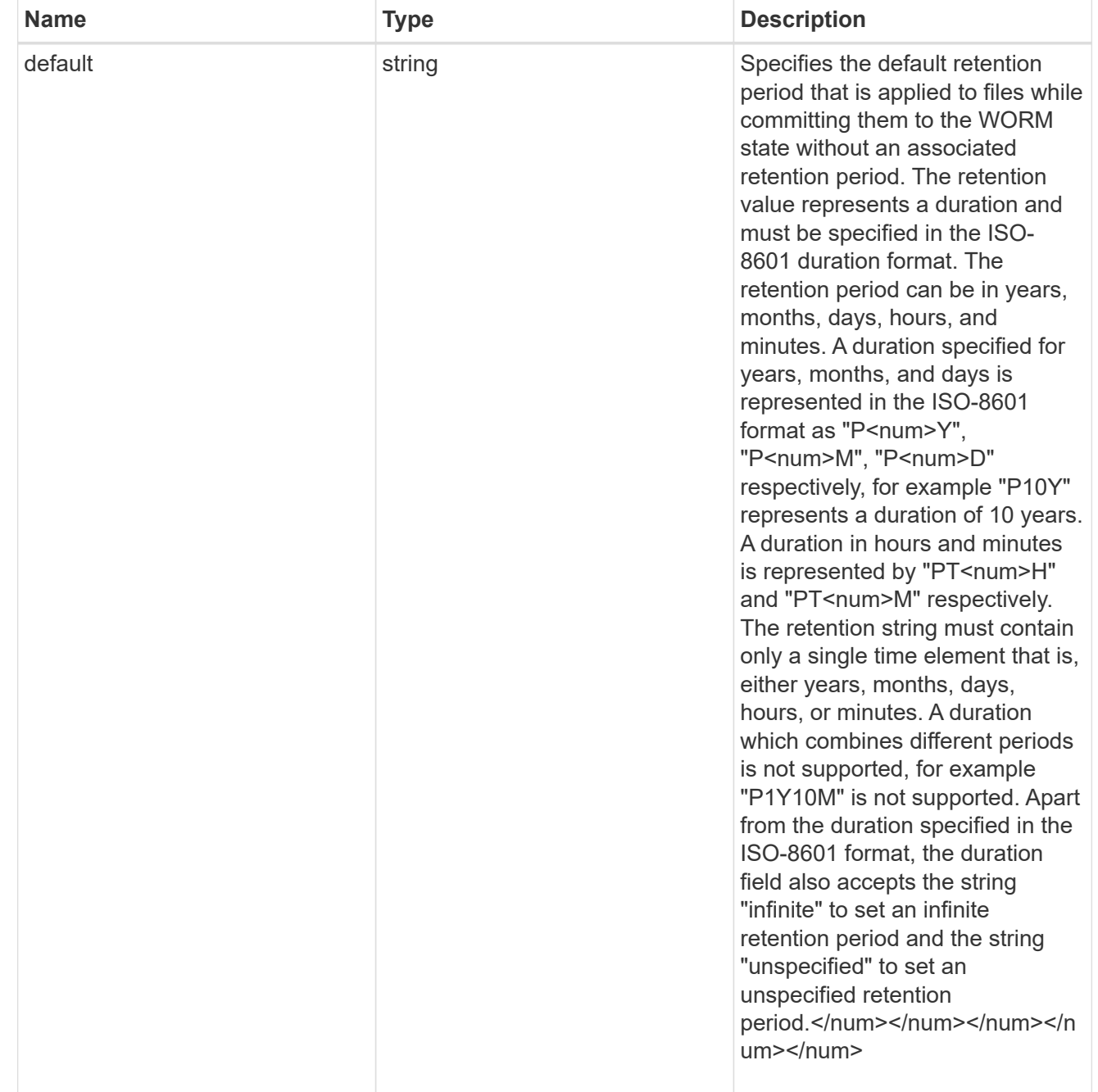

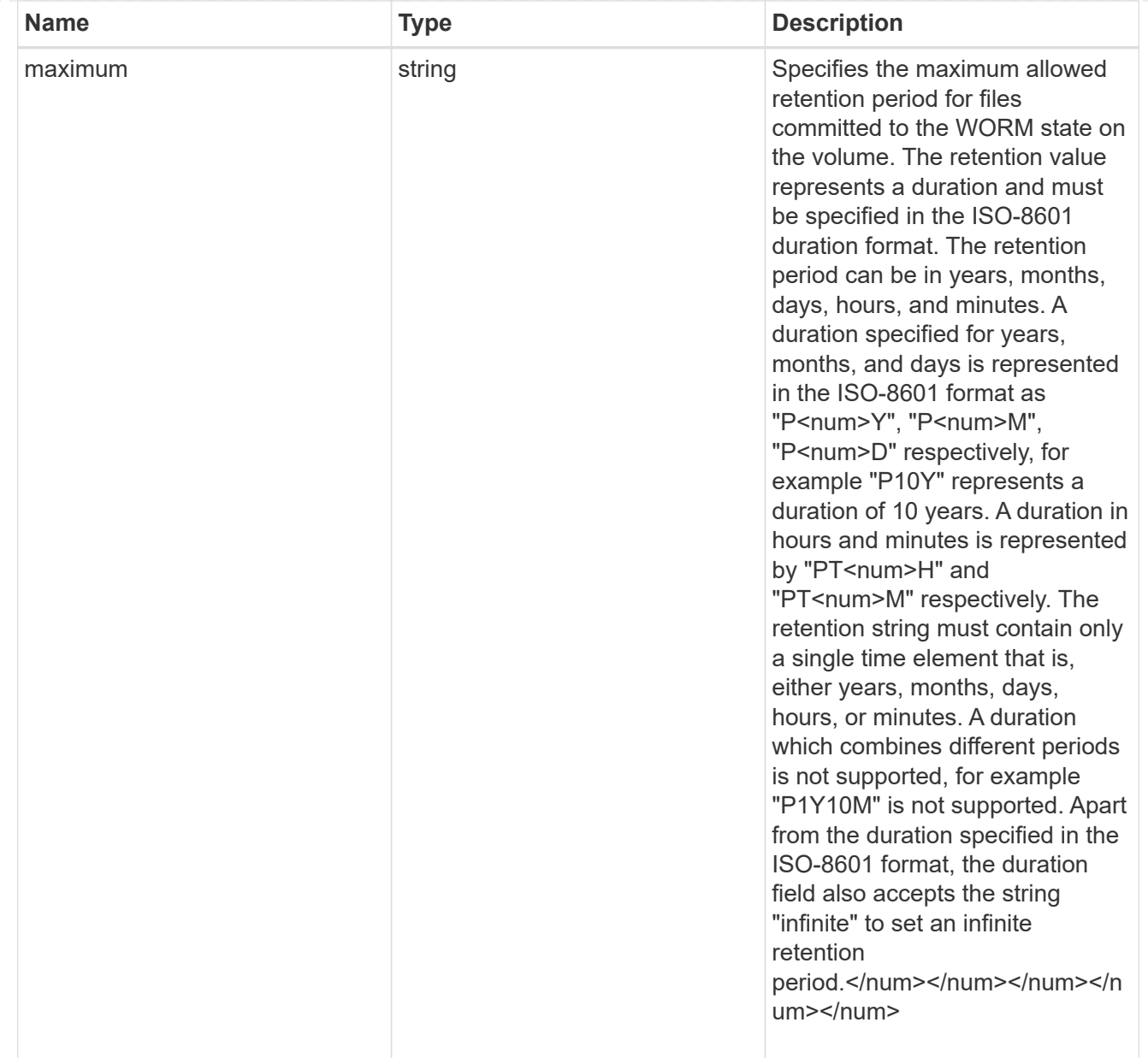

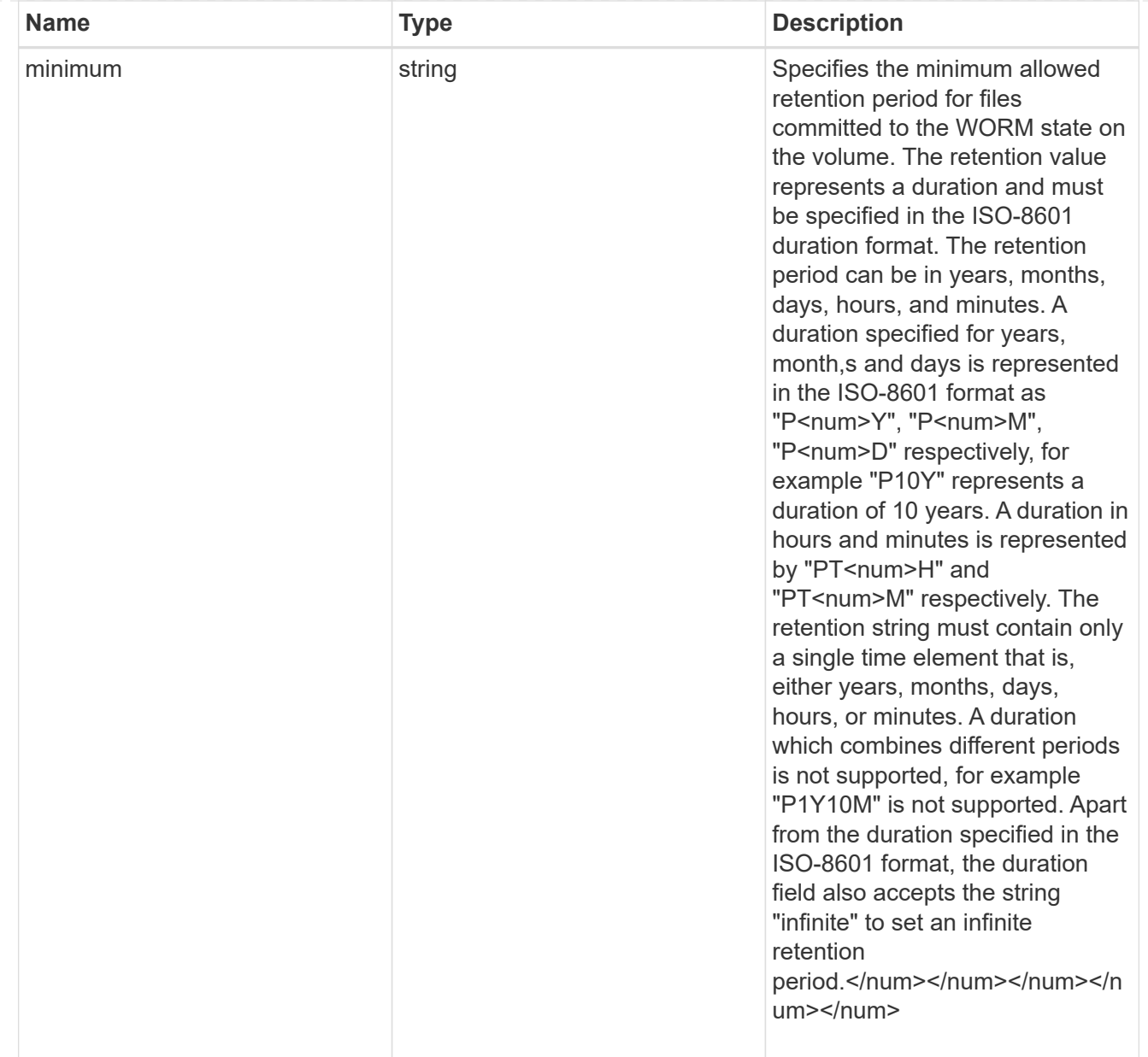

# snaplock

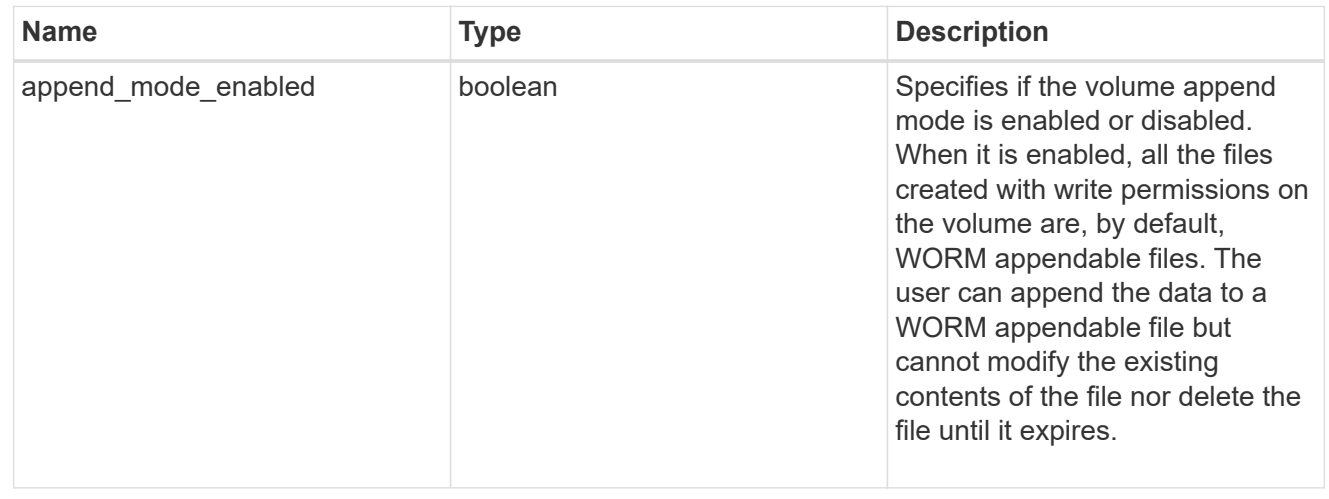

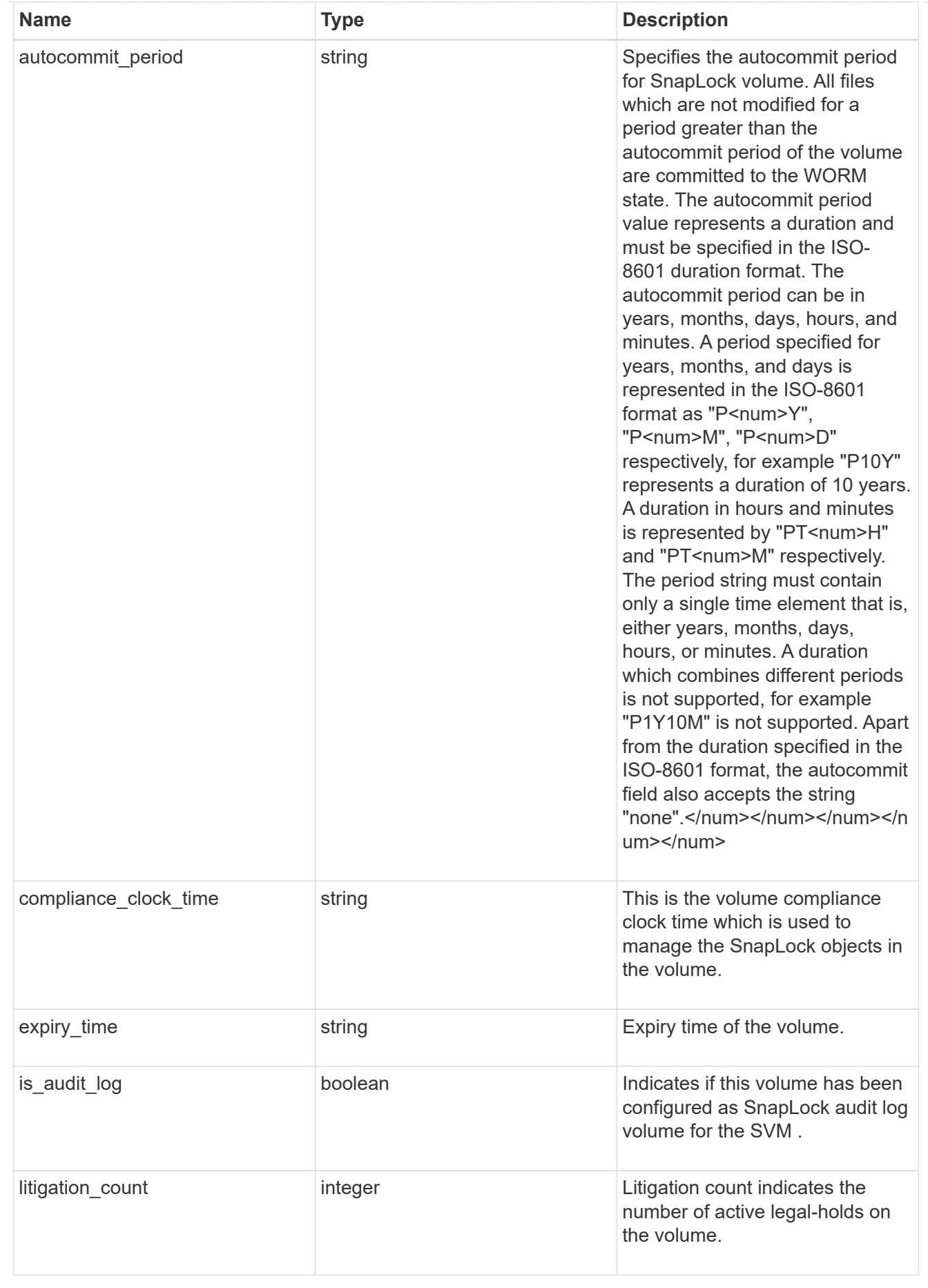

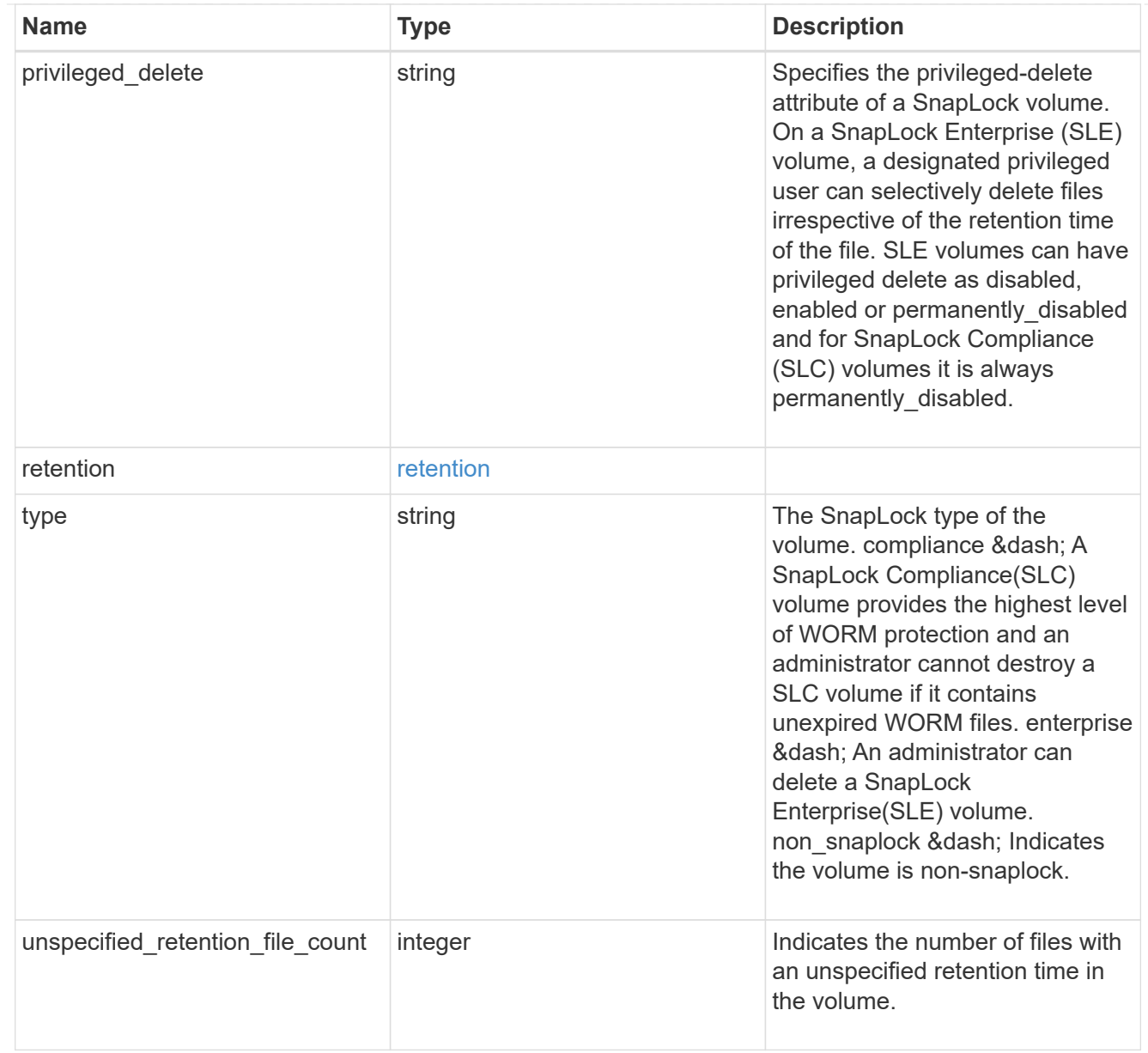

## destinations

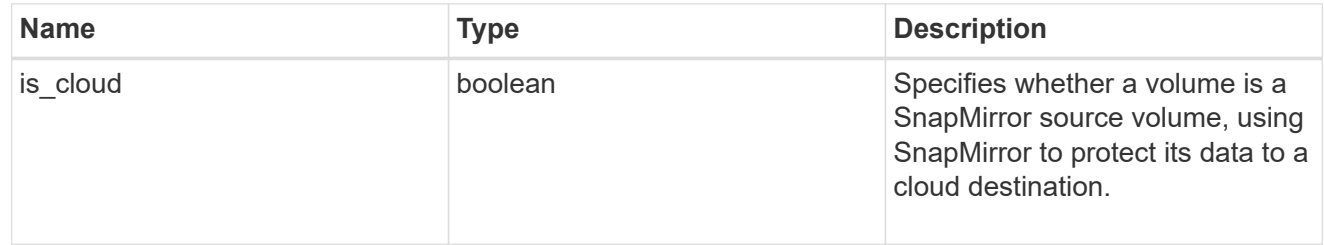

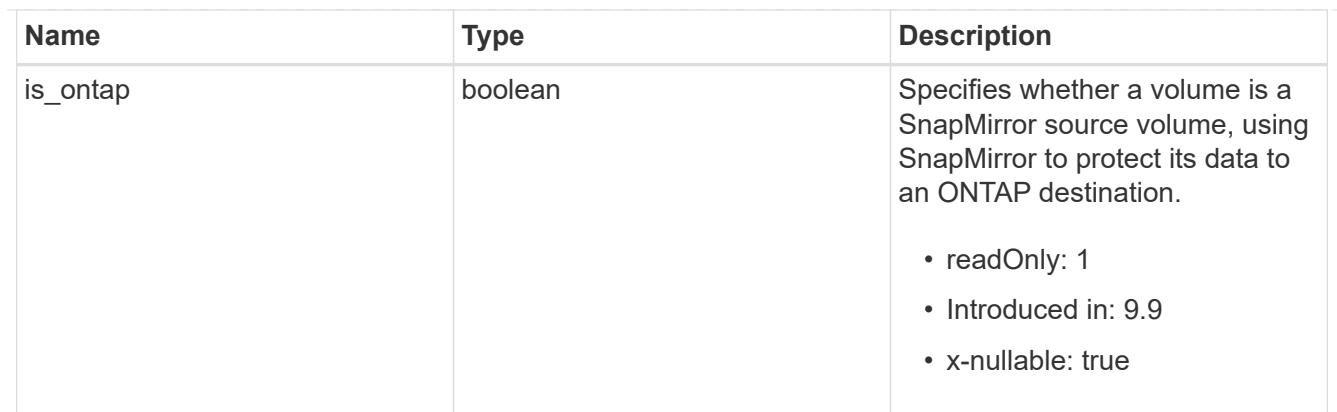

## snapmirror

Specifies attributes for SnapMirror protection.

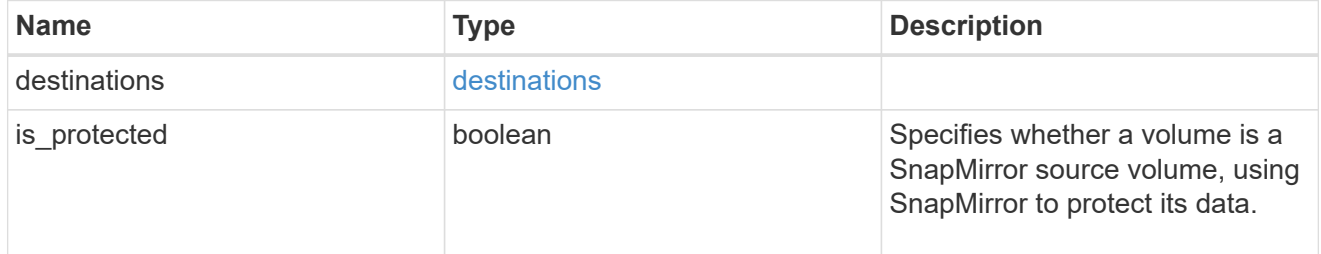

# snapshot\_policy

This is a reference to the Snapshot copy policy.

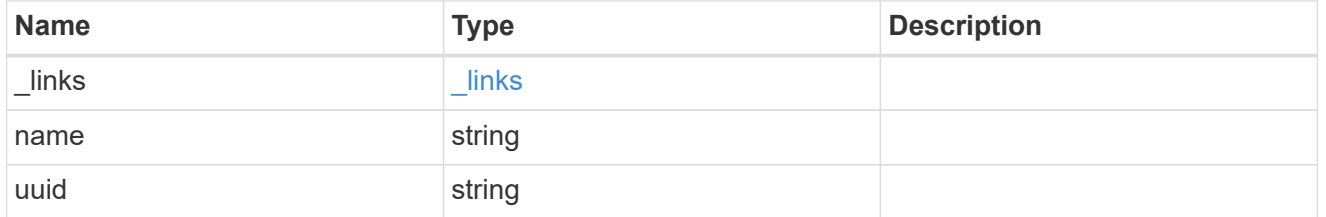

## logical\_space

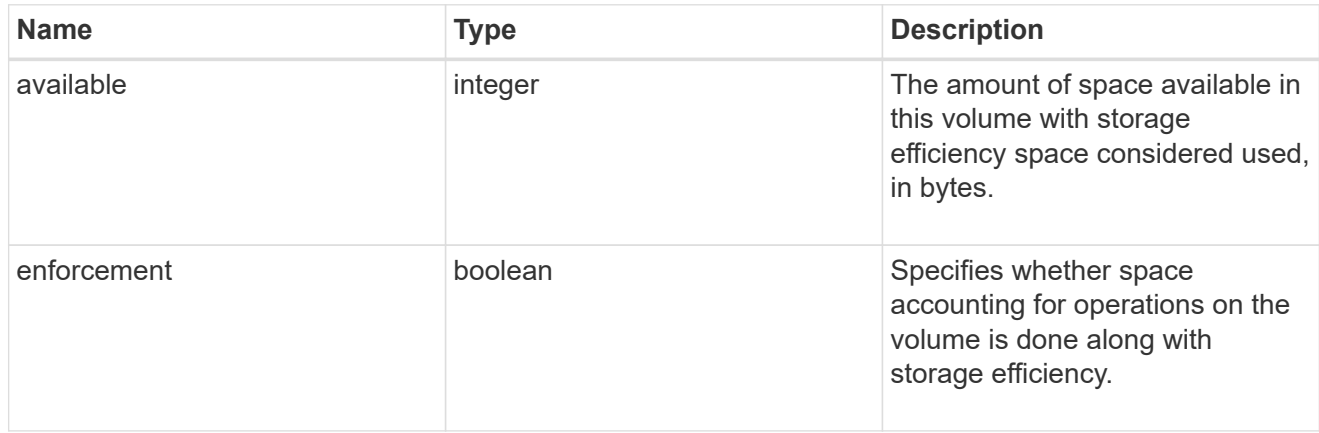

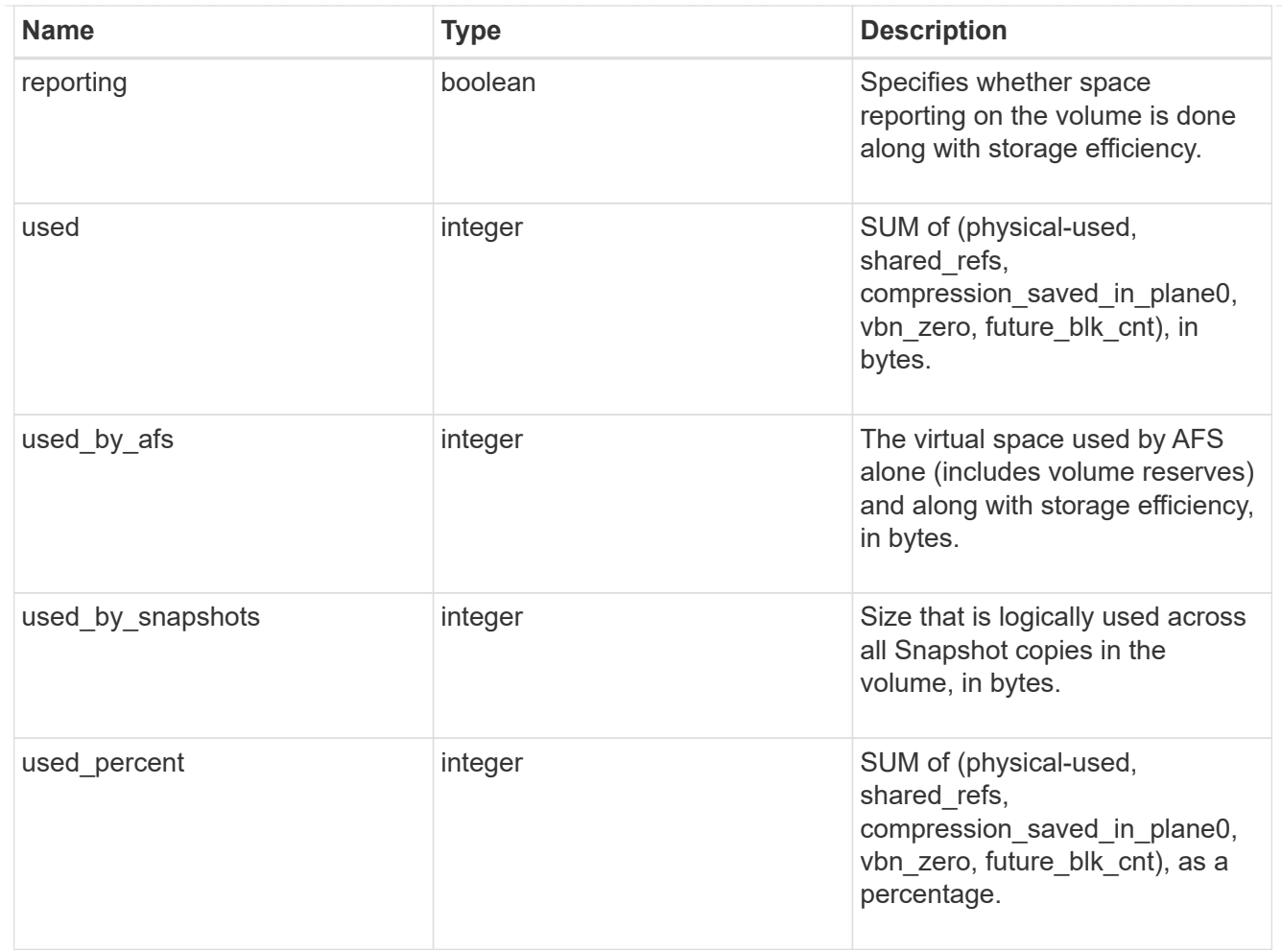

#### autodelete

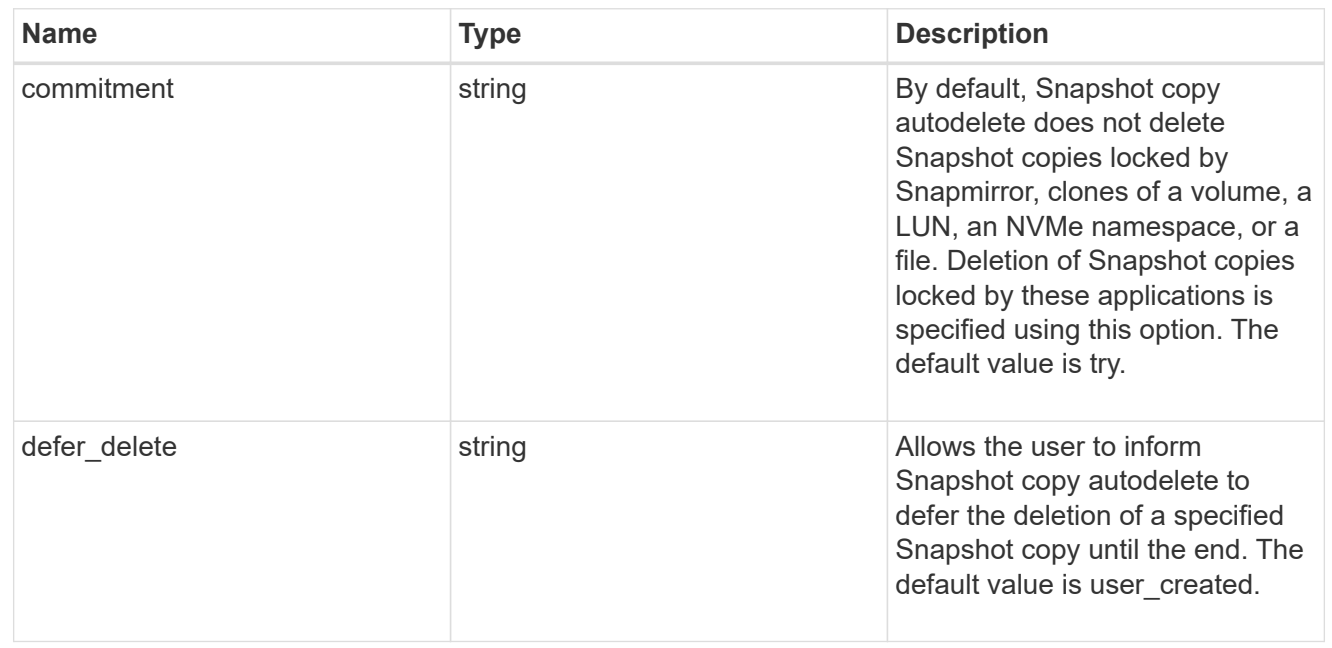

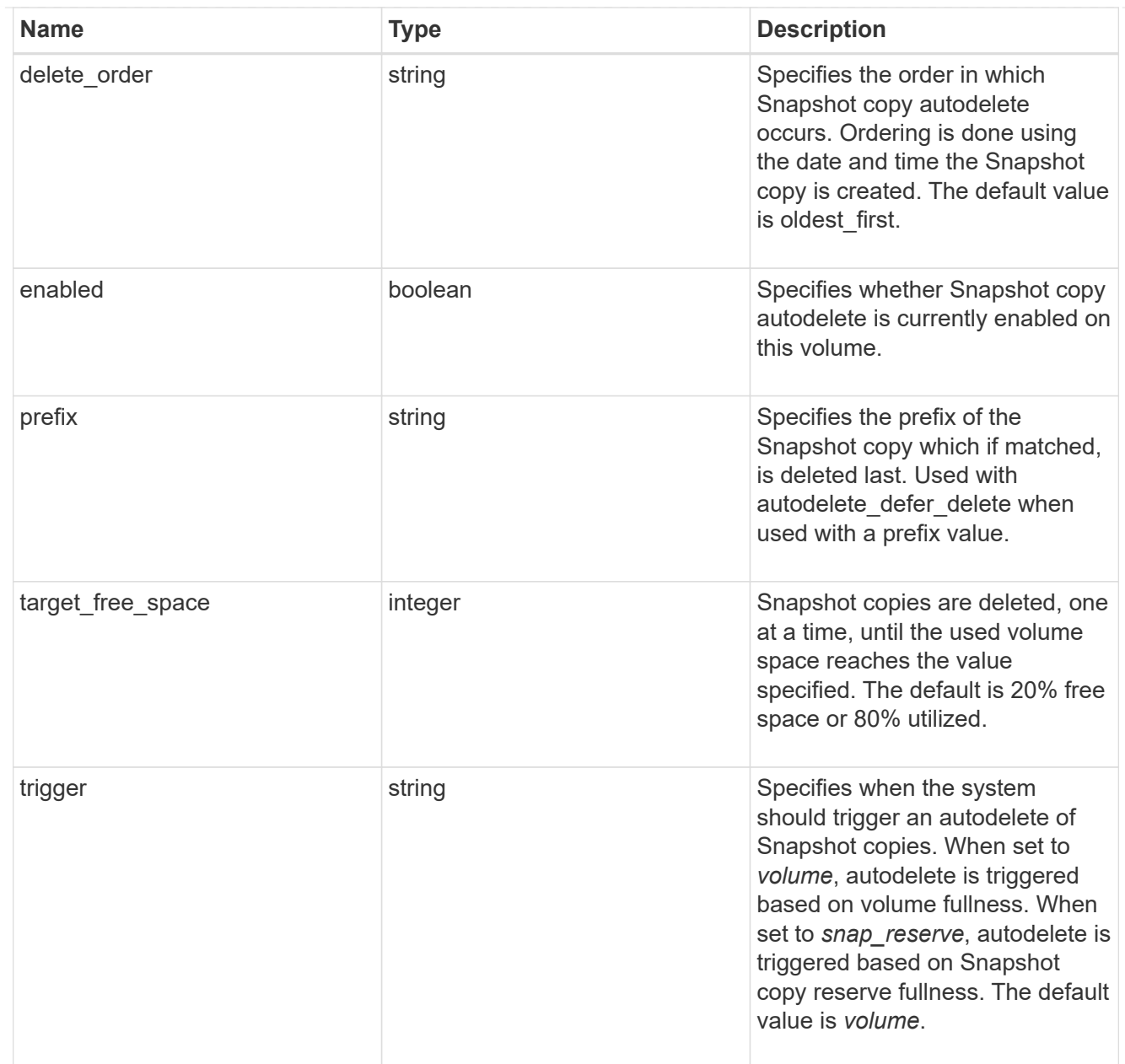

## snapshot

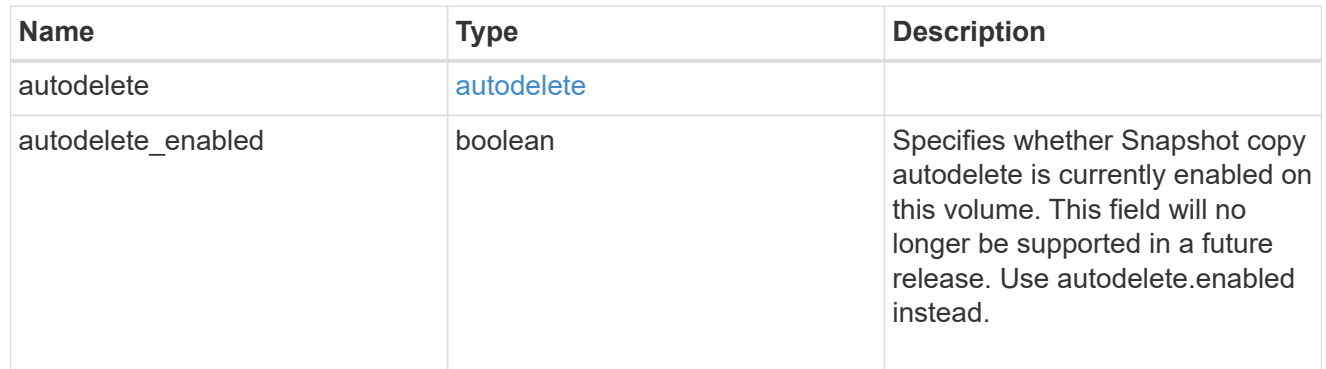

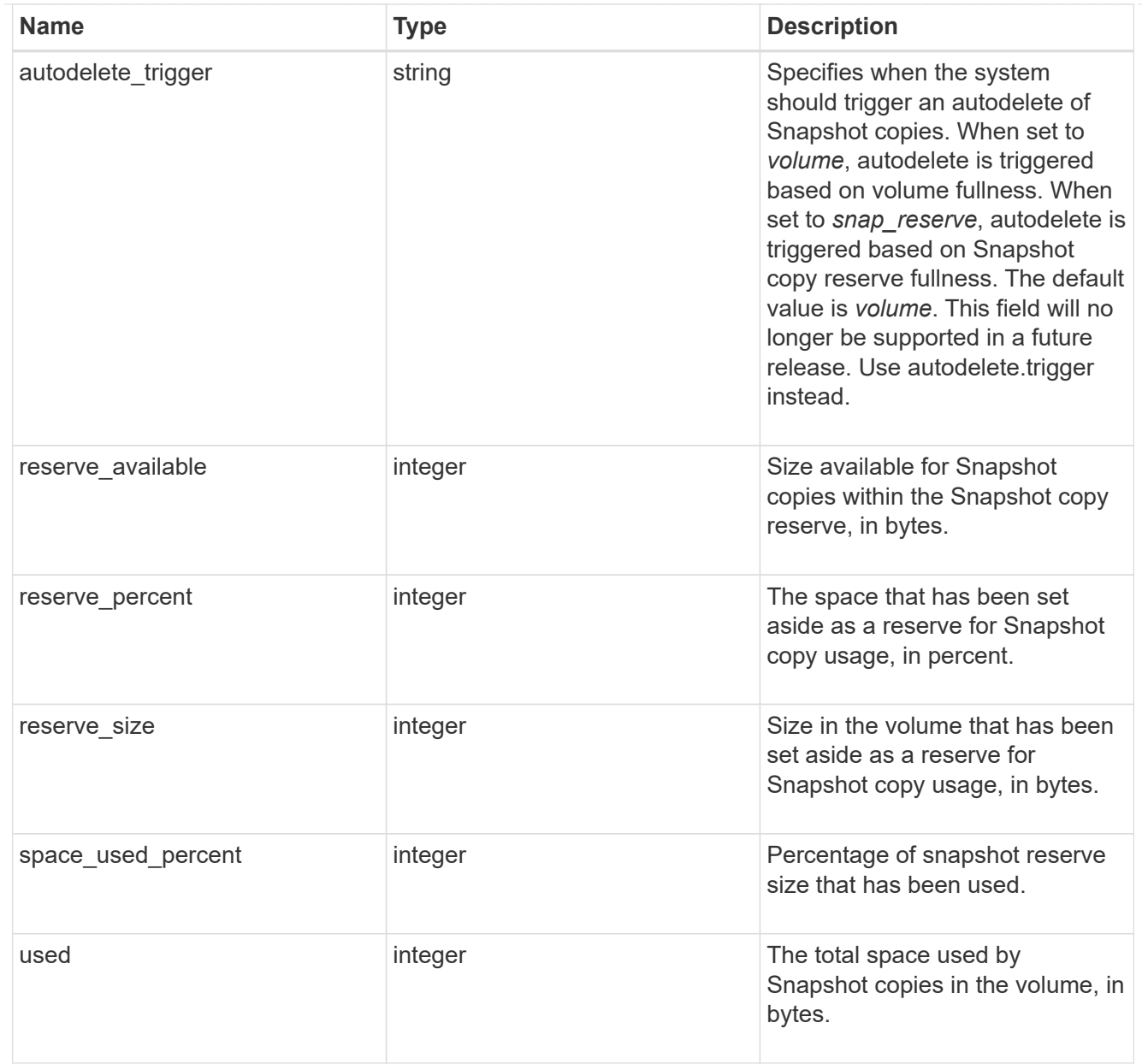

## space

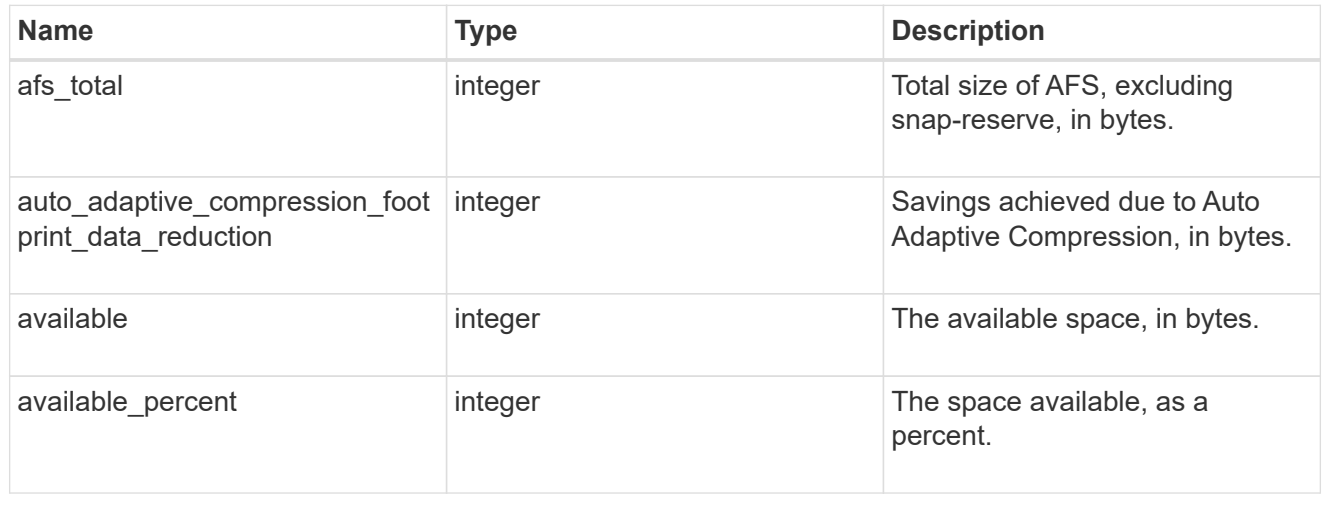

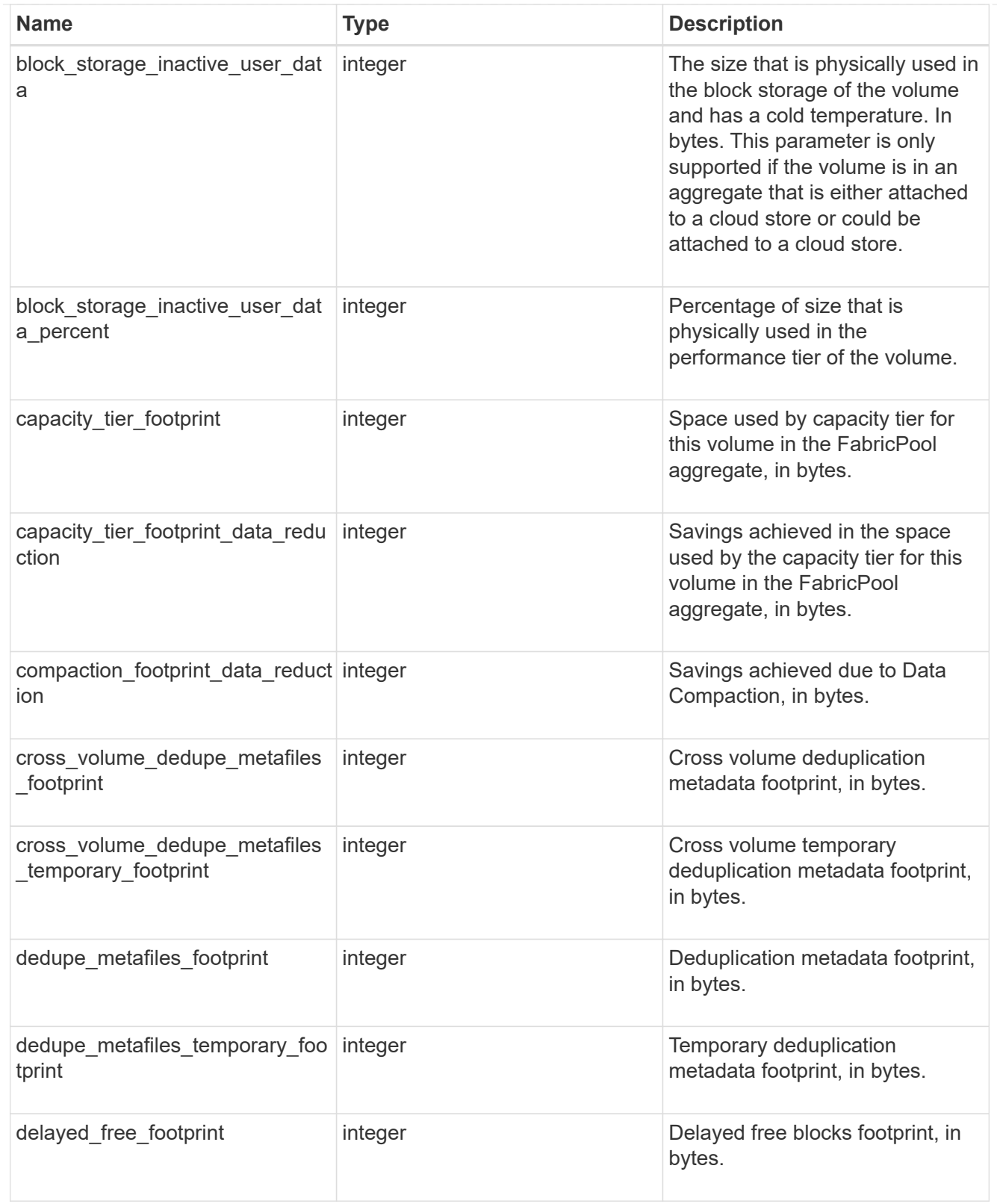

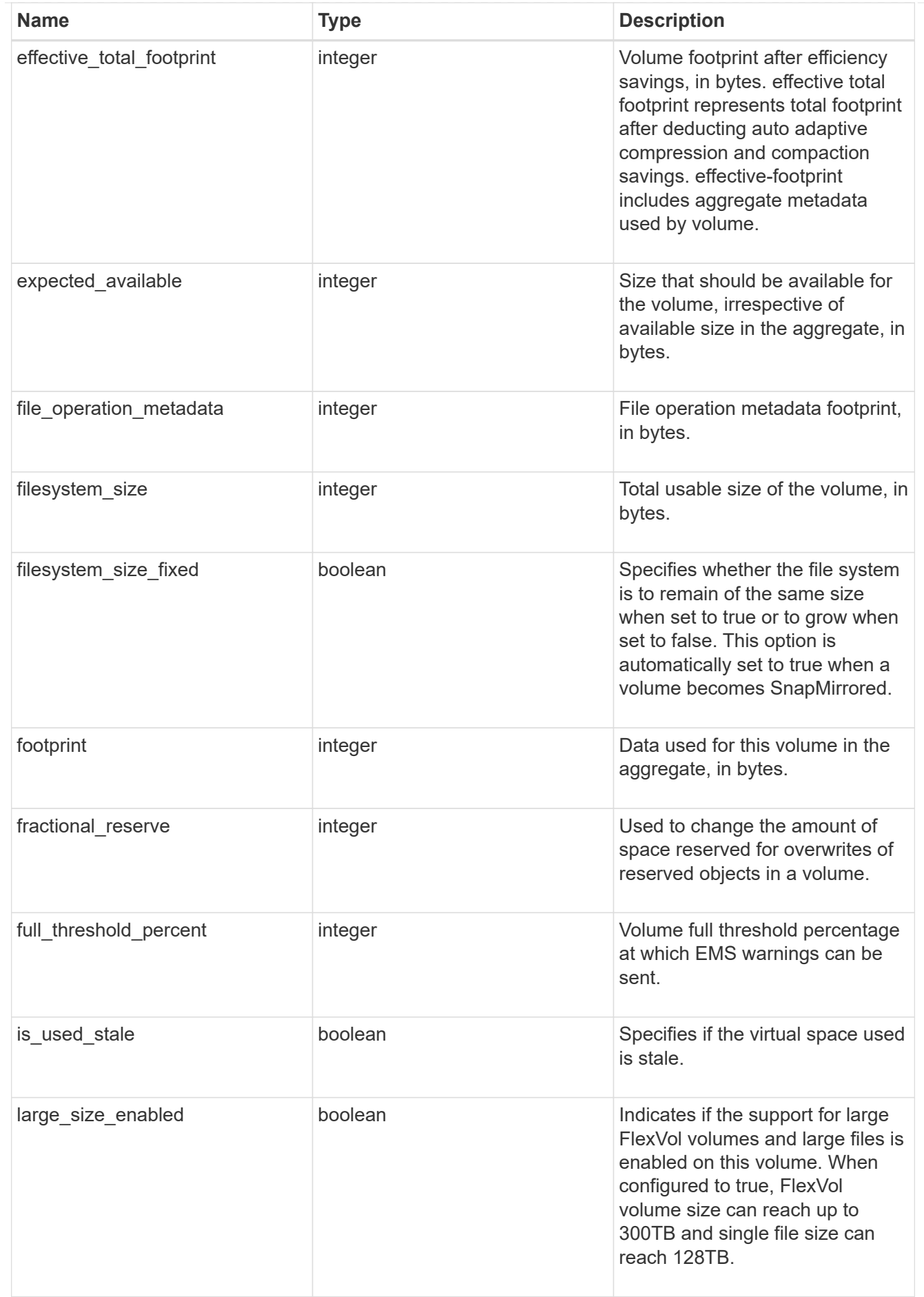

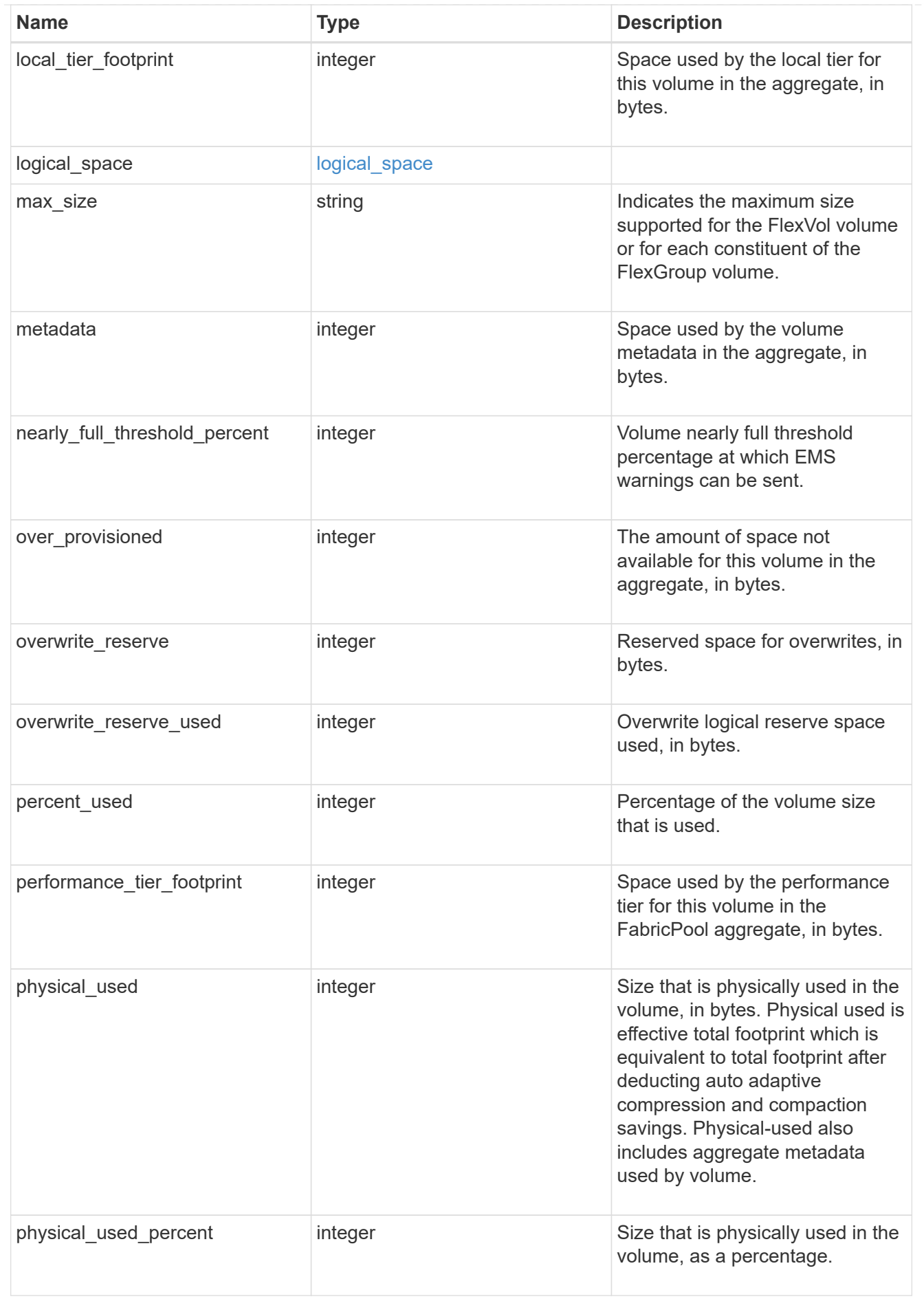

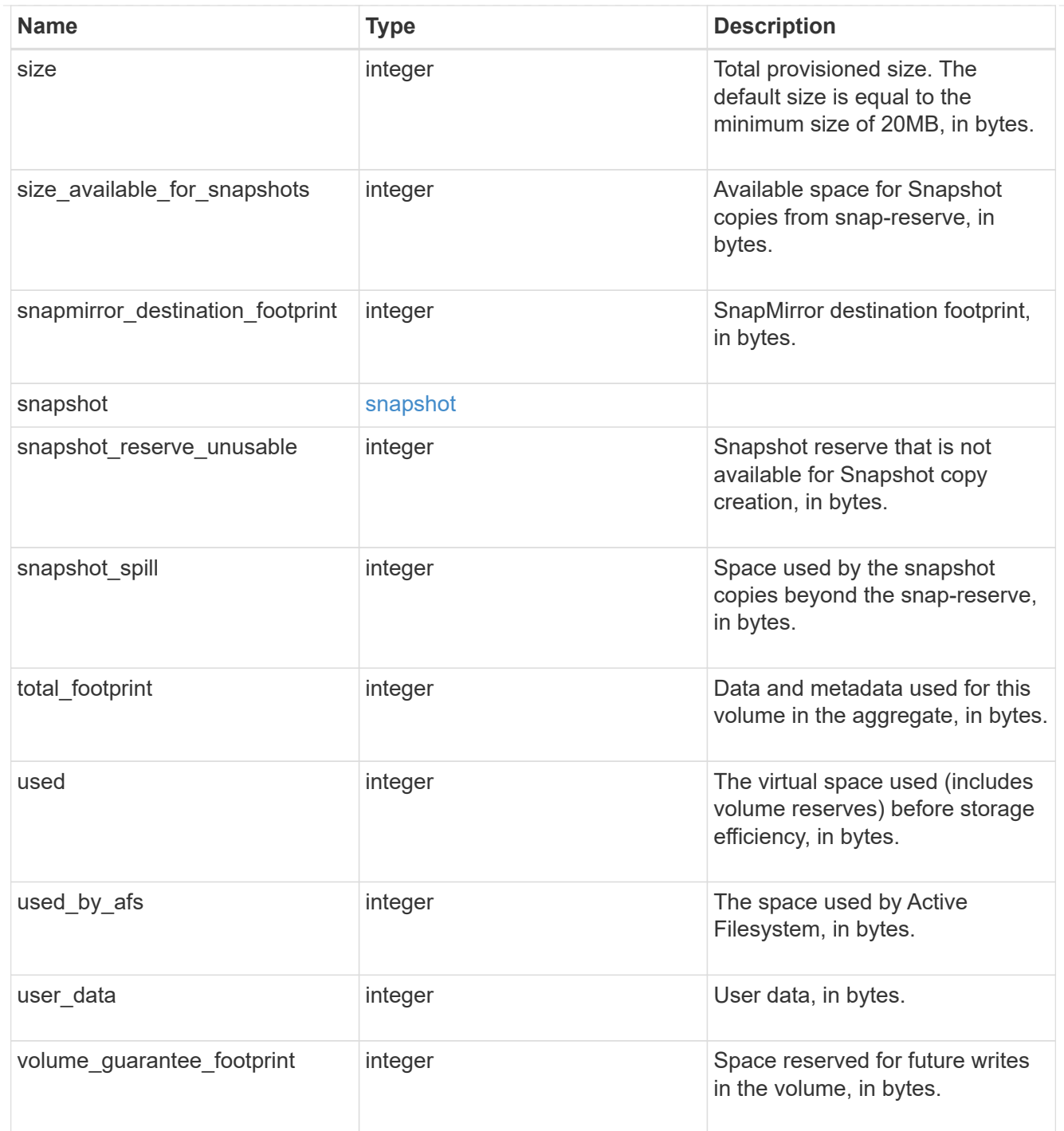

### access

Raw count and latency data for access operations.

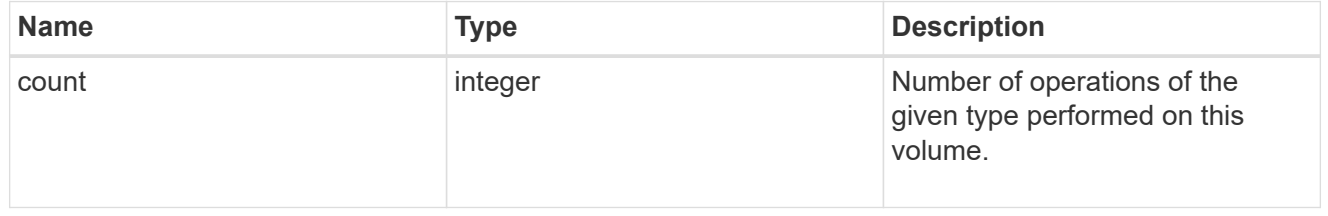

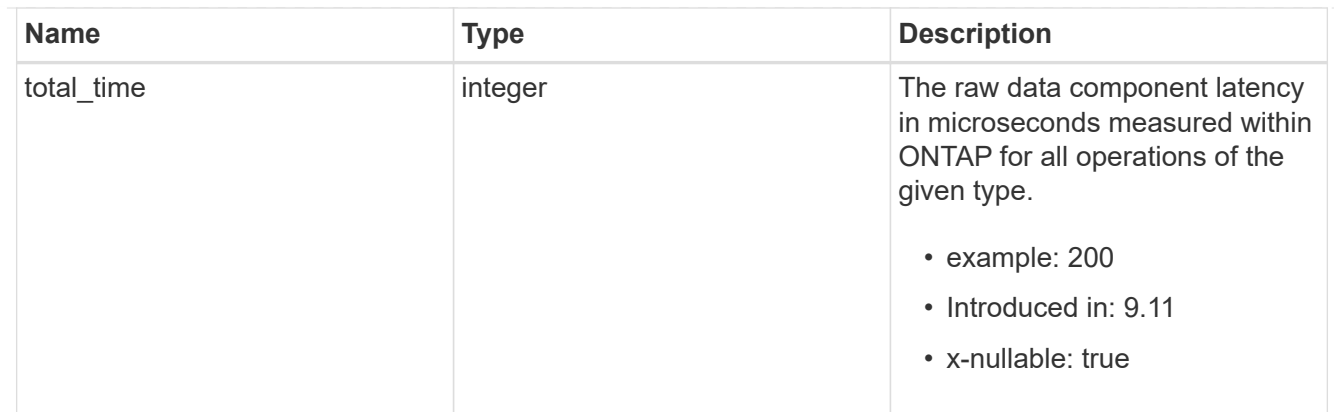

#### audit

Raw count and latency data for audit operations. These statistics are only applicable for CIFS protocol operations.

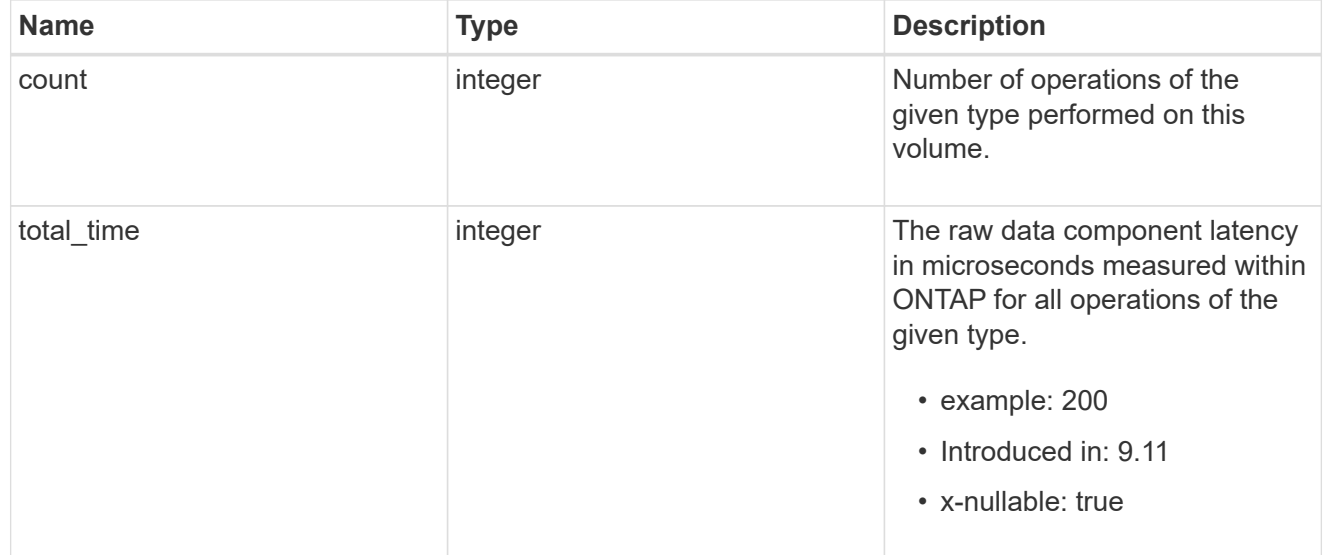

## dir

Raw count and latency data for directory-create operations.

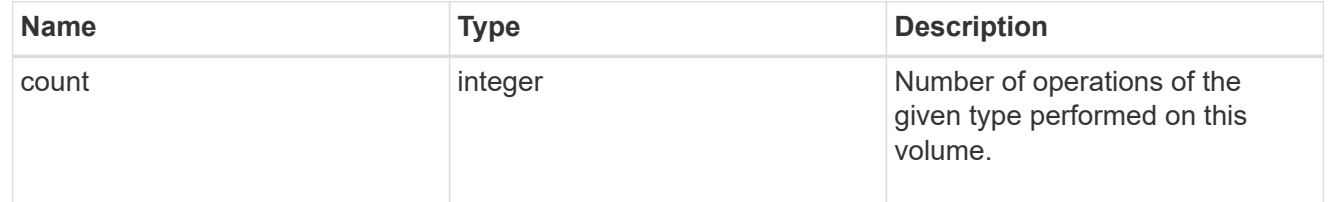

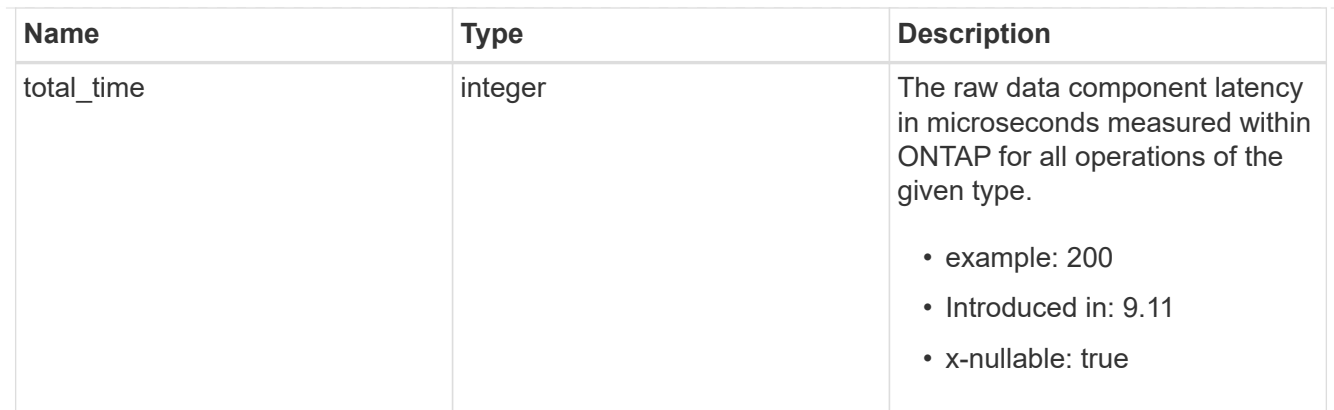

file

Raw count and latency data for file-create operations.

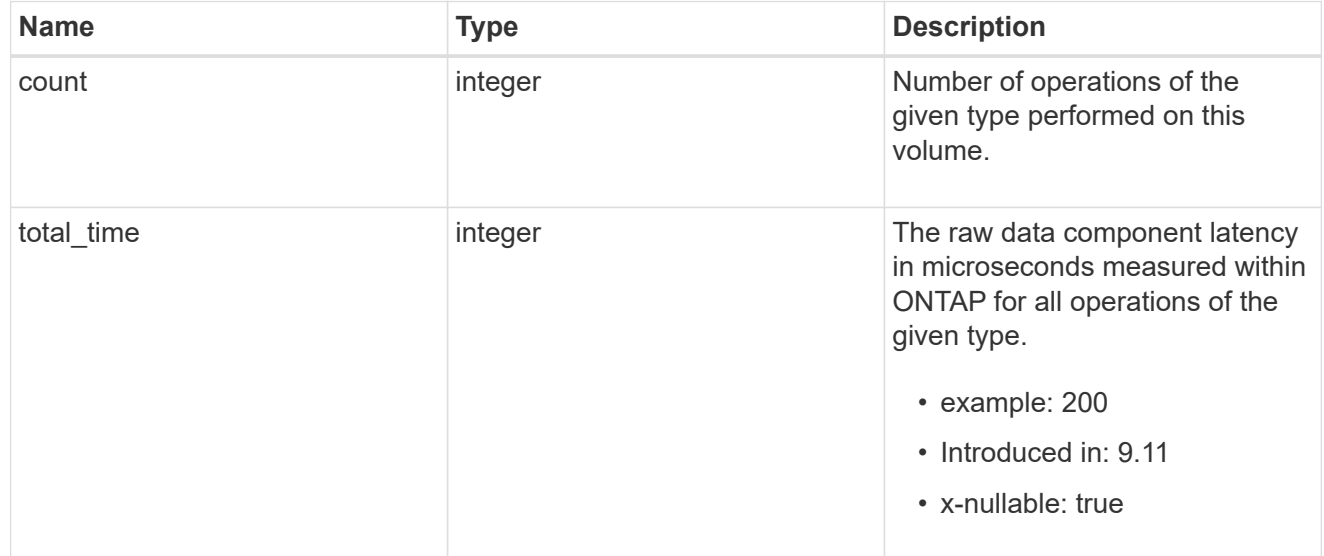

### other

Raw count and latency data for create operations on objects other than files, directories and symlinks.

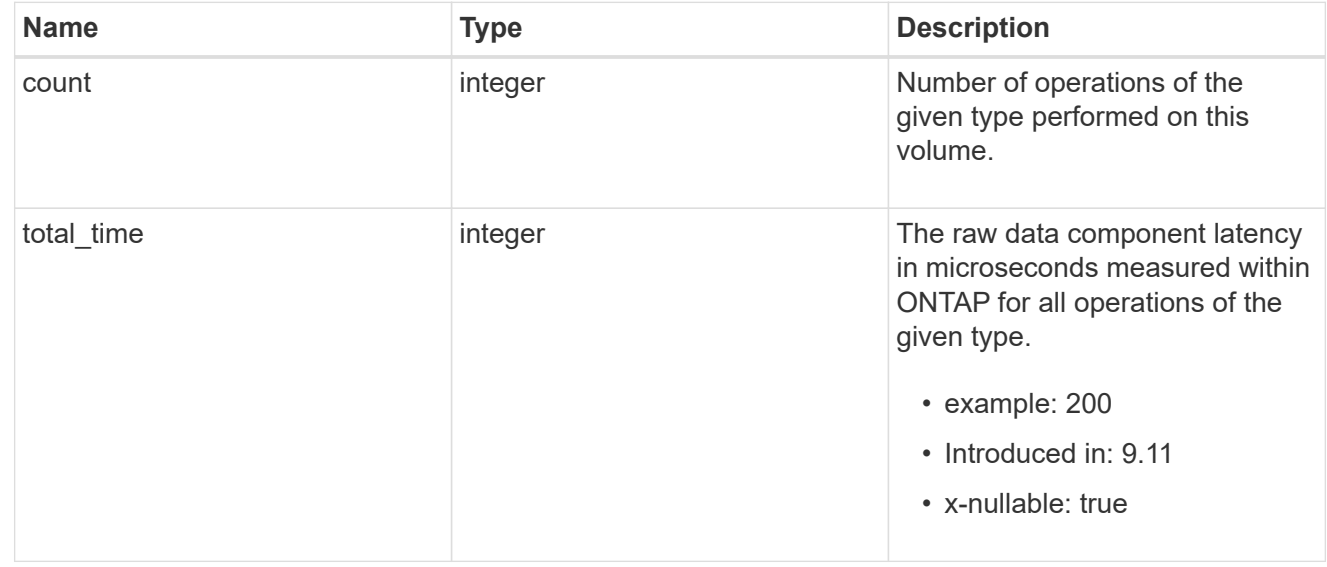

## symlink

Raw count and latency data for symlink-create operations.

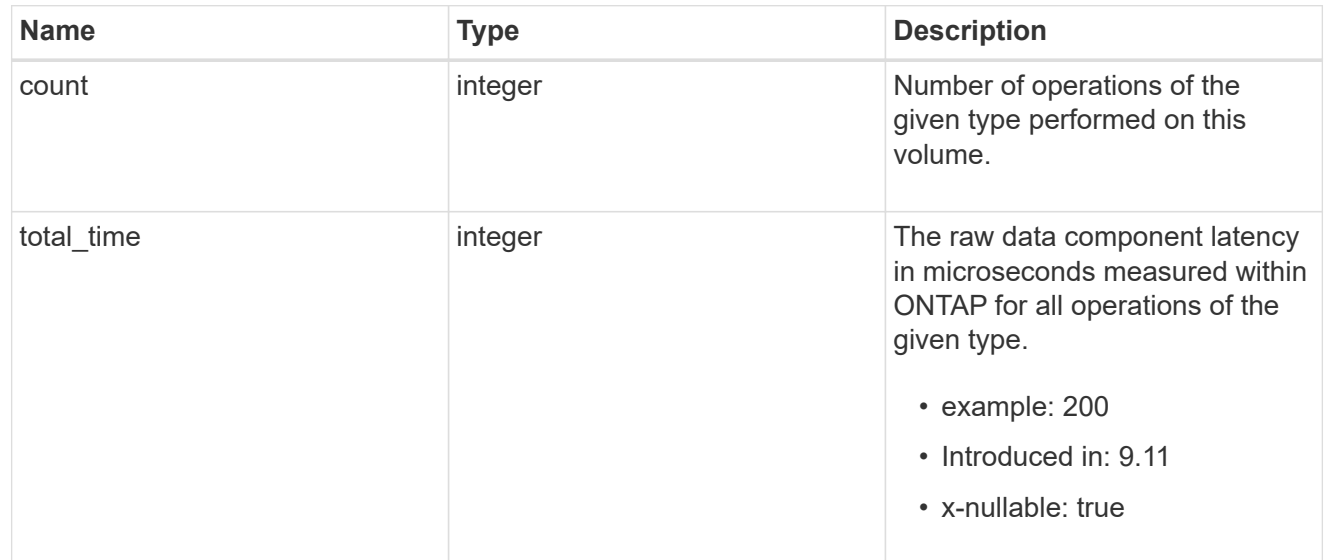

### create

Raw count and latency data for create operations.

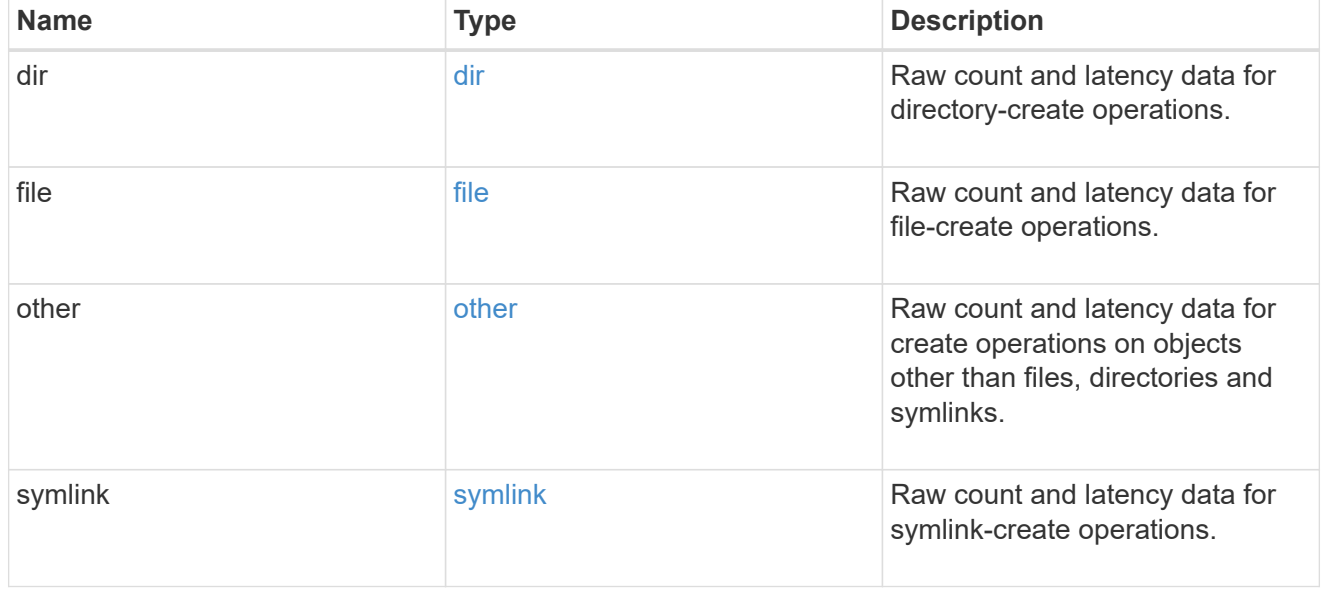

## getattr

Raw count and latency data for getattr operations.

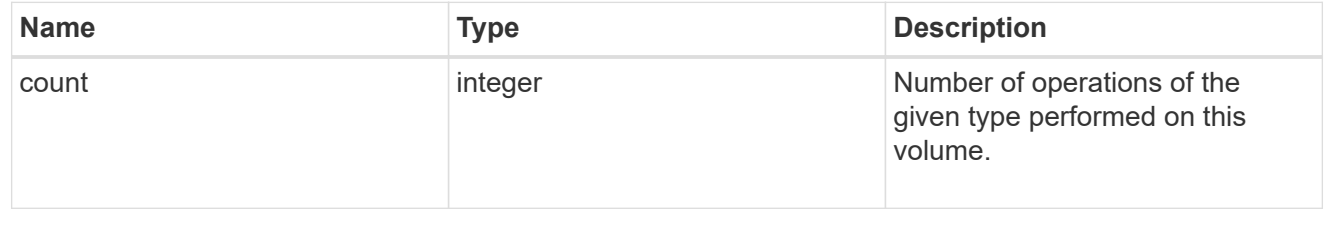

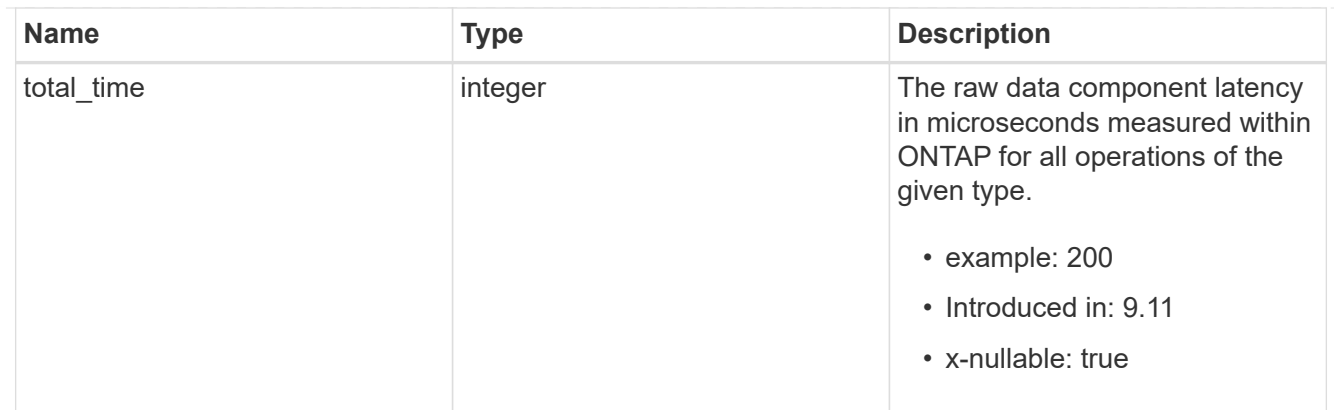

link

Raw count and latency data for link operations.

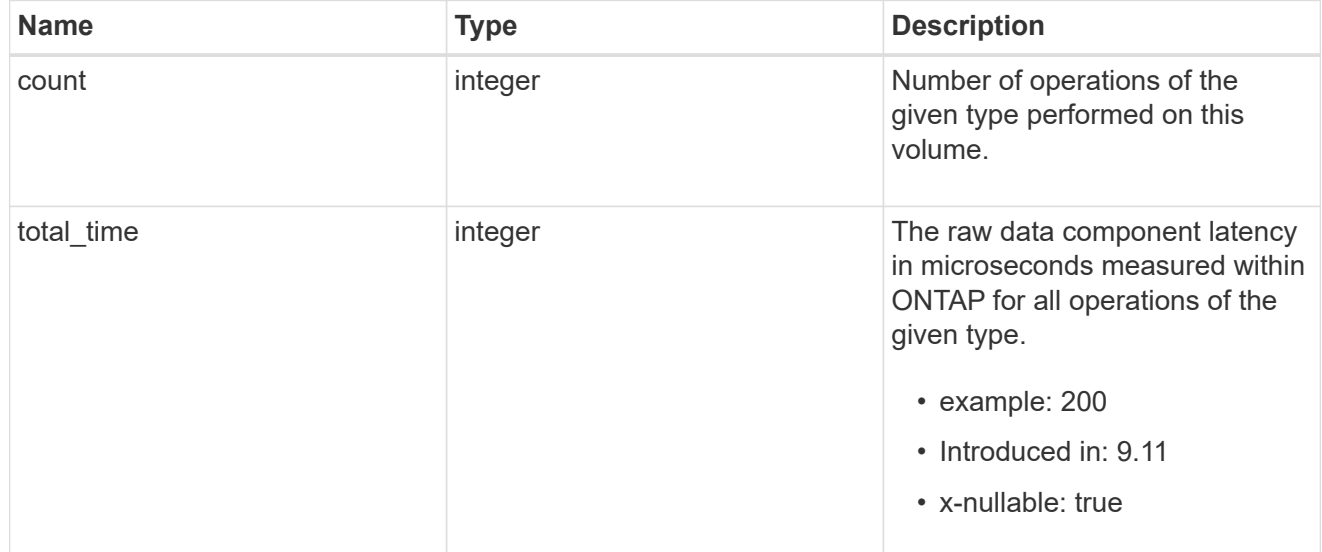

### lock

Raw count and latency data for lock operations.

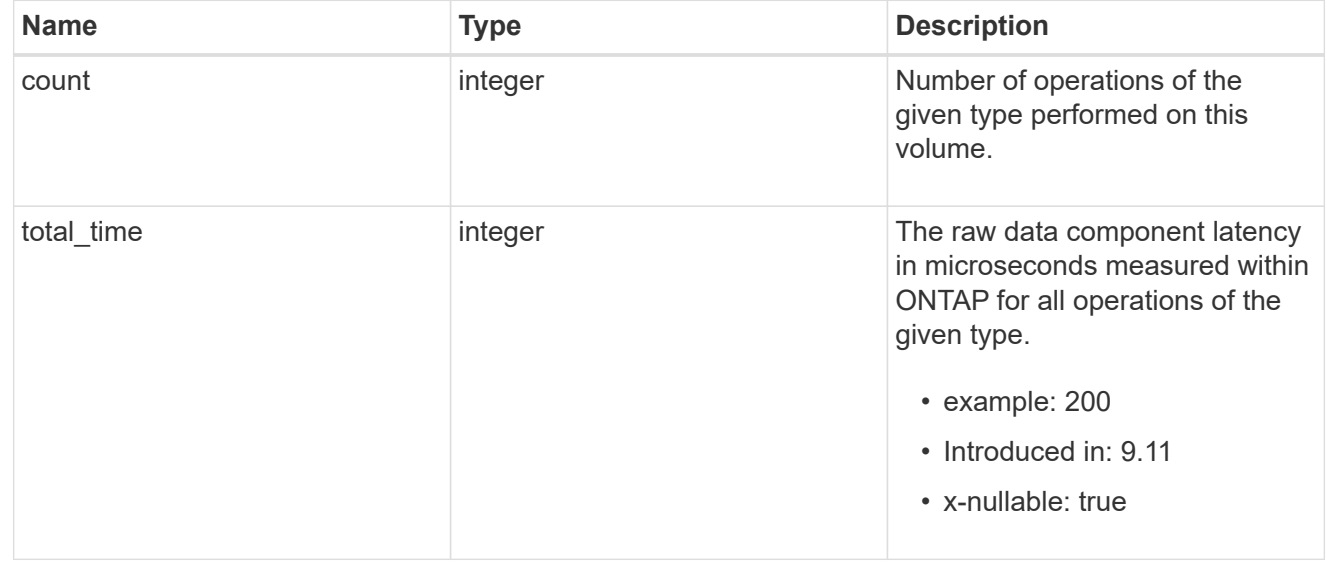

## lookup

Raw count and latency data for lookup operations.

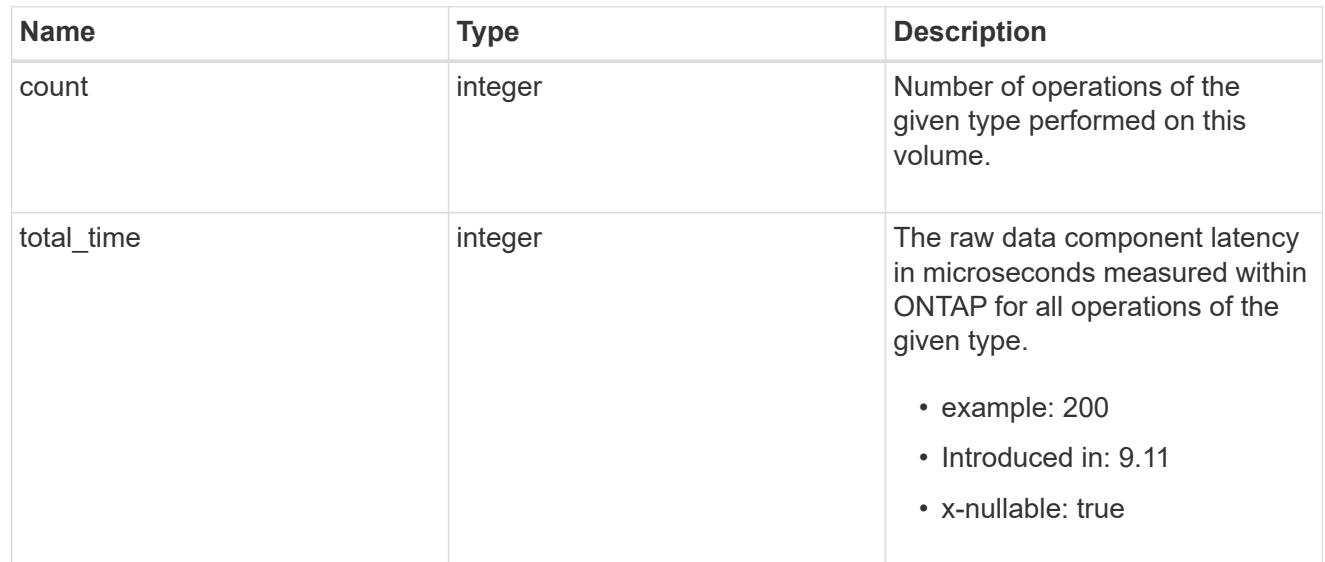

### open

Raw count and latency data for open operations.

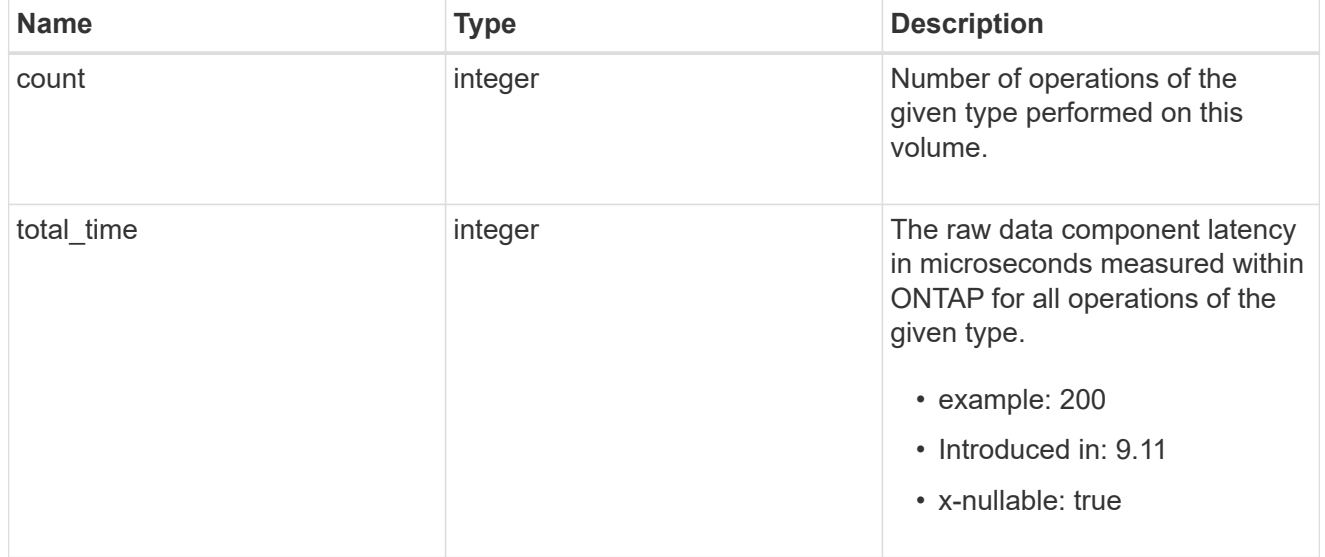

### read

Raw count and latency data for read operations, including histograms categorizing operations by size and latency.

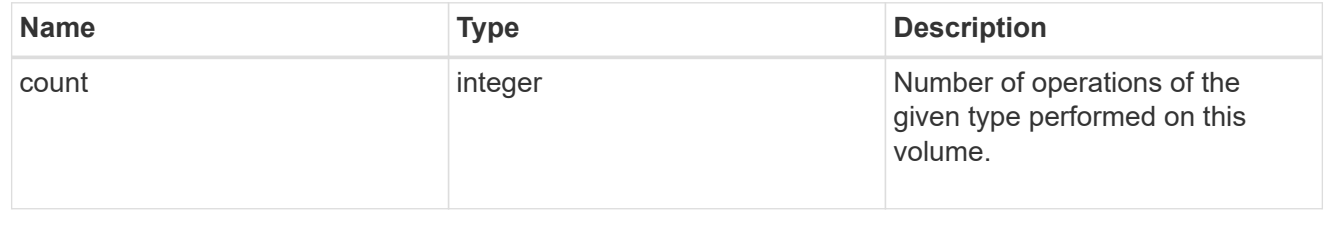

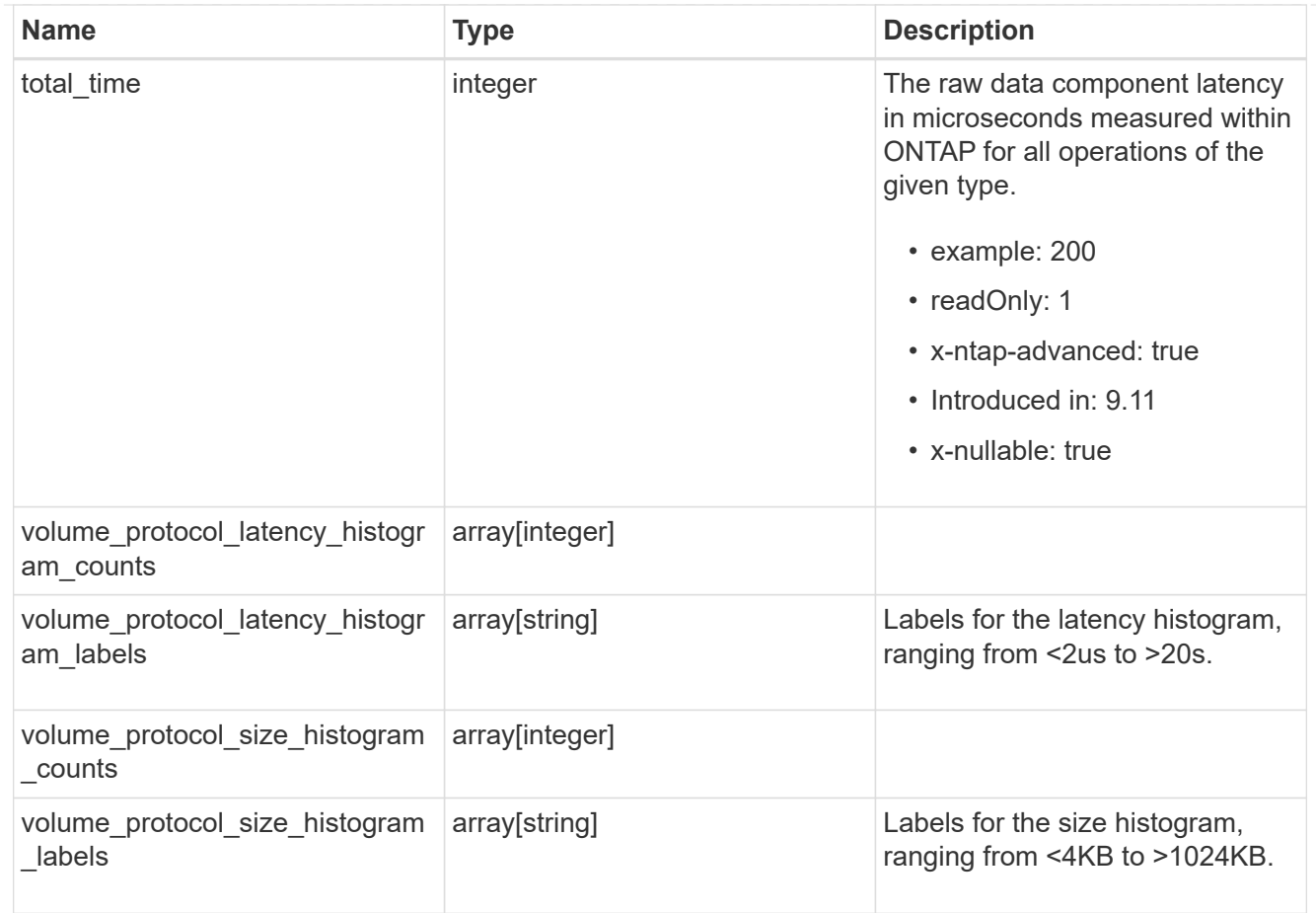

## readdir

Raw count and latency data for readdir operations.

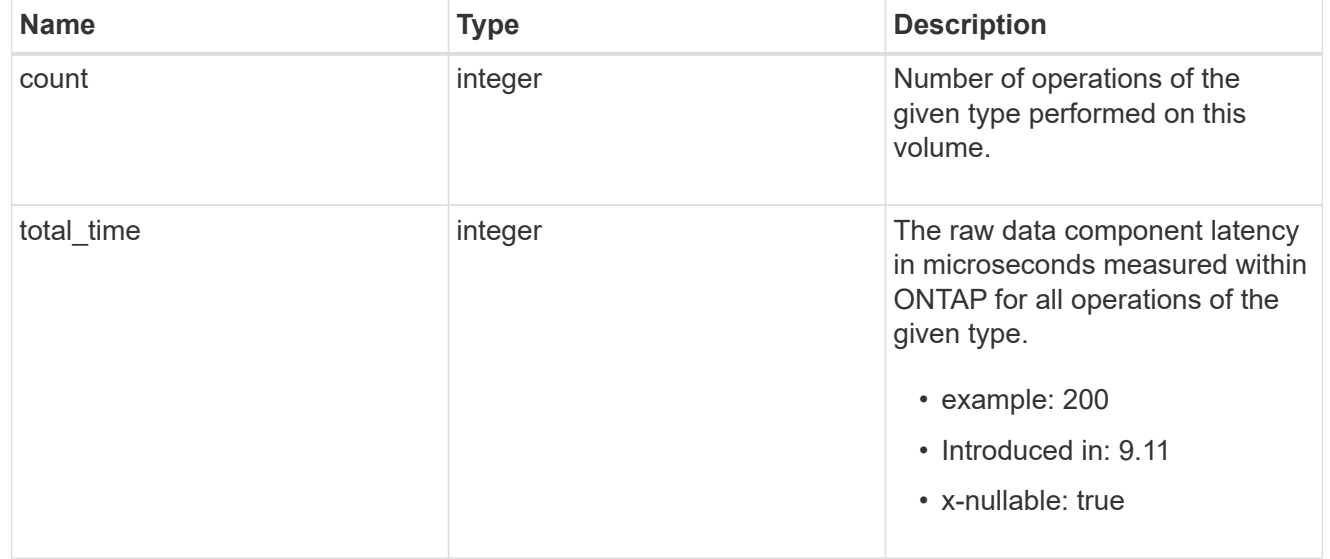

### readlink

Raw count and latency data for readlink operations.

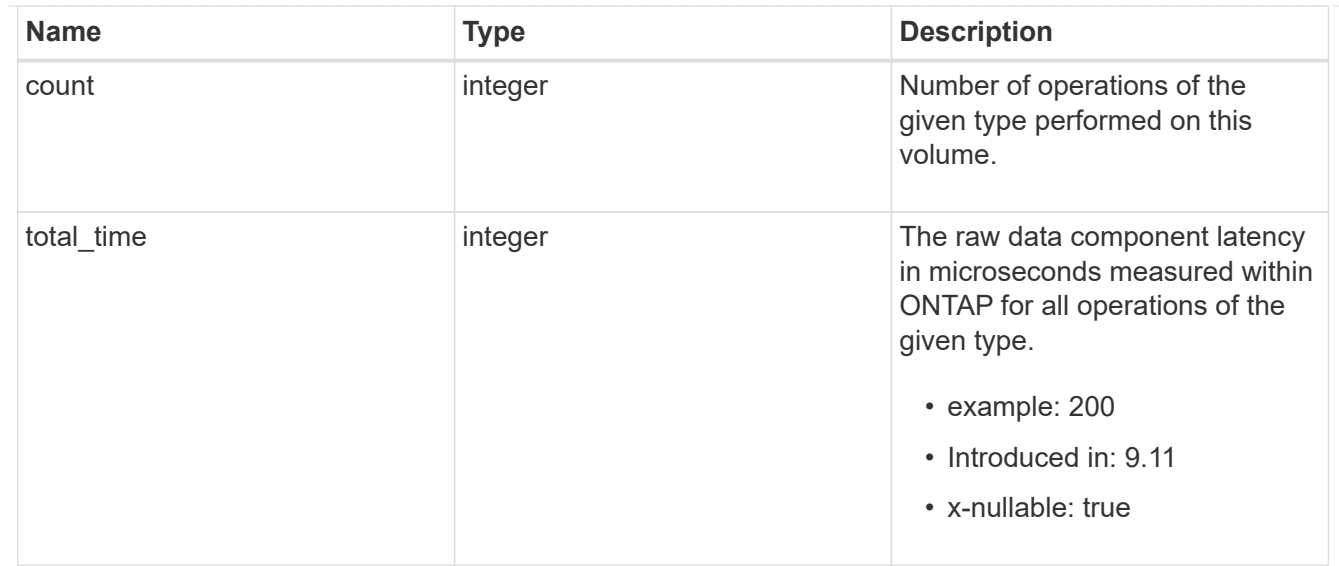

#### rename

Raw count and latency data for rename operations.

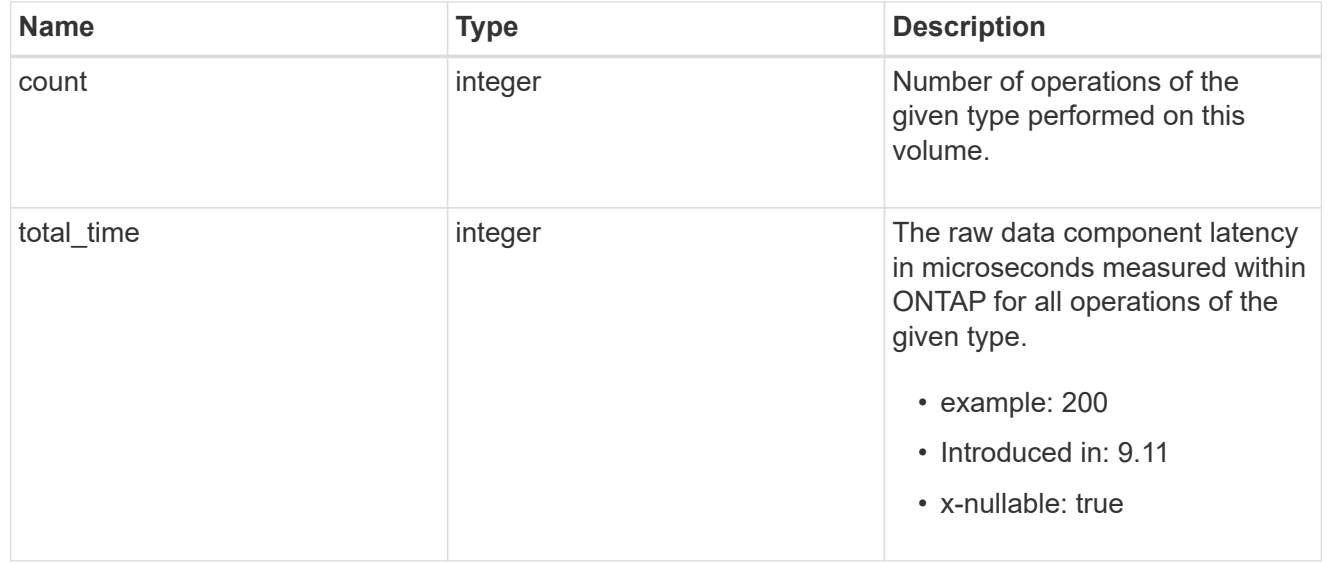

## setattr

Raw count and latency data for setattr operations.

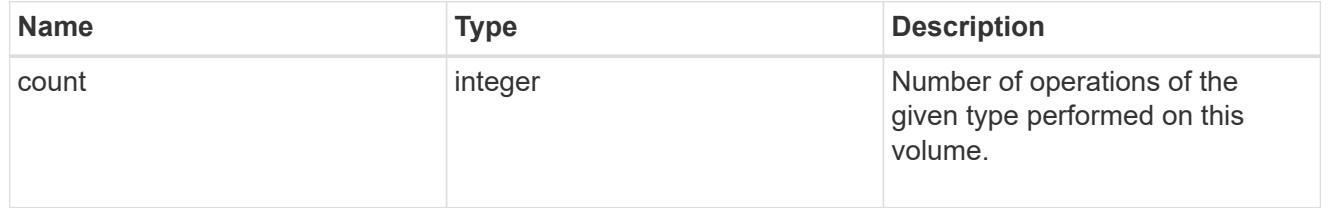

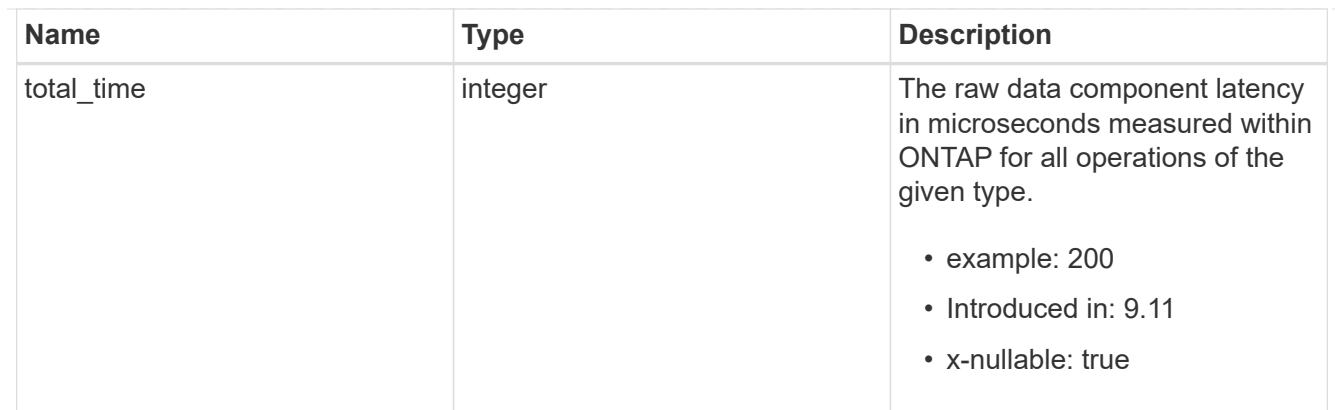

unlink

Raw count and latency data for unlink operations.

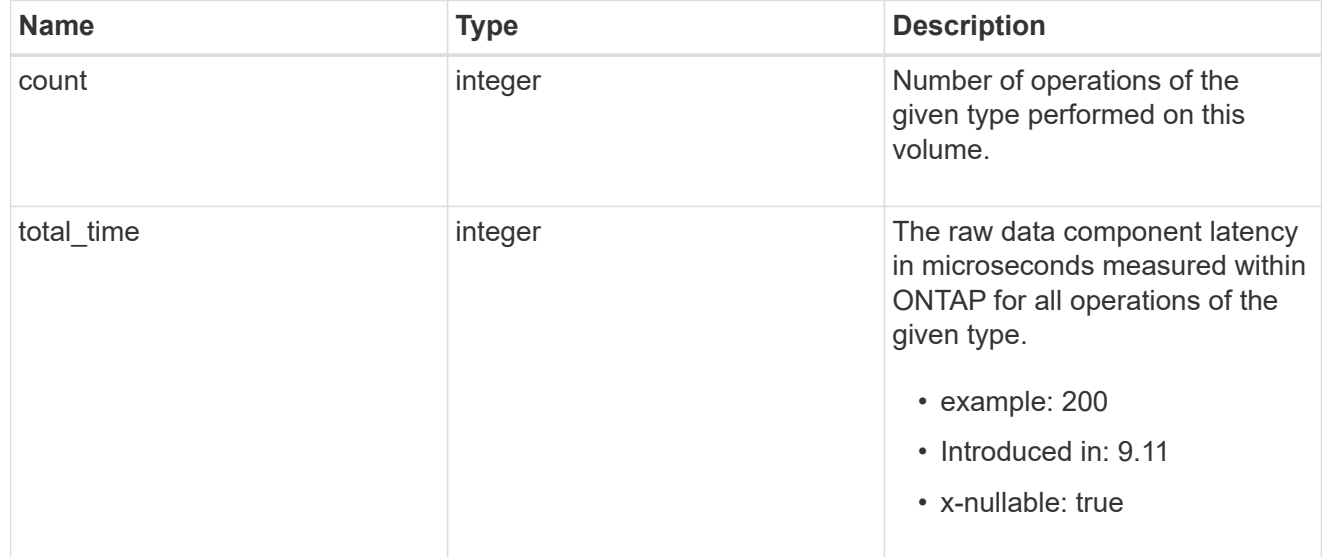

### watch

Raw count and latency data for watch operations. These statistics are only applicable for CIFS protocol operations.

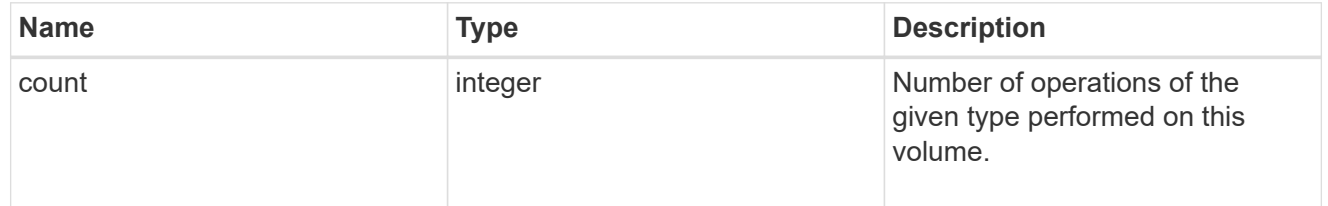
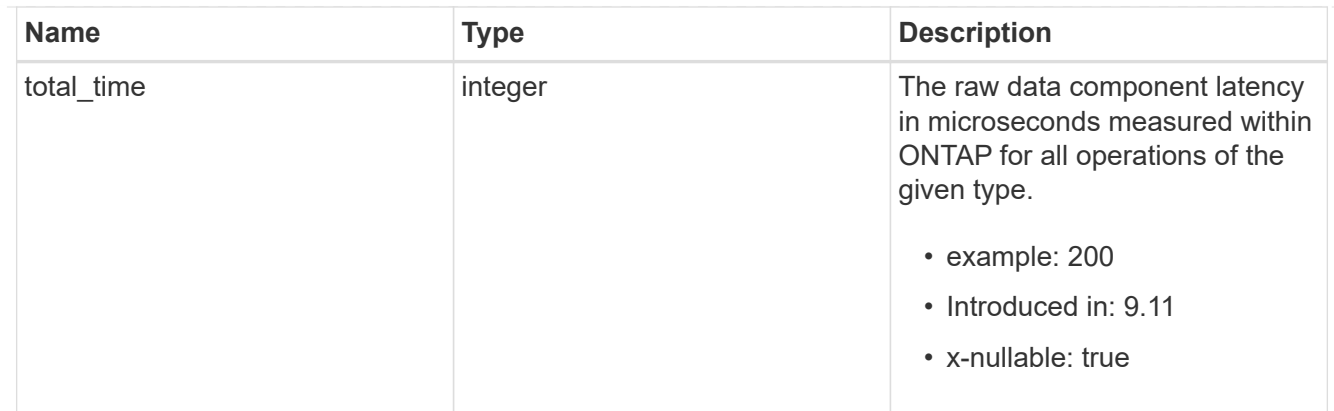

#### write

Raw count and latency data for write operations, including histograms categorizing operations by size and latency.

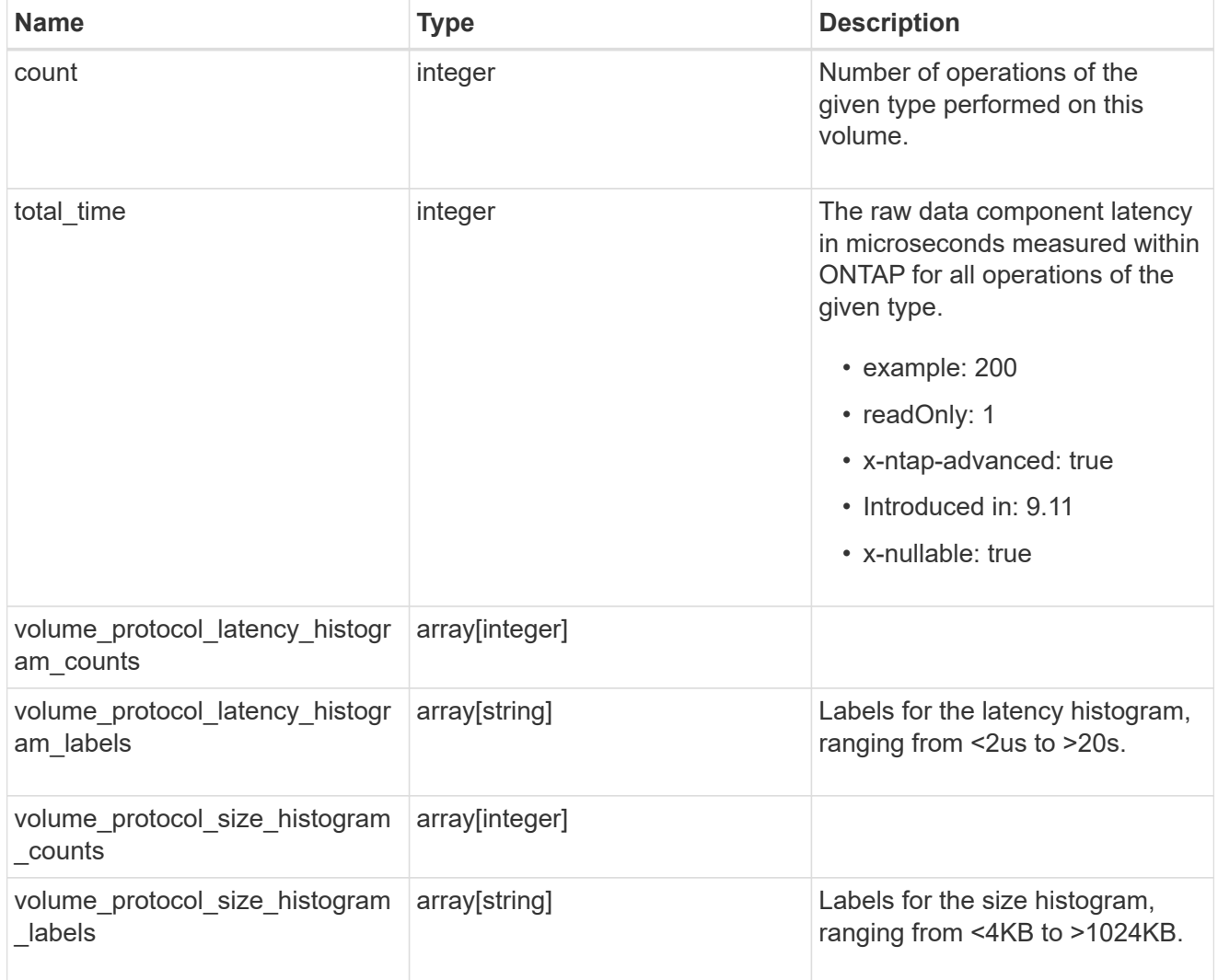

## cifs\_ops\_raw

Raw data component performance values for CIFS operations on this volume, including number of operations and raw latency, in microseconds for each operation. The values are cumulative and increase while the volume is online.

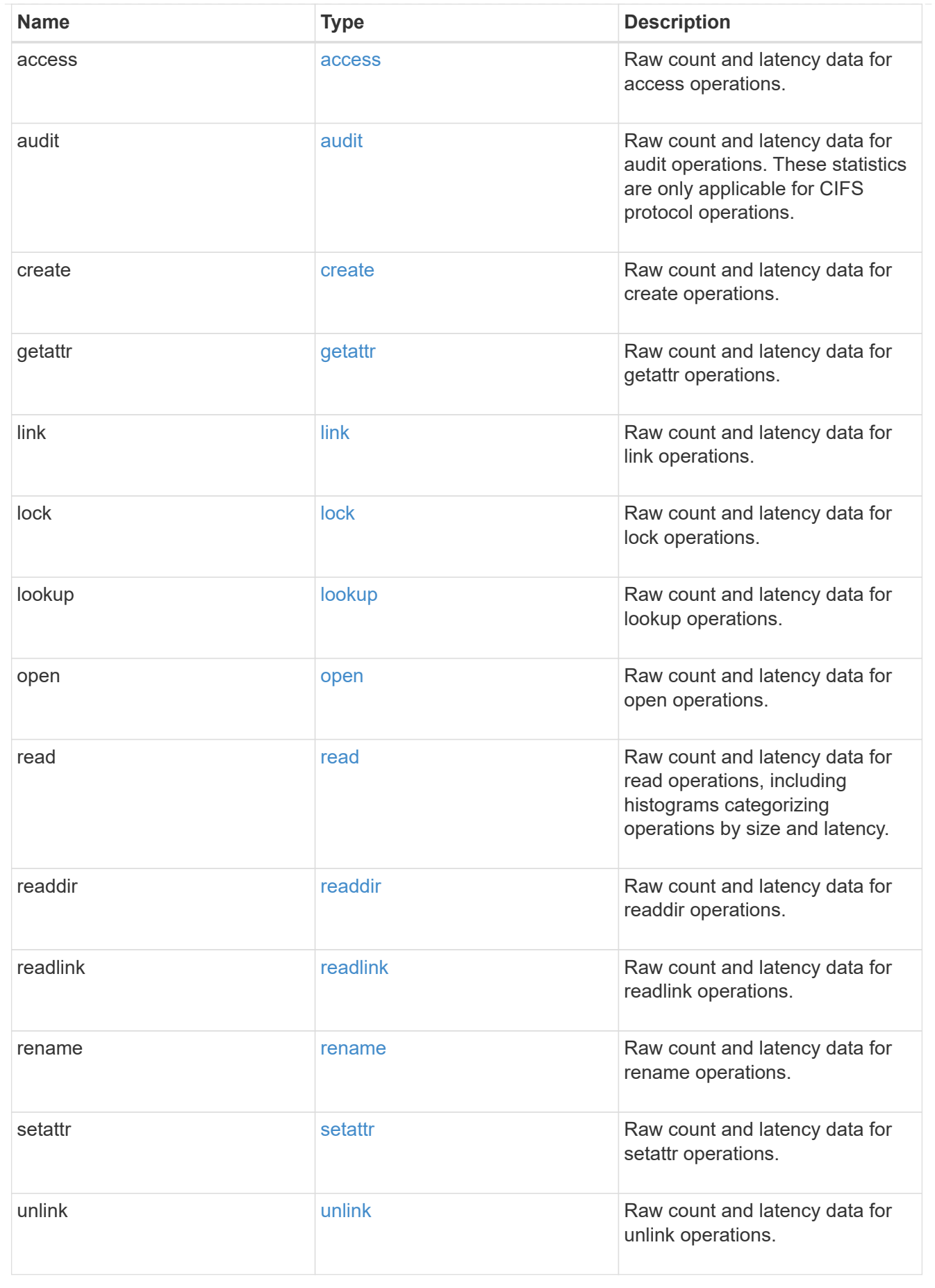

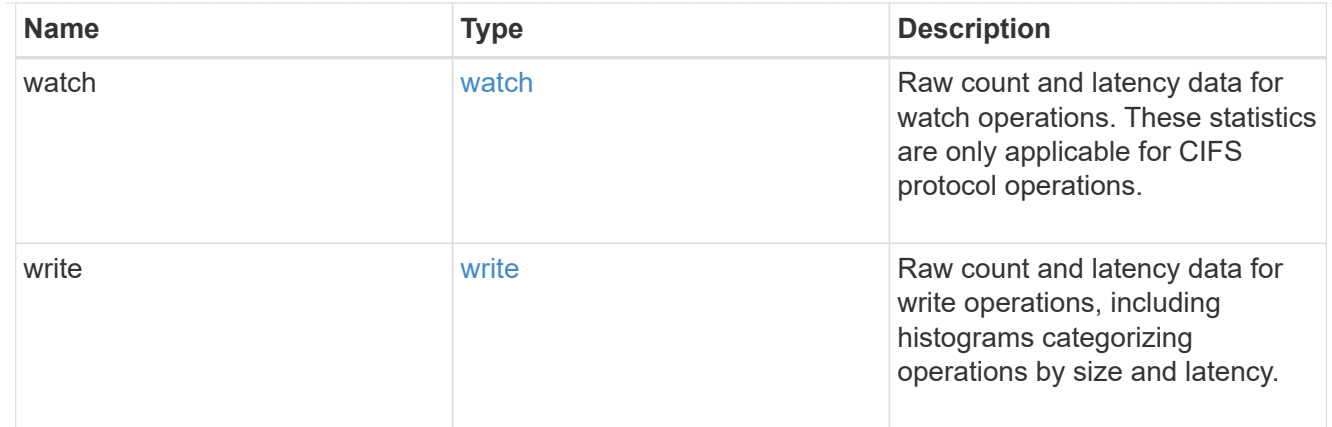

#### iops\_raw

The number of I/O operations observed at the storage object. This can be used along with delta time to calculate the rate of I/O operations per unit of time.

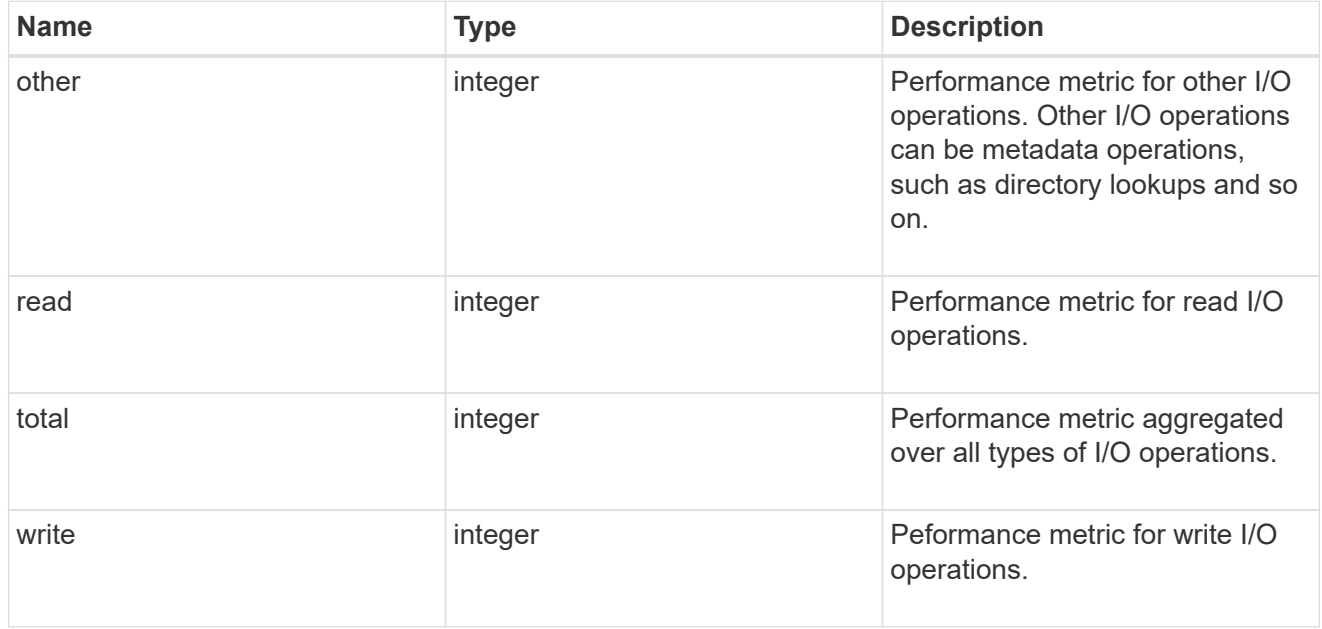

#### latency\_raw

The raw latency in microseconds observed at the storage object. This can be divided by the raw IOPS value to calculate the average latency per I/O operation.

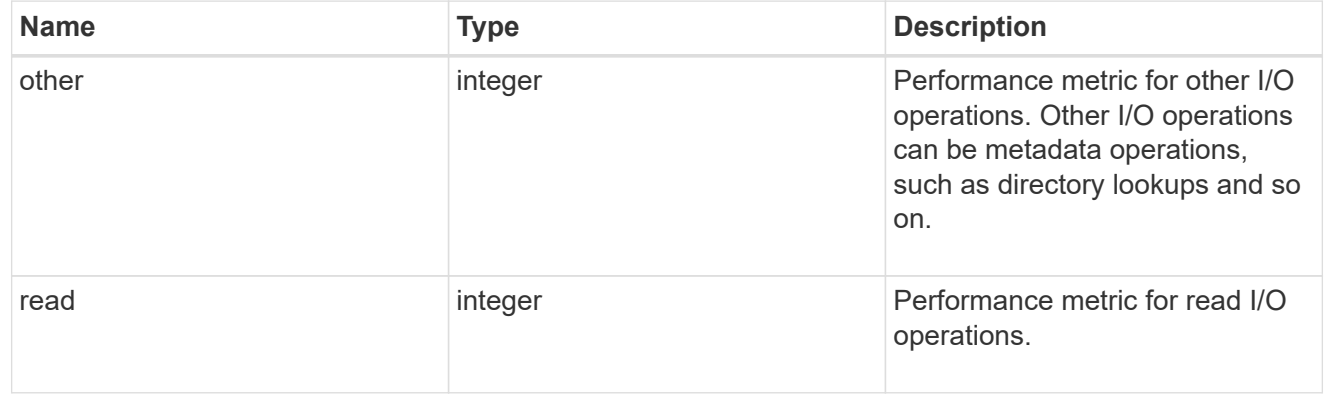

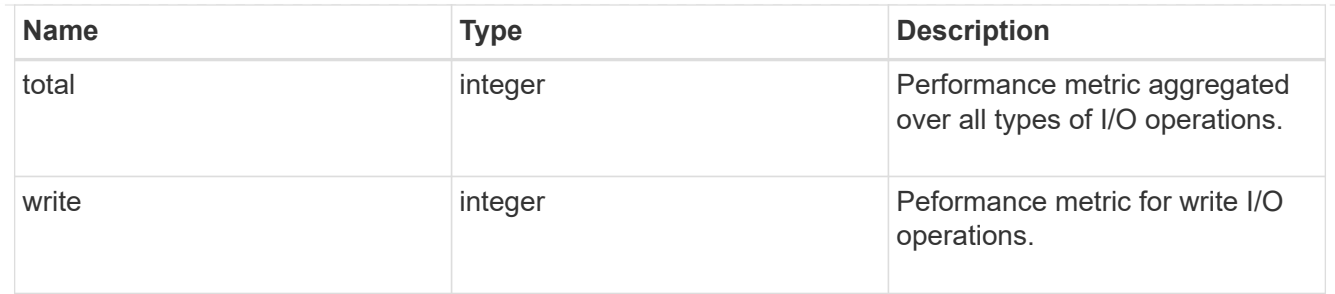

cloud

These are raw performance numbers (IOPS and latency) for the cloud store. These numbers are aggregated across all nodes in the cluster and increase with the uptime of the cluster. These numbers are relevant only for volumes hosted on FabricPools.

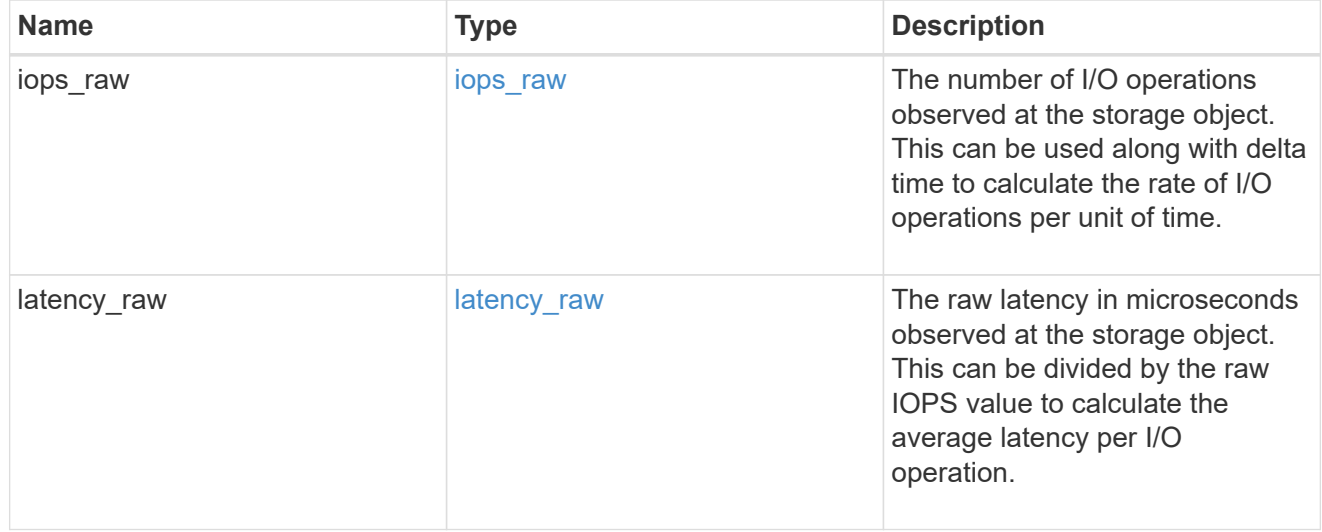

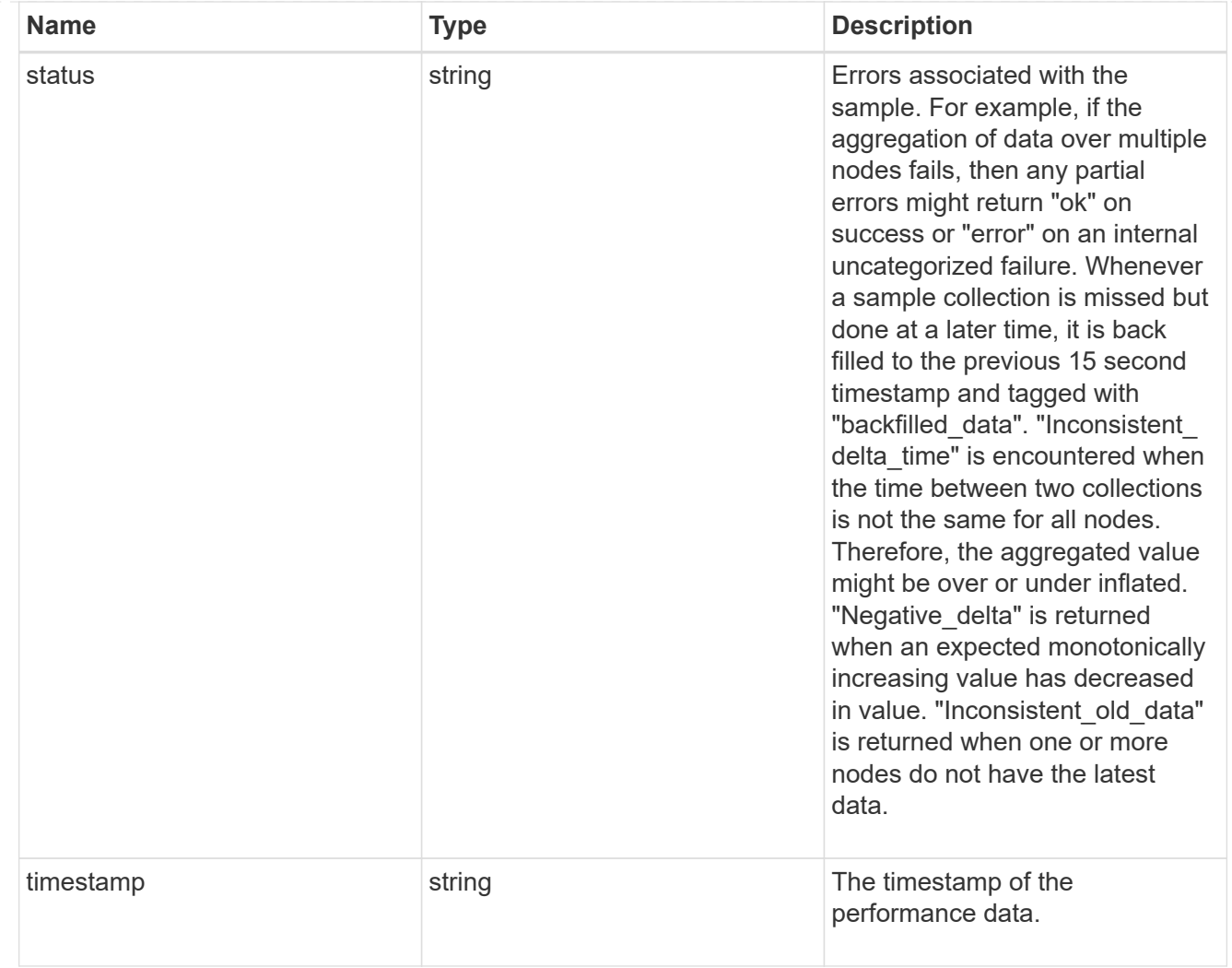

## flexcache\_raw

Performance numbers for FlexCache used to measure cache effectiveness.

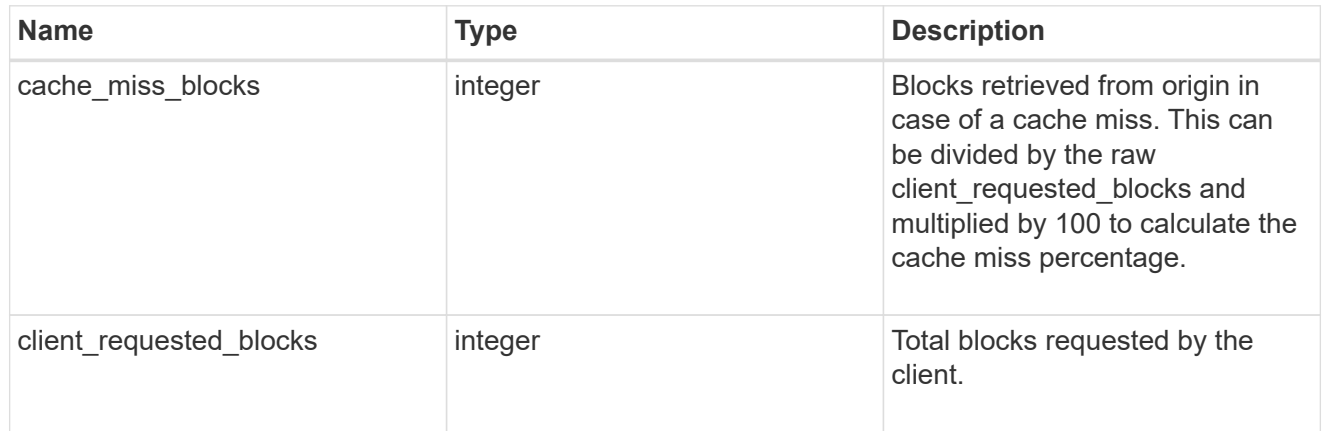

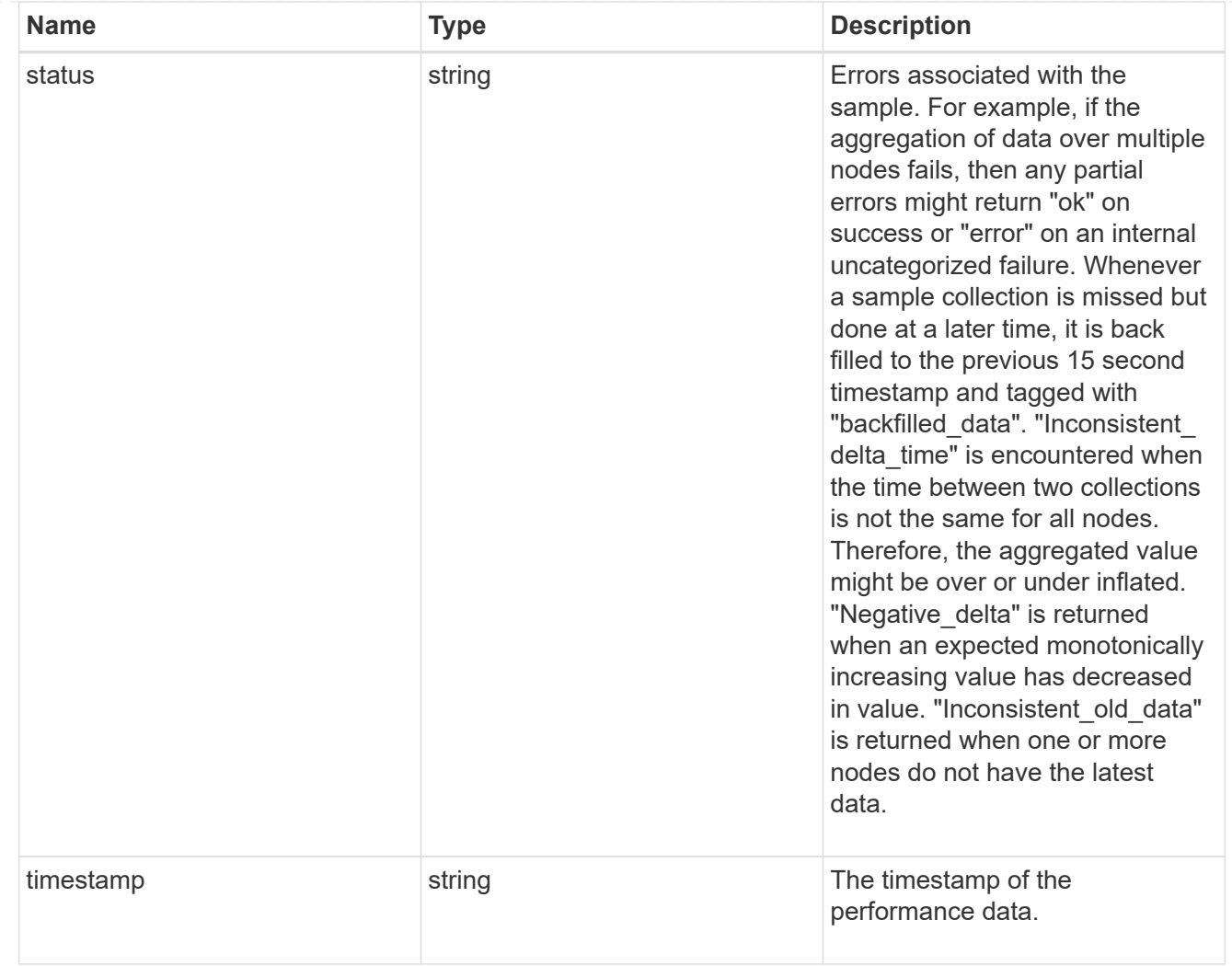

nfs\_ops\_raw

Raw data component performance values for NFS operations on this volume, including number of operations and raw latency, in microseconds for each operation. The values are cumulative and increase while the volume is online.

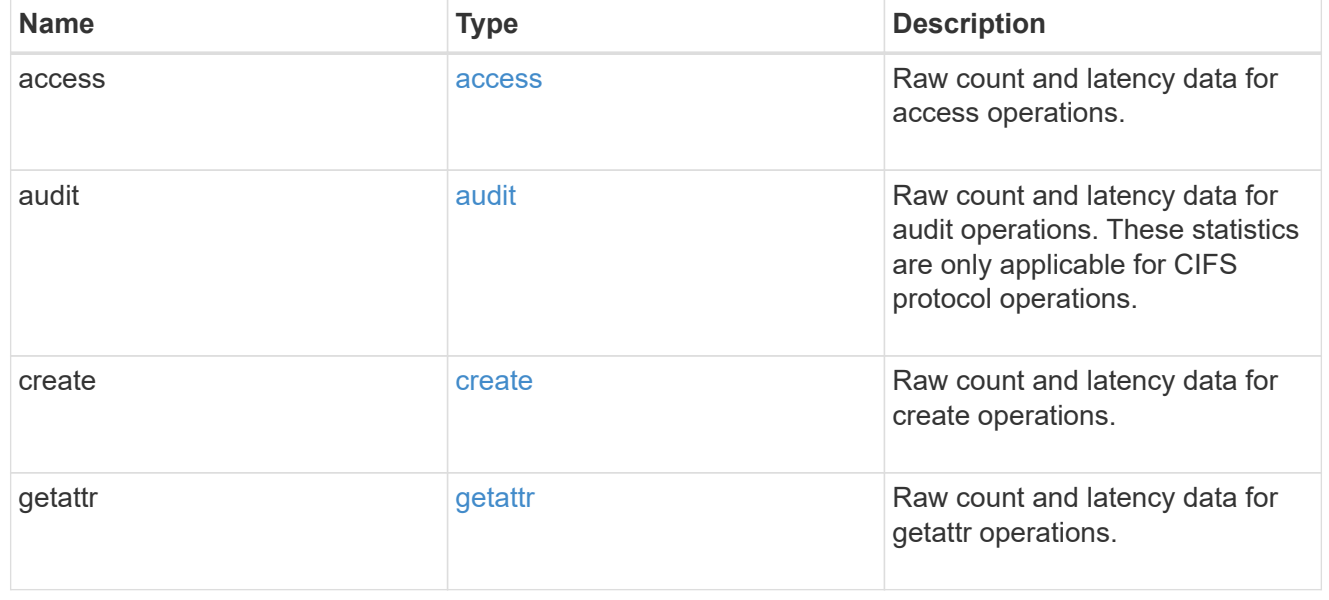

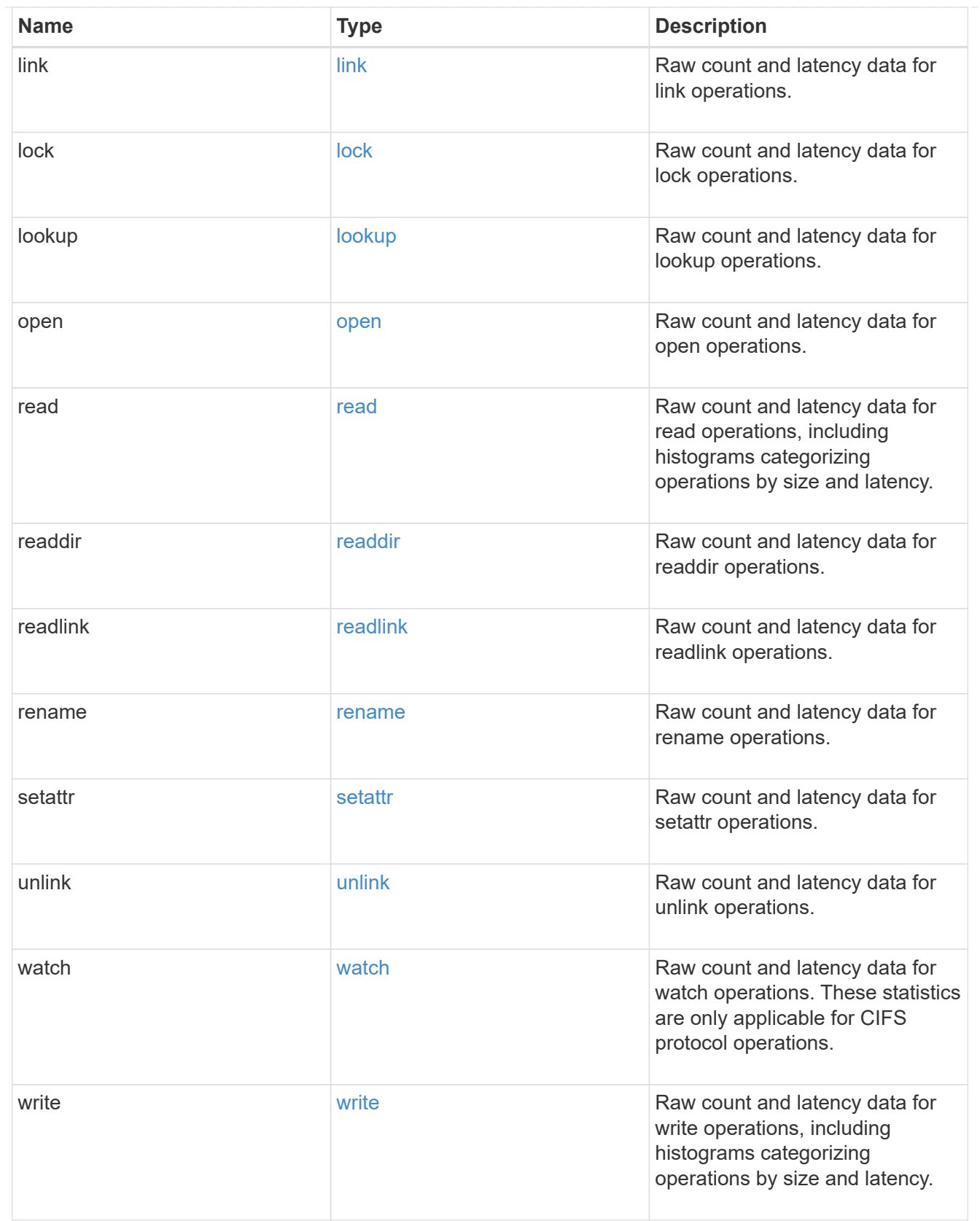

## throughput\_raw

Throughput bytes observed at the storage object. This can be used along with delta time to calculate the rate of throughput bytes per unit of time.

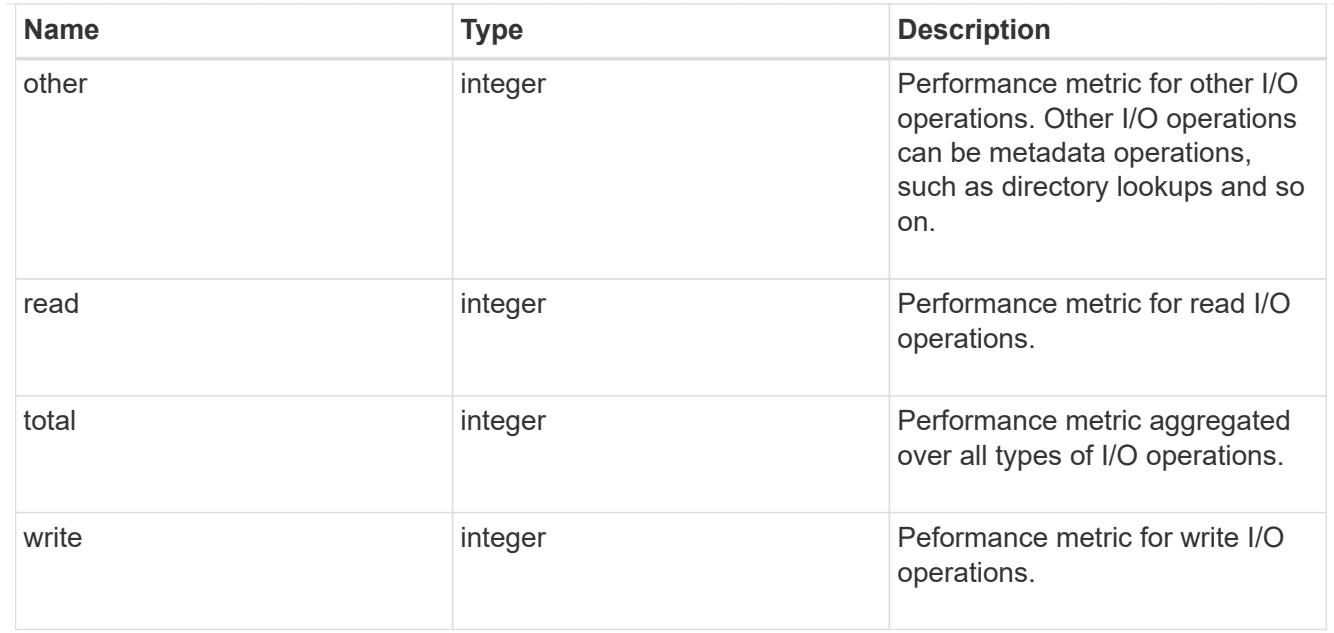

#### statistics

These are raw performance numbers, such as IOPS latency and throughput. These numbers are aggregated across all nodes in the cluster and increase with the uptime of the cluster.

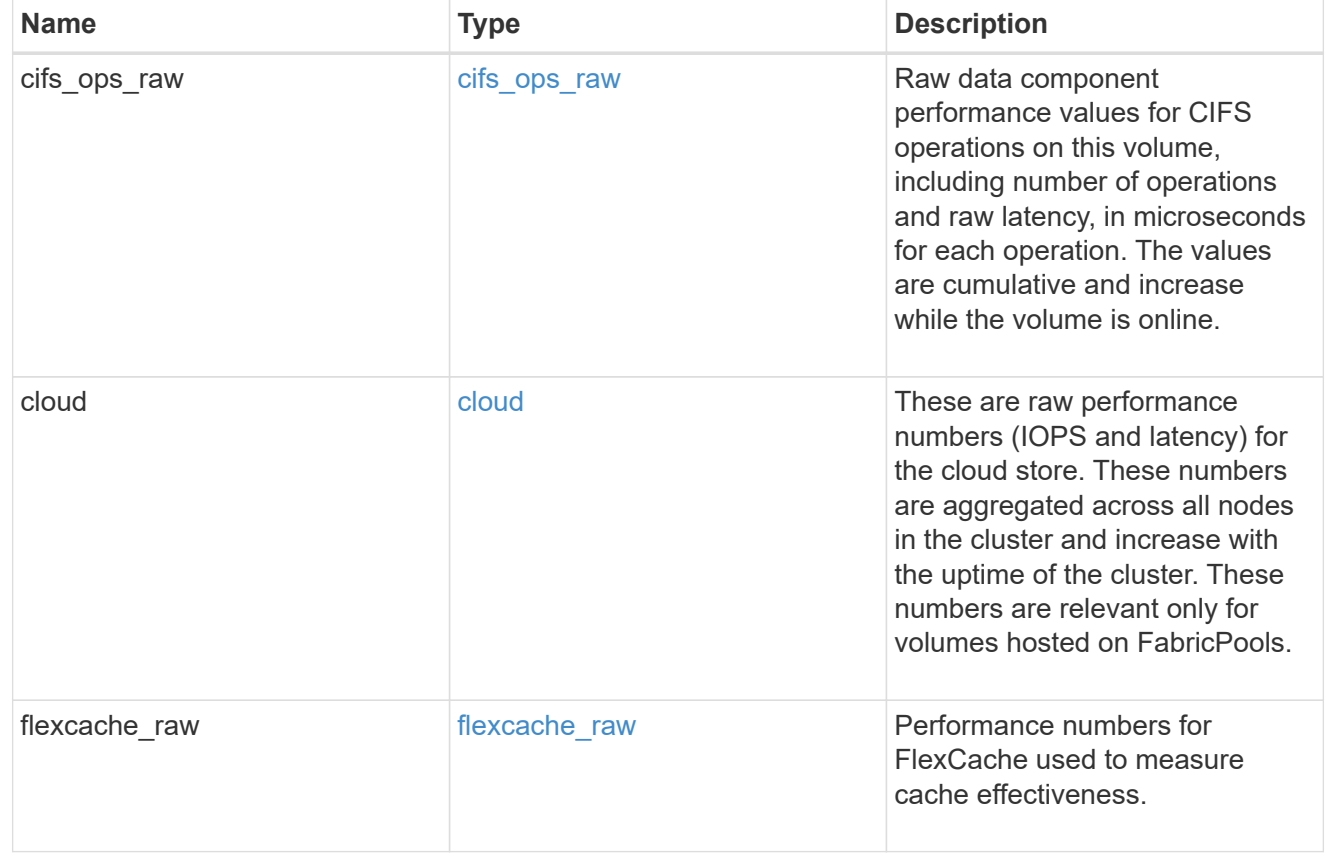

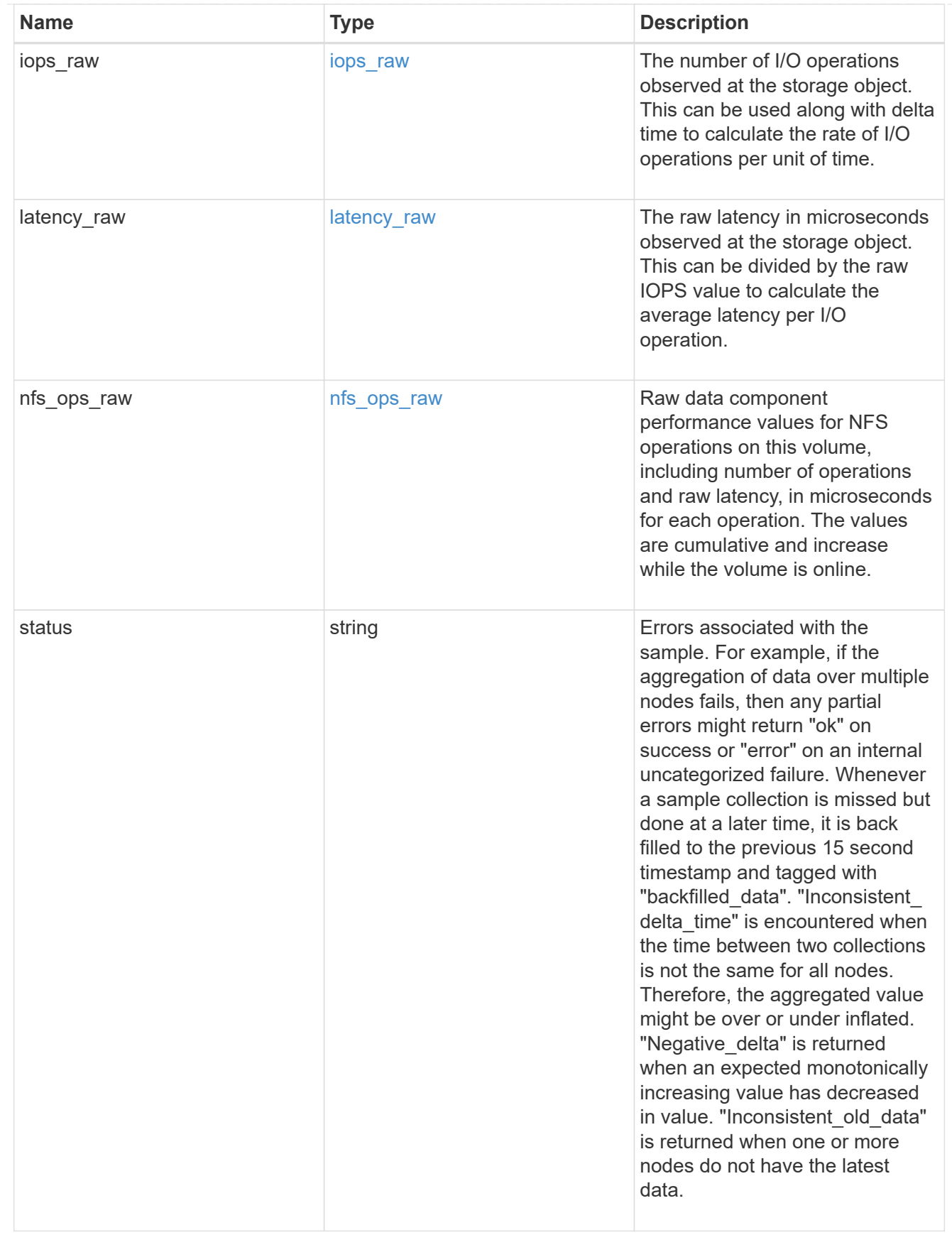

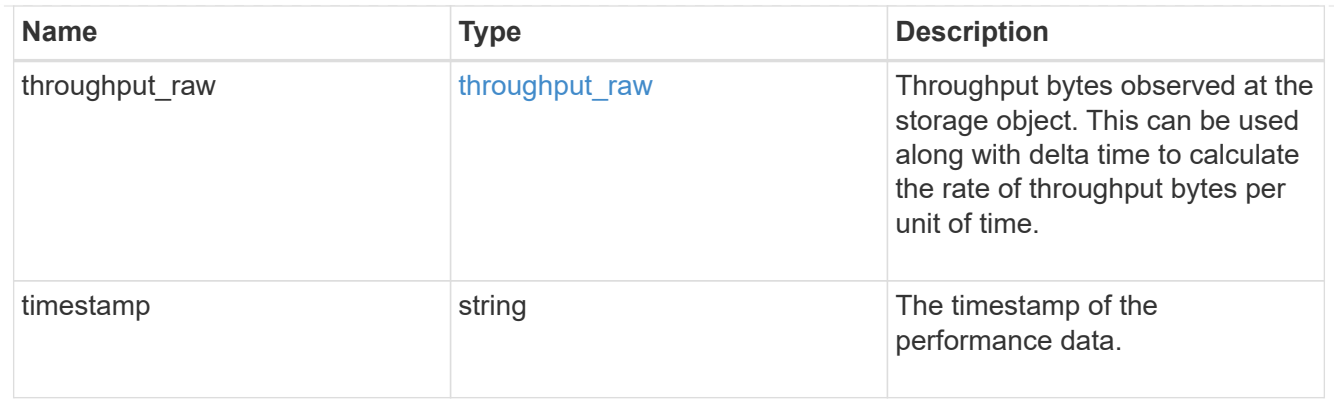

#### svm

SVM containing the volume. Required on POST.

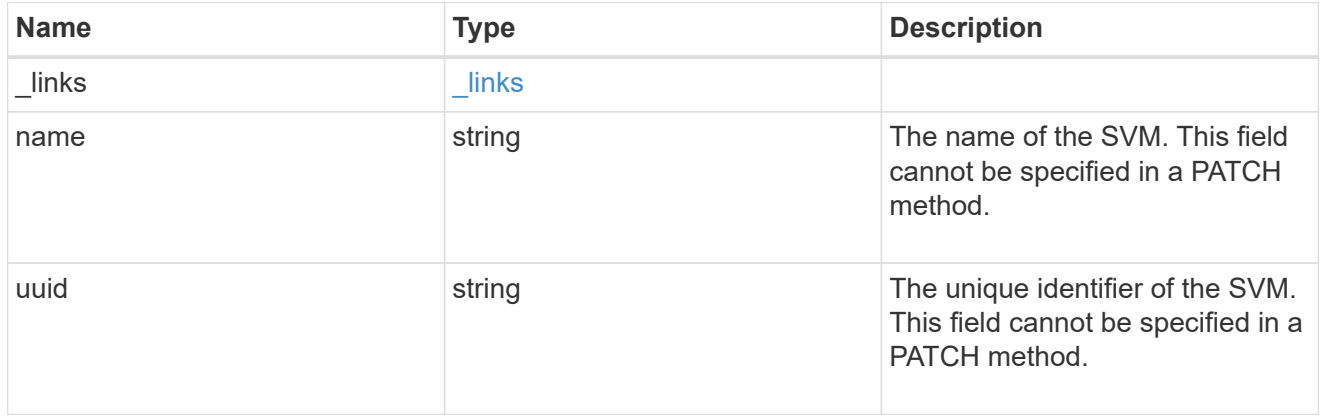

tiering

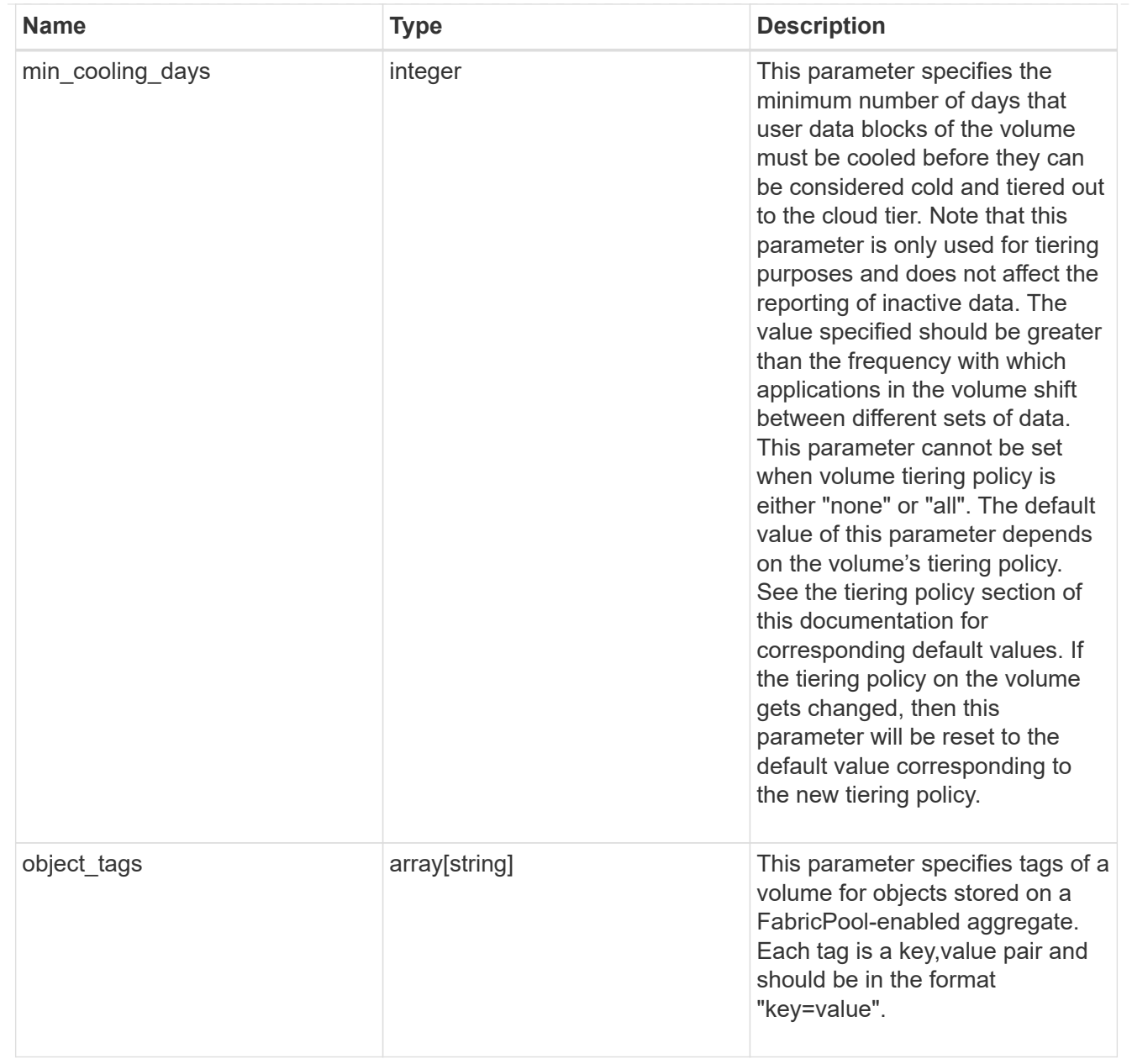

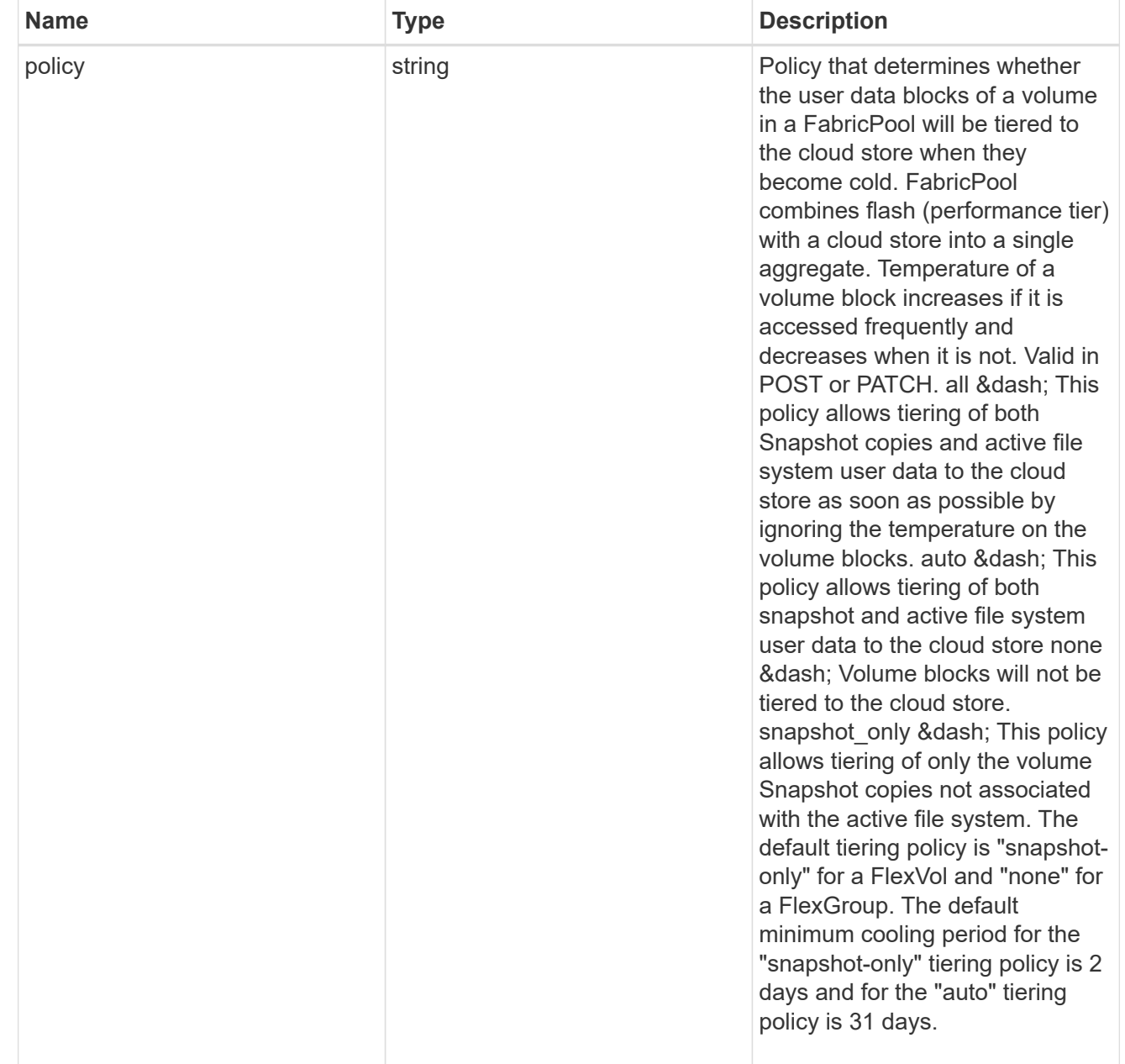

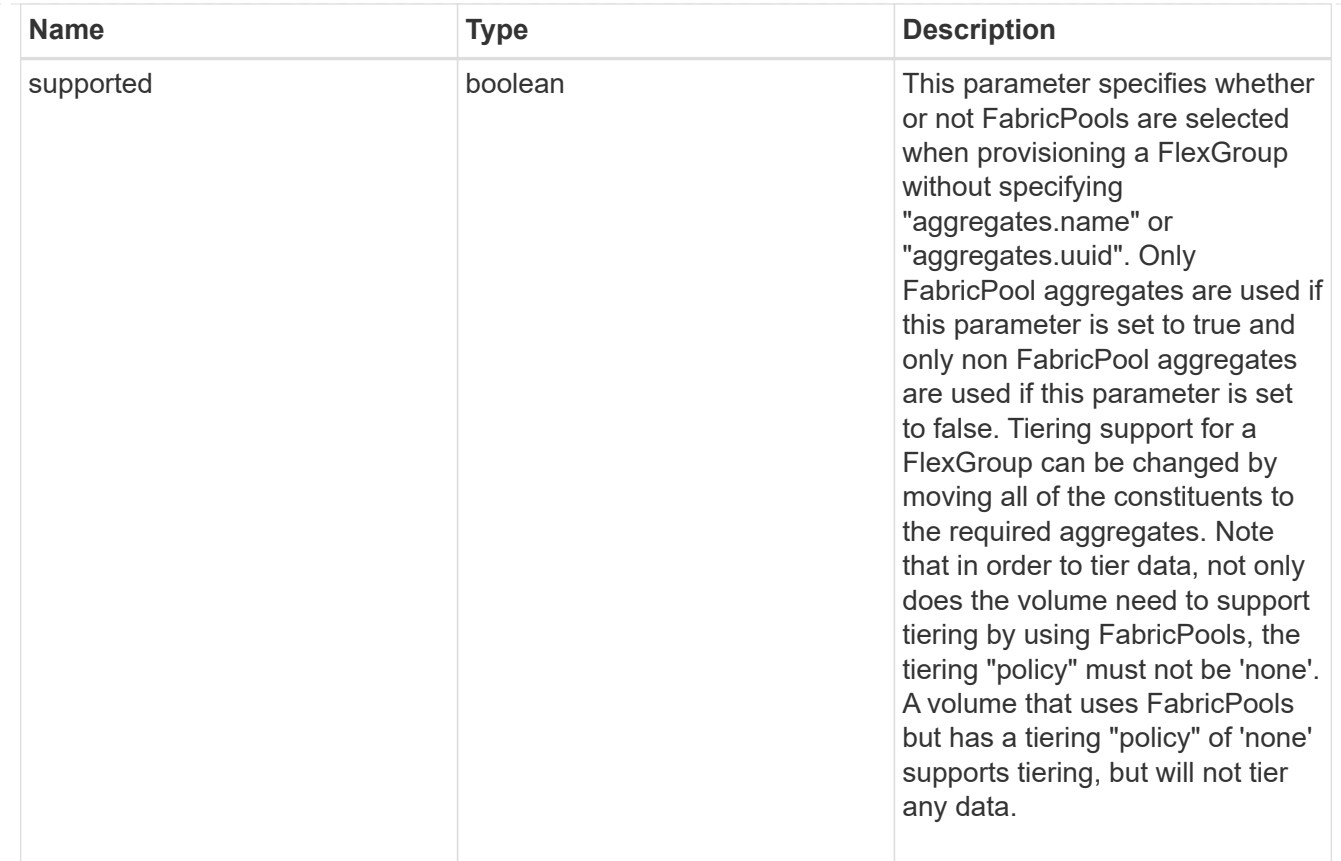

#### returned\_error

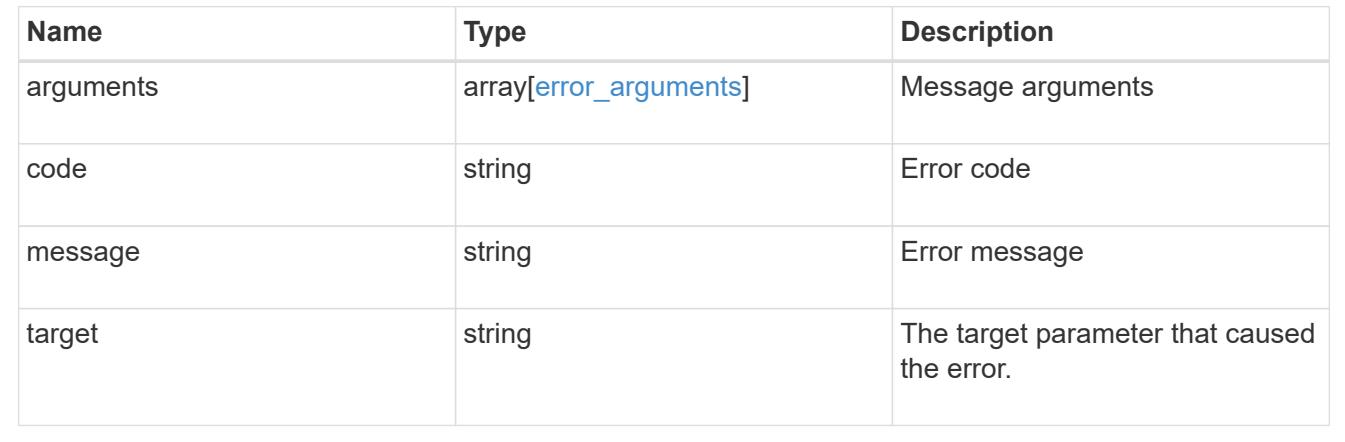

# **Update volume attributes**

PATCH /storage/volumes/{uuid}

### **Introduced In:** 9.6

Updates the attributes of a volume. For movement, use the "validate only" field on the request to validate but not perform the operation. The PATCH API can be used to enable or disable quotas for a FlexVol or a FlexGroup volume. The PATCH API can also be used to start or stop non-disruptive volume capacity rebalancing for FlexGroup volumes in addition to modifying capacity rebalancing properties. An empty path in PATCH deactivates and unmounts the volume. Taking a volume offline removes its junction path.

A PATCH request for volume encryption performs conversion/rekey operations asynchronously. You can retrieve the conversion/rekey progress details by calling a GET request on the corresponding volume endpoint.

## **Optional properties**

- queue for encryption Queue volumes for encryption when encryption.enabled=true. If this option is not provided or is false, conversion of volumes starts immediately. When there are volumes in the queue and less than four encryptions are running, volumes are encrypted in the order in which they are queued.
- <code>encryption.action</code> You can pause an ongoing rekey/conversion operation or resume a paused rekey/conversion operation using this field. The following actions are supported for this field: & dash; conversion pause - Pause an encryption conversion operation currently in progress & dash; conversion resume - Resume a paused encryption conversion operation & dash; rekey pause - Pause an encryption rekey operation currently in progress ‐ rekey resume - Resume a paused encryption rekey operation

### **Related ONTAP commands**

- volume unmount
- volume mount
- volume online
- volume offline
- volume modify
- volume clone modify
- volume efficiency modify
- volume quota on
- volume quota off
- volume snaplock modify
- volume encryption conversion start
- volume encryption conversion pause
- volume encryption conversion resume
- volume encryption rekey start
- volume encryption rekey pause
- volume encryption rekey resume
- volume rebalance start
- volume rebalance stop
- volume rebalance modify
- security anti-ransomware volume enable
- security anti-ransomware volume disable
- security anti-ransomware volume dry-run
- security anti-ransomware volume pause
- security anti-ransomware volume resume
- volume file async-delete client disable
- volume file async-delete client enable

## **Parameters**

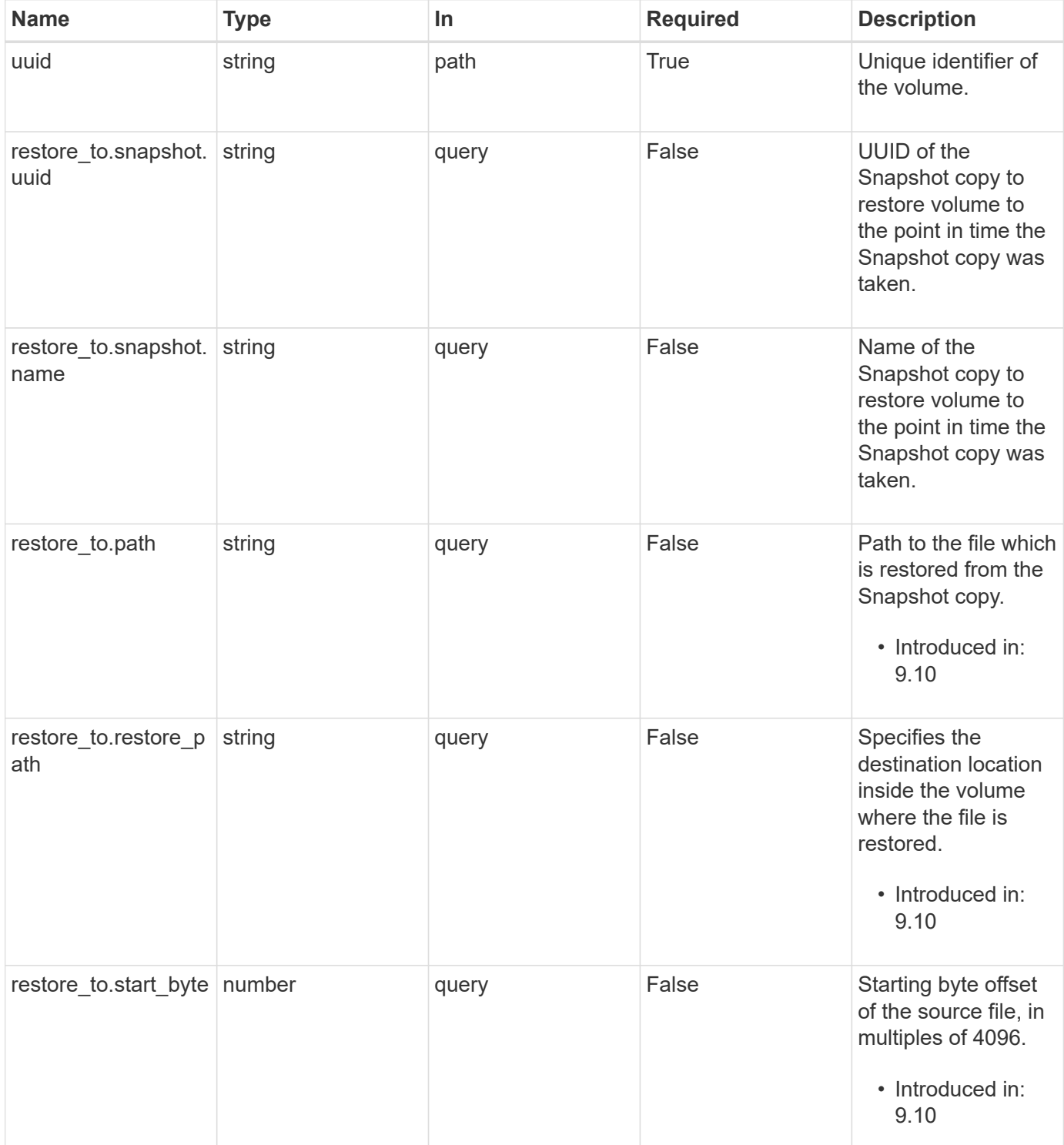

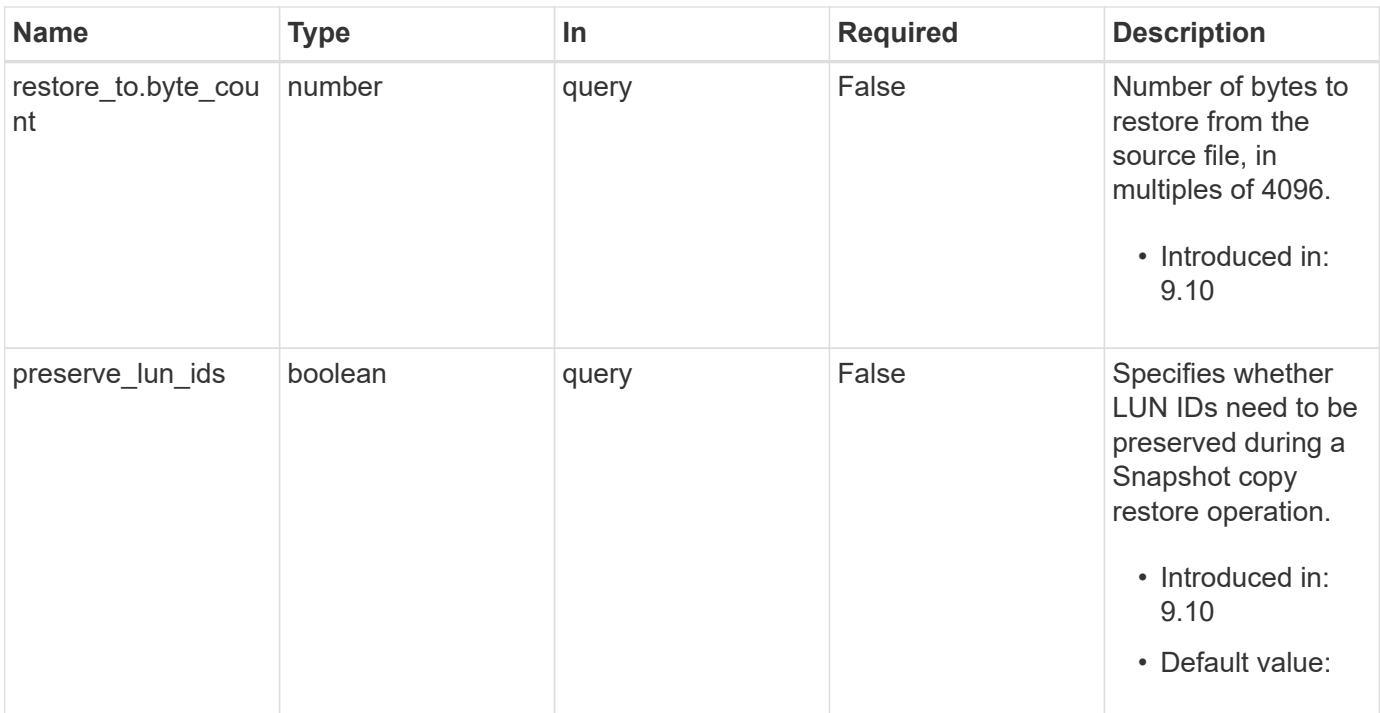

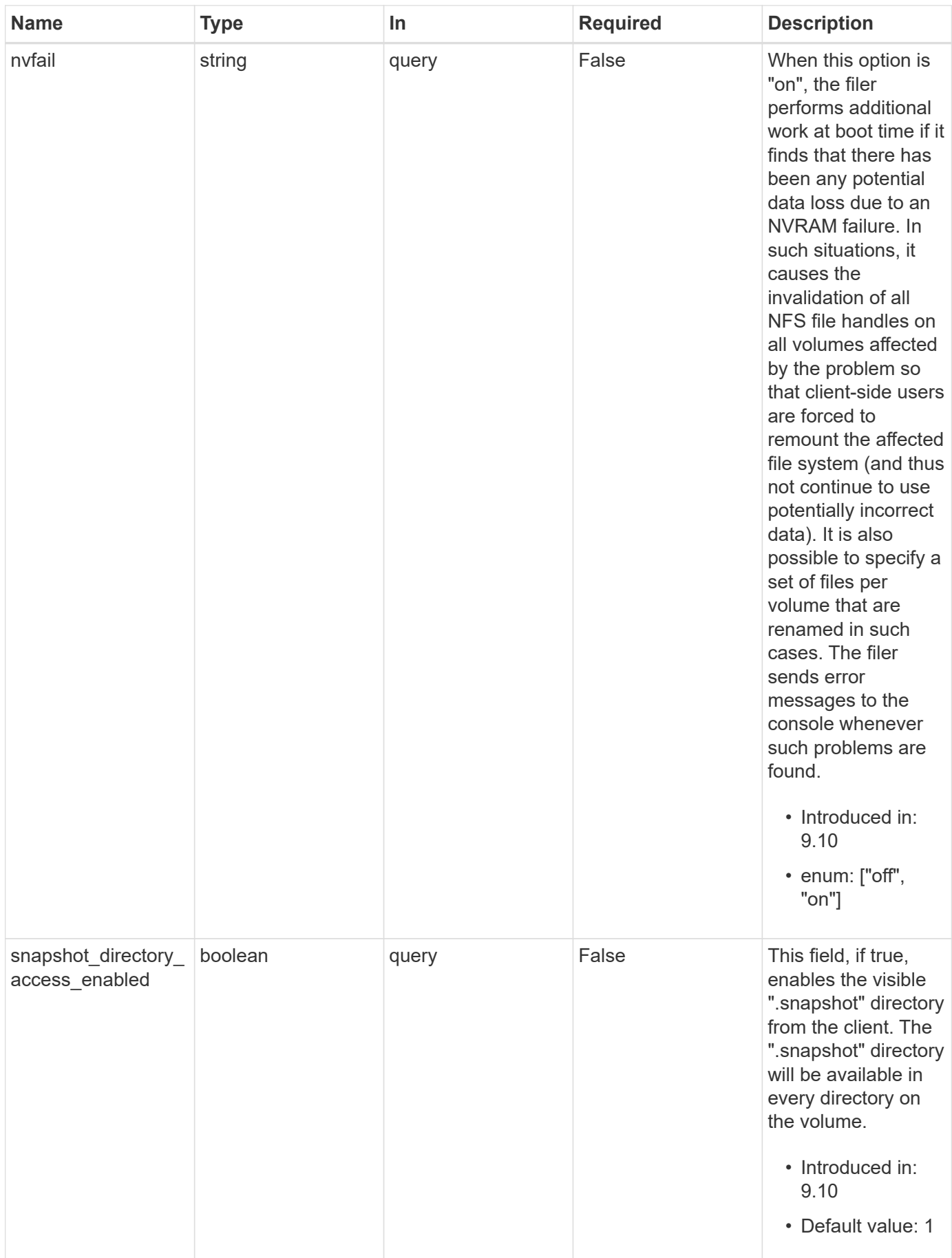

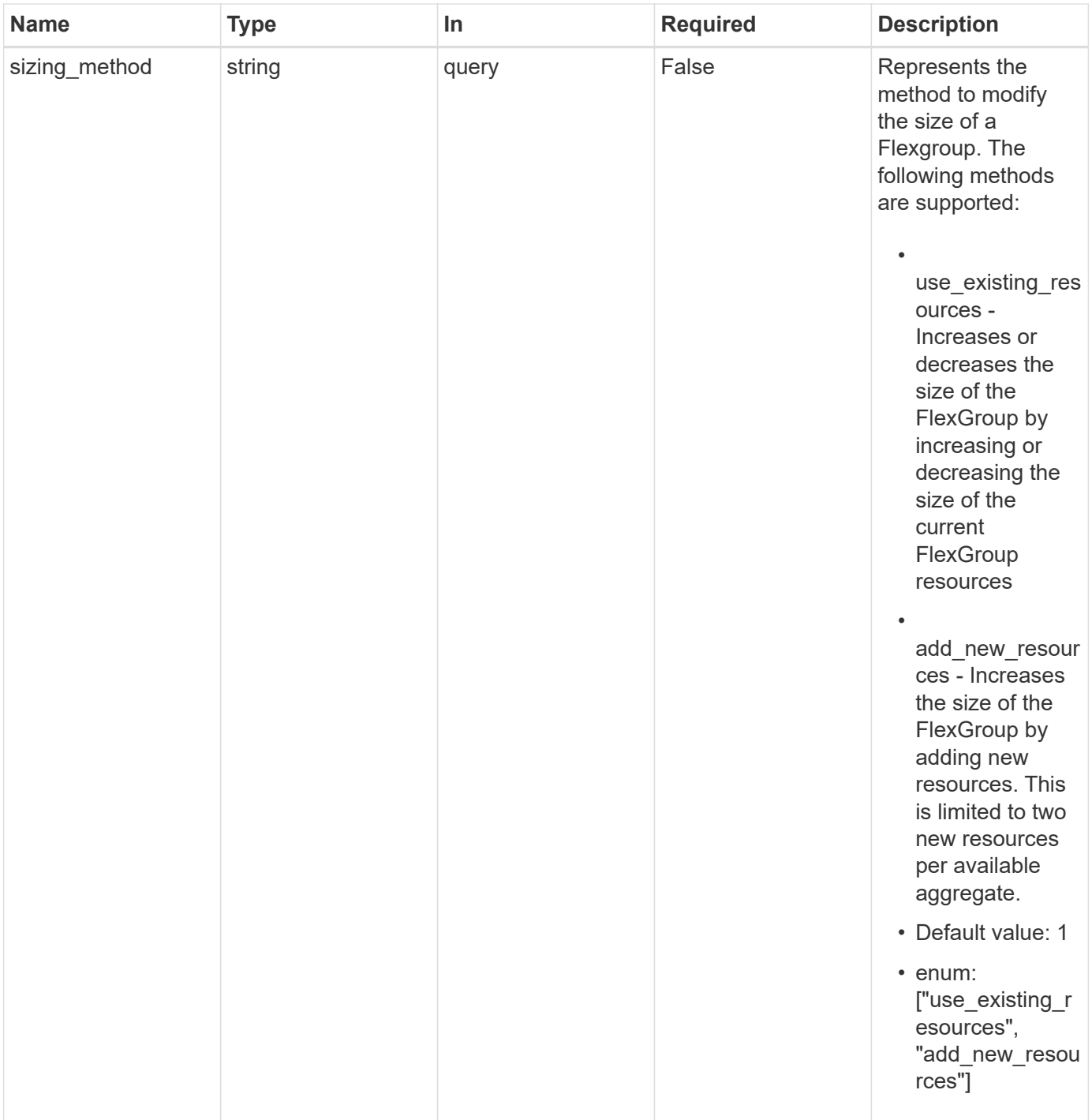

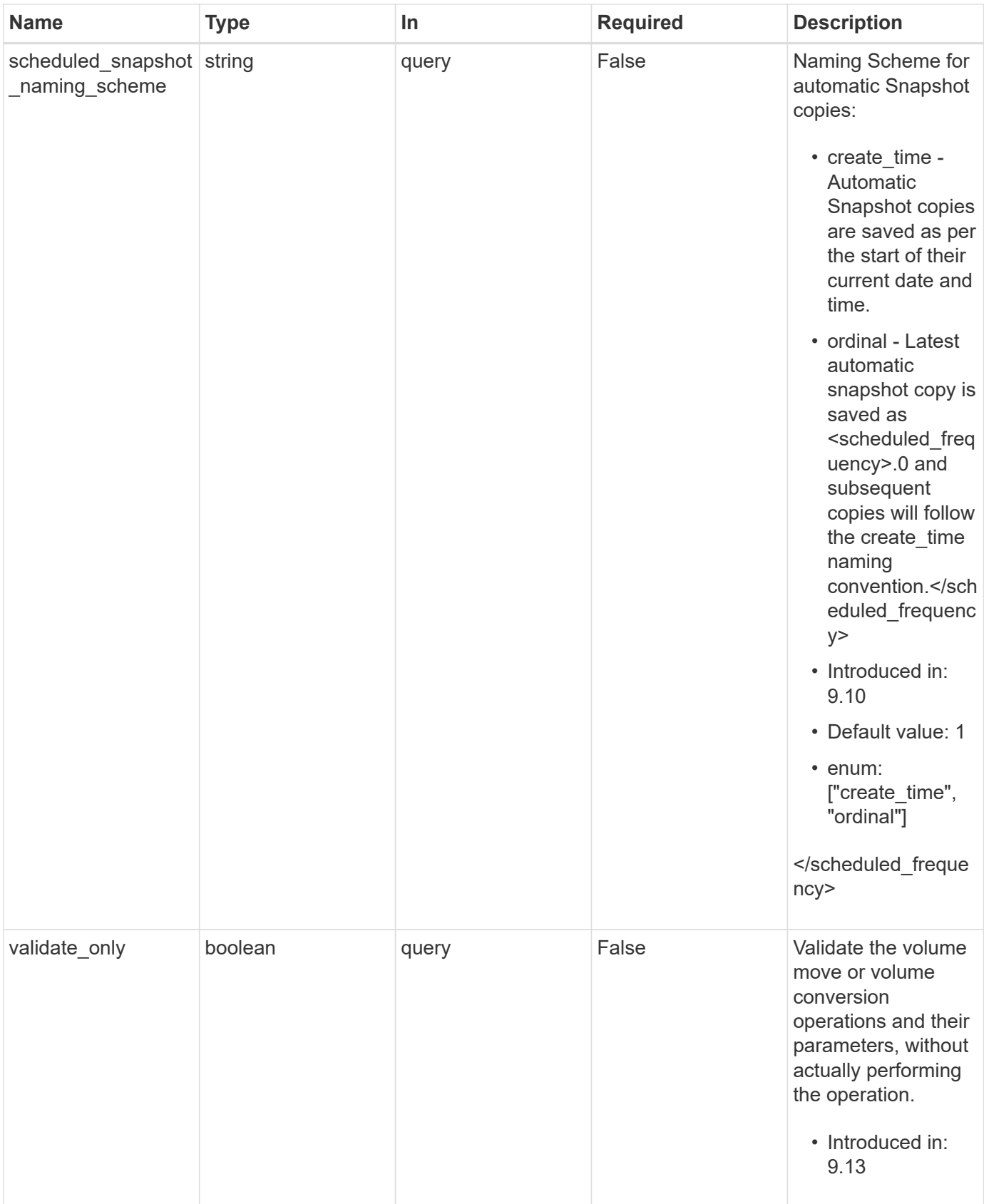

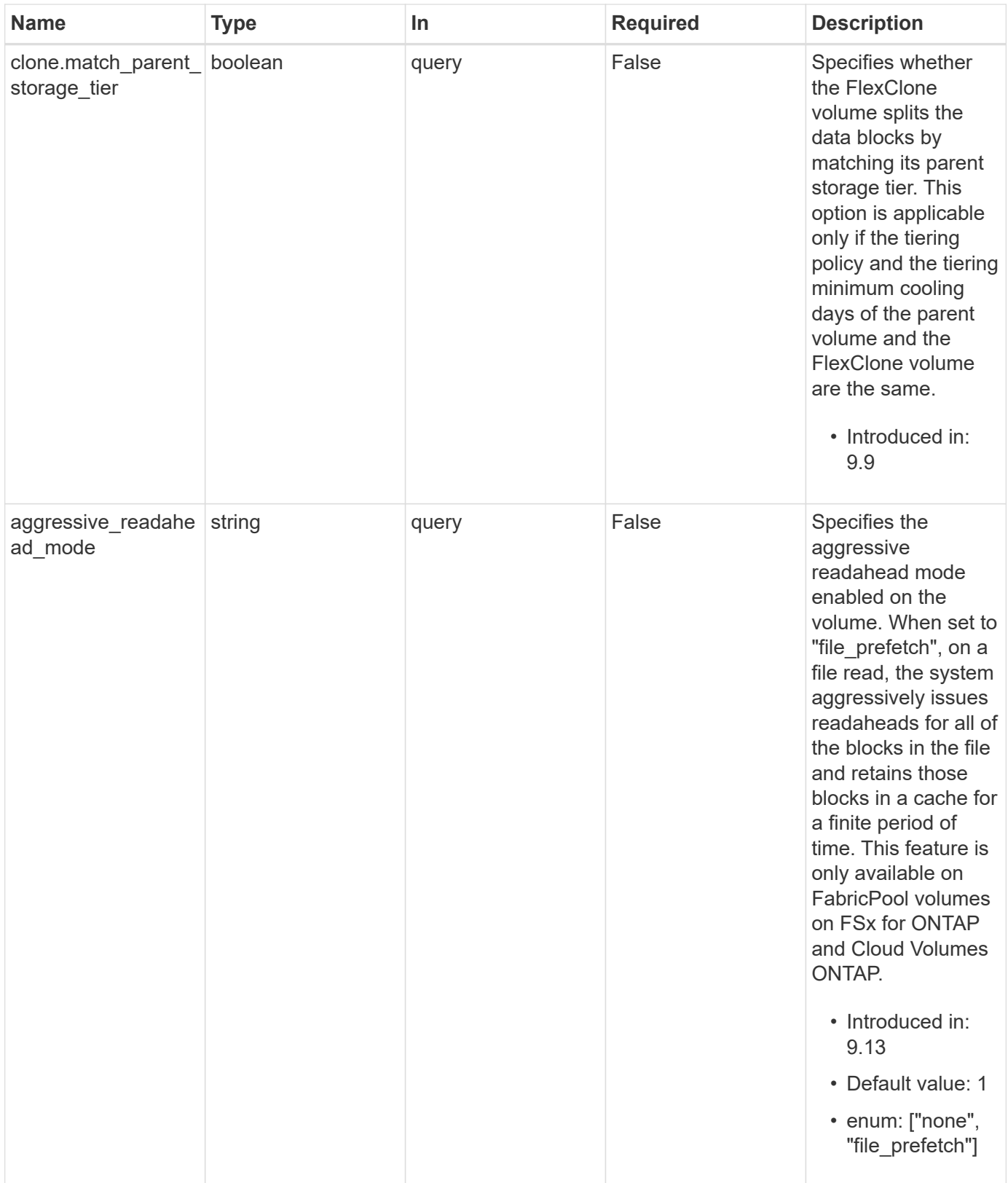

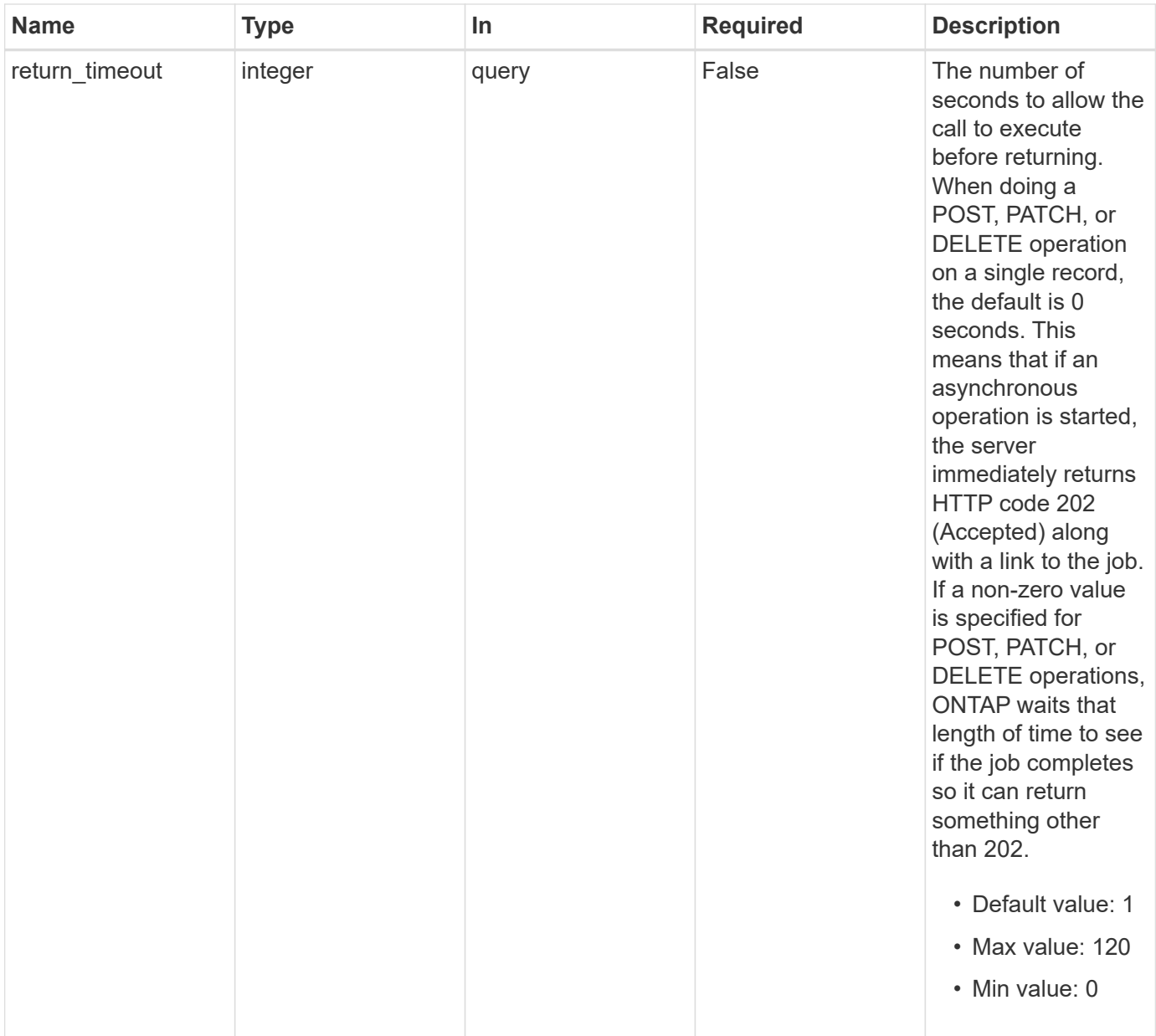

# **Request Body**

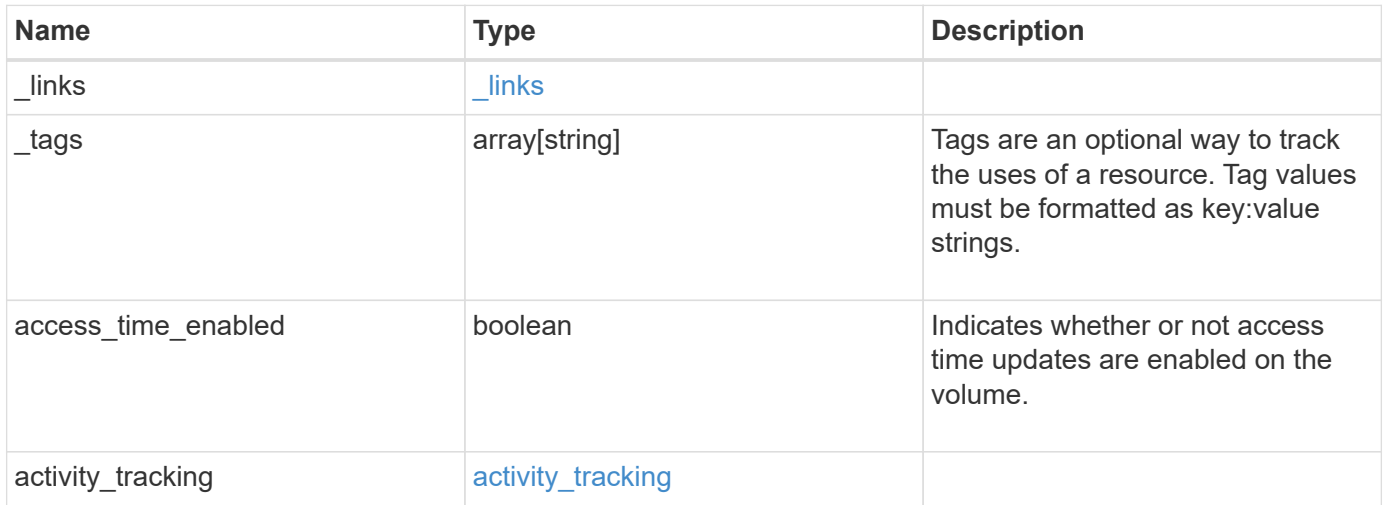

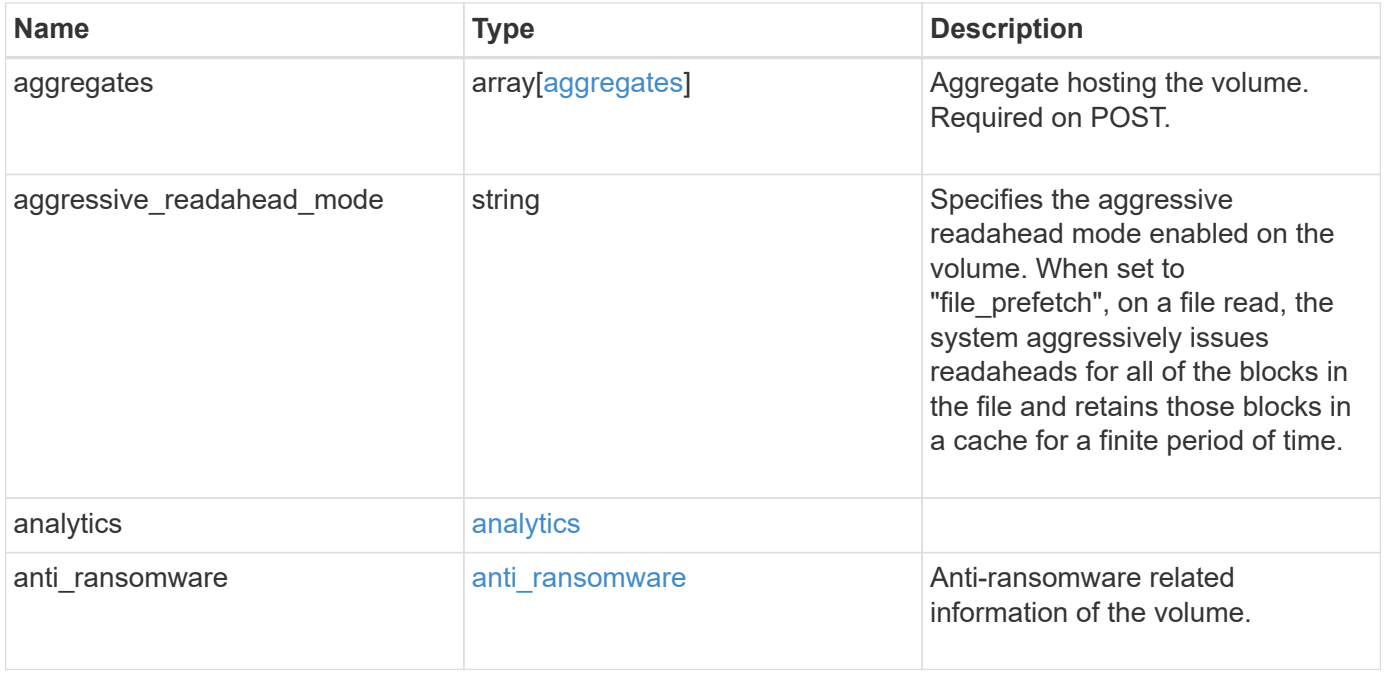

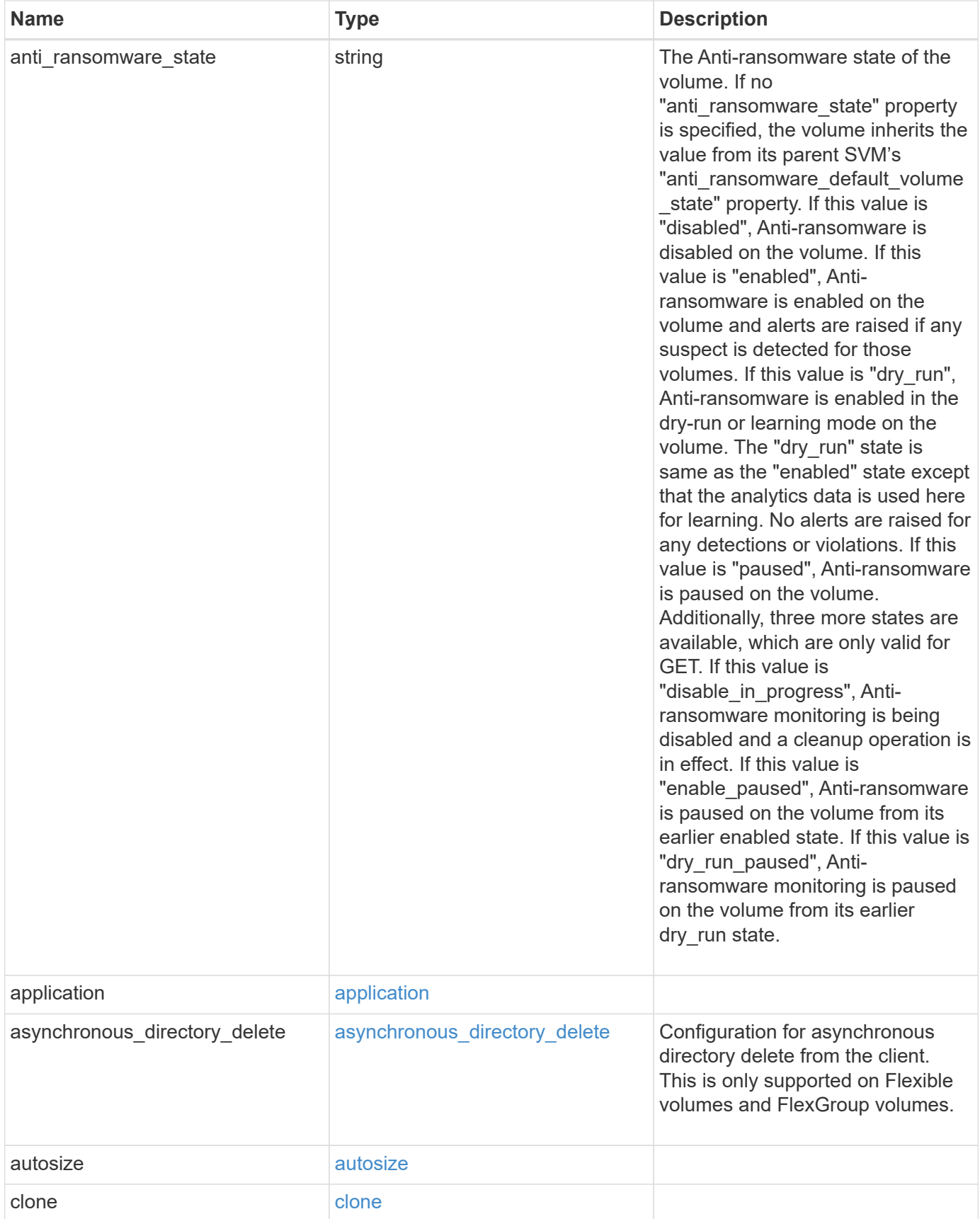

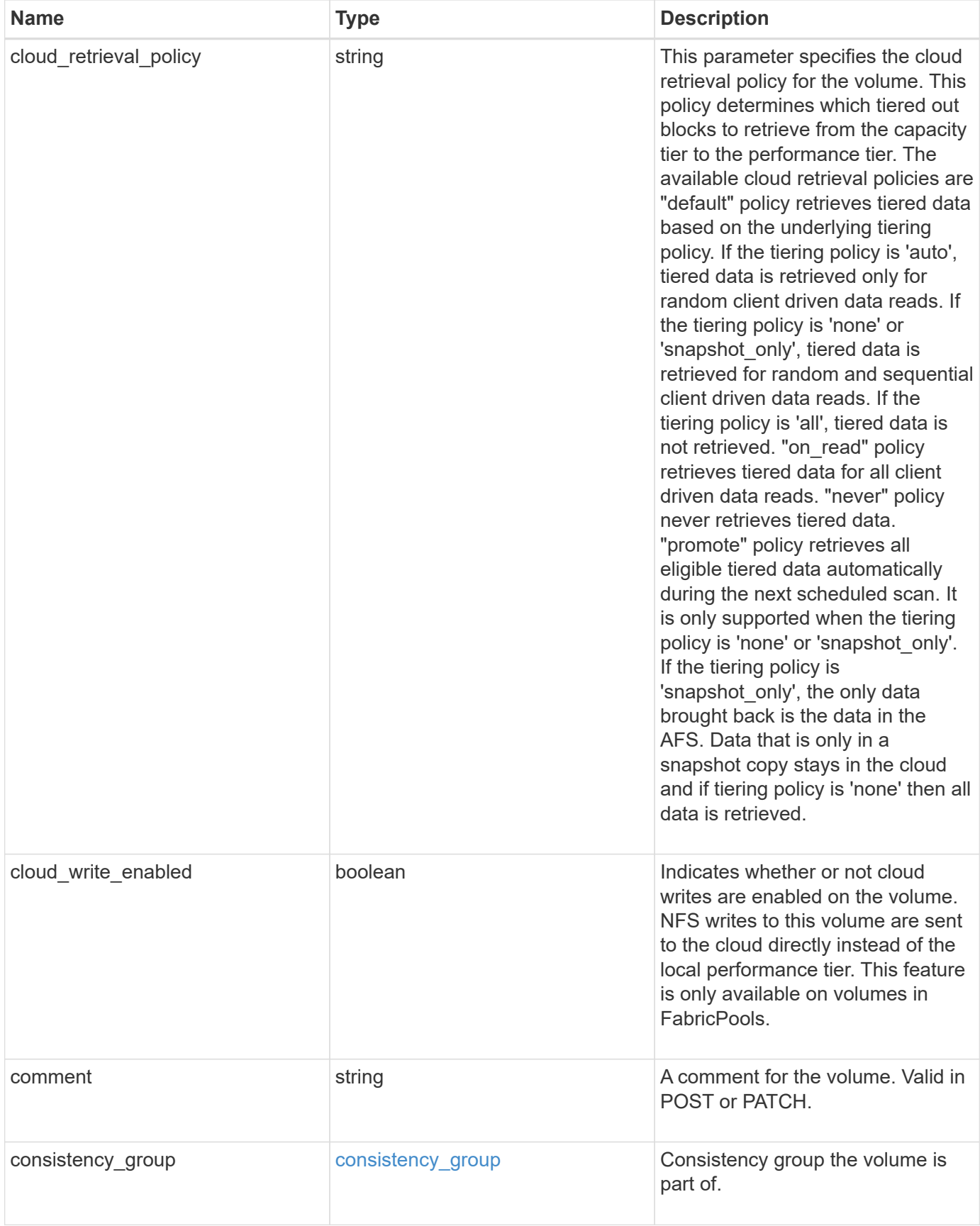

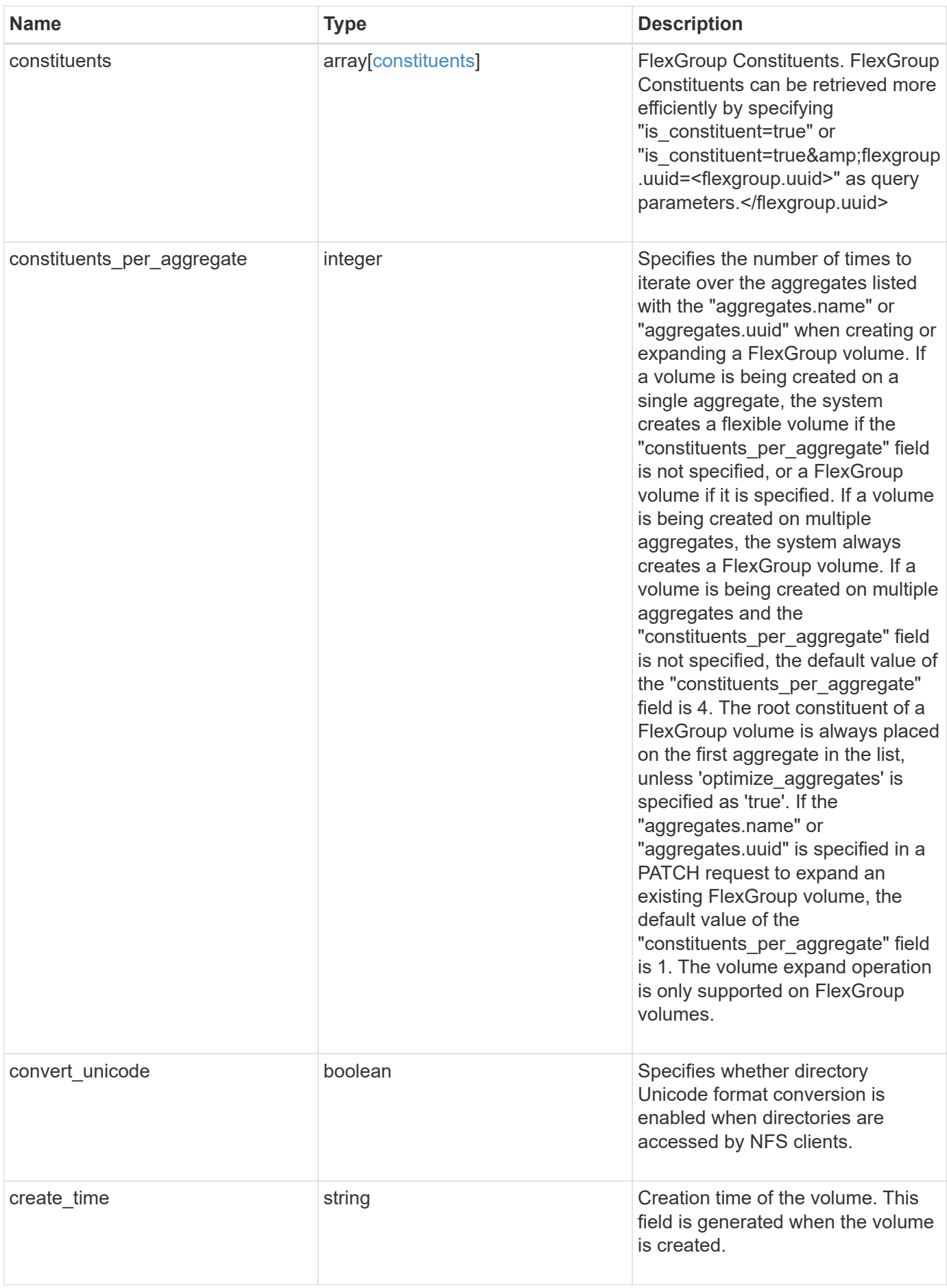

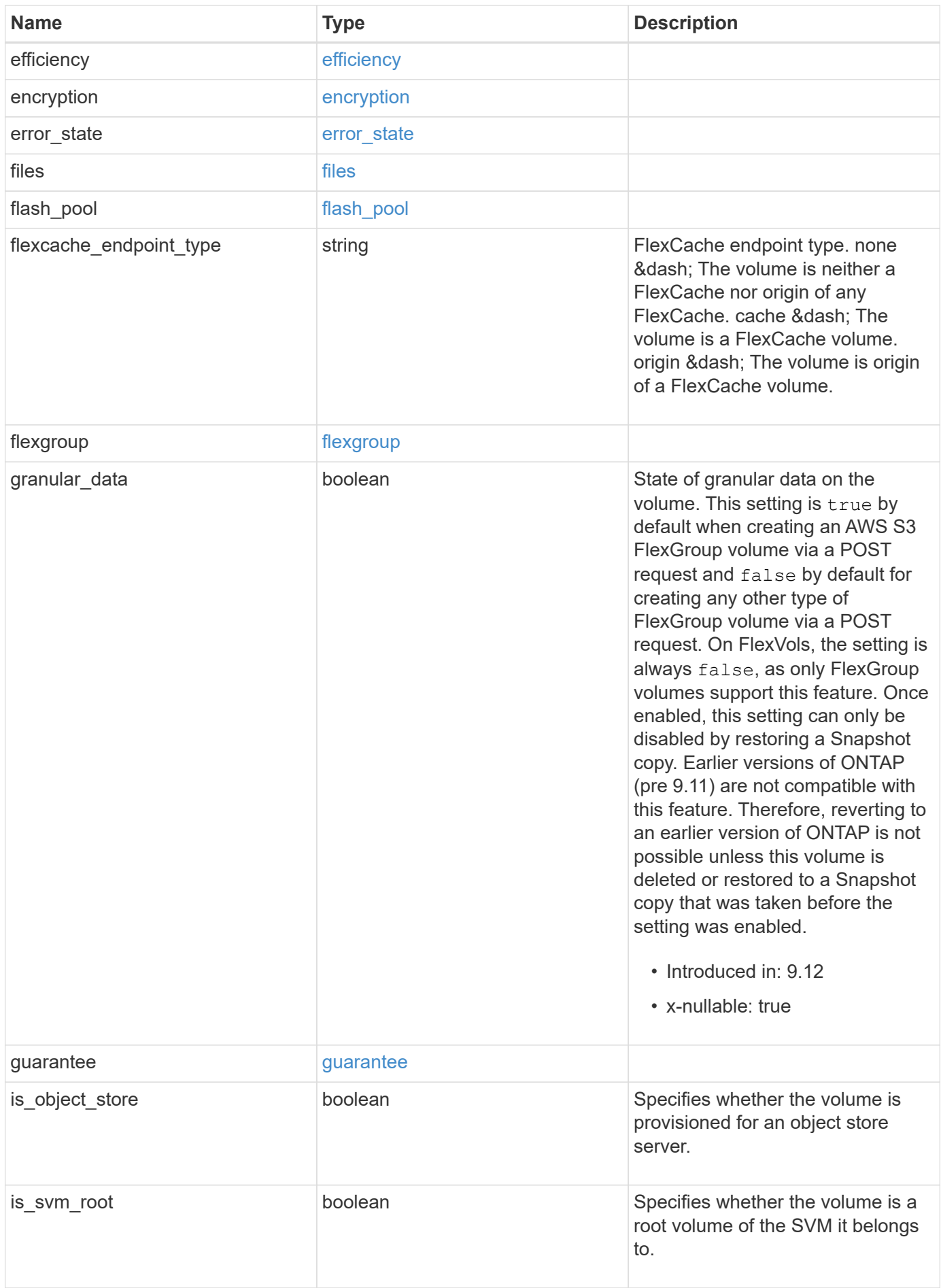

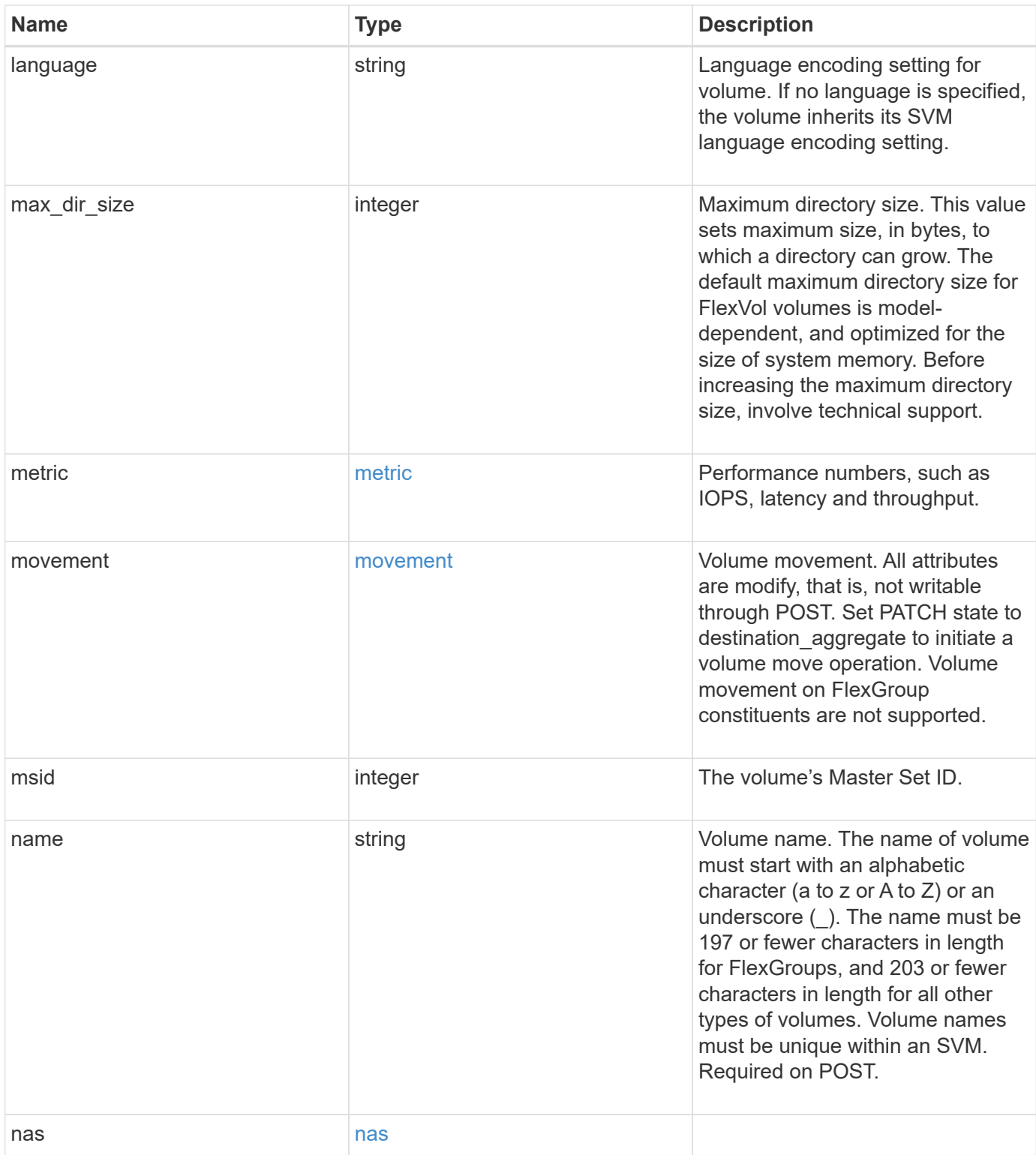

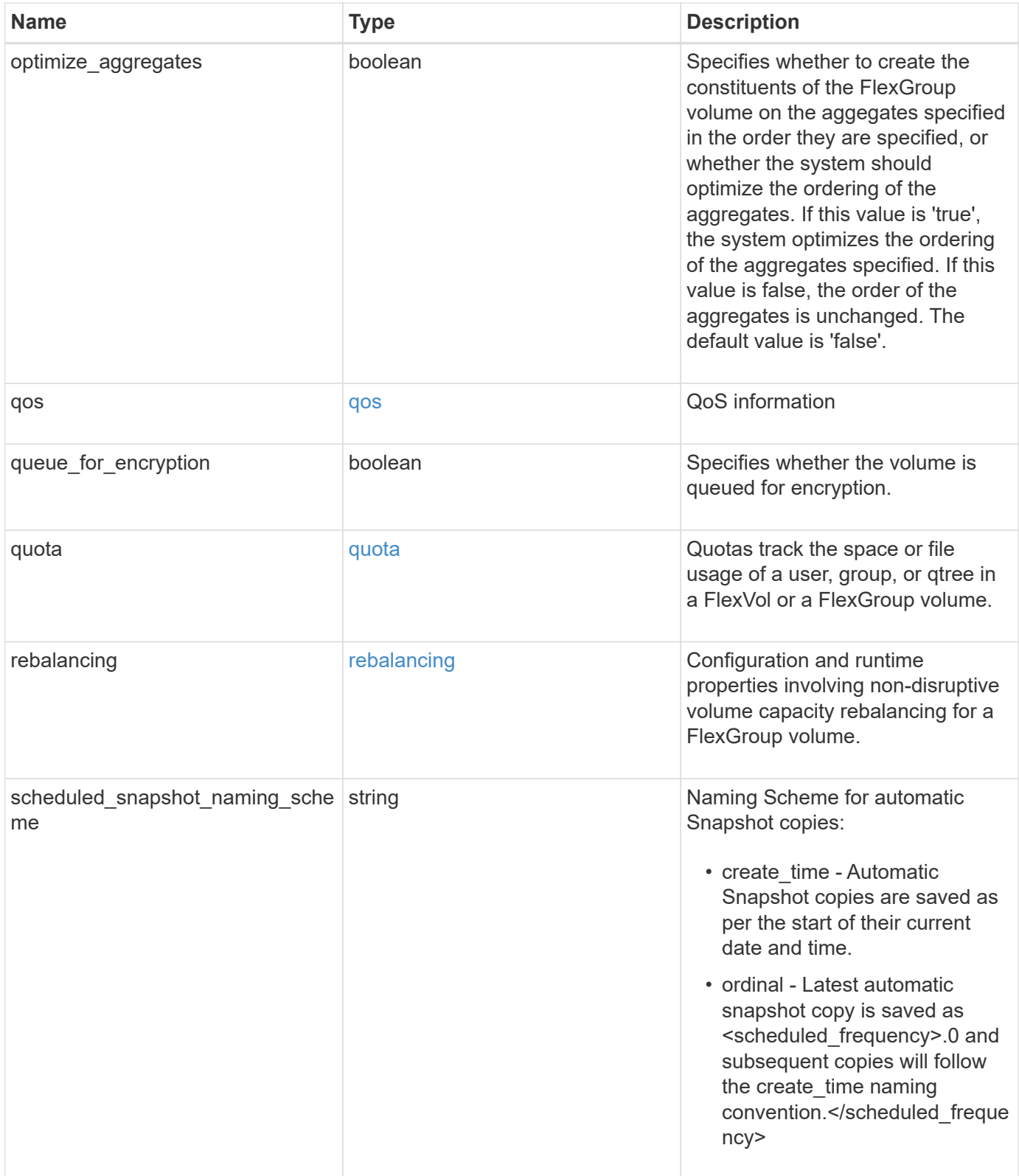

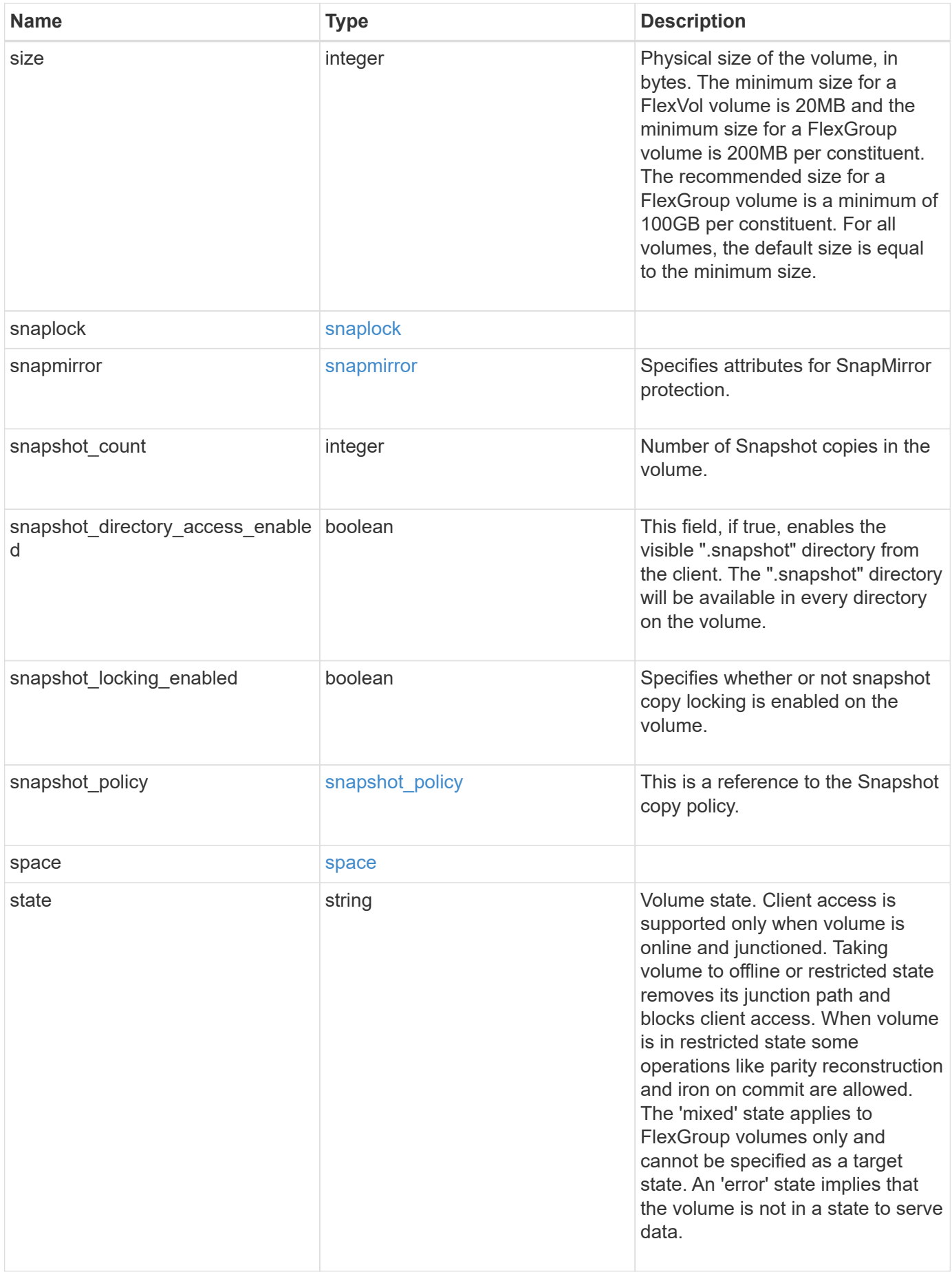

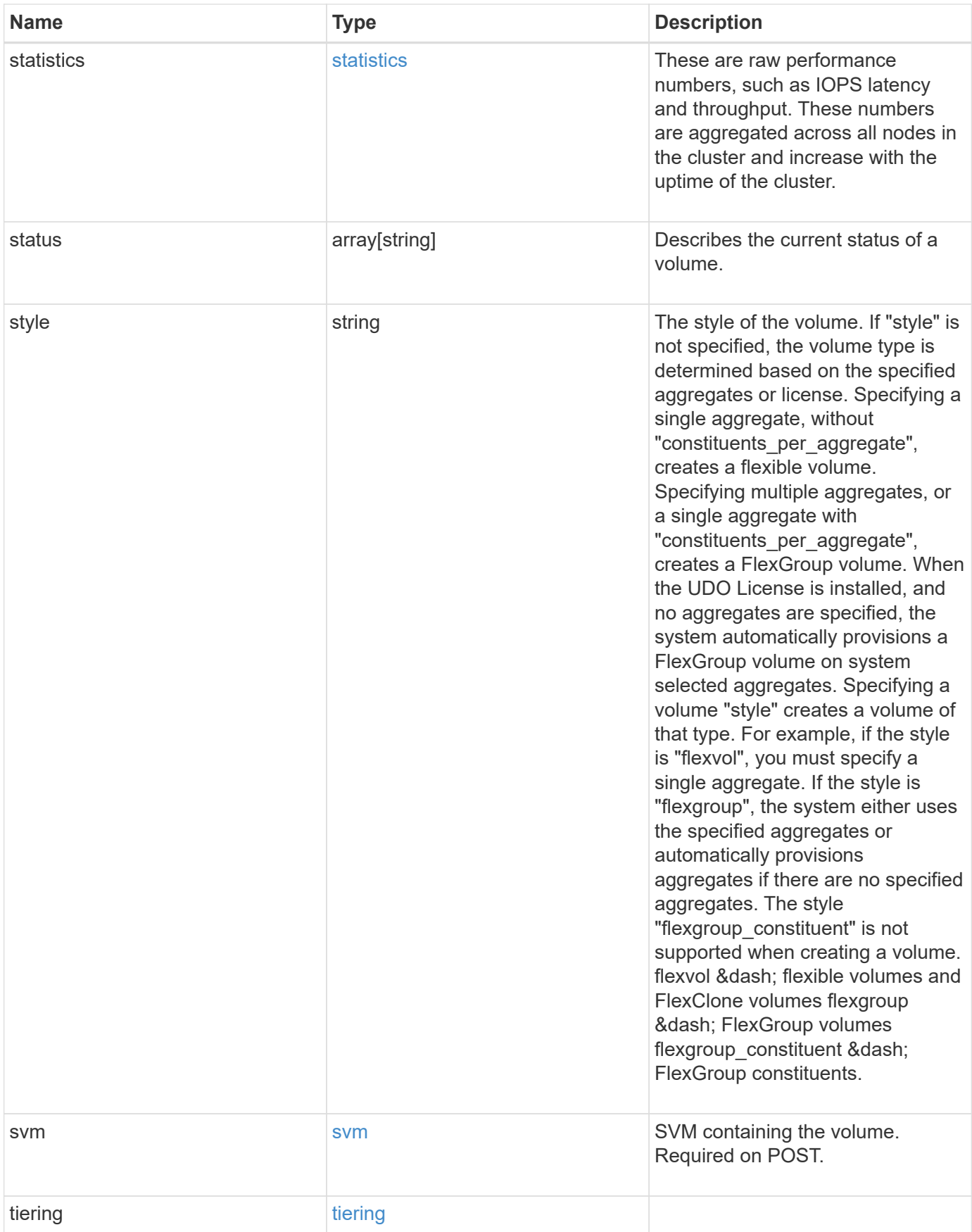

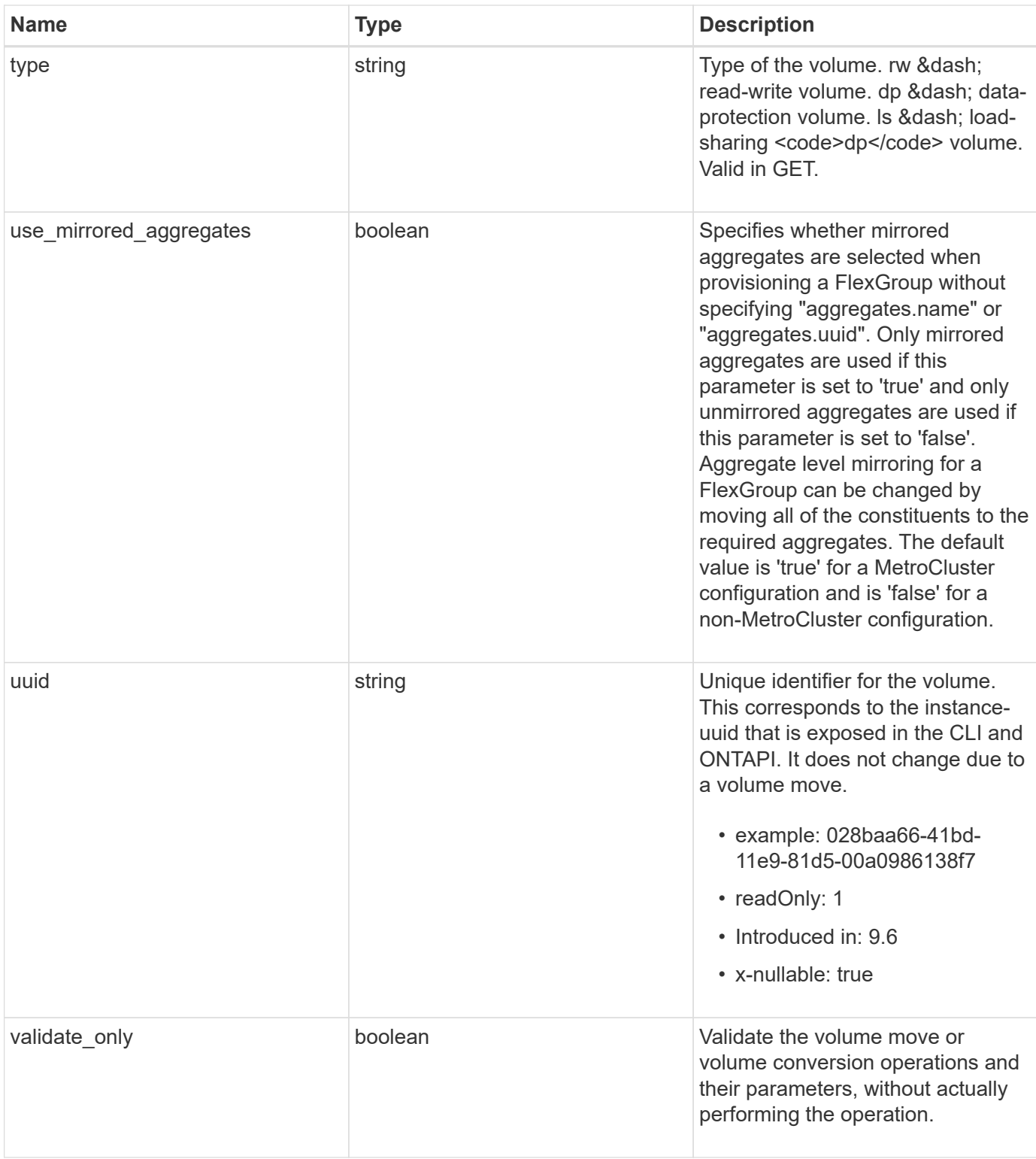

**Example request**

```
{
    "_links": {
      "self": {
        "href": "/api/resourcelink"
      }
    },
    "_tags": [
     "team:csi",
     "environment:test"
  \frac{1}{2},
  "activity tracking": {
      "state": "off",
      "unsupported_reason": {
      "code": "124518405",
        "message": "Volume activity tracking cannot be enabled on volumes
that contain LUNs."
    }
    },
    "aggregates": {
    " links": {
        "self": {
          "href": "/api/resourcelink"
        }
      },
    "name": "aggr1",
      "uuid": "1cd8a442-86d1-11e0-ae1c-123478563412"
    },
  "aggressive readahead mode": "none",
    "analytics": {
      "files_scanned": 43002,
      "initialization": {
       "state": "running"
      },
      "scan_progress": 17,
    "scan throttle reason": {
        "arguments": {
        },
        "code": "6739881",
        "message": "The file system analytics scan running on volume
\"fsavol2\" in SVM \"vs2\" has slowed down on node \"bldrtp112-rh7-01
\". Reason: Computing resources are being used by higher priority
workloads."
      },
      "state": "unknown",
```

```
  "total_files": 101890,
    "unsupported reason": {
        "code": "111411207",
        "message": "File system analytics cannot be enabled on volumes
that contain LUNs."
     }
    },
  "anti ransomware": {
    "attack probability": "none",
    "attack reports": {
      " links": {
          "suspects": {
            "href": "/api/resourcelink"
          }
        },
        "time": "2021-06-01 15:06:41 +0000"
      },
    "dry run start time": "string",
      "space": {
       "snapshot_count": 0,
        "used": 0,
        "used_by_logs": 0,
      "used by snapshots": 0
      },
      "state": "disabled",
      "suspect_files": {
       "count": 0,
        "entropy": "string",
        "format": "string"
     }
    },
  "anti ransomware state": "disabled",
    "application": {
   "name": "string",
     "uuid": "1cd8a442-86d1-11e0-ae1d-123478563412"
    },
    "autosize": {
     "mode": "grow"
    },
    "clone": {
    "inherited physical used": 0,
      "inherited_savings": 0,
    "parent snapshot": {
       "_links": {
          "self": {
            "href": "/api/resourcelink"
```

```
  }
      },
    "name": "this snapshot",
      "uuid": "1cd8a442-86d1-11e0-ae1c-123478563412"
    },
  "parent svm": {
    " links": {
        "self": {
           "href": "/api/resourcelink"
        }
      },
      "name": "svm1",
      "uuid": "02c9e252-41be-11e9-81d5-00a0986138f7"
    },
  "parent_volume": {
    " links": {
       "self": {
           "href": "/api/resourcelink"
        }
      },
    "name": "volume1",
      "uuid": "028baa66-41bd-11e9-81d5-00a0986138f7"
    },
    "split_complete_percent": 0,
    "split_estimate": 0
  },
"cloud retrieval policy": "default",
  "comment": "string",
"consistency group": {
  "name": "consistency group 1",
    "uuid": "1cd8a442-86d1-11e0-ae1d-123478563412"
  },
  "constituents": {
    "aggregates": {
    "name": "string",
      "uuid": "028baa66-41bd-11e9-81d5-00a0986138f7"
    },
    "movement": {
      "cutover_window": 30,
    "destination aggregate": {
      " links": {
          "self": {
             "href": "/api/resourcelink"
          }
        },
      "name": "aggr1",
```

```
  "uuid": "1cd8a442-86d1-11e0-ae1c-123478563412"
      },
      "percent_complete": 0,
      "state": "replicating",
    "tiering policy": "all"
    },
  "name": "string",
    "space": {
      "available": 0,
    "block storage inactive user data": 0,
    "capacity tier footprint": 0,
      "footprint": 0,
    "local tier footprint": 0,
    "logical space": {
        "available": 0,
       "used_by_afs": 0
      },
    "max size": "100T",
      "metadata": 0,
      "over_provisioned": 0,
      "performance_tier_footprint": 0,
      "snapshot": {
        "used": 0
      },
      "total_footprint": 0,
      "used": 0
    }
  },
"create time": "2018-06-04 19:00:00 +0000",
  "efficiency": {
  "application io size": "8k",
  "auto state": "auto",
    "compaction": "inline",
    "compression": "inline",
  "compression type": "none",
  "cross volume dedupe": "inline",
    "dedupe": "inline",
  "idcs scanner": {
      "mode": "default",
    "operation state": "idle",
      "status": "success",
    "threshold inactive time": "P14D"
    },
  "last op begin": "string",
  "last op end": "string",
  "last op err": "string",
```

```
"last op size": 0,
    "last op state": "string",
    "op_state": "idle",
      "progress": "string",
      "scanner": {
       "state": "idle"
      },
      "schedule": "string",
      "space_savings": {
        "compression": 0,
        "compression_percent": 0,
        "dedupe": 0,
        "dedupe_percent": 0,
        "dedupe_sharing": 0,
        "total": 0,
        "total_percent": 0
      },
      "state": "disabled",
    "storage efficiency mode": "default",
      "type": "regular",
     "volume_path": "string"
    },
    "encryption": {
    "action": "conversion pause",
    "key create time": "2022-01-01 19:00:00 +0000",
    "key id": "string",
    "key manager attribute": "CRN=v1:bluemix:public:containers-
kubernetes:us-south:a/asdfghjkl1234:asdfghjkl1234:worker:kubernetes-
asdfghjkl-worker1",
      "state": "encrypted",
      "status": {
        "code": "string",
       "message": "string"
      },
     "type": "none"
    },
    "files": {
     "used": 0
    },
    "flash_pool": {
    "cache_eligibility": "read",
    "cache retention priority": "normal",
    "caching policy": "none"
    },
  "flexcache_endpoint_type": "none",
    "flexgroup": {
```
```
"name": "my_flexgroup",
    "uuid": "75c9cfb0-3eb4-11eb-9fb4-005056bb088a"
  },
  "guarantee": {
   "type": "volume"
  },
  "language": "ar",
  "metric": {
    "_links": {
     "self": {
        "href": "/api/resourcelink"
     }
    },
    "cloud": {
      "duration": "PT15S",
      "iops": {
        "read": 200,
        "total": 1000,
       "write": 100
      },
      "latency": {
        "read": 200,
        "total": 1000,
       "write": 100
      },
      "status": "ok",
      "timestamp": "2017-01-25 11:20:13 +0000"
    },
    "duration": "PT15S",
    "flexcache": {
      "bandwidth_savings": 4096,
      "cache_miss_percent": 20,
      "duration": "PT1D",
      "status": "ok",
      "timestamp": "2017-01-25 11:20:13 +0000"
    },
    "iops": {
     "read": 200,
      "total": 1000,
     "write": 100
    },
    "latency": {
     "read": 200,
     "total": 1000,
     "write": 100
    },
```

```
  "status": "ok",
    "throughput": {
     "read": 200,
     "total": 1000,
      "write": 100
    },
    "timestamp": "2017-01-25 11:20:13 +0000"
  },
  "movement": {
    "cutover_window": 30,
  "destination aggregate": {
      "_links": {
        "self": {
          "href": "/api/resourcelink"
        }
      },
    "name": "aggr1",
      "uuid": "1cd8a442-86d1-11e0-ae1c-123478563412"
    },
    "percent_complete": 0,
  "start time": "2020-12-07 08:45:12 +0000",
    "state": "replicating",
  "tiering policy": "all"
  },
"name": "vol cs dept",
  "nas": {
  "export policy": {
      "_links": {
        "self": {
          "href": "/api/resourcelink"
        }
      },
      "id": 100,
      "name": "default"
    },
  "junction parent": {
      "_links": {
        "self": {
          "href": "/api/resourcelink"
        }
      },
    "name": "vs1_root",
      "uuid": "75c9cfb0-3eb4-11eb-9fb4-005056bb088a"
    },
  "path": "/user/my_volume",
  "security style": "mixed",
```

```
  "unix_permissions": 493
  },
  "qos": {
    "policy": {
      "_links": {
        "self": {
          "href": "/api/resourcelink"
        }
      },
    "max throughput iops": 10000,
      "max_throughput_mbps": 500,
      "min_throughput_iops": 2000,
      "min_throughput_mbps": 500,
      "name": "performance",
      "uuid": "1cd8a442-86d1-11e0-ae1c-123478563412"
    }
  },
  "quota": {
   "state": "corrupt"
  },
  "rebalancing": {
    "_links": {
      "self": {
        "href": "/api/resourcelink"
      }
    },
    "data_moved": 0,
    "engine": {
      "movement": {
        "file_moves_started": 0,
      "last error": {
           "code": 0,
          "destination": 0,
          "file_id": 0,
          "time": "2018-06-04 19:00:00 +0000"
        },
       "most recent start time": "2018-06-04 19:00:00 +0000"
      },
      "scanner": {
        "blocks_scanned": 0,
         "blocks_skipped": {
          "efficiency_blocks": 0,
           "efficiency_percent": 0,
           "fast_truncate": 0,
           "footprint_invalid": 0,
         "in snapshot": 0,
```

```
  "incompatible": 0,
             "metadata": 0,
           "on demand destination": 0,
             "other": 0,
            "remote_cache": 0,
            "too_large": 0,
            "too_small": 0,
            "write_fenced": 0
          },
          "files_scanned": 0,
          "files_skipped": {
            "efficiency_blocks": 0,
            "efficiency_percent": 0,
            "fast_truncate": 0,
            "footprint_invalid": 0,
          "in snapshot": 0,
            "incompatible": 0,
            "metadata": 0,
            "on_demand_destination": 0,
             "other": 0,
             "remote_cache": 0,
            "too_large": 0,
            "too_small": 0,
            "write_fenced": 0
  }
        }
      },
      "imbalance_percent": 0,
      "imbalance_size": 0,
      "max_constituent_imbalance_percent": 0,
      "notices": {
        "arguments": {
          "code": "string",
          "message": "string"
        },
        "code": "4",
        "message": "entry doesn't exist"
      },
      "runtime": "string",
      "state": "rebalancing",
    "stop_time": "string",
      "target_used": 0,
      "used_for_imbalance": 0
   },
 "scheduled snapshot naming scheme": "create time",
    "snaplock": {
```

```
"append mode enabled": "",
  "autocommit period": "P30M",
  "compliance clock time": "2018-06-04 19:00:00 +0000",
    "expiry_time": "Wed Sep 5 11:02:42 GMT 2018",
  "is audit log": 1,
    "litigation_count": 10,
    "privileged_delete": "enabled",
    "retention": {
      "default": "P30Y",
      "maximum": "P30Y",
      "minimum": "P30Y"
    },
    "type": "enterprise",
    "unspecified_retention_file_count": 10
  },
  "snapshot_count": 0,
"snapshot policy": {
    "_links": {
      "self": {
        "href": "/api/resourcelink"
     }
    },
    "name": "default",
    "uuid": "1cd8a442-86d1-11e0-ae1c-123478563412"
  },
  "space": {
  "auto adaptive compression footprint data reduction": 0,
    "available": 0,
  "block storage inactive user data": 0,
    "block_storage_inactive_user_data_percent": 0,
  "capacity tier footprint": 0,
  "capacity tier footprint data reduction": 0,
    "compaction_footprint_data_reduction": 0,
    "cross_volume_dedupe_metafiles_footprint": 0,
  "cross volume dedupe metafiles temporary footprint": 0,
    "dedupe_metafiles_footprint": 0,
    "dedupe_metafiles_temporary_footprint": 0,
    "delayed_free_footprint": 0,
    "effective_total_footprint": 0,
    "file_operation_metadata": 0,
    "filesystem_size": 0,
    "footprint": 0,
    "local_tier_footprint": 0,
  "logical space": {
      "available": 0,
      "used": 0,
```

```
"used by afs": 0,
    "used by snapshots": 0,
      "used_percent": 0
    },
  "max size": "100T",
    "metadata": 0,
    "over_provisioned": 0,
  "overwrite reserve": 0,
  "overwrite reserve used": 0,
    "percent_used": 0,
    "performance_tier_footprint": 0,
  "size available for snapshots": 0,
    "snapmirror_destination_footprint": 0,
    "snapshot": {
      "autodelete": {
        "commitment": "try",
      "defer delete": "scheduled",
      "delete order": "newest first",
        "prefix": "string",
        "trigger": "volume"
      },
    "autodelete trigger": "volume",
      "reserve_available": 0,
      "reserve_size": 0,
    "space used percent": 0,
      "used": 0
    },
  "snapshot reserve unusable": 0,
    "snapshot_spill": 0,
    "total_footprint": 0,
    "used": 0,
    "user_data": 0,
    "volume_guarantee_footprint": 0
  },
  "state": "error",
  "statistics": {
  "cifs ops raw": {
      "access": {
        "count": 1000,
        "total_time": 200
      },
      "audit": {
       "count": 1000,
       "total_time": 200
      },
      "create": {
```

```
  "dir": {
      "count": 1000,
     "total_time": 200
    },
    "file": {
     "count": 1000,
     "total_time": 200
    },
    "other": {
     "count": 1000,
    "total_time": 200
    },
    "symlink": {
    "count": 1000,
     "total_time": 200
   }
  },
  "getattr": {
   "count": 1000,
   "total_time": 200
  },
  "link": {
   "count": 1000,
   "total_time": 200
  },
  "lock": {
   "count": 1000,
   "total_time": 200
  },
  "lookup": {
   "count": 1000,
  "total_time": 200
  },
  "open": {
   "count": 1000,
   "total_time": 200
  },
  "read": {
    "count": 1000,
    "total_time": 200,
  "volume protocol latency histogram counts": [
      0,
      0,
      0,
      0,
      0,
```
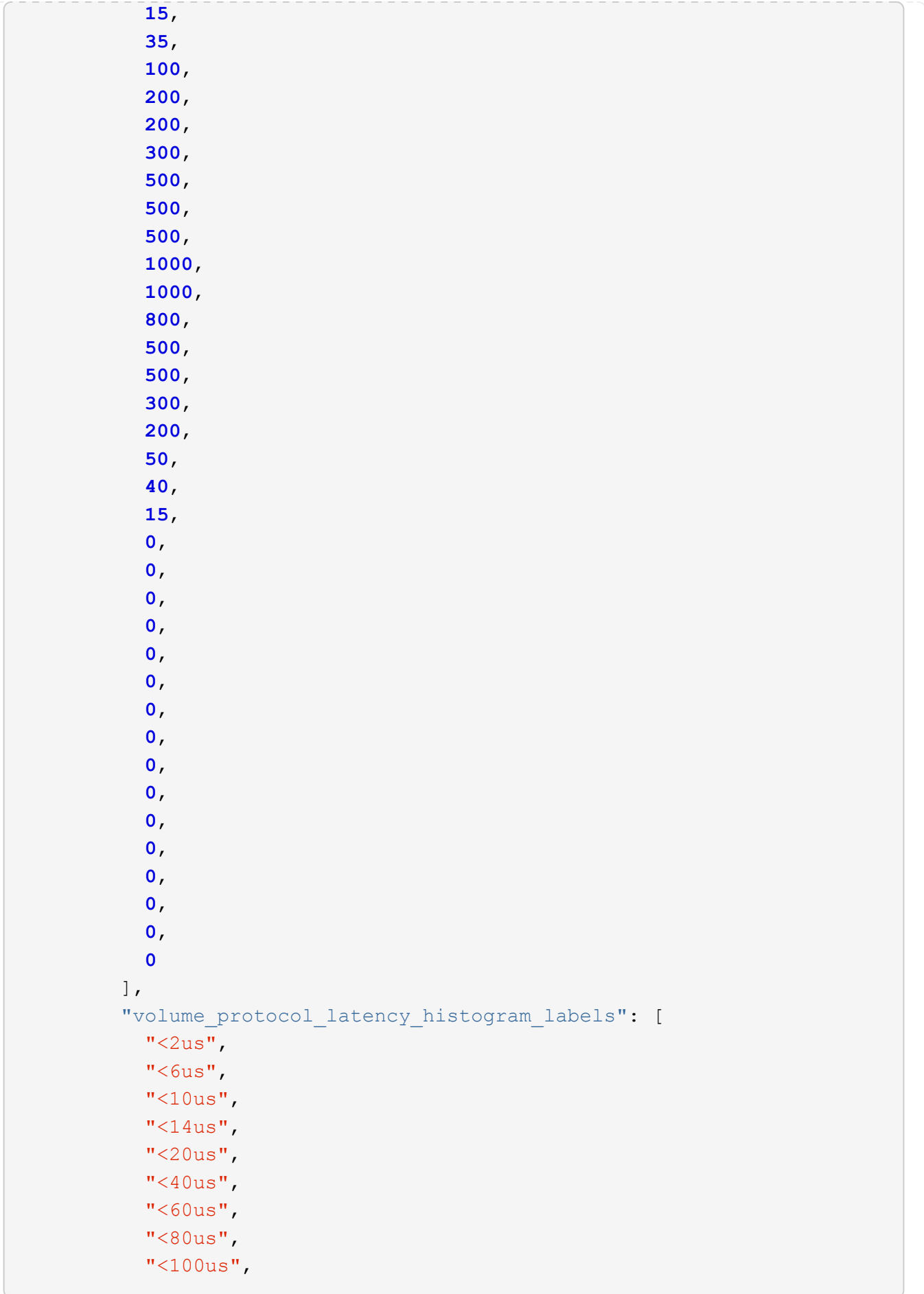

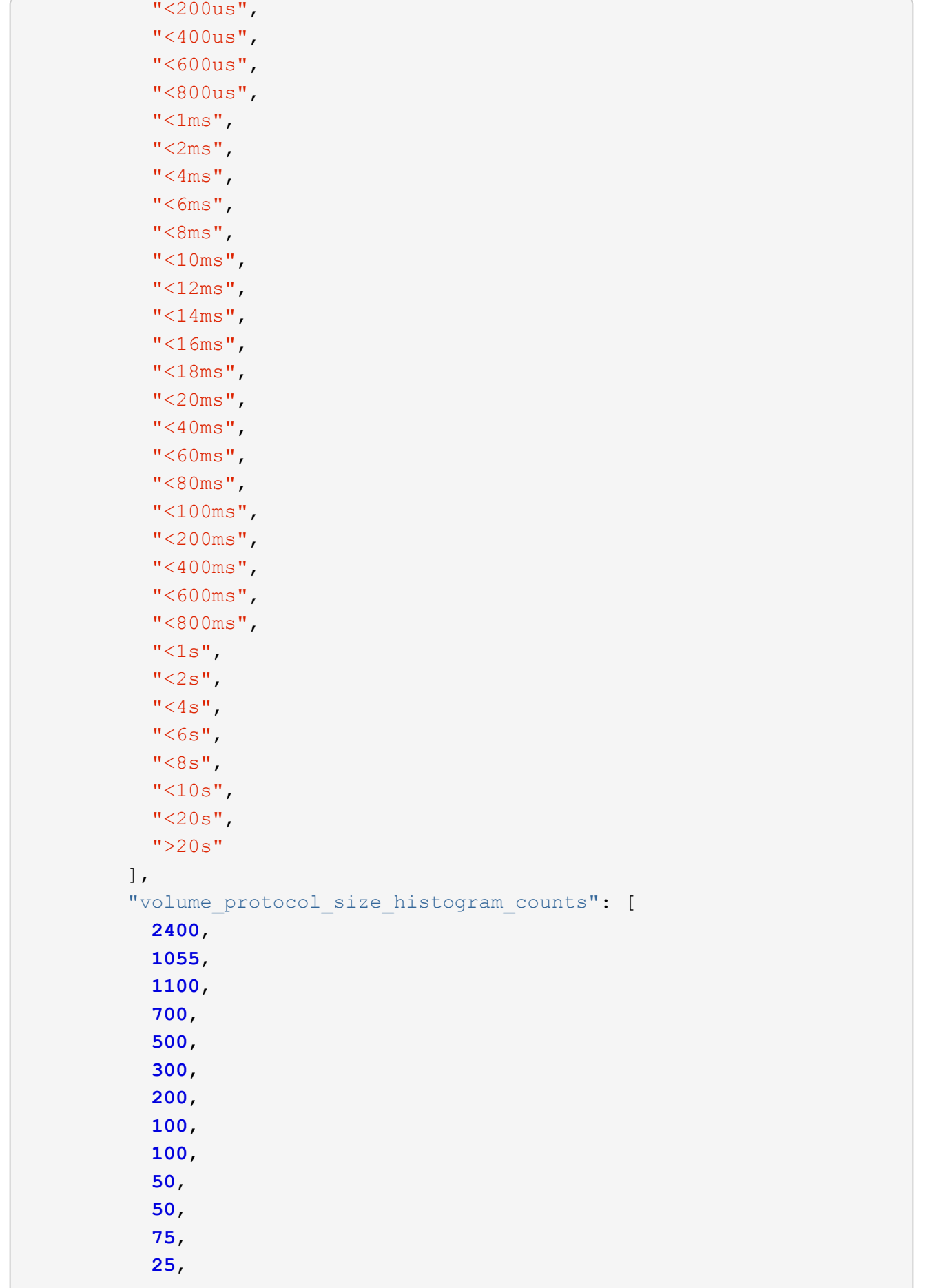

```
  0,
0
        \frac{1}{2},
          "volume_protocol_size_histogram_labels": [
          "<4KB",
          " = 4KB""< 8KB",
          " = 8KB",
          "< 16KB",
          " = 16KB""< 32KB",
          " = 32KB"  "< 64KB",
          " = 64KB"  "< 256KB",
          " = 256KB"  "< 1024KB",
         " = 1024KB"  "> 1024KB"
         ]
        },
        "readdir": {
         "count": 1000,
         "total_time": 200
        },
        "readlink": {
         "count": 1000,
         "total_time": 200
        },
        "rename": {
         "count": 1000,
        "total_time": 200
        },
        "setattr": {
         "count": 1000,
         "total_time": 200
        },
        "unlink": {
         "count": 1000,
         "total_time": 200
        },
        "watch": {
         "count": 1000,
         "total_time": 200
        },
        "write": {
```
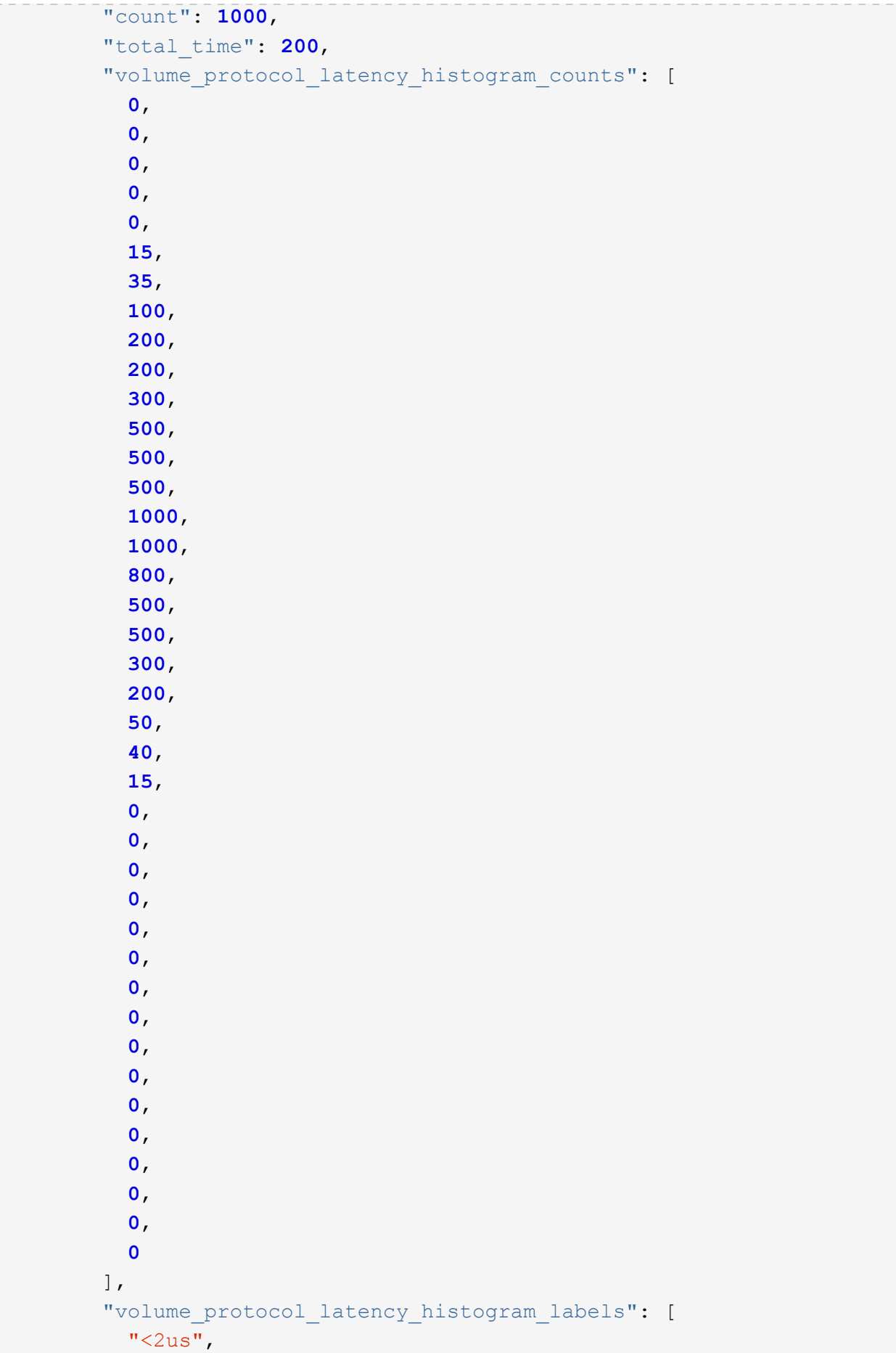

```
"<6us",
  "<10us",
  "<14us",
  "<20us",
  "<40us",
  "<60us",
    "<80us",
    "<100us",
    "<200us",
 "<400us",
    "<600us",
 "<800us",
 "<lms",
  "<2ms",
  "<4ms",
  "<6ms",
 "<8ms",
  "<10ms",
  "<12ms",
  "<14ms",
  "<16ms",
 "<18ms",
  "<20ms",
  "<40ms",
 "<60ms",
 "<80ms",
    "<100ms",
 "<200ms",
 "<400ms",
 "<600ms",
   "<800ms",
  "<1s",
 "<2s",
 "<4s",
 "<6s",
 "<8s",
 "<10s",
 "<20s",
 ">20s"
\left| \ \right|,
"volume protocol size histogram counts": [
    2400,
    1055,
    1100,
    700,
    500,
```

```
  300,
        200,
        100,
        100,
        50,
        50,
        75,
        25,
        0,
        0
    \frac{1}{2}  "volume_protocol_size_histogram_labels": [
      "< 4KB",
      " = 4KB""< 8KB",
      " = 8KB",
      "< 16KB",
      " = 16KB""< 32KB",
      " = 32KB""< 64KB",
      " = 64KB"  "< 256KB",
      " = 256KB"  "< 1024KB",
      " = 1024KB"  "> 1024KB"
   \Box  }
  },
  "cloud": {
  "iops raw": {
     "read": 200,
     "total": 1000,
     "write": 100
    },
  "latency raw": {
     "read": 200,
     "total": 1000,
     "write": 100
    },
    "status": "ok",
    "timestamp": "2017-01-25 11:20:13 +0000"
  },
"flexcache_raw": {
    "cache_miss_blocks": 10,
```

```
  "client_requested_blocks": 500,
    "status": "ok",
    "timestamp": "2017-01-25 11:20:13 +0000"
  },
  "iops_raw": {
   "read": 200,
   "total": 1000,
   "write": 100
  },
"latency raw": {
   "read": 200,
   "total": 1000,
   "write": 100
  },
"nfs ops raw": {
    "access": {
     "count": 1000,
     "total_time": 200
    },
    "audit": {
     "count": 1000,
     "total_time": 200
    },
    "create": {
      "dir": {
       "count": 1000,
       "total_time": 200
      },
      "file": {
        "count": 1000,
       "total_time": 200
      },
      "other": {
       "count": 1000,
       "total_time": 200
      },
      "symlink": {
       "count": 1000,
       "total_time": 200
      }
    },
    "getattr": {
     "count": 1000,
     "total_time": 200
    },
    "link": {
```

```
  "count": 1000,
    "total_time": 200
  },
  "lock": {
   "count": 1000,
   "total_time": 200
  },
  "lookup": {
   "count": 1000,
  "total_time": 200
  },
  "open": {
   "count": 1000,
   "total_time": 200
  },
  "read": {
    "count": 1000,
    "total_time": 200,
    "volume_protocol_latency_histogram_counts": [
       0,
       0,
       0,
       0,
      0,
      15,
       35,
      100,
       200,
       200,
       300,
       500,
       500,
       500,
       1000,
       1000,
       800,
       500,
       500,
       300,
       200,
       50,
       40,
       15,
       0,
       0,
       0,
```
 **0**, **0**, **0**, **0**, **0**, **0**, **0**, **0**, **0**, **0**, **0**, **0**, **0**  $\frac{1}{\sqrt{2}}$ "volume protocol latency histogram labels": [  $"$ <2us",  $"$ <6us",  $"$ <10us",  $"$ <14us",  $"$ <20us",  $"$ <40us",  $"$ <60us",  $"$ <80us", "<100us", "<200us", "<400us", "<600us", "<800us",  $"$ <1ms",  $"$ <2ms",  $"$ <4ms",  $"$ <6ms",  $"$ <8ms",  $"$ <10ms",  $"$ <12ms",  $"$ <14ms",  $"$ <16ms",  $"$ <18ms",  $"$ <20ms",  $"$ <40ms",  $"$ <60ms",  $"$ <80ms", "<100ms", "<200ms",  $"$ <400ms", "<600ms",

```
"<800ms",
          "<1s",
          "<2s",
          "<4s",
          "<6s",
          "<8s",
          "<10s",
          "<20s",
          ">20s"
        \left| \ \right|,
        "volume protocol size histogram counts": [
            2400,
            1055,
            1100,
            700,
            500,
            300,
            200,
            100,
            100,
            50,
            50,
            75,
            25,
            0,
0
        \left| \ \right|,
          "volume_protocol_size_histogram_labels": [
          "< 4KB",
          " = 4KB""< 8KB",
          " = 8KB""< 16KB",
          " = 16KB",
          "< 32KB",
          " = 32KB""< 64KB",
          " = 64KB"  "< 256KB",
          " = 256KB"  "< 1024KB",
          " = 1024KB"  "> 1024KB"
          ]
        },
        "readdir": {
```

```
  "count": 1000,
    "total_time": 200
  },
  "readlink": {
   "count": 1000,
   "total_time": 200
  },
  "rename": {
   "count": 1000,
  "total_time": 200
  },
  "setattr": {
   "count": 1000,
   "total_time": 200
  },
  "unlink": {
   "count": 1000,
   "total_time": 200
  },
  "watch": {
   "count": 1000,
   "total_time": 200
  },
  "write": {
   "count": 1000,
    "total_time": 200,
    "volume_protocol_latency_histogram_counts": [
      0,
      0,
      0,
      0,
      0,
      15,
      35,
      100,
      200,
      200,
      300,
      500,
      500,
      500,
      1000,
      1000,
      800,
      500,
      500,
```
 **300**, **200**, **50**, **40**, **15**, **0**, **0**, **0**, **0**, **0**, **0**, **0**, **0**, **0**, **0**, **0**, **0**, **0**, **0**, **0**, **0**  $\left| \ \right|$ , "volume\_protocol\_latency\_histogram\_labels": [  $"$ <2us",  $"$ <6us",  $"$ <10us",  $"$ <14us",  $"$ <20us",  $"$ <40us",  $"$ <60us",  $"$ <80us", "<100us", "<200us", "<400us", "<600us", "<800us",  $"$ <lms",  $"$ <2ms",  $"$ <4ms",  $"$ <6ms",  $"$ <8ms",  $"$ <10ms",  $"$ <12ms",  $"$ <14ms",  $"$ <16ms", "<18ms",

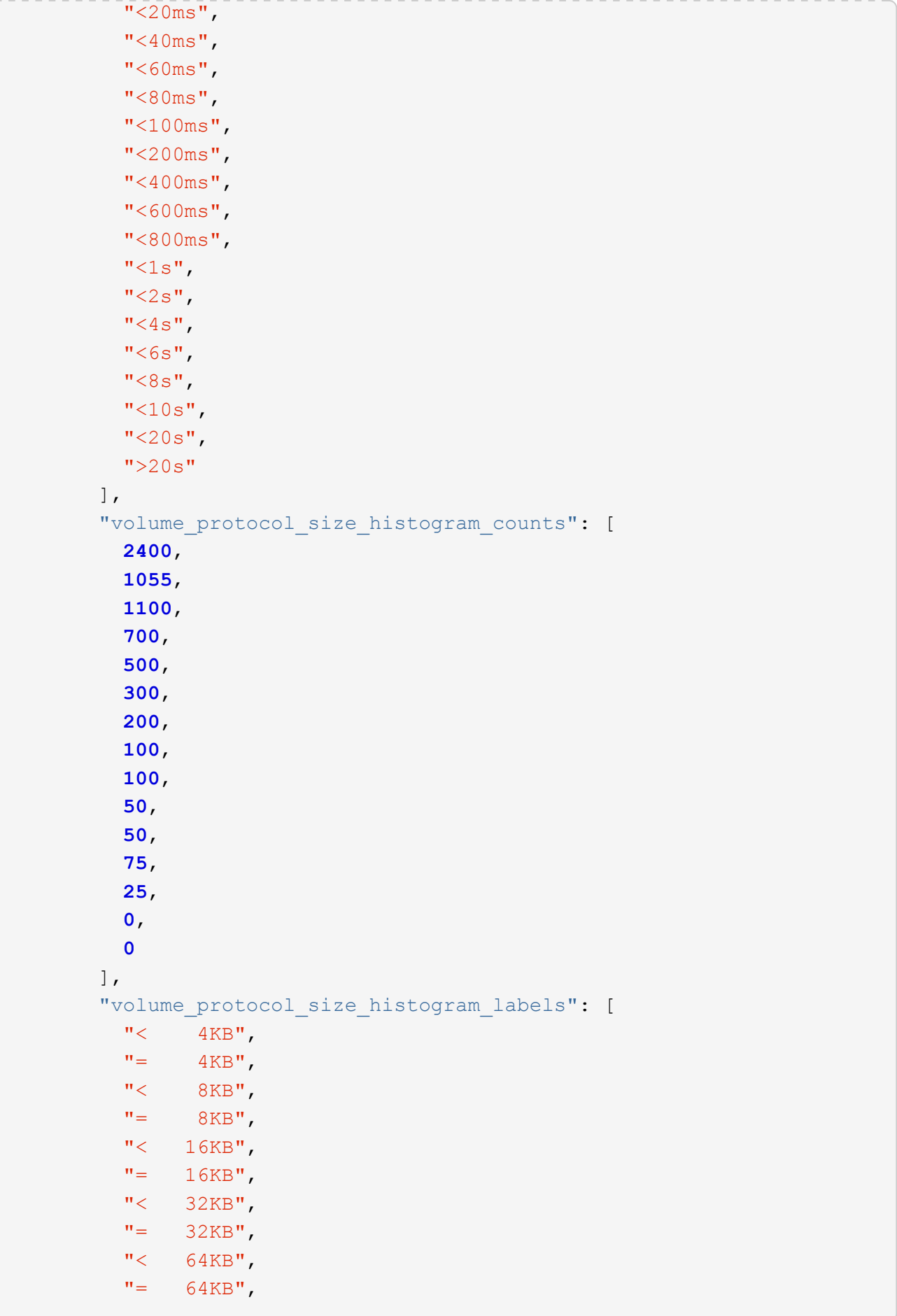

```
  "< 256KB",
           " = 256KB"  "< 1024KB",
          " = 1024KB"  "> 1024KB"
          ]
        }
      },
      "status": "ok",
    "throughput_raw": {
       "read": 200,
       "total": 1000,
       "write": 100
      },
      "timestamp": "2017-01-25 11:20:13 +0000"
    },
    "status": {
    },
    "style": "flexvol",
    "svm": {
      "_links": {
        "self": {
          "href": "/api/resourcelink"
       }
      },
    "name": "svm1",
      "uuid": "02c9e252-41be-11e9-81d5-00a0986138f7"
    },
    "tiering": {
      "object_tags": {
     },
     "policy": "all"
    },
    "type": "rw",
    "uuid": "028baa66-41bd-11e9-81d5-00a0986138f7"
}
```
## **Response**

Status: 200, Ok

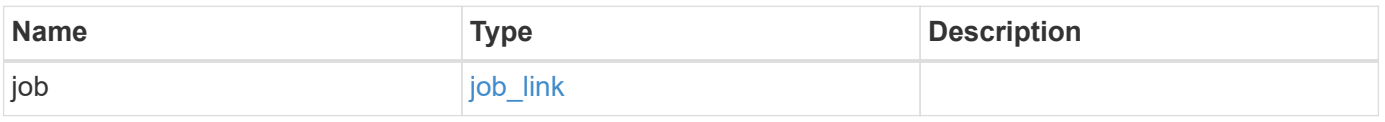

#### **Example response**

```
{
   "job": {
      "_links": {
        "self": {
          "href": "/api/resourcelink"
        }
      },
      "uuid": "string"
   }
}
```
## **Response**

Status: 202, Accepted

# **Error**

Status: Default

#### ONTAP Error Response Codes

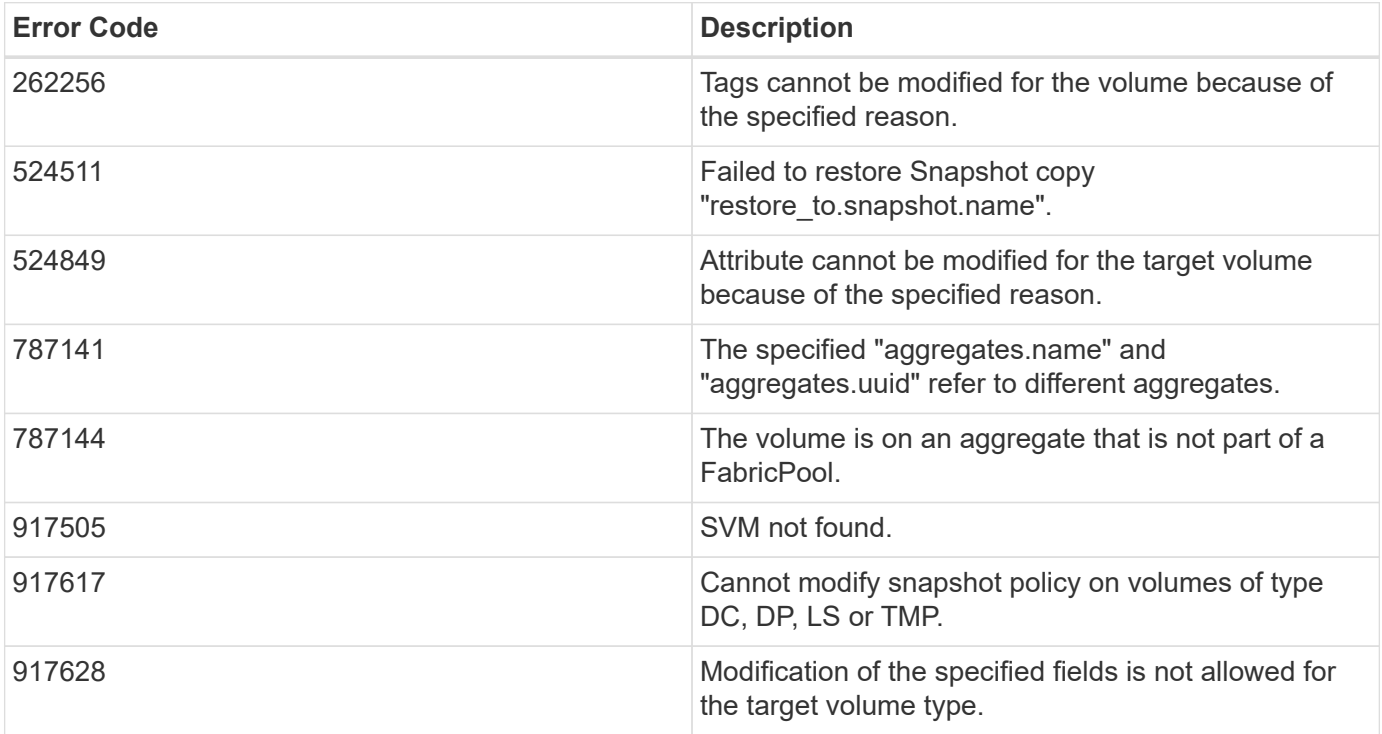

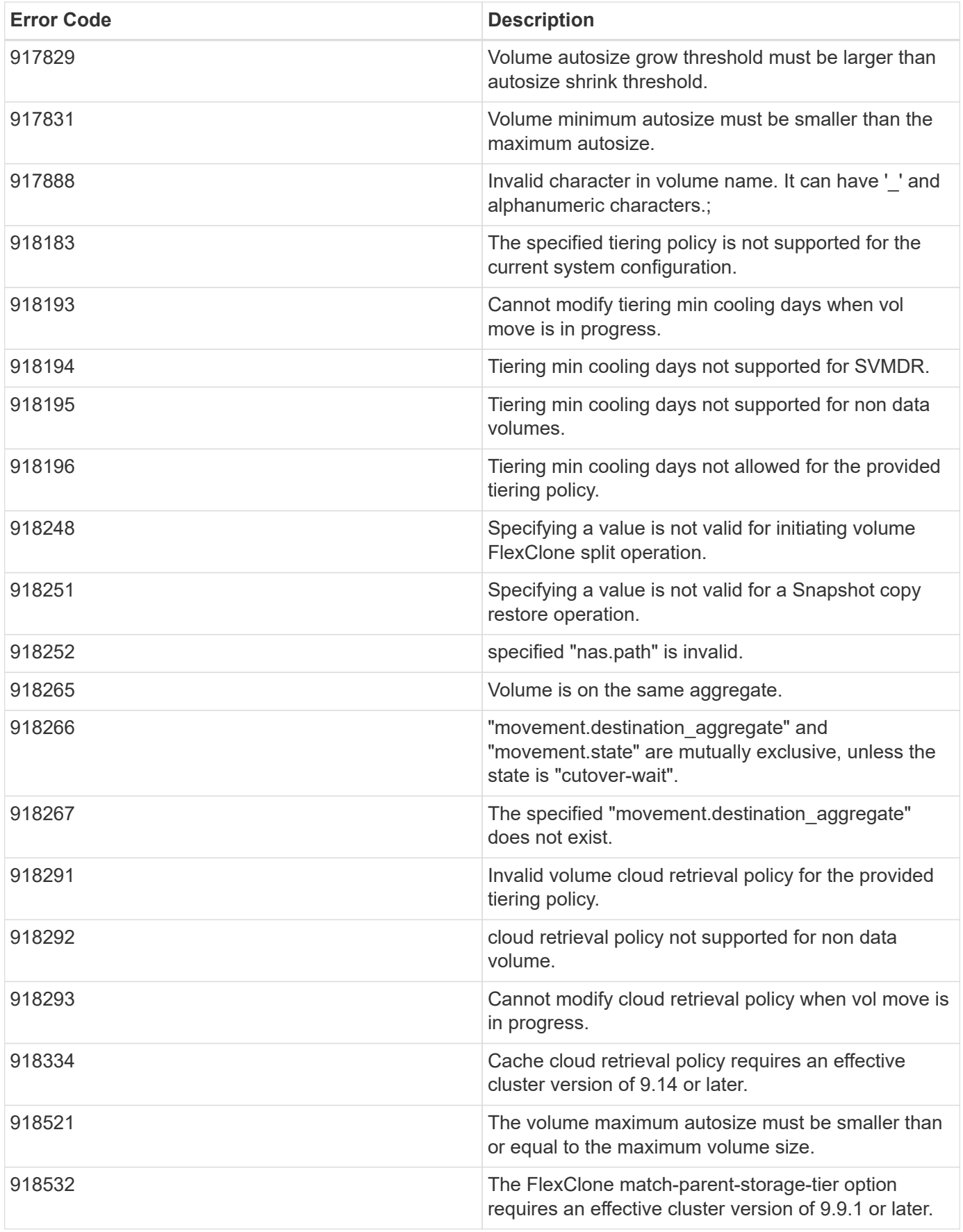

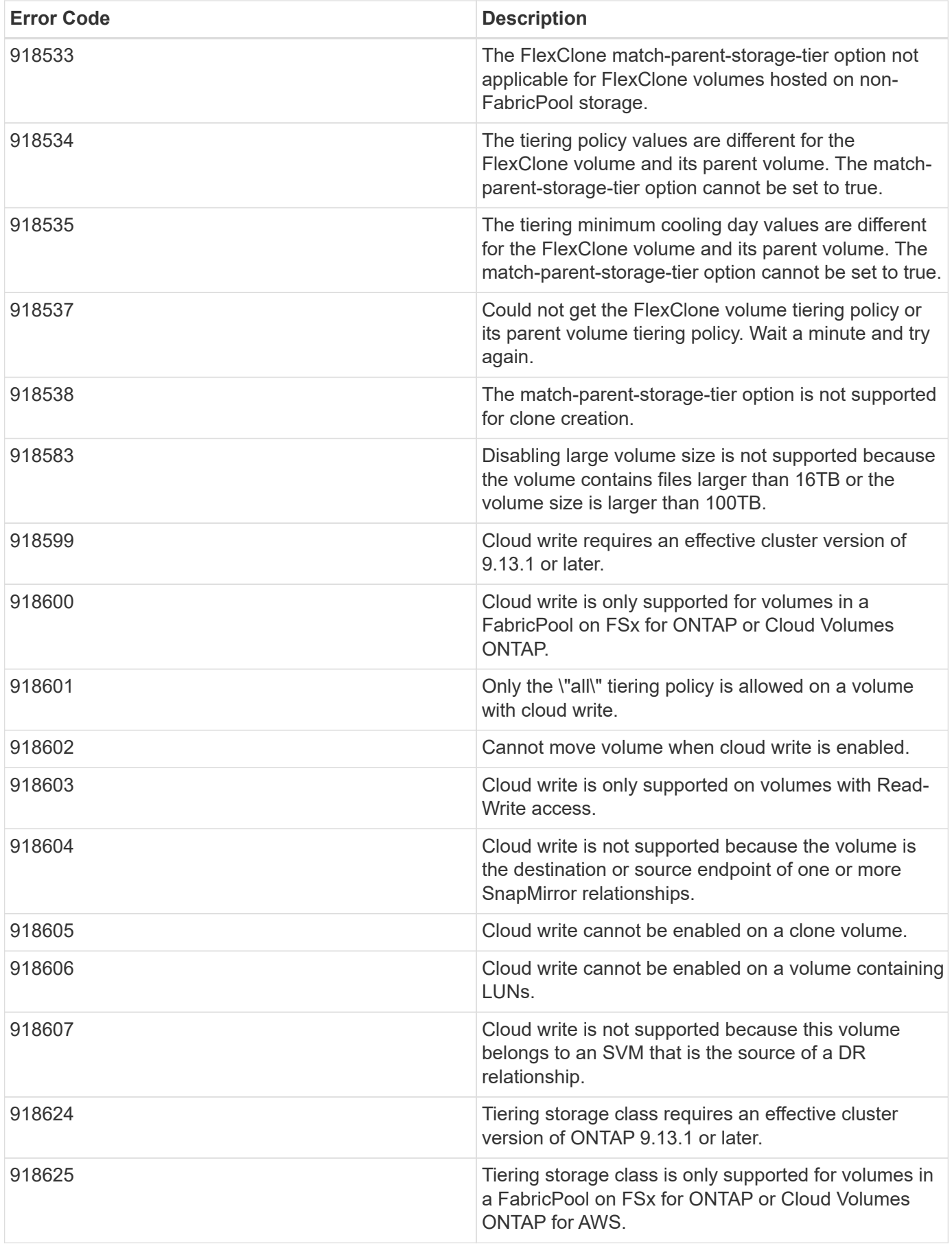

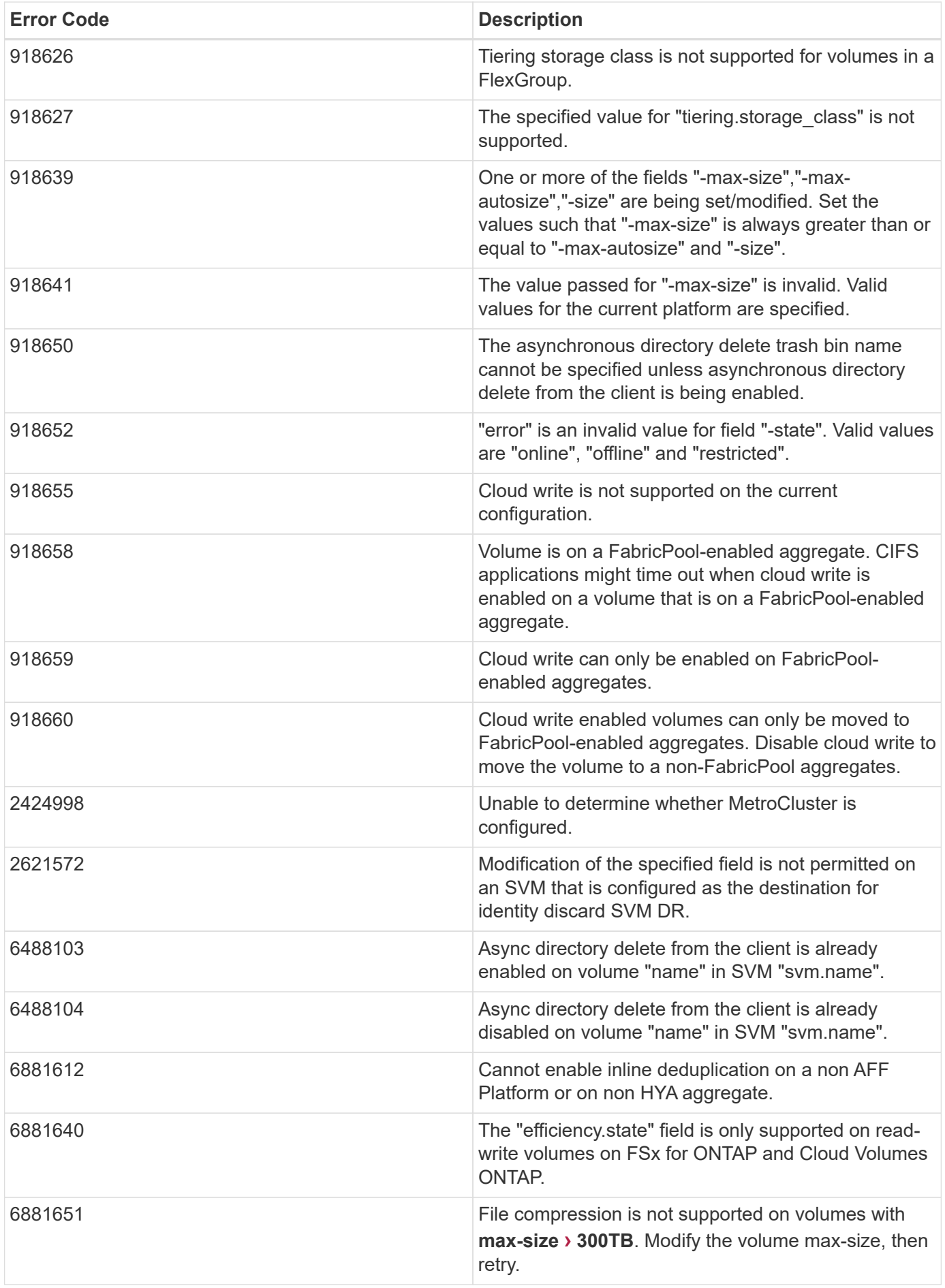

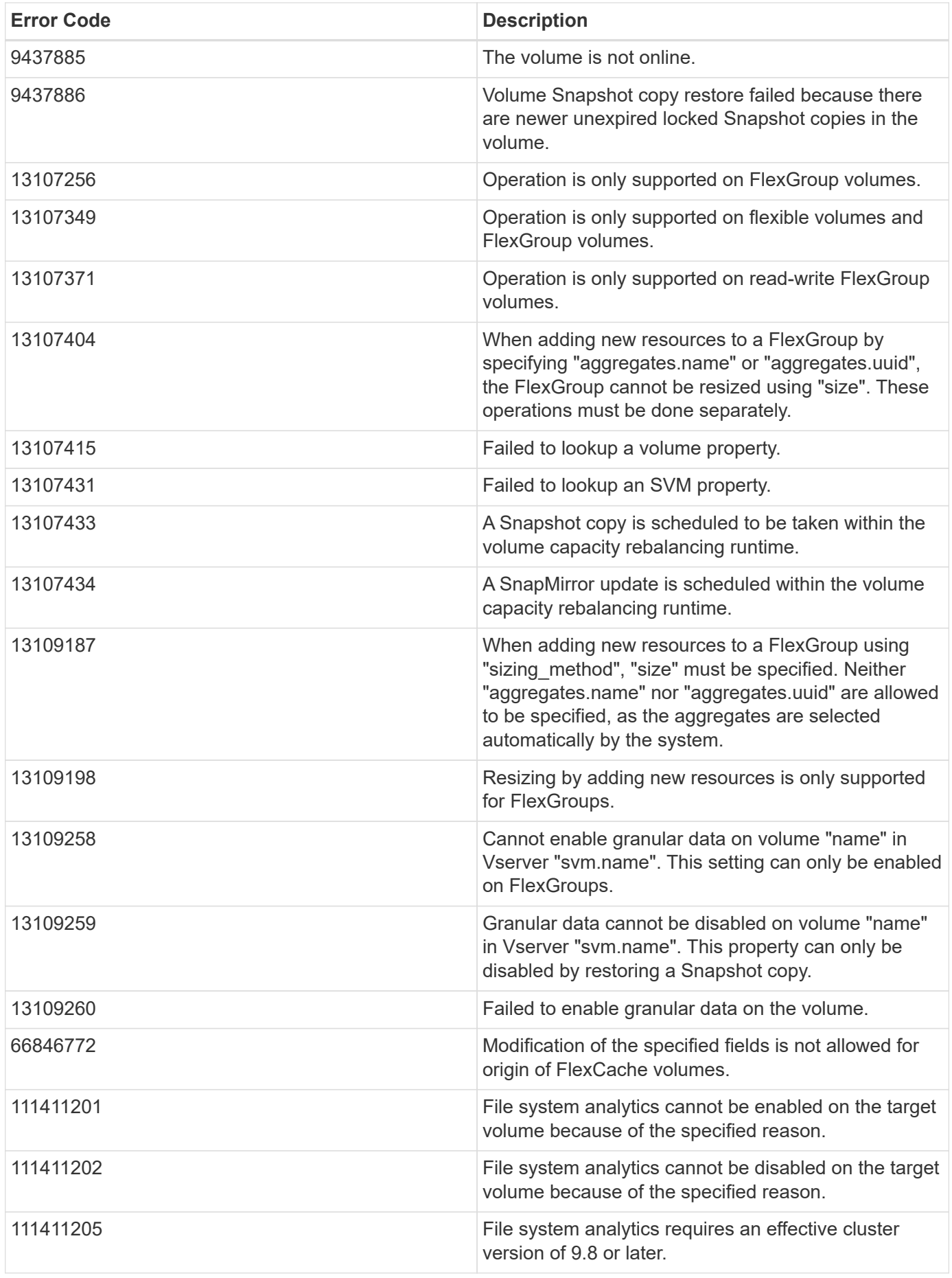

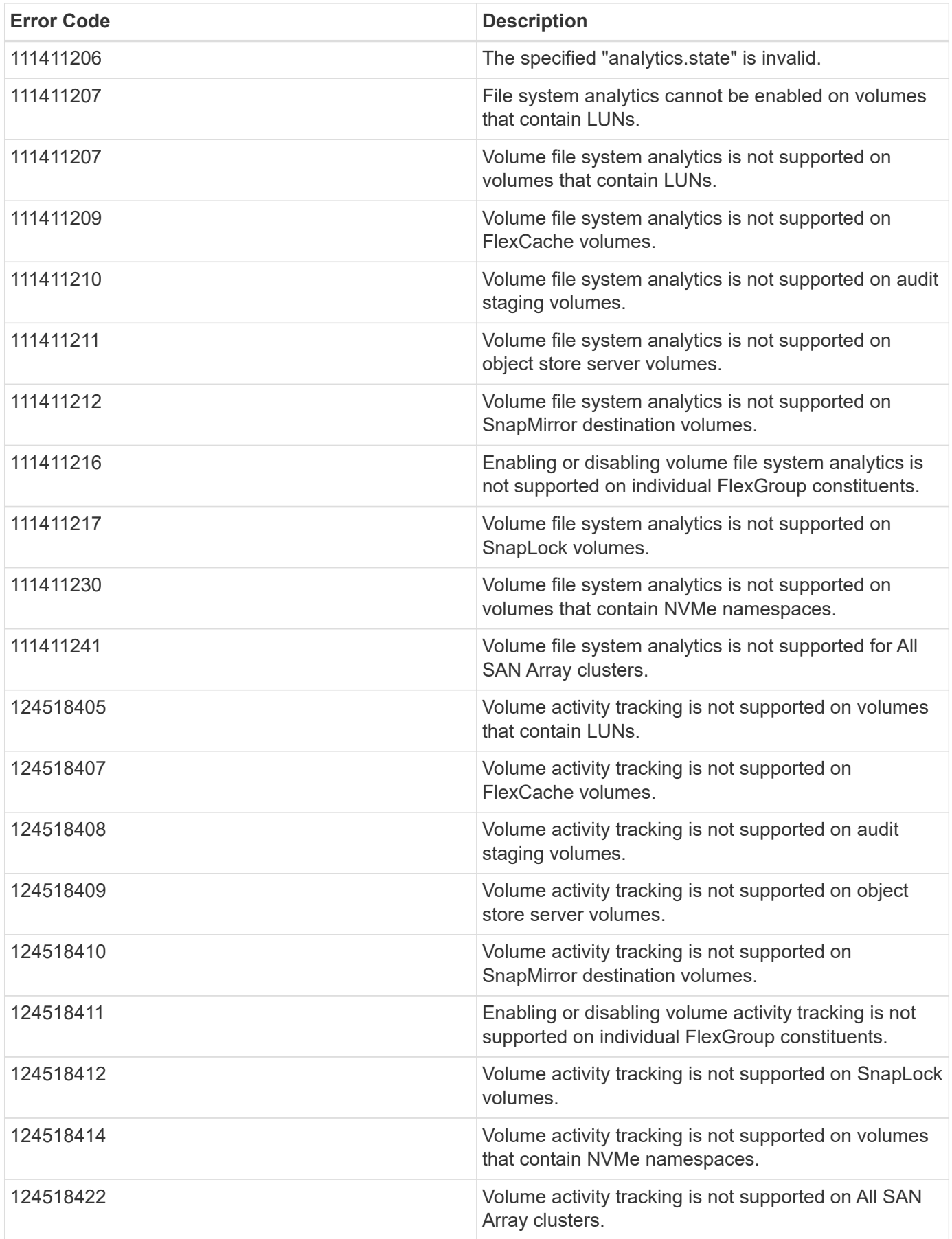

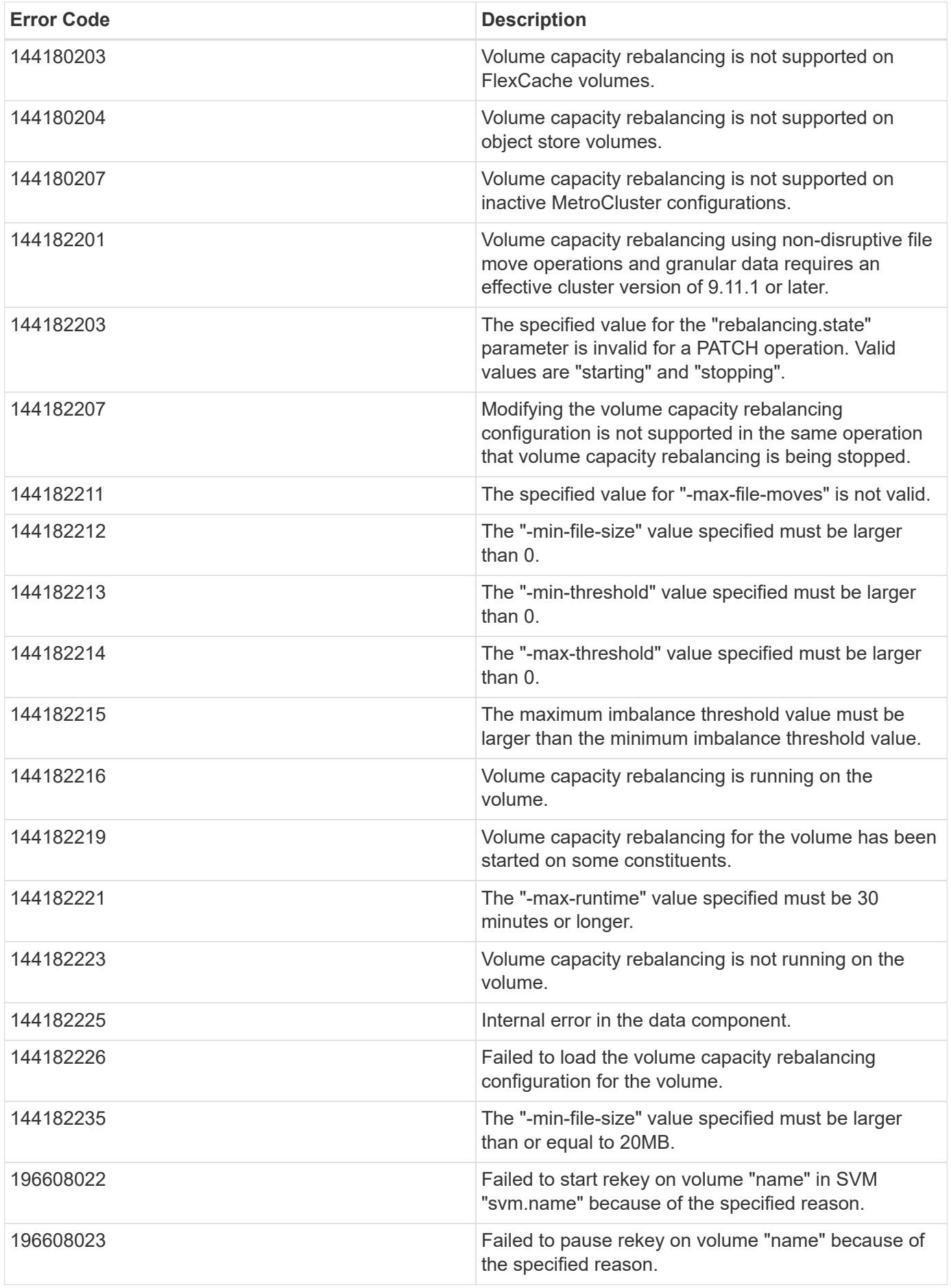

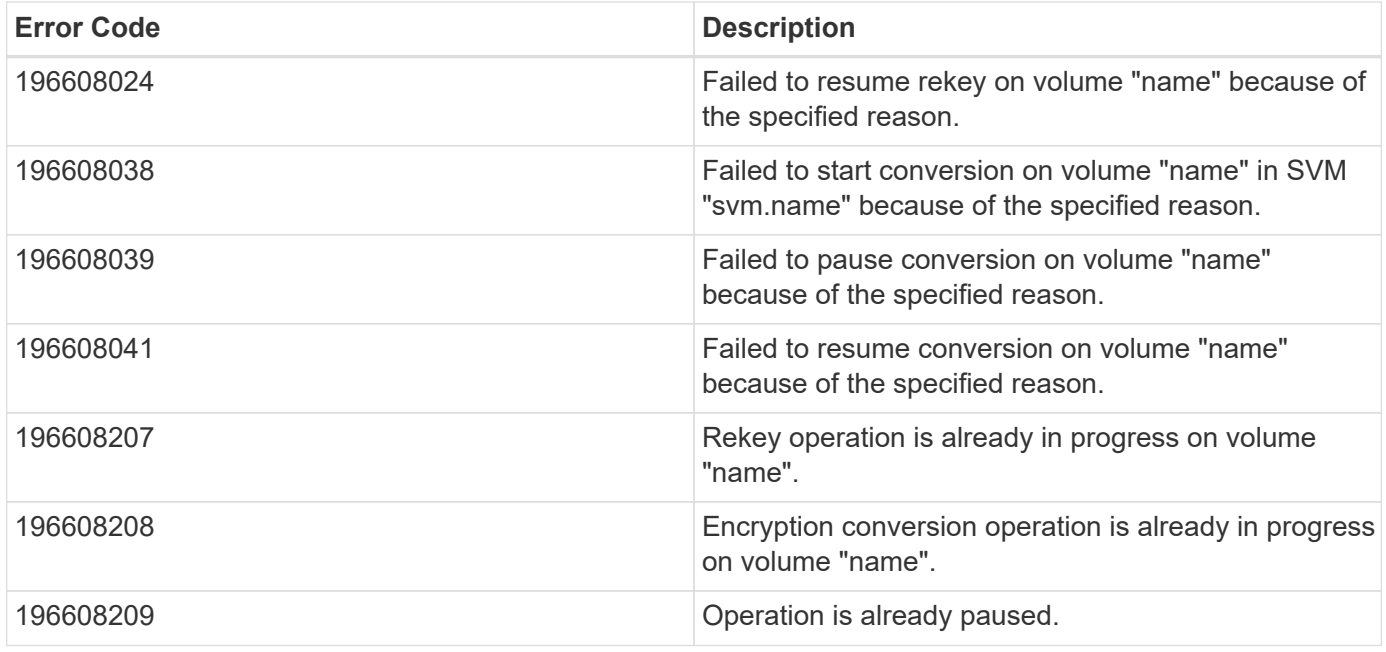

Also see the table of common errors in the [Response body](https://docs.netapp.com/us-en/ontap-restapi/{relative_path}getting_started_with_the_ontap_rest_api.html#Response_body) overview section of this documentation.

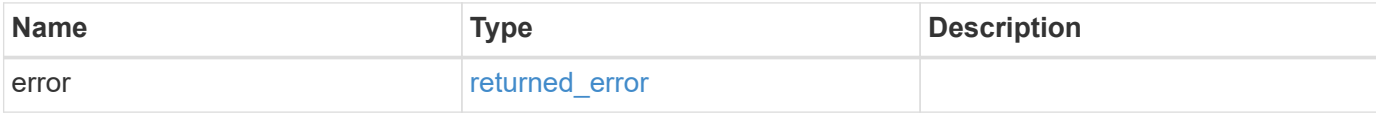

#### **Example error**

```
{
   "error": {
     "arguments": {
       "code": "string",
       "message": "string"
      },
     "code": "4",
     "message": "entry doesn't exist",
     "target": "uuid"
   }
}
```
# **Definitions**

#### **See Definitions**

href

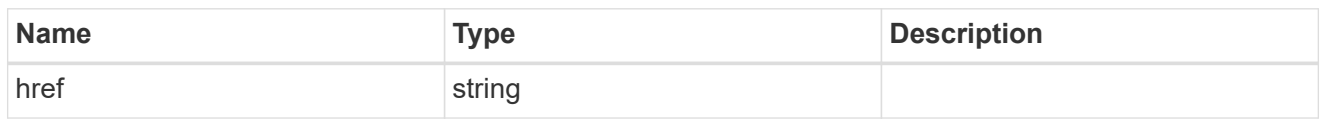

\_links

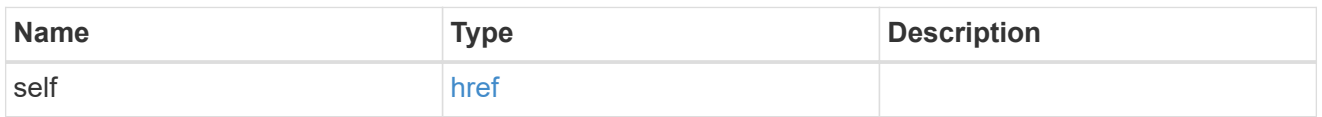

### unsupported\_reason

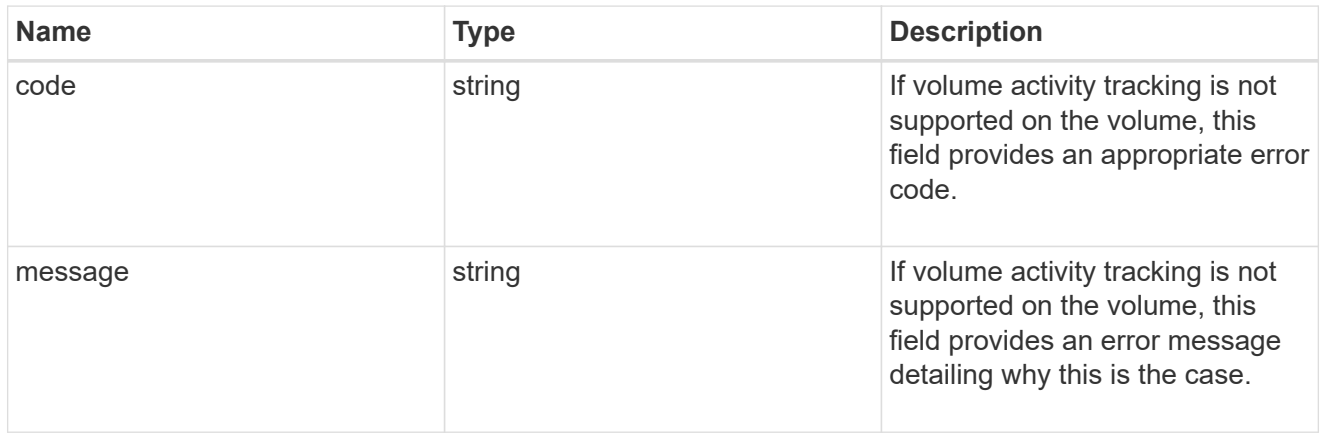

#### activity\_tracking

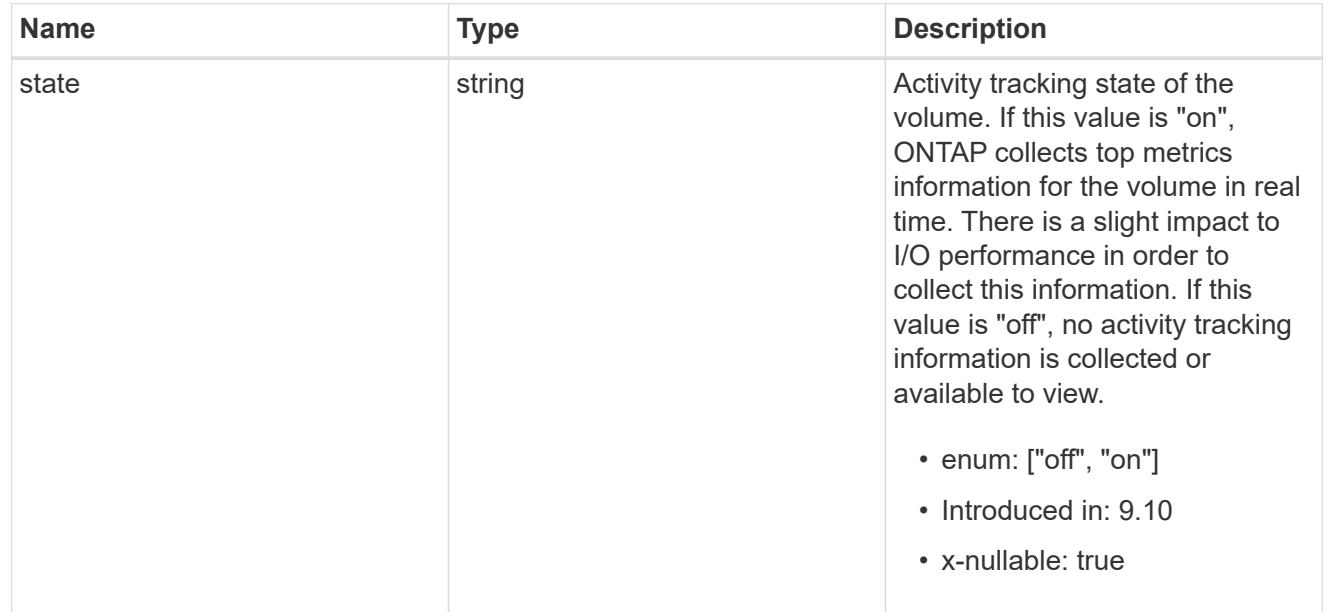

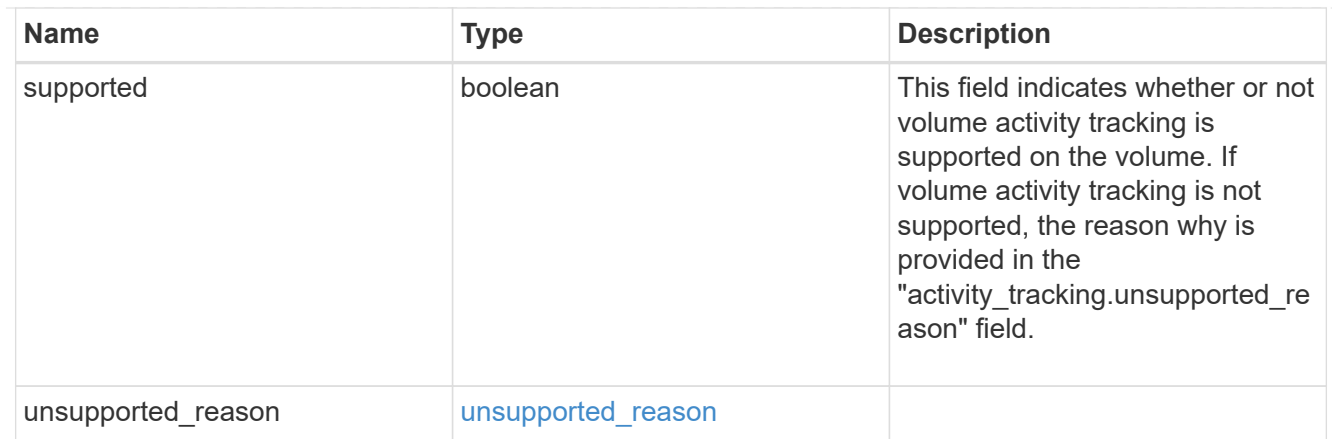

## aggregates

### Aggregate

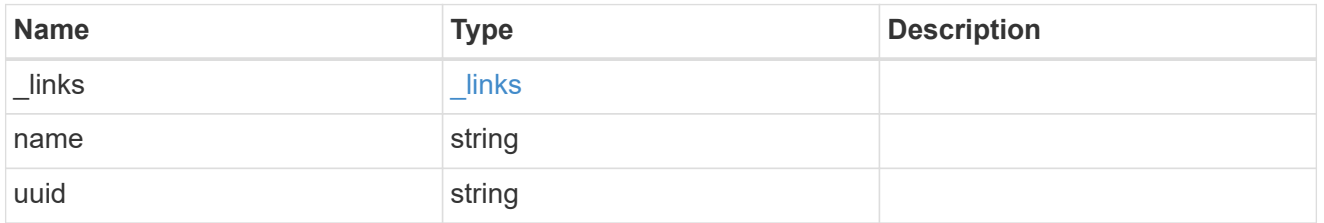

## initialization

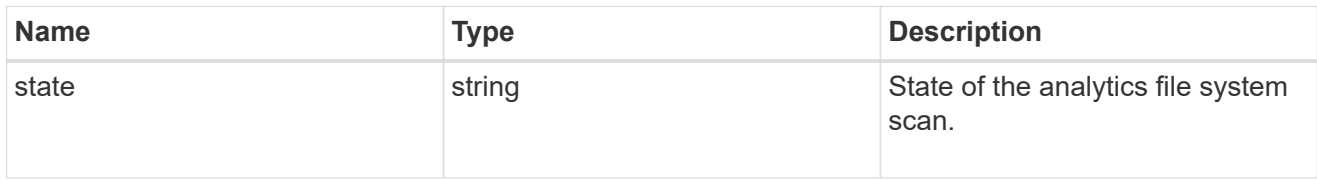

### scan\_throttle\_reason

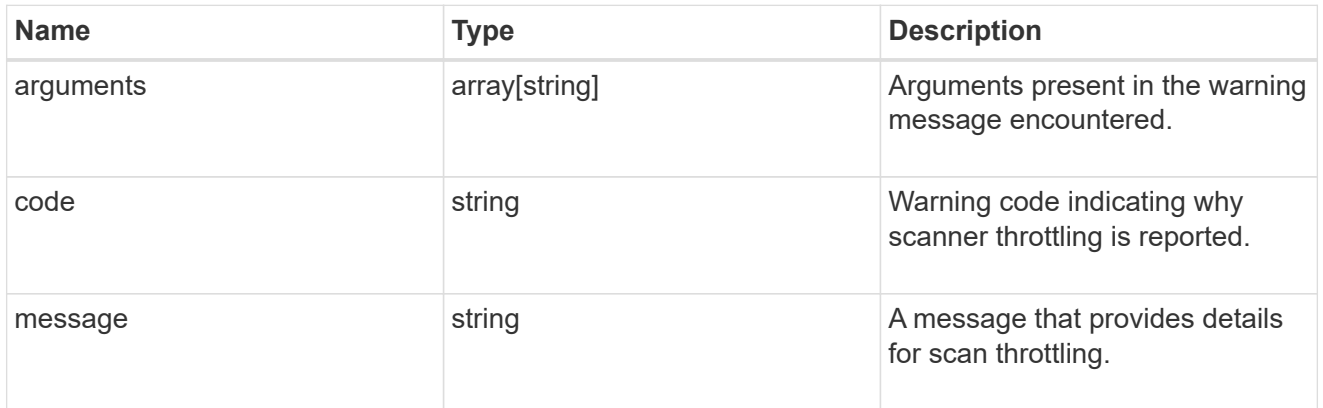

unsupported\_reason

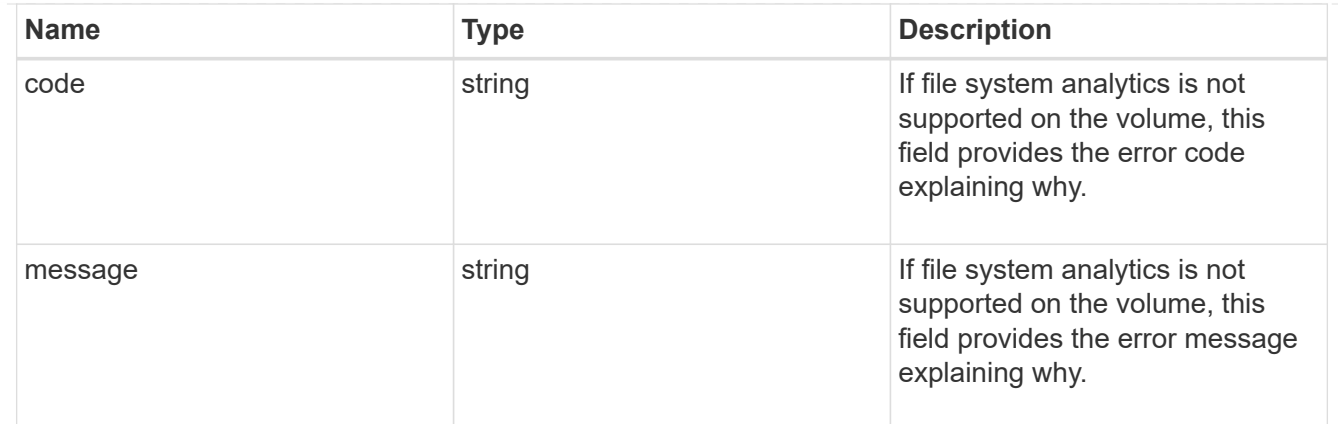

analytics

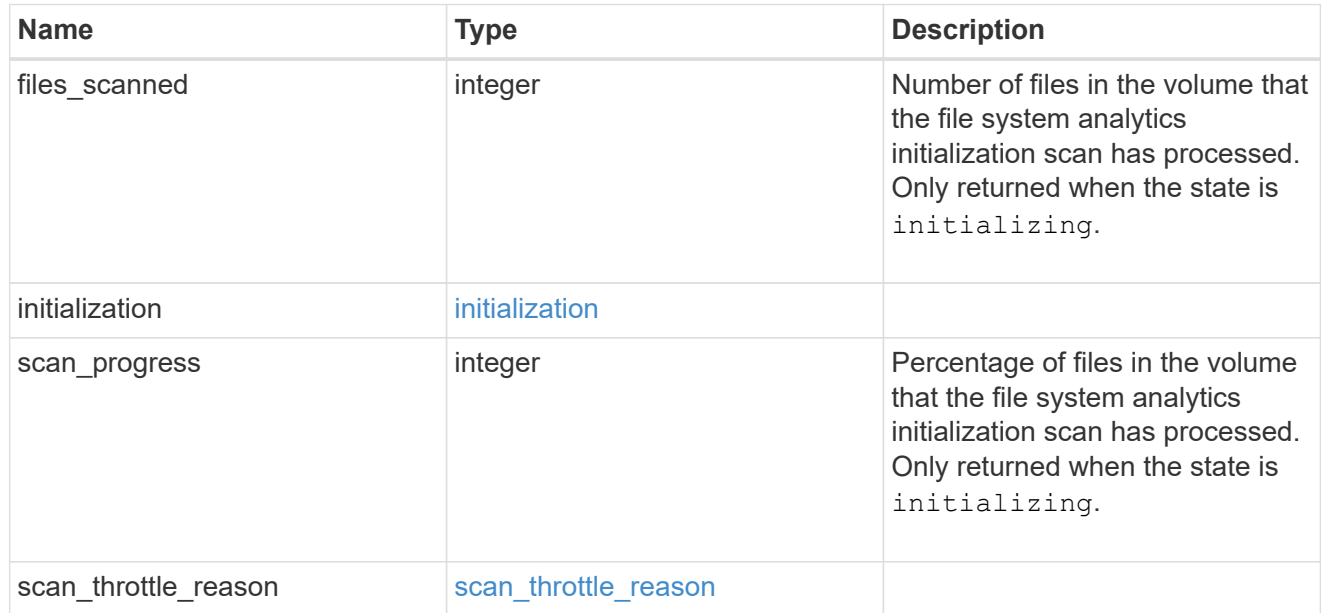

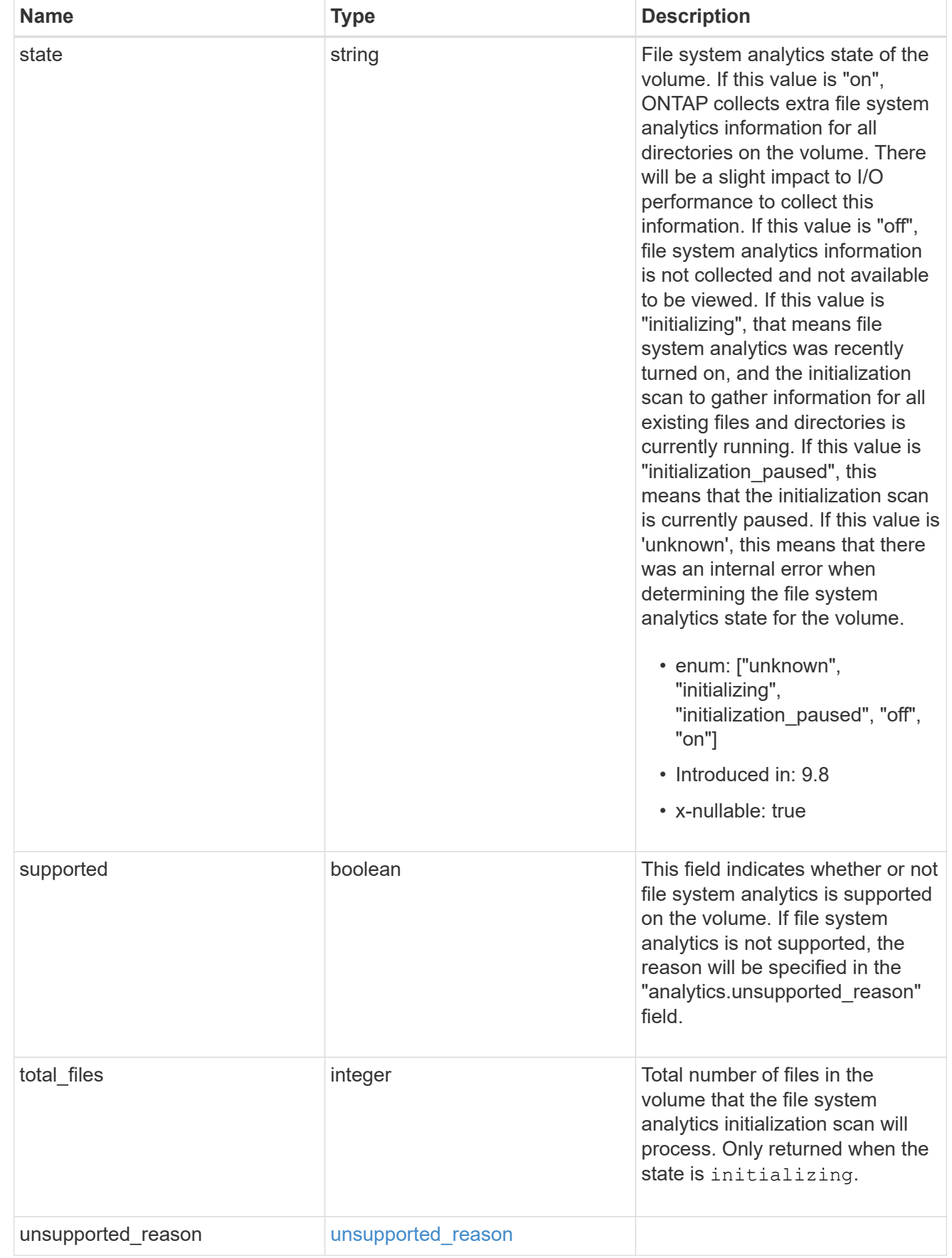

 $_{\perp}$ links

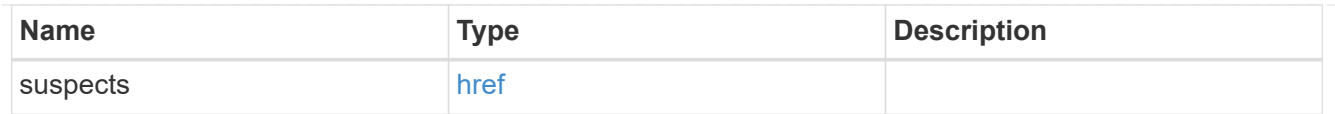

## anti\_ransomware\_attack\_report

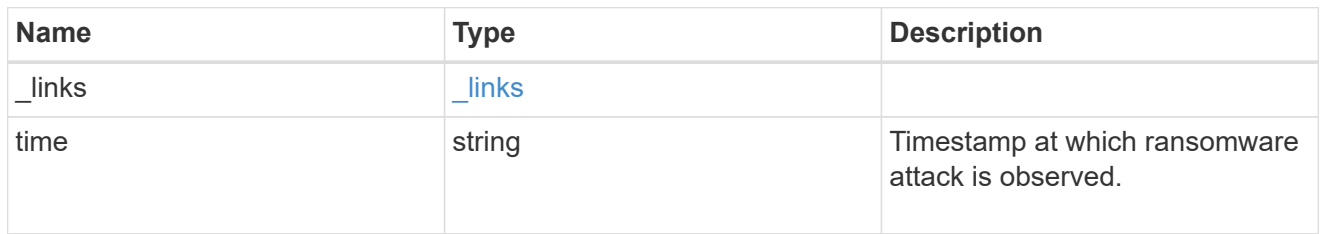

## event\_log

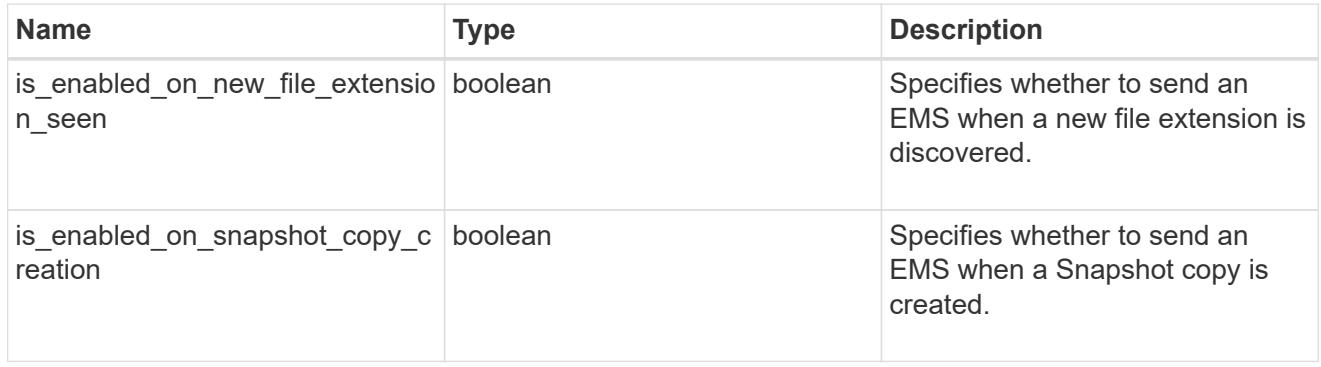

### space

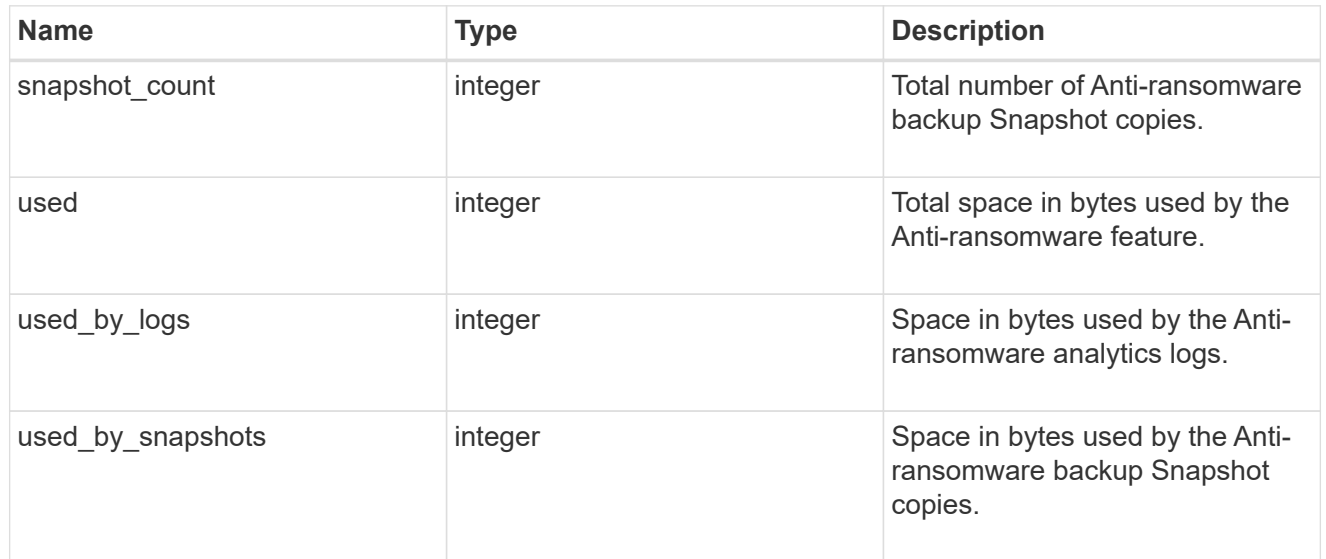

### suspect\_files

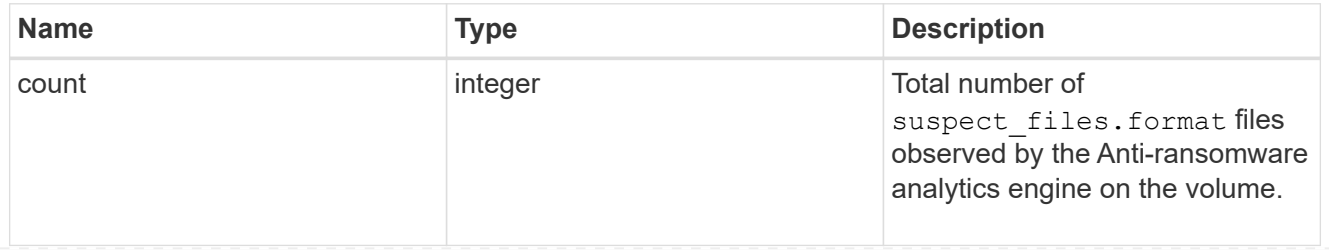

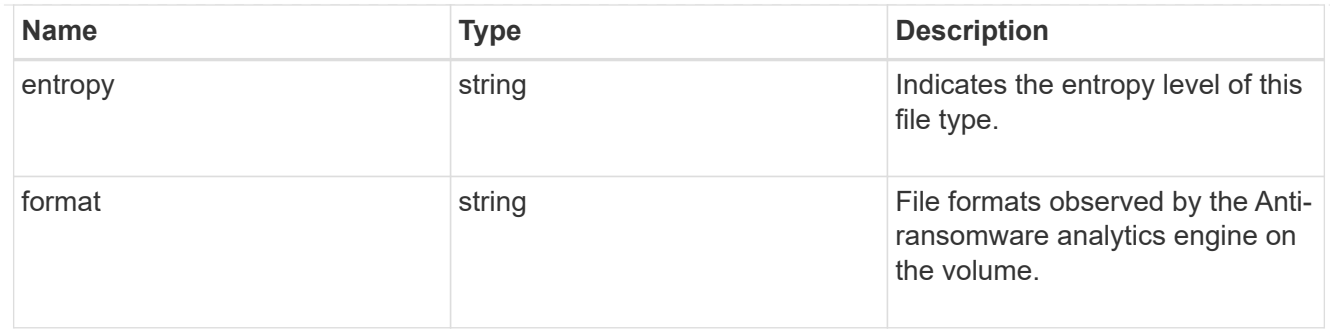

anti\_ransomware

Anti-ransomware related information of the volume.

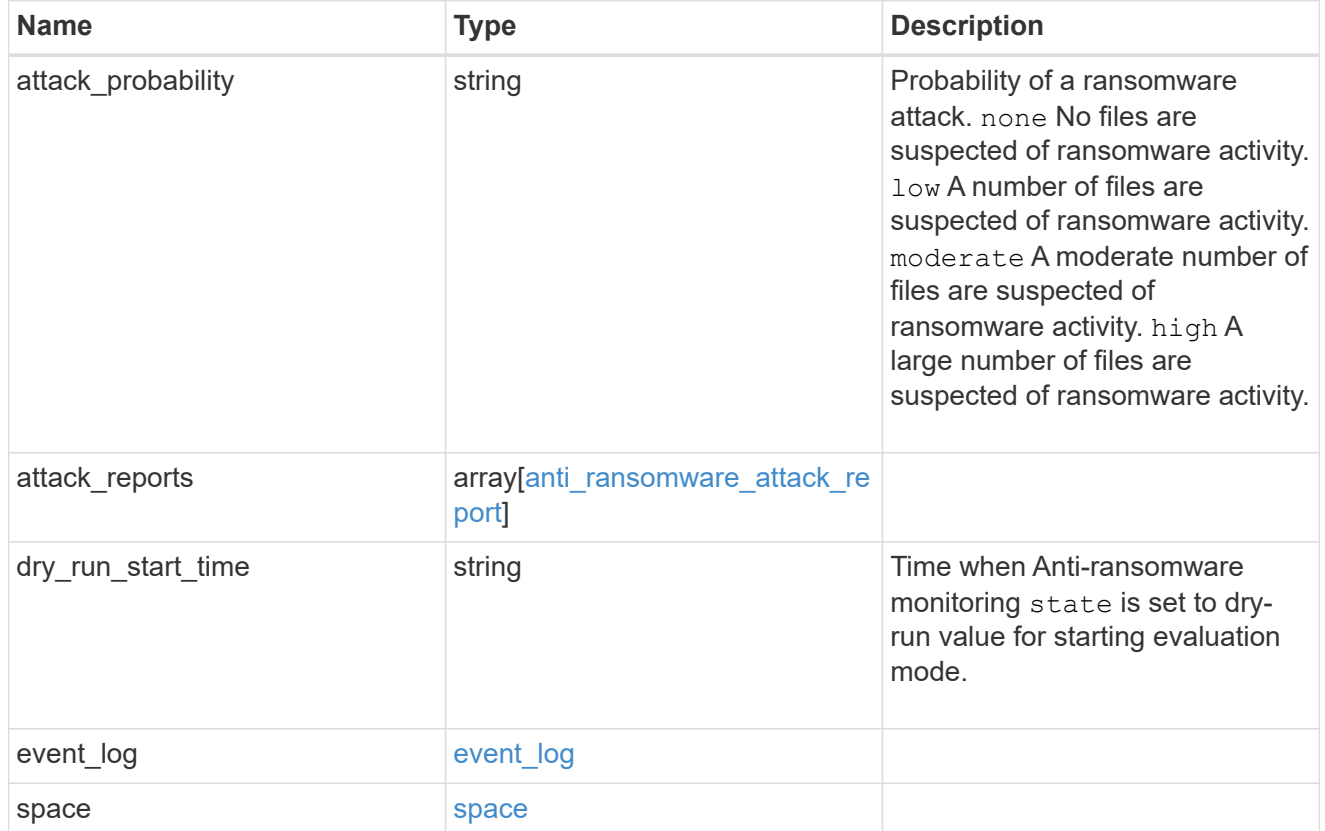

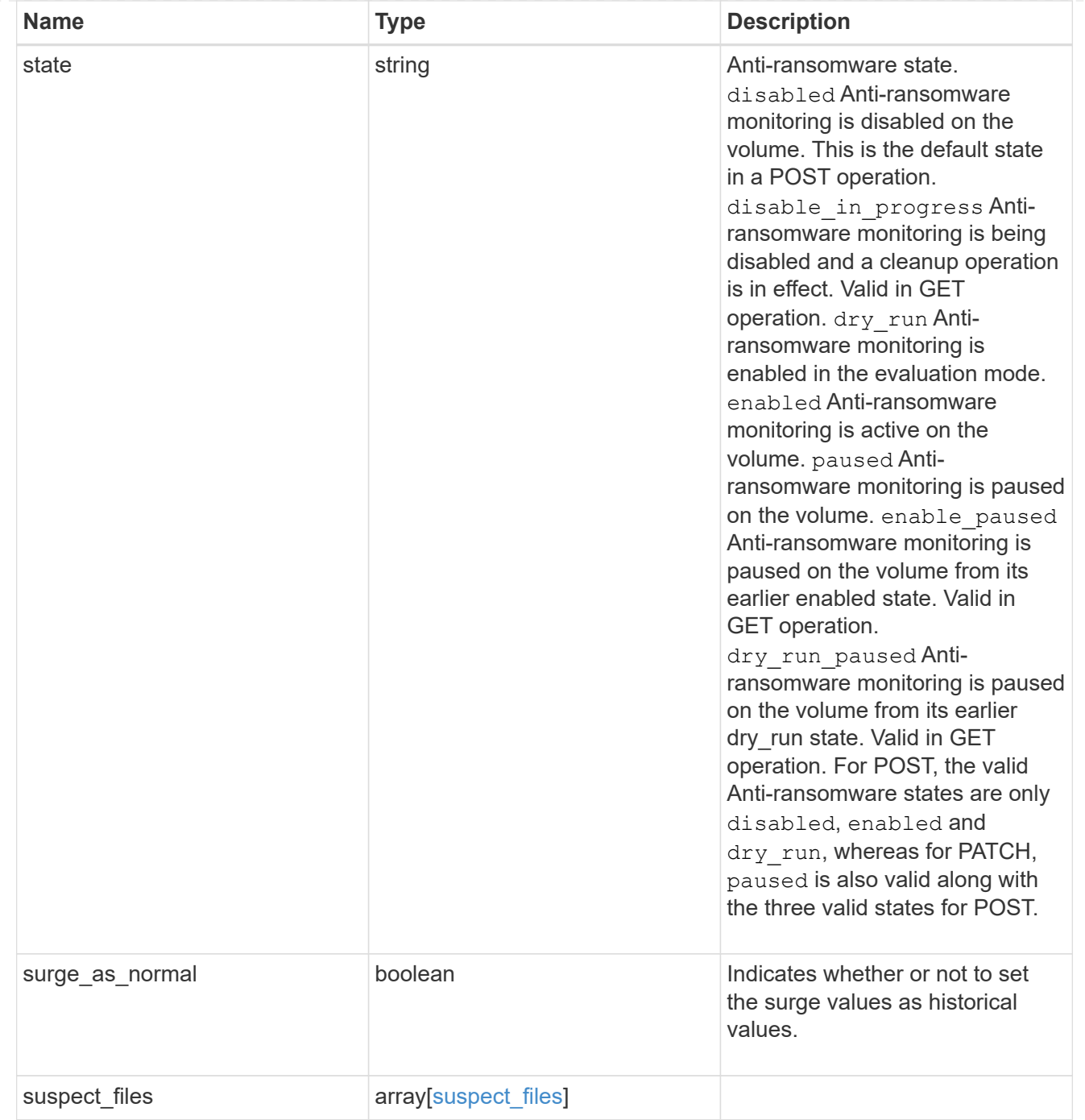

## application

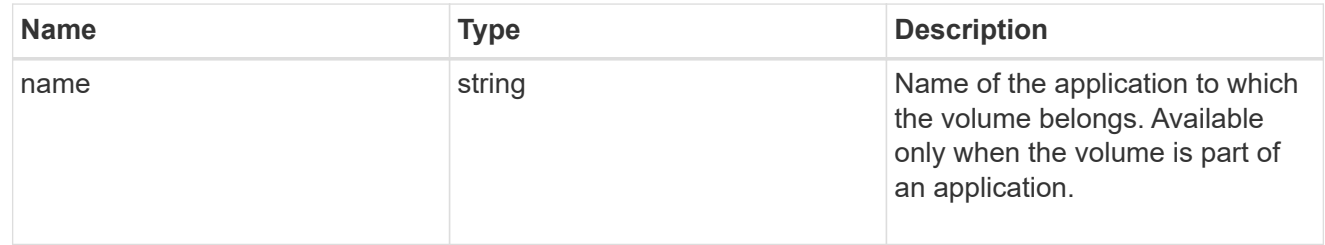
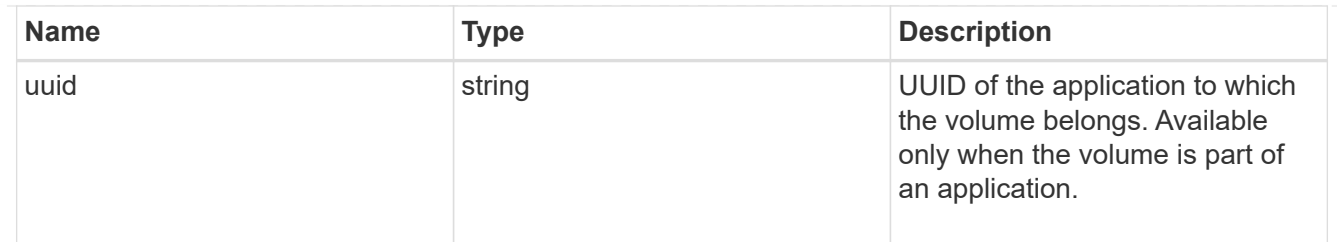

asynchronous\_directory\_delete

Configuration for asynchronous directory delete from the client. This is only supported on Flexible volumes and FlexGroup volumes.

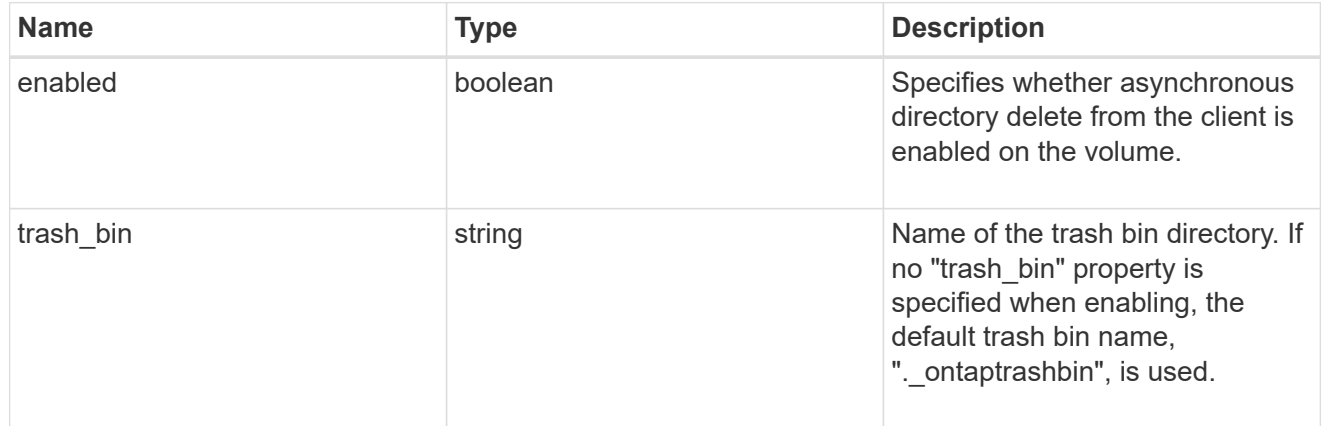

#### autosize

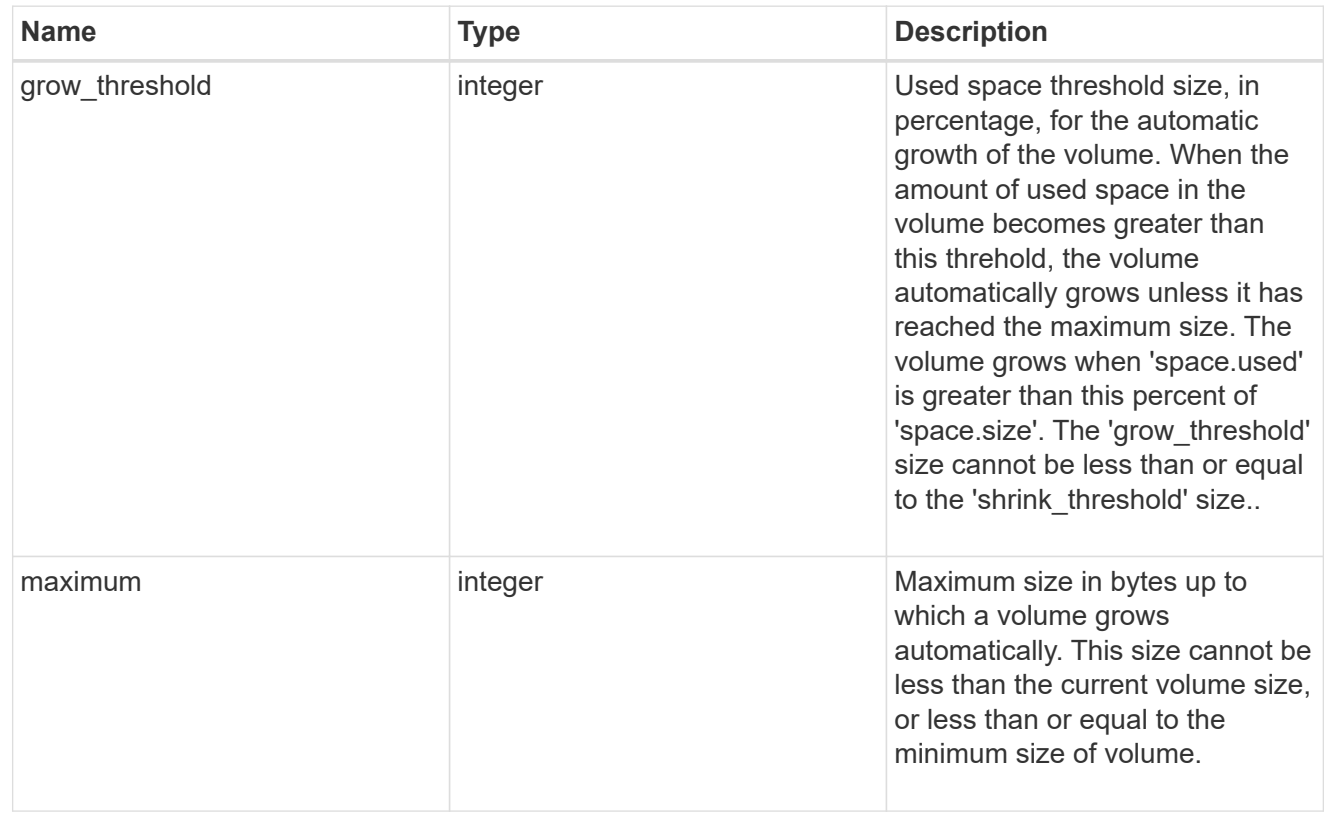

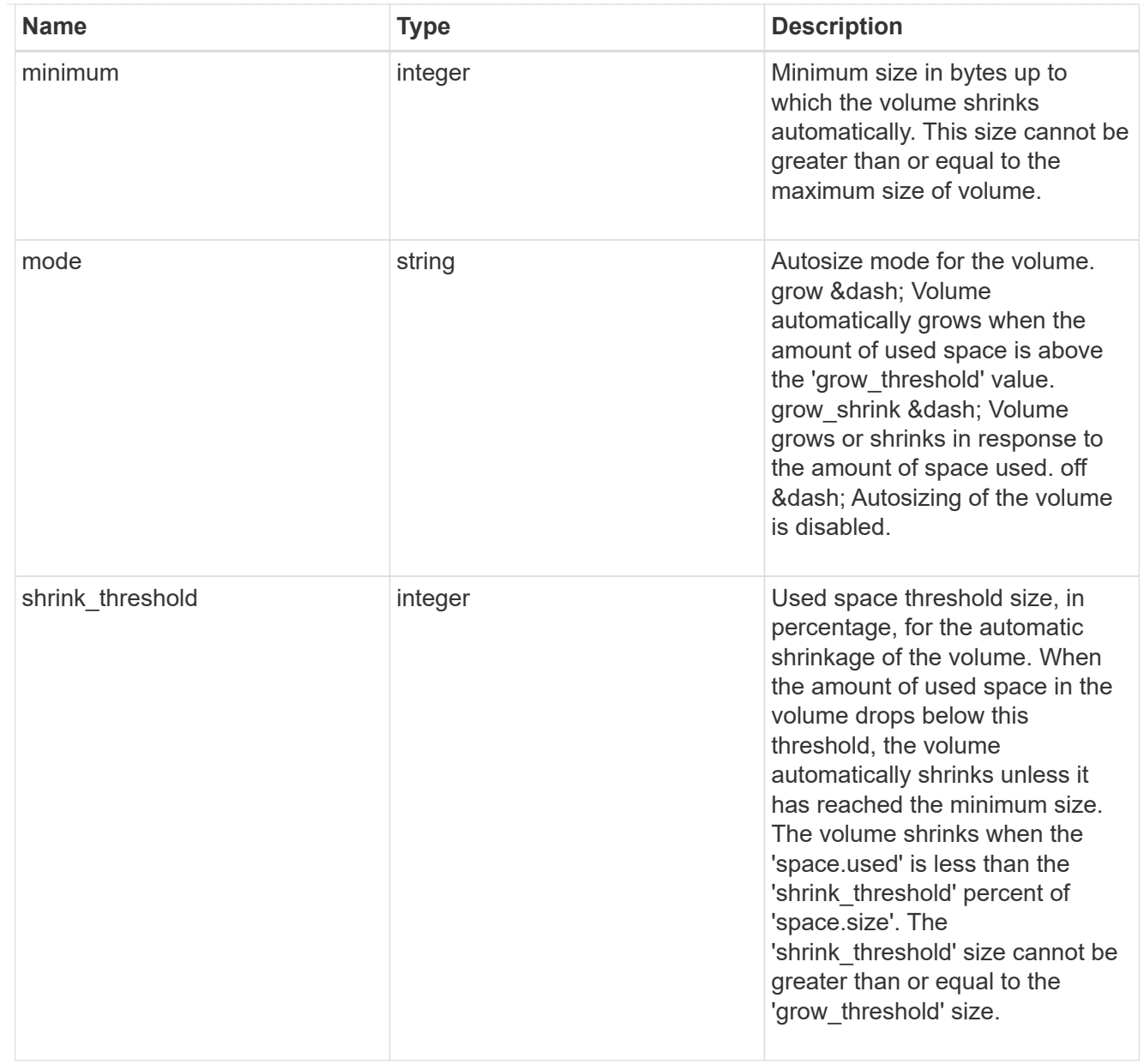

## snapshot\_reference

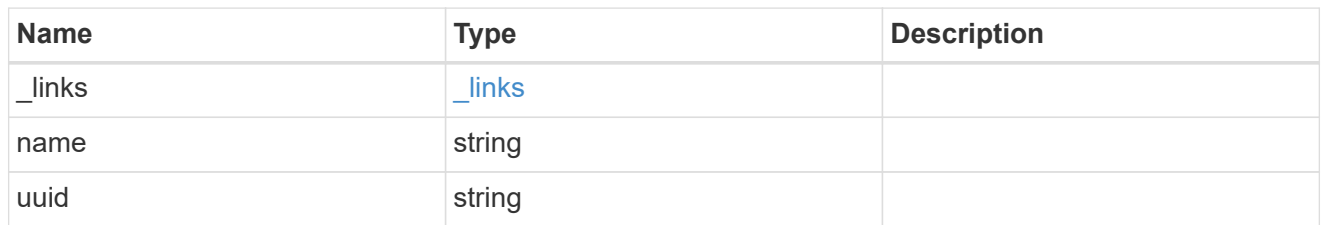

parent\_svm

SVM, applies only to SVM-scoped objects.

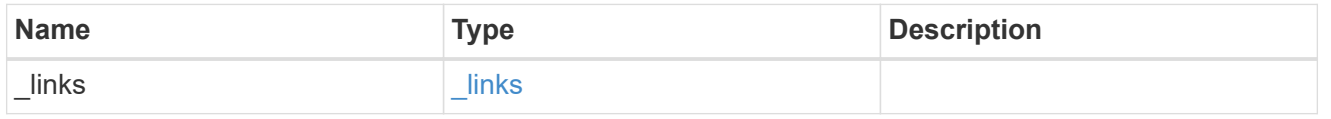

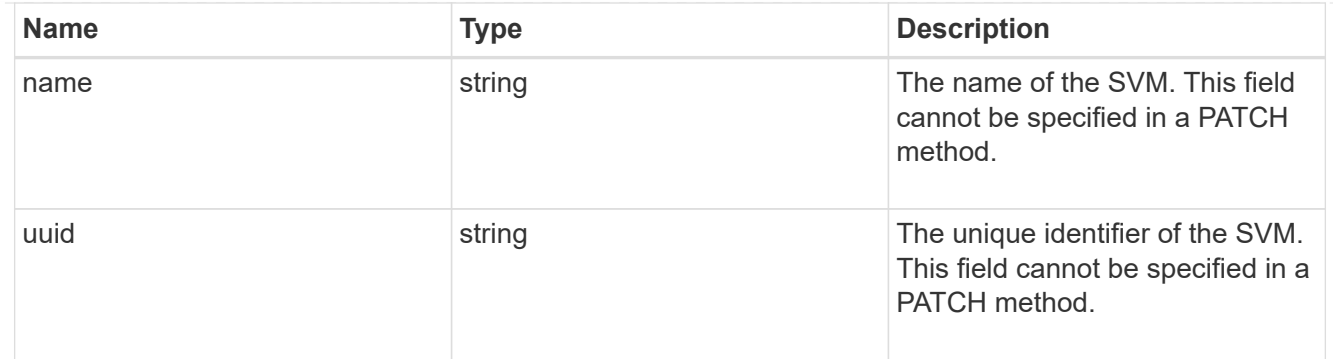

## parent\_volume

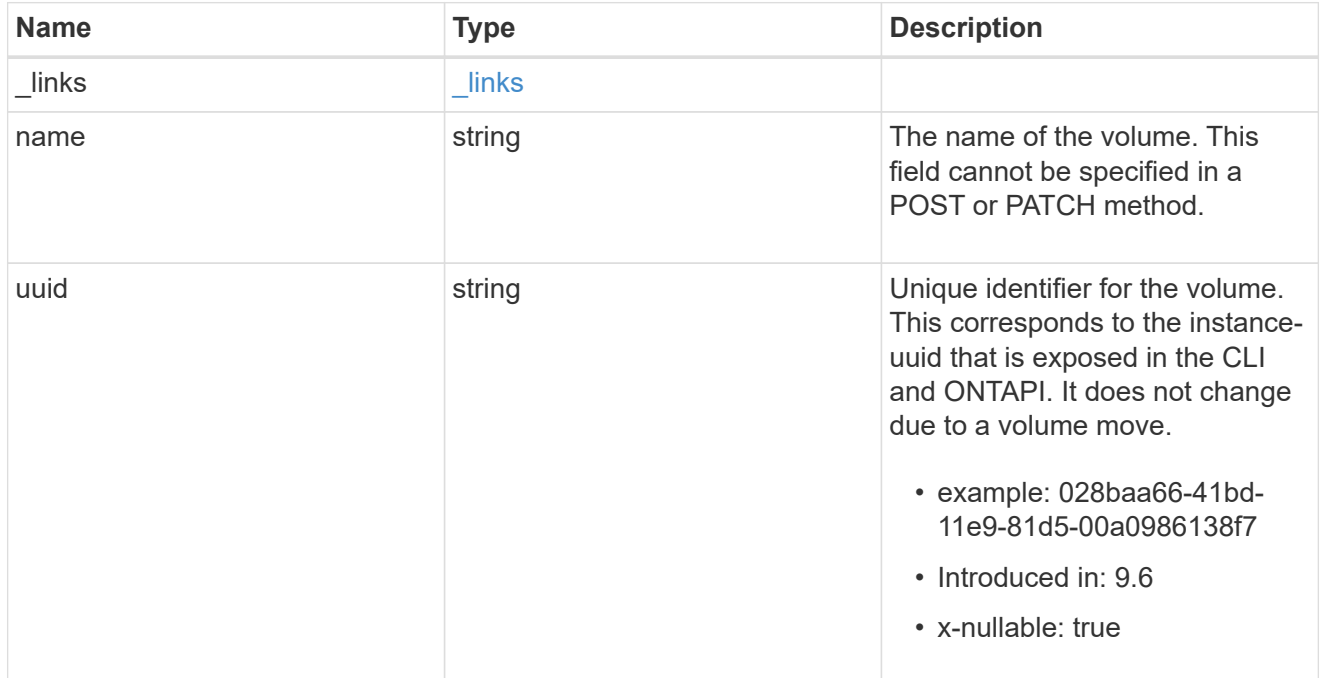

## clone

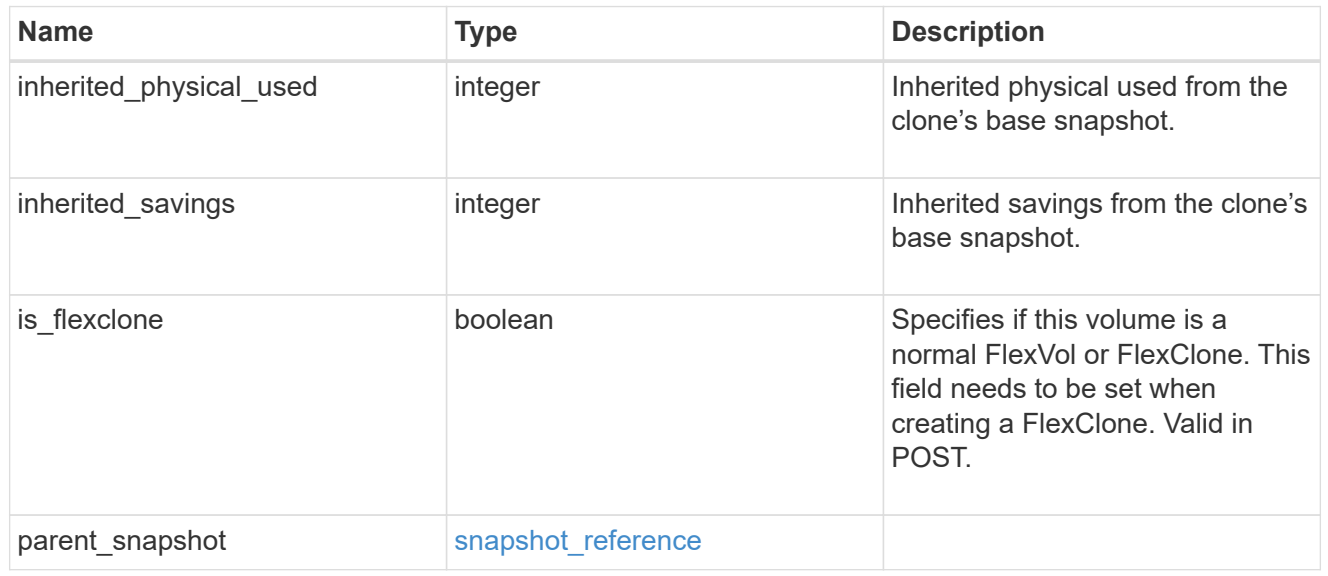

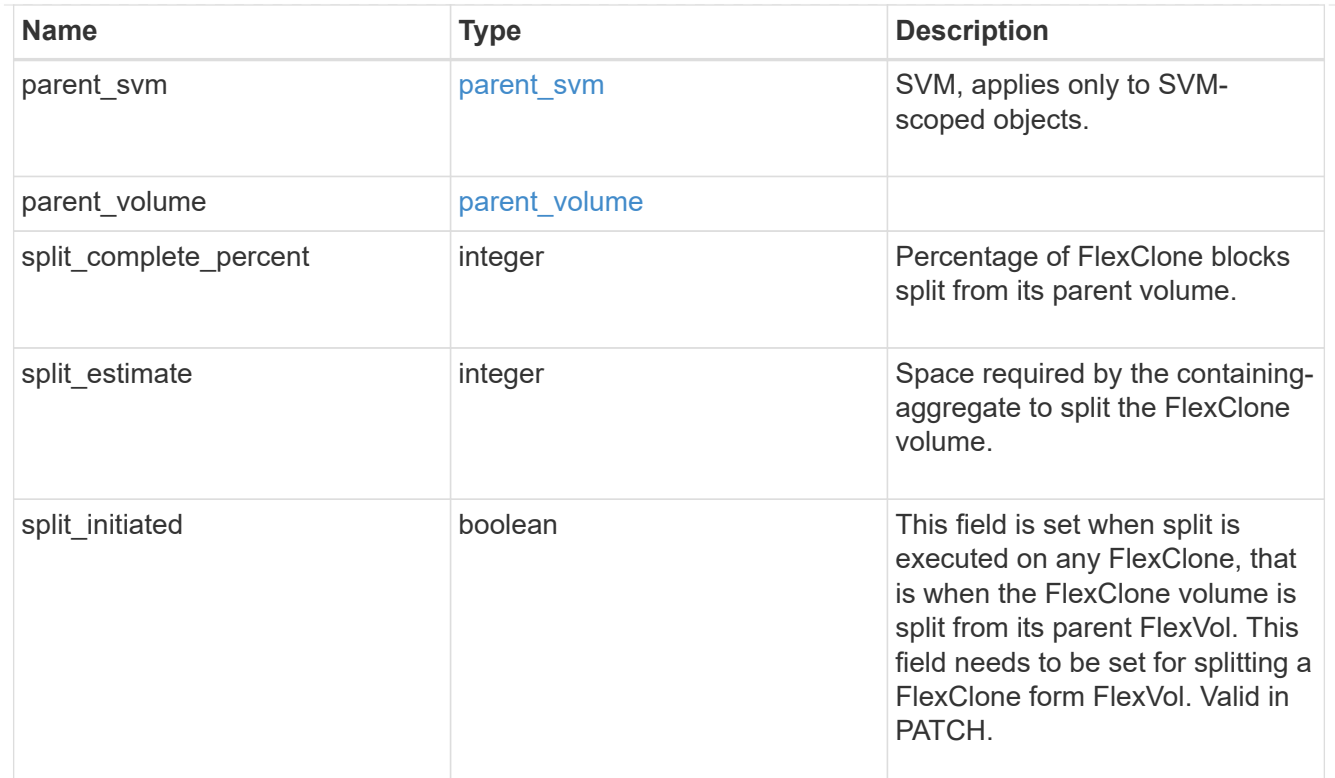

# consistency\_group

Consistency group the volume is part of.

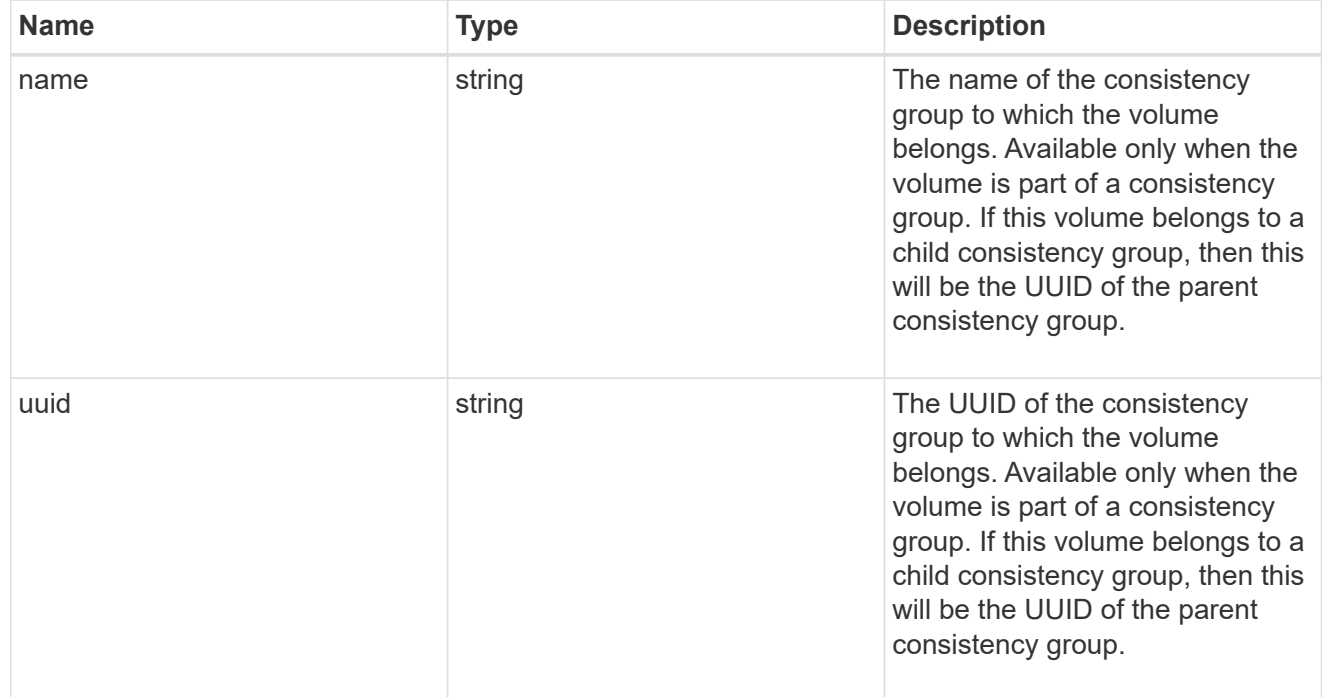

# aggregates

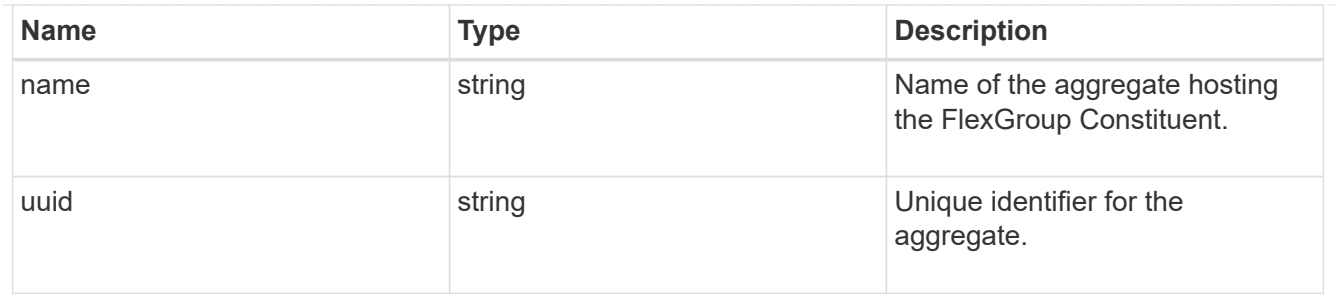

destination\_aggregate

### Aggregate

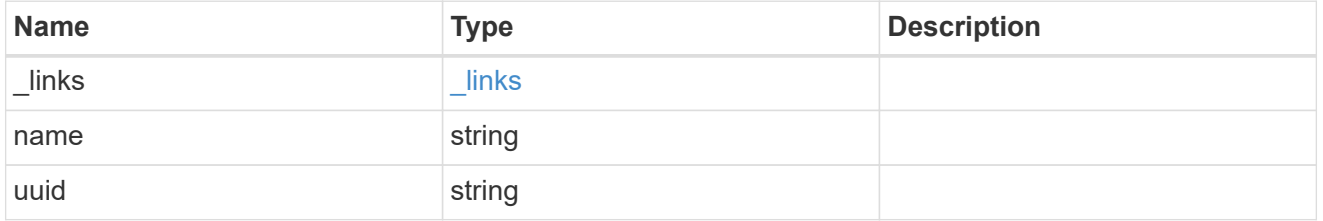

### movement

Volume movement. All attributes are modify, that is, not writable through POST. Set PATCH state to destination\_aggregate to initiate a volume move operation. Volume movement on FlexGroup constituents are not supported.

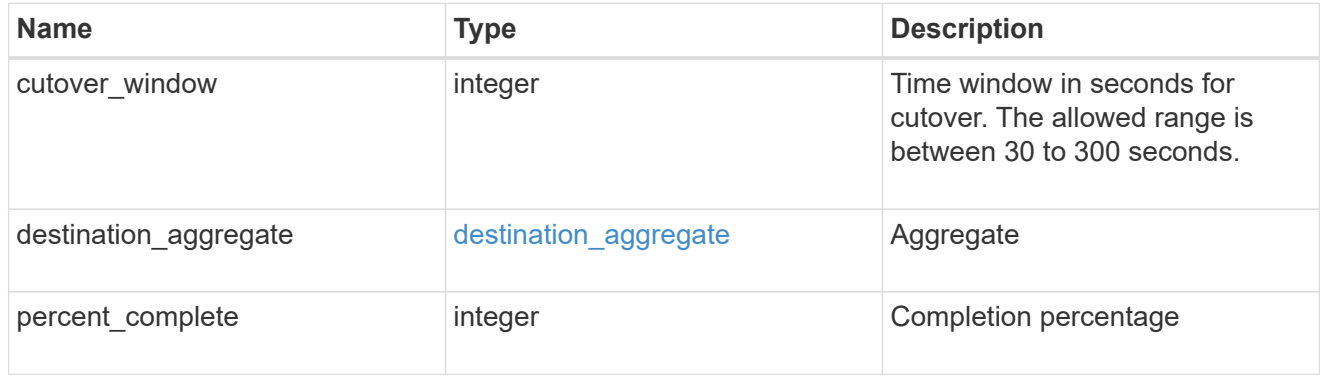

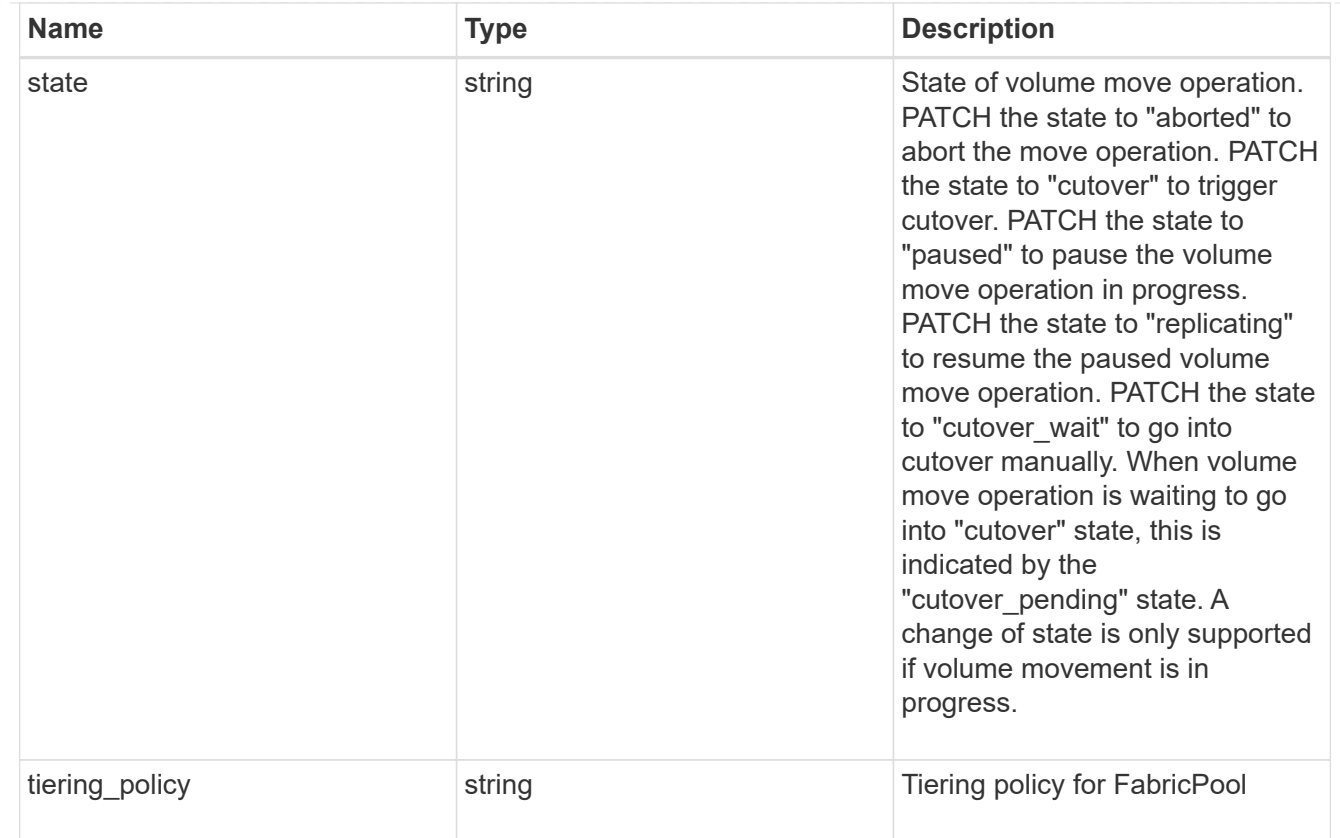

## logical\_space

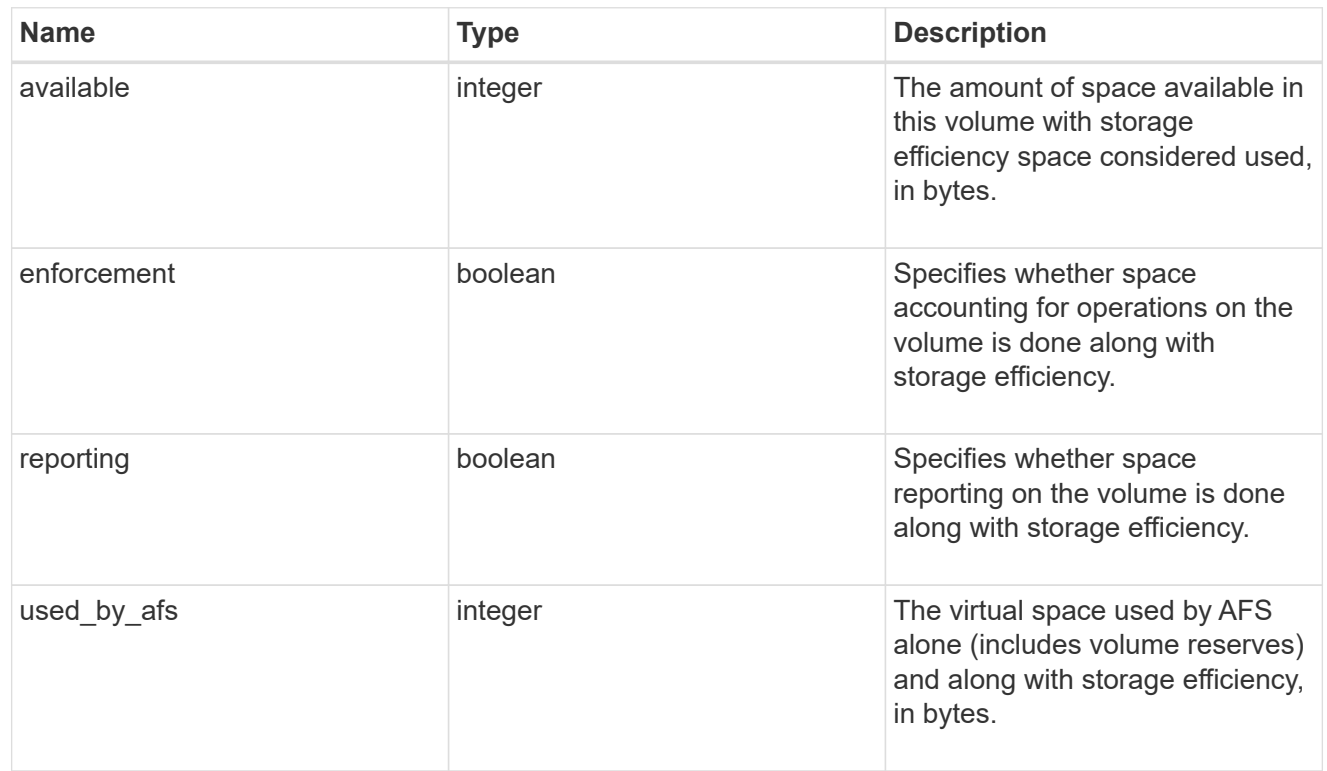

snapshot

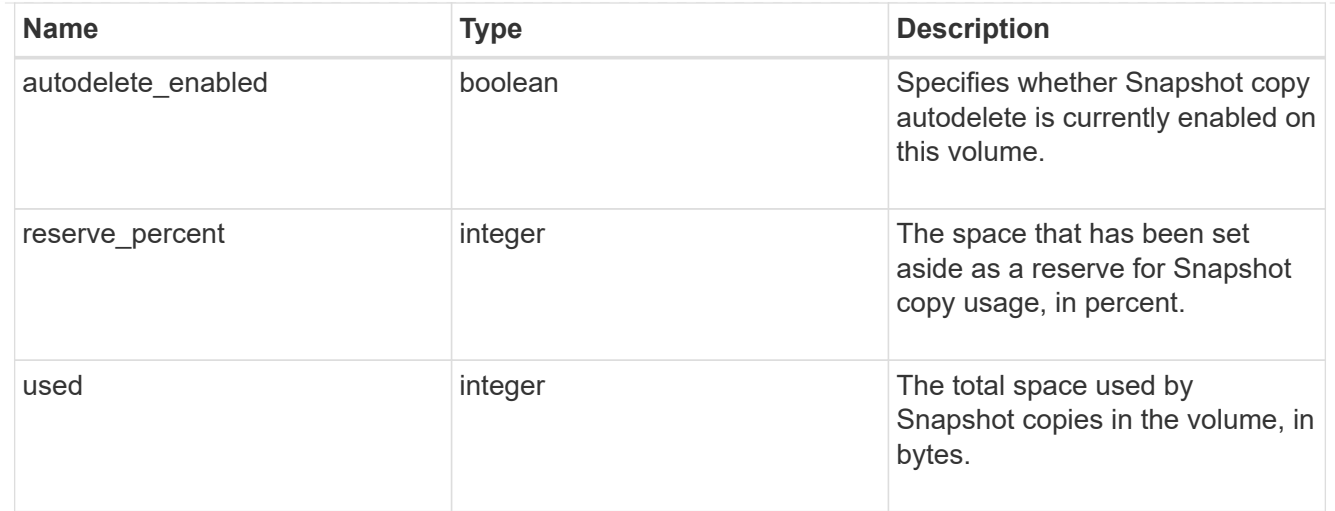

## space

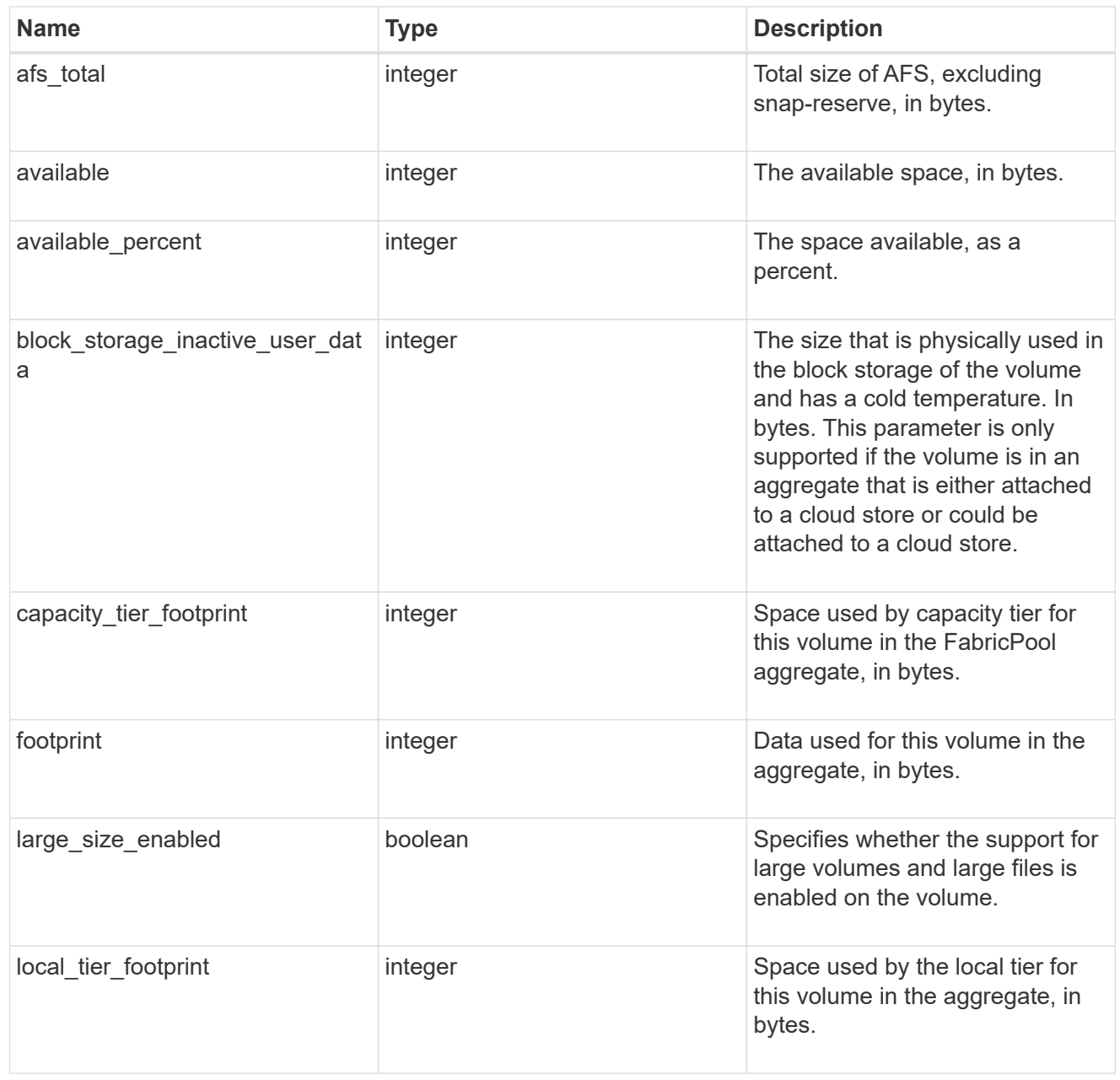

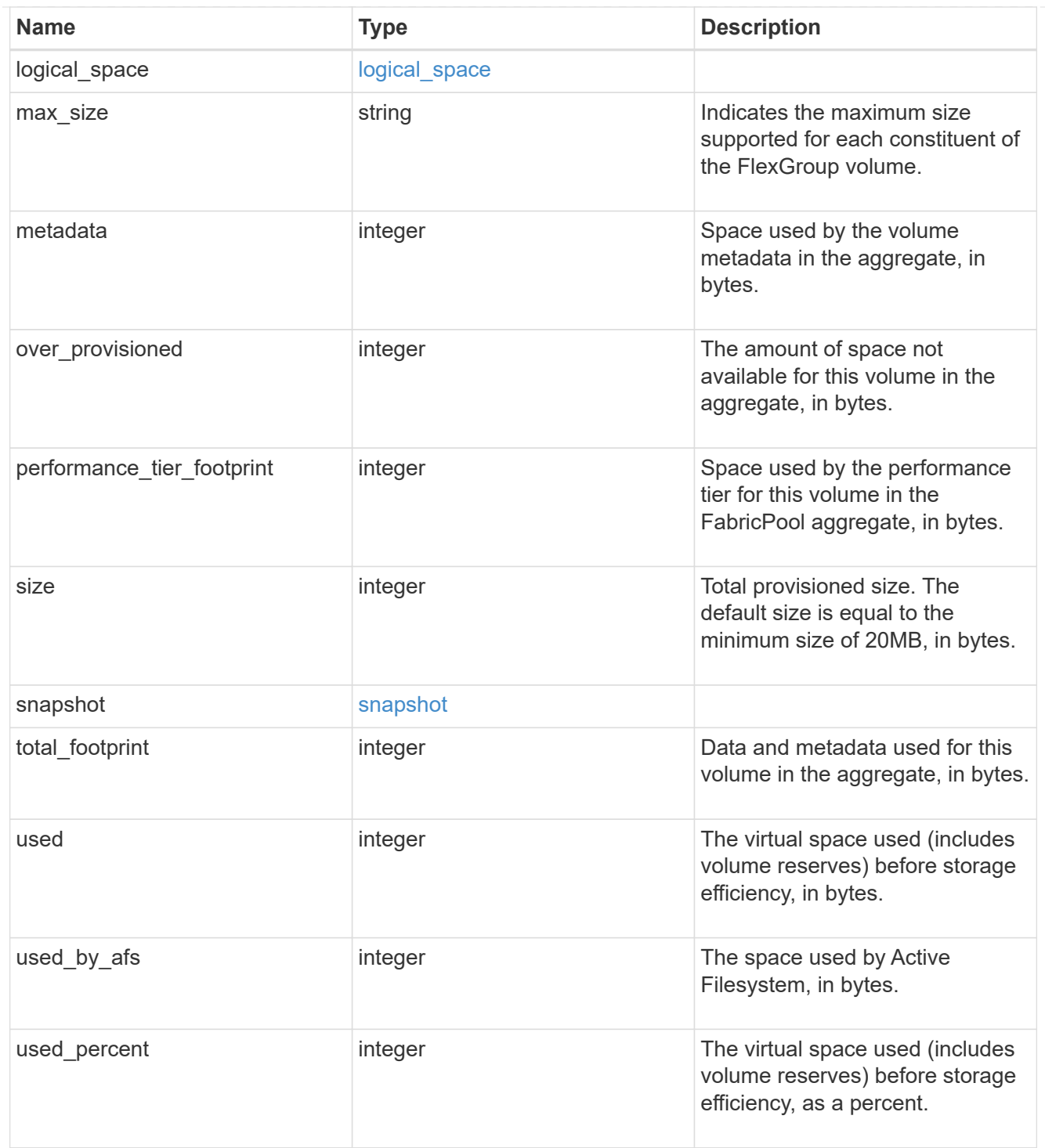

#### constituents

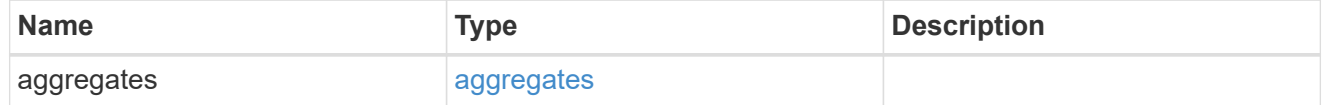

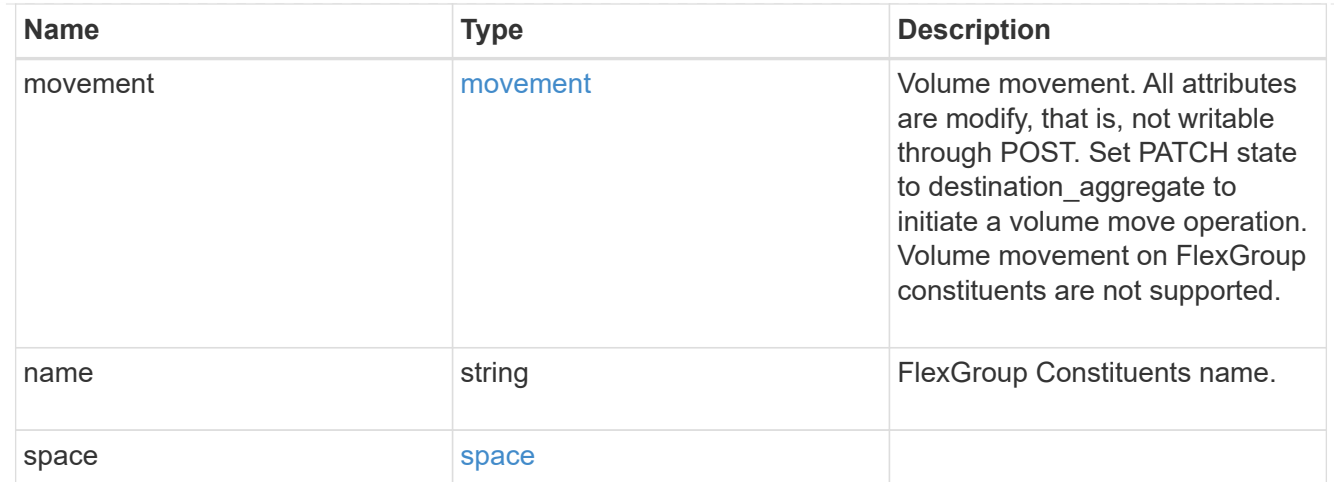

#### idcs\_scanner

Inactive data compression scan looks and picks up blocks that have not been read for a certain amount of time(threshold\_inactive\_days). These blocks are then compressed in 32K chunks. All attributes are valid for GET only, except for 'operation\_state' which is valid for PATCH and GET, and is used to start/stop the scanner.

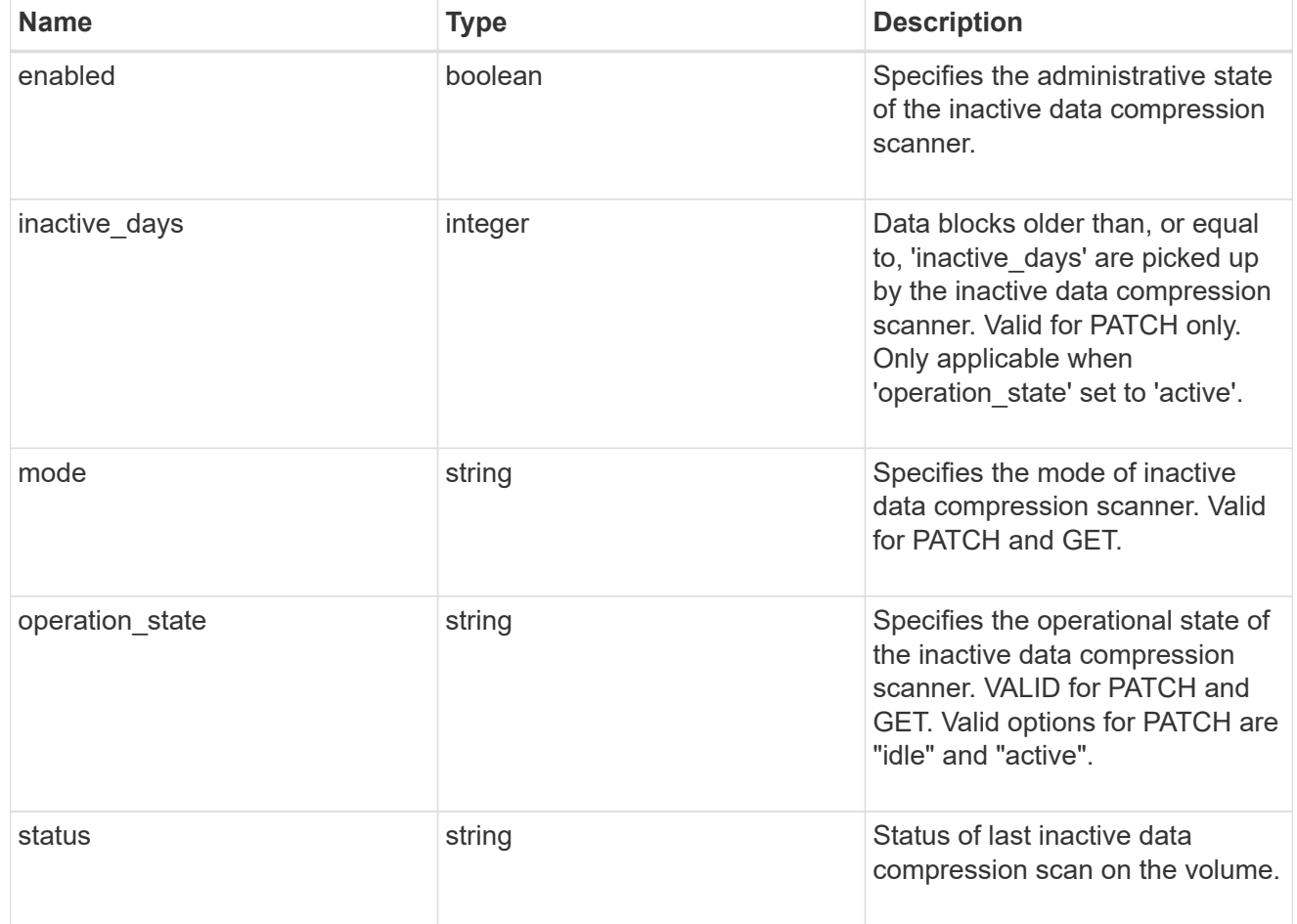

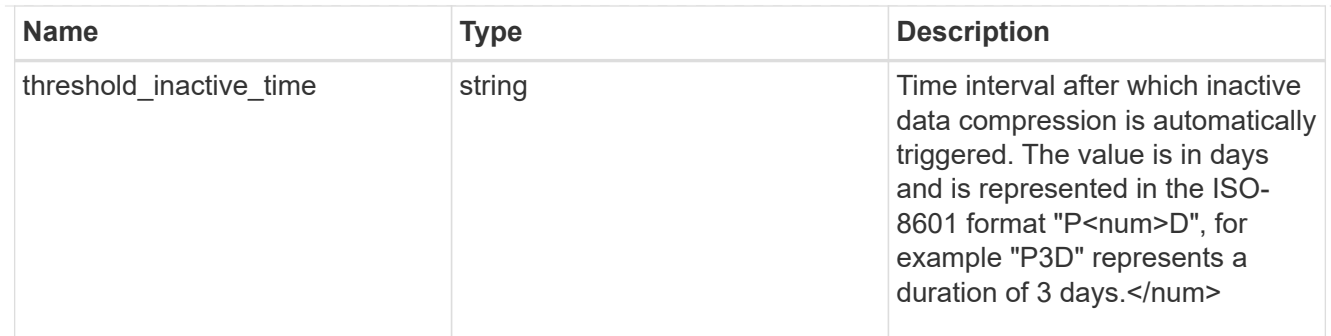

## policy

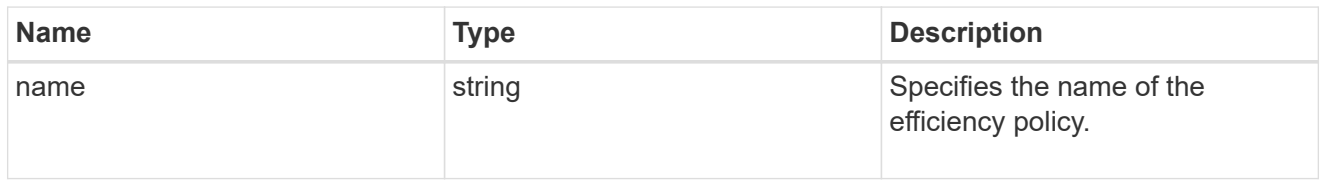

#### scanner

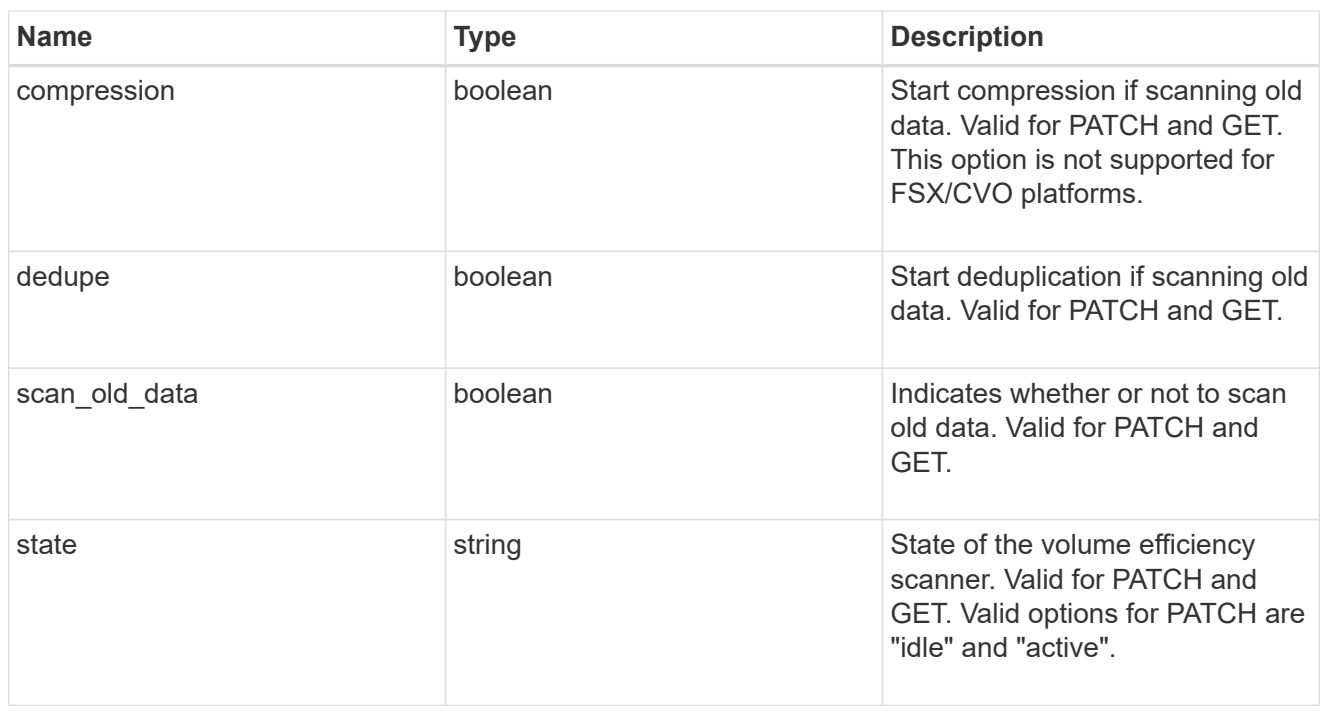

### space\_savings

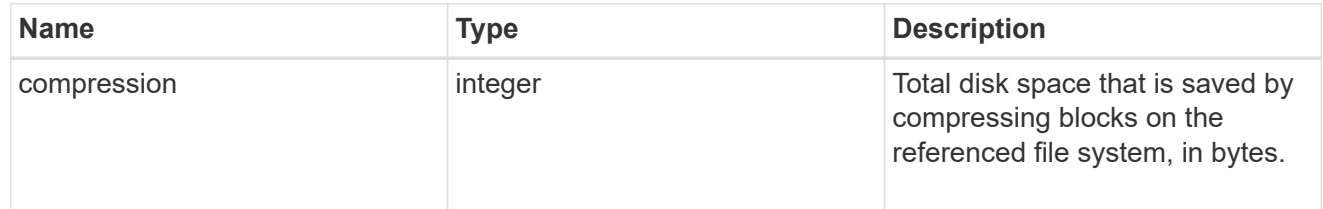

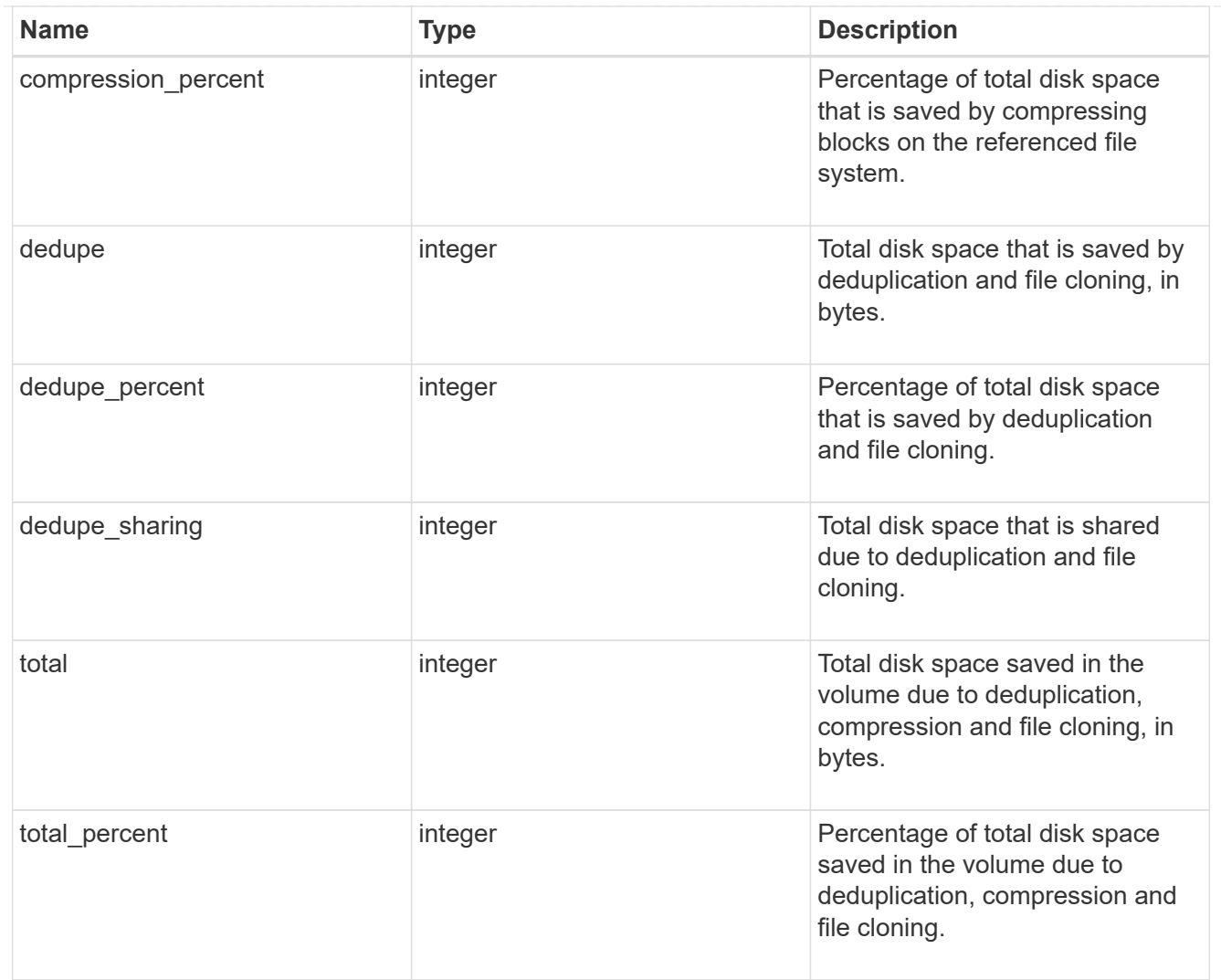

# efficiency

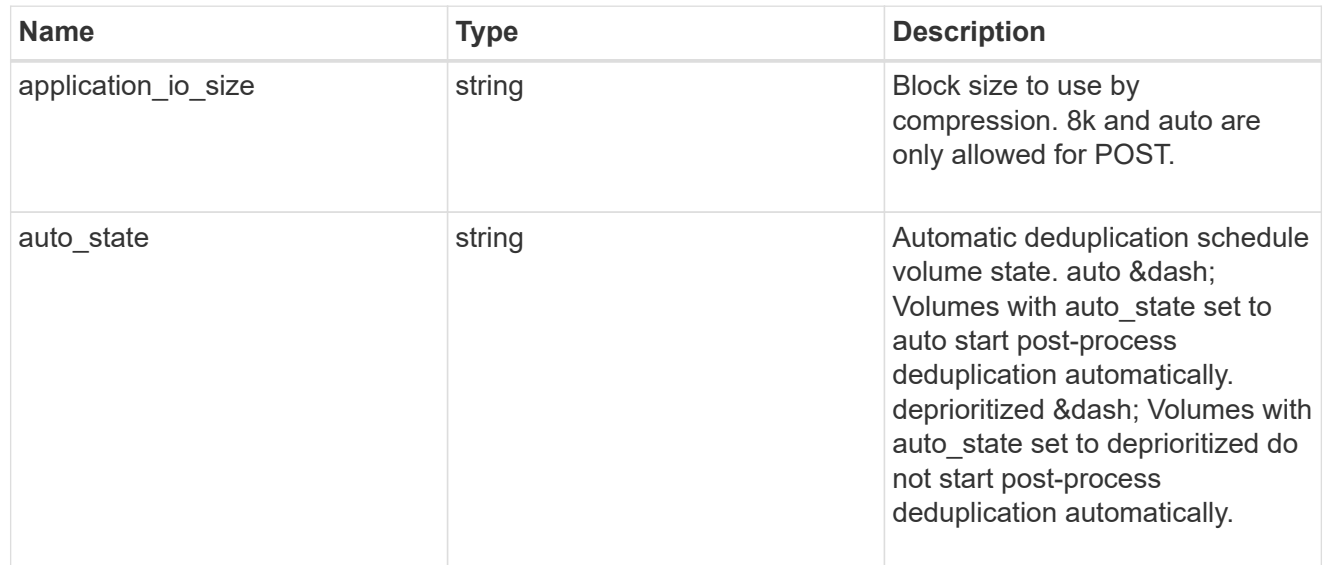

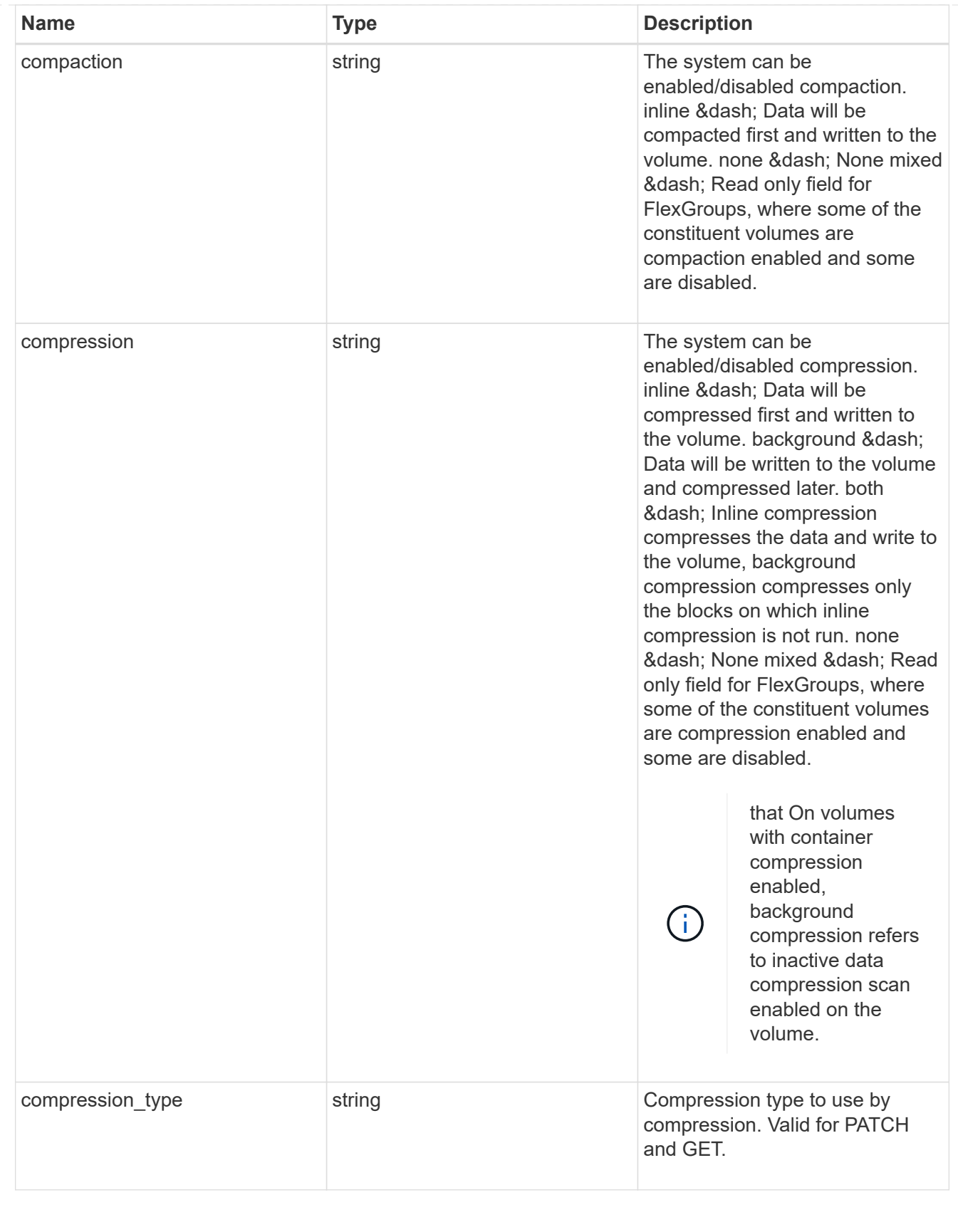

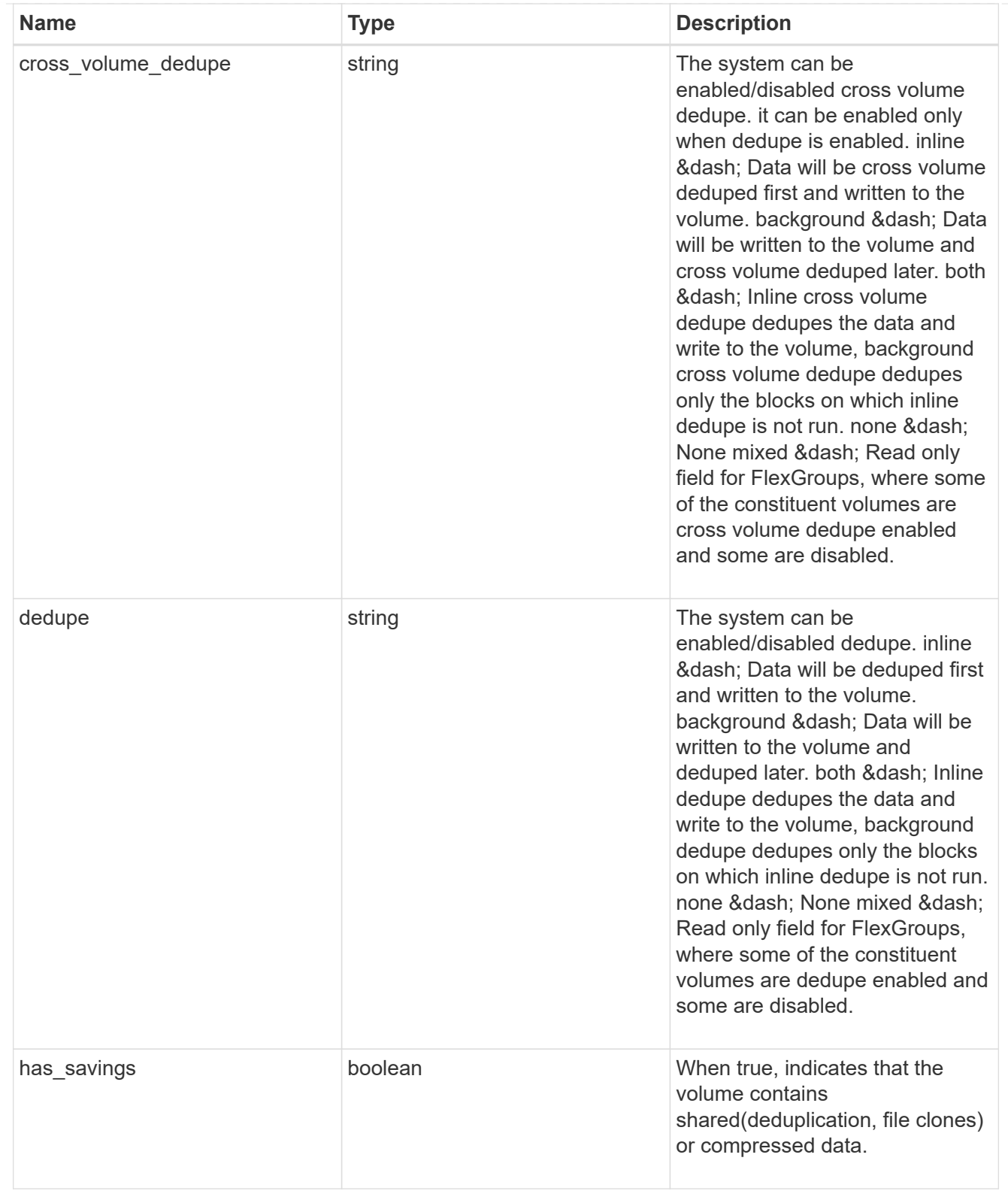

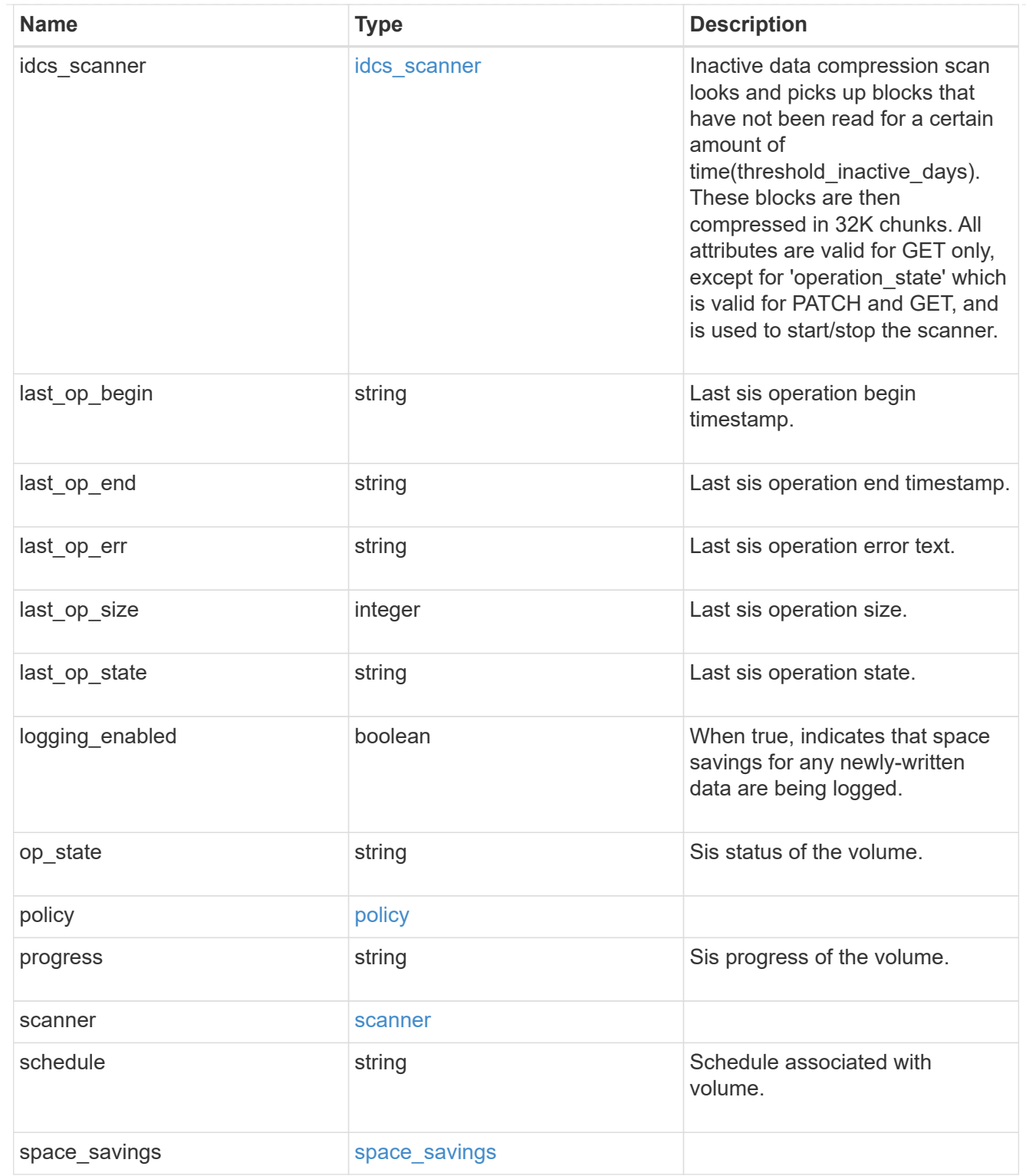

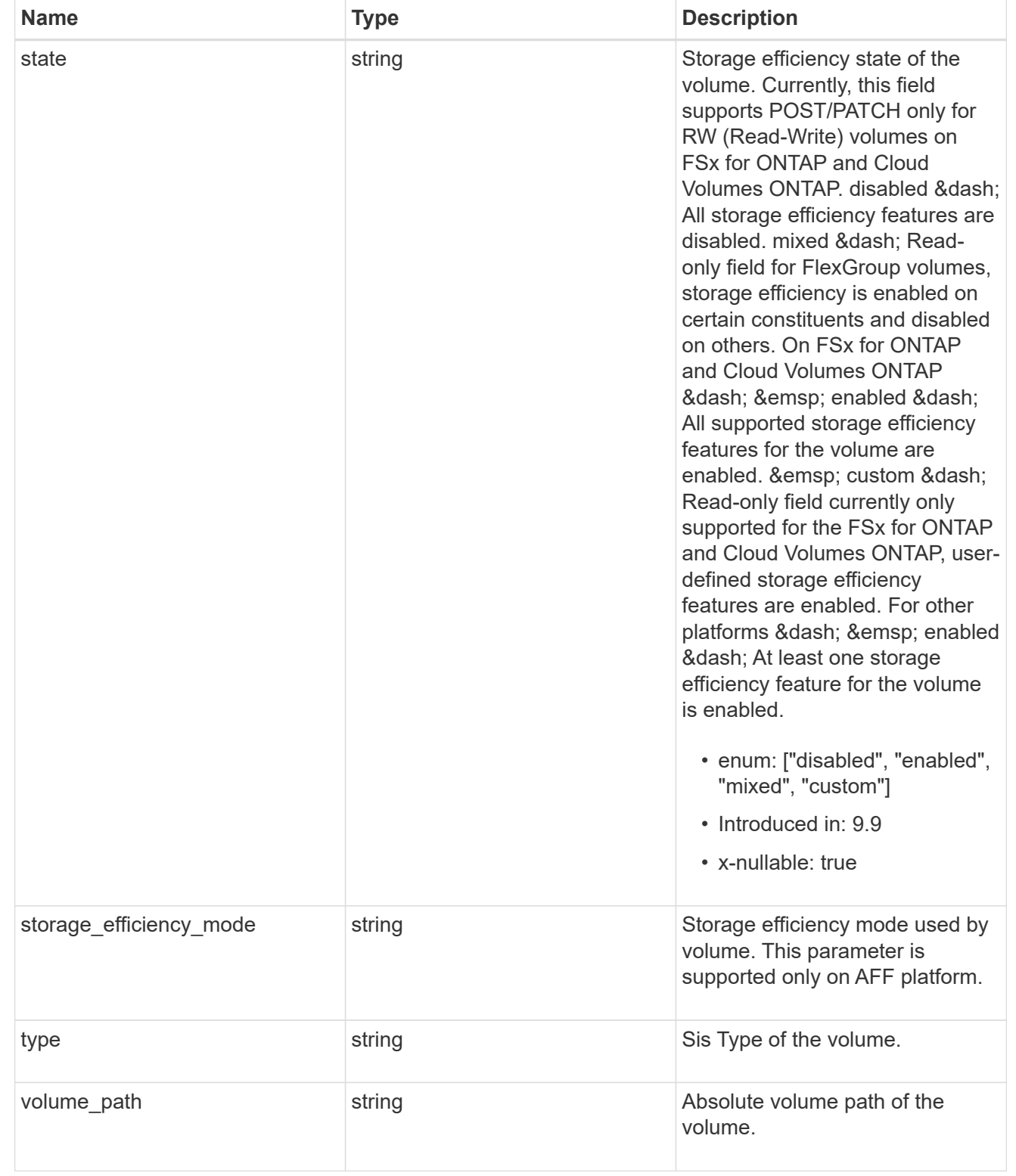

#### status

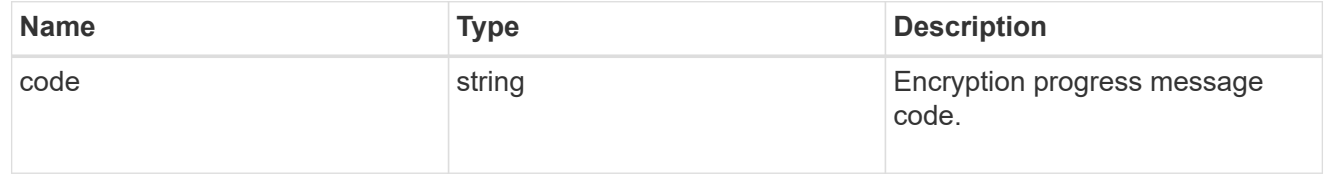

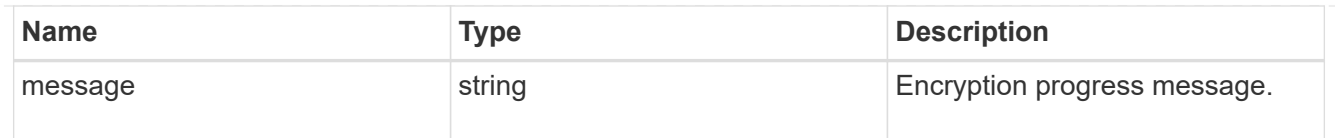

# encryption

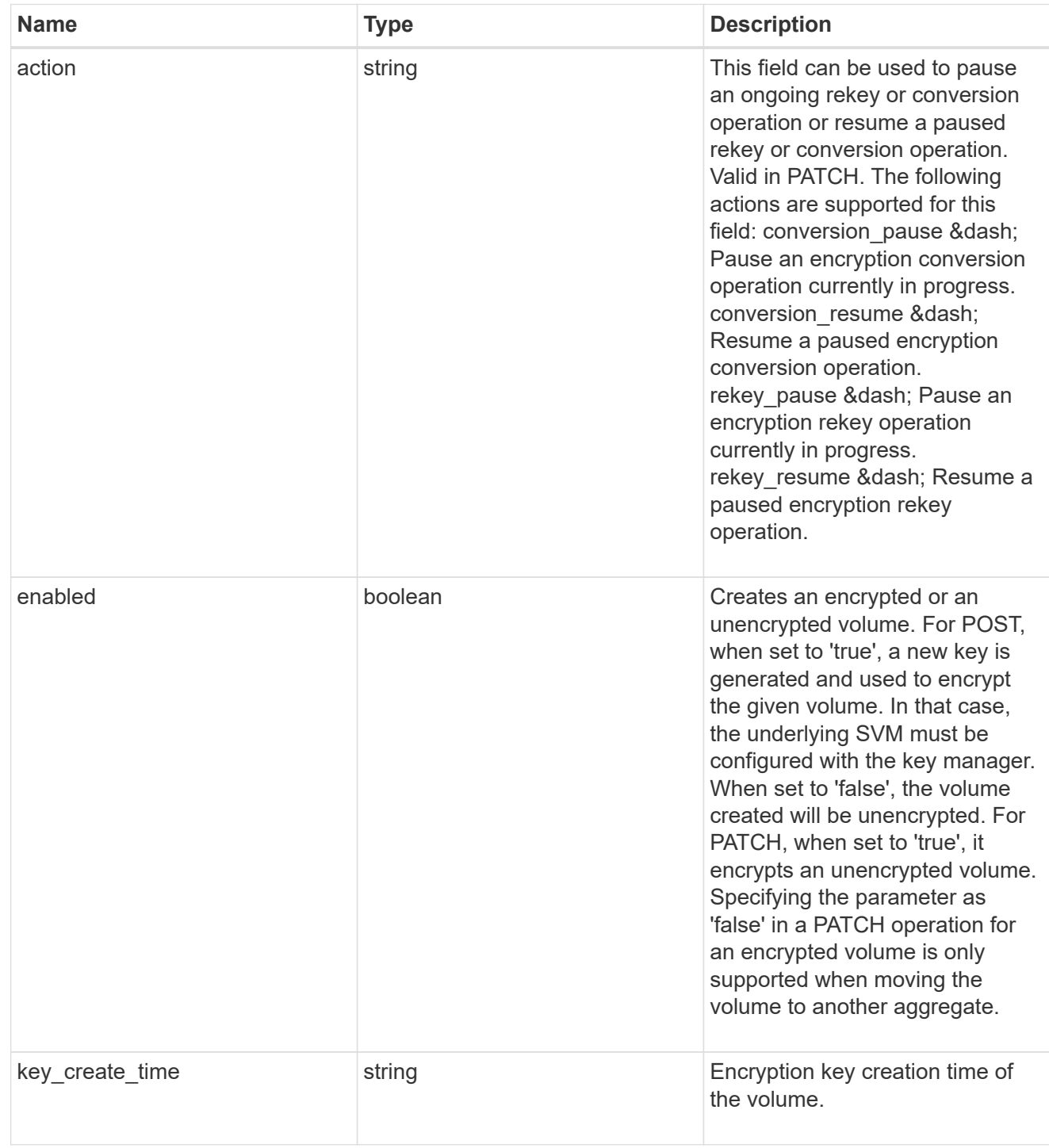

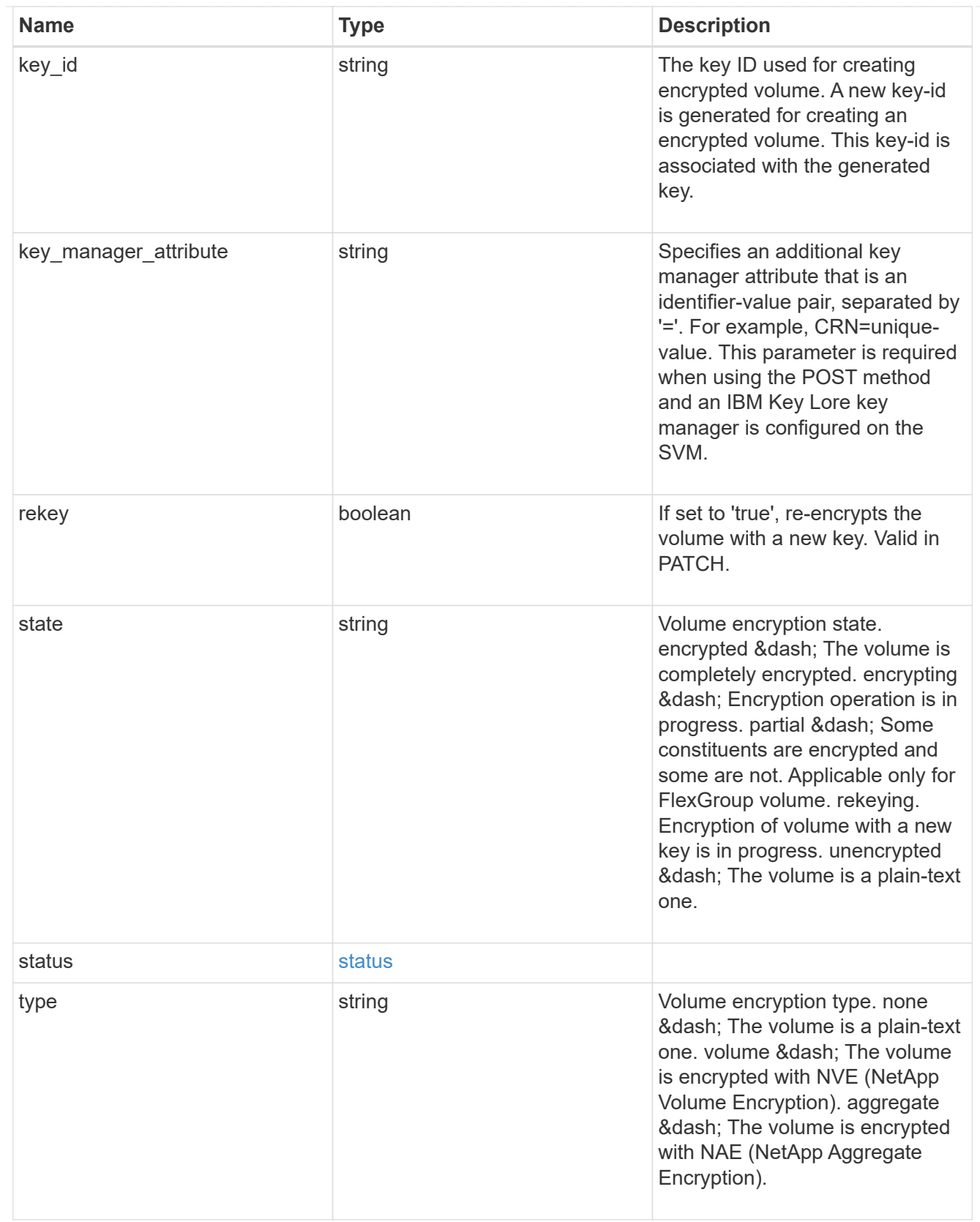

error\_state

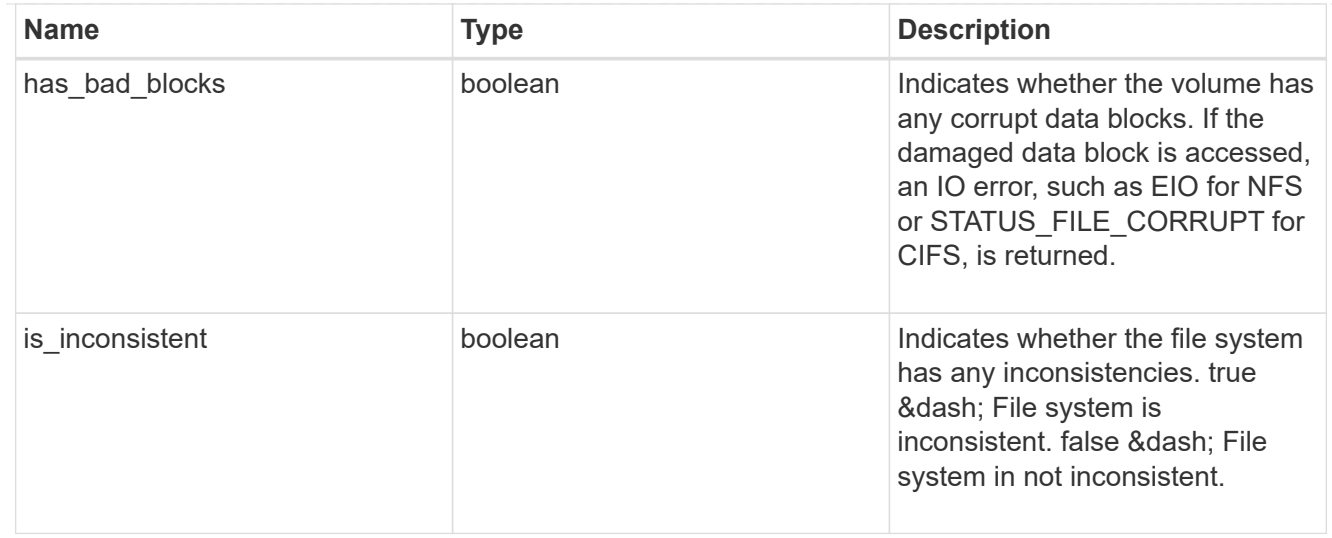

#### files

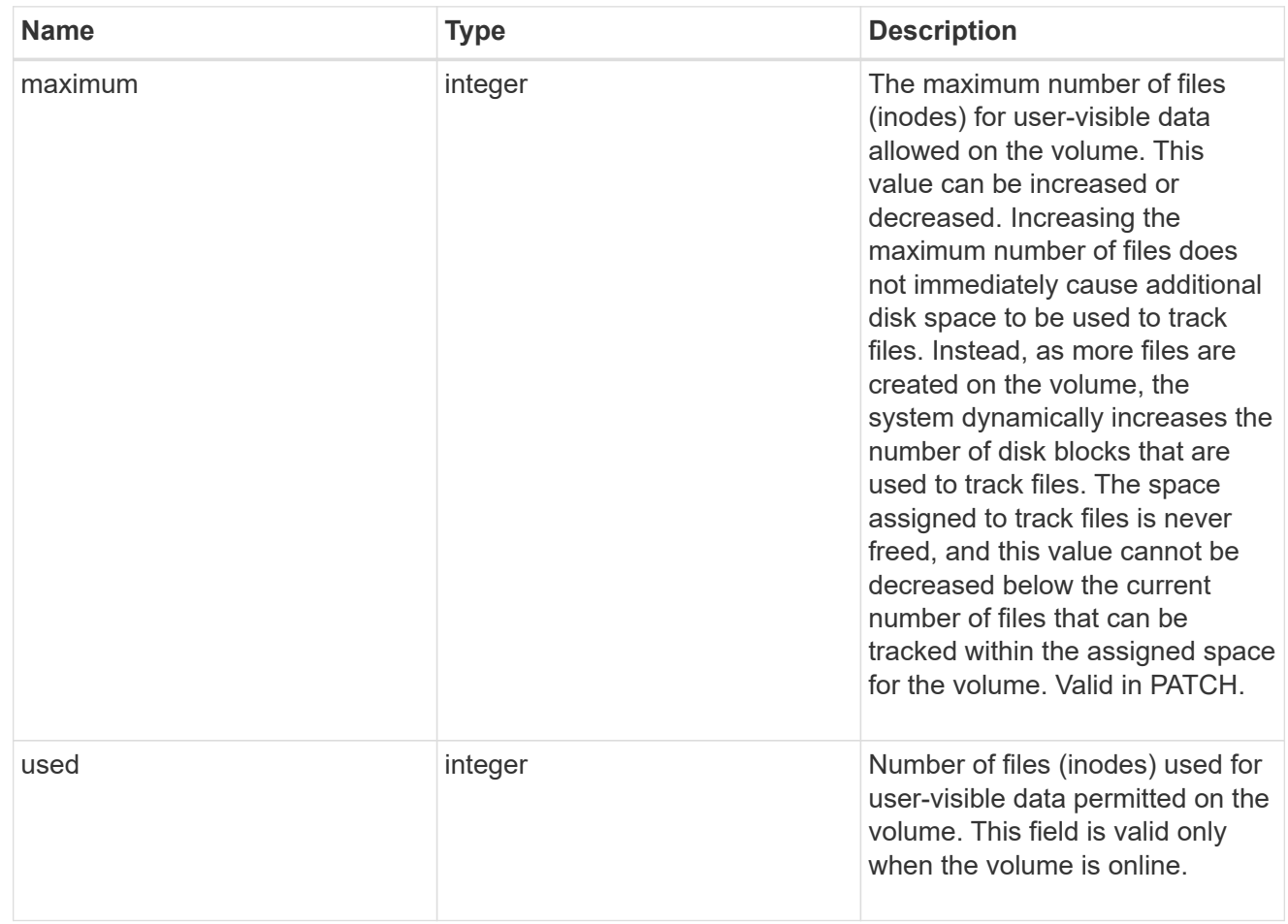

## flash\_pool

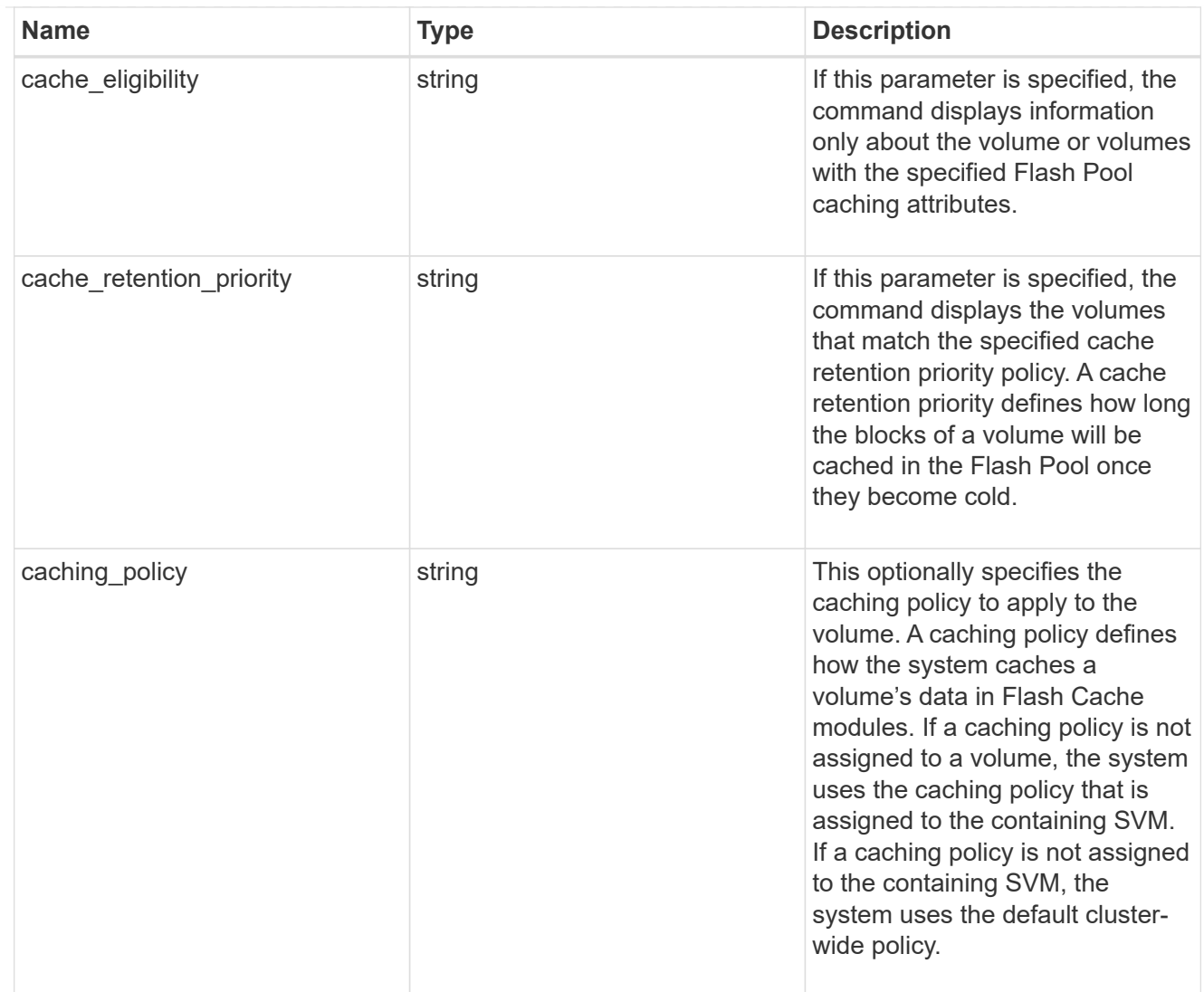

# flexgroup

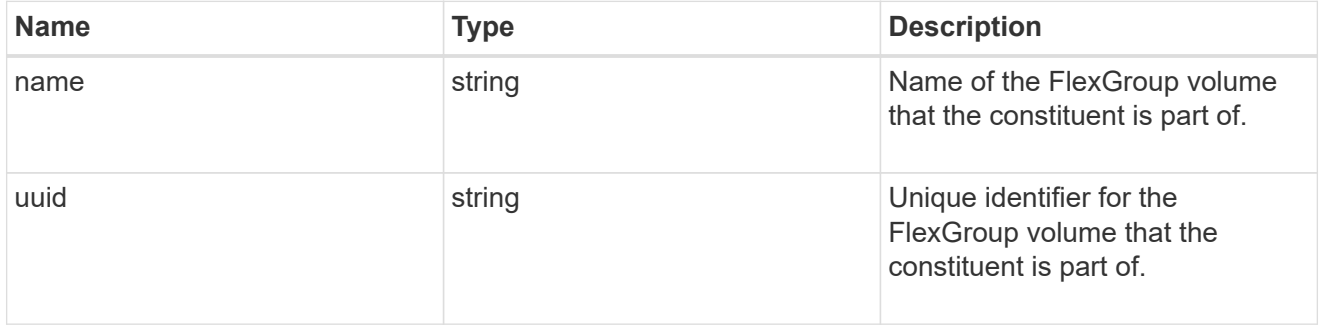

### guarantee

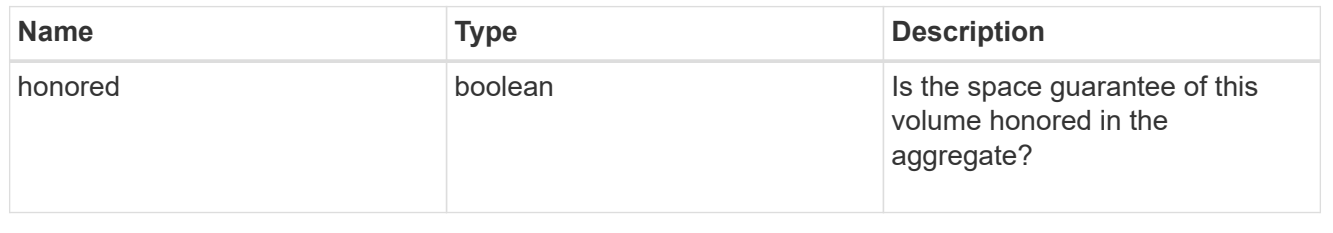

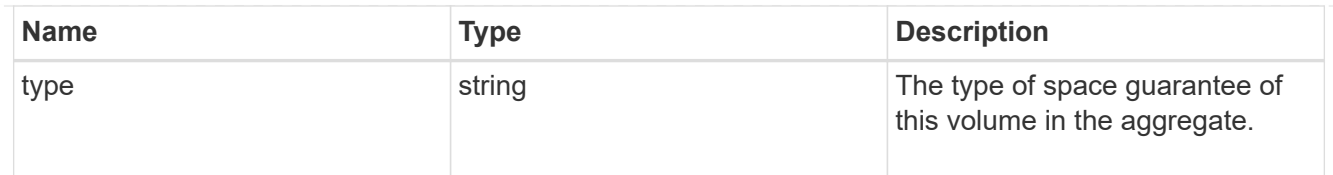

## iops

The rate of I/O operations observed at the storage object.

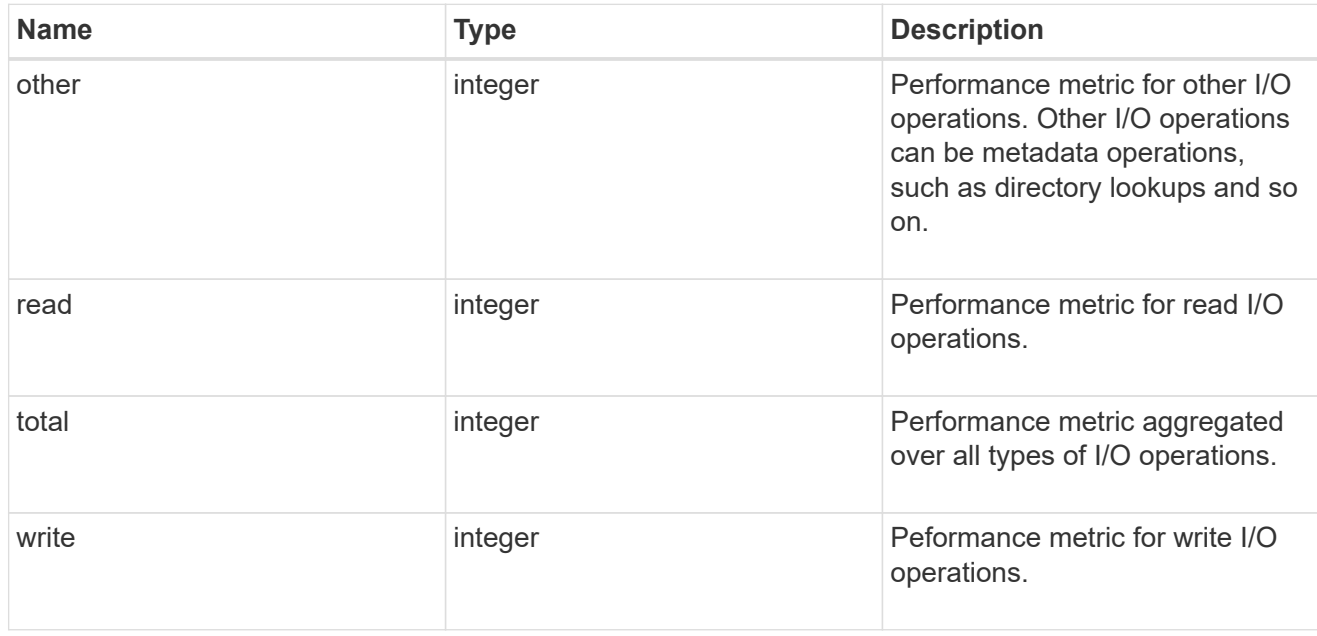

## latency

The round trip latency in microseconds observed at the storage object.

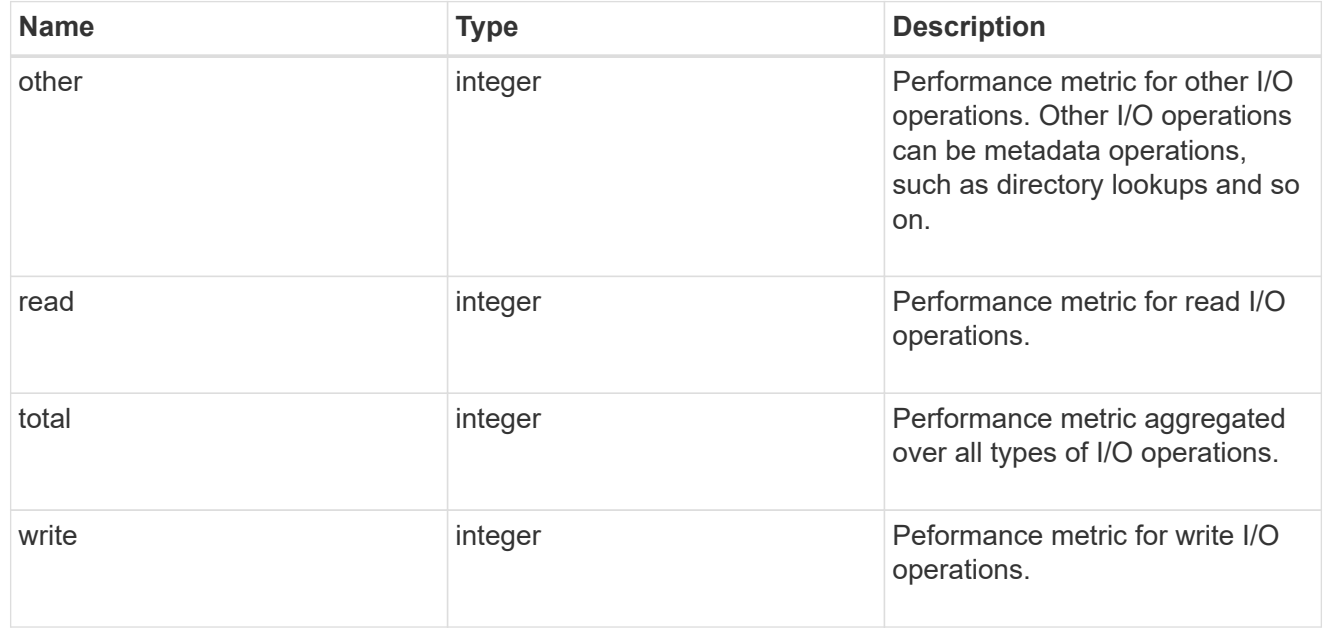

#### cloud

Performance numbers (IOPS and latency) for cloud store. These numbers are relevant only for volumes

hosted on FabricPools.

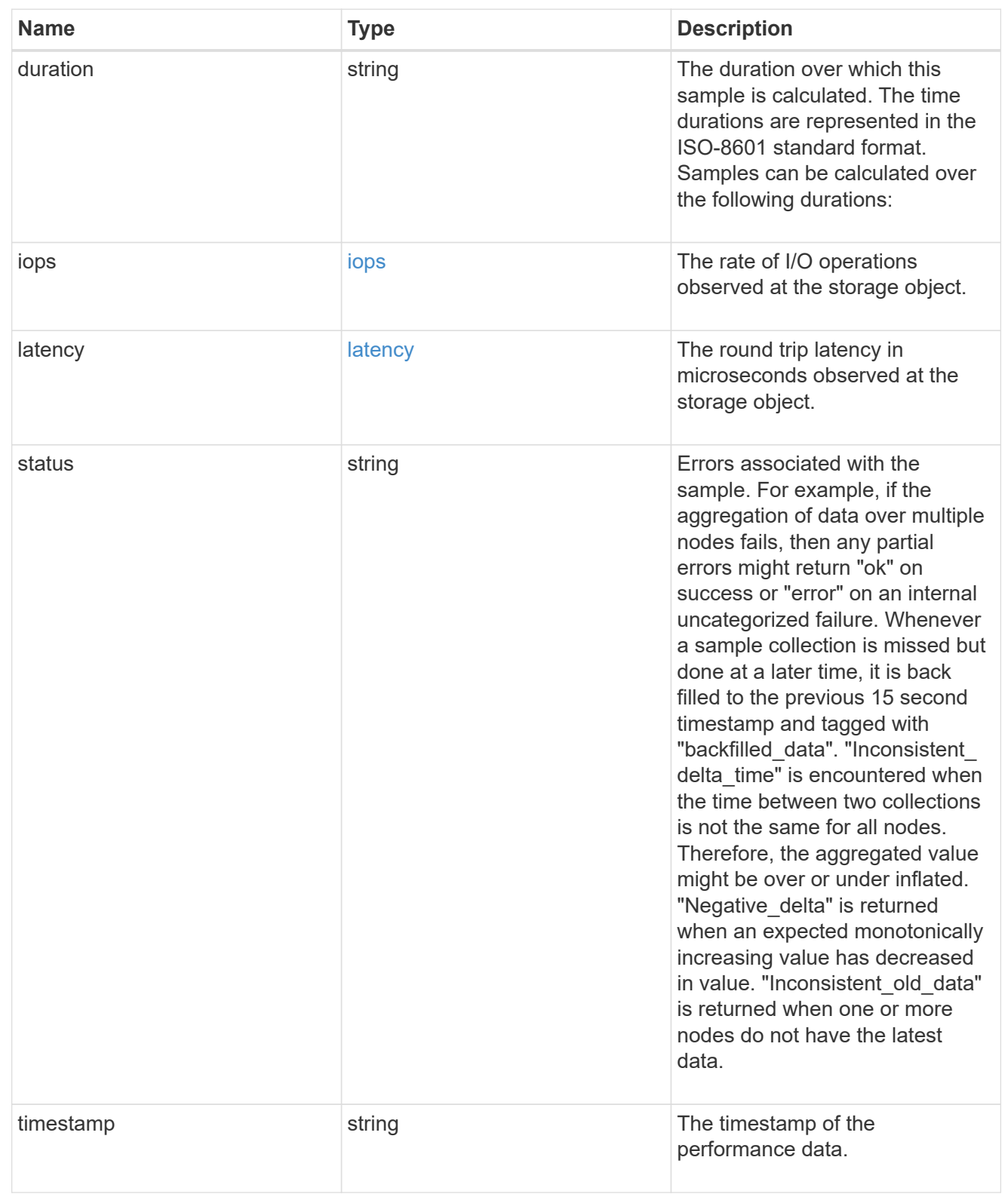

## flexcache

Performance number for FlexCache used to measure cache effectiveness.

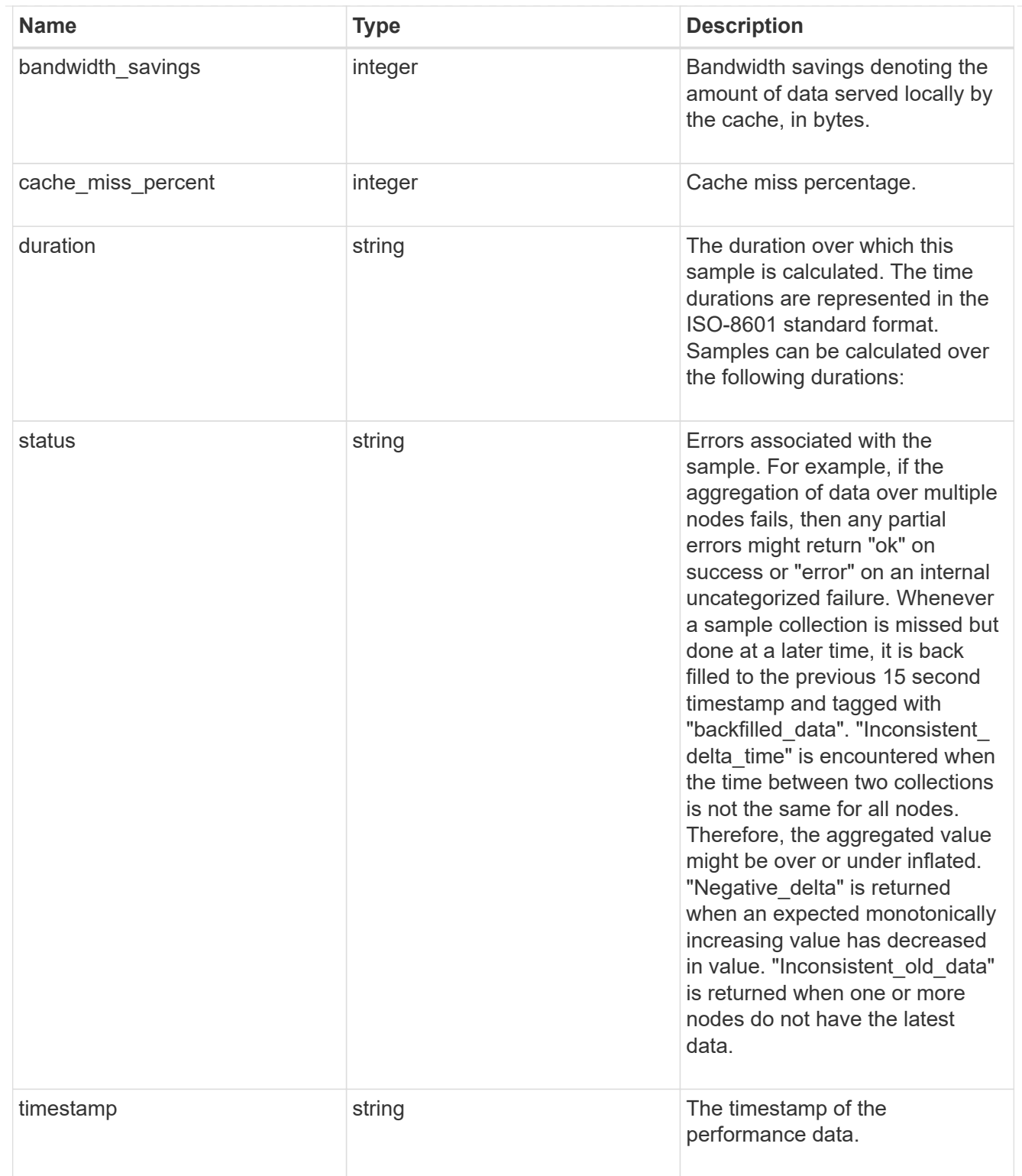

# throughput

The rate of throughput bytes per second observed at the storage object.

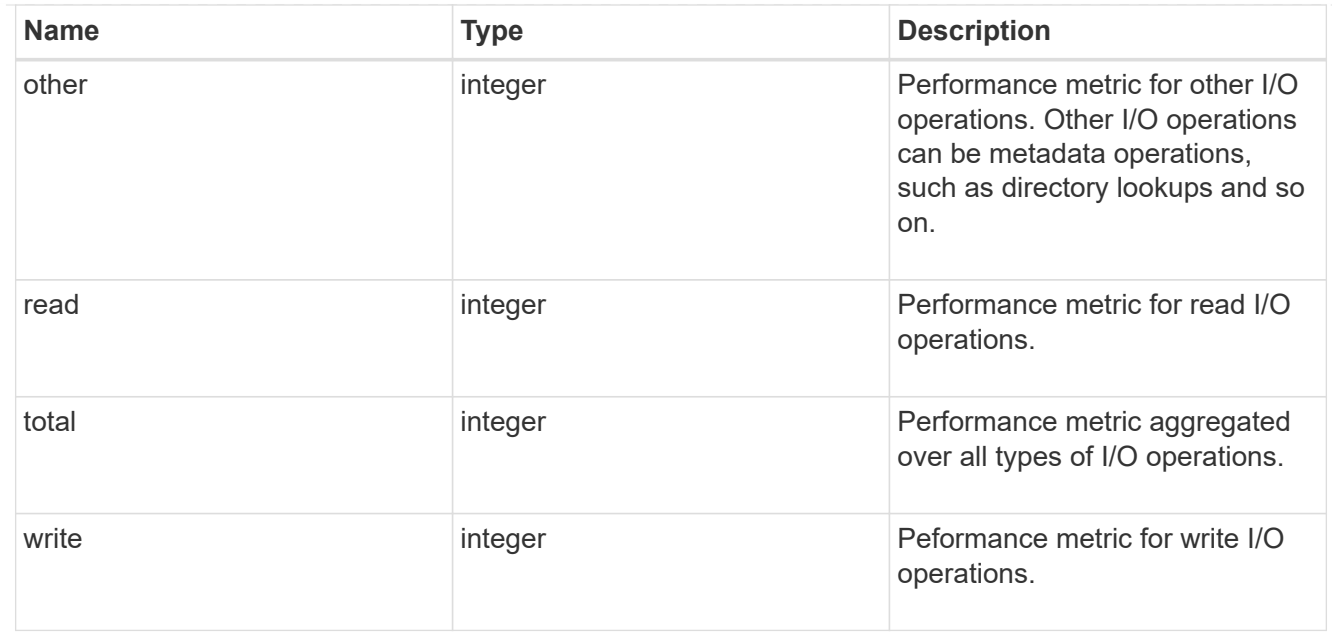

## metric

Performance numbers, such as IOPS, latency and throughput.

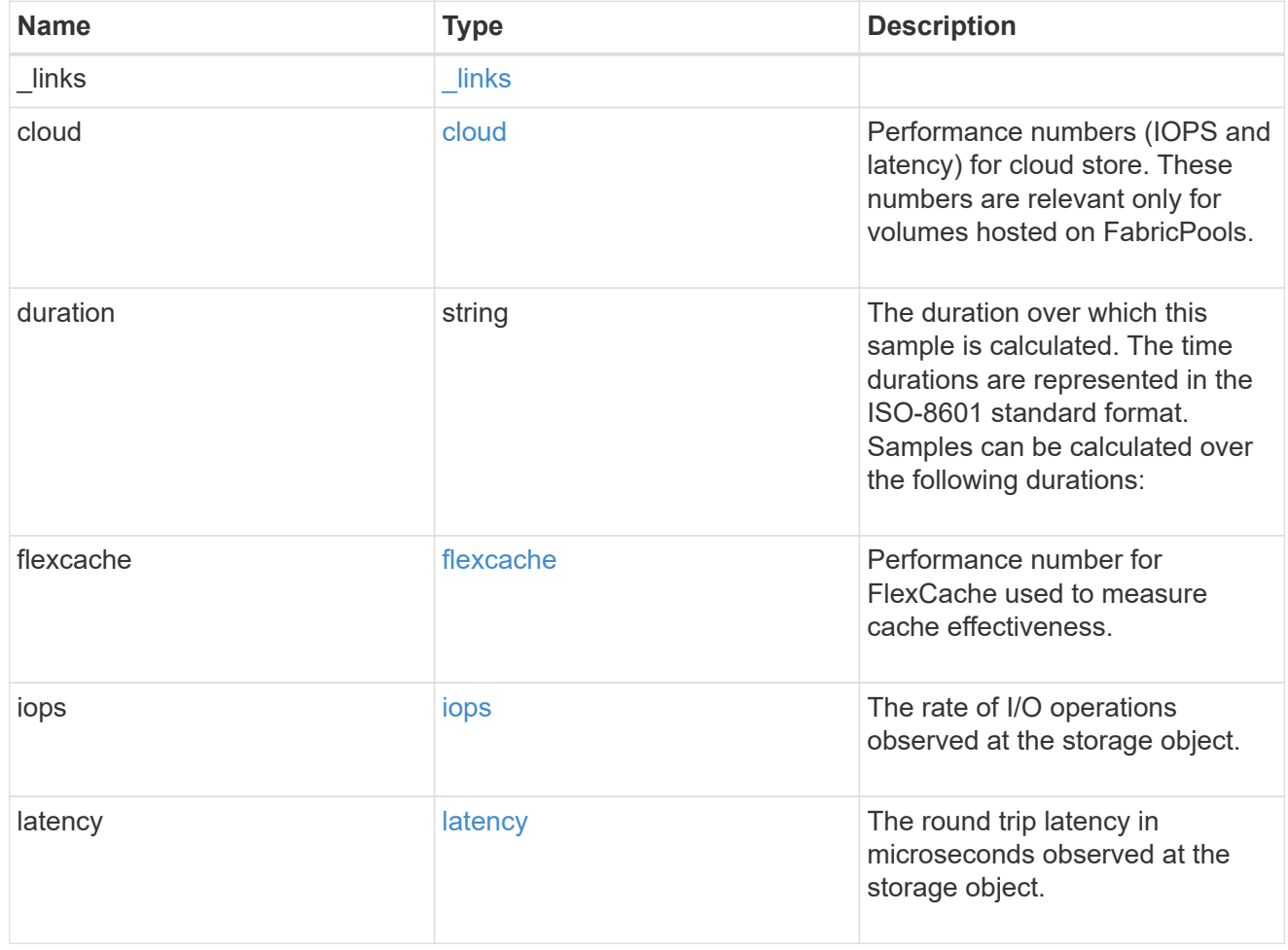

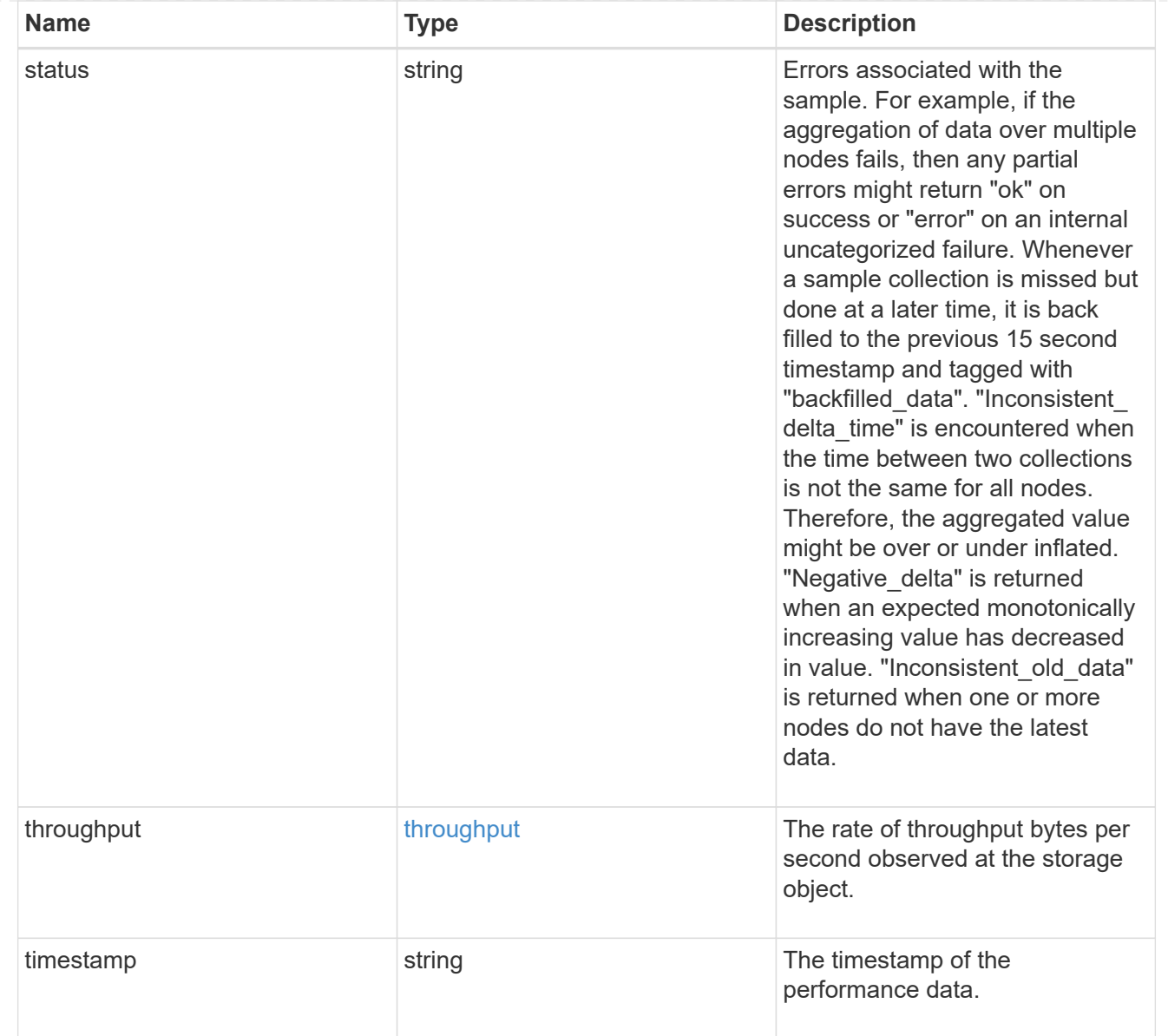

### movement

Volume movement. All attributes are modify, that is, not writable through POST. Set PATCH state to destination\_aggregate to initiate a volume move operation. Volume movement on FlexGroup constituents are not supported.

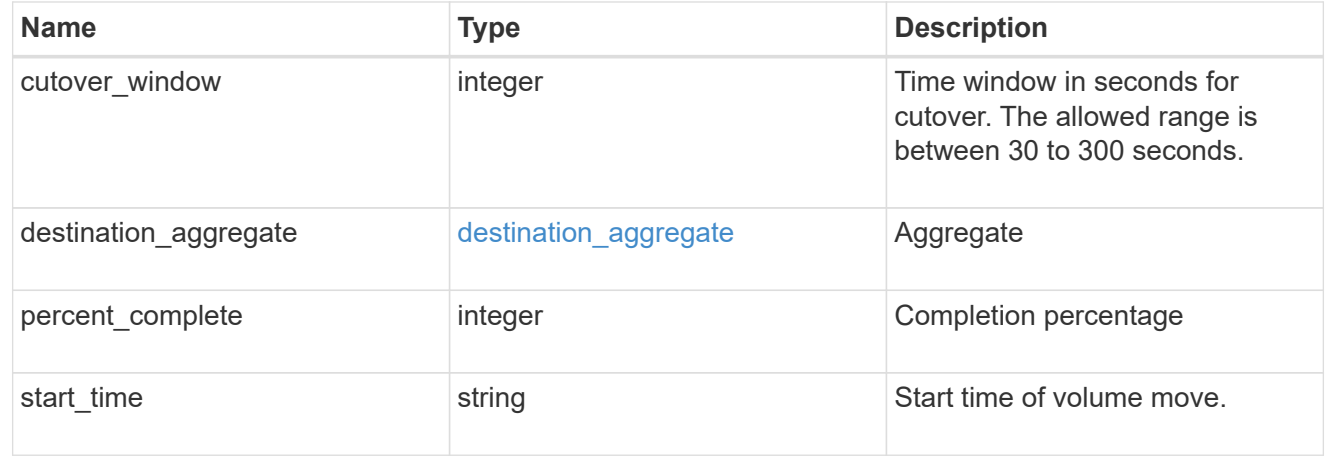

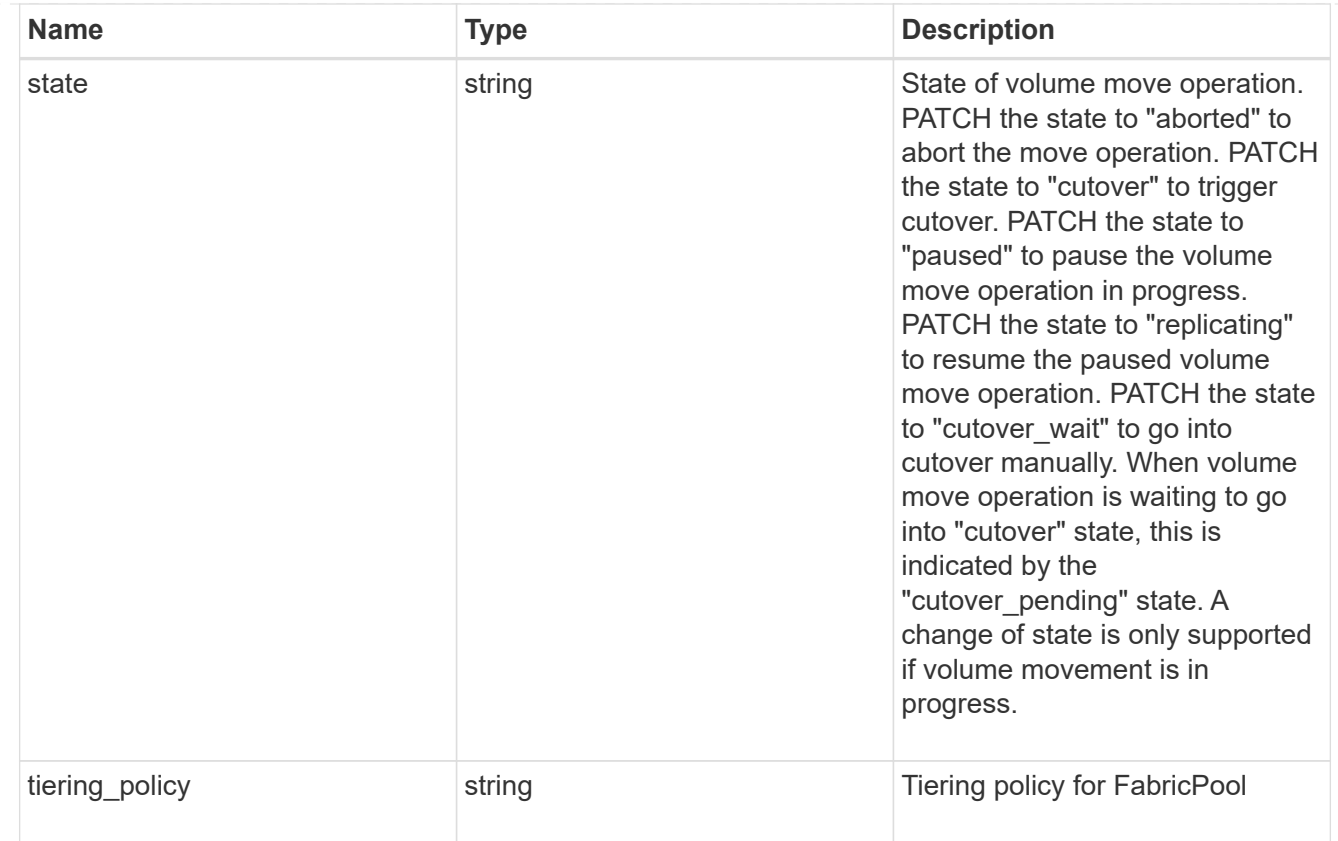

## export\_policy

# Export Policy

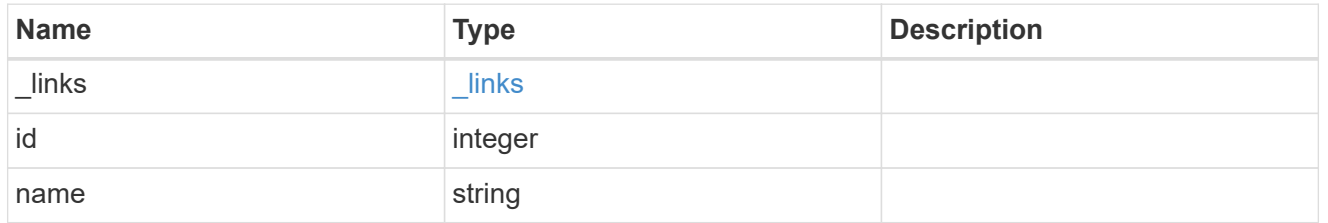

# junction\_parent

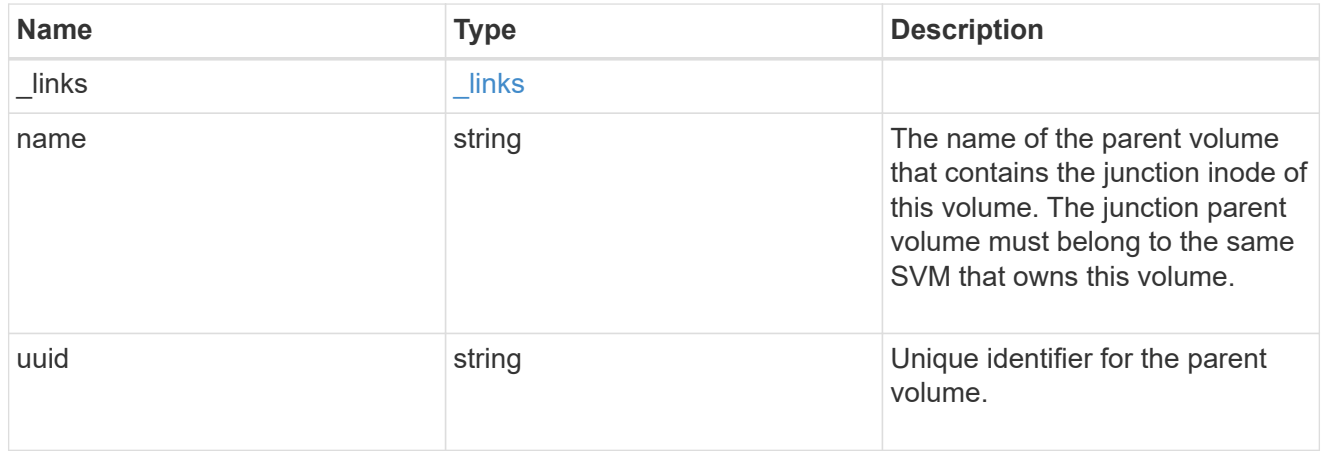

nas

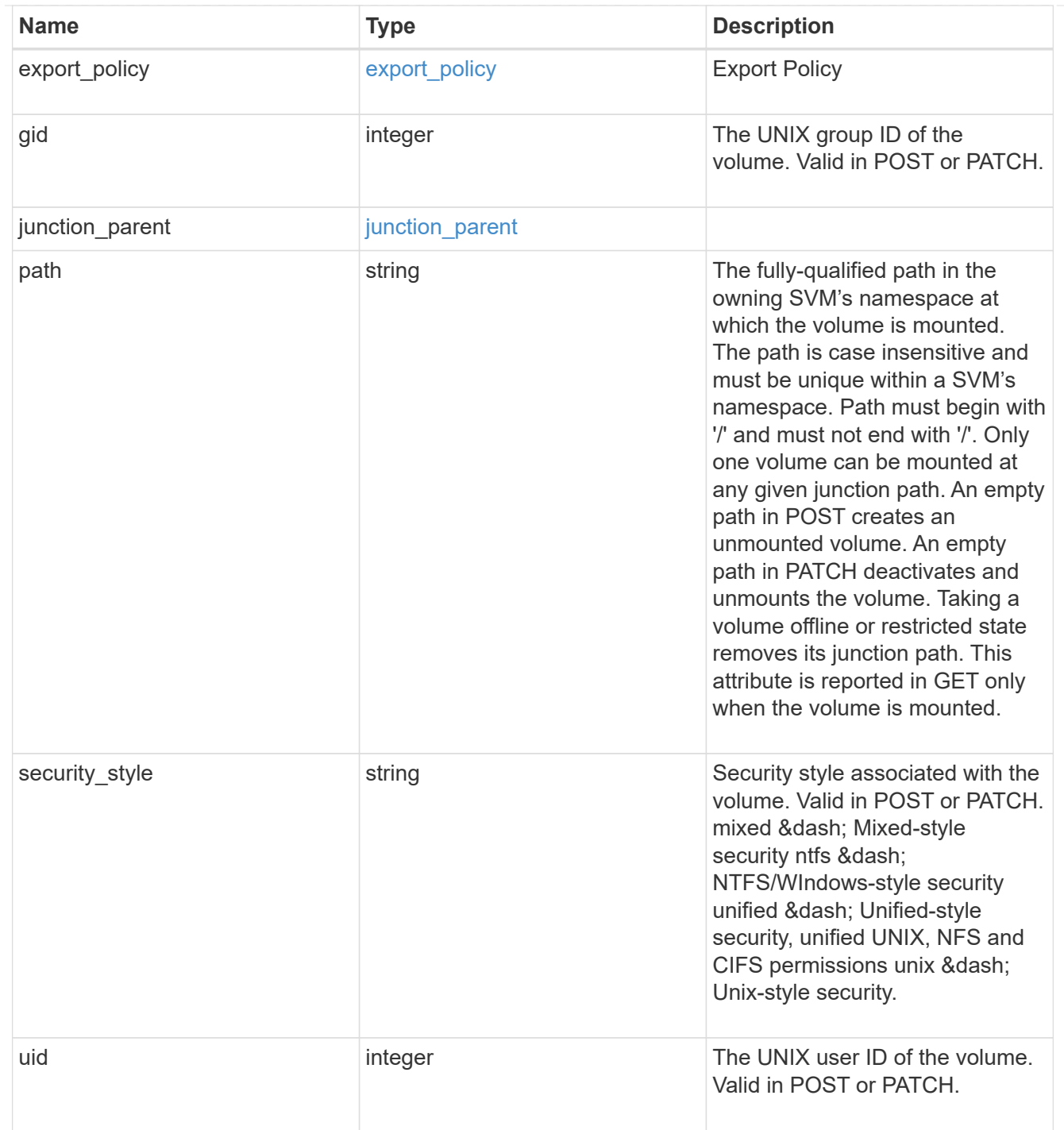

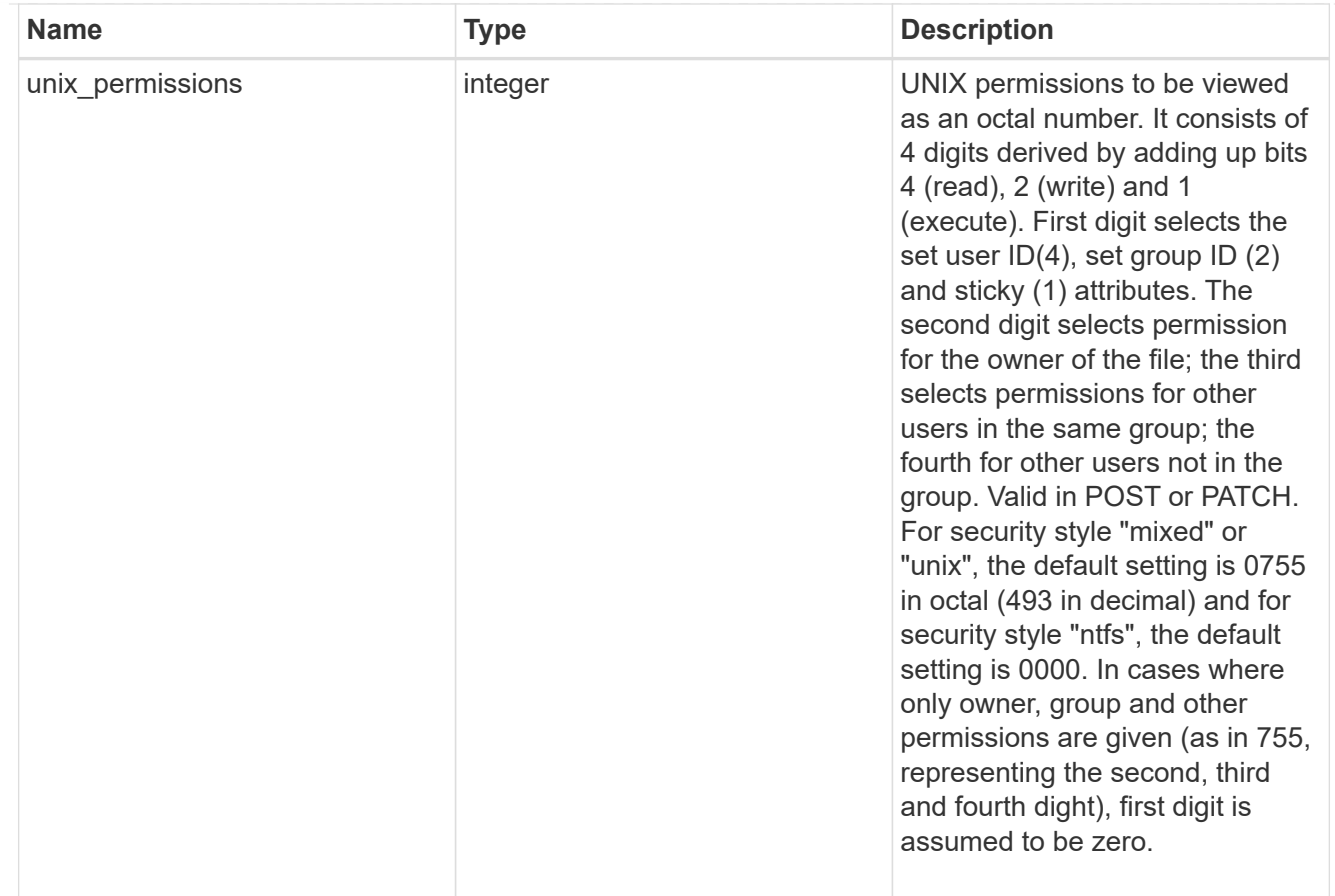

#### policy

When "min\_throughput\_iops", "min\_throughput\_mbps", "max\_throughput\_iops" or "max\_throughput\_mbps" attributes are specified, the storage object is assigned to an auto-generated QoS policy group. If the attributes are later modified, the auto-generated QoS policy-group attributes are modified. Attributes can be removed by specifying "0" and policy group by specifying "none". Upon deletion of the storage object or if the attributes are removed, then the QoS policy-group is also removed.

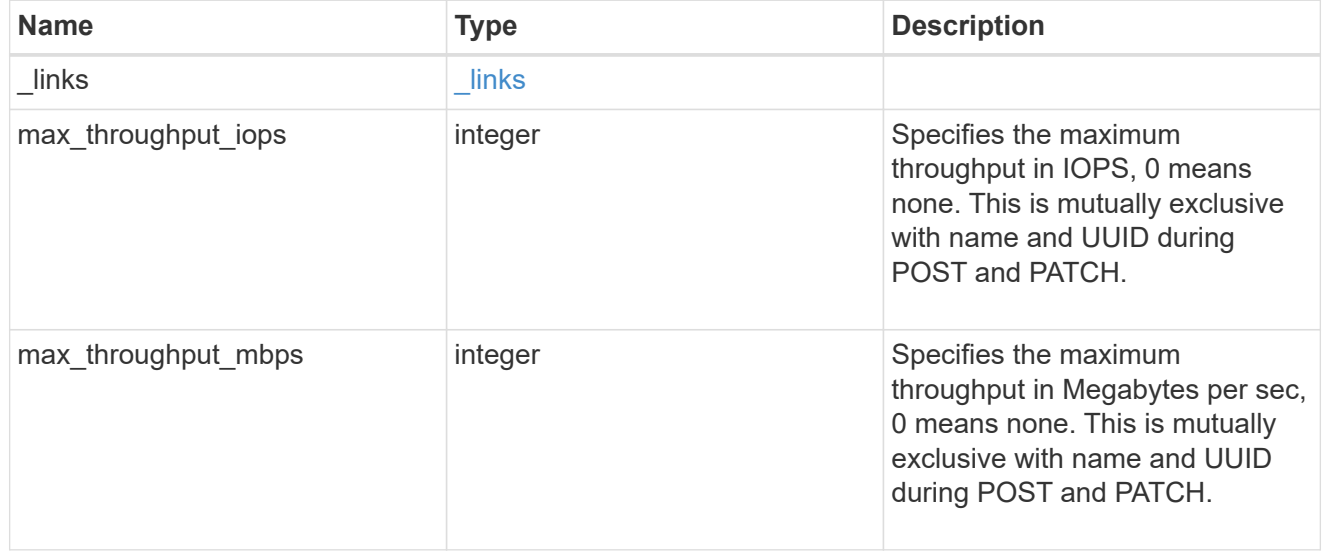

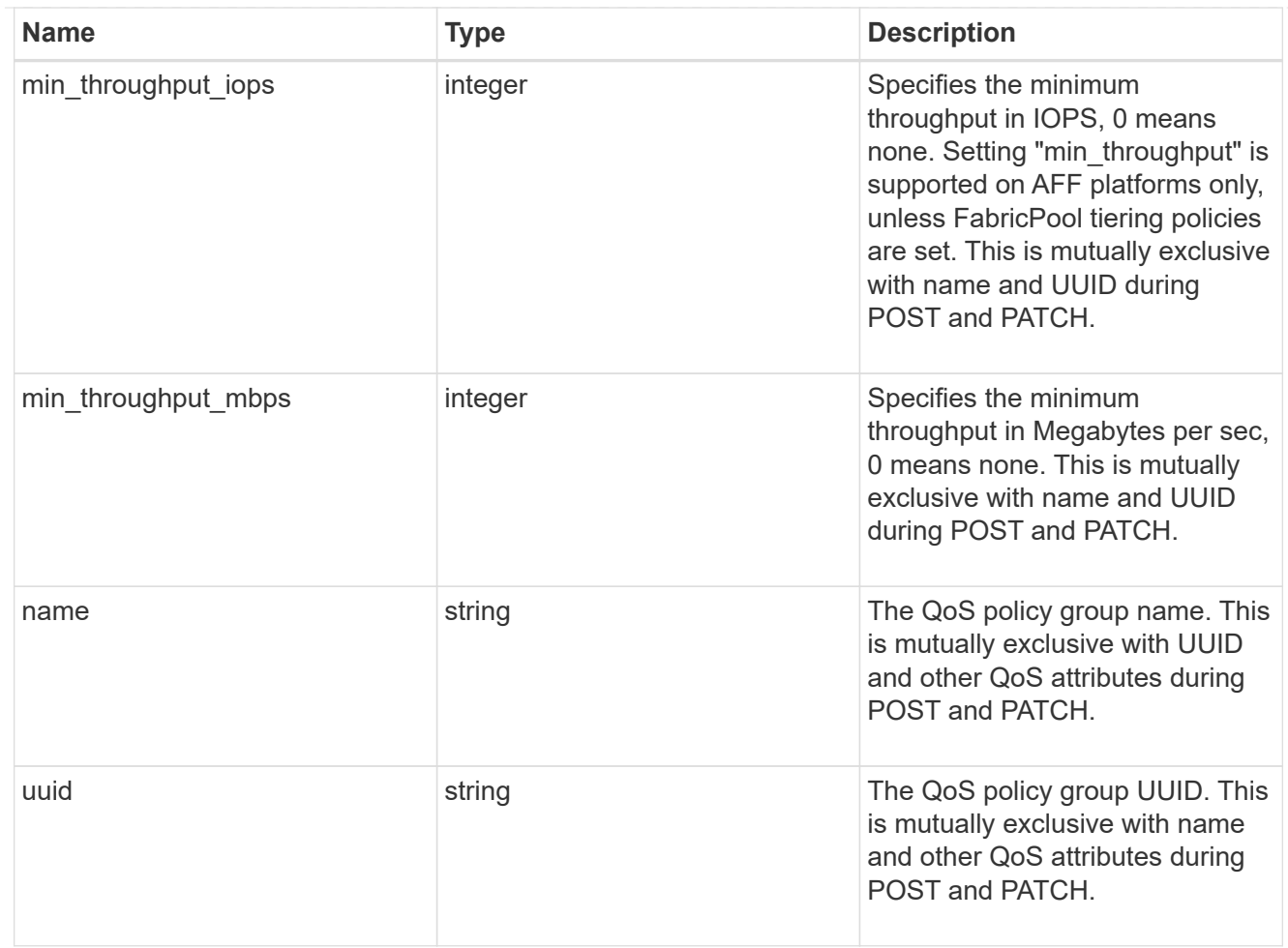

### qos

## QoS information

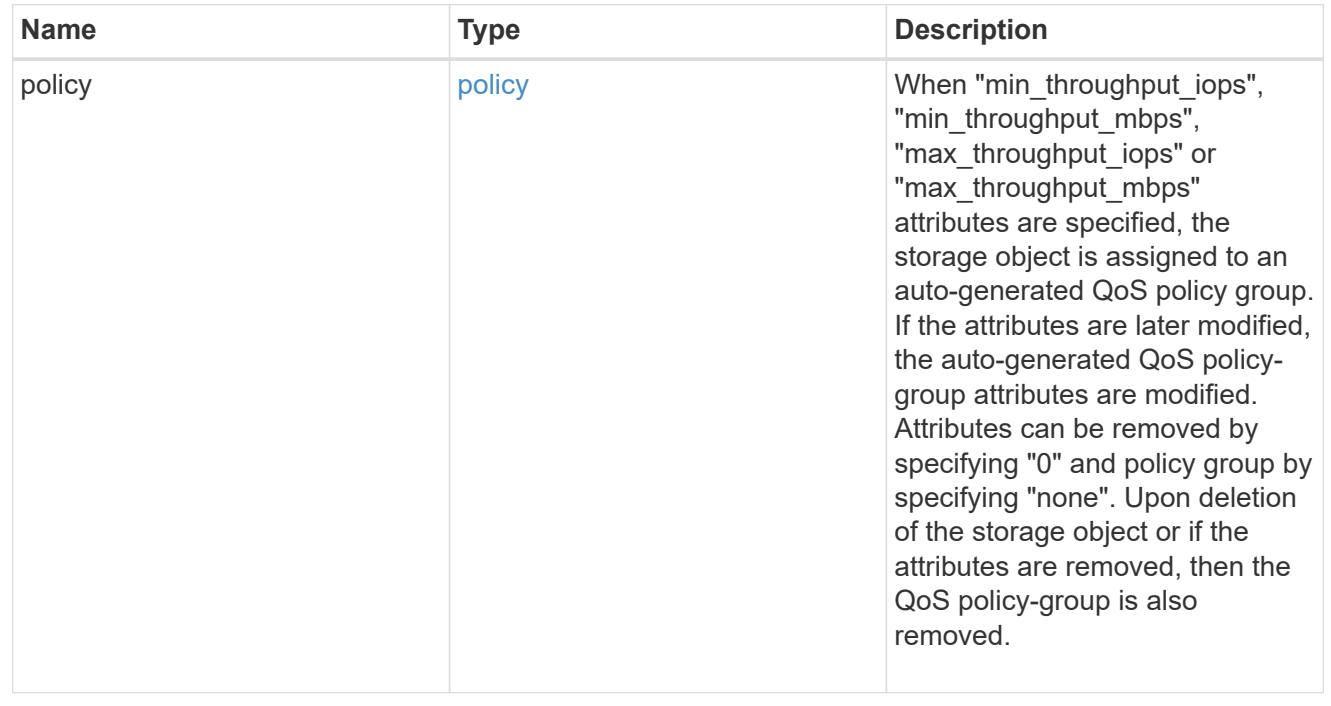

## quota

Quotas track the space or file usage of a user, group, or qtree in a FlexVol or a FlexGroup volume.

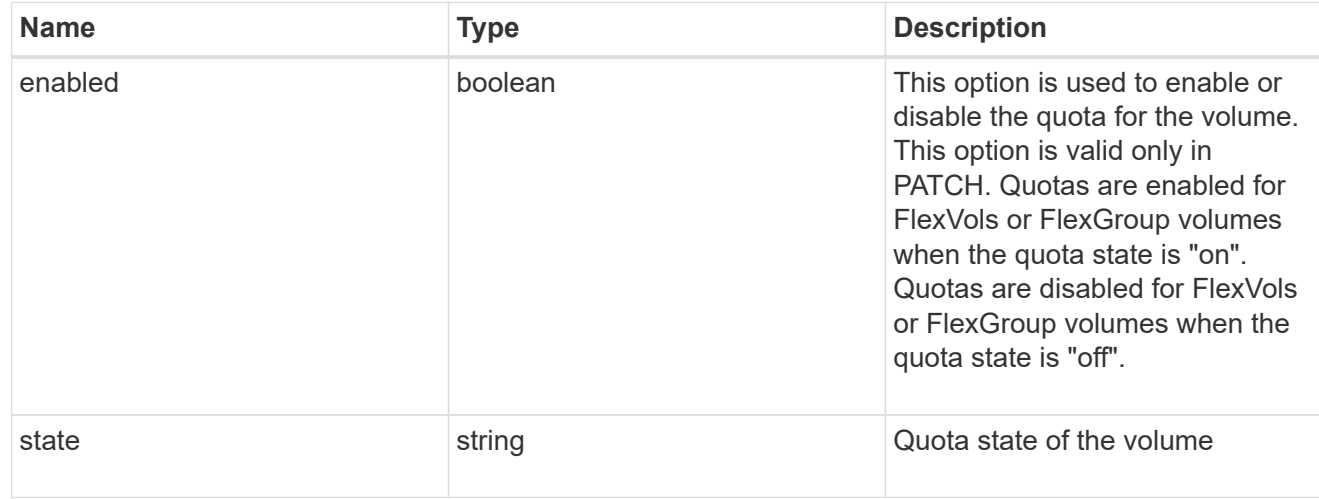

### last\_error

Error information for the last failed file move on the constituent.

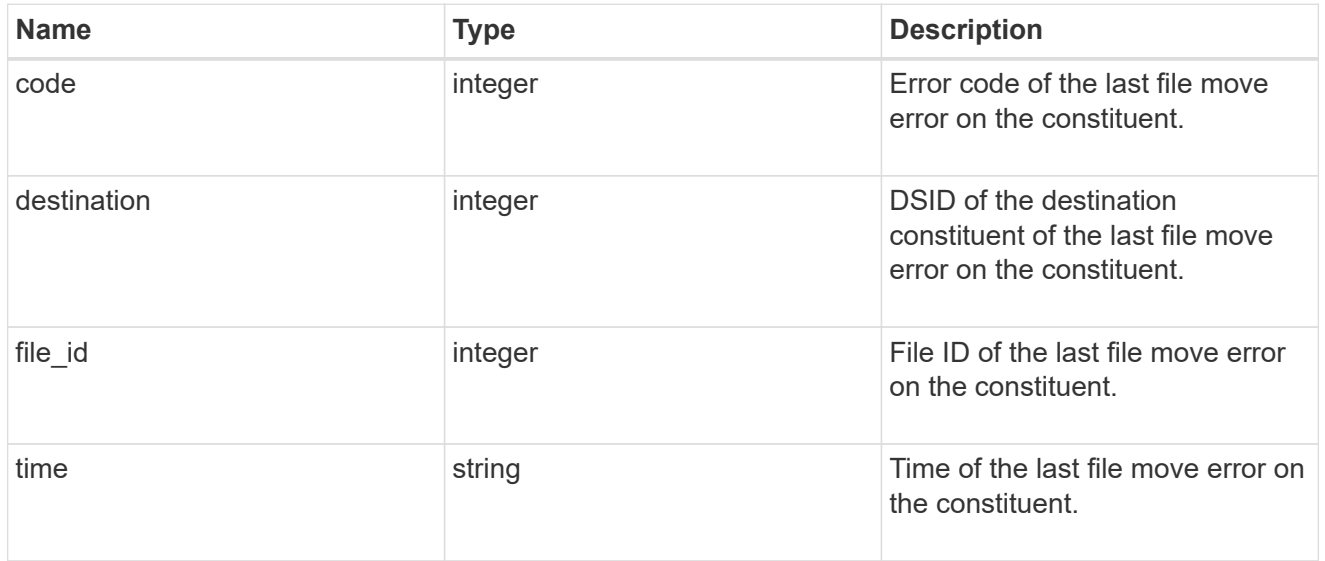

### movement

Properties on this constituent related to file movement.

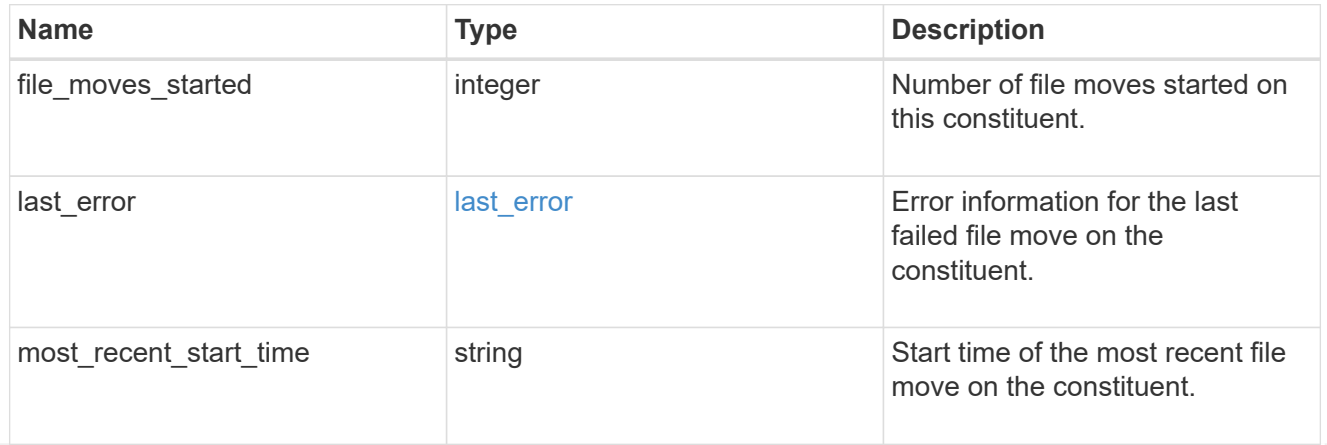

# blocks\_skipped

Number of blocks skipped by the scanner on this constituent due to various reasons.

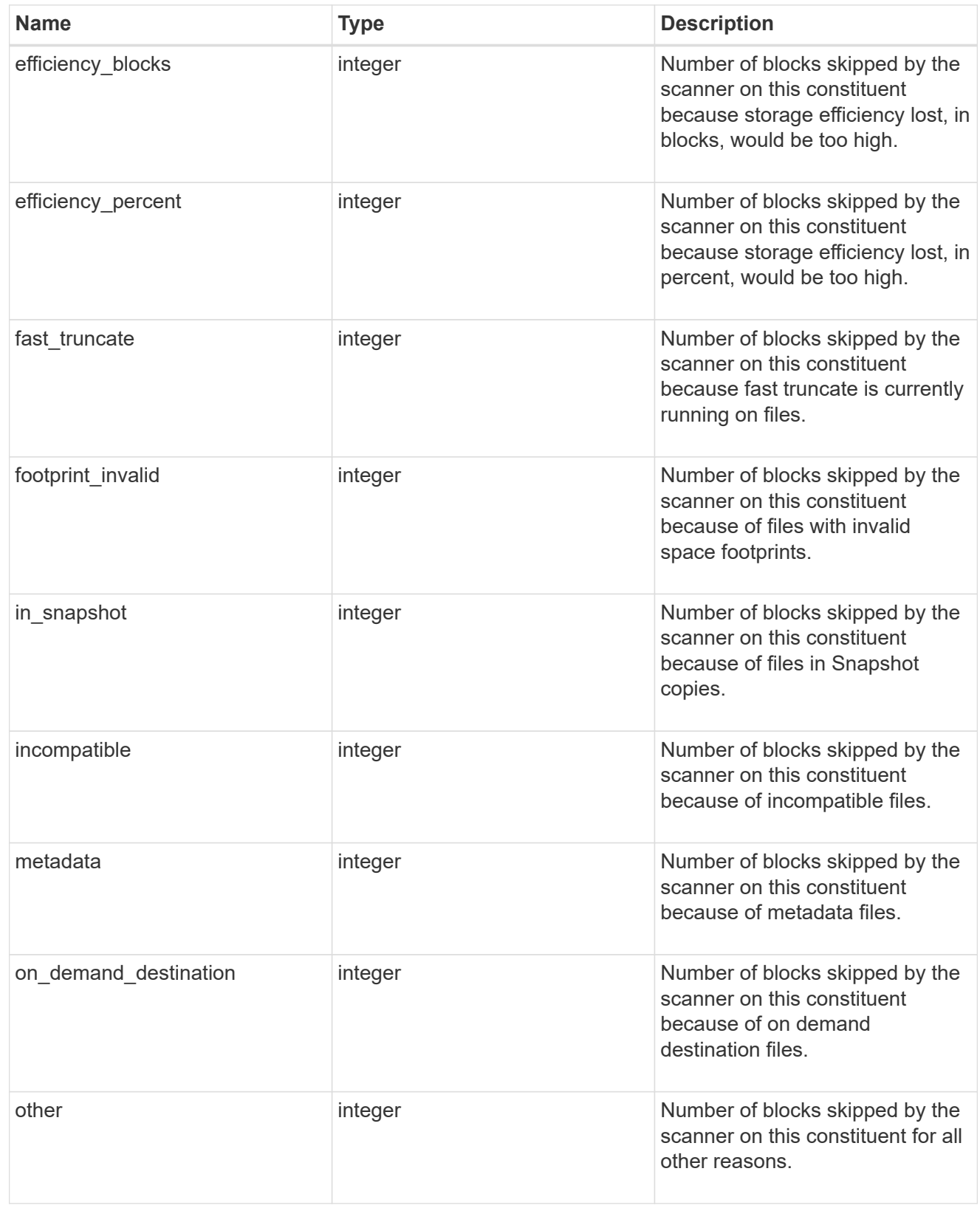

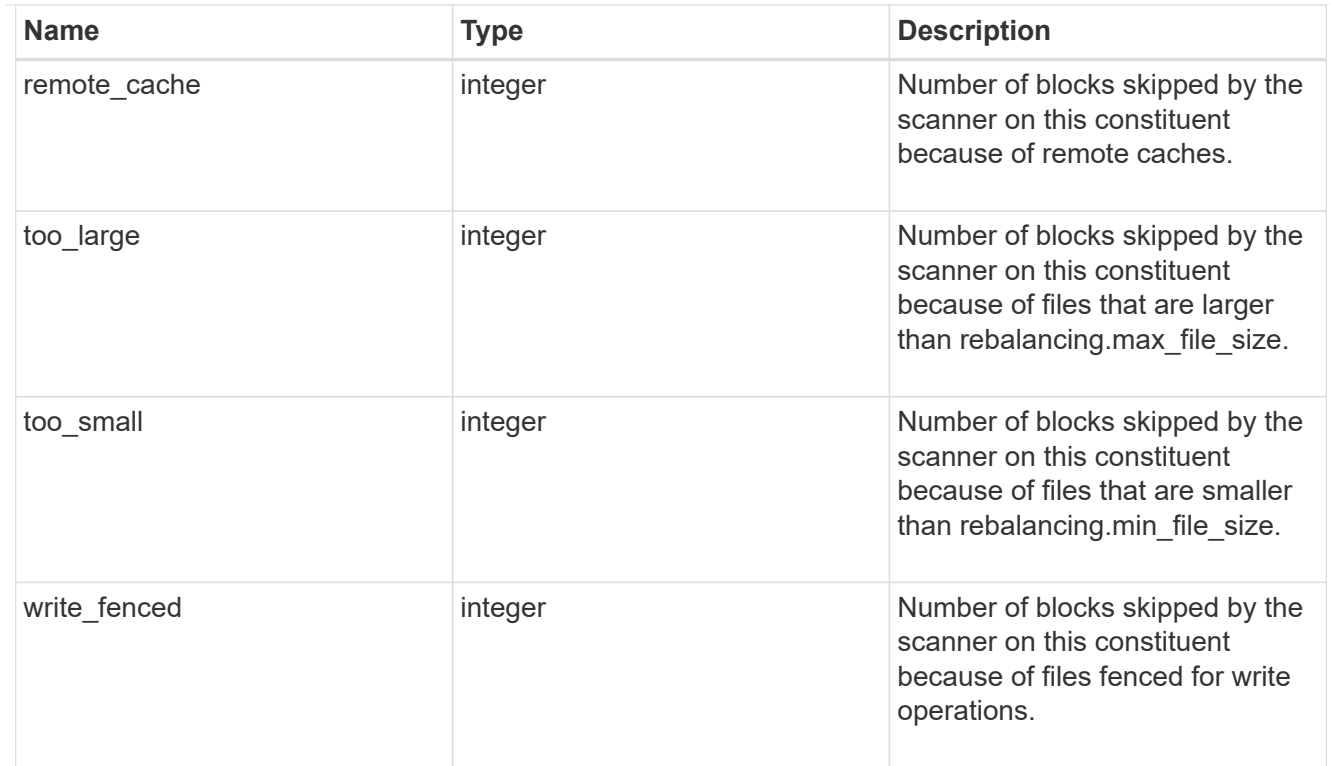

# files\_skipped

Number of files skipped by the scanner on this constituent due to various reasons.

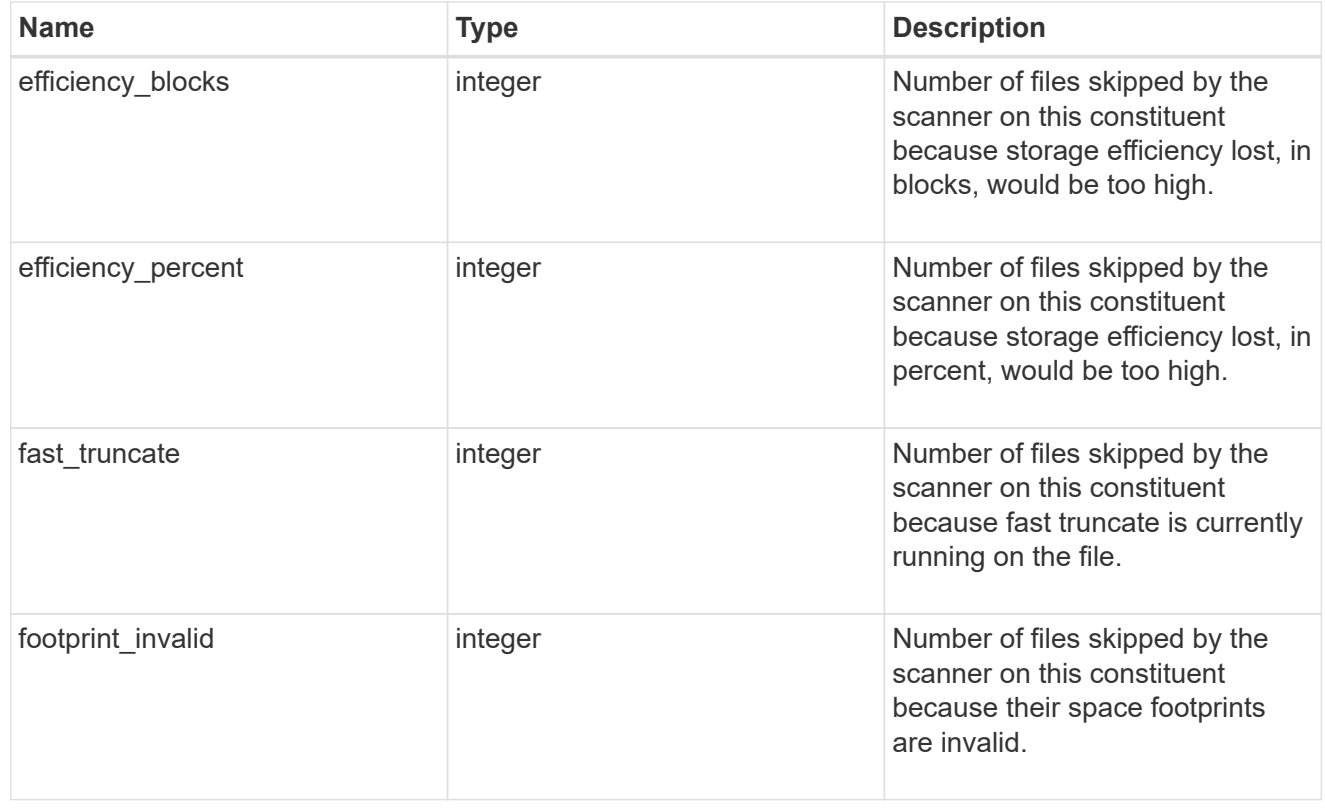

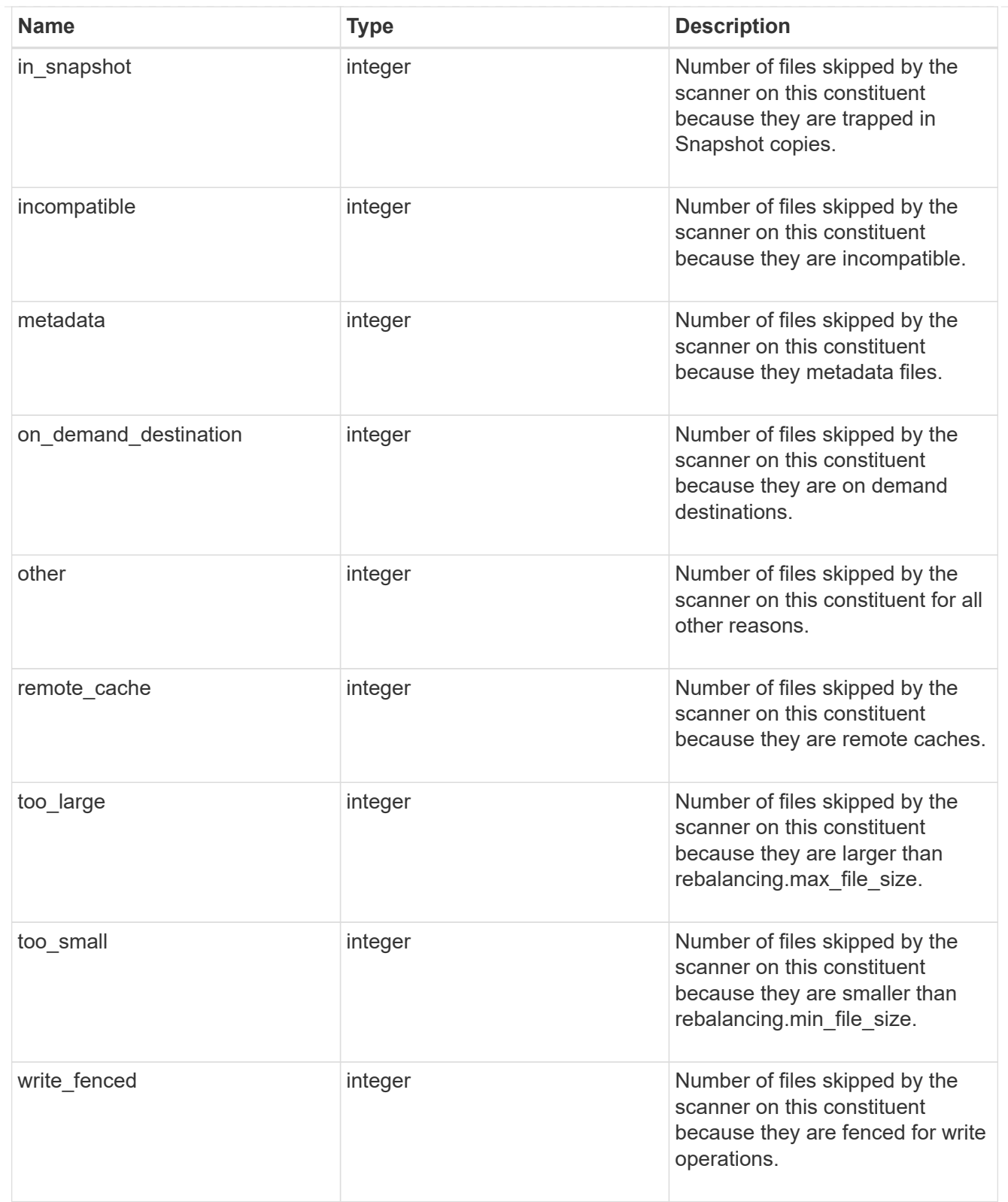

#### scanner

Properties related to determining which files to move and where to move them to.

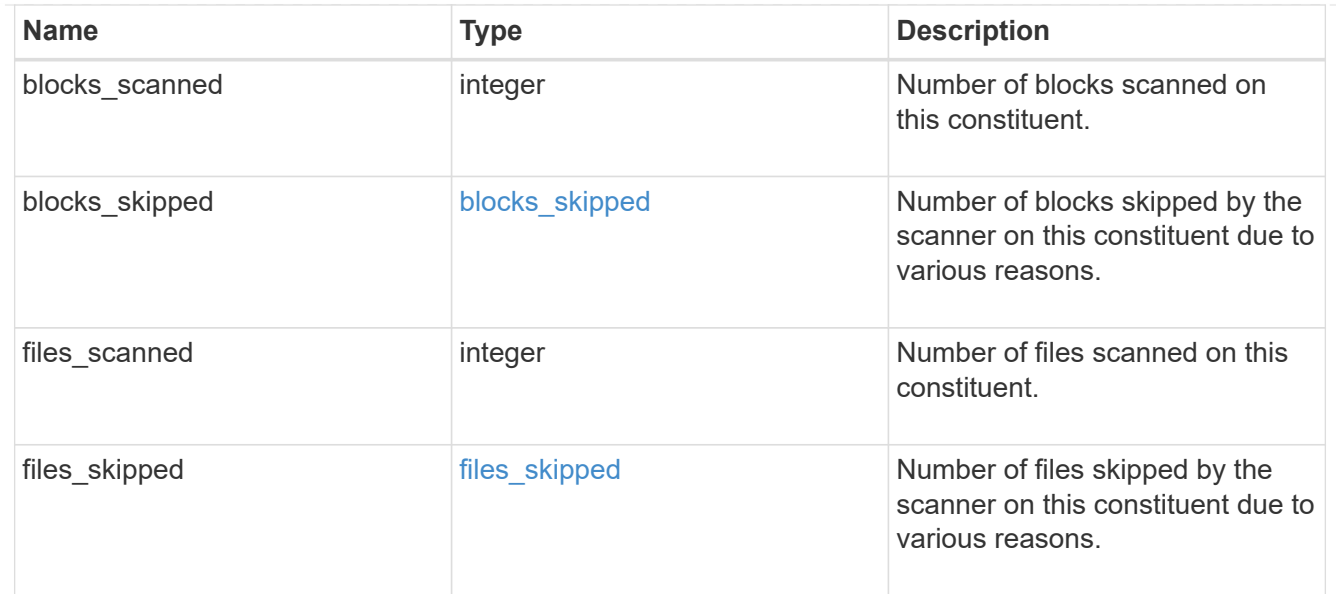

#### engine

Each constituent has one rebalancing engine that co-ordinates scanning constituents for free space and files to move, as well as moving files between constituents. The engine properties must be explicitly requested, are meant for helping diagnose why the volume rebalancer is making decisions.

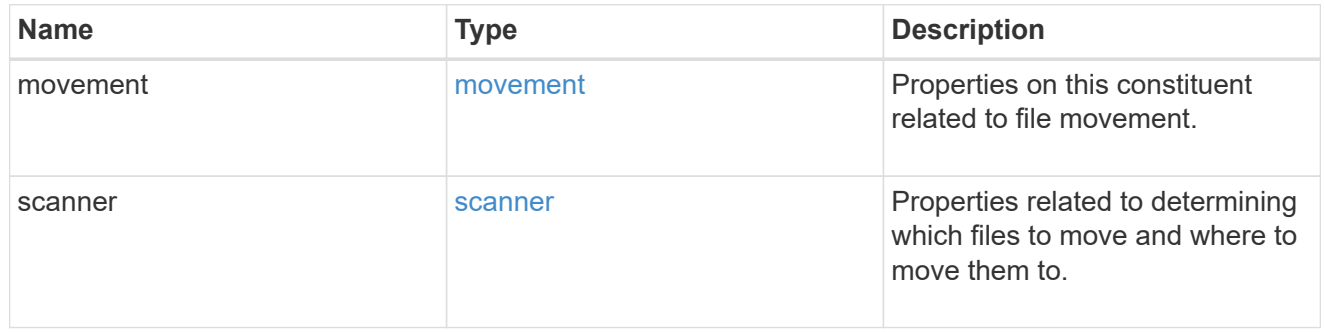

### error\_arguments

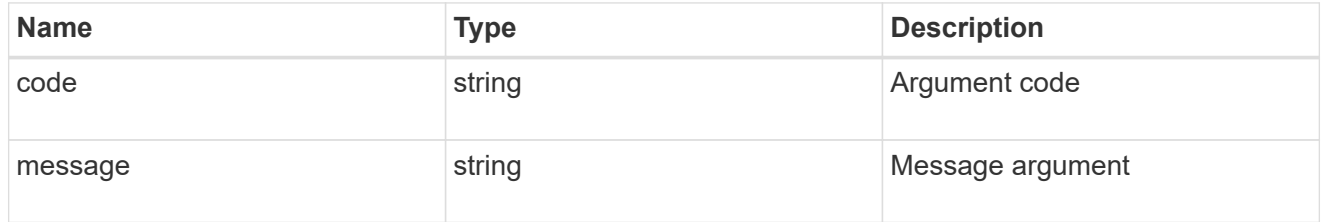

#### error

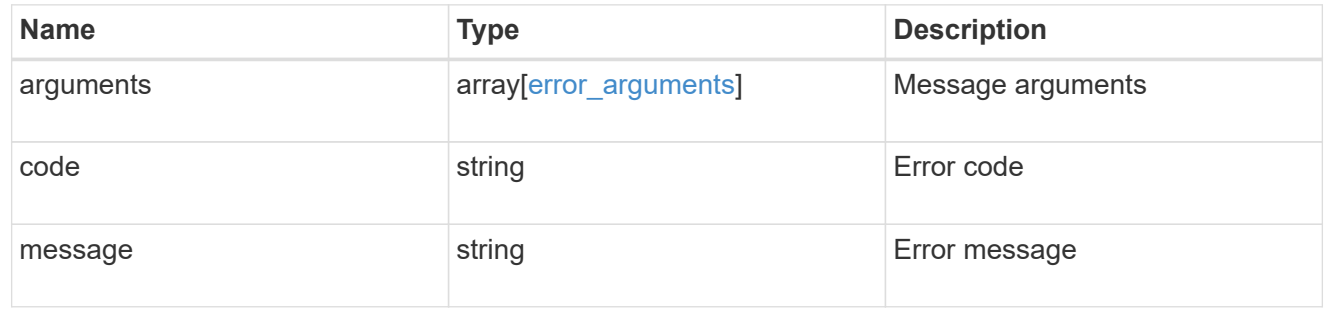

# rebalancing

Configuration and runtime properties involving non-disruptive volume capacity rebalancing for a FlexGroup volume.

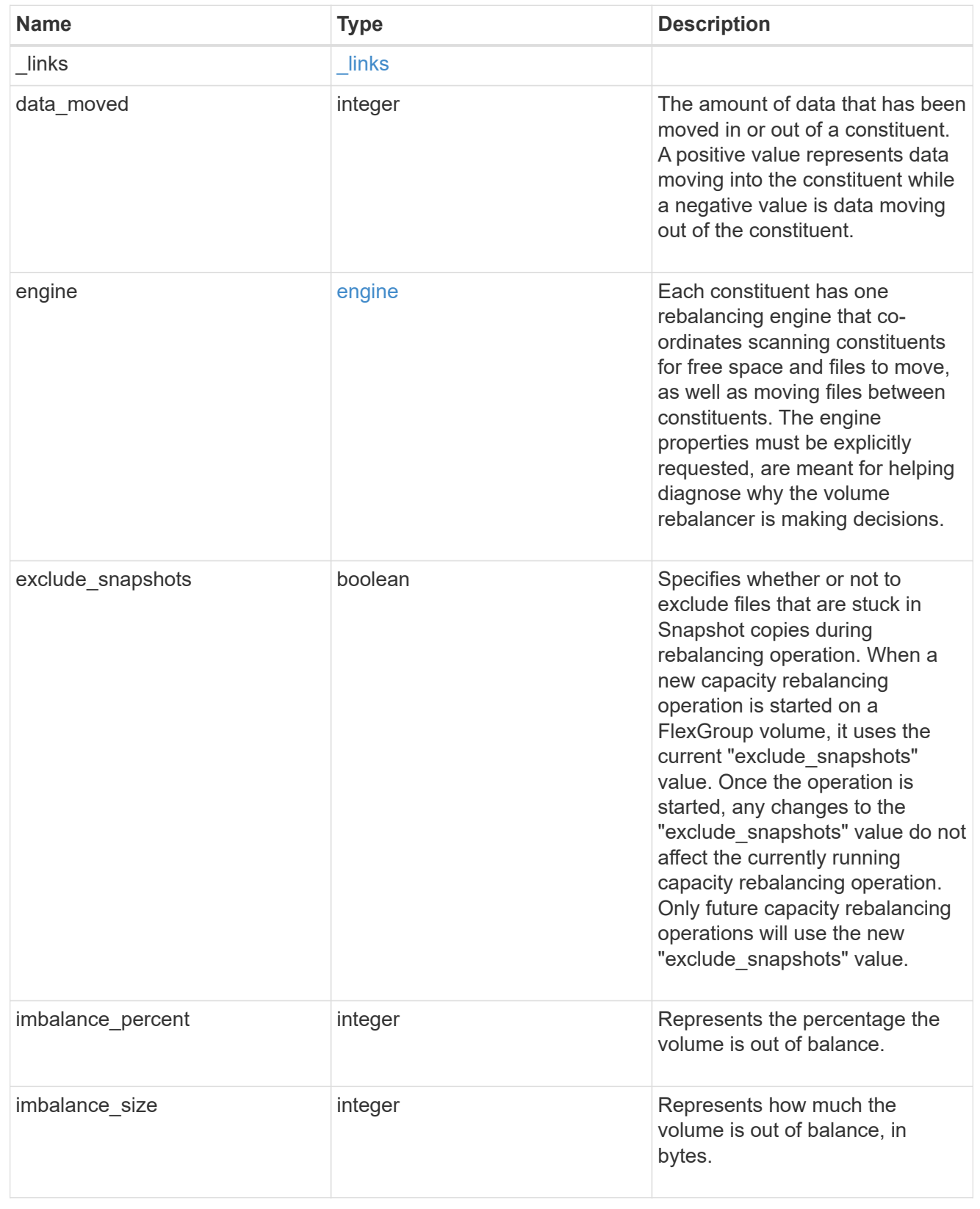

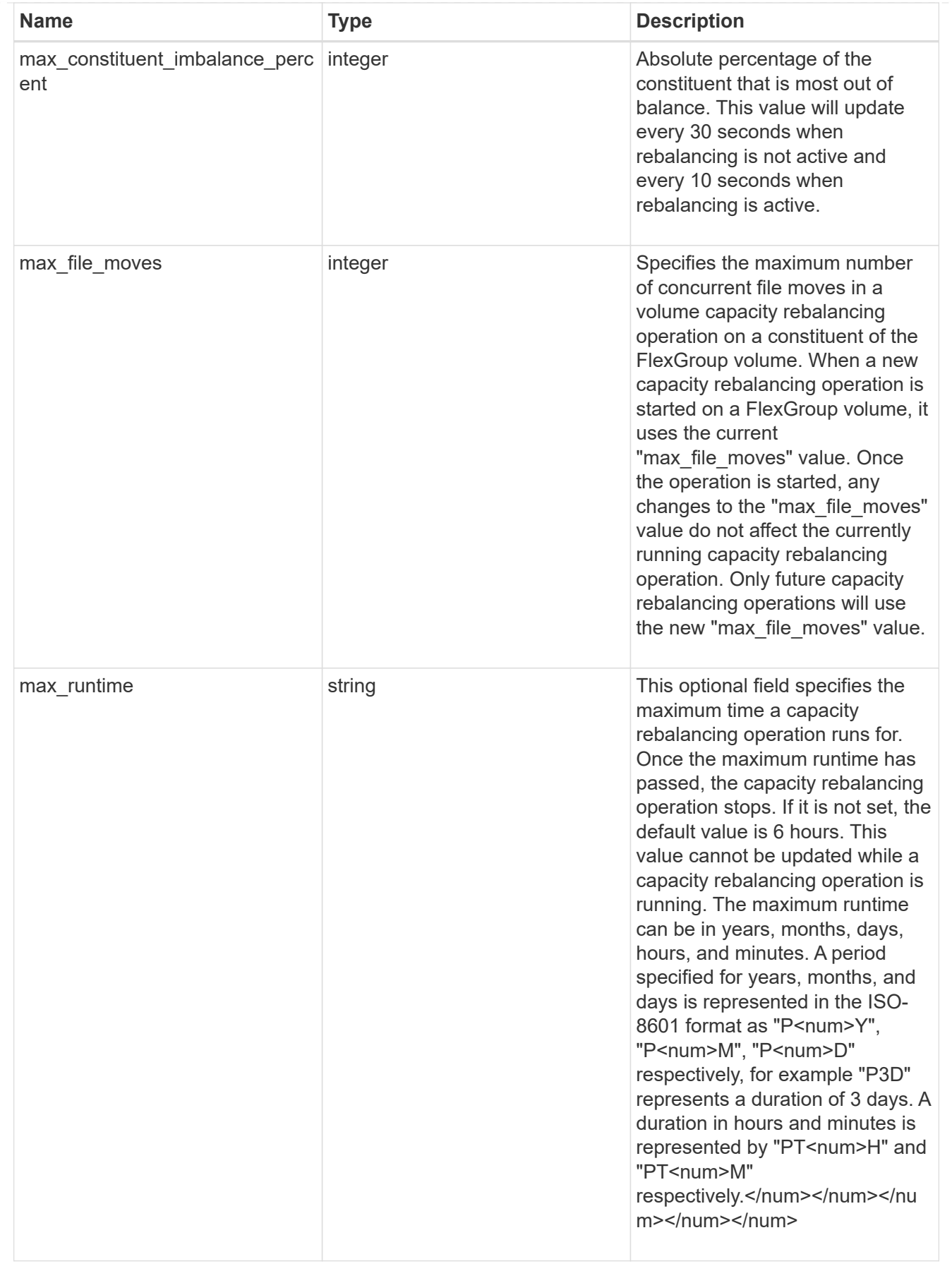

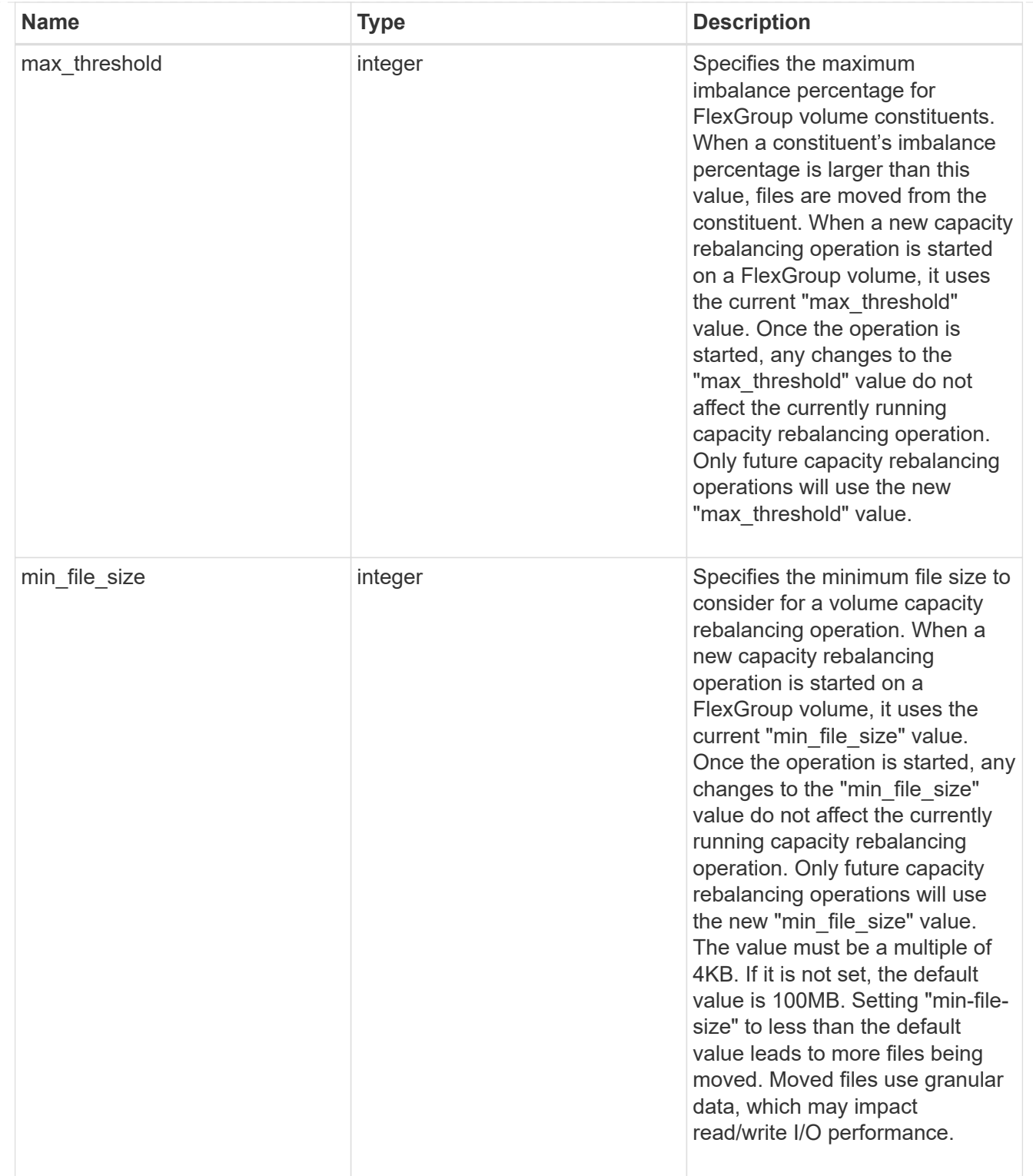
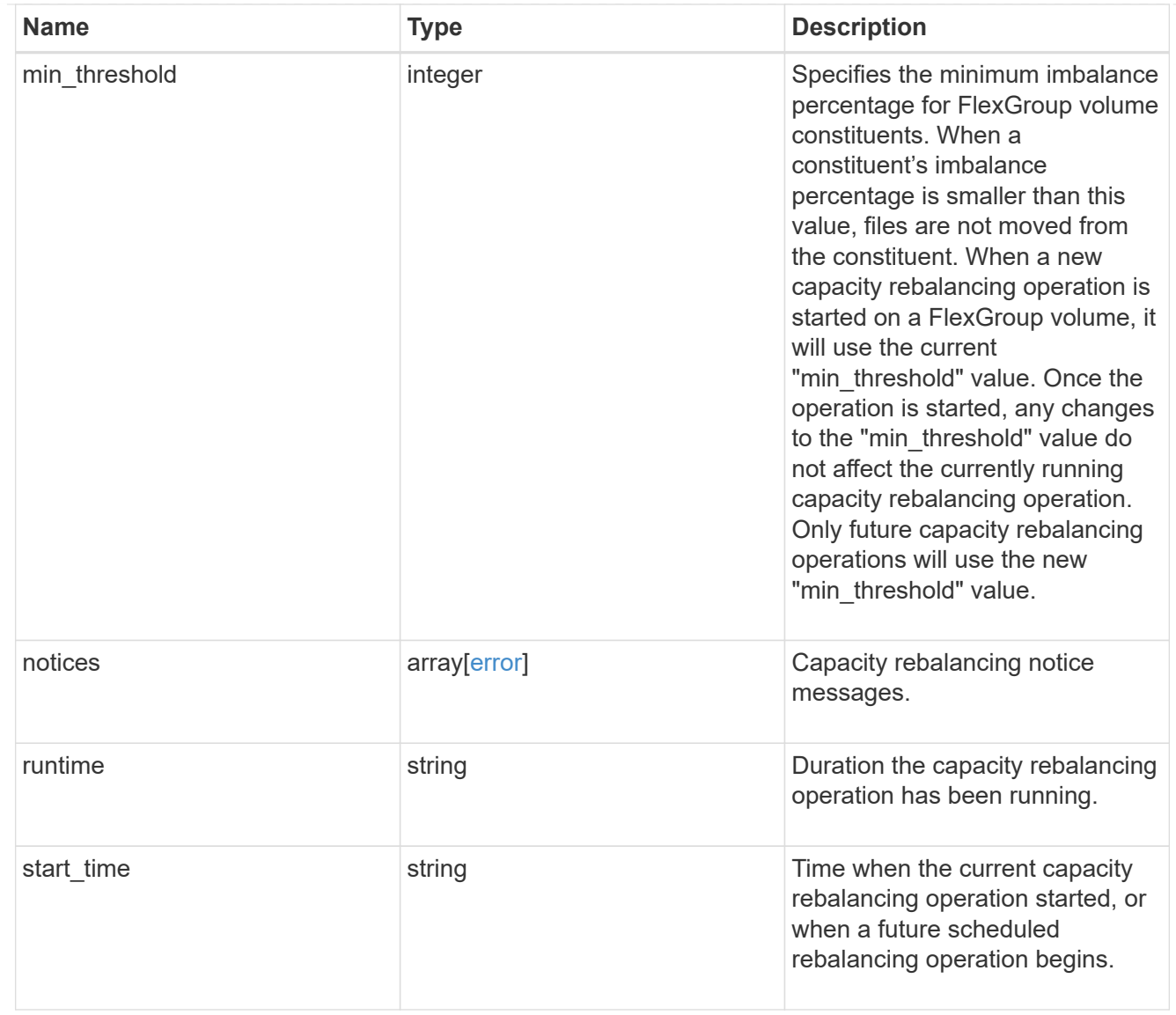

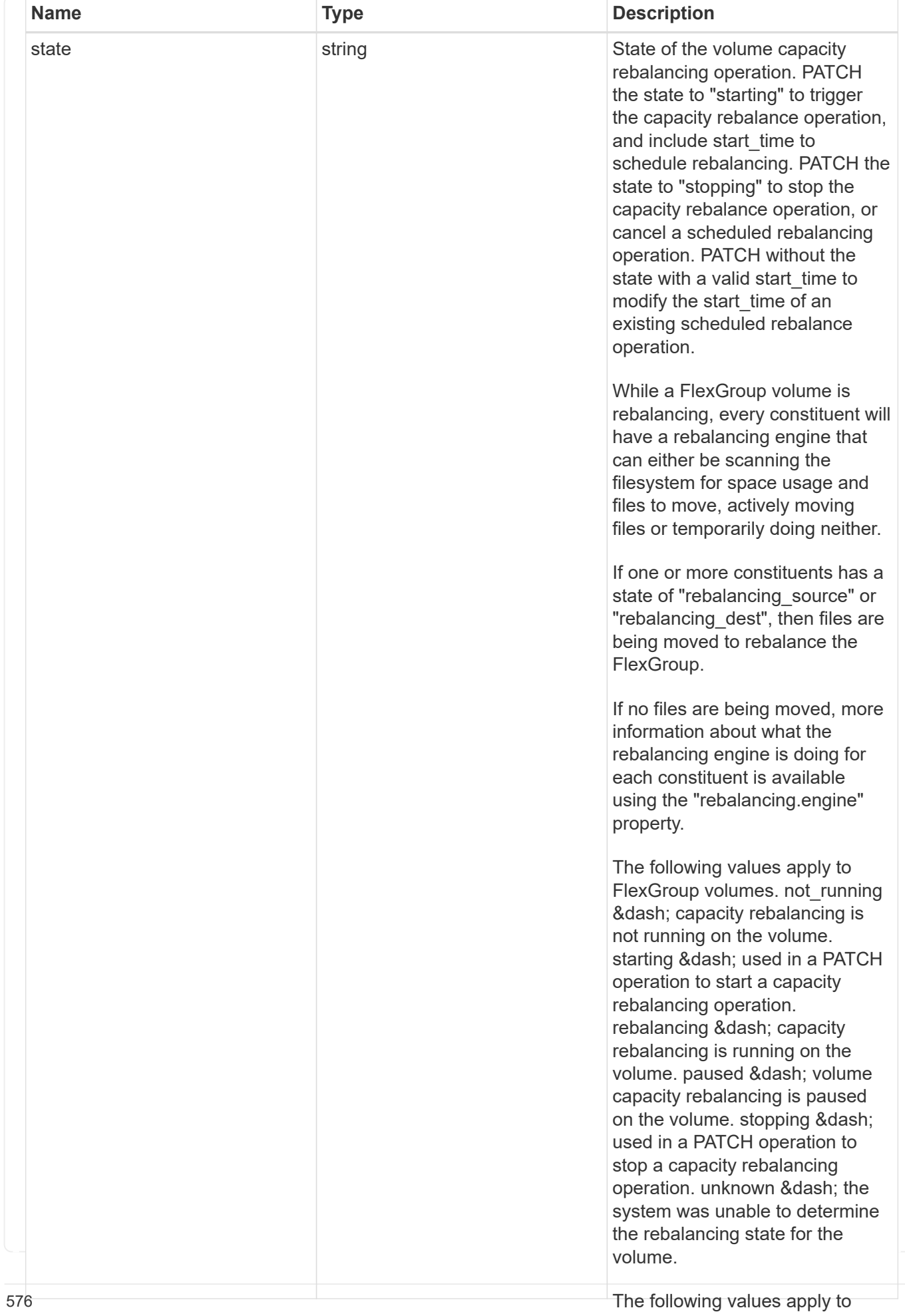

FlexGroup volume constituents.

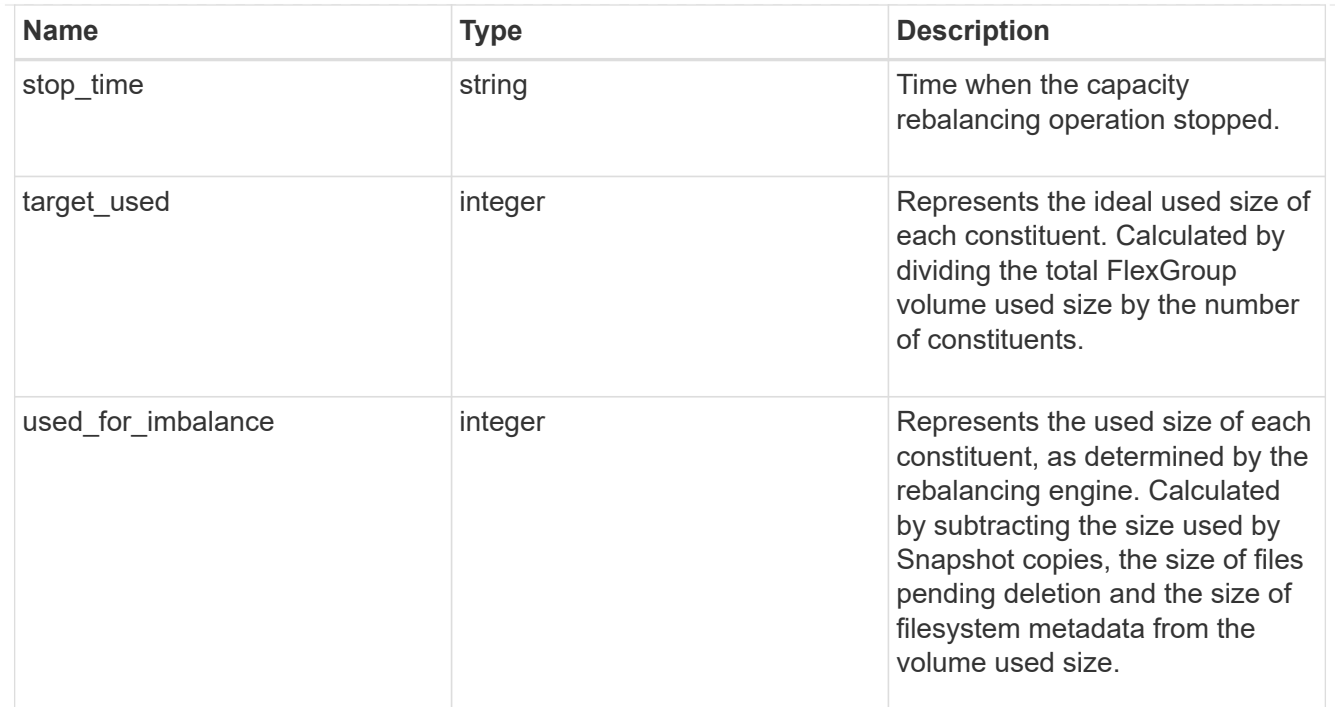

retention

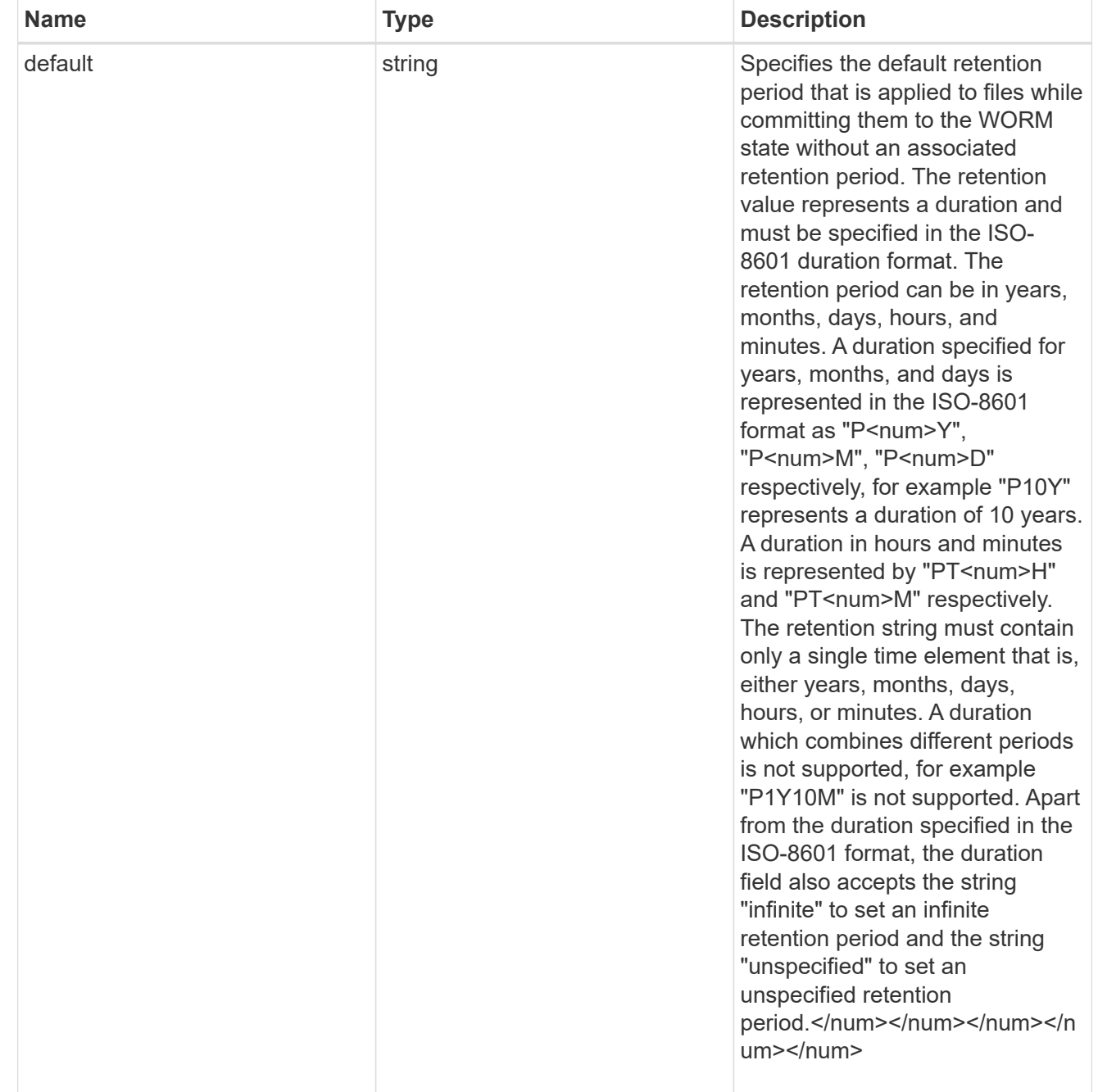

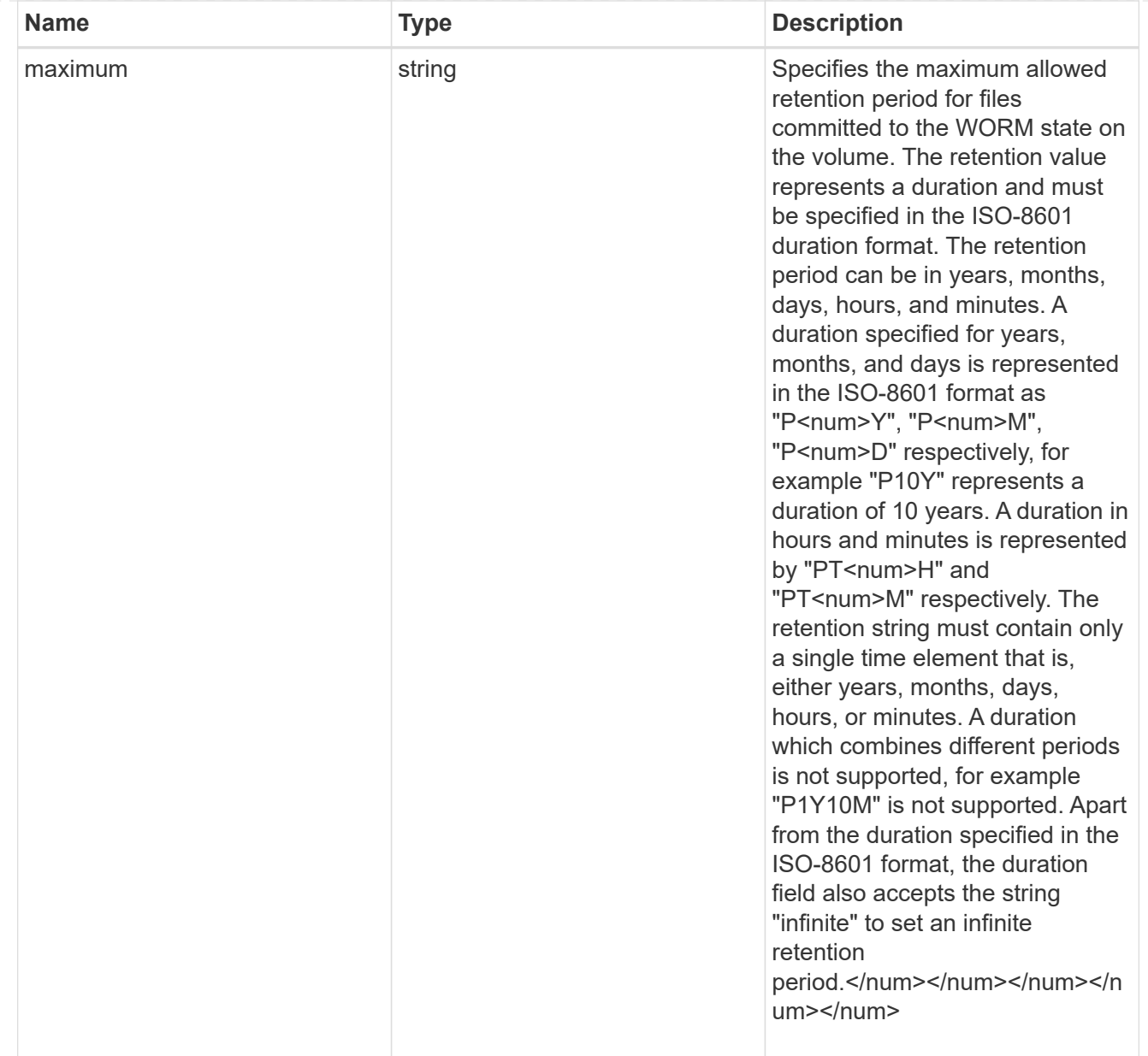

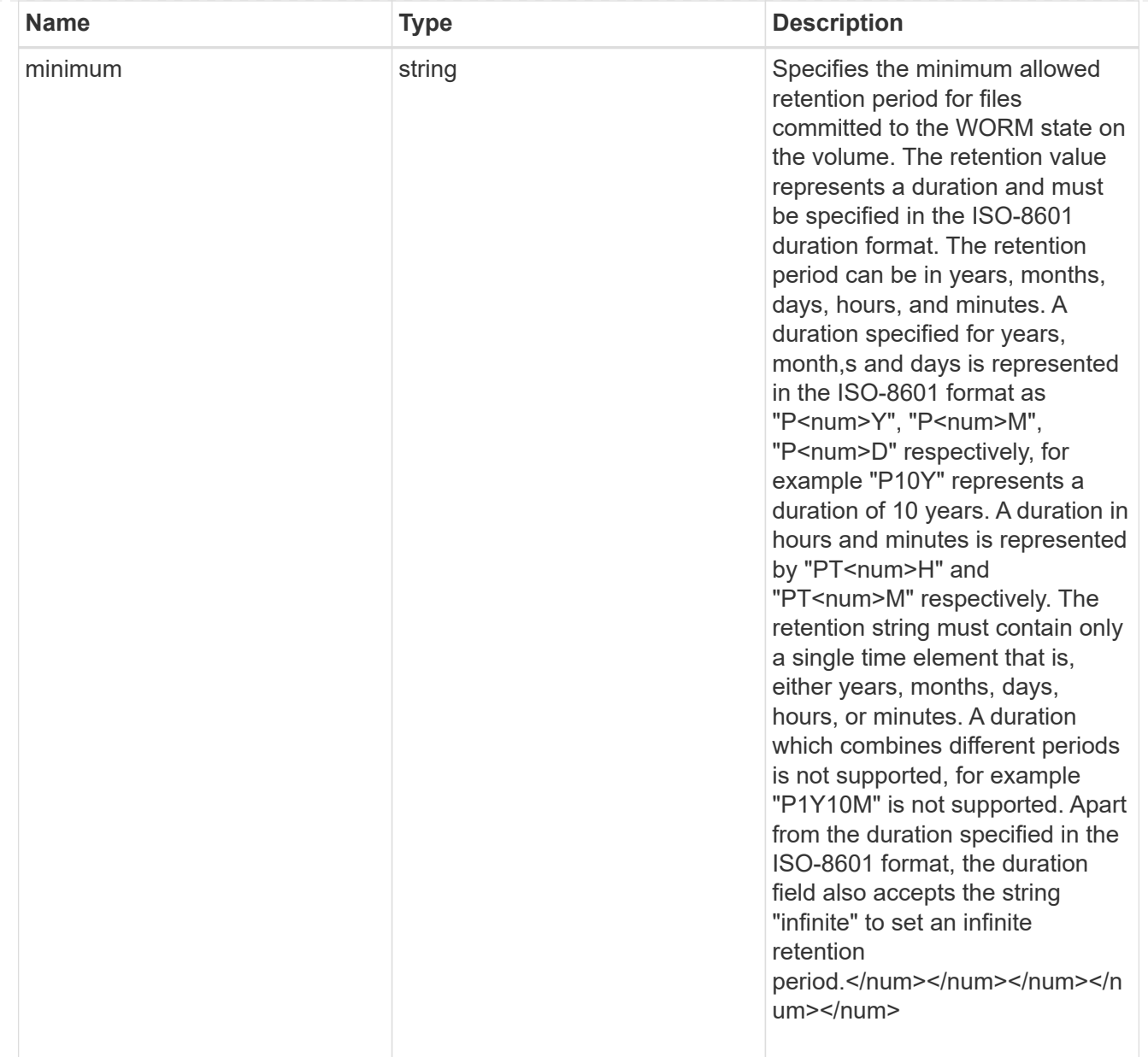

# snaplock

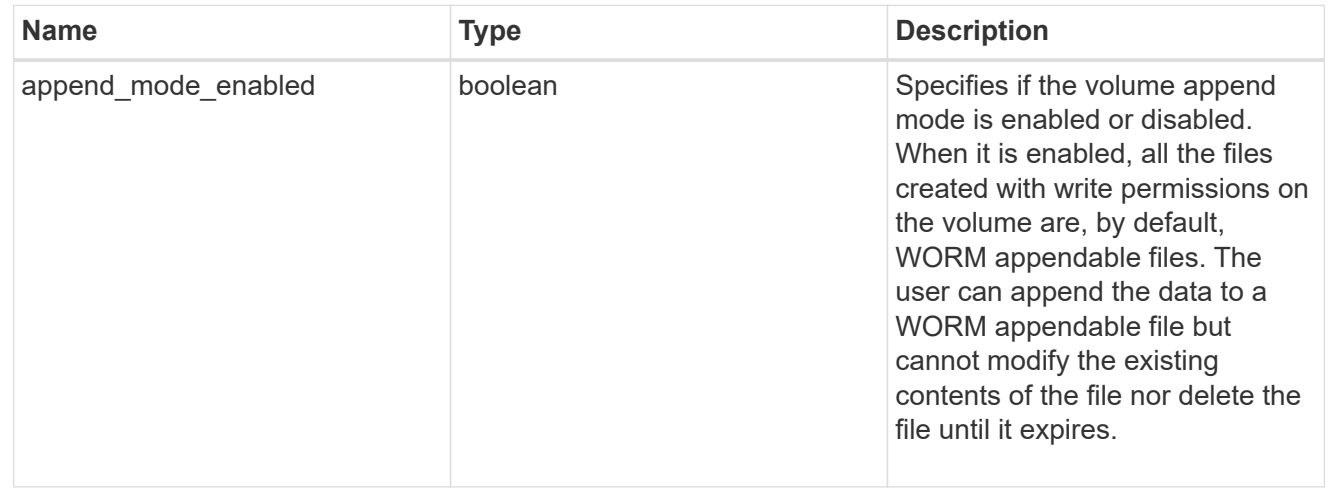

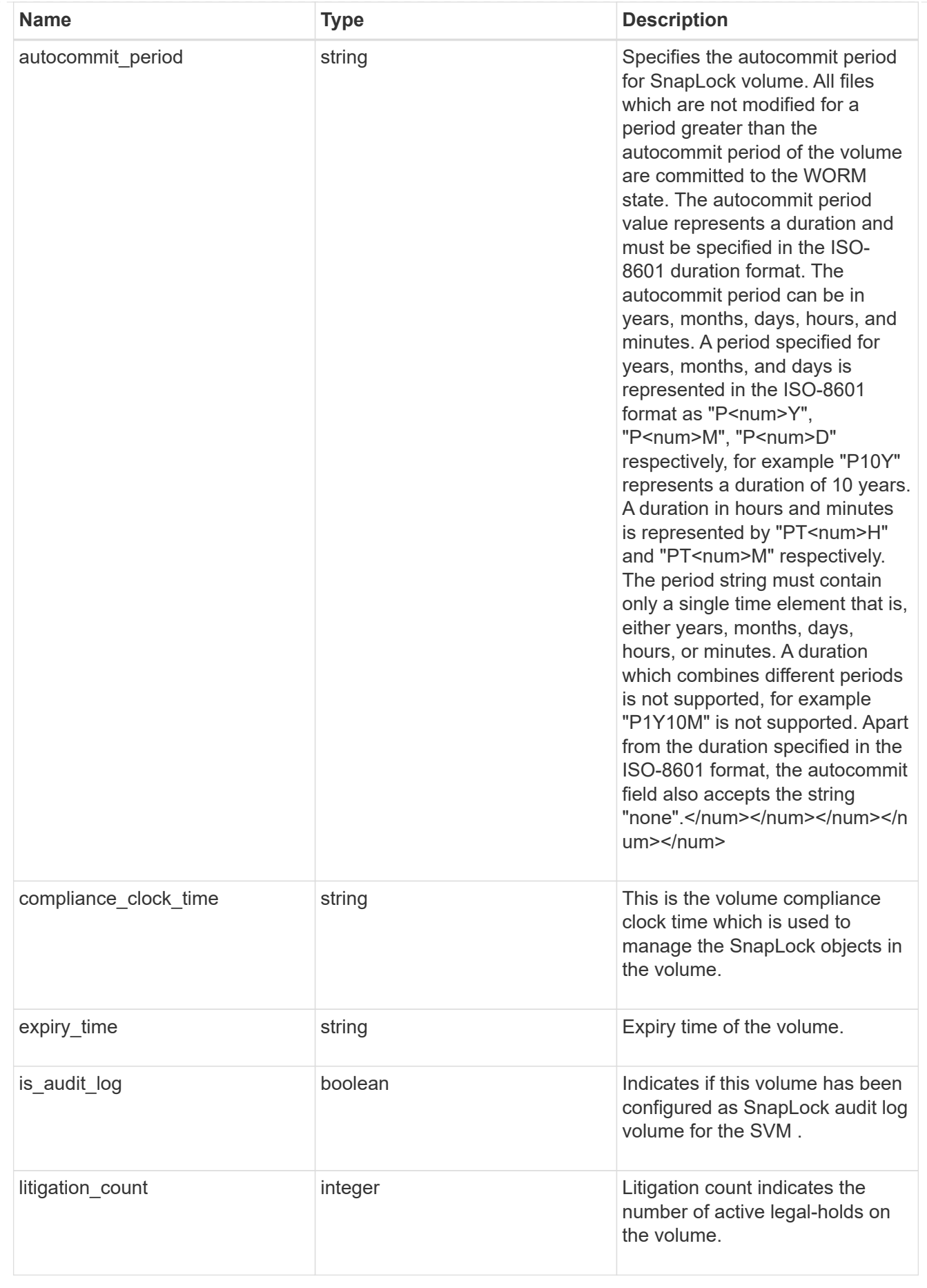

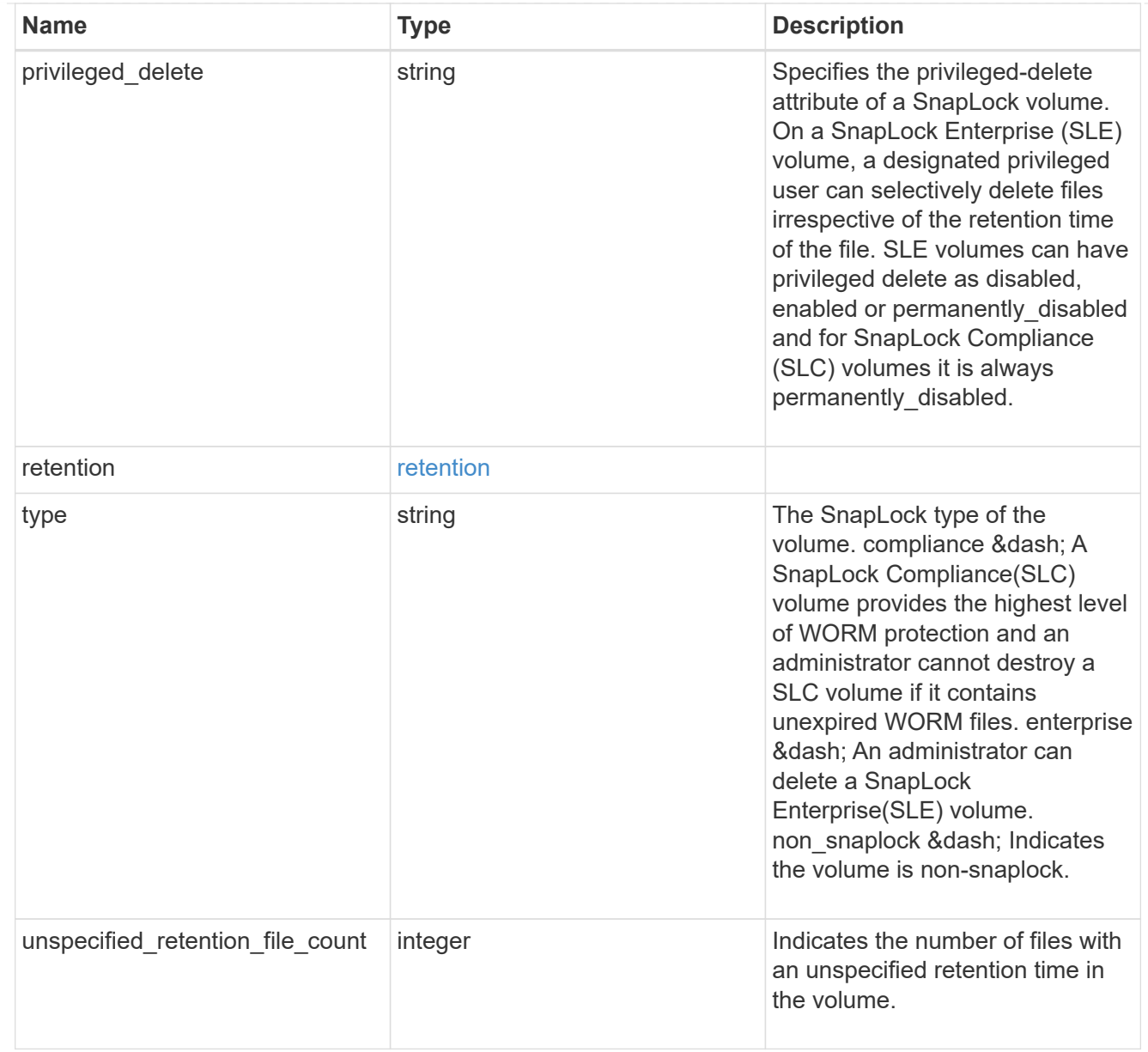

## destinations

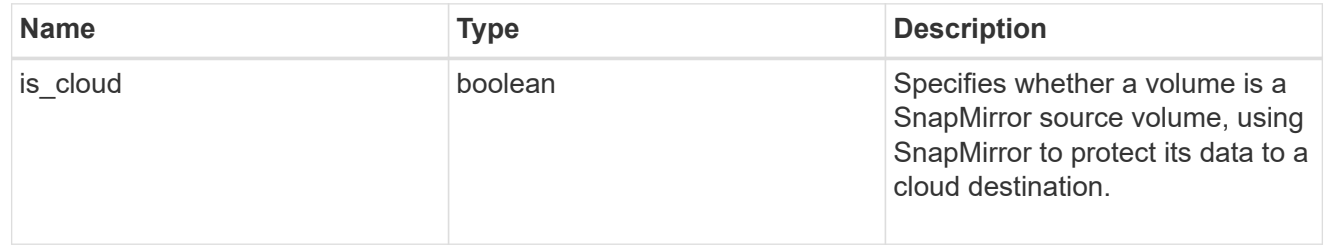

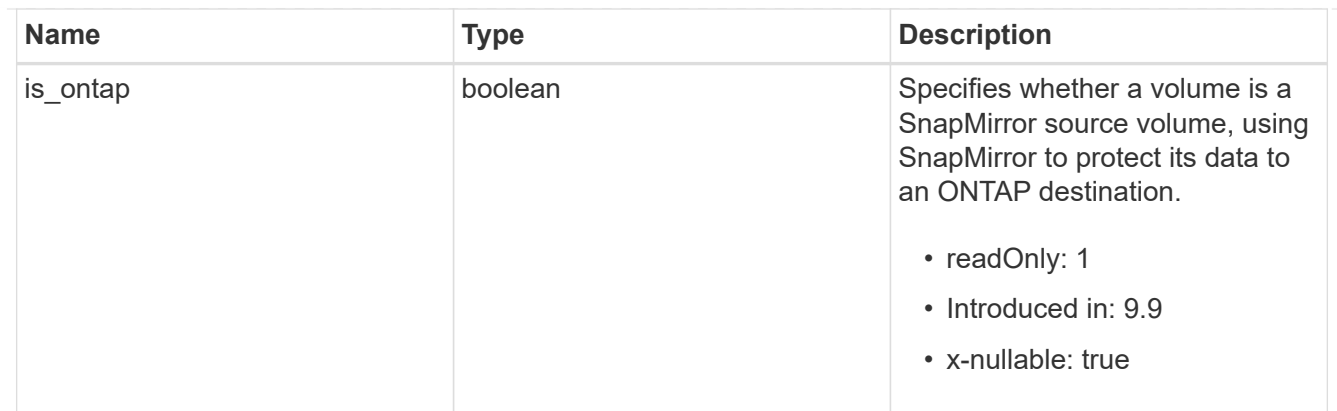

## snapmirror

Specifies attributes for SnapMirror protection.

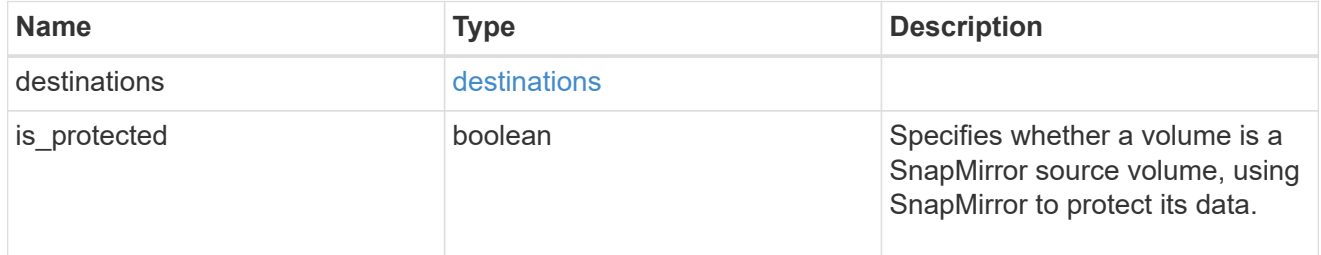

# snapshot\_policy

This is a reference to the Snapshot copy policy.

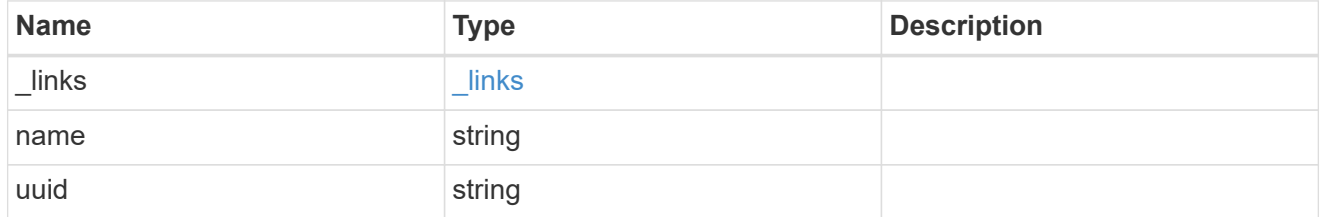

## logical\_space

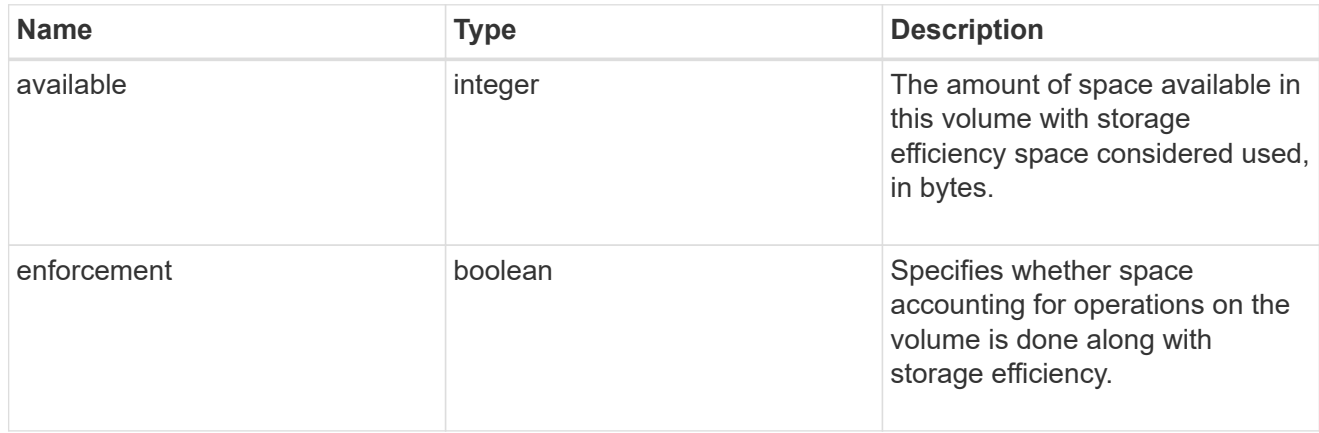

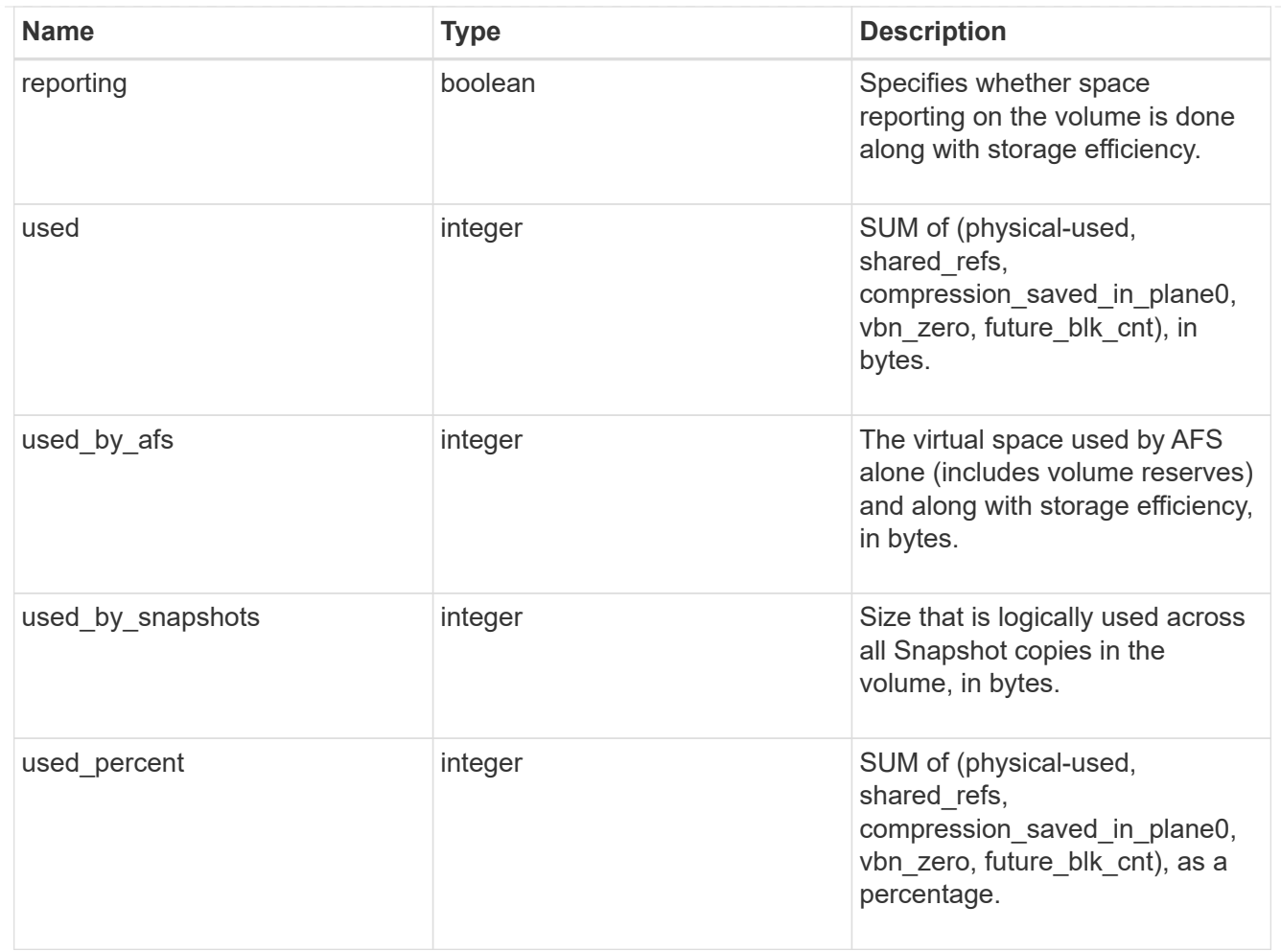

#### autodelete

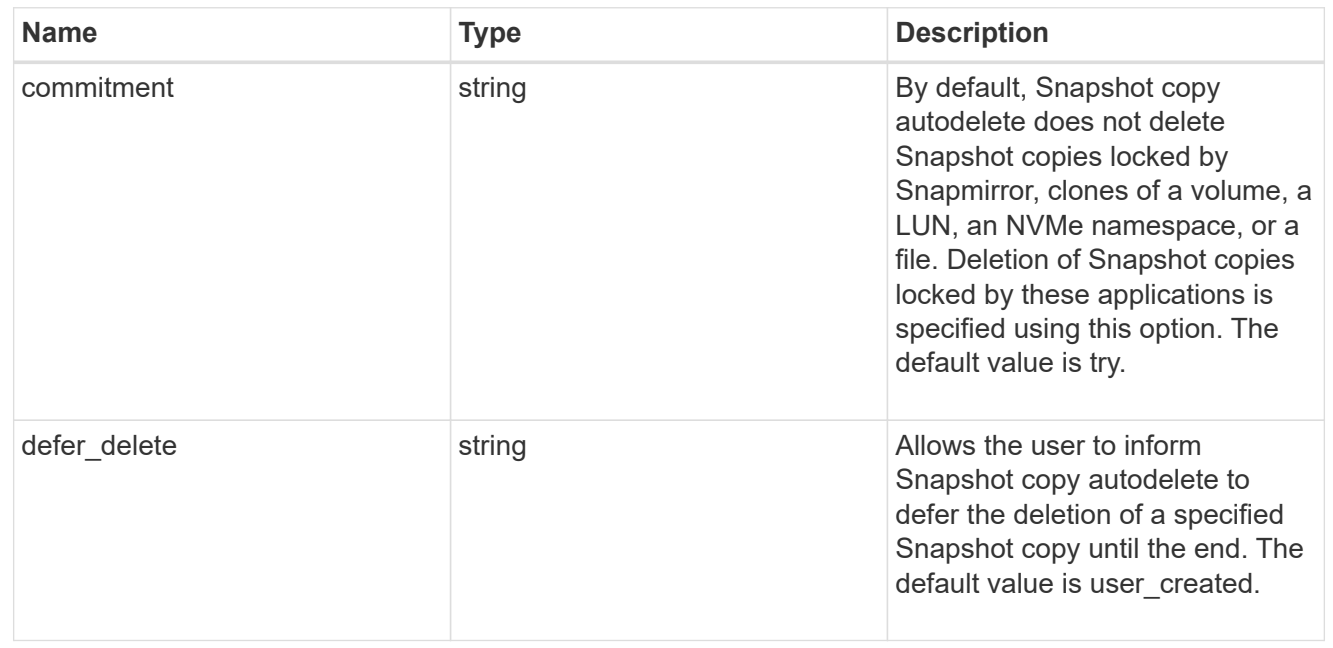

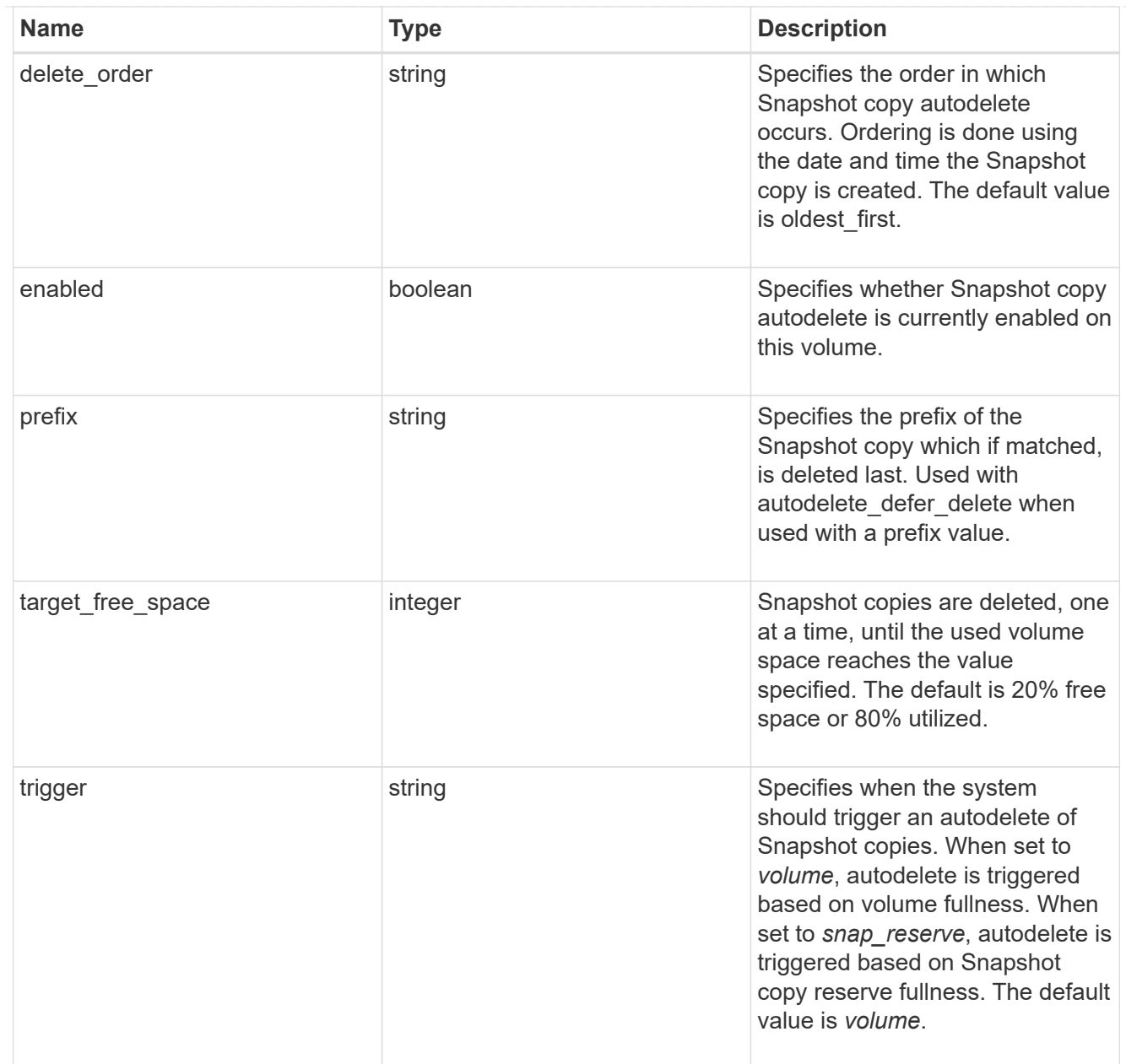

## snapshot

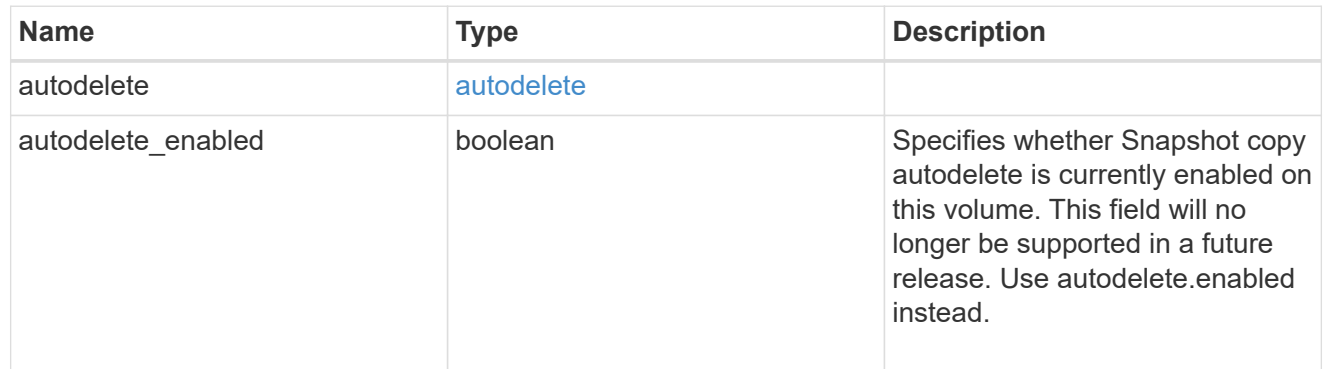

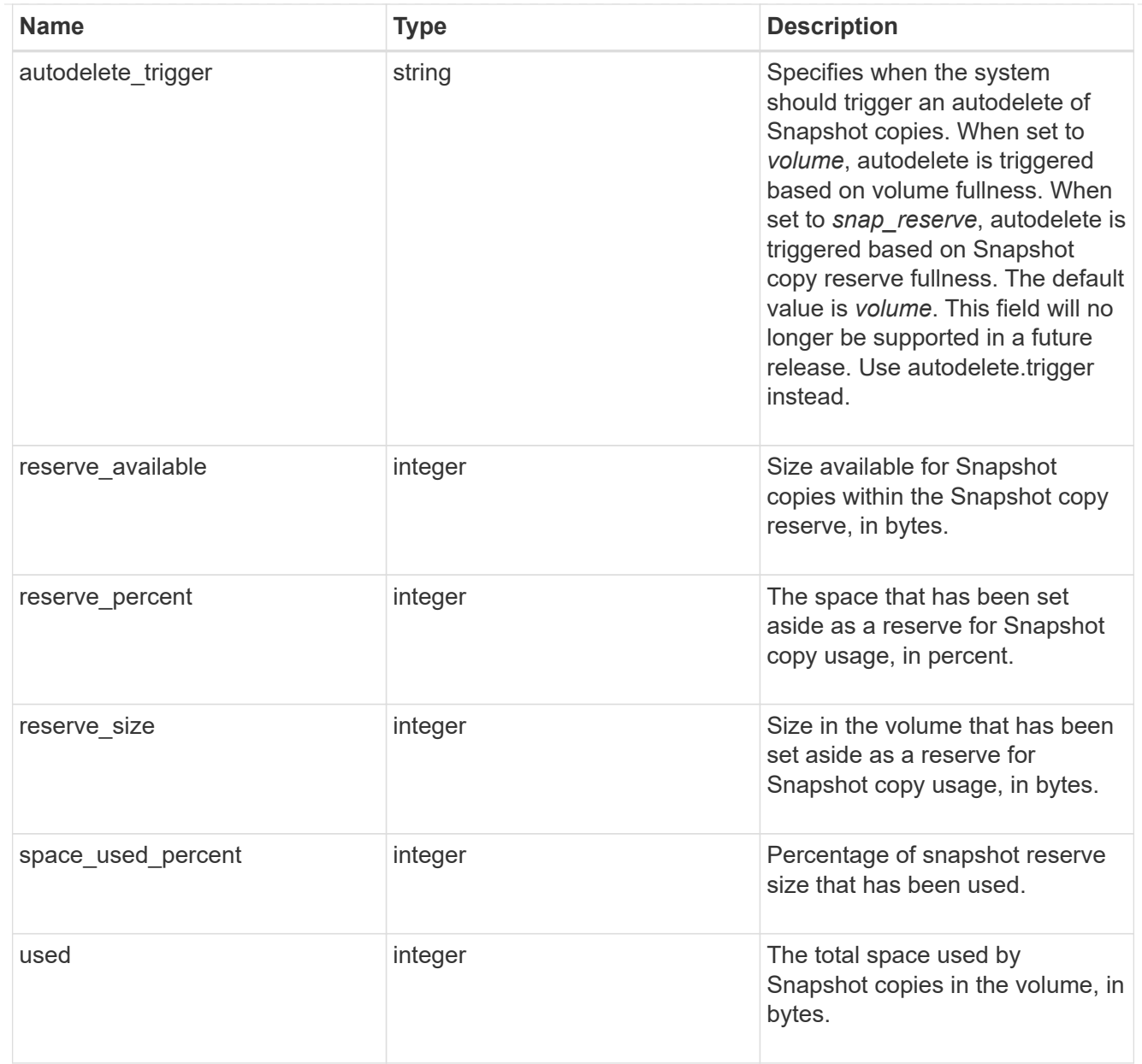

#### space

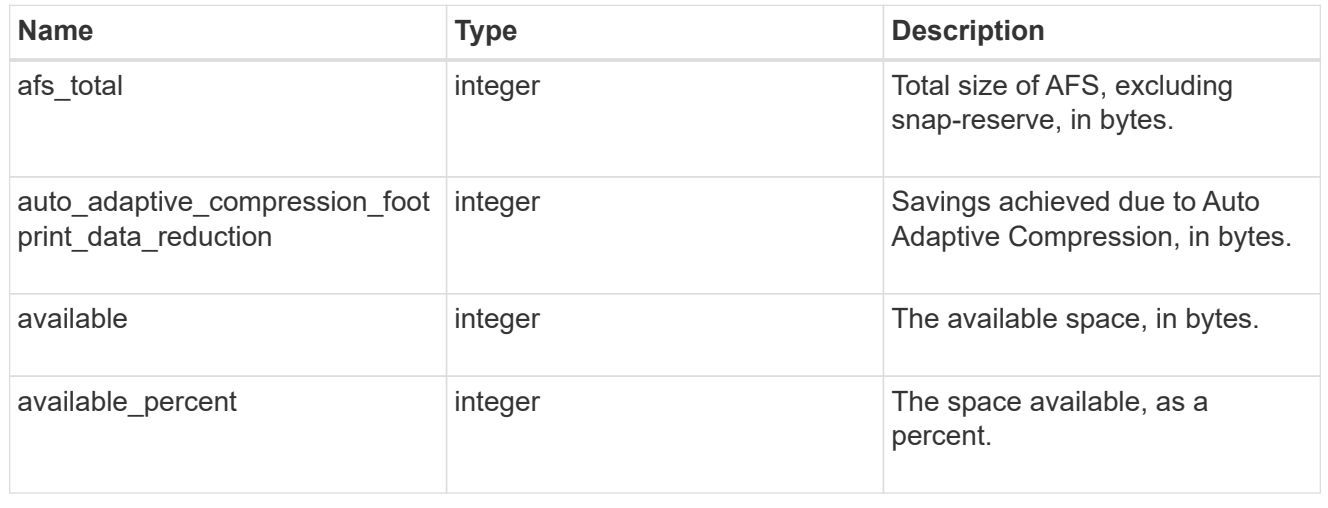

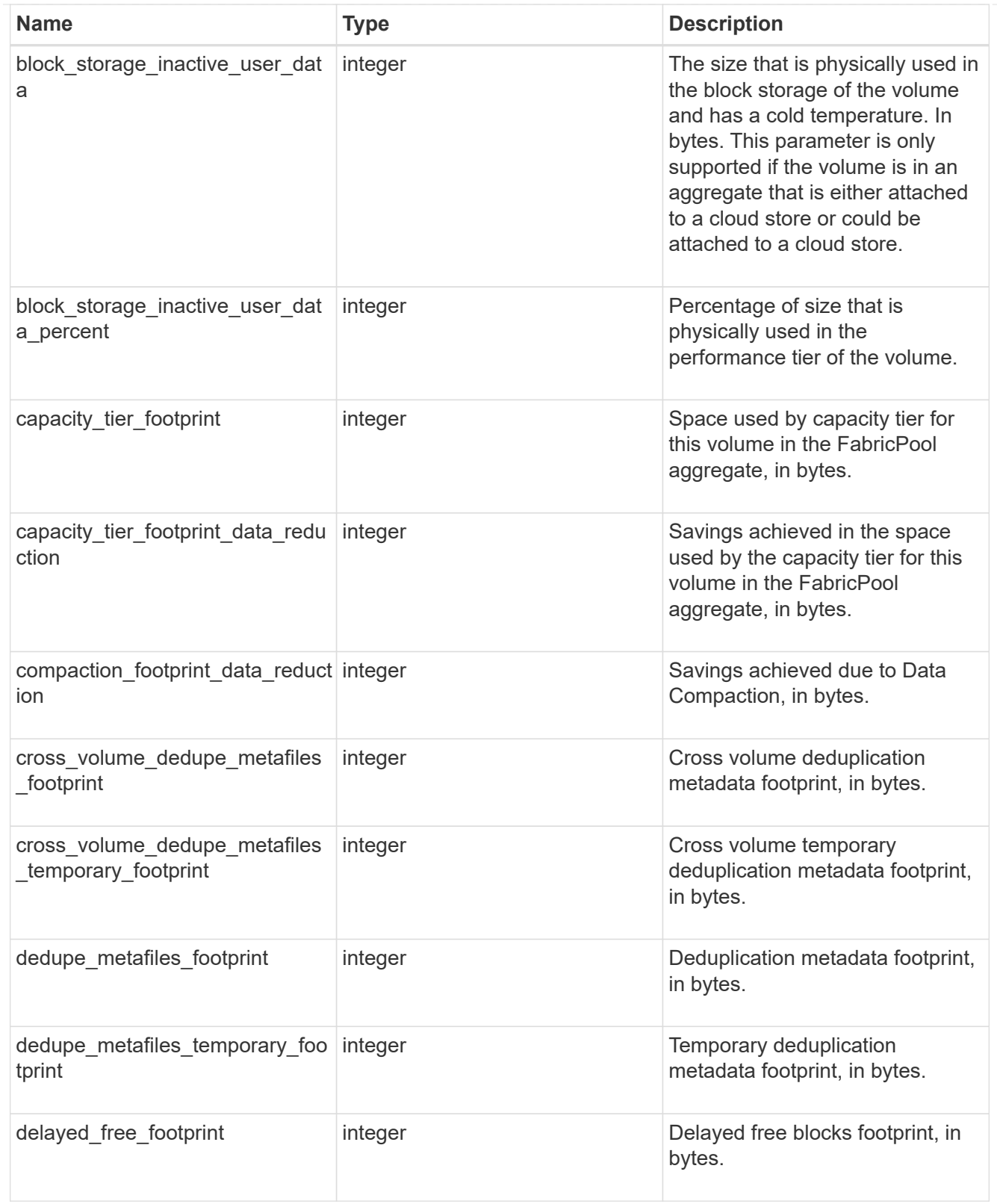

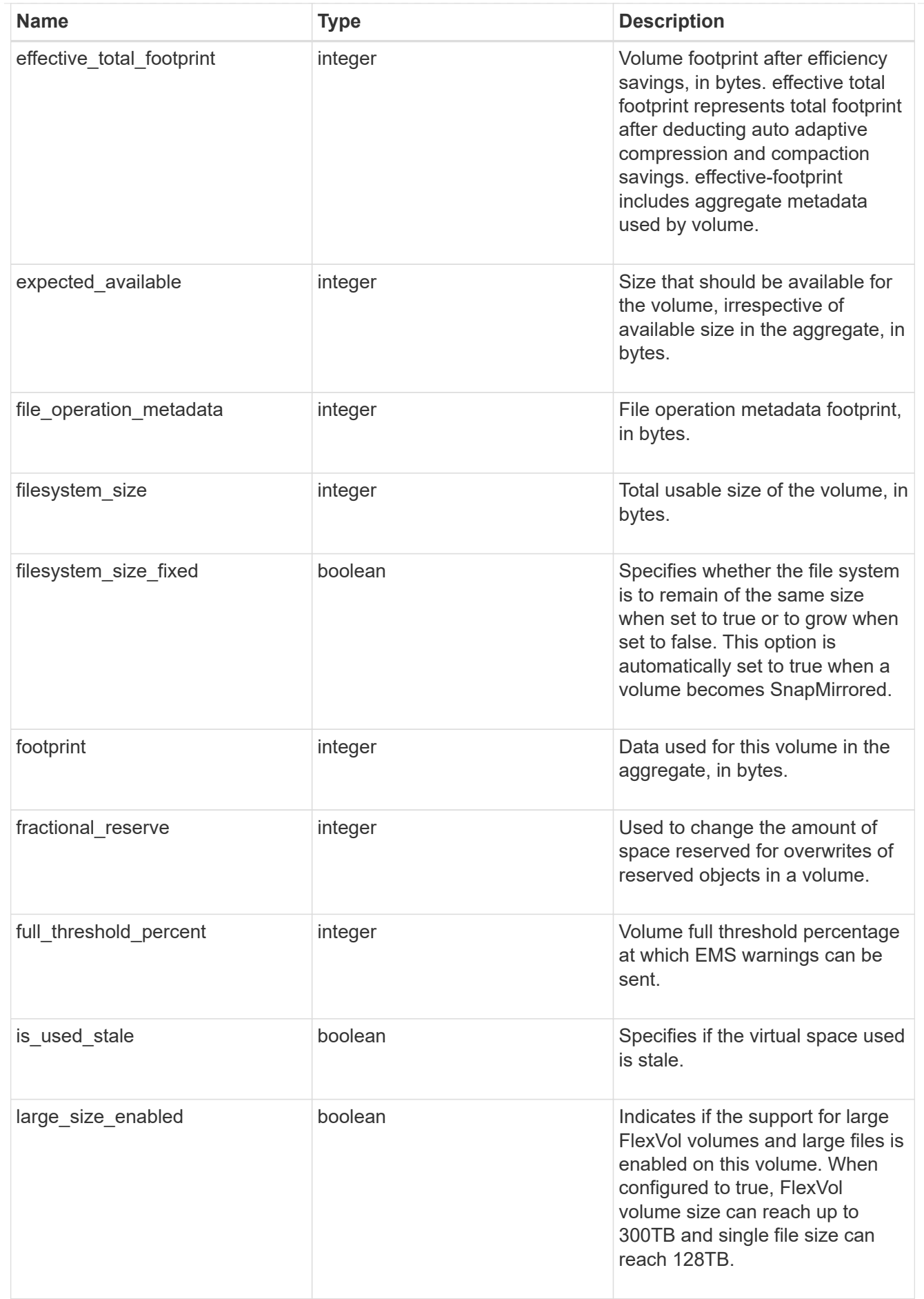

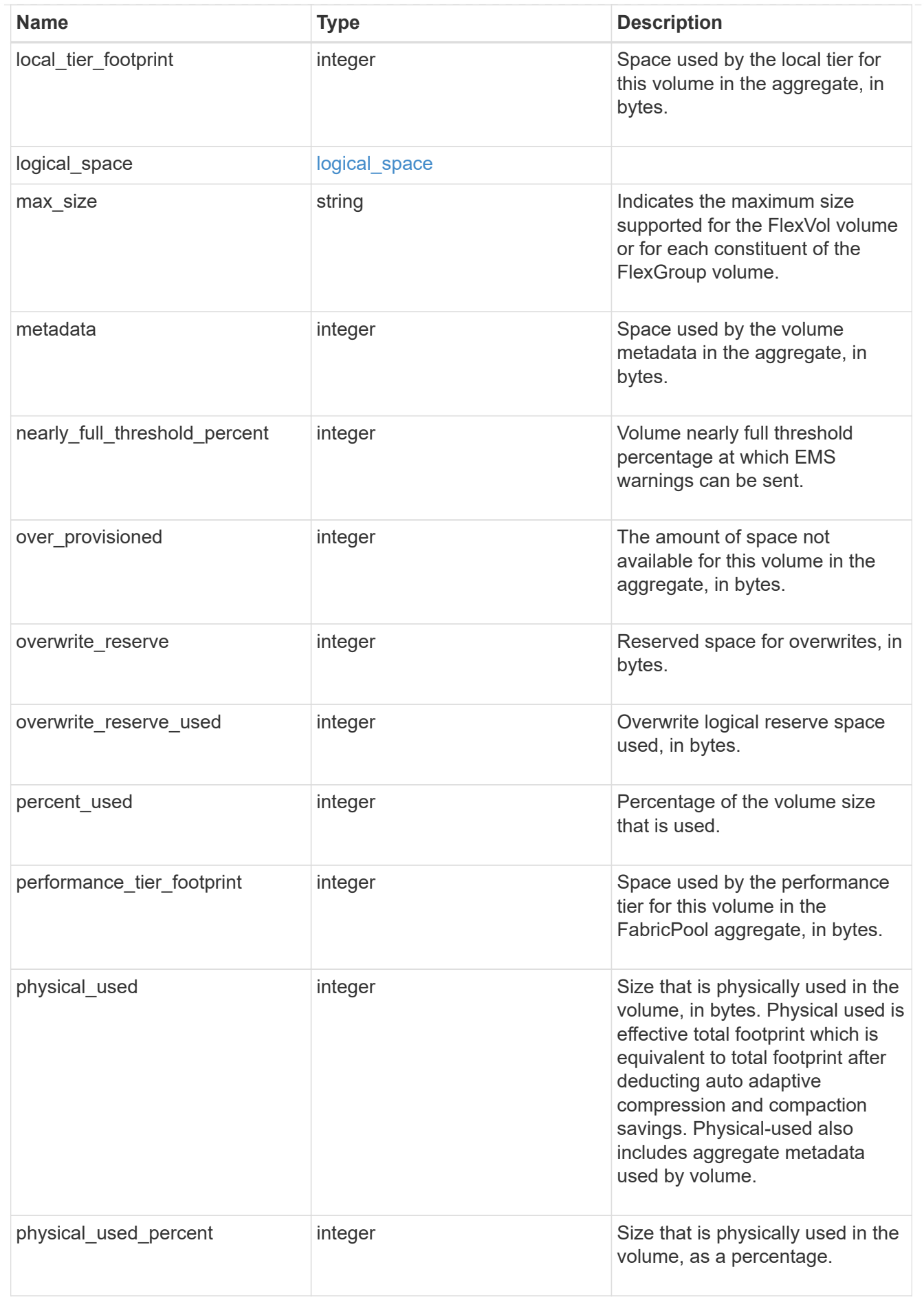

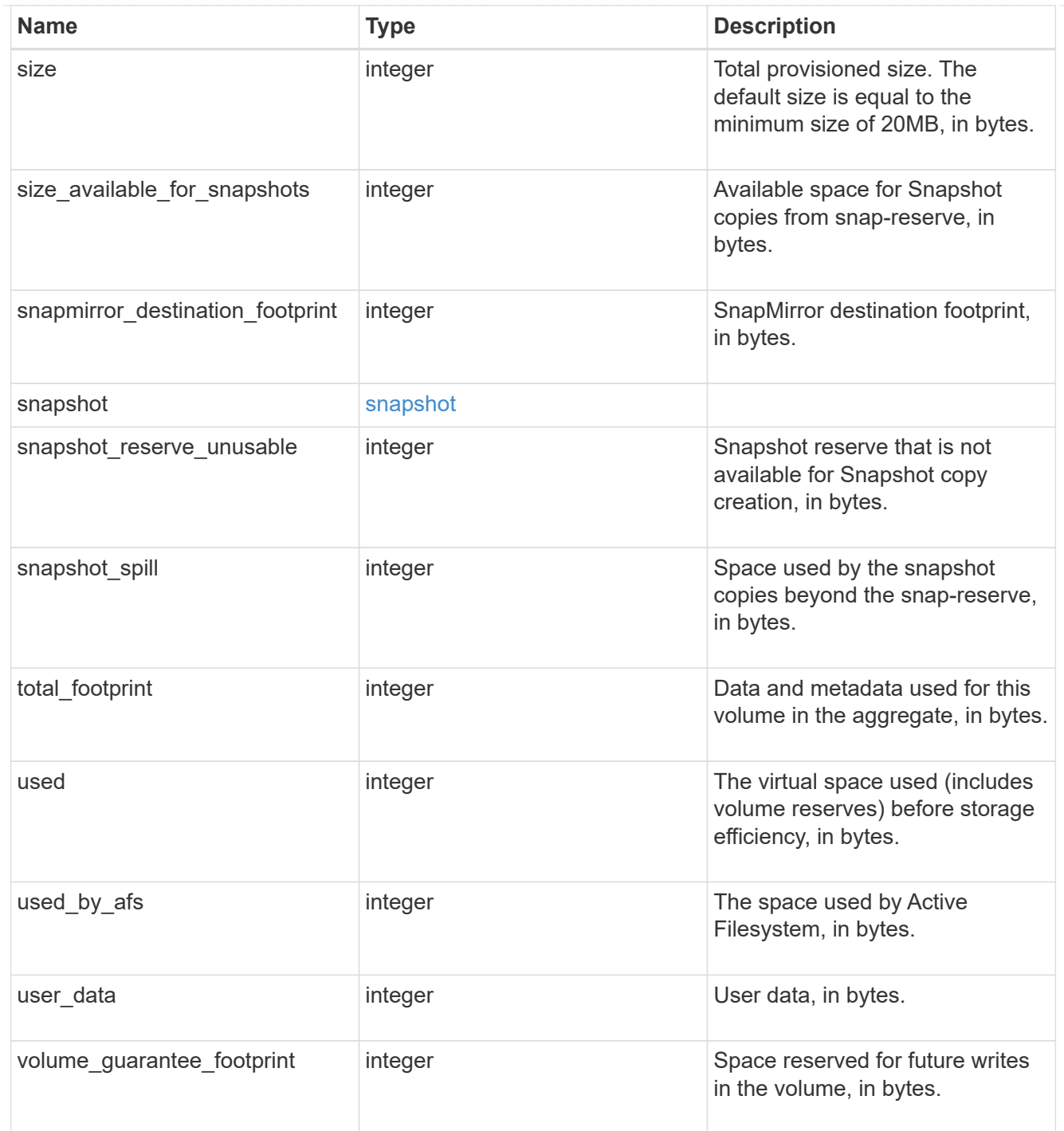

#### access

Raw count and latency data for access operations.

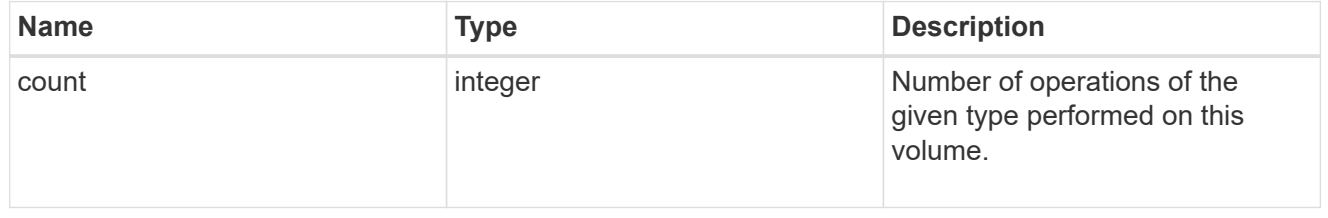

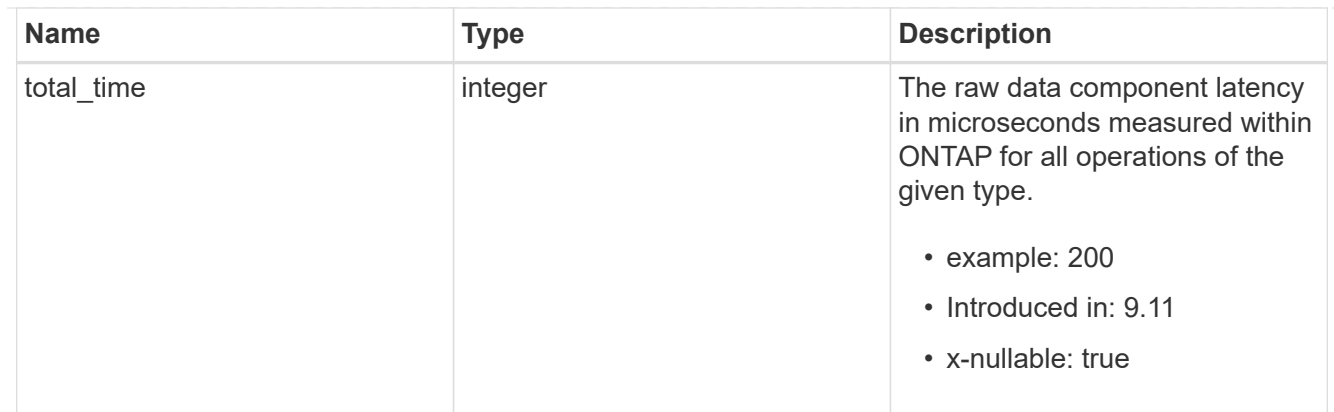

#### audit

Raw count and latency data for audit operations. These statistics are only applicable for CIFS protocol operations.

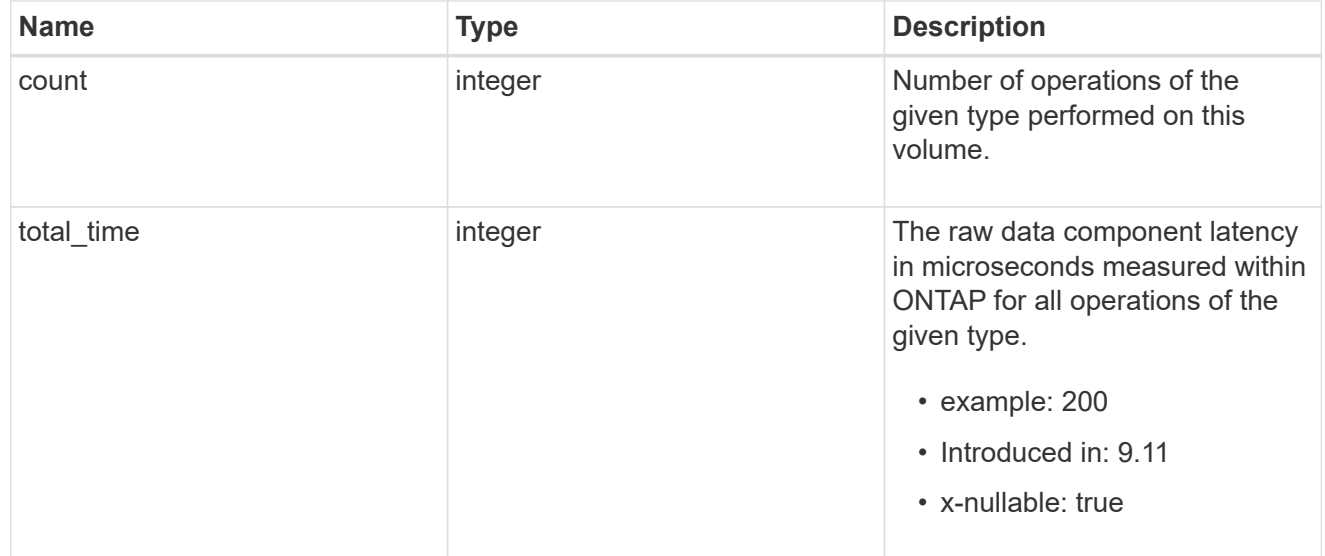

## dir

Raw count and latency data for directory-create operations.

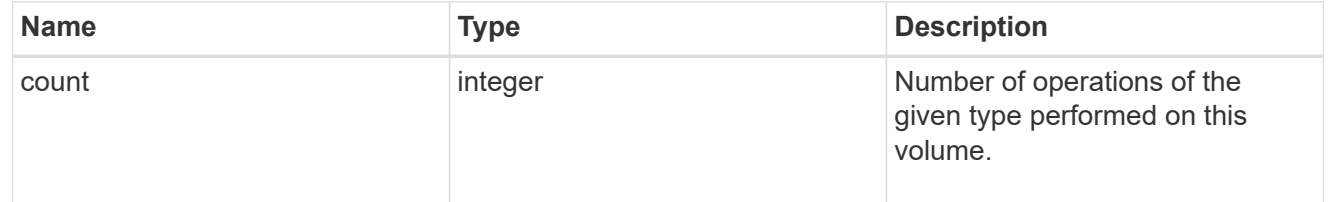

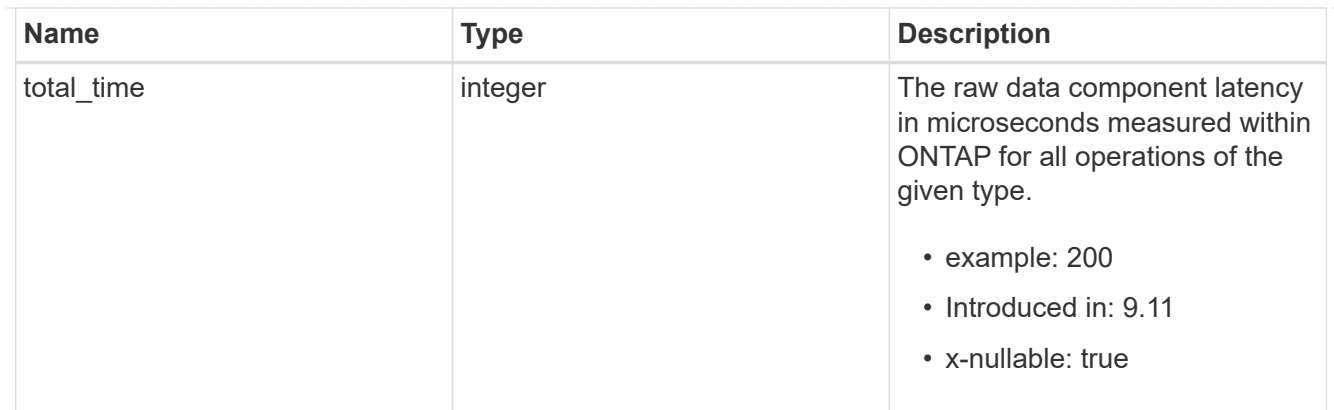

file

Raw count and latency data for file-create operations.

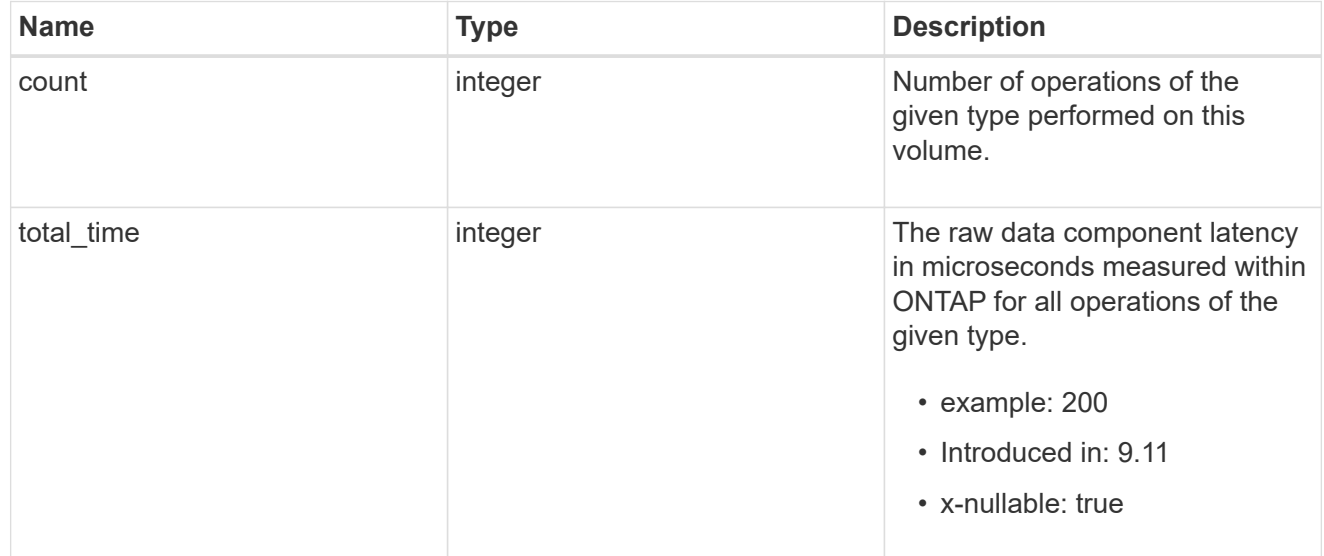

### other

Raw count and latency data for create operations on objects other than files, directories and symlinks.

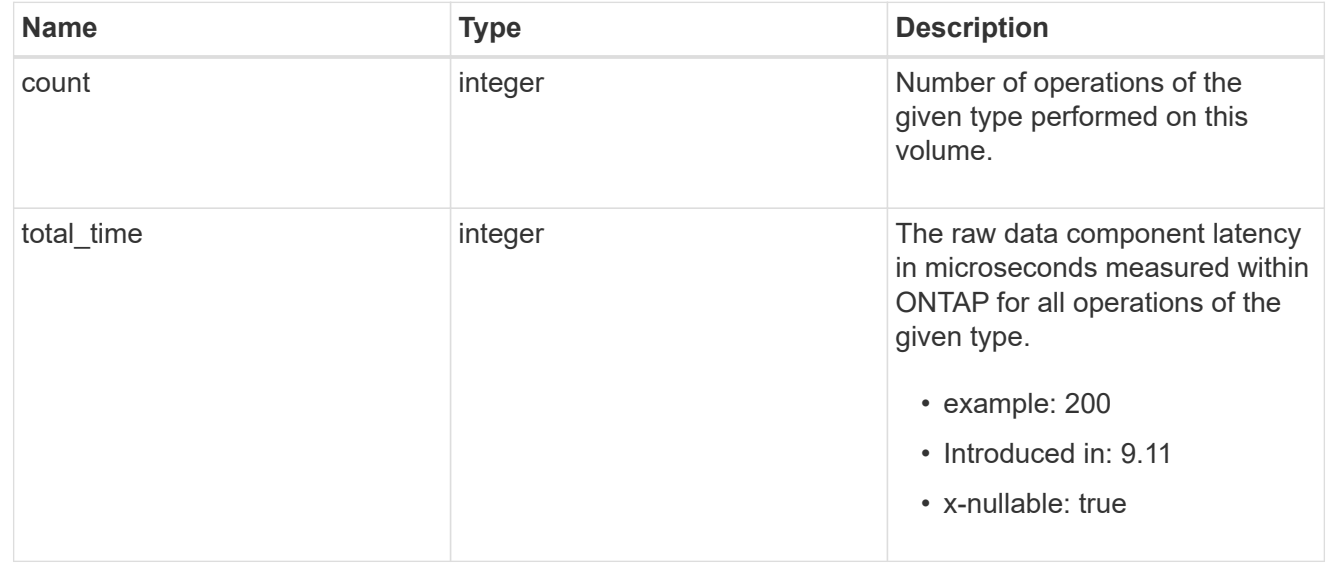

## symlink

Raw count and latency data for symlink-create operations.

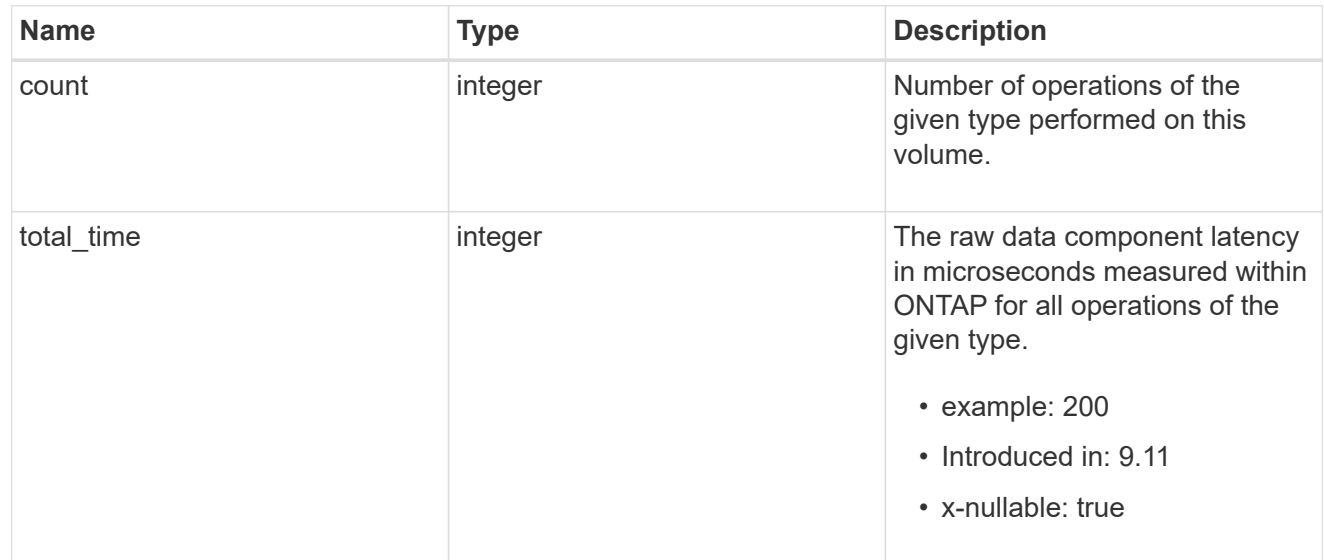

### create

Raw count and latency data for create operations.

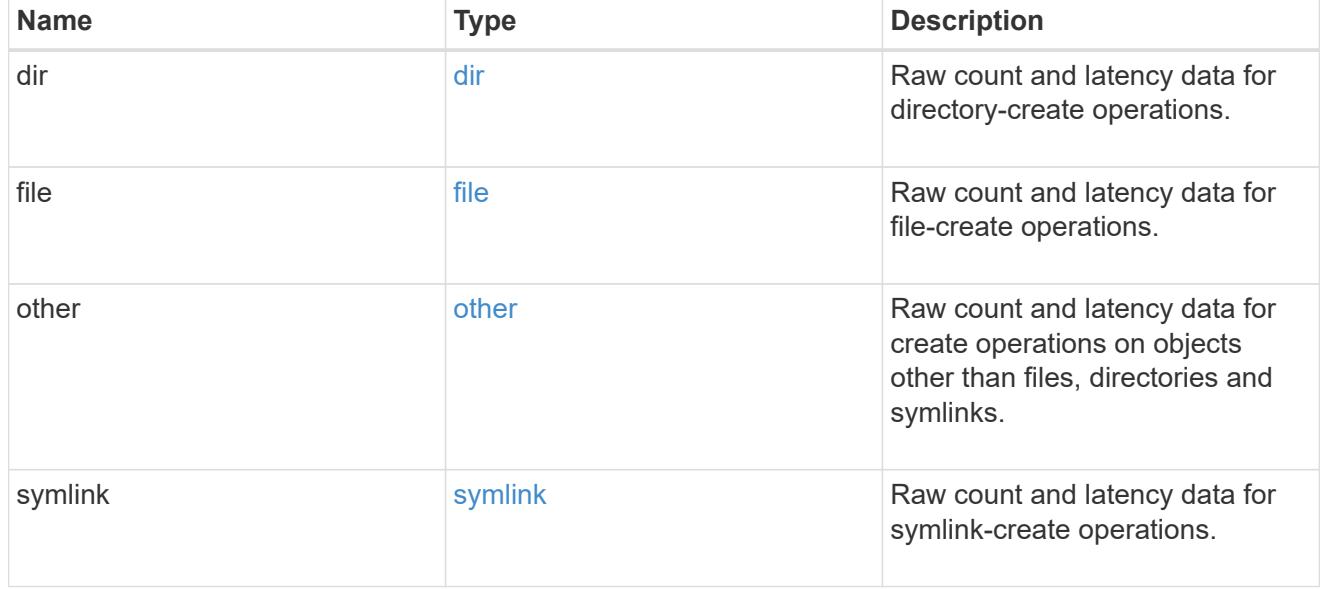

## getattr

Raw count and latency data for getattr operations.

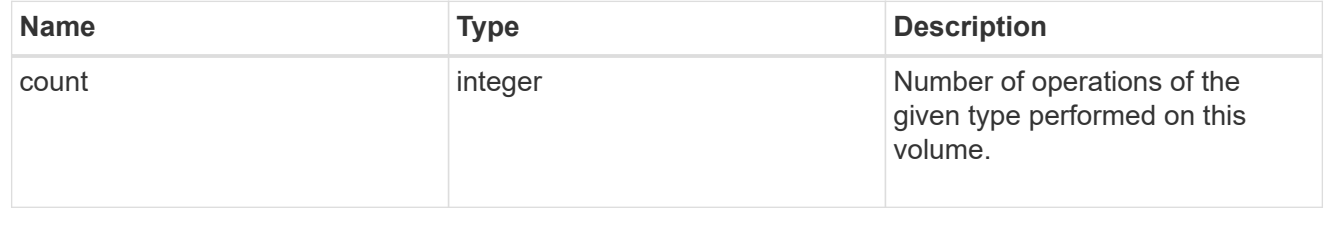

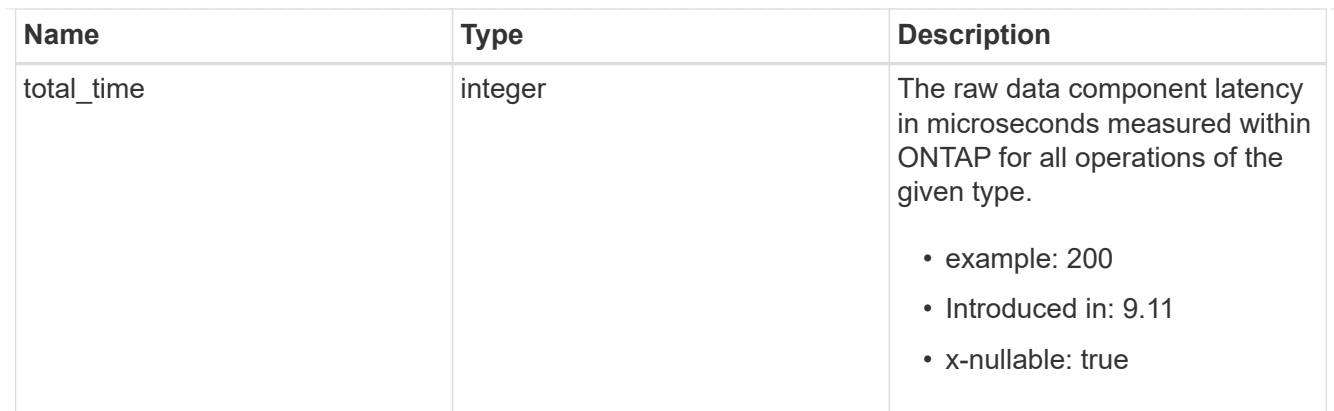

link

Raw count and latency data for link operations.

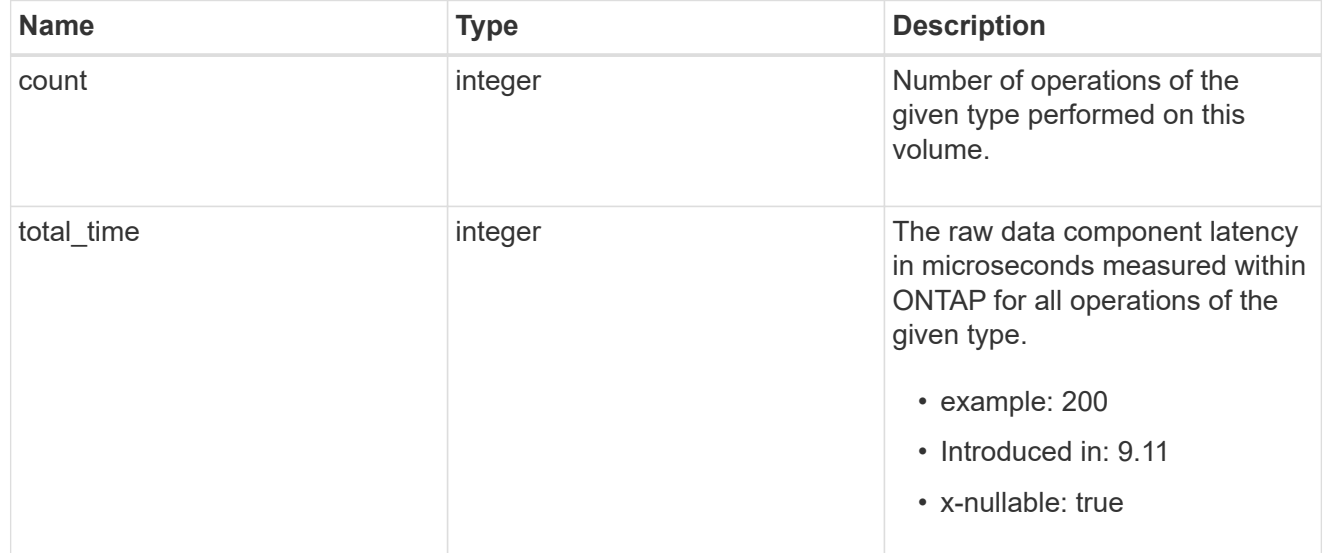

#### lock

Raw count and latency data for lock operations.

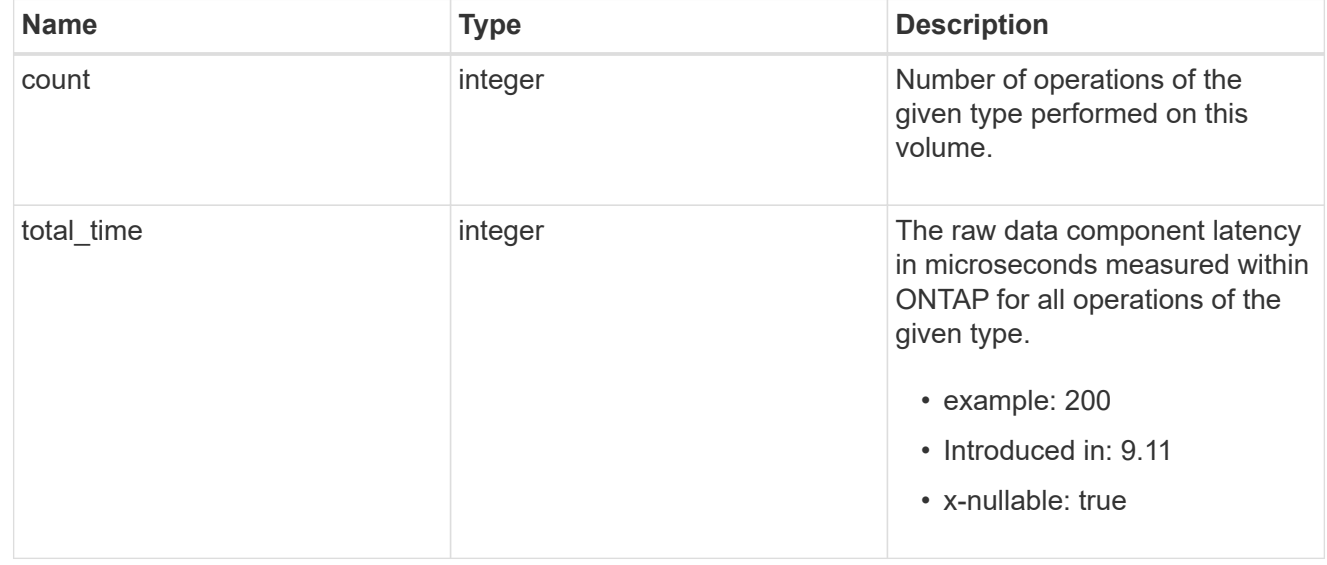

## lookup

Raw count and latency data for lookup operations.

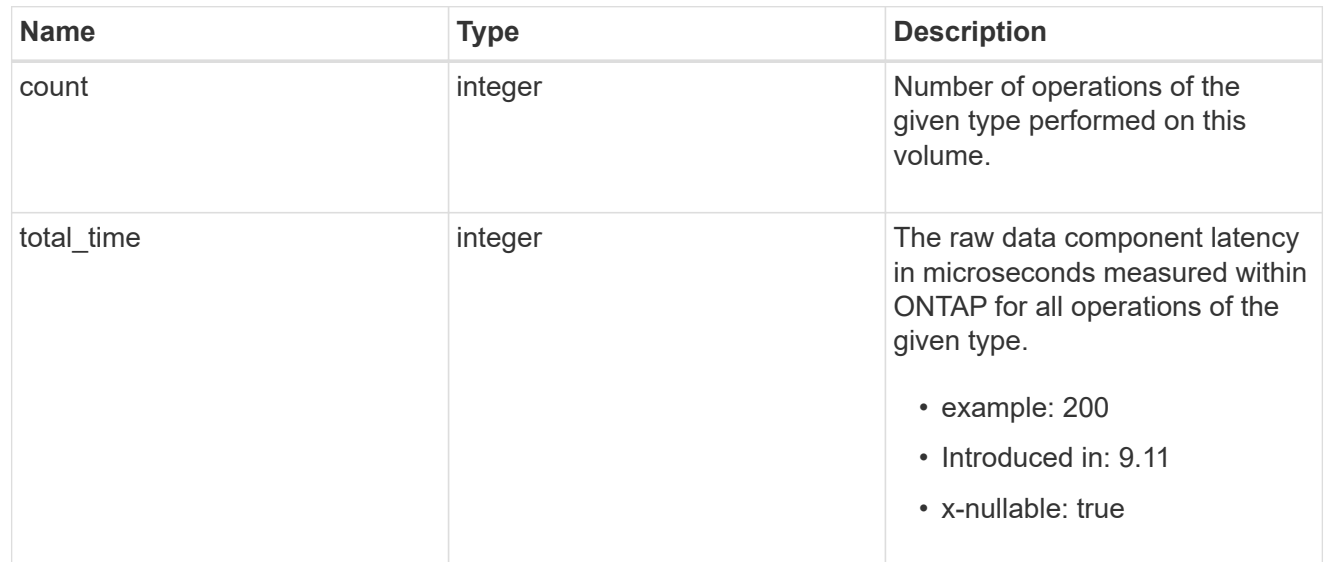

#### open

Raw count and latency data for open operations.

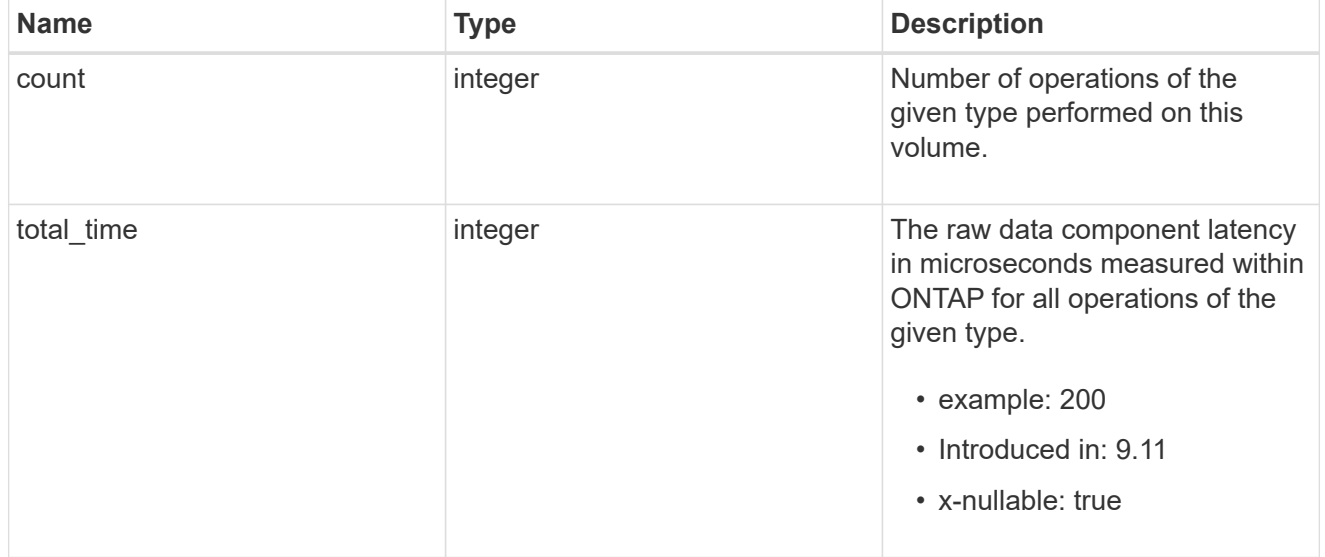

#### read

Raw count and latency data for read operations, including histograms categorizing operations by size and latency.

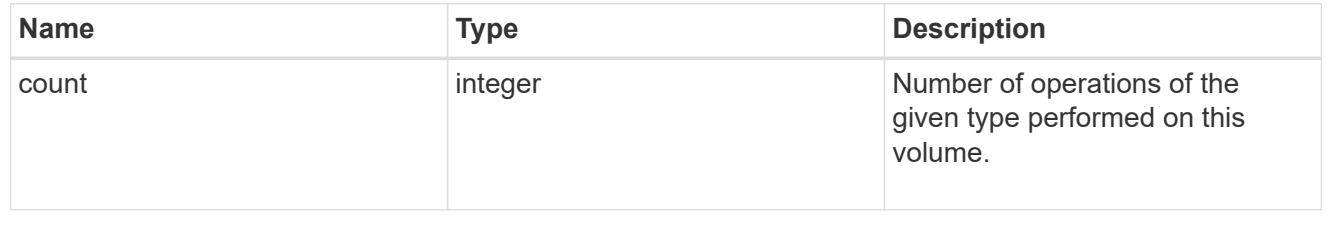

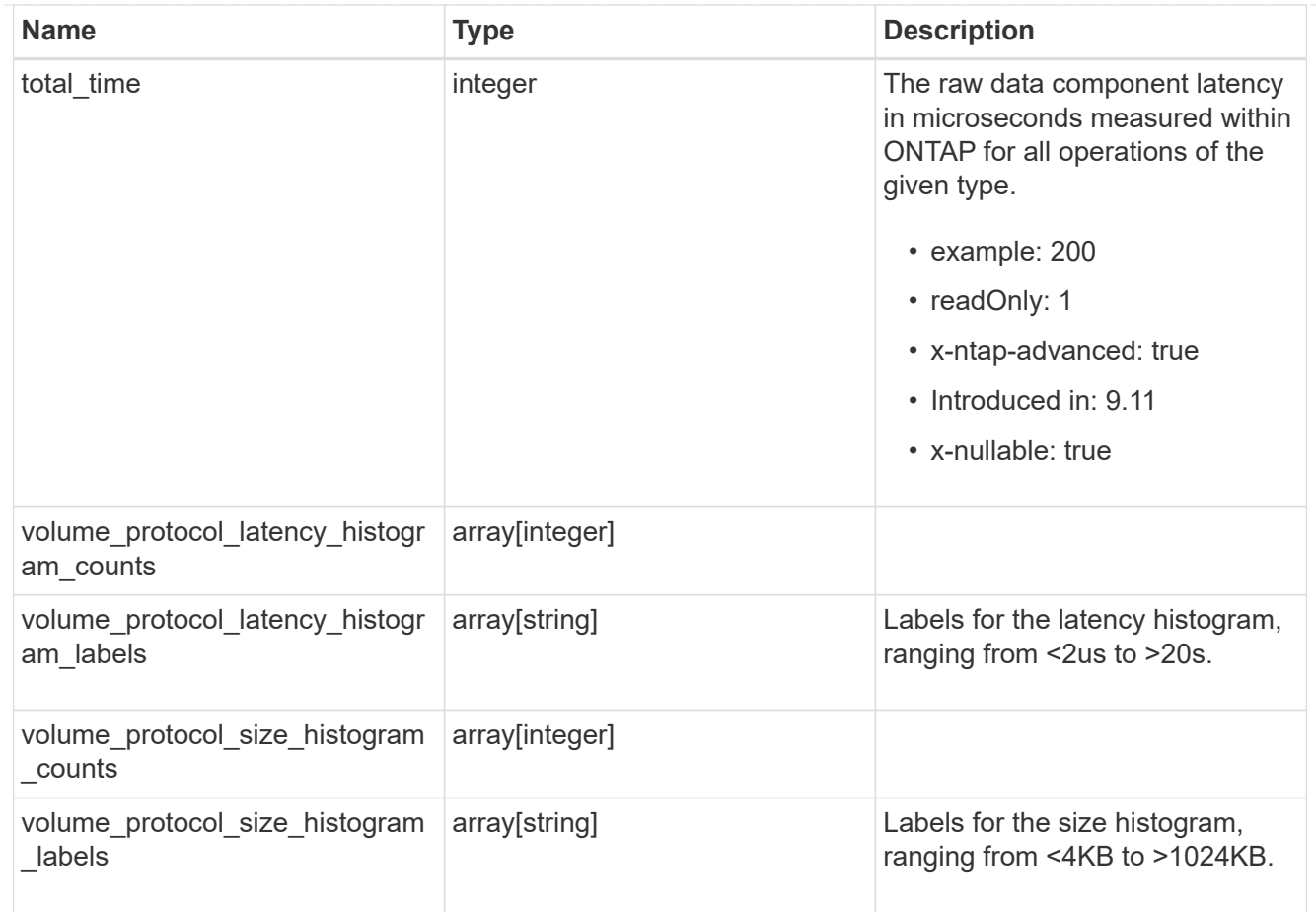

## readdir

Raw count and latency data for readdir operations.

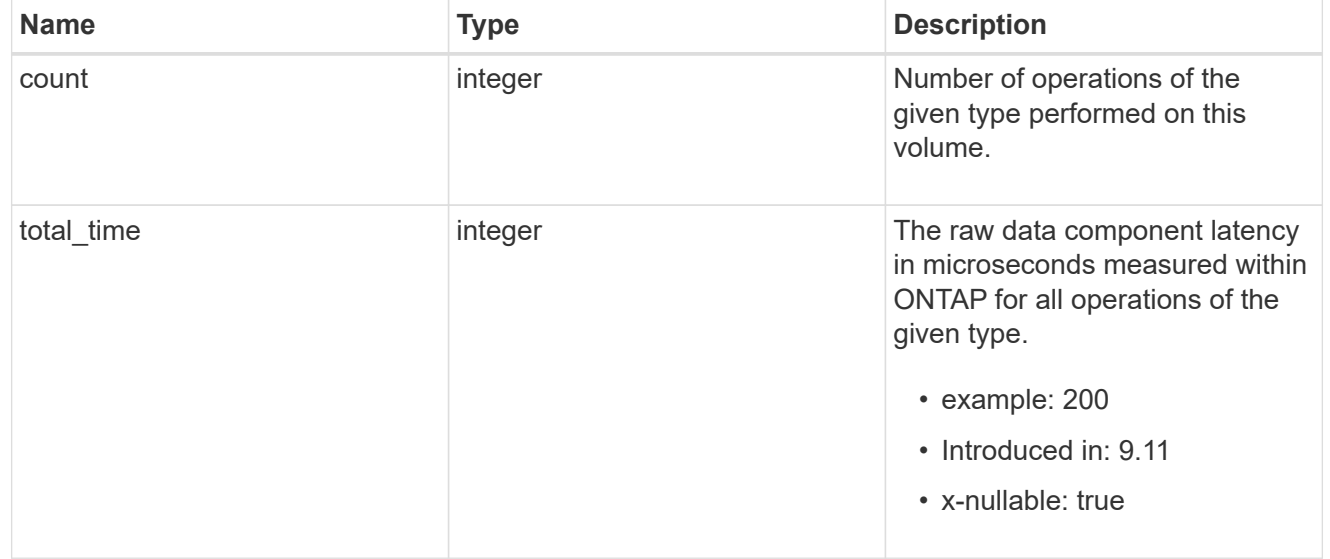

### readlink

Raw count and latency data for readlink operations.

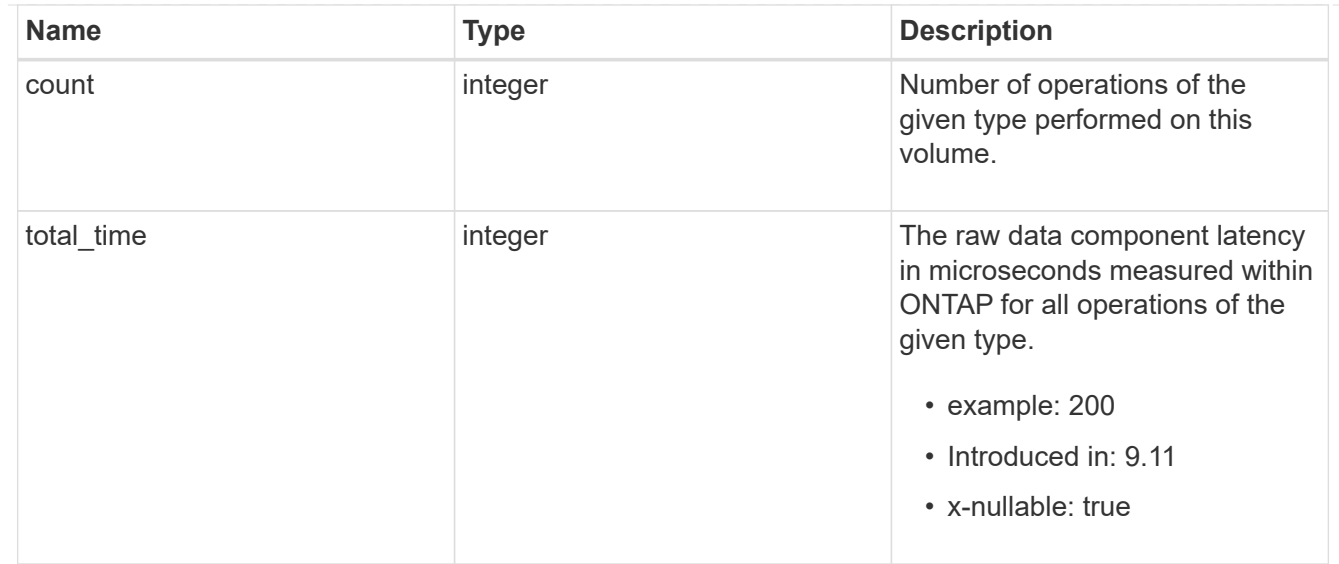

#### rename

Raw count and latency data for rename operations.

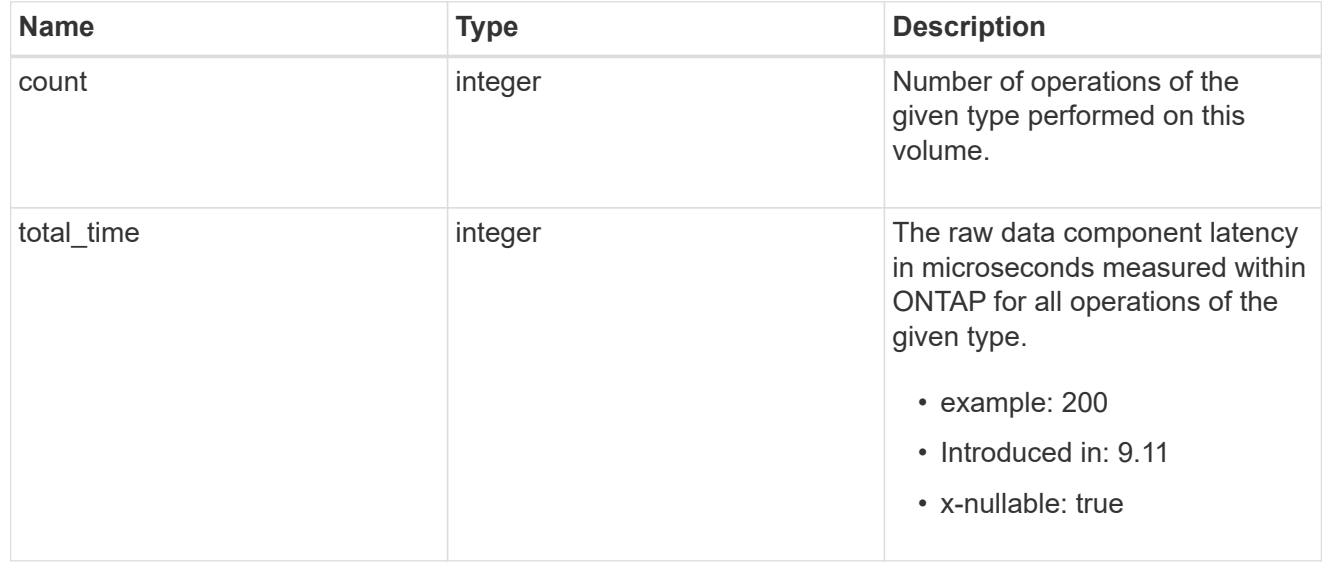

## setattr

Raw count and latency data for setattr operations.

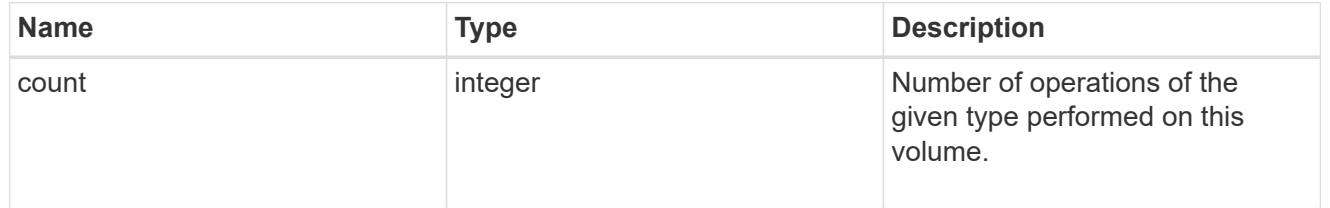

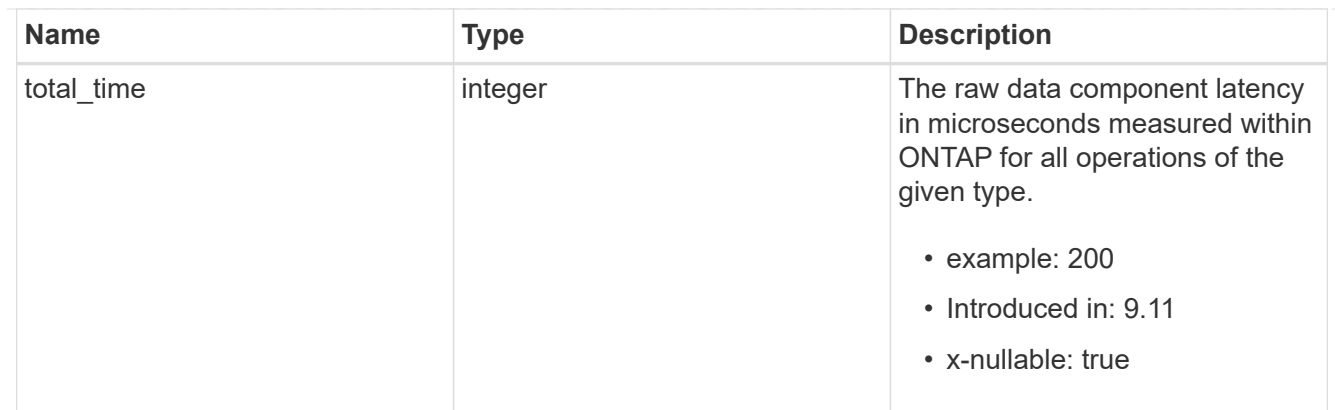

unlink

Raw count and latency data for unlink operations.

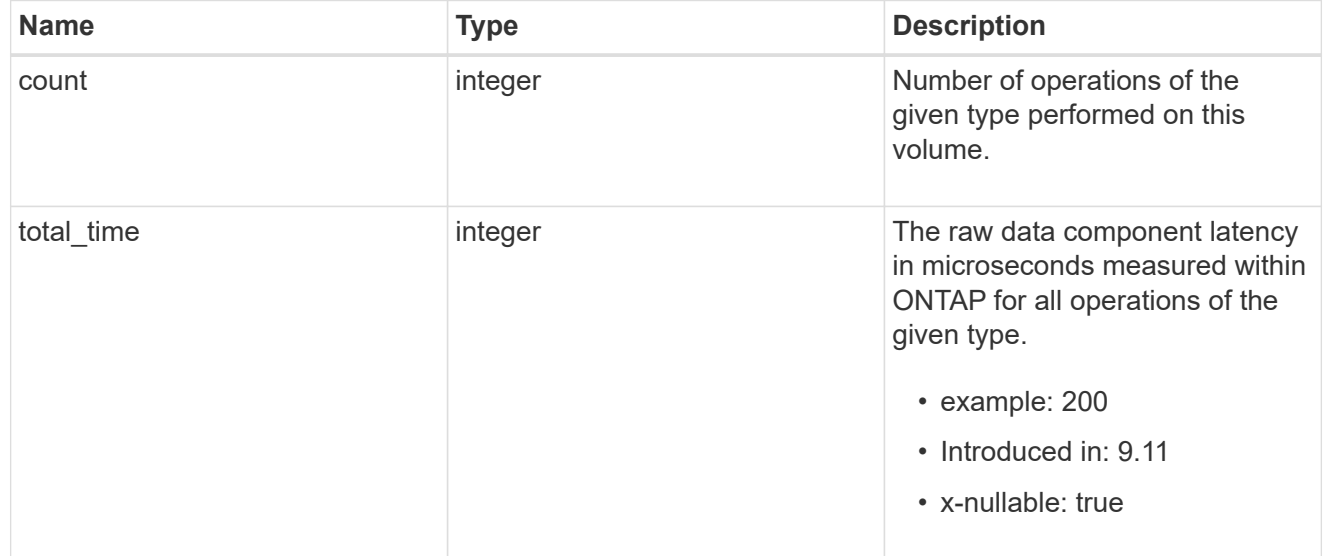

### watch

Raw count and latency data for watch operations. These statistics are only applicable for CIFS protocol operations.

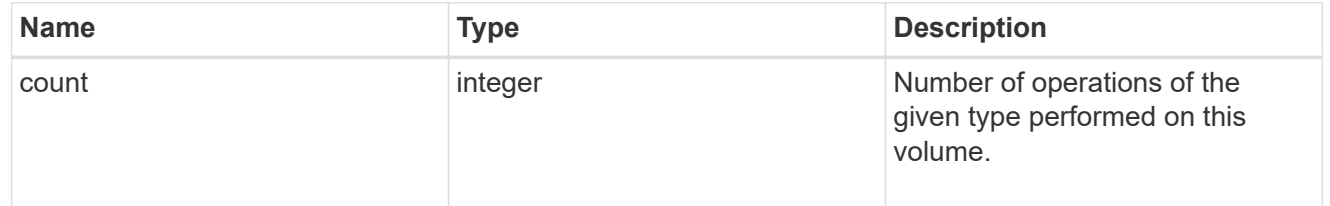

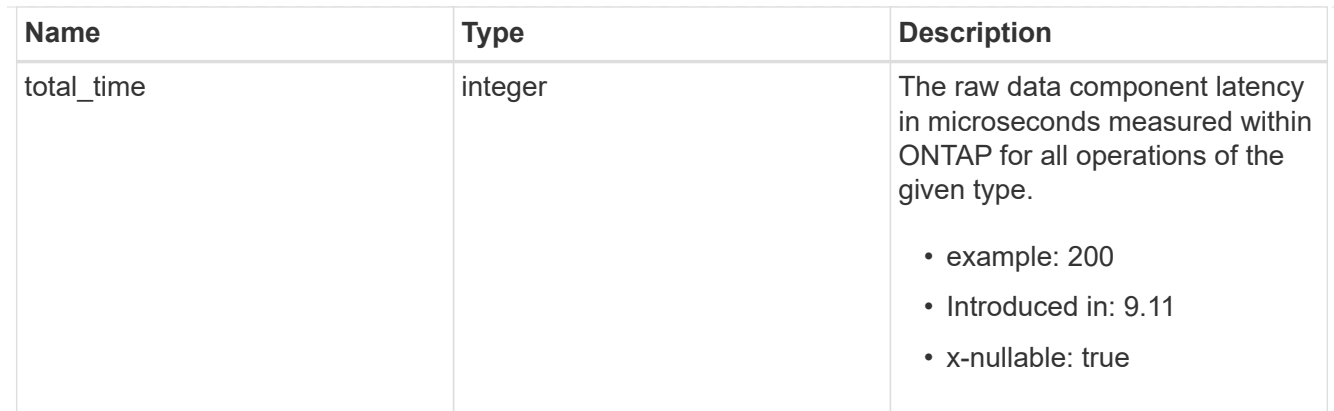

#### write

Raw count and latency data for write operations, including histograms categorizing operations by size and latency.

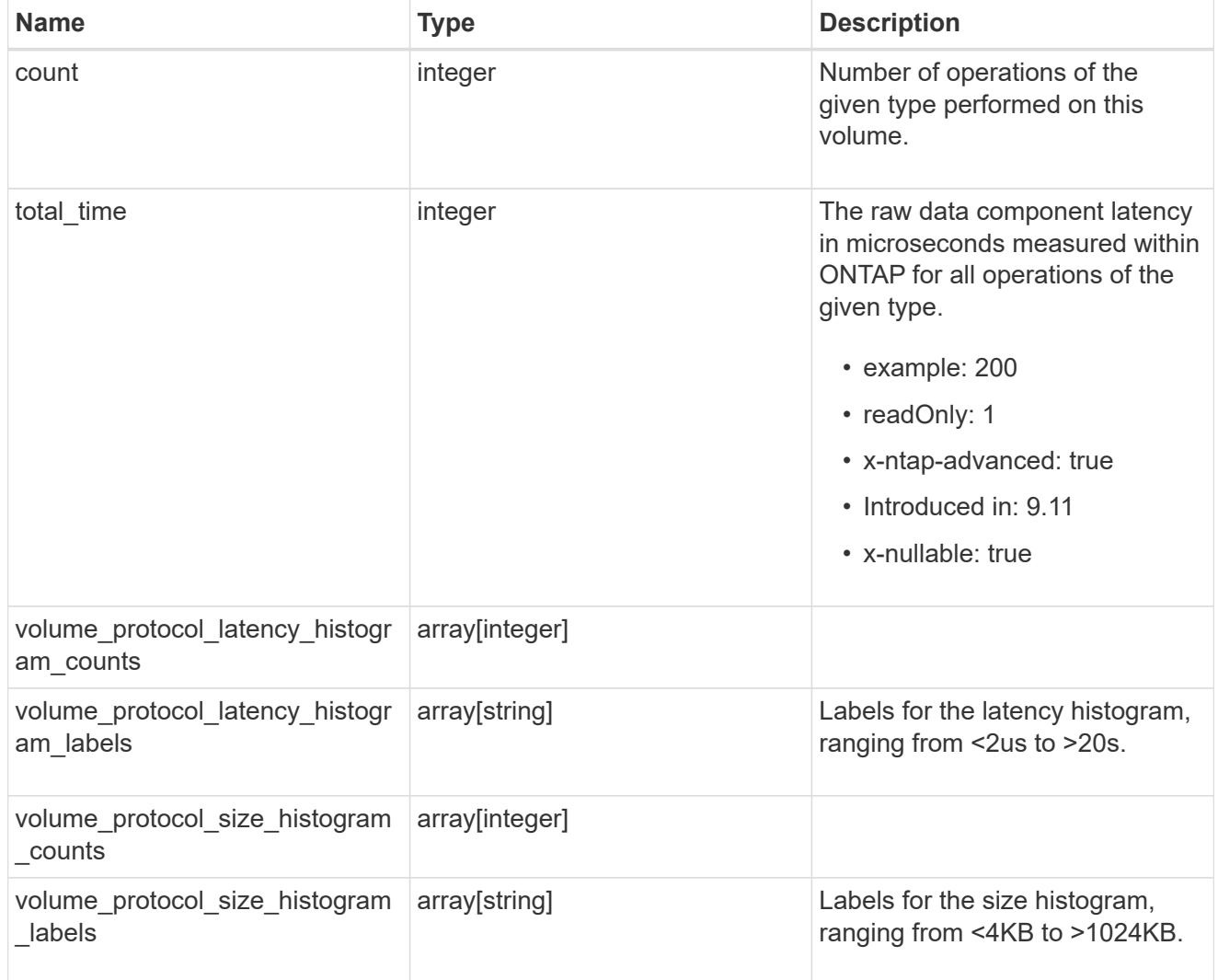

#### cifs\_ops\_raw

Raw data component performance values for CIFS operations on this volume, including number of operations and raw latency, in microseconds for each operation. The values are cumulative and increase while the volume is online.

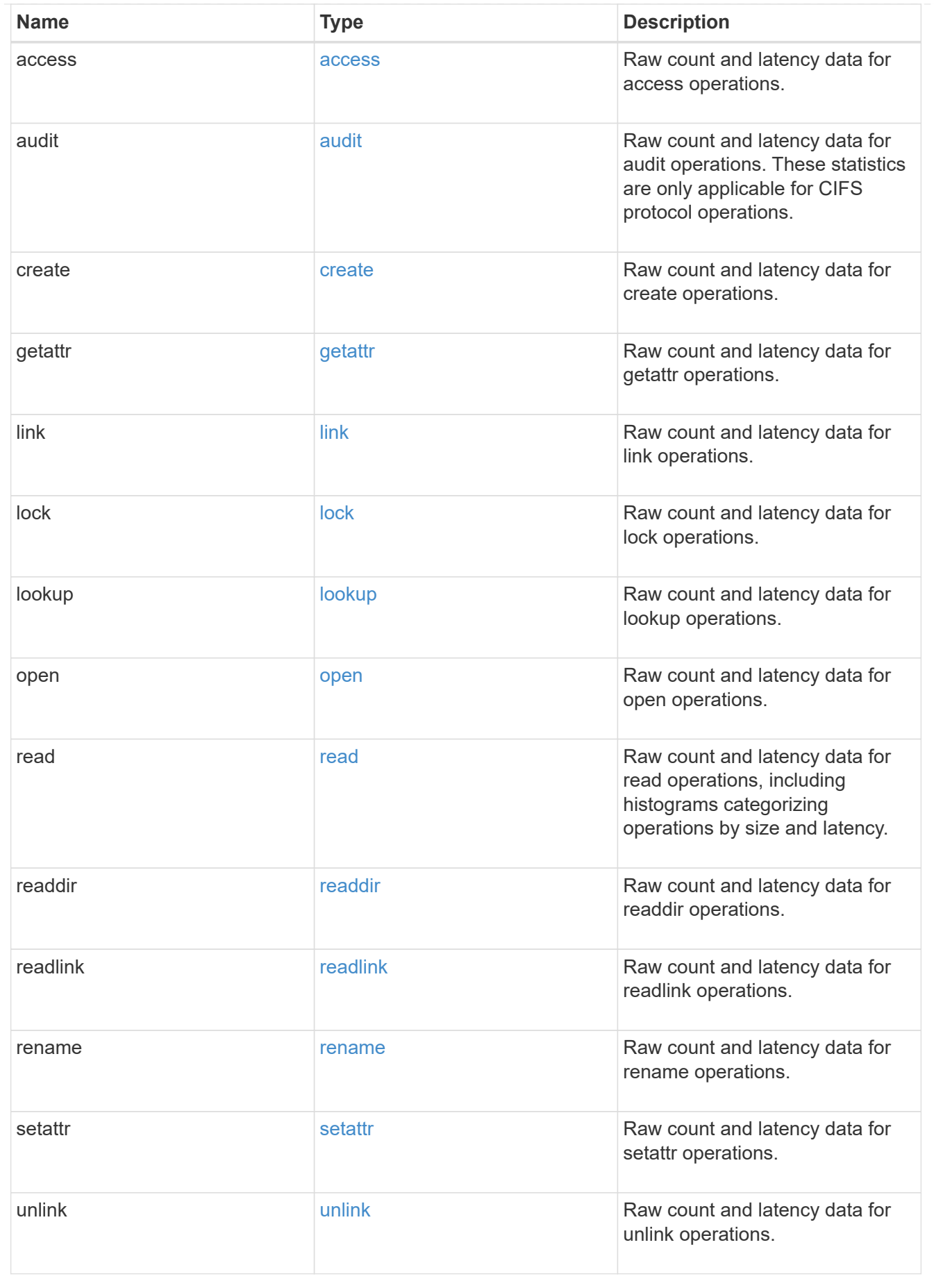

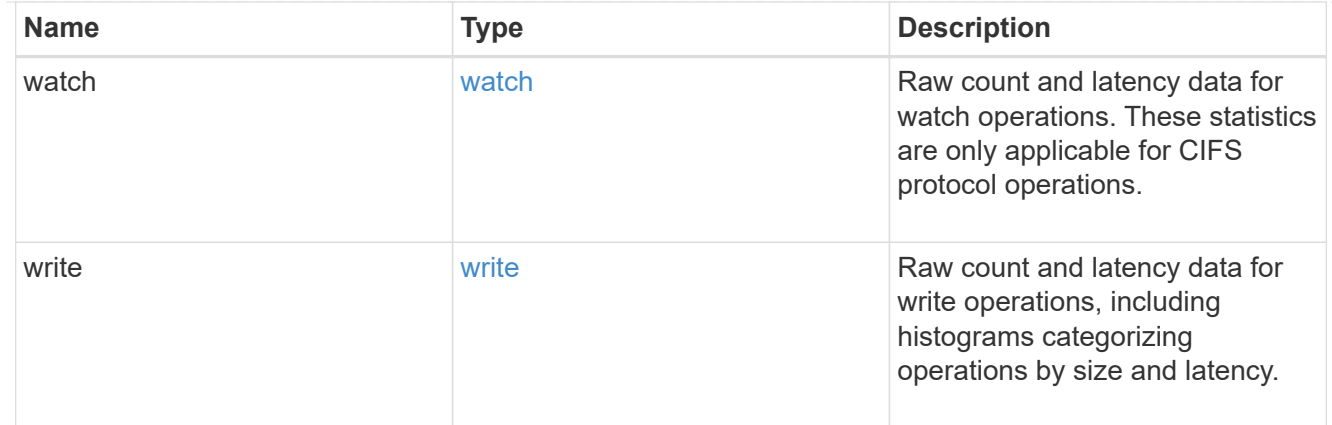

#### iops\_raw

The number of I/O operations observed at the storage object. This can be used along with delta time to calculate the rate of I/O operations per unit of time.

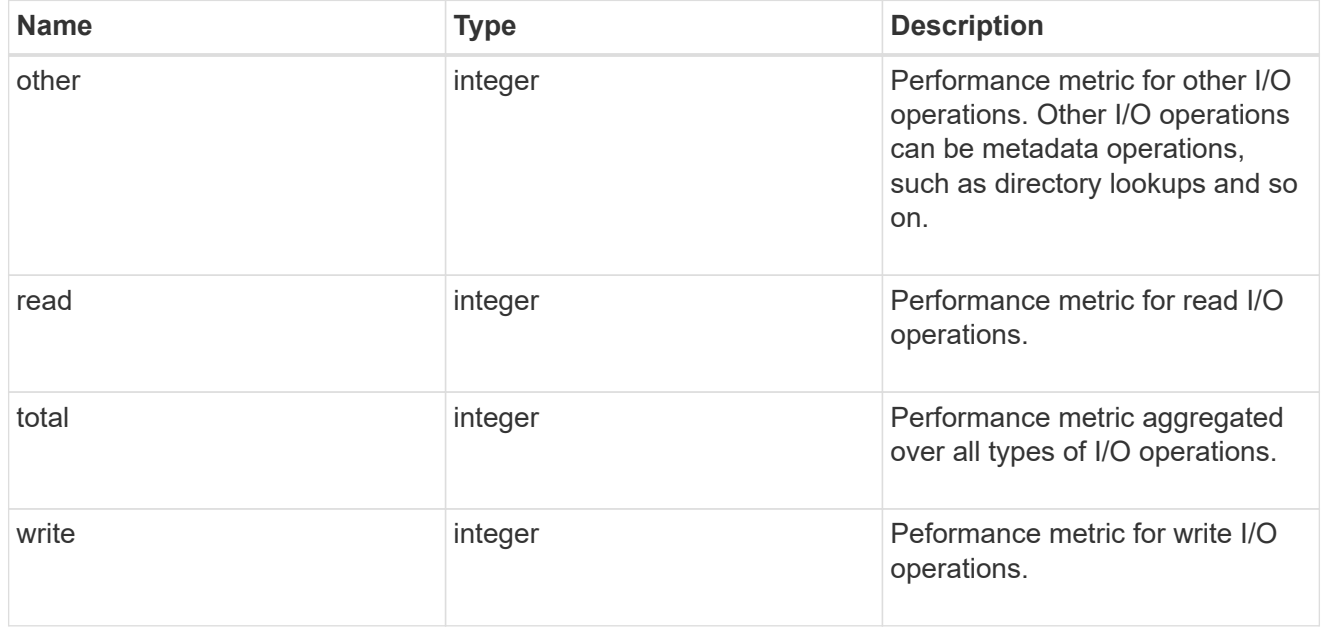

### latency\_raw

The raw latency in microseconds observed at the storage object. This can be divided by the raw IOPS value to calculate the average latency per I/O operation.

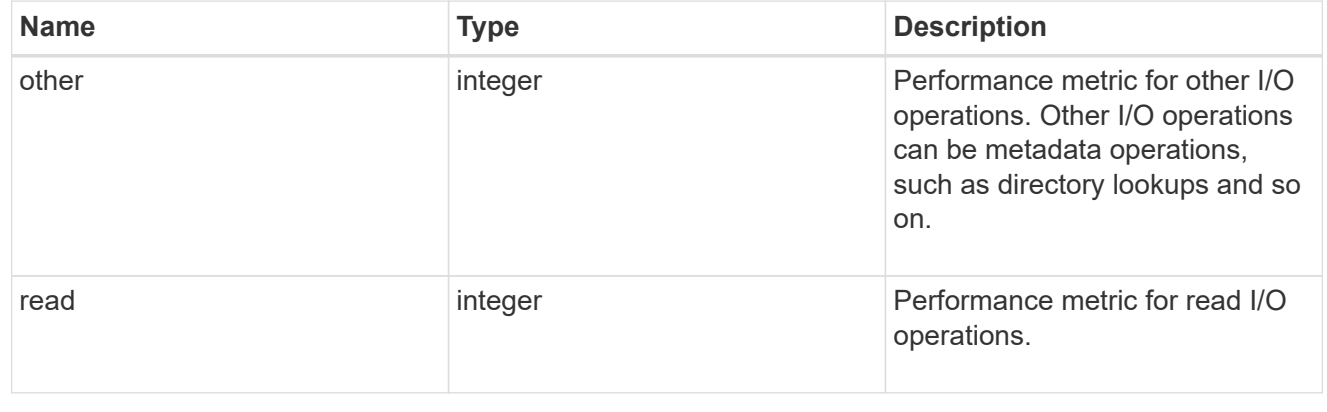

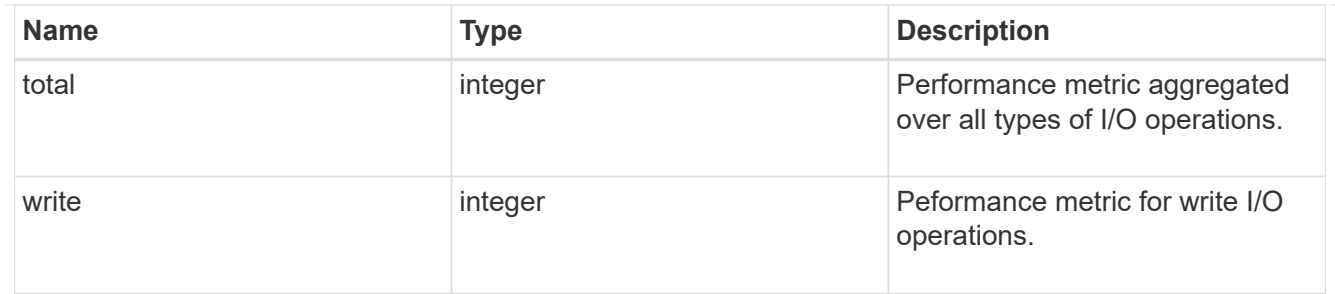

cloud

These are raw performance numbers (IOPS and latency) for the cloud store. These numbers are aggregated across all nodes in the cluster and increase with the uptime of the cluster. These numbers are relevant only for volumes hosted on FabricPools.

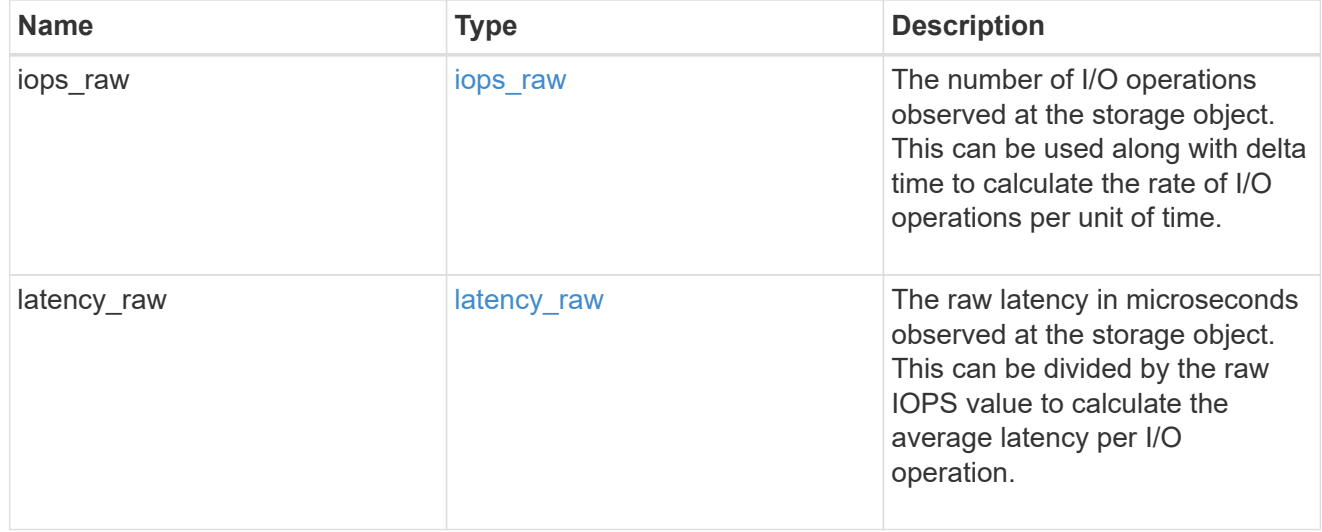

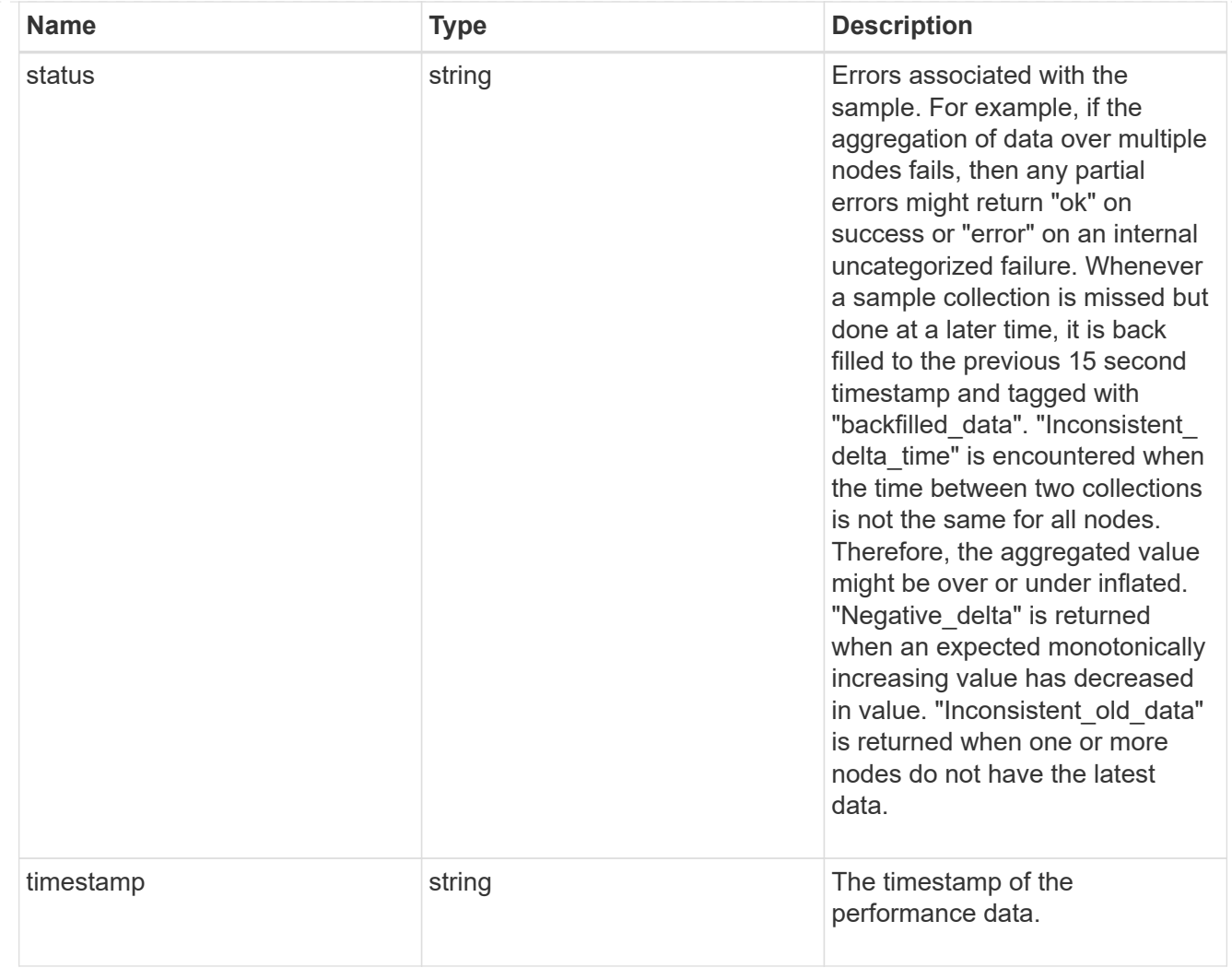

## flexcache\_raw

Performance numbers for FlexCache used to measure cache effectiveness.

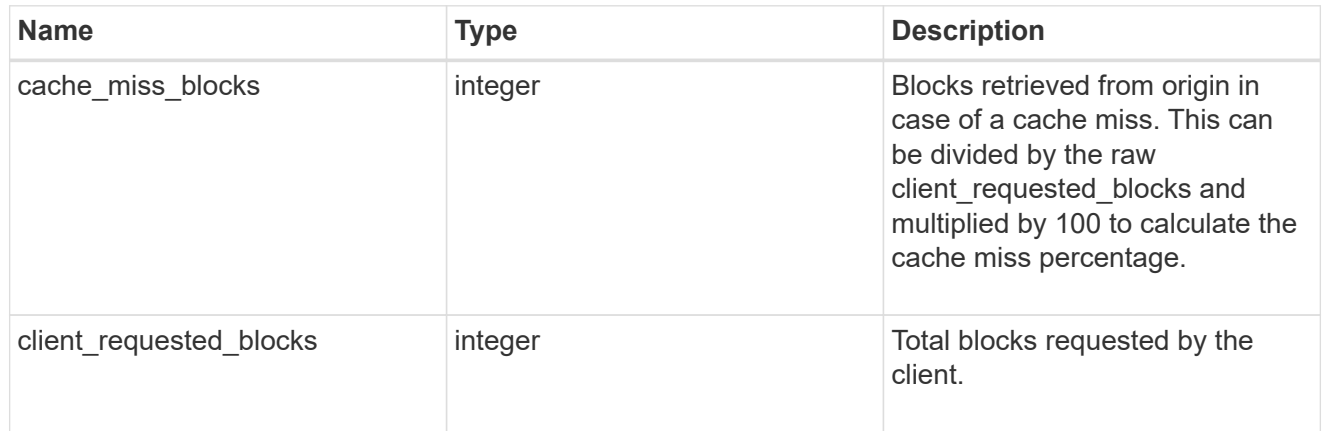

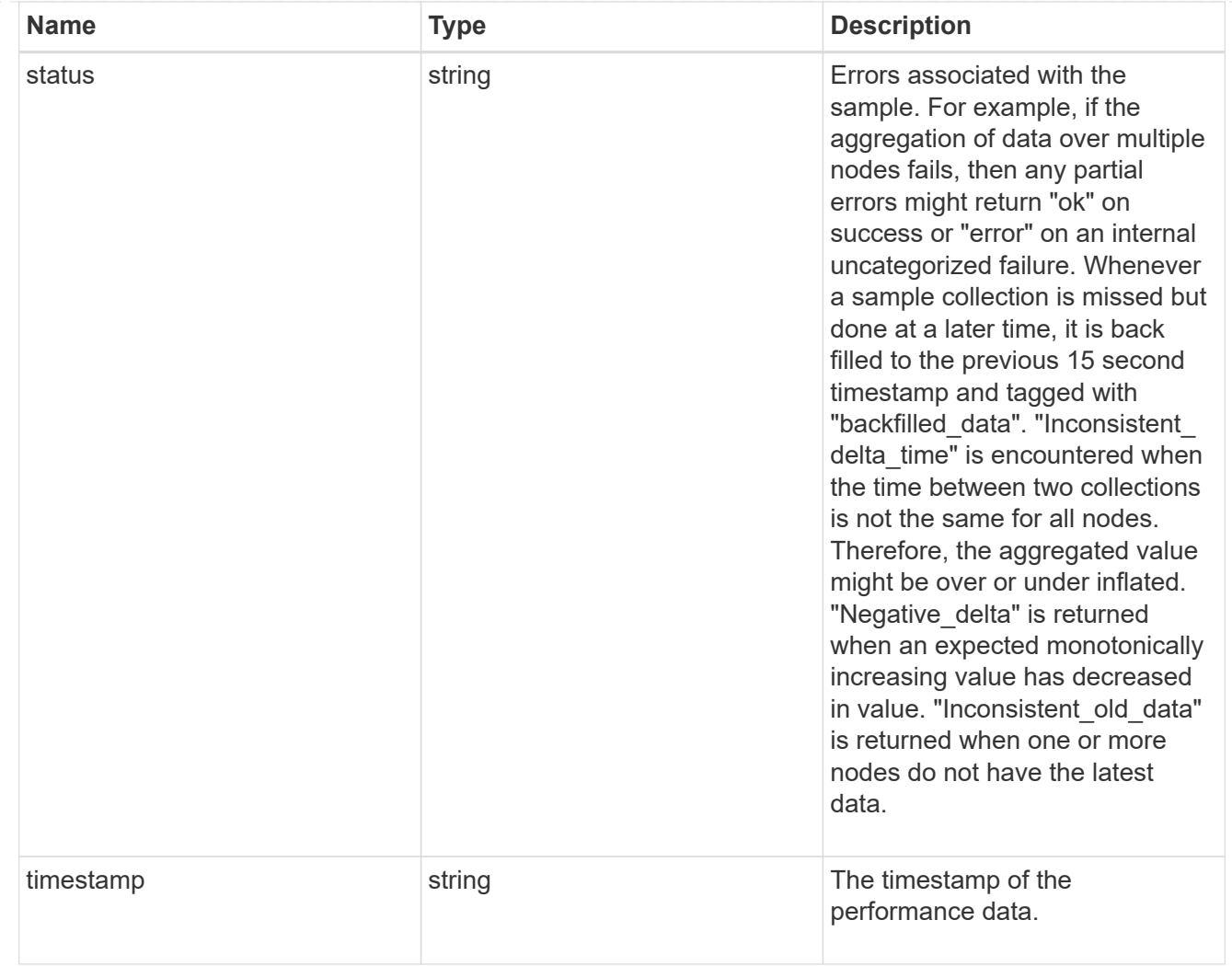

nfs\_ops\_raw

Raw data component performance values for NFS operations on this volume, including number of operations and raw latency, in microseconds for each operation. The values are cumulative and increase while the volume is online.

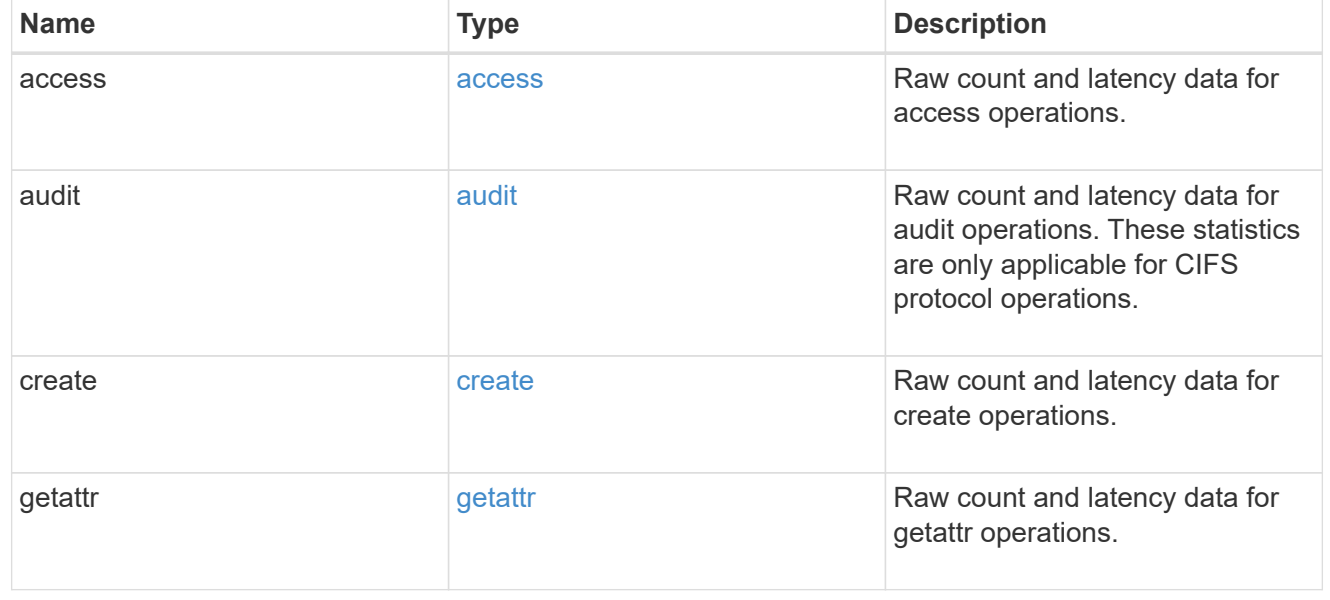

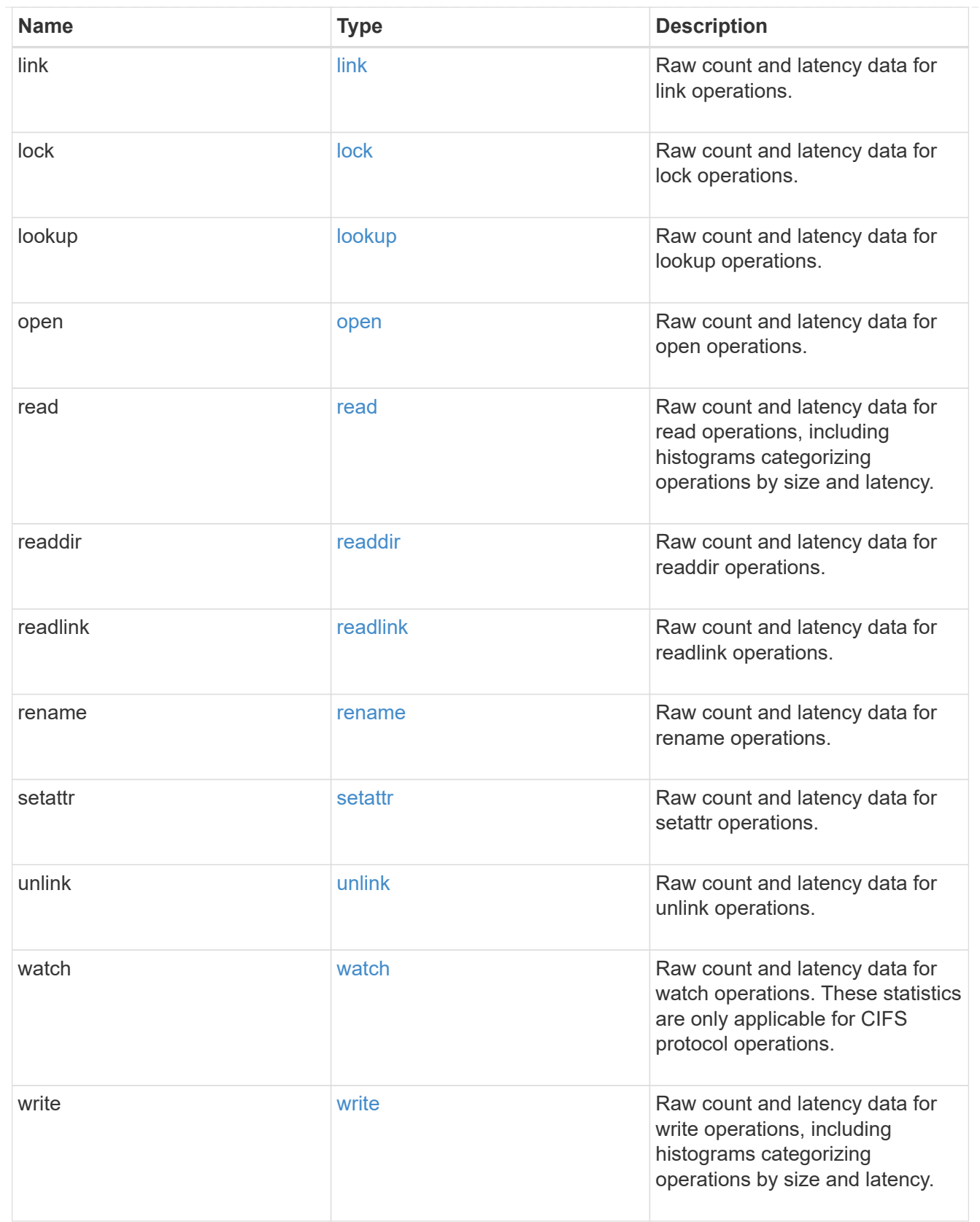

# throughput\_raw

Throughput bytes observed at the storage object. This can be used along with delta time to calculate the rate of throughput bytes per unit of time.

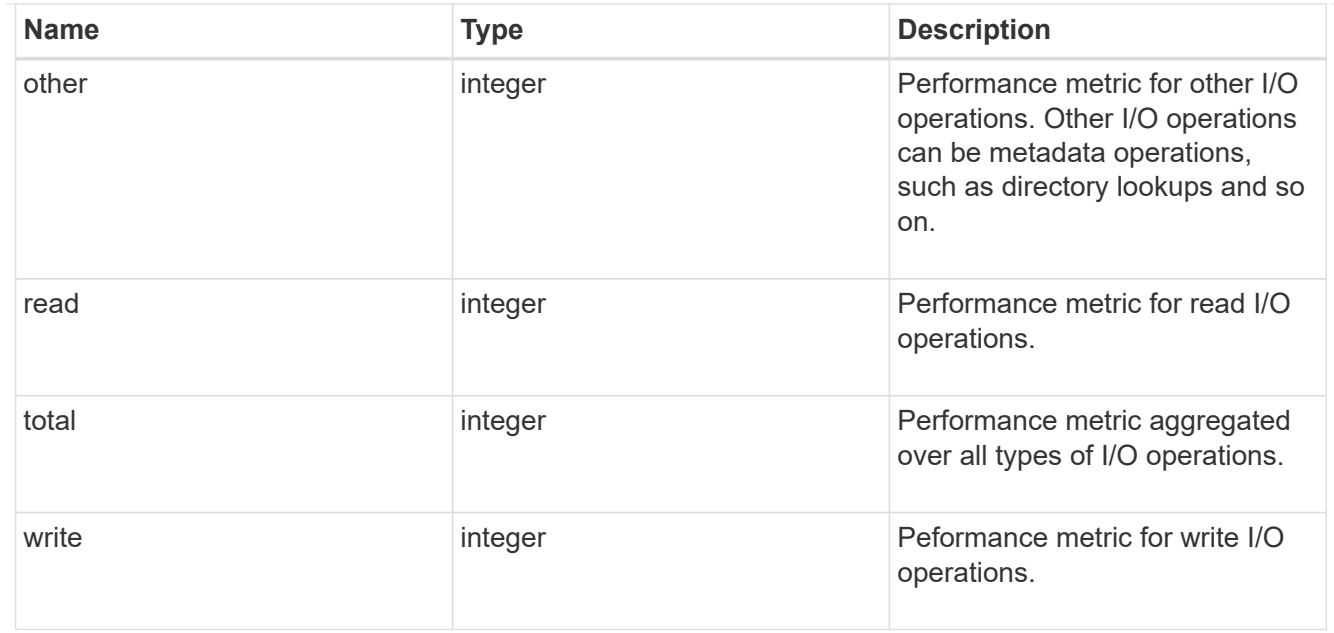

#### statistics

These are raw performance numbers, such as IOPS latency and throughput. These numbers are aggregated across all nodes in the cluster and increase with the uptime of the cluster.

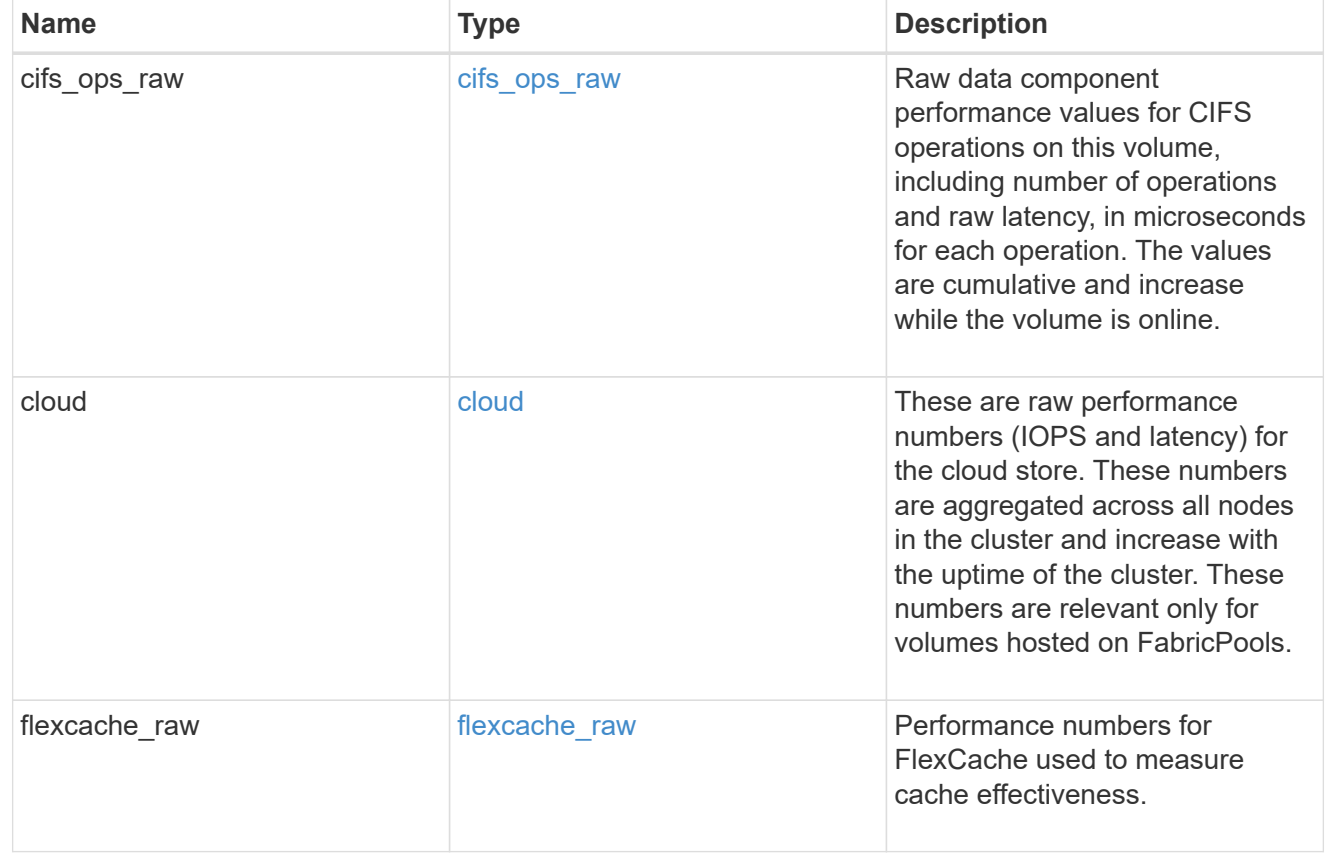

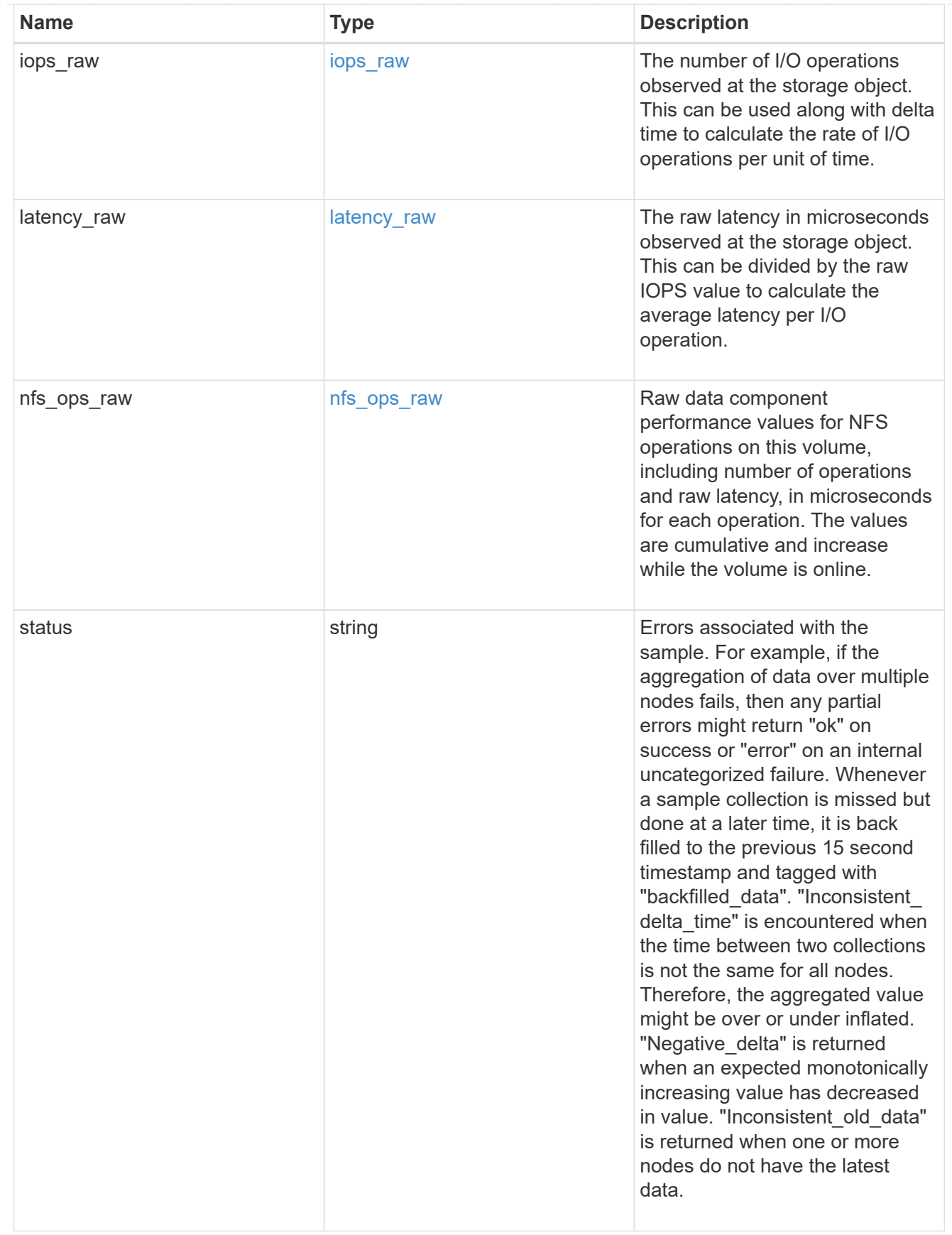

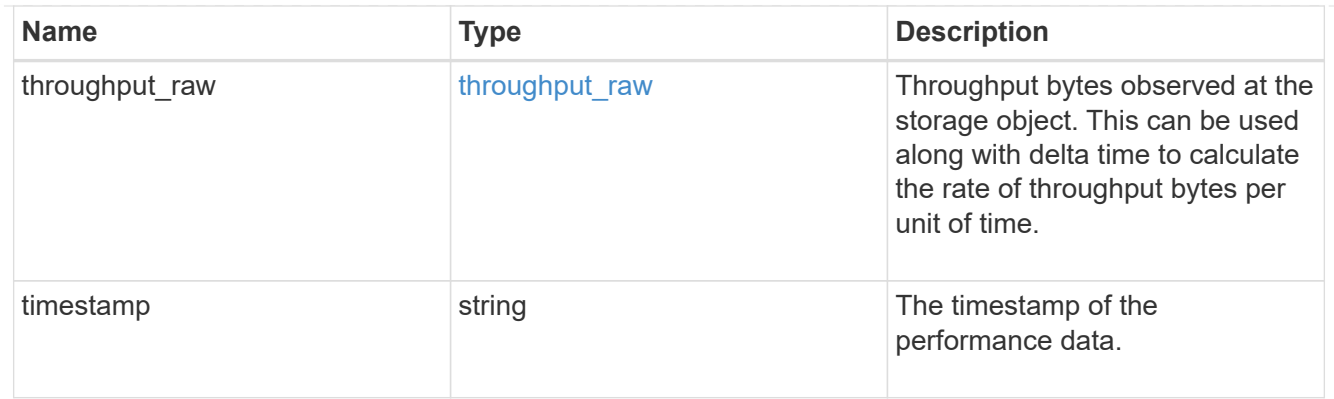

#### svm

SVM containing the volume. Required on POST.

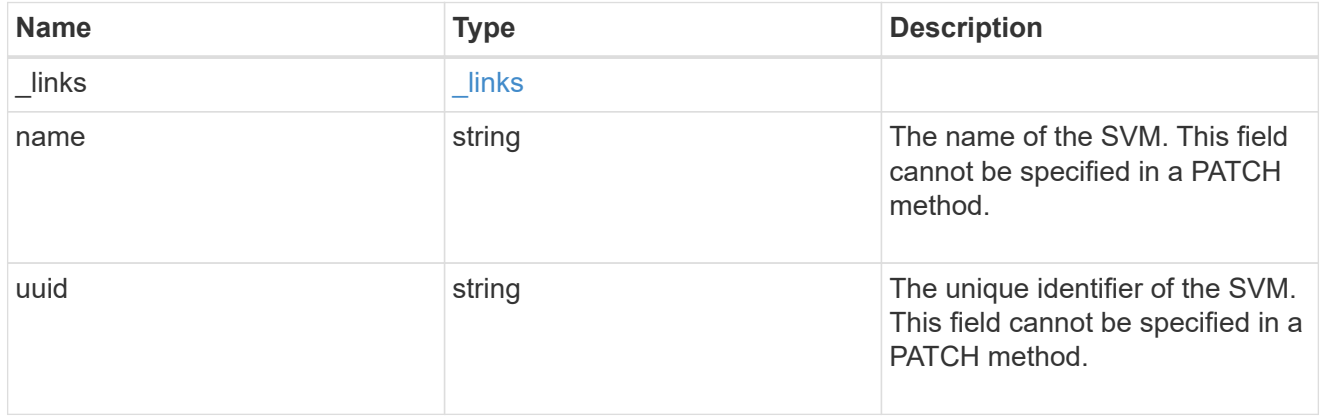

tiering

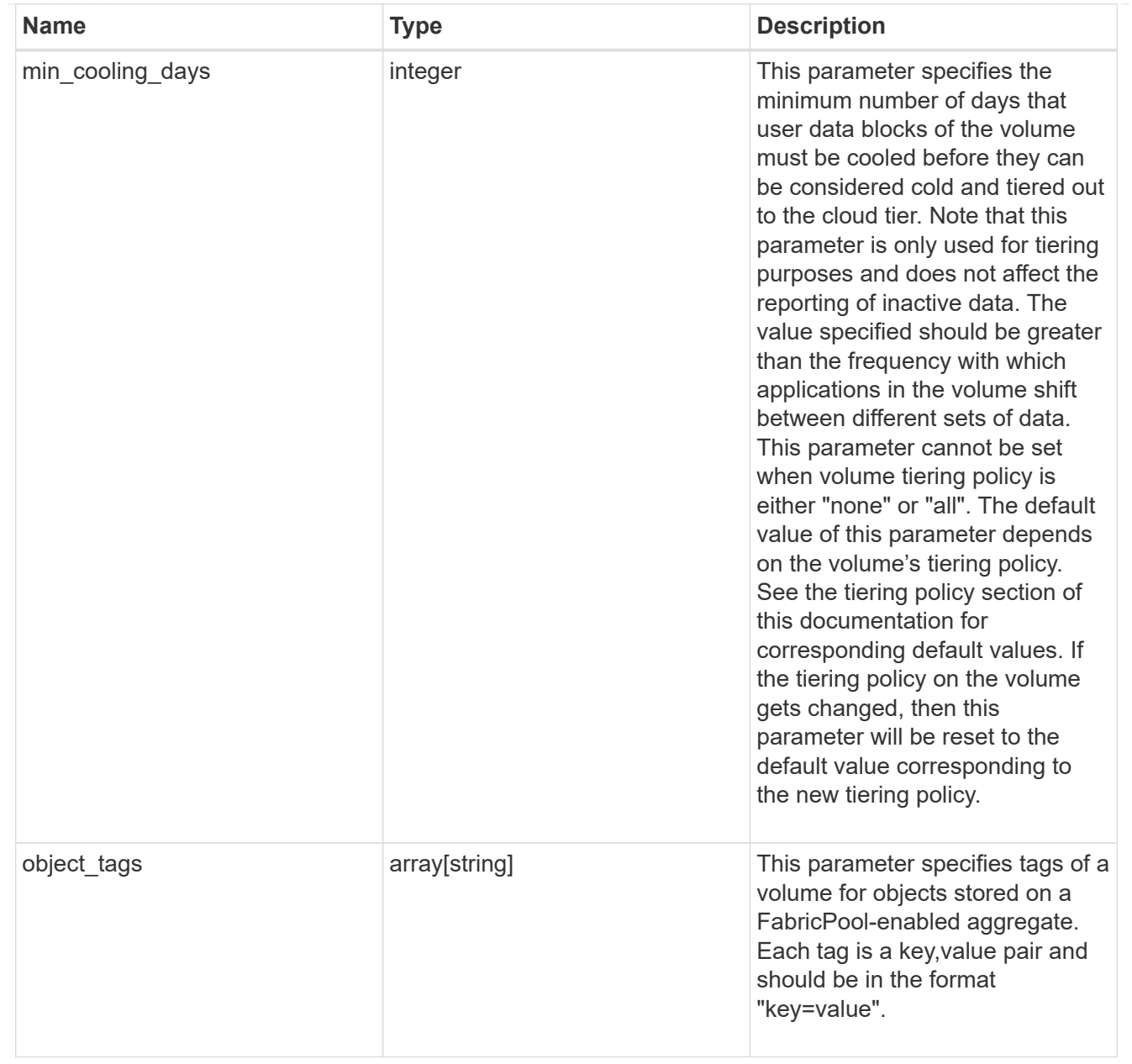

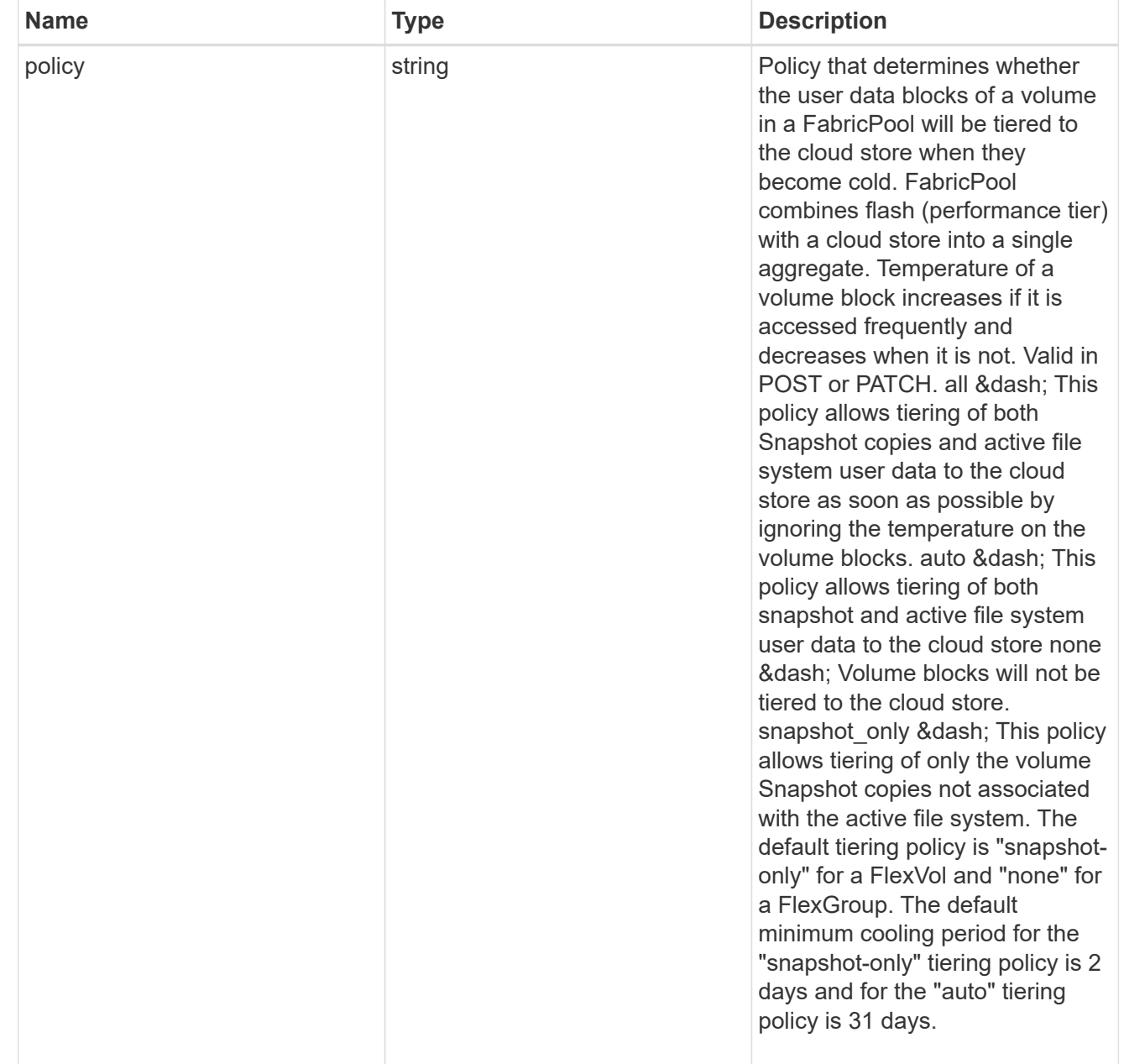
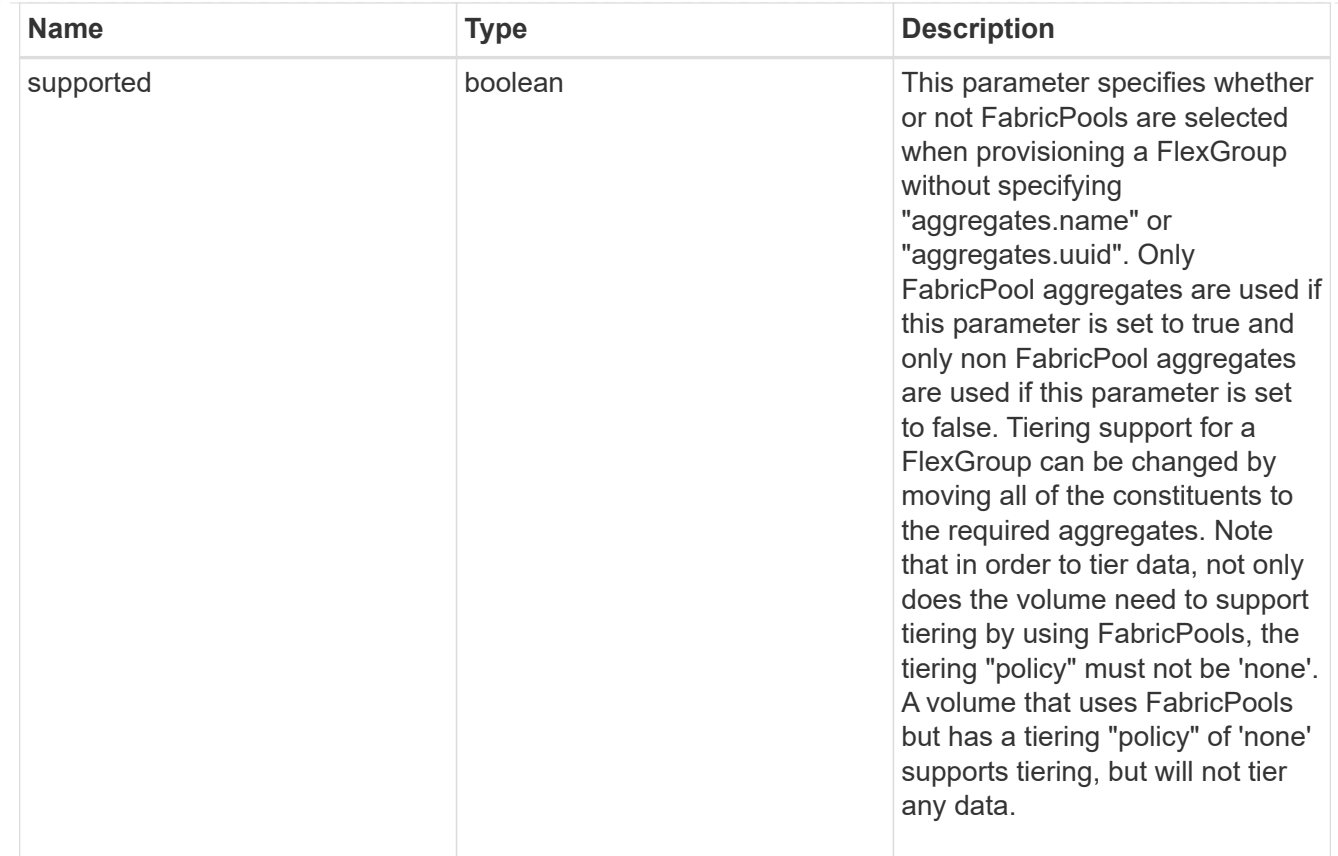

## volume

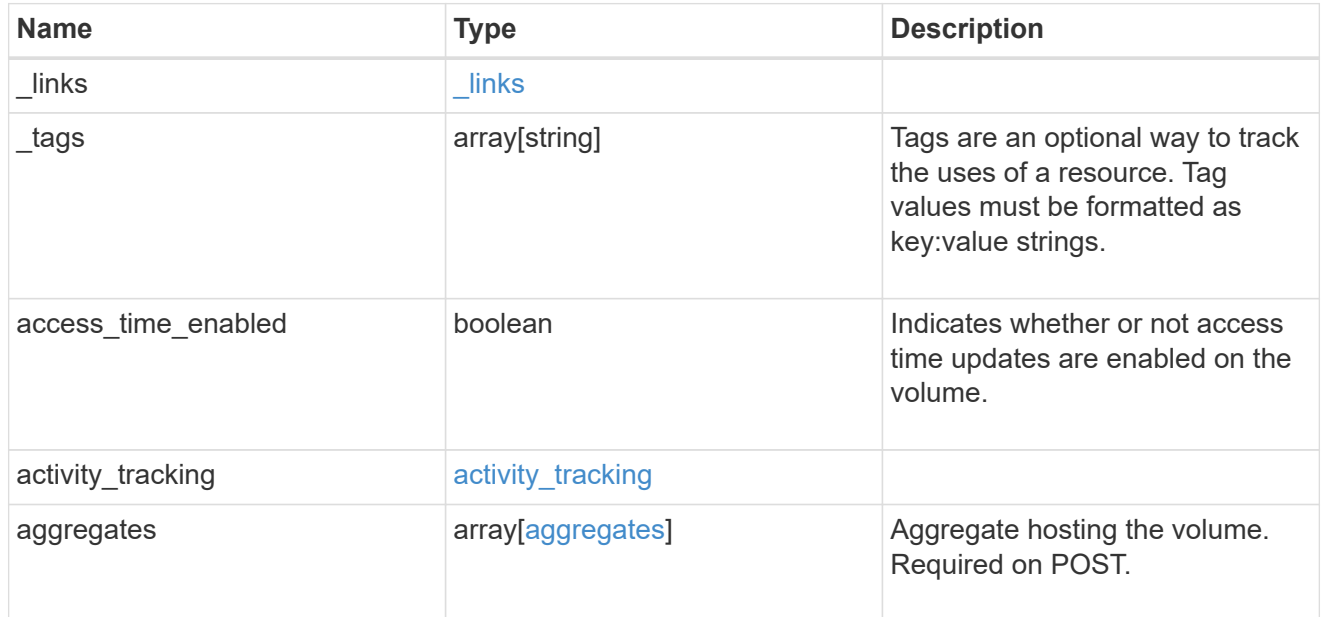

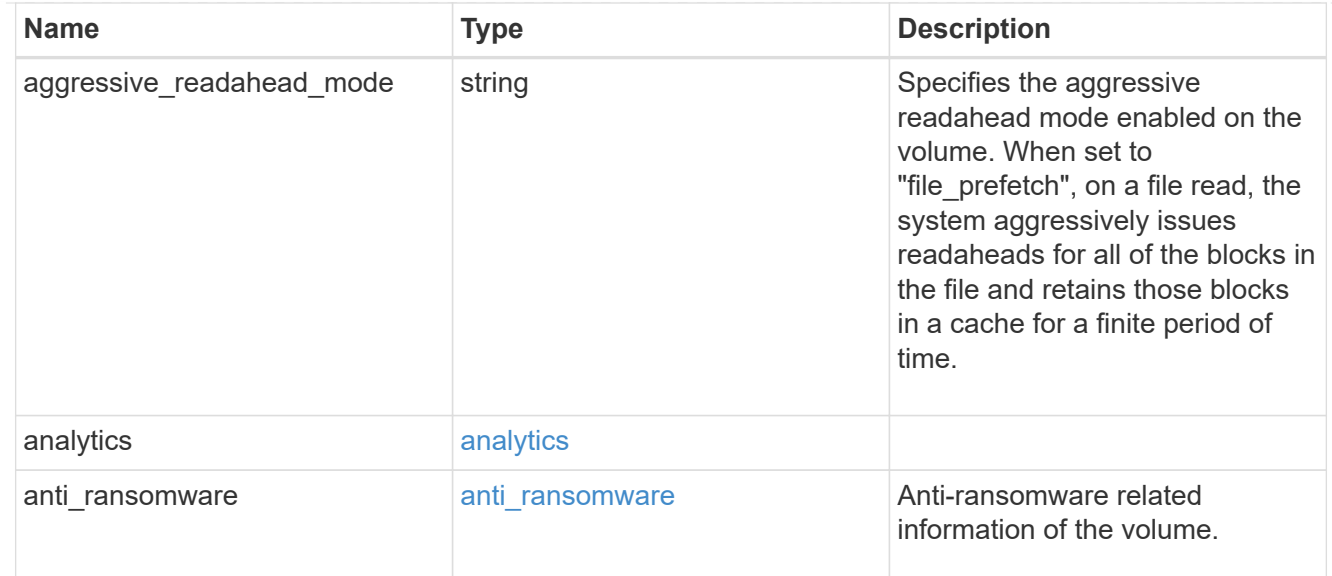

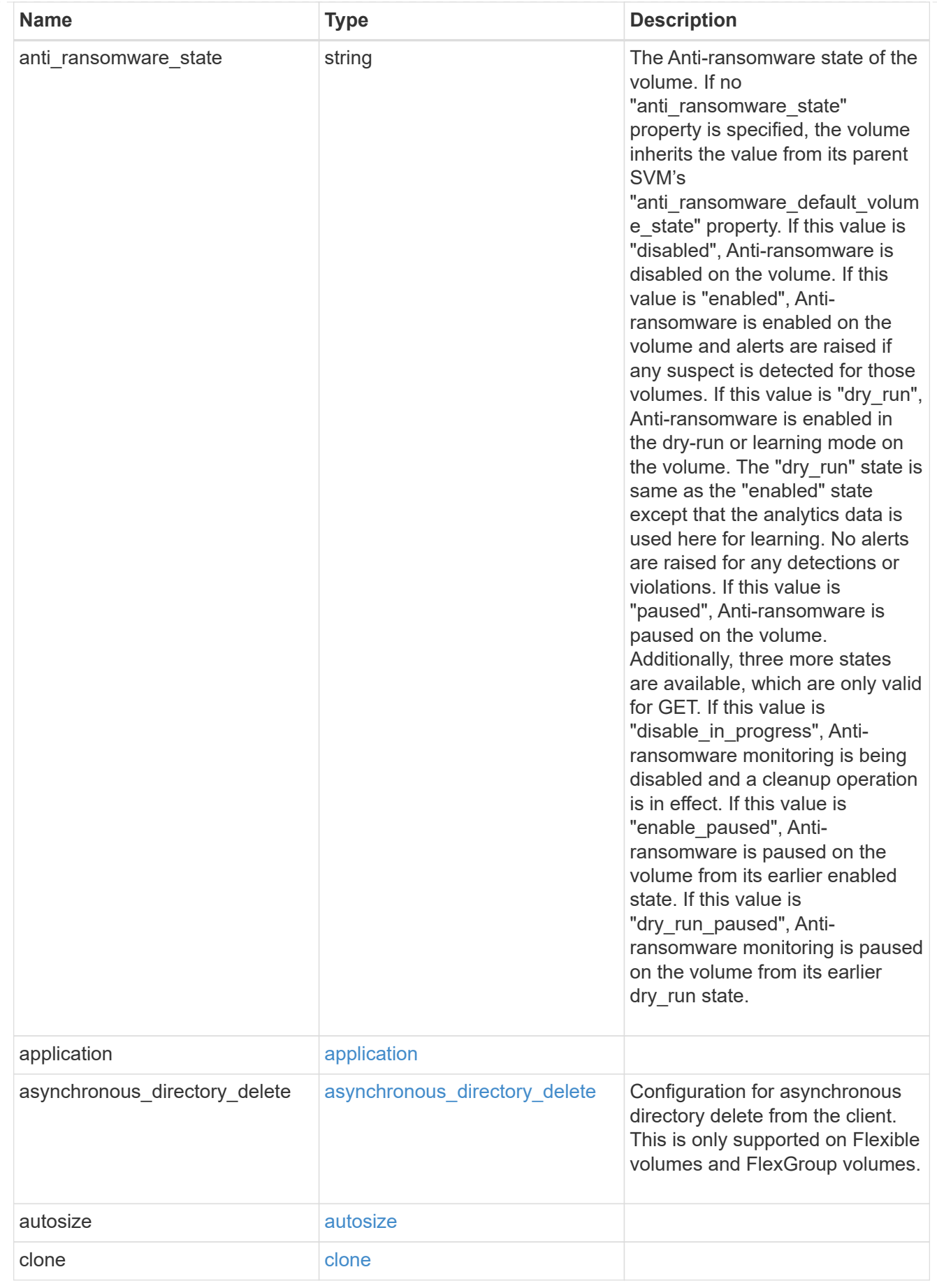

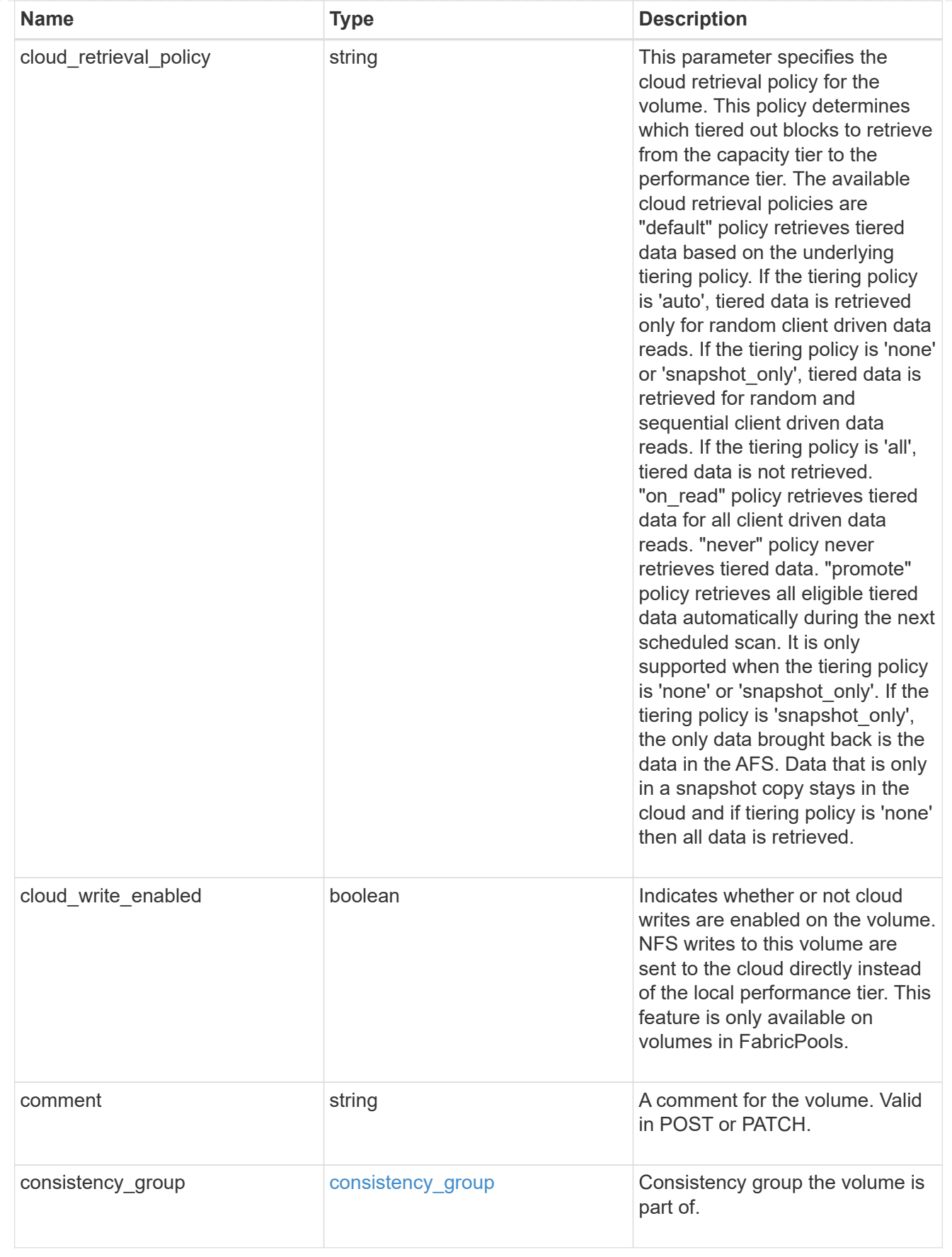

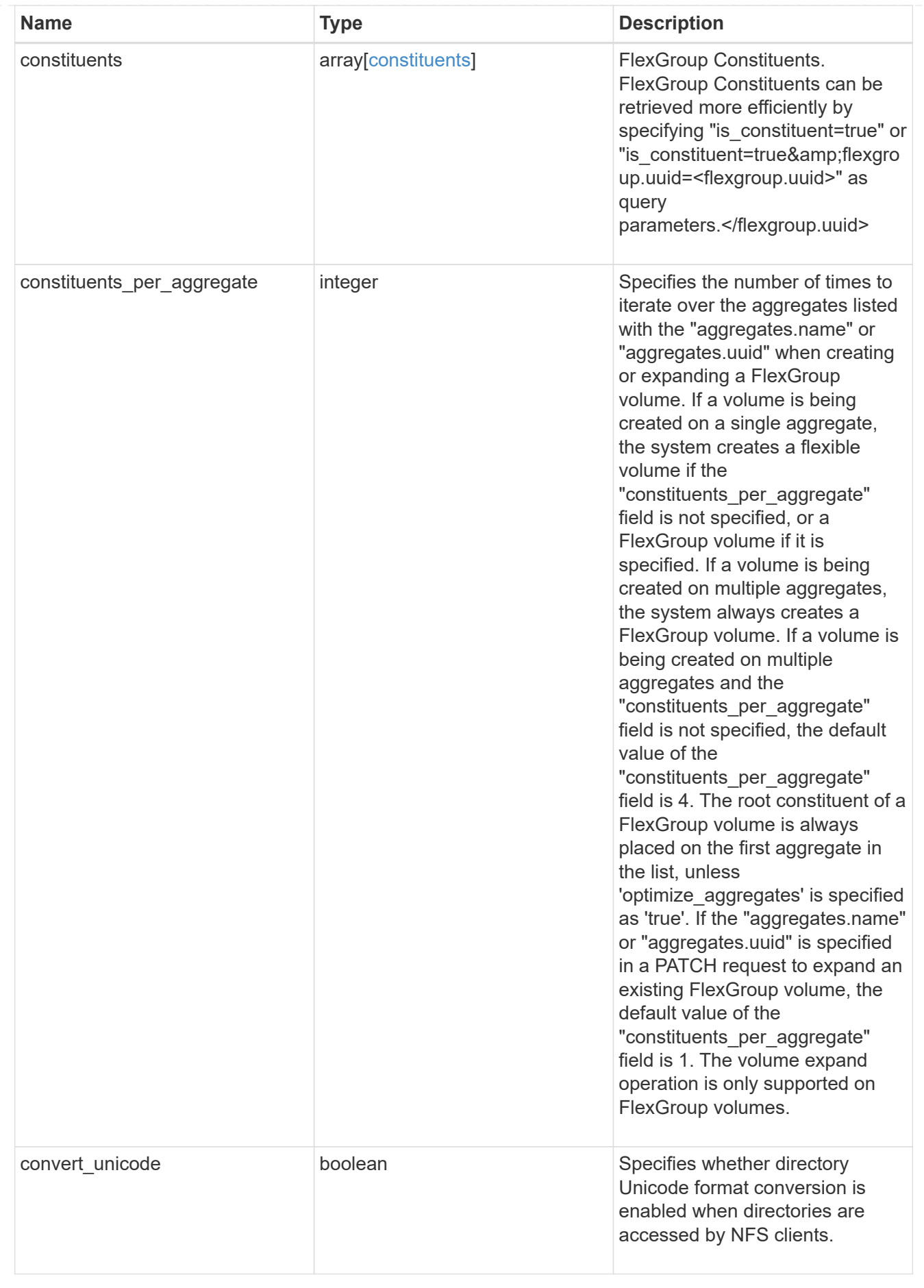

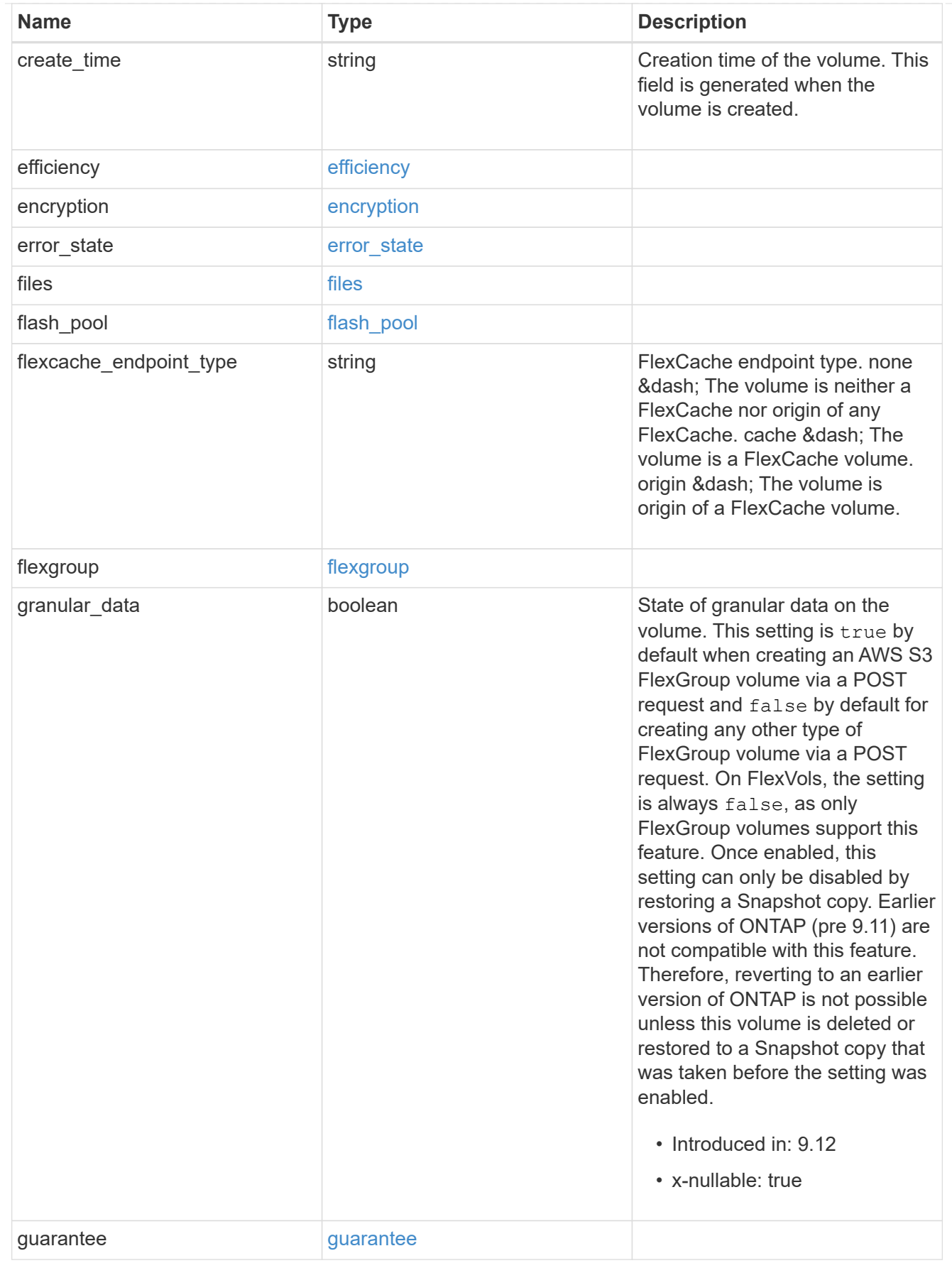

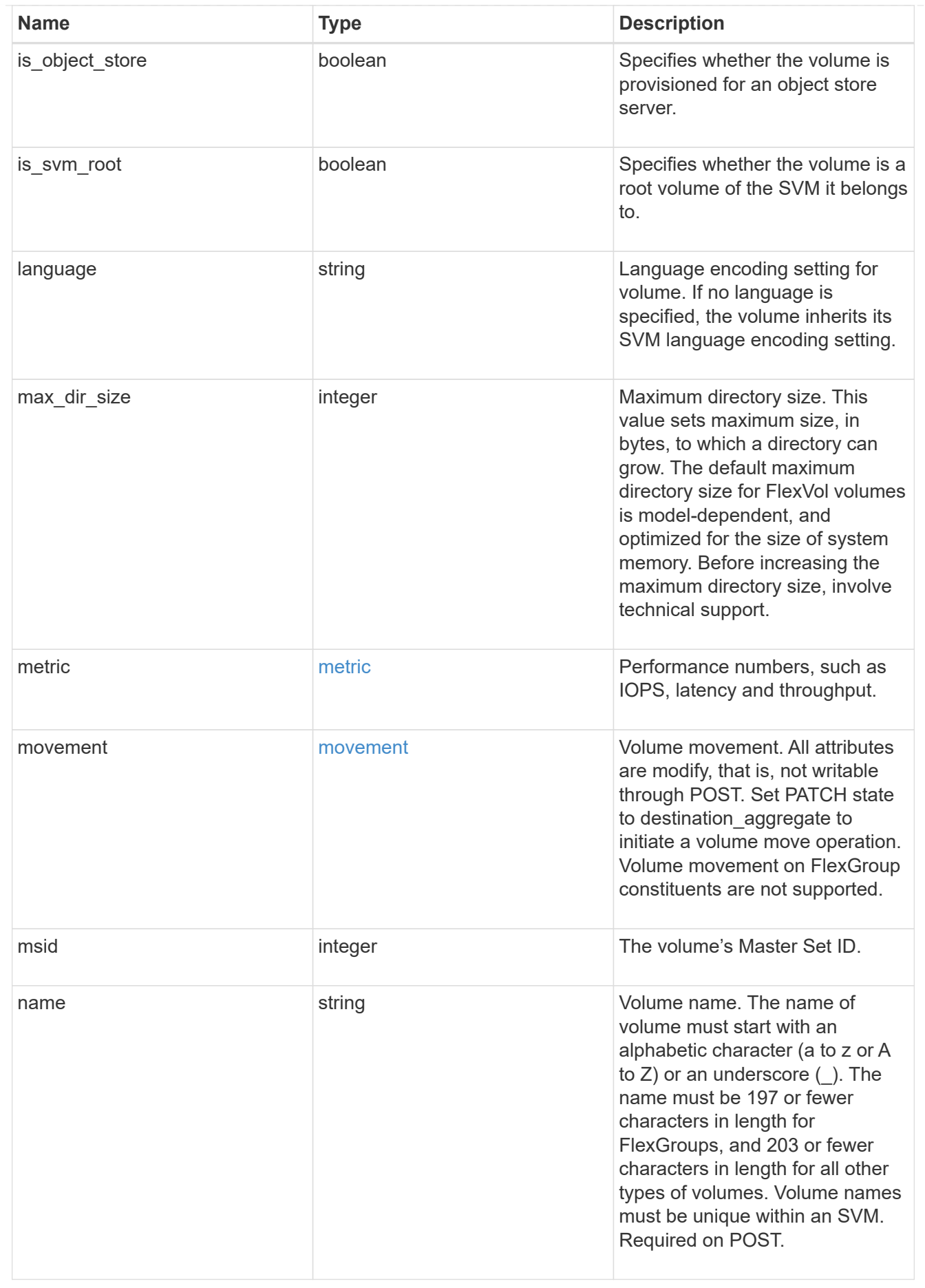

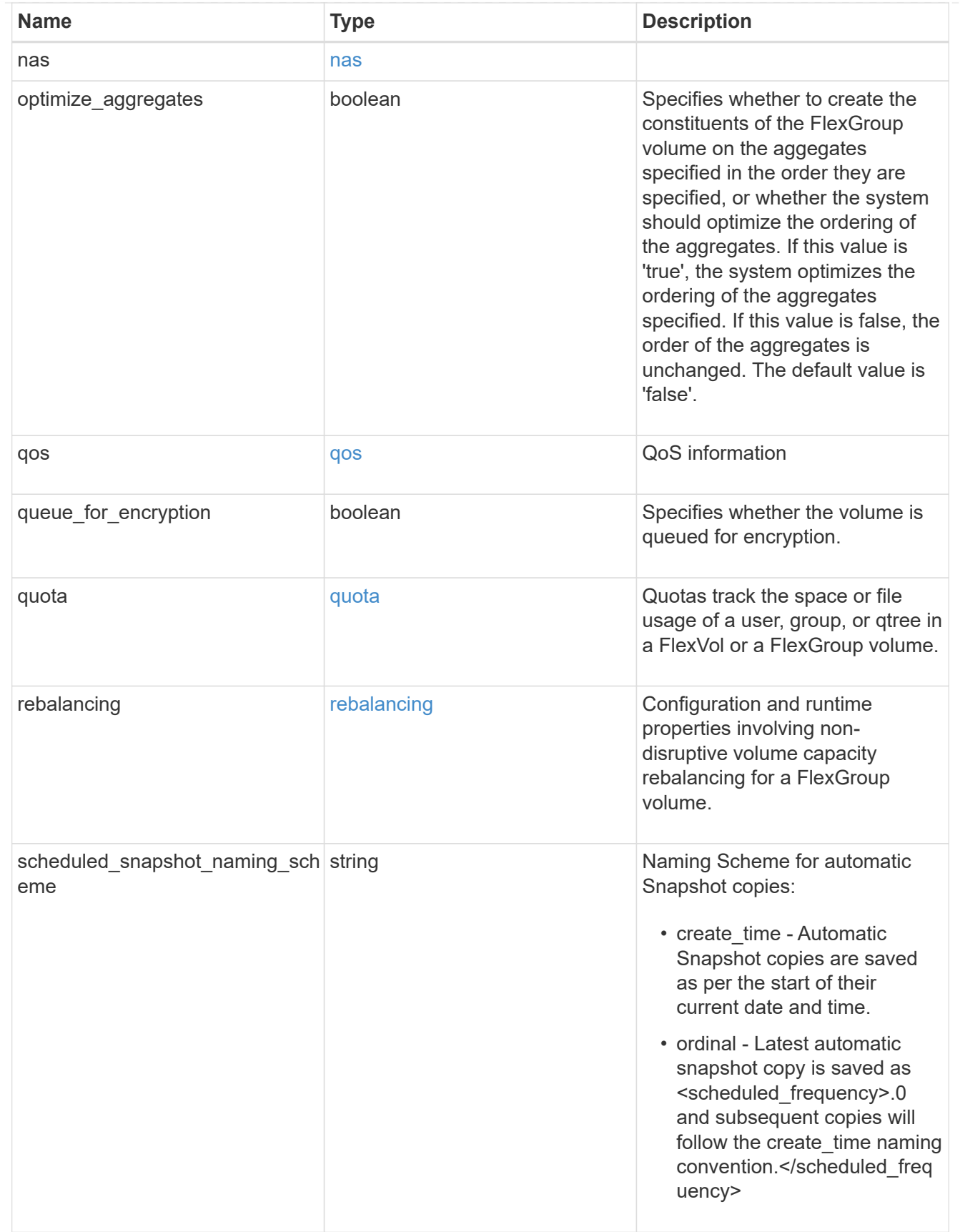

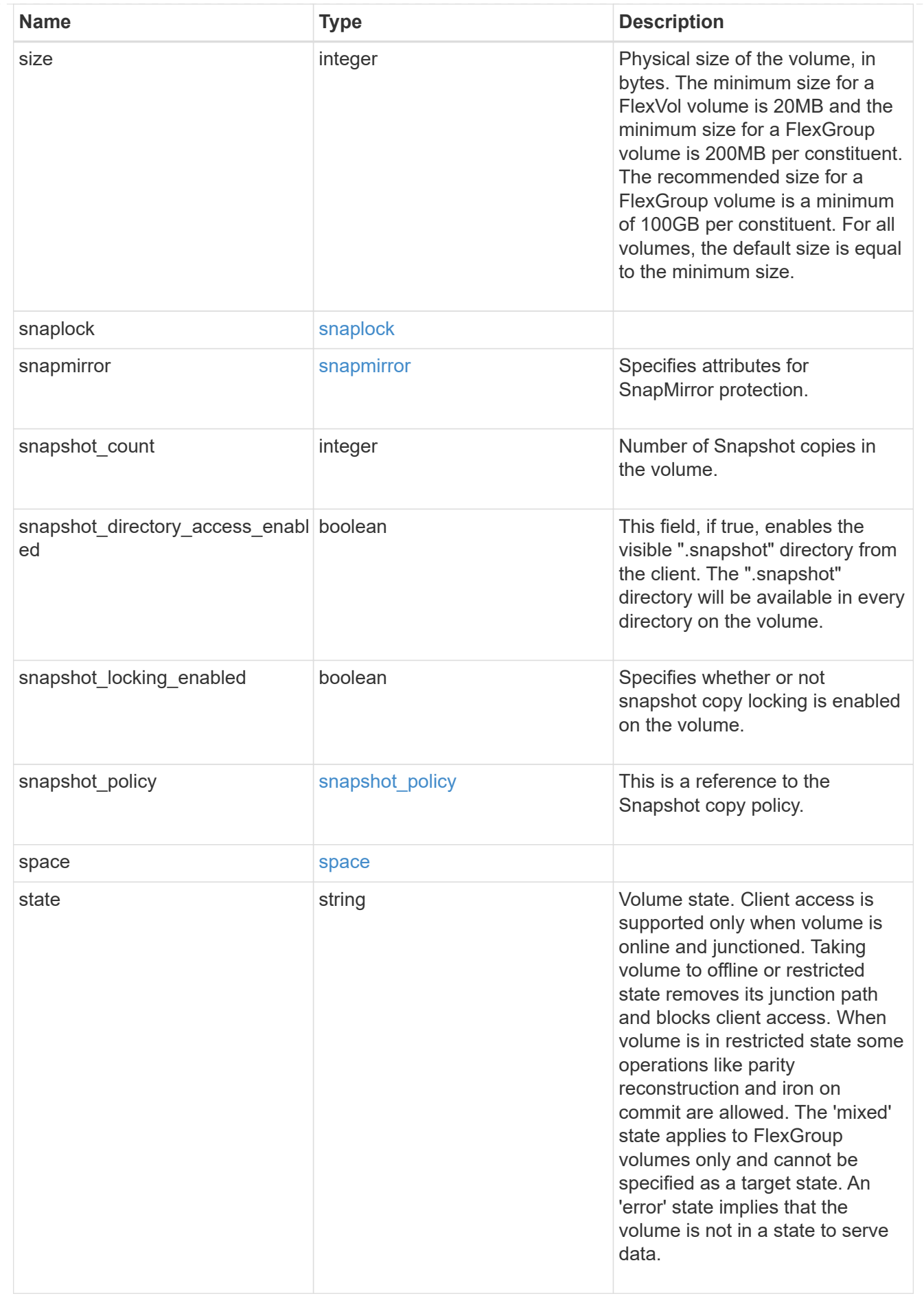

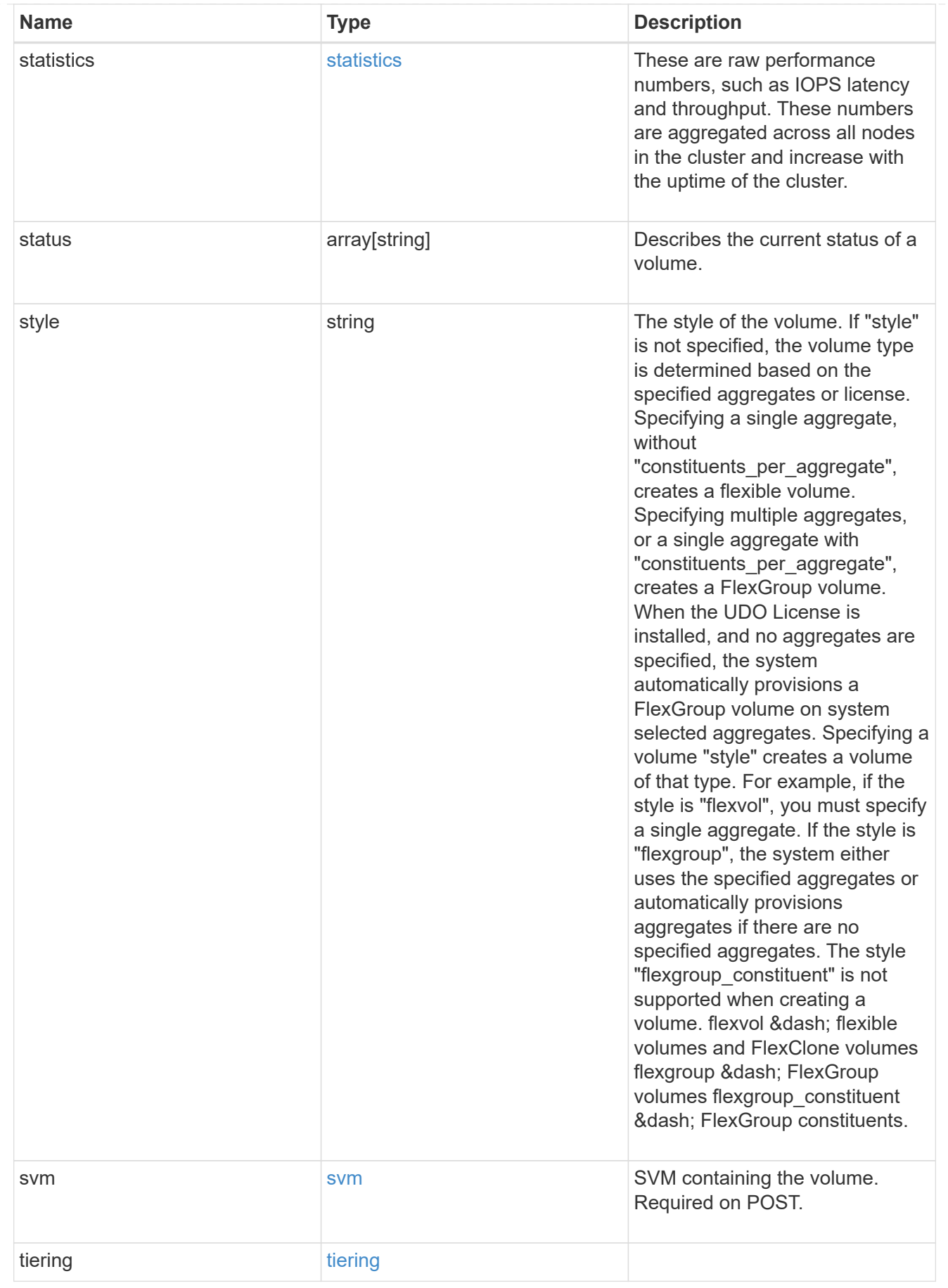

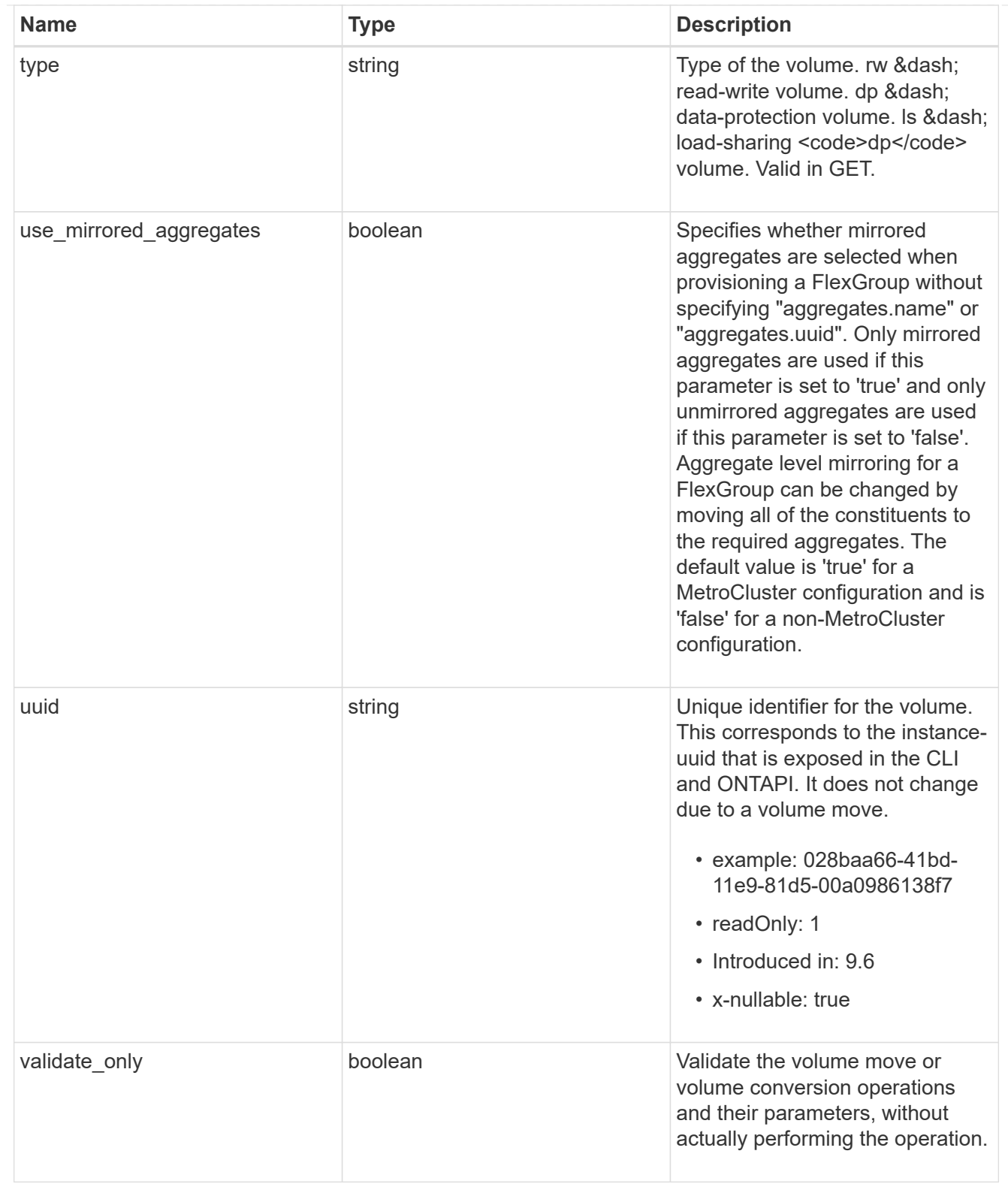

# job\_link

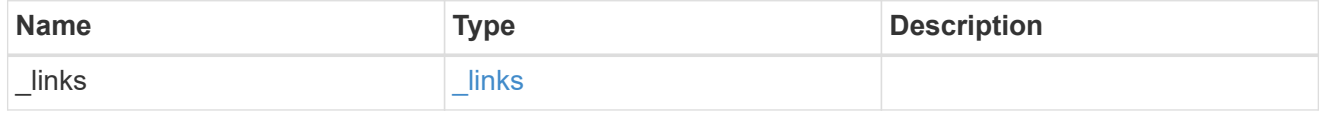

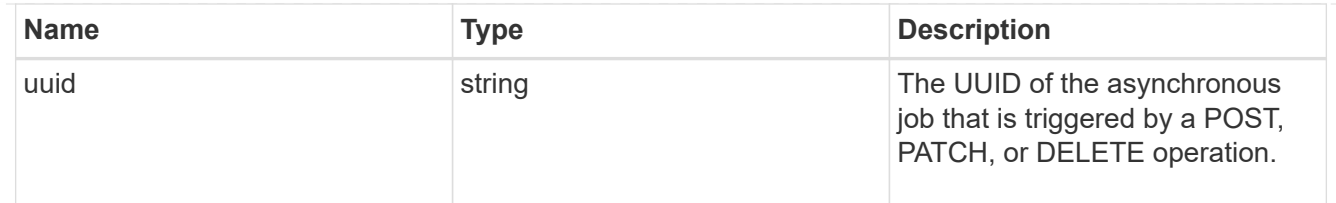

# returned\_error

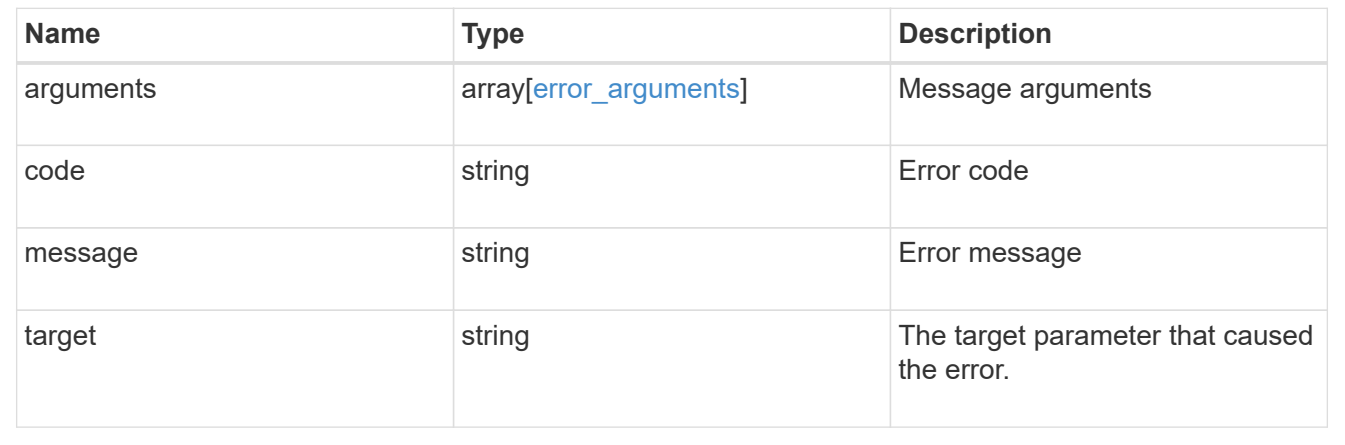

## **Copyright information**

Copyright © 2024 NetApp, Inc. All Rights Reserved. Printed in the U.S. No part of this document covered by copyright may be reproduced in any form or by any means—graphic, electronic, or mechanical, including photocopying, recording, taping, or storage in an electronic retrieval system—without prior written permission of the copyright owner.

Software derived from copyrighted NetApp material is subject to the following license and disclaimer:

THIS SOFTWARE IS PROVIDED BY NETAPP "AS IS" AND WITHOUT ANY EXPRESS OR IMPLIED WARRANTIES, INCLUDING, BUT NOT LIMITED TO, THE IMPLIED WARRANTIES OF MERCHANTABILITY AND FITNESS FOR A PARTICULAR PURPOSE, WHICH ARE HEREBY DISCLAIMED. IN NO EVENT SHALL NETAPP BE LIABLE FOR ANY DIRECT, INDIRECT, INCIDENTAL, SPECIAL, EXEMPLARY, OR CONSEQUENTIAL DAMAGES (INCLUDING, BUT NOT LIMITED TO, PROCUREMENT OF SUBSTITUTE GOODS OR SERVICES; LOSS OF USE, DATA, OR PROFITS; OR BUSINESS INTERRUPTION) HOWEVER CAUSED AND ON ANY THEORY OF LIABILITY, WHETHER IN CONTRACT, STRICT LIABILITY, OR TORT (INCLUDING NEGLIGENCE OR OTHERWISE) ARISING IN ANY WAY OUT OF THE USE OF THIS SOFTWARE, EVEN IF ADVISED OF THE POSSIBILITY OF SUCH DAMAGE.

NetApp reserves the right to change any products described herein at any time, and without notice. NetApp assumes no responsibility or liability arising from the use of products described herein, except as expressly agreed to in writing by NetApp. The use or purchase of this product does not convey a license under any patent rights, trademark rights, or any other intellectual property rights of NetApp.

The product described in this manual may be protected by one or more U.S. patents, foreign patents, or pending applications.

LIMITED RIGHTS LEGEND: Use, duplication, or disclosure by the government is subject to restrictions as set forth in subparagraph (b)(3) of the Rights in Technical Data -Noncommercial Items at DFARS 252.227-7013 (FEB 2014) and FAR 52.227-19 (DEC 2007).

Data contained herein pertains to a commercial product and/or commercial service (as defined in FAR 2.101) and is proprietary to NetApp, Inc. All NetApp technical data and computer software provided under this Agreement is commercial in nature and developed solely at private expense. The U.S. Government has a nonexclusive, non-transferrable, nonsublicensable, worldwide, limited irrevocable license to use the Data only in connection with and in support of the U.S. Government contract under which the Data was delivered. Except as provided herein, the Data may not be used, disclosed, reproduced, modified, performed, or displayed without the prior written approval of NetApp, Inc. United States Government license rights for the Department of Defense are limited to those rights identified in DFARS clause 252.227-7015(b) (FEB 2014).

#### **Trademark information**

NETAPP, the NETAPP logo, and the marks listed at<http://www.netapp.com/TM>are trademarks of NetApp, Inc. Other company and product names may be trademarks of their respective owners.